# МИНОБРНАУКИ РОССИИ

Федеральное государственное бюджетное образовательное учреждение высшего образования Башкирский государственный педагогический университет им. М.Акмуллы Колледж

# МЕТОДИЧЕСКИЕ РЕКОМЕНДАЦИИ к практическим занятиям студентов специальности 46.02.01 Документационное обеспечение управления и архивоведения ОП.01 Экономическая теория

Разработал: О.В. Зырянова, преподаватель Колледжа БГПУ им.М.Акмуллы

# **Раздел 1. Предмет, метод и основные этапы развития Тема 1.1. Предмет и задачи экономической теории**

**Практическое занятие** по теме «Основные категории и понятия экономической теории».

**Цели: з**акрепление знаний по теме.

**Форма работы: с**туденты выступают с заранее подготовленными докладами по теме, преподаватель задает для всех студентов вопросы для обсуждения:

1. Основные категории и понятия экономической теории

**Форма контроля**: Устная беседа со студентами.

#### **Тема 1.4. Возникновение и развитие экономической науки**

**Практические занятия** по теме: «Школы экономической теории».

**Цели: з**акрепление знаний по теме.

**Форма работы: с**туденты выступают с заранее подготовленными докладами по теме, преподаватель задает для всех студентов вопросы для обсуждения:

1.Научная школа управления.

2.Административная школа управления.

3. Школа человеческих отношений и поведенческих наук.

4. Современные направления.

**Форма контроля**: Устная беседа со студентами.

### **Тема 1.5. Понятие об экономических системах**

**Практические занятия** по теме: «Отличия разных экономических систем»

**Цели: з**акрепление знаний по теме.

**Форма работы: с**туденты выступают с заранее подготовленными докладами по теме, преподаватель задает для всех студентов вопросы для обсуждения:

1.Экономическая система как основа связи между потребителями и производителями.

2.Характеристика традиционной экономики.

3.Смешаная экономика как основная современная форма экономической системы.

4.Командная экономика, ее негативное значение для общества.

5.Экономика России в рыночных условиях.

**Форма контроля**: Устная беседа со студентами.

### **Раздел 2. Общественное производство, его факторы, возможности и эффективность**

**Тема 2.1. Факторы современного производства, разделение труда Практические занятия** по теме: «Факторы производства и их виды».

**Форма работы: с**туденты выступают с заранее подготовленными докладами по теме, преподаватель задает для всех студентов вопросы для обсуждения:

1. Понятие факторов производства.

2. Виды факторов производства.

3. Информация как фактор производства.

4. Предпринимательские способности как фактор производства.

**Форма контроля**: Устная беседа со студентами.

## **Тема 2.2. Средства производства, структура и оборот капитала**

**Практические занятия** по теме: «Ограниченность ресурсов. Их виды».

**Форма работы: с**туденты выступают с заранее подготовленными докладами по теме, преподаватель задает для всех студентов вопросы для обсуждения:

1. Главный производственный фактор – средства производства.

2. Материальные ресурсы, включающие в себя средства труда и предметы труда.

3. Природные и произведенные ресурсы.

4. .Ограниченность ресурсов по видам ресурсов...

**Форма контроля**: Устная беседа со студентами.

#### **Раздел 3. Экономические отношения в обществе**

Тема 3.3.Товарно-денежные отношения в обществе, товарное обращение, кредит и банки

**Практические занятия** по теме: «Мир денег».

**Цели: з**акрепление знаний по теме.

**Форма работы: с**туденты выступают с заранее подготовленными докладами по теме, преподаватель задает для всех студентов вопросы для обсуждения:

1.Сущность кредитно-денежной политики.

2.Роль государства в кредитно-денежной политике.

3.Задачи кредитно-денежной политике.

4.Денежные резервы ЦБ РФ.

5.Политика учетной ставки.

**Форма контроля**: Устная беседа со студентами

**Раздел 4. Рыночное хозяйство**

Тема 4.3. Спрос и предложение товаров и рыночная цена

**Практические занятия** по теме: Сравнительная таблица «Спрос и предложение товаров».

**Цели:** приобретение умений по теме спроса и предложения

**Форма работы: с**туденты выступают с заранее подготовленными докладами по теме,

преподаватель задает для всех студентов вопросы для обсуждения:

1.Специфика спроса на факторы производства.

2.Приведите пример проявления в жизни «производственного спроса на ресурсы»

3.Что такое «предельная выручка»?

4.Какие факторы могут воздействовать на цены ресурсов?

5. Что влияет на спрос и предложение труда?

Дополнительно:

Определение равновесной цены.

Регулирование Цен государством.

Ситуация на рынке – равновесие.

Причины дефицита и избытка товаров.

**Форма контроля**: Устная беседа со студентами.

Требования к сообщению:

1. Студент согласовывает выбранную тему с преподавателем.

2. Сообщение готовится студентом самостоятельно. Для подготовки можно использовать различные источники и формы информации.

3. С сообщением студент выступает перед учебной группой. Сообщение должно быть не более 5-6 минут. Возможно использование слайд-шоу, видео- или мультимедийного сопровождения, фоторяда.

4. Сообщение дублируется в электронном портфолио студента (на диске в текстовом редакторе, а также при наличии - других видов и форм информации).

5. Сообщение в портфолио должно содержать введение, основную часть, выводы, список использованных источников информации (в виде библиографического описания источников).

6. Студент должен быть готов к защите своего сообщения, к дополнительным вопросам по теме.

7. Необходимо показать как, для чего данное техническое средство может быть использовано в библиотечной работе.

8. За сообщение выставляется оценка.

# **МЕТОДИЧЕСКИЕ УКАЗАНИЯ ПО ВЫПОЛНЕНИЮ И ПОДГОТОВКЕ СООБЩЕНИЙ И ПРЕЗЕНТАЦИЙ**

По своему содержанию сообщение является самостоятельной исследовательской работой студента, где должны найти отражение не только полученные знания по определенной теме, но и новые решения актуальных вопросов в области изучаемой темы.

Сообщение представляет собой самостоятельный вид исследовательского труда, позволяющий определить способности студента решать практические проблемы изучаемых разделов и тем, дающий возможность говорить об умении студента грамотно, логически правильно, стройно и последовательно излагать результаты этого труда.

Преподавателю эта работа студента позволяет судить о том, насколько усвоен учебный материал.

К сообщению предъявляются следующие требования:

- должен быть написан самостоятельно;

- дожжен быть написан четким и грамотным языком;

- работа выполняется в сроки, определенные учебным планом;

Подготовка сообщения включает следующие этапы:

- выбор темы;

- подбор и первоначальное ознакомление с литературой по избранной теме;

- составление предварительного варианта плана;

-изучение отобранных литературных и интернет-источников;

- составление окончательного варианта плана;

- сбор и обработка фактических данных, публикаций в специальной литературе, их систематизация и обобщение;

- написание текста, защита.

### *Порядок оформления сообщения*

Текст должен быть набран на компьютере и отпечатан на стандартных листах белой бумаги формата А4 (210х297 мм).

Текст набирается в редакторе MS Word. При наборе рекомендуется использовать гарнитуру шрифта Times New Roman. Размер основного шрифта – 14 пт, вспомогательного (для сносок, таблиц) – 12 пт, межстрочный интервал – 1,5. Поля: левое – 30 мм, правое – 15 мм, верхнее – 20 мм, нижнее – 20 мм. Наименование разделов, глав, параграфов должны быть краткими.

Все страницы работы нумеруются по порядку от титульного листа до последней страницы. Первой страницей считается титульный лист, но на нем цифра 1 не ставится, на следующей странице (вслед за титульным листом обычно располагается содержание) проставляется цифра 2 и т.д., т.е. страницы выпускной квалификационной работы нумеруются арабскими цифрами нормальным шрифтом № 14 с соблюдением сквозной нумерации по всему тексту. Номера страниц проставляются внизу в центре страницы без точки в конце (меню – вставка – номер страницы). Иллюстрации, таблицы и схемы, расположенные на отдельных листах внутри текста, входят в общую нумерацию.

# *Требования к презентации*

Объем презентации не менее 10 слайдов.

1 слайд – это титульный лист, на котором должна быть представлена тема, дисциплина и ФИО студента.

2 слайд – изложение актуальности темы, целей и задач исследования, объекта и предмета исследования.

Предпоследный слайд – заключение, в котором необходимо сделать выводы по теме.

### *Соблюдайте единый стиль оформления.*

2. На одном слайде рекомендуется использовать не более трех цветов: один для фона, один для заголовков, один для текста.

3. Используйте короткие слова и предложения.

4. Заголовки должны привлекать внимание аудитории.

5. Предпочтительно горизонтальное расположение информации.

6. Шрифт: для заголовков- не менее 24; для информации- не менее 18.

7. Нельзя смешивать различные типы шрифтов в одной презентации.

8. Для выделения информации следует использовать жирный шрифт, курсив и подчеркивание.

9. Способы выделения информации:

-рамки, границы, заливки;

-разные цвета шрифтов, штриховку, заливку;

-рисунки, диаграммы, схемы для иллюстрации наиболее важных факторов.

10. Не стоит заполнять один слайд слишком большим объемом информации:

# *Шрифты*

1. Для заголовков - не менее 24

2. Для информации - не менее 18

3. Шрифты без засечек легче читать с большого расстояния

4. Нельзя смешивать различные типы шрифтов в одной презентации

5. Для выделения информации следует использовать жирный шрифт, курсив или подчеркивание

### *Критерии оценки:*

- соответствие содержания теме;
- правильная структурированность информации;
- наличие логической связи изложенной информации;
- эстетичность и соответствие требованиям оформления;
- работа представлена в срок.

# **Подбор и ознакомление с литературой и другими источниками по избранной теме**

В процессе получения учебных знаний студент сталкивается с различными носителями информации. Понимание цели и предназначения каждого вида источника позволит более точно и правильно использовать их в своей работе.

**Учебник, учебное пособие –** книга, предназначенная для обучения по какому-либо предмету, учебной дисциплине. Представляет собой сжатый обзор наиболее признанных теоретических положении в области конкретного предмета. Позволяет студенту составить общее представление об основных понятиях, проблемах, вопросах предмета.

**Научная статья –** сочинение небольшого размера, опубликованное в специальном научном журнале или научном сборнике. Статья обычно раскрывает какой-либо аспект рассматриваемой проблемы, в ней могут излагаться данные конкретных исследований.

**Сайт в Интернете –** электронный носитель информации. Эффективен преимущественно для получения общей, популярной информации по рассматриваемому вопросу.

Используя средства Интернета, не следует скачивать бездумно все, что можно, и не сдавать этот материал целиком без изменений. Можно заимствовать отдельные абзацы, мысли и цитаты (с обязательной ссылкой на источники), а не полностью работы.

При изучении литературы рекомендуется соблюдать определенную последовательность. Начинать следует с изучения законодательных материалов, учебников и учебных пособий. Затем можно перейти к монографиям. Заканчивать надо журнальными статьями и инструктивными материалами. Тщательное изучение литературы должно быть завершено до того, как начат подбор практического материала.

Для русскоязычного пользователя информацию находят различные поисковые системы, такие как Google, Yandex, Ramble, Mail, Yahoo… Результаты поиска в разных поисковых системах при одинаковом запросе будут отличаться друг от друга.

1. **Сформулируйте несколько запросов по вашему вопросу.** Если вам надо найти статьи о тарифах на услуги гостиниц, то по слову «тарифы гостиниц» найдете рекламу гостиниц, книги со словом «гостиница» в заголовке, это могут быть сайты, статьи, анекдоты, сказки, т.е. все то, что к вашему настоящему запросу не имеет никакого отношения. Поэтому пишем коротко и ясно: статьи о тарифах на услуги гостиниц.

При этом поиск по одному слову выдаст несколько миллионов результатов, поиск по двум – уже на порядок меньше, а на запрос из, скажем, четырех или шести слов – всего несколько тысяч, а то и меньше.

2. **Сузьте область поиска.** Для этого заключим в кавычки наш запрос, и он будет выглядеть так: «статьи о тарифах на услуги гостиниц».

3. **Не забывайте о том, что писать поисковый запрос нужно грамотно.**

4. **Поисковый запрос пишем только маленьким буквами.** Если мы используем в запросе большие буквы, то не сможем увидеть ответы, где данное слово пишется с маленькой буквы. Используйте заглавные буквы только в именах собственных.

**5. Активно используйте поиск в картинках.** Обычно, картинки имеют подписи при загрузке, в которых могут быть прописаны именно ваши ключевые слова.

**6. С помощью знаков + и — можно указать, какие слова мы хотим или не хотим видеть.** Например, при запросе «тарифы на услуги гостиниц» можно отметить знаком (-) слово «сезонные». В этом случае, можете рассчитывать на то, что информацию о сезонных тарифах на услуги гостиниц вы не увидите.

**7. Знак | сможет дать понять поисковым системам, что вы хотите найти «или-или».** Если вы спросите «как написать реферат|оформить реферат», то в ответах у вас будут и как написать реферат и как его оформить.

**8. Знаком ! можно указать, что хотим знать точную информацию по конкретному слову.** Например, при поиске запроса !тариф, мы увидим точное соответствие данному слову без словоформ. То есть, в поиске не будут отображены различные формы слова «тариф» — тарифы, тарифов, тарифами, о тарифах и т.д.

**9. Следует принимать во внимание, что через какое-то время поиск может выдать вам совершенно другую информацию.** Поэтому найденную информацию, если она действительно важна, лучше всего сохранять в избранном или в закладках браузера. Используйте систему хранения информации в своем браузере с помощью папок, их можно создавать прямо на панели, нажав правой кнопкой мыши и выбрав «добавить папку».

**10. Использовать функции расширенного поиска поисковых систем,** если вам нужны уточнения по датам, географии, языку, формату файла.

**11. Не пренебрегать поиском на 2-й и последующих страницах.** Часто бывает, что свежая и новая информация еще не успела попасть в ТОП 10, поэтому ее придется поискать.

**12. Если вам постоянно нужна информация по конкретной сфере деятельности,** можно использовать для сбора информации социальные сети, сообщества, группы, форумы, каталоги.

#### МЕТОДИЧЕСКИЕ УКАЗАНИЯ ПО СОСТАВЛЕНИЮ КОНСПЕКТА

Конспект представляет собой монтаж цитат одного текста. В результате конспектирования получается реферативная запись, насыщенная тезисами и выдержками из первоисточника, целостно и развернуто отражающими его суть. Рекомендуется следующая последовательность при составлении текстуального конспекта: определите цель составления конспекта. Читая изучаемый материал в первый раз, подразделяйте его на основные смысловые части, выделяйте главные мысли, выводы. Если составляется план-конспект, сформулируйте его пункты и определите, что именно следует включить в план-конспект для раскрытия каждого из них. Наиболее существенные положения изучаемого материала (тезисы) последовательно и кратко излагайте своими словами или приводите в виде цитат. В конспект включаются не только основные положения, но и обосновывающие их выводы, конкретные факты и примеры (без подробного описания). Составляя конспект, можно отдельные слова и целые предложения писать сокращенно, выписывать только ключевые слова, вместо цитирования делать лишь ссылки на страницы конспектируемой работы, применять условные обозначения. Чтобы форма конспекта как можно более наглядно отражала его содержание, располагайте абзацы "ступеньками" подобно пунктам  $\mathbf{M}$ подпунктам плана, применяйте разнообразные способы подчеркивания, используйте карандаши и ручки разного цвета. Используйте "Автор реферативный способ изложения (например: считает... "раскрывает...  $'$ ). Собственные комментарии, вопросы, раздумья располагайте на полях.

Правила конспектирования:

- Записать название конспектируемого произведения (или его части) и его выходные данные.

- Осмыслить основное содержание текста, дважды прочитав его.

- Составить план - основу конспекта.

- Конспектируя, оставить место (широкие поля) для дополнений, заметок, записи незнакомых терминов и имен, требующих разъяснений.

- Помнить, что в конспекте отдельные фразы и даже отдельные слова имеют более важное значение, чем в подробном изложении.

- Запись вести своими словами, это способствует лучшему осмыслению текста.

- Применять определенную систему подчеркивания, сокращений, условных обозначений.

- Соблюдать правила цитирования.

- Пользоваться цветом для выделения тех или иных информативных узлов в тексте.

# МЕТОДИЧЕСКИЕ РЕКОМЕНДАЦИИ ПО РАБОТЕ С ТЕКСТОМ **(ИСТОЧНИКОМ)**

#### Алгоритм работы с текстом (документальным источником)

1. Прочти название текста (документального источника) и обдумайте его связь с ранее изученным материалом.

2. Внимательно прочти весь текст.

3. Рассмотри прилагаемые к тексту иллюстрации, схемы, постарайся понять главное в них.

4. Начинайте отвечать на вопросы к тексту с вопросов ответы на которые находятся в самом тексте (репродуктивные вопросы).

5. Вопросы ответы, на которые нет в тексте, требуют ваших знаний и умений по другим темам, дисциплинам или вашего жизненного опыта (вопросы творческого уровня).

6. Вопросы творческого уровня требуют четкой формулировки ответом.

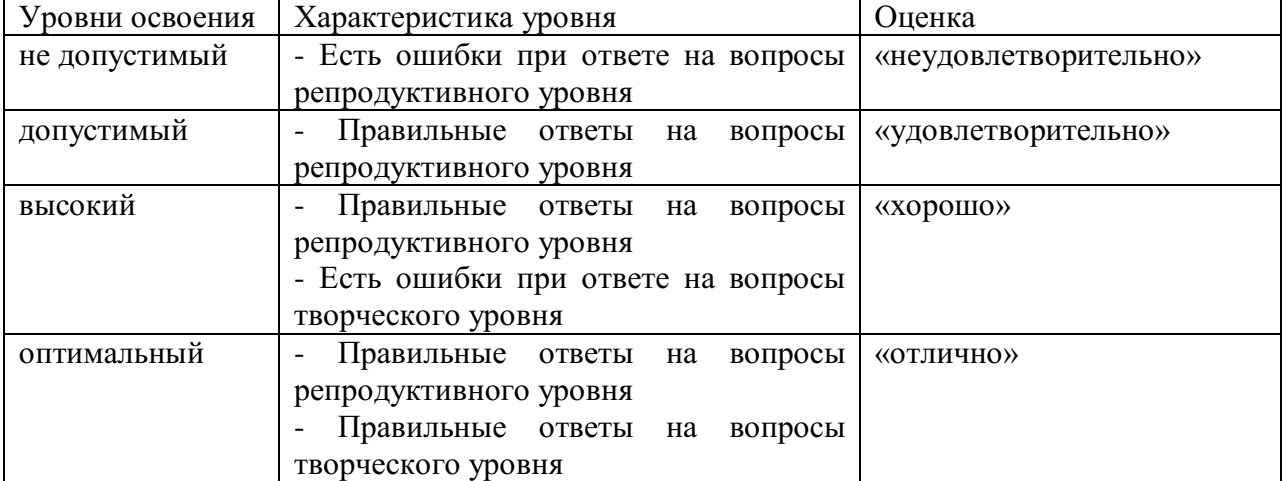

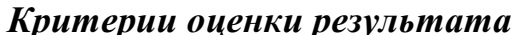

# МИНОБРНАУКИ РОССИИ

Федеральное государственное бюджетное образовательное учреждение высшего образования Башкирский государственный педагогический университет им. М.Акмуллы Колледж

# МЕТОДИЧЕСКИЕ РЕКОМЕНДАЦИИ к практическим занятиям студентов специальности 46.02.01 Документационное обеспечение управления и архивоведения ОП.02 Экономика организации

Разработал: О.В. Зырянова, преподаватель Колледжа БГПУ им.М.Акмуллы

#### **Раздел 1. Организация (предприятие), отрасль в условиях рынка**

**Практическое занятие** по теме: «Основные характеристики и принципы функционирования предприятий различных организационноправовых формы хозяйствования: анализ, сравнение их между собой».

**Вид практических работ:** - Задания на определение организационно – правовых форм организаций.

**Цели:** приобретение навыков в ориентации среди множества организационно-правовых форм коммерческих организаций.

**Форма работы:** преподаватель выдает устные задания, одинаковые для всех.

Задание 1.

Определите ОПФ организации. Учредители внесли в уставный капитал денежные средства, могут использовать наемный труд, несут по обязательствам организации ответственность только вложенными средствами, получают прибыль на вложенный капитал. (ООО).

А если при прочих равных условиях они несут ответственность и личным имуществом тоже, то, что это за форма (ООО с доп. ответственностью).

Задание 2.

Учредители в обязательном порядке занимаются делами фирмы, в которую внесли денежные средства и имущество. Прибыль делят между собой. Несут субсидиарную ответственность. Что это за форма? Что можно еще к ее характеристики добавить. (ТОО).

Задание 3.

Фирме своими средствами, внесенными в уставный капитал помогают некоторые лица, не принимают участия в управлении делами по закону. Получают прибыль на долю вложенных средств. Что это за форма? Что можно еще добавить к характеристике этих лиц. (ТОО на вере).

Задание 4.

При выходе из состава учредителей он не может забрать свою долю. Что это за ОПФ? (АО). Что можно еще добавить к характеристике этой формы.

Задание 5.

Организация, у которой вся свободная прибыль изымается в бюджет? (Унитарные на праве операт.управления). Кому принадлежит такая организация. Что можно еще добавить в качестве характеристики.

Задание 6.

Организация, у которой часть свободной прибыли изымается в бюджет? (Унитарные на прве хоз.ведения). Кому принадлежит такая организация. Приведите пример (ЦБ РФ).

Что можно еще добавить в качестве характеристики.

**Форма контроля.** В ходе работы преподаватель отвечающим раздает цветные геометрические фигурки, означающие оценку ответа. По окончании работы по количеству и качеству фигурок преподаватель оценивает студентов.

# **Раздел 2. Материально-техническая база организации (предприятия) Ресурсы предприятия и эффективность их использования. Финансовые ресурсы предприятия**

**Вид практических работ:** - Изучение состава, структуры, соотношения финансовых ресурсов по балансу организации. Оценка правильности их размещения в активы, определение рентабельности.

**Цели:** приобретение навыков по работе с отчетностью предприятия: использованию ее в целях оценки финансовых ресурсов организации на конкретную дату..

**Форма работы**: преподаватель выдает студентам одинаковые задания. Задание 1.

Преподаватель выдает студентам одинаковые балансы, в которых необходимо найти пассив. Затем студенты составляют таблицу ресурсов и делают выводы о составе и структуре и соотношении ресурсов и их динамике за отчетный год.

Таблица.

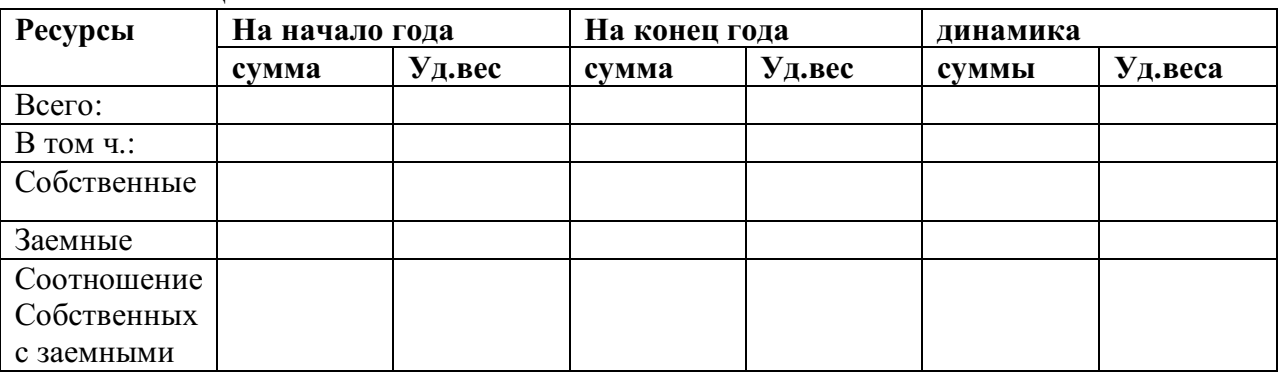

Задание 2.

По данным баланса и отчета о прибылях и убытках необходимо определить, правильно ли размещены ресурсы в активы предприятия на конец года, эффективно ли использованы, для чего составить и заполнить следующую таблицу:

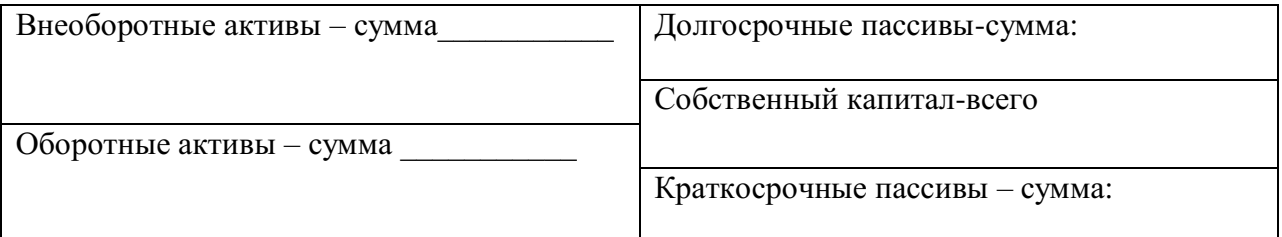

затем следует посчитать на конец года наличие собственных оборотных средств, рассчитать коэффициент маневренности. Сделать выводы.

Далее следует заполнить таблицу для определения рентабельности финансовых ресурсов и сделать выводы.

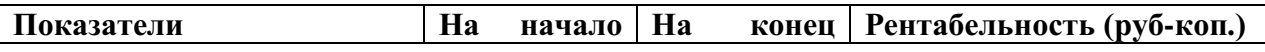

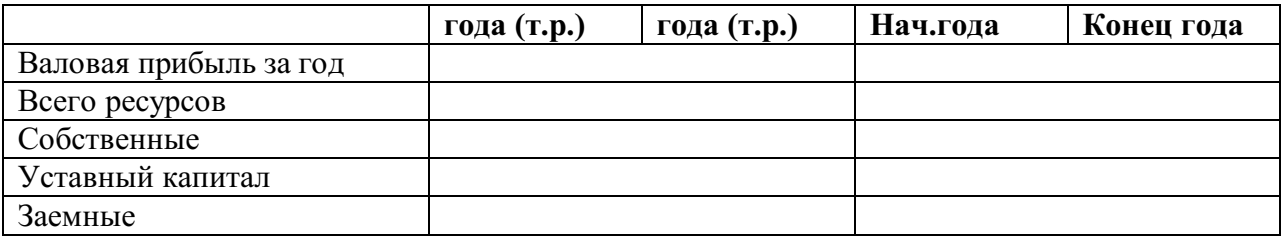

**Форма контроля**. Преподаватель ход решения задачи проверяет у каждого студента на месте, оценивает. В ходе проверки решение коллективно обсуждается, при необходимости – к доске приглашаются студенты для написания решения.

#### **Показатели состояния и использования основного капитала**

**Вид практических работ:** выполнение заданий по расчету показателей использования основных фондов.

**Цели:** приобретение навыков по анализу интенсивности и эффективности использования.

**Форма работы**: преподаватель выдает задание, одинаковое для всех. **Задание.**

Проанализируйте интенсивность и эффективность использования основных производственных фондов предприятия путем расчета фондоотдачи и фондорентабельности .

 $\overline{\mathbf{H}}$  :  $\overline{\mathbf{H}}$  :  $\overline{\mathbf{H}}$ 

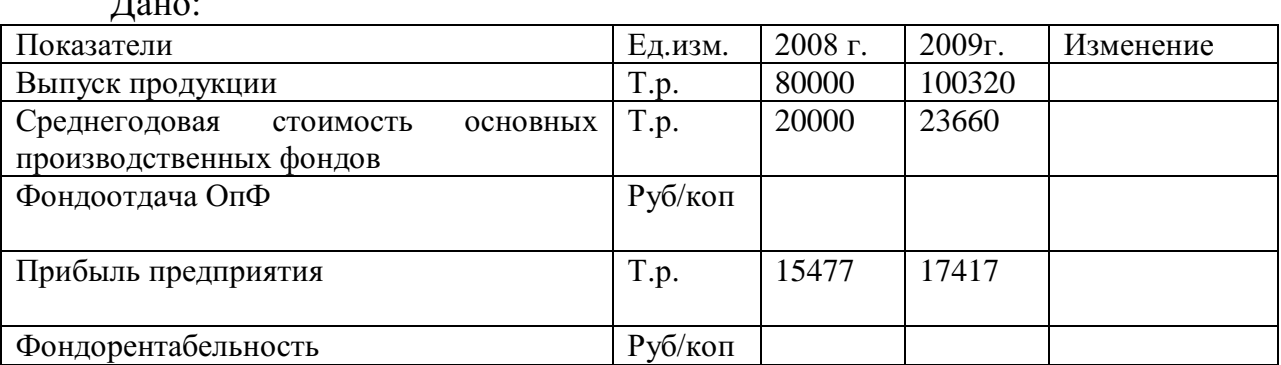

**Форма контроля**. Ход решения задачи преподаватель проверяет у каждого студента на месте. По окончании решения к доске вызываются студенты для проверки решения.

# **Оборотный капитал предприятия: понятие, состав, роль в производстве**

**Вид практических работ** - Изучение состава, структуры оборотных средств по балансу предприятия.

**Цели:** приобретение навыков по работе с отчетностью предприятия.

**Форма работы:** преподаватель выдает всем студентам одинаковые балансы, по которым необходимо найти оборотные средства, просмотреть их состав, составить таблицу, в которой сначала будут отражены оборотные производственные фонды, затем – фонды обращения – на начало и конец года и их динамика. Кроме данных о суммах, следует рассчитать долю каждого средства в общей сумме оборотного капитала. Сделать выводы.

**Форма контроля.** Преподаватель ход решения задачи проверяет у каждого студента наместе, оценивает. При этом вслух проверяется правильность решения.

#### **Управление оборотным капиталом.**

**Вид практических работ**- Расчет показателей использования оборотного капитала.

**Цели:** закрепить теоретические знания по анализу оборотных средств.

**Форма работы**: преподаватель выдает балансы и отчет «О прибылях и убытках» организации, одинаковые для всех студентов.

**Задание.** По отчетности необходимо рассчитать на начало и конец года показатели оборачиваемости оборотного капитала и его частей. Привести динамику. Данные оформить в таблицу. Сделать выводы.

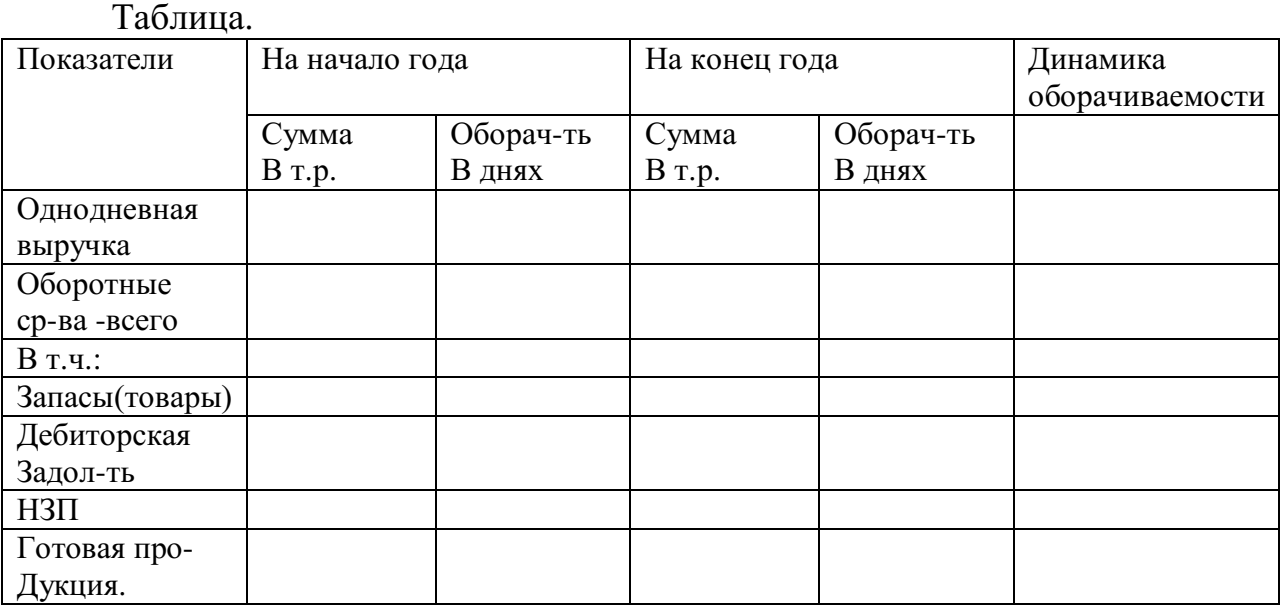

При замедлении общей оборачиваемости рассчитать сколько фин.ресурсов было дополнительно привлечено в оборот. При ускорении – сколько было высвобождено.

**Форма контроля**. **Форма контроля**. Преподаватель ход решения задачи проверяет у каждого студента на месте, оценивает. В ходе проверки решение коллективно обсуждается, при необходимости – к доске приглашаются студенты для написания решения.

# **Раздел 3. Кадры и оплата труда в организации**

# **Показатели использования трудовых ресурсов.**

**Вид практических работ** - Расчет показателей движения рабочей силы предприятия.

**Цель:** приобретение навыков оценки качества трудовых ресурсов.

**Форма работы**: преподаватель выдает задания, одинаковые для всех студентов.

#### **Задание.**

На основании нижеприведенных данных охарактеризуйте движение рабочей силы предприятия путем расчета коэффициентов постоянства состава персонала, текучести кадров, оборота по приему и выбытию кадров.

Дано:

Среднегодовая численность всего персонала предприятия составляет 2000 человек. В течение отчетного года уволилось 200 человек, в том числе по собственному желанию – 150 человек, было принято на работу – 90 человек. Количество проработавших весь год – 1800 чел.

**Форма контроля**. В ходе решения преподаватель проверяет каждого студента на месте. По окончании решения у доски производится проверка решения.

#### **Формы и системы оплаты труда на предприятии.**

**Вид практических работ**: расчет фонда заработной платы организации.

**Цель:** приобретение умений расчета фонда зарплаты.

Форма работы: преподаватель выдает задания, одинаковые для всех.

#### **Задание 1.**

Рассчитайте фонд заработной платы. Фактический фонд зарплаты прошедшего года – 3 млн.руб. плановый темп роста продукции – 104 %.

#### **Задание 2.**

Рассчитайте фонд заработной платы по следующим данным: объем продукции в прошедшем году – 12 млн.руб., объем продукции по плану на текущий год – 15 млн.руб.

Фонд зарплаты прошедшем году составил 2,8 млн.руб. Норматив зарплаты по плану на текущий год увеличился на 40 %.

**Форма контроля.** По окончании решения к доске вызывается по одному студенту для проверки решения.

# **Раздел 4. Себестоимость, цена, прибыль и рентабельность – основные показатели деятельности организации (предприятия)**

### **Калькуляция себестоимости и ее значение.**

**Вид практических работ**: - Составление калькуляции на продукт.

**Цели:** приобретение навыков составления калькуляций.

**Форма работы:** преподаватель выдает задания, одинаковые для всех студентов.

### **Задание.**

Дано: затраты: сырье и материалы – 500 руб. возвратные отходы – 50 руб., покупные полуфабрикаты – 15 руб., основная и доп. зарплата основных производственных рабочих – 300 руб., расходы на содержание и эксплуатацию оборудования – 10 %, расходы цеховые – 8 %, общехозяйственные расходы – 15 %, расходы на продажу – 2 %, прибыль – 20 %. Определить себестоимость единицы изделия и цену изделия.

**Форма контроля**. В ходе решения преподаватель обходит всех студентов, проверяя ход решения, делая замечания. По окончании решения к доске вызывается один студент для проверки решения.

## **Цена, механизмы ценообразования**

**Вид практических работ**: решение задач на определение цен эконометрическими методами: на агрегатный и способ удельных затрат.

**Цели:** приобретение навыков расчета цен.

**Форма работы**: преподаватель выдает задания, одинаковые для всех студентов группы.

### **Задание № 1.**

Цена электрочайника – 1900 руб. В новой модификации увеличена мощность с 1400 до 1700 квт, Определите цену нового электрочайника.

# **Задание № 2.**

Цена мягкой мебели – 18000 руб. Состав изделия дополнили столиком на колесиках, стоимость которого с работой – 1000 руб.. Рентабельность изделия  $-25$  %.

Определите цену изделия после дополнения.

**Форма контроля**. Преподаватель по окончании решения вызывает к доске по одному студенту для проверки решения каждой задачи и разборки ошибок.

**Доход предприятия. Финансовые результаты деятельности. Рентабельность.**

**Вид практических работ:** - Задание на расчет показателей рентабельности продукта предприятия по отчету ф.№ 2 «О прибылях и убытках» и форме № 1 «Бухгалтерский баланс» конкретного предприятия.

**Цели:** приобретение навыков по определению

**Форма работы**: преподаватель выдает балансы конкретной организации всем студентам одинаковые..

**Задание.** По балансу организации и отчету о прибылях и убытках, выданных преподавателем, рассчитать рентабельность продаж, производства, капитала и его частей. Сделайте выводы о эффективности деятельности предприятия.

**Форма контроля**. В ходе решения преподаватель обходит всех студентов, проверяя ход решения, делая замечания, оценивая работу.

# П**роизводственная программа, производственная мощность предприятия.**

**Вид практических работ:** - Задачи на определение стоимости валовой, товарной и реализованной продукции предприятия и степени выполнения плана.

**Цели:** приобретение умений по определению стоимостных показателей выпуска, реализации продукции.

**Форма работы:** преподаватель разбивает студентов на 2 большие группы и выдает каждой по заданию.

Задание 1.

В отчетном месяце изготовлено продукции на сумму 3000 т.р., НЗП на начало месяца – 300 .р., на конец - 400 т.р.; остатки готовой продукции на складе на начало месяца составляли 450 т.р, на конец – 280 т.р.

Определите объем товарной, валовой и реализованной продукции. Сделайте выводы о том. как изменились остатки НЗП и готовой продукции.

Задание 2.

В отчетном месяце изготовлено продукции на сумму 5000 т.р., НЗП на начало месяца – 600 .р., на конец - 100 т.р.; остатки готовой продукции на складе на начало месяца составляли 350 т.р, на конец – 700 т.р.

Определите объем товарной, валовой и реализованной продукции. Сделайте выводы о том. как изменились остатки НЗП и готовой продукции.

**Форма контроля**. В ходе решения преподаватель обходит всех студентов, проверяя ход решения, делая замечания. К доске от каждой группы вызываются по одному студенту для проверки решения.

## **Раздел 5. Планирование деятельности организации (предприятия) Бизнес - планирование**

**Вид практических работ**: - Задание на расчет и построение графика безубыточности продаж.

**Цели:** определение безубыточного объема продаж.

**Форма работы**: преподаватель выдает задание, одинаковое для всех студентов.

#### **Задание.**

Рассчитать в денежном выражении безубыточный объем продаж на основании следующих данных:

дано: постоянные затраты на годовой выпуск продукции составляют 5000 тыс.руб., годовая выручка от продаж – 40 000 тыс.руб., в том числе прибыль – 6000 тыс.руб..

Постройте график.

**Форма контроля**. В ходе решения преподаватель обходит всех студентов, проверяя ход решения, делая замечания, оценивая работу. К доске вызывается студент для проверки решения.

# МИНОБРНАУКИ РОССИИ

Федеральное государственное бюджетное образовательное учреждение высшего образования Башкирский государственный педагогический университет им. М.Акмуллы Колледж

# МЕТОДИЧЕСКИЕ РЕКОМЕНДАЦИИ к практическим занятиям студентов специальности 46.02.01 Документационное обеспечение управления и архивоведения ОП.03 Менеджмент

Разработал: Л.В. Гафарова, преподаватель Колледжа БГПУ им.М.Акмуллы

# **Практическое занятие № 1**

**Тема:** Определение влияния факторов внешней и внутренней среды на деятельность организации.

**Цель:** Изучить комплект практических заданий и последовательно выполнить каждое их.

**Оснащение урока:** Комплект практических заданий.

# **Ход работы:**

1. Используя конспект лекций изучить ключевые термины и понятия данной темы.

2. Изучив ключевые термины и понятия данной темы, построить схему организационной среды предприятия в виде круга или в виде квадрата.

3. После построения схемы организационной среды предприятия провести оценку результатов.

4. В работе использовать ключевые термины и понятия (см. конспект лекций).

# **Порядок работы:**

1. Каждый студент работает с конспектом лекций и комплектом сформированного практического задания.

2. Работа рассчитана на 2 часа.

3. В конце урока заслушиваются сообщения студентов о проделанной работе и обсуждаются.

# **Практическое занятие № 2**

**Тема:** Составление миссии организации.

**Цель:** Изучить комплект практических заданий и последовательно выполнить каждое из них.

**Оснащение урока:** Комплект практических заданий.

# **Ход работы:**

1. Изучить ключевые термины и понятия данной темы.

2. Изучив ключевые термины и понятия данной темы, провести контрольное тестирование.

3. После проведения контрольного тестирования выполнить практическое задание.

4. После выполнения практического задания провести оценку результатов задания.

5. В работе использовать ключевые термины и понятия, контрольное тестирование, практическое задание (см. ПРИЛОЖЕНИЕ 1).

# **Порядок работы:**

1. Каждый студент работает с конспектом лекций и комплектом сформированного практического задания.

2. Работа рассчитана на 2 часа.

3. В конце урока заслушиваются сообщения студентов о проделанной работе и обсуждаются.

### КЛЮЧЕВЫЕ ТЕРМИНЫ И ПОНЯТИЯ

Миссия - наиболее общая цель фирмы, смысл ее существования в мире бизнеса.

Планирование - систематическая подготовка принятия решений о целях, средствах м действиях путем целенаправленной сравнительной оценки различных альтернативных действий в ожидаемых условиях.

Стратегия - оптимальный набор правил и приемов, которые позволяют реализовать миссию, достигнуть глобальных и локальных целей фирмы

Тактика - краткосрочные планы организации, разработанные на базе стратегических планов; совокупность средств и приемов для достижения намеченной пели.

#### КОНТРОЛЬНОЕ ТЕСТИРОВАНИЕ

1. Частное планирование охватывает:

а) поиск новых возможностей фирмы;

б) определенные сферы деятельности фирмы;

в) определение целей фирмы;

г) планирование места строительства предприятия.

2. Обеспечение возможности для планов менять направленность в связи с возникновением непредвиденных обстоятельств есть принцип:

а) единства;

б) непрерывности;

в) гибкости;

г) точности.

3. Стратегии – это:

а) набор правил, которыми руководствуются организация при принятии управленческих решений;

б) общий комплексный план, предназначенный для того, чтобы обеспечить осуществление мисси и целей фирмы;

в) оптимальный набор правил и приемов, которые позволяют реализовать миссию, достигнуть глобальных и локальных целей;

г) все ответы верны.

4. В каком планировании отводится важное место анализу перспектив организации, опасностям, возможностям, которые способны изменить сложившиеся и существующие тенденции:

а) перспективном;

б) стратегическом;

в) тактическом;

г) общем планировании?

5. Из перечисленных элементов выберете те, которые включаются в содержании миссии:

а) рост производительности труда;

б) снижение текучести кадров;

в) выживание фирмы;

г) инновации в области технологий;

д) круг потребителей фирмы.

## **Практическое задание**

Опыт показывает, что многие руководители российских компаний совершенно не понимают необходимости для организации миссии. Но при анализе работы таких организаций в их деятельности выявляется ряд отрицательных последствий отсутствия миссии:

 различные программы оказываются несогласованными, и работа идет вразброд;

 ни руководитель, никто-либо другой из организации не могут внятно объяснить, зачем создана организация, что влияет на формирование отрицательного имиджа (если даже руководство не может понять, для чего они на рынке, то о каком доверии со стороны спонсоров и общества может идти речь);

 отсутствие миссии затрудняет планирование; организация либо вообще не знает, куда двигаться дальше, либо каждое обсуждение планов вызывает многочасовые споры.

Четкое понимание миссии имеет столь огромное значение, что влияет как на дальнейшее развитие организации, так и на само ее выживание. И сейчас в условиях жесткой конкуренции это имеет прямое доказательство: достаточно привести хотя бы такой факт, что все зарубежные, а теперь и крупные российские спонсоры требуют в заявках на благотворительное финансирование указания миссии организации. Спонсоры должны знать, для чего создается организация и к чему она стремится. Иначе им трудно будет принять решение о выделении денег.

# **Можно выделить следующие положительные стороны наличия миссии:**

 Миссия организации проясняет представления руководства и сотрудников фирмы о том, зачем и для чего была создана их организация.

 Облегчает работу с сотрудниками и кандидатами на занятие вакансий, которым уже не нужно объяснять философскую или практическую подоплеку вашего существования.

 Наличие миссии помогает в планировании. Опираясь на кардинальную линию, обозначенную в миссии, гораздо легче вырабатывать стратегию ваших действий. При этом обсуждение стратегии становится более творческим, не скатывается к бесконечным спорам: <А нужно ли нам это?>.

 Если организация знает, зачем она существует, ей будет значительно легче объяснить это своим спонсорам. Соответственно, поиск денег тоже упростится.

 Миссия помогает направлять человеческие усилия в нужном для организации направлении. Миссия делает явными основные цели организации и, таким образом, обеспечивает всех членов организации информацией о целях компании и побуждает к совместной работе по достижению этих целей.

 Миссия гарантирует, что компания не будет преследовать противоречивые цели, и вселяет уверенность в том, что организация построена на основе ясных, совместимых целей и избегает ненужных трат и возможных конфликтов.

 Миссия служит объяснением распределения ресурсов организации (денежные, человеческие ресурсы, сырье, оборудование). В миссии организации содержатся общие руководящие принципы приобретения и распределения этих ресурсов.

 Каждый сотрудник организации выполняет определенную роль, отведенную ему в производстве товаров и услуг фирмы.

 Миссия является основой для выработки организационных целей, потому что утверждение миссии выделяет общую основную цель организации и служит отправной точкой для установления долгосрочных и краткосрочных целей. Если такая согласованность отсутствует, то цели организации должны быть пересмотрены.

Большое значение миссии организации придавал общепризнанный <отец менеджмента> Питер Друкер. В работах по менеджменту **Питер Друкер советует для понимания предназначения организации - миссии ответить себе на пять вопросов:**

- 1. Каковы цели нашей организации?
- 2. Для кого она создана (кому предназначаются ее услуги)?
- 3. Чем уникальны наши программы (проекты)?
- 4. Каковы будут наши результаты?
- 5. Каков ваш план действия?

1. Миссия – это главная суперцель, предназначение системы (организации);

2. Миссия – это общая цель деятельности организации;

3. Миссия – это кредо, цели, философия, ценности, принципы, или проще, описание нашего бизнеса;

4. Миссия – взгляд на бизнес в долгосрочной перспективе в смысле того, каким он стремится стать и кому оказывать услуги;

5. Миссия разрабатывается не для того, чтобы указать конкретное окончание, а скорее чтобы определить мотив, общее направление, образ, тональность и философию, которыми будет руководствоваться бизнес;

6. Миссия – вдохновляющее и впечатляющее представление о будущей роли и основных задачах организации, существенно выходящее за рамки ее современной деловой среды и конкурентной позиции;

7. Миссия это та роль, которую организация собирается играть на сцене своего бизнеса (В.С. Ефремов);

### **ПРИМЕРЫ миссии различных организаций:**

**Миссия "Мак Доналдс"**: "Быстрое, качественное обслуживание клиентов с помощью стандартного набора продуктов".

**Миссия MARY KAY**: "Украшать жизнь женщин во всем мире".

**Миссия Красного Креста**: "Защищать беззащитных".

**Миссия Банка «Надра»**: "Быть надежным и социально ответственным гидом и помощником в постоянно меняющемся мире".

**Миссия Группы компаний "Сократ"**: "Мы работаем, чтобы увеличить ваш капитал"

**Задание**. Изучить примеры миссии организации и самостоятельно разработать название организации и миссию:

1. Молочной компании.

2. Компании, по монтажу пластиковых конструкций.

3. Косметической компании.

4. Компании, оказывающей услуги грузоперевозок.

5. Строительной компании.

### **Практическое занятие № 3**

по учебной дисциплине «Менеджмент» для студентов 2 курса

**Тема:** Делегирование полномочий.

**Цель:** Изучить комплект практических заданий и последовательно выполнить каждое из них.

**Оснащение урока:** Комплект практических заданий.

# **Ход работы:**

1. Изучить ключевые термины и понятия данной темы.

2. Изучив ключевые термины и понятия данной темы, провести контрольное тестирование.

3. После проведения контрольного тестирования выполнить практические задания и ответить на вопросы для обсуждения.

4. После выполнения практического задания провести оценку результатов обсуждения.

5. В работе использовать ключевые термины и понятия, контрольное тестирование, практическое задание и вопросы для обсуждения (см. ПРИЛОЖЕНИЕ 2).

### **Порядок работы:**

1. Каждый студент работает с конспектом лекций и комплектом сформированного практического задания.

2. Работа рассчитана на 2 часа.

3. В конце урока заслушиваются сообщения студентов о проделанной работе и обсуждаются.

# **КЛЮЧЕВЫЕ ТЕРМИНЫЕ И ПОНЯТИЯ**

**Делегирование** – передача задач и полномочий лицу, принимающему на себя ответственность за их выполнение.

**Линейная структура управления** – иерархическая система линейных руководителей, каждый из которых осуществляет единоличное управление подчиненными ему руководителями нижестоящей ступени, выполняя все функции управления.

**Линейно-функциональная (штабная) структура управления** – иерархическая система линейных руководителей, при каждой из которых имеется штаб (аппарат) управления, состоящий из отделов, специализирующих на выполнении отдельных функций управления. Линейный руководитель рассматривает и утверждает подготовленные штабом решения.

**Матричная структура управления** – тип организационной структуры, которая организуется путем совмещения структур двух типов: линейной и программно-целевой. В соответствии с программно-целевой структурой (по горизонтали) организуется управление программами.

**Полномочия** – ограниченное право использовать ресурсы организации и направлять усилия ее сотрудников на выполнение заданий.

**Структура управления предприятием** – совокупность специализированных подразделений, взаимосвязанных в процессе принятия и реализации управленческих решений.

### **КОНТРОЛЬНОЕ ТЕСТИРОВАНИЕ**

1. Какие из полномочий не могут быть делегированы:

а) принятие решения о ликвидации предприятия;

б) принятие устава предприятия;

в) утверждение отчетов о работе;

г) все ответы верны?

2. Какая организационная структура более всего подойдет для организации, действующей в стабильных условиях и выпускающей ограниченную номенклатуру продукции:

а) функциональная;

б) дивизиональная;

в) проектная;

г) матричная?

3. Какие из элементов не входят в состав штабной структуры управления:

а) группа планирования;

б) отдел координации и анализа;

в) служба охраны труда;

г) все ответы верны.

4. Принцип единоначалия нарушается в следующей структуре:

а) линейной;

б) штабной;

в) матричной;

г) все ответы верны.

# ПРАКТИЧЕСКИЕ ЗАДАНИЯ И ВОПРОСЫ ДЛЯ ОБСУЖДЕНИЯ

Опишите организационную структуру в вашем колледже. Свое 1. описание сопроводите схемами.

2. Если один из ваших сотрудников превышает свои полномочия, что вы, эффективный менеджер, сделаете для исправления ситуации?

Проведите самоконтроль вашего времени (по статьям затрат 3. времени) и проанализируйте его результаты. Дайте рекомендации по улучшению структуры.

 $\overline{4}$ . Имеется ли связь между сокращением управленческого аппарата фирмы и совершенствованием организационной структуры?

«Больше ответственность перекладывать не на кого». Каковы 5. следствия этого утверждения для руководителей низшего, среднего и высшего звена?

# Практическое занятие №4

по учебной дисциплине «Менеджмент» для студентов 2 курса

Тема: Мотивация и иерархия потребностей.

Цель: Изучить комплект практических заданий и последовательно выполнить каждое из них.

Оснащение урока: Комплект практических заданий.

### Ход работы:

 $1_{\cdot}$ Изучить ключевые термины и понятия данной темы.

2. Изучив ключевые термины и понятия данной темы, провести контрольное тестирование.

3. После проведения контрольного тестирования ВЫПОЛНИТЬ практические залания.

 $\overline{4}$ . После выполнения практического задания провести прочитать и проанализировать предложенную ситуацию и ответить на предложенные к ней вопросы.

 $5<sub>1</sub>$ работе использовать ключевые <sub>B</sub> термины  $\boldsymbol{\mathrm{M}}$ понятия, контрольное тестирование, практическое задание (см. ПРИЛОЖЕНИЕ 3).

# Порялок работы:

Каждый студент работает с конспектом лекций и комплектом  $\mathbf{1}$ . сформированного практического задания.

2. Работа рассчитана на 2 часа.

 $\overline{3}$ . конце урока заслушиваются сообщения студентов  $\mathbf{B}$  $\mathbf{o}$ проделанной работе и обсуждаются.

### Контрольное тестирование

 $\mathbf{1}$ Что из перечисленного составляет содержание мотива:

А) успех и признание среди людей;

Б) интерес к работе;

В) высокая заработная плата;

Г) символы служебного статуса?

В каких случаях деньги являются мотивом: 2.

А) деньги как средство удовлетворения материальных потребностей;

Б) способ премирования работников;

В) деньги как символ успеха в бизнесе;

Г) деньги как средство измерения значимости человека в обществе?

В какой из содержательных теорий мотивации потребности 3. располагаются в определенной иерархической схеме:

А) Герцберга;

Б) Маслоу;

В) Мак-Клелланда;

Г) Все ответы неверны?

 $\overline{4}$ . «Люди выполняют работу на том уровне, который соответствует их ожиданиями. Если говорить людям, чего вы от них ожидаете, то можно влиять на уровень выполнения ими своей работы и таким образом мотивировать их». Какой теории соответствует данный тезис:

А) теории справедливости;

Б) теории ожиданий;

В) концепции партисипативного управления;

Г) всем теориям одновременно?

5. Интерес к труду можно вызвать:

А) наделив работника властью, необходимой для выполнения **UM** своих обязанностей и задач:

Б) регулярным делегированием прав как способом постановки работнику новых задач и приобретения нового опыта;

В) служебной ротацией, т. e. перемещением работников ДЛЯ временного выполнения различных задач внутри подразделения;

 $\Gamma$ ) все ответы верны.

### Практические задания

 $1<sub>1</sub>$ Опишите ситуации, в которых сегодня можно эффективно использовать мотивацию типа «кнута и пряника».

Подумайте о том, какую работу вы хотели бы получить после  $\overline{2}$ . окончания колледжа. Расскажите, используя «пирамиду потребностей», почему эта работа привлекает вас.

3. Какие способы мотивации лучше всего ПОДХОДЯТ ДЛЯ стимулирования:

А) быстрого выполнения задания;

Б) риск:

В) изобретения;

Г) самостоятельности в работе;

Д) точности и аккуратности;

Е) новых идей?

4. Внимательно прочитайте описание конкретной ситуации, затем ответьте на вопросы.

# **Мотивация работников**

Года три назад Петр Романов стал директором и основным совладельцем приватизированного предприятия «Подмосковный мясокомбинат». Оно находилось в хорошем финансовом состоянии. Комбинат продавал свою продукцию во все близлежащие области и регионы, а объем этих продаж вырастал на 20% в год. Люди покупали продукцию комбината благодаря ее качеству. Однако Романов вскоре заметил, что работники комбината не уделяют достаточного внимания уровню выполнения своей работы. Они делали крупные ошибки: путали, например, упаковку и наклейки для разных образцов продукции; добавляли в исходную продукцию не те добавки; плохо перемешивали состав колбас и сосисок. Были случаи, когда работники неумышленно портили готовую продукцию средствами для чистки рабочих мест. В общем, люди делали в течение восьми часов только то, что им было сказано, а затем шли домой.

Для того чтобы повысить мотивацию и обязательства работников комбината, Романов и другие руководители предприятия решили ввести в управление систему участия работников в принятии решений. Для начала они доверили работникам проверку качества продукции. В результате не выше руководство определяло «вкус» продукции, а сами работники делали это на своих участках. Такое положение дел вскоре побудило последних к производству продукции более высокого качества. Работников стало интересовать, во сколько их продукция обходится предприятию и что думают покупатели о различных сортах мясных и колбасных изделий.

Одна из бригад даже разработала технологию внедрения на своем участке специальной пластиковой вакуумной упаковки для скоропортящейся продукции. Для этого членами бригады пришлось собрать необходимую информацию, сформулировать проблему, установить рабочие контакты с поставщиками и другими работниками на мясокомбинате, а также провести обследование универсамов и мясных киосков, чтобы узнать о том, как сделать упаковку более качественной. Бригада взяла на себя ответственность за определение качества, а впоследствии и за улучшения в производственном процессе. В итого все это привело к тому, что среди работников стали появляться жалобы на тех, чей уровень выполнения работы был низким и чье безразличие мешало улучшению работы. Позже жалобы стали распространяться и на руководящий состав и сопровождались требованиями их переподготовки или увольнения. Было решено, что вместо увольнения они пройдут переподготовку прямо на предприятии с участием всех заинтересованных сторон.

Романов, другие высшие руководители предприятия и представители рабочих разработали новую систему оплаты, названную «разделенным

участием в результатах работы мясокомбината». В рамках этой системы фиксированный процент «доналоговой» прибыли делился каждые шесть месяцев между работниками предприятия. Индивидуальное участие в разделенной прибыли основывалось на результатах оценки уровня выполнения работы каждым из участников этого процесса. Сама система оценки была разработана и проводилась в жизнь группой работников мясокомбината, представляющих его отдельные подразделения. Так, работники предприятия оценивались по их вкладу в групповую работу; по тому, насколько они коммуникабельны с членами группы; по их отношению работы и по соблюдению техники безопасности.

Кроме того, группы или бригады были ответственны за отбор, подготовку и оценку своих работников, а если это необходимо, то и за увольнение своих коллег по работе. Они также принимали решения по графику работы, требуемому бюджету, измерению качества и обновлению оборудования. Многое, что раньше являлось работой руководителей группы на таком предприятии, теперь стало частью работы каждого члена группы.

Петр Романов считал, что успех его бизнеса определялся следующим:

1. Люди хотят быть значимыми. И если это реализуется, причина- в руководстве.

2. Люди выполняют работу на том уровне, который соответствует их ожиданиям. Если говорить людям, чего вы от них ожидаете, то можно влиять на уровень выполнения ими своей работы и таким образом мотивировать их.

3. Сами ожидания работников определяются целями, которые они перед собой ставят, и системой вознаграждения.

4. Любые действия руководства и менеджеров предприятия в значительной мере влияют на формирование у работников ожидания.

5. Любой работник способен научиться выполнению многих новых разнообразных задач в рамках своей работы.

6. Результаты деятельности предприятия показывают, кто я такой и что представляет моя работа. Моя работа заключается в создании условий, при которых наивысший уровень выполнения работы каждым служит как его индивидуальным интересам, так и интересам предприятия в целом.

### **Вопросы к конкретной ситуации**

1. Каким образом и в какой степени мотивационная политика Романова удовлетворяет потредности из иерархии Маслоу?

2. Объясните успех политики использования мотивационной теории ожидания.

3. Желали бы вы работать на Подмосковном мясокомбинате?

4. Концентрировал ли Романов внимание на гигиенических факторах или на мотивационных факторах Герцберга в своей программе мотивации?

5. Охарактеризуйте существующую на мясокомбинате систему вознаграждения.

6. Возможен ли успех подобной мотивационной программы на предприятиях других отраслей, в том числе отраслей нематериального произвобства?

### **Практическое занятие № 5**

по учебной дисциплине «Менеджмент» для студентов 2 курса

**Тема:** Недопустимые формы контроля.

**Цель:** Изучить комплект практических заданий и последовательно выполнить каждое из них.

**Оснащение урока:** Комплект практических заданий.

# **Ход работы:**

1. Изучить ключевые термины и понятия данной темы, используя конспект лекций.

2. Изучив ключевые термины и понятия данной темы, провести контрольное тестирование.

3. После проведения контрольного тестирования выполнить практические задания.

4. После выполнения практического задания провести оценку его результатов.

5. В работе использовать ключевые термины и понятия, контрольное тестирование, практическое задание (см. ПРИЛОЖЕНИЕ 4).

# **Порядок работы:**

1. Каждый студент работает с конспектом лекций и комплектом сформированного практического задания.

2. Работа рассчитана на 2 часа.

3. В конце урока заслушиваются сообщения студентов о проделанной работе и обсуждаются.

ПРИЛОЖЕНИЕ 4

# **Контрольное тестирование**

1. Значение контроля состоит в том, чтобы:

А) уличить кого-либо в неверных действиях и поступках ;

Б) оказать своевременную помощь и стимулирующее воздействие (одобрение, поощрение) в целях мотивации сотрудников;

В) обеспечить достижение целей организации;

Г) предвидеть ошибки в работе и не допустить их.

2. Собеседование с кандидатом на вакантную должность можно отнести к следующему виду контроля:

А) предварительному;

Б) текущему;

В) заключительному;

Г) все ответы неверны.

- 3. Побочными эффектами контроля не являются:
- А) возможная потеря самостоятельности подчиненными;

Б) стремление «выглядеть хорошо» при проверке;

В) срывы в поведении людей;

Г) появление чувства ответственности за свои действия.

## **Практические задания**

1. Если вы руководитель сборочного цеха и отвечаете за работу конвейера, что вы станете делать, если произошли сбои в работе, на длительное время остановившие его работу?

- Каким образом вы будете осуществлять текущий контроль?

- Что будете делать с операторами, по вине которых был остановлен конвейер?

- Как поступите с не справившимися с работой операторами, если в действительности виноваты в этих сбоях они, а не техника?

- Будете ли вы использовать соответствующие санкции или замените их другими мерами воздействия?

2. В каком случае можно говорить об эффективном контроле?

3. Приведите конкретный пример контроля и обсудите его.

# **Практическое занятие № 6**

по учебной дисциплине «Менеджмент» для студентов 2 курса

**Тема:** Упражнение по рассмотрению вариантов управленческих решений в конкретных ситуациях.

**Цель:** Изучить комплект практических заданий и последовательно выполнить каждое из них.

**Оснащение урока:** Комплект практических заданий.

# **Ход работы:**

1. Изучить ключевые термины и понятия данной темы, используя конспект лекций.

2. Изучив ключевые термины и понятия данной темы, провести контрольное тестирование.

3. После проведения контрольного тестирования выполнить практические задания.

4. После выполнения практического задания провести оценку его результатов.

5. В работе использовать ключевые термины и понятия, контрольное тестирование, практическое задание (см. ПРИЛОЖЕНИЕ 5).

# **Порядок работы:**

1. Каждый студент работает с конспектом лекций и комплектом сформированного практического задания.

2. Работа рассчитана на 2 часа.

3. В конце урока заслушиваются сообщения студентов о проделанной работе и обсуждаются.

#### **Контрольное тестирование**

1. Разработка и формулирование миссии организации относится к следующему виду решения:

А) исполнительское;

Б) оперативное;

В) кадровое;

Г) концептуальное.

2. Принятие решения о том, какие виды подразделений сформировать в организации и какие полномочия делегировать руководителям подразделений относится к виду:

А) производственное;

Б) организационное;

В) плановое;

Г) кадровое.

3. Что из перечисленного не обеспечивает эффективности управленческого решения:

А) целевая направленность;

Б) директивность;

В) принятие решения большинством;

Г) адресность?

4. Для какого вида задач принимаются индивидуальные решения:

А) задачи по самоуправлению;

Б) задачи по осуществлению строго регламентированных действий;

В) задачи по внедрению нового режима труда;

Г) все ответы неверны?

5. Что не относится к числу общих ограничений в принятии решений:

A) недостаток кадров; В) некомпетентность менеджера;

Б) отсутствие сырья; Г) существующие законы?

#### **Практические задания**

1. Обсудите в группе, можно ли доверять принятие управленческого решения компьютеру?

2. Примите правильное решение:

А) как менеджер крупного предприятия, занимающего монопольное положение в области безалкогольных напитков, приведите доводы против принятия антимонопольного законодательства;

Б) как глава комиссии по антимонопольному регулированию приведите доводы в пользу принятия антимонопольного законодательства;

В) как потребитель продукции, на чью сторону вы станете в случае опроса мнений?

Ответы:

А) экономия на масштабах производства, отлаженность действий, возможность контроля принятых решений;

Б) завышенные цены, нарушение доступа к информации, замедление внедрения новшеств;

В) определить самостоятельно.

3. Умение самостоятельно принимать решения – одно из важнейших умений, которым необходимо овладеть человеку. Составьте перечень тех решений, которые касаются непосредственно вас и которые приняли за последнее время, например за прошедшую неделю или месяц. Просто запишите содержание решений. Например: «Я решила изменить прическу» или «Я решил заняться изучением испанского языка» и т. п. На это отводится три минуты.

Проанализируйте записи и откровенно ответьте на следующие вопросы: Кто вам помогал принимать эти решения? Или, может быть, их кто – то принимал за вас? Если «да», то почему? Почему решения, которые касаются вас, принимает кто – то другой? Значит, вы до сих пор не научились этому?

# МИНОБРНАУКИ РОССИИ

Федеральное государственное бюджетное образовательное учреждение высшего образования Башкирский государственный педагогический университет им. М.Акмуллы Колледж

# МЕТОДИЧЕСКИЕ РЕКОМЕНДАЦИИ к практическим занятиям студентов специальности 46.02.01 Документационное обеспечение управления и архивоведения ОП.05 Иностранный язык (профессиональный)

Разработал: С.И. Хабибуллина, преподаватель Колледжа БГПУ им.М.Акмуллы

#### **Пояснительная записка**

Методическое пособие для практической работы студентов по дисциплине ОУД.03 является частью учебно-методического комплекса основной профессиональной образовательной программы по специальности 43.02.11 Гостиничный сервис, утвержденной приказом Минобрнауки РФ от 07.05.2014 №475 «Об утверждении федерального государственного образовательного стандарта среднего профессионального образования по специальности 43.02.11 «Гостиничный сервис» (зарегистрированного в Минюсте РФ 26.06.2014 №475). Методическое пособие разработано в целях обеспечения самостоятельной работы студентов и может быть использовано для студентов в системе дополнительного образования, на курсах переподготовки.

#### **Цели и задачи методического пособия:**

реализация методического пособия направлена на формирование следующих компетенций:

Общие компетенции:

ОК 1. Понимать сущность и социальную значимость своей будущей профессии, проявлять к ней устойчивый интерес.

ОК 2. Организовывать собственную деятельность, определять методы решения профессиональных задач, оценивать их эффективность и качество.

ОК 3. Принимать решения в стандартных и нестандартных ситуациях и нести за них ответственность.

ОК 4. Осуществлять поиск и использование информации, необходимой для эффективного выполнения профессиональных задач, профессионального и личностного развития.

ОК 5. Использовать информационно-коммуникационные технологии в профессиональной деятельности.

ОК 6. Работать в коллективе и в команде, эффективно общаться с коллегами, руководством, потребителями.

ОК 7. Брать на себя ответственность за работу членов команды (подчиненных), за результат выполнения заданий.

ОК 8. Самостоятельно определять задачи профессионального и личностного развития, заниматься самообразованием, осознанно планировать повышение квалификации.

ОК 9. Ориентироваться в условиях частой смены технологий в профессиональной деятельности.

Содержание учебной дисциплины направлено на формирование различных видов компетенций:

• лингвистической — расширение знаний о системе русского и английского языков, совершенствование умения использовать грамматические структуры и языковые средства в соответствии с нормами данного языка, свободное исполь¬зование приобретенного словарного запаса;

• социолингвистической — совершенствование умений в основных видах рече¬вой деятельности (аудировании, говорении, чтении, письме), а также в выборе лингвистической формы и способа языкового выражения, адекватных ситуации общения, целям, намерениям и ролям партнеров по общению;

дискурсивной развитие способности использовать определенную стратегию и тактику общения для устного и письменного конструирования и интерпрета ции связных текстов на английском языке по изученной проблематике, в том числе демонстрирующие творческие способности обучающихся;

социокультурной овладение национально-культурной спецификой страны изучаемого языка и развитие умения строить речевое и неречевое поведение адекватно этой специфике; умение выделять общее и различное в культуре родной страны и англоговорящих стран;

социальной — развитие умения вступать в коммуникацию и поддерживать ее;

стратегической — совершенствование умения компенсировать недостаточ-ность знания языка и опыта общения в иноязычной среде;

предметной — развитие умения использовать знания и навыки, формируе мые в рамках дисциплины «Английский язык», для решения

Практическая работа обучающихся по иностранному языку является неотъемлемой составляющей процесса освоения программы обучения иностранному ЯЗЫКУ  $\mathbf{B}$ образовательном учреждении среднего профессионального образования.

Практическая работа обучающихся охватывает все аспекты изучения иностранного языка и в значительной мере определяет результаты и качество освоения дисциплины «Иностранный язык». В связи с этим планирование,

организация, выполнение и контроль практической работы по иностранному языку приобретают особое значение и нуждаются  $\mathbf{B}$ методическом руководстве и методическом обеспечении.

### Требования к результатам освоения дисциплины:

Освоение содержания учебной дисциплины «Иностранный язык» обеспечивает достижение студентами следующих результатов:

-личностных:

-сформированность ценностного отношения к языку как к культурному феномену и средству отображения развития общества, его истории и духовной культуры;

-сформированность широкого представления  $\overline{O}$ лостижениях национальных культур, о роли английского языка и культуры в развитии мировой культуры;

-развитие интереса и способности к наблюдению за иным способом мировидения;

-осознание своего места в поликультурном мире; готовность и способность вести диалог на английском языке с представителями других культур, достигать взаимопонимания, находить общие цели и сотрудничать в различных областях для их достижения; умение проявлять толерантность к другому образу мыслей, к иной позиции партнера по общению;
-готовность и способность к непрерывному образованию, включая самообразование, как в профессиональной области с использованием английского языка, так и в сфере английского языка;

-*метапредметных:*

-умение самостоятельно выбирать успешные коммуникативные стратегии в различных ситуациях общения;

-владение навыками проектной деятельности, моделирующей реальные ситуации межкультурной коммуникации;

-умение организовать коммуникативную деятельность, продуктивно взаимодействовать и общаться с ее участниками, учитывать их позиции, эффективно разрешать конфликты;

-умение ясно, логично и точно излагать свою точку зрения, используя адекватные языковые средства;

-*предметных:*

*-*сформированность коммуникативной иноязычной компетенции, необходимой для успешной социализации самореализации, как инструмента межкультурного общения в современном поликультурном мире;

-владение знаниями о социокультурной специфике англоговорящих стран и умение строить свое речевое и неречевое поведение адекватно этой специфике; умение выделять общее и различное в культуре родной страны и англоговорящих стран;

-достижение порогового уровня владения английским языком, позволяющего выпускникам общаться в устной и письменной формах как с носителями английского языка, так и с представителями других стран, использующими данный язык как средство общения;

-сформированность умения использовать английский язык как средство для получения информации из англоязычных источников в образовательных и самообразовательных целях.

Настоящие методические указания освещают виды и формы практических работ по всем аспектам языка, систематизируют формы контроля и содержат методические рекомендации по отдельным аспектам освоения английского языка: произношение и техника чтения, лексика, грамматика, текстовая деятельность, устная и письменная речь, использование учебно-методической литературы. Содержание методических указаний носит универсальный характер, поэтому данные материалы могут быть использованы обучающимися всех специальностей.

Основная цель методических указаний состоит в обеспечении обучающихся необходимыми сведениями, методиками и алгоритмами для успешного выполнения практической работы, в формировании устойчивых навыков и умений по разным аспектам обучения английскому языку, позволяющих решать учебные задачи, выполнять разнообразные задания, преодолевать наиболее трудные моменты в отдельных видах работ.

Используя методические указания, обучающиеся должны овладеть следующими навыками и умениями:

правильного произношения и чтения на английском языке;

 продуктивного активного и пассивного освоения лексики английского языка;

овладения грамматическим строем английского языка;

 работы с учебно-вспомогательной литературой (словарями и справочниками по английскому языку); подготовленного устного монологического высказывания на английском языке в пределах изучаемых тем; письменной речи на английском языке.

Целенаправленная практическая работа обучающихся по английскому языку в соответствии с данными методическими указаниями, а также аудиторная работа под руководством преподавателя призваны обеспечить уровень языковой подготовки обучающихся, соответствующий требованиям ФГОС по дисциплине «Иностранный язык».

В курсе обучения английскому языку используются различные виды и формы работ, служащие для подготовки обучающихся к последующему использованию иностранного (английского) языка в профессиональных целях, а также как средства познавательной и коммуникативной деятельности.

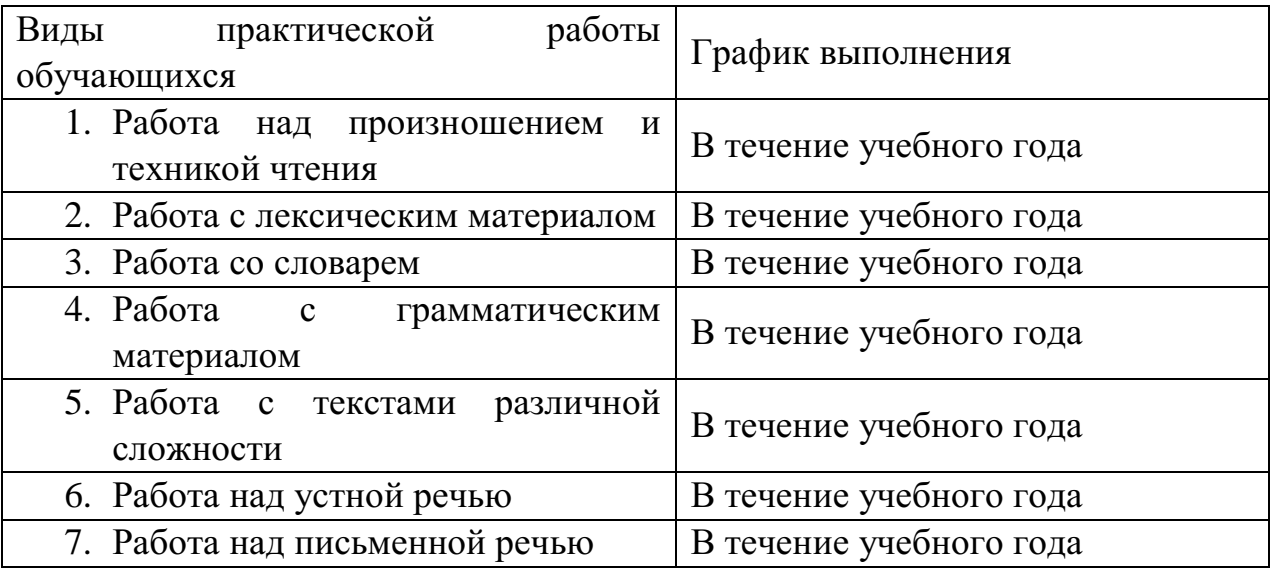

### **Раздел 1. Работа над произношением и техникой чтения 1.1. Формы работы над произношением и техникой чтения:**

1. Фонетические упражнения по формированию навыков произнесения наиболее сложных звуков английского языка;

2. Фонетические упражнения по отработке правильного ударения;

3. Упражнения по освоению интонационных моделей повествовательных и вопросительных предложений;

4. Упражнения на деление предложений на смысловые отрезки,

5. Правильную паузу и интонационное оформление предложений;

6. Чтение вслух лексического минимума по отдельным темам и текстам;

7. Чтение вслух лексических, лексико-грамматических и грамматических упражнений;

8. Чтение вслух текстов для перевода;

9. Чтение вслух образцов разговорных тем.

### **1.2. Формы контроля над произношением и техникой чтения:**

- фронтальный устный опрос на занятиях по отдельным формам работы;

- выборочный индивидуальный устный опрос на занятиях по отдельным формам работы.

# **1.3. Методические рекомендации по практической работе над произношением и техникой чтения**

При работе над произношением и техникой чтения следует обратить внимание на несоответствие между написанием и произношением слов в английском языке. Это различие объясняется тем, что количество звуков значительно превышает число букв: 26 букв алфавита обозначают 44 звука, поэтому одна и та же буква в разных положениях в словах может читаться как несколько разных звуков.

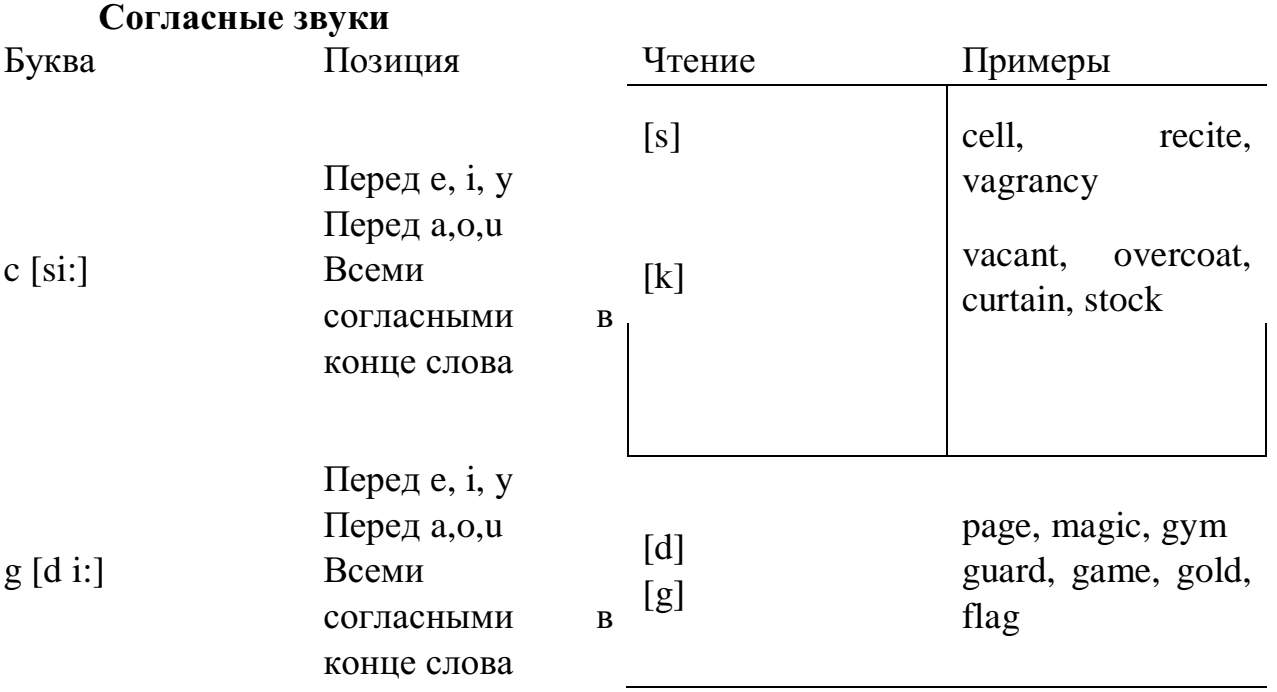

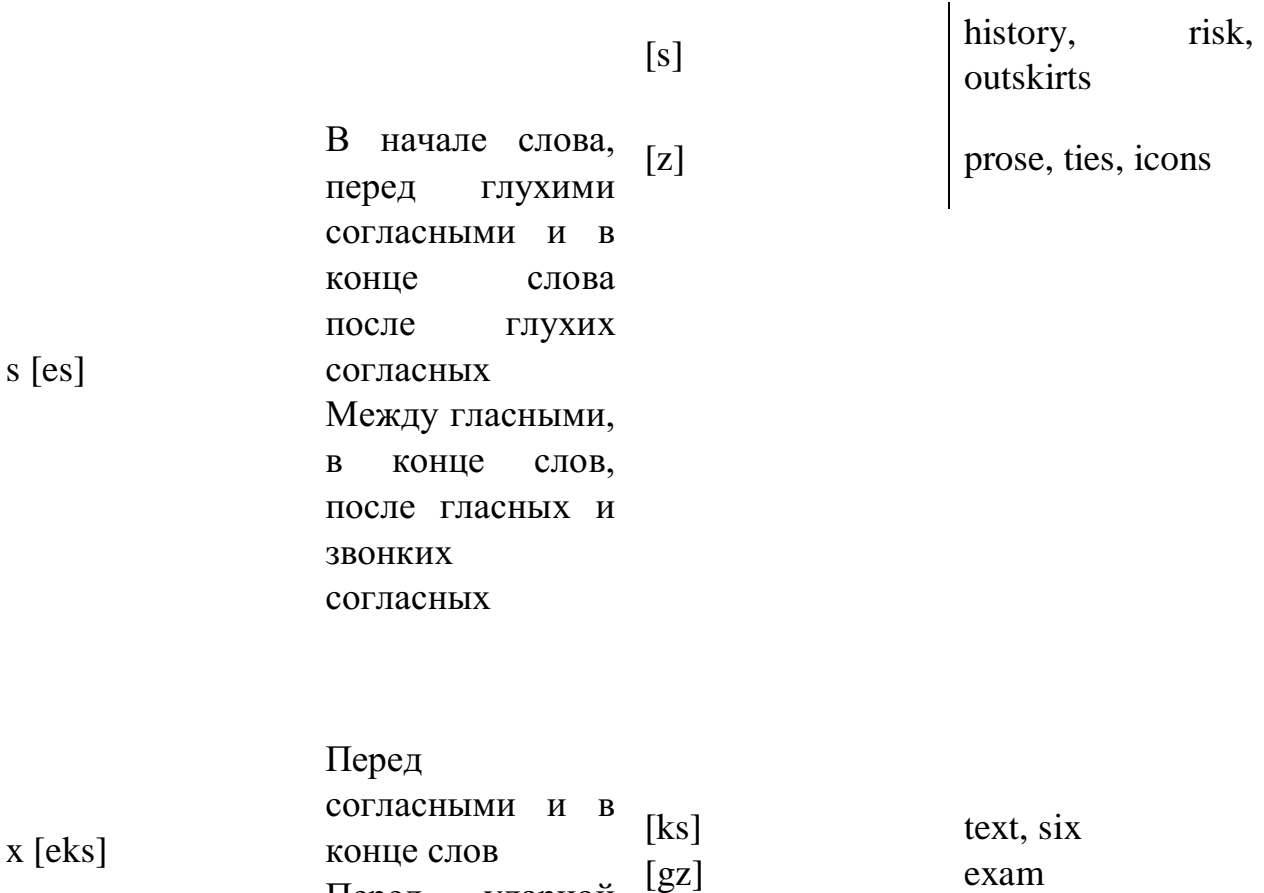

Согласные буквы имеют один вариант чтения - как согласный звук, соответствующий их алфавитному названию.

Но есть согласные буквы, имеющие два варианта чтения:

# **Гласные звуки**

Гласные буквы имеют четыре типа чтения:

Перед ударной

гласной

а) первый тип чтения гласных: гласные буквы читаются так, как они называются в алфавите, если их отделяет от следующей гласной буквы одна согласная буква, например, name [neim], nose [nouz] (кроме буквы "r", например, fire [faiə];

б) второй тип чтения гласных: гласные буквы читаются как краткий звук в словах, оканчивающихся на одну или две согласные буквы, например, big [big], myth [miӨ] (кроме буквы "r" - car [ka:], her [hə:]), или если они отделены от последующей гласной двумя согласными буквами, например, system [sistim], doctor [dɔktə] (кроме буквы "r", например, large [ la:d ]);

в) третий тип чтения гласных: - гласная + "r". Сама буква "r" не читается;

г) четвёртый тип чтения гласных: гласная + "r" + гласная.

Исключение: there  $\lceil \delta \epsilon_2 \rceil - \text{tan}$ , туда, where  $\lceil \text{w} \epsilon_2 \rceil - \text{rge}$ , куда.

Долгота гласного обозначается в транскрипции двумя вертикальными точками [:] , например, be [bi:].

Изложенное выше можно представить в виде таблицы.

# **Сводная таблица**

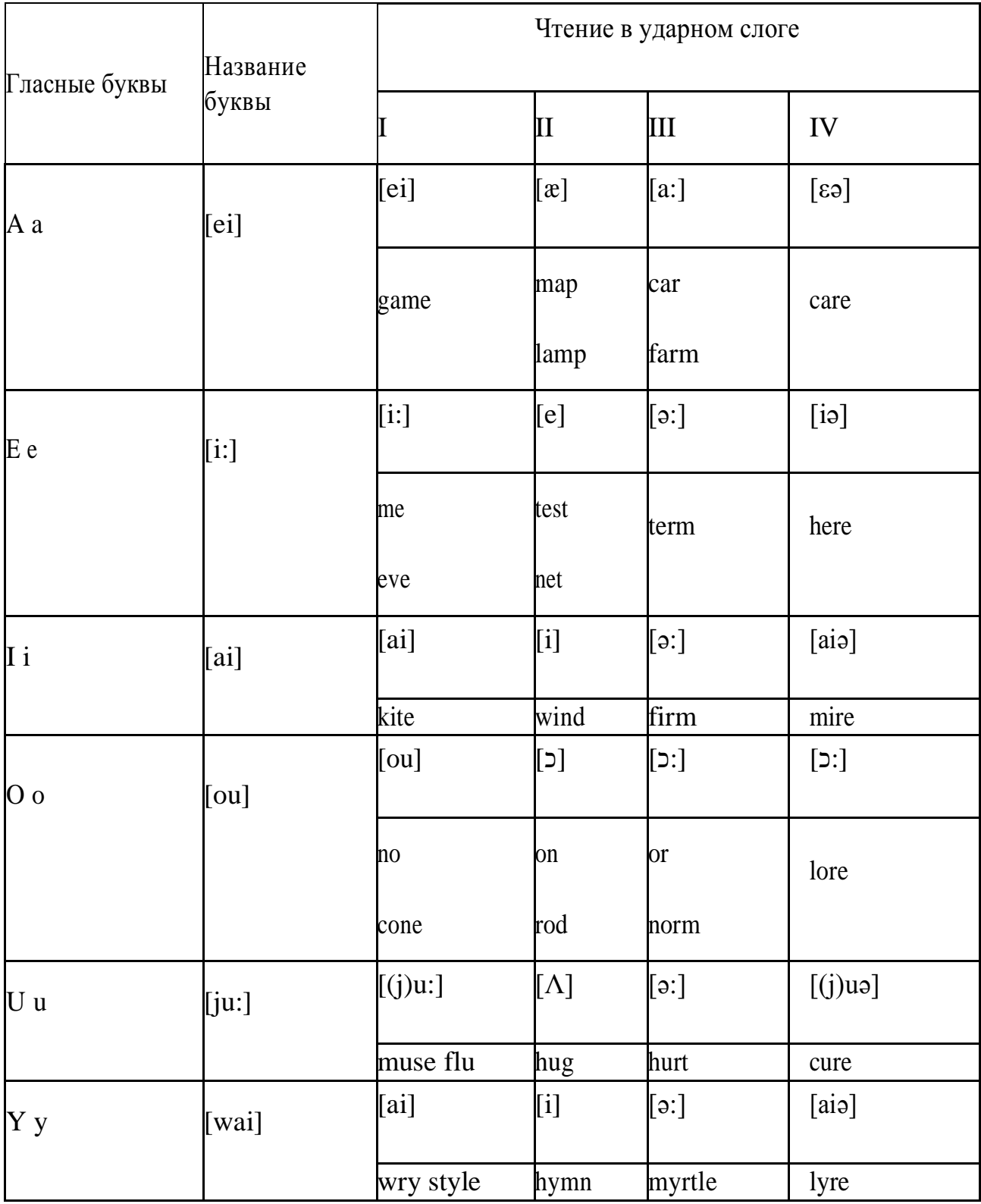

# **Ударение в словах английского языка**

Главное ударение в транскрипции обозначается вертикальной чёрточкой сверху перед началом слога [ ' ] - yellow ['jelou], второстепенное ударение обозначается знаком [ ֽ ], стоящим внизу перед началом слога, на который оно падает: timekeeper ['taimֽki:pə].

Ударение в двусложных словах падает, как правило, на первый слог,

если он не является приставкой system ['sistim]. В противном случае ударение падает на корень слова induct [in'dukt] (вводить, зачислять).

Ударение в трехсложных и четырёхсложных словах падает, как правило, на третий слог от конца слова: photographer [fə't**ɔ**grəfə].

Некоторые английские слова имеют два главных ударения. К ним относятся слова с приставкой, придающие слову новое значение, числительные от 13 до 19: fourteen ['fכ:'ti:n] - четырнадцать. Однако первое ударение исчезает, когда числительному предшествует ударное слово, например, topic sixteen ['tכpik siks'ti:n], второе ударение исчезает, когда слово следует за числительным, например, the sixteenth topic  $\delta \phi$  'siksti:n $\Theta$  't $\delta$ pik].

### **Фразовое ударение:**

- под ударением во фразе стоят, как правило, существительные, прилагательные, смысловые глаголы, числительные, наречия, вопросительные и указательные местоимения;

- неударными обычно бывают артикли, союзы, предлоги, вспомогательные глаголы, личные и притяжательные местоимения.

### **Логическое ударение:**

- выделяет логический центр высказываний, подчеркивает элементы противопоставления в высказывании;

- выделяет слова, важные с точки зрения говорящего. Под ударением могут быть и слова, которые обычно бывают неударными, и наоборот, слова, имеющие фразовое ударение, могут его терять. Таким образом, логическое ударение может не совпадать с фразовым.

# **1.4. При подготовке фонетического чтения текста рекомендуется:**

- освоить правильное произношение читаемых слов;

- обратить внимание на ударение и смысловую паузу;

- обратить внимание на правильную интонацию;

- выработать автоматизированные навыки воспроизведения и употребления изученных интонационных структур;

- отработать темп чтения.

# **Раздел 2. Работа с лексическим материалом**

# **2.1. Формы работы с лексическим материалом:**

1. Составление собственного словаря в отдельной тетради;

2. Составление списка незнакомых слов и словосочетаний по учебным и индивидуальным текстам, по определённым темам;

3. Анализ отдельных слов для лучшего понимания их значения;

4. Подбор синонимов к активной лексике учебных текстов;

5. Подбор антонимов к активной лексике учебных текстов;

6. Составление таблиц словообразовательных моделей.

# **2.2 Формы контроля работы с лексическим материалом:**

- Фронтальный устный опрос лексики на занятиях;

- Выборочный индивидуальный устный опрос лексики на занятиях;

- Словарный диктант (с английского языка на русский, с русского языка на английский);

- Проверка устных лексических заданий и упражнений на занятиях;

- Проверка письменных лексических заданий и упражнений преподавателем / обучающимися.

# **2.3. Методические рекомендации по практической работе с лексикой**

**1.** При составлении списка слов и словосочетаний по какой-либо теме (тексту), при оформлении лексической картотеки или личной тетради словаря необходимо выписать из англо-русского словаря лексические единицы в их исходной форме, то есть: имена существительные – в именительном падеже единственного числа (целесообразно также указать форму множественного числа, например: shelf - shelves, man - men, text texts; глаголы– в инфинитиве (целесообразно указать и другие основные формы глагола – Past и Past Participle, например: teach – taught – taught, read – read – read и т.д.).

**2.** Заучивать лексику рекомендуется с помощью двустороннего перевода (с английского языка – на русский, с русского языка – на английский) с использованием разных способов оформления лексики (списка слов, тетради-словаря, картотеки).

**3.** Для закрепления лексики целесообразно использовать примеры употребления слов и словосочетаний в предложениях, а также словообразовательные и семантические связи заучиваемых слов (однокоренные слова, синонимы, антонимы).

**4.** Для формирования активного и пассивного словаря необходимо освоение наиболее продуктивных словообразовательных моделей английского языка. Среди показателей, помогающих определению частей речи, выделяются:

- суффиксы существительных: -er: writer (писатель); -ment: government (правительство); -ness: kindness (любезность); -ion: connection (связь); -dom: freedom (свобода); -hood: childhood (детство); -ship: leadership (руководство);

- суффиксы прилагательных: -ful: useful (полезный); -less: useless (бесполезный); -ous: famous (знаменитый); -al: central (центральный); -able, ible: eatable (съедобный), accessible (доступный)

- префиксы: dis-: disarmament (разоружение); re-: reconstruction (реконструкция); un-: unhappy (несчастный); in-: inequality (неравенство); im-: impossible (невозможный).

# **Раздел 3. Работа со словарем 3.1. Формы работы со словарем:**

- поиск заданных слов в словаре;

- определение форм единственного и множественного числа существительных;

- выбор нужных значений многозначных слов;

- поиск нужного значения слов из числа грамматичеих омонимов;

- поиск значения глагола по одной из глагольных форм.

# **3.2. Формы контроля со словарем:**

- устная проверка домашних заданий на занятиях;
- проверка заданий в тетрадях;

- контрольные задания по отдельным формам работы в аудитории (в тетради или на доске);

- перевод предложений, абзацев, текстов с использованием методик поиска слов и их значений в словаре.

# **3.3. Методические рекомендации по практической работе со словарем**

1. При поиске слова в словаре необходимо следить за точным совпадением графического оформления искомого и найденного слова, в противном случае перевод будет неправильным (ср. plague - бедствие, plaque - тарелка; beside – рядом, besides – кроме того; desert – пустыня, dessert – десерт; personal – личный, personnel – персонал).

2. Многие слова являются многозначными, т.е. имеют несколько значений, поэтому при поиске значения слова в словаре необходимо читать всю словарную статью и выбирать для перевода то значение, которое подходит в контекст предложения (текста).

Сравните предложения:

- a) Red Square is one of the biggest squares in Europe.
- b) You must bring this number to a square.
- c) If you want to get to this supermarket you must pass two squares.
- d) He broke squares.

Изучение всей словарной статьи о существительном square и сопоставление данных словаря с переводимыми предложениями показывает, что в предложении а) существительное Square имеет значение «площадь» («Красная площадь - одна из самых больших площадей в Европе»); в предложении b) – «квадрат» («Вы должны возвести это число в квадрат»), а в предложении; c) - «квартал» - («Если Вы хотите добраться до этого супермаркета, Вам нужно пройти два квартала»); в предложении d) употребляется выражение "brake squares" – «нарушать установленный порядок» («Он нарушил установленный порядок»).

3. При поиске в словаре значения слова в ряде случаев следует принимать во внимание грамматическую функцию слова в предложении, так как некоторые слова выполняют различные грамматические функции и в зависимости от этого переводятся по-разному. Сравните:

a) The work is done = Работа сделана (work выполняет функцию подлежащего);

b) They work in a big company  $=$  Они работают в большой компании (work –выполняет функцию сказуемого).

4. При поиске значения глагола в словаре следует иметь в виду, что глаголы указаны в словаре в неопределенной форме (Infinitive) – sleep, choose, like, bring, в то время как в предложении (тексте) они функционируют в разных временах, в разных грамматических конструкциях. Алгоритм

поиска глагола зависит от его принадлежности к классу правильных или неправильных глаголов. Отличие правильных глаголов от неправильных заключается в том, что правильные глаголы образуют форму Past Indefinite и Past Participle при помощи прибавления окончания -ed к инфинитиву.

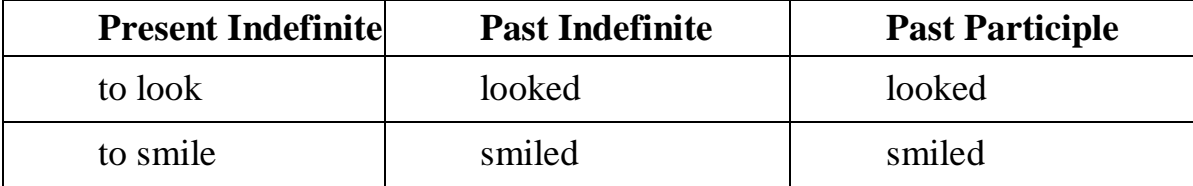

Неправильные глаголы образуют Past Indefinite и Past Participle другими способами:

| <b>Present Indefinite</b> | <b>Past Indefinite</b> | <b>Past Participle</b> |
|---------------------------|------------------------|------------------------|
| to begin                  | began                  | begun                  |
| to speak                  | spoke                  | spoken                 |

- путем изменения корневых гласных формы инфинитива;

- путём изменения корневых гласных и прибавления окончания к форме инфинитива;

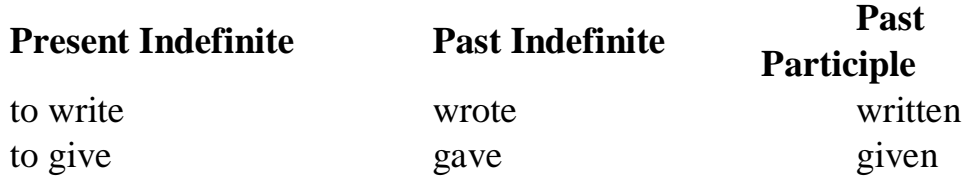

- путём изменения конечных согласных формы инфинитива;

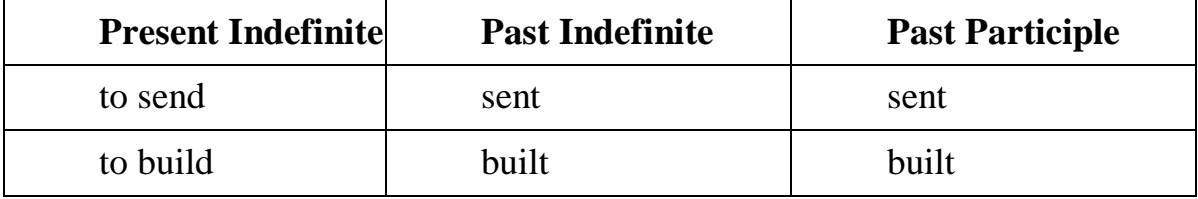

**-** у некоторых неправильных глаголов все три формы совпадают;

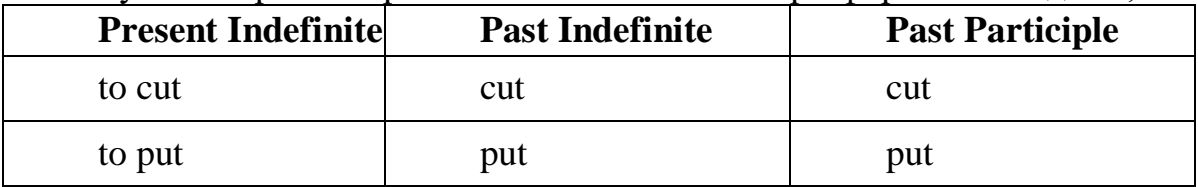

- глаголы **to be** и **to go** образуют **Past Indefinite** от другого корня;

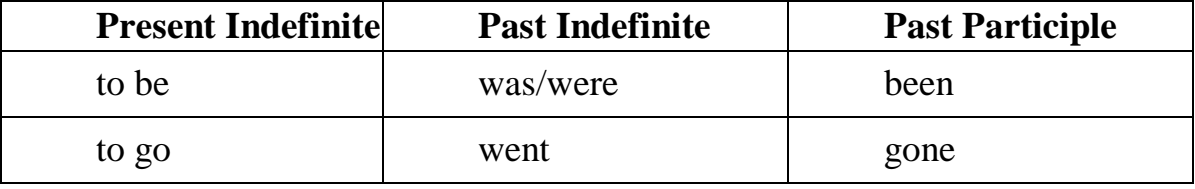

**Раздел 4. Работа с грамматическим материалом 4.1. Формы работы с грамматическим материалом:**

- устные грамматические и лексико-грамматические упражнения по определенным темам;

- письменные грамматические и лексико-грамматические упражнения по определенным темам;

- составление карточек по отдельным грамматическим темам (части речи;

- основные формы правильных и неправильных глаголов и т. д.);

- поиск и перевод определенных грамматических форм, конструкций, явлений в тексте;

- синтаксический анализ и перевод предложений (простых, сложносочиненных, сложноподчиненных, предложений с усложненными синтаксическими конструкциями);

- перевод текстов, содержащих изучаемый грамматический материал.

### **4.2. Формы контроля практической работы с грамматическим материалом:**

- устная проверка грамматических и лексико-грамматических заданий на занятиях;

- выборочная проверка заданий на доске;

- проверка письменных заданий в тетрадях преподавателем / обучающимися;

- самостоятельная работа в аудитории по определенной теме с последующей проверкой;

- контрольная работа (в соответствии с рабочей программой).

#### **Раздел 5. Работа с текстом**

#### **5.1. Формы практической работы с текстом:**

- анализ лексического и грамматического наполнения текста;

- устный перевод текстов небольшого объема (до 1000 печатных знаков)

- - письменный перевод текстов небольшого объема (до 1000 печатных знаков);

- устный перевод текстов по долгосрочным заданиям (домашнее чтение);

- изложение содержания текстов большого объема на русском и иностранном языке (реферирование – на продвинутом этапе обучения).

# **5.2. Формы контроля практической работы с текстом:**

- устный опрос по переводу на занятиях;

- проверка письменных работ по переводу или реферированию текстов;

- устный опрос по реферированию текстов с последующим обсуждением;

- контрольный устный (письменный) перевод текста на занятиях.

**5.3 Методические рекомендации по практической работе с**

#### **грамматическим материалом и с текстом:**

При изучении определенных грамматических явлений английского языка рекомендуется использовать схемы, таблицы из справочников по грамматике и составлять собственные к конкретному материалу, тщательно выполнять устные и письменные упражнения и готовить их к контролю без опоры на письменный вариант, чтобы обеспечить прочное усвоение грамматического материала.

Следует отметить, что английский язык – это язык твёрдого порядка слов в предложении, т. е. каждый член предложения имеет своё определённое место.

В русском языке члены предложения могут занимать различные места в предложении, не нарушая общего смысла предложения: «Мальчик поймал рыбу», «Рыбу поймал мальчик», «Поймал рыбу мальчик» и т. д. В соответствующем английском предложении (The boy caught a fish) изменение порядка слов невозможно. Если, например, произвести в нём перестановку подлежащего и дополнения, то будет искажён смысл предложения: A fish caught the boy («Рыба поймала мальчика»). Поскольку место слова определяет его функцию в предложении, при построении английского предложения следует располагать слова в строго определённом порядке. Следующий порядок слов является обычным для английского повествовательного предложения.

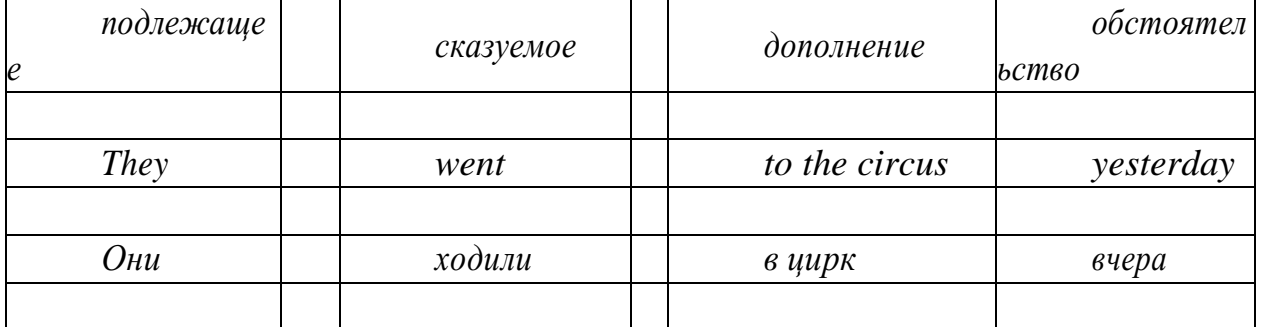

Порядок слов в вопросительном предложении отличается от порядка слов в повествовательном предложении. Это отличие заключается в том, что глагол-связка, вспомогательный или модальный глагол, входящий в состав сказуемого, ставится в начале предложения перед подлежащим. Сказуемое, таким образом, расчленяется на две части, отделяемые одна от другой подлежащим Is he going to school now? = Он сейчас идёт в школу?

Когда в составе сказуемого повествовательного предложения нет вспомогательного глагола, т. е. когда сказуемое выражено глаголом в Present Indefinite и Past Indefinite, то перед подлежащим ставятся соответственно формы do/does или did, смысловые же глаголы ставятся в форме инфинитива (без частицы to) после подлежащего. Порядок остальных членов предложения остается таким же, как и в повествовательном предложении.

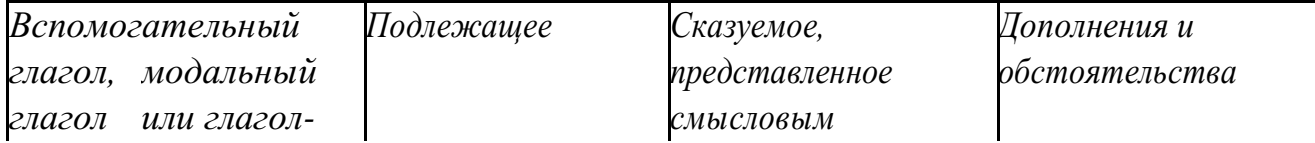

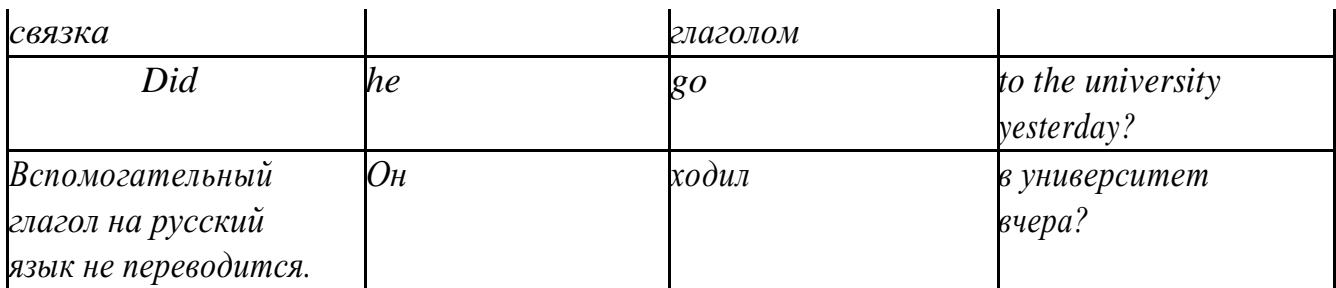

Данный вид вопросов в английском языке называется *общим*. Такие вопросы задаются собеседнику с целью подтверждения или отрицания всей высказанной мысли и требуют ответа *да* или *нет.*

Общие вопросы всегда начинаются либо со вспомогательного, либо с модального глагола, либо с глагола-связки.

Вопросы, которые начинаются с вопросительного слова или группы слов (what? whose? how? when? where? how long? how much? и др.), называются *специальными.*

Порядок слов в специальных вопросах такой же, как и в общих вопросах.

Отличие заключается в том, что перед вспомогательным или модальным глаголом стоит вопросительное слово. Например, к предложению He went to the University to take part in a meeting yesterday («Вчера он пошёл в университет, чтобы принять участие в собрании») можно поставить следующие вопросы:

1) вопрос, относящийся к сказуемому:

What did he do yesterday at the University?  $=$  Что он делал вчера в университете?

2) вопрос, относящийся к наречию:

When did he go to the University to take part in the meeting?  $=$  Когда он ходил в университет, чтобы принять участие в собрание? и т. д.

Исключением являются вопросы к подлежащему, которые начинаются с вопросительных слов who? (кто?) или what? (что?), играющих в вопросе роль подлежащего. Такие вопросительные предложения имеют порядок слов повествовательного предложения. Глагол после who, what в роли подлежащего употребляется, как и глагол после «кто» и «что» в функции подлежащего в русском языке, в форме 3-го лица единственного числа:

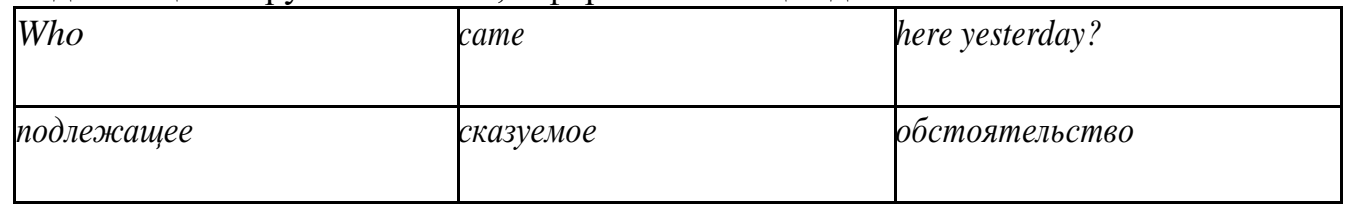

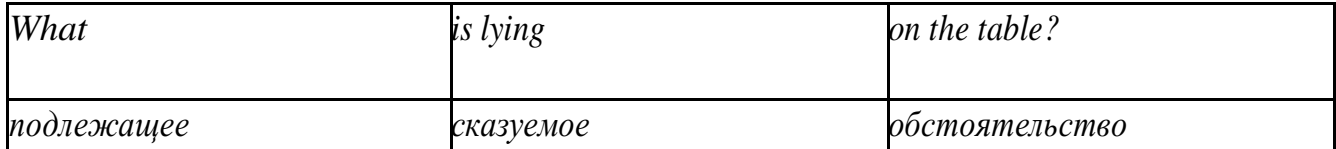

Правильное понимание и осмысление прочитанного текста, извлечение информации, перевод текста базируются на навыках по анализу иноязычного текста, умений извлекать содержательную информацию из форм языка. При

образует группу подлежащего; обычно в группу подлежащего входят определения и дополнения (To invent a perpetual motion machine is impossible);

2) сказуемое может быть:

а) простым глагольным, обозначающим действие и выраженным глаголом в личной форме в любом времени, залоге и наклонении: They will return soon (Они вернутся скоро); She quickly shut the door (Она быстро закрыла дверь).

б) составным именным, обозначающим состояние, качество, принадлежность к классу предметов. Составные именные сказуемые состоят из двух частей:

глагола-связки (например, глагола to be) и именной части. Именная часть сказуемого может быть выражена:

- именем существительным: I am a student.

(глагол-связка) (именная часть, выраженная существительным)

- местоимением: The book is yours.

(глагол-связка) (именная часть, выраженная местоимением)

- прилагательным: His flat is new.

(глагол-связка) (именная часть, выраженная прилагательным)

Кроме глагола to be, глаголом-связкой могут служить глаголы to seem «*казаться»*, to look «*выглядеть»*, to become, to get, to grow, to turn в значении «*становиться»* и другие:

They seemed tired.  $=$  Они казались усталыми. He looks ill.  $=$  Он выглядит больным.

Во многих случаях сочетание глаголов to become, to get, to grow с именной частью, выраженной прилагательным, переводится на русский язык глаголом со значением перехода в другое состояние: to get warm «потеплеть», to turn red «покраснеть».

в) составным глагольным, представляющим собой сочетание глагола в личной форме с инфинитивом или герундием. Составное глагольное сказуемое может быть выражено:

- сочетанием модальных глаголов с инфинитивом He may return soon. (Он скоро вернётся);

- сочетанием с инфинитивом или герундием многих других глаголов, которые одни без инфинитива, не имеют законченного значения. К числу таких глаголов относятся: to begin (начинать), to continue (продолжать), to like (любить), to intend (намереваться), to hope (надеяться), to promise (обещать) и другие: She began to translate the article. = Она начала переводить статью;

- сочетанием прилагательного (с предшествующей связкой) с

инфинитивом, иногда и с герундием: He is ready to help her  $=$  O<sub>H</sub> готов помочь ей;

3) Для выражения наличия или существования в определённом месте или отрезке времени какого-либо лица или предмета, факта, явления, ещё неизвестного собеседнику или читателю, употребляется особый тип простого сказуемого, выраженный оборотом *there is (are)* со значением «имеется», «находится», «существует». Оборот *there is (are)* ставится в начало предложения; за ним следует подлежащее, за которым следует обстоятельство места или времени. Соответствующие русские предложения начинаются с обстоятельства места или времени: *There is a telephone in the*   $room = B$  комнате есть телефон.

*There* в обороте *there is (are)* не имеет самостоятельного значения и составляет одно целое с *is (are)*. Если по смыслу предложения требуется наличие наречия *there* со значением «*там»,* то *there* повторяется в конце предложения: There are many children there  $=$  Там много детей.

Глагол to be в данном обороте может употребляться в разных временных формах:

- there is (are) - «есть», «находится», «имеется»;

- there was (were), there has been (have been) - «был», «были», "находился (-ись)», «имелся(-ись)»;

there will be - «будет (будут) находиться».

Глагол to be обычно согласуется с существительным, которое следует непосредственно за ним: There was a pen on the table  $=$  На столе была ручка; There were books on the table  $=$  Ha столе были книги.

4. Сложносочиненное предложение разбейте на простые предложения, входящие в его состав, и проанализируйте каждое предложение: I came home early, but he remained to the end of the concert.  $=$   $\overline{A}$  пришёл домой рано, а он остался до конца концерта.

5. Сложноподчиненное предложение выполняет в сложном предложении функцию одного из членов предложения: подлежащего, именной части составного сказуемого, дополнения и обстоятельства. Придаточные предложения обычно отвечают на те же вопросы, на которые отвечают члены простого предложения, и являются как бы развёрнутыми членами простого предложения. Определите по вопросу к придаточному предложению и союзу его тип и переведите сложноподчинённое предложение: It is strange that he has made a mistake.  $=$  Странно, что он сделал ошибку; He told us that he felt ill.  $=$  Он сказал нам, что он болен.

6. Формальные признаки инфинитива Инфинитиву обычно предшествует частица to (I like to read). Но существуют случаи, когда инфинитив употребляется без частицы to:

- после модальных глаголов can, may, must (He *can* speak German);
- после глаголов to make, to let (He *let* him go there).

Инфинитив может выполнять следующие функции:

 $\mu$  подлежащего (To read a lot is to know a lot. = Много читать значит много знать);

части сказуемого (He doesn't seem to be writing anything now.  $=$ 

Кажется, он сейчас ничего не пишет);

- прямого дополнения (Do you want to go to the lecture?  $=$  Вы хотите пойти на лекцию?);
- обстоятельства цели (My brother went to Leningrad to study.  $=$  Мой брат поехал в Ленинград учиться);
- определения (Who was the last to come?  $=$  Кто пришёл последним ?);
- $c$ ложного дополнения (I want him to deal with it himself.  $=$  Я хочу, чтобы он сам занялся этим вопросом).
- Инфинитив в английском языке имеет формы действительного и страдательного залога.

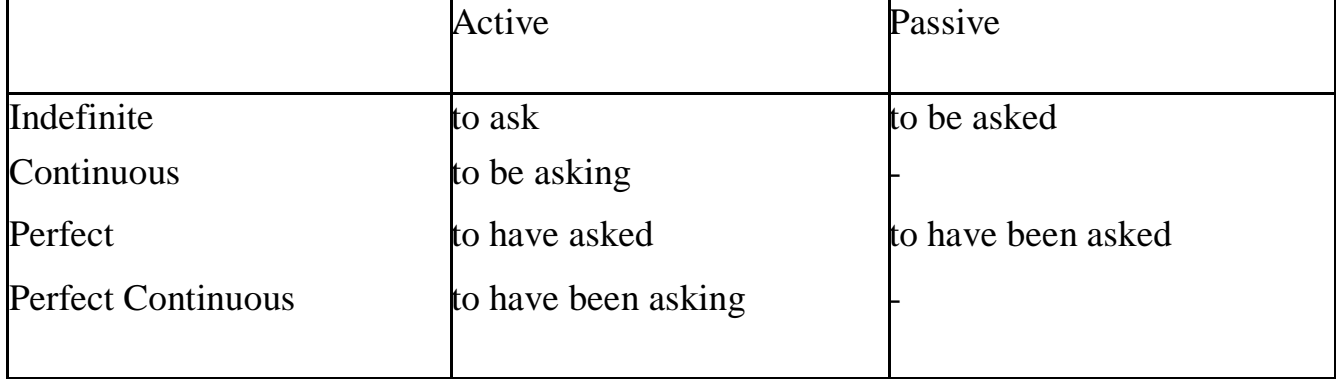

Инфинитивные обороты переводятся:

а) оборот «for +существительное (местоимение)+инфинитив» переводится на русский язык при помощи инфинитива или придаточного предложения:

This is for you to decide  $=$  Это должен решить именно ты.

The water was too cold for the children to bathe  $=$  Вода была слишком холодной, чтобы дети могли купаться.

б) оборот «объектный падеж с инфинитивом» представляет собой сочетание местоимения в объектном падеже или существительного в общем падеже с инфинитивом. В русском языке нет оборота, соответствующего обороту «объектный падеж с инфинитивом», и он переводится дополнительным придаточным предложением:

I want him to help me  $=$  Я хочу, чтобы он помог мне.

в) оборот «именительный падеж с инфинитивом»

He is said to live in Toronto =  $\Gamma$ оворят, что он живёт в Торонто.

7. Формальные признаки причастных оборотов:

а) наличие Participle I или Participle II в составе причастного оборота. В зависимости от формы причастие переводится на русский язык причастием, деепричастием или сказуемым придаточного предложения.

The woman standing at the window is my elder sister.  $=$  Женщина, стоящая у окна, моя старшая сестра.

A broken cup lay on the table.  $=$  Разбитая чашка лежала на столе.

# **Раздел 6. Работа над устной речью 6.1. Формы работы над устной речью:**

- фонетические упражнения по определенной теме;
- лексические упражнения по определенной теме;
- фонетическое чтение текста-образца;
- перевод текста-образца;
- речевые упражнения по теме;

- подготовка устного монологического высказывания по определенной теме (объем высказывания – 15-20 предложений).

# **6.2. Формы контроля устной речи:**

- проверка фонетических упражнений по теме;
- проверка лексических упражнений по теме;
- контроль лексики по теме;
- контрольное чтение вслух текста-образца;
- контроль перевода текста-образца;
- устный опрос по теме.

# **6.3 Методические рекомендации по работе над устной речью.**

Работу по подготовке устного монологического высказывания по определенной теме следует начать с изучения тематических текстовобразцов. В первую очередь необходимо выполнить фонетические, лексические и лексико-грамматические упражнения по изучаемой теме, усвоить необходимый лексический материал, прочитать и перевести текстыобразцы, выполнить речевые упражнения по теме. Затем на основе изученных текстов нужно подготовить связное изложение, включающее наиболее важную и интересную информацию. При этом необходимо произвести обработку материала для устного изложения с учетом индивидуальных возможностей и предпочтений обучающихся, а именно:

> 1. Заменить трудные для запоминания и воспроизведения слова известными лексическими единицами:

All people are proud of their magnificent capital. All people are proud of their great capital;

2. Сократить «протяженность» предложений:

Culture is a term used by social scientists for a people's whole way of life. Culture is a term used for the whole people's way of life.

3. Упростить грамматическую (синтаксическую) структуру предложений: I felt, I was being watched I felt, somebody was watching me.

4. Произвести смысловую (содержательную) компрессию текста: сократить объем текста до оптимального уровня (не менее 12-15 предложений).

Обработанный для устного изложения текст необходимо записать в рабочую тетрадь, прочитать несколько раз вслух, запоминая логическую последовательность освещения темы, и пересказать.

**Раздел 7. Работа над письменной речью 7.1. Формы работы с письменной речью:** - письменные задания по оформлению тетради-словаря;

- письменные лексические, лексико-грамматические, грамматические задания и упражнения;

- письменные задания по подготовке к монологическому сообщению на английском языке;

- письменные задания по реферированию текстов на английском языке;

- письменный перевод с русского языка на английский.

# **7.2. Формы контроля письменной речи:**

- орфографический диктант (словарный, текстовый);
- проверка письменных заданий в тетрадях;
- упражнения на доске;

- контрольные задания по навыкам письменной речи на английском языке.

# МИНОБРНАУКИ РОССИИ

# Федеральное государственное бюджетное образовательное учреждение высшего образования Башкирский государственный педагогический университет им. М.Акмуллы Колледж

# МЕТОДИЧЕСКИЕ РЕКОМЕНДАЦИИ к практическим занятиям студентов специальности 46.02.01 Документационное обеспечение управления и архивоведения ОП.06 Профессиональная этика и психология делового общения

Разработал: Р.Р. Низамова, преподаватель Колледжа БГПУ им.М.Акмуллы

# **Практические занятия**

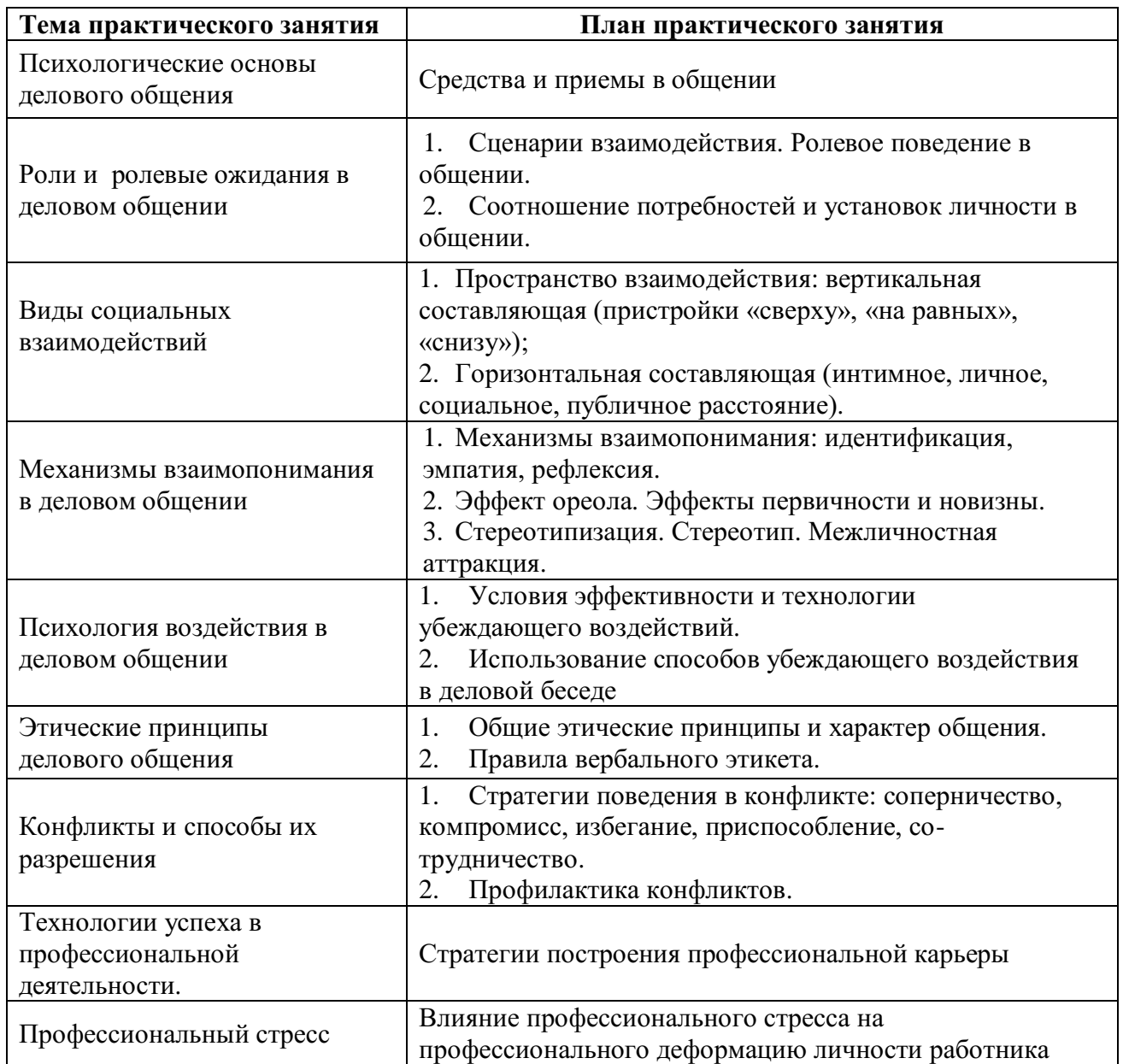

**Практическое занятие 1. Психологические основы делового общения**

1. Средства и приемы в общении

**Средства общения: вербальные и невербальные**

В отечественной психологии, общение считается базовой категорией. Общение включает в себя *коммуникацию, интеракцию* и *перцепцию.* Эти три составляющие взаимосвязаны и являются ведущими, профилирующими функциями общения.

Передача и получение информации в процессе взаимодействия возможны лишь посредством знаковых систем — вербальных и невербальных.

*Вербальная коммуникация* (от лат. *verbalis —* словесный) осуществляется посредством речи и ее слушания.

Речь является самым универсальным средством реализации коммуникативной функции общения. Она позволяет максимально понять смысл общения и воспринять информацию. Благодаря речи осуществляется кодирование и декодирование информации, однако адекватное ее толкование возможно лишь при анализе неречевых знаковых систем, сопровождающих речь. Это связано с тем, что мысль никогда не равна прямому значению слов. Психологи установили, что в процессе общения с помощью вербальных средств мы передаем и получаем лишь 20-30 % информации. Остальная коммуникация осуществляется за счет невербальных средств: 52 *%*  информации мы получаем через «считывание» жестов, поз, мимики, а 38  $\%$ — через околоречевые сигналы (темп, тембр и пр.).

*Невербальная коммуникация* включает в себя *кинесику* и *пантомимику*  (взгляд, мимику, жесты, позы, телодвижения); *такесику* (рукопожатие, похлопывание, поцелуи); *кожные реакции* (покраснение, побледнение, пятна на коже, потоотделение); *паралингвистику, экстралингвистику* (темп, тембр, дикцию, артикуляцию, паузы, слова-паразиты); *проксемику* пространственно-временную организацию общения (позиции за столом, дистанцию) и *ольфакторную систему,* включающую приятные и неприятные запахи окружающей среды.

Выделяют следующие зоны дистанции в человеческом контакте:

• **интимная зона** (15—45 см) — в эту зону допускаются лишь близкие, хорошо знакомые люди; для этой зоны характерны доверительность, негромкий голос в общении, тактильный контакт, прикосновение. Исследования показывают, что нарушение интимной зоны влечет определенные физиологические изменения в организме: учащение биения сердца, повышенное выделения адреналина, прилив крови к голове и пр. Преждевременное вторжение в интимную зону в процессе общения всегда воспринимается собеседником как покушение на его неприкосновенность;

• **личная, или персональная зона** (45—**120** см) для обыденной беседы с друзьями и коллегами предполагает только визуально-зрительный контакт между партнерами, поддерживающими разговор;

• социальная зона (120—400 см) обычно соблюдается во время

официальных встреч в кабинетах, преподавательских и других служебных помещениях, как правило, **с** теми, кого не очень знают;

• **публичная зона** (свыше 400 см) подразумевает общение с большой группой людей — в лекционной аудитории, на митинге и пр.

**Мимика** — движения мышц лица, отражающие внутреннее эмоциональное состояние — способна дать истинную информацию о том, что переживает человек. Мимические выражения несут более 70% информации, т. е. глаза, взгляд, лицо человека способны сказать больше, чем произнесенные слова. Так, замечено, что человек пытается скрыть свою информацию (или лжет), если его глаза встречаются **с** глазами партнера менее 1/3 времени разговора.

По своей специфике **взгляд** может быть: деловым, когда он фиксируется в районе лба собеседника, это предполагает создание серьёзной атмосферы делового партнерства; светским, когда взгляд опускается ниже уровня глаз собеседника (до уровня губ) — это способствует созданию атмосферы светского непринужденного общения; интимным, когда взгляд направлен не в глаза собеседника, а ниже лица —на другие части тела до уровня груди. Специалисты утверждают, что такой взгляд говорит о большей заинтересованности друг другом в общении; взгляд искоса — говорит о критическом или подозрительном отношении к собеседнику.

Лоб, брови, рот, глаза, нос, подбородок — эти части лица выражают основные человеческие эмоции: страдание, гнев, радость, удивление, страх, отвращение, счастье, интерес, печаль и т. п. Причем легче всего распознаются положительные эмоции: радость, любовь, удивление; труднее воспринимаются человеком отрицательные эмоции — печаль, гнев, отвращение. Важно заметить, что основную познавательную нагрузку в ситуации распознавания истинных чувств человека несут брови и губы.

Жесты при общении несут много информации; в языке жестов, как и в речевом, есть слова, предложения. Богатейший «алфавит» жестов можно разбить на шесть групп:

**1. Жесты-иллюстраторы** — это жесты сообщения: указатели («указывающий перст»), пиктографы, т. е. образные картины изображения («вот такого размера и конфигурации»); кинетографы — движения телом; жесты-«биты» (жесты-«отмашки»); идеографы, т. е. своеобразные движения руками, соединяющие воображаемые предметы.

**2. Жесты-регуляторы** — это жесты, выражающие отношение говорящего к чему-либо. К ним относят улыбку, кивок, направление взгляда, целенаправленные движения руками.

3. Жесты-эмблемы — это своеобразные заменители слов или фраз в общении. Например, сжатые руки на манер рукопожатия на уровне руки означают во многих случаях — «здравствуйте», а поднятые над головой — «до свидания».

**4. Жесты-адапторы** — это специфические привычки человека, связанные с движениями рук. Это могут быть:

а) почесывания, подергивания отдельных частей тела;

б) касания, пошлепывания партнера;

в) поглаживание, перебирание отдельных предметов, находящихся под рукой (карандаш, пуговица и т. п.).

5. **Жесты-аффекторы** — жесты, выражающие через движения тела и мышцы лица определенные эмоции. Существуют и микрожесты: движения глаз, покраснение щек, увеличенное количество миганий в минуту, подергивания губ и пр.

Практика показывает, что, когда люди хотят показать свои чувства, они обращаются к жестикуляции. Вот почему для проницательного человека важно приобрести умение понимать ложные, притворные жесты. Особенность этих жестов заключается в следующем: они преувеличивают слабые волнения (демонстрация усиления движений руками и корпусом); подавляют сильные волнения (благодаря ограничению таких движений); эти ложные движения, как правило, начинаются с конечностей и заканчиваются на лице. При общении часто возникают следующие **виды жестов:**

• жесты оценки — почесывание подбородка; вытягивание указательного пальца вдоль щеки; вставание и прохажи-вание и др. (человек оценивает информацию);

• жесты уверенности — соединение пальцев в купол пирамиды; раскачивание на стуле;

• жесты нервозности и неуверенности — переплетенные пальцы рук; пощипывание ладони; постукивание по столу пальцами; трогание спинки стула перед тем, как на него сесть и др.;

• жесты самоконтроля — руки заведены за спину, одна при этом сжимает другую; поза человека, сидящего на стуле и вцепившегося руками в подлокотник и др.;

• жесты ожидания — потирание ладоней; медленное вытирание влажных ладоней о ткань;

• жесты отрицания — сложенные руки на груди; отклоненный назад корпус; скрещенные руки; дотрагивание до кончика носа и др.;

• жесты расположения — прикладывание руки к груди; прерывистое прикосновение к собеседнику и др.;

• жесты доминирования — жесты, связанные с выставлением больших пальцев напоказ, резкие взмахи сверху вниз и др.;

• жесты неискренности — «прикрытие рукой рта»; «прикосновение к носу» как более утонченная форма прикрывания рта, говорящая либо о лжи, либо о сомнении в чем-то; поворот корпуса в сторону от собеседника, «бегающий взгляд» и др.

Умение понимать популярные жесты (жесты собственности, ухаживания, курения, зеркальные жесты, жесты-поклоны и др.) позволит лучше разбираться в людях (Дж. Нирен-берг, Г. Калеро Как читать человека словно книгу. М., 1990).

Кроме перечисленного важное значение для общения имеют элементы внешнего вида: средства преобразования природного телосложения (одежда, прическа, косметика, очки, украшения, татуировки, усы и борода, ремни и

шарфы), а также подчеркивание или сокрытие своих личностных особенностей (признаков пола, возраста, расы, вероисповедания, символов (от гр. *symbolon —* условный знак). Все эти характеристики, несомненно, играют большую вспомогательную роль в общении, могут ослаблять или усиливать речевое воздействие. При включенном наблюдении некоторые элементы имиджа и невербальные сигналы позволяют диагностировать намерения участников взаимодействия, считывать их эмоциональное, экспрессивное состояние, слушать их или отключаться.

# **ПРИМЕРЫ ТРЕНИНГОВЫХ УПРАЖНЕНИЙ**

# **Упражнение «Приветствие»**

Участники располагаются по кругу. Ведущий приветствует соседа с помощью невербальных средств, тот в свое очередь приветствует своего соседа и так по кругу, пока приветствие не вернется к ведущему.

# **Упражнение «Передача чувств»**

Участники встают в шеренгу. Друг за другом, первый человек поворачивается ко второму и показывает ему мимикой какое-либо чувство (радость, гнев, удивление и т.п.). Второй человек должен «передать» третьему это же чувство, третий – четвертому и т.д. У последнего спрашивают, какое чувство он «получил». И сравнивают с тем, какое чувство было «послано» вначале, и как каждый участник понимал «полученное» им чувство.

# **Упражнение «Сообщение»**

Участники разбиваются по парам. Каждый должен без слов, с помощью одних жестов сообщить своему партнеру какую-то информацию, которую тот должен понять и озвучить. За тем партнеры меняются ролями.

# **Упражнение «Говорящее тело»**

Участники сидят в кругу. Каждый из них получает написанное на листке бумаги задание (см. приложение) изобразить позу человека в какой-то ситуации. Задания не оглашаются для всех. Участники продумывают и показывают с помощью невербального поведения (без слов) обозначенною в задании позу тела, другие участники должны определить, что именно показывает участник.

# *Задания:*

- Изобразите позу человека, читающего увлекательный роман
- Изобразите позу человека, читающего сложный учебник
- Изобразите позу человека, читающего юмористический журнал
- Изобразите позу человека, пишущего письмо другу
- Изобразите позу человека, ждущего вызова в кабинет стоматолога
- Изобразите позу человека, сдающего государственный экзамен в ВУЗе
- Изобразите позу человека, стоящего долгое время в очереди
- Изобразите позу человека, выигравшего в лотерею

# **Упражнение «Лицом друг к другу»**

Участники объединяются в пары, садятся друг к другу лицом и разговаривают на произвольную тему. По истечению некоторого времени им предлагают развернуть стулья, так. Что бы они оказались спиной друг к другу и продолжить разговор. Далее обсуждается, легко ли было общаться подобным образом и почему.

# **Упражнение «Продолжи искренне»**

Участники сидят в кругу. Каждый по очереди вытягивает карточку (см. приложение), читает текст, и, не раздумывая, продолжает мысль, стараясь быть при этом максимально искренним. Остальные участники решают насколько искренним было это продолжение: те кто считает его искренним, молча, поднимает руку, если таких большинство, то говорившему разрешается придвинуть свой стул на один шаг ближе к центру круга. Обмен мнениями при этом запрещен! Когда все участники высказались искренне, ведущий предлагает каждому сделать выдох, затем – медленно глубокий вдох, задержать дыхание, по команде «Вперед!» на выдохе выкрикнуть любые слова, пришедшие в голову, или издать резкий звук.

*Задания* 

- В обществе лиц противоположного пола я обычно чувствую себя…

- У меня немало недостатков, например…

- Бывало, что близкие люди вызывали у меня почти ненависть. Однажды помню…

- Мне случалось проявлять трусость. Однажды помню…
- Я знаю за собой хорошие, привлекательные черты. Например…
- Помню случай, когда мне было невыносимо стыдно, Я…
- Чего мне по-настоящему хочется, так это…
- Мне знакомо острое чувство одиночества. Помню…
- Однажды мне было обидно и больно, когда родители…
- Я чувствую, что моя мать…
- Когда меня обижают, я готова…
- Бывает, что я ссорюсь с родителями, когда…
- Честно говоря, эта работа мне совсем…

# **«Итог»**

Обсуждение всех упражнений:

- Что понравилось?
- Что не понравилось?
- Что легко было выполнять?
- Что сложно?
- Что нового вы узнали друг о друге?

# **Практическое задание 2. Роли и ролевые ожидания в деловом общении**

- 1. Сценарии взаимодействия.
- 2. Ролевое поведение в общении.
- 3. Соотношение потребностей и установок личности в общении.

# *Интерактивное упражнение*

Участникам раздают листы с обозначением ролей, в которых они должны выступать в обсуждении (философ, эрудит, дипломат, скептик и т.п.). Предмет обсуждения — любой. Например фильм, спектакль, книга. Он не должен быть слишком сложным или чересчур волнующим. После 7-10 мин дискуссии окружающие должны определить, кто был в какой роли. Игроки, роль которых не узнали, считаются не справившимися с заданием.

#### *Интерактивное упражнение*

На групповом занятии по описанным характеристикам разыграйте следующие роли участников дискуссии.

«Инициативный» — его задача с самого начала дискуссии захватить инициативу, с помощью аргументов и эмоционального напора склонить остальных участников к поддержке его позиции.

«Спорщик» — он встречает в штыки любое предложение. Выдвигает свое, но обязательно противоположное тому, какое выдвинули остальные. Его девиз: «Я спорю потому, что я спорю».

«Соглашатель» — соглашается с любыми точками зрения и поддерживает все высказывания.

«Оригинал» — до поры до времени не вступает в дискуссию, но если взял слово, то выдвигает какое-либо неожиданное решение.

«Организатор» — его роль состоит в том, чтобы обеспечить выявление позиций, он задает уточняющие вопросы, подводит промежуточный итог, определяет свою собственную позицию.

Роли распределяются индивидуально, с учетом пожеланий участников дискуссии. Тема дискуссии, например: «Молодежь и образование», «Здоровье и наркотики», «Детская беспризорность и угрозы обществу» и т.д. Остальные участники игры начинают дискуссию, высказывая свое мнение по проблеме.

# **ПРАКТИЧЕСКИЙ САМОМАРКЕТИНГ**

# **1. Ответьте на вопросы тестов и обработайте результаты.**

# **Тест «Групповые роли»**

Инструкция. В каждом разделе распределите сумму в 10 баллов между утверждениями, которые, по вашему мнению, лучше всего характеризуют ваше поведение. Эти баллы можно либо распределить между несколькими утверждениями, либо в редких случаях все 10 баллов можно отдать какомуто одному утверждению. Занесите баллы в прилагаемую таблицу.

*1. Что, по вашему мнению, я могу привнести в групповую работу:*

а) я быстро нахожу новые возможности;

б) я могу работать хорошо со множеством людей;

в) у меня хорошо получается выдвигать новые идеи;

г) у меня получается помогать другим людям выдвигать их идеи;

д) я способен очень эффективно работать и мне нравится интенсивная работа;

е) я согласен быть непопулярным, если в итоге это приведет к хорошим результатам;

ж) в привычной обстановке я работаю быстро;

з) у меня нет предубеждений, поэтому я всегда даю возможность альтернативному действию.

*2. У меня есть недостатки в групповой работе. Возможно, это то, что:*

а) я очень напряжен, пока мероприятие не продумано, не проконтролировано, не проведено;

б) я даю слишком большую свободу людям, чью точку зрения я считаю обоснованной;

в) у меня есть слабость много говорить самому, пока, наконец, *в* группе не появляются новые идеи;

г) мой собственный взгляд на вещи мешает мне немедленно разделять энтузиазм коллег;

д) если мне нужно что-то достичь, я бываю авторитарен;

е) мне трудно поставить себя в позицию руководителя, так как я боюсь разрушить атмосферу сотрудничества в группе;

ж) я сильно увлекаюсь собственными идеями и теряю нить происходящего в группе;

з) мои коллеги считают, что я слишком беспокоюсь о несущественных деталях и переживаю, что ничего не получится.

*3. Когда я включен в работу с другими:*

а) я влияю на людей, не подавляя их;

б) я очень внимателен, так что ошибок из-за небрежности быть не может;

в) я готов настаивать на каких-то действиях, чтобы не потерять время и не упустить из виду главную цель;

г) у меня всегда есть оригинальные цели;

д) я всегда готов поддержать хорошее предложение в общих интересах;

е) я очень внимательно отношусь к новым идеям и предложениям;

ж) окружающим нравится моя холодная рассудительность;

з) мне можно доверить проследить, чтобы вся основная работа была выполнена.

*4. В групповой работе для меня характерно, что:*

а) я очень заинтересован хорошо знать своих коллег;

б) я спокойно разделяю взгляды окружающих или придерживаюсь взглядов меньшинства;

в) у меня всегда найдутся хорошие аргументы, чтобы опровергнуть ошибочные предложения;

г) я думаю, что у меня есть дар выполнить работу по плану;

д) у меня есть склонность избегать очевидного, а предлагать что-то неожиданное;

е) все, что я делаю, я стараюсь довести до совершенства; ж) я готов устанавливать контакты и вне группы; з) хотя меня интересуют все точки зрения, я, не колеблясь, могу принять решение собственное, если это необходимо.

*5. Я получаю удовольствие от своей работы, потому что:*

а) мне нравится анализировать ситуации и искать правильный выбор;

б) мне нравится находить практические решения проблемы;

в) мне нравится чувствовать, что я влияю на установление хороших взаимоотношений;

г) мне приятно оказывать сильное влияние при принятии решений;

д) у меня есть возможность встречаться с людьми, которые могут предложить что-то новое;

е) я могу добиться согласия людей по поводу хода выполнения работы;

ж) мне нравится сосредоточивать собственное внимание на выполнении поставленных задач;

з) мне нравится работать в области, где я могу применять свое воображение и творческие способности.

6. *Если я неожиданно получил трудное задание, которое надо выполнить в ограниченное время и с незнакомыми людьми:*

а) я буду чувствовать себя загнанным в угол, пока не найду выход из тупика и не выработаю свою линию поведения;

б) я буду работать с тем, у кого окажется наилучшее решение, даже если он мне не симпатичен;

в) я попытаюсь найти людей, между которыми я смогу разделить на части это задание, таким образом уменьшив объем работы;

г) мое врожденное чувство времени не позволит мне отстать от графика;

д) я верю, что буду спокойно, на пределе своих способностей идти прямо к цели;

е) я буду добиваться намеченной цели вопреки любым затруднительным ситуациям;

ж) я готов взять осуществление работы на себя, если увижу, что группа не справляется;

з) я устрою обсуждение, чтобы стимулировать людей высказывать новые идеи и искать возможности продвижения к цели.

*7. Что касается проблем, которые у меня возникают, когда я работаю в группе:*

*а)* я всегда показываю нетерпение, если кто-то тормозит процесс;

б) некоторые люди критикуют меня за то, что я слишком аналитичен и мне не хватает интуиции;

в) мое желание убедиться, что работа выполняется на самом высоком уровне, вызывает недовольство;

г) мне очень быстро все надоедает, и я надеюсь только на одного-двух человек, которые могут воодушевить меня;

д) мне трудно начать работу, если я четко не представляю своей цели;

е) иногда мне бывает трудно объяснить другим какие-либо сложные вещи, которые приходят мне на ум;

ж) я понимаю, что я требую от других сделать то, что сам сделать не могу;

з) если я наталкиваюсь на реальное сопротивление, то мне трудно четко изложить свою точку зрения.

*Таблица ответов*

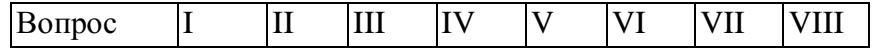

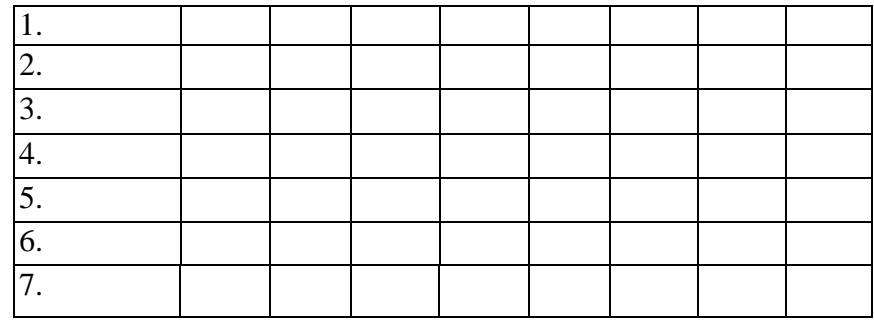

*Обработка (интерпретация) результатов.*

1. Постройте таблицу в соответствии с приведенным ниже «образцомключом», вписывая по каждому вопросу рядом с соответствующей буквой то количество баллов, которое вы дали этому варианту ответа в таблице ответов.

2. Найдите сумму баллов по каждому из I —VIII столбцов.

3. Выделите те столбцы-роли, где набраны наибольшие суммы. Эти роли вы чаще выполняете в группе.

4. Прочитайте и проанализируйте описания ролей в групповом взаимодействии: I — *председатель;* II — *формирователь;* III — *генератор идей;*  IV — *оценщик идей;* V — *организатор работы;* VI — *организатор группы;*  VII — *исследователь ресурсов;* VIII — *завершитель.*

*Функции названных ролей*

*Председатель —* впитывает все возможные мнения и принимает решения; свойства: умеет слушать, хорошо говорит, логичный, решительный; тип: спокойный, стабильный, нуждается в высоко мотивированной группе.

*Формирователь —* лидер, соединяет усилия членов группы в единое целое; свойства: динамичный, решительный, напористый; тип: доминирующий экстраверт, нуждается в компетентной, умелой группе.

*Генератор идей —* источник идей; свойства: умен, богатое воображение, креативность; тип: нестандартная личность, нуждается в мотивированном окружении, которое будет воспринимать его идеи.

*Оценщик идей (критик)* — анализ и логические выводы, контроль; свойства: аналитичность, интеллектуальность, эрудированность, «якорь группы», нознршцаш к роалыкнли; 1им: рассудиюльмый, ножжой, нуждаемся в москитном прикжо информации и новых идей.

*Организатор работы —* преобразование идей в конкретные задания иорганизация их выполнения; свойства: организатор, волевой, решительный; тип: волевой, нуждается в предложениях и идеях группы.

*Организатор группы* — способствует согласию группы, улаживает разногласия, знает потребности, проблемы членов группы; свойства: чувствительность, дипломатичность, доброта, коммуникабельность; тип: эмпативный и коммуникативный, нуждается в постоянном контакте со всеми членами группы.

*Исследователь ресурсов —* связующее звено с внешней средой; свойства: общительный, увлекающийся, энергичный, привлекательный; тип: напористый экстраверт, нуждается в свободе действий.

*Завершитель —* побуждает группу все делать вовремя и до конца; свойства: профессиональная педантичность, обязательность, ответственность: тип: педантичный, нуждается в групповой ответственности, обязательности.

#### **Тест «Самооценка личности»**

Инструкция. Выявить самооценку можно, ответив на 32 суждения, по поводу которых предлагаются пять вариантов ответов. Каждый ответ кодируется баллами по схеме: очень часто — 4 балла, часто — 3 балла, иногда — 2 балла, редко — 1 балл, никогда — 0 баллов.

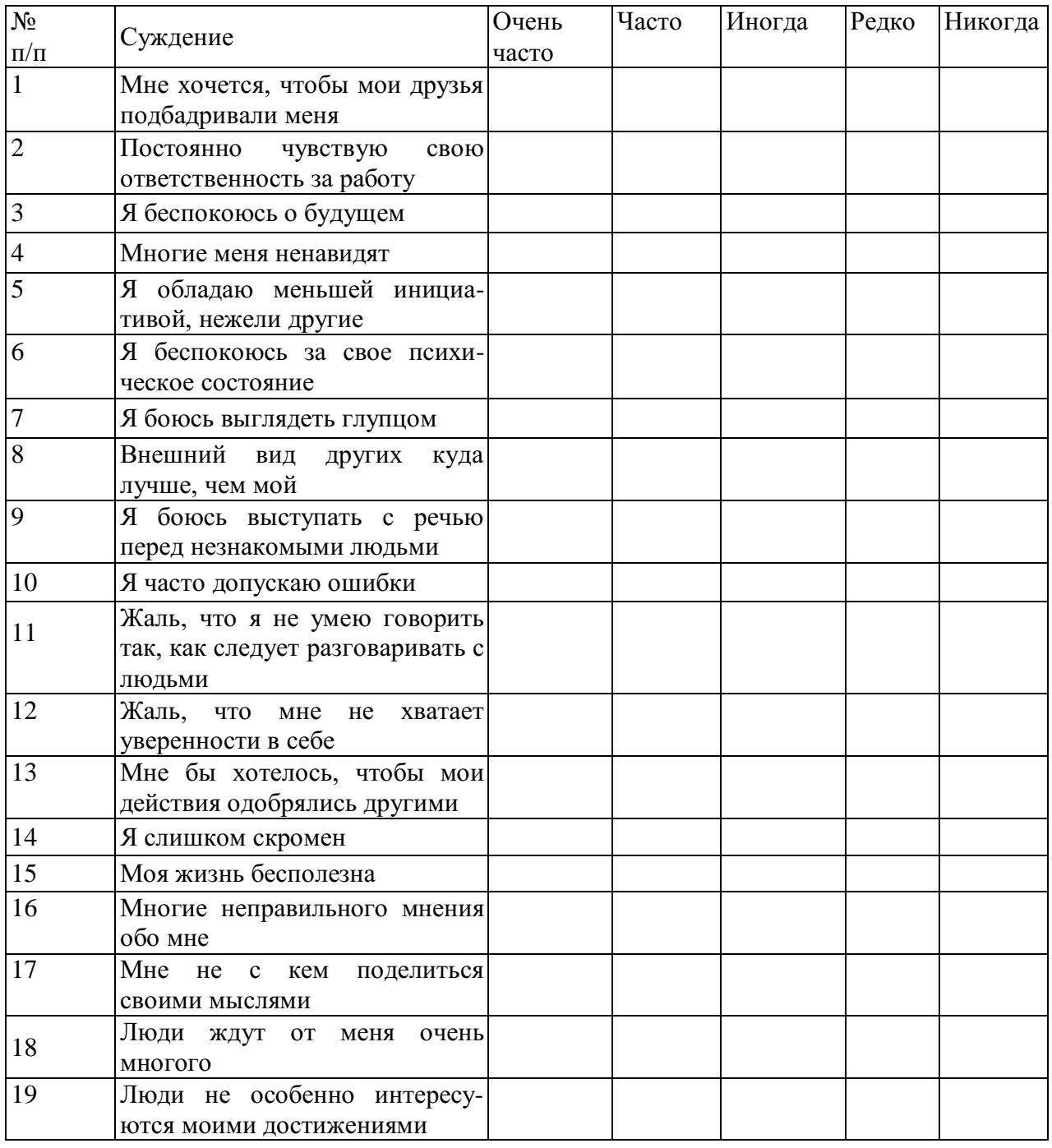

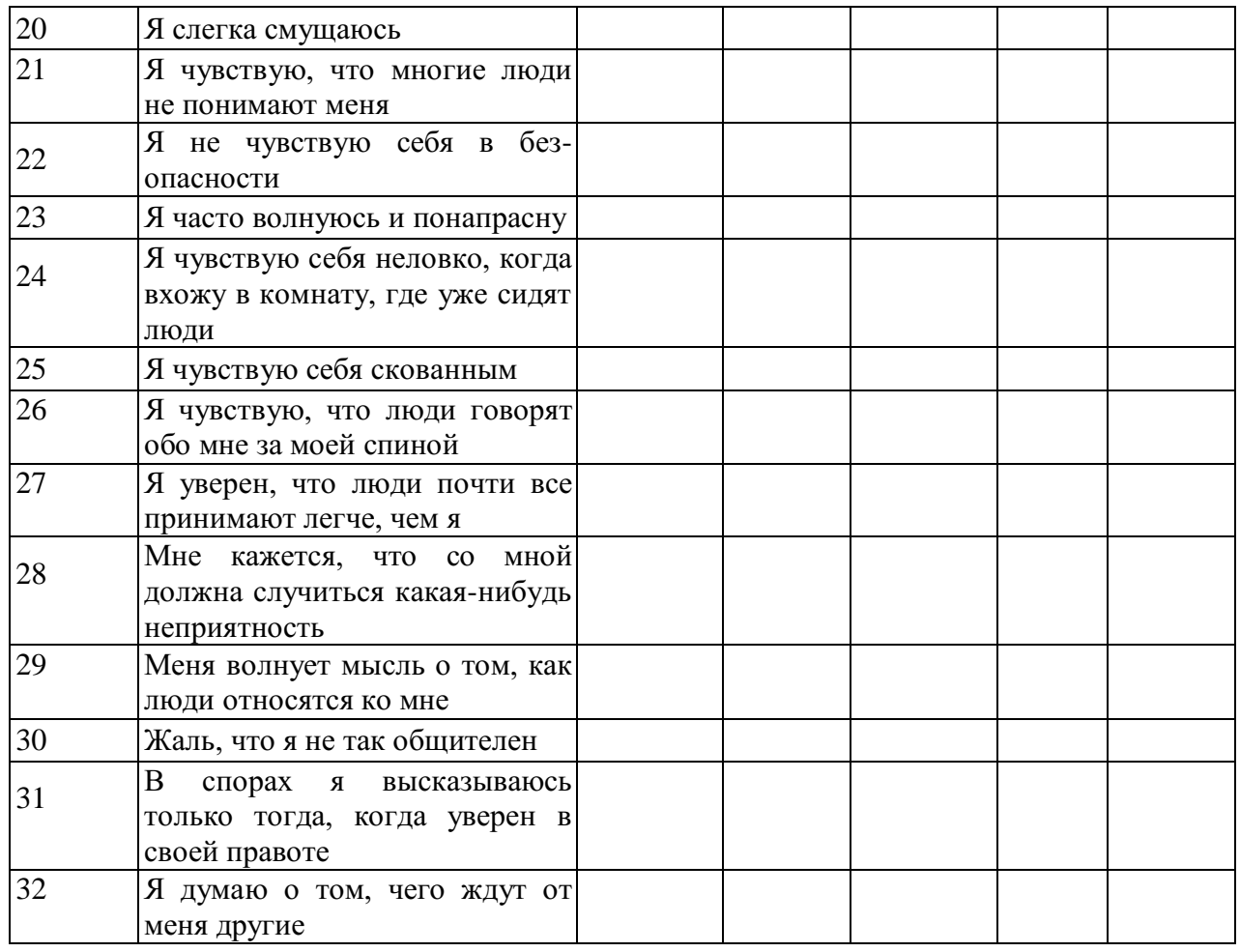

# *Подведение итогов.*

Для того чтобы определить уровень самооценки, необходимо сложить баллы по всем 32 суждениям.

Анализ полученных результатов.

*0-43 баллов* говорит о высоком уровне самооценки, при котором человек, как правило, оказывается не отягощенным «комплексом неполноценности», спокойно реагирует на замечания других и редко сомневается в правильности своих действий.

*43-86 баллов* свидетельствует о среднем уровне самооценки, при котором человек редко страдает от «комплекса неполноценности» и лишь время от времени старается подстроиться под мнение других.

66-*128 баллов* указывает на низкий уровень самооценки, при котором человек болезненно переносит критические замечания в свой адрес, старается всегда считаться с мнением других и часто страдает от «комплекса неполноценности».

# **Тест «Поддаетесь ли вы внушению?»**

Инструкция. На каждый вопрос нужно выбрать только один вариант ответа.

1. После каждого сообщения о какой-то новой диете вы:

а) сразу меняете режим питания;

б) задумываетесь, что из этого может вам пригодиться;

в) не обращаете внимания.

2. Если на вашем лице выступила сыпь:

а) не выходите из дома, пока не пройдет, так как вам кажется, что в таком виде все будут обращать на вас внимание;

б) пытаетесь каким-то образом скрыть это;

в) не обращаете на это внимание.

3. Если вы почувствовали, что кто-то идет за вами:

б) ускоряете шаг;

в) вам все равно, но оглядываетесь и смотрите, кто это.

4. Вам нужно принять важное решение и вы:

г) не говорите с другими потому, что боитесь получить противоречивые советы, которые собьют вас с толку;

д) ищите совета, но в конце концов поступаете по-своему; е) слушаетесь только самого себя.

5. Вы заболели, но не идете к врачу:

а) там много больных, которые станут рассказывать о своих недомоганиях, а это вас раздражает;

б) вы уверены, что все пройдет само собой;

в) врач может сказать вам что-то неприятное.

6. Если на новом месте работы все начинают твердить, что вы очень симпатичный человек, а на предыдущем месте работы у вас были проблемы в общении с людьми, то вы подумаете:

а) что на старом месте вас просто не понимали;

б) что на новом месте менее требовательны;

в) что на новом месте более спокойны, философски ко всему относитесь.

7. В театр, кино вы идете сразу, как только поймете, что герой, о котором идет речь:

а) похож на вас, у него те же проблемы, вам интересно, как он их разрешит;

б) не похож на вас и поэтому все это вам интересно;

в) вы смотрите с удовольствием фильмы, спектакли, не сопоставляя героев с собой.

8. Если станут утверждать, что в последнее время вы стали хуже работать, то вы:

а) станете работать еще хуже;

б) решите, что вас хотят сбить с толку;

в) сами решите, что работаете не хуже других. 9 Если шофер такси взглянет на вас с плохо скрываемой досадой, то вы:

а) решите, что вы ему просто не понравились;

б) решите, что, может быть, он очень устал;

в) решите, что он, вероятно, человек вечно недовольный. 10. Как только вы вспоминаете о ваших бабушках и дедушках, с которыми не живете вместе:

а) вы видите расположение комнат, предметов в их доме;

б) вам даже иногда «слышатся» их голоса;

в) вам вспомнится запах в их доме.

Если в ваших ответах больше «Б» и «Д», то вы поддаетесь внушению прежде всего по отношению к тем вещам, которые больше всего вас волнуют. Вы не лишены известной доли самокритики.

Если же в ваших ответах больше всего «В» и «Е», то вы слишком упрямы. Важные решения часто принимаете случайным путем, но если ошиблись, постараетесь исправить ошибку.

#### **Практическое занятие 3. Виды социальных взаимодействий**

1. Пространство взаимодействия: вертикальная составляющая (пристройки «сверху», «на равных», «снизу»);

2. Горизонтальная составляющая (интимное, личное, социальное, публичное расстояние).

### *Подумай и выполни задание*

Ответьте на следующие вопросы, касающиеся власти:

- Какую роль власть играет в вашей жизни?

- Назовите профессии, где удовлетворяется потребность влиять на других людей?

- Кто имеет над вами власть?

- Над кем вы имеете власть?

- По отношению к каким людям вы чувствуете себя властным?

- По отношению к каким людям вы чувствуете себя слабым?

- Как вы сами занижаете свои возможности влиять на других людей?

### **Тренинговые упражнения**

#### *Упражнение «Построимся»*

*Цель:* обучение умению распределять роли в команде, сравнивать себя с другим участником по схожим признакам.

*Время проведения:* 15 минут.

*Процедура проведения:* «Теперь мы посмотрим, насколько Ваши общие черты проявляются у каждого из вас в отдельности!». Задача участников – построиться в одну линию по росту. При этом нельзя разговаривать. Затем задание усложняется – им нужно построиться по дате и месяцу рождения, по длине волос, по отдаленности места проживания от колледжа, по цветам радуги в их одежде.

*Рефлексия:* Трудно ли Вам было выполнять это упражнение? Почему? Какую роль Вы избрали для себя? Какая стратегия выполнения была наиболее эффективна?

# *Упражнение «Веселый счет»*

*Цель:* снятие внутреннего напряжения участников, сплочение группы путем совместного и одновременного выполнения упражнения.

#### *Время проведения:* 10 минут

*Процедура проведения:* ведущий называет какое-либо число, не превышающее количество человек в группе. Названное количество участников встает. В выполнении упражнения необходимо добиться синхронности, участники не должны совещаться.

*Рефлексия:* почему сначала не получалось выполнить задание? Что помогло в выполнении задания?

#### *Упражнение «Дом»*

*Цель:* осознание своей роли в группе, стиля поведения. *Время проведения:* 20 минут.

*Материалы:* карточки с изображением животных.

*Процедура проведения:* участники делятся на 2 команды. Ведущий дает инструкцию: «Каждая команда должна стать полноценным домом. Каждый человек должен выбрать, кем он будет в этом доме – дверью, стеной, а может быть обоями или предметом мебели, цветком или телевизором? Выбор за Вами. Но не забывайте, что Вы должны быть полноценным и функциональным домом. В течение 10 минут постройте свой дом! Можно общаться между собой».

*Рефлексия:* Как проходило обсуждение в командах? Сразу ли Вы смогли определить свою роль в «доме»? Почему Вы выбрали именно эту роль? Я думаю, Вы все поняли, что каждая часть Вашего «дома» важна и нужна в нем, каждая несет свою определенную функцию, без которой дом не может быть полноценным.

#### *Игра ««Поменяйтесь местами»*

*Цель:* Разминка, создание условий для того, чтобы лучше узнать друг друга, понять, как много общего, повысить заинтересованность участников друг другом.

*Время проведения:* 15 минут.

*Процедура проведения:* Участники сидят на стульях в кругу. Водящий выходит на середину круга и говорит фразу: «Поменяйтесь местами те, кто... (умеет жарить яичницу)». В конце называется какой-либо признак или умение. Задача тех, кто обладает данным умением или признаком поменяться местами. Задача ведущего - успеть сесть на любое освободившееся место. Тот, кто не успел сесть, становится новым водящим.

*Рефлексия:* что нового узнали об участниках?

#### *Упражнение «Комплимент».*

*Цель:* улучшение атмосферы и сокращение дистанции в общении.

*Время выполнения:* 5 минут.

*Материалы:* мяч.

*Процедура проведения:* ведущий бросает мяч участнику, предварительно назвав его по имени, и говорит комплимент. Поймавший мячик, благодарит за комплимент словом «спасибо», глядя в глаза ведущему. Затем бросает мяч другому.

#### *Упражнение «Уменьшающаяся газета»*

*Цель:* тренировка навыков совместной деятельности команды, хорошее завершение тренинга.

*Время проведения:* 5 минут

*Материалы:* по 1 газетному листу на каждую группу.

*Процедура проведения:* участники делятся на мини-группы размером от 3 до 6 человек. Каждой команде выдается газетный лист. Тренер озвучивает следующую инструкцию: «Вам нужно всей командой встать на газетный лист и скандировать «Мы – одна команда»!» После того как это будет сделано, тренер складывает газету пополам и повторяет задание. После того как это будет сделано, тренер еще раз складывает газету пополам и снова повторяет задание. Задача группы – разместиться на наименьшем возможном кусочке бумаги на время, достаточное для того, чтобы крикнуть всем вместе «Мы – одна команда!»

# *Упражнение «Подарок»*

*Цель:* положительное завершение тренинга, рефлексия.

*Время проведения:* 10 минут.

*Процедура проведения:* ведущий говорит: «Давайте подумаем, что мы могли бы подарить Вашей группе, чтобы взаимодействие в ней стало еще эффективнее, а отношения в ней – более сплоченными? Давайте скажем, что каждый из нас дарит группе. Я, например, дарю вам оптимизм и взаимное доверие». Далее каждый из участников высказывается, что он хотел бы подарить группе. «Давайте наградим себя за успешное плавание аплодисментами!»

*Рефлексия:* «Наше занятие подошло к завершению. Хочу спросить у Вас, что нового вы сегодня узнали? Что полезного вынесли для себя, для группы?

# **Практическое занятие 4. Механизмы взаимопонимания в деловом общении**

- 1. Механизмы взаимопонимания: идентификация, эмпатия, рефлексия.
- 2. Эффект ореола. Эффекты первичности и новизны.
- 3. Стереотипизация. Стереотип. Межличностная аттракция.

#### *Подумай и выполни задание*

Осуществите работу с установками. С этой целью заполните правую колонку. Напишите те позитивные утверждения, которые приходят вам в голову. Закрепляйте их в памяти.

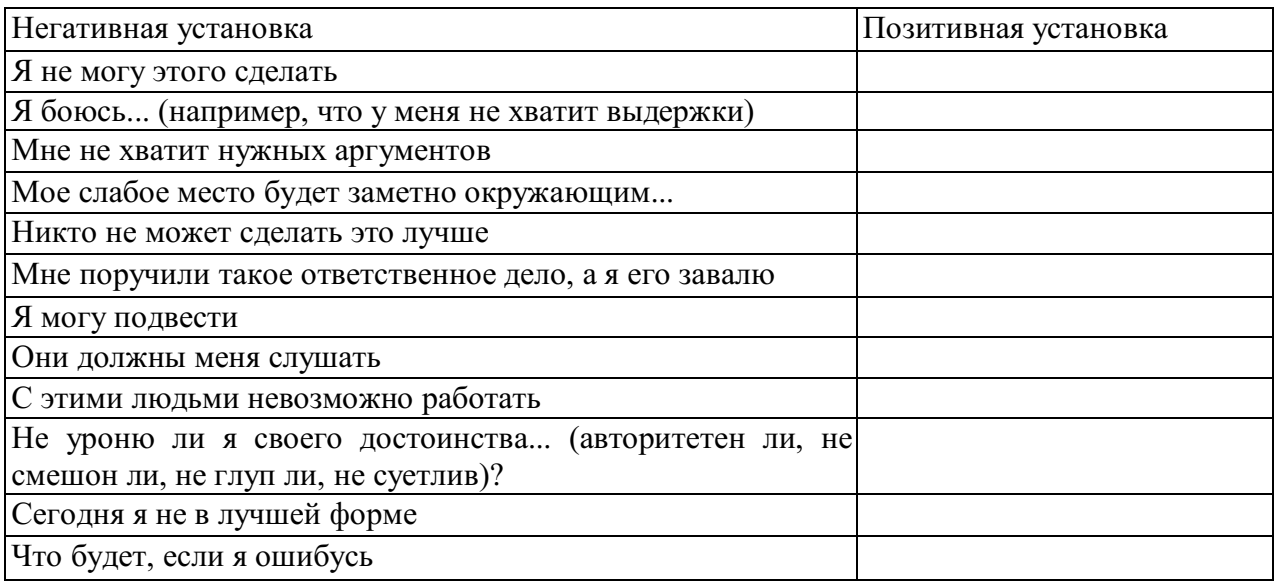

### *Подумай и выполни задание*

Для повышения уверенности в себе осуществите следующее: в присутствии группы вспомните о себе что-то позитивное. В процессе упражнения все участники по очереди должны побывать на «горячем сиденье». Пока один из них занимает эту позицию, остальные участники делают позитивные комментарии в отношении его личностных особенностей или предпринимаемых им действий, при этом комментарии не должны быть двусмысленными или неопределенными. Они могут, например, быть такими:

- Я ценю то, как ты умеешь слушать людей;

- Я получаю удовольствие от работы в паре с тобой;

- Мне нравится, как ты одеваешься;

- Мне кажется, что ты очень уверенный в себе человек, и мне это нравится.

Каждый из участников находится на «горячем сиденье» до тех пор, пока все остальные члены группы не сделают хотя бы по одному позитивному комментарию. Обсудите результаты.

#### **Упражнение « Бип»**.

**Описание упражнения**. Участники садятся в плотный круг, чтобы между соседями не оставалось свободного места. Водящий становится в центр с завязанными глазами, несколько раз поворачивается вокруг своей оси, после чего приближается к сидящим в кругу участникам и «вслепую» садится кому- нибудь из них на колени. Обладатель коленок, на которые сел водящий, произносит измененным голосом короткое слово: «БИП». Задача водящего- угадать по голосу, на чьих коленях он сидит.

**Психологический смысл упражнения.** Развиваются навыки социальной перцепции и тактильного контакта. Кроме того, упражнение служит хорошей разминкой и обычно оставляет яркий положительный эмоциональный след.

 **Обсуждение.** Кого было легко узнать, кого- не очень? На что еще ориентировались водящие помимо голоса? Чувствовали ли они разницу коленками разных людей, в чем она заключалась?

#### **Упражнение «Знаки внимания».**

Найти положительное в другом и искренне это подчеркнуть.

#### *Интерактивное упражнение*

Осуществите на занятиях упражнение: групповое рисование.

Все члены игровой группы берут листок бумаги и карандаш или ручку и по сигналу преподавателя начинают рисовать что-нибудь важное для себя. Затем по сигналу каждый передает свой листок участнику, сидящему от него слева, и получает начатый рисунок от участника, сидящего справа. Продолжается работа над полученным рисунком. Каждый может изменять, дополнять все, что считает необходимым. На вопросы, связанные с тем, что рисовать и как — преподаватель отвечает, что это индивидуальное решение каждого. По сигналу рисунок передается налево и получается рисунок справа. Тренинг продолжается до тех пор, пока к каждому не вернется его собственный рисунок.

По итогам рисования участнику взаимодействия необходимо осознать чувства, возникающие у него при виде того, что другие изобразили на его листе.

В заключение можно обсудить впечатления каждого с группой. Если на листе получилась цельная гармоничная картина — это показатель того, что группа сотрудничала и готова к совместной работе.

# *Интерактивное упражнение*

Сыграйте в игру «Книга рекордов» для поднятия значимости партнера по взаимодействию и раскрытия перед всеми его достоинства.

*Инструкция.* Все мы знаем о Книге рекордов Гиннесса. Сейчас мы в свою «Книгу рекордов» запишем рекорды каждого из участников, определив их достоинства и достижения. В нашей книге две части: содержательная и персональная. В содержательной отмечаются профессиональные качества участника, а в персональной — за что каждый из присутствующих может быть записан туда. Встанем и сделаем два круга. Во внешнем — участники стоят, во внутреннем — передвигаются. Каждый из присутствующих имеет право выбора: что говорить своему партнеру, раскрывать его профессиональные или личностные качества. По сигналу ведущего внутренний круг стоит, внешний — двигается. Приветствие партнеров начинается словами: «Я обязательно запишу тебя в "Книгу...", потому что...».

# **Практическое занятие 5. Техники и приемы делового общения**

**1.** Умение слушать условие и залог продуктивного общения.

- **2.** Два уровня высказываний: информационный и эмоциональный.
- **3.** Правила слушания

# *Подумай и выполни задание*

Для того чтобы проявить эмпатию, необходимо в ходе наблюдения научиться «считывать» невербальные сигналы собеседника. С этой целью попробуйте выполнить следующие действия. Когда другой человек начинает с вами разговор, мысленно задавайте себе два вопроса:

1) какие эмоции, по моему мнению, испытывает это человек в данный момент;

2) что в его поведении наводит меня на такой вывод?

Опишите случай, когда вы испытывали эмпатию к другому человеку. Запишите анализ этого случая в свою тетрадь. Каково было эмоциональное состояние этого человека? Как вы распознали его? Каковы были невербальные сигналы? Вербальные? Какими были ваши отношения с этим человеком? Насколько этот человек похож на вас? Испытывали ли вы когдалибо реальные переживания, сходные с переживаниями этого человека?

# **Типы слушателей**

(по Р. Вердерберу, К. Вердерберу: Общение. Интенсивный курс. — СПб., 2005).

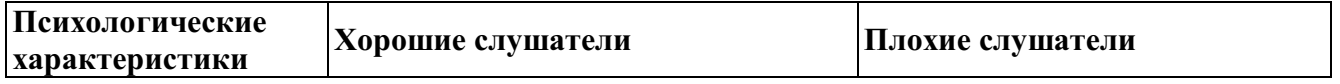
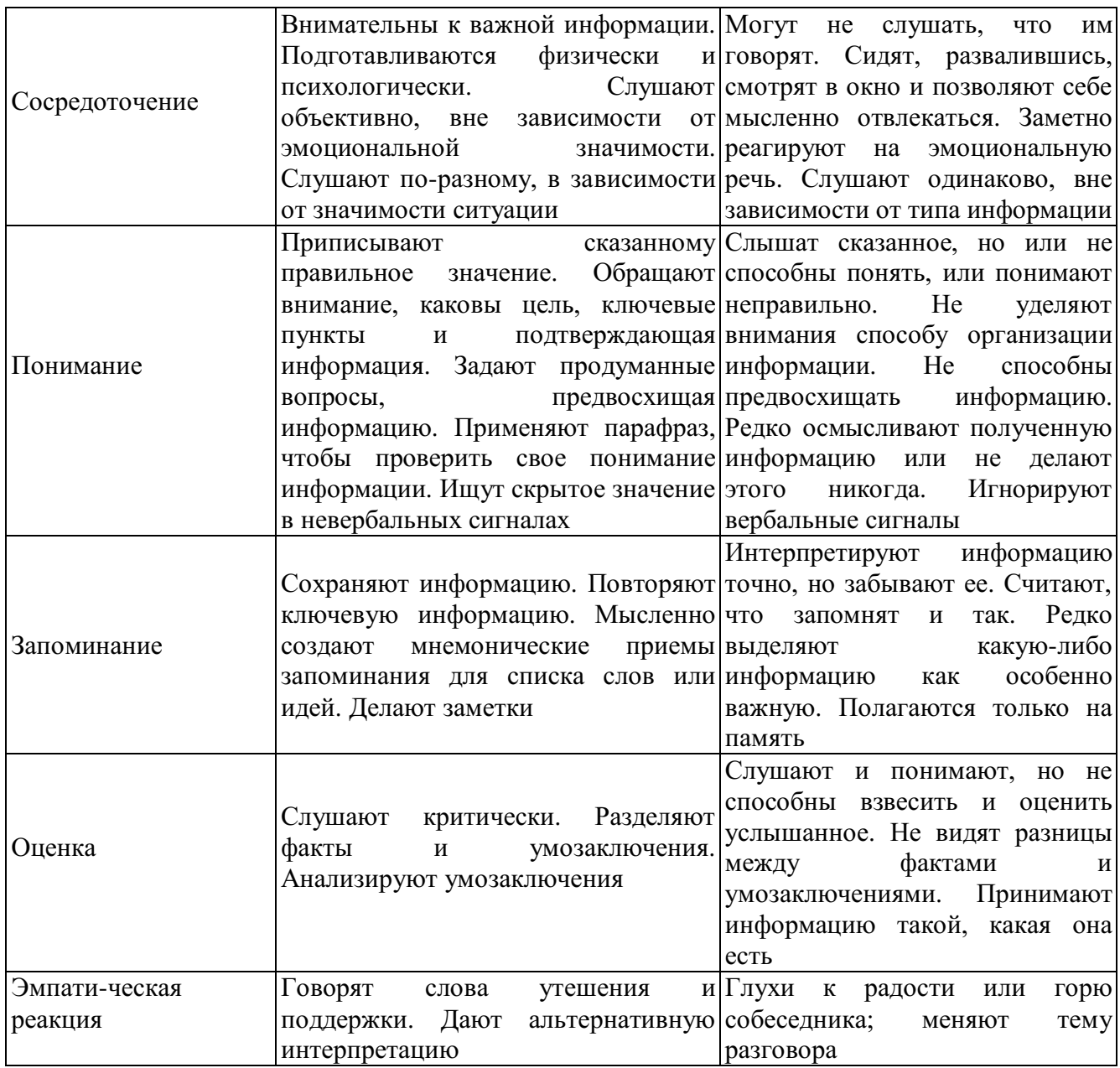

#### **Помехи слушания**

Почему многие из нас, слушая, зачастую не слышат других? Трудности эффективного слушания связаны не только с ошибочными суждениями, о которых написано выше, но и со следующими помехами.

1. *Неразвитое умение слушать, трудности концентрации внимания, зависимость от групповых норм, недостаточная психологическая и эмоциональная культура человека.*

Поток информации, который обрушивается на нас ежедневно, не позволяет одинаково внимательно воспринимать все устные сообщения. По некоторым данным, до одной трети времени нашего бодрствования, т.е. 5 часов каждый день, а то и больше, мы слушаем учителей, родителей, друзей, сообщения по радио и телевидению. При такой нагрузке трудно постоянно быть сосредоточенным и некогда развивать умение слушать.

Считается, что неустойчивое внимание слушающего может быть связано с психофизическими особенностями, а именно:

- трудно сосредоточиться на чем-то одном;

- возможна антипатия к чужим мыслям;

-вызывают неприязнь сам партнер и материал, излагаемый им. Однако практика свидетельствует, что невнимательное слушание чаще всего связано с неумением слушать другого человека.

2. *Высокая скорость умственной деятельности.* Как уже было отмечено, мы думаем в четыре раза быстрее, чем говорим. Учеными подсчитано, что средний темп русскоязычной речи — приблизительно 200- 250 слов в минуту, а скорость обработки информации слушателем  $-300$ -500 слов в минуту. Уже заметно расхождение, предоставляющее возможность отдохнуть, отвлечься, задуматься о чем-нибудь своем. Именно поэтому, когда кто-то говорит, наш мозг большую часть времени свободен, поэтому отвлекается от речи говорящего.

3. *Антипатия к чужим мыслям.* Каждый человек, как правило, свои мысли ценит больше, чем чужие. Поэтому во время слушания многие не хотят заставлять себя следить за ходом рассуждений собеседника.

4. *Избирательность внимания.* Мы привыкли слушать одновременно многое, не уделяя равноправного внимания разным объектам восприятия (слова, мимика, жесты, позы, интонация). Для многих является непосильным занятием внимательно слушать, наблюдать за языком тела и одновременно воспринимать суть сказанного. Поэтому в порядке самозащиты люди осуществляют избирательность в плане отбора информации, т.е. стараются попеременно выбирать то, что в определенный отрезок времени представляет для них наибольший интерес. Психологами описан так называемый «синдром акулы», при котором люди слышат, как правило, лишь то, что хотят услышать.

5. *Низкая мотивация к слушанию.* Большинство людей пропускают информацию, которую слушают через «фильтры», связанные с установками, прошлым опытом, жизненными целями и ценностями, убеждениями и интересами, предрассудками. Если некоторые люди считают, что для достижения будущих целей данная информация им не пригодится, они ее перестают слушать, хотя такая установка на самом деле может оказаться ошибочной.

6. *Потребность реплики.* Чья-то речь может вызвать у слушателя неотвратимое желание перебить и (или) ответить (здесь и сейчас), и тогда он перестает слушать. В этот момент слушающий думает лишь о том, что он противопоставит собеседнику и как опровергнет его аргументы.

7. *Отключение внимания.* Отвлечь внимание собеседника может нее, что действует необычно и раздражает (ваш собеседник безнадежно махнул рукой, отвел взгляд в сторону, и вы понимаете, что он вам не очень-то верит).

Кроме реакции собеседника отключают внимание внутренние и внешние помехи.

К внутренним помехам слушания относятся прежде всего наши мысли, размышления о чем-то еще и наши эмоциональные состояния на момент слушания (тревога, нездоровье, страх).

К внешним помехам слушания относятся прежде всего неблагоприятная окружающая обстановка, включающая: цвет стен в помещении (неудачные цвета стен в аудитории: красный — раздражает, темно-серый — угнетает, желтый — расслабляет); плохую, неудобную мебель, слишком холодную или жаркую температуру, духоту, плохую акустику, полумрак, неприятные запахи (сырости, гнилости, краски). Серьезной помехой может стать разнообразный шум (шум транспорта, чейто разговор, ремонтные работы, открывание дверей посторонними). Кроме перечисленного слушанию могут мешать также: отвлекающая внешность собеседника или интерьер помещения; звонки мобильных телефонов; привычка участников общения держать и крутить в руках посторонние вещи; плохая погода, магнитные бури; чрезмерные перегрузки, ограниченность во времени и непоседливость человека; медленный или быстрый темп речи говорящего, его излишне громкий или слишком тихий голос.

Во всех перечисленных случаях человек слышит, но не слушает, выстраивает барьеры восприятия, не понимая, что они мешают получить в процессе общения значимые результаты. Такие помехи необходимо контролировать, а для этого принимать позы позитивного слушания, совершенствовать навыки концентрации внимания, эмоционального управления собой.

#### **Приемы эффективного слушания**

Для развития навыков эффективного слушания рекомендуются следующие правила и приемы.

1. *Выявляйте свои привычки слушания,* сильные и слабые стороны, характер допускаемых ошибок, внутренние помехи.

2. *Не уходите от ответственности за общение.* Она совместна, поскольку в общении всегда попеременно участвуют двое — в роли то говорящего, то слушающего. Посылайте собеседнику не только невербальные сигналы, но и задавайте уточняющие вопросы, демонстрируйте активно эмоции (улыбайтесь, смейтесь, расстраивайтесь, когда это уместно).

3. *Определите цели своего слушания.* Установлено, что эффективность процесса слушания возрастает, если слушателю удается сформулировать цели получения информации, т. е. понять «зачем ему это нужно».

4. *Умейте сосредоточиться на том, что говорит собеседник.* Это требует определенных усилий, поскольку сосредоточенное внимание удерживается, по мнению специалистов, не более одной минуты. Старайтесь до минимума свести ситуационные помехи.

5. *Будьте внимательны.* Умейте поддерживать с собеседником визуальный контакт, но не рассматривайте его пристально (это часто принимается за враждебность) и не избегайте взгляда (это интерпретируется как неискренность).

6. *Старайтесь понять не только смысл слов, но и чувства собеседника.*  Помните, что люди передают свои мысли и чувства «закодированными», в соответствии с принятыми социальными нормами. Необходимо научиться «считывать» невербальные сигналы, которые позволят прочувствовать экспрессию собеседника и корректно на нее откликнуться.

7. *Умейте быть наблюдательными.* Особенно важно следить за невербальными сигналами (языком тела) собеседника, поскольку на эмоциональное общение приходится достаточно большая часть любого разговора. При этом постарайтесь обратить внимание на то, совпадают ли слова и невербальные сигналы (движения глаз и правой руки) собеседника, есть ли между ними гармония. 8. *Высказывайте одобрительную реакцию по отношению к собеседнику.* Ваше одобрение помогает ему точнее выразить свои мысли. Любая отрицательная реакция слушателя, выраженная невербально (не произносите ни слова, демонстрируете «неприятие» или «отсутствие», отвернулись от говорящего, закрыли лицо руками, повернули ноги в сторону выхода, смотрите на часы, ерзаете, положили на стол портфель), вызывает у говорящего защитную реакцию, чувство неуверенности и настороженность. Не зря утверждал Л.Фейхтвангер, что человеку нужно два года, чтобы научиться говорить, и шестьдесят лет, чтобы научиться держать язык за зубами, т. е. слушать.

### *Интерактивные упражнения*

Упражнение «Детектив». Все сидят в кругу. Кто-то первым начинает сочинять фантастическую или детективную историю и произносит пару фраз. Следующий участник дословно повторяет последнее предложение и продолжает эту историю, и т.д. по кругу. Затем тот, кто запомнил весь детектив, повторяет его полностью.

Упражнение «Слепое слушание». Одна или две пары выполняют упражнение, остальные наблюдают. Члены пары садятся за стол так, чтобы не видеть рук друг друга. Каждому члену пары дается по 7 спичек, ведущий одному из них составляет фигуру из 7 спичек. Задача этого члена пары объяснить другому участнику, как лежат спички, чтобы тот смог выложить из своих спичек точно такую же фигуру. Запрещается смотреть на то, что делает партнер, и задавать друг другу какие-либо вопросы. Затем преграда снимается, сравниваются результат и образец. Участники обсуждают трудности, которые испытали в ходе задания, и затем меняются ролями.

**Практическое занятие 6. Психология воздействия в деловом общении**

**1.** Условия эффективности и технологии убеждающего воздействий.

**2.** Использование способов убеждающего воздействия в деловой беседе *Интерактивное упражнение*

Во время учебных занятий разбейте группу на «сторонников» и «противников» для обсуждения вопроса «Следует ли запретить производство и продажу сигарет?». Представители каждой группы должны выступать поочередно — обратиться к участникам, убедительно изложить свою позицию, постараться привлечь слушателей на свою сторону.

После окончания всех выступлений участники пишут, какие ораторы произвели на них наиболее сильное убеждающее воздействие, какие понравились своей манерой поведения и речи, какие выступления были наиболее удачными.

Далее следует проанализировать контакт, выразительность, убедительность выступлений, отношение к предмету (положительное, отрицательное), отношение к аудитории (закрытое — открытое).

Затем группами по 3 — 5 человек нужно составить проекты «Памятки презентатору» (основные правила организации убеждающего выступления) и, обсудив проекты, выработать совместную «Памятку».

#### *Подумай и выполни задание*

Подготовьте речь продолжительностью 4-7 минут, целью которой будет повлиять на мнение слушателей или побудить их действовать. Обязательно составьте конспект выступления.

В дополнение к конспекту напишите план адаптации убеждающего выступления к вашей будущей аудитории, в котором рассмотрите следующие вопросы:

- Как ваша цель адаптирована к установке, преобладающей в вашей аудитории: позитивной, негативной или нейтральной?

- Какие доводы вы будете приводить и какую схему организации своей речи выберете для того, чтобы она соответствовала вашей теме и вашей аудитории?

- Как вы собираетесь утверждать в глазах аудитории представление о себе как о достойном доверия человеке?

- Как вы собираетесь мотивировать слушателей, используя стимулы или обращаясь к их эмоциям?

Для того чтобы правильно составить план выступления, воспользуйтесь информацией, представленной в этой главе учебного пособия.

### **ПРАКТИЧЕСКИЙ САМОТРЕНИНГ**

### **1. Ответьте на вопросы тестов и обработайте результаты.**

### **Тест «Речевые барьеры при общении»**

Для того чтобы оценить, насколько актуальны для вас речевые барьеры общения, насколько вы умеете «подать информацию», ответьте на вопросы, составленные американским психологом В.Маклини.

Инструкция. Отвечайте «да» или «нет».

1. Когда вы сами говорите, следите ли вы внимательно за тем, чтобы слушатели правильно вас поняли?

2. Подбираете ли вы слова, соответствующие уровню подготовки слушателей?

3. Обдумываете ли вы указания, прежде чем их высказать?

4. Отдаете ли вы распоряжения в достаточно краткой форме?

5. Если подчиненный не задает вопросов после того, как вы высказали новую мысль, считаете ли вы, что он ее понял?

6. Ясно ли вы выражаетесь?

7. Увязываете ли вы свои мысли, прежде чем их высказать, чтобы не говорить бессвязно?

8. Поощряете ли вы вопросы?

9. Предполагаете ли вы, что знаете мысли окружающих, или задаете вопросы, чтобы выяснить их?

10. Различаете ли вы факты и мнения?

11. Усиливаете ли вы конфронтацию, противореча аргументам собеседника?

12. Стараетесь ли вы, чтобы ваши партнеры во всем с вами соглашались?

13. Используете ли вы профессиональный жаргон, непонятный слушателю?

14. Говорите ли вы ясно, точно, вежливо?

15. Следите ли вы за тем, какое впечатление производят ваши слова-на слушателя, внимателен ли он?

16. Делаете ли вы преднамеренные паузы в своей речи для того, чтобы собраться с мыслями, обратить внимание на слушателей?

Обработка результатов.

Если вы не задумываясь ответили «да» на все вопросы (№ 5, 9 и 13), то можно считать, что вам присуще умение ясно и кратко излагать свои мысли.

#### **Тест на коммуникативные навыки**

Инструкция. Посмотрите на следующие утверждения и ответьте, верны ли они по отношению к вам.

1. Я думаю, что если попытаться настаивать на своем, это приведет к конфликту.

2. Поговорив с человеком, я часто обнаруживаю, что непонятно, чего я вообще добился.

3. Результат переговоров обычно зависит от того, как поведет себя мой собеседник.

4. Мне часто бывает трудно установить контакт с человеком, который мне нужен.

5. Я легко справляюсь с ситуациями, когда мой собеседник раздражен и даже агрессивен.

6. Бывает, что договорившись о чем-то, я вижу, что мне это не нужно (или нужно совсем другое).

7. Иногда, когда разговор затягивается, я не могу закруглить его, никого не обижая.

8. Случается, что я никак не могу начать разговор.

9. Бывает, что начинается конфликт, хотя я, кажется, делаю все, чтобы его не было.

10. Как бы ни шли переговоры, я помню про свои цели.

11. Как правило, я легко возвращаю своего «перескакивающего» с темы на тему собеседника в нужное русло.

12. Обычно мне удается привлечь внимание к себе и к тому, что я говорю.

Обработка результатов. Подсчитайте баллы.

*Конфликтная компетентность.* Начислите себе по 1 баллу за ответы на вопросы № 1,9 — «нет», на вопрос № 5 — «да». Если вы набрали менее 2 баллов, значит, у вас есть трудности с поведением в конфликтных ситуациях. Возможно, вы сдаетесь или, наоборот, давите, избегаете, а не предотвращаете. Вам обязательно надо обучиться навыкам профилактики и выхода из конфликта. Если вы набрали 2 — 3 балла, значит, у вас есть умение управлять конфликтами, предотвращать их, когда они вам не нужны, выходить из конфликтной ситуации самому и выводить партнера.

*Постановка и удержание цели переговоров.* Начислите себе по 1 баллу за ответы на вопросы № 2, 6 — «нет», на ответ на вопрос  $\mathbb{N}$ <sup>0</sup> 10 — «да». Если вы набрали менее 2 баллов, будьте внимательны к тому, как вы ставите цель. Может быть, стоит даже написать ее на бумаге и внимательно прочитать точно ли это то, чего вы хотите. Цель — это половина результата. Вторая половина — это то, как вы удерживаете цель в переговорах. Возможно, вам нужны дополнительные навыки. Если вы набрали 2-3 балла, значит, вы умеете сформулировать свою цель, не потерять ее в ходе беседы.

*Ведение переговоров.* Начислите себе по 1 баллу за ответы на вопросы № 3, 7 — «нет», на вопрос  $\mathbb{N}^{\circ}$  11 — «да». Если вы набрали менее 2 баллов, то вашим собеседникам удается навязывать вам свои правила игры. В таком случае вам необходимы навыки управления беседой — удержания инициативы, управления временем и тематикой беседы и т.д. Если вы набрали 2-3 балла, значит, вы умеете вести переговоры в том направлении и в таком темпе, как вам надо.

*Коммуникация.* Начислите себе по 1 баллу за ответ на вопросы № 4, 8 — «нет», на вопрос № 12 — «да». Если вы набрали менее 2 баллов, значит, у вас есть трудности с общением и вам необходимо обучиться базовым коммуникативным навыкам: как установить контакт, как создать атмосферу общения и т.д. Если ваш результат — 2-3 балла, то вы умеете общаться.

#### **Тест «Умеете ли вы контролировать себя?»**

Инструкция. Прочитайте вопросы и ответьте «да», если вы согласны с утверждением, или «нет», если не согласны.

1. Мне кажется трудным подражать другим людям.

2. Я бы, пожалуй, мог при случае «свалять дурака», чтобы привлечь к себе внимание или позабавить окружающих.

3. Из меня мог бы выйти неплохой актер.

4. Другим людям иногда кажется, что я переживаю что-то более глубоко, чем это на самом деле.

5. В компании я редко оказываюсь в центре внимания.

6. В различных ситуациях и в общении с разными людьми я часто веду себя совершенно по-разному.

7. Я могу отстаивать только то, в чем искренне убежден.

8. Для того чтобы преуспеть в делах и в отношениях с людьми, я стараюсь быть таким, каким меня ожидают увидеть.

9. Я могу быть дружелюбным с людьми, которых не выношу.

10. Я всегда такой, каким кажусь.

Обработка результатов.

Начислите себе по одному баллу за ответ «нет» на вопросы №1,5 и 7 и за ответ «да» на все остальные. Подсчитайте сумму баллов.

Комментарий

*0-3 балла.* У вас низкий коммуникативный контроль. Ваше поведение устойчиво, и вы не считаете нужным его изменять в зависимости от ситуации. Вы способны к искреннему самораскрытию в общении. Некоторые считают вас неудобным в общении по причине вашей прямолинейности.

*4-6 баллов.* У вас средний коммуникативный контроль. Вы искренни, но сдержанны в своих эмоциональных проявлениях. Вам следует больше считаться в своем поведении с окружающими людьми.

7-*10 баллов.* У вас высокий коммуникативный контроль. Вы легко ходите в любую роль, гибко реагируете на изменение ситуации и даже в состоянии предвидеть впечатление, которое вы производите на окружающих.

**2.Составьте сводную таблицу своих положительных и негативных характеристик**

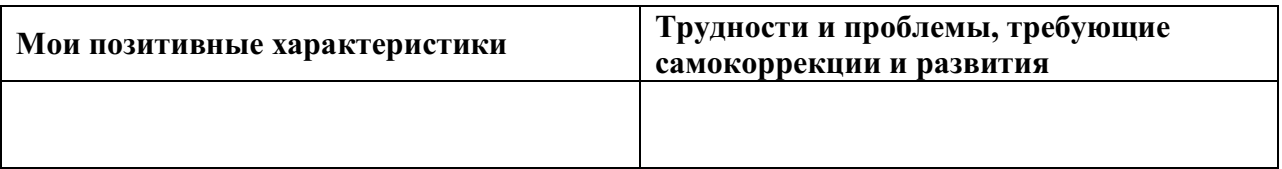

### **Практическое занятие 7. Этические принципы делового общения**

**1.** Общие этические принципы и характер общения.

**2.** Правила вербального этикета.

# **ПРАКТИЧЕСКИЙ САМОТРЕНИНГ**

## **1. Ответьте на вопросы тестов и обработайте результаты. Тест «Надежны ли вы?»**

Инструкция. На каждый вопрос должен быть выбран один вариант ответа — «да» или «нет», «а» или «б».

1. Вы были хорошим учеником?

2. Вы уверены в ценности шкалы жизни для развития человека?

3. Считаете ли вы, что нравственные нормы — преувеличение?

4. Привязываетесь ли вы к мелким предметам?

5. Были ли родители по отношению к вам суровыми и требовательными?

6. Считаете ли вы, что успех должен быть достигнут в мучениях и трудах?

7. Считаете ли вы себя человеком с принципами?

8. Легко ли вы теряете контроль над собой?

9. Часто ли у вас появляется желание жить «сегодняшним днем», не заботясь о будущем?

10. Пунктуальны ли вы?

11. Умеете ли вы рисковать во имя достижения цели?

12. Вы поклялись знакомому, что окажете ему важную для него услугу. И вдруг вы заболели. Как поступите?

а) позвоните ему и извинитесь, что не можете выполнить его просьбу;

б) будете считать, что болезнь освобождает вас от обязательств.

13. Друг доверил вам личную тайну. Речь идет о поступке, который вы оцениваете отрицательно. И тогда вы:

а) постараетесь убедить его в том, что он плохо поступает, и помогаете ему в разрешении его проблемы;

б) вообще не реагируете.

14. Какую из нижеперечисленных черт вы считаете в человеке самой важной?

а) лояльность и уравновешенность;

б) хорошую манеру поведения.

Ключ

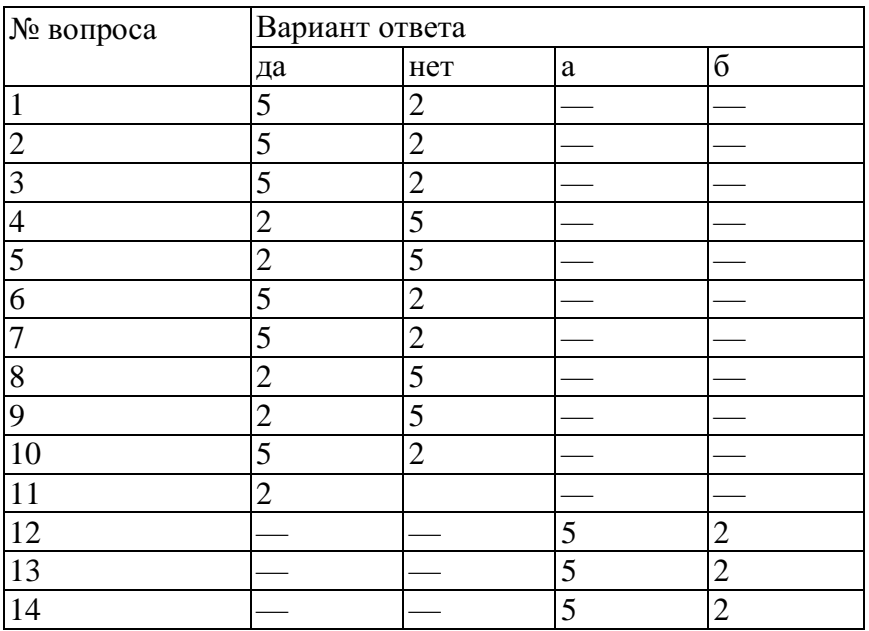

*Обработка результатов:*

*28-35 очков —* вы очень хотели бы, чтобы вас считали надежным человеком. Однако пунктуальность пока в сфере ваших мечтаний. По этой причине вы имеете неприятности со своими начальниками и близкими;

*36-47 очков —* вам нравится держать слово, но можете забыть о каком-то мелком деле. Однако вы умеете это исправить;

*48*-*70 очков —* на вас можно положиться. Надежность — это ваша наиважнейшая черта.

### **Тест «Доброжелательны ли вы?»**

*Инструкция.* Каждый человек ждет доброжелательности от других и ищет ее около себя. А есть ли в вас самих эта черта? На этот вопрос поможет ответить следующий тест. Ответьте на следующие вопросы «да» или *«нет».*

1. Считаете ли вы, что большинство людей дружит с другими потому, что они могут быть им для чего-то полезны?

2. Охотно ли вы пишите друзьям длинные письма (в том числе электронные)?

3. Считаете ли вы, что любезные люди чаще всего фальшивы?

4. Помогли бы вы пьяному человеку?

5. Неприятно ли вам, когда вы вынуждены отказать в выполнении чужой просьбы?

6. Сторонник ли вы смертной казни?

7. Хотели бы вы быть журналистом?

8. Нет ли у вас чувства, что другие на вас смотрят прежде всего критично?

9. Любите ли вы детей?

10. Считаете ли вы, что шумных собак надо бить?

11. Уверены ли вы в том, что все альтруистические поступки в пользу друзей имеют своей основой эгоизм?

12. Обращаетесь ли вы первым к людям, с которыми еще недавно были в ссоре?

13. Любите ли вы слушать и рассказывать непристойные анекдоты? Ключ

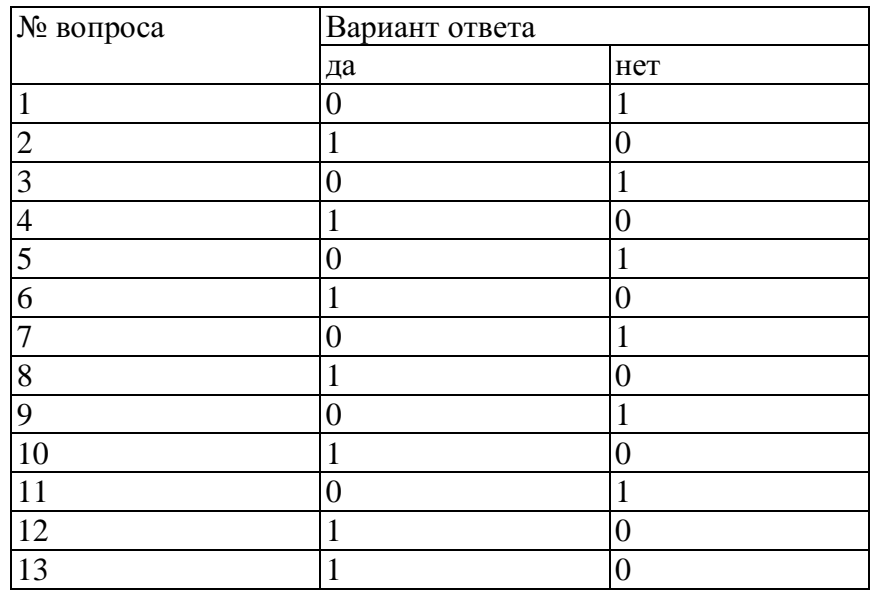

Обработка результатов:

*0-4 очка* — ваше отношение к другим характеризуется отсутствием доверия. На основании своего жизненного опыта вы пришли к выводу, что не стоит быть доброжелательным, так как другие этого не оценят и отплатят злом;

5-9 *очков* — вы человек, который хоть и получает удовольствие от общения, не всегда терпимы и доброжелательны к другим;

*10-13 очков —* ваше отношение к людям характеризуется настоящей доброжелательностью и симпатией. Вы не отталкиваете от себя тех, кто имеет другие взгляды.

**2. Подумайте и ответьте на вопрос: что вы узнали о себе?**

Процесс приобретения учебных навыков близко связан с пониманием собственного мышления, личных предпочтений и выборов. Спросите себя и запишите в тетради, что вы узнали о себе, размышляя о вашем взаимодействии в группе, в интерактивных упражнениях и анализируя сводную таблицу по итогам тестирования.

Составьте план дальнейшего саморазвития.

### *Интерактивное упражнение*

Проведите в учебной группе игру-тренинг «Дипломатия». Цель игры научиться корректно захватывать инициативу в споре.

Все участники игры делятся на тройки. Один в тройке — контролер, двое других — собеседники. Один из собеседников хочет деликатно выйти из разговора, а другой назойливо и несколько нахально хочет продолжить его и узнать что-то важное для себя. Контролер будет оценивать искусство дипломатии первого, снижая оценку за нарушение рамок вежливости в разговоре. Время раунда — 7 мин: начало разговора, словесный поединок, выход из разговора, анализ контролера.

Игра происходит в три раунда: каждый из тройки должен проиграть все три роли. Затем идет обсуждение итогов: каждый рефлексирует свое речевое поведение в той ситуации, которая ему была наиболее приятна.

#### *Интерактивное упражнение*

Разделившись на группы по 5-7 человек, выполните предложенные ниже задания, а затем публично представьте результаты, обосновывая и аргументируя их.

1. Сочините рекомендации к действиям:

- как выковыривать изюм из булочки;

- как вымыть слона.

2. Подумайте и решите, какие десять обязательных предметов должен изучить студент, поступивший на новый факультет, который называется:

- факультет ореходробильного оборудования;

- барханостроительный факультет;

- факультет дегустации кондитерской продукции.

#### *Подумай и выполни задание*

Аффирмации являются полезной техникой «программирования» своего сознания. Смысл метода заключается в создании и регулярном повторении некоего позитивного утверждения. Оформите аффирмации в виде карточек или заставок на рабочем столе компьютера. Примеры утверждений:

- Я успешный коммуникатор.

- Я намерен реализовать свои способности и возможности.

- Мое общение с людьми становится все лучше.

- У меня появляются новые друзья.

- Каждый новый человек — это дверь, открывающая мне возможность узнать его и проявить себя.

- Несколько простых техник конструктивного взаимодействия помогут мне улучшить мои контакты.

#### *Подумай и выполни задание*

Попробуйте ответить на следующие вопросы, причем использовать для ответа на каждый вопрос не более чем 25 слов:

- Какое ваше самое большое достижение?
- Какой день был самым счастливым в вашей жизни?
- Какой самый смешной курьез случался с вами?
- О какой работе вы мечтаете?
- Какова лучшая книга, которую вы когда-либо читали?
- Какой человек вызывает у вас наибольшее восхищение?

Проанализируйте итоги упражнения и ответьте: стоит ли раскрывать свои личные мысли, мечты, достижения и ценности другим людям? Какие в этом позитивные стороны? Какие у вас опасения относительно результатов этого упражнения? Рассказывая о себе подробности другому человеку, на какие этические нормы вы рассчитываете?

## *Подумай и выполни задание*

Проанализируйте, какие правила этикета не соблюдены в данной ситуации высокопоставленным лицом?

Однажды явившись по делу к высокопоставленному лицу, А.С.Пушкин застал его валяющимся на диване и зевающим от скуки. При входе поэта лицо, разумеется, и не подумало изменить позу, а когда Пушкин, передав, что было нужно, хотел удалиться, то получил приказание произнести экспромт.

- Дети на полу — умный на диване, — сквозь зубы мгновенно сказал раздосадованный Пушкин.

- Ну, что же тут остроумного, — возразила особа, — дети на полу, умный на диване. Понять не могу. Ждал от тебя большего.

Пушкин молчал. Особа, повторяя несколько раз фразу и перемещая слоги, дошла, наконец, до такого результата: «Детина полоумный на диване», и, разумеется, немедленно и с негодованием отпустила Пушкина.

В процессе взаимодействия с другими людьми складывается репутация, резюме каждого из участников общения.

### *Подумай и выполни задание*

*В* старинных русских пословицах, приведенных ниже, заложены определенные требования этикета. Как вы понимаете эти требования? Можно ли их использовать сегодня?

«Благовоспитанному сыну отцов приказ не ломит спину»;

«Кричать, да спорить, да браниться во всяком месте не годится»;

«А где как честь хранится строго, там не должно болтать-де много».

«Похвала доброт твоих быть должна в устах других».

Для повседневного общения, особенно при установлении контакта, существуют правила хорошего тона, соблюдать которые целесообразно каждому, потому что они относятся к формальному (т. е. обязательному) этикету. Среди них выделим наиболее распространенные и существенные в начале взаимодействия.

1. При первом знакомстве в начале встречи необходимо установить контакт глаз и улыбнуться.

2. Если это деловой этикет, то первым для приветствия руку подает руководитель или тот, кто старше по возрасту; если просто межличностный, неформальный контакт, то первой руку подает всегда женщина — мужчине, а он при этом обязательно встает.

3. При обращении к незнакомому или малознакомому человеку, а также на любом официальном мероприятии следует говорить «вы». Эта форма демонстрирует уважение к партнеру. Перейти на «ты» может предложить либо человек старше по возрасту, либо занимающий более высокое положение.

4. Если нужно к кому-то обратиться с просьбой, то не рекомендуется делать это по тендерному (половому) признаку («мужчина», «женщина»). Лучше обратиться к незнакомому человеку безлично: «Простите, не могли бы вы...», «Извините, позвольте пройти» или «Скажите, пожалуйста...». К молодым людям можно обратиться словами: «девушка», «молодой человек». К знакомым следует обращаться по имени или добавляя отчество — это зависит от ситуации (например, в деловых играх не принято использовать в обращении друг к другу отчество) и от возраста общающихся.

5. Приветствие и прощание рекомендуется сопровождать жестами: поднятой рукой, кивком головы, поклоном. Вместе с тем следует помнить, что рукопожатие не должно быть излишне сильным, чтобы партнер не испытывал физического дискомфорта, в то же время оно должно чувствоваться, а не быть аморфным. Если в комнате находится несколько человек, то подать руку нужно или всем, или никому.

6. Приходя с улицы в любое помещение, мужчины должны обязательно снять головной убор. Женщинам не следует раскладывать сумки на чужом рабочем столе,

7. Если вы хотите попросить незнакомого человека оказать вам какую-то услугу или дать какую-нибудь информацию, то следует, сначала обратившись, вежливо поздороваться, а уж затем попросить об услуге.

Такого рода правила очень многочисленны, они касаются всех сторон жизни людей и их можно найти практически в любой книге по этикету, например в такой, как: «Все об этикете. Книга о нормах поведения в любых жизненных ситуациях» (1995).

Однако для делового взаимодействия и для преуспевания только знать и демонстрировать нормы делового этикета недостаточно. Помимо них этика деловых отношений требует также соблюдения *речевых норм —* как в межличностном общении, так и во время деловых встреч, телефонных бесед, совещаний, переговоров, собраний и презентаций. Культура поведения в деловом общении немыслима без соблюдения правил вербального (словесного) этикета, связанного с формами и манерами речи, словарным запасом и с невербальными сигналами, демонстрирующими вежливость, заинтересованность, доброжелательность и конгруэнтность.

Существуют исторически отработанные стереотипы речевой культуры для взаимодействия. Это слова: «Уважаемые коллеги», «Дамы и господа», «Удачи вам!», «Желаем успеха», «Как ваши дела?», «Благодарю, все

нормально» и т.д. Все эти правила и нормы должны учитывать существующие традиции, образ жизни людей и стиль, принятый в организации, национальные обычаи и традиции.

### **Практическое задание 8. Конфликты и способы их разрешения**

**1.** Стратегии поведения в конфликте: соперничество, компромисс, избегание, приспособление, сотрудничество.

**2.** Профилактика конфликтов.

### *Подумай и выполни задание*

Приведите три примера хороших конфликтов, три примера плохих конфликтов. Затем укажите три больших, три маленьких конфликта, о которых вы знаете. В заключение впишите три наиболее типичных для вас конфликта дома, на учебе, на работе.

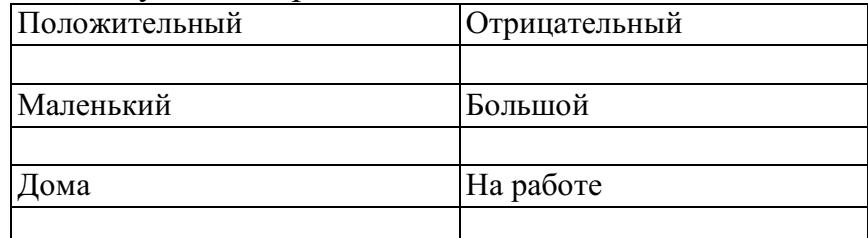

Отметьте, что для вас более важно:

- Получить то, что вы хотите?

- Сохранить хорошие отношения с другим человеком?

- Определите как можно больше конфликтных ситуаций, с которыми вы сталкивались в жизни, когда конфликт был полезен. Имелось ли сходство в позитивных сторонах конфликтов? В чем они заключаются?

### *Подумай и выполни задание*

Опишите, как вы действуете и что вы чувствуете, оказавшись в каждой из ситуаций, приведенных в таблице ниже.

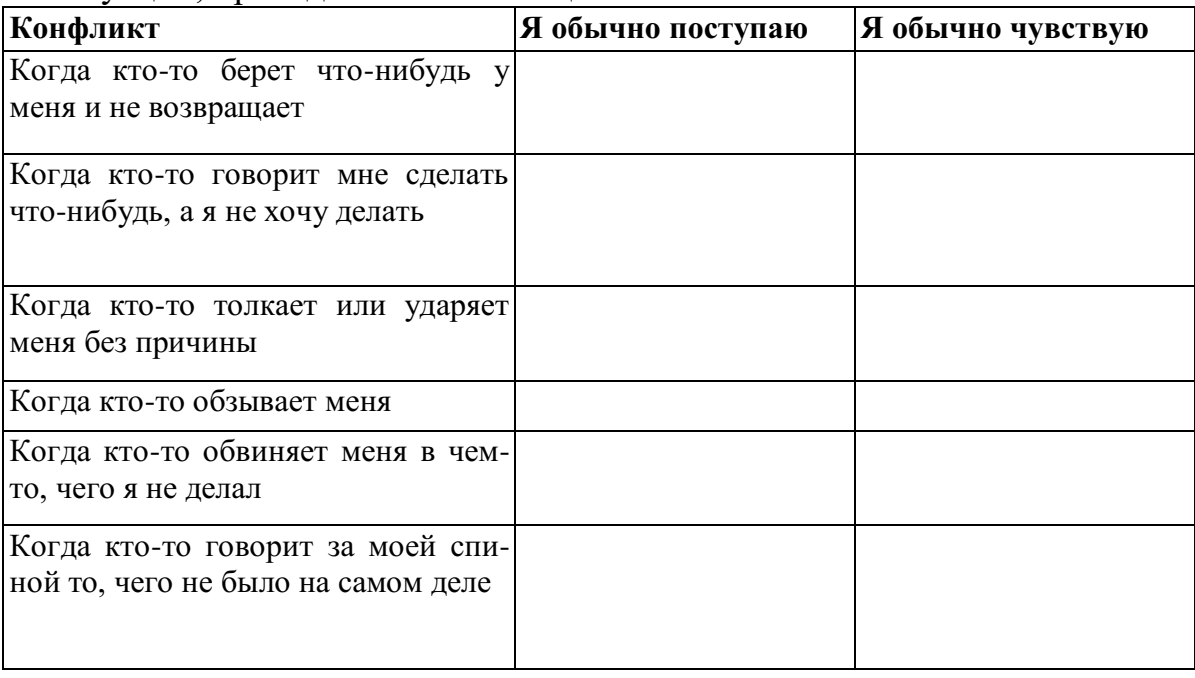

### *Подумай и выполни задание*

Заполните следующую таблицу. Вспомните какой-нибудь конфликт, который был у вас недавно, оцените эффективность его разрешения и попробуйте найти другое решение выхода из данного конфликта, используя знания, полученные из данного пособия.

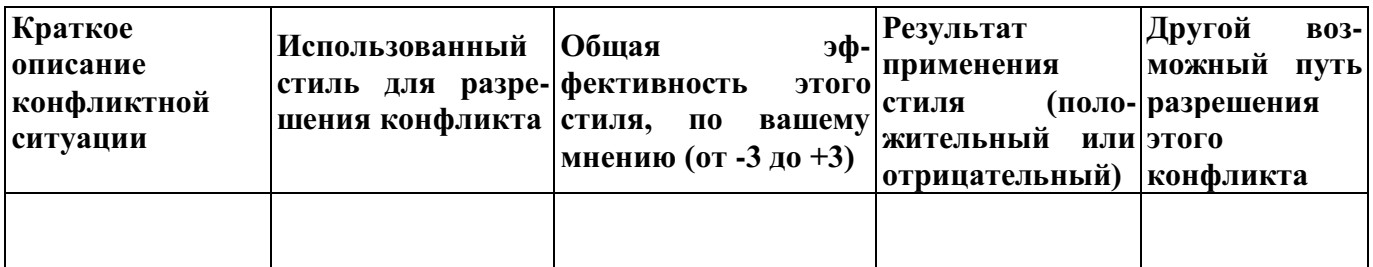

### *Подумай и выполни задание*

Оцените свое поведение в конфликтной ситуации. Оцените вашу способность решать конфликт конструктивно по критериям, приведенным ниже в таблице в соответствии со шкалой: очень низкая 1 2345678910 очень высокая

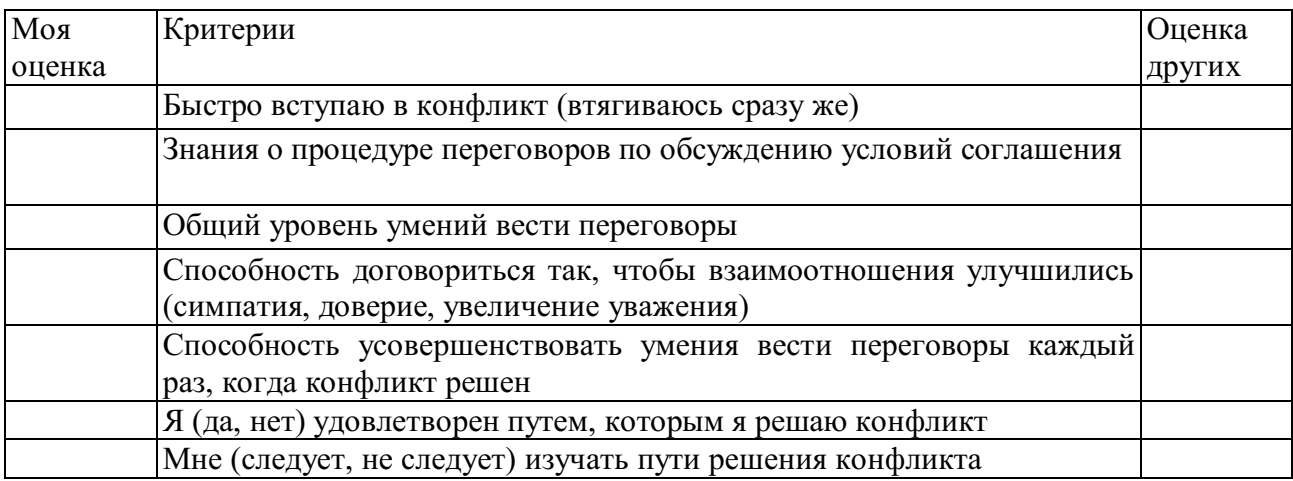

# **ПРАКТИЧЕСКИЙ САМОТРЕНИНГ**

# **1. Ответьте на вопросы тестов и обработайте результаты.**

### **Тест на оценку уровня конфликтности личности**

Инструкция. При ответе на вопросы теста из трех предлагаемых вариантов ответа выберите один, в наибольшей степени совпадающий, по вашему мнению, с вашими индивидуальными особенностями, и запишите его. Например: *1 — а; 2 — б;* 3 — ей т.д.

1. Характерно ли для вас стремление к доминированию, т.е. к тому, чтобы подчинить своей воле других:

а) нет;

б) когда как;

в) да.

2. Есть ли в вашем коллективе люди, которые вас побаиваются, а возможно, и ненавидят:

а) да;

б) ответить затрудняюсь;

в) нет.

3. Кто вы в большей степени:

а) пацифист;

б) принципиальный;

в) предприимчивый.

4. Как часто вам приходится выступать с критическими суждениями:

а) часто;

б) периодически;

в) редко.

5. Что для вас было бы наиболее характерно, если бы вы возглавили новый для вас коллектив:

а) разработал бы программу работы коллектива на год вперед и убедил бы коллектив в ее целесообразности;

б) изучил бы, кто есть кто, и установил бы контакт с лидерами;

в) чаще бы советовался с людьми.

6. В случае неудач какое состояние для вас наиболее характерно:

а) пессимизм;

б) плохое настроение;

в) обида на самого себя.

7. Характерно ли для вас стремление отстаивать и соблюдать традиции вашего коллектива:

а) да;

б) скорее всего, да;

в) нет.

8. Относите ли вы себя к тем людям, которым легче сказать горькую правду в глаза, чем промолчать:

а) да;

б) скорее всего, да;

в) нет.

9. Из трех личностных качеств, с которыми вы боретесь, чаще всего стараетесь изжить в себе:

а) раздражительность;

б) обидчивость;

в) нетерпимость критики других.

10. Кто вы в большей степени:

а) независимый;

б) лидер;

в) генератор идей.

11. Каким человеком считают вас ваши друзья:

а) экстравагантным;

б) оптимистом;

в) настойчивым.

12. Против чего вам чаще всего приходится бороться:

а) с несправедливостью;

б) с бюрократизмом;

в) с эгоизмом.

13 Что для вас наиболее характерно:

а) недооцениваю свои способности;

б) оцениваю свои способности достаточно объективно;

в) переоцениваю свои способности.

14. Что вас приводит к столкновению и конфликту с людьми чаще всего:

а) излишняя инициатива;

б) излишняя критичность;

в) излишняя прямолинейность.

В соответствии с ключом подсчитывается сумма баллов и определяется уровень конфликтности личности.

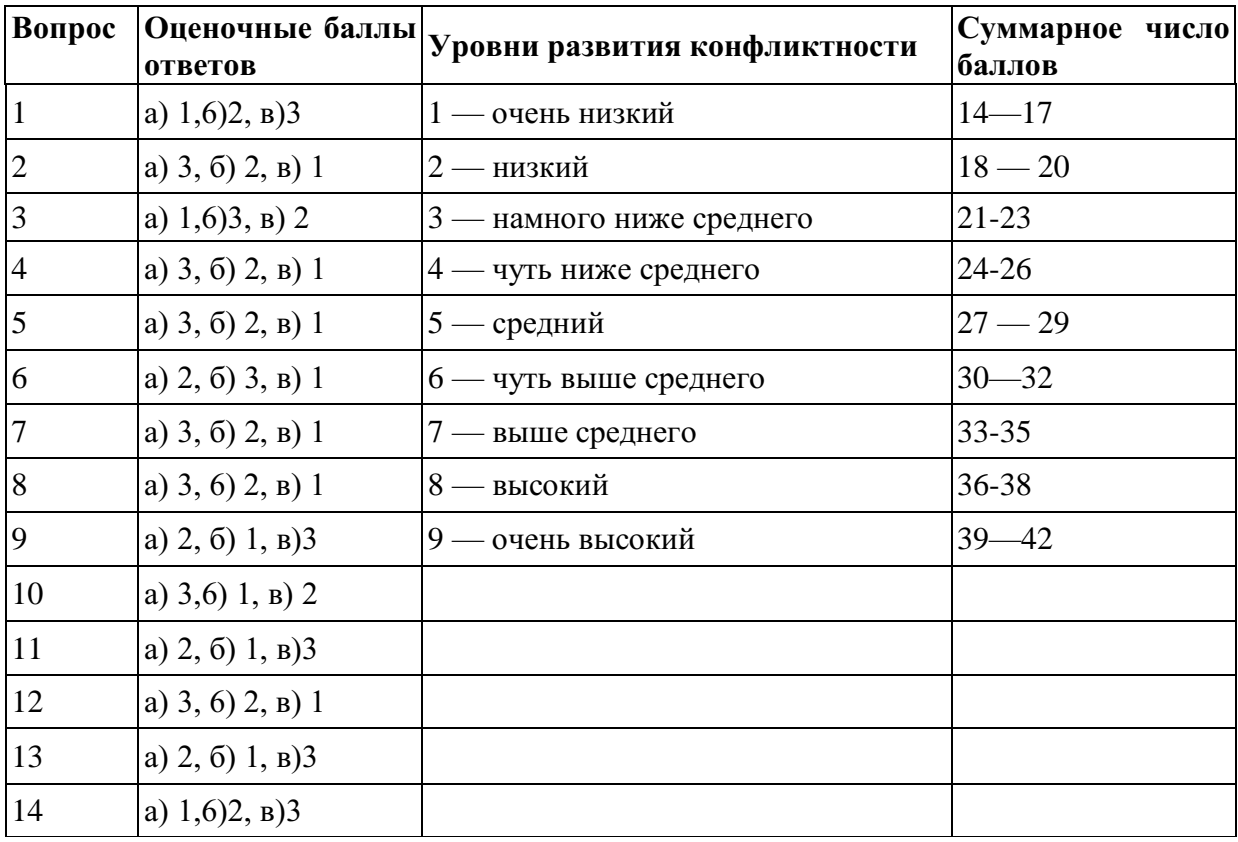

#### **Тест «Самооценка конфликтности»**

Тест позволяет определить степень собственной конфликтности.

*Инструкция.* Оцените по 7-балльной шкале, насколько в вас представлено каждое свойство, приведенное в таблице. Семь баллов означает, что в вашем поведении всегда проявляется свойство, описанное в левой части таблицы, 1 балл — что оно не проявляется никогда, для вас характерна его противоположность, описанная в правой части таблицы.

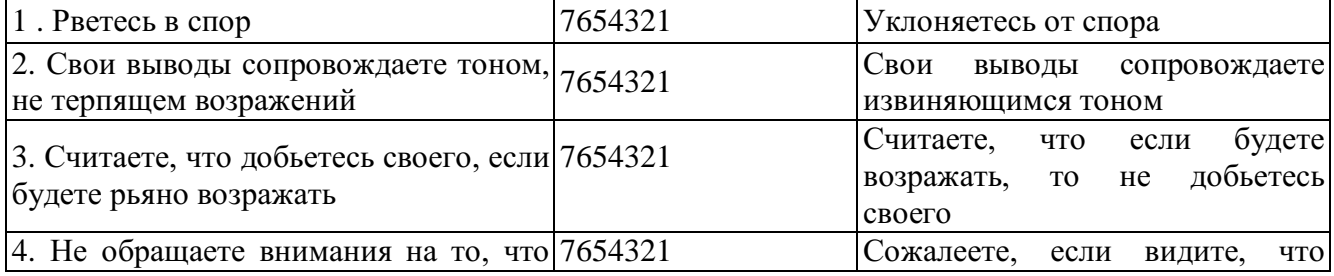

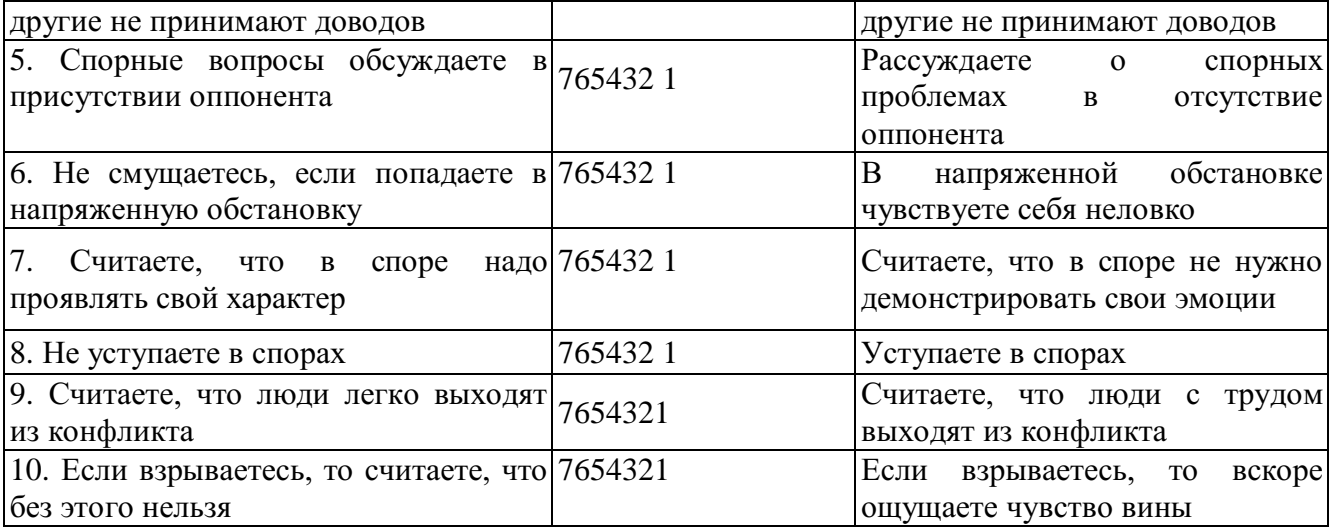

Обработка и интерпретация результатов: подсчитайте общую сумму баллов и оцените свою степень конфликтности.

60 *и более баллов —* высокая степень конфликтности. Зачастую вы сами ищите повод для споров. Не обижайтесь, если вас будут считать любителем поскандалить. Лучше подумайте, не скрывается ли за таким поведением глубинное чувство собственной неполноценности?

*50-60 баллов* — выраженная конфликтность. Вы настойчиво отстаиваете свое мнение, даже если это может отрицательно повлиять на ваши взаимоотношения с окружающими. За это вас не всегда любят, но зато уважают.

30-50 *баллов —* конфликтность выражена слабо. Вы умеете сглаживать конфликты и избегать критических ситуаций, но при необходимости готовы решительно отстаивать свои интересы.

*15-30 баллов —* конфликтность не выражена. Вы тактичны, не любите конфликтов. Если же вам приходится вступать в спор, вы всегда учитываете, как это может отразиться на ваших взаимоотношениях с окружающими.

### **Тест «Оценка глубины конфликта»**

*Инструкция*. В тесте представлены 8 основных позиций, имеющих непосредственное отношение к конфликтной ситуации. Ваша задача состоит в том, чтобы оценить выраженность каждого фактора по пятибалльной шкале.

Сильная выраженность факторов левой стороны теста оценивается 1 баллом, правой — 5 баллами. После оценки каждой позиции в тесте следует подсчитать общую сумму баллов, которая будет свидетельствовать о глубине конфликта.

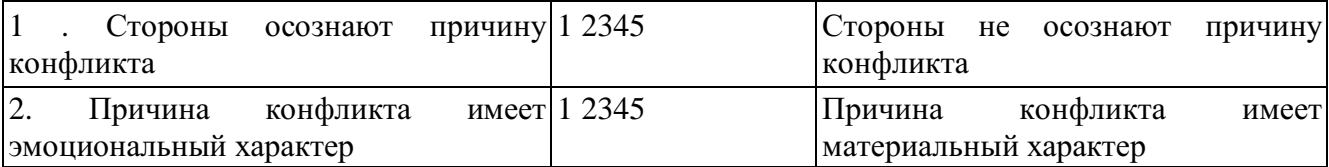

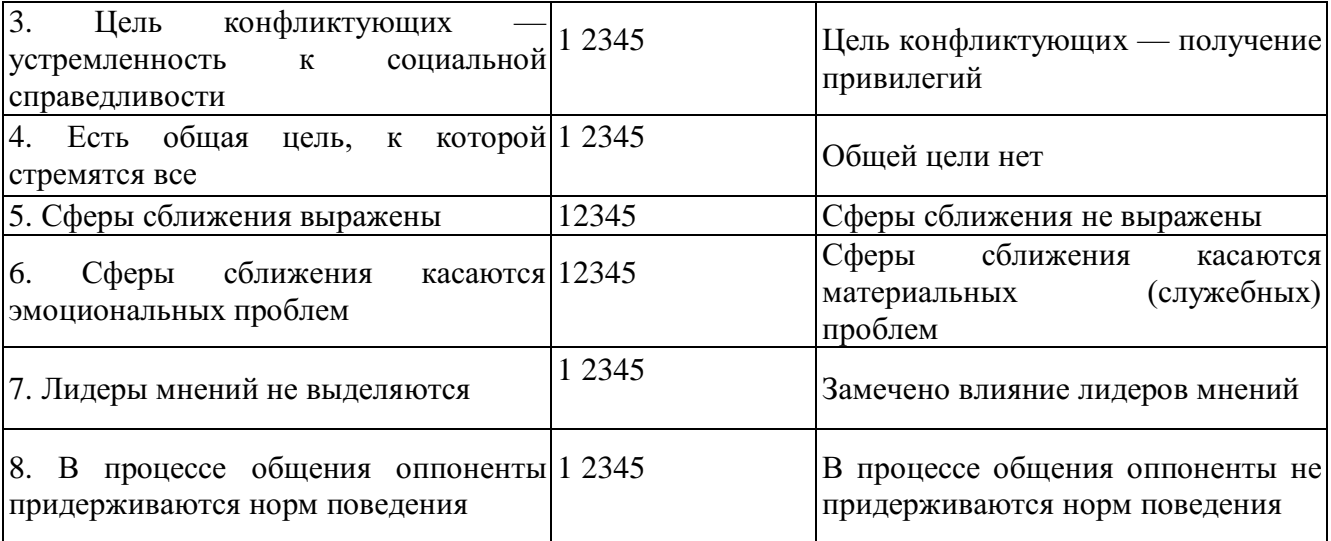

*Оценка результатов:*

*35-40 баллов* — конфликтующие стороны заняли по отношению друг к другу жесткую позицию.

25-*34 баллов —* колебания в отношениях конфликтующих сторон.

Рекомендации субъектам, улаживающим конфликт: *Если вы руководитель,* то:

- при сумме 35-*40 баллов* вы должны выступить в роли обвинителя и для разрешения конфликтной ситуации в основном следует прибегать к административным мерам;

- при сумме *25-34 баллов* вы должны выступить в роли консультанта, для разрешения конфликтной ситуации в основном следует прибегать к психологическим мерам;

- при сумме *менее 24 баллов —* вы должны выступать в роли воспитателя и в этом случае для разрешения конфликтной ситуации целесообразно использовать педагогические меры.

*Если вы медиатор,* то:

- при сумме *35-40 баллов* — следует предпринять меры по разъединению конфликтующих сторон и приступить к переговорам с ними дизъюнктивным способом (разъединительным) до снижения накала борьбы между ними;

- при сумме *25-34 баллов* — можно попытаться на очередной встрече в переговорном процессе перевести конфликт в конструктивную фазу;

- при сумме *менее 24 баллов —* можно активизировать усилия по подготовке конструктивного решения.

#### **Тест А.Ассингера «Оценка агрессивности в отношениях»**

*Инструкция.* Этот тест позволяет определить, достаточно ли человек корректен в отношении с окружающими и легко ли общаться с ним. Для большей объективности ответов можно провести взаимооценку, когда коллеги отвечают на вопросы друг за друга. Это поможет понять, насколько верна их самооценка.

*Подчеркните ответ:*

1. Склонны ли вы искать пути к примирению после очередного служебного конфликта:

а) всегда;

б) иногда;

в) никогда?

2. Как вы ведете себя в критической ситуации:

а) внутренне кипите;

б) сохраняете полное спокойствие;

в) теряете самообладание? 3. Каким считают вас коллеги:

а) самоуверенным и завистливым;

б) дружелюбным;

в) спокойным и независтливым?

4. Как вы отреагируете на то, что вам предложат ответственную должность:

а) примете с некоторыми опасениями;

б) согласитесь без колебаний;

в) откажетесь от нее ради собственного спокойствия?

5. Как вы поведете себя, если кто-то из коллег без разрешения возьмет с вашего стола бумагу:

а) выдадите ему «по первое число»;

б) заставите вернуть;

в) спросите, не нужно ли ему еще что-нибудь? 6. Какими словами вы встретите мужа (жену), если он (она) вернулся(лась) с работы позже обычного:

а) «Что тебя так задержало?»;

б) «Где ты торчишь допоздна?»;

в) «Я уже начал (начала) волноваться»?

7. Как вы ведете себя за рулем автомобиля:

а) стараетесь обогнать машину, которая «показала вам хвост»;

б) вам все равно, сколько автомобилей вас обогнало;

в) помчитесь с такой скоростью, что никто не догонит вас? 8. Какими вы считаете свои взгляды на жизнь:

а) сбалансированными;

б) легкомысленными;

в) крайне жесткими?

9. Что вы предпринимаете, если дело не удается:

а) пытаетесь свалить вину на другого;

б) смиряетесь;

в) становитесь впредь осторожнее?

10. Как вы прореагируете на фельетон о распущенности современной молодежи:

а) «Пора бы уже молодежи запретить такие развлечения»;

б) «Надо создать им возможность организованно и культурно отдыхать»;

в) «И чего мы с ней возимся»?

11. Что вы ощутите, если должность, которую вы хотели занять, досталась другому:

а) «И зачем только я на это нервы тратил (а)!»;

б) «Видно, этот человек начальнику приятнее»;

в) «Может быть, мне это удастся в другой раз»?

12. Какие чувства вы испытываете, когда смотрите фильм ужасов:

а) чувство страха;

б) скучаете;

в) получаете искреннее удовольствие?

13. Как вы будете себя вести, если опоздаете на важное совещание из-за дорожной пробки:

а) будете нервничать во время заседания;

б) попытаетесь добиться снисхождения партнеров;

в) огорчитесь?

14. Как вы ведете себя в спортивных состязаниях:

а) обязательно стараетесь выиграть;

б) цените удовольствие почувствовать себя молодым;

в) очень сердитесь, если проигрываете?

15. Как вы поступите, если вас плохо обслужили в ресторане:

а) стерпите, избегая скандала;

б) вызовете метрдотеля и сделаете ему замечание;

в) отправитесь с жалобой к директору ресторана?

16. Как вы поступите, если вашего ребенка обидели в школе:

а) поговорите с учителем;

б) устроите скандал родителям обидчика;

в) посоветуете ребенку дать сдачи? 17. Какой вы человек:

а) обыкновенный;

б) самоуверенный;

в) пробивной?

18. Что вы скажете подчиненному, с которым столкнулись в дверях:

а) «Простите, это моя вина!»;

б) «Ничего, пустяки!»;

в) «А повнимательнее вы не можете быть»?

19. Ваша реакция на статью в газете о хулиганстве молодежи:

а) «Когда же, наконец, будут приняты конкретные меры?»;

б) «Надо бы ввести более суровые наказания»;

в) «Нельзя же все валить на молодежь, виноваты и взрослые!»?

20. Какое животное вам более симпатично:

а) тигр;

б) домашняя кошка;

в) медведь?

Обработка результатов.

За выбор того или иного варианта ответа на каждый вопрос вы получаете от одного до трех баллов.

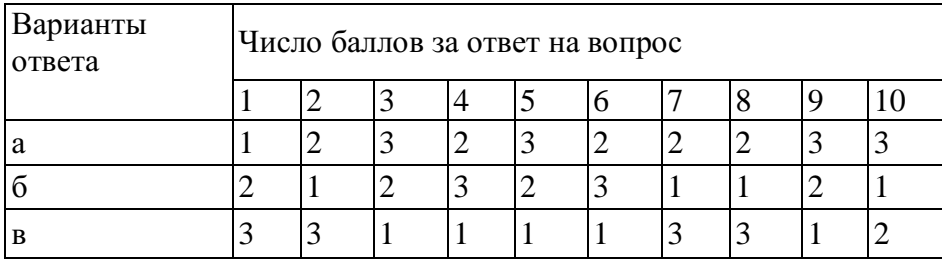

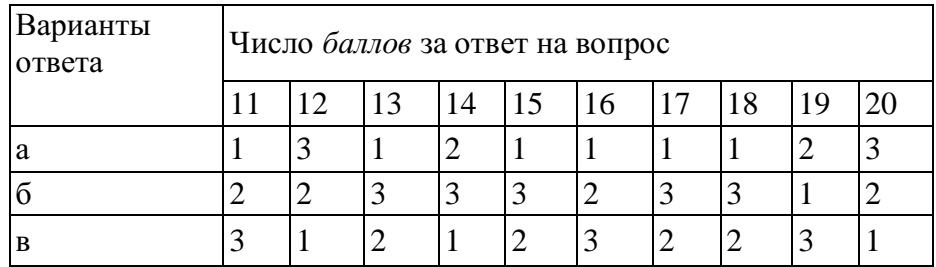

#### *Комментарий.*

Если вы набрали *от 35 до 44 баллов,* то вы умеренно агрессивны, вам сопутствует успех в жизни, поскольку у вас достаточно здравого честолюбия. К критике вы относитесь доброжелательно, если она деловая и без претензий.

*45 баллов и более:* вы излишне агрессивны и неуравновешенны, нередко бываете чрезмерно жестоки по отношению к другим людям. Надеетесь дойти до управленческих «верхов», рассчитывая на свои силы. Добиваясь успехов в какой-либо области, можете пожертвовать интересами окружающих. К критике относитесь двойственно: критику «сверху» принимаете, а критику «снизу» воспринимаете болезненно, порой небрежно, можете за нее и преследовать.

*34 балла и менее:* вы чрезмерно миролюбивы, что обусловлено недостаточной уверенностью в собственных силах и возможностях. Это, конечно, не значит, что вы гнетесь под любым ветерком. Все же побольше решительности вам не помешает! К критике «снизу» относитесь терпимо, но побаиваетесь критики «сверху».

Если *по семи и более* вопросам вы набрали по три балла и *менее чем по семи* вопросам — по одному баллу, то ваша агрессивность носит скорее разрушительный, чем конструктивный характер. Вы склонны к непродуманным поступкам и ожесточенным дискуссиям. Относитесь к людям порой пренебрежительно и своим поведением провоцируете конфликтные ситуации, которых вполне могли бы избежать.

Если же *по семи и более* вопросам вы получили по одному баллу и *менее чем по семи вопросам —* по три балла, то вы чрезмерно замкнуты в своем мире. Это не значит, что вам не присущи вспышки агрессивности, но вы подавляете их слишком тщательно.

#### **Деловая игра: «Конфликтная ситуация»**

*Цель:* Повысить уровень мотивации участников в работе по теме «Конфликт»

*Содержание:* Группа делиться на две подгруппы, одна из них собирает аргументы, доказывающие, что конфликты с коллегами и потребителями услуг недопустимы, другая - отстаивает позицию: «Конфликты – это двигатель прогресса, они необходимы в общении с коллегами и потребителями услуг». В течение пяти минут каждая подгруппа записывает свои аргументы, а затем зачитывает их вслух.

После этого преподаватель просит участников команд поменяться ролями и в течение пяти минут высказывать по очереди по одному новому аргументу. Например, подгруппа, которая была против конфликтов, высказывает один аргумент в пользу конфликтов и передаёт слово второй подгруппе. Участники второй подгруппы, в свою очередь, приводят аргумент против конфликтов, затем снова выступает первая подгруппа и т.д. По истечении времени преподаватель останавливает дискуссию.

*Обсуждение:* Во время обсуждения преподаватель предлагает участникам не продолжать спор, а сконцентрировать своё внимание на тех трудностях, которые возникли в процессе выполнения упражнения, и на тех позитивных моментах, которые имели место.

### **Упражнение «Письмо губернатору города»**

*Цель:* Отработка техники выхода из конфликтных ситуаций.

*Содержание:* Работа проходит в пяти подгруппах. Каждая подгруппа получает карточку с названием стиля выхода из конфликта. Преподаватель просит участников представить, что губернатор города собирается издать указ о том, что в новогоднюю ночь все участники занятия должны будут дежурить на улицах и следить за порядком, но ещё не успел издать этот указ, а только думает на его проектом и хотел бы знать наше мнение. В связи с этим необходимо написать губернатору письмо в соответствии с указанным на карточке стилем.

После того как письма будут готовы (от 6 до 20 минут), представители подгрупп по очереди зачитывают их, а остальные участники отгадывают, какой способ выхода из конфликтной ситуации был использован.

*Обсуждение:* Участники обсуждают возможности и недостатки использования каждого стиля выхода из конфликтной ситуации в рамках данного контекста. Что звучало особенно убедительно в их письмах? Как бы отреагировал губернатор на данные ответы и почему?

*Методические указания:* карточки для упражнения:

- Приспособление;
- Уклонение;
- Соперничество;
- Сотрудничество;

- Компромисс.

### **Игра «Поведение в конфликте»**

*Содержание:* Ведущий делит всех участников на пять групп, в каждой выбирается ее представитель, которому ведущий дает одну из пяти карточек с названием определенного стиля поведения в конфликте с соответствующим девизом:

Стиль «Конкуренция»: «Чтобы я победил, ты должен проиграть».

Стиль «Приспособление»: «Чтобы ты выиграл, я должен проиграть».

Стиль «Компромисс»: «Чтобы каждый из нас что-то выиграл, каждый из нас должен что-то проиграть».

Стиль «Сотрудничество»: «Чтобы выиграл я, ты тоже должен выиграть».

Стиль «Избегание»: «Мне все равно, выиграешь ты или проиграешь, но я знаю, что в этом участия не принимаю».

Каждая группа обсуждает и готовит сценку, в которой демонстрируется предложенный ей вид поведения в конфликте.

*Обсуждение:* Проводится в форме ответов на вопросы:

Как данный вид поведения в конфликте повлиял на эмоциональное состояние, на чувства его участников?

Могли ли другие виды поведения в этой ситуации быть более полезными для участников?

Что заставляет людей выбирать тот или иной стиль поведения в конфликте?

Какой стиль самый конструктивный для взаимоотношений людей?

### **Игра «Узкий мостик»**

*Содержание:* Двое участников становятся на проведенной на полу линии лицом друг к другу на расстоянии около трех метров.

Ведущий объясняет ситуацию: «Вы идете навстречу друг другу по очень узкому мостику, перекинутому над водой. В центре мостика вы встретились, и вам надо разойтись. Мостик – это линия. Кто поставит ногу за ее пределами – упадет в воду. Постарайтесь разойтись на мостике так, чтобы не упасть».

Пары участников подбираются случайным образом. При большом количестве участников может одновременно функционировать 2-3 «мостика».

Упражнение проходит более эмоционально, если используется не просто полоска на ровном полу, а небольшое возвышение (например, для этой цели хорошо подходит перевернутая гимнастическая скамейка). Если же такой возможности нет, следует выбрать или провести на полу прямую полоску (это может быть полоса на линолеуме, продольная рейка в паркете и т.п.) длиной не менее 3-х метров, находящуюся на расстоянии не менее 1 м от ближайшей стены и предметов мебели. Лучше, если она будет иметь ширину 5-10 см, но можно обойтись и простой линией.

*Обсуждение:* Какие чувства участники испытывали при выполнении данного упражнения? Что помогало, а что мешало успешно выполнить его? Какие в принципе есть способы «разойтись на узком мостике»? Чем «упавшие в воду» пары отличались от успешно преодолевших трудную ситуацию? Целесообразно подвести участников к пониманию того, что в выигрыше оказывались не те, кто стремился пройти сам, а те, кто, прежде всего, стремился помочь партнеру.

**Деловая игра «Жалоба»**

**Игровая ситуация.** Руководство фирмы получило жалобу от одного из сотрудников.

Генеральный директор фирмы назначает рабочую группу для изучения жалобы и выработки предложений для принятия решения. Состав рабочей группы: менеджер по кадрам – руководитель; специалист по связям с общественностью; юрист фирмы.

### **Порядок проведения игры:**

Подготовительный этап. За одну-две недели участники получают установку на проведение деловой игры. Им сообщают тему и цель занятия, а также тему деловой игры, ее цель и игровую ситуацию.

Участники получают указания по самостоятельному изучению литературы и уяснению основных понятий: «конфликт», «структура конфликта», «субъекты конфликта», «предмет конфликта», «образ конфликтной ситуации», «мотивы конфликта», «позиция в конфликте». Кроме того, им напоминают, что они должны продемонстрировать в ходе деловой игры умение использовать различные методы изучения и анализа конфликтов: наблюдение, анализ результатов деятельности, беседа, экспертный опрос и др.

### **В ходе игры:**

1. Учебная группа разбивается на три команды.

Первая команда – руководство фирмы: генеральный директор, заместитель генерального директора по связям с общественностью, финансовый директор.

Вторая команда – рабочая группа по изучению жалобы.

Третья команда – эксперты (3-5 человек).

Время на распределение ролей – 5 минут.

Примечание. Состав команд может быть определен по желанию студентов.

2. Всем командам выдается жалоба в письменном виде и задание на игру. Первая команда готовится к заслушиванию предложений для принятия решения, выработанных рабочей группой (вторая команда). Вторая команда готовит предложения для принятия решения по жалобе. Третья команда готовится к оценке содержания работы первой и второй команд.

Время на подготовку – 15 минут.

3. Заслушивание предложений для выработки решения по жалобе, принятие решения и оценка содержания работы.

Игровой сценарий. «Генеральный директор» открывает служебное совещание, объявляя его тему, и предоставляет слово для доклада «старшему рабочей группы» по изучению жалобы и выработке предложений для принятия решения (регламент доклада может быть ограничен 10 минутами). После доклада руководящий состав задает вопросы членам рабочей группы (время на вопросы и ответы может быть установлено в пределах 15-20 минут). После ответов на вопросы выслушиваются мнения «заместителя генерального директора по связям с общественностью» и «финансового директора» (на выслушивание мнений может быть выделено 5 минут).

Решение на основе обсуждения принимает «генеральный директор».

Оценка содержания работы. После принятия решения члены экспертной группы выступают с оценкой работы первой и второй команд, а также исполнителей всех ролей. В ходе оценки возможны дискуссии (на оценку экспертов может быть отведено 15-20 минут).

4. Подведение тренером итогов игры.

# **Практическое занятие 9. Технологии успеха в профессиональной деятельности.**

Стратегии построения профессиональной карьеры

### **Упражнение «Вы меня узнаете?»**

Ведущий. Иногда обстоятельства складываются так, что назначается встреча с совершенно незнакомым человеком. Хорошо, если есть его фотография. А если нет? Что делать? Вы договорились по телефону о дне, времени, месте встречи и о примете, по которой узнаете друг друга. Например, красный шарф и т.п. Ведь так обычно и поступают люди.

Давайте уйдем от этого стереотипа. Опишите себя так, чтобы незнакомец, которого вы встречаете, сразу вас узнал. Найдите такие признаки! Это может быть привычка поправлять очки, теребить правой рукой мочку уха, или необычная деталь походки, или ... Время для работы – 5 минут. Затем мы обсудим ваши записи и ощущения, которые возникли во время выполнения предложенного задания.

Такой способ выделения самой яркой индивидуальной черты психологически очень эффективен, так как, с одной стороны, стимулирует участника на активное восприятие других людей – ему нужно найти нечто особенное в человеке, а с другой стороны, он сам получает интересную, запоминающуюся информацию, иногда очень неожиданную для себя.

### **Упражнение «Девиз»**

Ведущий. Был в старину обычай – изображать на воротах замка, на щите рыцаря родовой герб и девиз, т.е. краткое изречение, выражающее руководящую идею или цель деятельности владельца. Мы не будем рисовать герб, а вот над девизом давайте подумаем. Каждый из членов группы должен сформулировать свой девиз, который отражает его жизненное кредо, отношение к миру в целом и к себе. На формулировку девиза дается 5 минут. Затем вы по очереди зачитаете свои девизы и в случае необходимости дадите необходимые пояснения.

Главное в этом упражнении – идея и раскрепощенность самовыражения. Во время обсуждения все вправе задавать друг другу вопросы и комментировать свои девизы.

После обсуждения индивидуальных девизов можно предложить участникам сформулировать девиз группы, зафиксировав в нем принципы взаимоотношений и взаимодействия.

Формулировка девиза заставляет сконцентрироваться на главном: что я ценю в жизни, ради чего живу, чем дорожу. Поиск ответов на эти принципиальные вопросы помогает более четко осознать жизненные

ценности. Кроме того, любой получает возможность услышать жизненные установки остальных членов группы и сравнить их со своими или взять чейто девиз в качестве основного принципа поведения на ближайшее время.

### **Упражнение «Интервью»**

Ведущий. Быть искренним и откровенным перед самим собой, а тем более перед другими – довольно трудная задача. Но мы уже достаточно хорошо знаем друг друга и готовы отвечать на любые вопросы откровенно и чистосердечно. Каждый из вас приготовил по одному вопросу для других членов группы и готов дать интервью. Основное правило такого интервью – отвечать как можно полнее и откровеннее. Тем самым вы попытаетесь еще лучше разобраться в себе, ведь вопросы касаются особенностей вашего характера, ваших привычек и интересов, привязанностей и взглядов на те или иные сложные жизненные проблемы. Одним словом, вы – очень интересный человек. И у окружающих к вам много вопросов. Кто готов первым давать интервью?

Участник, который будет первым отвечать на вопросы, садится так, чтобы видеть лица всех членов группы. Остальные начинают по очереди (по кругу) задавать вопросы. Если время на все интервью ограничено, тогда сам интервьюируемый решает, чьи вопросы он хотел бы услышать.

Интервью не должно затягиваться слишком долго (не более 5 минут), и ответы должны быть действительно искренними и откровенными. Все члены группы должны участвовать в беседе. При этом интервьюируемый вправе не отвечать на вопрос, который, на его взгляд, не относится непосредственно к нему.

Данное упражнение показывает степень готовности группы глубоко и серьезно работать на занятиях. С одной стороны, это сразу видно по характеру задаваемых вопросов: чем серьезнее настрой группы, тем глубже вопросы. С другой стороны, желание трудиться видно из характера ответов: уходы в сторону, общие рассуждения, смешки, частые отказы говорят о несерьезном восприятии упражнения.

### **Упражнение «Автопортрет»**

Ведущий. Один из самых близких людей, которого вы, наверное, хорошо знаете, – вы сами. Действительно, кто лучше знает собственные особенности, привычки, желания и т.д. Каждый из вас в течение 5 минут должен составить подробную психологическую самохарактеристику, включающую не менее 10-12 признаков. В этой характеристике не должно быть внешних примет, по которым можно сразу вас узнать. Например, самому маленькому по росту в данной группе нельзя писать: «Мне доставляет много переживаний мой маленький рост». Это должно быть психологическое описание характера, своих привязанностей, взглядов на мир, на взаимоотношения людей и т.д.

После написания характеристик вы сдадите их ведущему или одному из членов группы. Перемешав листы, мы начнем зачитывать автопортреты. Остальные должны по тексту узнать автора. Вы вправе вносить коррективы в

автопортрет участника, например, добавить несколько штрихов к особенностям его характера, которые удалось увидеть во время занятий.

### **Упражнение «Контраргументы»**

Ведущий. Мы уже убедились, что каждый из вас обладает сильными качествами, которые помогают решать жизненные проблемы. Сегодня мы начнем разбираться в своих недостатках, привычках, которыми вы недовольны.

Разделите лист бумаги на две половинки. Слева, в колонку «Недовольство собой», откровенно запишите все то, что вам не правится в себе именно сегодня, сейчас, в том числе с учетом результатов прошедших занятий.

На эту аналитическую работу вам отводится 5 минут. После того как заполните всю левую часть таблицы, приступайте к правой. На каждое недовольство собой приведите контраргументы, т.е. то, что можно противопоставить, чем вы и окружающие довольны уже сегодня, что принимают в вас. Все это запишите в колонке «Контраргументы». На второй этап работы также отводится 5 минут. Затем вы объединитесь в микрогруппы по 3-4 человека и обсудите свои записи.

При организации работы на втором этапе, в микрогруппах, следует обратить внимание учащихся на то, чтобы они объединились с теми людьми, которых меньше всего знают или с которыми еще не работали на данном занятии. Этот принцип целесообразно соблюдать во время всего тренинга: как можно больше контактов и общения с различными людьми.

### **Практическое занятие 10. Профессиональный стресс**

Влияние профессионального стресса на профессиональную деформацию личности работника.

### **Диагностика состояния стресса (К. Шрайнер)**

Методика направлена на определение уровня стресса и может быть использована для самодиагностики.

*Инструкция.* Обведите кружком номера тех вопросов, на которые вы отвечаете положительно.

1. Я всегда стремлюсь делать работу до конца, но часто не успеваю и вынужден(а) наверстывать упущенное.

2. Когда я смотрю на себя в зеркало, я замечаю следы усталости и переутомления на своем лице.

3. На работе и дома — сплошные неприятности.

4. Я упорно борюсь со своими привычками, но у меня не получается.

5. Меня беспокоит будущее.

6. Мне часто необходим алкоголь, сигареты или снотворное, чтобы расслабиться после напряженного рабочего дня.

7. Вокруг происходят такие перемены, что голова идет кругом.

8. Я люблю свою семью и друзей, но часто вместе с ними я испытываю скуку и пустоту.

9. В жизни я ничего не достиг(ла) и часто испытываю разочарованиев самом(ой) себе.

*Обработка результатов* и *интерпретация.* Подсчитывается количество положительных ответов. Каждому ответу «да» присваивается 1 балл.

0-4 балла. Вы ведете себя в стрессовой ситуации довольно сдержанно и умеете регулировать свои эмоции.

5-7 баллов. Вы всегда правильно ведете себя в стрессовой ситуации. Иногда вы умеете сохранять самообладание, но бывают такие случаи, когда вы заводитесь из-за пустяка и потом об этом жалеете. Вам необходимо заняться выработкой индивидуальных приемов самоконтроля в стрессе.

8-9 баллов. Вы переутомлены и истощены. Вы часто теряете самоконтроль в стрессовой ситуации и не умеете владеть собой. Вследствие такого поведения страдаете и вы, и окружающие вас люди. Развитие у себя умений саморегуляции в стрессе — сейчас ваша главная жизненная задача.

## **Упражнение «Игры со стыдом» ( М . Гулина)**

*Цель.* Развитие умения понимать и анализировать собственные эмоции; выявлять иррациональные установки, лежащие в основе некоторых негативных эмоций; понимать и принимать эмоции других людей.

*Содержание.* Все участники сидят в кругу. Ведущий ставит в центр стул и говорит: Нам необходимо выбрать одного члена группы, который сядет на этот стул и должен будет отвечать на вопросы.

Вопросы будут трудными: и личностного, и интеллектуального характера. Каждый член группы тоже может задавать вопросы сидящему в центре. Отвечающий будет выбран случайным образом: каждый получит конверт. Все конверты будут пустыми, за исключением одного, в который будет вложен листок белой бумаги (тренер показывает листок, который на глазах у всех вкладывает в конверт, и перемешивает все конверты). Тот, в чьем конверте окажется лист, и будет сидеть на этом стуле в центре. Но для того чтобы он вышел в центр, остальные должны догадаться, «вычислить» его. Участвовать в «вычислении» может каждый, даже тот, у кого действительно оказался лист.

Участники вытягивают один из предложенных тренером конвертов, в КАЖДЫЙ из которых заранее вложен лист. Таким образом, каждый думает, что именно он — «выбранный».

Ведущий: «Постарайтесь не подавать виду, что лист именно у вас. Сейчас каждый назовет потенциального водящего и ОБЯЗАТЕЛЬНО ОБОСНУЕТ свой выбор».

После того как каждый участник выскажет свое предположение, ведущий просит ПОДНЯТЬ РУКУ ТОГО, У КОГО ДЕЙСТВИТЕЛЬНО ЛЕЖИТ ЛИСТОК.

*Обсуждение.* Участники по кругу (или по желанию, если недостаточно времени для общего обсуждения) отвечают на вопросы:

• Что вы чувствовали, когда выбирали конверт?

• Что почувствовали, когда увидели листок в своем конверте?

• В какой реальной жизненной ситуации у вас возникает подобное чувство?

• Обращали ли вы внимание на других участников до (после) вытягивания конверта?

• Заметили ли вы физиологические признаки тревоги у себя?

• Как вы думаете, в связи с чем возникло это чувство?

• Какие иррациональные суждения лежат в основе этого и других негативных чувств?

*Рекомендации тренеру.* Это упражнение, как правило, глубоко затрагивает многих участников, поэтому желательно дать возможность высказаться каждому. Часто в процессе обсуждения возникает необходимость обсуждения таких эмоций, как стыд, вина. В некоторых случаях обсуждение затрагивает тему управления эмоциями.

### **Упражнение «Рисуем кошку»**

*Цель.* Развитие навыка работы с партнером, выявление эффективных стратегий взаимодействия, осознание необходимости совместного продвижения к единой цели.

*Содержание.* Группа делится на пары, в каждой из которых один участник — руководитель, второй — подчиненный. Тренер выходит из аудитории с ≪руководителями≫ и сообщает, что они — руководители проекта по... рисованию кошек. Задача каждой пары — нарисовать кошку. Но обязательные условия рисования — у «подчиненного» закрыты глаза (или надеты специальные очки без прорезей для глаз), а «руководитель» имеет право давать только вербальные инструкции по рисованию отдельных элементов, без сообщения цели работы. То есть «подчиненные» не знают, что должно получиться. После того как рисунки будут закончены, каждая пара по очереди показывает свою работу, а «руководители» и «подчиненные» рассказывают, что мешало, что помогало им в процессе работы, описывают свои ощущения от совместной деятельности.

*Рекомендации тренеру.* Обсуждение может проходить в общем кругу (и высказываются только желающие), или каждый участник отвечает на вопросы ведущего:

• Доволен ли результатом рисования?

• Удовлетворен ли характером взаимодействия?

- Что в руководстве/подчинении понравилось?
- Что мешало работать?

• Какие из продемонстрированных партнером стратегий используются в жизни?

• Мешают или помогают эти стратегии?

• Что можно было бы изменить в игре, чтобы результат получился еще лучше?

#### **Мини-дискуссия «Плюсы и минусы стресса»**

*Цель.* Осознание не только негативных последствий стресса, но и возможностей, связанных с раскрытием ресурсов личности, переживающей стресс.

*Содержание.* Тренер делит группу на две подгруппы. Первая подгруппа должна в ходе группового обсуждения выявить и записать негативные последствия стресса, а другая - позитивные стороны стресса (чему мы учимся, преодолевая стресс, что мы можем узнать о себе и своих ресурсах, преодолевая трудные ситуации). Время на обсуждение - 5 минут. После того как группы справятся с этим заданием, тренер предлагает устроить дискуссию, во время которой ответы - аргументы групп чередуются. Выигрывает та команда, которая найдет больше аргументов в пользу защищаемой точки зрении.

*Обсуждение.* Как правило, больше аргументов находит первая подгруппа. В этом случае тренеру надо сказать о том, что. Несмотря на большое количество негативных последствий, которые назвали участники первой подгруппы, данные последствия вызываются именно сильными, травматическими или хроническими стрессами. К счастью, эти стрессы «врываются» в нашу жизнь не так часто. Остальные виды стрессов могут поддерживать тонус организма, активизировать внутренние ресурсы, тем самым повышая нашу адаптацию к жизни.

# МИНОБРНАУКИ РОССИИ

Федеральное государственное бюджетное образовательное учреждение высшего образования Башкирский государственный педагогический университет им. М.Акмуллы Колледж

# МЕТОДИЧЕСКИЕ РЕКОМЕНДАЦИИ к практическим занятиям студентов специальности 46.02.01 Документационное обеспечение управления и архивоведения ОП.08. Правовое обеспечение профессиональной деятельности

Разработал: Л.С. Адазиева, преподаватель Колледжа БГПУ им.М.Акмуллы

### **Пояснительная записка**

Дисциплина ОП.08. Правовое обеспечение профессиональной деятельности относится к циклу общепрофессиональных дисциплин. Содержание дисциплины разработано с учетом требований ФГОС СПО по специальности **46.02.01 Документационное обеспечение управления и архивоведение**.

Методические рекомендации разработаны с целью организации методического сопровождения процесса выполнения обучающимися практических работ.

В результате освоения учебной дисциплины обучающийся должен **уметь:**

- защищать свои права в соответствии с трудовым законодательством;

- использовать правовую информацию в профессиональной деятельности.

В результате освоения учебной дисциплины обучающийся должен **знать:**

- права и обязанности служащих;

- законодательные акты и иные нормативные правовые документы, регулирующие правоотношения физических и юридических лиц;

- основные законодательные акты о правовом обеспечении профессиональной деятельности служащих.

# **Тема 2.2 Правовое положение субъектов предпринимательской деятельности**

## **Практическое занятие № 1 «Ответственность ИП»**

**Цель:** Закрепить теоретические знания по видам юридической ответственности, которую несет индивидуальный предприниматель в процессе осуществления своей деятельности.

**Задание 1:** Решить представленные ситуационные задачи.

**Технология работы:** Поиск ответов на поставленные в задаче вопросы осуществляется при помощи федеральных законов, выданных преподавателем в качестве раздаточного материала. Также можно использовать справочно-правовые системы «КонсультантПлюс» и «Гарант». При необходимости можно использовать опорные конспекты лекции.

*Задача 1.* К адвокату обратился за консультацией гр-н Васильков. Васильков просил посоветовать ему оптимальную форму предпринимательства. Его пожелания:

1) возможность заниматься любой коммерческой деятельностью;

2) его ответственность как собственника бизнеса должна быть минимальной.

Какую форму предпринимательства посоветует юрист Василькову: юридическое лицо или индивидуальное предпринимательство? Если юридическое лицо, то какая организационно-правовая форма больше подходит Василькову? Ответ обоснуйте со ссылкой на закон.

*Задача 2.* 14 октября 2016 года Попов обратился в налоговый орган с заявление о государственной регистрации в качестве индивидуального предпринимателя. 19 октября Попов получил письменный отказ в регистрации. Несмотря на это, Попов снял в аренду павильон на рынке и торговал одеждой. Какое правонарушение совершено Поповым? Какая ответственность ему грозит?

*Задача 3.* К юристу за консультацией обратился госслужащий Министерства просвещения РФ. Он пояснил, что работой своей доволен, но хотел бы заняться индивидуальным предпринимательством, чтобы улучшить свое материальное положение. Гражданин просил оказать ему помощь в оформлении всех необходимых документов для регистрации индивидуального предпринимательства.

Дайте ответ этому гражданину от имени юриста. Может ли данный гражданин быть зарегистрирован в качестве ИП. Ответ обоснуйте со ссылкой на закон.

**Задание 2.** На основе положений НПА, регулирующих предпринимательскую деятельность (ГК РФ, НК РФ, КоАП РФ, УК РФ), провести сравнительный анализ особенностей привлечения к различным видам юридической ответственности индивидуального предпринимателя и юридического лица, и заполниьб таблицу.

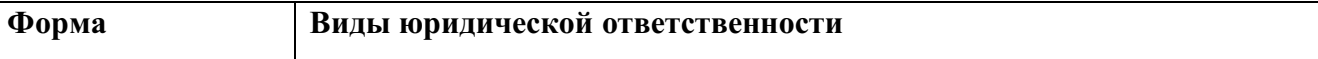

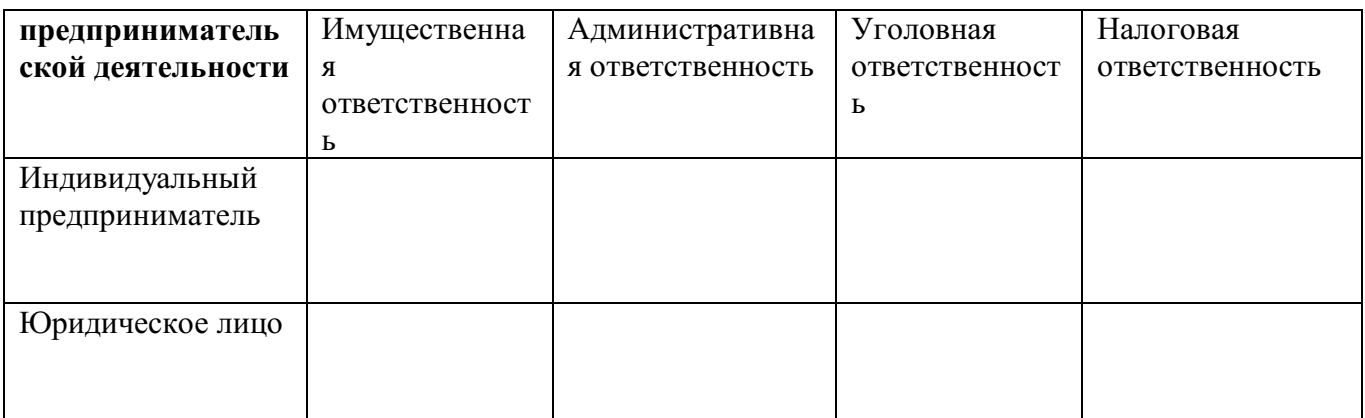

#### **Контрольные вопросы:**

1. На какое имущество ИП не обращается взыскание по долгам?

2. К кому приравниваются индивидуальные предприниматели в Кодексе об административных правонарушениях?

3. Что грозит ИП в случае неуплаты или неполной уплаты налогов или страховых взносов?

4. Несет ли ответственность ИП после закрытия? Если да, то в каких случаях.

#### **Тема 2.3 Юридические лица**

**Практическое занятие № 2 «Организационно-правовые формы юридических лиц»**

**Цель:** Закрепить представление об организационно-правовых формах юридических лиц и их отличительных характеристиках.

**Задание 1.** Прочитать извлечения из Гражданского кодекса РФ, касающиеся предприятий различных видов, и занести результаты в таблицу.

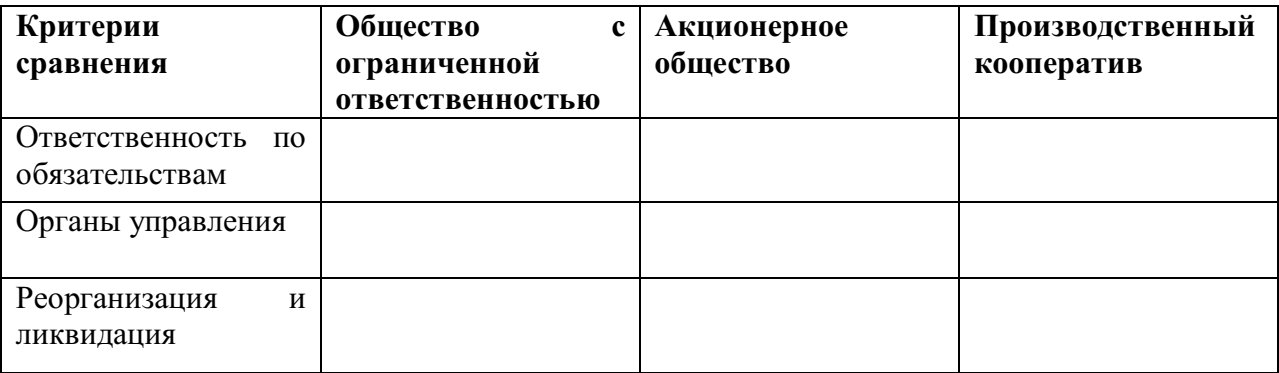

**Ст. 87.** Обществом с ограниченной ответственностью признается учрежденное одним или несколькими лицами общество, уставный капитал которого разделен на доли определенных учредительными документами размеров; участники общества с ограниченной ответственностью не отвечают по его обязательствам и несут риск убытков, связанных с деятельностью общества, в пределах стоимости внесенных ими вкладов.

**Ст. 90.** Уставный капитал общества с ограниченной ответственностью составляется из стоимости вкладов его участников.

**Ст. 91.** Высшим органом общества с ограниченной ответственностью является общее собрание его участников. В обществе с ограниченной ответственностью создается исполнительный орган (коллегиальный и (или) единоличный), осуществляющий текущее руководство его деятельностью и подотчетный общему собранию его участников.

**Ст. 92.** Общество с ограниченной ответственностью может быть реорганизовано или ликвидировано добровольно по единогласному решению его участников. Общество с ограниченной ответственностью вправе преобразоваться в акционерное общество или производственный кооператив.

**Ст. 94.** Участник общества с ограниченной ответственностью вправе в любое время выйти из общества независимо от согласия других его участников. При этом ему должна быть выплачена стоимость части имущества, соответствующей его доле в уставном капитале общества.

**Ст. 96.** Акционерным обществом признается общество, уставный капитал

которого разделен на определенное число акций; участники акционерного общества (акционеры) не отвечают по его обязательствам и несут риск убытков, связанных с деятельностью общества, в пределах стоимости принадлежащих им акций.

**Ст. 102.** Доля привилегированных акций в общем объеме уставного капитала

акционерного общества не должна превышать 25 процентов. Акционерное общество вправе выпускать облигации только после полной оплаты уставного капитала.

**Ст. 103.** Высшим органом управления акционерным обществом является общее собрание его акционеров. В обществе с числом акционеров более 50 создается совет директоров (наблюдательный совет).

**Ст. 104.** Акционерное общество может быть реорганизовано или ликвидировано добровольно по решению общего собрания акционеров. Акционерное общество вправе преобразоваться в общество с ограниченной ответственностью или производственный кооператив, а также в некоммерческую организацию в соответствии с законом.

**Ст. 107.** Производственным кооперативом (артелью) признается добровольное объединение граждан на основе членства для совместной производственной или иной хозяйственной деятельности., основанной на их личном трудовом и ином участии и объединении его членами имущественных паевых взносов. Члены производственного кооператива несут по обязательствам кооператива субсидиарную ответственность.

**Ст. 108.** Учредительным документом производственного кооператива является устав, утверждаемый общим собранием его членов. Число членов кооператива не должно быть менее 5.

**Ст. 109.** Имущество, находящееся в собственности производственного кооператива, делится на паи его членов в соответствии с уставом кооператива. Кооператив не вправе выпускать акции. Прибыль кооператива
распределяется между его членами в соответствии с их трудовым участием, если иной порядок не предусмотрен законом и уставом кооператива.

**Ст. 110.** Высшим органом управления кооператива является общее собрание его членов. Исполнительными органами кооператива являются правление и (или) его председатель.

**Ст. 112.** Производственный кооператив может быть добровольно реорганизован или ликвидирован по решению общего собрания его членов. Производственный кооператив по единогласному решению его членов может преобразоваться в хозяйственное товарищество или общество.

**Задание 2.** Установить соответствие между организационноправовыми видами предприятий и характеристиками: к каждой позиции, данной в первом столбце, подобрать соответствующую позицию из второго столбца. Результаты внести в таблицу.

ХАРАКТЕРИСТИКИ

A. при выходе участник получает стоимость своего пая

Б. уставный капитал образуется из стоимости вклада участников

B. исполнительными органами являются правление и председатель

Г. число членов не может быть менее 5

Д. при числе членов более 50 создается совет директоров

ВИДЫ

1. Акционерное общество

2. Производственный кооператив

3. Общество с ограниченной ответственностью

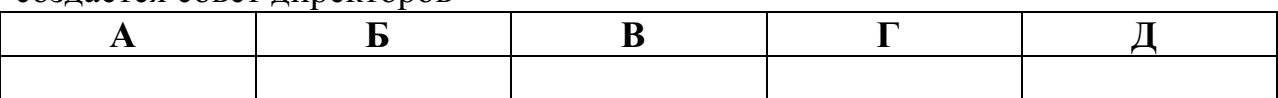

**Задание 3.** Указать, для какой из организационно-правовых форм юридических лиц присущи следующие характеристики. В соответствующих позициях таблицы поставить знак «+» или «-».

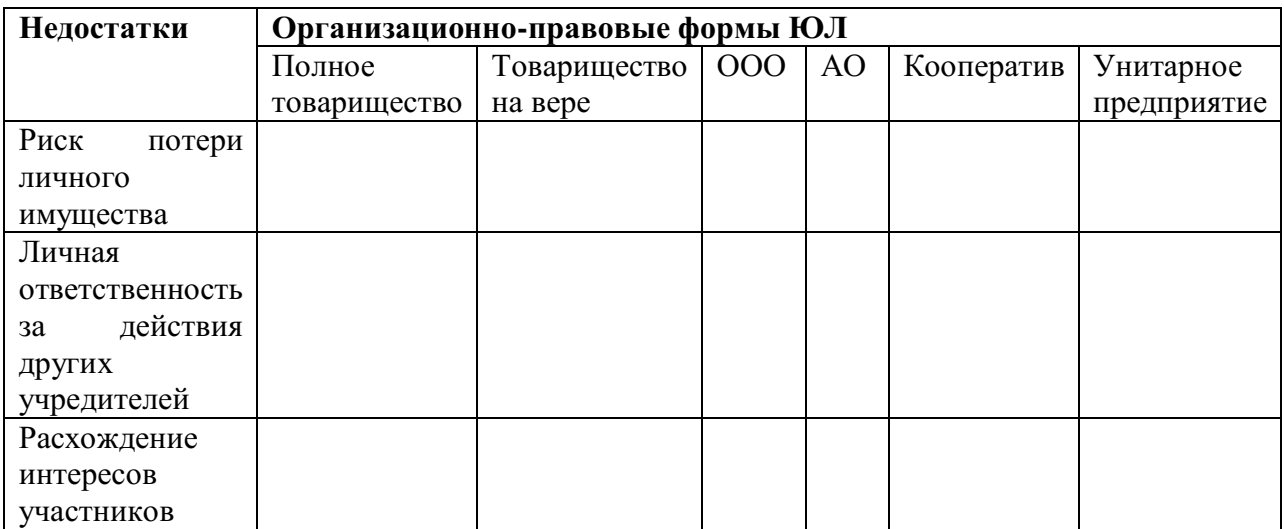

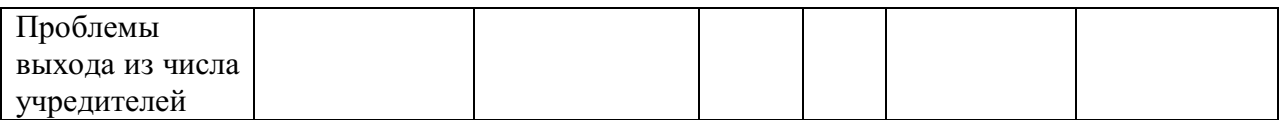

### **Контрольные вопросы:**

1. Какие организационно-правовые формы предпринимательства закреплены в российском законодательстве?

2. В чем отличие полного товарищества от коммандитного товарищества?

3. В чем отличительная особенность производственного кооператива как организационно-правовой формы предпринимательской деятельности?

## **Тема 3.1 Общие положения о сделках**

**Практическое занятие № 3 «Недействительность сделки: последствия недействительности»**

**Цель:** Формирование у студентов умения анализировать юридические факты и порожденными ими правовые отношения в области недействительных сделок; анализировать, толковать и правильно применять нормы гражданского права.

**Задание 1:** Решить представленные ситуационные задачи, используя Гражданский кодекс РФ.

*Задача 1.* 30-летний Гаврилов, страдающий алкогольной зависимостью и остро нуждающийся в деньгах для приобретения спиртосодержащих напитков, продал по очень низкой цене золотые изделия Пупкову, принадлежащие жене Гаврилова. Узнав о случившееся, она потребовала у Пупкова возвращения своего имущества.

Возможно ли признание данной сделки недействительной? Имеются ли обстоятельства, которые могут повлечь за собой недействительность сделок, совершенных Гавриловым? Какие последствия недействительности сделки подлежат применению, если сделку признают недействительной?

*Задача 2.* Иванов, узнав, что его сестра Локтева решила продать свой автомобиль, предложил купить его у нее по той цене, которая была бы установлена при продаже автомашины через комиссионный магазин. Однако брат и сестра подсчитали неизбежные расходы по оплате налогов и пришли к выводу, что выгоднее оформить договор дарения. Тем более что дарение машин родственнику оформляется беспрепятственно. Договор дарения был удостоверен в нотариальной конторе, а Иванов обязался уплатить Локтевой в течение трех месяцев 860000 рублей. Сотрудник ИФНС России, узнав о заключении такового договора и истинной воле родственников, обратился в суд с требованием признать сделку недействительной и на основании ст. 169 ГК РФ взыскать все полученное по сделке в доход РФ.

Подлежат ли удовлетворения исковые требования ИФНС?

Какие последствия возникнут при заключении такой сделки?

*Задача 3.* Аксенов, на иждивении которого после гибели родителей находились две малолетние сестры, продал Федорову трехкомнатную квартиру, перешедшую к ним по наследству от отца. Сделка была совершена по инициативе Федорова, знавшего о тяжелом материальном положении Аксенова и его сестер. На вырученные от продажи средства Аксенов с сестрами приобрели двухкомнатную квартиру. Спустя полтора года Аксенов выяснил, что проданная им квартира оценивалась на рынке в тот период значительно выше той суммы, которая была уплачена Федоровым. Аксенов предъявил в суде иск о признании сделки недействительной, мотивируя свое требование тем, что Федоров воспользовался тяжелым материальным положением Аксенова и его малолетних сестер. В судебном заседании выяснилось, что Федоров был осведомлен о ценах на квартиры, поскольку возглавлял одно из агентств по продаже недвижимости.

Решите дело.

**Задание 2.** Построить схему признаков, свидетельствующих о незаконности содержания сделки в части: предмета; основных прав и обязанностей; способов защиты и ответственности.

**Задание 3.** Составить таблицу с указанием видов недействительных сделок со ссылками на нормы ГК РФ, влекущих последствия в виде:

- двусторонней реституции;

- односторонней реституции;

- недопущения реституции;

- взыскания убытков в пользу потерпевшего;

- взыскания в доход государства всего полученного стороной (причитающегося стороне) по сделке.

**Задание 4.** Подготовить проект искового заявления с требованием о признании недействительной сделки, совершенной гражданином, не способным понимать значение своих действий или руководить ими.

## **Контрольные вопросы:**

1. Какая сделка признается недействительной?

2. Каковы последствия по сделке, совершенной под влиянием обмана, насилия, угрозы или неблагоприятных обстоятельств?

3. В какой форме обязательно должны совершаться сделки юридических лиц между собой и с гражданами?

4. Чего лишает стороны несоблюдение простой письменной формы сделки в случае спора?

5. Как называется сделка, совершенная с целью прикрыть другую сделку?

## **Тема 3.3 Государственный или муниципальный контракт**

**Практическое занятие № 4 «Составление проекта контракта на поставку товаров, выполнение работ, оказание услуг»**

**Цель:** Применение на практике положений законодательства Российской Федерации, регламентирующего закупки для государственных и муниципальных нужд, нужд бюджетных учреждений.

**Задание 1.** Изучить положения Гражданского кодекса РФ и Федерального закона «О контрактной системе в сфере закупок товаров, работ, услуг для обеспечения государственных и муниципальных нужд»

№ 44-ФЗ, регулирующие вопросы составления проекта контракта. Выделить существенные и дополнительные условия и заполнить таблицу.

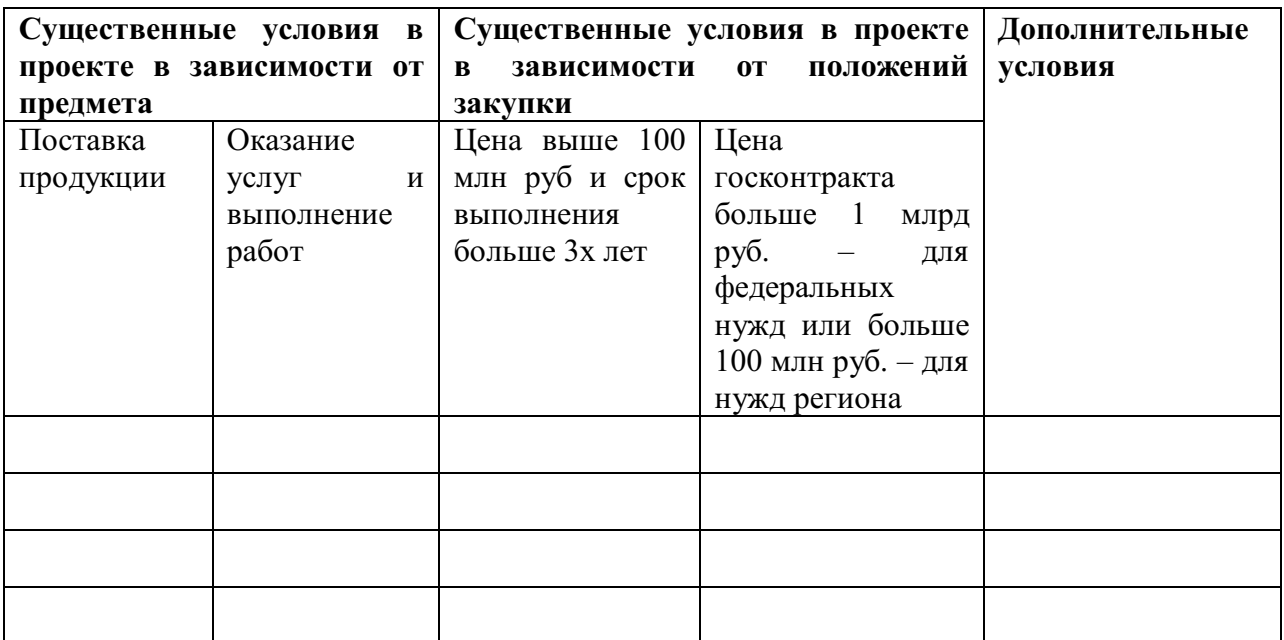

**Задание 2.** Проверить библиотеку типовых контрактов в ЕИС в сфере закупок (https://zakupki.gov.ru/): раздел «Контракты и договоры» –> «Библиотека типовых контрактов, типовых условий контракта». Выбрать готовый образец проекта контракта на оказание услуг по 44-ФЗ. Составить проект контракта на основе типового контракта при закупке образовательных услуг для федеральных нужд.

**Задание 3.** Рассчитать минимально и максимально возможный размер обеспечения исполнения контракта, при условии, что начальная (максимальная) цена контракта составляет 52 800 000 рублей. Победителем признан участник с ценой контракта 49 000 000 рублей, и контрактом предусмотрена выплата аванса в размере 15%. Дать развернутый ответ в соответствие с Федеральным законом № 44-ФЗ.

## **Контрольные вопросы:**

1. Кто устанавливает правила нормирования в сфере закупок товаров, работ, услуг для обеспечения нужд субъектов Российской Федерации?

2. В каком случае заказчик обязан привлекать экспертов, экспертные организации к проведению экспертизы поставленного товара, выполненной работы, оказанной услуги?

3. Когда решение заказчика об одностороннем отказе от исполнения контракта вступает в силу и контракт считается расторгнутым?

## **Практическое занятие № 5 «Участие в электронном аукционе»**

**Цель:** Ознакомление с процедурой проведения и участия в электронном аукционе, являющемся одним из способов закупки.

**Задание 1:** Выбрать завершенную процедуру электронного аукциона (в пределах Республики Башкортостан) на одной из электронных торговых площадок и заполнить таблицу:

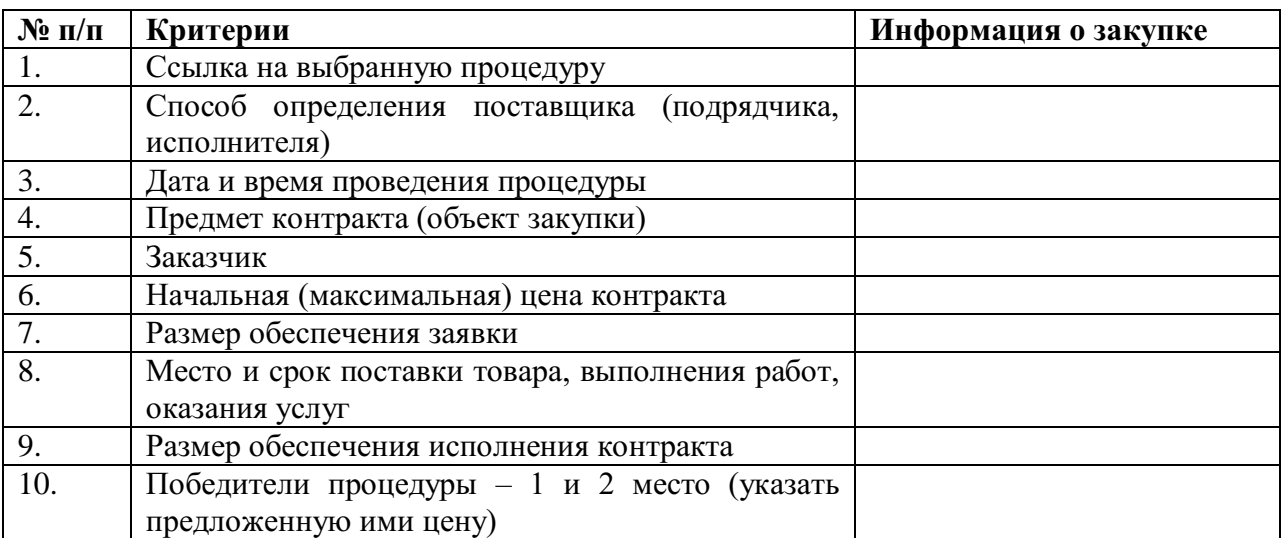

# **Технология работы:**

**1.** Выберите одну из электронных торговых площадок:

- Сбербанк-АСТ (sberbank-ast.ru)
- Росэлторг (roseltorg.ru)
- РТС-тендер (rts-tender.ru)
- Национальная электронная площадка (etp-ets.ru)
- Заказ РФ (zakazrf.ru)
- РАД Госзакупки (lot-online.ru)

• ЭТП ГПБ Электронная торговая площадка Газпромбанка (etpgpb.ru)

• ЭТП ТЭК-Торг (tektorg.ru)

**2.** (на примере ЭТП Сбербанк-АСТ) перейдите в раздел «Процедуры» –> «Реестр процедур» на верхней панели

**3.** Установите фильтры (кнопка «Добавить/изменить»):

Этап проведения –> «Завершено» –> выбрать

Источник –> Госзакупки по 44-ФЗ –> выбрать

Регион –> Республика Башкортостан –> выбрать

Далее – «Поиск»

**4.** Из найденных процедур выберите любую завершенную и кликните на «Просмотр»

**5.** В открывшемся окне содержатся сведения о закупке. Исходя из общих сведений и документов из раздела «События в хронологическом порядке» (это могут быть извещение о проведение ЭА, протоколы), заполните таблицу.

**Задание 2.** В электронном аукционе с НМЦК 20 млн. рублей цена контракта была снижена участниками до 0,5 % НМЦК, и аукцион проводился на право заключить контракт. В аукционе победил участник, предложивший за право заключения контракта сумму 200 тыс. рублей. В каком размере (максимальный размер) должно быть предоставлено участником обеспечение исполнения контракта? Дать развернутый ответ в соответствие с Федеральным законом № 44-ФЗ.

# **Контрольные вопросы:**

1. Что происходит в случае, если по окончании срока подачи заявок на участие в электронном аукционе подана только одна заявка?

2. При проведении электронного аукциона начальная (максимальная) цена составила 5 000 000 руб. В пределах какой суммы должно быть назначено обеспечение заявки?

3. Какова величина снижения начальной (максимальной) цены контракта («шаг аукциона»)?

4. Кто осуществляет ведение реестра участников электронного аукциона, получивших аккредитацию на электронной площадке?

# **Тема 4.1 Трудовые правоотношения**

**Практическое занятие № 6 «Отличия трудовых и гражданскоправовых отношений»**

**Цель:** Закрепление знаний об отличиях трудовых и гражданскоправовых отношений во избежание подмены трудового договора договором ГПХ.

**Задание 1.** Заполнить таблицу «Сравнительный анализ трудовых и гражданско-правовых отношений».

## **Методическая подсказка**:

На основе научной статьи «Об отличии трудовых отношений от гражданско-правовых» автора Шелякиной А.В. *(электронный научный журнал «Современное общество и власть», 2017 г., № 3 (13), С. 166-170)* заполнить таблицу, обращая внимание на критерии для сравнения.

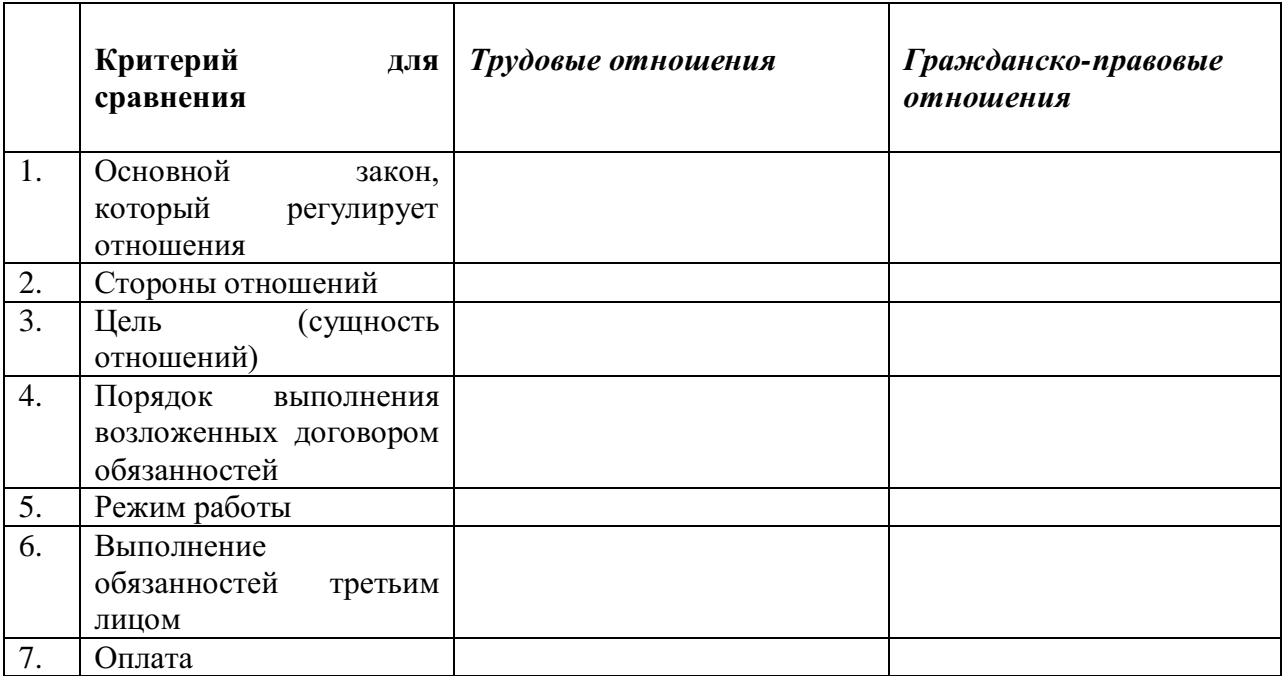

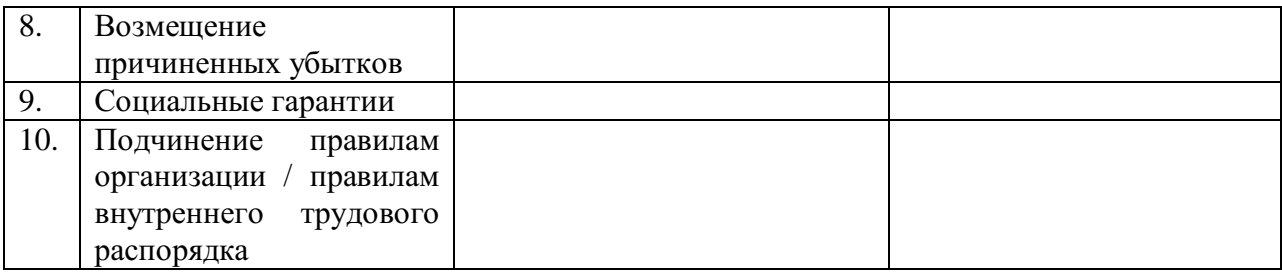

# **Задание 2.** Решить кейс.

Гражданин Иванов работает грузчиком в гипермаркете «Авангард». С ним заключен договор подряда, в соответствии с которым Иванов приходит на работу к 9:00 каждый день, кроме субботы и воскресенья. Его рабочий день длится 8 часов, в течение дня он выполняет погрузочно-разгрузочные работы в гипермаркете по мере возникновения необходимости в них, подчиняясь при этом директору магазина.

Какие отношения – трудовые или гражданско-правовые – описаны в задаче?

Считаете ли вы, что имеет место подмена трудового договора гражданско-правовым (договором подряда)? Ответ поясните, ссылаясь на изученный материал.

## **Контрольные вопросы:**

1. В чем основные отличия трудовых и гражданско-правовых отношений?

2. Что грозит работодателю, заключившему гражданско-правовой договор, прикрывающий фактические трудовые отношения с работником?

## **Тема 4.2 Трудовой договор**

## **Практическое занятие № 7 «Рабочее время и время отдыха»**

**Цель:** Закрепление теоретических знаний о режимах рабочего времени/времени отдыха и особенностей их применения для использования данной правовой информации в дальнейшей профессиональной деятельности.

**Задание 1.** Дать краткие ответы на вопросы, опираясь на предложенный материал.

**1.** Объясните своими словами – чем сокращенная продолжительность рабочего времени отличается от неполного рабочего времени, если оба варианта подразумевают, что работник работает меньше нормы часов?

**2.** Что происходит с продолжительностью работы накануне нерабочих праздничных и выходных дней?

**3.** Какое время считается ночным? Кто не допускается к работе в ночное время?

**4.** Требуется ли согласие работника для привлечения его к сверхурочной работе?

**5.** Разрешено ли работать сверхурочно бесконечное количество часов или есть ограничения?

**6.** Назовите минимальную и максимальную продолжительность перерыва для отдыха и питания.

**7.** Что происходит в случае совпадения выходного и нерабочего праздничного дней?

**8.** Когда у работника возникает право на использование отпуска за первый год работы?

**Задание 2.** Решить кейсы.

*Кейс 1.* Сотрудник отдела мониторинга ООО «Буревестник» обратилась к работодателю с просьбой установить ей неполный рабочий день в связи с тем, что она присматривает за ребенком-инвалидом 16 лет. После рассмотрения ее заявления, работодатель ответил, что неполное рабочее время будет оформлено, но заработная плата сократится и уменьшится срок отпуска.

Правомерно ли решение работодателя?

Решите задачу, ссылаясь на предложенный материал.

*Кейс 2.* Для срочного выполнения непредвиденных работ, от которых зависело нормальное функционирование предприятия, по письменному распоряжению работодателя 10 человек были привлечены к работе в воскресенье, но трое из них на работу не вышли, заявив в понедельник, что они не давали письменного согласия на это.

Правомерны ли действия работодателя и работников?

В роли адвоката обоснуйте ответ.

*Кейс 3.* Работник Сидоров является несовершеннолетним, и совмещает трудовую деятельность с учебой. Устроившись на работу и отработав 4 месяца, он попросил начальство о предоставлении ему ежегодного оплачиваемого отпуска, приложив соответствующее заявление. Работодатель, однако, отказал Сидорову, заявив, что отпуск ему будет предоставлен только после 6 месяцев непрерывной работы. Сидоров обратился с жалобой в трудовую инспекцию.

Правомерен ли отказ работодателя? Составьте мотивированное решение.

## **Контрольные вопросы:**

1. Какие режимы рабочего времени предусмотрены трудовым законодательством?

2. Какие виды времени отдыха регламентированы Трудовым кодексом РФ и иными НПА, содержащими нормы трудового права?

3. В чем отличие ненормированного рабочего времени от сверхурочной работы?

## **Тема 4.3 Заработная плата**

## **Практическое занятие № 8 «Расчет заработной платы»**

**Цель:** Сформировать у студентов представление о системах начисления заработной платы, порядке расчета зарплаты в зависимости от выбранной системы.

**Задание 1.** Выбрать какую-нибудь действующую организацию или придумать свою. Заполнить штатное расписание (шаблон прилагается) выбранного структурного подразделения этой организации, указав *две должности* (например, наименование структурного подразделения – «Отдел кадров», должности – «Специалист по кадрам I категории», «Ведущий специалист по кадрам»). Количество штатных единиц указать 1, оставшиеся столбцы заполнить самостоятельно.

**Задание 2.** Заполнить табель учета использования рабочего времени (шаблон прилагается) выбранного вами структурного подразделения с учетом следующей информации:

- табель заполняется на апрель 2018 года

- рабочий день составляет 8 часов

- один из работников находился в отпуске в период с 13 по 24 апреля

- выходными днями являлись: 04, 05, 11, 12, 18, 19, 25, 26 апреля

Условные обозначения:

О – отпуск

В – выходной день

Я – фактическая явка на работу

**Задание 3.** Рассчитать заработную плату обоих работников с учетом заполненного штатного расписания и табеля учета рабочего времени.

Например, если у работника N установлен оклад 25 тыс. руб., а за месяц он отработал 10 дней из 21 (рабочих), то находим тарифную ставку за день работы: 25 000 / 21 = 1190 руб. и далее рассчитываем  $3\Pi$  с учетом количества отработанных дней.

#### **Контрольные вопросы:**

1. Как рассчитывается заработная плата при повременной системе оплаты труда?

2. Что подразумевается под бонусной системой оплаты труда?

3. Можно ли производить выплату заработной платы не деньгами?

4. Как оплачивается работа в условиях, отклоняющихся от нормальных?

#### **Тема 4.4 Дисциплина труда и материальная ответственность**

### **Практическое занятие № 9 «Определение пределов материальной ответственности»**

**Цель:** Обучение студентов применению полученных теоретических знаний по теме при решении конкретных правовых ситуаций; развитие профессиональных навыков студентов в работе с юридическими документами.

**Задание 1.** Отразить в виде схемы порядок возмещения причиненного вреда при привлечении к материальной ответственности.

**Задание 2.** Решить ситуационные задачи.

*Задача 1.* За виновное неисполнение своих обязанностей директор ремонтной мастерской своим приказом объявил столяру Сидорову выговор и оштрафовал его на 1000 рублей.

Законны ли действия директора мастерской? Какие виды дисциплинарных взысканий предусмотрены Трудовым кодексом, иными федеральными законами, уставами и положениями о дисциплине?

*Задача 2.* Работник Петров без уважительных причин на два часа опоздал на работу. По этому факту с него было взято письменное объяснение. В этот же день он демонстративно ушел с работы на три часа раньше. Считая, что в течение рабочего дня работник Петров отсутствовал на рабочем месте без уважительных причин более четырех часов, администрация уволила его за прогул.

Что такое прогул? Ответьте, правомерно ли решение администрации? Ответ аргументируйте.

*Задача 3.* Гражданин Рыбкин совершил дисциплинарный проступок, т. е. виновное нарушение правил внутреннего трудового распорядка организации. Отдел кадров затребовал от работника объяснение в письменной форме, в котором Рыбкин признал свою вину.

В течение какого времени к Рыбкину может быть применено дисциплинарное взыскание?

*Задача 4.* Работник по неосторожности испортил дорогостоящий компьютер в офисе. На требования администрации о возмещении нанесенного ущерба, работник ответил, что он не заключал договор о материальной ответственности, пункт о случае нанесения вреда имуществу работодателя в трудовом договоре также отсутствует.

Должен ли возместить ущерб работник?

*Задача 5.* Водитель ООО «Эдем» по окончании рабочей смены воспользовался служебным автомобилем для перевозки своих вещей из квартиры на дачу. В процессе поездки по вине водителя произошла авария, в результате которой пострадал и служебный автомобиль, и киоск, в который он въехал. ООО «Эдем» - как собственник автомобиля (источника повышенной опасности) - понесло расходы по ремонту автомобиля и киоска. Более того, из-за нахождения автомобиля в ремонте организация в течение двух недель не могла осуществлять заказы, и понесла убытки в виде недополученных доходов.

Можно ли в данном случае привлечь водителя к материальной ответственности? Если да, то ответственность будет ограниченная или полная? Можно ли взыскать с водителя неполученные доходы? Аргументируйте свои ответы.

## **Контрольные вопросы:**

1. Дайте своими словами определение материальной ответственности.

2. В каких случаях работодатель должен возместить работнику причиненный материальный ущерб?

3. В каких случаях работник должен возместить работодателю причиненный материальный ущерб?

4. Назовите обстоятельства, исключающие материальную ответственность работника.

# **Тема 5.3 Государственные служащие как субъекты административного права**

**Практическое занятие № 10 «Анализ Федерального закона № 79 «О государственной гражданской службе РФ»**

**Цель:** Определить место государственной гражданской службы в системе государственного управления; выявить запреты и ограничения, связанные с прохождением этой службы.

**Задание 1.** Ответить на вопросы

К каким видам государственной службы относится деятельность служащих:

- Государственного архива РФ;

- Службы внешней разведки;

- Отдела полиции Управления МВД;

- Правительства Республики Башкортостан;

- Конституционного суда Республики Башкортостан.

**Задание 2.** Изучить статью 17 ФЗ «О государственной гражданской службе» - запреты, связанные с гражданской службой, и заполнить таблицу:

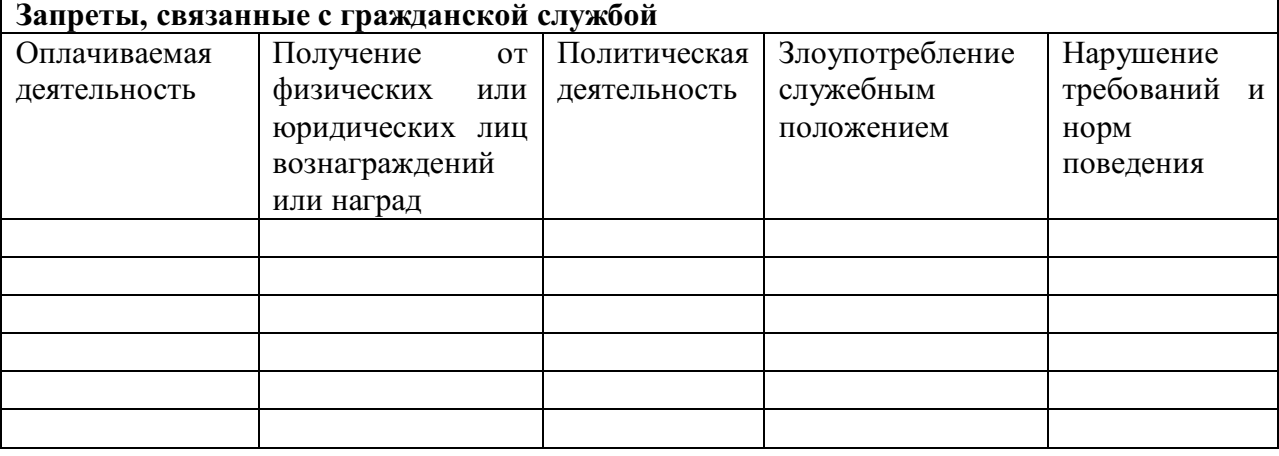

**Задание 3.** Решить кейсы, ссылаясь на статьи 16, 17 ФЗ «О государственной гражданской службе».

*Кейс 1.* При рассмотрении вопроса о приеме гражданина в налоговую инспекцию на должность специалиста, начальник отдела кадров Управления ФНС указал, что гражданин является младшим братом руководителя районной налоговой инспекции, в которой претендент собирается работать и по этой причине ему следует отказать.

Согласитесь ли вы с аргументами начальника отдела кадров? Какие ограничения установлены в законодательстве по совместной государственной службе родственников?

*Кейс 2.* Ведущий специалист отдела Администрации области как офицер запаса был приглашен на торжественное собрание, посвященное Дню защитника Отечества, которое проводила местная организация общественного объединения «Союз российских офицеров». На этом собрании за заслуги перед Отечеством и большой личный вклад он был награжден медалью Г.К. Жукова, учрежденной данным общественным объединением.

Имел ли право принимать эту награду гражданский служащий? Как в таком случае он обязан поступить?

### **Контрольные вопросы:**

1. Какие три вида входят в систему государственной службы?

2. Чем отличается госслужащий от политика?

3. Почему именно гражданская служба делится на два вида?

4. Чем государственная служба отличается от муниципальной?

**Тема 5.4 Административные правонарушения и административная ответственность**

**Практическое занятие № 11 «Составление жалобы на постановление по делу об административном правонарушении»**

**Цель:** Сформировать представления о процедуре рассмотрения дела об административном правонарушении; развить навыки защиты своих прав в соответствии с действующим законодательством.

**Задание:** Ознакомиться с прикрепленным делом об административном правонарушении (Постановление № 5-700/2019 от 22 ноября 2019 г. по делу № 5-700/2019 Промышленный районный суд г. Самары (Самарская область)), составить жалобу на Постановление по шаблону.

Кратко суть Постановления: Студентка Турбина Ю.Е. разместила под постом в сообществе в ВКонтакте комментарии, которые в ходе проведения проверки заместителем прокурора были признаны способствующими возбуждению ненависти либо вражды, а равно унижению человеческого достоинства по признакам расы, национальности, языка и отношения к религии.

Постановлением заместителя прокурора возбуждено производство по делу об административном правонарушении по ст. 20.3.1 КоАП РФ в отношении Турбиной Ю.Е.

Суд признал виновной студентку в совершении административного правонарушения, предусмотренного ст. 20.3.1 КоАП РФ и подвергнул её административному наказанию в виде штрафа в размере 15 000 рублей.

Турбина Ю.Е. полагает, что наложенное на нее взыскание излишне сурово и не соответствует тяжести проступка.

Составить жалобу на постановление о привлечении Турбиной Ю.Е. к административной ответственности, добавив недостающие сведения и данные по своему усмотрению.

 $\, {\bf B} \,$ 

*(наименование суда)*  $\overline{\phantom{a}}$  ,  $\overline{\phantom{a}}$  ,  $\overline{\phantom{a}}$ 

\_\_\_\_\_\_\_\_\_\_\_\_\_\_\_\_\_\_\_\_\_\_\_\_\_\_\_\_\_\_\_\_\_

*(почтовый адрес)*

 От: \_\_\_\_\_\_\_\_\_\_\_\_\_\_\_\_\_\_\_\_\_\_\_\_\_\_\_\_\_\_\_\_\_\_ \_\_\_\_\_\_\_\_\_\_\_\_\_\_\_\_\_\_\_\_\_\_\_\_\_\_\_\_\_\_\_\_\_\_

\_\_\_\_\_\_\_\_\_\_\_\_\_\_\_\_\_\_\_\_\_\_\_\_\_\_\_\_\_\_\_\_\_

\_\_\_\_\_\_\_\_\_\_\_\_\_\_\_\_\_\_\_\_\_\_\_\_\_\_\_\_\_\_\_\_\_\_ \_\_\_\_\_\_\_\_\_\_\_\_\_\_\_\_\_\_\_\_\_\_\_\_\_\_\_\_\_\_\_\_\_\_

*(процессуальное положение, Ф.И.О., адрес, телефон)*

#### **ЖАЛОБА**

#### **на постановление по делу об административном правонарушении**

Постановлением

*(указать наименование суда, дату вынесения решения)*

\_\_\_\_\_\_\_\_\_\_\_\_\_\_\_\_\_\_\_\_\_\_\_\_\_\_\_\_\_\_\_\_\_\_\_\_\_\_\_\_\_\_\_\_\_\_\_\_\_\_\_\_\_\_\_\_\_\_\_\_\_\_\_\_\_\_\_\_\_\_\_\_\_\_\_\_\_\_\_\_ \_\_\_\_\_\_\_\_\_\_\_\_\_\_\_\_\_\_\_\_\_\_\_\_\_\_\_\_\_\_\_\_\_\_\_\_\_\_\_\_\_\_\_\_\_\_\_\_\_\_\_\_\_\_\_\_\_\_\_\_\_\_\_\_\_\_\_\_\_\_\_\_\_\_\_\_\_\_\_\_

\_\_\_\_\_\_\_\_\_\_\_\_\_\_\_\_\_\_\_\_\_\_\_\_\_\_\_\_\_\_\_\_\_\_\_\_\_\_\_\_\_\_\_\_\_\_\_\_\_\_\_\_\_\_\_\_\_\_\_\_\_\_\_\_\_\_\_\_\_\_\_\_\_\_\_\_\_\_\_\_\_ \_\_\_\_\_\_\_\_\_\_\_\_\_\_\_\_\_\_\_\_\_\_\_\_\_\_\_\_\_\_\_\_\_\_\_\_\_\_\_\_\_\_\_\_\_\_\_\_\_\_\_\_\_\_\_\_\_\_\_\_\_\_\_\_\_\_\_\_\_\_\_\_\_\_\_\_\_\_\_

я подвергнут(а) административному наказанию в виде

*(указать вид административного наказания)* за совершение правонарушения, предусмотренного

\_\_\_\_\_\_\_\_\_\_\_\_\_\_\_\_\_\_\_\_\_\_\_\_\_\_\_\_\_\_\_\_\_\_\_\_\_\_\_\_\_\_\_\_\_\_\_\_\_\_\_\_\_\_\_\_\_\_\_\_\_\_\_\_\_\_\_\_\_\_\_\_\_\_\_\_\_\_\_ *(указать статью КоАП РФ или иного закона, по которой вынесено постановление)*

\_\_\_\_\_\_\_\_\_\_\_\_\_\_\_\_\_\_\_\_\_\_\_\_\_\_\_\_\_\_\_\_\_\_\_\_\_\_\_\_\_\_\_\_\_\_\_\_\_\_\_\_\_\_\_\_\_\_\_\_\_\_\_\_\_\_\_\_\_\_\_\_\_\_\_\_\_\_\_\_\_ \_\_\_\_\_\_\_\_\_\_\_\_\_\_\_\_\_\_\_\_\_\_\_\_\_\_\_\_\_\_\_\_\_\_\_\_\_\_\_\_\_\_\_\_\_\_\_\_\_\_\_\_\_\_\_\_\_\_\_\_\_\_\_\_\_\_\_\_\_\_\_\_\_\_\_\_\_\_\_\_\_ \_\_\_\_\_\_\_\_\_\_\_\_\_\_\_\_\_\_\_\_\_\_\_\_\_\_\_\_\_\_\_\_\_\_\_\_\_\_\_\_\_\_\_\_\_\_\_\_\_\_\_\_\_\_\_\_\_\_\_\_\_\_\_\_\_\_\_\_\_\_\_\_\_\_\_\_\_\_\_\_\_ \_\_\_\_\_\_\_\_\_\_\_\_\_\_\_\_\_\_\_\_\_\_\_\_\_\_\_\_\_\_\_\_\_\_\_\_\_\_\_\_\_\_\_\_\_\_\_\_\_\_\_\_\_\_\_\_\_\_\_\_\_\_\_\_\_\_\_\_\_\_\_\_\_\_\_\_\_\_\_\_\_ \_\_\_\_\_\_\_\_\_\_\_\_\_\_\_\_\_\_\_\_\_\_\_\_\_\_\_\_\_\_\_\_\_\_\_\_\_\_\_\_\_\_\_\_\_\_\_\_\_\_\_\_\_\_\_\_\_\_\_\_\_\_\_\_\_\_\_\_\_\_\_\_\_\_\_\_\_\_\_\_

\_\_\_\_\_\_\_\_\_\_\_\_\_\_\_\_\_\_\_\_\_\_\_\_\_\_\_\_\_\_\_\_\_\_\_\_\_\_\_\_\_\_\_\_\_\_\_\_\_\_\_\_\_\_\_\_\_\_\_\_\_\_\_\_\_\_\_\_\_\_\_\_\_\_\_\_\_\_\_\_\_

Считаю вынесенное постановление неправомерным, поскольку

*(указать причины)* В соответствии со ст.ст. 30.1-30.8 КоАП РФ

ПРОШУ:

Отменить постановление

\_\_\_\_\_\_\_\_\_\_\_\_\_\_\_\_\_\_\_\_\_\_\_\_\_\_\_\_\_\_\_\_\_\_\_\_\_\_\_\_\_\_\_\_\_\_\_\_\_\_\_\_\_\_\_\_\_\_\_\_\_\_\_\_\_\_\_\_\_\_\_\_\_\_\_\_\_\_\_ *(указать наименование органа, должностного лица, дату постановления, номер)*

\_\_\_\_\_\_\_\_\_\_\_\_\_\_\_\_\_\_\_\_\_\_\_\_\_\_\_\_\_\_\_\_\_\_\_\_\_\_\_\_\_\_\_\_\_\_\_\_\_\_\_\_\_\_\_\_\_\_\_\_\_\_\_\_\_\_\_\_\_\_\_\_\_\_\_\_\_\_\_\_\_

Приложения:

1. Копия постановления по делу об административном правонарушении.

2. Доказательства, подтверждающие обстоятельства, изложенные в жалобе.

Подпись

Дата

#### **Примечание:**

*КоАП РФ Статья 20.3.1. Возбуждение ненависти либо вражды, а равно унижение человеческого достоинства*

Действия, направленные на возбуждение ненависти либо вражды, а также на унижение достоинства человека либо группы лиц по признакам пола, расы, национальности, языка, происхождения, отношения к религии, а равно принадлежности к какой-либо социальной группе, совершенные публично, в том числе с использованием средств массовой информации либо информационно-телекоммуникационных сетей, включая сеть «Интернет», если эти действия не содержат уголовно наказуемого деяния, -

влекут наложение административного штрафа на граждан в размере от 10 тысяч до 20 тысяч рублей, или обязательные работы на срок до 100 часов, или административный арест на срок до 15 суток; на юридических лиц - от 250 тысяч до 500 тысяч рублей.

### **Контрольные вопросы:**

1. С какого возраста можно привлечь к административной ответственности?

2. В чем смысл назначения административного наказания?

3. В течение какого времени можно привлечь к административной ответственности?

4. С какого момента дело об административном правонарушении считается возбужденным?

# МИНОБРНАУКИ РОССИИ

Федеральное государственное бюджетное образовательное учреждение высшего образования Башкирский государственный педагогический университет им. М.Акмуллы Колледж

# МЕТОДИЧЕСКИЕ РЕКОМЕНДАЦИИ к практическим занятиям студентов специальности 46.02.01 Документационное обеспечение управления и архивоведения ОП.09 Безопасность жизнедеятельности

Разработал: С.Н. Король, преподаватель Колледжа БГПУ им.М.Акмуллы

## **Пояснительная записка**

Целью практических занятий является формирование практических умений, необходимых в последующей учебной, профессиональной деятельности и жизни.

В соответствии с ведущей дидактической целью содержанием практических занятий является решение разного рода задач, в том числе профессиональных (анализ проблемных ситуаций, решение ситуационных задач, работа с измерительными приборами, средствами индивидуальной защиты, учебным тренажером для реанимационных действий, работа с нормативными документами, инструктивными материалами, справочниками.

На практических занятиях студенты овладевают первоначальными умениями и навыками, которые будут использовать в профессиональной деятельности и жизненных ситуациях.

Наряду с формированием умений и навыков в процессе практических занятий обобщаются, систематизируются, углубляются и конкретизируются теоретические знания, вырабатывается способность и готовность использовать теоретические знания на практике, развиваются интеллектуальные умения.

В результате изучения учебной дисциплины в области жизнедеятельности студент должен

**знать**

принципы обеспечения устойчивости объектов экономики, прогнозирования развития событий и оценки последствий при техногенных чрезвычайных ситуациях и стихийных явлениях, в том числе в условиях противодействия терроризму как серьезной угрозе национальной безопасности России;

основные виды потенциальных опасностей и их последствия в профессиональной деятельности и быту, принципы снижения вероятности их реализации;

основы военной службы и обороны государства;

задачи и основные мероприятия гражданской обороны;

способы защиты населения от оружия массового поражения;

меры пожарной безопасности и правила безопасного поведения при пожарах;

организацию и порядок призыва граждан на военную службу и поступления на нее в добровольном порядке;

основные виды вооружения, военной техники и специального снаряжения, состоящих на вооружении (оснащении) воинских подразделений, в которых имеются военно-учетные специальности, родственные специальностям СПО;

область применения получаемых профессиональных знаний при исполнении обязанностей военной службы;

порядок и правила оказания первой помощи пострадавшим

**уметь**

организовывать и проводить мероприятия по защите работающих и населения от негативных воздействий чрезвычайных ситуаций;

предпринимать профилактические меры для снижения уровня опасностей различного вида и их последствий в профессиональной деятельности и быту;

использовать средства индивидуальной и коллективной защиты от оружия массового поражения;

применять первичные средства пожаротушения;

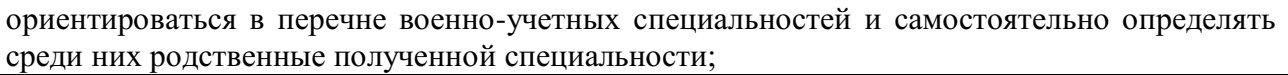

применять профессиональные знания в ходе исполнения обязанностей военной службы на воинских должностях в соответствии с полученной специальностью;

владеть способами бесконфликтного общения и саморегуляции в повседневной деятельности и экстремальных условиях военной службы; оказывать первую помощь пострадавшим;

Данная дисциплина базируется на знаниях умениях и навыках, полученных студентами при изучении социально-экономических, естественнонаучных и общетехнических дисциплин и в процессе изучения прослеживается теснейшая ее связь с этими дисциплинами.

# **Перечень практических работ**

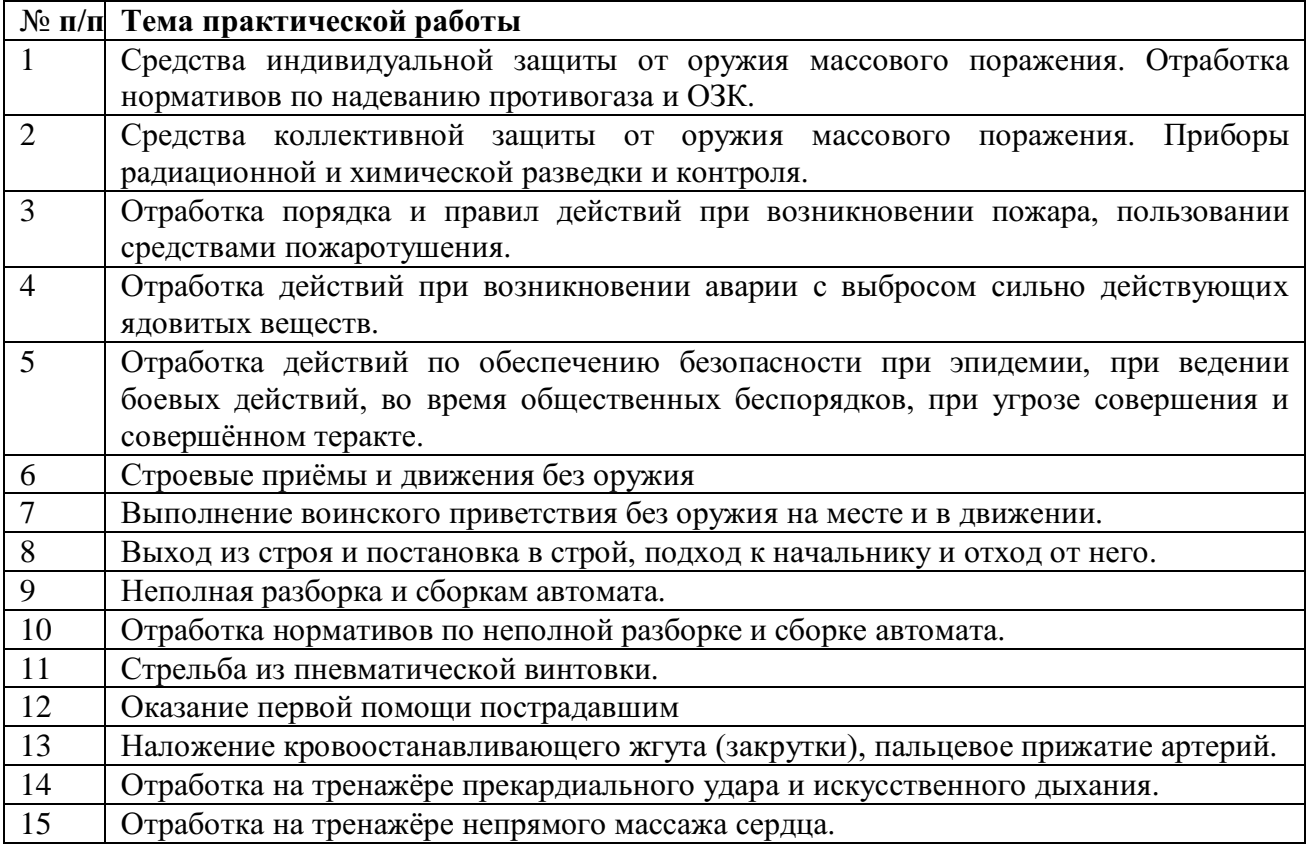

## **Для проведения практических работ необходимо наличие:**

учебных кабинетов /лабораторий/ мастерских:

- 1. безопасности жизнедеятельности и охраны труда
- 2. стрелковый тир (электронный) технических средств обучения:
- 1. Устройство отработки прицеливания
- 2.Учебные автоматы (макеты) АК-74
- 3. Винтовки пневматические
- 4. Аудио-, видео-, аппаратура

**оборудования и технологического оснащения рабочих мест, определенных для проведения лабораторных и практических занятий:**

1. Общевойсковой защитный комплект (ОЗК)

2. Комплект плакатов по Гражданской обороне

3. Комплект плакатов по Основам военной службы

**Перечень рекомендуемых основных источников учебной литературы, дополнительной литературы, интернет ресурсов**

**ОИ** - Основные источники учебной литературы:

1. Микрюков В.Ю. Безопасность жизнедеятельности: Учебник. – ФОРУМ, 2013 г. – 464 с.

2. Косолапова Н.В. Безопасность жизнедеятельности: Учебник - АКАДЕМИЯ, 2012г. - 320 с.

3. Косолапова Н.В. Безопасность жизнедеятельности. Практикум: уч.пособие - АКАДЕМИЯ, 2013г. - 144 с.

**ДИ** - Дополнительные источники:

1. Сборник Уставов. Общевоинские уставы Вооруженных Сил РФ (ОУ ВС).

2. Наставление по стрелковому делу. М.: Воениздат, 1987. – 640 с.

3. Сборник законов Российской Федерации. – М.: Эксмо, 2006. – 928 с.

4. Смирнов А.Т. Основы военной службы: Учебник АКАДЕМИЯ, 2001г. - 240 с.

5. Арустамов Э.А. Безопасность жизнедеятельности: Учебник - АКАДЕМИЯ, 2009г. - 176 с.

# **Интернет ресурсы:**

- 1. www.mchs.gov.ru cайт МЧС РФ.
- 2. www.mvd.ru сайт МВД РФ
- 3. www.mil.ru сайт Минобороны РФ
- 4. www.fsb.ru сайт ФСБ РФ

# **Практическое занятие № 1**

**Тема:** Средства индивидуальной защиты от оружия массового поражения. Отработка нормативов по надеванию противогаза и ОЗК.

## **Цели занятия:**

- 1. Уяснить назначение и классификацию СИЗ.
- 2. Практически отработать подбор СИЗ.

3. Приобрести навыки в пользовании средствами защиты органов дыхания и кожи.

- 4. Практически отработать норматив №1.
- 5. Практически отработать норматив №4.

# **Пояснения**

Индивидуальные средства защиты предназначены для защиты человека от радиоактивных, отравляющих веществ и бактериальных средств. По своему назначению они делятся на средства защиты органов дыхания и средства защиты кожи.

**Задание №1** Записать размеры и порядок подбора СИЗ. Практически подобрать каждому обучаемому СИЗ органов дыхания и кожи.

# **Необходимые принадлежности**

- 1. Тетрадь.
- 2. Метр.
- 1. СИЗ.
- 2. Учебные пособия и плакаты.

# **Работа в аудитории**

# **Подбор респиратора, его подгонка.**

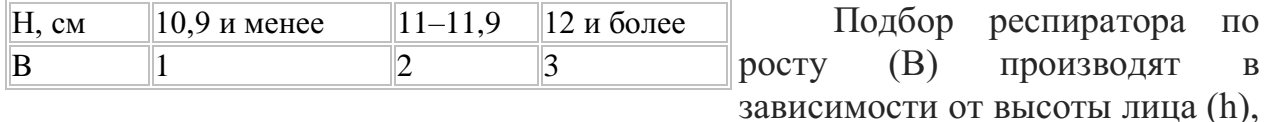

способ измерения которого показан на рисунке.

После подбора респиратора произвести его подгонку и проверку плотности прилегания полумаски. Для подгонки респиратора необходимо:

вынуть респиратор из пакета и проверить его исправность;

надеть полумаску на лицо так, чтобы подбородок и нос разместились внутри ее;

 одну нерастягивающуюся лямку наголовника расположить на теменной части головы, а другую – на затылочной;

 при необходимости с помощью пряжек отрегулировать длину эластичных лямок, для чего снять полумаску, перетянуть лямки и снова надеть респиратор;

прижать концы носового зажима к носу.

При надевании респиратора не следует сильно прижимать полумаску к лицу и сильно отжимать носовой зажим. **Подбор лицевой части, сборка, проверка исправности.**

> Подбор шлем-масок осуществляют по результатам замера вертикального обхвата головы, который определяют путем измерения головы по замкнутой линии, проходящей через макушку, щеки и подбородок. Результаты измерений округляют до 0,5 см.

#### Подбор лицевой части противогаза

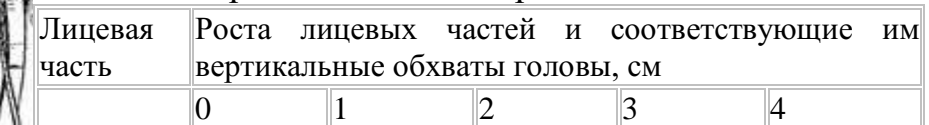

 $\mu$ <sub>IIMF</sub> - 62,5-65,5 66-67,5 68-69 69,5

Измерение

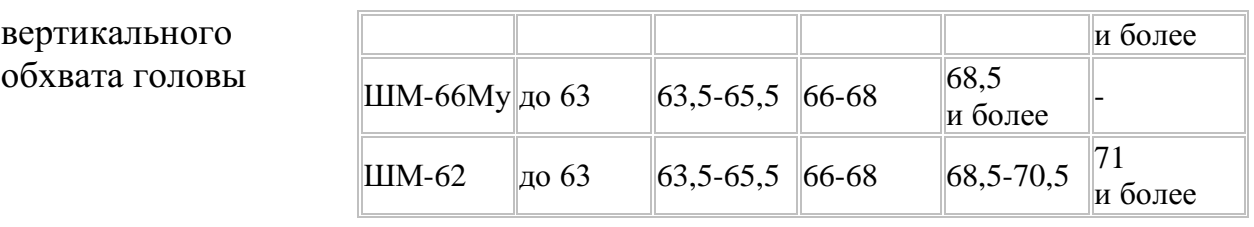

# **Подбор ОЗК.**

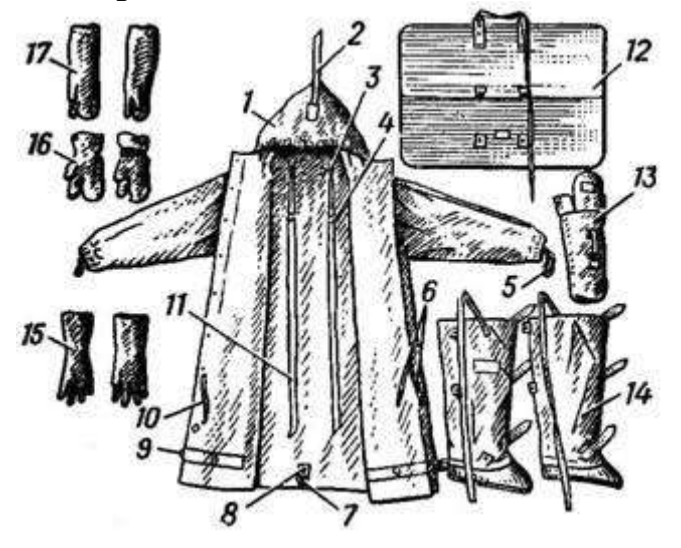

Общевойсковой защитный комплект: 1 – защитный плащ ОП-1М; 2 - затяжник; 3 – петля спинки; 4 и 7 - рамки стальные; 5 – петля для большого пальца руки; 6 и 10 – закрепки; 8 – центральный шпенек; 9 – хлястик; 11 – держатели плаща; 12 – чехол для защитного плаща ОП-1М; 13 – чехол для защитных чулок и перчаток; 14 – защитные чулки; 15 – защитные перчатки БЛ-1М; 16 – утеплительные вкладыши к защитным перчаткам Б3-1M; 17 – защитные перчатки Б3-1М.

Плащи изготавливаются четырёх ростов:

- 1 рост для людей ростом до 165 см;
- 2 рост от 166 до 170 см;
- 3 рост от 171 до 175 см;
- 4 рост от 176 до 180 см;
- 5 рост от 181 см и выше

Масса плаща — около 1,6 кг.

Защитные чулки изготавливаются трех размеров:

- для обуви 37—40-го размеров;
- для 41—42-го;
- для 43-го размера и более.

Масса пары чулок — 0,8—1,2 кг.

Все перчатки (зимние и летние) имеют один размер.

# **На практическом занятии осуществляется:**

Каждый обучаемый путем соответствующих замеров подбирает своему товарищу респиратор, противогаз, ОЗК.

# **Контрольные вопросы**

1. Классификация СИЗ?

- 2. Назначение противогаза?
- 3. Размеры противогазов?
- 4. Состав ОЗК?
- 5. Размеры ОЗК?

# **Задание №2** Практически научиться выполнять норматив №4. **Необходимые принадлежности**

- 1. противогаз.
- 2. ОЗК.
- 3. секундомер.
- 4. ведомость учета результатов тренировки.

# **Работа в аудитории**

Обучаемые подбирают противогазы и ОЗК согласно размеров.

## **На практическом занятии осуществляется:**

Обучаемые выполняют тренировку в надевании противогаза и респиратора.

Обучаемые в составе подразделения выполняют боевую задачу, находятся в районе сосредоточения (расположения), инженерных сооружениях, специальной (боевой) технике. Средства защиты при обучаемых.

Время на выполнение норматива отсчитывается с момента подачи команды до полного надевания общевойскового защитного комплекта.

# *По команде: "Плащ в рукава. Газы".*

Обучаемые надевают чулки, противогазы, перчатки, плащи в рукава и при действиях на машинах выстраиваются около них.

## **Последовательность выполнения норматива.**

 положить оружие на землю или прислонить его к какому-либо предмету;

заправить куртку в брюки;

 надеть защитные чулки и закрепить их по бокам за поясной ремень;

- снять головной убор;
- перевести противогаз в "боевое" положение;
- дёрнуть за тесьму, предназначенную для раскрытия чехла;
- надеть головной убор;
- надеть защитные перчатки;
- надеть плащ в рукава;

 накинуть капюшон на голову и подогнать его по размеру с помощью головного хлястика;

- застегнуть борта плаща;
- надеть петли рукавов на большие пальцы кистей рук;
- взять оружие.

# **Ошибки, снижающие оценку на один балл:**

1. Не полностью выполнены отдельные операции при надевании средств защиты.

2. Допущены ошибки, снижающие оценку на один балл, при надевании противогаза (норматив № 1).

# **Ошибки, определяющие оценку "неудовлетворительно":**

1. Не застёгнуто более 2-х шпеньков.

2. Допущены ошибки, определяющие оценку

"неудовлетворительно" при надевании противогаза (норматив  $N_2$  1).

# **Оценка по времени:**

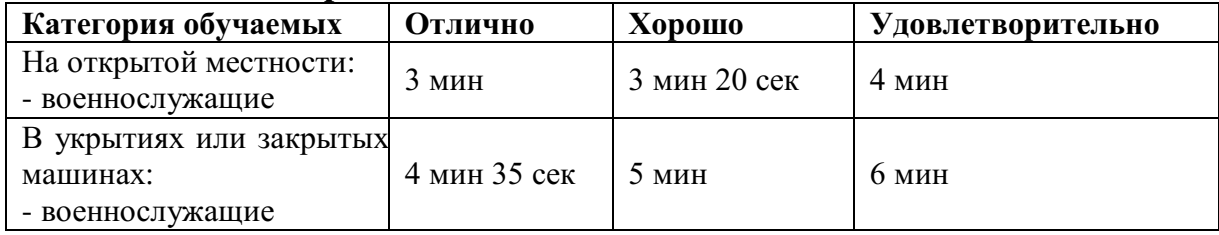

# **Контрольные вопросы**

1. Последовательность выполнения норматива №4?

2. Ошибки снижающие оценку на 1 балл?

3. Ошибки снижающие оценку до неудовлетворительно?

# **Практическое занятие № 2**

**Тема:** Средства коллективной защиты от оружия массового поражения. Приборы радиационной и химической разведки и контроля.

# **Цели занятия:**

- 1. Составить спецификацию помещений убежища.
- 2. Ознакомиться с правилами заполнения убежища.
- 3. Ознакомиться с правилами поведения в убежище.

4. Изучить назначение, основные технические данные, устройство, порядок подготовки прибора к работе, правила пользования и осуществление дозиметрического контроля.

5. Дать практические навыки в работе с прибором.

# **Пояснения**

Защитное сооружение – это инженерное сооружение, предназначенное для укрытия людей, техники и имущества от опасностей, возникающих в результате аварий и катастроф на потенциально опасных объектах либо опасных природных явлений в районах размещения этих объектов, а также от воздействия современных средств поражения. К таким сооружениям относят убежища и противорадиационные укрытия.

Убежища обеспечивают наиболее надежную защиту людей от поражающих факторов ОМП, а также от высоких температур и вредных газов в зонах пожаров.

Современные убежища должны обеспечить требуемые норматиные условия жизнеобеспечения людей в течение расчетного времени.

Радиоактивные излучения, которые могут возникнуть при аварии на АЭС, при ядерном взрыве, нельзя обнаружить по внешним признакам и органами чувств. Обнаружение РВ основывается на способности их

ионизировать вещество среды, в которой они распространяются. В результате ионизации в веществе происходят физико-химические изменения, которые можно обнаружить и оценить количественно.

**Задание №1** Посетить защитное сооружение и ознакомиться с его устройством.

Изучить вопросы заполнения, укрытия, размещения и пребывания в убежищах.

### **Необходимые принадлежности**

1. Тетрадь.

2. Ручка.

# **Работа в аудитории**

Составляется примерная спецификация помещений убежища.

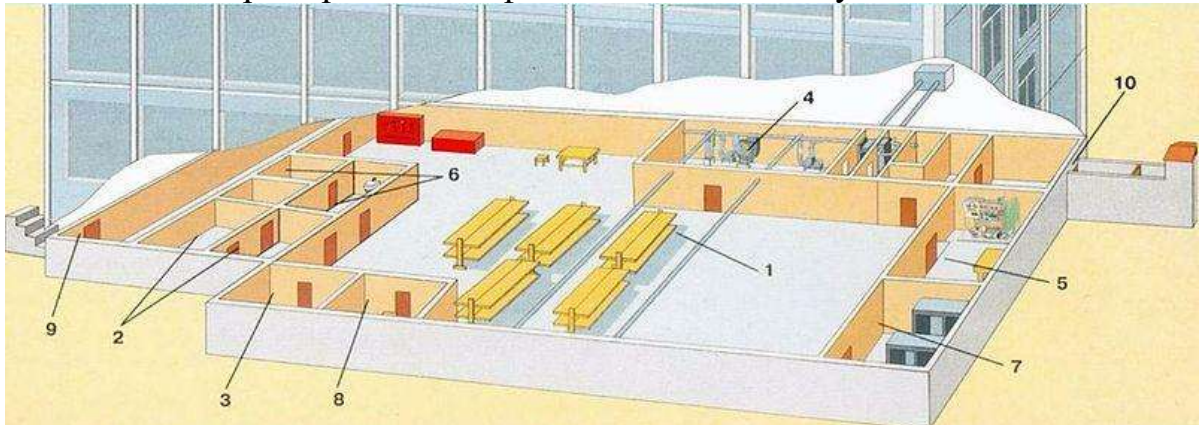

План убежища: *1* — помещение для укрываемых; *2* — пункт управления; *3* — медицинский пункт (может не устраиваться); *4* фильтровентиляционная камера; *5* — помещение дизельной электростанции; *6* — санитарный узел; *7* — помещение для ГСМ и электрощитовая; *8* — помещение для продовольствия (может не устраиваться); *9* — вход с тамбуром; *10* — аварийный выход с тамбуром.

## **На практическом занятии осуществляется:**

Знакомство с защитными сооружениями, их планировкой, электроснабжением, административно-техническим устройством, средствами связи, системами воздухоочистки, водоснабжения.

Изучение порядка заполнения убежищ и пребывания в них.

При сообщении штабом ГО соответствующих сигналов об опасности население должно организованно направиться к ближайшему убежищу. С собой необходимо взять: средства индивидуальной защиты, документы на всех членов семьи (паспорта, военные билеты, дипломы, свидетельство о рождении на детей и др.), деньги, драгоценности, запасы продуктов питания в виде сухого пайка (на 2 – 3 суток) и воды  $(1,5 - 2)$  литра на каждого члена семьи).

Заполнение убежищ проводится организованно, быстро и без паники. Укрываемые в убежище размещаются на скамейках и нарах. Тех, кто прибыл с детьми, размещают в отдельных секциях или в комнате матери и ребенка. Престарелых и больных размещают поближе к воздухоразводящим вентиляционным трубам. Эту работу проводит звено по заполнению и размещению укрываемых. После заполнения убежища по распоряжению командира группы личный состав звена закрывает защитно-герметические двери, ставни аварийных выходов. Опоздавшие заполняют убежище через специальный шлюзтамбур.

В защитных сооружениях ежедневно проводится двухкратная уборка помещений силами укрываемых по распоряжению старших групп. Обслуживание оборудования и уборка технических помещений проводится силами звена обслуживания убежища.

Укрываемые в убежище обязаны:

- выполнять правила внутреннего распорядка, все распоряжения личного состава звена обслуживания убежища;

- содержать в готовности средства индивидуальной защиты;

- соблюдать спокойствие, пресекать случаи паники и нарушений общественного порядка;

- соблюдать правила техники безопасности;

- оказывать помощь группе обслуживания при ликвидации аварий и устранении повреждений;

- поддерживать чистоту в помещениях.

Укрываемым в защитных сооружениях запрещается:

- курить и употреблять спиртные напитки;

- приводить (приносить) в сооружение домашних животных;

- приносить легковоспламеняющиеся вещества, взрывоопасные и имеющие сильный или резкий запах вещества, громоздкие вещи;

- шуметь, громко разговаривать, ходить без особой надобности, открывать двери и выходить из сооружения;

- применять источники освещения с открытым огнем.

В убежищах рекомендуется проводить беседы, чтение в слух, слушать радиопередачи, разрешается играть в тихие игры (шашки, шахматы и др.).

Выход из убежищ производится только с разрешения (коменданта) после выяснения обстановки (РХБ и пожарной).

#### **Контрольные вопросы**

- 1. Что понимается под средствами коллективной защиты?
- 2. Классификация коллективных средств защиты?
- 3. Обязанности укрывшихся в убежище?
- 4. Что запрещается в защитных сооружениях?

**Задание №2** Практически научиться работать с прибором ДП-5а.

#### **Необходимые принадлежности**

- 1. прибор ДП-5а
- 2. тетради
- 3. литература и пособия

### **Работа в аудитории**

Измеритель мощности дозы (рентгенметр) ДП-5А предназначен для измерения уровней гамма радиации и радиоактивной зараженности различных предметов по гамма-излучению. Мощность дозы гамма-излучения определяется в миллирентгенах или рентгенах в час для той точки пространства, в которой помещен при измерениях соответствующий газоразрядный счетчик прибора. Кроме того, имеется возможность обнаружения бета излучения.

# **На практическом занятии осуществляется:**

# *В комплект прибора входят:*

 Прибор в футляре с ремнями и контрольным источником (стронций 90-литий 90);

Удлинительная штанга;

 Колодка питания для подключения прибора к внешнему источнику постоянного тока напряжением 3,6 и 12 вольт;

 Комплект эксплуатационной документации: техническое описание и инструкция по эксплуатации, паспорт;

- Комплект запасного имущества;
- 10 чехлов из полиэтиленовой пленки для зонда;
- Укладочный ящик.

# *Технические характеристики.*

1. Прибор ДП-5А должен обеспечить требуемые характеристики после 1 минуты само прогрева Диапазон измерений по гамма-излучению от 0,05 мр/ч до 200 р/ч. Прибор имеет 6 поддиапазонов измерений.

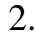

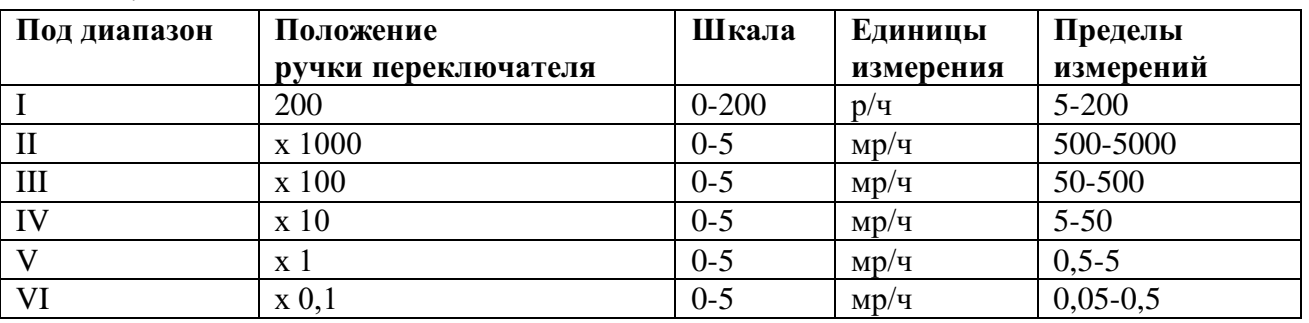

3. Отсчет показаний производится по шкале с последующим умножением на соответствующий коэффициент поддиапазона. Участки шкалы от 0 (нуля) до первой значащей цифры являются нерабочими.

4. Прибор имеет звуковую индикацию на всех поддиапазонах, кроме первого.

5. Питание прибора осуществляется тремя элементами типа 1,6 ПМЦ х 1,05 (КБ-1), А336 (свет-1), отдельными элементами батареи «Планета». Два элемента предназначены для питания прибора и один для подсветки шкалы прибора. Комплект питания обеспечивает непрерывную работу в нормальных условиях в течение не менее 40 часов при использовании свежих элементов. Прибор имеет переходное приспособление, позволяющее питать прибор от посторонних источников питания постоянного тока, напряжением 3,6 и 12 в.

6. Вес прибора с элементами питания (без футляра) – не более 2,1 кг, вес комплекта в укладочном ящике – не более 7,6 кг.

7. 10.Среднее время безотказной работы составляет не менее 400 час.

# *Конструкция*

1. Прибор состоит из измерительного пульта и зонда, соединенного с пультом при помощи гибкого кабеля длиной 1,2 м.

2. Пульт состоит из следующих основных узлов: панель, кожух, крышка отсека питания.

3. Панель, кожух и крышка отпрессованы из стекловолокнита, обладающего высокой механической прочностью

# *На панели размещаются:*

- o Кнопка сброса показаний;
- o Потенциометр регулировки режима;
- o Микроамперметр;
- o Тумблер подсветки шкалы;
- o Переключатель диапазонов на 8 положений;
- o Гнездо подключения телефона.
- o К панели крепится кабель, соединяющий пульт с зондом.

1. В кожухе имеется отсек для размещения трех источников питания 1,6 ПМЦ–105, А 336 или 3–х элементов «Планета» согласно схеме подключения на дне отсека питания. Для работы от посторонних источников служит колодка питания, которая вставляется в отсек вместо элементов питания. Крышка или колодка питания с резиновой прокладкой крепится четырьмя винтами к кожуху.

2. Зонд герметичен и имеет цилиндрическую форму. В зонде помещены газо-разрезные счетчики СТС–5 и СИ-ЗБГ и другие элементы схемы. Корпус зонда имеет окно, заклеенное этилцеллюлозной водостойкой пленкой. Зонд имеет поворотный экран, который в положении «Б» открывает окно. На корпусе есть два выступа, которыми зонд ставится на обследуемую поверхность при индексации бета–заряженности. Для удобства измерений зонд имеет ручку.

3. Удлинительная штанга позволяет, при необходимости, увеличить длину зонда в пределах 450–720 мм. Присоединение к ручке зонда осуществляется с помощью обхвата.

4. В корпусе прибора расположен газоразрядный счетчик СИ-ЗБГ, который обеспечивает работу прибора на поддиапазоне 200 (зонд отключен).

# *Подготовка прибора к работе:*

1. Ознакомиться с техническим описанием и инструкцией по эксплуатации.

2. Извлечь прибор из укладочного ящика, открыть крышку футляра, ознакомиться с расположением и назначением органов управления. Пристегнуть к футляру плечевой и поясной ремень. Вынуть прибор и зонд из футляра. Установить корректором механический «0» микроамперметра, ручку «Режим» повернуть против часовой стрелки до упора, ручку переключателя поддиапазонов установить в положение «Выключено». Подключить источники питания согласно схемы и проверить включением тумблера «Освещение» (осв) и в положении «Реж.» переключателя поддиапазонов, вращением потенциометра «Реж.» по часовой стрелке убедиться в перемещении стрелки вправо – это значит источники подключены правильно. Установить стрелку микроамперметра на метку шкалы. Завернуть винты крышки отсека питания.

3. Закрепить прибор в футляре, подключить телефон, проверить работоспособность его по контрольному источнику излучения

# *Для этого необходимо:*

 Открыть контрольный источник, вращая защитную пленку (крышку) вокруг оси;

Повернуть экран зонда в положение «К»;

 Установить зонд опорными выступами на крышку футляра в фиксаторы так, чтобы контрольный источник измерения находился против окна.

Работоспособность проверяется по зуммеру в телефоне, при этом стрелка прибора должна зашкаливать на поддиапазонах х 0,1 и 1,0 и отклоняется х 10. Сравнить показания прибора на поддиапазоне х 10 с показанием, записанным в паспорте на прибор в разделе 13 при последней проверки градуировки. Если показания совпадают, прибор можно использовать. Поставить экран зонда в положение «Г», нажать кнопку «Сброс» (стрелка прибора установится на «0» шкале), ручку поддиапазонов в положение «Реж.». Прибор готов к работе.

# *Порядок измерения уровней радиации (мощности дозы излучения):*

 Экран зонда ставится в положение «Г». Зонд на вытянутой руке упорами вниз удерживается на высоте  $0,7-1,0$  м от земли.

Переключатель поддиапазонов поставить в положение «200».

 Показания считываются по шкале «0-200» нижняя. Уровень радиации /рентген/час, рад/час/ измеряется в месте расположения пульта.

Для уяснения этого слушатели решают задачу: стрелка прибора остановилась на цифре «100», переключатель поддиапазонов в положении «200». Какой уровень радиации на местности? Ответ: 100 р/час/ (теоретически)

Если показания малы или будут отсутствовать, переключатель последовательно ставится в положения « $x1000$ ,  $x100$ ,  $x10$ ,  $x1$ ,  $x0,1$ » показания снимают по верхней шкале «0-5» и умножают на соответствующий коэффициент поддиапазона. Уровень радиации измеряется в месте расположения зонда.

Пример: стрелка показывает цифру «3», переключатель в положении «х100». Какой уровень радиации на местности? Ответ: 300 мр/час

Зонд прибора при измерениях уровней радиации может находиться и в чехле прибора, но тогда показания надо умножить на коэффициент экранизации 1,2. Перед каждым измерением необходимо нажимать кнопку «сброс». Слушатели тренируются считывать показания.

# *Индикация бета-излучения.*

Обнаружение бета - излучений производится для того, чтобы определить, какая сторона поверхности объекта (брезентового тента авто, стены, котла для приготовления пищи и др. объектов, через которые проходят гамма-излучения) заражена. При повороте экрана блока детектирования в положении «Б» прибор является индикатором для обнаружения бета - излучений. В положении «Б» экрана блока детектирования измеряется мощность дозы суммарного бета-гамма излучения.

Для обнаружения бета–зараженности объекта экран зонда установить сначала в положение «Г».

Поднести блок детектирования к обследуемой поверхности на расстояние 1-1,5см, установив ручку переключателя поддиапазонов последовательно в положение х10<sup>2</sup>, х10<sup>3</sup>, х10000, до отключения стрелки микроамперметра в пределах шкалы.

Затем экран зонда поставить в положение «Б» и при прежнем положении зонда произвести второе измерение (определить показание прибора). Если при этом показания увеличиваются, то это говорит о том, что исследуемая поверхность заражена бета - активными веществами. Если же оба показания одинаковы, то это говорит о том, что поверхность бета активными веществами не заражена, бета - излучения РВ, находящихся с другой стороны объекта, поглощаются им и на прибор не воздействуют.

При индикации бета - излучения в случае расхождения показаний прибора в положениях экрана блока детектирования «Г» и «Б» менее чем на 20% вывод о наличии бета излучения недостоверен.

После окончания работы прибор выключить, произвести дезактивацию, дегазацию или дезинфекцию прибора.

При измерении зараженности жидких и сыпучих веществ на зонд прибора надевается чехол из полиэтиленовой пленки для предохранения его от загрязнения радиоактивными веществами. После использования чехол подлежит дезактивации или уничтожению.

При измерениях можно пользоваться удлинительной штангой, длину которой можно регулировать в пределах 450–720 мм.

## **Контрольные вопросы**

1.назначение прибора ДП-5а?

2.состав прибора ДП-5а?

3.диапазоны измерений прибора ДП-5а?

## **Практическое занятие № 3**

**Тема:** Отработка порядка и правил действий при возникновении пожара, пользовании средствами пожаротушения.

#### **Цель занятия:**

1.Ознакомиться с правилами поведения при пожаре.

2.Ознакомиться с действиями при возникновении пожара.

3. Практически отработать действия при возникновении пожара.

#### **Пояснения**

Давно известно, что в стрессовых ситуациях человеческое поведение определяется чувством страха. В первую очередь это касается поведения человека при пожаре. В этом случае наши действия становятся неконтролируемыми, а нервное напряжение активизирует все "дремавшие" в

нас инстинкты. Это выражается в том, что человек чувствует прилив энергии, возрастание мышечной активности, обнаруживает способности преодолению препятствий. Сознание человека при обнаружении серьезной опасности как бы абстрагируется, теряет способность нормально воспринимать события и оценивать сложность ситуации.

Как следствие, действия при возникновении пожара не согласованны, часто совершаются в полуавтоматическом состоянии, без контроля рассудка. Состояние панического страха при эвакуации людей из горящего помещения создает ситуации, при которых могут образоваться пробки на пути из горящего помещения. Люди могут также игнорировать свободные выходы, не замечать запасных - в стрессовом состоянии практически полностью теряется способность к анализу и оценке окружающего мира.

## **Задание**

Практически отработать действия при возникновении пожара.

### **Необходимые принадлежности**

1.Схема эвакуации при пожаре.

2. Инструкция по действиям при возникновении пожара.

3. Литература и пособия.

### **Работа в аудитории**

Для предупреждения гибели людей на всех предприятиях и в госучреждениях создается инструкция действий при пожаре. Кроме того, очень важно пропагандировать получение знаний в области психологической подготовки персонала, а также отработки порядка действий при пожаре. Для того чтобы довести действия людей при эвакуации до автоматизма, необходимы регулярные тренировки совместных действий в случае пожара.

### **На практическом занятии осуществляется:**

В случае возникновения пожара действия работников образовательных учреждений и привлекаемых к тушению пожара лиц в первую очередь должны быть направлены на обеспечение безопасности детей, их эвакуацию и спасение.

Каждый работник учреждения, обнаруживший пожар и его признаки (задымление, запах горения или тления различных материалов, повышение температуры и т.п.) обязан:

а) немедленно сообщить об этом по телефону в пожарную часть (при этом необходимо четко назвать адрес учреждения, место возникновения пожара, а также сообщить свою должность и фамилию);

б) задействовать систему оповещения людей о пожаре, приступить самому и привлечь других лиц к эвакуации детей из здания в безопасное место согласно плану эвакуации;

в) известить о пожаре руководителя учреждения или заменяющего его работника;

г) организовать встречу пожарных подразделений, принять меры по тушению пожара имеющимися в учреждении средствами пожаротушения.

При проведении эвакуации и тушении пожара необходимо:

а) с учетом сложившейся обстановки определить наиболее безопасные эвакуационные пути и выходы, обеспечивающие возможность эвакуации людей в безопасную зону в кратчайший срок;

б) исключить условия, способствующие возникновению паники. С этой целью учителям, преподавателям, воспитателям, мастерам и другим работникам учреждения нельзя оставлять обучаемых без присмотра с момента обнаружения пожара и до его ликвидации;

в) эвакуацию обучаемых следует начинать из помещения, в котором возник пожар, и смежных с ним помещений, которым угрожает опасность распространения огня и продуктов горения;

г) тщательно проверить все помещения, чтобы исключить возможность пребывания в опасной зоне обучаемых;

д) выставлять посты безопасность на выходах в здание, чтобы исключить возможность возвращения обучаемых и работников в здание, где возник пожар;

е) при тушении следует стремиться в первую очередь обеспечить благоприятные условия для безопасной эвакуации людей;

ж) воздержаться от открывания окон и дверей, а также от разбивания стекол во избежание распространения огня и дыма в смежные помещения. Покидая помещения или здание, следует закрывать за собой все двери и окна.

# **Контрольные вопросы**

1.Что такое пожар?

2.Условия возникновения пожара?

3.Виды горения?

# **Практическое занятие № 4**

**Тема:** Отработка действий при возникновении аварии с выбросом сильно действующих ядовитых веществ.

## **Цель занятия:**

1. Расширить кругозор обучаемых о негативном воздействии на человека и окружающую среду ЧС природного и техногенного характера.

2. Разъяснить обучаемым порядок действий при угрозе или возникновении ЧС природного и техногенного характера.

3. Практически отработать отдельные вопросы, связанные с ЧС природного и техногенного характера.

## **Пояснения**

В современном мире существуют ЧС двух видов:

1. Природные.

2. Техногенные.

Источниками их возникновения служат различные причины. Способы защиты и минимизации воздействия на человека и окружающую среду определены и разработаны. Понять причину, породившую ЧС, её вредные и опасные факторы, способы защиты и является основной задачей обучаемых.

## **Задание**

Выполнить детализацию (тип ЧС, причина или источник возникновения, поражающее воздействие на людей и окружающую среду, масштаб последствий, факторы выживания) по одной из ЧС природного и техногенного характера

# **Необходимые принадлежности**

- 1. Тетрадь.
- 2. Ручка.
- 3. Справочная литература.

# **Работа в аудитории**

Обучаемый получает задание о выполнении детализации одного из ЧС. Например:

1. Детализация ЧС природного характера.

Дать развернутую характеристику метеорологически опасному явлению - урагану.

1. Детализация ЧС техногенного характера.

Дать развернутую характеристику техногенной аварии - пожару и взрыву.

# **На практическом занятии рассматриваются:**

# **А) ЧС техногенного характера**:

- аварии с выбросом радиоактивных веществ;

- аварии с выбросом химически опасных веществ;
- пожары и взрывы;
- транспортные аварии;
- аварии на энергетических и коммунальных системах;

- обрушение зданий и сооружений.

# **Б) ЧС природного характера**

- геофизические опасные явления;
- геологические опасные явления;
- метеорологические и агрометеорологические опасные явления;
- морские гидрологические опасные явления;

- гидрологические опасные явления;

- природные пожары.

# **Контрольные вопросы**

- 1. Что такое ЧС?
- 2. Основные причины техногенных ЧС?
- 3. Характерные ЧС района проживания?

# **Практическое занятие № 5**

**Тема:** Отработка действий по обеспечению безопасности при эпидемии, при ведении боевых действий, во время общественных беспорядков, при угрозе совершения и совершённом теракте.

## **Цель занятия:**

Закрепление теоретических знаний о ЧС социального характера, терроризме и приобретение практических навыков поведения при обнаружении взрывных устройств

# **Задание**

1.Просмотреть учебный фильм.

2.Изучить ФЗ «О противодействии терроризму».

Выписать основные понятия ст. 3 ФЗ «О противодействии терроризму».

3. Изучить памятку по действиям при террористических актах.

4. Составить алгоритм поведения при обнаружении взрывных устройств.

# **Контрольные вопросы**

- 1. Что такое терроризм?
- 2. Что включает в себя террористическая деятельность?
- 3. Раскройте понятие террористического акта.
- 4. Что означает противодействие терроризму?
- 5. Контртеррористическая операция это?

6. Для чего применяются Вооруженные Силы Российской Федерации в борьбе с терроризмом?

7. Кто принимает решение о применении Вооруженными Силами Российской Федерации вооружения с территории Российской Федерации против находящихся за ее пределами террористов и (или) их баз?

8. Перечислите категории лиц, участвующих в борьбе с терроризмом, подлежащих правовой и социальной защите.

9. Ответственность организаций за причастность к терроризму.

10. Вознаграждение за содействие борьбе с терроризмом

# **Практическое занятие № 6**

**Тема:** Строевые приёмы и движения без оружия

## **Цель занятия:**

1. Выработать навыки в выполнении строевой стойки и поворотов на месте.

2. Дать практику в подаче команд.

3. Выработка строевой выправки обучаемых.

## **Пояснения**

Строевая подготовка является одним из важнейших предметов военного обучения и воспитания. Она дисциплинирует обучаемых, вырабатывает у них отличную строевую выправку, умение быстро и четко выполнять строевые приемы, прививает аккуратность, ловкость и выносливость. Строевая подготовка — дело сугубо практическое. Каждый прием или действие нужно отрабатывать многократным повторением, придерживаясь такой последовательности:

 назвать прием (действие) и подать команду, по которой он выполняется;

 показать образцовое выполнение приема (действия) в целом, затем по разделениям с одновременным кратким объяснением правил и порядка его выполнения;

 научить обучаемых технике выполнения приема (действия) сначала по разделениям, затем в целом;

 тренировать учащихся в выполнении приема (действия), добиваясь ловкости, быстроты и четкости действия.

### **Задание**

Практически отработать строевой прием строевая стойка и повороты на месте.

# **Необходимые принадлежности**

1.Строевой плац (строевая площадка).

2. Строевой устав ВС РФ.

# **Работа в аудитории**

Строевая стойка принимается по команде «**СТАНОВИСЬ**» или «**СМИРНО**». По этой команде стоять прямо, без напряжения, каблуки поставить вместе, носки выровнять по линии фронта, поставив их на ширину ступни; ноги в коленях выпрямить, но не напрягать; грудь приподнять, а все тело несколько подать вперед; живот подобрать; плечи развернуть; руки опустить так, чтобы кисти, обращенные ладонями внутрь, были сбоку и посредине бедер, а пальцы полусогнуты и касались бедра; голову держать высоко и прямо, не выставляя подбородка; смотреть прямо перед собой; быть готовым к немедленному действию. Строевая стойка на месте принимается и без команды: при отдании и получении приказа, при докладе, во время исполнения Государственного гимна Российской Федерации, при выполнении воинского приветствия, а также при подаче команд.

Повороты на месте выполняются по командам: **«Напра-ВО», «Нале-ВО», «Кру-ГОМ».** Повороты кругом, налево производятся в сторону левой руки на левом каблуке и на правом носке; повороты направо — в сторону правой руки на правом каблуке и на левом носке. Повороты выполняются в два приема: первый прием — повернуться, сохраняя правильное положение корпуса, и, не сгибая ног в коленях, перенести тяжесть тела на впереди стоящую ногу; второй прием — кратчайшим путем приставить другую ногу.

**На практическом занятии осуществляется:**

# **Разучивание строевой стойки**

1. Выполнение этого подготовительного упражнения осуществляется по команде **"Носки свести, делай – РАЗ, носки развести, делай – ДВА, носки свести, делай – РАЗ"** и т.д. После одиночной тренировки применить попарную тренировку, для чего произвести расчет отделения на первый и второй и подать команду: **"Первые номера налево, а вторые напра – ВО"**, затем**: "Первые номера проверяют, вторые выполняют – к попарной тренировке – ПРИСТУПИТЬ"**.

2. Приподнимание груди с подачей корпуса несколько вперед, подбирание живота, развертывание плеч и опускание рук посередине бедра:

Начиная это упражнение, необходимо сделать глубокий вдох и в таком положении задержать грудную клетку, сделать выдох и продолжить дыхание с приподнятой грудью. Приподнять грудь, корпус тела следует немного подать вперед и подобрать живот, а плечи развернуть. Руки при этом

опускаются так, чтобы кисти, обращенные ладонями внутрь, были сбоку и посередине бедер, а пальцы полусогнуты и касались бедер. Разучивание этого подготовительного упражнения производить по команде: **" Грудь приподнять, живот подобрать, плечи развернуть, корпус тела подать живот, делай – РАЗ, принять первоначальное положение, делай – ДВА".**

3. Слитная тренировка всех элементов строевой стойки.

Подать команду: **"СТАНОВИСЬ", "СМИРНО"**. Проверить правильность выполнения строевой стойки для чего необходимо приказать обучаемым подняться на носки. Если строевая стойка принята правильно, то все обучаемые легко, без наклона вперед выполнят команду. Или подать команду: **"Поднять носки, делай – РАЗ"**. Те, кто принял правильную строевую стойку, носки поднять не смогут.

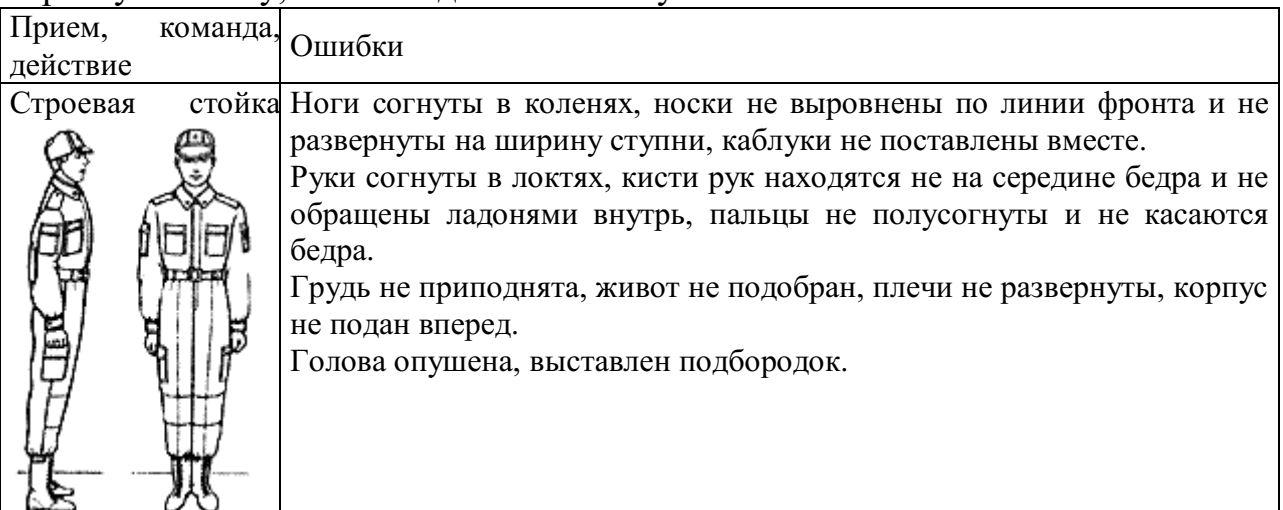

## **Разучивание поворотов на месте**

1. Поворот направо разучивается по разделениям на два счета. Показав прием по разделениям скомандовать: **"Направо, по разделениям, делай – РАЗ, делай – ДВА"**. Следить за тем, чтобы обучаемые по первому счету, резко повернувшись в сторону правой руки на правом каблуке и на левом носке, сохраняли положение корпуса, как при строевой стойке, и не сгибали ног в коленях, перенося тяжесть тела на впереди стоящую ногу. Каблук сзади стоящей ноги и носок впереди стоящей ноги должны быть развернуты так, чтобы после окончания поворота носки оказались развернутыми на ширину ступни. Положение рук должно быть, как при строевой стойке. При неправильном или нечетком выполнении элемента по счету **"раз"** подается команда **"Отставить"**. По счету **"делай – ДВА"** кратчайшим путем приставить левую ногу, не сгибая ее в колене. Разучив поворот направо по разделениям, приступить к разучиванию его в целом. Для этого подать команду **"Напра-ВО"** и сопровождать подсчетом вслух "РАЗ, ДВА". Изучение приема можно продолжить под счет самих обучаемых или под барабан.

2. Поворот налево разучивается по разделениям на два счета. Показав прием по разделениям скомандовать: **"Налево, по разделениям, делай – РАЗ".** Обучаемые должны повернуться на левом каблуке и правом носке, перенести тяжесть тела на левую ногу, сохраняя правильное положение корпуса, не сгибая ног в коленях и не размахивая во время поворота руками. По счету **"делай – ДВА"** правую ногу надо кратчайшим путем приставить к левой так, чтобы каблуки были вместе, а носки развернутыми на ширину ступни.

3. Поворот кругом выполняется по команде **"Кру – ГОМ"** также, как поворот налево, с той лишь разницей, что разворот корпуса делается на 180 градусов. По команде **"Кругом, по разделениям, делай – РАЗ"** надо резко повернуться на левом каблуке и правом носке, не сгибая ног в коленях, перенести тяжесть тела на каблук левой ноги, подавая корпус немного вперед. При повороте кругом также не допускается размахивание руками вокруг корпуса. По счету **"делай – ДВА"** надо кратчайшим путем приставить правую ногу к левой так, чтобы каблуки были вместе, а носки развернутыми на ширину ступни. Добившись правильного выполнения приема по разделениям перейти к тренировке обучаемых в выполнении поворота кругом в целом.

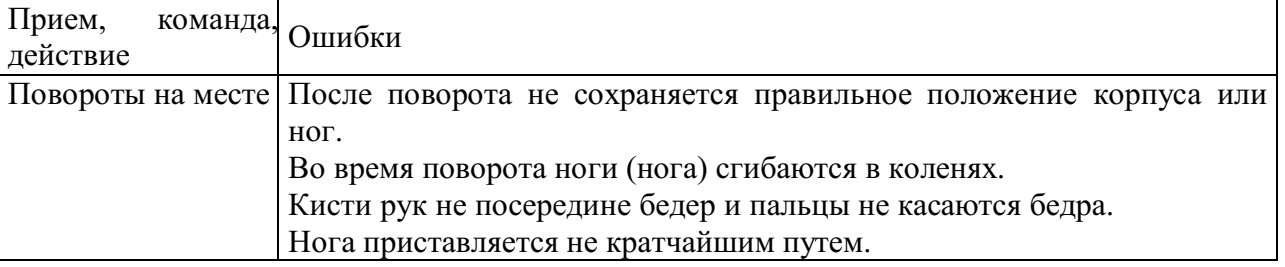

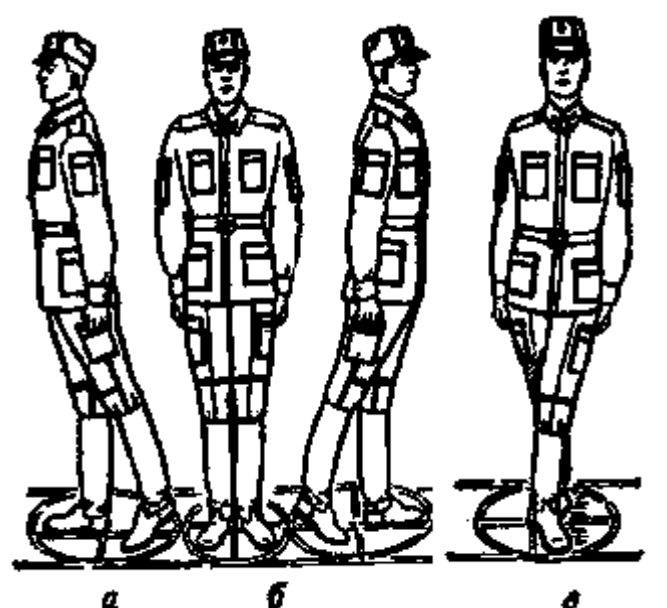

Положение ног при повороте: а – направо; б – налево; в - кругом

## **Контрольные вопросы**

- 1. Для чего нужна строевая подготовка?
- 2. Когда принимается строевая стойка?
- 3. Какая команда подается для принятия строевой стойки?
- 4. Какая команда подается для выполнения поворотов?

# **Практическое занятие № 7**

**Тема:** Выполнение воинского приветствия без оружия на месте и в движении.

#### **Цель занятия:**

1. Выработать навыки в выполнении строевого приема воинского приветствия на месте и в движении.

2. Дать практику в подаче команд.

3. Выработка строевой выправки обучаемых.

### **Пояснения**

Воинское приветствие является воплощением товарищеской сплоченности военнослужащих, свидетельством взаимного уважения и проявлением вежливости и воспитанности. Все военнослужащие обязаны при встрече (обгоне) приветствовать друг друга, соблюдая правила, установленные Строевым уставом Вооруженных Сил Российской Федерации.

## **Задание**

Практически отработать строевой прием выполнение воинского приветствия на месте и в движении.

### **Необходимые принадлежности**

1.Строевой плац (строевая площадка).

2. Строевой устав ВС РФ.

## **Работа в аудитории**

Воинское приветствие выполняется четко и молодцевато, с точным соблюдением правил строевой стойки и движения.

#### **На практическом занятии осуществляется:**

1. Обучение правилам выполнения воинского приветствия на месте надо проводить вначале без головного, а потом с надетым головным убором. Рассказав и показав солдатам правила выполнения воинского приветствия на месте, начинать разучивание их по разделениям на два счета по команде **"Для выполнения воинского приветствия на месте, начальник с фронта (справа, слева, сзади), по разделениям: делай – РАЗ, делай – ДВА"**. При подходе начальника за три-четыре шага по счету **"делай – РАЗ"** обучаемые должны принять положение строевой стойки, если необходимо – повернуться в его сторону, с одновременным приставлением ноги энергично повернуть голову с приподнятым подбородком в сторону начальника, смотреть в лицо начальнику, поворачивая вслед за ним голову. По счету **"делай – ДВА"** голову ставят прямо и принимают положение "вольно". И так повторяются команды для выполнения воинского приветствия начальнику, идущему с разных направлений.

2. Обучение приемам выполнения воинского приветствия на месте при надетом головном уборе проводится по разделениям в том же порядке, что и без головного убора. При этом следует вначале обучить правильно прикладывать руку к головному убору. Для этого показать и рассказать, что правая рука прикладывается к головному убору после принятия положения "смирно" кратчайшим путем, а при повороте в сторону начальника –
одновременно с приставлением сзади стоящей ноги. Обратить внимание солдат на то, что правая рука должна иметь прямую ладонь, пальцы вместе, средний палец касается не головы у виска, а нижнего края головного убора (у козырька), локоть при этом должен быть на линии и на высоте плеча. Обучение приему прикладывания руки к головному убору начинается по команде **"Прикладывание руки к головному убору и опускание ее по разделениям: делай – РАЗ, делай – ДВА"**. По счету **"делай – РАЗ"** обучаемые, находясь в разомкнутом одношереножном строю, энергично прикладывают правую руку к головному убору, по счету **"делай – ДВА"** энергично опускают правую руку вниз. Тренировать обучаемых в выполнении воинского приветствия в целом.

3. В движении без оружия воинское приветствие отдается при встрече друг с другом и при обгоне. Обучение выполнению воинского приветствия в движении при надетом головном уборе производится на шесть счетов. По счету **"делай – РАЗ"** сделать шаг левой ногой и с постановкой ноги на землю голову повернуть в сторону начальника, одновременно приложить руку к головному убору, левую руку опустить вниз к бедру. По счету **"делай – ДВА", "делай – ТРИ", "ЧЕТЫРЕ",** делать шаги правой (левой) ногой; **"делай – ПЯТЬ"** одновременно с постановкой левой ноги на землю голову поставить прямо, правую руку опустить от головного убора вниз. По счету **"делай – ШЕСТЬ"** правую ногу приставить к левой, а правую руку опустить к бедру. Убедившись, что обучаемые правильно поняли прием, выстроить отделение в колонну по одному и приступить к тренировке под счет обучаемых или под барабан. Для проверки умения обучаемых выполнять воинское приветствие в движении выстроить отделение в колонну по одному, подать команду **"Для выполнения воинского приветствия, дистанция 10 шагов, шагом – МАРШ"** и пропустить отделение мимо себя. Обучаемые поочередно проходят мимо и выполняют воинское приветствие.

Показав прием в целом и по разделениям, пояснить, что для выполнения воинского приветствия вне строя без головного убора за тричетыре шага до начальника (старшего) одновременно с постановкой ноги на землю необходимо прекратить движение руками, повернуть голову в его сторону и, продолжая движение, смотреть ему в лицо; пройдя начальника, голову поставить прямо и продолжать движение руками. Изучение этого приема командир отделения начинает по разделениям на четыре-шесть счетов. Прием разучивается по команде **"Выполнение воинского приветствия в движении, начальник справа (слева), по разделениям: делай – РАЗ, делай – ДВА"** и т. д. По счету **"делай – РАЗ"** сделать шаг левой ногой, одновременно с постановкой ее на землю прекратить движение руками и повернуть голову в сторону начальника. По счету **"ДВА, ТРИ, ЧЕТЫРЕ" д**вижение продолжать с прижатыми руками и повернутой головой, по счету **"делай – ПЯТЬ"** одновременно с постановкой левой ноги на землю голову поставить прямо. По счету **"делай – ШЕСТЬ"** правую ногу приставить к левой.

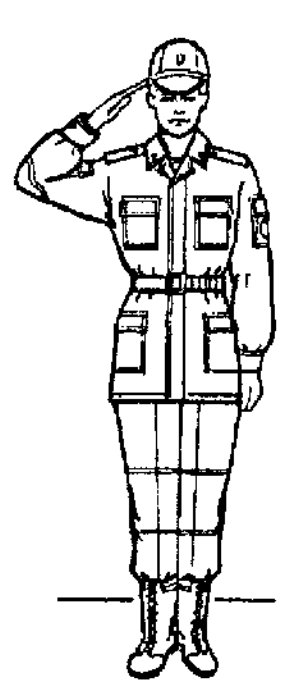

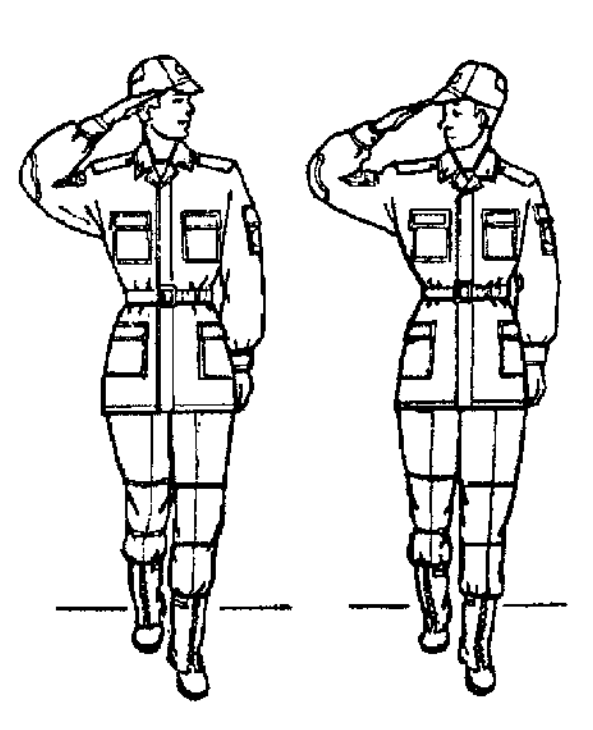

Выполнение воинского Выполнение воинского приветствия на месте приветствия в движении

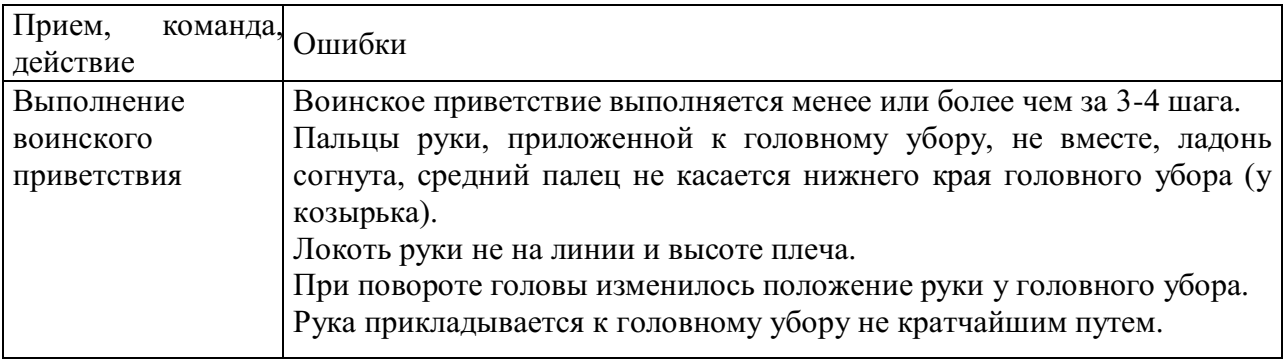

#### **Контрольные вопросы**

- 1. Для чего применяется воинское приветствие?
- 2. Какие команды подаются для выполнения воинского приветствия?

#### **Практическое занятие № 8**

**Тема:** Выход из строя и постановка в строй, подход к начальнику и отход от него.

#### **Цель занятия:**

1. Выработать навыки в выполнении строевого приема выход из строя и постановка в строй, подход к начальнику и отход от него.

2. Дать практику в подаче команд.

3. Выработка строевой выправки обучаемых.

## **Пояснения**

Выход из строя применяется:

- 1. для выхода из строя по вызову;
- 2. для выхода из строя на указанное количество шагов.

Подход к начальнику применяется:

1. для подхода к начальнику по вызову;

2. для подхода к начальнику вне строя.

Отход от начальника применяется:

1. для отхода от начальника вне строя;

2. для отхода от начальника в строю.

Возвращение в строй применяется:

1. для постановки в строй после выхода по вызову;

2. для постановки в строй после выхода на указанное количество

шагов.

## **Задание**

Практически отработать строевой прием выход из строя и постановка в строй, подход к начальнику и отход от него.

## **Необходимые принадлежности**

1.Строевой плац (строевая площадка).

2. Строевой устав ВС РФ.

## **Работа в аудитории**

Для выхода военнослужащего из строя подается команда.

Например: "**Рядовой Иванов. ВЫЙТИ ИЗ СТРОЯ НА СТОЛЬКО-ТО ШАГОВ**" или "**Рядовой Иванов. КО МНЕ** (БЕГОМ КО МНЕ)".

## **На практическом занятии осуществляется:**

Обучаемый, услышав свою фамилию, отвечает: "**Я**", а по команде о выходе (о вызове) из строя отвечает: "**Есть**". По первой команде обучаемый строевым шагом выходит из строя на указанное количество шагов, считая от первой шеренги, останавливается и поворачивается лицом к строю. По второй команде военнослужащий, сделав *один-два* шага от первой шеренги прямо, на ходу поворачивается в сторону начальника, кратчайшим путем строевым шагом подходит (подбегает) к нему и, остановившись за два-три шага, докладывает о прибытии.

Доклад о прибытии.

Например: «**Товарищ лейтенант. Рядовой Иванов по вашему приказу прибыл**» или «**Товарищ полковник. Капитан Петров по вашему приказу прибыл**».

Для возвращения военнослужащего в строй подается команда.

Например: "**Рядовой Иванов. СТАТЬ В СТРОЙ**" или только "**СТАТЬ В СТРОЙ**".

По команде "Рядовой Иванов" военнослужащий, стоящий лицом к строю, услышав свою фамилию, поворачивается лицом к начальнику и отвечает: "**Я**", а по команде **"СТАТЬ В СТРОЙ"**, если он без оружия или с оружием в положении "за спину", прикладывает руку к головному убору, отвечает: "**Есть**", поворачивается в сторону движения, с первым шагом опускает руку, двигаясь строевым шагом, кратчайшим путем становится на свое место в строю.

Если подается только команда **"СТАТЬ В СТРОЙ",** военнослужащий возвращается в строй без предварительного поворота к начальнику.

1. Подход к начальнику рекомендуется разучивать по разделениям на три счета. По счету **"делай – РАЗ"** левой ногой сделать строевой шаг вперед, произведя движение руками в такт шага, и зафиксировать положение на левой ноге, руки опущены к бедрам. По счету **"делай – ДВА"** приставить правую ногу и одновременно приложить правую руку к головному убору. По счету **"делай – ТРИ"** руку опустить к бедру. После этого упражнение повторяется.

2. Разучивание подхода к начальнику можно проводить на четыре счета с движением вперед на три шага. По команде **"Подход к начальнику, по разделениям на четыре счета, с движением три шага вперед – начи – НАЙ"**. По счету **"РАЗ, ДВА, ТРИ"** сделать три строевых шага вперед, по счету **"четыре"** приставить правую ногу к левой и одновременно правую руку приложить к головному убору. По следующему счету **"раз, два, три"** руку держать у головного убора, а по счету **"четыре"** опустить. Упражнение повторяется несколько раз.

3. Разучивание отхода от начальника по разделениям рекомендуется проводить на четыре счета по команде **"Отход от начальника, по разделениям на четыре счета – начи – НАЙ"**. По счету **"делай – РАЗ"** все солдаты отделения прикладывают правую руку к головному убору и отвечают: **"Есть"**. По счету **"делай – ДВА"** поворачиваются кругом (направо, налево) и приставляют правую ногу. По счету **"делай – ТРИ"** с первым шагом (с постановкой левой ноги на землю) опускают руку. По счету **"делай – ЧЕТЫРЕ"** приставляют правую ногу к левой.

4. Для привития обучаемым твердых навыков в действиях при подходе к начальнику и отходе от него рекомендуется тренировать их в обычном темпе на девять счетов. Для этого отделение выстраивается в колонну по одному. По команде **"Подход к начальнику и отход от него, на девять счетов, с подсчетом вслух – начи – НАЙ"** военнослужащие по первым трем счетам делают три шага вперед, начиная с левой ноги. По счету **"ЧЕТЫРЕ"** одновременно с приставлением правой ноги к левой прикладывают правую руку к головному убору, по счету **"ПЯТЬ"** опускают руку. По счету **"ШЕСТЬ"** вновь прикладывают руку к головному убору. По счету **"СЕМЬ", "ВОСЕМЬ"** поворачиваются кругом. По счету **"ДЕВЯТЬ"** приставляют правую ногу к левой.

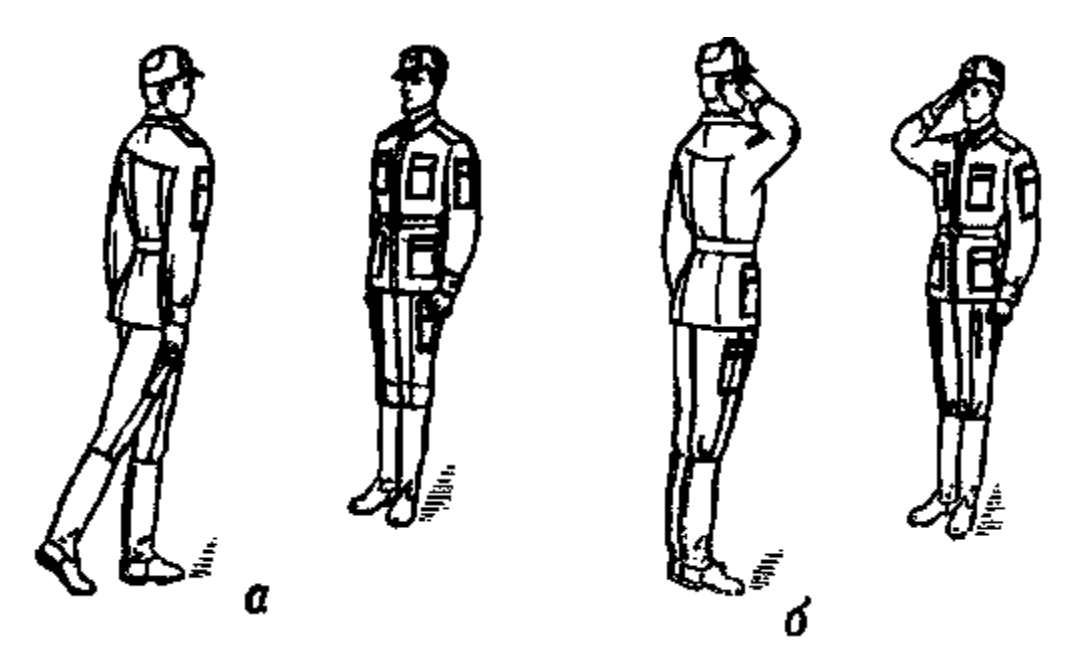

Подход к начальнику

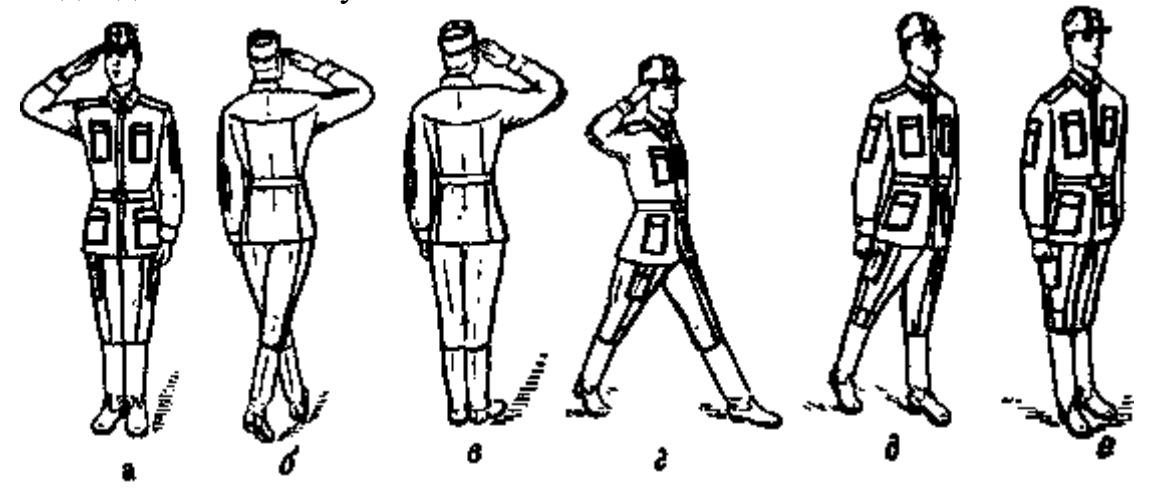

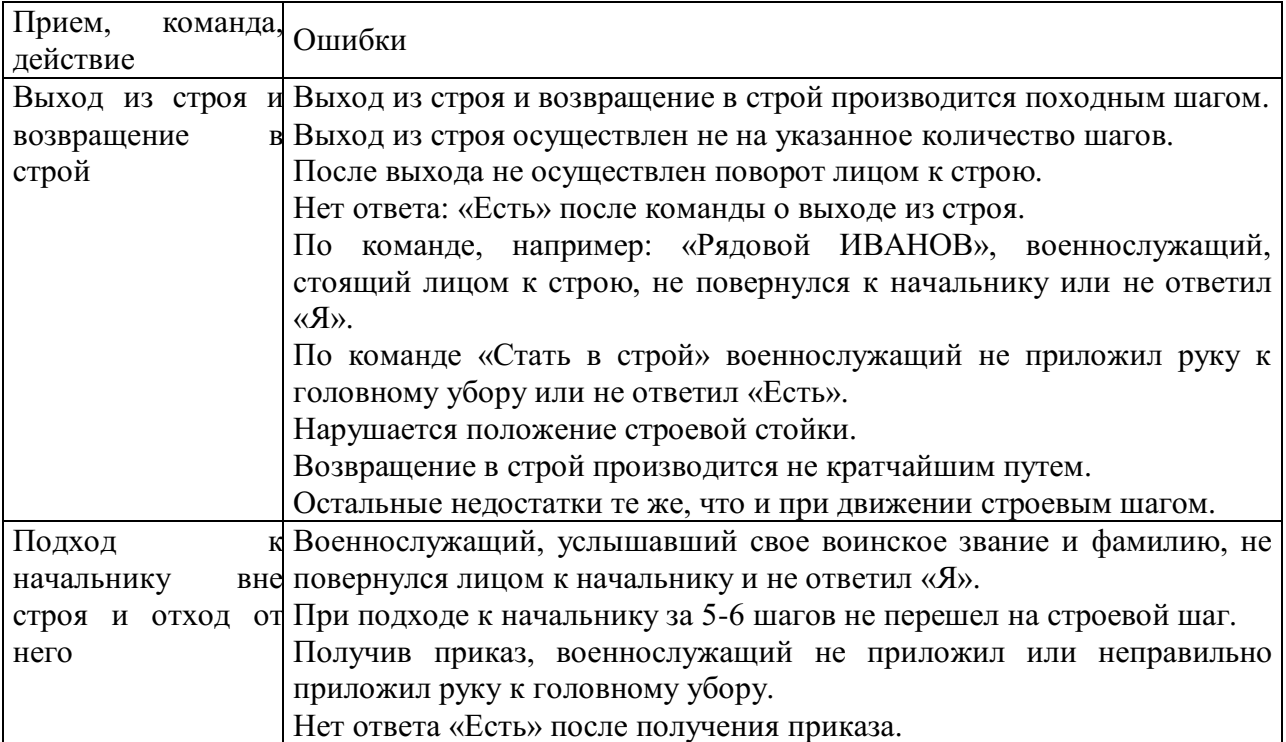

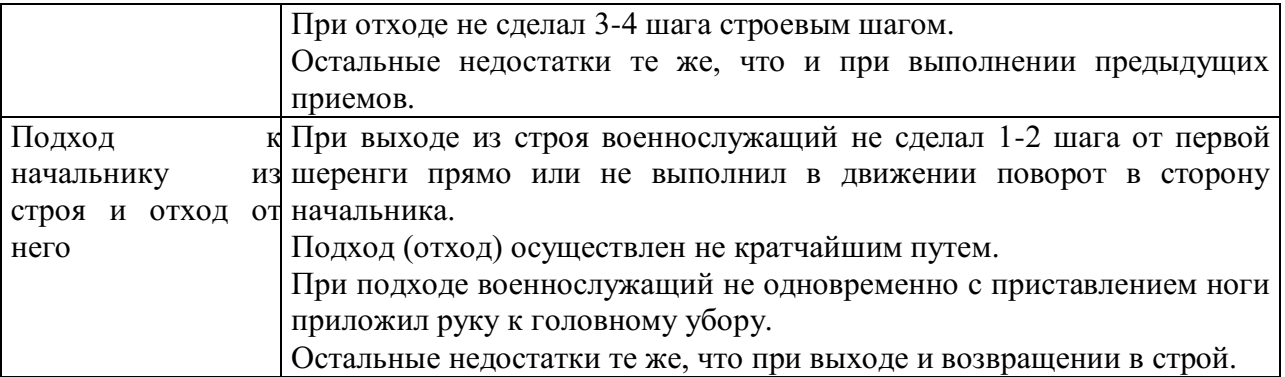

**Отход от начальника:** а – приложить руку к головному убору; б – повернуться кругом; в – приставить ногу; г – шаг вперед; д – опустить руку; е – приставить ногу

## **Контрольные вопросы**

- 1. Для чего применяется строевой прием выход из строя?
- 2. Для чего применяется строевой прием подход к начальнику?
- 3. Команды, подаваемые для выполнения строевых приемов?

#### **Практическое занятие № 9**

**Тема:** Неполная разборка и сборкам автомата.

#### **Цель занятия:**

1. Показать порядок выполнения неполной разборки и сборки АК.

2.Формирование навыков умелого обращения с оружием.

3.Воспитание чувства гордости за Отечественное оружие.

## **Пояснения**

Выполнение нормативов по огневой подготовке способствует уверенному и грамотному обращению обучаемого с оружием, использованию его по предназначению в любых условиях складывающейся обстановки.

## **Задание**

Практически осуществить неполную разборку и сборку АК.

## **Необходимые принадлежности**

1. Автомат АК-74.

2. Столы для сборки-разборки оружия.

3. Руководство по 5.45-мм автомату Калашникова (АК74, АКС74, АК74Н, АКС74Н) и 5.45 РПК (РПК 74, РПКС 74, РПК 74 Н, РПКС 74 Н).

## **Работа в аудитории**

Разборку и сборку автомата производить на столе или чистой подстилке; части и механизмы класть в порядке разборки, обращаться с ними осторожно, не класть одну часть на другую и не применять излишних усилий и резких ударов. При сборке автомата сличить номера на его частях; у каждого автомата номеру на ствольной коробке должны соответствовать номера на газовой трубке, затворной раме, затворе, крышке ствольной коробки и других частях автомата.

#### **На практическом занятии осуществляется:**

## 1. **Порядок неполной разборки автомата.**

**Отделить магазин**. Удерживая автомат левой рукой за шейку приклада или цевье, правой рукой обхватить магазин; нажимая большим пальцем на защелку, подать нижнюю часть магазина вперед и отделить его.

**Проверить, нет ли патрона в патроннике,** для чего опустить переводчик вниз, отвести рукоятку затворной рамы назад, осмотреть патронник, отпустить рукоятку затворной рамы и спустить курок с боевого

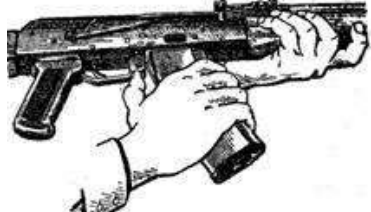

взвода.

**Вынуть пенал с принадлежностью из гнезда приклада**. Утопить пальцем правой руки крышку гнезда приклада так, чтобы пенал под действием пружины вышел из гнезда; раскрыть пенал и вынуть из него протирку, ершик, отвертку, выколотку и шпильку. У автомата со складывающимся прикладом пенал носится в кармане сумки для

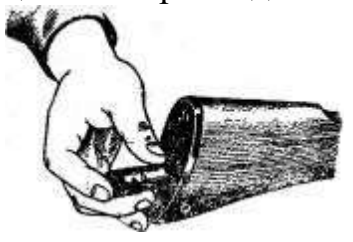

магазинов.

**Отделить шомпол**. Оттянуть конец шомпола от ствола так, чтобы его головка вышла из-под упора на основании мушки, и вынуть шомпол вверх. При отделении шомпола разрешается пользоваться

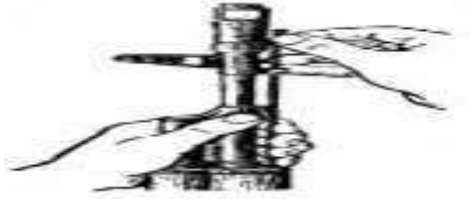

выколоткой.

**Отделить у автомата дульный тормоз-компенсатор**. Утопить отверткой фиксатор дульного тормоза-компенсатора. Свернуть дульный тормоз-компенсатор с резьбового выступа основания мушки (со ствола), вращая его против хода часовой стрелки.

**Отделить крышку ствольной коробки**. Левой рукой обхватить шейку приклада, большим пальцем этой руки нажать на выступ направляющего стержня возвратного механизма, правой рукой приподнять вверх заднюю часть крышки ствольной коробки и отделить

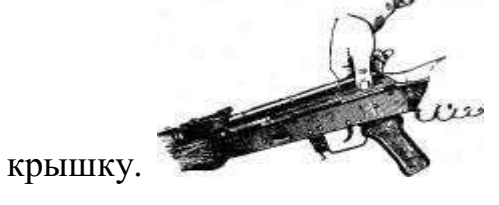

**Отделить возвратный механизм**. Удерживая автомат левой рукой за шейку приклада, правой рукой подать вперед направляющий стержень возвратного механизма до выхода его пятки из продольного паза ствольной коробки; приподнять задний конец направляющего стержня и извлечь возвратный механизм из канала затворной рамы.

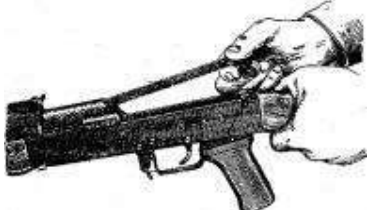

**Отделить затворную раму с затвором.** Продолжая удерживать автомат левой рукой правой рукой отвести затворную раму назад до отказа, приподнять ее вместе с затвором и отделить от ствольной коробки.

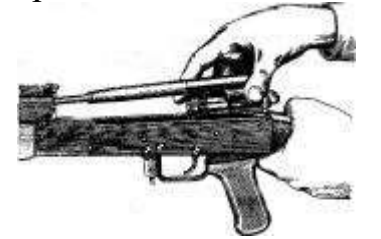

**Отделить затвор от затворной рамы.** Взять затворную раму в левую руку затвором кверху; правой рукой отвести затвор назад, повернуть его так, чтобы ведущий выступ затвора вышел из фигурного выреза затворной рамы,

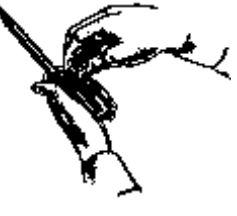

и вывести затвор вперед.

**Отделить газовую трубку со ствольной накладкой.** Удерживая автомат левой рукой, правой рукой надеть пенал принадлежности прямоугольным отверстием на выступ замыкателя газовой трубки. Повернуть замыкатель от себя до вертикального положения и снять газовую трубку с патрубка газовой каморы.

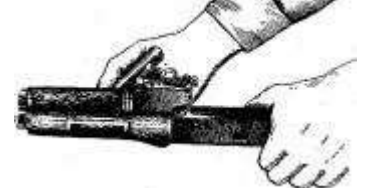

**Порядок сборки автомата после неполной разборки.**

**Присоединить газовую трубку со ствольной накладкой**. Удерживая автомат левой рукой, правой рукой надвинуть газовую трубку передним концом на патрубок газовой каморы и прижать задний конец ствольной накладки к стволу; повернуть с помощью пенала принадлежности замыкатель на себя до входа его фиксатора в выем на колодке прицела.

**Присоединить затвор к затворной раме**. Взять затворную раму в левую руку, а затвор в правую руку и вставить затвор цилиндрической частью в канал рамы; повернуть затвор так, чтобы его ведущий выступ вошел в фигурный вырез затворной рамы, и продвинуть затвор вперед.

**Присоединить затворную раму с затвором к ствольной коробке**. Взять затворную раму в правую руку так, чтобы затвор удерживался большим пальцем в переднем положении. Левой рукой обхватить шейку приклада, правой рукой ввести газовый поршень в полость колодки прицела и продвинуть затворную раму вперед настолько, чтобы отгибы ствольной коробки вошли в пазы затворной рамы, небольшим усилием прижать ее к ствольной коробке и продвинуть вперед.

**Присоединить возвратный механизм**. Правой рукой ввести возвратный механизм в канал затворной рамы; сжимая возвратную пружину, подать направляющий стержень вперед и, опустив несколько книзу, ввести его пятку в продольный паз ствольной коробки.

**Присоединить крышку ствольной коробки**. Вставить крышку ствольной коробки передним концом в полукруглый вырез на колодке прицела; нажать на задний конец крышки ладонью правой руки вперед и книзу так, чтобы выступ направляющего стержня возвратного механизма вошел в отверстие крышки ствольной коробки.

**Спустить курок с боевого взвода и поставить на предохранитель**. Нажать на спусковой крючок и поднять переводчик вверх до отказа.

**Присоединить дульный тормоз-компенсатор**. Навернуть дульный тормоз-компенсатор на резьбовой выступ основания мушки (на ствол) до упора.

## **Присоединить, шомпол.**

**Вложить пенал в гнездо приклада**. Уложить принадлежность в пенал и закрыть его крышкой, вложить пенал дном в гнездо приклада и утопить его так, чтобы гнездо закрылось крышкой.

**Присоединить магазин к автомату**. Удерживая автомат левой рукой за шейку приклада или цевье, правой рукой ввести в окно ствольной коробки зацеп магазина и повернуть магазин на себя так, чтобы защелка заскочила за опорный выступ магазина.

## **Контрольные вопросы**

1.Назначение и ТТХ АК-74?

2.В каких случаях производится неполная и полная разборка и сборка АК-74?

3.Назначение частей АК-74?

## **Практическое занятие № 10**

**Тема:** Отработка нормативов по неполной разборке и сборке автомата. **Цель занятия:**

1. Отработать с обучаемыми нормативы по огневой подготовке №7,8.

2. Формирование навыков умелого обращения с оружием.

3. Воспитание чувства гордости за Отечественное оружие.

## **Пояснения**

Выполнение нормативов по огневой подготовке способствует уверенному и грамотному обращению обучаемого с оружием, использованию его по предназначению в любых условиях складывающейся обстановки.

### **Задание**

Практическая отработка нормативов по огневой подготовке №7,8 по неполной разборке и сборке автомата.

### **Необходимые принадлежности**

1. Автомат АК-74.

2. Столы для сборки-разборки оружия.

3. Руководство по 5.45-мм автомату Калашникова (АК74, АКС74, АК74Н, АКС74Н) и 5.45 РПК (РПК 74, РПКС 74, РПК 74 Н, РПКС 74 Н).

#### **Работа в аудитории**

Разборку и сборку автомата производить на столе или чистой подстилке; части и механизмы класть в порядке разборки, обращаться с ними осторожно, не класть одну часть на другую и не применять излишних усилий и резких ударов. При сборке автомата сличить номера на его частях; у каждого автомата номеру на ствольной коробке должны соответствовать номера на газовой трубке, затворной раме, затворе, крышке ствольной коробки и других частях автомата.

## **На практическом занятии осуществляется выполнение обучаемыми на время нормативов №7 и №8:**

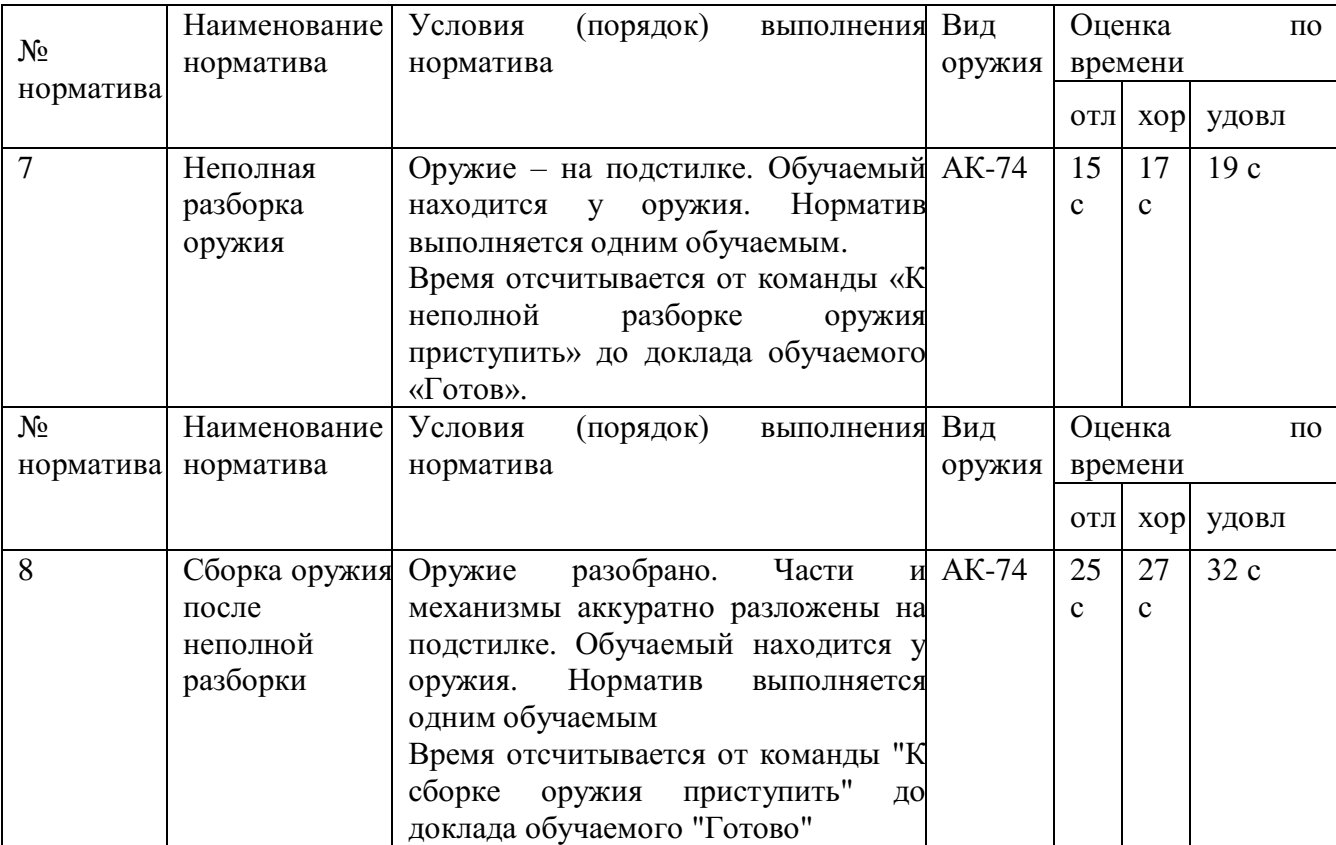

**Контрольные вопросы**

1.Назначение и ТТХ АК-74?

2.В каких случаях производится неполная и полная разборка и сборка АК-74?

3.Назначение частей АК-74?

4. Временные показатели выполнения нормативов  $\mathbb{N}^{\circ}$  7,8.

## **Практическое занятие № 11**

**Тема:** Стрельба из пневматической винтовки.

## **Цель занятия:**

1. Практически отработать с обучаемыми действия по принятию положения для стрельбы лежа.

2. Практически отработать с обучаемыми действия по выполнению нормативов № 1,2 по огневой подготовке.

3. Формирование навыков умелого обращения с оружием

## **Пояснения**

Автоматчик изготавливается к стрельбе по команде или самостоятельно. На учебных занятиях команда для изготовки к стрельбе может подаваться раздельно, например: *«На рубеж открытия огня, Шагом - Марш»*, и затем *«Заряжай».* Если нужно, перед командой *«Заряжай»* указывается положение для стрельбы.

## **Задание**

Практическая отработка нормативов по огневой подготовке №7,8 по неполной разборке и сборке автомата.

## **Необходимые принадлежности**

1. Автомат АК-74.

2. Столы для сборки-разборки оружия.

3. Руководство по 5.45-мм автомату Калашникова (АК74, АКС74, АК74Н, АКС74Н) и 5.45 РПК (РПК 74, РПКС 74, РПК 74 Н, РПКС 74 Н).

## **Работа в аудитории**

Изготовка к стрельбе включает *принятие положения для стрельбы и заряжания автомата*.

## **На практическом занятии осуществляется:**

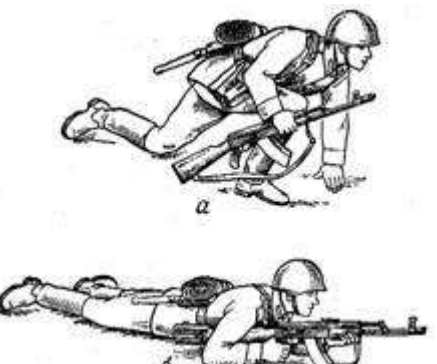

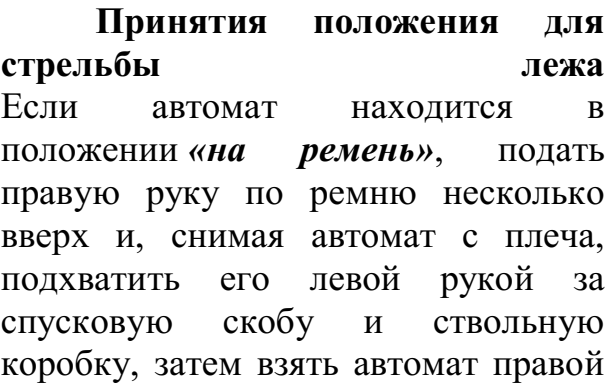

Порядок принятия положения стрельбы лежа из автомата: дульной частью вперед. а - автоматчик опирается на левое Одновременно с этим сделать колено и левую руку; б - автоматполный шаг правой ногой вперед и удерживается левой рукой за цевье немного вправо. Наклоняясь вперед, рукой за ствольную накладку и цевье

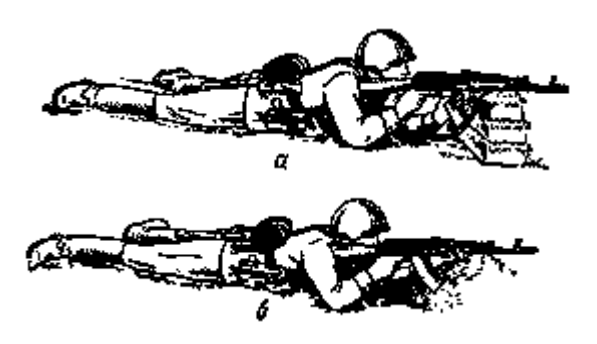

Положение при стрельбе лежа с упора: а – удержание автомата за магазин;

б - удержание автомата за цевье

опуститься на левое колено и поставить левую руку на землю впереди себя, пальцами вправо. Затем, опираясь последовательно на бедро левой ноги и предплечье левой руки, лечь на левый бок и быстро повернуться на живот, раскинув ноги слегка в стороны носками наружу; автомат при этом положить цевьем

ладонь левой руки. **Приемы стрельбы лежа с упора** Для стрельбы из автомата лежа с упора положить автомат цевьем на упор и удерживать его левой рукой за магазин или цевье, а правой за пистолетную рукоятку. Жесткий упор для смягчения перекрыть дерном, свернутой плащпалаткой, скаткой шинели и т.п.

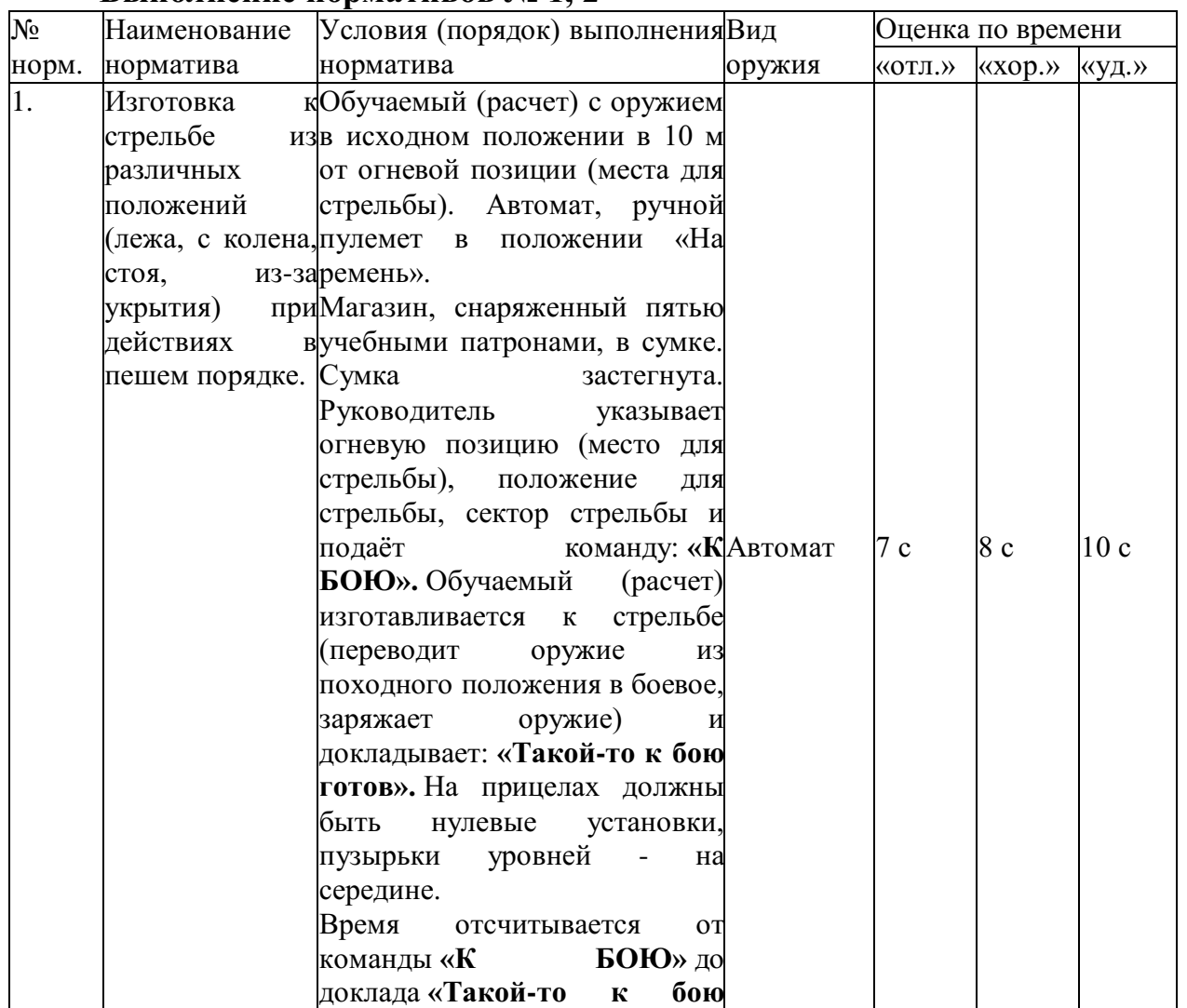

**Выполнение нормативов № 1, 2**

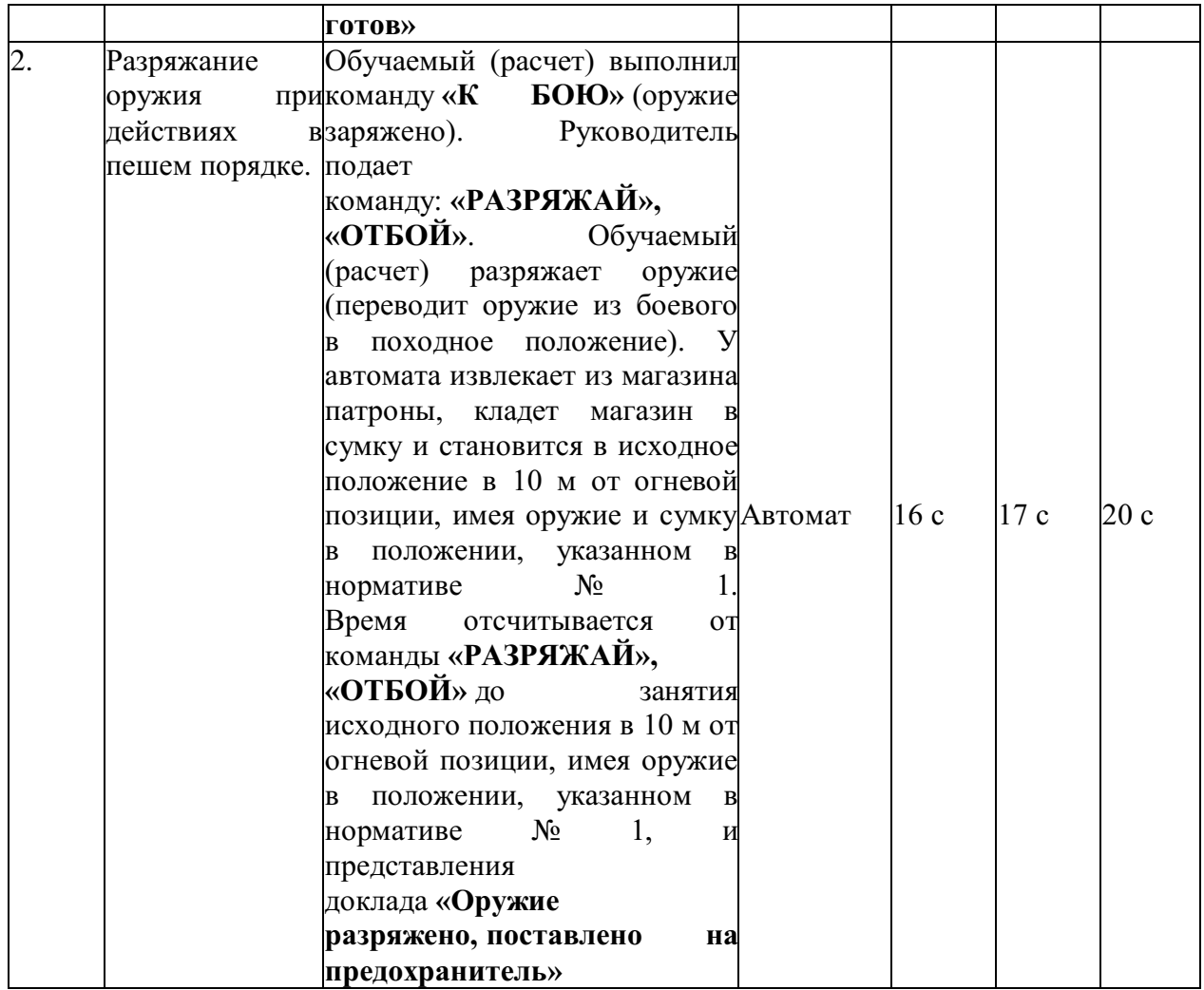

**Контрольные вопросы**

1.Назначение и ТТХ АК-74?

2.В каких случаях производится неполная и полная разборка и сборка АК-74?

3.Назначение частей АК-74?

4. Временные показатели выполнения нормативов № 1,2,7,8.

## **Практическое занятие № 12**

**Тема:** Оказание первой помощи пострадавшим

## **Цель занятия:**

1.Ознакомиться с основными видами травм и приемами оказания первой помощи при травмах пострадавшим в ЧС мирного и военного времени;

2. Овладеть основными приемами оказания первой помощи при различных видах травм.

#### **Пояснения**

Первая помощь должна оказываться сразу же на месте происшествия, быстро и умело, еще до прихода врача или до транспортировки пострадавшего в больницу. Правильно оказанная первая помощь часто является решающим фактором при спасении жизни пострадавшего.

#### **3адание**

1.Просмотреть учебный фильм.

2.Ознакомиться с содержанием учебного пособия (Косолапова Н.В. Безопасность жизнедеятельности. Практикум: уч.пособие - АКАДЕМИЯ, 2013г. - 144 с.) на стр.114 – 122.

3.Изучите виды травм и правила оказания первой помощи при различных видах травм и ответьте на контрольные вопросы.

## **Контрольные вопросы**

1. Что такое травма?

2, Какие факторы приводят к травмам?

З. Приведите примеры открытых и закрытых травм.

4. Каковы основные этапы первой помощи при ранениях?

5. Какие виды повязок вы знаете?

6. Бинты каких размеров используются для выполнения повязок?

7. Расскажите о правилах бинтования.

8. Приведите примеры бинтовых повязок. Какие из них самые распространенные?

9. Как выполняется циркулярная бинтовая повязка?

10. Как выполняется спиральная бинтовая повязка?

11. Что такое крестообразная повязка? При каких ранениях она применяется?

12. Приведите примеры не бинтовых повязок.

1З. В каком случае применяется косыночное бинтование?

14. Как выполняется «черепашья» повязка?

15. Как выполняется бинтовая повязка «чепец»?

16. Как выполнить повязку на глаз?

## **Практическое занятие № 13**

**Тема:** Наложение кровоостанавливающего жгута (закрутки), пальцевое прижатие артерий.

## **Цель занятия:**

1. Повторить виды кровотечений.

2. Практически отработать вопрос наложения жгута и пальцевого прижатия

артерий.

3. Уметь оказать помощь и самопомощь.

## **Пояснения**

Опасность любого кровотечения состоит в том, что в результате него падает количество циркулирующей крови, ухудшаются сердечная деятельность и обеспечение тканей (особенно головного мозга), печени и почек кислородом. При обширной и длительной кровопотере развивается малокровие (анемия).

## **Задание**

Практически отработать вопросы наложения жгута (закрутки), и пальцевого прижатия артерий.

**Необходимые принадлежности**

1. Бинты, вата.

2. Резиновые жгуты, марля.

3. Матерчатый жгут, косынка, шарф, палочка или карандаш, бинт.

#### **Работа в аудитории**

Повязки должен уметь накладывать каждый человек, ведь травмы (особенно мелкие) случаются часто, да и прикладывать различные лекарства на кожу приходится достаточно часто.

## **На практическом занятии осуществляется:**

## **1.1 Наложение давящей повязки**

Методика. При небольшом капиллярном или венозном кровотечении из раны на руке или ноге достаточно наложить стерильную повязку и потуже её прибинтовать (давящая повязка) или хорошо притянуть ватно-марлевый тампон к ране с помощью лейкопластыря.

Наложите на место предполагаемого ранения стерильный кусок марли или бинта сложенный в несколько раз (размер и форма куска зависят от размеров и конфигурации ранения). Сверху положите слой ваты толщиной 0,5 – 1,0 см. Закрепите повязку при помощи тугого кругового бинтования. Следите за тем, чтобы не перетянуть конечность слишком сильно (до посинения кожи ниже повязки).

## **1.2 Пальцевое прижатие артерии выше раны**

Методика. Данный метод используют при сильном артериальном или венозном кровотечении. Для осуществления пальцевого прижатия артерии необходимо знать точки, в которых ее можно прижать к кости.

Рассмотрите расположение наиболее доступных для прижатия точек на рисунке. Отыщите эти точки у себя на теле и друг у друга. Чтобы удостовериться, правильно ли найдена точка, попытайтесь прощупать пульс; как правило, в этих местах удаётся ощутить пульсацию крови в сосуде. Прижмите артерию пальцем или кулаком, в зависимости от местоположения и вида артерии.

Пальцевое прижатие обеспечивает почти мгновенную остановку кровотечения. Однако, даже обладая крепким телосложением, человек не может достаточно долго продолжать прижатие, так как уже через 10–15 мин руки начинают уставать, и давление ослабевает. В связи с этим сразу же после прижатия артерии нужно предпринять попытку остановки кровотечения другим способом.

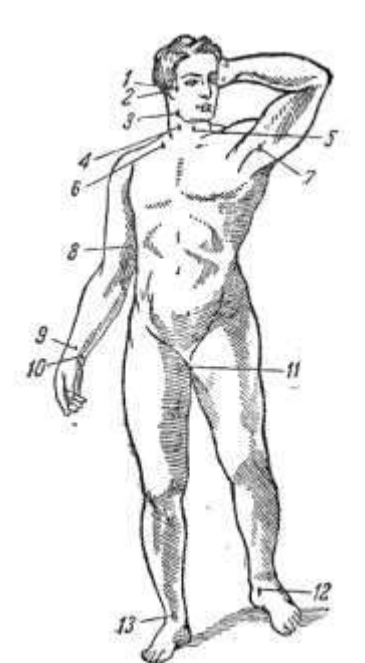

Точки прижатия важнейших артерий.

- 1 височная;
- 2 затылочная;
- 3 нижнечелюстная;
- 4 правая общая сонная;
- 5 левая общая сонная;
- 6 подключичная;
- 7 подмышечная;
- 8 плечевая;
- 9 лучевая;
- 10 локтевая;
- 11 бедренная;
- 12 задняя большеберцовая;
- 13 артерия тыла стопы.

Артерии и места их прижатия при кровотечении.

- 1 височная артерия;
- 2 наружная челюстная артерия;
- 3 сонная артерия;
- 4 подключичная артерия;
- 5 подмышечная артерия;
- 6 плечевая артерия;
- 7 лучевая артерия;
- 8 локтевая артерия;
- 9 ладонная артерия;
- 10 подвздошная артерия;
- 11 бедренная артерия;
- 12 подколенная артерия;
- 13 передняя большеберцовая артерия;
- 14 задняя большеберцовая артерия;
- 15 артерия стопы.

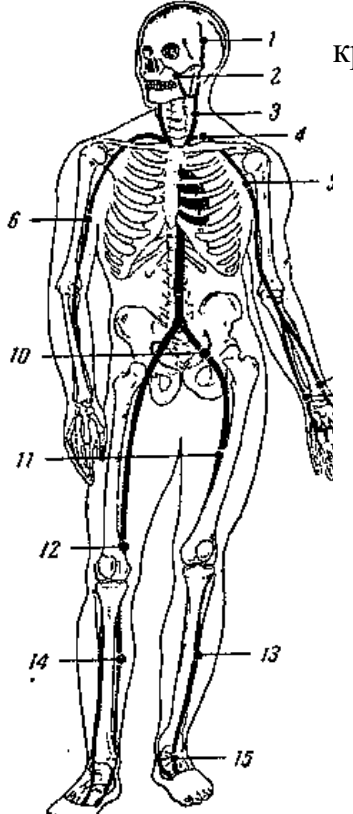

Пальцевое прижатие артерии при кровотечении. 1 - прижатие лучевой и радиальной артерии при ранении ладони; прижатие височной артерии; 3 - прижатие наружной челюстной артерии; 4 - прижатие сонной артерии; 5 - прижатие плечевой артерии.

#### **1.3 Наложение кровоостанавливающего жгута**

Методика. Кровоостанавливающий жгут применяется при оказании первой помощи для временной остановки кровотечения из сосудов конечностей путём кругового перетягивания и сдавления тканей вместе с кровеносными сосудами. Наибольшее распространение в практике получили жгут Эсмарха (резиновая трубка длиной 1,5 м) и ленточный кровоостанавливающий жгут.

При артериальном кровотечении жгут должен располагаться выше (центральнее) повреждённого участка: при ранении стопы или голени – на уровне бедра, выше колена; при ранении кисти или предплечья – на плече, кроме средней его трети из-за большой опасности травматизации нервных стволов.

При наложении жгута соблюдайте следующую последовательность действий:

1. На уровне наложения расправьте складки одежды или оберните конечность в этом месте мягкой тканью (куском марли).

2. Жгут подведите под конечность, по возможности ближе к источнику кровотечения, затем захватите его у конца и в средней части, растяните и уже в растянутом виде оберните вокруг конечности до прекращения кровотечения из раны. Первый тур жгута – кровоостанавливающий, последующие – фиксирующие. Постепенно уменьшая растяжение резины, закрепите весь жгут на конечности. Туры укладывайте достаточно плотно друг к другу, чтобы избежать ущемления тканей между ними, не прикладывая чрезмерных усилий, так как это может вызвать повреждение подлежащих тканей. Жгут натягивайте лишь до той степени, которая необходима для остановки кровотечения, но не более.

3. Для контроля эффективности сжатия артерий после наложения жгута прощупайте пульс ниже него – исчезновение пульса свидетельствует о пережатии артерий.

4. Под жгут поместите записку с указанием точного времени его наложения (час и минуты). Оказывающий помощь или обеспечивающий транспортировку пострадавшего должен помнить, что жгут должен оставаться на конечности не более 2 ч после его наложения, а в зимнее время и в холодном помещении – 1-1,5 ч, так как отсутствие кровотока в конечности приводит к её омертвению.

Если за указанное время пострадавший не доставлен в лечебное учреждение, необходимо ненадолго распустить жгут. Лучше эту манипуляцию проводить вдвоём: один прижимает пальцем артерию выше раны, из которой истекает кровь, а другой медленно, чтобы быстрый ток крови не вытолкнул образовавшиеся тромбы, распускает жгут на 3-5 мин, после чего вновь его накладывает, но уже выше прежнего места.

Ошибки и осложнения при наложении жгута. Слабое затягивание жгута вызывает лишь передавливание поверхностно расположенных вен, в результате чего затрудняется отток крови и кровотечение из раны усиливается. В этом случае жгут нужно снять, предварительно прижав артерию пальцем, и наложить вновь, но уже с большим натяжением. Слишком сильное затягивание жгута, особенно на плече, может вызвать паралич периферических отделов конечности вследствие повреждения нервных стволов. После наложения жгута на незащищенную кожу через 40 – 60 минут в месте наложения появляются резкие боли, вызванные местным нарушением кровоснабжения тканей.

## **1.4 Наложение жгута-закрутки**

Методика. Последовательность наложения матерчатого жгута:

1. Наложите на конечность матерчатый жгут выше места предполагаемого артериального или ниже предполагаемого венозного кровотечения.

2. Свободный конец его проденьте через пряжку и максимально затяните.

3. Вращением деревянной палочки произведите дальнейшее сдавливание конечности до прекращения кровотечения.

4. Палочку закрепите в одной из петель.

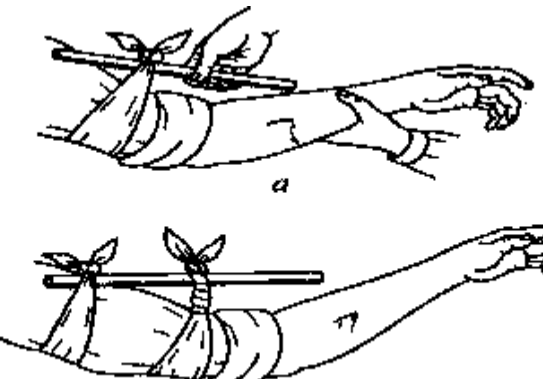

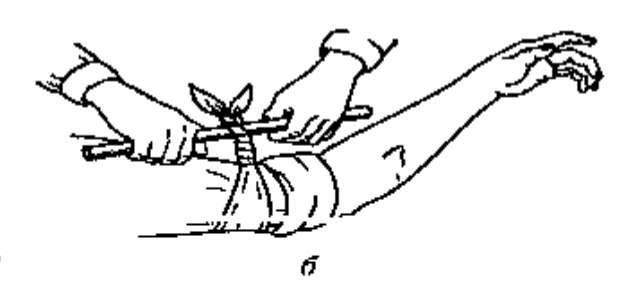

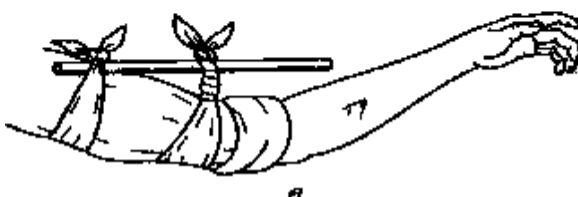

Временная остановка артериального кровотечения с помощью закрутки:

а — завязывание куска ткани выше места кровотечения; б затягивание закрутки; в — фиксация свободного конца палочки

#### **Контрольные вопросы**

1. Назовите виды кровотечений?

2. Характеристика видов кровотечений?

3. Правила наложения кровоостанавливающего жгута?

#### **Практическое занятие № 14**

**Тема:** Отработка на тренажёре прекардиального удара и искусственного дыхания.

#### **Цель занятия:**

1. Практически отработать непрямой массаж сердца.

2. Определение состояния пострадавшего.

#### **3адание**

1.Просмотреть видеофильм

2. Расставьте в правильном порядке действия при нанесении прекардиального удара.

1. Нанесите ребром сжатой в кулак ладони немного выше прикрытого пальцами мечевидного отростка прекардиалъный удар.

Выглядит это так: двумя пальцами одной руки вы прикрываете мечевидный отросток, а кулаком другой руки наносите удар (при этом локоть руки направлен вдоль туловища пострадавшего).

2. Освободите грудную клетку от одежды. Чтобы не терять время, свитер, майку не снимают, а сдвигают к шее. Галстук у мужчины нужно cнять. Ремень на брюках, юбках следует расстегнуть. Также надо убедиться. что в области грудной клетки нет медальонов, крестиков или других предметов.

3. Приподнимите веко пострадавшего и проверьте реагирует ли зрачок на свет (сужается при освещении). Затем проверьте пульс на сонной артерии (боковая поверхность шеи). Пульс проверяют не менее 10 с, чтобы не ошибиться.

4. Когда вы удостоверились, что у пострадавшего нет пульса, то переверните его на спину и начинайте сердечно-легочную реанимацию.

5. Прикройте двумя пальцами мечевидны отросток, чтобы уберечь его от повреждения. Он находится внизу грудины, там, где сходятся нижние ребра, и может при резком ударе отломиться и травмировать печень.

3. Имитируйте оказание пострадавшему первой помощи – установите наличие или отсутствие дыхания, пульса, выполните следующие приемы:

- прекардиальный удар;

- искусственное дыхание методом «изо рта в рот»

*Техническое оснащение:* подстилка на пол, салфетка или кусок марли, муляж человека.

## **Практическое занятие № 15**

**Тема:** Отработка на тренажёре непрямого массажа сердца.

## **Цель занятия:**

1. Практически отработать непрямой массаж сердца.

2. Определение состояния пострадавшего.

## **Пояснения**

Искусственный массаж сердца (или непрямой массаж сердца, компрессия грудной клетки) — комплекс мер, направленных на поддержание кровообращения у человека при остановке сердцебиения. Различают также прямой массаж сердца - производится при вскрытой грудной клетке хирургом.

#### **Задание**

Практически отработать вопрос выполнения непрямого массажа сердца.

## **Необходимые принадлежности**

1.Тренажер.

## **Работа в аудитории**

Кровообращение можно восстановить, нажимая на грудную клетку. При этом сердце сдавливается между грудиной и позвоночником, а кровь выталкивается из сердца в сосуды. Ритмичные нажатия имитируют сердечные сокращения и восстанавливают кровоток. Этот массаж называется непрямым, потому что спасатель воздействует на сердце через грудную клетку.

Пострадавшего укладывают на спину, обязательно на жёсткую поверхность. Если он лежит на кровати, его следует переложить на пол.

Одежду на груди больного расстегивают, освобождая грудную клетку. Спасатель стоит (в полный рост или на коленях) сбоку от пострадавшего. Одну ладонь он кладет на нижнюю половину грудины больного так, чтобы пальцы были ей перпендикулярны. Поверх помещают другую руку. Приподнятые пальцы не касаются тела. Прямые руки спасателя располагаются перпендикулярно грудной клетке пострадавшего. Массаж производят быстрыми толчками, тяжестью всего тела, не сгибая руки в локтях. Грудина больного при этом должна прогибаться на 4-5 см.

**На практическом занятии осуществляется:**

Наружный (закрытый, или непрямой) массаж сердца

Суть приема состоит в искусственном продвижении крови по сердечнососудистой системе, что позволяет поддерживать кровообращение и способствует восстановлению естественных сокращений сердца.

Сердце человека расположено в грудной полости между грудиной и позвоночником. Если во время потери сознания, когда у человека расслабляются все мышцы, в том числе и мышцы грудной клетки, надавливать руками на грудину, то ее удается смещать на 3-5 см по направлению к позвоночнику. При этом сердце сдавливается, и кровь из его желудочков поступает в артерии большого и малого кругов кровообращения. Когда давление руками на грудину прекращается, грудная клетка расправляется, полости сердца расширяются и заполняются кровью из вен (см. рис.1). Ритмично сдавливая таким образом сердце, можно искусственнее поддерживать кровообращение, предупреждая тем самым нарушение функций жизненно важных органов и стимулируй

Методика приема состоит в выполнении следующих действий.

1. Расположение пострадавшего. Для проведения наружного массажа сердца пострадавшего нужно быстро положить вверх лицом на твердую поверхность: пол, стол, землю, щит. Если пострадавший остается лежать на мягкой поверхности (диване, кровати), то под спину ему следует подложить твердый щит или широкую доску. Это нужно сделать потому, *что* на мягкой поверхности ввиду ее амортизации не удается сместить грудину к позвоночнику и сжать сердце.

У пострадавшего нужно расстегнуть пояс, освободить от одежды грудную клетку.

2. Определение места надавливания на грудину. Оказывающий помощь, став справа или слева от пострадавшего или спустившись на колени, если пострадавший лежит на полу или на земле, должен путем прощупывания найти у него нижний конец грудины, примерно на два пальца выше этого места расположить ладонь одной руки, а ладонь второй руки положить сверху под прямым углом. Пальцы на обеих руках следует свести вместе и приподнять,

3. Массаж сердца. Для осуществления наружного массажа сердца оказывающий помощь должен обеими руками, выпрямленными в локтевых суставах, производить толчкообразные ритмичные надавливания на нижнюю часть грудины.

При каждом толчке грудина должна прогибаться примерно на 3-4 см. При оказании помощи пожилым людям, у которых грудная клетка менее упруга и эластична, чем у молодых, нужно увеличить давление на грудину во время толчка, помогая себе тяжестью верхней части туловища.

Во избежание повреждения грудины, ребер и внутренних органов толчки следует делать резкие, но не чрезмерно сильные.

После осуществления толчка давление на грудину нужно прекратить, руки расслабить, не отнимая их от грудины. При этом грудная клетка пострадавшего расправляется, сердце заполняется кровью.

Толчки нужно производить ритмично, с частотой 60 раз в минуту, если пострадавший взрослый человек. Детям, до 10 - 12 лет массаж сердца делают одной рукой, с частотой 60-80 толчков в минуту, а детям до года - двумя пальцами в ритме до 100-110 толчков в минуту.

При восстановлении кровообращения появляется пульс, суживаются зрачки, кожа слегка розовеет.

Одновременное проведение искусственного дыхания и наружного массажа сердца

Остановка работы сердца сопровождается дыхательной недостаточностью, поэтому массаж сердца необходимо сочетать с искусственным дыханием.

Если помощь оказывают два человека, тогда один из них делает искусственное дыхание, а другой - массаж сердца. Причем их действия должны производиться не одновременно, а чередоваться: вначале один оказывающий помощь делает вдувание воздуха в легкие пострадавшего, затем другой совершает 4-5 нажатий на грудину. Можно чередовать 2 вдувания воздуха в легкие и 12-15 нажатий на грудину. Важно, чтобы во время вдувания воздуха в легкие не производились нажатия на грудину.

Если помощь оказывает один человек, то он чередует 2 быстрых вдувания воздуха в легкие пострадавшего с 12-15 нажатиями на грудину.

Искусственное дыхание и наружный массаж сердца не следует прекращать ни на минуту до прихода врача или появления самостоятельного дыхания и кровообращения.

**ПОЛОЖЕНИЕ ПРИ ИСКУССТВЕННОМ МАССАЖЕ СЕРДЦА**

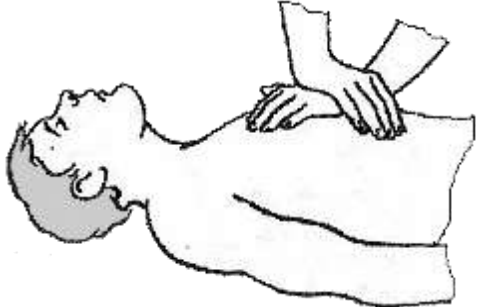

#### **Контрольные вопросы**

- 1. Что такое непрямой массаж сердца?
- 2. Что такое прямой массаж сердца?
- 3. Как осуществляется искусственное дыхание?

# МИНОБРНАУКИ РОССИИ

Федеральное государственное бюджетное образовательное учреждение высшего образования Башкирский государственный педагогический университет им. М.Акмуллы Колледж

# МЕТОДИЧЕСКИЕ РЕКОМЕНДАЦИИ к практическим занятиям студентов специальности 46.02.01 Документационное обеспечение управления и архивоведения ОП.10 Кадровое делопроизводство

Разработал: О.В. Бабичева, преподаватель Колледжа БГПУ им.М.Акмуллы

**Тема 1.1** Обязательные локальные нормативные акты и документы

**Практическая работа № 1** Анализ обязательных локальных нормативных актов и документов

**Цели:** 1. Научиться самостоятельно, работать с локальными и нормативными документами.

2.Уметь анализировать обязательные локальные нормативные акты и документы

**МО, ТСО** 1.Методические указания по выполнению практических работ

2.Кузнецова Т.В., Кузнецов С.Л. Кадровое делопроизводство. М.: ООО «Интел-синтез АПР», 2010. 400 с.

3.Грудцына Л.Ю. Кадровик: практическое руководство. – 2-е изд., переработанное и дополненное. – М.: Эксмо, 2015. – 304 с.

4. Постановление Госкомстата России от 05.01.2004 № 1 «Об утверждении унифицированных форм первичной документации по учету труда и его оплаты» // Финансовая газета. № 13. 2004.

# **ХОД ПРАКТИЧЕСКОЙ РАБОТЫ**

**1. Вводная часть** (объявление темы, целей, задач).

**2. Инструктаж** (объяснение преподавателем алгоритма выполнения практического задания или лабораторной работы)

1. Изучить теоретический материал по теме практического занятия: анализ обязательных локальных нормативных актов и документов (Кузнецова Т.В., Кузнецов С.Л. Кадровое делопроизводство. М.: ООО «Интел-синтез АПР», 2010. 400 с.

**3. Практическая работа** (выполнение студентами предложенного варианта практического задания или лабораторной работы)

**Задание:** подготовить презентацию с анализом локальных нормативных актов: Устав организации, Правила внутреннего трудового распорядка (ПВТР), Положение (Инструкция) о защите персональных данных работников, Положение (Инструкция) об охране труда, График сменности, Документы по нормированию труда

**Тема 1.2** Факультативные локальные нормативные акты и документы

**Практическая работа № 2** Анализ факультативных локальных нормативных актов и документов

**Цели:** 1. Научиться самостоятельно, работать с факультативными локальными нормативными актами и документами.

2.Уметь анализировать факультативные локальные нормативные акты и документы

**МО, ТСО** 1.Методические указания по выполнению практических работ.

2.Грудцына Л.Ю. Кадровик: практическое руководство. – 2-е изд., переработанное и дополненное. – М.: Эксмо, 2015. – 304 с.

3. Постановление Госкомстата России от 05.01.2004 № 1 «Об утверждении унифицированных форм первичной документации по учету труда и его оплаты» // Финансовая газета. № 13. 2004.

# **ХОД ПРАКТИЧЕСКОЙ РАБОТЫ**

**1. Вводная часть** (объявление темы, целей, задач).

**2. Инструктаж** (объяснение преподавателем алгоритма выполнения практического задания или лабораторной работы)

1. Изучить теоретический материал по теме практического занятия: факультативные локальные нормативные акты и документы (Положение об отделе кадров)

**3. Практическая работа** (выполнение студентами предложенного варианта практического задания или лабораторной работы)

**Задание:** подготовить презентацию с анализом факультативных локальных нормативных актов: коллективный договор, положения о структурных подразделениях, должностные инструкции для служащих и трудовые (рабочие) инструкции для рабочих, положение о персонале, положение об аттестации, положение о премировании и материальном стимулировании, Альбом форм документов по учету кадров, инструкции (правила, положения) по выполнению отдельных видов работ, инструкция по делопроизводству.

**Тема 1.3** Штатное расписание и график отпусков

**Практическая работа № 3** Заполнение унифицированных форм штатного расписания и графика отпусков

**Цели:** 1. Научиться самостоятельно, заполнять унифицированные формы штатного расписания и графика отпусков.

**МО, ТСО** 1.Методические указания по выполнению практических работ

2. Азбука кадровика: все документы по работе с персоналом. – 2-е изд., перераб. и доп. – М.: Вершина, 2016. – 288 с.

3.Кузнецова Т.В., Кузнецов С.Л. Кадровое делопроизводство. М.: ООО «Интел-синтез АПР», 2017. 400 с.

4. Постановление Госкомстата России от 05.01.2004 № 1 «Об утверждении унифицированных форм первичной документации по учету труда и его оплаты» // Финансовая газета. № 13. 2004.

# **ХОД ПРАКТИЧЕСКОЙ РАБОТЫ**

**1. Вводная часть** (объявление темы, целей, задач).

**2. Инструктаж** (объяснение преподавателем алгоритма выполнения практического задания или лабораторной работы)

1. Изучить теоретический материал по теме практического занятия: Штатное расписание и график отпусков

(Кузнецова Т.В., Кузнецов С.Л. Кадровое делопроизводство. М.: ООО «Интел-синтез АПР», 2017. 400 с.

**3. Практическая работа** (выполнение студентами предложенного варианта практического задания или лабораторной работы)

**Задание:** Заполнить унифицированные формы штатного расписания (Т-3) и графика отпусков (Т-7)

**Тема 2.1** Договоры: трудовой и гражданско-правовой

**Практическая работа № 4** Изучение содержания и составление трудового договора и гражданско-правового договора

**Цель:** Научиться самостоятельно, анализировать и составлять тексты трудового договора и гражданско-правового договора.

**МО, ТСО** 1.Методические указания по выполнению практических работ

2.Кузнецова Т.В., Кузнецов С.Л. Кадровое делопроизводство. М.: ООО «Интел-синтез АПР», 2017. 400 с.

3. Азбука кадровика: все документы по работе с персоналом. – 2-е изд., перераб. и доп. – М.: Вершина, 2016. – 288 с.

4. Постановление Госкомстата России от 05.01.2004 № 1 «Об утверждении унифицированных форм первичной документации по учету труда и его оплаты» // Финансовая газета. № 13. 2004.

## **ХОД ПРАКТИЧЕСКОЙ РАБОТЫ**

**1. Вводная часть** (объявление темы, целей, задач).

**2. Инструктаж** (объяснение преподавателем алгоритма выполнения практического задания или лабораторной работы)

1. Изучить теоретический материал по теме практического занятия: изучение содержания и составление трудового договора и гражданскоправового договора

(Кузнецова Т.В., Кузнецов С.Л. Кадровое делопроизводство. М.: ООО «Интел-синтез АПР», 2017. 400 с.

**3. Практическая работа** (выполнение студентами предложенного варианта практического задания или лабораторной работы)

**Задание:** 1.Изучить содержание и порядок оформления и составления трудового договора и гражданско-правового договора.

2. Составить проект трудового договора.

3. Составить проект гражданско-правового договора.

**Тема 2.2** Личная карточка формы Т-2

**Практическая работа № 5** Изучение содержания и заполнение личной карточки формы Т-2

**Цель:** Научиться самостоятельно, заполнять личную карточку формы Т-2

**МО, ТСО** 1.Методические указания по выполнению практических работ

2.Кузнецова Т.В., Кузнецов С.Л. Кадровое делопроизводство. М.: ООО «Интел-синтез АПР», 2017. 400 с.

3. Азбука кадровика: все документы по работе с персоналом. – 2-е изд., перераб. и доп. – М.: Вершина, 2016. – 288 с.

4. Постановление Госкомстата России от 05.01.2004 № 1 «Об утверждении унифицированных форм первичной документации по учету труда и его оплаты» // Финансовая газета. № 13. 2004.

# **ХОД ПРАКТИЧЕСКОЙ РАБОТЫ**

**1. Вводная часть** (объявление темы, целей, задач).

**2. Инструктаж** (объяснение преподавателем алгоритма выполнения практического задания или лабораторной работы)

1. Изучить теоретический материал по теме практического занятия: изучение содержания и заполнение личной карточки формы Т-2

(Кузнецова Т.В., Кузнецов С.Л. Кадровое делопроизводство. М.: ООО «Интел-синтез АПР», 2017. 400 с.

**3. Практическая работа** (выполнение студентами предложенного варианта практического задания или лабораторной работы)

**Задание:** 1.Заполнить личную карточку формы Т-2.

## **Тема 2.3. Подсчет страхового стажа**

**Практическая работа № 6** Изучение методики и подсчет страхового стажа работников предприятия.

**Цель:** научиться пользоваться методикой подсчета страхового стажа работников.

**МО, ТСО** 1.Методические указания по выполнению практических работ

2.Кузнецова Т.В., Кузнецов С.Л. Кадровое делопроизводство. М.: ООО «Интел-синтез АПР», 2017. 400 с.

3. Азбука кадровика: все документы по работе с персоналом. – 2-е изд., перераб. и доп. – М.: Вершина, 2016. – 288 с.

4. Постановление Госкомстата России от 05.01.2004 № 1 «Об утверждении унифицированных форм первичной документации по учету труда и его

# **ХОД ПРАКТИЧЕСКОЙ РАБОТЫ**

**1. Вводная часть** (объявление темы, целей, задач).

**2. Инструктаж** (объяснение преподавателем алгоритма выполнения практического задания или лабораторной работы)

1. Изучить теоретический материал по теме практического занятия: методика и подсчет страхового стажа работников предприятия.

(Кузнецова Т.В., Кузнецов С.Л. Кадровое делопроизводство. М.: ООО «Интел-синтез АПР», 2017. 400 с.

**3. Практическая работа** (выполнение студентами предложенного варианта практического задания или лабораторной работы)

**Задание:** 1.Подсчитать страховой стаж работника.

**Тема 2.4 Личное дело**

**Практическая работа № 7** Формирование личного дела

**Цель:** Научиться самостоятельно, формировать личное дело.

**МО, ТСО** 1.Методические указания по выполнению практических работ

2.Кузнецова Т.В., Кузнецов С.Л. Кадровое делопроизводство. М.: ООО «Интел-синтез АПР», 2017. 400 с.

3. Азбука кадровика: все документы по работе с персоналом. – 2-е изд., перераб. и доп. – М.: Вершина, 2016. – 288 с.

4. Постановление Госкомстата России от 05.01.2004 № 1 «Об утверждении унифицированных форм первичной документации по учету труда и его оплаты» // Финансовая газета. № 13. 2004.

# **ХОД ПРАКТИЧЕСКОЙ РАБОТЫ**

**1. Вводная часть** (объявление темы, целей, задач).

**2. Инструктаж** (объяснение преподавателем алгоритма выполнения практического задания или лабораторной работы)

1. Изучить теоретический материал по теме практического занятия: формирование личного дела

(Кузнецова Т.В., Кузнецов С.Л. Кадровое делопроизводство. М.: ООО «Интел-синтез АПР», 2017. 400 с.

**3. Практическая работа** (выполнение студентами предложенного варианта практического задания или лабораторной работы)

**Задание:** 1.Сформировать личное дело.

**Тема 2.5.** Военно-учетный стол

**Практическая работа № 8** Анализ документов военно-учетного подразделения (военного учета) создаваемого в организации для ведения воинского учета

**Цель:** Научиться формировать документы военно-учетного стола.

1.Методические указания по выполнению практических работ

2.Кузнецова Т.В., Кузнецов С.Л. Кадровое делопроизводство. М.: ООО «Интел-синтез АПР», 2017. 400 с.

3. Азбука кадровика: все документы по работе с персоналом. – 2-е изд., перераб. и доп. – М.: Вершина, 2016. – 288 с.

4. Постановление Госкомстата России от 05.01.2004 № 1 «Об утверждении унифицированных форм первичной документации по учету труда и его оплаты» // Финансовая газета. № 13. 2004.

5. Методические рекомендации по ведению воинского учета в организациях. Утв. Генштабом Вооруженных Сил РФ.

# **ХОД ПРАКТИЧЕСКОЙ РАБОТЫ**

**1. Вводная часть** (объявление темы, целей, задач).

**2. Инструктаж** (объяснение преподавателем алгоритма выполнения практического задания или лабораторной работы)

1. Изучить теоретический материал по теме практического занятия: Анализ документов военно-учетного подразделения (военного учета) создаваемого в организации для ведения воинского учета

(Кузнецова Т.В., Кузнецов С.Л. Кадровое делопроизводство. М.: ООО «Интел-синтез АПР», 2017. 400 с. ;

Методические рекомендации по ведению воинского учета в организациях. Утв. Генштабом Вооруженных Сил РФ)

**3. Практическая работа** (выполнение студентами предложенного варианта практического задания или лабораторной работы)

**Задание:** 1.Заполнение личной карточки работника Т-2 Раздел 2 Сведения о воинском учете.

**Тема 2.6** Трудовая книжка

**Практическая работа № 9** Оформление и ведение трудовых книжек. Нормативно-методическое сопровождение ведения трудовых книжек. Хранение и учет трудовых книжек

**Цель:** Научиться самостоятельно, оформлять трудовую книжку. Вести учет и хранение трудовых книжек.

**МО, ТСО** 1.Методические указания по выполнению практических работ

2.Кузнецова Т.В., Кузнецов С.Л. Кадровое делопроизводство. М.: ООО «Интел-синтез АПР», 2017. 400 с.

3.Басаков М.И. Кадровое делопроизводство. Ростов-на Дону «Феникс», 2016, 352 с.

4. М.В.Кирсанова Трудовая книжка: новые правила ведения и хранения. М.: «Омега-Л», 2017, 59 с.

# **ХОД ПРАКТИЧЕСКОЙ РАБОТЫ**

**1. Вводная часть** (объявление темы, целей, задач).

**2. Инструктаж** (объяснение преподавателем алгоритма выполнения практического задания или лабораторной работы)

1. Изучить теоретический материал по теме практического занятия: Оформление и ведение трудовых книжек. Нормативно-методическое сопровождение ведения трудовых книжек.

(Кузнецова Т.В., Кузнецов С.Л. Кадровое делопроизводство. М.: ООО «Интел-синтез АПР», 2017. 400 с.

**3. Практическая работа** (выполнение студентами предложенного варианта практического задания или лабораторной работы)

**Задание:** 1.Оформить титульный лист трудовой книжки;

2. Оформить раздел «Сведения о приеме на работу»;

3.Оформить разделы «Сведения о награждениях и поощрениях»;

4. Заполнить «Книгу движения трудовых книжек и вкладышей к ним»;

5. Заполнить «Приходно-расходную книгу по учету бланков трудовых книжек и вкладышей к ним».

**Тема 2.7**. Процедура издания распорядительных документов по личному составу

**Практическая работа № 10** Заполнение унифицированных форм распорядительных документов по личному составу

**Цель:** Научиться самостоятельно, заполнять унифицированные формы распорядительных документов по личному составу

**МО, ТСО** 1.Методические указания по выполнению практических работ

2.Кузнецова Т.В., Кузнецов С.Л. Кадровое делопроизводство. М.: ООО «Интел-синтез АПР», 2017. 400 с.

3. Басаков М.И. Кадровое делопроизводство. Ростов-на Дону «Феникс», 2016, 352 с.

4. ГОСТ Р 7.0.97-2016 «СИБИД. Организационно-распорядительная документация. Требования к оформлению документов».– М.: Изд-во стандартов, 2016. – 19

# **ХОД ПРАКТИЧЕСКОЙ РАБОТЫ**

**1. Вводная часть** (объявление темы, целей, задач).

**2. Инструктаж** (объяснение преподавателем алгоритма выполнения практического задания или лабораторной работы)

1. Изучить теоретический материал по теме практического занятия: Заполнение унифицированных форм распорядительных документов по личному составу (Кузнецова Т.В., Кузнецов С.Л. Кадровое делопроизводство. М.: ООО «Интел-синтез АПР», 2017. 400 с.

**3. Практическая работа** (выполнение студентами предложенного варианта практического задания или лабораторной работы)

## **Задание:**

1.Оформить приказ о приеме на работу;

2. Оформить приказ о прекращении действия трудового договора,

3. Оформить приказ на отпуск,

4. Оформить приказ о переводе,

5. Оформить приказ о направлении в командировку и документов сопровождающих издание приказа о командировании (служебное задание, командировочное удостоверение)

## **Тема 2.11.** Регистрация кадровых документов

**Практическая работа № 9** Оформление и заполнение журналов регистрации кадровых документов

**Цель:** Научиться самостоятельно, оформлять и заполнять журналы регистрации кадровых документов

**МО, ТСО** 1.Методические указания по выполнению практических работ

2.Кузнецова Т.В., Кузнецов С.Л. Кадровое делопроизводство. М.: ООО «Интел-синтез АПР», 2017. 400 с.

3. Басаков М.И. Кадровое делопроизводство. Ростов-на Дону «Феникс», 2016, 352 с.

4. ГОСТ Р 7.0.97-2016 «СИБИД. Организационно-распорядительная документация. Требования к оформлению документов».– М.: Изд-во стандартов, 2016. – 19

# **ХОД ПРАКТИЧЕСКОЙ РАБОТЫ**

**1. Вводная часть** (объявление темы, целей, задач).

**2. Инструктаж** (объяснение преподавателем алгоритма выполнения практического задания или лабораторной работы)

1. Изучить теоретический материал по теме практического занятия: оформление и заполнение журналов регистрации кадровых документов (Кузнецова Т.В., Кузнецов С.Л. Кадровое делопроизводство. М.: ООО «Интел-синтез АПР», 2017. 400 с.

**3. Практическая работа** (выполнение студентами предложенного варианта практического задания или лабораторной работы)

**Задание:** 1. Заполнить журнал регистрации приказов по личному составу

2. Заполнить журнал регистрации личных дел;

# МИНОБРНАУКИ РОССИИ

Федеральное государственное бюджетное образовательное учреждение высшего образования Башкирский государственный педагогический университет им. М.Акмуллы Колледж

# МЕТОДИЧЕСКИЕ РЕКОМЕНДАЦИИ к практическим занятиям студентов специальности 46.02.01 Документационное обеспечение управления и архивоведения МДК.01.01 Документационное обеспечение управления

Разработал: О.В. Бабичева, преподаватель Колледжа БГПУ им.М.Акмуллы

# **РАЗДЕЛ 1. ПМ 1.ОРГАНИЗАЦИЯ ДОКУМЕНТАЦИОННОГО ОБЕСПЕЧЕНИЯ УПРАВЛЕНИЯ**

## **Тема 1.1. Истоки и становление системы документационного обеспечения и архивного дела в России**

**Практическая работа № 1** «Этапы становления делопроизводства и архивного дела в России».

**Цели:** 1. Научиться самостоятельно работать с дополнительной литературой. **ХОД ПРАКТИЧЕСКОЙ РАБОТЫ**

**1. Вводная часть** (объявление темы, целей, задач).

**2. Инструктаж** (объяснение преподавателем алгоритма выполнения

практического задания или лабораторной работы)

1. Изучить теоретический материал по теме практического занятия: Этапы становления делопроизводства и архивного дела в России. Делопроизводство в дореволюционной России (до 1917 г.). Советский период развития делопроизводства

**3. Практическая работа** (выполнение студентами предложенного варианта практического задания или лабораторной работы)

**Задание:** подготовить рефераты на темы:

- От первых документов к приказному делопроизводству;

- Коллежское делопроизводство;

- Министерское (исполнительское) делопроизводство (19-нач20 вв.).

# **Тема 1.2. Документ и способы документирования**

**Практическая работа № 2** Документ и способы документирования. **Цели:** 1. Научиться самостоятельно, оформлять и различать подлинные документы, копии и дубликаты.

# **ХОД ПРАКТИЧЕСКОЙ РАБОТЫ**

**1. Вводная часть** (объявление темы, целей, задач).

**2. Инструктаж** (объяснение преподавателем алгоритма выполнения практического задания или лабораторной работы)

1. Изучить теоретический материал по теме практического занятия:

Понятие «информация и документ». Связь информации и документа. Термин «документ» по Государственному стандарту Российской Федерации ГОСТ Р 51141-98 «Делопроизводство и архивное дело». Термины и определения». Изменения понятия «документ» в условиях автоматизации управления. Внешние признаки документа. Понятие оригинала. Черновики и беловики. Автограф. Понятие «подлинник». Основные признаки подлинника. Дубликат

документа. Понятие «копия». Виды копий. Фальсификация документа.

**3. Практическая работа** (выполнение студентами предложенного варианта практического задания или лабораторной работы)

**Задание:** 1.подготовить сообщение на тему:

- Государственному стандарту Российской Федерации ГОСТ Р 51141-98

«Делопроизводство и архивное дело». Термины и определения»;

2. Подготовить копию с предложенного варианта документа.

**Тема 1.3. Нормативно-правовые акты, регулирующие документационное обеспечение управления на государственном уровне Практическая работа № 3** Нормативно-правовые акты, регулирующие документационное обеспечение управления на государственном уровне **Цели:** научиться самостоятельно, работать с нормативно-правовой документацией регулирующей документационное обеспечение управления.

# **ХОД ПРАКТИЧЕСКОЙ РАБОТЫ**

**1. Вводная часть** (объявление темы, целей, задач).

**2. Инструктаж** (объяснение преподавателем алгоритма выполнения

практического задания или лабораторной работы)

1. Изучить теоретический материал по теме практического занятия: Нормативно-правовая база делопроизводства (ДОУ): законы РФ и нормативные акты, государственные стандарты. Нормативно-методическое обеспечение системы документационного управления в организациях: Устав организации, Коллективный договор, Правила внутреннего трудового распорядка, Штатное расписание, Трудовой договор.

Понятия «унификации» и «стандартизации» управленческих документов. Организационная структура службы ДОУ.

Положение о службе ДОУ в организации; Инструкция по документированию управленческой деятельности и работе архива организации; должностная инструкция работника службы ДОУ; табель форм документов, применяемых в организации.

**3. Практическая работа** (выполнение студентами предложенного варианта практического задания или лабораторной работы)

**Задание:**Оформить табель форм документов, применяемых в организации

# **Тема 1.4 Состав и оформление реквизитов распорядительных документов**

**Практическая работа № 4** Состав и оформление реквизитов распорядительных документов

**Цели:** научиться оформлять реквизиты организационно-распорядительных документов в соответствии ГОСТ Р 7.0.97-2016 «СИБИД. Организационнораспорядительная документация. Требования к оформлению документов»,

# **ХОД ПРАКТИЧЕСКОЙ РАБОТЫ**

**1. Вводная часть** (объявление темы, целей, задач).

**2. Инструктаж** (объяснение преподавателем алгоритма выполнения

практического задания или лабораторной работы).

Изучить теоретический материал по теме практического занятия: Понятие «формуляр документа». Особенности формуляров документов, полученных различными способами документирования. Типовой и индивидуальный формуляр документа. Формуляр – образец в соответствии с ГОСТ Р 7.0.97-2016 «СИБИД. Организационно-распорядительная документация. Требования к оформлению документов». Понятие «реквизит». Правила оформления реквизитов организационно-распорядительных документов. Бланк документа. Виды бланков. Способы оформления бланков.

Бланки с угловым и центрованным расположением реквизитов. Составление бланков. Нумерация страниц. Сокращения слов и словосочетаний. Оформление названий документов органов власти.

**3. Практическая работа** (выполнение студентами предложенного варианта практического задания или лабораторной работы)

**Задание:** Работа с Практикумом по оформлению реквизитов.

# **Тема 1.5 Организационно-распорядительные документы, их составление оформление**

**Практическая работа № 5** Организационно-распорядительные документы, их составление оформление

**Цели:** Научиться составлять и оформлять различные виды организационнораспорядительной документации .

# **ХОД ПРАКТИЧЕСКОЙ РАБОТЫ**

**1. Вводная часть** (объявление темы, целей, задач).

**2. Инструктаж** (объяснение преподавателем алгоритма выполнения практического задания или лабораторной работы).

Изучить теоретический материал по теме практического занятия:

Классификация деловых документов. Понятие и виды организационных документов - устав, положение, инструкция. Правила составления оформления организационных документов. Понятие и виды распорядительных документов – постановления, решения, указания, распоряжения. Правила составления оформления распорядительных документов. Понятия и виды приказов – приказ по основной деятельности, приказ по личному составу. Унифицированные формы приказов.

Правила составления и оформление приказов по основной деятельности и приказов по лично у составу. Составление и оформление протокола.**3.** 

**Практическая работа** (выполнение студентами предложенного варианта практического задания или лабораторной работы)

**Задание:** 1. Составить и оформить приказ по основной деятельности.

2. Составить и оформить приказ по личному составу.

3. Составить и оформить протокол.

# **Тема 1.6 Информационно-справочные документы**

**Практическая работа № 6** Информационно-справочные документы **Цели:** научиться составлять и оформлять информационно-справочные документы.

# **ХОД ПРАКТИЧЕСКОЙ РАБОТЫ**

**1. Вводная часть** (объявление темы, целей, задач).

**2. Инструктаж** (объяснение преподавателем алгоритма выполнения практического задания или лабораторной работы).

Изучить теоретический материал по теме практического занятия:

Особенности делового языка документов. Композиция документов. Понятие «служебное письмо». Классификация служебных писем. Оформление служебного письма. Особенности оформления информационно-справочных

документов: докладные и объяснительные записки, справки, акты, телеграммы, телефаксы. Электронный документ: понятие, достоинства и проблемы использования. Особенности оформления писем, передаваемых электронной почтой.

**3. Практическая работа** (выполнение студентами предложенного варианта практического задания или лабораторной работы)

**Задание:** 1. Составить и оформить служебное письмо.

2. Составить, оформить докладную записку;

3. Составить и оформить справку;

4. Составить и оформить акт.

# **Тема 1.7 Оформление документов по трудовым правоотношениям**

**Практическая работа № 7** Оформление документов по трудовым правоотношениям

**Цели:** научиться составлять и оформлять документы по трудовым правоотношениям.

# **ХОД ПРАКТИЧЕСКОЙ РАБОТЫ**

**1. Вводная часть** (объявление темы, целей, задач).

**2. Инструктаж** (объяснение преподавателем алгоритма выполнения практического задания или лабораторной работы).

Изучить теоретический материал по теме практического занятия:

Первичная учетная документация по личному составу. Документирование процесса увольнения (расторжения трудового договора). Оформление приказа (распоряжения) о приеме на работу. Порядок заполнения и ведения трудовой книжки.

**3. Практическая работа** (выполнение студентами предложенного варианта практического задания или лабораторной работы)

**Задание:** 1.Оформить приказ о приеме на работу ф. № Т-1

2. Оформить приказ о переводе работника на другую работу ф. № Т-5;

3. Оформить приказ о прекращении действия трудового договора ф. № Т-8;

4. Заполнить разделы трудовой книжки.

# **Тема 1.8 Технические средства, применяемые в документационном обеспечении управления**

**Практическая работа № 8** Технические средства, применяемые в документационном обеспечении управления

**Цели:** научиться использовать технические средства для документационного обеспечения управления.

# **ХОД ПРАКТИЧЕСКОЙ РАБОТЫ**

**1. Вводная часть** (объявление темы, целей, задач).

**2. Инструктаж** (объяснение преподавателем алгоритма выполнения практического задания или лабораторной работы).

Изучить теоретический материал по теме практического занятия:

Общее представление о технических средствах в документационном

обеспечении управления. Персональный компьютер – основной инструмент
современной системы ДОУ и средство делового общения. Основные возможности компьютерных технологий в ДОУ. Автоматизация работы с документами на базе персонального компьютера. Организация документооборота с использованием средств телекоммуникаций.

**3. Практическая работа** (выполнение студентами предложенного варианта практического задания или лабораторной работы).

**Задание:** 1. Передать информацию с использованием средств телекоммуникации.

2. Составить, оформить документ с использованием средств оргтехники.

## **Тема 1.9 Организация и технология документационного обеспечения управления**

**Практическая работа № 9** Организация и технология документационного обеспечения управления.

**Цели:** научиться организовать прием, прохождение и порядок исполнения входящих документов. Готовить документы на рассмотрение руководством учреждения и направлять их на исполнение.

# **ХОД ПРАКТИЧЕСКОЙ РАБОТЫ**

**1. Вводная часть** (объявление темы, целей, задач).

**2. Инструктаж** (объяснение преподавателем алгоритма выполнения практического задания или лабораторной работы).

Изучить теоретический материал по теме практического занятия:

Определение понятия «документооборот». Общие принципы и методические основы организации документооборота, их реализация в действующих государственных нормативных документах. Организация документооборота. Формы организации работы с документами. Прием, прохождение и порядок исполнения входящих документов. Экспедиционная обработка документов. Предварительное рассмотрение документов. Рассмотрение документов руководством учреждения и направление на исполнение. Доставка документов исполнителям, порядок их приема и передачи. Организация работы исполнителя с документами. Правила организации движения внутренних документов. Прохождение исходящих документов. Прием и передача документов. Учет объема документооборота.

**3. Практическая работа** (выполнение студентами предложенного варианта практического задания или лабораторной работы)

**Задание:** 1. Создать регистрационную форму для регистрации входящего документа;

2. Зарегистрировать исходящий документ;

## **Тема 1.10 Работа с конфиденциальными документами Практическая работа № 10** Работа с конфиденциальными документами **Цели:** научиться организовывать работу с конфиденциальными документами **ХОД ПРАКТИЧЕСКОЙ РАБОТЫ**

**1. Вводная часть** (объявление темы, целей, задач).

**2. Инструктаж** (объяснение преподавателем алгоритма выполнения практического задания или лабораторной работы).

Изучить теоретический материал по теме практического занятия:

Понятие и отличительные признаки конфиденциального делопроизводства; Источники нормативного регулирования конфиденциального делопроизводства; Организация работы с персональными данными; Организация конфиденциального документооборота. Категории сведений конфиденциального характера. Обеспечение сохранности коммерческой тайны; Организация работы с документами, содержащими служебную тайну.

**3. Практическая работа** (выполнение студентами предложенного варианта практического задания или лабораторной работы)

**Задание:**1. Разработать регистрационную форму для регистрации документов, конфиденциального характера

## **Тема 1.11 Регистрация документов и организация информационносправочной работы**

**Практическая работа № 11** Регистрация документов и организация информационно-справочной работы

**Цели:** научиться составлять и заполнять регистрационные формы.

# **ХОД ПРАКТИЧЕСКОЙ РАБОТЫ**

**1. Вводная часть** (объявление темы, целей, задач).

**2. Инструктаж** (объяснение преподавателем алгоритма выполнения

практического задания или лабораторной работы).

Изучить теоретический материал по теме практического занятия:

Понятие и системы регистрации документов. Регистрация как составная часть ДОУ. Принципы регистрации документов. Регистрация входящих, исходящих и внутренних документов. Регистрационные формы, состав информации и порядок их заполнения. Развитие способов регистрации в государственном делопроизводстве. Взаимосвязь регистрации документов с организацией справочно-информационной работы, организацией контроля исполнения и последующей обработкой документов. Индексирование документов в условиях традиционной обработки документов. Организация информационно-справочной работы. Принципы построения информационнопоисковых систем (ИПС) ручного типа, их виды. Информационносправочное обслуживание аппаратов управления в условиях применения средств автоматизации информационных процессов. Межотраслевая и информационная совместимость ИПС. Поиск и использование информации в автоматизированных ИПС.

**3. Практическая работа** (выполнение студентами предложенного варианта практического задания или лабораторной работы)

**Задание:1**. Составить регистрационную форму для регистрации входящих документов;

2. Составить регистрационную форму для регистрации исходящих документов;

3.Проиндексировать документы с использованием условно-цифрового обозначения.

## **Тема 1.12 Составление номенклатур, текущее и оперативное хранение дел**

# **Практическая работа № 12** Составление номенклатур, текущее и

оперативное хранение дел

**Цели:** научиться составлять заголовки дел, составлять номенклатуру дел организации.

# **ХОД ПРАКТИЧЕСКОЙ РАБОТЫ**

**1. Вводная часть** (объявление темы, целей, задач).

**2. Инструктаж** (объяснение преподавателем алгоритма выполнения практического задания или лабораторной работы).

Изучить теоретический материал по теме практического занятия:

Назначение номенклатуры дел. Требования к составлению номенклатуры дел, их регламентация в нормативно-методических материалах.

Номенклатуры дел структурных подразделений и сводные их особенности.

Методика изучения состава документов, разработки классификационной схемы, требования к составлению заголовков дел и правила их

систематизации, при составлении номенклатуры дел. Составление

номенклатур дел. Текущее хранение дел. Порядок оформления, согласования и утверждения номенклатуры дел. Сроки хранения документов.

Использование номенклатуры дел в оперативном хранении и ведомственном архиве

**3. Практическая работа** (выполнение студентами предложенного варианта практического задания или лабораторной работы)

**Задание:**1. Составить и оформить номенклатуру дел организации.

#### **Тема 1.13 Формирование и хранение дел в делопроизводстве Практическая работа №13** Формирование и хранение дел в

делопроизводстве

**Цели:** научиться формировать документы в дела**.**

# **ХОД ПРАКТИЧЕСКОЙ РАБОТЫ**

**1. Вводная часть** (объявление темы, целей, задач).

**2. Инструктаж** (объяснение преподавателем алгоритма выполнения практического задания или лабораторной работы).

Изучить теоретический материал по теме практического занятия: Основные требования к формированию дел. Формирование дел в организациях различных уровней управления. Задачи службы ДОУ и ведомственного архива по формированию дел. Правила формирования документов различных категорий в дела. Принципы систематизации документов внутри дел.

**3. Практическая работа** (выполнение студентами предложенного варианта практического задания или лабораторной работы)

**Задание:** 1. Сформировать дело из предложенных документов.

## **Тема 1.14 Контроль исполнения документов**

**Практическая работа № 14** Контроль исполнения документов **Цели:** научиться различать документы подлежащие контролю. Оформлять отметку о контроле.

## **ХОД ПРАКТИЧЕСКОЙ РАБОТЫ**

**1. Вводная часть** (объявление темы, целей, задач).

**2. Инструктаж** (объяснение преподавателем алгоритма выполнения

практического задания или лабораторной работы).

Изучить теоретический материал по теме практического занятия:

Значение, принципы и требования к организации контроля исполнения документов в делопроизводстве.

Задачи делопроизводственных служб по контролю исполнения документов. Категории документов, подлежащие контролю. Сроки исполнения документов. Технология контрольных операций. Обобщение, анализ и использование данных об исполнении документов в условиях традиционной и автоматизированной технологии обработки документов.

Автоматизированные системы контроля за исполнением документов.

Контроль технологии документов с использованием персональных компьютеров.

**3. Практическая работа** (выполнение студентами предложенного варианта практического задания или лабораторной работы)

**Задание:**1.Из предложенных документов отобрать те, которые подлежать контролю;

2. Проставить на них отметку о контроле.

### **Тема 1.15 Организация делопроизводства по обращениям граждан Практическая работа № 15** Организация делопроизводства по обращениям граждан

**Цели:** научиться производить операции по приему, регистрации и контролю исполнения, принятию решений по обращениям граждан.

# **ХОД ПРАКТИЧЕСКОЙ РАБОТЫ**

**1. Вводная часть** (объявление темы, целей, задач).

**2. Инструктаж** (объяснение преподавателем алгоритма выполнения практического задания или лабораторной работы).

Изучить теоретический материал по теме практического занятия: Социальное значение обращения граждан. Нормативная база,

регламентирующая организацию работы с обращениями граждан в государственном аппарате. Основные задачи делопроизводственной службы по организации работы с обращениями граждан, ее особенности. Операции по приему, регистрации и контролю исполнения, принятию решений по обращениям граждан. Сроки исполнения. Требования к содержанию ответных документов. Формирование и хранение предложений, заявлений, жалоб граждан. Обращение, анализ и использование данных о работе с обращениями граждан в аппарате управления. Организация приема граждан в государственных учреждениях. Формы и методы совершенствования

работы с обращениями граждан в органах государственной власти и управления, в общественных организациях.

**3. Практическая работа** (выполнение студентами предложенного варианта практического задания или лабораторной работы)

**Задание:** 1. Зарегистрировать обращение гражданина;

2.Поставить на контроль исполнения;

3.Подготовить ответ.

## **Тема 1.16 Организация хранения документов. Оперативное хранение документов**

**Практическая работа № 16** Организация хранения документов.

Оперативное хранение документов

**Цели:** научиться организовать работу по текущему хранению документов

# **ХОД ПРАКТИЧЕСКОЙ РАБОТЫ**

**1. Вводная часть** (объявление темы, целей, задач).

**2. Инструктаж** (объяснение преподавателем алгоритма выполнения практического задания или лабораторной работы).

Изучить теоретический материал по теме практического занятия:

Хранение документов в структурных подразделениях организации.

Ответственность за сохранность документов. Законодательство и нормативы по обеспечению сохранности документов. Организация справочной работы и порядок выдачи документов во временное пользование при хранении в структурных подразделениях. Хранение и организация доступа к документам в условиях функционирования автоматизированных информационных систем.

**3. Практическая работа** (выполнение студентами предложенного варианта практического задания или лабораторной работы)

**Задание: 1.**Расположить дела в соответствии с номенклатурой дел

# **Тема 1.17 Организация экспертизы ценности документов**

**Практическая работа № 17** Организация экспертизы ценности документов. **Цели:** научиться оформлять результаты экспертизы ценности документов.

## **ХОД ПРАКТИЧЕСКОЙ РАБОТЫ**

**1. Вводная часть** (объявление темы, целей, задач).

**2. Инструктаж** (объяснение преподавателем алгоритма выполнения практического задания или лабораторной работы).

Изучить теоретический материал по теме практического занятия:

Понятие «Экспертиза ценности». Нормативно-методические и теоретические основы проведения экспертизы. Требования к проведению экспертизы ценности документов в «Основных правилах ведомственных архивов». Организация экспертизы ценности документов, центральных экспертных комиссий (ЦЭК) и экспертных комиссий (ЭК) учреждения. Положения об ЭК. Права и функции комиссии, организация их работы и документирование деятельности. Порядок работы ЭК. Этапы проведения экспертизы ценности документов. Оформление результатов экспертизы ценности документов.

**3. Практическая работа** (выполнение студентами предложенного варианта практического задания или лабораторной работы)

**Задание:** 1. По результатам экспертизы ценности документов составить и оформить акт.

## **Тема 1.18 Перечни документов по срокам хранения**

**Практическая работа № 8** Перечни документов по срокам хранения **Цели:** научиться пользоваться перечнями при составлении номенклатуры дел и проведении экспертизы ценности документов.

# **ХОД ПРАКТИЧЕСКОЙ РАБОТЫ**

**1. Вводная часть** (объявление темы, целей, задач).

**2. Инструктаж** (объяснение преподавателем алгоритма выполнения практического задания или лабораторной работы).

Изучить теоретический материал по теме практического занятия: Назначение и использование перечней в качестве основных источников по изучению состава и содержания документов, установление сроков хранения и обеспечения единства оперативного хранения и архива. Типовые и ведомственные перечни. Использование перечней для составления классификаторов и номенклатуры дел. Методика разработки отраслевых перечней документов. Выбор классификационной схемы. Понятие о звенности перечня. Анализ и систематизация данных в зависимости от уровней управления. Формулировка справочного аппарата, его использование. Порядок оформления, согласования и утверждения отраслевых перечней.

**3. Практическая работа** (выполнение студентами предложенного варианта практического задания или лабораторной работы)

**Задание:** 1. Определить срок хранения группы документов в соответствии с Перечнем.

## **Тема 1.19 Подготовка и передача дел в архив организации Практическая работа № 19** Подготовка и передача дел в архив организации.

**Цели:** научиться оформлять дела для передачи на хранение в архив организации. Составлять внутреннюю опись документов дела. Составлять заверительную надпись.

# **ХОД ПРАКТИЧЕСКОЙ РАБОТЫ**

**1. Вводная часть** (объявление темы, целей, задач).

**2. Инструктаж** (объяснение преподавателем алгоритма выполнения практического задания или лабораторной работы).

Изучить теоретический материал по теме практического занятия:

Подготовка к передаче дел архива организации в ведомственный архив.

Информационные характеристики документов и дел. Составление сопроводительной документации.

**3. Практическая работа** (выполнение студентами предложенного варианта практического задания или лабораторной работы)

**Задание:**1. Оформить внутреннюю опись документов дела;

- 2. Оформить лист-заверитель дела;
- 3. Оформить опись дел сдаваемых в архив.

## МИНОБРНАУКИ РОССИИ

Федеральное государственное бюджетное образовательное учреждение высшего образования Башкирский государственный педагогический университет им. М.Акмуллы Колледж

## МЕТОДИЧЕСКИЕ РЕКОМЕНДАЦИИ к практическим занятиям студентов специальности 46.02.01 Документационное обеспечение управления и архивоведения МДК.01.03 Организация секретарского обслуживания

Разработал: О.В. Бабичева, преподаватель Колледжа БГПУ им.М.Акмуллы

**Тема 1.1. Квалификационные требования, предъявляемые к секретарю в соответствии с профессиональным стандартом**

**Практическая работа № 1** Квалификационные требования, предъявляемые к секретарю.

**Цели:** изучить должностные инструкции секретаря.

## **ХОД ПРАКТИЧЕСКОЙ РАБОТЫ**

**1. Вводная часть** (объявление темы, целей, задач).

**2. Инструктаж** (объяснение преподавателем алгоритма выполнения практического задания или лабораторной работы)

1. Изучить теоретический материал по теме практического занятия: Категории секретарей: секретарь-референт, секретарь директора, секретарь структурного подразделения, секретарь-машинистка и т.д. Квалификационные требования, предъявляемые к различным категориям секретарей. Должностная инструкция секретаря. Требования к деловым качествам секретаря. Личные качества секретаря. Аттестация, повышение квалификации и возможности для карьерного роста секретаря.

**3. Практическая работа** (выполнение студентами предложенного варианта практического задания или лабораторной работы)

**Задание:** внимательно прочитать должностную инструкцию секретаря. Выписать в тетрадь квалификационные требования.

## **Тема 1.2. Организация и поддержание функционального рабочего пространства приемной и кабинета руководителя**

**Практическая работа № 2** Организация рабочего места и труда секретаря.

**Цели:** 1. Научиться самостоятельно, организовывать рабочее место секретаря.

# **ХОД ПРАКТИЧЕСКОЙ РАБОТЫ**

**1. Вводная часть** (объявление темы, целей, задач).

**2. Инструктаж** (объяснение преподавателем алгоритма выполнения практического задания или лабораторной работы)

1. Изучить теоретический материал по теме практического занятия:

Оборудования рабочего места секретаря. Основные эргономические нормы и требования по организации рабочего места секретаря. Правила технической безопасности при работе с компьютерной и другой офисной техникой. Режим труда и отдыха. Оборудование приемной. Требования к помещению (освещению, озеленению), расположению мебели и ее габаритам и т.п. Виды офисной техники и ее размещение на рабочем месте секретаря*.*  Средства малой механизации.

**3. Практическая работа** (выполнение студентами предложенного варианта практического задания или лабораторной работы)

**Задание:** подготовить перечень необходимого оснащения для рабочего места секретаря

### **Тема 1.3. Оказание помощи руководителю в планировании рабочего дня**

**Практическая работа № 3** Планирование рабочего дня

**Цели:** научиться самостоятельно, планировать свой рабочий день и рабочий день руководителя.

## **ХОД ПРАКТИЧЕСКОЙ РАБОТЫ**

**1. Вводная часть** (объявление темы, целей, задач).

**2. Инструктаж** (объяснение преподавателем алгоритма выполнения практического задания или лабораторной работы)

1. Изучить теоретический материал по теме практического занятия: Зависимость планирования рабочего дня секретаря от организации рабочего дня его руководителя. Планирование ежедневно повторяющихся операций. Оперативное и долгосрочное планирование рабочего времени. Напоминание и контроль выполнения запланированных мероприятий. Формы, применяемые при планировании рабочего времени.

**3. Практическая работа** (выполнение студентами предложенного варианта практического задания или лабораторной работы)

**Задание: 1.**Составить план на день для руководителя.

2. Составить план на день для секретаря.

## **Тема 1.4. Планирование рабочего дня секретаря**

**Практическая работа № 4** Планирование рабочего дня секретаря.

**Цели:** научиться самостоятельно, планировать свой рабочий день как секретаря.

## **ХОД ПРАКТИЧЕСКОЙ РАБОТЫ**

**1. Вводная часть** (объявление темы, целей, задач).

**2. Инструктаж** (объяснение преподавателем алгоритма выполнения практического задания или лабораторной работы)

1. Изучить теоретический материал по теме практического занятия: Зависимость планирования рабочего дня секретаря от организации рабочего дня его руководителя. Планирование ежедневно повторяющихся операций. Оперативное и долгосрочное планирование рабочего времени. Напоминание и контроль выполнения запланированных мероприятий. Формы, применяемые при планировании рабочего времени.

**3. Практическая работа** (выполнение студентами предложенного варианта практического задания или лабораторной работы)

## **Задание:**

1. Составить план на день для секретаря.

## **Тема 1.5. Прием и распределение телефонных звонков организации.**

**Практическая работа № 5** Ведение телефонных переговоров.

**Цели:** научиться самостоятельно вести телефонные переговоры, проводить фильтрацию телефонных звонков. Передавать по телефону сообщения. Принимать телефонограммы.

## **ХОД ПРАКТИЧЕСКОЙ РАБОТЫ**

**1. Вводная часть** (объявление темы, целей, задач).

**2. Инструктаж** (объяснение преподавателем алгоритма выполнения практического задания или лабораторной работы).

Изучить теоретический материал по теме практического занятия:

Правила ведения служебных телефонных переговоров. Фильтрация телефонных звонков. Прием и передача телефонных сообщений. Оформление телефонограмм. Технические возможности и виды современных телефонных аппаратов. Использование мини АТС и мобильных телефонов в секретарском обслуживании.

**3. Практическая работа** (выполнение студентами предложенного варианта практического задания или лабораторной работы)

**Задание:** 1. Ответить на телефонный звонок.

2. Принять сообщение и оформить телефонограмму.

3. Передать сообщение по телефону.

## **Тема 1.6 Организация работы с посетителями организации Практическая работа № 6** Прием посетителей

**Цели:** Научиться самостоятельно, организовывать прием посетителей, обеспечить информационно-документационное сопровождение приема посетителей.

## **ХОД ПРАКТИЧЕСКОЙ РАБОТЫ**

**1. Вводная часть** (объявление темы, целей, задач).

**2. Инструктаж** (объяснение преподавателем алгоритма выполнения практического задания или лабораторной работы).

Изучить теоретический материал по теме практического занятия:

Важность правильной организации приема посетителей. Оборудование помещения для приема посетителей. Информационно-документационное обеспечение приема посетителей. Прием сотрудников организации и сторонних посетителей. Определение часов приема. Организация процесса приема посетителей руководителем.

**3. Практическая работа** (выполнение студентами предложенного варианта практического задания или лабораторной работы)

**Задание:** Составить регламент приема посетителей.

## **Тема 1.7. Организация подготовки, проведения и обслуживания конферентных мероприятий**

**Практическая работа № 7 (10 ч.)** Организация и проведение совещаний.

**Цели:** научиться проводить подготовку совещания: повестка дня, оповещение участников, регистрацию участников, протокол совещания.

-распорядительная документация. Требования к оформлению документов»

## **ХОД ПРАКТИЧЕСКОЙ РАБОТЫ**

**1. Вводная часть** (объявление темы, целей, задач).

**2. Инструктаж** (объяснение преподавателем алгоритма выполнения практического задания или лабораторной работы).

Изучить теоретический материал по теме практического занятия:

Классификация деловых совещаний. Подготовка совещаний. Обслуживание совещаний.

**3. Практическая работа** (выполнение студентами предложенного варианта практического задания или лабораторной работы)

**Задание:** 1. Оформить повестку дня для совещания.

2. Оповестить участников совещания.

3. Провести регистрацию участников совещания.

4. Оформить протокол по результатам совещания.

## **Тема 1.8. Организация исполнения решений, осуществление контроля исполнения поручений руководителя**

**Практическая работа № 8** «Организация исполнения решений, осуществление контроля исполнения поручений руководителя»

**Цели:** научиться осуществлять контроль исполнения поручений.

## **ХОД ПРАКТИЧЕСКОЙ РАБОТЫ**

**1. Вводная часть** (объявление темы, целей, задач).

**2. Инструктаж** (объяснение преподавателем алгоритма выполнения практического задания или лабораторной работы).

Изучить теоретический материал по теме практического занятия:

Постановка документов на контроль. Доведение до сведения работников.

**3. Практическая работа** (выполнение студентами предложенного варианта практического задания или лабораторной работы)

**Задание:** 1.Документально оформить решение руководителя.

2.Довести до сведения исполнителя.

3. Осуществить контроль исполнения.

## **Тема 1.9. Организация работы с документами в приемной руководителя**

**Практическая работа № 9** «Организация работы с документами в приемной руководителя».

**Цели:** научиться организовывать работу с документами в приемной руководителя.

## **ХОД ПРАКТИЧЕСКОЙ РАБОТЫ**

**1. Вводная часть** (объявление темы, целей, задач).

**2. Инструктаж** (объяснение преподавателем алгоритма выполнения практического задания или лабораторной работы).

Изучить теоретический материал по теме практического занятия:

Виды официальных приемов. Неформальные приемы. Организация и проведение приемов.

**3. Практическая работа** (выполнение студентами предложенного варианта практического задания или лабораторной работы).

**Задание:** 1. Составить аналитическую справку по организации работы с документами и контролю исполнения документов.

2.Разработать схему документооборота.

### **Тема 1.10. Организация хранения документов в приемной руководителя**

**Практическая работа № 10** Организация хранения документов в приемной руководителя

**Цели:** научиться организовывать хранение документов в приемной руководителя.

## **ХОД ПРАКТИЧЕСКОЙ РАБОТЫ**

**1. Вводная часть** (объявление темы, целей, задач).

**2. Инструктаж** (объяснение преподавателем алгоритма выполнения практического задания или лабораторной работы).

Изучить теоретический материал по теме практического занятия:

Виды номенклатур, общие требования к номенклатуре, методика ее составления и оформления. Порядок формирования и оформления дел с указанием специфики формирования отдельных категорий дел

**3. Практическая работа** (выполнение студентами предложенного варианта практического задания или лабораторной работы)

**Задание:** 1. Составить номенклатуру дел приемной руководителя.

2. Сформировать и оформить дело.

## **Тема 1.11. Организация командировок руководителя**

**Практическая работа № 11** Подготовка деловых поездок руководителя и других сотрудников организации.

**Цели:** научиться организовывать деловые поездки руководителя и других сотрудников.

## **ХОД ПРАКТИЧЕСКОЙ РАБОТЫ**

**1. Вводная часть** (объявление темы, целей, задач).

**2. Инструктаж** (объяснение преподавателем алгоритма выполнения практического задания или лабораторной работы).

Изучить теоретический материал по теме практического занятия:

Документационное и информационное обеспечение командировок руководителя и сотрудников организации. Особенности и порядок оформления документов зарубежных командировок и командировок внутри страны. Составление и согласование программы командировки. Обязанности секретаря по организации транспортного и протокольного обеспечения командировок. Обработка материалов по результатам командировки.

**3. Практическая работа** (выполнение студентами предложенного варианта практического задания или лабораторной работы)

**Задание:**1. Подготовить приказ о командировании

2. Подготовить командировочное удостоверение.

3.Забронировать билеты и место проживания в командировке.

4. Составить и согласовать программу командировки.

### МИНОБРНАУКИ РОССИИ

## Федеральное государственное бюджетное образовательное учреждение высшего образования Башкирский государственный педагогический университет им. М.Акмуллы Колледж

## МЕТОДИЧЕСКИЕ РЕКОМЕНДАЦИИ по выполнению курсовой и выпускной квалификационной работы (дипломной работы) студентами специальности 46.02.01 Документационное обеспечение управления и архивоведения

Разработал: О.В. Бабичева, преподаватель Колледжа БГПУ

# **СОДЕРЖАНИЕ**

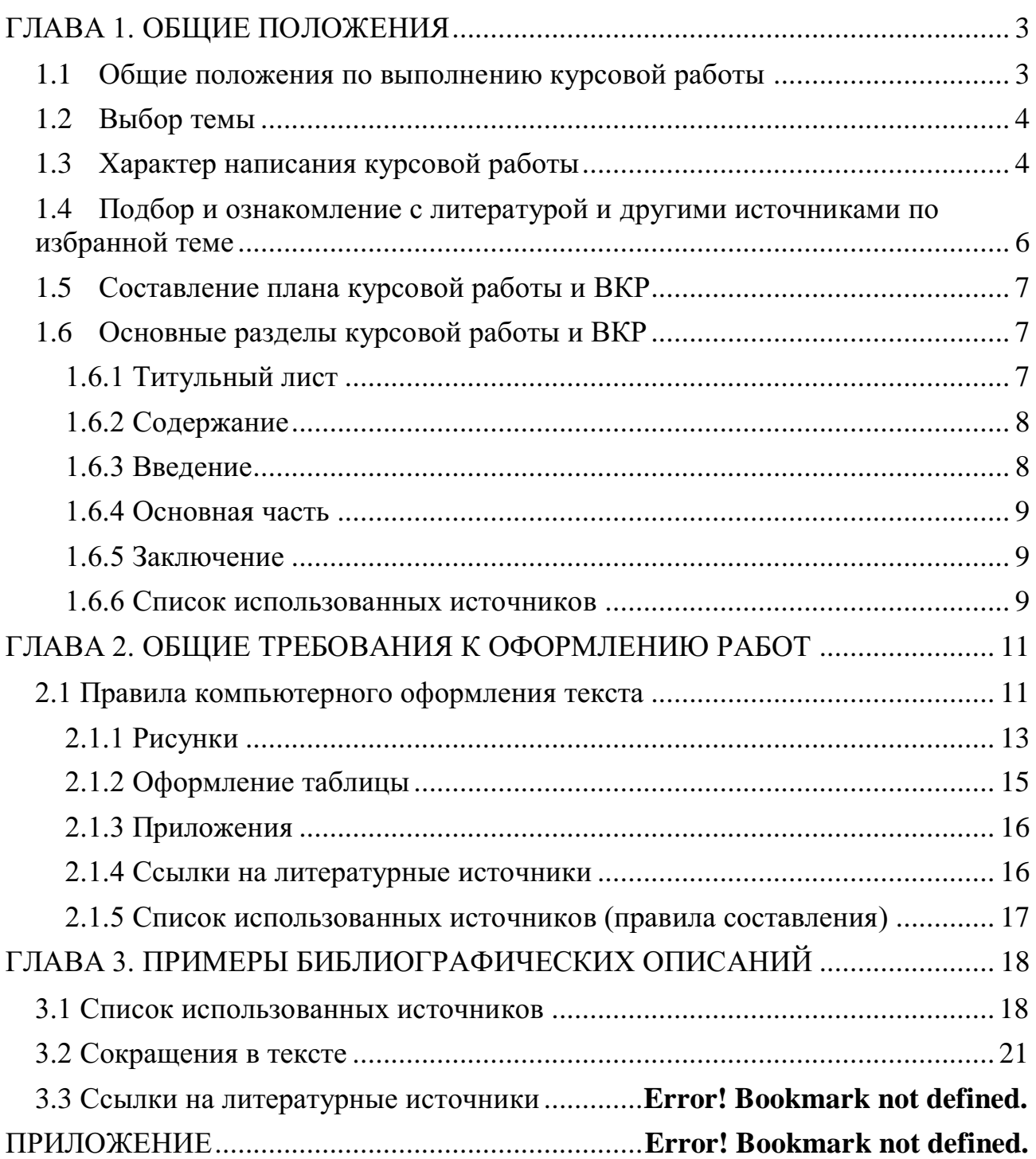

#### **ГЛАВА 1. ОБЩИЕ ПОЛОЖЕНИЯ**

<span id="page-195-0"></span>Данные рекомендации составлены на основе государственных и отраслевых стандартов по информации, библиотечному и издательскому делу, а также на основе документов, регламентирующих издательскую деятельность в ВУЗе, на основе нормативных требований к промежуточной и итоговой государственной аттестации выпускников. Излагаются требования к компьютерному набору, правилам оформления рукописи и её документального сопровождения, требования к оформлению библиографических записей.

В приложении приводятся образцы оформления титульного листа курсовой работы и отзыва на курсовую работу (приложения 1, 2)

#### **1.1 Общие положения по выполнению курсовой работы**

<span id="page-195-1"></span>По своему содержанию курсовая работа приближается к самостоятельной исследовательской работе, где должно найти отражение не только полученная система знаний по курсу учебной программы, но и новые решения актуальных вопросов в области документационного обеспечения управления.

Курсовая работа представляет собой самостоятельный вид исследовательского труда, позволяющий определить способности студента решать научные и практические проблемы изучаемых профессиональных модулей, дающий возможность говорить об умении будущего специалиста по документационному обеспечению управления и архивиста грамотно, логически правильно, стройно и последовательно излагать результаты этого труда.

Преподавателю курсовая работа позволяет судить о том, насколько студент усвоил теоретический курс.

К курсовой работе предъявляются следующие требования:

- курсовая работа должна быть написана на достаточно высоком теоретическом уровне;

- работа должна быть написана самостоятельно;

- работа должна быть написана четким и грамотным языком;

- работа выполняется в сроки, определенные учебным планом.

Подготовка курсовой работы включает следующие этапы:

- выбор темы;

- выбор характера написания курсовой работы;

- подбор и первоначальное ознакомление с литературой по избранной теме;

- составление предварительного варианта плана;

- изучение отобранных литературных источников;

- составление окончательного варианта плана;

- сбор и обработка фактических данных, публикаций в специальной литературе, их систематизация и обобщение;

- написание текста курсовой работы;

- защита курсовой работы.

#### **1.2 Выбор темы**

<span id="page-196-0"></span>Успех в написании курсовой работы предопределяется правильным выбором темы.

Студент выбирает одну из указанных в перечне тем курсовых работ, исходя из своих интересов, наличия соответствующих литературных источников.

В названии темы отражается *объект, предмет* и *проблема исследования.*  Выбрав тему, студент должен определить конкретную *цель работы*, результат, к которому студент стремится, сформулировать *задачи,* которые потребуется решить для достижения поставленной цели и выбрать пути (*методы, способы*) ее достижения.

В случае затруднения, возникшего у студента при выборе темы, он может обратиться за помощью к преподавателю. После выбора и согласования темы курсовой работы с руководителем, составляется календарный план, в котором определяются сроки консультаций и выполнения этапов курсовой работы.

<span id="page-196-1"></span>Закрепление тем курсовых работ за студентами оформляется приказом Ректора университета.

#### **1.3 Характер написания курсовой работы**

По содержанию курсовая работа может носить *реферативный* характер.

Курсовая работа в виде реферата на определенную тему, включает обзор соответствующих литературных и других источников. По структуре курсовая работа *реферативного* характера состоит из:

- введения, в котором раскрывается актуальность и значение темы, формулируется цель работы;

- теоретической части с глубоким сравнительным анализом литературы и раскрытием методов проведения исследования в реферируемой работе. Здесь отражается существо работы, конкретные результаты работы. Приводятся основные теоретические, описательные результаты, при этом предпочтение отдается новым результатам, также приводятся материалы практики;

- заключения с выводами (оценками, приложениями), принятые и отвергнутые гипотезы, описанные в реферируемом источнике, с выводом и рекомендациями.

Обработка материала при написании курсовой работы реферативного характера может быть представлена:

1) выписками, когда необходимо выбрать нужное из одного или нескольких текстов;

2) тезисами, т.е. текстами в кратких формулировках;

3) аннотациями (автор анализирует, доказывает, излагает, обосновывает важность вопроса);

4) рецензиями (критический отзыв об источнике);

- последовательной фиксацией информации, отобранной и обдуманной в процессе чтения.

Курсовая работа *практического характера* состоит из:

- введения;

- основной части, которая состоит из теоретической части и практической части, содержащей план проведения эксперимента, характеристики методов эксперимента, основные этапы эксперимента, обработку и анализ результатов работы;

- заключения с выводами и рекомендациями.

# **1.4 Подбор и ознакомление с литературой и другими источниками по избранной теме**

<span id="page-198-0"></span>В процессе получения учебных знаний студент сталкивается с различными носителями информации. Понимание цели и предназначения каждого вида источника позволит более точно и правильно использовать их в своей работе.

**Учебник, учебное пособие –** книга, предназначенная для обучения по какому-либо предмету, учебной дисциплине. Представляет собой сжатый обзор наиболее признанных теоретических положении в области конкретного предмета. Позволяет студенту составить общее представление об основных понятиях, проблемах, вопросах предмета.

**Монография –** научный труд, углубленно разрабатывающий одну тему, ограниченный круг вопросов. Необходимо студенту для глубокого, детального знакомства с научной проблемой, наиболее полезна при написании курсовой работы.

**Научная статья –** сочинение небольшого размера, опубликованное в специальном научном журнале или научном сборнике. Статья обычно раскрывает какой-либо аспект рассматриваемой проблемы, в ней могут излагаться данные конкретных исследований.

**Автореферат диссертации –** краткое изложение основных положений диссертации.

**Сайт в Интернете –** электронный носитель информации. Эффективен преимущественно для получения общей, популярной информации по рассматриваемому вопросу.

Подбирать литературу по курсовой работе следует сразу же после выбора темы. Делать это надо самостоятельно. При этом следует подбирать как теоретическую литературу, так и материалы действующей практики.

Используя средства Интернета, не следует скачивать бездумно все, что можно, и не сдавать этот материал целиком без изменений. Можно заимствовать отдельные абзацы, мысли и цитаты (с обязательной ссылкой на источники), а не полностью работы.

При изучении литературы рекомендуется соблюдать определенную последовательность. Начинать следует с изучения законодательных материалов, учебников и учебных пособий. Затем можно перейти к монографиям. Заканчивать надо журнальными статьями и инструктивными материалами. Тщательное изучение литературы должно быть завершено до того, как начат подбор практического материала.

#### **1.5 Составление плана курсовой работы и ВКР**

<span id="page-199-0"></span>При составлении плана, следует определить примерный круг вопросов, которые будет рассмотрены в отдельных параграфах, определена последовательность вопросов, которые будут в них излагаться.

План работы должен отражать основную идею работы, раскрыть ее содержание и характер. В ней следует выделить наиболее актуальные вопросы темы. Составленный план студент согласовывает с руководителем курсовой работы.

#### **1.6 Основные разделы курсовой работы и ВКР**

<span id="page-199-1"></span>Традиционно сложилась определенная композиционная структура курсовой работы, основными элементами которой, являются следующие:

- 1. ТИТУЛЬНЫЙ ЛИСТ
- 2. СОДЕРЖАНИЕ
- 3. ВВЕДЕНИЕ
- 4. ОСНОВНАЯ ЧАСТЬ
- 5. ЗАКЛЮЧЕНИЕ
- 6. СПИСОК ИСПОЛЬЗОВАННЫХ ИСТОЧНИКОВ
- 7. ПРИЛОЖЕНИЕ

#### *1.6.1 Титульный лист*

<span id="page-199-2"></span>Титульный лист является первой страницей курсовой работы и заполняется по определенным правилам. В верхнем поле указывается наименование учебного заведения. В среднем поле пишется Курсовая работа по междисциплинарному курсу (название) на тему: ... . Название темы пишется без кавычек.

В левом нижнем углу указывается фамилия, имя, отчество студента, группа, ниже инициалы и фамилия руководителя.

Внизу по центру пишется Уфа 20\_\_ без слова «год». Титульный лист считается как первая страница, но не нумеруется. Образец оформления титульного листа курсовой работы представлен в приложении 1.

#### *1.6.2 Содержание*

<span id="page-200-0"></span>После титульного листа, помещается содержание, в котором приводятся все заголовки курсовой работы и указываются страницы, с которых они начинаются. Заголовки оглавления должны точно повторять заголовки в тексте. Слово «СОДЕРЖАНИЕ» пишется прописными буквами, полужирным шрифтом, не нумеруется. Двоеточие после слова «содержание» не ставится. Образец оформления содержание представлен в приложении 2.

#### *1.6.3 Введение*

<span id="page-200-1"></span>Введение должно ориентировать читателя в дальнейшем раскрытии темы и содержать все необходимые квалификационные характеристики самой работы.

Основные части введения:

*- актуальность –* обязательное требование к курсовой работе. То, как автор работы умет выбрать тему и насколько правильно он эту тему понимает и оценивает с точки зрения своевременности и значимости.

- *цели курсовой работы и задачи* – обычно делается в форме перечисления (изучить…, проанализировать…, описать…, установить…, выявить…, разработать методику… и т.п.). Формулировки целей и задач нужно делать как можно более тщательно, поскольку описание их решения должно составить содержание глав работы;

- *объект и предмет исследования: объект –* это процесс или явления, порождающие проблемную ситуацию и избранные для изучения. *Предмет –* это то, что находится в границах объекта. Именно предмет определяет тему работы, которая обозначается на титульном листе как заглавие.

#### *1.6.4 Основная часть*

<span id="page-201-0"></span>В основной части приводятся все существенные положения, раскрывающие тему работы.

Содержание работы должно быть изложено грамотным литературным языком с применением специальной терминологии. В тексте курсовой работы необходимо использовать общепринятые в документационном обеспечении понятия.

Завершающим этапов работы является письменное изложение основных теоретических положений, практических выводов и рекомендаций по избранной теме.

В работе следует отразить свое собственное понимание и осмысление рассматриваемой проблемы на основе изученной литературы и практики.

#### *1.6.5 Заключение*

<span id="page-201-1"></span>Заключение должно быть кратким и обстоятельным. Главная задача раздела «ЗАКЛЮЧЕНИЕ» – подведение итогов всей работы. Заключение содержит выводы автора и может также указывать на дальнейшее развитие изучавшегося объекта или явления. Заключение должно отвечать на вопросы:

- для чего проводилось исследование?

- зачем изучалась данная тема?

- что предпринято автором для изучения (исследования)?

- к какому заключению и выводам пришел автор исследования?

- какие рекомендации может дать автор для решения проблемы?

Слово ЗАКЛЮЧЕНИЕ пишется прописными буквами, полужирным шрифтом, не нумеруется, точка в конце не ставится. Объем 1-2 страницы.

#### *1.6.6 Список использованных источников*

<span id="page-201-2"></span>Список использованных источников составляется в следующем порядке:

- нормативные материалы располагается в зависимости от силы нормативно-правовых актов;

**-** специальная литература(монографии, учебники, учебные пособия, статьи, авторефераты диссертаций, материалы практики).

Основные требования, предъявляемые к списку использованной литературы:

- соответствие теме работы;

- наличие нормативных актов, документов в последней редакции;

- разнообразие видов изданий – официальные, нормативные, справочные, научные, учебные и др.;

- отсутствие морально устаревших изданий.

#### <span id="page-203-0"></span>**ГЛАВА 2. ОБЩИЕ ТРЕБОВАНИЯ К ОФОРМЛЕНИЮ РАБОТ**

#### **2.1 Правила компьютерного оформления текста**

<span id="page-203-1"></span>Курсовая работа может быть представлена в мягком переплёте.

Текст должен быть набран на компьютере и отпечатан на стандартных листах белой бумаги формата А4 (210x297 мм).

Текст набирается в редакторе MSWord. При наборе рекомендуется использовать гарнитуру шрифта TimesNewRoman. Размер основного шрифта – 14 пт, (а также–ссылки), вспомогательного (для сносок, таблиц) – 12 пт, межстрочный интервал – 1,5 (Меню – Главная – Абзац).

Поля: левое – 3 см, правое – 1,5 см, верхнее – 2 см, нижнее – 2 см. Наименование разделов, глав, параграфов должны быть краткими.

Все страницы курсовой работы нумеруются по порядку от титульного листа до последней страницы. Первой страницей считается титульный лист, но на нем цифра 1 не ставится, на следующей странице (вслед за титульным листом обычно располагается Содержание) проставляется цифра 2 и т.д., т.е. страницы курсовой работы нумеруются арабскими цифрами нормальным шрифтом с соблюдением сквозной нумерации по всему тексту. Номера страниц проставляются внизу в центре страницы без точки в конце (Меню Вставка – Номер страницы). Иллюстрации, таблицы и схемы, расположенные на отдельных листах внутри текста, входят в общую нумерацию.

Перенос слов в заголовках не допускается. Наименование разделов (ВВЕДЕНИЕ, СОДЕРЖАНИЕ, ЗАКЛЮЧЕНИЕ, СПИСОК ИСПОЛЬЗОВАННЫХ ИСТОЧНИКОВ, ПРИЛОЖЕНИЯ) печатаются в виде заголовков первого порядка, без точки в конце и с новой страницы. Во избежание смещения начала главы рекомендуется перед заголовком ставить разрыв страницы (Меню – Вставка – Разрыв – Новая страница).

Текст набирается с соблюдением следующих правил:

1) форматирование абзацев выполняется через команду Главная – Абзац;

2) слова разделяются только одним пробелом;

3) перед знаком препинания пробелы не ставятся, после знака препинания – один пробел;

4) при наборе должны различаться тире (длинная черточка) и дефисы (короткая черточка). Тире отделяется пробелами, а дефис нет.

5) после инициалов перед фамилией, внутри сокращений, перед сокращением г.– указанием года и т.п. ставится неразрывный пробел (Shift-Ctrlпробел), для того чтобы не разрывать цельность написания, например: А.С. Пушкин, 1998 г., т.д.;

6) основной текст выравнивается по ширине, с отступом первой строки 1,25 см;

7) точка в конце заголовка не ставится; рекомендуется смысловое деление заголовка по строкам;

8) шрифтовые выделения внутри текста должны соответствовать следующей иерархии: строчной полужирный прямой – строчной полужирный курсив – строчной светлый курсив;

9) таблицы набираются кеглем 12 и помещаются в основной текст;

10) цитаты, прямую речь, иносказательные выражения лучше помещать в двойные кавычки;

11) при трехуровневой рубрикации (главы – параграфы – пункты) заголовки первого уровня **(ВВЕДЕНИЕ, СОДЕРЖАНИЕ, НАЗВАНИЯ ГЛАВ, ЗАКЛЮЧЕНИЕ, СПИСОК ИСПОЛЬЗОВАННЫХ ИСТОЧНИКОВ, ПРИЛОЖЕНИЯ)** набираются прописными полужирными буквами (шрифт 14), второго (**названия параграфов**) – строчными полужирными (шрифт 14), третьего (*названия в пунктах параграфа*) – строчным полужирным курсивом (шрифт 14). При двухуровневой рубрикации заголовки первого уровня (**НАЗВАНИЯ ГЛАВ** и пр.) – прописными полужирными (шрифт 14), второго (**названия параграфов**) – строчными полужирным (шрифт 14). Выравнивание заголовков – по центру. Нумеровать главы, параграфы, пункты в тексте работы следует арабскими цифрами.

# **Глава I ХАРАКТЕРИСТИКА ПРОИЗВОДСТВА НА ПРЕДПРИЯТИИ ООО «СУДОРЕМОНТНО-СУДОСТРОИТЕЛЬНЫЙ ЗАВОД»**

#### **1.1 Характеристика выпускаемой продукции**

*1.1.1 Особенности организации производства*

Пример: при двухуровневой рубрикации

# **Глава II ХАРАКТЕРИСТИКА ПРОИЗВОДСТВА НА ПРЕДПРИЯТИИ ООО «СУДОРЕМОНТНО-СУДОСТРОИТЕЛЬНЫЙ ЗАВОД» 2.1 Характеристика выпускаемой продукции**

Не допускаются:

- интервалы между абзацами в основном тексте;

- перенос слов в заголовках, а также отрыв предлога или союза от относящегося к нему слова.

- формирование отступов с помощью пробелов;

- «ручной» перенос слов с помощью дефиса;

- внутритекстовые выделения подчеркиванием и прописными буквами;

- использование разрывов разделов (глав), кроме случаев смешанных (книжных и альбомных) ориентаций листов;

- выделение текста подчеркиванием.

## *2.1.1 Рисунки*

<span id="page-205-0"></span>Рисунки в курсовой работе и ВКР могут быть двух видов: отсканированные и построенные с использованием графического редактора.

Общими для тех и других являются следующие требования:

1. Площадь изображения вместе с подрисуночной подписью не должна выходить за поля основного текста.

2. Все рисунки должны быть выполнены в едином масштабе или допускать приведение к нему, быть соизмеримы друг с другом.

3. Шрифт, которым выполняются надписи на рисунках, не должен быть крупнее 11-го и мельче 7-го.

Для сканирования следует использовать только оригиналы (первоисточники) рисунков: фотографий, сложных чертежей, диаграмм и т.п. Сканирование с ксерокопий и других вторичных документов не допускается.

Штриховые рисунки – графики, структурные и функциональные схемы – должны строиться только в графическом редакторе в формате JPEG с разрешением 300 dpi. Допустимы форматы TIF (TIFF), WMF, BMP. Другие форматы не используются.

Для того чтобы рисунки, выполненные средствами MSWord, при попытке открыть их не «разваливались» на составляющие, они должны быть сгруппированы.

Количество рисунков в работе диктуется целесообразностью. Их следует располагать непосредственно после текста, в котором они упоминаются впервые, а при невозможности размещения на данной странице переносятся на следующую.

Обозначения, термины и другие надписи на рисунках должны соответствовать тексту и подрисуночным подписям. Текст, связанный с рисунком (надписи и подписи), набирается 12-м шрифтом. Текстовые надписи на рисунках следует заменить цифровыми обозначениями, кроме надписей, обозначающих среды и направления (Вода, Газ, К выходу и т.п.). Текстовые надписи начинают с прописной буквы, сокращения в них не допускаются. Цифровые обозначения раскрываются в подрисуночных подписях.

Если работа содержит всего один рисунок, то номер ему не присваивается, сокращение «Рис.» под ним не пишется, а упоминание его в тексте формулируется так: «На рисунке приведена...» или «см. рисунок».

Нумерация рисунков сквозная.

#### *2.1.2 Оформление таблицы*

<span id="page-207-0"></span>Таблицы печатают при их первом упоминании. Небольшие таблицы следуют за абзацем, в котором была ссылка на них. Таблицы, занимающие больше половины страницы, – на следующей отдельной странице (страницах). Все таблицы в рукописи должны быть пронумерованы. Порядковая нумерация таблиц должна быть сквозной. Ссылки в тексте на таблицы дают в сокращенном виде, например, табл.1, табл.5. Над таблицей в правом верхнем углу обычным шрифтом пишут полностью: Таблица 3, а по центру – ее название (**строчным**, **полужирным**), на последующих страницах – Продолжение табл. 3, на последней **–** Окончание табл. 3.

Пример:

Таблица 3

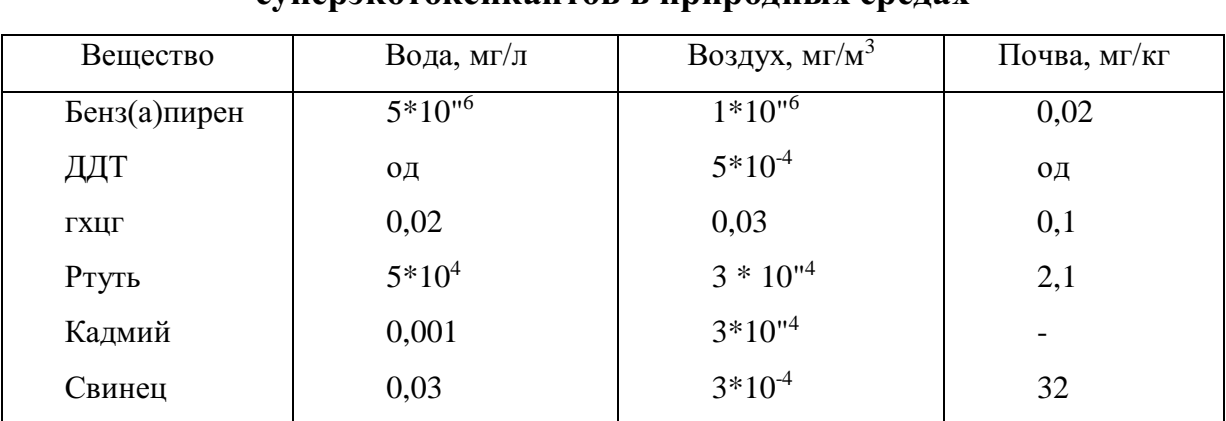

**Предельно допустимые концентрации или уровни некоторых суперэкотоксикантов в природных средах**

Если таблица в работе всего одна, ее не нумеруют и слово Таблица над ней не пишут: читатель и так видит, что перед ним таблица.

Таблицы можно давать с заголовками и без заголовков. Заголовок необходим во всех случаях, когда таблица имеет самостоятельное значение и читатель может обратиться к ней помимо текста. Без заголовков дают таблицы вспомогательного значения.

Столбцы (графы) и строки в таблицах нумеруют только в том случае, если в этом есть необходимость (например, при переносе длинной таблицы или когда в тексте есть ссылки на отдельные столбцы или строки).

Числовые данные в таблицах не сопровождают единицами величин, а выносят последние в текст боковика, головки или общего названия таблицы.

Примечания и сноски к таблицам печатают непосредственно под ними, более мелким шрифтом (кегль 12), чтобы отделить текст сноски или примечания от последующего основного текста. Сноски к цифрам обозначаются только звездочками.

#### *2.1.3 Приложения*

<span id="page-208-0"></span>Если работа включает материалы, к которым читатель будет постоянно обращаться за справками, их желательно вынести в приложения за текст, где их проще и быстрее найти (таблицы количественных данных, стандартных показателей, картографический материал, иллюстративный материал графики, схемы, диаграммы, фотографии, ксерокопии архивных документов и т.п.). Эти данные в работе выполняют справочно-вспомогательную роль.

Приложения помещаются после библиографического списка и не учитываются в общем объеме работы.

#### *2.1.4 Ссылки на литературные источники*

<span id="page-208-1"></span>На все литературные источники (книги, статьи, ГОСТы, картографические материалы, архивные материалы, электронные ресурсы и т.п.) использованные (а также упоминаемые) при написании курсовой работы даются ссылки в тексте. Ссылка приводится после упоминания автора использованной работы, цитирования или приведения данных из источника. Ссылка оформляется в квадратных скобках, где указываются: первая цифра номер литературного источника в библиографическом списке курсовых работ; вторая цифра после запятой - номер страницы, например: [7, 28]. Если в квадратных скобках описываются несколько книг, то они разделяются точкой с запятой, например: [14; 39].

#### *Примеры оформления ссылок:*

«Все эти виды многочисленны, но красная полевка в местах совместного обитания уступает по численности двум другим видам [15, 56].»

«Одним из первых учет ловушками применил Ч. Элтон и др. [2], изучая в течение трех лет динамику численности мышей и полевок в окрестностях Оксфордского университета».

Описания книг, статей располагаются в общем алфавите фамилий авторов или заглавий книг и статей (если автор не указан). Описание произведений авторов-однофамильцев располагаются в алфавите их инициалов. Работы одного и того же автора располагаются или в алфавите их названий, или в хронологии их издания.

#### *2.1.5 Список использованных источников (правила составления)*

<span id="page-209-0"></span>Список использованных источников **–** обязательный элемент любой исследовательской работы, его оформляют в алфавитном порядке авторов (наименований книг), сначала на русском, а затем на иностранных языках. В курсовых работах в список допускается включать издания, которые были фактически использованы автором (присутствуют ссылки в тексте), и работы, отвечающие тематике представляемой работы, с которыми студент ознакомился в целом.

Список источников озаглавливается как **СПИСОК ИСПОЛЬЗОВАННЫХ ИСТОЧНИКОВ** и помещается в конце работы перед **ПРИЛОЖЕНИЕМ**. Литературные источники располагаются в алфавитном порядке и нумеруются, сначала все издания на русском языке, затем – на иностранном.

Количество источников в списке литературы зависит от степени разработанности темы и доступности литературы, но должно быть не менее 15- 20. Описание цитированных литературных источников производится с учетом общепринятых современных правил в соответствии с действующими стандартами.

#### <span id="page-210-0"></span>**ГЛАВА 3. ПРИМЕРЫ БИБЛИОГРАФИЧЕСКИХ ОПИСАНИЙ**

#### **3.1 Список использованных источников**

<span id="page-210-1"></span>Список используемых источников и литературы располагается после заключительной части курсовой работы, оформляется по всем библиографическим правилам и нумеруется.

Список составляется со сплошной нумерацией в алфавитном порядке.

Оформление согласно стандартам:

[ГОСТ 7.80-2000 «Библиографическая запись. Заголовок. Общие](http://www.gsnti-norms.ru/norms/common/doc.asp?2&/norms/stands/7_80.htm)  [требования и правила составления»](http://www.gsnti-norms.ru/norms/common/doc.asp?2&/norms/stands/7_80.htm)

ГОСТ 7.1-2003 «Библиографическая запись. Библиографическое описание. Общие требования и правила составления»

[ГОСТ 7.82-2001 «Библиографическая запись. Библиографическое](http://www.nilc.ru/nilc/documents/gost82.pdf)  [описание электронных ресурсов. Общие требования и правила составления»](http://www.nilc.ru/nilc/documents/gost82.pdf)

Краткая схема библиографического описания (описание состоит из обязательных элементов) схематично может быть представлена так:

*Заголовок описания. Основное заглавие: сведения, относящиеся к заглавию / Сведения об ответственности. – Сведения об издании.* – *Выходные данные. – Объем.*

Все элементы библиографического описания источника отделяются друг от друга точкой, тире.

Библиографическое описание статьи в журнале или газете, главы, раздела в книге включает в себя:

*Заголовок. Основное заглавие / Сведения об ответственности, относящиеся к статье // Заглавие издания. – Дата выхода (год выхода). – Номер издания. – Объем.* 

Все элементы библиографического описания источника отделяются друг от друга точкой, тире, косыми черточками.

# **ПРИМЕРЫ ОФОРМЛЕНИЯ ИСПОЛЬЗОВАННОЙ ЛИТЕРАТУРЫ И ИСТОЧНИКОВ:**

#### **КНИГИ**

#### *Описание книг 1 автора*

1. Топтыгин, И. Н. Математическое введение в курс общей физики [Текст]: учеб. пособие / И. Н. Топтыгин. – Санкт-Петербург: Питер, 2015. – 320 с.

#### *Описание книг 2 и 3 авторов*

2. Бойков, А. А. Правовое регулирование вопросов использования в строительстве новых материалов, изделий, конструкций и технологий [Текст]: учеб. пособие/А. А. Бойков, Н. И. Ватин. – Санкт-Петербург: Питер, 2016. – 285 с.

#### *Описание книг 4 и более авторов*

3. Методическая разработка по предмету «История экономики» [Текст]: метод. пособие для слушателей экстернатуры / сост. Л. А. Карякина; под ред. М. В. Лопатина. – Санкт-Петербург: Питер, 2013. – 64 с.

#### *Законодательные материалы*

#### *Запись под заголовком*

4. Российская Федерация. Законы. Семейный кодекс Российской Федерации [Текст]: [федер. Закон: принят Гос. Думой 8 дек. 1995 г.: по состоянию на 3 янв. 2015 г.]. – Санкт-Петербург: Victory: Стаун-кантри, 2015. – 94 с.

#### **СОСТАВНЫЕ ЧАСТИ ДОКУМЕНТОВ:**

#### *Статья из сборника*

5. Двинянинова, Г. С. Комплимент: коммуникативный статус или стратегия в дискурсе [Текст] / Г.С. Двинянинова // Социальная власть языка: сб. науч. тр. – Воронеж, 2014. – С. 101–106.

#### *Статья из журнала*

6. Ефимова, Т. Н. Охрана и рациональное использование болот в Республике Марий Эл [Текст] / Т. Н. Ефимова, А. В. Кусакин // Проблемы региональной экологии. – 2015. – № 1. – С. 80-86.

#### **ЭЛЕКТРОННЫЕ РЕСУРЫ:**

При ссылке на использованный Интернет-ресурс следует указывать обозначение материалов для электронных ресурсов [Электронный ресурс]. *Электронный адрес*и *дату обращения* к документу в сети Интернет приводят всегда. Дата обращения к документу – это дата, когда человек, составляющий ссылку, данный документ открывал, и этот документ был доступен *(формат: чч.мм.гггг)*.

#### *Ресурсы удаленного доступа*

- 7. Василенко, Л.А. Информационная культура в контексте глобальных изменений [Электронный ресурс] / JI. А. Василенко, И. Н. Рыбакова. – Режим доступа: www. URL: <http://spknrdyumov.narod.ru/D48VasilinkoRybakova.htm> (дата обращения 11.12.2018).
- 8. Лэтчфорд Е. У. С Белой армией в Сибири [Электронный ресурс]// Восточный фронт армии адмирала А. В. Колчака: [сайт]. [2010]. URL: http://east-front.narod.ru/memo/latchford.htm (дата обращения: 23.08.2014).
- 9. Официальный сайт туристической фирмы «УралЭкотур» [Электронный ресурс]. - Режим доступа: https://uralecotour.ru(дата обращения 10.12.2018).
- 10.Официальный сайт туристической фирмы «Варяг» [Электронный ресурс]. - Режим доступа: [http://ufa-turizm.umi.ru\(](http://ufa-turizm.umi.ru/)дата обращения  $10.12.2018$ ).
- <span id="page-212-0"></span>**11.**Российская государственная библиотека [Электронный ресурс] / Центр информ. технологий РГБ ; ред. Власенко Т. В. ; Web-мастер Козлова Н. В. – Электрон. дан. – Москва: Рос. гос. б-ка, 2017. – Режим доступа: [http://www.rsl.ru](http://www.rsl.ru/) (дата обращения 10.12.2018).

#### **3.2 Сокращения в тексте**

Вольные сокращения слов не допускаются, примеры принятых сокращений слов приводятся в справочной литературе.

Обязательно сокращают стоящие перед цифрой слова, обозначающие ссылку в тексте на тот или иной его элемент: том – т., часть – ч., выпуск – вып., рисунок – рис., издание – изд., таблица – табл., глава – глав., раздел – разд., параграф –  $\S$ , пункт – п.

Указанные ниже ученые степени, должности или профессии приводят в сокращенном виде: академик – акад., технических наук – техн. н., членкорреспондент – чл.-корр., экономических – экон., профессор – проф., философских – филос., филологических – филол., доцент – доц., исторических – ист., доктор – д-р, физико-математических – физ.-мат., кандидат – канд.

Сокращают названия организаций, учреждений, а также термины, принятые в научной и технической литературе (сокращения не делают в начале фразы): БГПУ, СВЧ, КПД, ЭДС.

Сокращают поясняющие слова: то есть – т.е., и прочие – и пр., и тому подобное – и т.п., смотри – см., и другие – и др., сравни – ср.

#### **ПРИЛОЖЕНИЯ**

## **МИНОБРНАУКИ РОССИИ Федеральное государственное бюджетное образовательное учреждение высшего образования «Башкирский государственный педагогический университет им. М.Акмуллы» Колледж**

# **СРАВНИТЕЛЬНЫЙ АНАЛИЗ ЛЕЧЕБНО-ОЗДОРОВИТЕЛЬНОГО ТУРИЗМА В ИЗРАИЛЕ И РОССИИ**

#### КУРСОВАЯ РАБОТА

по МДК 03.01 «Технология и организация туроператорской деятельности»

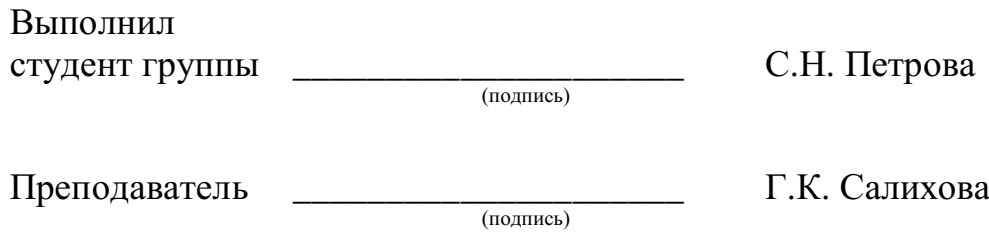

Работа защищена  $\xarrow{\text{w}}$  20 г.

Оценка \_\_\_\_\_\_\_\_\_\_\_\_\_\_\_\_\_

# **МИНОБРНАУКИ РОССИИ Федеральное государственное бюджетное образовательное учреждение высшего образования «Башкирский государственный педагогический университет им. М.Акмуллы»**

**Колледж**

УТВЕРЖДАЮ Зам. директора по УМР \_\_\_\_\_\_\_\_\_\_\_\_\_\_\_\_ А.А. Юферова  $\frac{1}{8}$   $\frac{1}{20}$   $\frac{1}{10}$   $\frac{1}{10}$ 

# **ЗАДАНИЕ**

### **на курсовую работу**

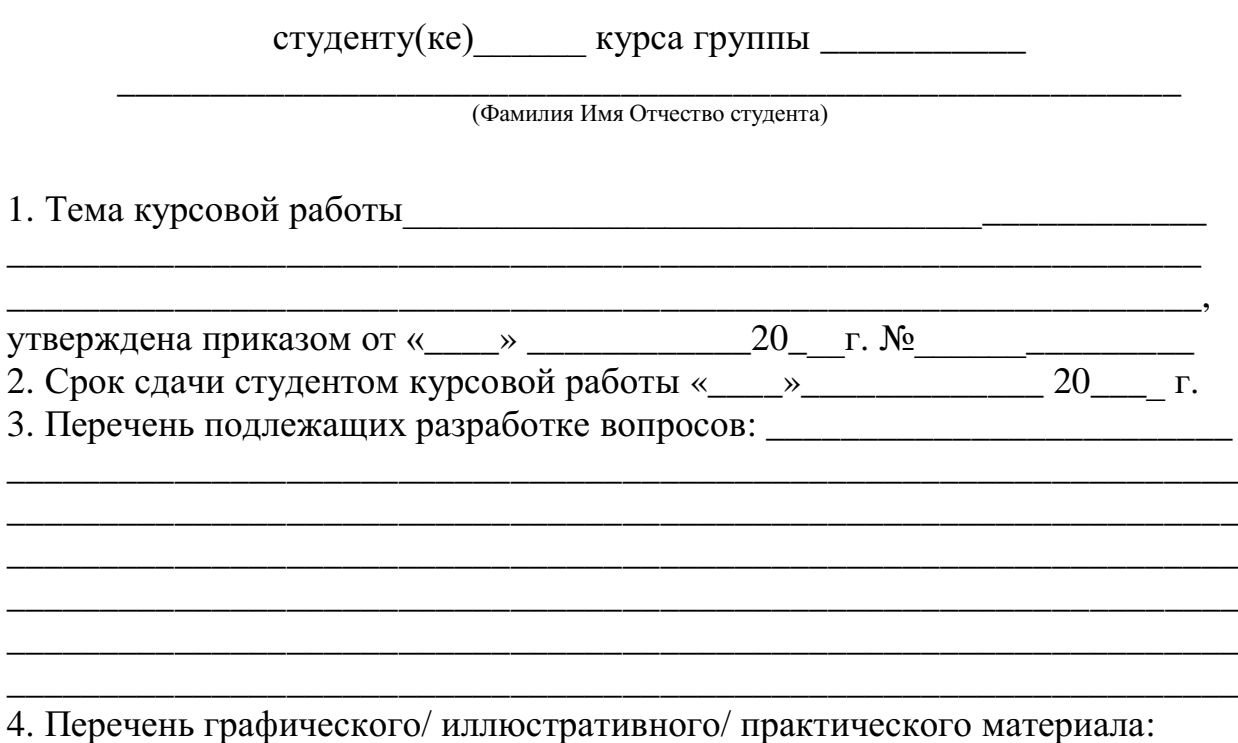

Руководитель \_\_\_\_\_\_\_\_\_\_\_\_\_\_\_\_\_ Салихова Г.К. Задание принял к исполнению  $\Box$  Петрова С.Н. Дата выдачи задания « $\qquad \qquad \qquad$   $\qquad \qquad$   $\qquad \qquad$   $\qquad \qquad$   $\qquad \qquad$   $\qquad \qquad$   $\qquad \qquad$   $\qquad \qquad$   $\qquad$   $\qquad$   $\qquad$   $\qquad$   $\qquad$   $\qquad$   $\qquad$   $\qquad$   $\qquad$   $\qquad$   $\qquad$   $\qquad$   $\qquad$   $\qquad$   $\qquad$   $\qquad$   $\qquad$   $\qquad$   $\qquad$   $\qquad$   $\qquad$ 

\_\_\_\_\_\_\_\_\_\_\_\_\_\_\_\_\_\_\_\_\_\_\_\_\_\_\_\_\_\_\_\_\_\_\_\_\_\_\_\_\_\_\_\_\_\_\_\_\_\_\_\_\_\_\_\_\_\_\_\_\_\_\_\_\_\_
# МИНОБРНАУКИ РОССИИ Федеральное государственное бюджетное образовательное учреждение высшего образования «Башкирский государственный педагогический университет им. М.Акмуллы» Колледж

# **ОТЗЫВ** на курсовую работу

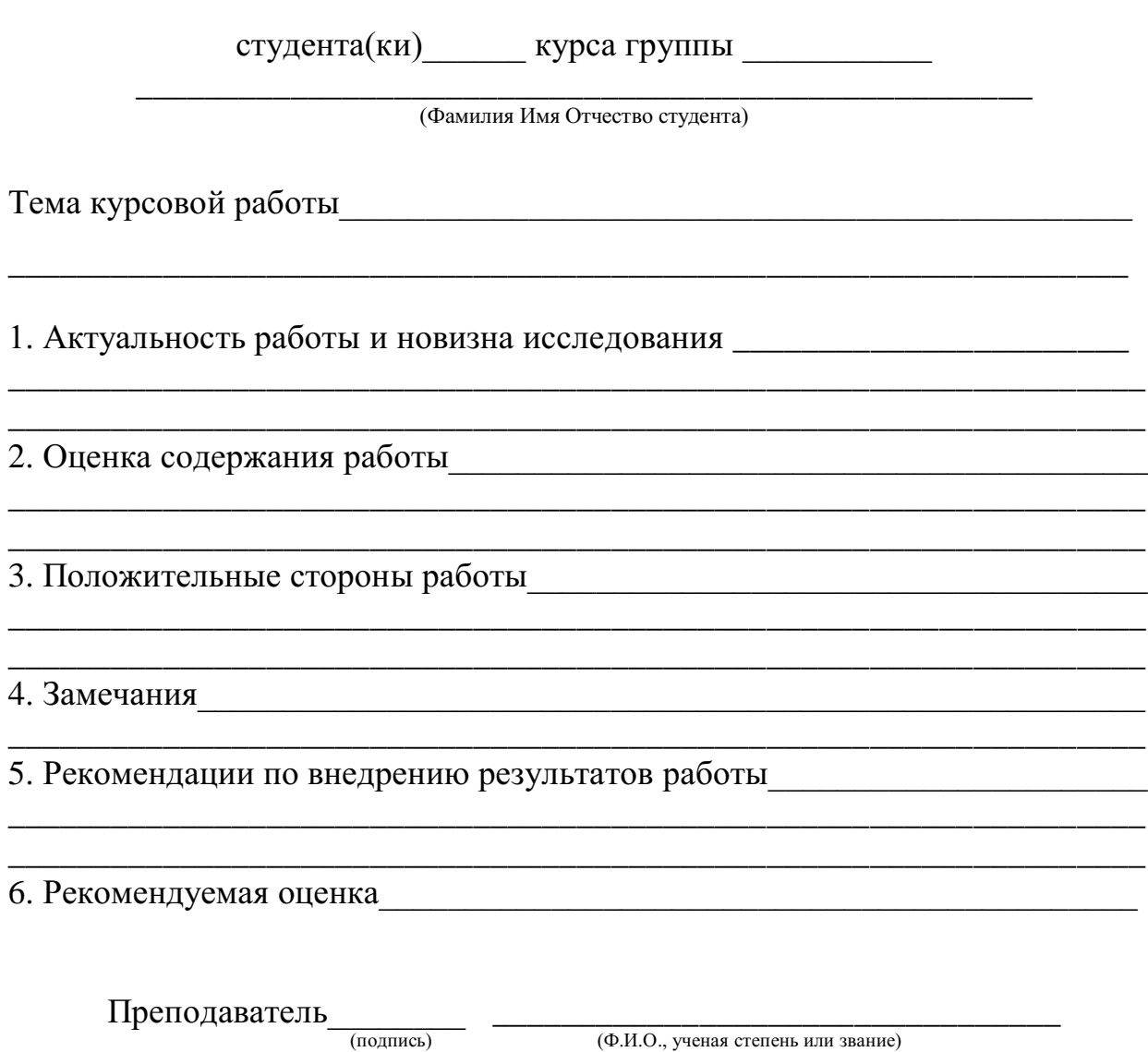

 $\left\langle \frac{1}{2} \right\rangle$  20  $\Gamma$ .

# **СОДЕРЖАНИЕ**

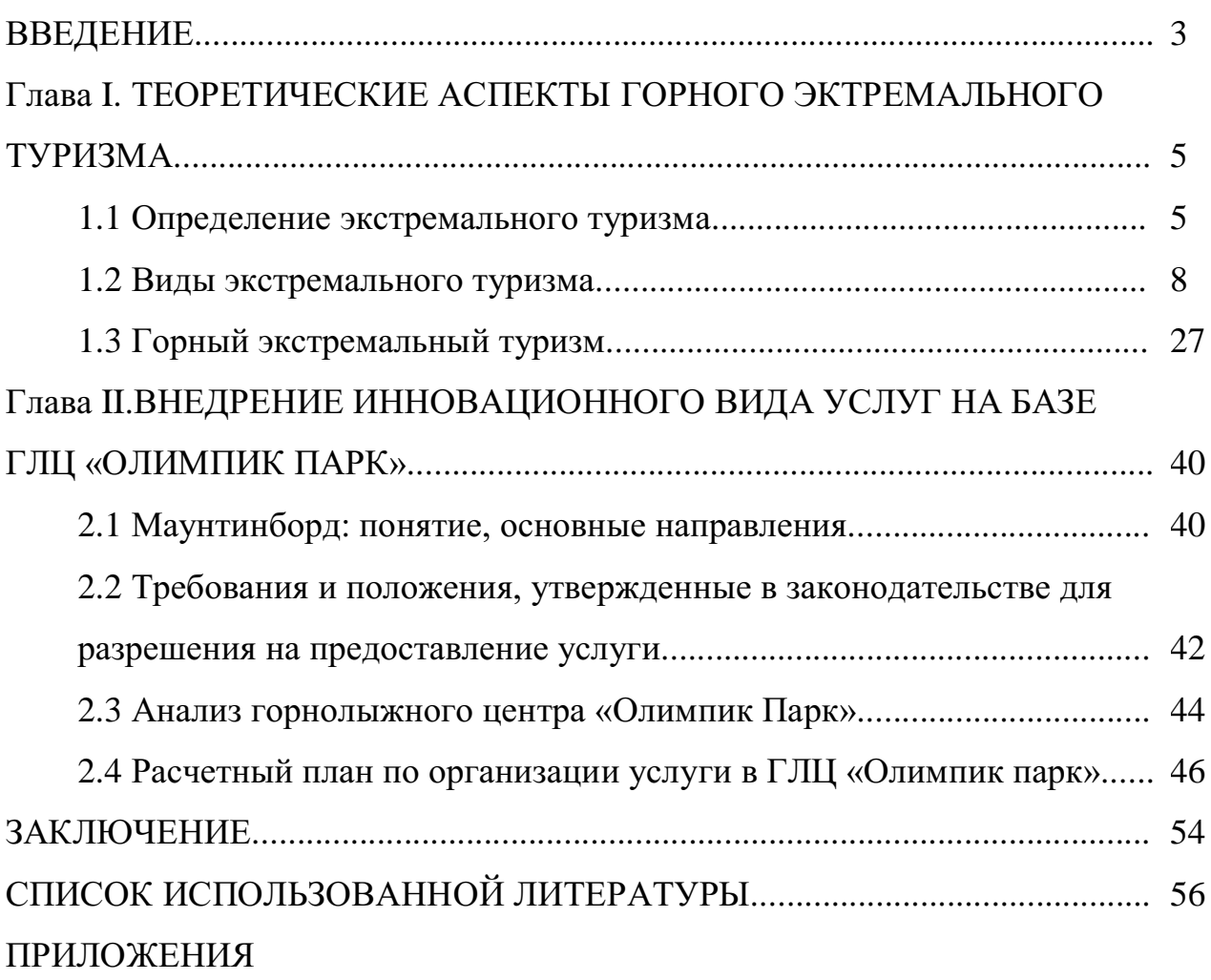

# **МИНОБРНАУКИ РОССИИ Федеральное государственное бюджетное образовательное учреждение высшего образования «Башкирский государственный педагогический университет им. М.Акмуллы» Колледж**

Специальность 43.02.10 Туризм Курс III

# ИВАНОВА СВЕТЛАНА ВИКТОРОВНА

# **ОСОБЕННОСТИ ОРГАНИЗАЦИИ ПРОГРАММЫ ОБСЛУЖИВАНИЯ ТУРИСТОВ В РАМКАХ ШОП-ТУРОВ НА ПРИМЕРЕ КИТАЯ**

ВЫПУСКНАЯ КВАЛИФИКАЦИОННАЯ РАБОТА

Руководитель:

Г.К. Салихова

Дата защиты\_\_\_\_\_\_\_\_\_\_\_\_\_\_\_\_\_\_\_\_\_\_\_\_\_\_\_\_\_\_\_\_\_\_\_\_

Оценка

2018

Врио ректора ФГБОУ ВО «БГПУ им. М.Акмуллы» С.Т. Сагитову

#### ЗАЯВКА

\_\_\_\_\_\_\_\_\_\_\_\_\_\_\_\_\_\_\_\_\_\_\_\_\_\_\_\_\_\_\_\_\_\_\_\_\_\_\_\_\_\_\_\_\_\_\_\_\_\_\_\_\_\_\_\_\_\_\_\_\_\_\_\_\_\_

\_\_\_\_\_\_\_\_\_\_\_\_\_\_\_\_\_\_\_\_\_\_\_\_\_\_\_\_\_\_\_\_\_\_\_\_\_\_\_\_\_\_\_\_\_\_\_\_\_\_\_\_\_\_\_\_\_\_\_\_\_\_\_\_\_\_ \_\_\_\_\_\_\_\_\_\_\_\_\_\_\_\_\_\_\_\_\_\_\_\_\_\_\_\_\_\_\_\_\_\_\_\_\_\_\_\_\_\_\_\_\_\_\_\_\_\_\_\_\_\_\_\_\_\_\_\_\_\_\_\_\_\_

\_\_\_\_\_\_\_\_\_\_\_\_\_\_\_\_\_\_\_\_\_\_\_\_\_\_\_\_\_\_\_\_\_\_\_\_\_\_\_\_\_\_\_\_\_\_\_\_\_\_\_\_\_\_\_\_\_\_\_\_\_\_\_\_\_\_ \_\_\_\_\_\_\_\_\_\_\_\_\_\_\_\_\_\_\_\_\_\_\_\_\_\_\_\_\_\_\_\_\_\_\_\_\_\_\_\_\_\_\_\_\_\_\_\_\_\_\_\_\_\_\_\_\_\_\_\_\_\_\_\_\_\_

на выполнение выпускной квалификационной работы

Администрация организации\_\_\_\_\_\_\_\_\_\_\_\_\_\_\_\_\_\_\_\_\_\_\_\_\_\_\_\_\_\_\_\_\_\_\_\_\_\_\_\_\_\_\_

(наименование организации)

просит поручить студенту(ке)\_\_\_\_\_\_\_\_\_\_\_\_\_\_\_\_\_\_\_\_\_\_\_\_\_\_\_\_\_\_\_\_\_\_\_\_\_\_\_\_\_\_

(Фамилия И.О. студента(ки))

разработать выпускную квалификационную работу на тему: \_\_\_\_\_\_\_\_\_\_\_\_\_\_\_\_\_\_\_\_\_\_\_\_\_

(наименование темы дипломной работы)

(обоснование заявки на выполнение темы дипломной работы)

Руководитель организации \_\_\_\_\_\_\_\_\_\_\_\_\_\_\_\_ / \_\_\_\_\_\_\_\_\_\_\_\_\_\_\_\_\_\_\_\_\_\_ / (специалист/ руководитель подразделения)

МП

# **МИНОБРНАУКИ РОССИИ Федеральное государственное бюджетное образовательное учреждение высшего образования «Башкирский государственный педагогический университет им. М.Акмуллы» Колледж**

**УТВЕРЖДАЮ**

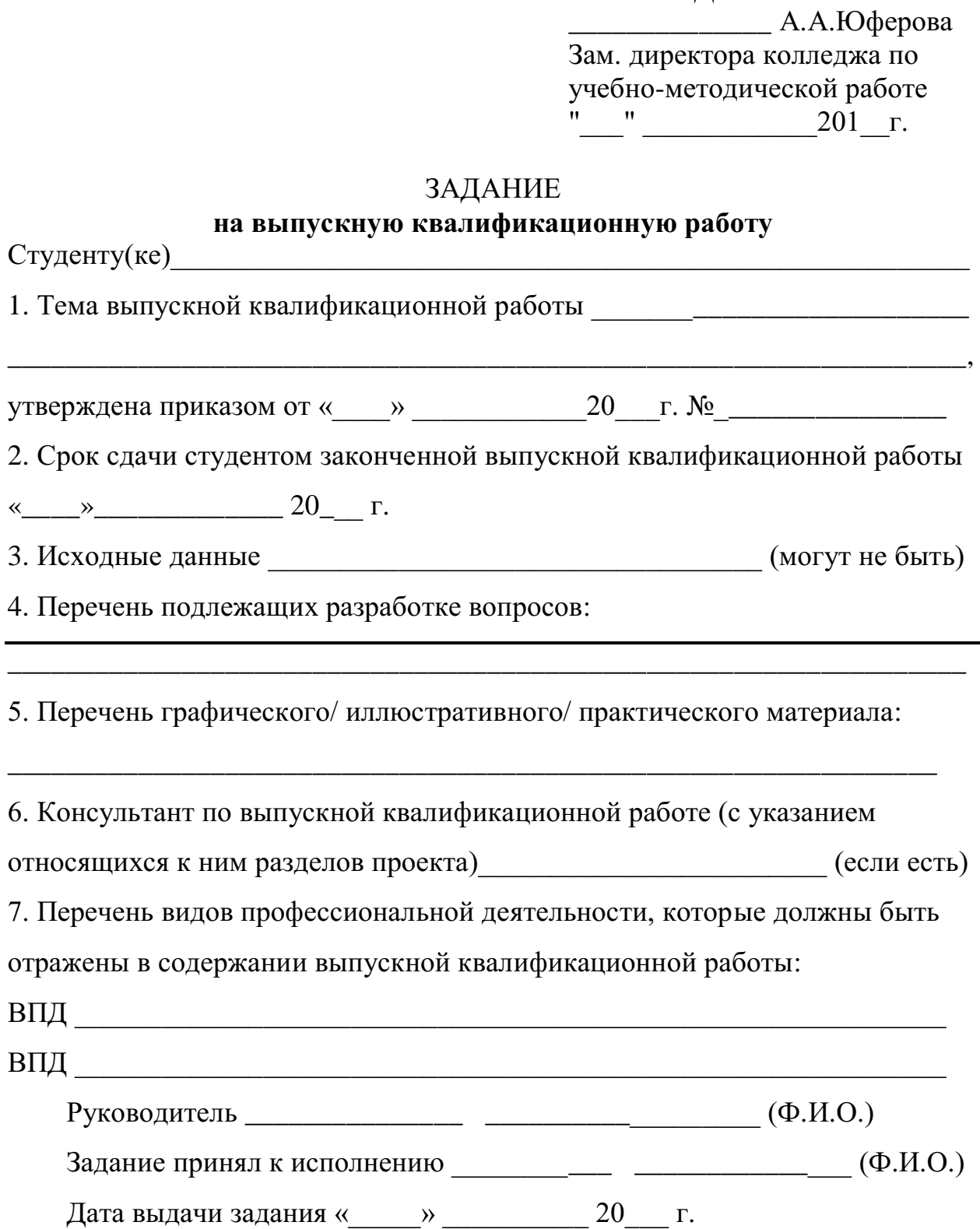

# МИНОБРНАУКИ РОССИИ Федеральное государственное бюджетное образовательное учреждение высшего образования «Башкирский государственный педагогический университет им. М.Акмуллы» Колледж

# ОТЗЫВ РУКОВОДИТЕЛЯ

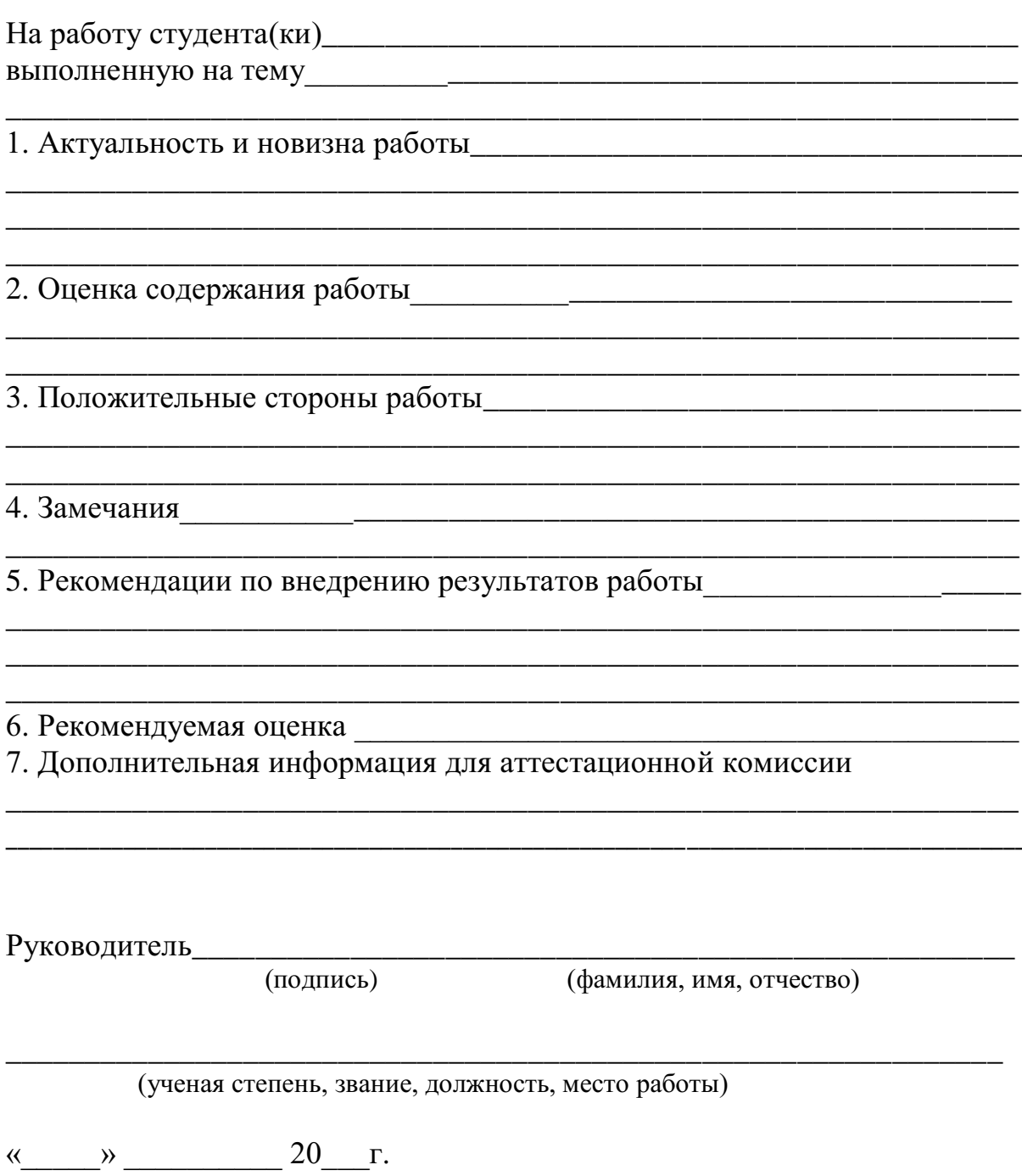

# **РЕЦЕНЗИЯ**

на выпускную квалификационную работу студента(ки) 

(фамилия, имя, отчество студента)

Колледжа Башкирского государственного педагогического университета им. М. Акмуллы, выполненную на тему:

1. Актуальность, новизна исследования

2 Оценка содержания работы

3 Отличительные, положительные стороны работы

4. Практическое значение и рекомендации по внедрению

5 Нелостатки и замечания по работе

6. Рекомендуемая оценка

Рецензент

(подпись)

(фамилия, имя, отчество)

(ученая степень, звание, должность, место работы)

<u> 1989 - Johann Stein, marwolaethau a bhann an t-Amhainn an t-Amhainn an t-Amhainn an t-Amhainn an t-Amhainn an</u>

# СПРАВКА

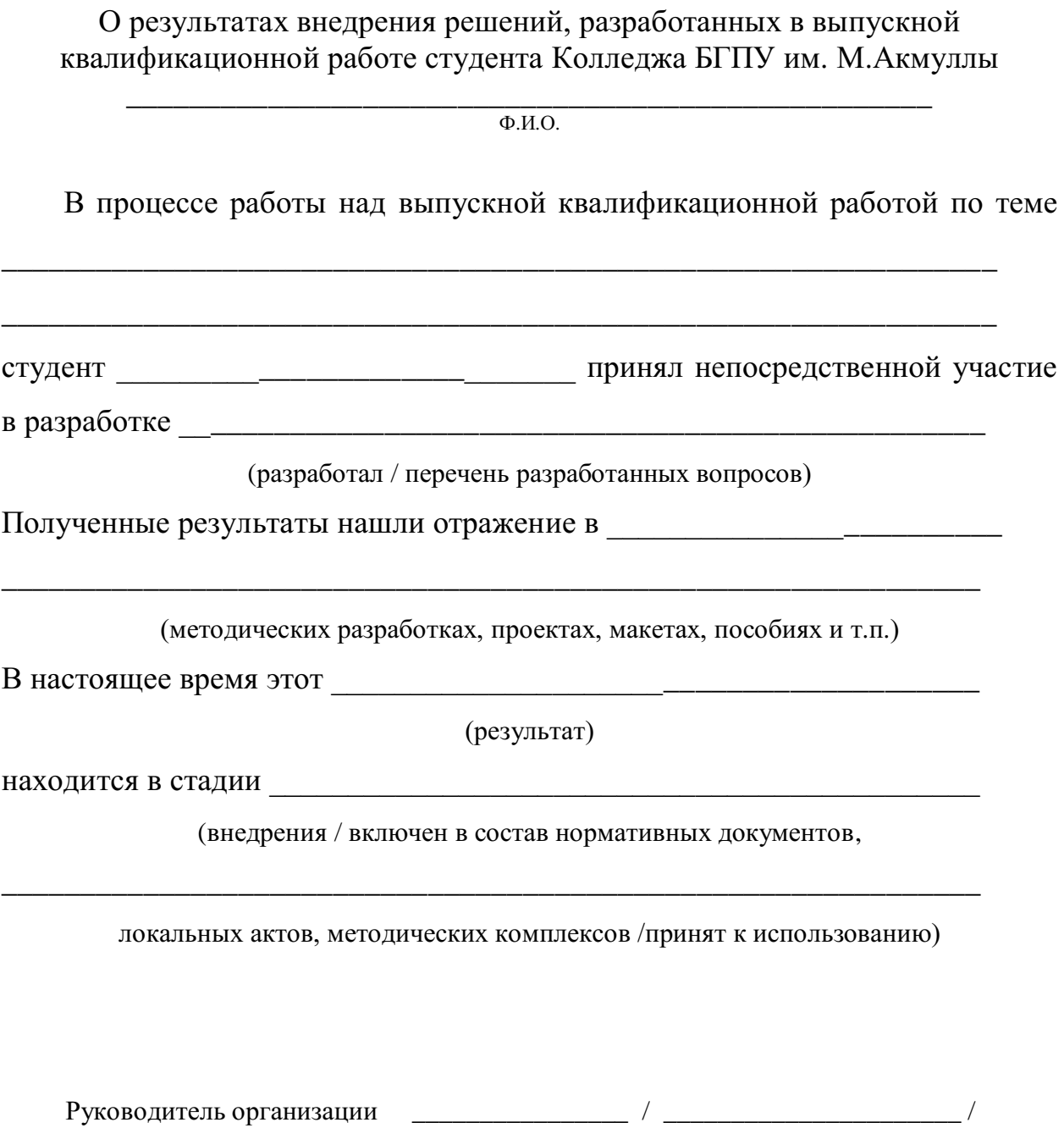

(специалист/ руководитель подразделения)

МП

# **СОДЕРЖАНИЕ**

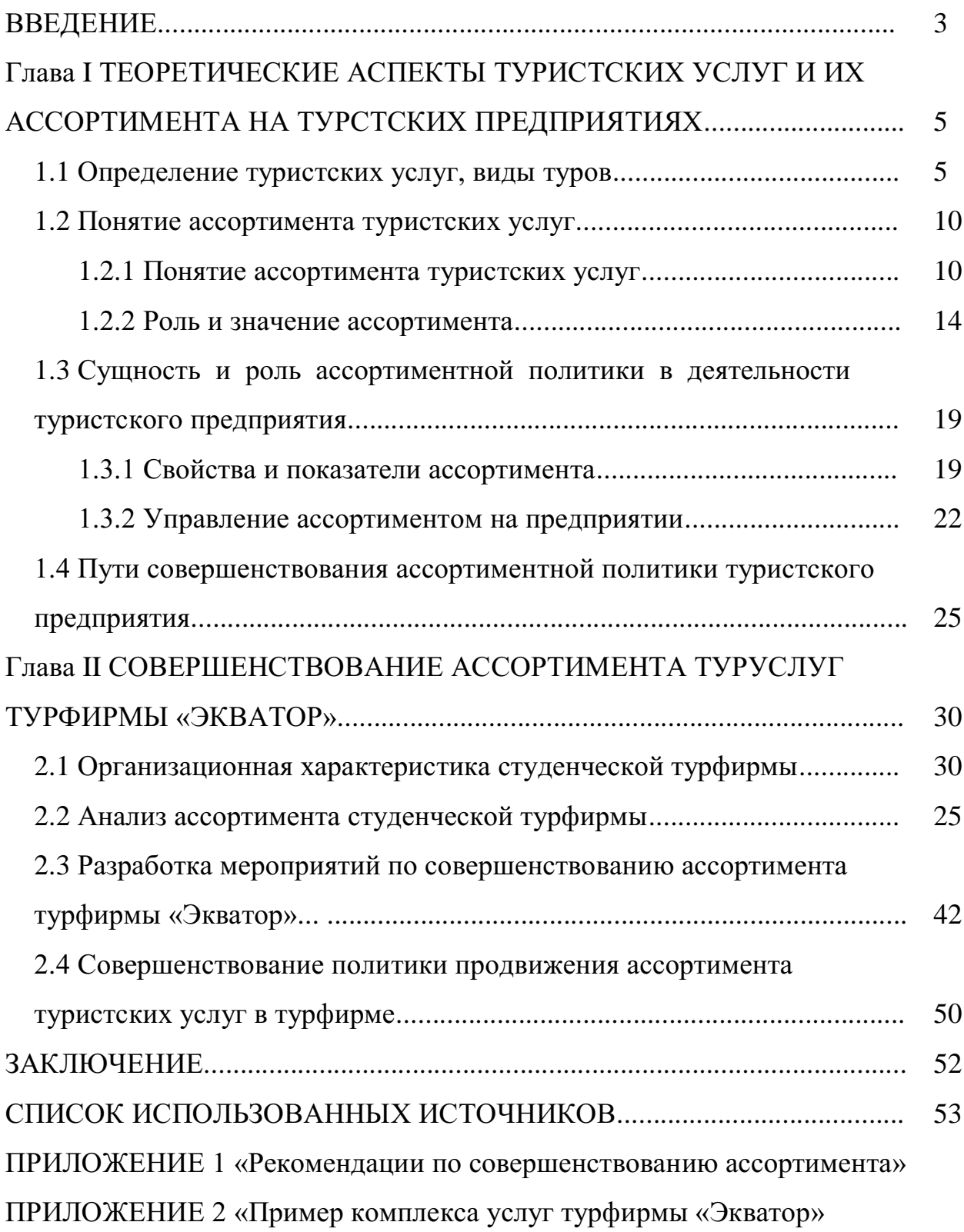

# МИНОБРНАУКИ РОССИИ

Федеральное государственное бюджетное образовательное учреждение высшего образования Башкирский государственный педагогический университет им. М.Акмуллы Колледж

# МЕТОДИЧЕСКИЕ РЕКОМЕНДАЦИИ к практическим занятиям студентов специальности 46.02.01 Документационное обеспечение управления и архивоведения ОУД.02 Математика

Разработал: Т.Н. Асмондьяров, преподаватель Колледжа БГПУ им.М.Акмуллы

#### ВВЕДЕНИЕ

В данных методических указаниях вы найдете изложение теоретического материала, справочный материал, примеры решения задач, задания для самостоятельных занятий, для подготовки к контрольным работам, зачету, экзамену.

*Учебные и воспитательные цели практических занятий*

1) актуализировать знания студентов из курса математики по теме занятия;

2) создать условия для развития творческой активности, самостоятельности и критичности мышления, умения работать в коллективе.

3) содействовать развитию у студентов общенаучных компетенций;

4) создать условия для развития коммуникативной, адаптивной и информационной компетенций.

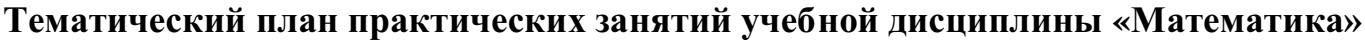

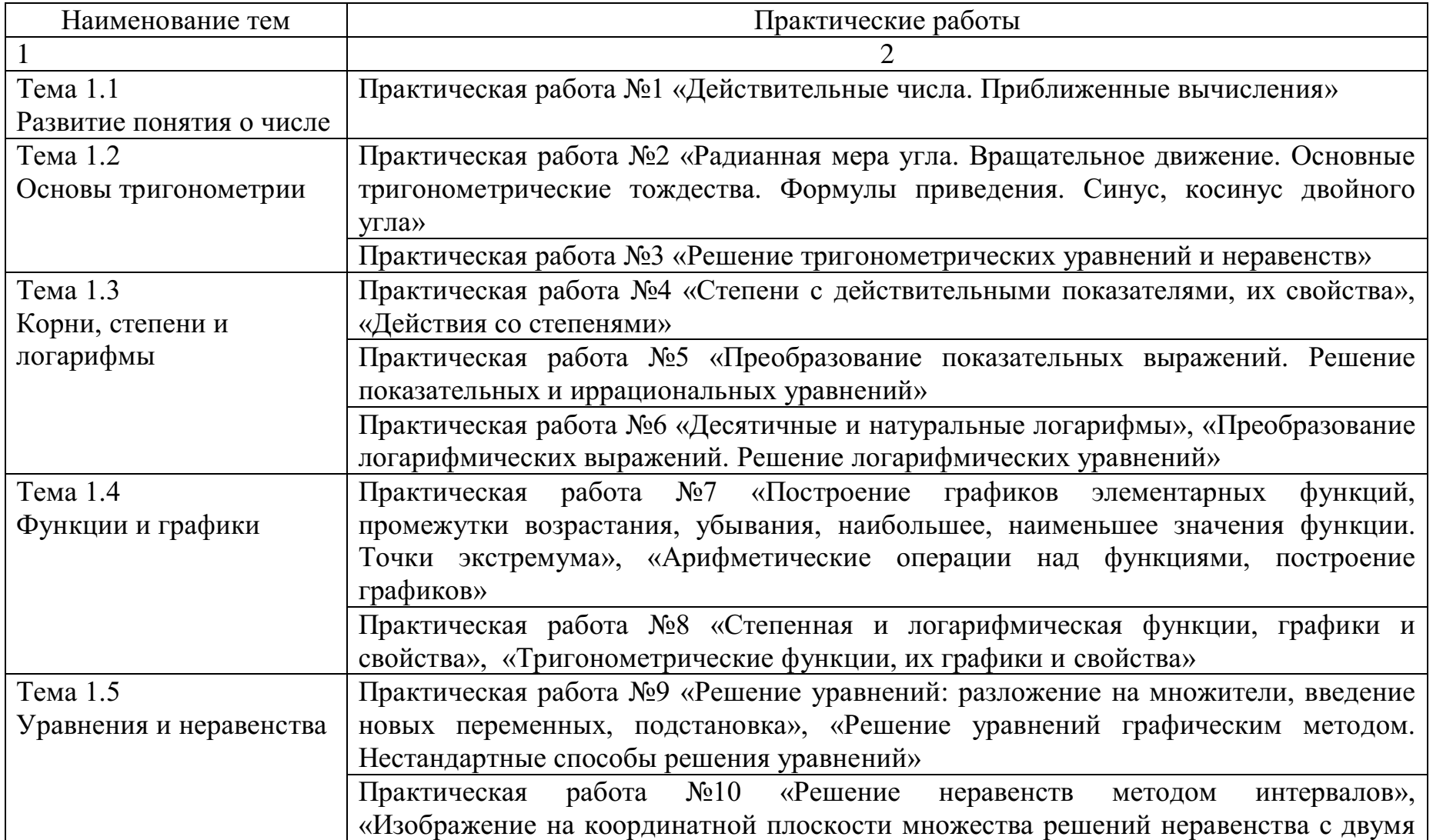

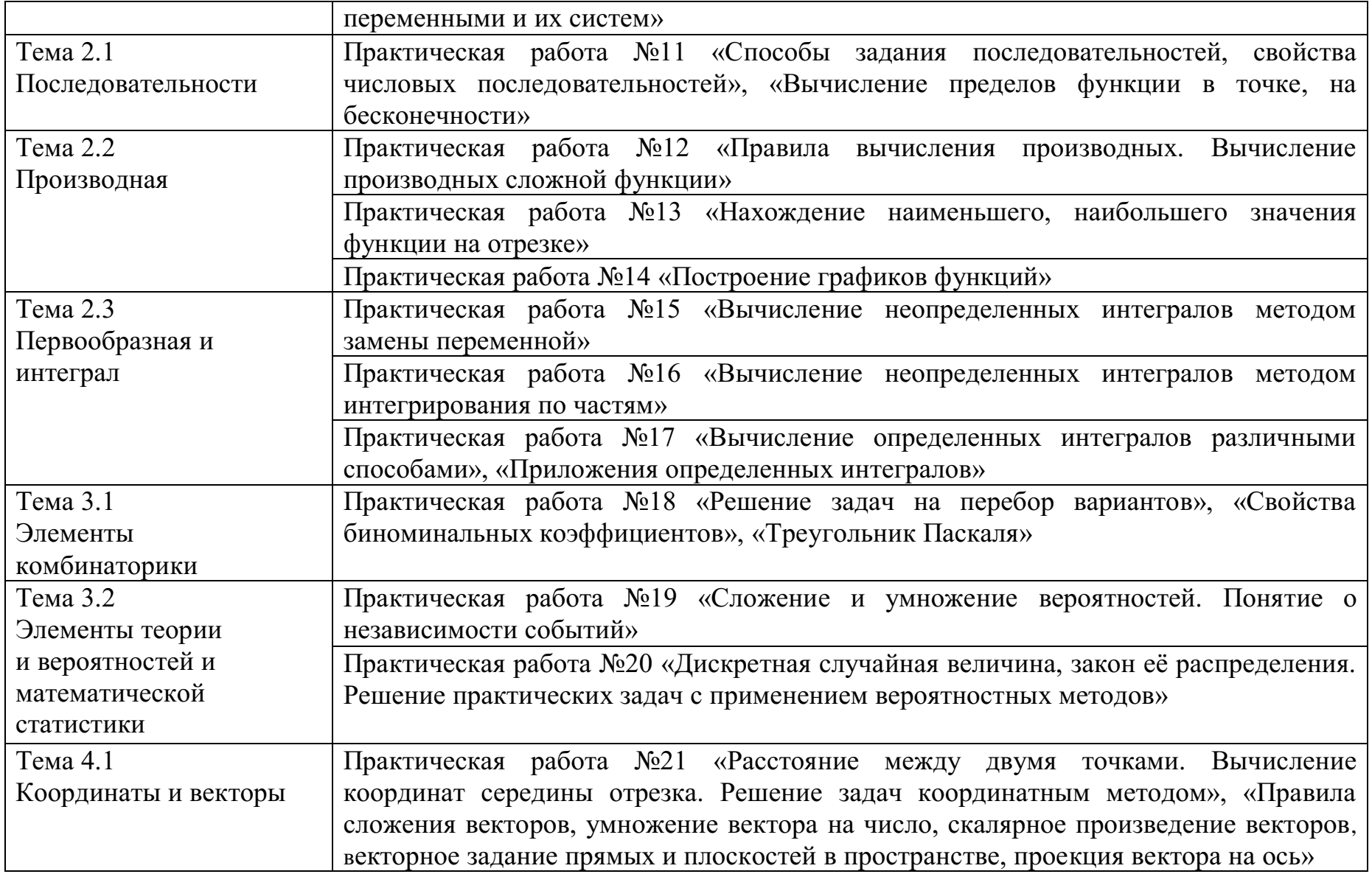

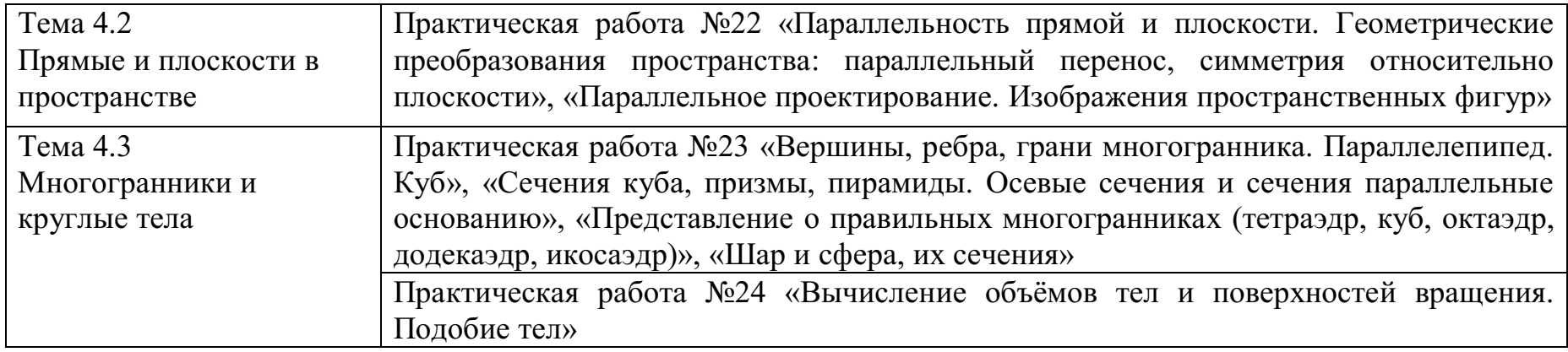

# **Практическое занятие № 1 Действительные числа. Приближенные вычисления**

## *Цель работы:*

*студент должен:*

*знать:*

- формулы для вычисления границ абсолютной и относительной погрешности суммы, разности, произведения и частного приближенных значений чисел;

*уметь:*

- вычислять сумму, разность, произведение и частное приближенных значений чисел.

# *Сведения из теории:*

*Сложение приближенных значений чисел*

Граница абсолютной погрешности суммы приближенных значений чисел равна сумме границ абсолютных погрешностей этих чисел:

$$
\Delta(a+b)=\Delta a+\Delta b,
$$

где *a* и *b –* приближенные значения чисел; Δ*a* и Δ*b* – границы абсолютных погрешностей соответствующих приближений.

Граница относительной погрешности сумы вычисляется по формуле:

$$
\varepsilon_{a+b} = \frac{\Delta(a+b)}{a+b}.
$$

# *Пример*

Найти сумму S приближенных значений чисел 6,8±0,05; 4,3±0,05 и 3,575±0,0005.

Решение:

вычислим сумму заданных чисел и сумму их погрешностей:

S=6,8+4,3+3,575=14,675;

$$
\Delta S = 0.05 + 0.05 + 0.0005 = 0.1005.
$$

Граница абсолютной погрешности заключена в пределах 0,05<0,1005<0,5. В приближенном значении суммы верными являются лишь две цифры (в разрядах десятков и единиц). Полученный результат округлим до единиц S=14,675≈15.

## *Вычитание приближенных значений чисел*

Граница абсолютной погрешности разности двух приближенных значений чисел равна сумме границ их абсолютных погрешностей:

$$
\Delta(a-b)=\Delta a+\Delta b.
$$

Граница относительной погрешности разности вычисляется по формуле:

$$
\varepsilon_{a-b} = \frac{\Delta a + \Delta b}{a - b}.
$$

## Пример

Вычислить приближенных значений разность двух чисел  $a=5.863\pm0.0005$  и b=2.746 $\pm$ 0.0005. Найти  $\Delta(a-b)$  и  $\varepsilon_{a-b}$ .

Решение:

вычисляем границу абсолютной погрешности разности  $a-b$ :

 $\Delta(a-b)=0,0005+0,0005=0,001.$ 

В приближенном значении разности цифра в разряде тысячных не может быть верной, так как  $\Delta(a-b) > 0,0005$ . Итак,  $a-b=3,117 \approx 3,12$ . Абсолютная погрешность разности 0.001. В приближенном числе 3.12 все цифры верные. Находим относительную погрешность разности:

$$
\varepsilon_{a-b} = \frac{0,001}{3,12} = 0,00032 \approx 0,03\%.
$$

Умножение приближенных значений чисел

Формулы для оценки границ абсолютной погрешности произведения (частного) сложны, поэтому на практике сначала находят относительную погрешность произведения (частного), а затем границу абсолютной погрешности произведения (частного).

Формулы для границ абсолютной и относительной погрешности некоторых функций приведены в таблице 1.

Таблица 1. Формулы для границ абсолютной и относительной погрешностей.

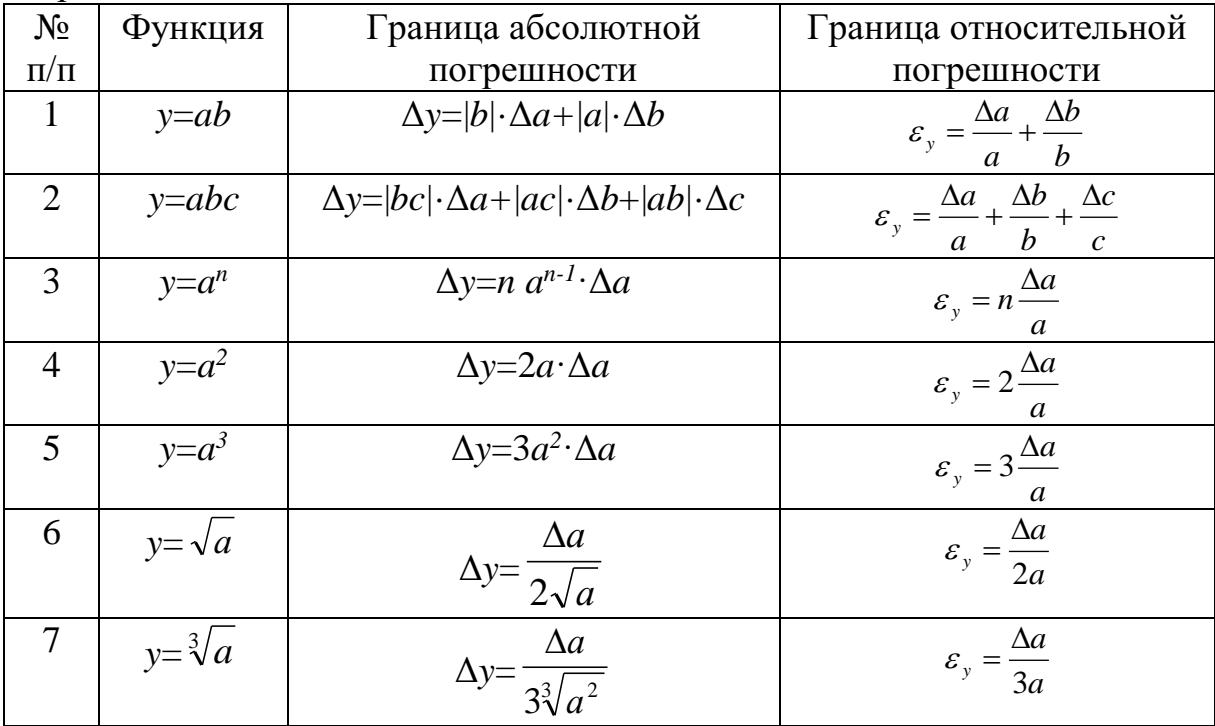

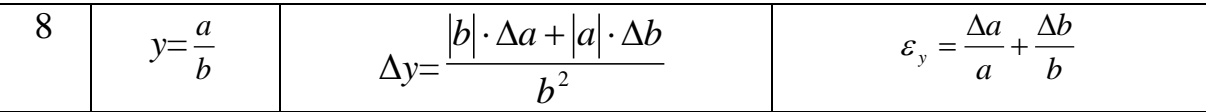

## Пример

Найти верные цифры произведения приближенных значений чисел  $a=0.3862$  и  $b=0.8$ .

Решение:

имеем 0,3862.0,8=0,30896. Границы абсолютной погрешности сомножителей равны 0,00005 и 0,05. По формуле  $\varepsilon_{ab} = \frac{\Delta a}{a} + \frac{\Delta b}{b}$  находим

относительную погрешность произведения:

$$
\varepsilon_{ab} = \frac{0,00005}{0,3862} + \frac{0,05}{0,8} = 0,063.
$$

Находим границу абсолютной погрешности произведения:  $\Delta(ab)=0,30896.0,063=0,0195;$  $0.005 < 0.0195 < 0.05$ .

Полученный результат означает, что в произведении одна верная цифра (в разряде десятых): 0,30896 $\approx$ 0,3.

## Пример

Вычислить объем цилиндра  $V = \pi R^2 H$ , если  $R = 45,8$  см,  $H = 78,6$  см. Решение:

по формуле объема цилиндра, имеем

$$
V = \pi \cdot 45,8^2 \cdot 78,6 = 517000
$$
 (cm<sup>3</sup>).

Используя формулу  $\varepsilon_y = \frac{\Delta a}{a} + \frac{\Delta b}{b} + \frac{\Delta c}{c}$  и полагая  $\pi \approx 3, 14$ , находим

относительную погрешность:

$$
\varepsilon_{V} = \frac{\Delta \pi}{\pi} + \frac{2\Delta R}{R} + \frac{\Delta H}{H} = \frac{0.005}{3.14} + \frac{2 \cdot 0.05}{45.8} + \frac{0.05}{78.6} = 0.0044.
$$

Находим границу абсолютной погрешности:

$$
\Delta V = V \cdot \varepsilon_V = 517\,000 \cdot 0.0044 = 2270\,(\text{cm}^3).
$$

Верными цифрами являются 5 и 1.

Деление приближенных значений чисел

## Пример

Найти границу абсолютной погрешности частного приближенных значений чисел  $a=8,36\pm0,005$  и  $b=3,72\pm0,004$ .

Решение: имеем 8,36:3,72=2,25.

По формуле  $\varepsilon_y = \frac{\Delta a}{a} + \frac{\Delta b}{b}$ *b a a y*  $\frac{\Delta a}{\Delta a} + \frac{\Delta b}{\Delta a}$  $\varepsilon_y = \frac{\Delta u}{l} + \frac{\Delta v}{l}$  находим относительную погрешность частного:

> $0,002 = 0,2%$ 3,72 0,004 8,36  $=$  $\frac{0,005}{-} + \frac{0,004}{-} = 0.002 =$ Δ  $\,+\,$  $=\frac{\Delta a}{a}+\frac{\Delta b}{b}$ *b a a b*  $\varepsilon_a = \frac{204}{1} + \frac{20}{1} = \frac{9,000}{9,26} + \frac{9,000}{2,72} = 0,002 = 0,2\%$ .

Находим границу абсолютной погрешности частного:  $\Delta(a/b)=2,25.0,002=0,0045.$ 

Полученный результат означает, что в частном все три цифры верные.

# *Пример*

Вычислить  $X = \frac{a}{b+c}$ *a*  $\frac{a}{+c}$ , если известно, что *a*=7,2±0,05, *b*=3,46±0,03,

*с*=5,09±0,04.

Решение:

$$
\begin{aligned}\n\text{HAXOJUM} \quad X &= \frac{a}{b+c} = \frac{7,2}{3,46+5,09} = 0,844 \,; \\
\varepsilon_x &= \frac{\Delta X}{X} = \frac{\Delta a}{a} + \frac{\Delta b + \Delta c}{b+c} = \frac{0,05}{7,2} + \frac{0,03+0,04}{8,55} = 0,015 \,; \\
\Delta X &= X \cdot \varepsilon_X = 0,844 \cdot 0,015 = 0,0127 \,; \, X = 0,844 \pm 0,0127 \, \text{ with } X \approx 0,84 \pm 0,01.\n\end{aligned}
$$

## *Задания для самостоятельного решения:*

Вычислите сумму, разность, произведение и частное приближенных значений чисел:

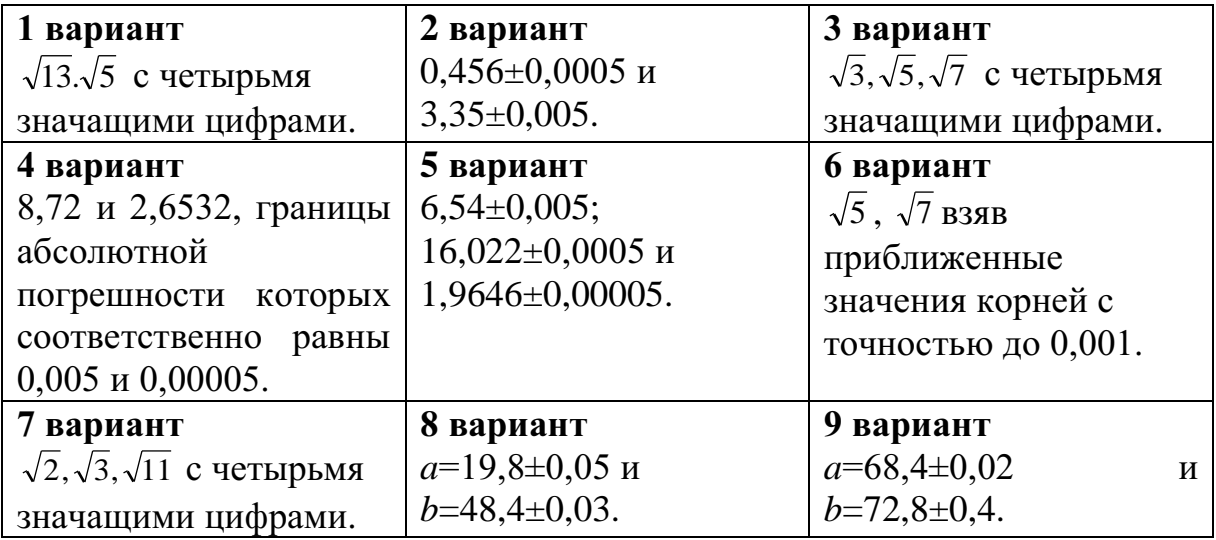

# *Контрольные вопросы:*

1. Перечислите действия над приближенными значениями чисел.

2. Перечислите формулы для вычисления границ абсолютной и относительной погрешностей некоторых функций. **Практическое занятие № 2**

# **Радианная мера угла. Вращательное движение. Основные тригонометрические тождества. Формулы приведения. Синус, косинус двойного угла.**

#### *Цель работы:*

*студент должен:*

*знать:*

- определения радиана, синуса, косинуса, тангенса и котангенса числового аргумента;

значения тригонометрических функций некоторых аргументов;

знаки значений тригонометрических функций по координатным четвертям;

- основные тригонометрические тождества;

- формулы приведения;

- формулы преобразования суммы тригонометрических функций в произведение;

- формулы преобразования произведения тригонометрических функций в сумму;

- формулы двойного угла тригонометрических функций;

- формулы половинного аргумента тригонометрических функций; *уметь:*

- переводить значения углов из радианной меры угла в градусную меру и наоборот;

- вычислять простейшие тригонометрические выражения.

- выполнять преобразования тригонометрических выражений, используя основные тригонометрические тождества, формулы приведения.

- выполнять преобразования тригонометрических выражений, используя тригонометрические тождества;

- выполнять преобразования тригонометрических выражений, используя формулы двойного угла

#### *Сведения из теории:*

*Радианная мера*

Угол в 1 радиан – это такой центральный угол, длина дуги которого равна радиусу окружности.

Радианная и градусная меры связаны между собой зависимостью $180^0$ = $\pi$  радиан; угол в  $n^0$ = $\frac{9\pi}{180^0}$  $\frac{\pi n}{\rho \rho^0}$  радиан.

Значения тригонометрических функций могут быть найдены так, как это делалось в курсе геометрии, из прямоугольного треугольника с гипотенузой равной 1 и по очереди задаваемых углов: 30 $^0$ , 45 $^0$ , 60 $^0$ .

| $\alpha$ , $\beta$ , $\beta$ |  |  |  |  |
|----------------------------------------------------------------------------------------------------|--|--|--|--|
| Номер координатной<br>четверти                                                                                                    |  |  |  |  |
| $sin\alpha$                                                                                                    |  |  |  |  |
| $\cos\alpha$                                                                                                    |  |  |  |  |
| tgα                                                                                                    |  |  |  |  |
| ctgα                                                                                                    |  |  |  |  |

Знаки тригонометрических функций по координатным четвертям:

Единственная четная функция – косинус

$$
cos(-\alpha)=cos\alpha.
$$

Все остальные основные тригонометрические функции нечетные:

*sin(-*α)= *-sin*α;  $tg(-\alpha) = -tg\alpha;$ *сtg(-*α)= *-сtg*α.

# Таблица 2. Значения основных тригонометрических функций

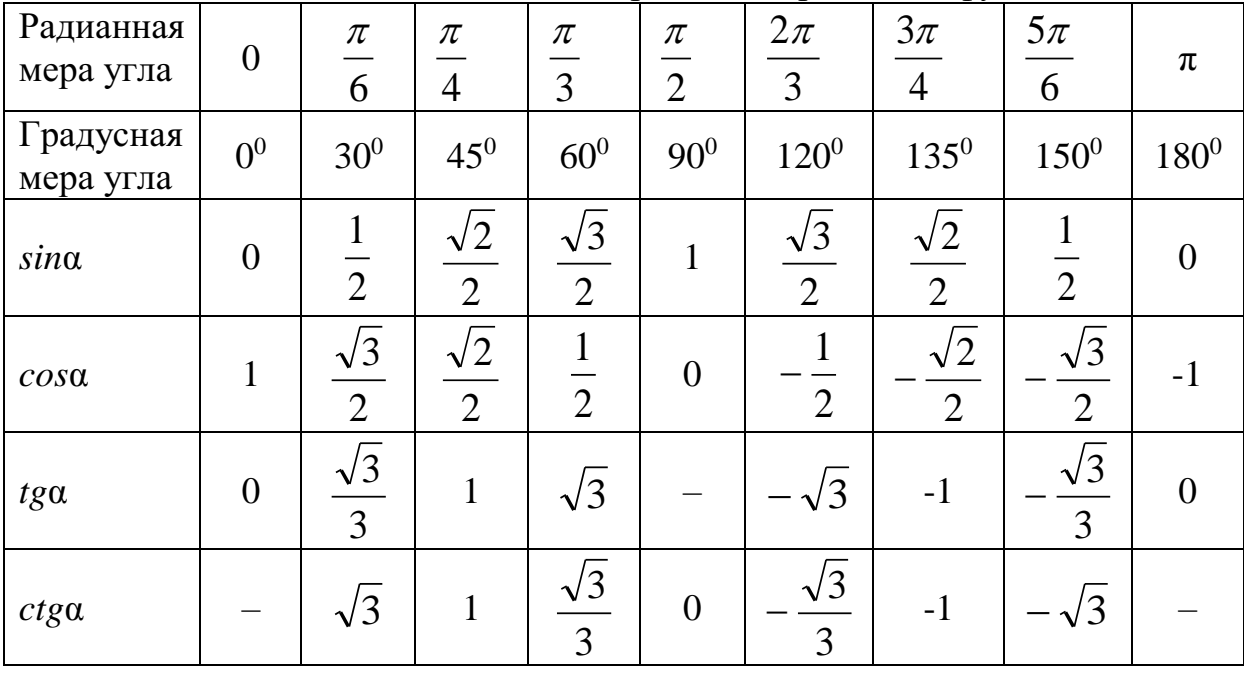

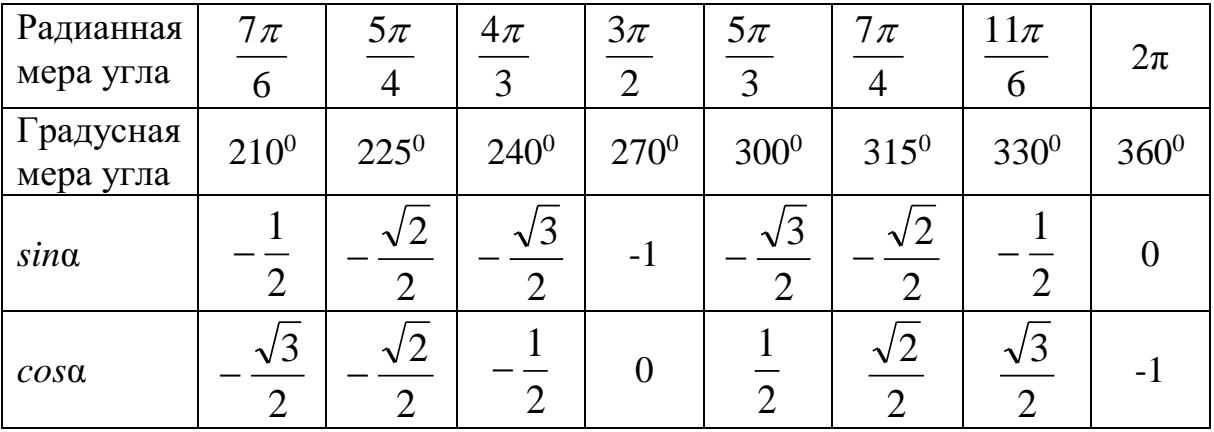

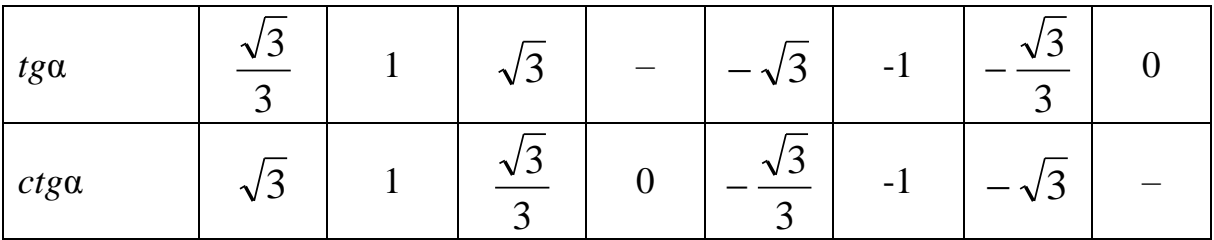

Основные формулы тригонометрии

Из определений синуса, косинуса, тангенса и котангенса следуют основные тригонометрические тождества:

$$
\sin^2 \alpha + \cos^2 \alpha = 1;
$$
  
\n
$$
tg\alpha = \frac{\sin \alpha}{\cos \alpha}; \ ctg\alpha = \frac{\cos \alpha}{\sin \alpha};
$$
  
\n
$$
\tan \alpha = \frac{\cos \alpha}{\cos \alpha};
$$
  
\n
$$
tg\alpha \cdot \cos^2 \alpha = 1;
$$
  
\n
$$
tg^2\alpha + 1 = \frac{1}{\cos^2 \alpha}; \ ctg^2\alpha + 1 = \frac{1}{\sin^2 \alpha}.
$$

Основой для остальных формул являются формулы сложения:

$$
\cos(\alpha-\beta) = \cos\alpha\cos\beta + \sin\alpha\sin\beta;
$$
  
\n
$$
\cos(\alpha+\beta) = \cos\alpha\cos\beta - \sin\alpha\sin\beta;
$$
  
\n
$$
\sin(\alpha-\beta) = \sin\alpha\cos\beta - \cos\alpha\sin\beta;
$$
  
\n
$$
\sin(\alpha+\beta) = \sin\alpha\cos\beta + \cos\alpha\sin\beta;
$$
  
\n
$$
tg(\alpha+\beta) = \frac{tg\alpha + tg\beta}{1 - tg\alpha \cdot tg\beta}; \quad tg(\alpha-\beta) = \frac{tg\alpha tg\beta}{1 + tg\alpha \cdot tg\beta}.
$$

Из формул сложения, полагая  $\beta = \frac{\pi n}{2}$ , где *n* Є Z, получаем формулы приведения преобразования выражений вида:

$$
\sin\left(\frac{\pi n}{2}\pm\alpha\right),\cos\left(\frac{\pi n}{2}\pm\alpha\right),\,\mathrm{tg}\left(\frac{\pi n}{2}\pm\alpha\right),\,\mathrm{ctg}\left(\frac{\pi n}{2}\pm\alpha\right),\,n\in\mathbb{Z}.
$$

Для запоминания этих формул удобно пользоваться мнемоническим правилом:

1. Перед приведенной функцией ставится тот знак, который имеет исходная функция в соответствующей координатной четверти:

2. Функция меняется на «кофункцию», если *п* нечетно; функция не меняется, если п четно. (Кофункциями синуса, косинуса, тангенса и называются соответственно косинус, синус, котангенс, котангенса тангенс).

Формулы двойного угла тригонометрических функций:

$$
\cos 2\alpha = \cos^2 \alpha - \sin^2 \alpha,
$$
  
\n
$$
\sin 2\alpha = 2 \sin \alpha \cos \alpha,
$$
  
\n
$$
tg2\alpha = \frac{2tg\alpha}{1 - tg^2\alpha},
$$
  
\n
$$
ctg2\alpha = \frac{ctg^2\alpha - 1}{2ctg\alpha}.
$$

Подставляя в формулы  $\cos 2t = 1-2\sin^2 t$  и  $\cos 2t = 2\cos^2 t - 1$  значение  $t = \frac{\alpha}{2}$ , получаем формулы половинного аргумента:

$$
\sin^2 \frac{\alpha}{2} = \frac{1 - \cos \alpha}{2},
$$

$$
\cos^2 \frac{\alpha}{2} = \frac{1 + \cos \alpha}{2}.
$$
  
Pa<sub>3</sub>*Q*<sub>1</sub> =  $\frac{\cos^2 \frac{\alpha}{2}}{2}$  =  $\frac{1 + \cos \alpha}{2}$   
Ha<sub>2</sub> $\cos^2 \frac{\alpha}{2} = \frac{1 + \cos \alpha}{2}$  nonyraem  $\phi$ opwyny

Формулы преобразования суммы тригонометрических функций в произведение:

$$
\sin \alpha + \sin \beta = 2 \sin \frac{\alpha + \beta}{2} \cos \frac{\alpha - \beta}{2},
$$
  
\n
$$
\sin \alpha - \sin \beta = 2 \sin \frac{\alpha - \beta}{2} \cos \frac{\alpha + \beta}{2},
$$
  
\n
$$
\cos \alpha + \cos \beta = 2 \cos \frac{\alpha + \beta}{2} \cos \frac{\alpha - \beta}{2},
$$
  
\n
$$
\cos \alpha - \cos \beta = -2 \sin \frac{\alpha + \beta}{2} \sin \frac{\alpha - \beta}{2}.
$$
  
\n
$$
tg\alpha + tg\beta = \frac{\sin(\alpha + \beta)}{\cos \alpha \cos \beta}, \quad \alpha \neq \frac{\pi}{2} + \pi k, \quad \beta \neq \frac{\pi}{2} + \pi k,
$$
  
\n
$$
tg\alpha - tg\beta = \frac{\sin(\alpha - \beta)}{\cos \alpha \cos \beta}, \quad \alpha \neq \frac{\pi}{2} + \pi k, \quad \beta \neq \frac{\pi}{2} + \pi k.
$$

Для преобразования произведения тригонометрических функций в сумму применяются формулы:

$$
\sin \alpha \cos \beta = \frac{1}{2} (\sin (\alpha + \beta) + \sin (\alpha - \beta)),
$$
  

$$
\cos \alpha \cos \beta = \frac{1}{2} (\cos (\alpha + \beta) + \cos (\alpha - \beta)),
$$
  

$$
\sin \alpha \sin \beta = \frac{1}{2} (\cos (\alpha - \beta) - \cos (\alpha + \beta)).
$$

Пример Вычислите: sin405<sup>0</sup>. Решение: полный круг  $-360^0$  можно «отбросить»:

$$
\sin 405^\circ = \sin (405^\circ - 360^\circ) = \sin 45^\circ = \frac{\sqrt{2}}{2}.
$$

## Пример

Выразите в радианной мере значение угла 36<sup>0</sup>. Решение:

чтобы «перевести» градусную меру угла в радианную, необходимо заданное значение умножить на  $\frac{\pi}{180^0}$ , т.о. получим

$$
36^0 = \frac{36^0 \pi}{180^0} = \frac{\pi}{5}.
$$

## Пример

Выразите в градусной мере значение угла  $\frac{2\pi}{5}$ .

Решение:

чтобы «перевести» радианную меру угла в градусную, необходимо заданное значение умножить на  $\frac{180^0}{\pi}$ , т. о. получим  $\frac{2\pi}{5} \cdot \frac{180^0}{\pi} = \frac{360^0}{5} = 72^0.$ 

# Пример

Могут ли синус и косинус одного и того же числа быть равными соответственно: 0,4 и 0,7.

Решение:

используя основное тригонометрическое тождество  $\sin^2\alpha + \cos^2\alpha = 1$ , имеем:

$$
0,4^2+0,7^2=0,16+0,49=0,65.
$$

Т.к. 0,65 #1 значения синуса и косинуса одного и того же числа не могут быть равными соответственно: 0,4 и 0,7.

# Пример

Найдите значения других трех основных тригонометрических функций, если: sinα=-0,8 и  $\pi \le \alpha \le 1.5\pi$ .

Решение:

используя основное тригонометрическое тождество  $\sin^2\alpha + \cos^2\alpha = 1$ , имеем:

 $\cos^2 \alpha = 1 - \sin^2 \alpha$ , тогда  $\cos^2 \alpha = 1 - (-0.8)^2 = 1 - 0.64 = 0.36$ . Т. к.  $\pi \le \alpha \le 1.5\pi$  (III координатная четверть), то соѕ $\alpha = 0.6$ . По формуле  $tg\alpha = \frac{\sin \alpha}{\cos \alpha}$  вычисляем  $tg\alpha = \frac{-0.8}{-0.6} = \frac{8}{6} = \frac{4}{3}$ . По формуле tga·ctga=1 вычисляем ctga=1. $\frac{3}{4} = \frac{4}{3}$ :

# Пример

Выразите функции данного угла через функции вдвое меньшего угла,  $sin42^\circ$ .

Решение:

используя формулу  $\sin 2\alpha = 2\sin \alpha \cos \alpha$ , имеем  $\sin 42^\circ = \sin(2.21^\circ) = 2\sin 21^\circ \cos 21^\circ$ .

# Пример

Вычислите  $2\sin 15^\circ \cos 15^\circ$ .

Решение:

используя формулу  $\sin 2\alpha = 2\sin \alpha \cos \alpha$ , имеем  $2\sin 15^\circ \cos 15^\circ = \sin(2.15^\circ) = \sin 30^\circ = 0.5$ .

# Пример

Вычислите  $sin(\pi/12)$ . Решение:

по формуле 
$$
\sin^2 \frac{\alpha}{2} = \frac{1 - \cos \alpha}{2}
$$
, имеем

$$
\sin^2 \frac{\pi}{12} = \frac{1 - \cos \frac{\pi}{6}}{2} = \frac{1 - \frac{\sqrt{3}}{2}}{2} = \frac{2 - \sqrt{3}}{4} \approx 0,068.
$$

# Пример

Преобразуйте в алгебраическую сумму sin5xsin3x. Решение:

по формуле sin  $\alpha$  sin  $\beta = \frac{1}{2}(\cos(\alpha - \beta) - \cos(\alpha + \beta))$  имеем  $\sin 5x \sin 3x = \frac{1}{2}(\cos(5x-3x)-\cos(5x+3x)) = \frac{1}{2}(\cos 2x - \cos 8x) = \frac{1}{2}\cos 2x - \frac{1}{2}\cos 8x.$ 

## Пример

Вычислите:  $sin40^\circ + sin20^\circ$ . Решение:

no 
$$
\phi
$$
opmyne sin  $\alpha$  + sin  $\beta$  = 2 sin  $\frac{\alpha + \beta}{2}$  cos  $\frac{\alpha - \beta}{2}$    
unneem

$$
\sin 40^0 + \sin 20^0 = 2 \sin \frac{40^0 + 20^0}{2} \cos \frac{40^0 - 20^0}{2} = 2 \sin 30^0 \cos 10^0 = 2 \cdot 0.5 \cdot 0.98 \approx 0.98.
$$

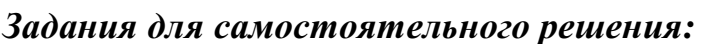

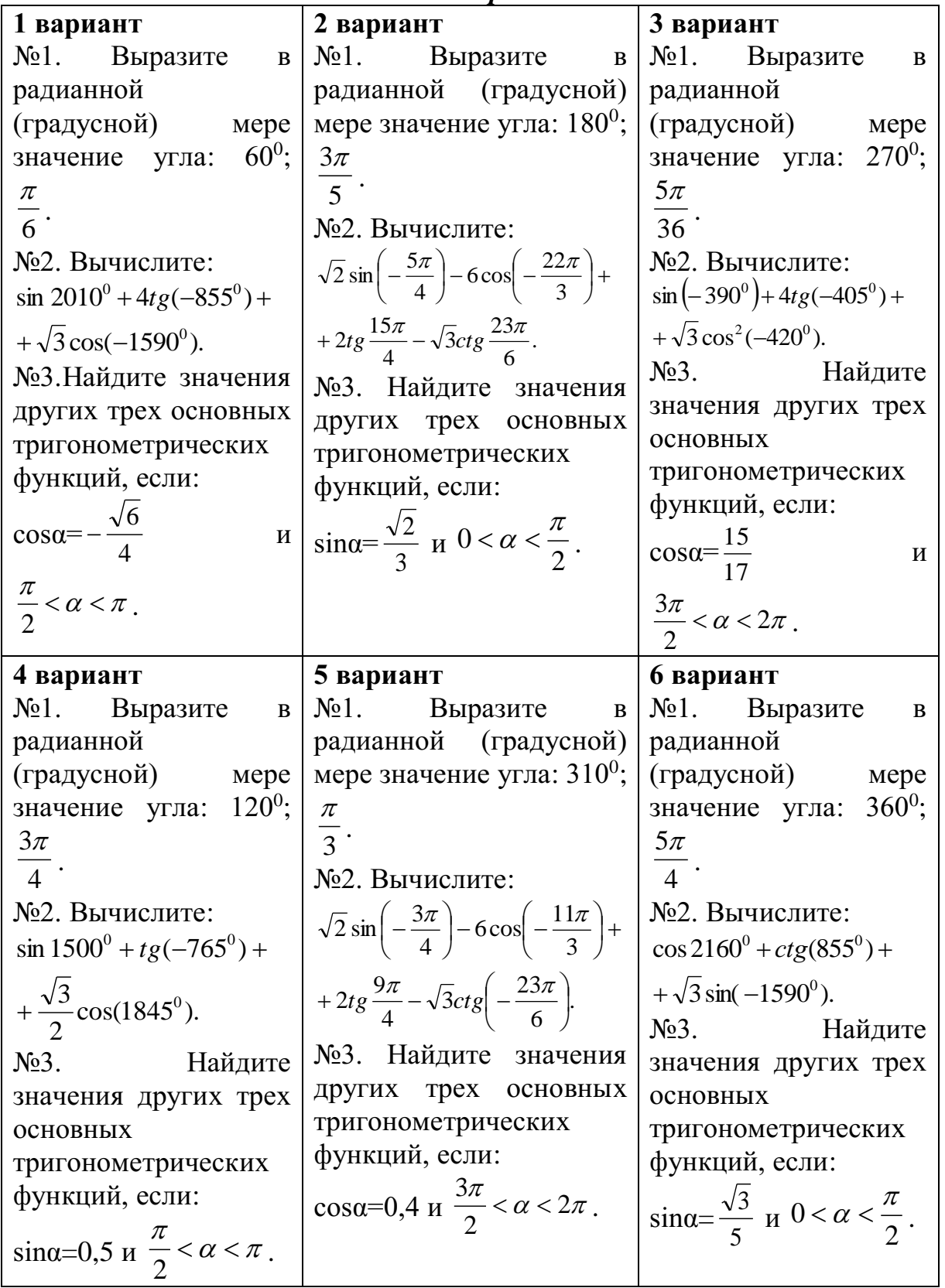

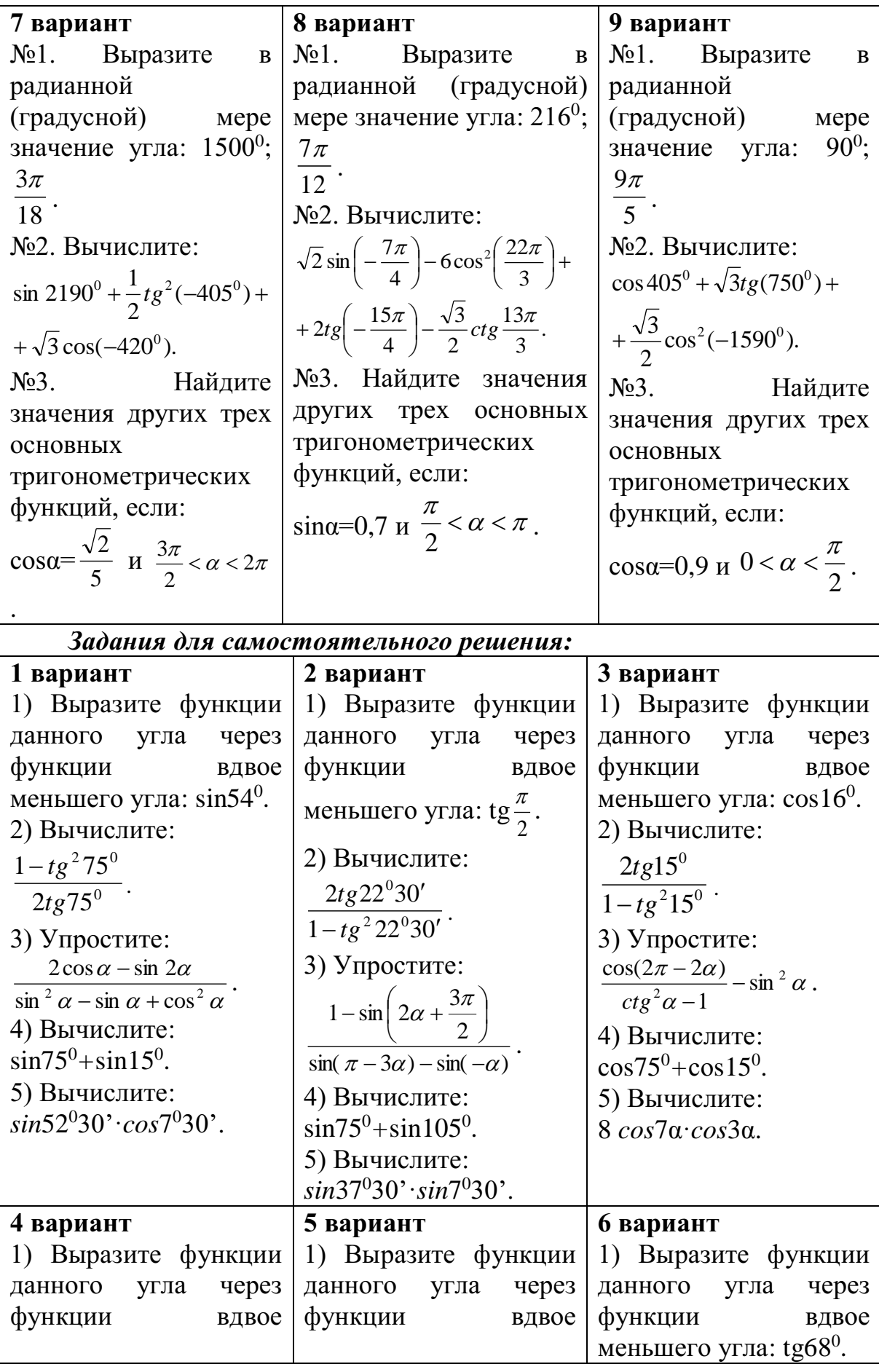

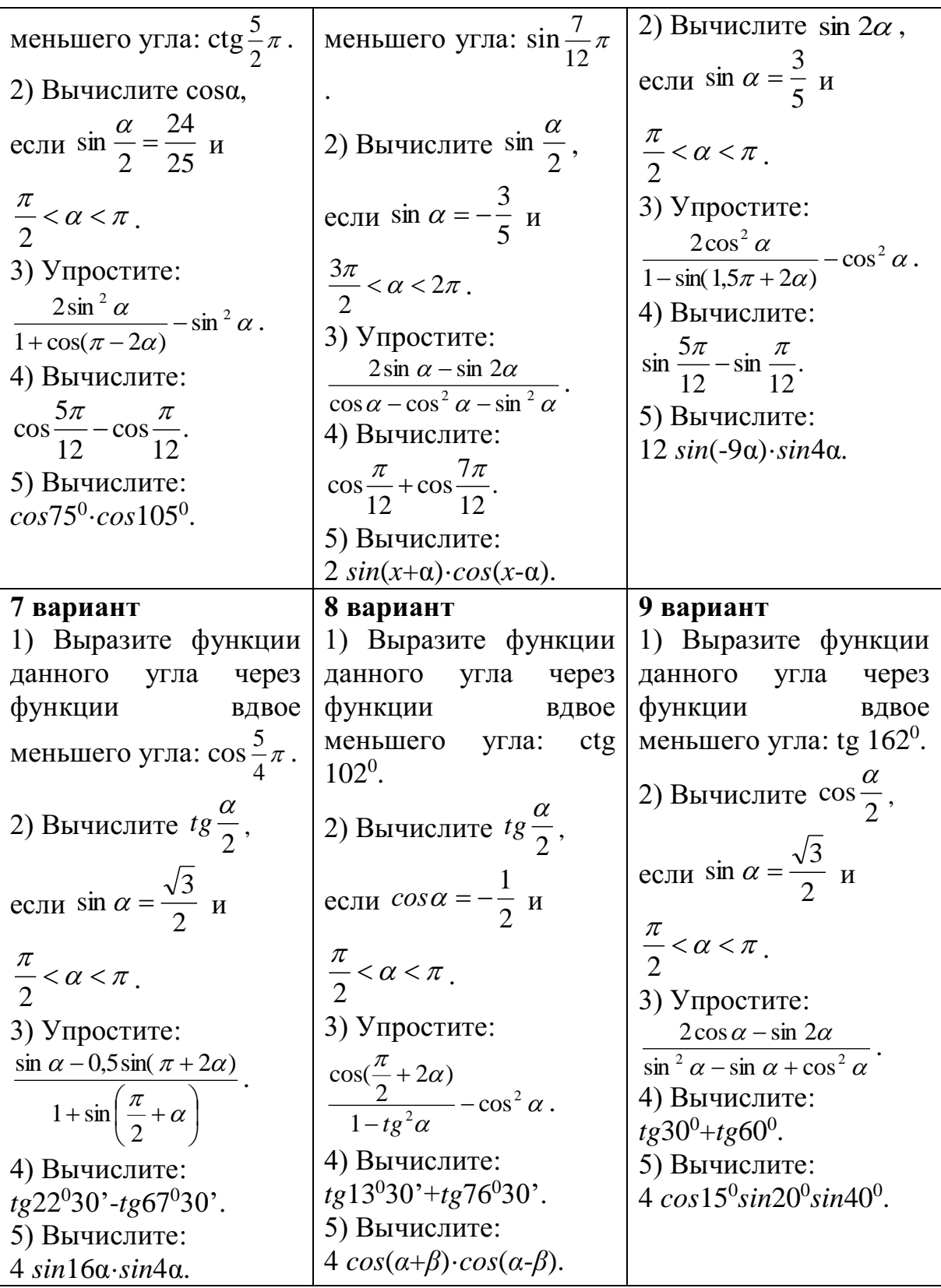

# Контрольные вопросы:

- 
- 1. Что называется углом в 1 радиан?<br>2. В каких единицах измеряются углы?

3. Перечислите значения некоторых тригонометрических функций.

4. Перечислите основные тригонометрические тождества.

5. Сформулируйте мнемоническое правило.

6. Запишите формулы двойного угла тригонометрических функций.

7. Запишите формулы половинного аргумента тригонометрических функций.

8. Перечислите основные тригонометрические тождества.

9. Перечислите формулы двойного угла тригонометрических функций.

10. Какие есть формулы для преобразования суммы тригонометрических функций?

#### Практическое занятие № 3

#### Решение тригонометрических уравнений и неравенств Цель работы:

студент должен:

знать:

- формулы для решения тригонометрических уравнений в общем виде и частные случаи решения;

простейших - формулы решения тригонометрических ДЛЯ неравенств;

уметь:

решать простейшие тригонометрические уравнения.

решать простейшие тригонометрические неравенства.

#### Сведения из теории:

Решение простейших тригонометрических уравнений

#### *Уравнение cos t=a*

Очевидно, что если  $|a|>1$ , то уравнение *cos t*=*a* не имеет решений, т.к.  $|cos t| \leq 1$  для любого *t*.

Пусть  $|a| \leq 1$ . Надо найти все такие числа *t*, что *cos t=a*. На отрезке [0;  $\pi$ ] существует только одно решение уравнения *cos*  $t = a - 3$ то число  $arccos a$ 

Косинус – четная функция, и, значит на отрезке [ $-\pi$ ; 0] уравнение также имеет единственное решение - это число - arccos a.

Итак, уравнение *cos*  $t=a$  на отрезке [- $\pi$ ;  $\pi$ ] длиной  $2\pi$  имеет два решения  $t = \pm \arccos a$  (совпадающие при  $a=1$ ).

Вследствие периодичности функции косинус все остальные решения отличаются от найденных на  $2\pi n$ , ( $n\in\mathbb{Z}$ ), т.е. формула корней уравнения  $cos t = a$  имеет вид:

#### *t*=±*arсcos a*+2π*n*, (*n* Є *Z*).

Простейшими тригонометрическими неравенствами называются неравенства

 $\sin x \leq m$ ,  $\sin x > m$ ,  $\cos x \leq m$ ,  $\cos x > m$ ,  $\tan x \leq m$ ,  $\tan x > m$ ,  $\cot x > m$ ,  $\cot x > m$ , где *m* – данное число.

Решить простейшее тригонометрическое неравенство – значит найти множество всех значений аргумента, которые обращают данное неравенство в верное числовое неравенство.

#### *Пример*

Решите уравнение: *cos t*=1/2. Решение: по формуле *t*=±*arсcos* (1/2)+2π*n*, (*n* Є *Z*). Поскольку *arсcos* (1/2)=π/3 приходим к ответу *t*=± π/3+2π*n*, (*n* Є *Z*).

## *Пример*

Решите уравнение: *cos t*=-0,2756. Решение: по формуле *t*=±*arсcos* (-0,2756)+2π*n*, (*n* Є *Z*). Значение *arсcos* (-0,2756) находим с помощью калькулятора или по таблице В.М. Брадиса, оно примерно равно 1,85.

Итак, приходим к ответу *t*=±1,85+2π*n*, (*n* Є *Z*).

## *Пример*

Решите уравнение: *cos* (2*х*-π/4)=1/2. Решение: по формуле 2*х*-π/4=±*arсcos* (1/2)+2π*n*, (*n* Є *Z*). Поскольку *arсcos* (1/2)=π/3 получаем 2*х*-π/4=± π/3+2π*n*, (*n* Є *Z*) 2*х*=π/4± π/3+2π*n*, (*n* Є *Z*).

Разделив обе части уравнения на 2 получим ответ: *х*=π/8±π/6+π*n*, (*n*Є*Z*).

#### *Уравнение sin t=a*

Очевидно, что если  $|a|>1$ , то уравнение *sin t*=*a* не имеет решений, т.к. |*sin t*|≤1 для любого *t*.

При |*а*|≤1 на отрезке [-π/2; π/2] уравнение *sin t*=*a* имеет одно решение  $t_1$ =*arcsin a*. На отрезке  $[\pi/2; 3\pi/2]$  функция синус убывает и принимает все значения от -1 до 1. По теореме о корне уравнение и на этом отрезке имеет одно решение.

Это решение есть число  $t_2$ = $\pi$ -*arcsin a*, т.к. *sin*  $t_2$ =*sin*  $(\pi$ - $t_1)$ =*sin*  $t_1$ =*a*. Кроме того, поскольку  $-\pi/2 \le t_1 \le \pi/2$ ,

имеем  $-\pi/2 \leq -t_1 \leq \pi/2$ и  $\pi$ - $\pi/2$ < $\pi$ - $t_1$ < $\pi$ + $\pi/2$ , T.e.  $\pi/2 \le t_2 \le 3\pi/2$ ,  $t_2 \in [\pi/2; 3\pi/2]$ .

Итак, уравнение *sin t=a* на отрезке  $[\pi/2; 3\pi/2]$  имеет два решения  $t_1$ =arcsin а и  $t_2$ = $\pi$ -arcsin а (совпадающие при  $a=1$ ). Учитывая, что период синуса равен  $2\pi$ , получаем формулу для решения уравнения *sin t=a*:

 $t=(-1)^k arcsin a+\pi k, k\in \mathbb{Z}$ .

## Пример

Решите уравнение:  $sin t = \frac{\sqrt{2}}{2}$ .

Решение:

по формуле  $t=(-1)^k arcsin(\frac{\sqrt{2}}{2})+\pi k$ ,  $(k \in \mathbb{Z})$ .

Поскольку *arcsin*  $(\frac{\sqrt{2}}{2}) = \pi/4$  приходим к ответу  $t = (-1)^k \pi/4 + \pi k$ ,  $(k \in \mathbb{Z})$ .

## Пример

Решите уравнение:  $sin t=0,3714$ .

Решение:

по формуле  $t = (-1)^k arcsin (0,3714) + \pi k$ ,  $(k \in \mathbb{Z})$ .

Значение *arcsin* (0,3714) находим с помощью калькулятора или по таблице В.М. Брадиса, оно примерно равно 0,3805.

Итак, приходим  $t = (-1)^k 0.3805 + \pi k$ ,  $(k \in \mathbb{Z})$ .

#### Пример

Peunure уравнение: 
$$
sin\left(\frac{\pi}{10} - \frac{x}{2}\right) = \frac{\sqrt{2}}{2}
$$
.

Решение:

функция синус нечетная, поэтому  $sin\left(\frac{\pi}{10} - \frac{x}{2}\right) = -sin\left(\frac{x}{2} - \frac{\pi}{10}\right) = -\frac{\sqrt{2}}{2}$ . Тогда по формуле:  $\left(\frac{x}{2} - \frac{\pi}{10}\right) = (-1)^k arcsin\left(-\frac{\sqrt{2}}{2}\right) + \pi k$ ,  $(k \in \mathbb{Z})$ .

T.k. 
$$
\arcsin\left(-\frac{\sqrt{2}}{2}\right) = -\frac{\pi}{4}
$$
,  $\text{hmean}$   

$$
\left(\frac{x}{2} - \frac{\pi}{10}\right) = (-1)^k \left(-\frac{\pi}{4}\right) + \pi k, \ (k \in \mathbb{Z})
$$

или

$$
\frac{x}{2} = \frac{\pi}{10} + (-1)^k \left( -\frac{\pi}{4} \right) + \pi k , (k \in \mathbb{Z}).
$$

Умножив обе части уравнения на 2, получим ответ:

$$
x = \frac{\pi}{5} + (-1)^{k+1} \left( \frac{\pi}{2} \right) + 2\pi k , (k \in \mathbb{Z}).
$$

*Уравнение tg*  $x=a$ 

При любом *а* на интервале (- $\pi/2$ ;  $\pi/2$ ) существует одно число *t*, что tgt=a, – это arctg a. Поэтому уравнение tg  $x=a$  имеет на интервале  $(-\pi/2)$ ;  $\pi/2$ ) длиной  $\pi$  единственный корень.

Функция тангенс имеет период т. Следовательно, остальные корни уравнения tg t=a отличаются от найденного на  $\pi n$ , ( $n \in \mathbb{Z}$ ), т.е.

 $t=arctg a+\pi n$ ,  $(n \in \mathbb{Z})$ .

# Пример

Решите уравнение: tg t= $\sqrt{3}$ . Решение: по формуле  $t = \arctg(\sqrt{3}) + \pi n$ , ( $n \in \mathbb{Z}$ ). Поскольку  $arctg(\sqrt{3}) = \frac{\pi}{3}$  приходим к ответу  $t = \frac{\pi}{3} + \pi n$ ,  $(n \in \mathbb{Z})$ . Пример Решите уравнение:  $tg = 5,177$ .

Решение:

по формуле  $t = \arctg(5,177) + \pi n$ ,  $(n \in \mathbb{Z})$ .

Значение *arctg*(5,177) находим с помощью калькулятора или по таблице В.М. Брадиса, оно примерно равно 1,38.

Итак, приходим  $t=1,38+\pi n$ , ( $n \in \mathbb{Z}$ ).

таблица решения простейших тригонометрических Сводная уравнений

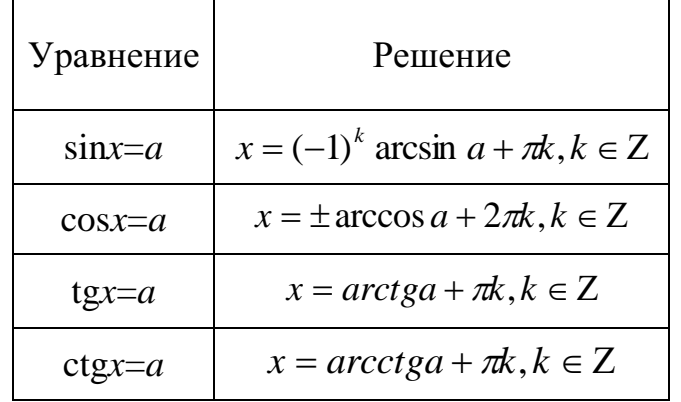

Частные случаи решения простейших тригонометрических уравнений

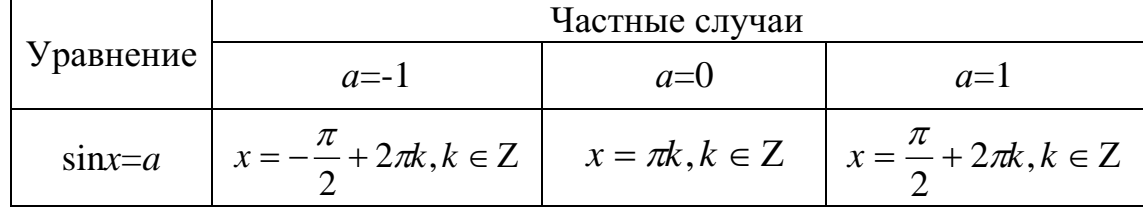

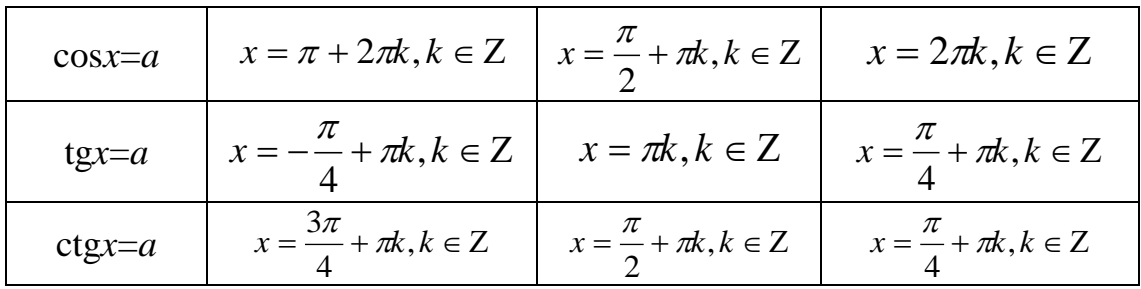

## Пример

Решить неравенство: 1) sin  $x > \frac{1}{2}$ ; 2) cos  $x > -\frac{1}{2}$ .

Решение:

1) решение иллюстрируется рисунком 1 слева: здесь точке  $M_1$ COOTBETCTBYET YFON  $\frac{\pi}{6}$ ,  $M_2$  - yfon  $\frac{5\pi}{6}$ ,  $M_3$  - yfon  $\frac{\pi}{6}$  +  $\pi$ ,  $M_4$  - yfon  $\frac{5\pi}{6}$  +  $\pi$ . Неравенство выполняется для  $\frac{\pi}{6}$  <x  $\lt \frac{5\pi}{6}$  и  $\frac{\pi}{6}$  +  $\pi$  <x  $\lt \frac{5\pi}{6}$  +  $\pi$ . Общим решением служит неравенство:

$$
\frac{\pi}{6} + \pi k < x < \frac{5\pi}{6} + \pi k \, , \, k \in \mathbb{Z}.
$$

2) Данное неравенство иллюстрируется рисунком 1 справа: здесь точке  $M_1$  соответствует угол  $\frac{2\pi}{3}$ ,  $M_2$  – угол  $-\frac{2\pi}{3}$ . Общим решением неравенства является

$$
-\frac{2\pi}{3}+2\pi k < x < \frac{2\pi}{3}+2\pi k
$$
, k\in\mathbb{Z}.

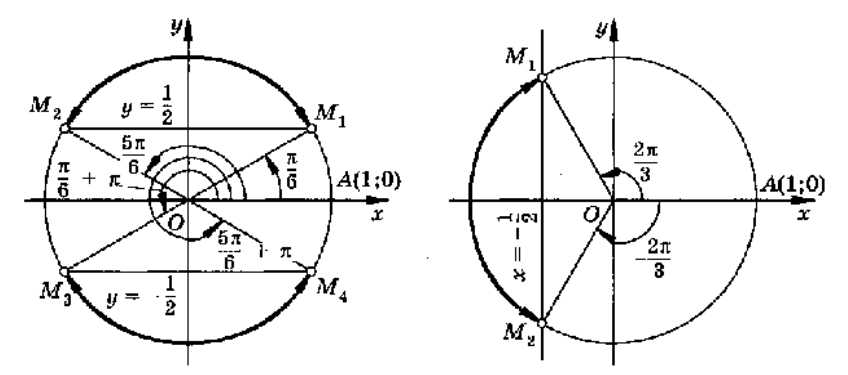

Рисунок 1. Решение тригонометрического неравенства.

#### Задания для самостоятельного решения:

Решите уравнения:

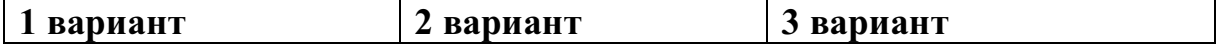

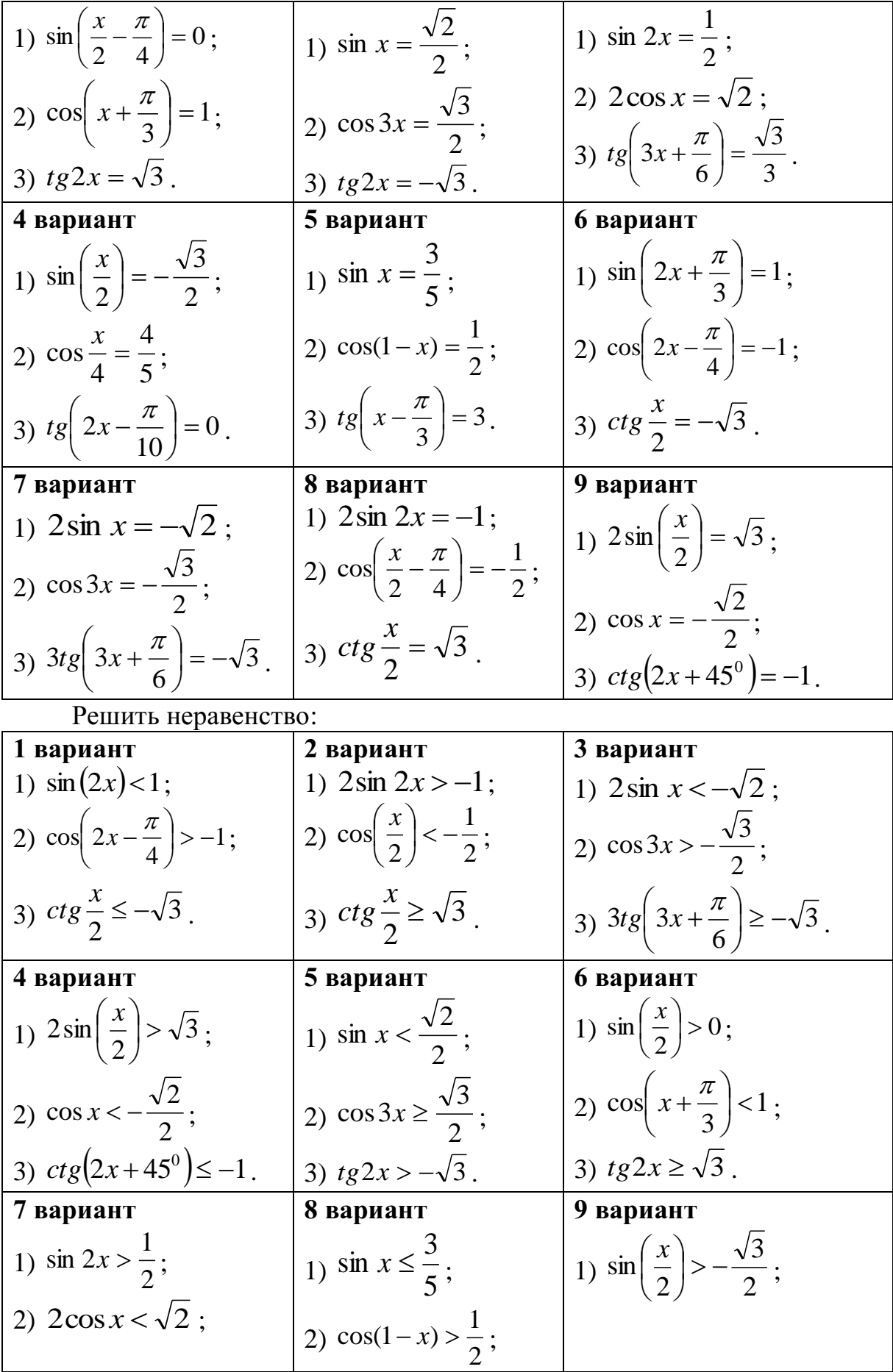

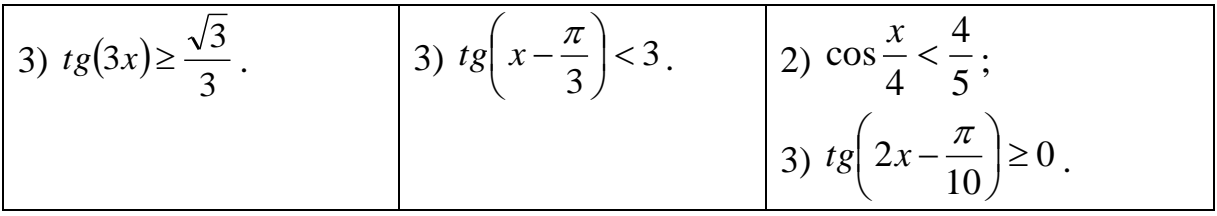

## Контрольные вопросы:

1. Перечислите формулы для решения простейших тригонометрических уравнений в общем виде.

2. Перечислите формулы частных случаев решения простейших тригонометрических уравнений.

3. Что называется простейшими тригонометрическими неравенствами?

4. Проиллю стрируйте решение неравенства sin *x>m* на окружности.

## Практическое занятие №4

# Степени с действительными показателями, их свойства Действия со степенями

## Цель работы:

студент должен:

знать:

- основные показательные тождества;
- свойства степеней с действительными показателями; уметь:
- вычислять степени с действительными показателями.

#### Сведения из теории:

Свойства степеней с действительным показателем:

1.  $a^{x/y} = a^{(xk)/(yk)}$ ,  $a > 0$ , y,  $k \in N$ ,  $x \in Z$ .

(любая степень положительного числа  $2<sup>1</sup>$  $a^x>0$ ,  $a>0$ ,  $x\in\mathbb{R}$ положительна).

3.  $a^{x} > 1$  при  $a > 1$ ,  $x > 0$ .

4.  $a^{x}$ <1 при  $a$ >1,  $x$ <0.

5.  $1^{x}=1$  (любая степень единицы равна единице).

6.  $a^x$ <1 при 0< $a$ <1,  $x$ >0.

7.  $a^{x} > 1$  при  $0 < a < 1$ ,  $x < 0$ .

8. Если  $a>1$ ,  $a\neq 1$ , то для любого положительного числа *b* существует единственное действительное число *х* такое, что  $a^x = b$  при  $b > 0$ .

9. Любая положительная степень нуля равна нулю.

Так же при упрощении выражений, содержащих степени пользуются формулами:  $a^0=1$ ,  $a\neq 0$ ;  $a^{m/n}=\sqrt[n]{a^m}$ ,  $m\in\mathbb{Z}$ ,  $n\in\mathbb{N}$ ,  $n\geq 2$ .

Повторим определения понятия степени с натуральным, нулевым, целым отрицательным и рациональным показателями:

$$
a^n = a \cdot a \cdot a \cdot \ldots \cdot g
$$
;  $a^{n} = 1/(a^n)$ ;  $a^0 = 1$ ,  $a \neq 0$ ;  $a^{m/n} = \sqrt[n]{a^m}$ ,  
\n<sub>n</sub> <sub>pas</sub> *m***EZ**, *n***EN**, *n***ge**2.

Повторим свойства степеней с рациональным показателем: при любых х и у справедливы равенства:

> $a^xa^y=a^{x+y}$ :  $a^{x}/a^{y}=a^{x-y}$ :  $(a^x)^y=a^{xy}$ ;  $(ab)^{x}=a^{x}b^{x}$  $(a/b)^{x} = a^{x}/b^{x}$ .

Кроме перечисленных свойств важно отметить три свойства, на которых основано решение простейших показательных уравнении и неравенств:

10. Если  $a^x=a^y$ , то *х*=у при  $a>0$ , *х*,  $y\neq 1$ .

11. Если  $a^x, то  $x\leq y$  при  $a>0$ .$ 

12. Если  $a^x, то  $x>y$  при  $0\le a<1$ .$ 

Правила действия над степенями с действительным показателем выражаются формулами (тождествами):

13.  $a^{\alpha}a^{\beta}=a^{\alpha+\beta}$ .

- 14.  $a^{\alpha}$ : $a^{\beta}$ = $a^{\alpha-\beta}$ .
- 15.  $(a^{\alpha})^{\beta} = a^{\alpha\beta}$ .
- 16.  $(ab)^{\alpha} = a^{\alpha}b^{\alpha}$  при  $a>0$ ,  $b>0$ .

17.  $|ab|^\alpha = |a|^\alpha |b|^\alpha$  при  $ab > 0$ .

18.  $(a/b)^{\alpha} = a^{\alpha}/b^{\alpha}$  при  $a>0, b>0$ .

19.  $|a/b|^{\alpha} = |a|^{\alpha} / |b|^{\alpha}$  при  $ab > 0$ .

Пример

Bbiчислите: 
$$
\frac{7^{-1} \cdot \left(\frac{1}{49}\right)^{-\frac{1}{2}} - 64^{-\frac{1}{2}} \cdot 3^{-2}}{5^{-1} - \left(\frac{1}{9}\right)^{-\frac{1}{2}}}.
$$

Решение:

упростим заданное выражение, использую свойства степеней:

$$
\frac{7^{-1} \cdot \left(\frac{1}{49}\right)^{\frac{1}{2}} - 64^{-\frac{1}{2}} \cdot 3^{-2}}{5^{-1} - \left(\frac{1}{9}\right)^{\frac{1}{2}}} = \frac{\frac{1}{7} \cdot 49^{\frac{1}{2}} - \left(\frac{1}{64}\right)^{\frac{1}{2}} \cdot \left(\frac{1}{3}\right)^2}{\frac{1}{5} - 9^{\frac{1}{2}}} = \frac{\frac{1}{7} \sqrt{49} - \sqrt{\frac{1}{64} \cdot \frac{1}{9}}}{\frac{1}{5} - \sqrt{9}} = \frac{\frac{1}{7} \cdot 7 - \frac{1}{8} \cdot \frac{1}{9}}{\frac{1}{5} - 3} = \frac{5^{-1} - \left(\frac{1}{9}\right)^{\frac{1}{2}}}{\frac{1}{5} - 3} = \frac{5^{-1} - \left(\frac{1}{9}\right)^{\frac{1}{2}}}{\frac{1}{5} - 3} = \frac{5^{-1} - \left(\frac{1}{9}\right)^{\frac{1}{2}}}{\frac{1}{5} - 3} = \frac{5^{-1} - \left(\frac{1}{9}\right)^{\frac{1}{2}}}{\frac{1}{5} - 3} = \frac{5^{-1} - \left(\frac{1}{9}\right)^{\frac{1}{2}}}{\frac{1}{5} - 3} = \frac{5^{-1} - \left(\frac{1}{9}\right)^{\frac{1}{2}}}{\frac{1}{5} - 3} = \frac{5^{-1} - \left(\frac{1}{9}\right)^{\frac{1}{2}}}{\frac{1}{5} - 3} = \frac{5^{-1} - \left(\frac{1}{9}\right)^{\frac{1}{2}}}{\frac{1}{5} - 3} = \frac{5^{-1} - \left(\frac{1}{9}\right)^{\frac{1}{2}}}{\frac{1}{5} - 3} = \frac{5^{-1} - \left(\frac{1}{9}\right)^{\frac{1}{2}}}{\frac{1}{5} - 3} = \frac{5^{-1} - \left(\frac{1}{9}\right)^{\frac{1}{2}}}{\frac{1}{5} - 3} = \frac{5^{-1} - \left(\frac{1}{9}\right)^{\frac{1}{2}}}{\frac{1}{5} - 3} = \frac{5^{-1} - \left(\frac{1}{9}\right)^{\frac{1}{2}}}{\frac{1}{5} - 3} = \frac{5^{-1} - \left(\frac{
$$

$$
=\frac{1-\frac{1}{72}}{-2\frac{4}{5}}=\frac{\frac{72}{72}-\frac{1}{72}}{-\frac{14}{5}}=\frac{\frac{71}{72}}{\left(-\frac{14}{5}\right)}=\frac{71}{72}\cdot\left(-\frac{5}{14}\right)=-\frac{355}{1008}.
$$

*Пример* 

Вычислите:  $\frac{8+25}{64^{0.25}-20.5}$ 2  $2^{-1}$ 3 2  $64^{\scriptscriptstyle 0,25}\cdot 2$ 8  $^3 \cdot 25$   $^2$   $-2$  $\frac{1}{3} \cdot 25^{-2} - 2^{-1}$ .

Решение:

упростим заданное выражение, использую свойства степеней:

$$
\frac{8^{\frac{2}{3}} \cdot 25^{\frac{-1}{2}} - 2^{-1}}{64^{0.25} \cdot 2^{0.5}} = \frac{\left(2^3\right)^{\frac{2}{3}} \cdot \left(\frac{1}{25}\right)^{\frac{1}{2}} - \frac{1}{2}}{\left(2^6\right)^{0.25} \cdot 2^{0.5}} = \frac{2^{-2} \cdot \sqrt{\frac{1}{25}} - \frac{1}{2}}{2^{1.5} \cdot 2^{0.5}} = \frac{\left(\frac{1}{2}\right)^2 \cdot \frac{1}{5} - \frac{1}{2}}{2^2} = \frac{\frac{1}{20} - \frac{1}{2}}{4} = \frac{-\frac{9}{20}}{4} = -\frac{9}{80}.
$$

#### *Пример*

Решить уравнение:  $x^5 = 11$ .

Решение:

т.к. степень уравнения 5 – нечетное число, то уравнение имеет один корень:  $x = \sqrt[5]{11}$ .

## *Пример*

Упростите:  $\frac{2a b c}{6a^{4}1-3}$ 3 8 4 6 2  $a^4b^{-3}c$ *<sup>а</sup> b <sup>c</sup>*  $\frac{C}{-3}$ .

Решение:

используя свойства степеней, имеем:

$$
\frac{2a^3b^8c^4}{6a^4b^{-3}c^5} = \frac{a^{3-4}b^{8-(-3)}c^{4-5}}{3} = \frac{a^{-1}b^{11}c^{-1}}{3} = \frac{b^{11}}{3ac}.
$$

# *Пример*

Вычислите:  $\sqrt[5]{7} - \sqrt{17} \cdot \sqrt[5]{7} + \sqrt{17}$ . Решение: используя свойства степеней, имеем:  $\sqrt[5]{7-\sqrt{17}}\cdot\sqrt[5]{7+\sqrt{17}} = \sqrt[5]{(7-\sqrt{17})(7+\sqrt{17})} = \sqrt[5]{7^2-(\sqrt{17})^2} = \sqrt[5]{49-17} =$  $= \sqrt[5]{32} = \sqrt[5]{2^5} = 2.$ 

*Задания для самостоятельного решения:*

| $1$ вариант           | 2 вариант             | 3 вариант      |
|-----------------------|-----------------------|----------------|
| $N21$ . Вычислите:    | $N21$ . Вычислите:    | №1. Вычислите: |
| 1) $2 \cdot 2^{-3}$ ; | $1) 5^{-2} \cdot 5$ ; |                |
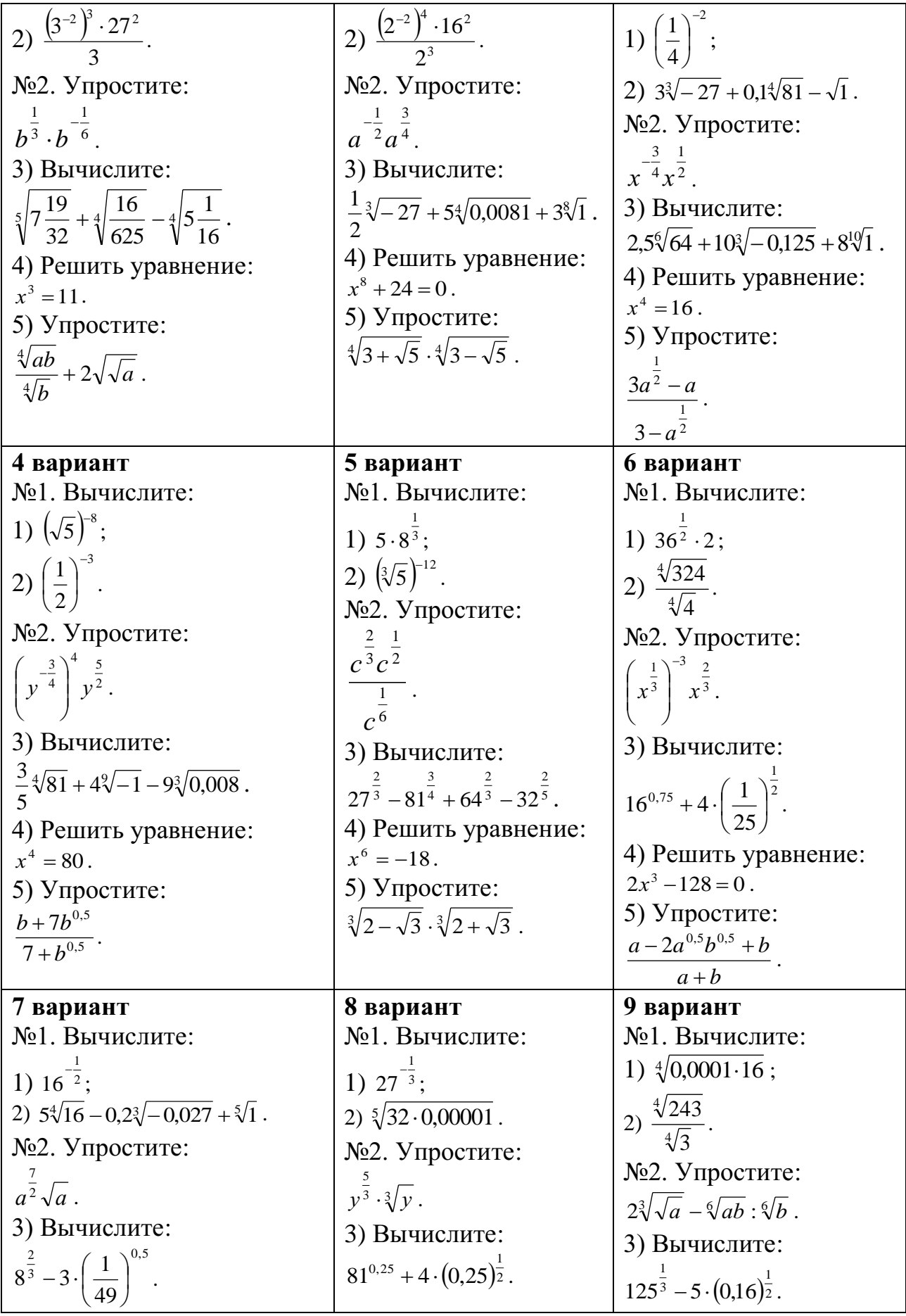

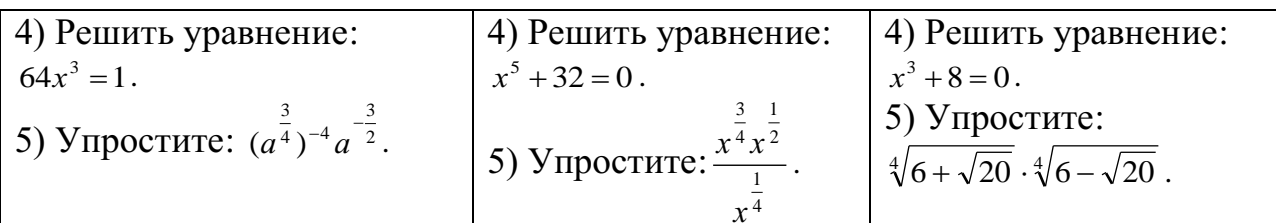

## Контрольные вопросы:

1. Перечислите основные показательные тождества.

2. Перечислите свойства степеней с действительными показателями.

### Практическое занятие № 5

#### Преобразование показательных выражений. Решение показательных и иррациональных уравнений

# Цель работы:

студент должен:

знать:

- свойства степеней;
- способы решения показательных уравнений;
- способы решения иррациональных уравнений.

уметь:

- решать уравнения, содержащие переменную в показателе степени;
- решать иррациональные уравнения.

### Сведения из теории:

Уравнение, содержащее переменную в показателе, называется показательным.

При решении показательных уравнений вида  $a^{f(x)} = a^{k(x)}$  (где  $a > 0$ ,  $a \ne 0$ ) используется следующее свойство:  $(a^{f(x)} = a^{k(x)}) \rightarrow (f(x) = k(x))$ .

показательного уравнения к виду  $a^{f(x)} = a^{k(x)}$ Преобразование выполняется многими способами. Рассмотрим некоторые способы.

Решение иррациональных уравнений

Наиболее часто используемым при решении иррациональных уравнений способов является возведение обеих частей уравнения в квадрат.

# Пример

Решите уравнение:  $2^{x^2 - 7x + 12} = 1$ .

Решение:

по определению нулевого показателя степени: 1=2°, получим:

$$
2^{x^2 - 7x + 12} = 2^0
$$

По свойству  $(a^{f(x)}=a^{k(x)}) \rightarrow (f(x)=k(x))$ , получаем обычное квадратное уравнение, корни которого вычисляем через дискриминант:

$$
x^2 - 7x + 12 = 0,
$$
  

$$
x_1 = 3, x_2 = 4.
$$

Ответ: 3, 4.

### Пример

$$
Pe\text{min} \text{p} \text{p} \text{a} \text{b} \text{b} \text{b} \text{c} \text{c} \text{c} \left(\frac{1}{0.125}\right)^{2x} = 128 \text{.}
$$

Решение:

приведем обе части уравнения к основанию 2:

$$
\left(\frac{1}{0,125}\right)^{2x} = 128,
$$

$$
\left(\frac{1000}{125}\right)^{2x} = 2^7,
$$

$$
8^{2x} = 2^7,
$$

$$
(2^3)^{2x} = 2^7,
$$

$$
2^{6x} = 2^7.
$$

По свойству ( $a^{f(x)} = a^{k(x)} \rightarrow f(x) = k(x)$ ), получаем 6x=7 и x=7/6. Ответ: 7/6.

# Пример

Решите уравнение:  $2^{x-2} = 5^{x-2}$ . Решение:

разделив обе части уравнения на одно и то же число  $5^{x-2}$ , получим:

$$
\frac{2^{x-2}}{5^{x-2}} = \frac{5^{x-2}}{5^{x-2}},
$$
  

$$
\frac{2^{x-2}}{5^{x-2}} = 1,
$$
  

$$
\left(\frac{2}{5}\right)^{x-2} = \left(\frac{2}{5}\right)^0,
$$
  

$$
x - 2 = 0,
$$
  

$$
x = 2.
$$

Ответ: 2.

# Пример

Решите уравнение:  $2^{x+3} - 2^x = 112$ . Решение: вынесем общий множитель 2<sup>x</sup> за скобку, получим:

 $2^{x+3} - 2^x = 112$ ,  $2^{x}(2^{3}-1)=112,$  $2^{x} \cdot 7 = 112$ ,  $2^x = 112/7$ .  $2^x = 16$ .  $2^x = 2^4$ ,  $x=4$ .

Ответ: 4.

#### Пример

Решите уравнение:  $\sqrt{x-3} = x-9$ . Решение:

возведем обе части уравнения в квадрат, при этом в уравнении появятся посторонние корни, поэтому проверка при решении иррациональных уравнений обязательна:

$$
(\sqrt{x-3})^2 = (x-9)^2;
$$
  
\n
$$
x-3 = x^2 - 18x + 81;
$$
  
\n
$$
x^2 - 18x + 81 - x + 3 = 0;
$$
  
\n
$$
x^2 - 19x + 84 = 0.
$$

Получилось обычное квадратное уравнение, корни которого вычисляем через дискриминант:  $x_1=12$ ,  $x_2=7$ .

Выполним проверку, для этого подставим в наше исходное уравнение получившиеся корни:

$$
x_1=12
$$
:  
\n $\sqrt{12-3} = 12-9$ ;  
\n $3 = 3$  (eepho).  
\n $x_2=7$ :  
\n $\sqrt{7-3} = 7-9$ ;  
\n $2=-2$  (he sepho).

Ответ: 12.

Задания для самостоятельного решения: Решите уравнения:

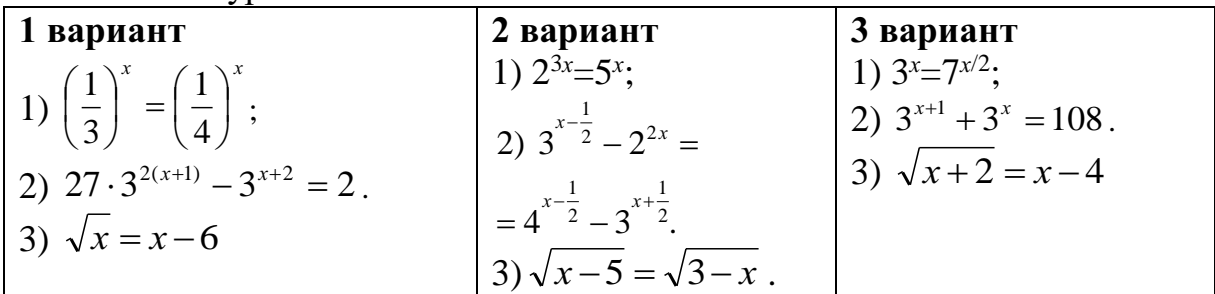

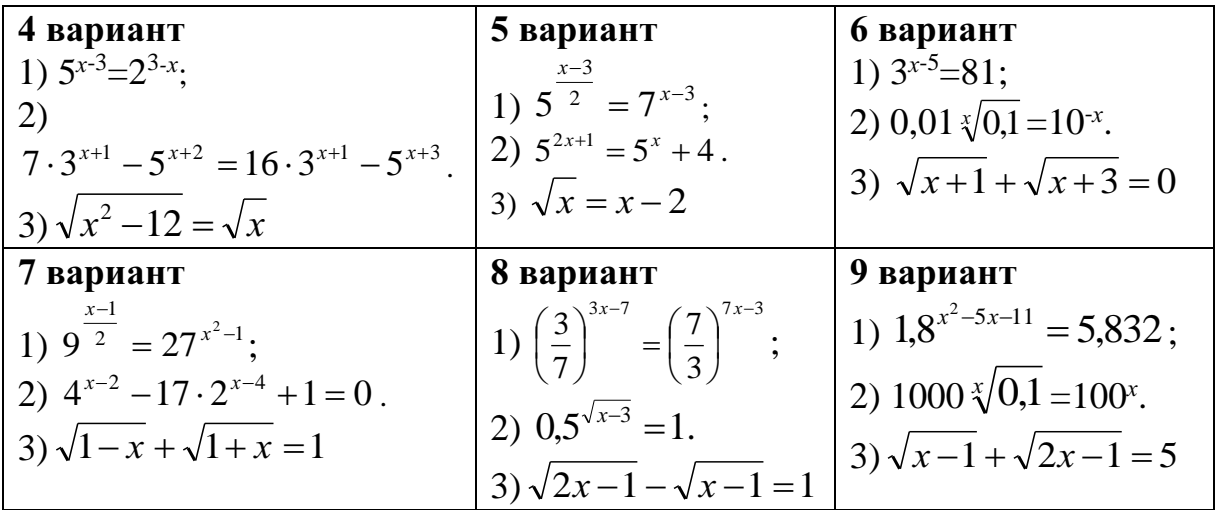

#### Контрольные вопросы:

1. Что называется показательным уравнением?

2. Запишите свойство, которое используют при решении показательных уравнений.

3. Сформулируйте правила решения иррациональных уравнений.

#### Практическое занятие № 6

Десятичные  $\mathbf{M}$ натуральные логарифмы. Преобразование логарифмических выражений и решение логарифмических уравнений

Цель работы:

студент должен:

знать $\cdot$ 

- определение логарифма;

- свойства логарифмов;

- определение логарифма числа;

формулы основного логарифмического тождества, логарифма произведения, частного, степени, перехода от одной системы логарифмов к другой; уметь:

- вычислять логарифмы по любому основанию.

- вычислять значения несложных логарифмических выражений.

- решать уравнения, содержащие переменную под знаком логарифма.

#### Сведения из теории:

Логарифмом числа *b* по основанию *а* называется показатель степени  $(x)$ , в которую нужно возвести основание *а*, чтобы получить число *b*, т.е.  $log_a b=x \rightarrow a^x=b$ .

При работе с логарифмами применяются следующие их свойств, вытекающие из свойств показательной функции:

1.  $a^{\log_a b} = b$  (где b>0, a>0 и a $\neq$ 0) называют основным логарифмическим тождеством.

При любом  $a>0$  ( $a\neq 0$ ) и любых положительных *х* и *у* выполняются равенства:

2.  $log_a 1 = 0$ .

3.  $log_a a=1$ .

Логарифм  $\overline{4}$ . произведения cymme логарифмов: равен  $log_a xy = log_a x + log_a y$ .

5. Логарифм частного равен разности логарифмов:  $log_a(x/y)=log_a x$  $log_a y$ .

6. Логарифм степени равен произведению показателя степени на логарифм основания этой степени:  $log_a x^k = klog_a x$ .

Основные свойства логарифмов широко применяются в ходе преобразования выражений, содержащих логарифмы. Среди них формула перехода к новому основанию:  $log_a x = log_b x / log_b a$ . Эта формула верна, если обе ее части имеют смысл, т.е. при *x*>0, *a*>0 и *a* $\neq$ 0, *b*>0 и *b* $\neq$ 1).

правилу логарифмирования степени  $\Pi$ <sub>0</sub> основному  $\mathbf{M}$ логарифмическому тождеству получаем:

 $log_b x = log_b(a^{log_a x})$ , откуда  $log_b x = log_a x \cdot log_b a$ . Эту формулу так же можно использовать для упрощения выражений.

С помощью формулы перехода можно найти значение логарифма с произвольным основанием а, имея таблицы логарифмов, составленные для какого-нибудь одного основания b. Наиболее употребительны таблицы *(десятичными* десятичных  $\overline{M}$ натуральных логарифмов называют логарифмы по основанию 10 и обозначают lg, а натуральными логарифмами называют логарифмы по основанию  $e$  -2,72 и обозначают  $ln$ ).

Уравнение, содержащее переменную под знаком логарифма или в основании логарифма, называется логарифмическим.

Рассмотрим простейшее логарифмическое уравнение:  $log_a x = b$ .

Логарифмическая функция возрастает (или убывает) на промежутке  $(0; +\infty)$  и принимает на этом промежутке все действительные значения.

Теорема о корне: пусть функция *f* возрастает (убывает) на промежутке *I*, число  $a$  – любое из значений, принимаемых  $f$  на этом промежутке. Тогда уравнение  $f(x)=a$  имеет единственный корень в промежутке I.

По вышесказанной теореме следует, что для любого *b* данное уравнение имеет, и притом только одно, решение.

Из определения логарифма числа следует, что таким числом является  $a^b$ .

# Пример

Вычислите  $log_{0.3}7$ .

Решение:

воспользуемся формулой перехода к новому основанию и перейдем к основанию 10:

$$
log_a x = log_b x / log_b a
$$
  

$$
log_{0,3} 7 = log_{10} 7 / log_{10} 0, 3 = lg 7 / lg 0, 3.
$$

Пользуясь калькулятором или специальными таблицами, например, таблицей В.М. Брадиса, находим значение lg7=0,8451.

Используя 5 и 3 свойства логарифмов, вычисляем

 $lg0,3=lg(3/10)=lg3-lg10=0,4771-1=-0,5229.$ Итак,  $log_0$  37=0,8451/(-0,5229)=-1,6162.

Пример

Вычислите: (lg72-lg9)/(lg28-lg7). Решение: используя 5 и 6 свойства логарифмов, вычисляем  $lg72-lg9=lg(72/9)=lg8=lg2^3=3lg2;$  $Ig28-Ig7=Ig(28/7)=Ig4=Ig2^{2}=2Ig2.$ 

Итак.

$$
((g72 - kg9)/(lg28 - lg7) = (3lg2)/(2lg2) = 3/2 = 1, 5.
$$

# Пример

Вычислите, используя определение логарифма числа  $\log_{13} \sqrt[5]{169} + \log_{11} \sqrt[3]{121}$ .

Решение:

вычислим отдельно каждый логарифм:

$$
\log_{13} \sqrt[5]{169} = x,
$$
\n
$$
\log_{11} \sqrt[3]{121} = x,
$$
\n
$$
13^{x} = \sqrt[5]{169},
$$
\n
$$
11^{x} = \sqrt[3]{121},
$$
\n
$$
13^{x} = \sqrt[5]{13^{2}},
$$
\n
$$
11^{x} = \sqrt[3]{11^{2}},
$$
\n
$$
11^{x} = \sqrt[3]{11^{2}},
$$
\n
$$
11^{x} = 11^{\frac{2}{3}},
$$
\n
$$
x = \frac{2}{5}.
$$
\n
$$
11^{x} = 11^{\frac{2}{3}},
$$
\n
$$
x = \frac{2}{3}.
$$
\n
$$
11^{x} = 11^{\frac{2}{3}},
$$
\n
$$
11^{x} = 11^{\frac{2}{3}},
$$
\n
$$
11^{x} = 11^{\frac{2}{3}},
$$
\n
$$
11^{x} = 11^{\frac{2}{3}},
$$
\n
$$
11^{x} = 11^{\frac{2}{3}},
$$
\n
$$
11^{x} = 11^{\frac{2}{3}},
$$
\n
$$
11^{x} = 11^{\frac{2}{3}},
$$
\n
$$
11^{x} = 11^{\frac{2}{3}},
$$
\n
$$
11^{x} = 11^{\frac{2}{3}},
$$
\n
$$
11^{x} = 11^{\frac{2}{3}},
$$
\n
$$
11^{x} = 11^{\frac{2}{3}},
$$
\n
$$
11^{x} = 11^{\frac{2}{3}},
$$
\n
$$
11^{x} = 11^{\frac{2}{3}},
$$
\n
$$
11^{x} = 11^{\frac{2}{3}},
$$
\n
$$
11^{x} = 11^{\frac{2}{3}},
$$
\n
$$
11^{x} = 11^{\frac{2}{3}},
$$
\n
$$
11^{x} = 11^{\frac{2}{3}},
$$
\n
$$
11^{x} = 11^{\frac{2}{3}},
$$
\n
$$
1
$$

Вернемся в пример:  $\log_{13} 5\sqrt{169} + \log_{11} 3\sqrt{121} = \frac{2}{5} + \frac{2}{3} = \frac{6+10}{15} = \frac{16}{15} = 1\frac{1}{15}$ 

# Пример

Вычислите, используя основное логарифмическое тождество: 10<sup>31g2-1</sup>

Решение:

используя свойство степени, разложим данное выражение на множители:

$$
10^{31g^{2-1}} = 10^{31g^{2}} \cdot 10^{-1}.
$$

Используя 6 свойство логарифма степени, имеем:

$$
10^{31g^{2-1}} = 10^{31g^{2}} \cdot 10^{-1} = 10^{1g^{2^{3}}} \cdot \frac{1}{10}.
$$

Используя основное логарифмическое тождество, имеем:

$$
10^{31g^{2-1}} = 10^{31g^{2}} \cdot 10^{-1} = 10^{1g^{2}} \cdot \frac{1}{10} = 2^{3} \cdot \frac{1}{10} = \frac{8}{10} = 0.8.
$$

# Пример

Решите уравнение:  $log_2(x^2+4x+3)=3$ .

Решение:

данному уравнению удовлетворяют те значения х, для которых выполнено равенство:  $x^2+4x+3=2^3$ .

Получаем обычное квадратное уравнение  $x^2+4x+3=8$  или  $x^2+4x-5=0$ , корни которого вычисляем с помощью дискриминанта:  $x_1=1$ ;  $x_2=-5$ .

# Пример

Решите уравнение:  $log_5(2x+3)=log_5(x+1)$ . Решение:

данное уравнение определено для тех значений х, при которых выполнены неравенства:  $2x+3>0$  и  $x+1>0$  (это следует из определения логарифма).

Для этих *х* данное уравнение равносильно уравнению:  $2x+3=x+1$ , из которого находим  $x=2$ .

Выполняя проверку, убеждаемся, что x=-2 не удовлетворяет неравенству  $x+1>0$ . Следовательно, данное уравнение корней не имеет.

# Пример

Решите уравнение:  $log^2 x$ - $log_5 x^2$ -3=0.

Решение:

данное уравнение, воспользовавшись свойством степени логарифма, можно переписать в виде:  $(log_5x)^2$ -2log<sub>5</sub>x-3=0.

Сделаем замену переменной:  $t = log_5 x$ , тогда наше уравнение перепишется в виде:  $t^2-2t-3=0$ , корни которого вычислим через дискриминант:  $t_1=3$ ,  $t_2=-1$ .

Вернемся к исходной переменной:  $log_5x=3$  или  $log_5x=-1$ .

Используя определение логарифма получаем корни исходного уравнения:  $x_1=5^3=125$ ,  $x_2=5^{-1}=1/5=0,2$ .

### Задания для самостоятельного решения:

Вычислите:

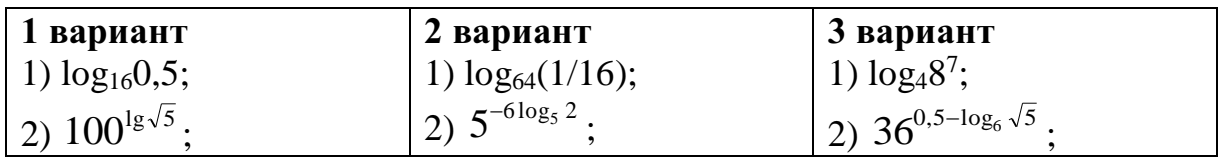

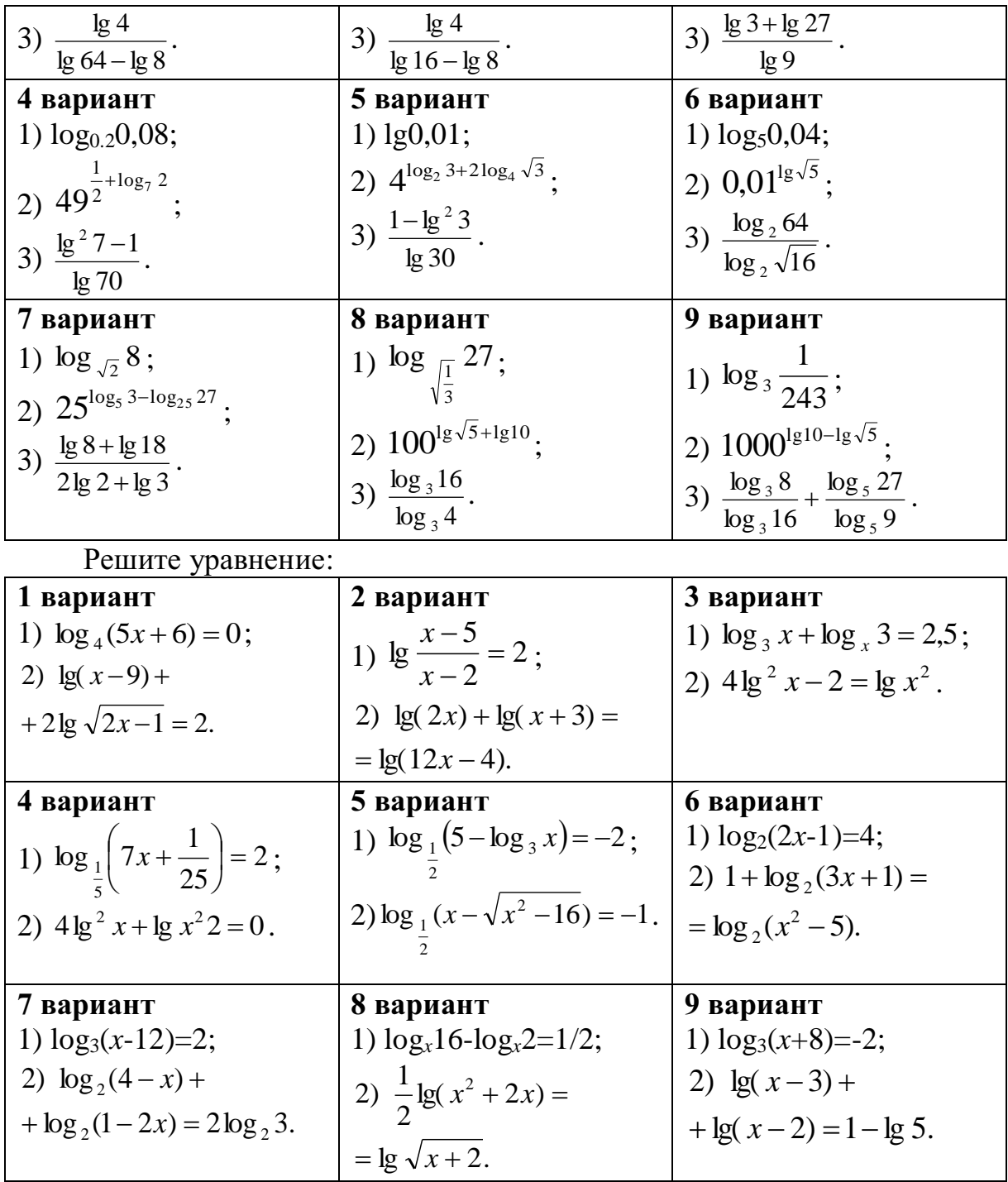

# *Контрольные вопросы:*

- 1. Дайте определение логарифма числа.
- 2. Перечислите свойства логарифмов.
- 3. Дайте определение логарифма числа.
- 4. Перечислите свойства логарифмов
- 5. Что называется логарифмическим уравнением?
- 6. Перечислите способы решения уравнений, содержащих переменную под знаком логарифма или в основании логарифма.

#### Практическое занятие №7

Построение графиков элементарных функций. Промежутки возрастания, убывания, наибольшее, наименьшее значения функции. Точки экстремума. Арифметические операции над функциями. Построение графиков

#### Цель работы:

студент должен:

знать:

- элементарные функции, что является их графиками;
- определения возрастающей (убывающей) функции;
- определения точки максимума (минимума) функции;
- графики элементарных функций;
- свойства функций;
- схему исследования функции;

уметь:

- строить графики элементарных функций.
	- находить промежутки монотонности функции;
- вычислять точки экстремума функции.
- строить график функции как композицию двух функции.
- строить графики функций по схеме.

#### Сведения из теории:

### Числовая функция

Числовой функцией с областью определения  $D$ называется соответствие, при котором каждому числу х из множества  $D$ сопоставляется по некоторому правилу число  $\nu$ , зависящее от  $x$ .

Функции обычно обозначают латинскими буквами. Рассмотрим произвольную функцию f. Независимую переменную *х* называют аргументом функции. Число у, соответствующее числу х, называют значением функции  $f$  в точке  $x$  и обозначают  $f(x)$ . Область определения функции  $f$  обозначают  $D(f)$ . Множество, состоящее из всех чисел  $f(x)$ , таких, что х принадлежит области определения функции f, называют областью значений функции и обозначают E(f).

Графиком функции  $f$  называют множество всех точек  $(x; y)$ координатной плоскости, где  $y=f(x)$ , а x «пробегает» всю область определения функции *f*.

### График линейной функции

Линейная функция задается уравнением  $y=ax+b$ . Графиком линейной функций является прямая. Чтобы построить прямую достаточно две точки.

Построение графика СУММЫ (произведения) двух функций производится сложением (умножением) ординат точек графиков с одинаковыми абсциссами.

# Пример

Построить график функции  $y=2x+1$ . Решение:

найдем две точки. В качестве одной из точек выгодно выбрать нуль. Если  $x=0$ , то  $y=2.0+1=1$ .

Берем еще какую-нибудь точку, например, 1. Если  $x=1$ , то  $y=2.1+1=3$ .

При оформлении заланий координаты точек обычно сводятся в таблицу:

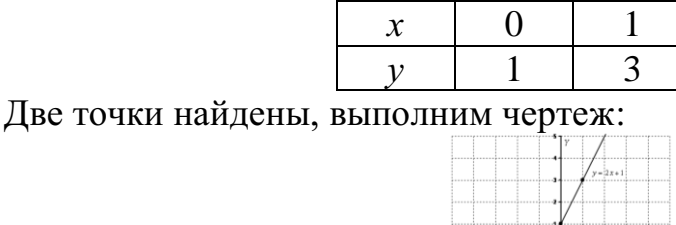

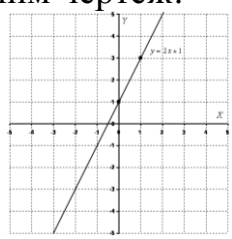

Рисунок 2. График функции  $y=2x+1$ 

При оформлении чертежа всегда подписываем графики. Частные случаи линейной функции

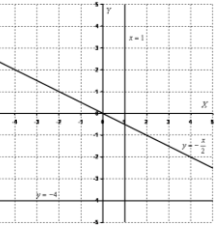

Рисунок 3. Частные случаи графика линейной функции

1) Линейная функция вида  $y=ax$   $(a\neq 0)$  называется прямой Например,  $y = -\frac{x}{2}$ . График прямой пропорциональностью. пропорциональности всегда проходит через начало координат. Таким образом, построение прямой упрощается - достаточно найти всего одну точку.

2) Уравнение вида  $y=b$  задает прямую, параллельную оси Ох, в частности, сама ось Ох задается уравнением  $y=0$ .

3) Уравнение вида  $x=b$  задает прямую, параллельную оси Оу, в частности, сама ось Оу задается уравнением  $x=0$ .

#### График квадратичной, кубической функции

Парабола. График квадратичной функции  $v=ax^2+bx+c$  $(a\neq 0)$ представляет собой параболу. Рассмотрим канонический случай:  $y=x^2$ . Область определения - любое действительное число. Функция  $v=x^2$ является чётной. Если функция является чётной, то ее график симметричен относительно оси Оу.

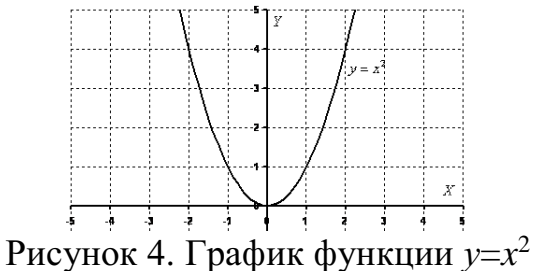

#### Пример

Построить график функции  $y=x^2+2x$ . Решение:

вершину параболы:  $x_e = -\frac{b}{2a}$ ,  $x_e = -\frac{2}{-2} = 1$ . сначала находим Рассчитываем соответствующее значение «игрек»:  $y=1^2+2.1=-1+2=1$ . Таким образом, вершина находится в точке (1; 1).

находим Теперь другие точки, при ЭТОМ пользуемся симметричностью параболы.

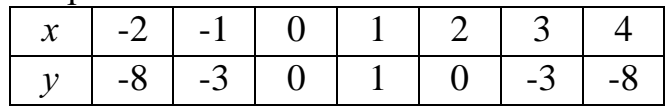

Выполним чертеж:

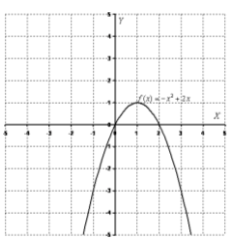

Рисунок 5. График функции  $y = -x^2 + 2x$ 

 $v = ax^2 + bx + c$   $(a \neq 0)$  справедливо функции Лля квадратичной следующее: Если  $a>0$ , то ветви параболы направлены вверх. Если  $a<0$ , то ветви параболы направлены вниз.

### Кубическая парабола

Кубическая парабола задается функцией  $y=x^3$ . Область определения, область значений - любое действительное число. Функция является нечётной. График строим по точкам:

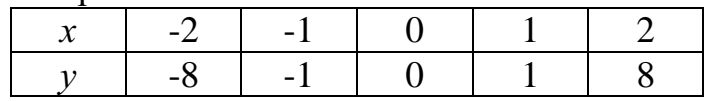

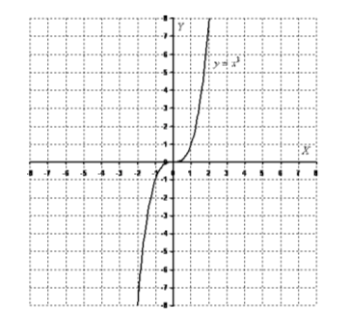

Рисунок 6. График функции *у*=*х* 3

 $\Gamma$ рафик функции  $y = \sqrt{x}$ .

Область определения: *D*(*y*): [0; +∞). Область значений: *E*(*y*): [0; +∞). То есть, график функции полностью находится в первой координатной четверти. При построении подбираем такие значения «икс», чтобы корень извлекался нацело:

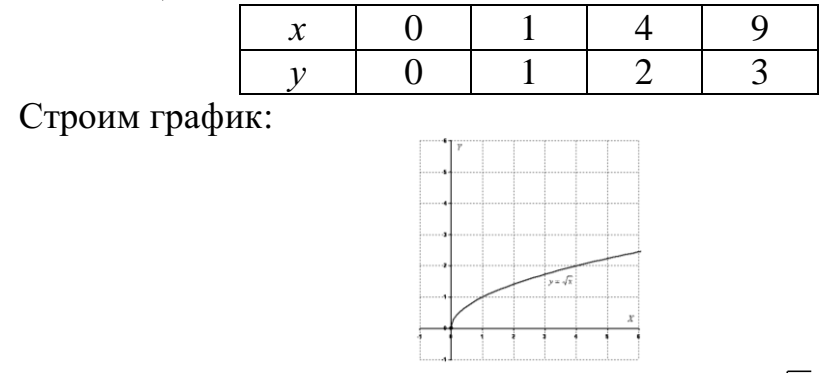

Рисунок 7. График функции  $y = \sqrt{x}$ 

*Гипербола*

Общий вид *х у*  $=\frac{1}{x}$ . Область определения: *D*(*y*): (-∞; 0) и (0; +∞). Область значений: *E*(*y*): (-∞; 0) и (0; +∞). Функция является нечётной, гипербола симметрична относительно начала координат.

Выполним чертеж:

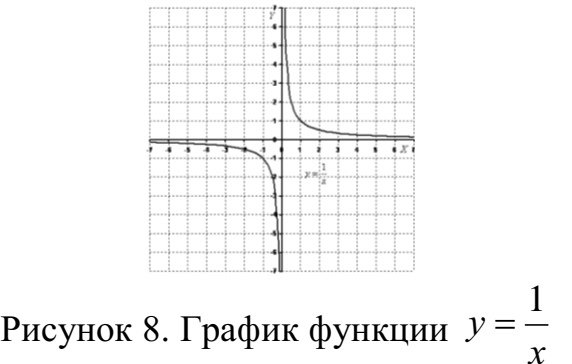

График функции вида  $y = \frac{a}{x}$  (*a*\≠0) представляют собой две ветви гиперболы.

Если *а*>0, то гипербола расположена в первой и третьей координатных четвертях. Если  $a<0$ , то гипербола расположена во второй и четвертой координатных четвертях.

#### Пример

Построить правую ветвь гиперболы  $y = \frac{6}{x}$ .

Решение:

значения х выгодно подбираем так, чтобы делилось нацело:

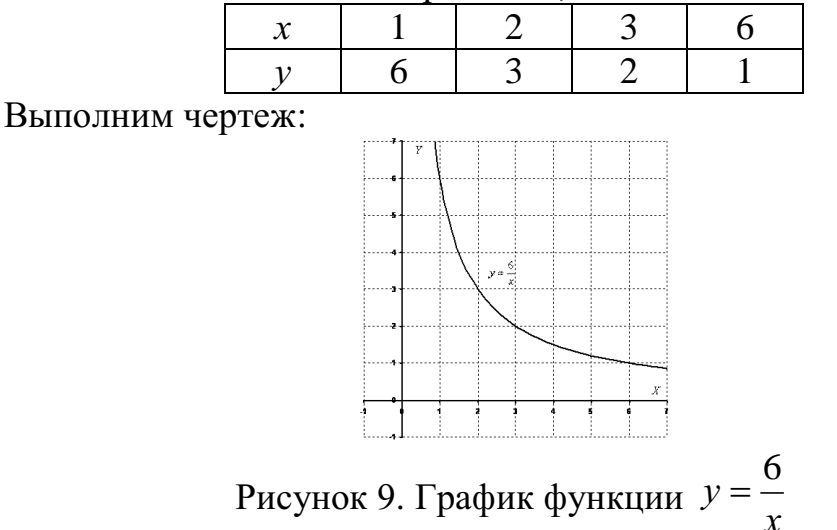

Возрастание и убывание функций

Функция f возрастает на множестве P, если для любых  $x_1$  и  $x_2$  из множества P, таких, что  $x_2 > x_1$ , выполнено неравенство  $f(x_2) > f(x_1)$ .

Функция  $f$  убывает на множестве  $P$ , если для любых  $x_1$  и  $x_2$  из множества P, таких, что  $x_2 > x_1$ , выполнено неравенство  $f(x_2) < f(x_1)$ .

Иными словами, функция  $f$  называется возрастающей на множестве Р, если большему значению аргумента из этого множества соответствует большее значение функции. Функция *f* называется убывающей на множестве Р, если большему значению аргумента из этого множества соответствует меньшее значение функции.

#### Пример

Докажите, что функция  $f(x)=1/x$  является убывающей.

Решение:

область определения функции:  $(-\infty; 0)$  и  $(0; +\infty)$ . Рассмотрим поведение функции на каждом интервале:

 $(-\infty; 0)$ :  $x_1 = -8$ ,  $x_2 = -4$ , r.e.  $x_2 > x_1$ , тогда  $f(-8) = -0.125$ ,  $f(-4) = -0.25$ , r.e.  $f(x_2) \le f(x_1)$ , а значит функция  $f(x)=1/x$  является убывающей на интервале (- $\infty$ ;  $(0).$ 

(0; + $\infty$ ):  $x_1=4$ ,  $x_2=8$ , r.e.  $x_2>x_1$ , тогда  $f(4)=0$ , 25,  $f(8)=0,125$ , r.e. r.e.  $f(x_2) \le f(x_1)$ , а значит функция  $f(x)=1/x$  является убывающей на интервале (0;  $+\infty$ ).

Однако эта функция не является убывающей на объединении этих промежутков. Например, 1>-1, но  $f(1) < f(-1)$ .

При исследовании функций на возрастание и убывание принято указывать промежутки возрастания и убывания максимальной длины, включая концы (если, конечно, они входят в эти промежутки). Так, можно было сказать, что функция  $f(x)=1/x$  является убывающей на отрезке [2; 500]. Это верно, но такой ответ неполон.

При исследовании поведения функции вблизи некоторой точки удобно пользоваться понятием окрестности.

Окрестностью точки а называется любой интервал, содержащий эту точку. Например, интервал (2; 6) – одна из окрестностей точки 3, интервал  $(-3,3; -2,7)$  – окрестность точки -3.

Экстремумы

Точка х<sub>о</sub> называется *точкой минимума* функции f, если для всех х из некоторой окрестности  $x_0$  выполнено неравенство  $f(x) \ge f(x_0)$ .

Точка хо называется точкой максимума функции f, если для всех х из некоторой окрестности  $x_0$  выполнено неравенство  $f(x) \leq f(x_0)$ .

По определениям значение функции  $f$  в точке максимума  $x_0$  является наибольшим среди значений функции из некоторой окрестности этой точки, поэтому график функции в окрестности  $x_0$ , как правило, имеет вид гладкого «холма» или заостренного «пика». В окрестности точки минимума графики, как правило, изображаются в виде «впадины», тоже или гладкой или заостренной.

Для точек максимума и минимума функции принято общее название - их называют точками экстремума.

Значение функции в этих точках называют соответственно максимумами и минимумами функции (общее название - экстремум функции). Точки максимума обозначают  $x_{\text{max}}$ , а точки минимума  $x_{\text{min}}$ . Значения функции в этих точках обозначаются соответственно Vmax, Vmin.

### Пример

Начертите эскиз графика функции  $f$ , если известно, что  $f$  возрастает на промежутке (- $\infty$ ; 2] и убывает на промежутке [2; + $\infty$ ). Какой будет точка  $x=2?$ 

Решение:

схематично график можно изобразить в виде:

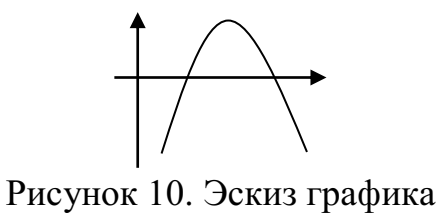

График имеет вид гладкого «холма», а значит точка *х*=2 – точка максимума.

# *Пример*

Пусть даны графики функций *y*=*x* и *y=*sin *x*. Построить *y*=*x*+sin *x* и *y*=*x*sin *x*, являющихся соответственно суммой и произведением заданных графиков.

Решение:

графики функций *y*=*x*+sin *x* и *y*=*x*sin *x*:

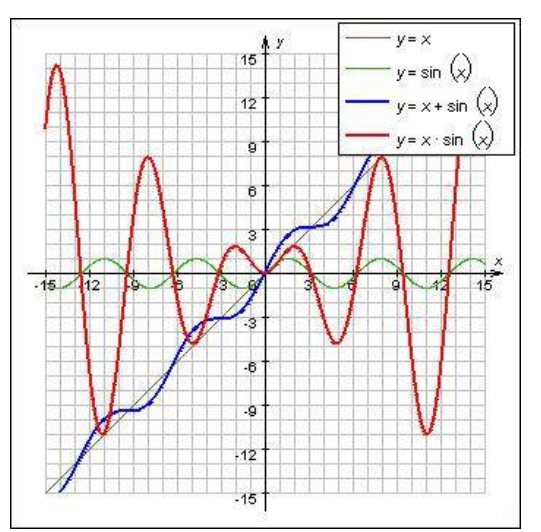

Рисунок 11. Графики функций *y*=*x, y=*sin *x, y*=*x*+sin *x, y*=*x*sin *x*

Пусть известен график *y*=*f*(*x*) и нужно построить график функции *y*=|*f*(*x*)|. По определению,  $(x)$  $\big| - f(x)$ ∤ ſ  $-$  tlxl.  $x$  <  $=\begin{cases} f(x), & x \ge 0 \\ -f(x), & x < 0 \end{cases}$  $x \geq 0$  $f(x)$ , x  $f(x)$ , x *f <sup>x</sup>*

Значит, часть графика, лежащую в верхней координатной полуплоскости, изменять не надо, а часть графика, лежащую в нижней координатной полуплоскости, нужно отобразить симметрично относительно оси O*х*.

Пусть известен график *y*=*f*(*x*) и нужно построить график функции  $y=f(|x|)$ . Заметим, что при *x*≥0  $f(|x|)=f(x)$ , а функция  $y=f(|x|)$  четная. Поэтому, чтобы построить график функции *y*=*f*(|*x*|), нужно часть графика функции *y*=*f*(*x*), лежащую в левой координатной полуплоскости, отбросить, а часть

графика, лежащую в правой координатной полуплоскости, отобразить симметрично относительно оси Оу.

#### Четные и нечетные функции

Рассмотрим функции области определения которых симметричны относительно начала координат, т.е. для любого х из области определения функции число (-х) также принадлежит области определения. Среди таких функций выделяют четные и нечетные.

Функция f называется четной, если для любого *х* из области определения  $f(-x)=f(x)$ .

Функция f называется нечетной, если для любого *х* из области определения  $f(-x) = -f(x)$ .

#### Пример

Определите какая из функций является четной (нечетной):  $y=x^4$ ,  $y=x^3$ . Решение:

функция  $y=x^4$  четная, т.к.  $x^4 = (-x)^4$ , т.е.  $y(-x)=y(x)$ , а функция  $y=x^3$ является нечетной, т.к.  $x^3 = (-x)^3 = -x^3$ , т.е.  $y(-x) = -y(x)$ .

#### Пример

Докажите, что функция  $f(x) = \frac{x^3 + x}{x^3 - x}$  четная.

Решение:

вычислим  $f(-x)$ :

$$
f(-x) = \frac{(-x)^3 + (-x)}{(-x)^3 - (-x)} = \frac{-x^3 - x}{-x^3 + x} = \frac{-(x^3 + x)}{-(x^3 - x)} = -\frac{x^3 + x}{x^3 - x} = f(x),
$$
  
T.e.  $f(x) = \frac{x^3 + x}{x^3 - x}$  - **44** - **45** - **46** - **46** - **47** - **48** - **49** - **40** - **40** - **41** - **42** - **45** - **46** - **46** - **47** - **48** - **49** - **49** - **40** - **40** - **40** - **41** - **49** - **40** - **40** - **41** - **42** - **45** - **46** - **46** - **47** - **49** - **49** - **40** - **40** - **41** - **42** - **45** - **46** - **46** - **47** - **49** - **49** - **40** - **40** - **40** - **41** - **40** - **40** - **41** - **42** - **45** - **46** - **46** - **47** - **49** - **49** - **40** - **40** - **40** - **41** - **40** - **42** - **45** - **46** - **46** - **47** - **49** - **49** - **40** - **40** - **40** -

Свойства графиков:

1. График четной функции симметричен относительно оси ординат.

2. График нечетной функции симметричен относительно начала координат.

Из этих двух правил вытекает следующее: при построении графика четной или нечетной функции достаточно построить его часть для неотрицательных х, а затем отразить полученный график относительно оси ординат (в случае четной функции) или начала координат (в случае нечетной).

Ранее мы строили графики функций «по точкам». Во многих случаях этот метод дает хорошие результаты, если, конечно, отметить достаточно большое число точек. Однако при этом приходится составлять большие

таблицы значений функции, а главное, можно не заметить существенных особенностей функции и в итоге ошибиться при построении графика.

Для того чтобы избежать ошибок, надо научиться выявлять характерные особенности функции, т.е. предварительно провести ее исследование.

Схема исследования функций:

Найти область определения и область значений данной 1. функции.

 $2.$ обладает особенностями. Выяснить, ЛИ функция облегчающими исследование, т.е. является ли функция четной (нечетной), периодической.

Вычислить координаты графика функции с осями  $3<sub>1</sub>$ координат.

 $\overline{4}$ . Найти промежутки знакопостоянства функции.

 $5<sub>1</sub>$ Выяснить, на каких промежутках функция убывает, а на каких возрастает.

6. Найти точки экстремума, вид экстремума (минимум или максимум) и вычислить значения функции в этих точках.

 $7_{\scriptscriptstyle{\ddot{\sim}}}$ Исследовать поведение функции  $\mathbf{B}$ окрестности характерных точек, не входящих в область определения (например, точка  $x=0$  для функции  $f(x)=1/x$ , и при больших (по модулю) значениях, аргумента.

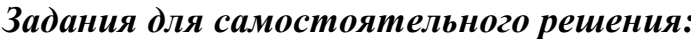

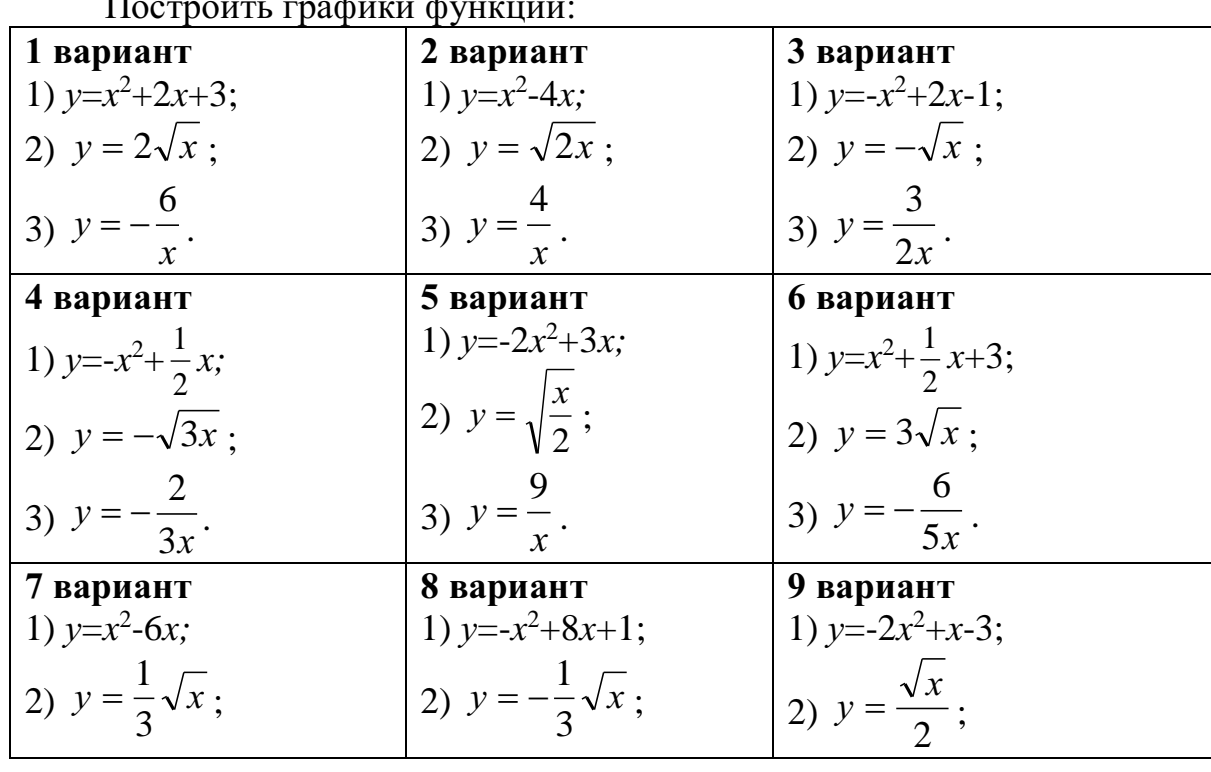

 $\overline{r}$ 

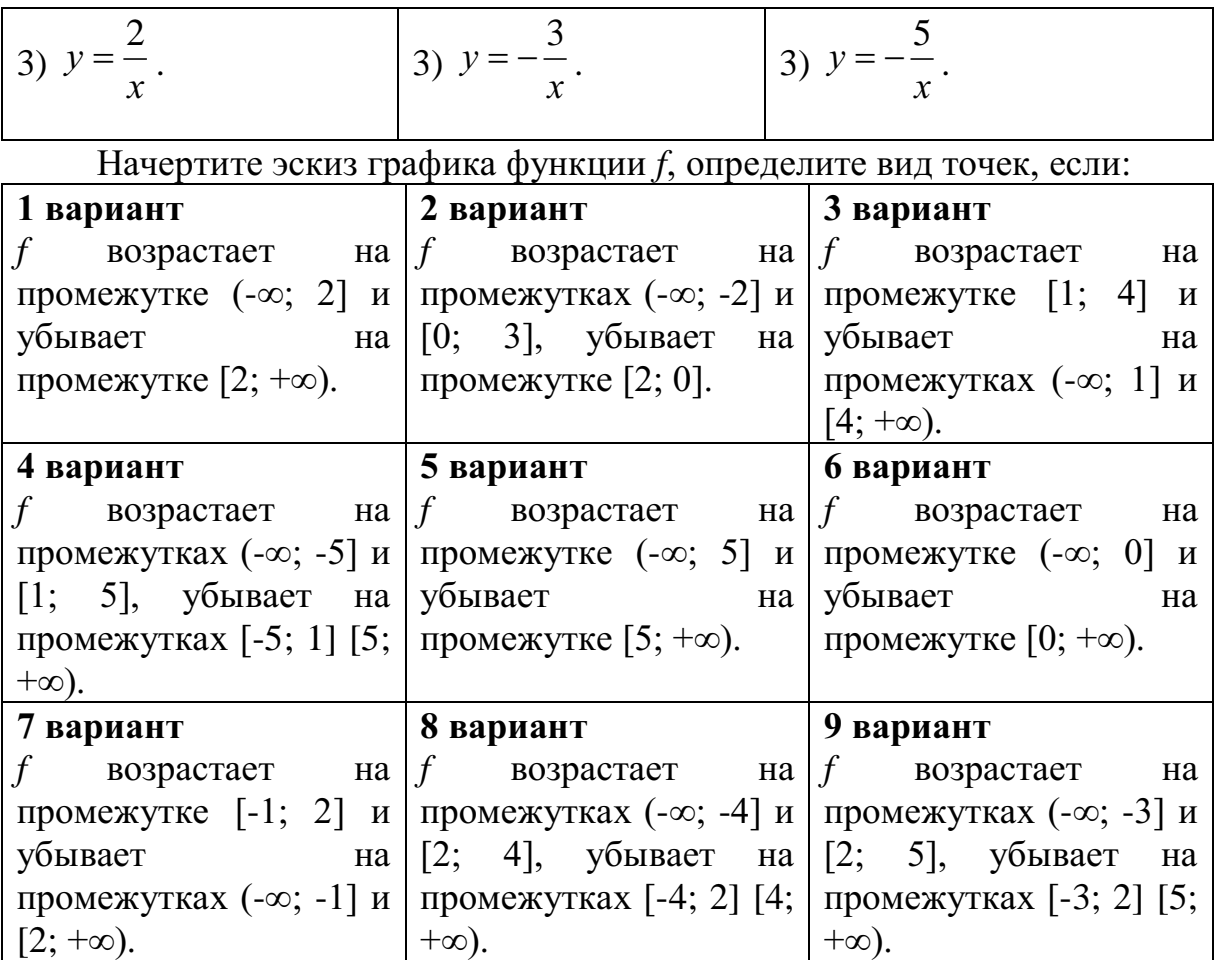

# *Контрольные вопросы:*

- 1. Что называется функцией?
- 2. Что является графиком линейной, квадратичной функций?
- 3. Какая функция называется возрастающей (убывающей) на некотором промежутке?
- 4. Дайте определение точке максимума (минимума) функции.
- 5. Как построить сумму (произведение) двух функций?
- 6. Как построить модуль функции, модуль аргумента?
- 7. Перечислите свойства функций.
- 8. Перечислите основные этапы исследования функции.

### **Практическое занятие № 8**

# **Степенная и логарифмическая функции, графики и свойства Тригонометрические функции, их графики и свойства** *Цель работы:*

*студент должен:*

*знать:*

- свойства степенной функции с различными показателями степени;
- основные свойства логарифмов;
- определение тригонометрических функций;

- свойства тригонометрических функций;

уметь:

график степенной строить функции  $\mathbf{c}$ различными показателями степени.

строить график логарифмической функции с разными основаниями.

строить графики тригонометрических функций.

# Сведения из теории:

Степенная функция с натуральным показателем

Функция  $y=x^n$ , где  $n$  - натуральное число, называется степенной функцией с натуральным показателем. При  $n=1$  получаем функцию  $y=x$ .

# Прямая пропорциональность

Прямой пропорциональностью называется функция, заданная формулой  $v= kx^n$ , коэффициентом где число  $\mathbf{k}$ называется пропорциональности.

Перечислим свойства функции y=kx:

1. Область определения функции - множество всех действительных чисел.

2. y= $kx$  – нечетная функция, т.к.  $f(-x)=k(-x)=-kx=k(x)=-f(x)$ .

3. При  $k$  > 0 функция возрастает, а при  $k$ <0 убывает на всей числовой прямой.

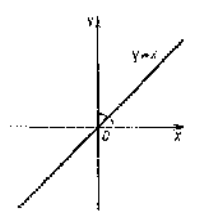

Рисунок 12. График функции  $y= kx$ 

При  $n=2$  получаем функцию  $y=x^2$ . Перечислим свойства функции  $v=x^2$ :

1. Область определения функции - вся числовая прямая.

2.  $y=x^2$  – четная функция, т.к.  $f(-x)=(-x)^2=x^2=f(x)$ .

3. На промежутке  $[0; +\infty)$  функция возрастает. На промежутке  $(-\infty; 0]$ функция убывает.

4. Графиком функции  $y=x^2$  является парабола.

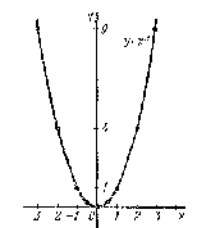

Рисунок 13. График функции  $y=x^2$ 

При  $n = 3$  получаем функцию  $y=x^3$ , ее свойства:

1. Область определения функции - вся числовая прямая.

- 2.  $y=x^3$  нечетная функция, т.к.  $f(-x)=(-x)^3 = -x^3 = -f(x)$ .
- 3. Функция  $y=x^3$  возрастает на всей числовой прямой.
- 4. График функции  $y=x^3$  называется кубической параболой.

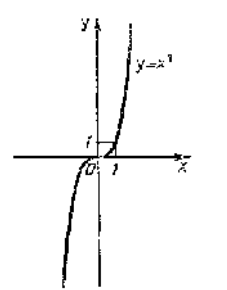

Рисунок 14. График функции у= $x^3$ 

Пусть  $n -$  произвольное четное натуральное число, большее двух:  $n=4, 6, 8,...$ 

В этом случае функция  $y=x^n$  обладает теми же свойствами, что и функция  $y=x^2$ . График такой функции напоминает параболу  $y=x^2$ , только ветви графика при  $|n|>1$  круче идут вверх, чем больше *n*, а при  $|n|<1$ «теснее прижимаются» к оси  $x$ , чем больше  $n$ .

Пусть *n* – произвольное нечетное число, большее трех: *n*=5, 7, 9, ...

В этом случае функция  $y=x^n$  обладает теми же свойствами, что и функция  $v=x^3$ . График такой функции напоминает кубическую параболу (только ветви графика тем круче идут вверх, вниз, чем больше *п*). Отметим также, что на промежутке (0; 1) график степенной функции  $y=x^n$  тем медленнее отдаляется от оси Ох с ростом х, чем больше *n*.

Степенная функция с целым отрицательным показателем.

Рассмотрим функцию  $y=x^{n}$ , где  $n$  – натуральное число. При  $n=2$ получаем  $y=x^{-2}$  или  $y=\frac{1}{x^2}$ . Свойства этой функции:

1. Функция определена при всех  $x \neq 0$ .

2. 
$$
y=\frac{1}{x^2}
$$
 – четная функция.  
3.  $y=\frac{1}{x^2}$  – убывает на (0; +∞) и возрастает на (-∞; 0).

Теми же свойствами обладают любые функции вида у= $x^{-n}$  при четном п, большем двух.

Функции вида  $y = \sqrt{x}$ ,  $y = \sqrt[3]{x}$ ,  $y = \sqrt[n]{x}$  обладают теми же свойствами, как и функция  $y = x^n$ .

#### Степенная функция с положительным дробным показателем

Рассмотрим функцию  $y=x^r$ , где  $r$  – положительная несократимая дробь. Перечислим некоторые свойства этой функции:

1. Область определения – луч  $[0; +\infty)$ .

2. Функция ни четная, ни нечетная.

3. Функция  $y = x^r$  возрастает на [0; + $\infty$ ).

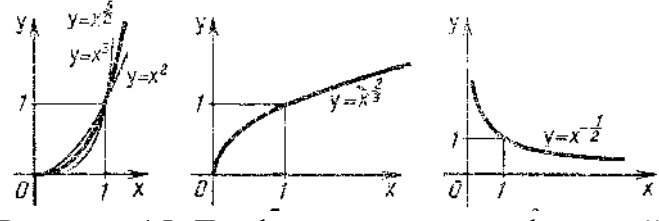

Рисунок 15. Графики степенных функций

На рисунке слева изображен график функции  $y = x^{\frac{5}{2}}$ . Он заключен между графиками функций  $y=x^2$  и  $y=x^3$ , заданных на промежутке [0; + $\infty$ ).

Подобный вид имеет график любой функции вида  $y=x^r$ , где  $r > 1$ .

На том же рисунке посередине изображен график функции  $y = x^3$ . Подобный вид имеет график любой степенной функции  $v=x^r$ , где  $0 < r < 1$ .

### Степенная функция с отрицательным дробным показателем

Рассмотрим функцию  $y=x^r$ , где  $r$  – положительная несократимая дробь. Перечислим свойства этой функции:

1. Область определения – промежуток  $(0; +\infty)$ .

2. Функция ни четная, ни нечетная.

3. Функция  $y=x^r$  убывает на  $(0; +\infty)$ .

### Функции синус и косинус

Числовые функции, заданные формулами  $y=sin x$  и  $y=cos x$ , называют соответственно синусом и косинусом (и обозначают sin и cos).

определения ЭТИХ Область функций  $\sim$ множество **BCCX** действительных чисел. Областью значений функций синус и косинус является отрезок [-1; 1]. Т.е.  $D(\sin)=D(\cos)=R$ ;  $E(\sin)=E(\cos)=$ [-1; 1].

Свойства функций синус и косинус: для любого х справедливы равенства: 1)  $sin(-x) = -sin x$ ,  $cos(-x) = cos x$ ;

2)  $sin(x+2\pi n)=sin x$ ,  $cos(x+2\pi n)=cos x$ , где  $n$  – произвольное целое число.

# Синусоида

Построим график функции синус на отрезке [0;  $2\pi$ ]. Для этого отметим на оси ординат точки (0; -1) и (0; 1), а на оси абсцисс точку с абсциссой  $2\pi$  (длина отрезка [0;  $2\pi$ ] шесть клеток ~ 6,28). Далее пользуясь вычисленными значениями синуса построим график функции на отрезке [0;  $2\pi$ ]. Вне этого отрезка заметим, что  $sin(x+2\pi n)=sin x$  и с помощью параллельных переносов вдоль оси Ох влево и вправо достроим график функции на отрезках [-4 $\pi$ ; -2 $\pi$ ], [-2 $\pi$ ; 0], [2 $\pi$ ; 4 $\pi$ ]. График синуса называется синусоидой.

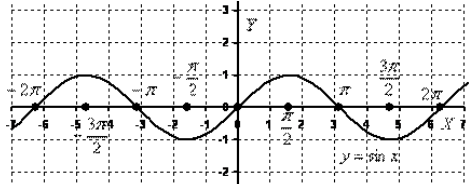

Рисунок 19. График функции *у=sin x* 

Для построения графика косинуса необходимо воспользоваться формулой  $cos x=sin(x+\pi/2)$ . Это означает, что график косинуса получается из графика синуса с помощью параллельного переноса на расстояние  $\pi/2$ влево вдоль оси Ох. Поэтому график функции  $y = cos x$  также является синусоидой.

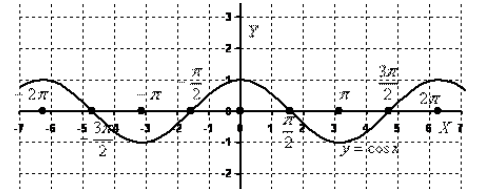

Рисунок 20. График функции у= $\cos x$ 

Сведем известные свойства функций в таблицу (всюду полагая, что *п* - произвольное целое число).

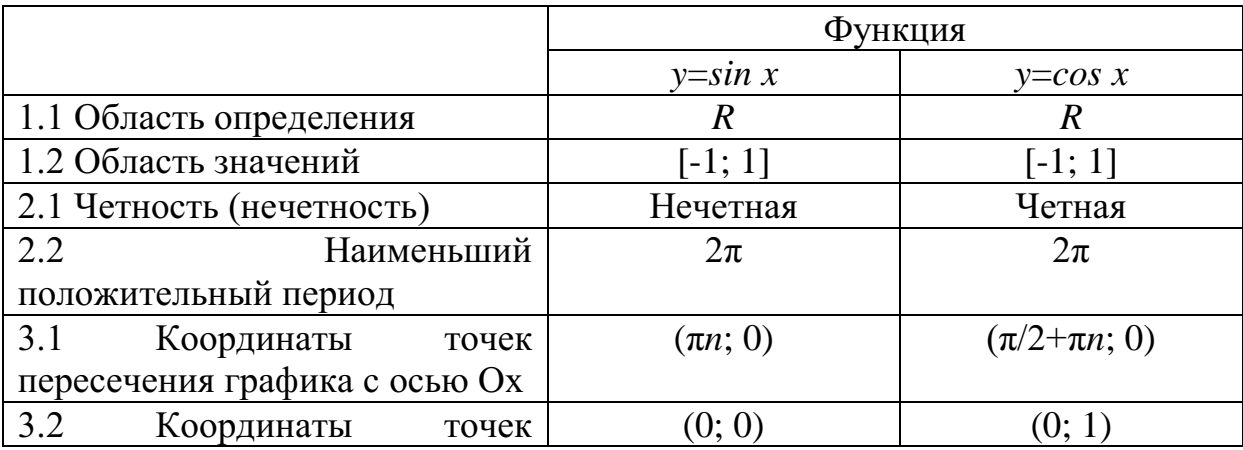

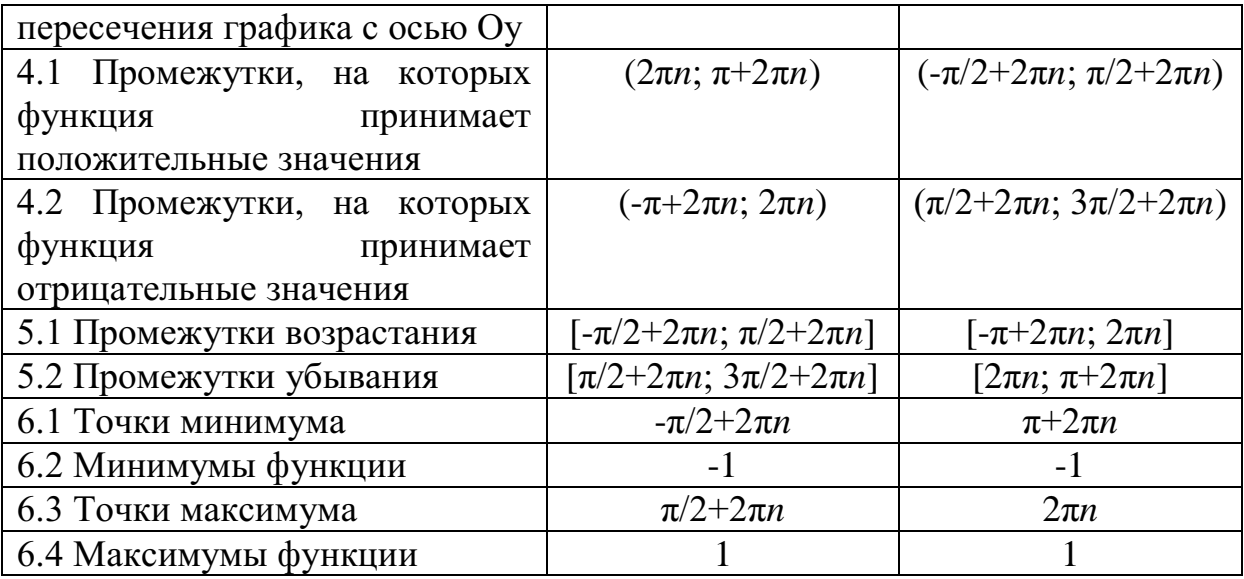

Числовые функции, заданные формулами  $y=tg x$  и  $y=ctg x$ , называют соответственно тангенсом и котангенсом (и обозначают tg и ctg).

Областью определения функции тангенс является множество всех чисел х, для которых  $\cos x \neq 0$ , т.е. все числа  $x \neq \pi/2 + \pi n$ , где *n* - произвольное целое число. Областью определения функции котангенс является множество всех чисел *х*, для которых *sin x* $\neq$ 0, т.е. все числа *x* $\neq$ *πn*, где *n* произвольное целое число.

Область значений тангенса (котангенса) - вся числовая прямая.

Свойства функций тангенс и котангенс:

для любого х справедливы равенства:

1) tg  $(-x)=-tg x$ ,  $ctg (-x)=-ctg x$ ;

2) tg  $(x+\pi n)$ =tg x, ctg  $(x+\pi n)$ =ctg x, где n – произвольное целое число.

Построение графика тангенса на интервале  $(-\pi/2, \pi/2)$  аналогично построению синуса. Вследствие тождества tg  $(x+\pi n)=tg x$  график тангенса на всей области определения получается из графика на интервале (- $\pi/2$ ;  $\pi/2$ ) параллельным переносом вдоль оси Ох влево и вправо на  $\pi$ ,  $2\pi$  и т.д. График функции тангенс называют тангенсоидой.

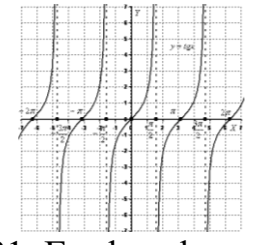

Рисунок 21. График функции *y=tg x* 

Для построения графика  $y=ctg x$  воспользуемся тождеством  $ctg x=$  $tg(x+\pi/2)$ . Из этого тождества следует, что для построения графика котангенса необходимо сдвинуть график тангенса на  $\pi/2$  влево вдоль оси Ох и отразить полученную кривую относительно оси Ох.

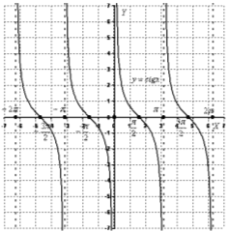

Рисунок 22. График функции *y=ctg x* 

Сведем известные свойства функций в таблицу (всюду полагая, что *п* - произвольное целое число).

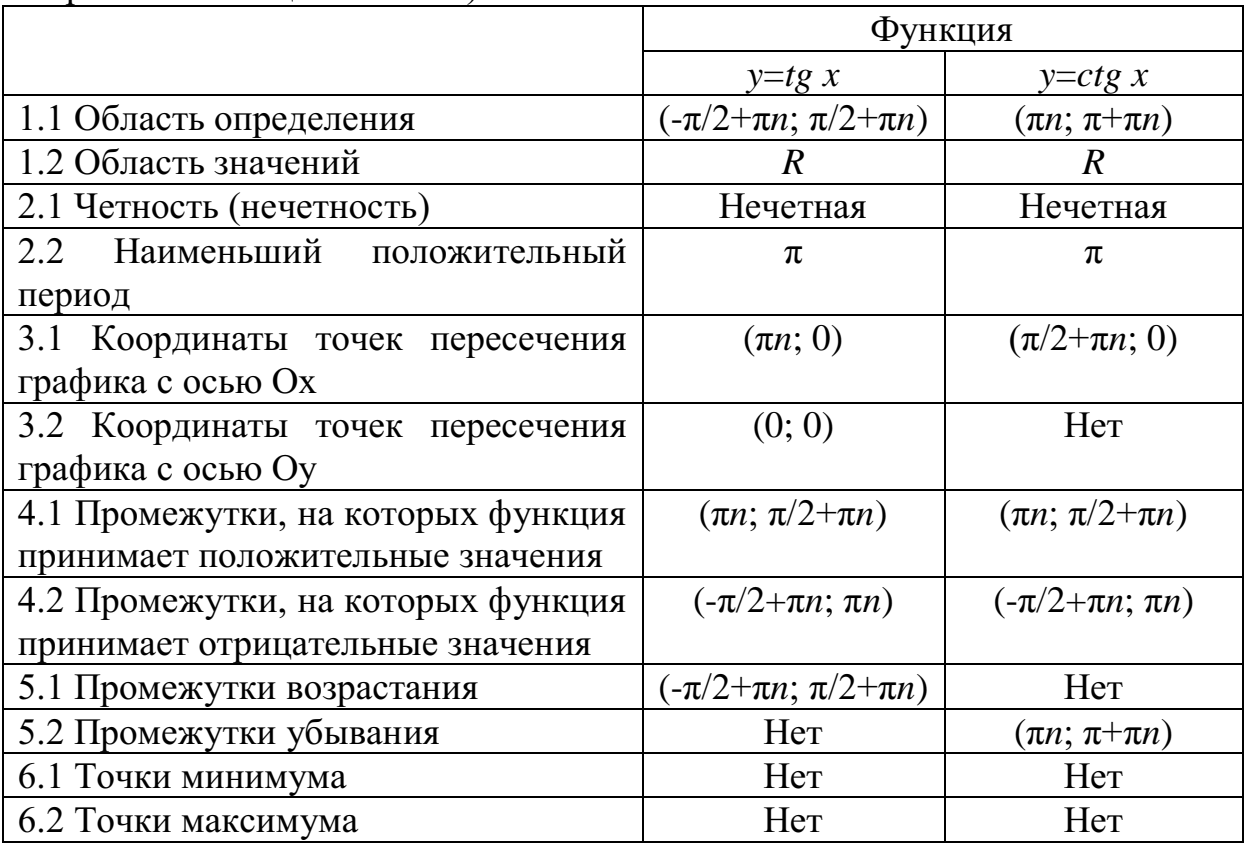

# Пример

Построить график функции  $y = x^{-\frac{1}{2}}$ .

Решение:

построим таблицу значений данной функции:

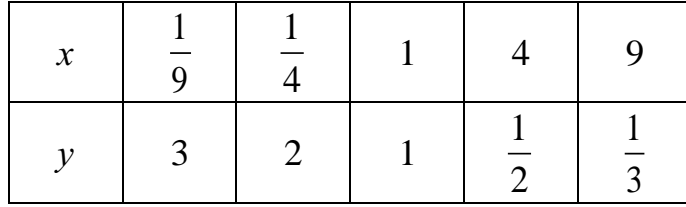

Нанесем полученные точки на координатную плоскость и соединим их плавной кривой:

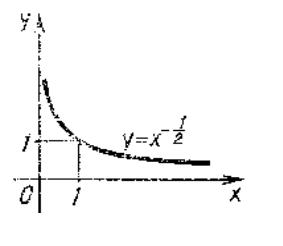

Рисунок 16. График функции  $y = x^{-2}$ 

Подобный вид имеет график любой функции  $y=x^r$ , где  $r$  отрицательная дробь.

Пусть  $a$  – положительное число,  $a\neq 1$ .

Функцию, заданную формулой y=log<sub>a</sub>x называют логарифмической функиией с основанием а.

Перечислим основные свойства логарифмической функции:

1. Область определения – множество всех положительных чисел  $R_{+}$ , T.e.  $D(log_a) = (0; +\infty)$ .

2. Область значений – множество всех действительных чисел  $R$ , т.е.  $E(log_a) = (-\infty; +\infty).$ 

3. Логарифмическая функция на всей области определения возрастает при  $a>1$  или убывает при  $0 \le a < 1$ .

Для построения графика заметим, что значение 0 логарифмическая функция принимает в точке 1;  $log_a 1 = 0$  при любом  $a > 1$ , т.к.  $a^0 = 1$ .

Вследствие возрастания функции при  $a>1$  получаем, что при  $x>1$ логарифмическая функция принимает положительные значения, а при  $0 < x < 1$  – отрицательные.

Если  $0 \le a \le 1$ , то логарифмическая функция убывает на  $R_+$ , поэтому функция принимает положительные значения при  $0 \le x \le 1$ , а при  $x > 1$  отрицательные.

Опираясь на все вышесказанное строим графики логарифмической функции  $y = log_a x$  при  $a > 1$  и при  $0 < a < 1$ .

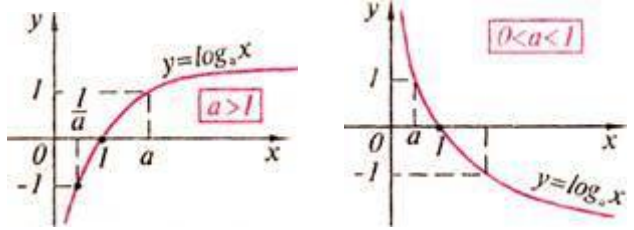

Рисунок 17. График логарифмической функции

Справедливо следующее утверждение: графики показательной и логарифмической функций, имеюших олинаковое основание. симметричны относительно прямой  $y=x$ .

# *Пример*

Решить графически уравнение  $log_2 x = x+1$ .

Решение:

построим графики функций *y*=log<sub>2</sub>*х* и *y*=-*x*+1 в одной координатной плоскости:

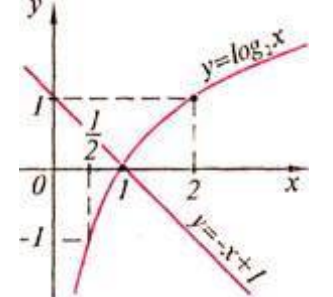

Рисунок 18. Графики функций  $y = log_2 x$  и  $y = -x + 1$ 

Графики этих функций пересекаются в точке с абсциссой *х*=1. Проверка показывает, что *х*=1 – корень данного уравнения.

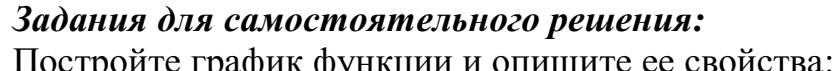

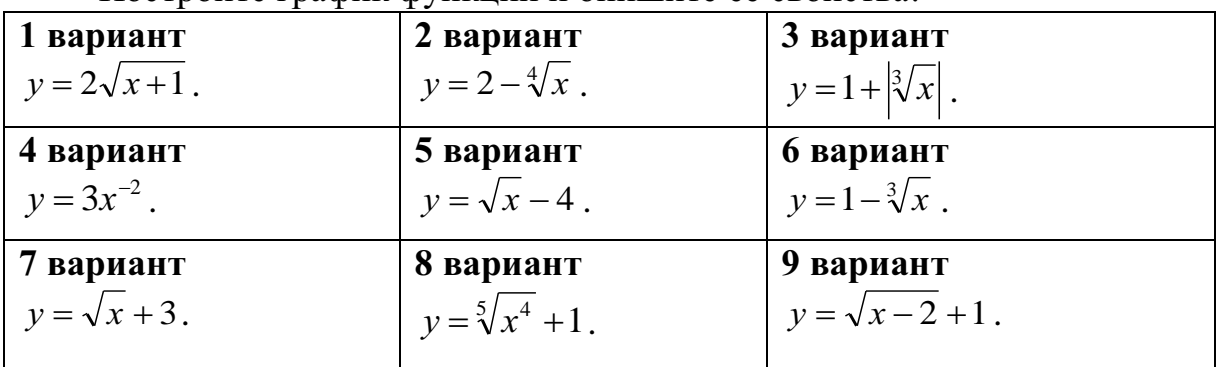

Решите графически уравнение:

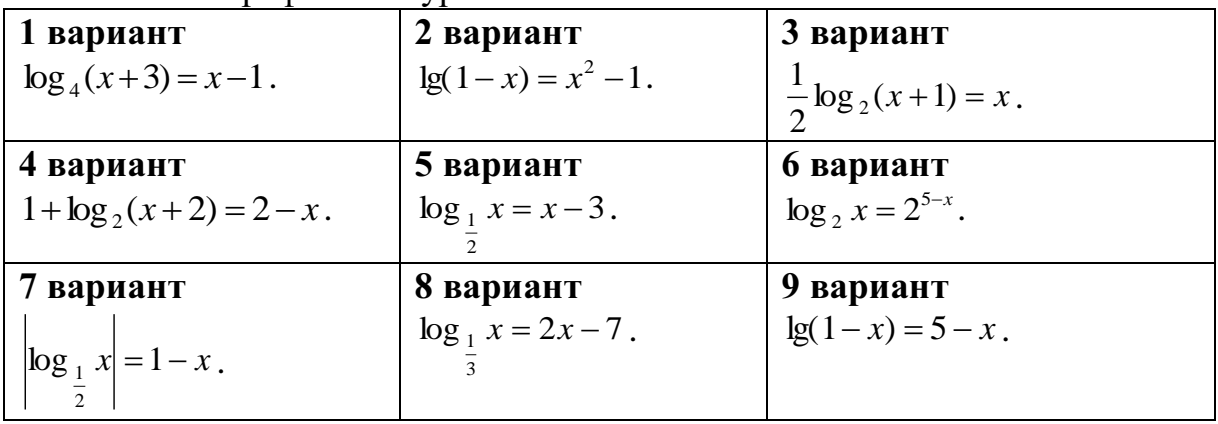

*Задания для самостоятельного решения:*

**Nº1.** Построить схематически косинусоиду на интервале [ $-3\pi$ ;  $3\pi$ ] и выполнить следующие упражнения:

1) Проиллюстрировать по графику, что:

а) функция со х не может принимать значений, превосходящих по абсолютной величине единицу, т. е.  $-1 < \cos x < 1$ ;

б) каждому действительному значению х соответствует только одно значение cos x (свойство однозначности косинуса);

 $B)$ замене произвольного значения аргумента при  $\mathcal{X}$ противоположным ему значением - *х* значение функции не изменяется, т. e. cos(-x)=cos x (свойство четности косинуса). Как можно использовать свойство четности косинуса при построении его графика;

г) при изменении произвольного значения аргумента на число, кратное числу  $2\pi$ , значение функции  $\cos x$  не изменяется, т. e.  $cos(x+2\pi k) = cos x$  (свойство периодичности косинуса). Как можно использовать периодичность косинуса при построении его графика;

д) при изменении произвольного знамения аргумента на число  $\pi$ значение функции у заменяется противоположным ему значением - у, т. е.  $\cos(x \pm \pi) = -\cos x$ ;

е) уравнение  $\cos x=0.5$  имеет бесчисленное множество решений. Назвать несколько частных решений этого уравнения.

2) Указать интервалы, в которых функция y=cos x принимает:

а) положительные значения;

б) отрицательные значения.

Какие четверти единичной окружности соответствуют ЭТИМ интервалам.

3) Выделить на оси абсцисс и на единичной окружности интервалы, в которых функция v=cos x:

а) возрастает;

б) убывает.

Проиллюстрировать на графике, любом **что**  $\mathbf{B}$ интервале монотонности косинус последовательно принимает все свои возможные значения, каждому из которых соответствует только одно значение аргумента в рассматриваемом интервале.

 $N<sub>2</sub>$ . По графику функции  $y = \cos x$  ответить на следующие вопросы:

1) Как изменяется со  $x$ , если аргумент  $x$ :

а) увеличивается от  $-2\pi$  до  $\pi$ ;

б) уменьшается от 2,5 $\pi$  до 1,5 $\pi$ ?

2) Чему равен косинус числа: а)  $\pi$ ; б)  $2\pi$ ; в) -0,5 $\pi$ ; г) -2 $\pi$ ?

3) Что меньше: а) соз 0,7 или соз 1; б) соз $(\pi/2+1)$  или соз $(\pi/2-1)$ ?

4) При каких значениях *х* функция  $\cos x$  равна: а) 0; 6) 1; в) -1?

5) Проиллюстрировать на графике, что не существует значений аргумента х, при которых функция соз х была равна 2.

№3. Построить схематически тангенсоиду на интервале (-3 $\pi/2$ ; 3 $\pi/2$ ). При построении:

1) отметить на оси абсцисс точки, соответствующие числам:

-1.5 $\pi$ ; - $\pi$ ; -0.5 $\pi$ ; 0.5 $\pi$ ;  $\pi$ ; 1.5 $\pi$  (за единицу масштаба принять отрезок, равный 1 см);

2) через точки  $(-1, 5\pi; 0)$ ;  $(-0, 5\pi; 0)$ ;  $(0, 5\pi; 0)$  и  $(1, 5\pi; 0)$  провести (пунктиром) прямые, параллельные оси ординат;

3) отметить точки тангенсоиды с ординатами  $\pm 1$ ;

4) вычертить (от руки) тангенсоиду.

 $N_2$ 4. Пользуясь схематическим графиком функции  $y=tg x$  выполнить следующие упражнения:

Указать  $1)$ интервалы,  $\mathbf{B}$ которых функция принимает: a) положительные значения; б) отрицательные значения.

2) Определить, при каких значениях *х* на интервале  $(-3\pi/2, 3\pi/2)$ функция  $y=tg x$ : а) убывает; б) возрастает; в) принимает значение, равное нулю; г) теряет смысл.

Выразить формулой множество таких значений  $x$ , при которых  $y=tg x$ теряет смысл.

3) Убедиться, что каждому допустимому значению аргумента х соответствует только одно значение функции.

4) Проиллюстрировать на графике, что функция  $y=tg x$  есть периодическая функция с периодом  $\pi$ , т. е. tg( $x+\pi k$ )=tg  $x$ .

5) Показать, что каждому значению функции у соответствует бесчисленное множество определенных значений аргумента х.

6) Решить неравенства: a) tg x>-1; б) | tg x | < 1.

**No.5.** Построить на одном чертеже графики функций:  $y=x$ ;  $y=sin x$  и  $y=$ tg x, если 0 $\lt x \lt \pi/2$ . Пользуясь чертежом, проиллю стрировать неравенство  $\sin x < x < \text{tg } x$ .

### Контрольные вопросы:

- 1. Что называется степенной функцией?
- 2. Перечислите виды степенных функций.
- 3. Перечислите свойства функции для различных показателей степени.
- 4. Что называется логарифмической функцией?
- 5. Перечислите свойства логарифмической функции.
- 6. Какие функции называют синусом и косинусом?
- 7. Что является графиком функций синус и косинус?
- 8. Перечислите свойства функций синус и косинус.
- 9. Какие функции называют тангенсом и котангенсом?

10. Что является графиком функций тангенс и котангенс?

11. Перечислите свойства функций тангенс и котангенс.

#### Практическое занятие №9

Решение уравнений: разложение на множители, введение новых переменных, подстановка. Решение уравнений графическим методом. Нестандартные способы решения уравнений

#### Цель работы:

студент должен: знать:

способы решения уравнений;

решения уравнений графическим этапы

# методом;

үметь:

- решать уравнения различными способами.
- строить графики элементарных функций;  $\pm$  .
- решать уравнения различными способами.  $\equiv$

#### Сведения из теории:

Метод разложения на множители

метода B TOM,  $Cv<sub>Tb</sub>$ данного чтобы путем равносильных преобразований представить часть левую исходного уравнения, содержащую неизвестную величину в какой-либо степени, в виде произведения двух выражений, содержащих неизвестную величину в меньшей степени. При этом справа от знака равенства должен оказаться ноль. Проще всего уяснить эту идею на конкретном примере.

Метод оценки области значений

Суть данного метода в сравнении областей значений выражений, входящих в уравнение. Часто такой анализ позволяет легко решать сложные уравнения, содержащие различные выражения (рациональные, тригонометрические, логарифмические, показательные и др.). Разберем это на конкретном примере.

### Пример

Решите уравнение методом разложения на множители:  $2,5x^2 + 4x = 0$ . Решение:

осуществим разложение на множители (представим исходное выражение в виде произведения). Для этого вынесем переменную  $x$  за скобки:

$$
x(2,5x+4)=0
$$

Произведение равно нулю тогда и только тогда, когда хотя бы один из множителей равен нулю.

Следовательно,

 $x = 0$  или  $2,5x + 4 = 0$ .

Из последнего уравнения получаем:

$$
2.5x = -4
$$
 *hJH*  $x = -1.6$ .

OTBeT:  $x = 0$   $\mu$   $x = -1.6$ .

Задача для самостоятельного решения №1. Решите уравнение методом разложения на множители:  $3x^2 + 1, 5x = 0$ .

### Метод замены переменной

Суть данного метода в том, чтобы удачным образом заменить содержащее неизвестную выражение, сложное величину, новой переменной, в результате чего уравнение принимает более простой вид. Далее полученное уравнение решается относительно новой переменной, после чего происходит возврат к исходной переменной. Все эти идеи проще осознать на конкретном примере.

#### Пример

Pешите уравнение методом замены переменной:  $x^4 + 4x^2 - 5 = 0$ .

Решение:

такие уравнения называются биквадратными. Перепишем его в виде:

$$
(x^2)^2 + 4x^2 - 5 = 0.
$$

Введем новую переменную  $t = x^2$ . Тогда исходное уравнение примет следующий простой вид:

$$
t^2 + 4t - 5 = 0.
$$

Решая полученное квадратичное уравнение, получаем, что:

$$
t=-5
$$
 mmu  $t=1$ 

Возвращаемся теперь к старой переменной (обратная замена):

$$
x^2 = -5 \text{ min } x^2 = 1.
$$

Решений у первого уравнения нет, поскольку не существует такого действительного числа, квадрат которого был бы отрицателен. Второе уравнение имеет два корня ±1.

 $O \text{TRET} \cdot +1$ 

Задача для самостоятельного решения №2. Решите уравнение методом замены переменной:  $9x^4 - 24x^2 + 7 = 0$ .

#### Пример

Решите уравнение методом замены переменной:  $\frac{4x}{4x^2-8x+7}+\frac{3x}{4x^2-10x+7}=1.$ 

Решение:

обращаем внимание на то, что  $x=0$  не является корнем данного уравнения. Следовательно, без потери или приобретения лишних корней

можно разделить числитель и знаменатель обеих дробей на х. Тогда уравнение принимает вид:

$$
\frac{4}{4x-8+\frac{7}{x}}+\frac{3}{4x-10+\frac{7}{x}}=1.
$$

Введем новую переменную:  $t = 4x + \frac{7}{x}$ . Тогда уравнение примет вид:

$$
\frac{4}{t-8} + \frac{3}{t-10} = 1.
$$

Выполнив элементарные преобразования: приведем дроби к общему знаменателю, приведем подобные слагаемые, получим:

$$
\frac{t^2 - 25t + 144}{(t - 8)(t - 10)} = 0.
$$

Дробь равна нулю, если нулю равен ее числитель, а знаменатель при этом не равен нулю. То есть уравнение равносильно следующей системе:

$$
\begin{cases}\nt^2 - 25t + 144 = 0 \\
t \neq 8 \\
t \neq 10\n\end{cases}
$$

Решив первое уравнение системы, имеем:  $t=16$  или  $t=9$ . Переходя к обратной подстановке, получаем:

1.  $4x + \frac{7}{x} = 16$ , что при  $x \ne 0$  равносильно уравнению  $4x^2 - 16x + 7 = 0$ ,

решая которое, получаем  $x = \frac{1}{2}$  или  $x = \frac{7}{2}$ .

2.  $4x + \frac{7}{x} = 9$  что при  $x \ne 0$  равносильно уравнению  $4x^2 - 9x + 7 = 0$ , у

которого решений нет, поскольку его дискриминант отрицателен.

OTBeT:  $\frac{1}{2}$ ,  $\frac{7}{2}$ .

Задача для самостоятельного решения №3. Решите уравнение методом разложения на множители:  $x^2 + \frac{1}{x^2} + x + \frac{1}{x} = 0$ .

### Пример

Решите уравнение, используя метода оценки области значений:  $\cos^2 x = x^2 + 1$ .

Решение:

рассмотрим функцию  $f(x) = \cos^2 x$ . Известно, что −1≤ $\cos x \le 1$ , поэтому  $0 \le \cos^2 x \le 1$ . Итак, функция  $f(x) = \cos^2 x$ может принимать значения только из промежутка [0; 1].

Рассмотрим теперь функцию  $g(x) = x^2 + 1$ . Графиком данной функции является парабола, ветви которой направлены вверх, а вершина расположена в точке (0; 1).

Т.е. область значений данной функции (те значения, которые может принимать переменная  $y$ ) представляет собой промежуток [1; + $\infty$ ).

Т.о. выражения, стоящие справа и слева от знака равенства в исходном уравнении, могут оказаться равными, только если их значения окажутся равными 1, причем при одном и том же значении х. Непосредственной подстановкой убеждаемся, что это условие выполняется при  $x=0$ .

Действительно,  $f(0) = cos^2 0 = 1$  и  $g(0) = 0^2 + 1 = 1$ . При всех остальных значениях х функция  $g(x) = x^2 + 16$ ольше 1. Значит  $x = 0$  – единственный корень уравнения.

Ответ: 0.

Задача для самостоятельного решения №4. Решите уравнение с использованием метода оценки области значений:  $\sin^2 x = \left|x - \frac{\pi}{2}\right| + 1$ .

#### Пример

Pешите уравнение:  $\sqrt{2x-x^2+8} + \sqrt{x^2-4x} = \sqrt{-x-2} + 1$ .

Решение:

определим область допустимых значений (те значения, которые может принимать переменная х в данном уравнении). Исходим из того, что подкоренное выражение не может быть отрицательным:

$$
\begin{cases} 2x - x^2 + 8 \ge 0, \\ x^2 - 4x \ge 0, \\ -x - 2 \ge 0 \end{cases}
$$

Решая систему методом интервалов, получаем:

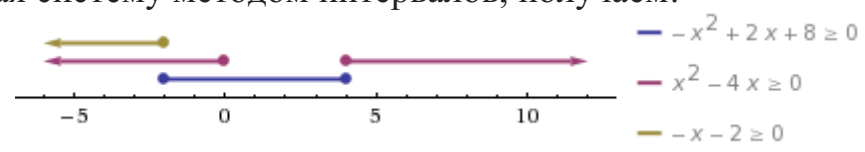

Рисунок 23. Изображение решений системы неравенств на числовой прямой

Т.о. область допустимых значений содержит одно единственное значение  $x=2$ . Является ли это значение корнем уравнения, проще всего проверить прямой подстановкой:

$$
\sqrt{2(-2)-(-2)^2+8}+\sqrt{(-2)^2-4(-2)}=\sqrt{-(-2)-2}+1,
$$
  

$$
\sqrt{12}\neq 1.
$$

Т.е. *х* = - 2 не является корнем уравнения.

Ответ: корней нет.

*Задача для самостоятельного решения №5.* Решите уравнение:  $x^2 - x + \sqrt{2 - x} - x^2 = \sqrt{x - 1}$ .

#### *Пример*

Решите уравнение:  $\sqrt{x^2 + 3x - 2} - \sqrt{x^2 + 2x} = 2 - x$ . Решение:

помножим уравнение на  $\sqrt{x^2 + 3x - 2} + \sqrt{x^2 + 2x}$ .

Вообще говоря, это преобразование не является равносильным, даже в области допустимых значений. Ведь могут найтись такие значения *х* при которых это выражение обратится в нуль. При таком преобразовании могут появиться посторонние корни, поэтому полученные ответы нужно будет проверить непосредственной подстановкой. Но главное, что в результате такого преобразования не произойдет потери корней.

Итак,

$$
x^{2} + 3x - 2 - x^{2} - 2x = (2 - x)(\sqrt{x^{2} + 3x - 2} + \sqrt{x^{2} + 2x})
$$
  
(x - 2) + (x - 2)(\sqrt{x^{2} + 3x - 2} + \sqrt{x^{2} + 2x}) = 0,  
(x - 2)(1 + \sqrt{x^{2} + 3x - 2} + \sqrt{x^{2} + 2x}) = 0.

Выражение во вторых скобках не может быть равно нулю. Действительно, оба корня, по крайней мере, неотрицательны, поэтому если к их сумме прибавить 1, получится положительное выражение. То есть остается, что

$$
x-2=0
$$
 m $x=2$ 

Непосредственной подстановкой убеждаемся, что это корень данного уравнения:

$$
\sqrt{2^2 + 3 \cdot 2 - 2} - \sqrt{2^2 + 2 \cdot 2} = 2 - 2, 0 = 0.
$$

 $O$ твет $\cdot$  2.

*Задача для самостоятельного решения №6.* Решите уравнение:  $10 - 4$  $1 + 1$  $=\sqrt{x+10}$  $+1+$ *х х*  $\frac{x}{\sqrt{x+10}} = \sqrt{x+10} - 4$ .

#### *Контрольные вопросы:*

1. В чем суть решения уравнения методом разложения на множители?

2. В чем суть решения уравнения методом замены переменной?

3. Поясните суть метода оценки области значений при решении уравнений.

4. Какие нестандартные способы решения уравнений вы знаете?

#### Практическая работа № 10

Решение неравенств методом интервалов. Изображение на координатной плоскости множества решений неравенства с двумя переменными и их систем

#### Цель работы:

студент должен:

знать:

- правила решения простых, дробно-рациональных неравенств с олной переменной:

- способы решения неравенства с двумя переменными и их систем; уметь:

решать неравенства методом интервалов.

изображать на координатной плоскости множества решений неравенства с двумя переменными и их систем.

### Сведения из теории:

Пусть заданное неравенство имеет вид:  $\frac{f(x)}{g(x)} \vee 0$ . Для решения этого неравенства используется так называемый метод интервалов, который состоит в следующем.

1. На числовую ось наносят точки  $x_1$ , ,  $x_n$  разбивающие ее на промежутки, в которых выражение  $\frac{f(x)}{g(x)}$  определено и сохраняет знак («плюс» или «минус»). Такими точками могут быть корни уравнений  $f(x) = 0$  и  $g(x) = 0$ . Соответствующие этим корням точки отмечают на числовой оси: закрашенными кружками - точки, удовлетворяющие заданному неравенству, а светлыми кружками - не удовлетворяющие ему.

2. Определяют и отмечают на числовой оси знак выражения  $\frac{f(x)}{g(x)}$ для значений, принадлежащих каждому из полученных промежутков. Достаточно определить знак функции  $\frac{f(x)}{g(x)}$  в любом таком промежутке, а в остальных промежутках знаки «плюс» и «минус» будут чередоваться.

Изменение знаков удобно иллюстрировать  $\mathbf{c}$ помощью волнообразной кривой (кривой знаков), проведенной через отмеченные точки и лежащей выше или ниже числовой оси в соответствии со знаком дроби  $\frac{f(x)}{g(x)}$  в рассматриваемом промежутке. Промежутки, которые содержат точки, удовлетворяющие данному неравенству, иногда покрывают штрихами. Заштрихованная область в совокупности с полученными точками будет являться ответом к неравенству:

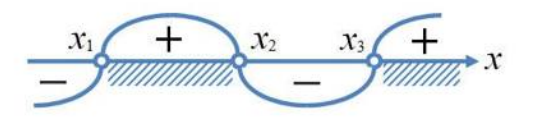

Рисунок 24. Кривая знаков

Решение неравенства с двумя переменными, а тем более системы неравенства с двумя переменными, представляется достаточно сложной задачей. Однако есть простой алгоритм, который помогает легко и без особых усилий решать на первый взгляд очень сложные задачи такого рода.

Пусть мы имеем неравенство с двумя переменными одного из следующих видов:

 $y > f(x)$ ;  $y \ge f(x)$ ;  $y < f(x)$ ;  $y \le f(x)$ .

Для изображения множества решений такого неравенства на координатной плоскости поступают следующим образом:

1. Строим график функции  $y = f(x)$ , который разбивает плоскость на лве области.

2. Выбираем любую из полученных областей и рассматриваем в ней произвольную точку. Проверяем выполнимость исходного неравенства для этой точки. Если в результате проверки получается верное числовое неравенство, то заключаем, что исходное неравенство выполняется во всей области, которой принадлежит выбранная точка. Таким образом, множеством решений неравенства - область, которой принадлежит выбранная точка. Если в результате проверки получается неверное числовое неравенство, то множеством решений неравенства будет вторая область, которой выбранная точка не принадлежит.

3. Если неравенство строгое, то границы области, то есть точки графика функции  $y = f(x)$ , не включают в множество решений и границу изображают пунктиром. Если неравенство нестрогое, то границы области, то есть точки графика функции  $y = f(x)$ , включают в множество решений данного неравенства и границу в таком случае изображают сплошной линией.

### Пример

Решите неравенство:  $\frac{1}{r^2 - 5r + 6} \leq \frac{1}{2}$ .

### Решение:

упрощаем неравенство путем равносильных преобразований: при умножении или делении обеих частей неравенства на отрицательное число, знак неравенства меняется на противоположный:
$$
\frac{1}{x^2 - 5x + 6} - \frac{1}{2} \le 0.
$$

Приведем дроби к общему знаменателю:

$$
\frac{2 - (x^2 - 5x + 6)}{x^2 - 5x + 6} \le 0,
$$
  

$$
\frac{-x^2 + 5x - 4}{x^2 - 5x + 6} \le 0,
$$
  

$$
\frac{x^2 - 5x + 4}{x^2 - 5x + 6} \ge 0.
$$

Выражения, стоящие в числителе и знаменателе, можно разложить на множители, тогла неравенство примет вид:

$$
\frac{(x-4)(x-1)}{(x-2)(x-3)} \ge 0.
$$

Лалее находим корни уравнений  $(x-4)(x-1) = 0$  и  $(x-2)(x-3) = 0$ .

Из первого получаем  $x_1=4$ ,  $x_2=1$ . Из второго получаем  $x_3=2$ ,  $x_4=3$ .

Наносим на числовую прямую получившиеся точки, причем точки  $x_1$ ,  $x_2$  обозначаем закрашенными кружочками (для них неравенство выполняется), а точки  $x_3$ ,  $x_4$  светлыми (при этих значениях, выражение, стоящее слева от знака неравенства, не имеет смысла).

Определяем теперь знаки выражения  $\frac{(x-4)(x-1)}{(x-2)(x-3)}$  на полученных промежутках (подставляем любое значение х из каждого полученного данное выражение), изображаем кривую промежутка  $\, {\bf B}$ знаков. заштриховываем те промежутки, на которых исходное неравенство выполняется:

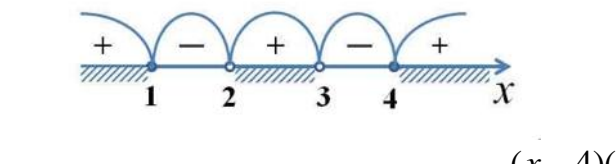

Рисунок 25. Кривая знаков выражения  $\frac{(x-4)(x-1)}{(x-2)(x-3)}$ 

Итак, исходному неравенству удовлетворяют следующие значения:  $x \in (-\infty; 1] \cup (2; 3) \cup [4; +\infty).$ 

Задача для самостоятельного решения №1. Решите неравенство:  $\frac{x+17}{x^2-x-6} \ge 0$ .

Пример

Решите неравенство:  $\frac{\sqrt{x-3}}{x-2} > 0$ .

Решение:

подкоренное выражение, как известно, не может принимать отрицательных значений, также не допускается нахождение в знаменателе дроби нуля. Следовательно, область допустимых значений данного неравенства определяется неравенством  $x \ge 0$  и тем условием, что  $x \ne 2$ .

Решаем уравнения  $\sqrt{x-3}=0$  и  $x-2=0$ .

Из первого уравнения получаем, что  $x_1=9$ .

Из второго уравнения получаем, что  $x_2=2$ .

Наносим область допустимых значений неравенства и полученные точки на числовую прямую, причем эти точки будут светлыми, поскольку ни одно из значений не удовлетворяет неравенству. Сразу определяем знаки выражения  $\frac{\sqrt{x}-3}{x-2}$  в каждом из полученных промежутков и рисуем кривую знаков:

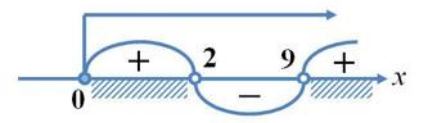

Рисунок 26. Кривая знаков выражения  $\frac{\sqrt{x}-3}{x-2}$ 

Верхней стрелкой на рисунке обозначена область допустимых значений неравенства. Ответом к неравенству будет являться промежуток. соответствующий на рисунке заштрихованной области.

OTBeT:  $x \in [0; 2] \cup (9; +\infty)$ .

**Задача для самостоятельного решения №2.** Решите неравенство:<br> $\frac{\sqrt{17-15x-2x^2}}{x+3} > 0$ .

### Пример

$$
Peurure \text{ неравенство: } \frac{1 - \sqrt{1 - 8x^2}}{x} < 2.
$$

Решение:

подкоренное выражение не может принимать отрицательных значений, а в знаменателе дроби не должно быть нуля. Следовательно, область допустимых значений неравенства определяется следующей системой<sup>.</sup>

$$
\begin{cases}\n1-8x^2 \ge 0, & \Rightarrow \\
x \ne 0 & \end{cases} - \frac{1}{\sqrt{8}} \le x \le \frac{1}{\sqrt{8}}, \\
x \ne 0\n\end{cases}
$$
\nPeruaem ypashenne  $\frac{1-\sqrt{1-8x^2}}{x}$  - 2 = 0.  
\nПолучаем, что  $x_1=0$   $x_2 = \frac{1}{3}$ . Наносим полученные точки на  
\nчисловую прямую, не забывая о том, какие из них следует закрасить, а  
\nкакие осветлить. Изображаем также на ней область допустимых значений  
\nи изобразкаем кривую знаков:

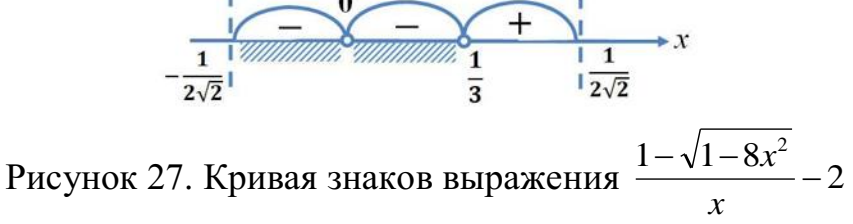

Пунктирные лини на рисунке ограничивают область допустимых значений неравенства. Заштрихованная область соответствует решению неравенства.

$$
\text{OTBET: } x \in \left[ -\frac{1}{2\sqrt{2}}; \, 0 \right) \cup \left( 0; \, \frac{1}{3} \right).
$$

Задача для самостоятельного решения №3. Решите неравенство:  $\sqrt{2x+1} < \frac{2x+1}{2-x}$ .

Пример

Какое множество точек задается неравенством  $x \cdot y \le 4$ ? Решение:

1) строим график уравнения  $x \cdot y = 4$ . Для этого сначала преобразуем его. Очевидно, что х в данном случае не обращается в нуль, т. к. иначе мы бы имели  $0 y=4$ , что неверно. Значит, можем разделить наше уравнение на *х*. Получим:  $y=4/x$ . Графиком данной функции является гипербола. Она разбивает всю плоскость на две области: ту, что между двумя ветвями гиперболы и ту, что снаружи их.

2) выберем из первой области произвольную точку, пусть это будет точка  $(4; 2)$ . Проверяем неравенство:  $4.2 \leq 4$  – неверно.

Значит, точки данной области не удовлетворяют исходному неравенству. Тогда можем сделать вывод о том, что множеством решений неравенства будет вторая область, которой выбранная точка He принадлежит.

3) т. к. неравенство нестрогое, то граничные точки, то есть точки графика функции у=4/х, рисуем сплошной линией.

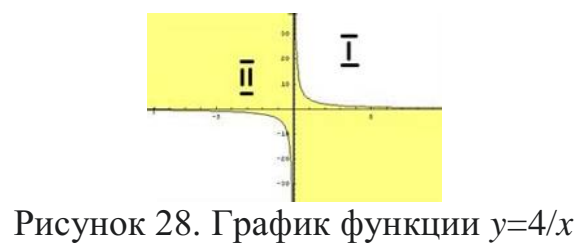

Закрасим множество точек, которое задает исходное неравенство цветом.

*Задача для самостоятельного решения №4.* Какое множество точек задается неравенством *x·y*≤-6?

# *Пример*

Изобразить область, заданную на координатной плоскости системой  $>x^2 +$ 2 2 *y <sup>x</sup>*

 $\overline{\phantom{a}}$ l  $\overline{\phantom{a}}$ ∤  $+$   $v^2$   $\leq$  $+x>$ 9 1 2 2 *<sup>x</sup> y y <sup>x</sup>* .

ſ

Решение:

строим графики всех функций:

*y*=*x* <sup>2</sup>+2 – парабола, *y*+*x*=1 – прямая, *x* <sup>2</sup>+*y* <sup>2</sup>=9 – окружность.

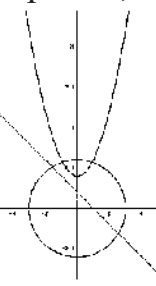

Рисунок 29. Графики функций  $y=x^2+2$ ,  $y+x=1$ ,  $x^2+y^2=9$ 

Теперь разбираем каждое неравенство в отдельности:

1)  $y > x^2 + 2$ .

Берем точку (0; 5), которая лежит выше графика функции. Проверяем неравенство:  $5 > 0^2 + 2$  – верно.

Следовательно, все точки, лежащие выше данной параболы, удовлетворяют первому неравенству системы. Закрасим их желтым цветом.

2)  $y+x>1$ .

Берем точку (0; 3), которая лежит выше графика функции. Проверяем неравенство:  $3 + 0 > 1$  – верно.

Следовательно, все точки, лежащие выше прямой, удовлетворяют второму неравенству системы. Закрасим их зеленой штриховкой.

3)  $x^2+y^2 \leq 9$ .

Берем точку (0; -4), которая лежит вне окружности. Проверяем неравенство:  $0^2 + (-4)^2 \le 9$  – неверно.

Следовательно, **BCC** точки, лежащие вне окружности, He удовлетворяют третьему неравенству системы. Тогда можем сделать вывод о том, что все точки, лежащие внутри окружности, удовлетворяют третьему неравенству системы. Закрасим их фиолетовой штриховкой.

He забываем TOM. что если неравенство  $\overline{0}$ строгое, T<sub>O</sub> соответствующую граничную линию следует рисовать пунктиром. Получаем следующую картинку:

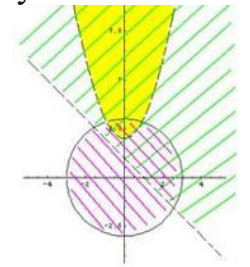

Рисунок 30. Решения неравенств  $y > x^2 + 2$ ,  $y + x > 1$ ,  $x^2 + y^2 < 9$ 

Искомая область – это область, где все три раскрашенных области пересекаются друг с другом:

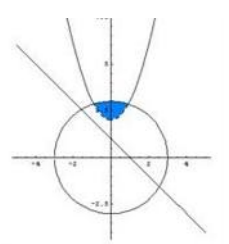

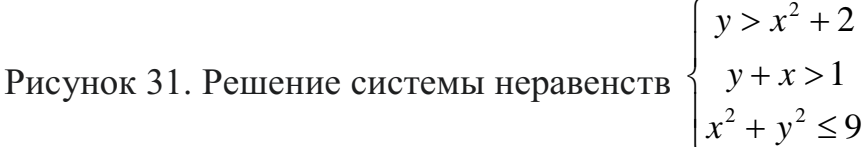

Задача для самостоятельного решения №5. Изобразить область,

заданную на координатной плоскости системой:  $\begin{cases} y^2 + x^2 \ge 4 \\ x \ge -y \\ x^2 + y^2 \le 16 \end{cases}$ .

 $\mathbf{1}$ 

# Контрольные вопросы:

- 1. Дайте определение неравенства с одной переменной. 2. В чем суть метода интервалов?
- 3. Дайте определение неравенства с одной переменной.
- 4. В чем суть метода интервалов?

## Практическое занятие № 11

# Способы задания последовательностей, свойства числовых последовательностей. Вычисление пределов функции в точке, на бесконечности

## Пель работы:

студент должен:

знать:

- способы задания последовательностей;
- свойства числовых последовательностей;
- определение предела функции;
- свойства и правила вычисления пределов функции;

уметь:

- вычислять члены последовательностей по общему члену;
- задавать формулой общий член последовательности.
- вычислять пределы функции в точке, на бесконечности.

#### Сведения из теории:

Числовая последовательность - функция вида  $y=f(x)$ ,  $x \in N$ , где  $N$ множество натуральных чисел (или функция натурального аргумента), обозначается  $y=f(n)$  или  $y_1, y_2, ..., y_n, ...$ 

Значения у1, у2, у3,... называют соответственно первым, вторым, третьим, ... членами последовательности.

## Предел функции

Число A называют пределом функции  $f(x)$  в точке a если при  $x \rightarrow a$ ,  $f(x) \rightarrow A$ .

$$
\lim_{x \to a} f(x) = A.
$$

Бесконечно малые и бесконечно большие функции Функция  $f(x)$  называется бесконечно малой при  $x \rightarrow a$ , если

$$
\lim_{x \to a} f(x) = 0
$$

Функция  $f(x)$  называется бесконечно большой при  $x \rightarrow a$ , если

$$
\lim_{x \to a} f(x) = \infty
$$

## Свойства бесконечно малых и бесконечно больших функций

Если функции  $f(x)$  и  $g(x)$  бесконечно малые при  $x \rightarrow a$ , то  $(f(x)+g(x))$ бесконечно малая при  $x \rightarrow a$ .

Если функция  $f(x)$  бесконечно малая при  $x \rightarrow a$  и  $g(x)$  – ограниченная, то  $(f(x) \cdot g(x))$  – бесконечно малая.

Eсли существует  $\lim_{x \to a} f(x) = A$ , а  $g(x)$  – бесконечно большая при  $\lim_{x \to a, \text{ TO}} (f(x) + g(x)) = \infty$   $\lim_{x \to a} \frac{f(x)}{g(x)} = 0$  $\mathbf{1}$ 

Если при  $x \rightarrow a$ ,  $f(x)$  – бесконечно малая, то  $\overline{f(x)}$  – бесконечно большая.

Если при  $x \rightarrow a$ ,  $f(x)$  – бесконечно большая, то  $\frac{1}{f(x)}$  – бесконечно малая.

#### Теоремы о пределах

Если существуют пределы функций  $f(x)$  и  $g(x)$ , то существует предел суммы (разности) этих функций, который равен сумме (разности) пределов функций  $f(x)$  и  $g(x)$ :

$$
\lim_{x \to a} (f(x) \pm g(x)) = \lim_{x \to a} f(x) \pm \lim_{x \to a} g(x)
$$

Если существуют пределы функций  $f(x)$  и  $g(x)$ , то существует предел произведения этих функций, который равен произведению пределов этих функций:

$$
\lim_{x\to a} (f(x)\cdot g(x)) = \lim_{x\to a} f(x) \cdot \lim_{x\to a} g(x) .
$$

Если существуют пределы функций  $f(x)$  и  $g(x)$  при  $x \rightarrow a$  и предел  $g(x) \neq 0$ , то существует предел частного этих функций, который равен отношению их пределов:  $\mathbf{r}$   $\alpha$ 

$$
\lim_{x \to a} \frac{f(x)}{g(x)} = \frac{\lim_{x \to a} f(x)}{\lim_{x \to a} g(x)}
$$

Следствие: постоянный множитель можно вынести за знак предела:

$$
\lim_{x \to a} (kf(x)) = k \lim_{x \to a} f(x)
$$

#### Пример

Вычислить первые три значения для функции  $y=n^2$ . Решение:

подставляя в  $y=n^2$  значения  $n=1$ ,  $n=2$ ,  $n=3$  получим первые три значения функции:

$$
y_1=1^2=1;
$$
  
\n $y_2=2^2=4;$   
\n $y_3=3^2=9.$ 

Способы задания последовательностей

Последовательности можно задавать различными способами, среди аналитический. описательный которых особенно важны три:  $\mathbf{M}$ рекуррентный.

1. Последовательность задана аналитически, если задана формула ее *n*-го члена:  $y_n = f(n)$ .

Например,  $y_n = 2n-1$  – последовательность нечетных чисел: 1, 3, 5, 7,  $9. \ldots$ 

2. Описательный способ задания числовой последовательности TOM. YTO объясняется, из состоит каких элементов  $\overline{R}$ строится последовательность.

Например, «Все члены последовательности равны 1». Это значит, речь идет о стационарной последовательности 1, 1, 1, ..., 1, ....

Или, например, «Последовательность состоит из всех простых чисел в порядке возрастания». Таким образом, задана последовательность 2, 3, 5, 7, 11, .... При таком способе задания последовательности в данном примере трудно ответить, чему равен, скажем,  $1000-$ й элемент последовательности.

3. Рекуррентный способ задания последовательности состоит в том, что указывается правило, позволяющее  $n-\breve{H}$ вычислить член последовательности, если известны ее предыдущие члены.

Например,  $y_1=3$ ;  $y_n=y_n-1+4$ , если  $n=2, 3, 4, \ldots$ 

Здесь  $y_1=3$ ;  $y_2=3+4=7$ ;  $y_3=7+4=11$ ; ...

Можно видеть, что полученная в этом примере последовательность, может быть задана и аналитически:  $y_n=4n-1$ .

## Пример

Вычислить следующие четыре члена последовательности  $v_1=1$ ;  $v_2=1$ ;  $y_n = y_n - 2 + y_n - 1$ .

Решение:

из формулы  $y_n = y_n - 2 + y_n - 1$  видно, что каждый следующий член последовательности равен сумме двух предыдущих, поэтому:

 $y_1=1; y_2=1; y_3=1+1=2; y_4=1+2=3; y_5=2+3=5; y_6=3+5=8.$ 

Последовательность, составленную в этом примере, специально изучают в математике, поскольку она обладает рядом интересных свойств и приложений. Ее называют последовательностью Фибоначчи - по имени итальянского математика 13в. Задать формулой последовательность Фибоначчи рекуррентно очень легко, а аналитически - очень трудно. *п*-е число Фибоначчи выражается через его порядковый номер следующей формулой:

$$
a_n = \frac{1}{\sqrt{5}} \left( \left( \frac{1+\sqrt{5}}{2} \right)^n + \left( \frac{1-\sqrt{5}}{2} \right)^n \right).
$$

### Свойства числовых последовательностей

Числовая последовательность - частный случай числовой функции, поэтому ряд свойств функций рассматриваются  $\mathbf{u}$ ЛЛЯ последовательностей.

Последовательность  $\{y_n\}$  называют возрастающей, если каждый ее член (кроме первого) больше предыдущего:

$$
y_1 < y_2 < y_3 < \ldots < y_n < y_n + 1 < \ldots
$$

Последовательность  $\{y_n\}$  называют убывающей, если каждый ее член (кроме первого) меньше предыдущего:

$$
y_1 > y_2 > y_3 > \ldots > y_n > y_n + 1 > \ldots
$$

Возрастающие и убывающие последовательности объединяют общим термином - монотонные последовательности.

Например,  $y_1=1$ ;  $y_n=n^2$  – возрастающая последовательность, а  $y_1=1$ ;  $y = \frac{1}{n}$  – убывающая последовательность.

Последовательность называется периодической, если существует такое натуральное число Т, что начиная с некоторого п, выполняется равенство  $y_n = y_n + T$ . Число T называется длиной периода.

Например, последовательность  $y_n = (-1)^n$  периодична с длиной периода  $T=2$ .

## Пример

Вычислить предел  $\lim_{x\to 1} \frac{9x^2 + 8x - 1}{9x - 1}$ .

Решение:

здесь применима теорема о пределе частного.

Разложим на множители квадратный трехчлен, для этого достаточно найти корни x<sub>1</sub> и x<sub>2</sub> квадратного уравнения  $ax^{2}+bx+c=a(x-x_{1})\cdot (x-x_{2})$ :

$$
9x^2+8x-1=9\cdot(x-\frac{1}{9})\cdot(x+1).
$$

Под знаком предела сократим одинаковые множители и перейдем к пределу:

$$
\lim_{x \to 1} \frac{9x^2 + 8x - 1}{9x - 1} = \lim_{x \to 1} \frac{9\left(x - \frac{1}{9}\right)(x + 1)}{9x - 1} = \lim_{x \to 1} \frac{(9x - 1)(x + 1)}{9x - 1} = \lim_{x \to 1} (x + 1) = 1 + 1 = 2.
$$

## Пример

Вычислить предел  $\lim_{x\to 1} \frac{x^2 + x - 2}{x^3 - x^2 - x + 1}$ .

Решение.

обнаружив неопределенность  $\frac{0}{0}$ , раскладываем многочлены в числителе и в знаменателе на множители:

$$
\lim_{x \to 1} \frac{x^2 + x - 2}{x^3 - x^2 - x + 1} = \left(\frac{0}{0}\right) = \lim_{x \to 1} \frac{\left(x - 1\right)\left(x + 2\right)}{\left(x^2 - 1\right)\left(x - 1\right)} = \lim_{x \to 1} \frac{x + 2}{x^2 - 1} = \infty
$$

Числитель дроби стремится к конечному пределу, равному 3, а знаменатель при  $x\rightarrow 1$  является бесконечно малой, тогда дробь при  $x\rightarrow 1$ является бесконечно большой.

Для раскрытия неопределенности  $\frac{\infty}{\infty}$  следует числитель и знаменатель разделить на одну и ту же старшую степень переменной.

## Пример

Вычислить предел  $\lim_{x\to 1} \frac{2x^3 + 5x^2 - 7x + 3}{5x^3 - 3x - 10}$ .

Решение:

в заданном пределе  $\lim_{x\to 1} \frac{2x^3 + 5x^2 - 7x + 3}{5x^3 - 3x - 10}$  числитель и знаменатель не

имеют конечных пределов, имеем неопределенность  $\frac{\infty}{\cdot}$ . Поделив одновременно числитель и знаменатель на  $x^3$ , получим

$$
\lim_{x \to \infty} \frac{2x^3 + 5x^2 - 7x + 3}{5x^3 - 3x - 10} = \left(\frac{\infty}{\infty}\right) = \lim_{x \to \infty} \frac{2 + \frac{5}{x} - \frac{7}{x^2} + \frac{3}{x^3}}{5 - \frac{3}{x^2} - \frac{10}{x^3}} = \frac{2}{5}
$$

$$
\frac{5}{2}, \frac{7}{2}, \frac{3}{2}, \frac{3}{2}, \frac{10}{2}
$$

т. к. каждая из дробей  $\overline{x}, \overline{x^2}, \overline{x^3}, \overline{x^2}, \overline{x^3}$  является бесконечно малой и стремится к нулю.

Задания для самостоятельного решения:

| 1 вариант                           | 2 вариант                                                                    | 3 вариант                            |
|-------------------------------------|------------------------------------------------------------------------------|--------------------------------------|
| 1) Найдите первые пять              | Найдите первые<br>1)                                                         | Найдите первые<br>1)                 |
| членов                              | членов<br>ПЯТЬ                                                               | членов<br>ПЯТЬ                       |
| последовательности,<br>$\mathbf{M}$ | последовательности, и                                                        | последовательности, и                |
| определите ее вид по его            | определите ее вид по                                                         | определите ее вид по                 |
| общему<br>заданному                 | заданному<br>$e_{\Gamma}$                                                    | заданному<br>$e_{\Gamma}$            |
| члену: $u_n = \frac{n}{n+1}$        | общему<br>члену:                                                             | общему<br>члену:                     |
|                                     |                                                                              |                                      |
| Найдите <i>п</i> -й член            | $\left  \begin{array}{c} u_n = \frac{1 + (-1)^{n+1}}{n} \end{array} \right $ | $u_n = \frac{u_n - 1}{(3n-1)(2n+1)}$ |
| последовательности по ее            | (2)<br>Найдите <i>п</i> -й член                                              | Найдите <i>п</i> -й член<br>2)       |

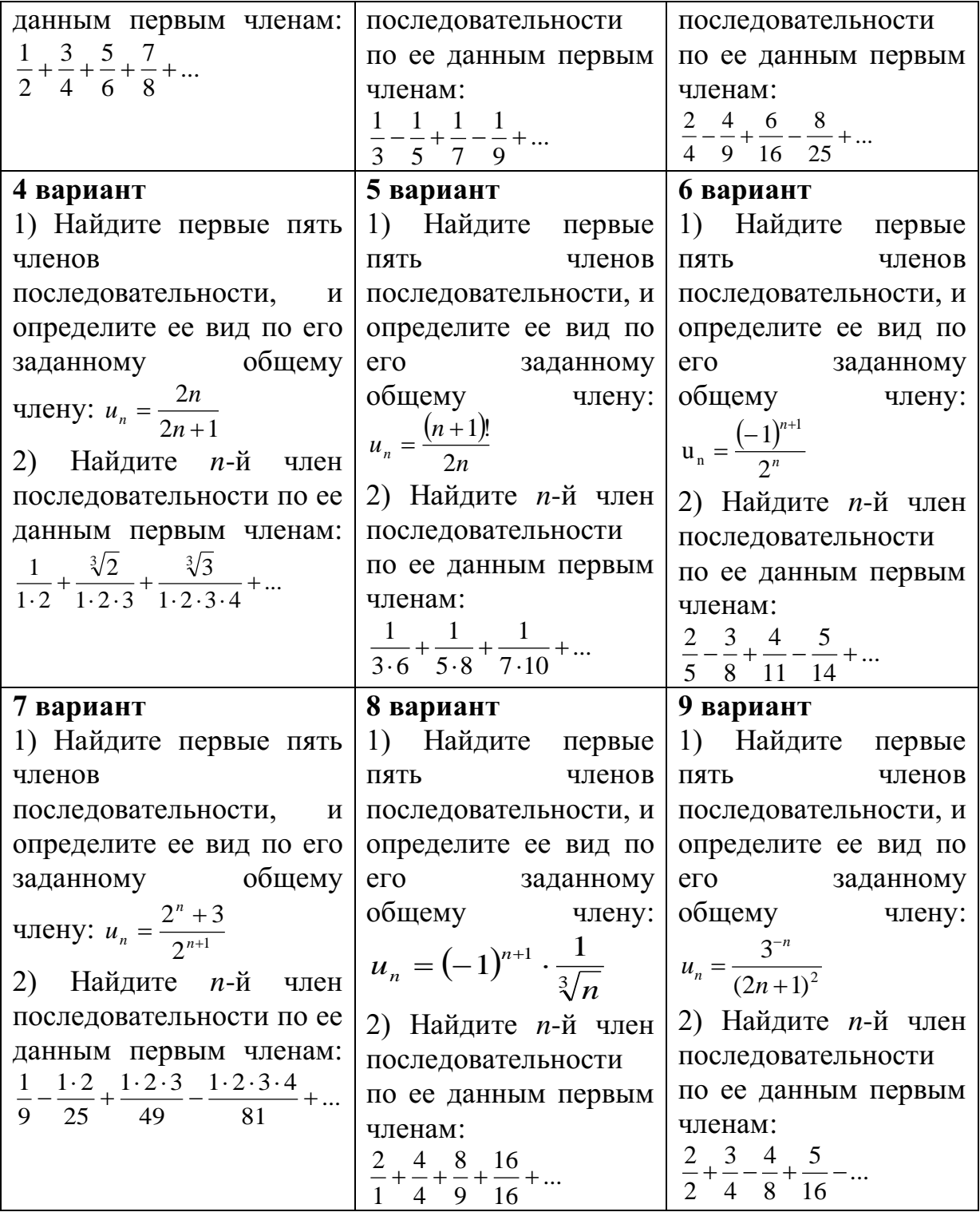

Вычислите пределы:

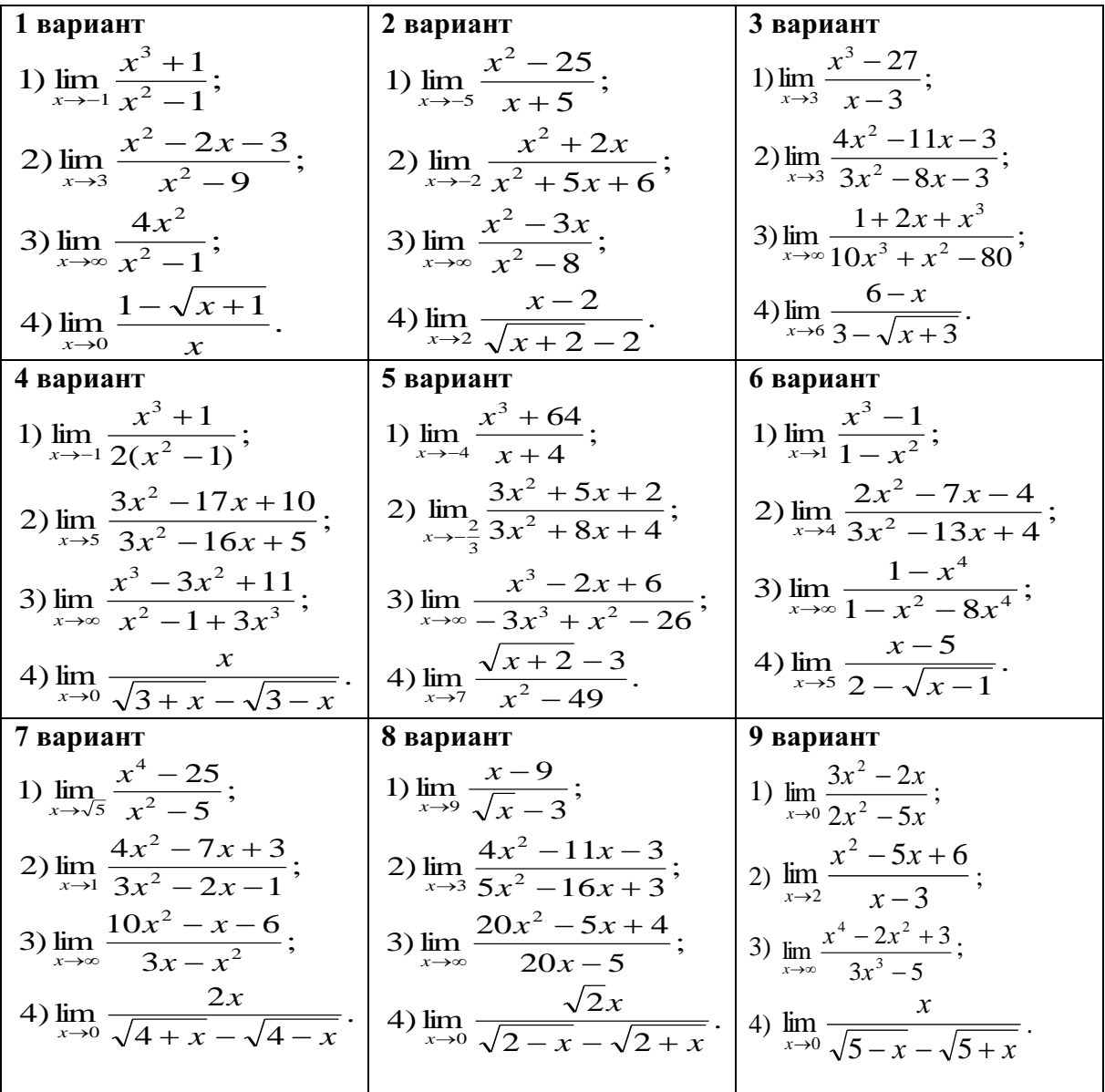

# *Контрольные вопросы:*

- 1. Что называется числовой последовательностью?
- 2. Перечислите способы задания последовательностей.
- 3. Перечислите свойства числовых последовательностей.
- 4. Что называется пределом функции в точке.
- 5. Сколько пределов может иметь функция в точке?
- 6. Сформулируйте теоремы о пределах.

## **Практическое занятие № 12**

# **Правила вычисления производных. Вычисление производных сложной функции**

# *Цель работы: студент должен: знать:*

- систему и определение производной;

табличные решения производных элементарных функций, в том числе обратных тригонометрических функций;

- правила дифференцирования функций;

- систему и определение производной, второй производной и производных высших порядков;

табличные решения производных элементарных функций, в том числе обратных тригонометрических функций;

- правила вычисления производной сложной функции;

*уметь:*

- находить производную функции;

- находить дифференциал функции;
- дифференцировать элементарные функции.

- находить производную сложной функции;

- находить вторую производную и производную высших порядков.

### *Сведения из теории:*

*Табличные значения производных элементарных функций, тригонометрических и обратных тригонометрических функций:*

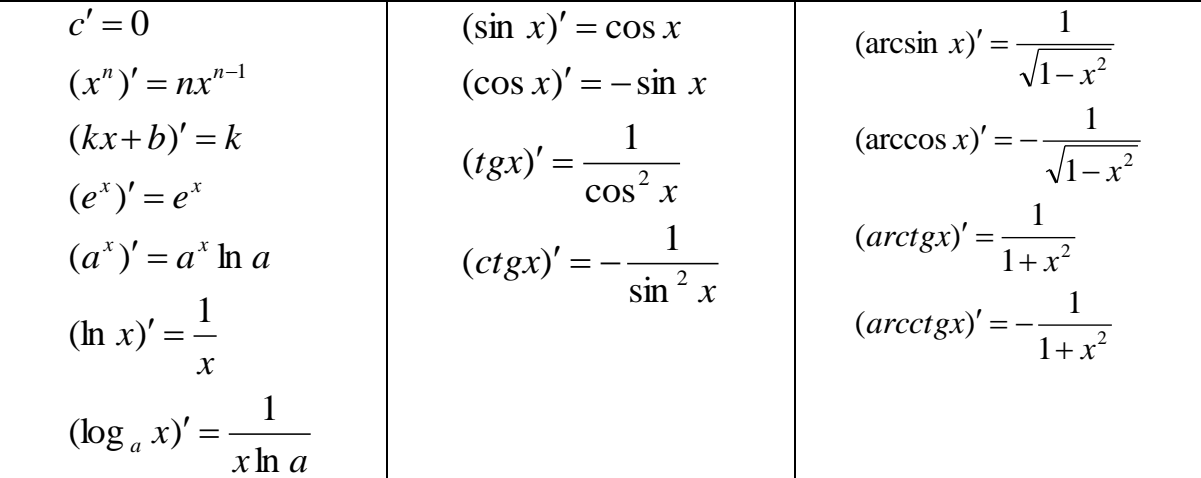

*Правила вычисления производных:*

1. 
$$
(x \pm y)' = x' \pm y',
$$
  
\n2.  $(xy)' = x'y + xy',$   
\n3.  $\left(\frac{x}{y}\right)' = \frac{x'y - xy'}{y^2}.$ 

*Производная сложной функции*

Пусть функция  $y = f(x)$ ,  $x \in (a;b)$ , имеет производную в точке  $x_0 \in$ (*a*;*b*), а функция  $z = f(x)$  имеет производную в точке  $y_0 = g(x_0)$ . Тогда сложная функция *<sup>z</sup>*(*x*) *f* (*g*(*x*)) имеет производную в точке *х0*, которая вычисляется по формуле:

$$
z'(x_0) = (f(g(x_0))' = f'(y_0) \cdot g'(x_0).
$$

## Пример

Вычислите производную функции  $f(x) = -2x^2 - \frac{1}{2}x^3 + 5x$ .

Решение:

воспользуемся формулами и правилом 1 вычисления производных:

$$
f'(x) = \left(-2x^2 - \frac{1}{3}x^3 + 5x\right) = -2 \cdot 2x^{2-1} - \frac{1}{3} \cdot 3x^{3-1} + 5 \cdot 1x^{1-1} = -4x - x^2 + 5.
$$

### Пример

Вычислите производную функции  $f(x) = \sqrt{x(x-3)}$ .

Решение:

воспользуемся формулами и правилом 2 вычисления производных:

$$
f'(x) = (\sqrt{x(x-3)})^2 = (\sqrt{x})(x-3) + \sqrt{x(x-3)}^2 = \frac{1}{2\sqrt{x}}(x-3) + \sqrt{x} \cdot 1.
$$

Приведем дроби к общему знаменателю:

$$
f'(x) = \frac{1}{2\sqrt{x}}(x-3) + \sqrt{x} = \frac{x-3+2x}{2\sqrt{x}} = \frac{3x-3}{2\sqrt{x}}.
$$

### Пример

Вычислите производную функции  $y = (x^2 + 3x + 10)^2$ .

Решение:

представим заданную функцию как композицию квадратичной функции и степенной

$$
y = (x^{2} + 3x + 10)^{2};
$$
  
\n
$$
g(x) = x^{2} + 3x + 10;
$$
  
\n
$$
f(x) = (g(x))^{2};
$$
  
\n
$$
f'(x) = ((g(x))^{2})' = 2g(x) \cdot (g(x))';
$$
  
\n
$$
y' = 2(x^{2} + 3x + 10) \cdot (x^{2} + 3x + 10)' = 2(x^{2} + 3x + 10)(2x + 3)
$$

### Производные высших порядков

Вторая производная это производная от первой производной, т.е.  $y'' = (y')'$ ,  $\mu$  T.A.

Производные высших порядков обозначаются римскими цифрами.

#### Пример

Найти четвертую производную  $y = x^6 + 4x + 12$ . Решение: вычисляем последовательно производные:

 $y^{IV} = 360x^2$ .  $y''' = 120x^3;$  $y'' = 30x^4;$  $y' = 6x^5 + 4;$ 

*Задания для самостоятельного решения:* Вычислите производную функции:

| 1 вариант                                                               | 2 вариант                                                                                                    |  |
|-------------------------------------------------------------------------|----------------------------------------------------------------------------------------------------|--|
| 1) $f(x) = x^3 - 3x^2 + 4x - 5$ ;                                       | 1) $f(x) = 3x^3 - \frac{1}{2}x^2 + 4x$ ;                                                                                              |  |
| 2) $f(x)=(x+1)\sqrt{x}$ ;                                               | 2) $f(x) = (x-2)\sqrt{3x}$ ;                                                                                                    |  |
| 3) $f(x) = \frac{\sqrt{x-1}}{x}$ ;                                      | 3) $f(x) = \frac{\sqrt{x+2}}{x^2}$ ;                                                                                                  |  |
| 4) $f(x) = \frac{(x^2 - 1)(x + 3)}{15}$ .                               | 4) $f(x) = (x^2 + 3)(x - 4)$ .                                                                                                    |  |
| 3 вариант                                                               | 4 вариант                                                                                                    |  |
| 1) $f(x) = 2x^2 \sqrt{x} - 4x + 11 + \frac{1}{x}$ ;                     | 1) $f(x) = 3x\sqrt[3]{x} - 2x + 5 + \frac{2}{\sqrt{x}};$                                                                              |  |
| 2) $f(x)=(x-2)\sqrt[3]{x}$ ;                                            | 2) $f(x) = \sqrt{x+1(x^3-5)}$ ;                                                                                                    |  |
| 3) $f(x) = \frac{e^{x} + 1}{x}$ ;                                       | 3) $f(x) = \frac{9x+1}{\sqrt[3]{x^2}};$                                                                                               |  |
| 4) $f(x) = \ln x(x+3)$ .                                                | 4) $f(x) = (x^2 - 1)\sqrt{x+3}$ .                                                                                                    |  |
| 5 вариант                                                               | 6 вариант                                                                                                    |  |
| 1) $f(x) = 3x^3\sqrt{x} - 2x + 2 + \frac{2}{x^2\sqrt{x}};$              | 1) $f(x) = \frac{3x^3}{\sqrt[3]{x}} - \frac{2x^2}{\sqrt{x}} + 5$ ;                                                                    |  |
| 2) $f(x) = 0.5(x+1)^2$ ;                                                | 2) $f(x) = (x^3 + 1)\sqrt{x}$ ;                                                                                                    |  |
| 3) $f(x) = \frac{6x}{x^2 + 1}$ ;                                        | 3) $f(x) = \frac{x^3 - 3x}{x^2};$                                                                                                    |  |
| 4) $f(x) = \frac{(x+2)(x-5)}{12}$ .                                     | 4) $f(x) = (x^2 - 1)(x + 3)$ .                                                                                                    |  |
| 7 вариант                                                               | 8 вариант                                                                                                    |  |
| 1) $f(x) = \frac{-2x^3}{\sqrt[3]{x}} + \frac{3x^2}{\sqrt{x}} + 5x - 1;$ | 1) $f(x) = \frac{2x}{\sqrt{x}} + \frac{1}{4}x^4 - 0.5x^2 - 5$ ;                                                                       |  |
| 2) $f(x) = (x^3 - 2)\sqrt{x+1}$ :                                       | 2) $f(x) = \sqrt{x}(\sqrt[3]{x} - x)$ ;                                                                                               |  |
| 3) $f(x) = \frac{\frac{1}{3}x^3 - 2}{4x};$                              | 3) $f(x) = \frac{1 + \sqrt{x} + x\sqrt{x}}{\sqrt{x}}$ ;<br>4) $f(x) = \frac{\ln x}{1 + \ln x}$ .<br>3) $f(x) = \frac{x - 2}{x + 3}$ ; |  |
| 4) $f(x) = \ln x(e^x - 1)$ .                                            |                                                                                                    |  |
| 9 вариант                                                               |                                                                                                    |  |
| 1) $f(x) = 2x^3 - 4x^2 - 5x + 3$ ;                                      | 4) $f(x) = (x^3 - 1)(x^2 + 1)$ .                                                                                                    |  |

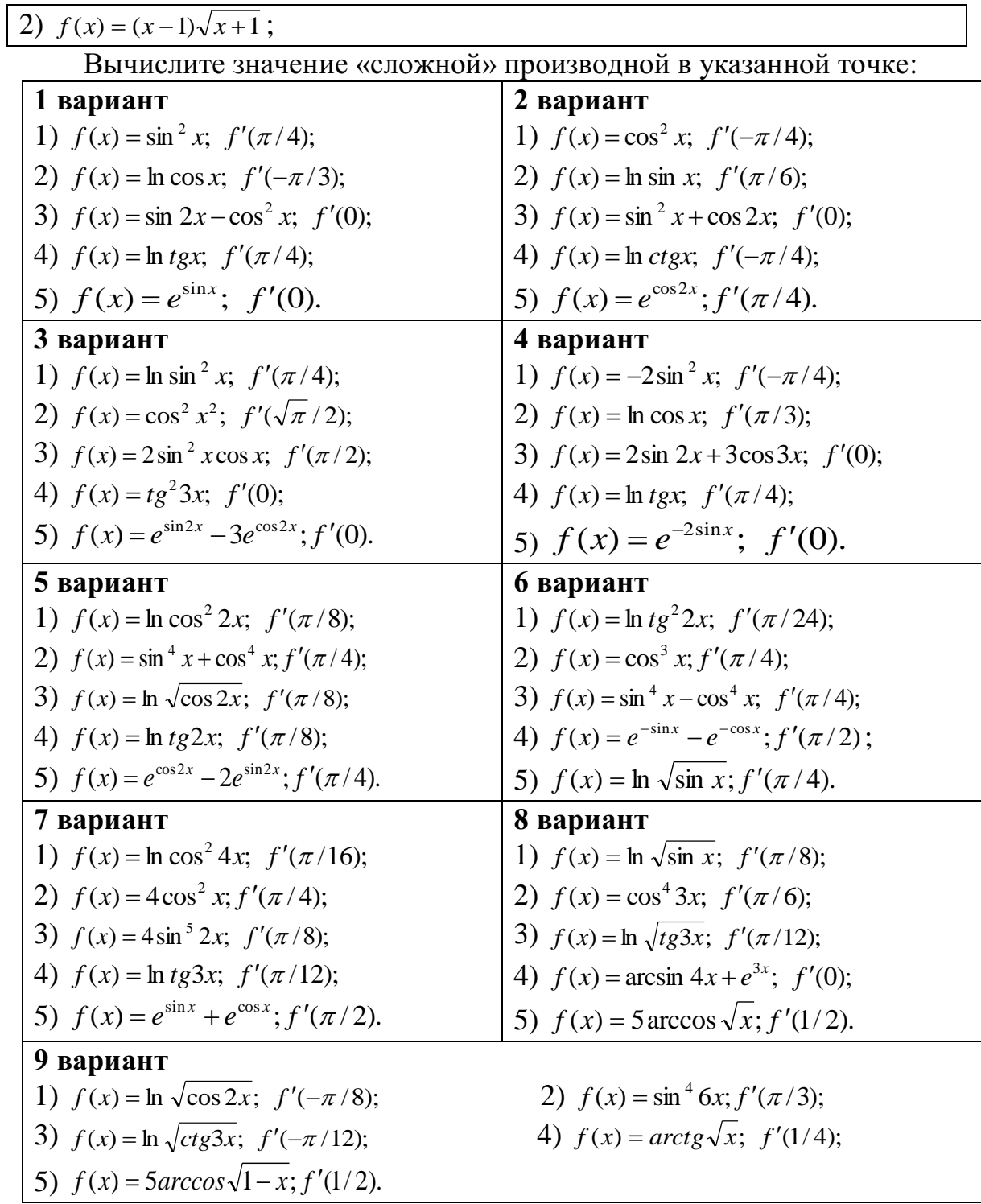

# *Контрольные вопросы:*

- 1. Перечислите значения производных некоторых табличных функций.
- 2. Сформулируйте правила вычисления производных.
- 3. Сформулируйте правила вычисления производных сложной функции.
- 4. Что называется второй производной данной функции?

#### Практическое занятие № 13

## Нахождение наименьшего, наибольшего значения функции на отрезке

## Цель работы:

студент должен:

знать:

- определение точек максимума (минимума) функции;
- зависимость поведения функции от знака первой производной; уметь:
- применять первую производную для нахождения промежутков монотонности функции;
- находить наименьшее, наибольшее значение функции на отрезке.

### Сведения из теории:

Для нахождения наименьшего и наибольшего значений функции, непрерывной в некотором промежутке, необходимо:

1) найти критические точки, принадлежащие заданному промежутку, и вычислить значения функции в этих точках;

2) найти значения функции на концах промежутка;

3) сравнить полученные значения; тогда наименьшее и наибольшее из них являются соответственно наименьшим и наибольшим значениями функции в рассматриваемом промежутке.

## Пример

Найлите наибольшее и наименьшее значения функции  $y = 3x + 2x^2 + \frac{1}{3}x^3$  на промежутке [-2; 0].

Решение:

вычислим критические точки функции, принадлежащие заданному промежутку, с помощью первой производной:

$$
y' = 3 + 4x + x^{2};
$$
  
\n
$$
x^{2} + 4x + 3 = 0;
$$
  
\n
$$
D = 16 - 12 = 4;
$$
  
\n
$$
x_{1,2} = \frac{-4 \pm 2}{2} ;
$$
  
\n
$$
x_{1} = -1; \qquad x_{2} = -3.
$$
  
\nT.r. -3  $\notin$  [-2; 0], x=-1 - K\_p

$$
y(-1) = 3(-1) + 2(-1)^2 + \frac{1}{3}(-1)^3 = -3 + 2 - \frac{1}{3} = -1\frac{1}{3}, \ y(-1) = -1\frac{1}{3}.
$$

Вычислим значения функции на концах промежутка:

$$
y(-2) = 3(-2) + 2(-2)^2 + \frac{1}{3}(-2)^3 = -6 + 8 - \frac{8}{3} = 2 - 2\frac{2}{3} = -\frac{2}{3}, \ y(-2) = -\frac{2}{3}.
$$

$$
y(0) = 0.
$$

Сравним полученные значения: наименьшее значение функции равно  $-1\frac{1}{2}$  и достигается ею во внутренней точке промежутка, а наибольшее значение равно 0 и достигается на правом конце промежутка.

#### Задания для самостоятельного решения:

Найдите наименьшее и наибольшее значения функций в заданных промежутках:

1) 
$$
y = -6x + x^2 + 13
$$
 ha промежутке [0; 6];  
\n2)  $y = 8 - 0.5x^2$  на промежутке [-2; 2];  
\n3)  $y = \frac{1}{2}x^2 - \frac{1}{3}x^3$  на промежутке [1; 3];  
\n4)  $y = 6x^2 - x^3$  на промежутке [-1; 6];  
\n5)  $y = x^3 - 3x^2 - 9x + 35$  на промежутке [-4; 4];  
\n6)  $y = -24x + 9x^2 - x^3 + 10$  на промежутке [0; 3];  
\n7)  $y = x - 2x^2 + \frac{1}{3}x^3$  на промежутке [-4; -1];  
\n8)  $y = \frac{3}{5}x - \frac{2}{5}x^2 - \frac{1}{3}x^3$  на промежутке [-3; 1];  
\n9)  $y = -3x - \frac{1}{2}x^2 + \frac{1}{3}x^3$  на промежутке [-5; 0].

#### Контрольные вопросы:

Сформулируйте правила вычисления наименьшего и  $1.$ наибольшего значения функции на промежутке.

## Практическое занятие № 14 Построение графиков функций Цель работы:

студент должен:

знать:

общую схему построения графиков функций; уметь:

- исследовать функцию с помощью первой, второй производной;
- строить графики функций.  $\omega_{\rm{max}}$

### Сведения из теории:

Общая схема построения графиков функций:

1) найти область определения функции;

найти точки пересечения графика функции с осями  $(2)$ координат;

найти промежутки монотонности функции и экстремумы  $3)$ функции;

4) найти промежутки выпуклости и точки перегиба;

построить график функции, используя полученные  $(5)$ результаты исследования.

# Пример

Исследовать функцию  $y = (x+1) \cdot (x-2)^2$  и построить ее график. Решение:

1) Данная функция является многочленом (можно раскрыть скобки, третьей степени), получим многочлен ПОЭТОМУ она определена. непрерывна и дифференцируема при любых х. Поэтому область определения функции - вся числовая прямая.

2) Вычислим точки пересечения графика функции с осями координат: график функции  $y=(x+1)\cdot (x-2)^2$  пересекает ось Ох при  $y=0$ , т. е.

$$
(x+1) \cdot (x-2)^2 = 0;
$$
  
\n
$$
x+1=0 \text{ min } (x-2)^2 = 0;
$$
  
\n
$$
x=-1 \text{ min } x=2.
$$

График функции  $y=(x+1)\cdot (x-2)^2$  пересекает ось  $O_v$  при  $x=0$ , т. е.  $v=(0+1)\cdot(0-2)^2=1\cdot4=4.$ 

Т.о. мы получили три точки:  $(-1, 0)$ ,  $(2, 0)$ ,  $(0, 4)$ .

3) Найдем промежутки монотонности функции и ее экстремумы с помощью первой производной:

$$
y'=(x+1)\cdot(x-2)^2
$$
<sup>'</sup>=3x·(x-2).

Из уравнения  $v = 0$  найдем критические точки:

$$
3x \cdot (x-2)=0;
$$
  
 $x_1=0, x_2=2.$ 

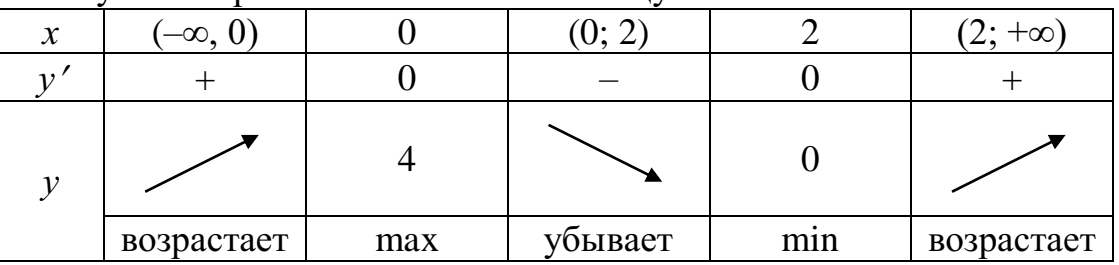

Результаты решения занесем в таблицу:

Функция возрастает на интервалах  $(-\infty, 0)$  и  $(2, +\infty)$ , убывает на интервале (0; 2), имеет максимум при x=0 и минимум при x=2:  $v_{\text{max}}=v(0)=4$ ;  $v_{\text{min}}=v(2)=0$ .

4) Найдем промежутки выпуклости и точки перегиба с помощью второй производной:

$$
y'=(3x\cdot(x-2))'=6\cdot(x-1).
$$

Кривая выпукла там, где  $v''$  < 0, т. е.

 $6(x-1) < 0$ ,

 $x < 1$ .

Кривая вогнута там, где  $v'' > 0$ , т. е.  $x > 1$ .

На интервале  $(-\infty, 1)$  кривая выпукла; на интервале  $(1, +\infty)$  – вогнута.

Точку перегиба найдем из уравнения  $v^{\prime} = 0$ . Т. о.,  $x=1$  – абсцисса точки перегиба, т.к. эта точка разделяет интервалы выпуклости и вогнутости кривой. Ордината точки перегиба:  $v(1)=2$ .

Результаты решения занесем в таблицу:

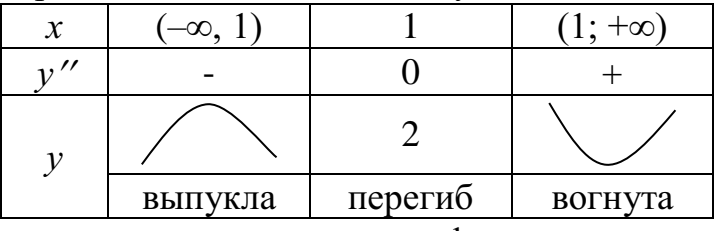

5) По полученным точкам строим график:

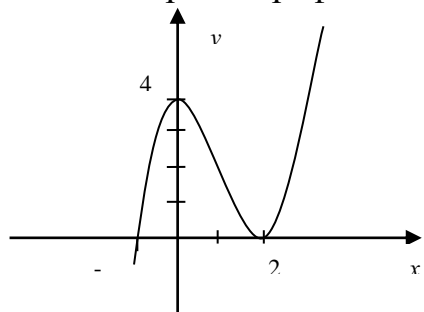

Рисунок 32. График функции  $y=(x+1) \cdot (x-2)^2$ 

Задания для самостоятельного решения:

Исследуйте следующие функции и постройте их графики:

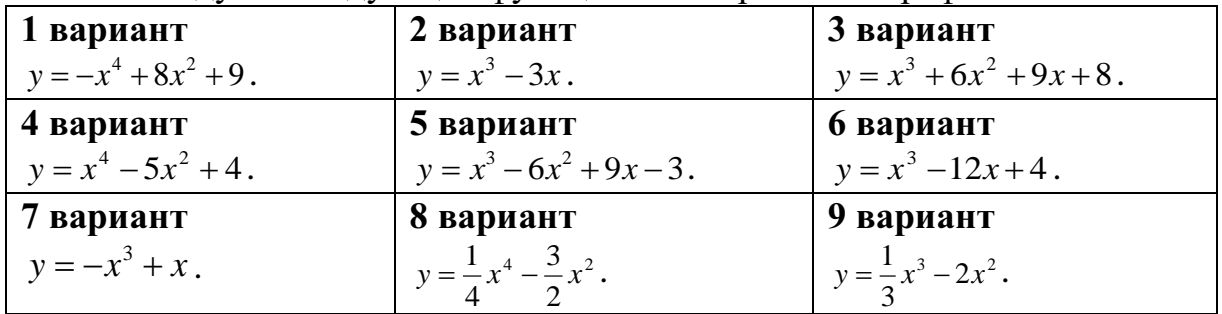

#### Контрольные вопросы:

1. Что называется областью определения и областью значений функции?

2. Приведите примеры применения первой производной к исследованию функции.

3. Приведите примеры применения второй производной к исследованию функции.

4. Расскажите общую схему исследования и построения графика функции.

### Практическое занятие № 15

Вычисление неопределенных интегралов метолом замены переменной

# Цель работы:

студент должен:

знать:

таблицу значений неопределенных интегралов;

суть метода замены переменной в неопределенном интеграле; уметь:

- вычислять неопределенные интегралы методом замены переменной.

### Сведения из теории:

Табличные значения неопределенных интегралов

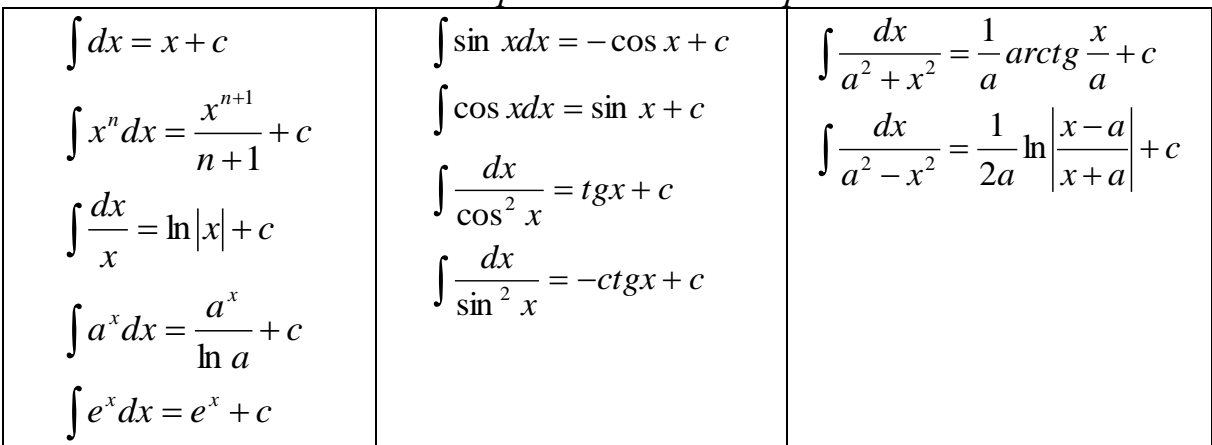

#### Интегрирование методом замены переменной

Сущность интегрирования методом замены переменной (способом подстановки) заключается в преобразовании интеграла  $\int f(x)dx$  в интеграл  $\int F(t)dt$ . который легко таблице значений вычисляется  $\Pi$ <sup>O</sup> неопределенных интегралов.

Для нахождения интеграла  $\int f(x)dx$  заменяем переменную х новой переменной *t*. Дифференцируя равенство, получаем выражение dx.

После того как интеграл относительно новой переменной *t* будет найден, с помощью обратной подстановки он приводится к переменной х.

### Пример

Вычислите интеграл методом замены переменной:  $\int cos(5x+3)dx$ . Решение:

с помощью замены части подынтегрального выражения приведем заданный интеграл к табличному виду:

$$
\int \cos(5x+3)dx = \begin{vmatrix} t = 5x+3 \\ (5x+3)'dx = dt \\ 5dx = dt \\ dx = \frac{dt}{5} \end{vmatrix} = \frac{1}{5}\int \cos t dt = \frac{\sin t}{5} + c = \frac{\sin(5x+3)}{5} + c.
$$

## *Пример*

Вычислите интеграл методом замены переменной:  $\int (2x+1)^{10} dx$ .

## Решение:

с помощью замены части подынтегрального выражения приведем заданный интеграл к табличному виду:

$$
\int (2x+1)^{10} dx = \begin{vmatrix} t = 2x+1 \\ (2x+1)' dx = dt \\ 2dx = dt \\ dx = \frac{dt}{2} \end{vmatrix} = \frac{1}{2} \int t^{10} dt = \frac{t^{11}}{2*11} + c = \frac{(2x+1)^{11}}{22} + c.
$$

## *Задания для самостоятельного решения:* Вычислите следующие интегралы методом замены переменной:

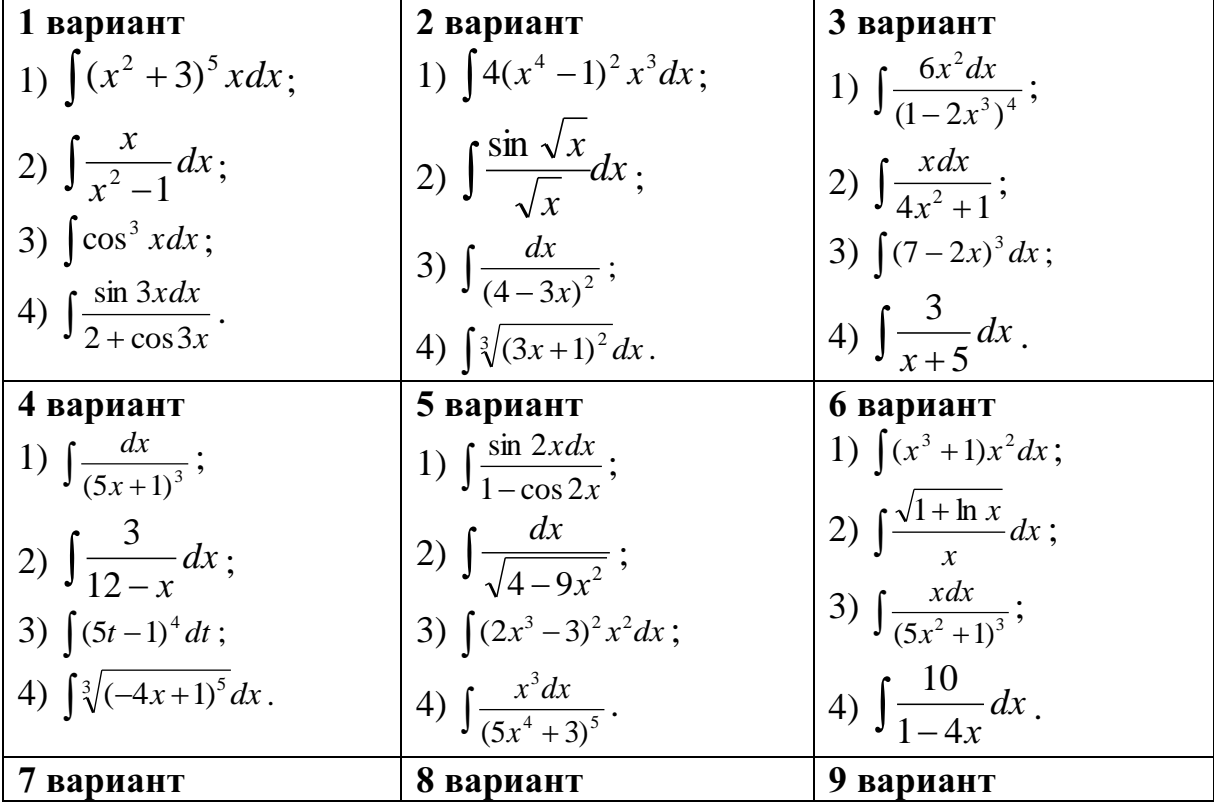

1) 
$$
\int tsxdx
$$
;  
\n2)  $\int \frac{x^2 dx}{\sqrt{1-x^3}}$ ;  
\n3)  $\int 3x^2 \sqrt{2x^3-1} dx$ ;  
\n4)  $\int 2x\sqrt{(1-3x^2)^3} dx$ .  
\n5)  $\int \sin 3x dx$ ;  
\n6)  $\int 2x\sqrt{(1-3x^2)^3} dx$ .  
\n7)  $\int \sin \frac{x}{3} dx$ ;  
\n8)  $\int (x^4-2)^2 x^3 dx$ ;  
\n9)  $\int \frac{12x dx}{(5x^3+1)^2}$ ;  
\n10)  $\int \sin 3x dx$ ;  
\n21)  $\int x\sqrt{1-x^2} dx$ ;  
\n32)  $\int \frac{12x dx}{(5x^3+1)^2}$ ;  
\n43)  $\int \frac{\cos x dx}{\sqrt{1+3\sin x}}$ .

### Контрольные вопросы:

Какая функция называется первообразной для функции 1.  $f(x)$ , при  $x \in (a; b)$ ?

2. Что называется неопределенным интегралом?

3. Перечислите основные формулы интегрирования.

4. Сформулируйте суть метода непосредственного интегрирования.

5. Сформулируйте суть метода замены переменной.

#### Практическое занятие № 16

Вычисление неопределенных интегралов методом интегрирования по частям

### Цель работы:

студент должен:

знать:

- таблицу значений неопределенных интегралов;

суть метода интегрирования по частям;

уметь:

вычислять неопределенные интегралы методом интегрирования по частям.

#### Сведения из теории:

Интегрирование по частям Вычисляя дифференциал произведения, имеем:

$$
d(uv) = udv + vdu,
$$

откуда

$$
udv = d(uv) - vdu.
$$

Если дифференциалы двух функций равны, то их неопределенные интегралы совпадают. Поэтому

$$
\int u dv = \int d(uv) - \int v du
$$

и, следовательно,

 $\lceil udv=uv-\int vdu$ .

С помощью этой формулы вычисление интеграла  $\int u dv$  сводится к вычислению интеграла [vdu, если последний окажется проще исходного.

# Пример

Вычислите интеграл методом интегрирования по частям:  $\int x \sin x dx$ .

# Решение:

преобразуя части подынтегрального выражения, приведем заданный интеграл к табличному виду:

$$
\int x \sin x dx = \begin{vmatrix} dx = x \\ du = dx \end{vmatrix} \quad dv = \int \sin x dx = -x \cos x + \int \cos x dx = -x \cos x + \sin x + c.
$$
  

$$
v = -\cos x
$$

# Пример

Вычислите интеграл методом интегрирования по частям:  $\int_{a}^{\ln} \frac{x dx}{x^2}$ .

# Решение:

преобразуя части подынтегрального выражения, приведем заданный интеграл к табличному виду:

$$
\int \frac{\ln x dx}{x^2} = \begin{vmatrix} u = \ln x & dv = \frac{dx}{x^2} \\ du = \frac{dx}{x} & \int dv = \int x^{-2} dx \\ v = -\frac{1}{x} \end{vmatrix} = -\frac{\ln x}{x} + \int \frac{dx}{x^2} = -\frac{\ln x}{x} - \frac{1}{x} + c
$$

# Задания для самостоятельного решения:

Вычислите следующие интегралы методом интегрирования по частям:

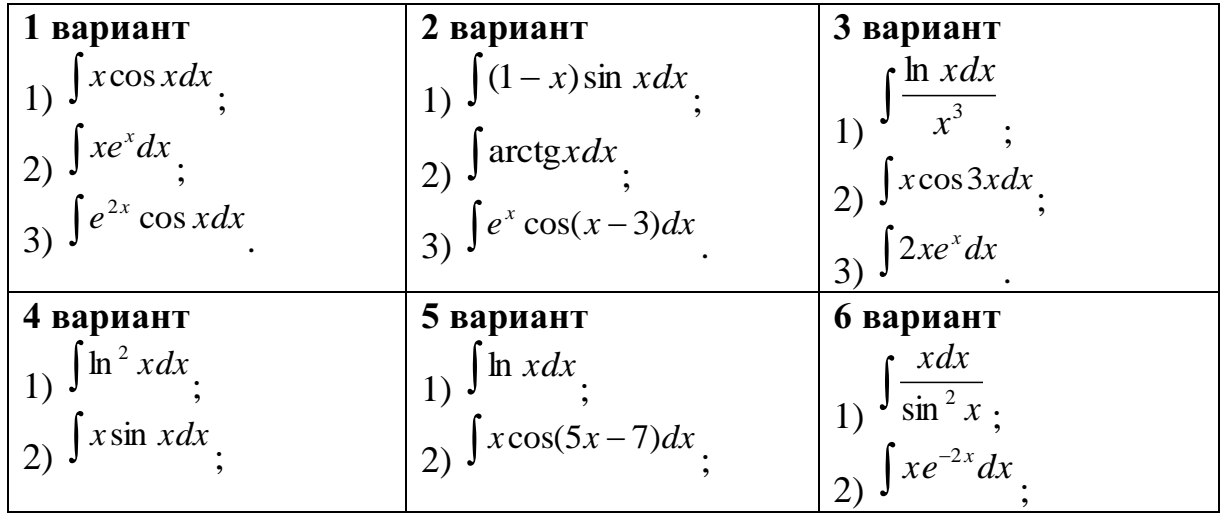

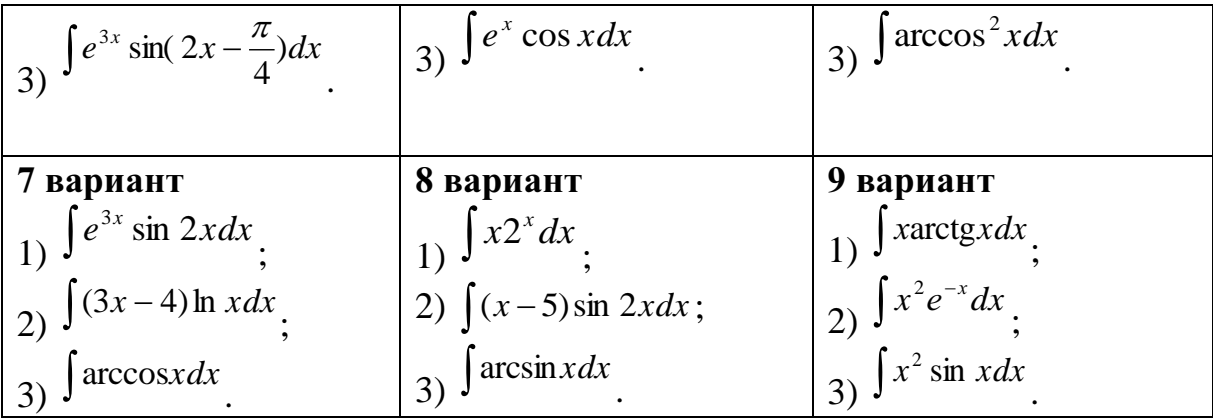

## Контрольные вопросы:

1. Сформулируйте суть метода интегрирования по частям.

# Практическое занятие № 17

Вычисление определенных интегралов различными способами. Приложения определенных интегралов

# Цель работы:

студент должен:

знать:

- таблицу значений неопределенных интегралов;

формулу Ньютона-Лейбница;

суть методов вычисления определенных интегралов;  $\sim$ 

уметь:

- вычислять определенные интегралы методами: замены переменной, по частям.

- решать прикладные задачи с помощью определенного интеграла знать:

# Сведения из теории:

Для вычисления определенного интеграла от функции  $f(x)$  в том случае, когда можно найти соответствующий неопределенный интеграл  $F(x)$ , служит формула Ньютона – Лейбница:

$$
\int_{a}^{b} f(x)dx = F(x)\Big|_{a}^{b} = F(b) - F(a),
$$

т.е. определенный интеграл равен разности значений первообразной при верхнем и нижнем пределах интегрирования.

Физические приложения определенных интегралов Вычисление пути, пройденного точкой

Путь, пройденный точкой при неравномерном движении по прямой с переменной скоростью  $V=f(t)>0$  за промежуток времени от  $t_1$  до  $t_2$ , вычисляется по формуле  $S = \int_{t_0}^{t_2} f(t) dt$ .

## Пример

Вычислить определенный интеграл  $\int_{0}^{10} (3t^2 + 2t + 1) dt$ .

Решение:

по формуле Ньютона - Лейбница:

$$
\int_{2}^{10} (3t^2 + 2t + 1)dt = \left(\frac{3t^3}{3} + \frac{2t^2}{2} + t\right)\Big|_{2}^{10} = \left(t^3 + t^2 + t\right)\Big|_{2}^{10} =
$$
\n
$$
= \left(10^3 + 10^2 + 10\right) - \left(2^3 + 2^2 + 2\right) = 1110 - 14 = 1096.
$$

Вычисление определенного интеграла методом замены переменной вычислении определенного интеграла При методом замены переменной (способом подстановки) определенный интеграл  $\int f(x)dx$ преобразуется с помощью подстановки  $u=g(x)$  в определенный интеграл относительно новой переменной  $\mathfrak{u}.$ При **9TOM** старые пределы интегрирования а и b заменяются соответственно новыми пределами интегрирования  $\alpha$  и  $\beta$ , которые вычисляются по формулам:  $\alpha = g(a)$  и  $\beta = g(b)$ .

## Пример

Вычислить определенный интеграл  $\int_{0}^{3} (2x-1)^{3} dx$ .

Решение:

преобразуя части подынтегрального выражения, приведем заданный интеграл к табличному виду, далее воспользуемся формулой Ньютона -Лейбница:

$$
\int_{2}^{3} (2x-1)^{3} dx = \begin{vmatrix} u = 2x-1 \\ du = (2x-1)' dx & u_{1} = 2 \cdot 3 - 1 = 5 \\ du = 2dx & u_{2} = 2 \cdot 2 - 1 = 3 \end{vmatrix} = \int_{3}^{5} u^{3} \frac{1}{2} du = \frac{1}{2} \cdot \frac{u^{4}}{4} \Big|_{3}^{5} = \frac{5^{4}}{8} - \frac{3^{4}}{8} = \frac{625-81}{8} = \frac{544}{8} = 68.
$$

#### Интегрирование по частям в определенном интеграле

Если функции  $u(x)$  и  $v(x)$  и их производные непрерывны в промежутке [a; b], то формула интегрирования по частям для определенного интеграла имеет вид:

$$
\int_{a}^{b} u dv = uv \Big|_{a}^{b} - \int_{a}^{b} v du.
$$

## Пример

Вычислить определенный интеграл  $\int x \ln x dx$ .

Решение:

преобразуя части подынтегрального выражения, приведем заданный интеграл к табличному виду, далее воспользуемся формулой Ньютона -Лейбница:  $\overline{1}$  $\mathbf{I}$ 

$$
\int_{e}^{4} x \ln x dx = \begin{vmatrix} u = \ln x & dv = x dx \\ du = (\ln x)' dx & \int dv = \int x dx \\ du = \frac{dx}{x} & v = \frac{x^2}{2} \end{vmatrix} = \ln x \Big|_{e}^{4} - \int_{e}^{4} \frac{x^2}{2} \cdot \frac{dx}{x} =
$$
\n
$$
= \frac{16}{2} \ln 4 - \frac{e^2}{2} \ln e - \int_{e}^{4} \frac{x}{2} \cdot \frac{dx}{1} = 8 \ln 4 - \frac{e^2}{2} - \left(\frac{x^2}{4}\right)_{e}^{4} = 8 \ln 4 - \frac{e^2}{2} - \left(\frac{4^2}{4} - \frac{e^2}{4}\right) =
$$
\n
$$
= 8 \ln 4 - \frac{e^2}{2} - 4 + \frac{e^2}{4} = 8 \ln 4 - \frac{e^2}{4} - 4.
$$

### Пример

Скорость движения точки изменяется по закону  $V=(3t^2+2t+1)$  м/с. Найти путь, пройденный точкой за 10с от начала движения.

Решение:

согласно условию, 
$$
f(t) = 3t^2 + 2t + 1
$$
,  $t_1 = 0$ ,  $t_2 = 10$ . По формуле  $S = \int_{t_1}^{t_2} f(t) dt$ 

находим

$$
S = \int_0^{10} (3t^2 + 2t + 1) dt = \left(\frac{3t^3}{3} + \frac{2t^2}{2} + t\right)\Big|_0^{10} = \left(t^3 + t^2 + t\right)\Big|_0^{10} = 10^3 + 10^2 + 10 = 1110 \text{ (M)}.
$$

#### Вычисление работы силы

Работа, произведенная переменной силой  $f(x)$  при перемещении по оси Ох материальной точки от  $x=a$  до  $x=b$ , находится по формуле:

 $t_{\alpha}$ 

$$
A = \int_{a}^{b} f(x) dx.
$$

При решении задач на вычисление работы силы часто используется закон Гука:  $F=\& x$ , где F-сила, H;  $x - a$ бсолютное удлинение пружины, м, вызванное силой F, а  $k$  – коэффициент пропорциональности,  $H/M$ .

### Пример

Сжатие х винтовой пружины, пропорционально приложенной силе F. Вычислить работу силы  $F$  при сжатии пружины на 0,04 м, если для сжатия ее на 0,01 м нужна сила 10 Н.

Решение:

т.к.  $x=0.01M$  при  $F=10H$ , то, подставляя эти значения в равенство  $F=\&x$ , получим 10=0,01 $k$ , откуда  $k=1000$  Н/м.

Подставив теперь в это же равенство значение k, находим  $F=1000x$ , т.е.  $f(x)=1000x$ . Искомую работу найдем по формуле  $A = \int_a^b f(x)dx$ , полагая  $a=0, b=0.04$ :

 $A = \int_{0}^{0.04} 1000x dx = \left(\frac{1000x^2}{2}\right)\Big|_{0}^{0.04} = 500x^2\Big|_{0}^{0.04} = 500 \cdot 0.04^2 = 0.8$  (*Дж*).

## Задания для самостоятельного решения:

Вычислите следующие интегралы:

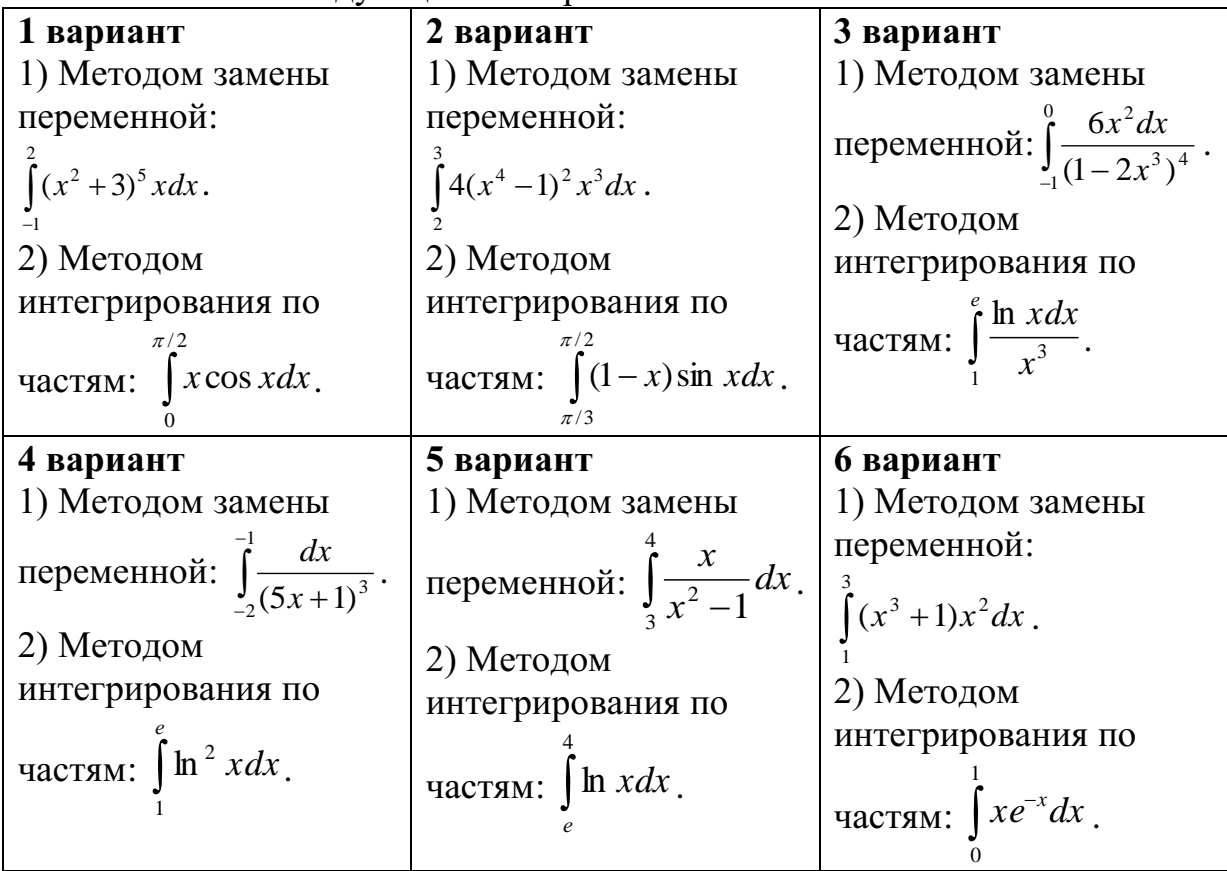

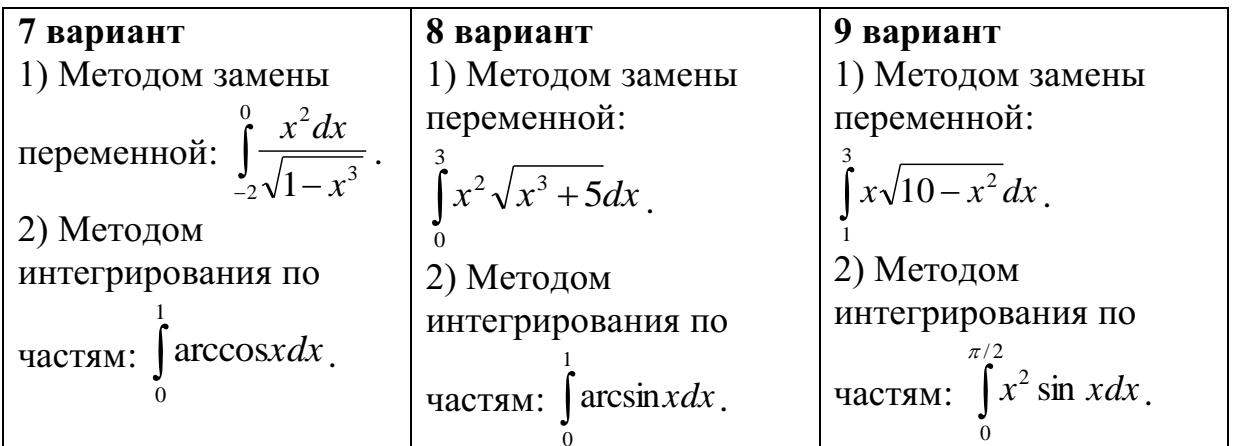

*Задания для самостоятельного решения:*

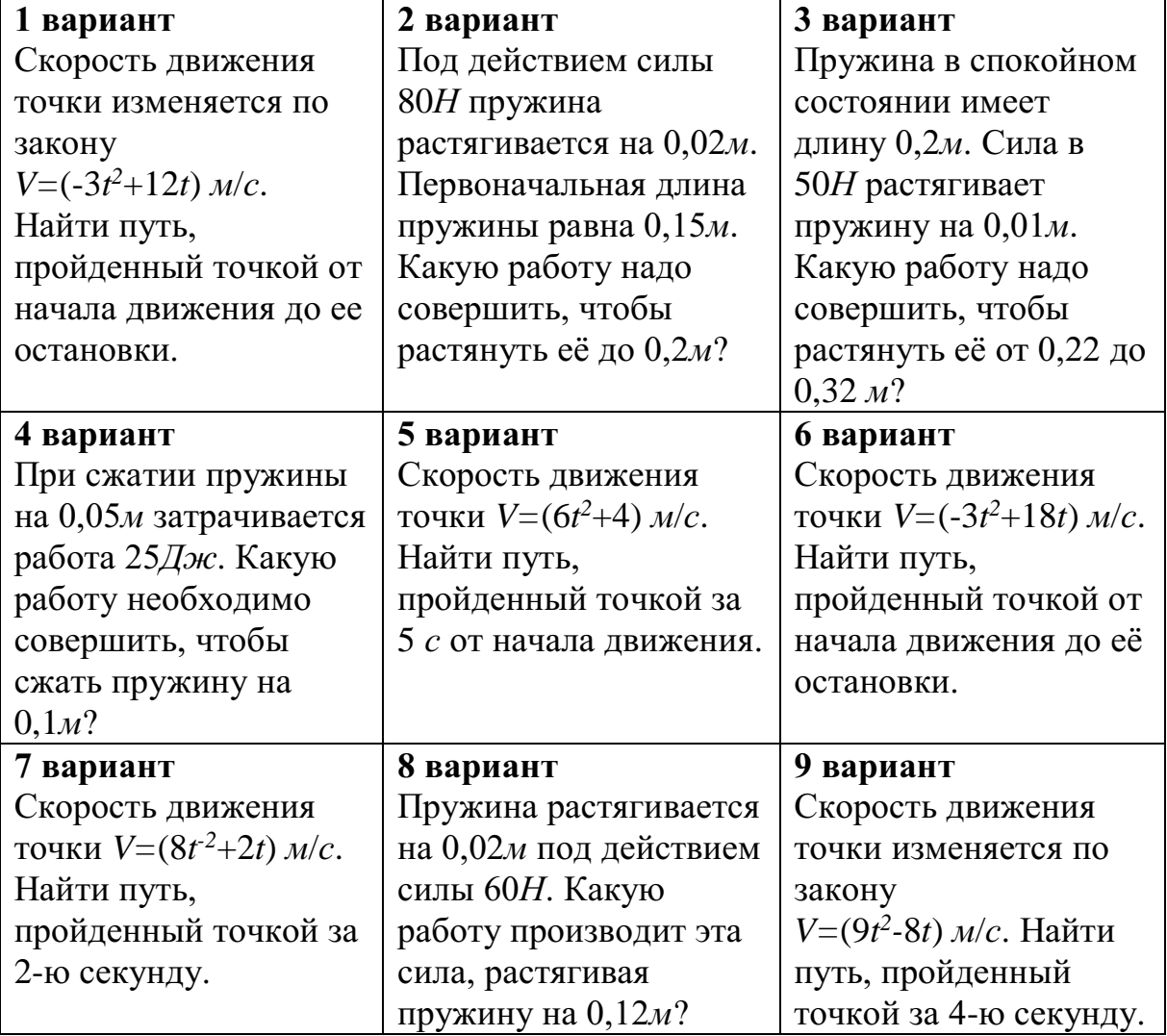

# *Контрольные вопросы:*

- 1. Какая функция называется первообразной для функции  $f(x)$ , при *x*∈  $(a; b)$ ?
- 2. Что называется неопределенным интегралом?
- 3. Перечислите основные формулы интегрирования.
- 4. Сформулируйте суть метода непосредственного интегрирования.
- 5. Сформулируйте суть метода замены переменной.
- 6. Сформулируйте суть метода интегрирования по частям.
- 7. Приведите примеры приложения определенных интегралов.
- 8. Приведите примеры приложения определенных интегралов.

## **Практическая работа № 18**

# **Решение задач на перебор вариантов. Свойства биноминальных коэффициентов. Треугольник Паскаля**

## *Цель работы:*

*студент должен:*

*знать:*

- определение соединений, их видов;
- определение вероятности;
- теоремы сложения, умножения вероятностей;
- формулу бинома Ньютона;
- свойства биноминальных коэффициентов;
- принцип построения треугольника Паскаля;

*уметь:*

- по условию задачи различать виды соединений;
- вычислять разные виды соединений;
- вычислять вероятность событий.
- раскладывать бином по степеням *х*;
- возводить в различные степени трехчлены.
- возводить двучлен в любую натуральную степень.

## *Сведения из теории:*

#### *Соединения, их виды*

Группы, составленные из каких – либо элементов, называются *соединениями*.

Различаю три основных вида соединений: *размещения, перестановки и сочетания*.

*Размещениями* из *n* элементов по *m* в каждом называются такие соединения, которые отличаются друг от друга либо самими элементами, либо порядком их расположения.

Число размещений из *n* элементов по *m* обозначается и вычисляется по формуле:

$$
A_n^m = n(n-1)(n-2)...[n-(m-1)].
$$

*Перестановками* из *n* элементов называются такие соединения из всех *n* элементов, которые отличаются друг от друга порядком расположения элементов.

Перестановки представляют частный случай размещений из *n* элементов по *п* в каждом.

Число всех перестановок из *п* элементов равно произведению последовательных чисел от 1 до *п* включительно:

$$
P_n = n! = 1 \cdot 2 \cdot 3 \cdot ... \cdot (n-1)n
$$

*n*!-читается «*n*-факториал», причем 0!=1 и 1!=1.

Используя приведенные выше определения имеем формулы:

$$
A_n^m = \frac{P_n}{P_{n-m}} = \frac{n!}{(n-m)!},
$$

при решении задач часто используется равенство:

$$
A_n^{m+1} = (n-m)A_n^m
$$

Сочетаниями из п элементов по т в каждом называются такие соединения, которые отличаются друг от друга хотя бы одним элементом.

Число сочетаний из *п* элементов по *т* обозначается и вычисляется по формуле:

$$
C_n^m=\frac{A_n^m}{P_n^m},
$$

которую можно записать также в виде

$$
C_n^m = \frac{n!}{m!(n-m)!}
$$

ИЛИ

$$
C_n^m = \frac{n(n-1)...[n-(m-1)]}{m!}
$$

Кроме того, при решении задач используются следующие формулы, выражающие основные свойства сочетаний:

$$
C_n^m = C_n^{n-m} \ (0 \le m \le n) \ , \ C_n^n = 1; \ C_n^0 = 1; \ C_n^m + C_n^{m+1} = C_{n+1}^{m+1}
$$

#### Формула бинома Ньютона

Бином Ньютона - это формула разложения степени двучлена (бинома)  $(a+b)^n$  в виде многочлена от *а* и *b*.

Запишем разложения бинома Ньютона для нескольких первых значений п.

$$
(a+b)^2 = a^2 + 2ab + b^2,
$$
  
\n
$$
(a+b)^3 = a^3 + 3a^2b + 3ab^2 + b^3,
$$
  
\n
$$
(a+b)^4 = a^4 + 4a^3b + 6a^2b^2 + 4ab^3 + b^4,
$$
  
\n
$$
(a+b)^5 = a^5 + 5a^4b + 10a^3b^2 + 10a^2b^3 + 5ab^4 + b^5.
$$

Чтобы найти коэффициент при  $a^k b^{n-k}$  в разложении бинома  $(a+b)^n$  в общем случае, представим себе, что мы перемножаем *п* скобок и приводим подобные члены. Член  $a^k b^{n-k}$  встретится столько раз, сколько можно указать  $k$  скобок (из *n* возможных), из которых мы возьмем множитель  $a$  (а из остальных автоматически возьмем b). Это число равно числу выборок  $k$ скобок из *n* возможных, которое носит название числа сочетаний из *n* по  $k$ и обозначается  $C_n^k$ .

В этих обозначениях формула имеет следующий вид:

$$
(a+b)^n = a^n + C_n^1 a^{n-1}b + C_n^2 a^{n-2}b^2 + \dots + C_n^{n-1}ab^{n-1} + b^n.
$$

Иными словами, число сочетаний из *n* по *k* равно коэффициенту при члене  $a^{n-k}b^k$  в разложении *n*-ой степени двучлена  $(a+b)$  поэтому числа сочетаний называют иначе биномиальными коэффициентами.

Эту связь можно использовать для вывода свойств сочетаний методами. Такой алгебраическими подход  $\mathbf{K}$ выволу свойств комбинаторных объектов носит название метода производящих функций.

## Свойства биномиальных коэффициентов

Биномиальные коэффициенты обладают большим количеством свойств.

Свойство 1.  $C_n^1 = n$ .

*Свойство* 2.  $C_n^k = C_n^{n-k}$  – биномиальные коэффициенты, равноотстоящие от концов, равны между собой

*Свойство* 3.  $C_n^0 + C_n^1 + ... + C_n^n = 2^n$  – сумма биномиальных коэффициентов при фиксированном *п* равна 2<sup>n</sup>.

Ceoucmeo 4.  $C_n^0 + C_n^2 + C_n^4 + ... = C_n^1 + C_n^3 + C_n^5 + ... = 2^{n-1}$  cymmus биномиальных коэффициентов, стоящих на четных и на нечетных местах, равны между собой (и равны по половине от общей суммы).

Ceoucmeo 5.  $C_n^k + C_n^{k+1} = C_{n+1}^{k+1}$  – рекуррентное соотношение, связывающее биномиальные коэффициенты для соседних степеней.

Треугольник Паскаля - бесконечная таблица биномиальных коэффициентов, имеющая треугольную форму. В этом треугольнике на вершине и по бокам стоят единицы. Каждое число равно сумме двух расположенных над ним чисел. Строки треугольника симметричны относительно вертикальной оси. Назван треугольник в честь Блеза Паскаля.

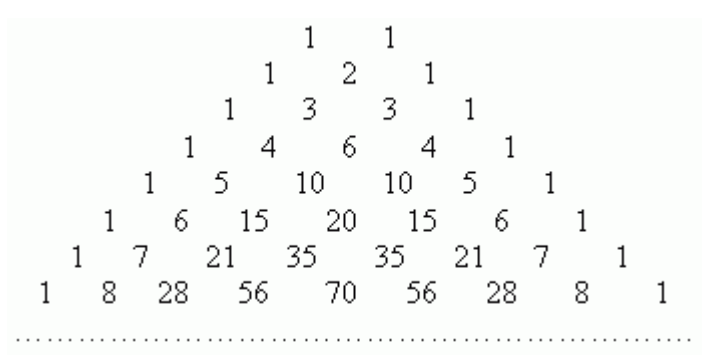

Первая этой таблице содержит биномиальные строка  $\mathbf{B}$ коэффициенты для  $n=1$ ; вторая – для  $n=2$ ; третья – для  $n=3$  и т.д.

### Пример

Найти число размещений из 10 элементов по 4. Решение: по формуле  $A_n^m = n(n-1)(n-2)...[n-(m-1)]$ .

$$
A_{10}^4 = 10 \cdot 9 \cdot 8 \cdot 7 = 5040
$$

## Пример

Решить уравнение:  $A_n^5 = 30 A_{n-2}^4$ . Решение: используя формулу для вычисления числа размешений имеем:  $n(n-1)(n-2)(n-3)(n-4) = 30(n-2)(n-3)(n-4)(n-5)$ 

Разделим обе части на одинаковые выражения, получим:  $n(n-1) = 30(n-5)$ ,

и решим получившееся квадратное уравнение:  $n_1 = 6$ ,  $n_2 = 25$ 

Пример

Peшите систему:  $\begin{cases} C_x^y = C_x^{y+2} \\ C_x^2 = 66 \end{cases}$ 

Решение:

решим второе уравнение:

$$
C_x^2 = 66 \Rightarrow \frac{x(x-1)}{1 \cdot 2} = 66
$$
  

$$
x^2 - x - 132 = 0;
$$
  

$$
x_1 = -11, \ x_2 = 12
$$

Т. к.  $x > 2$ , то -11 не удовлетворяет условию задачи. Подставив  $x=12$ в первое уравнение системы, получим

$$
C_{12}^{\rm y}=C_{12}^{\rm y+2}
$$

Используя основное свойство сочетаний, имеем:

$$
C_{12}^{\nu}=C_{12}^{12-\nu},
$$

тогда

$$
C_{12}^{12-y} = C_{12}^{y+2} \Rightarrow 12 - y = y + 2 \Rightarrow y = 5.
$$

OTBeT:  $x=12$ ,  $y=5$ .

### Пример

Сколькими способами из восьми кандидатов можно выбрать три лица на три должности?

Решение:

условию задачи соответствуют размещения 3 из 8, имеем:

 $A_8^3 = 8 \cdot 7 \cdot 6 = 336$ 

Случайные события

Изучение каждого явления в порядке наблюдения или производства опыта связано с осуществлением некоторого комплекса условий (испытаний). Всякий результат или исход испытания называется событием.

Если событие при заданных условиях может произойти или не произойти, то оно называется случайным.

В том случае, когда событие должно непременно произойти, его называют достоверным, а в том случае, когда оно заведомо не может произойти, невозможным.

События называются несовместными, если каждый раз возможно появление только одного из них. События называются совместными, если в данных условиях появление одного из этих событий не исключает появление другого при том же испытании.

События называются противоположными, если в условиях испытания они, являясь единственными его исходами, несовместны.

Вероятность события рассматривается как мера объективной возможности появления случайного события.

#### Классическое определение вероятности.

события Вероятностью  $\overline{A}$ называется отношение числа благоприятных исходов т, к числу всех возможных исходов п:

$$
P(A)=\frac{m}{n}.
$$

Вероятность любого события не может быть меньше нуля и больше единицы, т. е.  $0 \le P(A) \le 1$ .

Невозможному событию соответствует вероятность  $P(A)=0$ , а достоверному – вероятность  $P(A)=1$ .

#### *Пример*

В лотерее из 1000 билетов 200 выигрышных. Вынимают наугад один билет. Какова вероятность, что этот билет выигрышный?

Решение:

количество благоприятных событий, удовлетворяющих условию задачи *m*=200.

Число всех возможных вариантов *n*=1000.

По определению вероятности: *Р*(*А*)=200/1000=0,2.

### *Пример*

Из урны, в которой находятся 5 белых и 3 черных шара, вынимают один шар. Найти вероятность того, что этот шар черный?

Решение:

общее число шаров *m*=8, из них черных *n*=3, по определению: *Р*(*А*)=3/8=0,375.

### *Пример*

Из урны, в которой находятся 12 белых и 8 черных шара, вынимают наудачу два шара. Найти вероятность того, что оба шара окажутся черными?

Решение:

общее число возможных случаев *n* равно числу сочетаний из 20 (12+8) элементов по два:

$$
n = C_{20}^2 = \frac{20 \cdot 19}{1 \cdot 2} = 190
$$

;

.

число благоприятных исходов *m* равно числу сочетаний из 8 элементов по два:

$$
n = C_8^2 = \frac{8 \cdot 7}{1 \cdot 2} = 28
$$

По определению: *Р*(*А*)=28/190=0,147.

#### *Пример*

В партии из 18 деталей находятся 4 бракованных. Наугад выбирают 5 деталей. Какова вероятность того, что из этих 5 деталей две окажутся бракованными?

Решение:

число всех равновозможных независимых исходов *n* равно числу сочетаний из 18 по 5:

$$
n = C_{18}^{5} = \frac{18 \cdot 17 \cdot 16 \cdot 15 \cdot 14}{1 \cdot 2 \cdot 3 \cdot 4 \cdot 5} = 8568.
$$

Подсчитаем число благоприятных исходов *m*. Среди 5 взятых наугад деталей должно быть 3 качественных и 2 бракованных. Число способов выборки двух бракованных деталей из 4 имеющихся бракованных равно числу сочетаний из 4 по 2:

$$
C_4^2 = \frac{4 \cdot 3}{1 \cdot 2} = 6
$$

Число способов выборки трех качественных деталей из 14 имеющихся равно числу сочетаний из 14 по 3:

$$
C_{14}^3 = \frac{14 \cdot 13 \cdot 12}{1 \cdot 2 \cdot 3} = 364
$$

Любая группа качественных деталей может комбинироваться с любой группой бракованных, поэтому общее число комбинаций *m* равно:

$$
m = C_4^2 \cdot C_{14}^3 = 6 \cdot 364 = 2184
$$

по определению: *Р*(*А*)=2184/8568=0,255.

*Пример* 

Разложить бином (1+*х*) <sup>6</sup> по степеням *x*.

Решение:

применяем формулу бинома Ньютона:

$$
(1+x)^6 = 1^6 + C_6^1 x + C_6^2 x^2 + C_6^3 x^3 + C_6^4 x^4 + C_6^5 x^5 + x^6.
$$

,

Значения биномиальных коэффициентов находим последовательно по формуле  $C_n^k + C_n^{k+1} = C_{n+1}^{k+1}$ 1  $\alpha$ <sup>k+</sup>  $^+$  $+ C^{k+1} = C^k$ *n k n*  $C_n^k + C_n^{k+1} = C_{n+1}^{k+1}$  :

$$
C_6^3 = C_5^2 + C_5^3 = (C_4^1 + C_4^2) + (C_4^2 + C_4^3) = 4 + 2(C_3^1 + C_3^2) + 4 = 4 + 12 + 4 = 20.
$$
  
T.o.  $(1 + x)^6 = 1 + 6x + 15x^2 + 20x^3 + 15x^4 + 6x^5 + x^6$ .

### *Пример*

Возвести трехчлен *a*+*b*+*c* в четвертую степень.

Решение:

применяем формулу бинома Ньютона:

$$
(a+b+c)^4 = a^4 + b^4 + c^4 + \frac{4!}{3!}a^3b + \frac{4!}{3!}a^3c + \frac{4!}{3!}b^3a + \frac{4!}{3!}b^3c + \frac{4!}{3!}c^3a + \frac{4!}{3!}c^3b +
$$
  
+ 
$$
\frac{4!}{2!2!}a^2b^2 + \frac{4!}{2!2!}a^2c^2 + \frac{4!}{2!2!}b^2c^2 + \frac{4!}{2!}a^2bc + \frac{4!}{2!}b^2ac + \frac{4!}{2!}c^2ab =
$$
  
= 
$$
a^4 + b^4 + c^4 + 4(a^3b + a^3c + b^3c) + 6(a^2b^2 + a^2c^2 + b^2c^2) + 4(b^3a + c^3a + c^3b) +
$$
  
+ 
$$
12(a^2bc + b^2ac + c^2ab).
$$

## *Пример*

Pазложить выражение:  $(a+b)^7$ .

Решение:

мы можем получить результат моментально, используя из таблицы разложение по седьмой строке (т.к. седьмая степень двучлена):

 $(a+b)^7 = a^7 + 7a^6b + 21a^5b^2 + 35a^4b^3 + 35a^3b^4 + 21a^2b^5 + 7ab^6 + b^7$ .
# *Задания для самостоятельного решения:*

Решить следующие задачи, используя определение сочетаний, их видов:

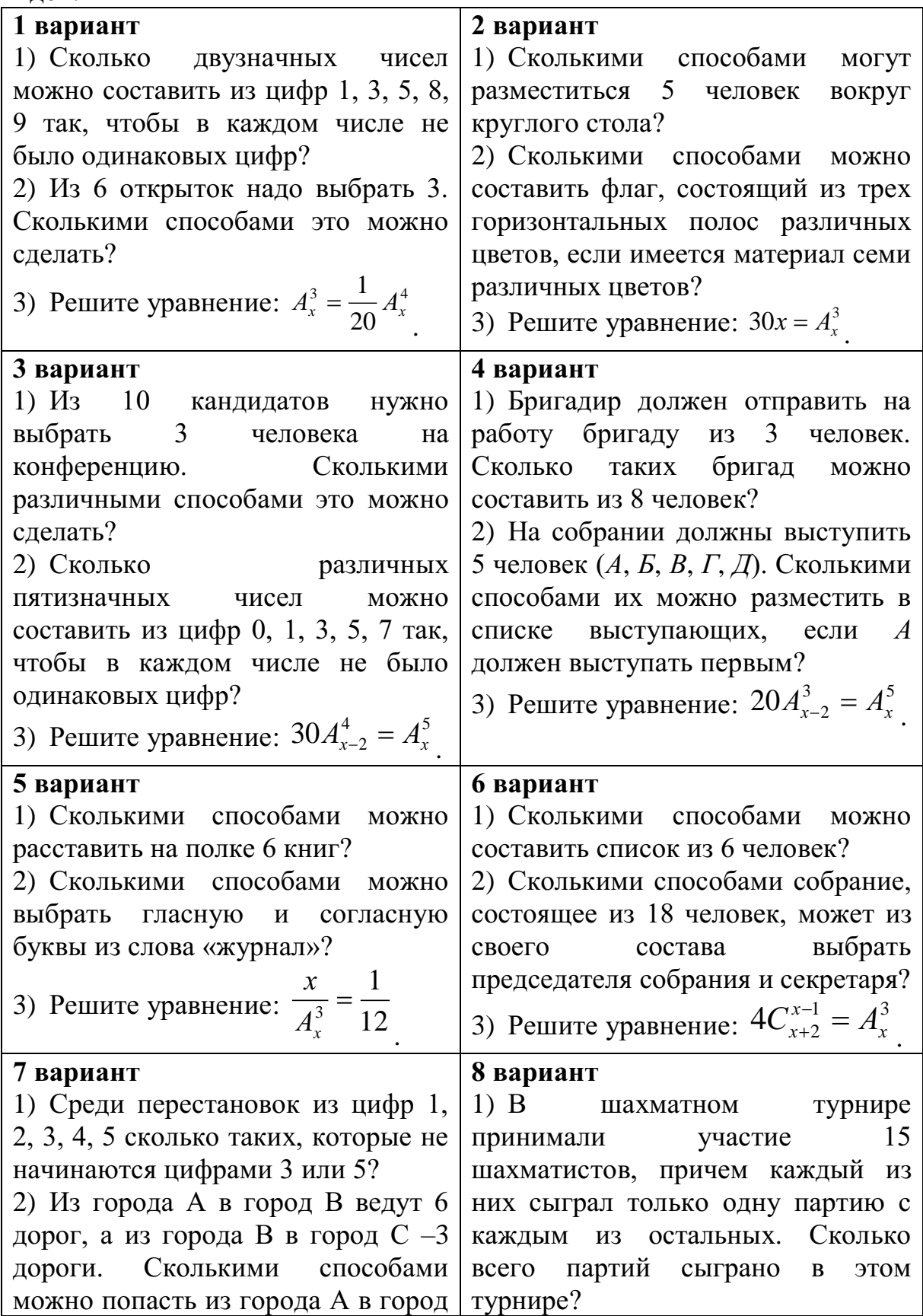

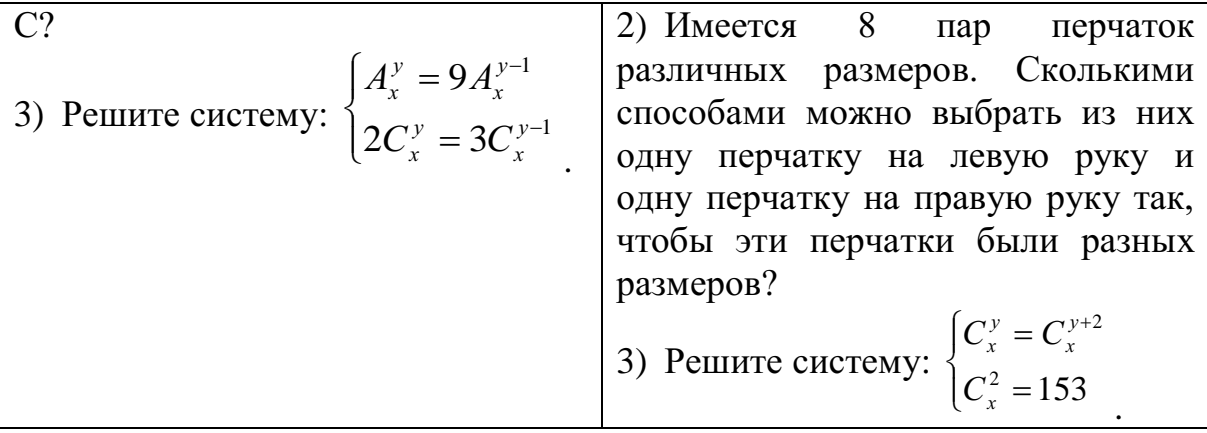

# **9 вариант**

1) Группа учащихся изучает семь учебных дисциплин. сколькими способами можно составить расписание занятий на понедельник, если в этот учебный день должно быть четыре различных урока?

2) Сколько матчей будет сыграно в футбольном чемпионате с участием 16 команд, если каждые две команды встречаются между собой один раз?

3) Bhчислить: 
$$
\frac{A_{19}^5 + A_{20}^6}{A_{18}^4}.
$$

*Задача для самостоятельного решения №1.* Разложить бином  $(1+x)^5$  по степеням *x*.

*Задача для самостоятельного решения №2.* Построить треугольник Паскаля до двадцатой строки.

*Задача для самостоятельного решения №3.* Разложить выражение:  $(a+b)^n$ , где *n* – номер по журналу (если Ваш номер 1-7, то прибавьте к номеру число 5).

*Задача для самостоятельного решения №4.* Возвести трехчлен *a*+*b*+*c* в третью степень.

# *Контрольные вопросы:*

- 1. Дайте определение соединения, их виды?
- 2. Приведите формулы для вычисления разных видов соединений.
- 3. Дайте определение случайного события, их виды. Приведите примеры.
- 4. Дайте классическое определение вероятности.
- 5. Запишите формулу бинома Ньютона.
- 6. Перечислите свойства биноминальных коэффициентов.
- 7. Сформулируйте принцип построения треугольника Паскаля.

# **Практическая работа № 19**

**Сложение и умножение вероятностей. Понятие о независимости событий**

# Цель работы:

студент должен:

знать:

- определение независимых событий;

- теоремы сложения, умножения вероятностей; үметь:

- вычислять вероятность событий;
- вычислять вероятность независимых событий.  $\overline{a}$

# Сведения из теории:

Вероятность несовместных событий

Вероятность появления одного из нескольких попарно несовместных событий равна сумме вероятностей этих событий:  $P(A+B)=P(A)+P(B)$ .

#### Пример

В ящике в случайном порядке разложены 20 деталей, причем пять из них стандартные. Рабочий берет наудачу три детали. Найти вероятность того, что, по крайней мере, одна из взятых деталей окажется стандартной  $(cof{o}$ ытие  $A)$ .

Решение:

очевидно, что, по крайней мере, одна из взятых деталей окажется стандартной, если произойдет любое из трех несовместных событий:  $B$ одна деталь стандартная, две нестандартные;  $C$  – две детали стандартные, одна нестандартная;  $\mathcal{I}$  – три детали стандартные.

Т.о., событие А можно представить в виде суммы этих трех событий:  $A=B+C+II$ .

Тогда  $P(A)=P(B)+P(C)+P(I)$ .

Вычислим вероятность каждого события:

$$
P(B) = \frac{C_5^1 \cdot C_5^2}{C_{20}^3} = \frac{5 \cdot 15 \cdot 14}{1 \cdot 1 \cdot 2} = \frac{35}{76}
$$
  

$$
P(C) = \frac{C_5^2 \cdot C_{15}^1}{C_{20}^3} = \frac{5 \cdot 4 \cdot 15 \cdot 1 \cdot 2 \cdot 3}{1 \cdot 2 \cdot 1 \cdot 20 \cdot 19 \cdot 18} = \frac{5}{38}
$$
  

$$
P(\mathcal{A}) = \frac{C_5^3}{C_{20}^3} = \frac{5 \cdot 4 \cdot 3 \cdot 1 \cdot 2 \cdot 3}{1 \cdot 2 \cdot 3 \cdot 20 \cdot 19 \cdot 18} = \frac{1}{114}
$$

Итак,

$$
P(A) = \frac{35}{76} + \frac{5}{38} + \frac{1}{114} = \frac{137}{228} = 0,601
$$

Вероятность совместных событий

Вероятность появления хотя бы одного из двух совместных событий равна сумме вероятностей этих событий без вероятности их совместного появления:

 $P(A+B)=P(A)+P(B)-P(AB)$ 

### Пример

Найти вероятность того, что наудачу взятое двузначное число окажется кратным либо 3, либо 5, либо тому и другому одновременно?

Решение:

пусть  $A$  – число кратно 3,  $B$  – число кратно 5. Всего имеется 90 двузначных чисел: 10, 11, ..., 98, 99. Из них  $30 -$ кратные 3, 18 - кратные 5 и шесть чисел одновременно кратны и 3 и 5, поэтому:

$$
P(A) = \frac{30}{90} = \frac{1}{3}, P(B) = \frac{18}{90} = \frac{1}{5}, P(AB) = \frac{6}{90} = \frac{1}{15}
$$

Т.к. А и В совместные события, то по формуле имеем:

$$
P(A) = \frac{1}{3} + \frac{1}{5} - \frac{1}{15} = \frac{7}{15} = 0,467
$$

Пусть вероятность события В не зависит от появления события  $A$ .

Событие В называют независимым от события А, если появление события А не изменяет вероятности события В, т. е. если условная вероятность события В равна его безусловной вероятности:

$$
P_A(B)=P(B).
$$

Итак, если событие В не зависит от события А, то событие А не зависит от события В; это означает, что свойство независимости событий взаимно.

Для независимых событий теорема умножения имеет вид:

$$
P(AB) = P(A) \cdot P(B),
$$

т. е. вероятность совместного появления двух независимых событий равна произведению вероятностей этих событий.

Два события называют независимыми, если вероятность ИХ совмещения равна произведению вероятностей этих событий; в противном случае события называют зависимыми.

На практике о независимости событий заключают по смыслу задачи. Например, вероятности поражения цели каждым из двух орудий не зависят от того, поразило ли цель другое орудие, поэтому события «первое орудие поразило цель» и «второе орудие поразило цель» независимы.

Несколько событий называют попарно независимыми, если каждые два из них независимы. Например, события А, В, С попарно независимы, если независимы события А и В, А и С, В и С.

# Пример

Пусть в урне имеется 4 шара, окрашенные: один – в красный цвет (*А*), один – в синий цвет (*В*), один – в черный цвет (*С*) и один – во все эти три цвета (*АВС*). Чему равна вероятность того, что извлеченный из урны шар имеет красный цвет?

Решение:

т.к. из четырех шаров два имеют красный цвет, то *Р*(*А*)=2/4=1/2.

Рассуждая аналогично, найдем *Р*(*В*)=1/2, *Р*(*С*)=1/2.

Допустим теперь, что взятый шар имеет синий цвет, т. е. событие *В* уже произошло. Изменится ли вероятность того, что извлеченный шар имеет красный цвет, т. е. изменится ли вероятность события *А*?

Из двух шаров, имеющих синий цвет, один шар имеет и красный цвет, поэтому вероятность события *А* по-прежнему равна 1/2. Другими словами, условная вероятность события *А*, вычисленная в предположении, что наступило событие *В*, равна его безусловной вероятности. Следовательно, события *А* и *В* независимы.

Аналогично придем к выводу, что события *A* и *С*, *В* и *С* независимы. Итак, события *А*, *В* и *С* попарно независимы.

Независимы ли эти события в совокупности? Оказывается, нет.

Действительно, пусть извлеченный шар имеет два цвета, например синий и черный. Чему равна вероятность того, что этот шар имеет и красный цвет? Лишь один шар окрашен во все три цвета, поэтому взятый шар имеет и красный цвет.

Т.о., допустив, что события *В* и *С* произошли, приходим к выводу, что событие *А* обязательно наступит. Следовательно, это событие достоверное и вероятность его равна единице.

Другими словами, условная вероятность *РBC* (*A*)=1 события *А* не равна его безусловной вероятности *Р*(*А*)=1/2. Итак, попарно независимые события *А*, *В*, *С* не являются независимыми в совокупности.

*Вероятность совместного появления нескольких событий, независимых в совокупности, равна произведению вероятностей этих событий:*

 $P(A_1A_2 ... A_n) = P(A_1) \cdot P(A_2) \cdot ... \cdot P(A_n).$ 

# *Пример*

Найти вероятность совместного появления герба при одном бросании двух монет.

Решение:

вероятность появления герба первой монеты (событие *А*): *Р*(*А*)=1/2.

Вероятность появления герба второй монеты (событие *В*): *Р*(*В*)=1/2.

События *А* и *В* независимые, поэтому искомая вероятность по теореме умножения равна:

 $P(AB)=P(A) \cdot P(B)=1/2 \cdot 1/2=1/4.$ 

### Пример

Имеется 3 ящика, содержащих по 10 деталей. В первом ящике 8, во втором 7 и в третьем 9 стандартных деталей. Из каждого ящика наудачу вынимают по одной детали. Найти вероятность того, что все три вынутые детали окажутся стандартными.

Решение:

вероятность того, что из первого ящика вынута стандартная деталь  $(\text{co666C})$ :

$$
P(A)=8/10=0,8.
$$

Вероятность того, что из второго ящика вынута стандартная деталь  $(cof{o}$ ытие  $B)$ :

$$
P(B)=7/10=0,7.
$$

Вероятность того, что из третьего ящика вынута стандартная деталь  $({\rm cofbirre } C)$ :

$$
P(C)=9/10=0,9.
$$

Так как события А, В и С независимые в совокупности, то искомая вероятность (по теореме умножения) равна:

 $P(ABC)=P(A) \cdot P(B) \cdot P(C)=0.8 \cdot 0.7 \cdot 0.9=0.504.$ 

#### Задания для самостоятельного решения:

1. Решите задачи, используя теоремы сложения, умножения вероятностей:

1) В первой урне находятся 10 белых и 4 черных шаров, а во второй 5 белых и 9 черных шаров. Из каждой урны вынули по шару. Какова вероятность того, что оба шара окажутся черными?

2) Трое учащихся на экзамене независимо друг от друга решают одну и ту же задачу. Вероятности ее решения этими учащимися равны 0,8, 0.7 и 0.6 соответственно. Найдите вероятность того, что хотя бы один учащийся решит задачу.

3) Экспедиция издательства отправила газеты в три почтовых отделения. Вероятность своевременной доставки газет в первое отделение равна 0,95, во второе - 0,9, в третье - 0,8. Найти вероятность следующих событий:

а) только одно отделение получит газеты вовремя;

б) хотя бы одно отделение получит газеты с опозданием.

4) Вероятность хотя бы одного попадания в цель при четырех выстрелах равна 0,9984. Найти вероятность попадания в цель при одном выстреле.

2. Решите задачи:

1) Вероятность того, что в магазине будет продана пара мужской обуви 44-го размера, равна 0,12; 45-го – 0,04; 46-го и большего – 0,01.

Найти вероятность того, что будет продана пара мужской обуви не меньше 44-го размера.

2) При условиях задачи 1 найти вероятность того, что очередной будет продана пара обуви меньше 44-го размера.

3) В ящике находятся 5 резцов: два изношенных и три новых. Производится два последовательных извлечения резцов. Определить условную вероятность появления изношенного резца при втором извлечении при условии, что извлеченный в первый раз резец в ящик не возвращается.

4) В урне находятся 5 белых шаров, 4 черных и 3 синих. Каждое испытание состоит в том, что наудачу извлекают один шар, не возвращая его в урну. Найти вероятность того, что при первом испытании появится белый шар (событие A), при втором - черный (событие B) и при третьем синий (событие С).

### Контрольные вопросы:

1. Сформулируйте теоремы сложения, умножения вероятностей.

2. Дайте определение независимых событий.

3. Какие события называются попарно независимыми?

### Практическое занятие №20

### Дискретная случайная величина, закон ее распределения.

# Решение практических задач с применением вероятностных методов

# Цель работы:

студент должен:

знать:

- определение дискретной случайной величины;

- формулы для вычисления математического ожидания, дисперсии, среднего квадратичного отклонения дискретной случайной величины;

үметь:

МНОГОУГОЛЬНИК (полигон) распределения строить дискретной случайной величины;

составлять закон распределения дискретной случайной величины;

**ВЫЧИСЛЯТЬ** математическое ожилание. лисперсию. среднее квадратичное отклонение дискретной случайной величины.

# Сведения из теории:

Случайное событие может состоять, в частности, в появлении некоторого числа, значение которого не может быть однозначно определено условиями его возникновение. Такие события называют случайными величинами. В этой трактовке мы сохраняем классический

подход к понятию случайного события. Однако требование корректности в построении математических теорий заставляет нас вновь обратиться к аксиоматическому подходу, сохранив классические модели в качестве наглядных образцов из сферы практических приложений.

Математически корректно определить случайную величину как числовую функцию, заданную в пространстве элементарных событий.

Предположим вначале, что пространство элементарных событий является конечным множеством. Соответствующую ему случайную величину называют дискретной: она может принимать лишь конечное число значений, каждому из которых может быть сопоставлена вероятность его появления в опыте. Поэтому дискретные случайные величины можно задать таблицей вида:

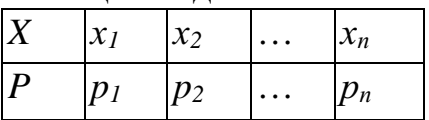

Здесь буквой  $X$  обозначена случайная величина,  $x_1$ ,  $x_2$ , ...,  $x_n$  перечень всех ее возможных значений, а  $p_1, ..., p_n$  - соответствующие им вероятности. Такую таблицу называют законом распределения дискретной случайной величины.

События  $X=x_i$ ,  $(i=1, 2, 3, ..., n)$  являются несовместными и единственно возможными, т. е. они образуют полную систему событий. Поэтому сумма их вероятностей равна единице:  $p_1+p_2+p_3+\ldots+p_n=1$ .

# Пример

Разыгрываются две вещи стоимостью по 5 руб. и одна вещь стоимостью 30 руб. Составить закон распределения выигрышей для человека, купившего один билет из 50.

# Решение:

искомая случайная величина  $X$  представляет собой выигрыш и может принимать значения: 0, 5, 30 руб. Первому результату благоприятствует 47 случаев, второму результату - 2 случая и третьему - 1 случай. Найдем их вероятности:

$$
P(x_1)=47/50=0,94;
$$
  
\n
$$
P(x_2)=2/50=0,04;
$$
  
\n
$$
P(x_3)=1/50=0,02.
$$

Тогда закон распределения случайной величины имеет вид:

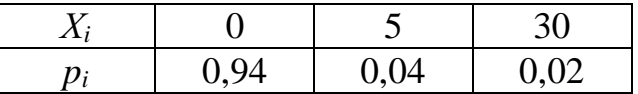

В качестве проверки найдем  $p_1+p_2+p_3=0.94+0.04+0.02=1$ .

Случайные величины (дискретные и непрерывные) характеризуются распределения. ЧTO Заметим, это исчерпывающая своим законом характеристика в том смысле, что в законе распределения содержится вся информация о случайной величине. Никакой сколь угодно сложной математической обработкой наблюдаемых значений случайной величины о ней невозможно получить сведения, не содержащиеся в законе распределения. Однако этот закон часто неизвестен и о нем приходится судить на основе каких-то приближенных оценок. С другой стороны, для многих практических задач такая информация является избыточной: достаточно некоторые количественные знать лишь характеристики закона распределения.

Простейшей, HO очень важной характеристикой является математическое ожилание.

Пусть, например,  $X$  - дискретная случайная величина распределена по закону:

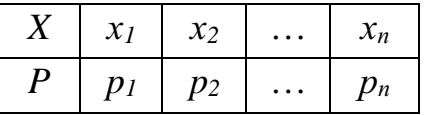

Тогда ее математическое ожидание  $M(X)$  определяется равенством  $M(X) = x_1 p_1 + x_2 p_2 + ... + x_n p_n$ 

Обратим внимание на то, что хотя конкретные значения величины  $X$ являются случайными, математическое ожидание  $M(X)$  случайным не является.

Пусть, например, испытание состоит в бросании игрального кубика. выпадение Поскольку каждой грани равновозможно,  $Pi=1/6$ . Следовательно, математическое ожидание числа выпавших очков равно

 $M(X) = 1/6(1 + 2 + 3 + 4 + 5 + 6) = 21/6 = 3,5.$ 

Число, близкое к этому, получится, если реально бросать кубик много раз и подсчитать сумму очков, деленную на число бросков.

Математическое ожидание и среднее арифметическое случайной величины - важные характеристики закона распределения, но, зная только их, мы имеем еще весьма одностороннее представление о нем. Не ясно, например, как велики могут быть отклонения значений величины от этих характеристик. Ведь одно и то же значение среднего арифметического наблюдаемых значений может получиться как в случае, когда все значения находятся вблизи среднего, так и в случае сколь угодно больших отклонений от него в сторону больших и меньших величин.

Для того чтобы характеризовать в среднем величины таких отклонений, вводится еще один важный параметр закона распределения, называемый дисперсией.

Дисперсией (рассеянием) дискретной случайной величины называют математическое ожидание квадрата отклонения случайной величины от ее математического ожидания:

$$
D(X) = M[X \cdot M(X)]^2.
$$

Так же дисперсию можно вычислить и по формуле:

$$
D(X) = M(X^2) - [M(X)]^2,
$$

т. е. как разность математического ожидания квадрата значений случайной величины и квадрата её математического ожидания.

Дисперсия суммы двух независимых случайных величин равна сумме дисперсий этих величин:

$$
D(X+Y)=D(X)+D(Y).
$$

Многие случайные величины, встречающиеся на практике, имеют размерность. Например, величины, которые встречаются при различных измерениях. Тогда, если, скажем, случайная величина измеряется в метрах, то дисперсия будет иметь размерность м<sup>2</sup>. Поэтому вводится еще одна характеристика, называемая средним квадратическим отклонением, обозначается:  $\sigma = \sqrt{D(X)}$  ее размерность совпадает с размерностью случайной величины.

#### Пример

Пусть  $X$  – число очков, выпадающих при одном бросании игральной кости. Найти дисперсию случайной величины Х.

Решение:

случайная величина  $X$  – число очков принимает значения 1, 2, 3, 4, 5, 6. Составим закон её распределения:

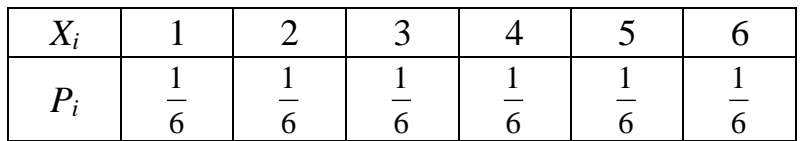

Тогла её математическое ожилание:

$$
M(X)=1\cdot\frac{1}{6}+2\cdot\frac{1}{6}+3\cdot\frac{1}{6}+4\cdot\frac{1}{6}+5\cdot\frac{1}{6}+6\cdot\frac{1}{6}=3,5.
$$

Найдем отклонения для  $x_1, x_2, ..., x_6$ :

 $x_1^0$ =1-3,5;  $x_2^0$ =2-3,5;  $x_3^0$ =3-3,5;  $x_4^0$ =4-3,5;  $x_5^0$ =5-3,5;  $x_6^0$ =6-3,5. Вычислим дисперсию:

$$
D(X) = \frac{1}{6}((1-3.5)^2 + (2-3.5)^2 + (3-3.5)^2 + (4-3.5)^2 + (5-3.5)^2 + (6-3.5)^2) = \frac{35}{12}
$$

Задания для самостоятельного решения: Залание 1.

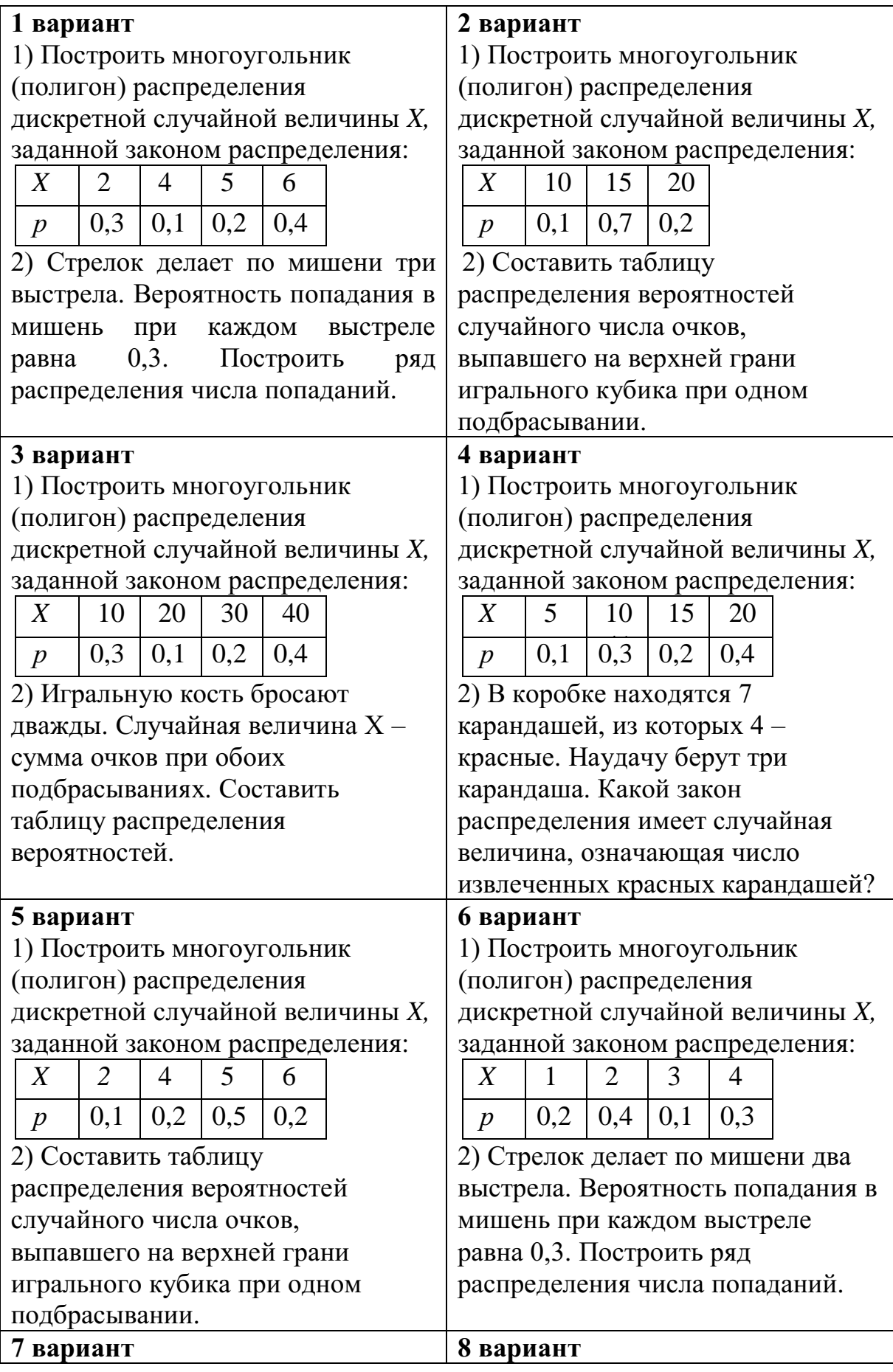

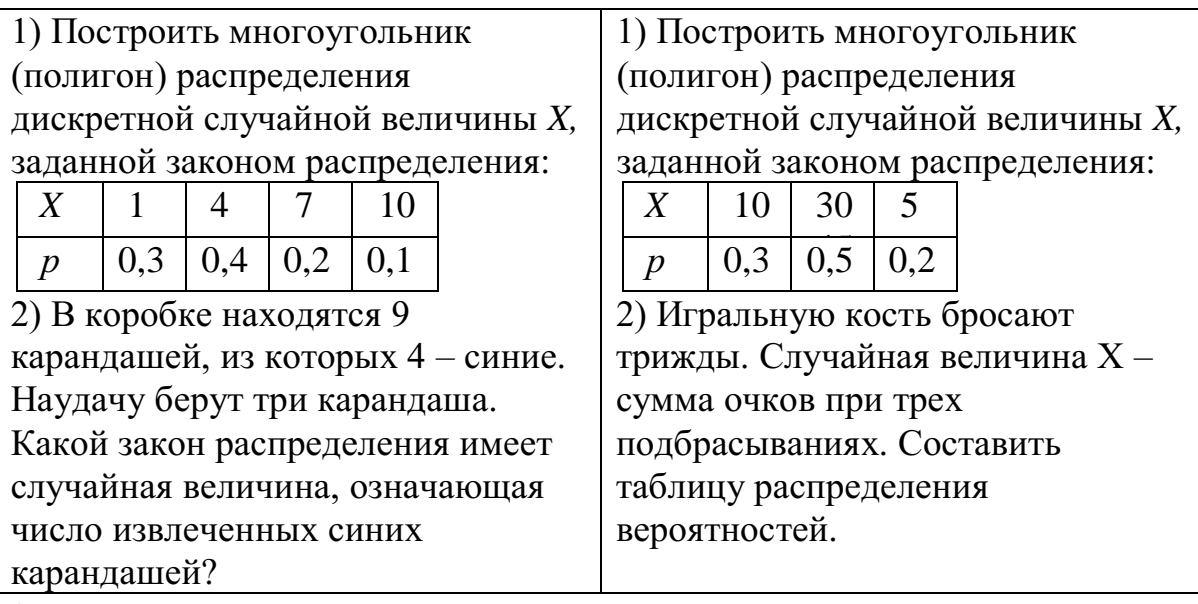

# **9 вариант**

1) Построить многоугольник (полигон) распределения дискретной случайной величины *X,* заданной законом распределения:

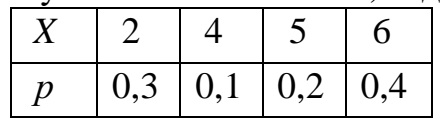

2) Стрелок делает по мишени четыре выстрела. Вероятность попадания в мишень при каждом выстреле равна 0,2. Построить ряд распределения числа попаданий.

Задание 2.

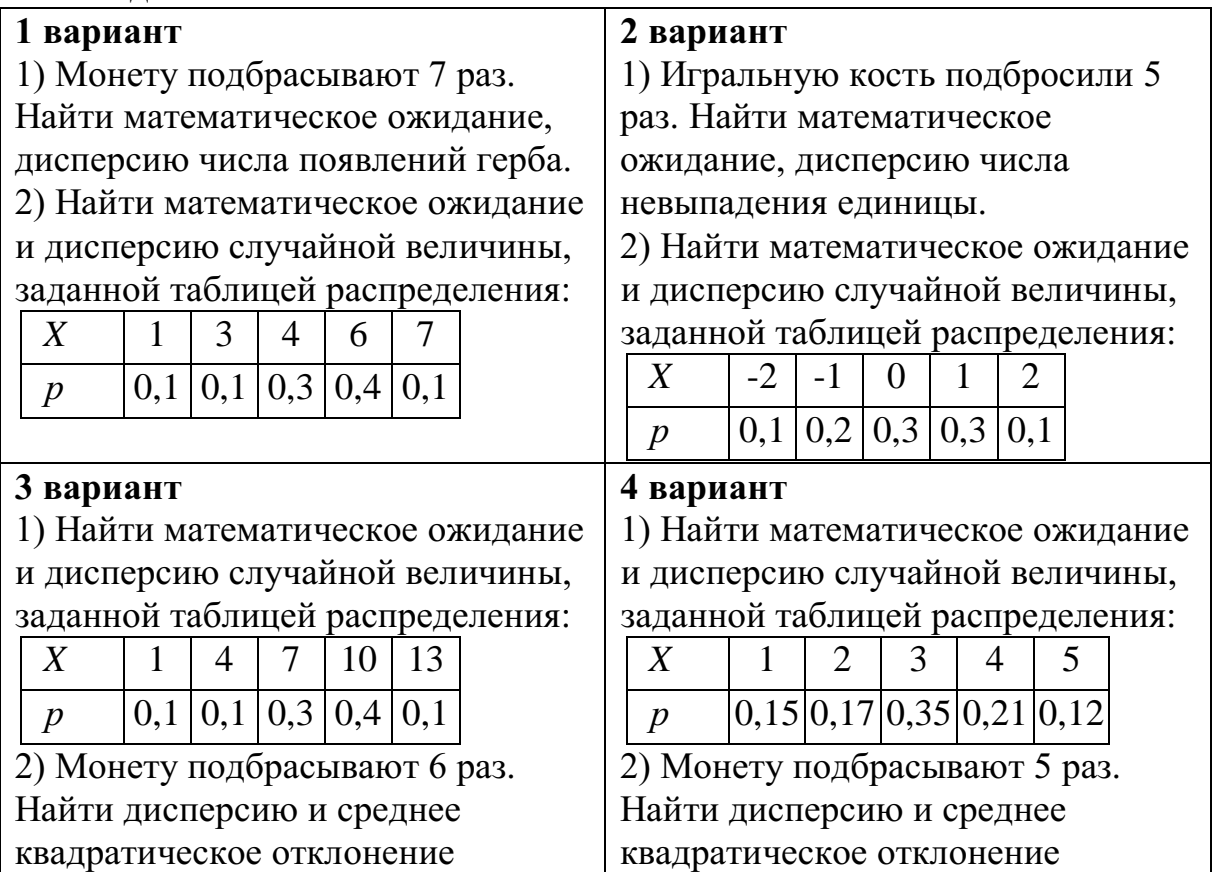

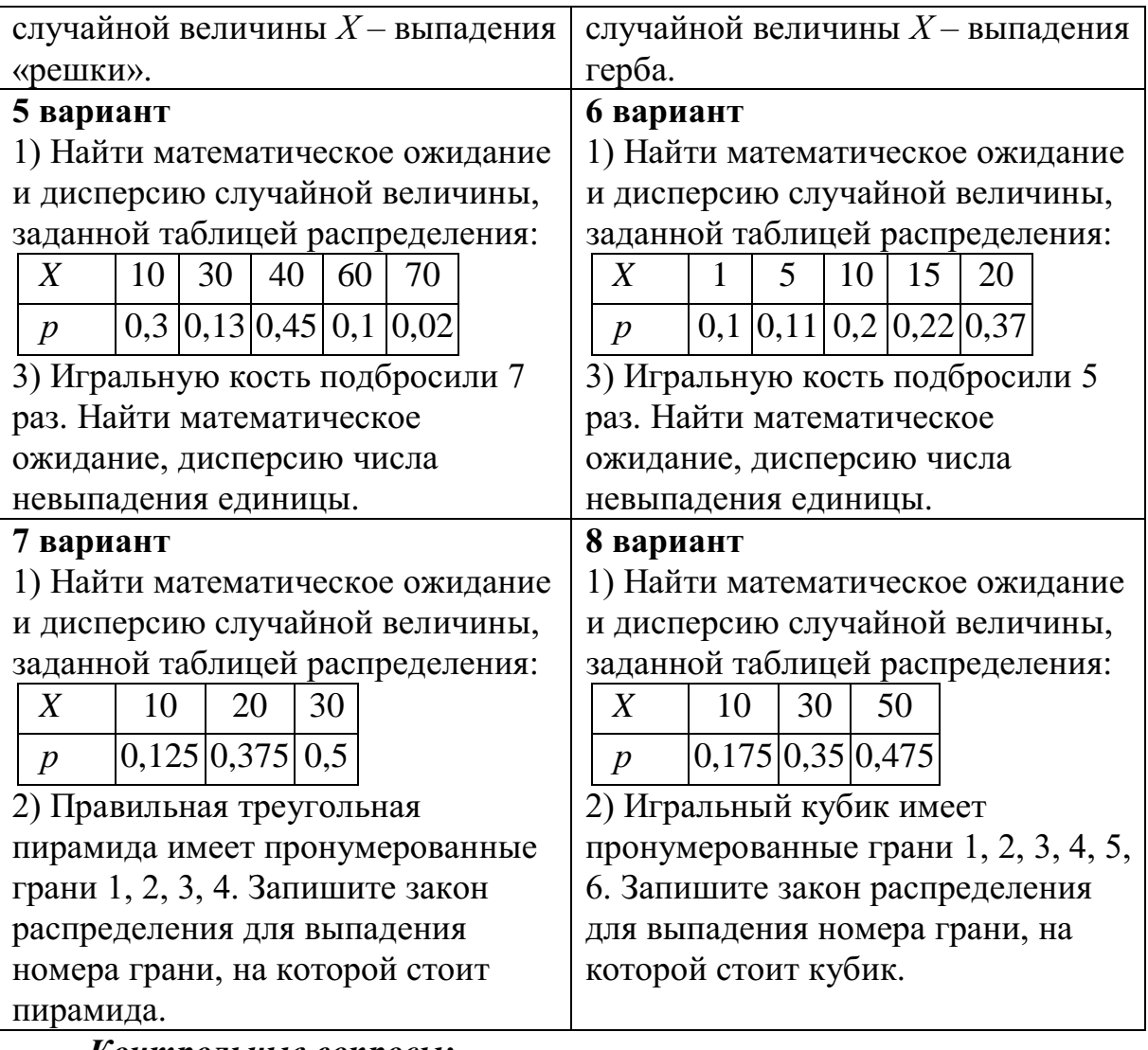

# *Контрольные вопросы:*

- 1. Дайте определение случайного события.
- 2. Что называется случайной величиной?
- 3. Поясните закон распределения дискретной случайной величины.
- 4. Что называется математическим ожиданием дискретной случайной величины?
- 5. Что называется дисперсией дискретной случайной величины?

# **Практическое занятие №21**

**Расстояние между двумя точками. Вычисление координат середины отрезка. Решение задач координатным методом**

**Правила сложения векторов, умножение вектора на число, скалярное произведение векторов, векторное задание прямых и плоскостей в пространстве, проекция вектора на ось**

# *Цель работы:*

*студент должен:*

*знать:*

- формулы для вычисления расстояния между двумя точками;

- формулы для вычисления координат середины отрезка;

- правила сложения векторов;

- правило умножения векторов;

- формулы для вычисления скалярного произведения векторов;

- определение направляющего вектора прямой;

- канонические уравнения прямой;

- параметрические уравнения прямой;

- что называется числовой характеристикой проекции вектора на ось. *уметь:*

- вычислять расстояние между двумя точками, координаты середины отрезка.

- использовать формулы расстояния между двумя точками и формулу для вычисления координат середины отрезка при решении задач координатным методом.

- строить сумму векторов по правилу треугольника, параллелограмма;

- вычислять координаты суммы векторов.

- строить произведение вектора на число;

- вычислять координаты вектора *ka* .

- вычислять скалярное произведение векторов, угол между векторами.

- составлять уравнение прямой по двум точкам, по направляющему вектору.

- вычислять числовую проекцию вектора на ось.

- применять правила действия над векторами при решении математических и прикладных задач.

#### *Сведения из теории:*

*Длиной отрезка АВ* называется расстояние между точками *А* и *В* при заданном масштабе (отрезке единичной длины). Длину отрезка *АВ* будем обозначать как *АВ* .

*Расстояние между двумя точками A*1(*x*1; *y*1) и *A*2(*x*2; *y*2) [в](http://www.fxyz.ru/%D1%84%D0%BE%D1%80%D0%BC%D1%83%D0%BB%D1%8B_%D0%BF%D0%BE_%D0%BC%D0%B0%D1%82%D0%B5%D0%BC%D0%B0%D1%82%D0%B8%D0%BA%D0%B5/%D1%84%D1%83%D0%BD%D0%BA%D1%86%D0%B8%D0%B8_%D0%B8_%D0%B3%D1%80%D0%B0%D1%84%D0%B8%D0%BA%D0%B8/%D0%BA%D0%BE%D0%BE%D1%80%D0%B4%D0%B8%D0%BD%D0%B0%D1%82%D1%8B/%D0%B4%D0%B5%D0%BA%D0%B0%D1%80%D1%82%D0%BE%D0%B2%D1%8B%D0%B5_%D1%81%D0%B8%D1%81%D1%82%D0%B5%D0%BC%D1%8B_%D0%BA%D0%BE%D0%BE%D1%80%D0%B4%D0%B8%D0%BD%D0%B0%D1%82/%D0%BF%D1%80%D1%8F%D0%BC%D0%BE%D1%83%D0%B3%D0%BE%D0%BB%D1%8C%D0%BD%D0%B0%D1%8F_%D1%81%D0%B8%D1%81%D1%82%D0%B5%D0%BC%D0%B0_%D0%BA%D0%BE%D0%BE%D1%80%D0%B4%D0%B8%D0%BD%D0%B0%D1%82/)  [прямоугольной системе координат](http://www.fxyz.ru/%D1%84%D0%BE%D1%80%D0%BC%D1%83%D0%BB%D1%8B_%D0%BF%D0%BE_%D0%BC%D0%B0%D1%82%D0%B5%D0%BC%D0%B0%D1%82%D0%B8%D0%BA%D0%B5/%D1%84%D1%83%D0%BD%D0%BA%D1%86%D0%B8%D0%B8_%D0%B8_%D0%B3%D1%80%D0%B0%D1%84%D0%B8%D0%BA%D0%B8/%D0%BA%D0%BE%D0%BE%D1%80%D0%B4%D0%B8%D0%BD%D0%B0%D1%82%D1%8B/%D0%B4%D0%B5%D0%BA%D0%B0%D1%80%D1%82%D0%BE%D0%B2%D1%8B%D0%B5_%D1%81%D0%B8%D1%81%D1%82%D0%B5%D0%BC%D1%8B_%D0%BA%D0%BE%D0%BE%D1%80%D0%B4%D0%B8%D0%BD%D0%B0%D1%82/%D0%BF%D1%80%D1%8F%D0%BC%D0%BE%D1%83%D0%B3%D0%BE%D0%BB%D1%8C%D0%BD%D0%B0%D1%8F_%D1%81%D0%B8%D1%81%D1%82%D0%B5%D0%BC%D0%B0_%D0%BA%D0%BE%D0%BE%D1%80%D0%B4%D0%B8%D0%BD%D0%B0%D1%82/) выражается формулой:

$$
|A_1A_2| = \sqrt{(x_2 - x_1)^2 + (y_2 - y_1)^2}.
$$

Точка *С* называется *серединой отрезка АВ*, если она лежит на отрезке *АВ* и находится на одинаковом расстоянии от его концов, т. е.  $|AC| = |CB|$ .

*Координаты середины отрезка на плоскости*

Введем прямоугольную декартову систему координат *Оxy* на плоскости. Пусть нам даны две точки  $A(x_A; y_A)$  и  $B(x_B; y_B)$  и известно, что точка *С* – середина отрезка *АВ*. Найдем координаты *х<sup>С</sup>* и *у<sup>С</sup>* точки *С*.

Рассмотрим случай, когда точки *А* и *В* не совпадают и не лежат одновременно на одной из координатных осей или на прямой, перпендикулярной одной из координатных осей.

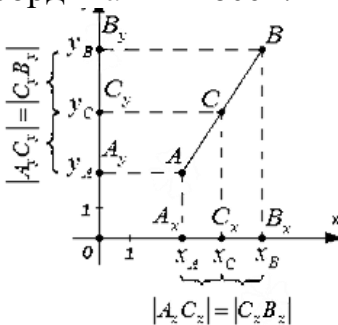

Рисунок 33. Координаты середины отрезка

По построению:

$$
x_C = \frac{x_A + x_B}{2}, \ \ y_C = \frac{y_A + y_B}{2}.
$$

Т. о., середина отрезка *АВ* на плоскости с концами в точках *А*(*хА*; *уА*) и *В*(*хВ*; *уВ*) имеет координаты  $\overline{\phantom{a}}$  $\bigg)$  $\left(\frac{x_A + x_B}{x_A + x_B}, \frac{y_A + y_B}{x_A + x_B}\right)$ l  $\begin{pmatrix} x_4 + x_8 & y_4 + x_6 \end{pmatrix}$ 2 , 2  $\frac{x_A + x_B}{2}$ ,  $\frac{y_A + y_B}{2}$ .

*Линейные операции над векторами*

Суммой двух векторов  $\vec{a} + \vec{b}$  называется вектор, который идет из начала вектора  $\vec{a}$  в конец вектора  $\vec{b}$  при условии, что вектор  $\vec{b}$  приложен к концу вектора *a* (*правило треугольника*).

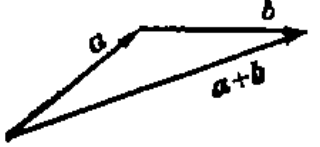

Рисунок 36. Правило треугольника

Наряду с правилом треугольника часто пользуются (равносильным ему) *правилом параллелограмма*: если векторы  $\vec{a}$  и  $\vec{b}$  приведены к общему началу и на них построен параллелограмм, то сумма  $\vec{a} + \vec{b}$  есть вектор, совпадающий с диагональю этого параллелограмма, идущей из общего начала *ā* и  $\vec{b}$  . Отсюда сразу следует, что  $\vec{a} + \vec{b} = \vec{b} + \vec{a}$  .

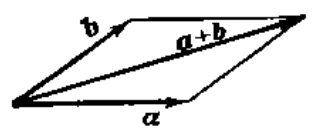

Рисунок 37. Правило параллелограмма

векторов Сложение **МНОГИХ** производится при помоши последовательного применения правила треугольника, построим сумму четырех векторов  $\vec{a}$ ,  $\vec{b}$ ,  $\vec{c}$ ,  $\vec{d}$ .

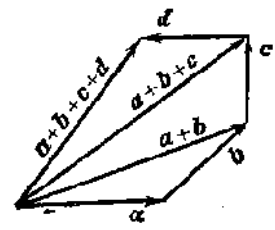

Рисунок 38. Правило многоугольника

*Разность* двух векторов  $\vec{a} - \vec{b}$  называется вектор, который в сумме с вектором b составляет вектор  $\vec{a}$ . Если два вектора  $\vec{a}$  и b приведены к общему началу, то разность их есть вектор, идущий из конца  $\dot{b}$ («вычитаемого») к концу  $\vec{a}$  («уменьшаемого»).

Два вектора равной длины, лежащие на одной прямой и в противоположные стороны, называются направленные взаимно обратными: если один из них обозначен символом  $\vec{a}$ , то другой обозначается символом  $-\vec{a}$ . Легко видеть, что  $\vec{a}-\vec{b}=\vec{a}+(-\vec{b})$ . Т. о., построение разности равносильно прибавлению к «уменьшаемому» вектора, обратного «вычитаемого».

Три вектора  $\mathbf{B}$ пространстве можно складывать  $\overline{10}$ правилу параллелепипеда: если на трех векторах  $\vec{a}$ ,  $\vec{b}$ ,  $c$ , как на ребрах, построить параллелепипед, то его диагональ, выходящая из общего начала данных векторов, и будет их суммой  $d = \vec{a} + \vec{b} + c$ :

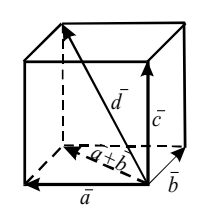

Рисунок 39. Правило параллелепипеда

При сложении векторов складываются их соответствующие координаты, при вычитании вычитаются соответствующие координаты, т.е. если даны координаты векторов  $\vec{a}$  и  $\vec{b}$ ,  $\vec{a} = (x_1, y_1, z_1), \vec{b} = (x_2, y_2, z_2)$  и с  $\overrightarrow{a} + \overrightarrow{b}$ ;  $d = \overrightarrow{a} - \overrightarrow{b}$ , то координаты векторов  $c_{\mu}$   $d$  вычисляются по формулам:

$$
\vec{c} = (x_1 + x_2; y_1 + y_2; z_1 + z_2),
$$

$$
\vec{d} = (x_1 - x_2; y_1 - y_2; z_1 - z_2).
$$

#### *Пример*

На плоскости заданы координаты двух точек *А*(-7; 3), *В*(2; 4). Найдите координаты середины отрезка *АВ*.

Решение:

пусть точка *С* – середина отрезка *АВ*. Ее координаты равны полусуммам соответствующих координат точек *А* и *В*:

$$
x_C = \frac{x_A + x_B}{2} = \frac{-7 + 2}{2} = -\frac{5}{2},
$$
  

$$
y_C = \frac{y_A + y_B}{2} = \frac{3 + 4}{2} = \frac{7}{2}.
$$
  
T. o., середина отрезка *AB име*ет координаты  $\left(-\frac{5}{2}, \frac{7}{2}\right)$ .

Часто с нахождением координат середины отрезка связаны задачи, в которых фигурирует термин «медиана».

#### *Пример*

Найдите длину медианы *АМ* в треугольнике *АВС*, если известны координаты его вершин *А*(-1; 0), *В*(3; 2), *С*(9; -8).

Решение:

т. к. *АМ* – медиана, то точка *М* является серединой стороны *ВС*. Найдем координаты середины этого отрезка по известным координатам его концов:

$$
x_M = \frac{x_B + x_C}{2} = \frac{3+9}{2} = 6,
$$
  

$$
y_M = \frac{y_B + y_C}{2} = \frac{2-8}{2} - 3.
$$

Т. о., *М*(6; -3).

Осталось воспользоваться [формулой для вычисления расстояния между](http://www.cleverstudents.ru/distance_from_point_to_point.html)  [точками](http://www.cleverstudents.ru/distance_from_point_to_point.html) *А* и *М*:

$$
|AM| = \sqrt{(6 - (-1))^2 + (-3 - 0)^2} = \sqrt{58}.
$$

Существуют различные задачи, в которых известны координаты середины отрезка и одного из его концов, а требуется найти координаты другого конца. Рассмотрим решение одной из них.

#### *Пример*

В прямоугольной системе координат трехмерного пространства дан параллелепипед *ABCDA*<sub>1</sub> $B_1C_1D_1$ . Известно, что  $C_1(1; 1; 0)$ , а M(4; 2; -4) – середина диагонали ВD<sub>1</sub>. Найдите координаты точки А.

Решение:

диагонали параллелограмма пересекаются в одной точке, и эта точка является серединой каждой из этих диагоналей. Таким образом, мы можем утверждать, что точка *М* является серединой отрезка  $AC_1$ . Из формул для нахождения координат середины отрезка имеем:

$$
x_M = \frac{x_A + x_{C_1}}{2} \Rightarrow x_A = 2x_M - x_{C_1} = 8 - 1 = 7,
$$
  
\n
$$
y_M = \frac{y_A + y_{C_1}}{2} \Rightarrow y_A = 2y_M - y_{C_1} = 4 - 1 = 3,
$$
  
\n
$$
z_M = \frac{z_A + z_{C_1}}{2} \Rightarrow z_A = 2z_M - z_{C_1} = -8 - 0 = -8.
$$

Итак, точка А имеет координаты (7; 3; -8).

Вычисление координат точки, равноудаленной от заданных точек рассмотрим на следующем примере

#### Пример

Найти координаты точки  $O_1$ , которая равноудалена от трех точек  $A(7;$  $-1)$  и  $B(-2; 2)$  и  $C(-1; -5)$ .

Решение:

из формулировки условия задачи следует, что  $O_1A = O_1B = O_1C$ . Пусть искомая точка  $O_1$  имеет координаты  $(a, b)$ . По формуле:

$$
d = \sqrt{(x_A - x_B)^2 + (y_A - y_B)^2},
$$

найдем:

$$
O_1 A = \sqrt{(a-7)^2 + (b+1)^2}
$$
  
\n
$$
O_1 B = \sqrt{(a+2)^2 + (b-2)^2}
$$
  
\n
$$
O_1 C = \sqrt{(a+1)^2 + (b+5)^2}
$$

Составим систему из двух уравнений:

$$
\begin{cases} \sqrt{(a-7)^2 + (b+1)^2} = \sqrt{(a+2)^2 + (b-2)^2} \\ \sqrt{(a-7)^2 + (b+1)^2} = \sqrt{(a+1)^2 + (b+5)^2} \end{cases}
$$

После возведения в квадрат левой и правой частей уравнений запишем:

$$
\begin{cases} (a-7)^2 + (b+1)^2 = (a+2)^2 + (b-2)^2 \\ (a-7)^2 + (b+1)^2 = (a+1)^2 + (b+5)^2 \end{cases}
$$

Упростив, запишем:

$$
\begin{cases}\n-3a + b + 7 = 0 \\
-2a - b + 3 = 0\n\end{cases}
$$

Решив систему, получим:  $a=2$ ;  $b=-1$ .

Точка  $O_1(2; -1)$  равноудалена от трех заданных в условии точек, которые не лежат на одной прямой. Эта точка - есть центр окружности, проходящей через три заданные точки.

Вычисление абсциссы (ординаты) точки, которая лежит на оси абсцисс (ординат) и находится на заданном расстоянии от данной точки, рассмотрим на следующем примере

#### Пример

Расстояние от точки  $B(-5, 6)$  до точки A, лежащей на оси Ох равно 10. Найти координаты точки А.

Решение:

из формулировки условия задачи следует, что ордината точки А равна нулю и  $AB = 10$ .

Обозначив абсциссу точки A через a, запишем  $A(a; 0)$ .

По формуле

$$
d = \sqrt{(x_A - x_B)^2 + (y_A - y_B)^2},
$$

находим:

$$
4B = \sqrt{(a+5)^2 + (0-6)^2} = \sqrt{(a+5)^2 + 36}
$$

Получаем уравнение

$$
\sqrt{(a+5)^2+36}=10.
$$

Упростив его, имеем

 $a^2+10a-39=0$ .

Корни этого уравнения  $a_1 = -13$ ;  $a_2 = 3$ . Получаем две точки  $A_1(-13; 0)$  и  $A_2(3; 0)$  – рис.34.

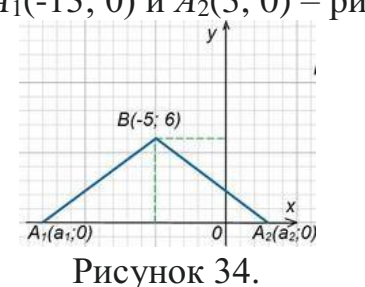

Вычисление абсциссы (ординаты) точки, которая лежит на оси абсцисс (ординат) и находится на одинаковом расстоянии от двух заданных точек, рассмотрим на следующем примере

Пример Найти на оси Оу точку, которая находится на одинаковом расстоянии от точек  $A(6; 12)$  и  $B(-8; 10)$ .

Решение:

пусть координаты нужной по условию задачи точки, лежащей на оси Оу, будут  $O_1(0; b)$  (у точки, лежащей на оси Оу, абсцисса равна нулю). Из условия следует, что  $O_1A = O_1B$ .

По формуле

$$
d = \sqrt{(x_A - x_B)^2 + (y_A - y_B)^2}
$$

находим:

$$
O1A = \sqrt{(0-6)^2 + (b-12)^2} = \sqrt{36 + (b-12)^2},
$$
  

$$
O1B = \sqrt{36 + (b-10)^2} = \sqrt{64 + (b-10)^2}.
$$

Имеем уравнение

$$
\sqrt{36 + (b - 12)^2} = \sqrt{64 + (b - 10)^2}
$$

Выполняя элементарные преобразования при решении иррациональных уравнений, получим b=4.

Необходимая по условию задачи точка  $O_1(0; 4)$  – рис. 35.

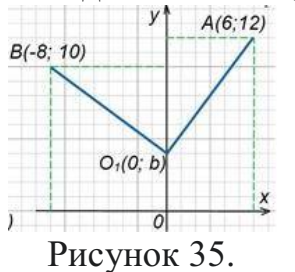

Деление отрезка в данном отношении

Координаты *x*, *y*, *z* точки *M*, которая делит отрезок  $M_1M_2$ , ограниченный точками  $M_1(x_1, y_1, z_1)$  и  $M_2(x_2, y_2, z_2)$ , в отношении  $\lambda$ , определяется по формулам:

$$
x = \frac{x_1 + \lambda x_2}{1 + \lambda}
$$
,  $y = \frac{y_1 + \lambda y_2}{1 + \lambda}$ ,  $z = \frac{z_1 + \lambda z_2}{1 + \lambda}$ .

### Пример

Даны концы отрезка  $AB$ :  $A(-2, 5)$  и  $B(4, 17)$ . На этом отрезке расположена точка С, расстояние от которой до точки А в два раза больше расстояния от точки В. Вычислить координаты точки С.

Решение:

по условию задачи  $AC=2BC$ , тогда  $\lambda=2$ . По формулам:

$$
x = \frac{x_1 + \lambda x_2}{1 + \lambda}, \quad y = \frac{y_1 + \lambda y_2}{1 + \lambda},
$$

вычислим координаты точки С:

$$
x = \frac{-2 + 2 \cdot 4}{1 + 2} = \frac{-2 + 8}{3} = 2,
$$
  

$$
y = \frac{5 + 2 \cdot 17}{1 + 2} = \frac{5 + 34}{3} = 13.
$$

T.o.,  $C(2; 13)$ .

#### Пример

Доказать, что треугольник *ABC*:  $A(-3; -3)$ ,  $B(-1; 3)$ ,  $C(11; -1)$  прямоугольный.

Решение:

вычислим длины сторон треугольника по формуле:

$$
d = \sqrt{(x_A - x_B)^2 + (y_A - y_B)^2},
$$
  
\n
$$
AB = \sqrt{(-1+3)^2 + (3+3)^2} = \sqrt{40},
$$
  
\n
$$
BC = \sqrt{(11+2)^2 + (-1-3)^2} = \sqrt{160},
$$
  
\n
$$
AC = \sqrt{(11+3)^2 + (-1+3)^2} = \sqrt{200}.
$$

T.K.  $AB^2=40$ ,  $BC^2=160$ ,  $AC^2=200$ , to  $AB^2+BC^2=AC^2$ .

Т.о., сумма квадратов длин двух сторон треугольника равна квадрату длины третьей стороны. Из этого следует, что треугольник АВС прямоугольный и сторона АС является его гипотенузой.

#### Пример

Вычислить координаты векторов  $\vec{c} = \vec{a} + \vec{b}$ ;  $\vec{d} = \vec{a} - \vec{b}$ , если  $\vec{a} = (-3, 5;$ 1),  $b = (4; -2; 8)$ . Решение:

по формулам

$$
c = (x_1 + x_2; y_1 + y_2; z_1 + z_2),
$$
  
\n
$$
\vec{d} = (x_1 - x_2; y_1 - y_2; z_1 - z_2),
$$

имеем

$$
c = (-3+4; 5+(-2); 1+8) = (1; 3; 9),
$$
  
\n
$$
\vec{d} = (-3-4; 5-(-2); 1-8) = (-7; 7; -7).
$$

Произведение  $k\vec{a}$  вектора  $\vec{a}$  на число  $k$  называется вектор, модуль которого равен произведению модуля вектора  $\vec{a}$  на модуль числа  $k$ ; он параллелен вектору  $\vec{a}$  или лежит с ним на одной прямой и направлен так же, как вектор  $\vec{a}$ , если  $k$  – число положительное, и противоположно вектору  $\vec{a}$ , если  $k$  – число отрицательное.

Если  $k=0$ , для любого вектора  $\vec{a}$  произведение  $k\vec{a}$  равно нуль-Bektopy:  $0 \cdot \vec{a} = \vec{0}$ .

Если  $k=1$ , то  $1 \cdot \vec{a} = \vec{a}$ .

Если  $k = -1$ , то (-1)  $\vec{a} = \vec{a}$  – вектор, противоположный вектору  $\vec{a}$ .

#### Пример

Даны векторы, совпадающие со сторонами треугольника АВС:  $\overrightarrow{CB} = \overrightarrow{a}$ ,  $\overrightarrow{CA} = \overrightarrow{b}$ . Выразить через векторы  $\overrightarrow{a}$  и  $\overrightarrow{b}$  вектор  $\overrightarrow{AO}$ , где  $O$  точка пересечения медиан треугольника. Выполните рисунок.

Решение:

известно, что точка О пересечения медиан треугольника делит отрезок медианы в отношении 2:1, считая от вершины. Поэтому  $\overrightarrow{AO} = \frac{2}{3} \overrightarrow{AD}$ , где точка D – середина стороны CB.

Ho bekrop  $\overrightarrow{CD} = \frac{1}{2}\overrightarrow{CB} = \frac{1}{2}\overrightarrow{a}$ ;  $\overrightarrow{DC} = -\frac{1}{2}\overrightarrow{a}$ . В треугольнике *CAD* вектор  $\overrightarrow{DA} = \overrightarrow{DC} + \overrightarrow{CA} = -\frac{1}{2}\vec{a} + \vec{b}$ . Искомый вектор  $\overrightarrow{AO} = -\frac{2}{3} \left( -\frac{1}{2} \vec{a} + \vec{b} \right) = \frac{1}{3} \vec{a} - \frac{2}{3} \vec{b}$ .

Скалярным произведением двух векторов называется число, равное произведению модулей этих векторов на косинус угла между ними.

Скалярное произведение векторов  $\vec{a}$  и  $\vec{b}$  обозначается символом *ab* (порядок записи сомножителей безразличен, то есть  $\overrightarrow{ab} = \overrightarrow{ba}$ ).

Если угол между векторами  $\vec{a}$  и  $\vec{b}$  обозначить через  $\varphi$ , то их скалярное произведение можно выразить формулой:

$$
\vec{ab} = |\vec{a}||\vec{b}| \cos \phi.
$$

Скалярное произведение векторов  $\vec{a}$  и  $\vec{b}$  можно выразить также формулой:

$$
\vec{ab} = \vec{a} \cdot \vec{ap}_{\vec{a}} \vec{b}
$$

или

$$
\vec{ab} = |\vec{b}| np_{\vec{b}} \vec{a}
$$

Из формулы  $\vec{ab} = |\vec{a}||\vec{b}| \cos \phi$  следует, что  $\vec{ab} > 0$ , если  $\varphi$  – острый угол,  $\overrightarrow{ab}$  < 0, если  $\varphi$  – тупой угол;  $\overrightarrow{ab}$  = 0 в том и только в том случае, когда векторы  $\vec{a}$  и  $\vec{b}$  перпендикулярны.

Скалярное произведение аа называется скалярным квадратом вектора и обозначается символом  $\vec{a}$ . Скалярный квадрат вектора равен квалрату его модуля:

$$
\vec{a}^2 = |\vec{a}|^2
$$

Если векторы  $\vec{a}$  и  $\vec{b}$  заданы своими координатами:  $\vec{a} = (x_1, y_1, z_1)$  и  $\vec{b} = (x_2, y_2, z_2)$ , то их скалярное произведение может быть вычислено по формуле:

$$
\vec{ab} = x_1 x_2 + y_1 y_2 + z_1 z_2
$$

Отсюда следует необходимое и достаточное условие перпендикулярности двух векторов:

$$
x_1x_2 + y_1y_2 + z_1z_2 = 0.
$$

Угол  $\varphi$  между векторами  $\vec{a} = (x_1, y_1, z_1)$  и  $\vec{b} = (x_2, y_2, z_2)$  задается  $\cos \phi = \frac{ab}{\left|\vec{a}\right| \left|\vec{b}\right|},$ 

формулой

$$
MJM \qquad \qquad B \qquad \qquad \text{координатах}
$$

 $\cos \phi = \frac{x_1 x_2 + y_1 y_2 + z_1 z_2}{\sqrt{x^2 + y^2 + z^2} \sqrt{x^2 + y^2 + z^2}}$ 

Проекция произвольного вектора  $S=(x, y, z)$  на какую-нибудь ось и определяется формулой:

$$
np_u\vec{S}=\vec{S}e,
$$

где  $e - e$ диничный вектор, направленный по оси и.

Если даны  $\alpha$ ,  $\beta$ ,  $\gamma$ , которые оси *и* составляют соответствующие углы с координатными осями, то  $\vec{e} = (\cos \alpha, \cos \beta, \cos \gamma)$  и для вычисления вектора 5 может служить формула:

$$
np_u \vec{S} = x \cos \alpha + y \cos \beta + z \cos \gamma.
$$

Пример

Векторы  $\vec{a}$  и  $\vec{b}$  образуют угол  $\varphi = \frac{2\pi}{3}$ , зная, что  $|\vec{a}| = 3$ ,  $|\vec{b}| = 4$ , BLIVINCRIMTLE:  $\overrightarrow{ab}$ ,  $|\overrightarrow{a}|^2$ ,  $|\overrightarrow{b}|^2$ ,  $(\overrightarrow{a}+\overrightarrow{b})^2$ ,  $(3\overrightarrow{a}+2\overrightarrow{b})^2$ ,  $(\overrightarrow{a}-\overrightarrow{b})^2$ ,  $(3\overrightarrow{a}-2\overrightarrow{b})(\overrightarrow{a}+2\overrightarrow{b})$ .

Решение:

из формулы  $\cos \phi = \frac{ab}{|\vec{a}||\vec{b}|}$ , выразим  $\vec{ab} = |\vec{a}||\vec{b}| \cos \varphi$ , тогда

$$
\overrightarrow{ab} = 12 \cos \frac{2\pi}{3} = 12 \left( -\frac{1}{2} \right) = -6 ;
$$
  
T.K.  $\overrightarrow{a} = |\overrightarrow{a}|^2$ , to  $|\overrightarrow{a}|^2 = 3^2 = 9$ ,  $|\overrightarrow{b}|^2 = 4^2 = 16$ ;

по формуле сокращенного умножения квадрата суммы, имеем

$$
(\vec{a} + \vec{b})^2 = \vec{a}^2 + 2\vec{ab} + \vec{b}^2 = 9 + 2(-6) + 16 = 13;
$$

аналогично

$$
(\vec{3a} + 2\vec{b})^2 = 9\vec{a}^2 + 12\vec{ab} + 4\vec{b}^2 = 81 + 12(-6) + 64 = 73;
$$

по формуле сокращенного умножения квадрата разности, имеем

$$
(\vec{a} - \vec{b})^2 = \vec{a}^2 - 2\vec{ab} + \vec{b}^2 = 9 - 2(-6) + 16 = 37;
$$

раскроем скобки

$$
(\vec{3a} - 2\vec{b})(\vec{a} + 2\vec{b}) = 3\vec{a}^2 + 6\vec{ab} - 2\vec{ab} - 4\vec{b}^2 = 3\vec{a}^2 + 4\vec{ab} - 4\vec{b}^2 = 27 + 4(-6) - 64 = -61.
$$

Направляющий вектор прямой. Канонические уравнения прямой. Параметрические уравнения прямой

Каждый не равный нулю вектор, лежащий на данной прямой или параллельный ей, называется направляющим вектором этой прямой.

Направляющий вектор произвольной прямой в дальнейшем обозначается буквой  $\vec{a}$ , его координаты – буквами *l*, *m*, *n*:  $\vec{a} = (l; m; n)$ .

Если известна одна точка  $M(x_0, y_0, z_0)$  прямой и направляющий вектор  $\vec{a} = (l; m; n)$ , то прямая может быть определена уравнением вида:

$$
\frac{x - x_0}{l} = \frac{y - y_0}{m} = \frac{z - z_0}{n}
$$

В таком виде уравнение прямой называется каноническим.

Каноническое уравнение прямой, проходящей через данные точки  $M_1(x_1, y_1, z_1)$  и  $M_2(x_2, y_2, z_2)$  имеет вид:

$$
\frac{x - x_1}{x_2 - x_1} = \frac{y - y_1}{y_2 - y_1} = \frac{z - z_1}{z_2 - z_1}
$$

Обозначим буквой *t* каждое из равных отношений в канонических уравнениях:

 $\frac{x - x_0}{l} = \frac{y - y_0}{m} = \frac{z - z_0}{n} = t,$ 

отсюда

$$
\begin{cases}\nx = x_0 + lt, \\
y = y_0 + mt, \\
z = z_0 + nt.\n\end{cases}
$$

 $\begin{cases}\nx = x_0 + lt, \\
y = y_0 + mt, \\
z = z_0 + nt.\n\end{cases}$  параметрическое уравнение прямой, проходящей

через точку  $M(x_0, y_0, z_0)$  в направлении вектора  $\vec{a} = (l; m; n)$ .

#### Пример

Составить канонические уравнения прямой, проходящей через данные точки: (1; -2; 1), (3; 1; -1).

Решение:

BCHOLIB3YEMCЯ Формулой

\n
$$
\frac{x - x_1}{x_2 - x_1} = \frac{y - y_1}{y_2 - y_1} = \frac{z - z_1}{z_2 - z_1}, \text{ тогда получим}
$$
\n
$$
\frac{x - 1}{3 - 1} = \frac{y - (-2)}{1 - (-2)} = \frac{z - 1}{-1 - 1},
$$
\n
$$
\frac{x - 1}{2} = \frac{y + 2}{3} = \frac{z - 1}{-2}.
$$

Числовая проекция вектора на ось - это число, которое равно произведению длины данного вектора на косинус угла между этим вектором и вектором, определяющим направление оси.

Числовую проекцию вектора  $\overrightarrow{AB}$  на ось L обозначают как  $np_L \overrightarrow{AB}$ , а числовую проекцию вектора  $\vec{a}$  на ось, определяемую вектором  $\vec{b} - np_{\vec{k}} \vec{a}$ .

В этих обозначениях определение числовой проекции вектора  $\vec{a}$  на прямую, направленную как вектор  $\vec{b}$ , примет вид  $np_{\vec{a}} \vec{a} = |\vec{a}| \cos \angle(\vec{a}, \vec{b})$ .

Эта формула применяется, когда известны длина вектора а и угол между векторами  $\vec{a}$  и  $\vec{b}$ .

# Пример

Вычислите числовую проекцию вектора а на прямую, направленную как вектор  $\vec{b}$ , если длина вектора  $\vec{a}$  равна 8, а угол между векторами  $\vec{a}$  и  $\vec{b}$  равен 60<sup>0</sup>.

Решение:

по формуле  $np_{\vec{b}}\vec{a} = |\vec{a}|\cos\angle(\vec{a},\vec{b})$ , имеем

$$
np_{\vec{b}}\vec{a} = 8\cos 60^\circ = 8 \cdot \frac{1}{2} = 4.
$$

Известно, что  $\cos \phi = \frac{ab}{|\vec{a}||\vec{b}|}$ . Тогда формула  $np_{\vec{b}} \vec{a} = |\vec{a}| \cos \angle(\vec{a}, \vec{b})$ ,

позволяющая найти числовую проекцию вектора  $\vec{a}$  на прямую. направленную как вектор  $\vec{b}$ , примет вид  $np_{\vec{b}} \vec{a} = \frac{(\vec{a}, \vec{b})}{|\vec{b}|}$ .

Т. о. числовая проекция вектора а на ось, направление которой совпадает с направлением вектора  $\vec{b}$ , - это отношение скалярного произведения векторов  $\vec{a}$  и  $\vec{b}$  к длине вектора  $\vec{b}$ .

Полученную формулу вида  $np_{\vec{b}}\vec{a} = \frac{(a,b)}{|\vec{b}|}$  удобно применять для

нахождения числовой проекции вектора а на прямую, направление которой совпадает с направлением вектора  $\vec{b}$ , когда известны координаты Bektopob  $\vec{a}$   $\vec{b}$ .

#### Пример

Известно, что вектор  $\vec{b} = (-3, 4)$  задает направление оси L. Найдите числовую проекцию вектора  $\vec{a} = (1, 7)$  на ось L.

Решение:

запишем формулу  $np_{\vec{b}}\vec{a} = \frac{(\vec{a}, \vec{b})}{|\vec{b}|}$  в координатной форме, тогда

 $np_{\vec{b}}\vec{a} = \frac{(a,b)}{|\vec{b}|} = \frac{x_a x_b + y_a y_b}{\sqrt{x_b^2 + y_b^2}}$ . Используем ее для нахождения требуемой

числовой проекции вектора  $\vec{a}$  на ось  $L$ :

$$
np_{\vec{b}}\vec{a} = \frac{(\vec{a}, \vec{b})}{|\vec{b}|} = \frac{1 \cdot (-3) + 7 \cdot 4}{\sqrt{(-3)^2 + 4^2}} = \frac{25}{\sqrt{25}} = 5
$$

Пример

Относительно прямоугольной системы координат  $Oxyz$  в трехмерном пространстве заданы два вектора  $\vec{a} = (-2, 3, 1)$  и  $\vec{b} = (3, -2, 6)$ . Найдите числовую проекцию вектора  $a$  на ось  $L$ , направление которой совпадает с направлением вектора  $\vec{b}$ .

Решение:

по координатам векторов  $\vec{a}$  и  $\vec{b}$  вычислим скалярное произведение THE BERTOPOB:  $ab = x_a x_b + y_a y_b + z_a z_b$ .

Длина вектора  $\vec{b}$  по его координатам вычисляется по следующей формуле  $|\vec{b}| = \sqrt{x_b^2 + y_b^2 + z_b^2}$ . Тогда формула для определения числовой проекции вектора а на ось L в координатах имеет вид

$$
np_{\vec{b}}\vec{a} = \frac{(a,b)}{|\vec{b}|} = \frac{x_a x_b + y_a y_b + z_a z_b}{\sqrt{x_b^2 + y_b^2 + z_b^2}}
$$

Подставим в полученную формулу заданные координаты:

$$
np_{\vec{b}}\vec{a} = \frac{(-2) \cdot 3 + 3 \cdot (-2) + 1 \cdot 6}{\sqrt{3^2 + (-2)^2 + 6^2}} = \frac{-6}{\sqrt{49}} = -\frac{6}{7}.
$$

Для проекции выполняются следующие теоремы:

1. Проекции равных векторов на одну и ту же ось равны между собой:

$$
\vec{a} = \vec{b}
$$
,  $\text{tora}$   $np_L \vec{a} = np_L \vec{b}$ 

2. Проекция суммы двух векторов на произвольну4ю ось равна сумме проекций этих векторов:

$$
np_L(\vec{a+b}) = np_L \vec{a} + np_L \vec{b}
$$

3. Проекция произведения скаляра на вектор на произвольную ось равна произведению этого скаляра на проекцию вектора:

$$
np_L(ka) = knp_La
$$

### Задания для самостоятельного решения:

1) Вычислите периметр треугольника ABC, если  $A(4; 0)$ ,  $B(12; -2)$ ,  $C(5; -9)$ .

2) Вычислите длину медианы АМ треугольника АВС, вершины которого имеют координаты  $A(0; 1), B(1; -4), C(5; 2)$ .

3) Докажите, что треугольник АВС - равнобедренный и вычислите его площадь, если вершины которого имеют координаты  $A(-4, 1)$ ,  $B(-2, 4)$ ,  $C(0; 1)$ .

4) Докажите, что четырехугольник *АBCD* является параллелограммом, и вычислите его диагонали, если *А*(1; 1), *B*(6; 1), *C*(7; 4), *D*(2; 4).

5) Докажите, что четырехугольник *АBCD* является прямоугольником, и вычислите его площадь, если *А*(-3; -1), *B*(1; -1), *C*(1; -  $3)$ ,  $D(-3; -3)$ .

6) Доказать, что треугольник с вершинами *A*(3; -1; 2), *B*(0; -2; 2), *C*(-3; 2; 1) равнобедренный.

7) На оси абсцисс найти точку, расстояние от которой до точки *А*(-3; 4; 8) равно 12.

8) На оси ординат найти точку, равноудаленную от точек *А*(1; -3; 7) и *В*(5; 7; -5).

9) Даны вершины *A*(2; -1; 4), *B*(3; 2; -6), *C*(-5; 0; 2) треугольника. Вычислить длину его медианы, проведенной из вершины *А*.

10) Даны две вершины *A*(2; -3; -5), *B*(-1; 3; 2) параллелограмма *ABCD* и точка пересечения его диагоналей *E*(4; -1; 7). Определить две другие вершины этого параллелограмма.

11) Вычислить координаты концов отрезка, который разделен точками *C*(2; 0; 2) и *D*(5; -2; 0) на три равные части.

#### *Задания для самостоятельного решения:*

1) По данным векторам  $\vec{a}$  $\ddot{\phantom{a}}$ и *b* построить каждый из следующих векторов: 1)  $\vec{a} + \vec{b}$ , 2)  $\vec{a} - \vec{b}$ , 3)  $-\vec{a} + \vec{b}$  $\vec{z}$   $\vec{L}$  $-\vec{a}+\vec{b}$ , 4)  $-\vec{a}-\vec{b}$ ; 5)  $3\vec{a}$ , 6) $-\frac{1}{2}\vec{b}$ 2  $-\frac{1}{2}\vec{b}$ , 7)  $\vec{a} + \vec{b}$ 3 1  $2\vec{a} + \frac{1}{2}\vec{b}$ , 8)  $\frac{1}{2}\vec{a} - 3\vec{b}$ 2  $\frac{1}{2}\vec{a}-3\vec{b}$ .

2) Вычислить координаты векторов  $c = \vec{a} - b + h$ ;  $d = \vec{a} + b - h$ , если  $\vec{a}$  =(4; -3; 10),  $\vec{b}$  =(-4; 12; -1),  $h$  =(3; -7; -11).

3) Точка *О* является точкой пересечения медиан треугольника *АВС*. Доказать, что  $OA + OB + OC = 0$  .

4) В правильном пятиугольнике *ABCDE* заданы векторы, совпадающие с его ребрами:  $AB = \vec{m}$ ,  $BC = \vec{n}$ ,  $CD = p$ ,  $DE = q$ ,  $EA = r$ . Построить векторы:  $m-n+p-q+r$ ,  $m+2p+\frac{1}{2}r$ 1  $+2p+\frac{1}{2}r$ ,  $2m+\frac{1}{2}n-3p-q+2r$ 1  $2m + \frac{1}{2}n - 3p - q + 2r$ .

5) Векторы *a* и *b* взаимно перпендикулярны; вектор *с* образует с ними углы, равные  $\varphi = \frac{\pi}{3}$  $\varphi = \frac{\pi}{2}$ ; зная, что  $|a| = 3$ ,  $|b| = 5$ ,  $|c| = 8$ , вычислить:  $(\vec{aa}-2\vec{b})(\vec{b}+3\vec{c})$ ,  $(\vec{a}+\vec{b}+\vec{c})^2$ ,  $(\vec{a}+2\vec{b}-3\vec{c})^2$  $a + 2b - 3c$ .

6) Векторы  $\vec{a}$ ,  $\vec{b}$  и  $\vec{c}$  попарно образуют друг с другом углы, каждый из которых равен 60<sup>0</sup>. Зная, что  $|\vec{a}| = 2$ ,  $|\vec{b}| = 2$ ,  $|\vec{c}| = 6$ , определить модуль вектора  $\vec{p} = \vec{a} + \vec{b} + \vec{c}$ .

7) Даны векторы  $\vec{a} = (4;-2;4)$  и  $\vec{b} = (6;-3;2)$ . Вычислить:  $\vec{ab}$ ,  $\sqrt{\vec{a}}^2$ ,  $\sqrt{\vec{b}^2}$ ,  $(2\vec{a}-3\vec{b})(\vec{a}+2\vec{b})$ ,  $(\vec{a}+\vec{b})^2$ ,  $(\vec{a}-\vec{b})^2$ .

8) Даны точки A(-1; 3; -7), B(2; -1; 5), C(0; 1; -5). Вычислить:  $\sqrt{\overrightarrow{AB}}^2$ ,<br> $\sqrt{\overrightarrow{AC}}^2$ ,  $(2\overrightarrow{AB} - \overrightarrow{CB})(2\overrightarrow{BC} + \overrightarrow{BA})$ .

9) Составить канонические уравнения прямой, проходящей через точку  $M_1(2; 0; -3)$  параллельно: вектору  $\vec{a} = (2; -3; 5)$ , прямой  $\frac{x-1}{5} = \frac{y+2}{2} = \frac{z+1}{1}$ , оси Ох, оси Оу, оси Ог.

10) Составить параметрические уравнения прямой, проходящей через точку  $M_1(1; -1; -3)$  параллельно: вектору  $\vec{a} = (2; -3; 4)$ ; прямой  $rac{x-1}{2} = \frac{y+2}{4} = \frac{z-1}{0}$ , прямой  $\begin{cases} x = 3t-1, \\ y = -2t+3, \\ z = 5t+2. \end{cases}$ 

11) Докажите, что для любых точек А, В, С, D справедливо равенство:  $np_L \overrightarrow{AB} + np_L \overrightarrow{BC} + np_L \overrightarrow{CD} = np_L \overrightarrow{AD}$ 

12) Дано:  $np_L \vec{a} = -1$ ,  $np_L \vec{b} = 3$ . Вычислите:  $np_L(\vec{a} + 2\vec{b})$ ,  $np_L(-\vec{a} + 2\vec{b})$ ,  $np_L(\vec{3a} - 2\vec{b})$   $np_L(\vec{a} - \vec{b})$ 

13) Вектор <sup>а</sup> образует с осью Ох угол  $\alpha$  и имеет длину  $|a|$ Определите координаты вектора  $\int_a^b$ если:

a) 
$$
\alpha = 90^\circ
$$
,  $|\vec{a}| = 2$ ;  $\delta$ ,  $\alpha = 180^\circ$ ,  $|\vec{a}| = \frac{3}{2}$ ;  $\epsilon$ ,  $\alpha = -90^\circ$ ,  $|\vec{a}| = \frac{1}{2}$ ;  $\epsilon$ ,  $\alpha = 45^\circ$ ,  $|\vec{a}| = 1$ 

### Контрольные вопросы:

- 1. Запишите формулу для вычисления координат середины отрезка.
	- Запишите формулу для вычисления расстояния между 2. двумя точками.

3. Запишите формулы деления отрезка в ланном отношении.

4. Сформулируйте правило треугольника для сложения векторов.

5. Сформулируйте правило параллелограмма для сложения векторов.

6. Запишите формулы сложения (разности) векторов в координатах.

7. Сформулируйте правило умножения вектора на число.

8. Запишите формулы для вычисления скалярного произведения векторов.

9. Запишите формулу для вычисления угла между векторами.

10. Запишите в общем виде каноническое уравнение прямой.

11. Запишите в общем виде параметрическое уравнение прямой.

12. Что называется числовой характеристикой проекции вектора на ось?

#### **Практическое занятие №22**

**Параллельность прямой и плоскости. Геометрические преобразования пространства: параллельный перенос, симметрия относительно плоскости. Параллельное проектирование. Изображения пространственных фигур**

### *Цель работы:*

*студент должен:*

*знать:*

- признаки параллельности прямой и плоскости;

- признаки параллельности плоскостей;

- признаки параллельности прямых в пространстве;

- определение параллельного переноса и его свойства;

- формулы для параллельного переноса.

- свойства параллельного проектирования;

*уметь:*

- строить параллельные прямые, плоскости в пространстве;

выполнять геометрические преобразования пространства: параллельный перенос, симметрия относительно плоскости.

- строить фигуры с помощью параллельного проектирования;

- изображать пространственные фигуры на плоскости с помощью параллельного проектирования.

#### *Сведения из теории:*

#### *Признаки параллельности прямой и плоскости*

1) Если прямая, лежащая вне плоскости, параллельна какой-либо прямой, лежащей в этой плоскости, то она параллельна этой плоскости.

2) Если прямая и плоскость перпендикулярны одной и той же прямой, то они параллельны.

# *Признаки параллельности плоскостей*

1) Если две пересекающиеся прямые одной плоскости cоответственно параллельны двум пересекающимся прямым другой плоскости, то эти плоскости параллельны.

2) Если две плоскости перпендикулярны одной и той же прямой, то они параллельны.

# *Признаки параллельности прямых в пространстве*

1) Если две прямые перпендикулярны одной и той же плоскости, то они параллельны.

2) Если в одной из пересекающихся плоскостей лежит прямая, параллельная другой плоскости, то она параллельна линии пересечения плоскостей.

# *Параллельные прямые*

Возьмём, например, две такие прямые *АВ* и *DЕ*, из которых одна пересекает некоторую плоскость *Р*, а другая лежит на ней, но не проходит через точку (*С*) пересечения первой прямой и плоскости Р.

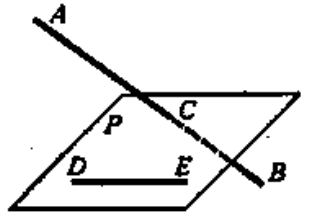

Рисунок 40. Непересекающиеся прямые

Через такие две прямые нельзя провести плоскость, потому что в противном случае через прямую и точку *С* проходили бы две различные плоскости: одна *Р*, пересекающая прямую *АВ*, и другая, содержащая её, а это невозможно.

Две прямые, не лежащие в одной плоскости, конечно, не пересекаются, сколько бы их ни продолжали; однако их не называют параллельными.

Две прямые, не лежащие в одной плоскости, называются *скрещивающимися*.

*Прямая и плоскость параллельные между собой*

Плоскость и прямая, не лежащая в этой плоскости, называются параллельными, если они не пересекаются, сколько бы их ни продолжали.

Если прямая (*АВ*) параллельна какой-нибудь прямой (*СD*), расположенной в плоскости (*Р*), то она параллельна самой плоскости.

Если плоскость (*R*) проходит через прямую (*АВ*), параллельную другой плоскости (*Р*), и пересекает эту плоскость, то линия пересечения (*СD*) параллельна первой прямой (*АВ*).

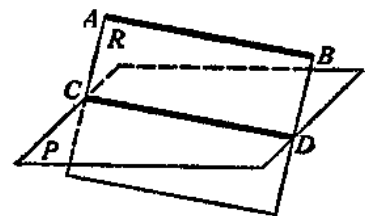

Рисунок 41. Прямая и плоскость параллельные между собой

Если прямая (*АВ*) параллельна каждой из двух пересекающихся плоскостей (*Р* и *Q*), то она параллельна линии их пересечения (*СD*).

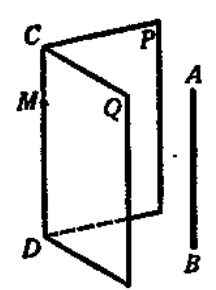

Рисунок 42. Параллельность прямой линии пересечения плоскостей

Если две прямые (*АВ* и *СD*) параллельны третьей прямой (*ЕF*), то они параллельны между собой.

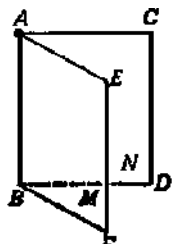

Рисунок 43. Параллельность трех прямых

*Параллельные плоскости*

Две плоскости называются *параллельными*, если они не пересекаются, сколько бы их ни продолжали.

Если две пересекающиеся прямые (*АВ* и *АС*) одной плоскости (*Р*) соответственно параллельны двум прямым (*А*1*В*<sup>1</sup> и *А*1*С*1) другой плоскости(*Q*), то эти плоскости параллельны. Прямые *АВ* и *АС* параллельны плоскости *Q*.

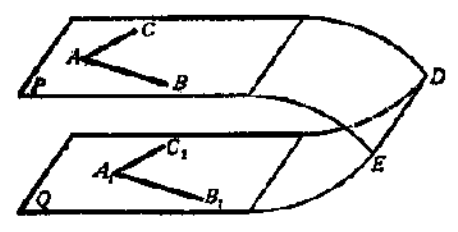

Рисунок 44. Параллельные плоскости

# *Параллельный перенос и его свойства*

Наглядно *[параллельный перенос](http://school.xvatit.com/index.php?title=%D0%86%D0%BB%D1%8E%D1%81%D1%82%D1%80%D0%B0%D1%86%D1%96%D1%97:_%D0%9F%D0%BE%D0%B2%D0%BE%D1%80%D0%BE%D1%82._%D0%9F%D0%B0%D1%80%D0%B0%D0%BB%D0%B5%D0%BB%D1%8C%D0%BD%D0%B5_%D0%BF%D0%B5%D1%80%D0%B5%D0%BD%D0%B5%D1%81%D0%B5%D0%BD%D0%BD%D1%8F)* определяется как преобразование, при котором точки смещаются в одном и том же направлении на одно и то же расстояние. Такое определение не является математически строгим, потому что в нем употребляется выражение «в одном и том же направлении», которое само нуждается в точном определении. В связи с этим параллельному переносу мы дадим другое, отвечающее тому же наглядному представлению, но уже строгое определение.

Введем на плоскости декартовы [координаты](http://school.xvatit.com/index.php?title=%D0%A8%D0%BA%D0%B0%D0%BB%D1%8B_%D0%B8_%D0%BA%D0%BE%D0%BE%D1%80%D0%B4%D0%B8%D0%BD%D0%B0%D1%82%D1%8B) *х*, *у*. Преобразование фигуры *F*, при котором произвольная ее точка (*х*; *у*) переходит в точку (*х*+*а*; *у*+*b*), где *а* и *b* одни и те же для всех точек (*х*; *у*), называется параллельным переносом. Параллельный перенос задается формулами *x*'=*x*+*а*, *у*=*у*+*b*.

Эти формулы выражают координаты *х*', *у*' точки, в которую переходит [точка](http://school.xvatit.com/index.php?title=%D0%A2%D0%BE%D1%87%D0%BA%D0%B0,_%D0%BF%D1%80%D1%8F%D0%BC%D0%B0,_%D0%BF%D0%BB%D0%BE%D1%89%D0%B8%D0%BD%D0%B0._%D0%9F%D1%80%D0%BE%D0%BC%D1%96%D0%BD%D1%8C._%D0%92%D1%96%D0%B4%D1%80%D1%96%D0%B7%D0%BE%D0%BA._%D0%9F%D1%80%D0%B5%D0%B7%D0%B5%D0%BD%D1%82%D0%B0%D1%86%D1%96%D1%8F_%D1%83%D1%80%D0%BE%D0%BA%D1%83) (*х*; *у*) при параллельном переносе.

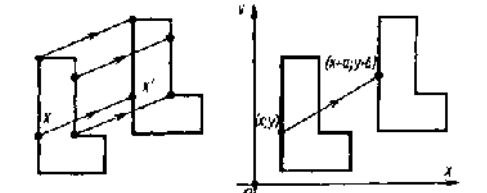

Рисунок 45. Параллельный перенос

# *Параллельный перенос есть движение*

Действительно, две произвольные точки *А*(*х*1; *у*1) к *В*(*х*2; *у*2) переходят при параллельном переносе в точки *А*'(*х*1+*а*; *у*1+*b*), *В*'(*х*2+*а*; *y*2+*b*).

Поэтому

$$
AB^2=(x_2-x_1)^2+(y_2-y_1)^2,
$$
  

$$
A'B'^2=(x_2-x_1)^2+(y_2-y_1)^2.
$$

Отсюда *АВ*=*А*'*В*'. Т. о., параллельный перенос сохраняет расстояния, а значит, является движением, что и требовалось доказать.

Название «*параллельный перенос*» оправдывается тем, что при параллельном переносе точки смещаются по параллельным (или совпадающим) прямым на одно и то же расстояние.

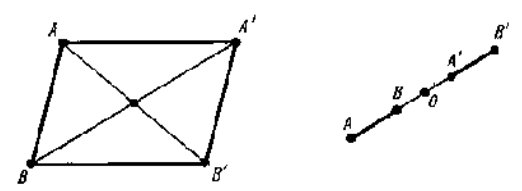

Рисунок 46. Параллельный перенос

### *Симметрия относительно плоскости*

Симметрия относительно плоскости – это такое свойство геометрической фигуры, когда любой точке, расположенной по одну сторону плоскости, всегда будет соответствовать точка, расположенная по другую сторону плоскости, а отрезки, соединяющие эти точки, будут перпендикулярны плоскости симметрии и делятся ею пополам.

Следует отметить, что две симметричные фигуры или две симметричные части одной фигуры при всем их сходстве, равенстве объемов и площадей поверхностей, в общем случае, неравны, т.е. их нельзя совместить друг с другом. Это разные фигуры, их нельзя заменить друг другом, например, правая перчатка, ботинок и т.д. не годятся для левой руки, ноги. Предметы могут иметь одну, две, три и т.д. плоскостей симметрии.

Например, прямая пирамида (рис. 47а, 48а), основанием которой является равнобедренный треугольник, симметрична относительно одной плоскости *Р*. Призма с таким же основанием (рис. 47б, 48б) имеет две плоскости симметрии. У правильной шестиугольной призмы (рис. 47*в*, 48*в*) их семь. Тела вращения: шар, тор, цилиндр, конус и т.д. имеют бесконечное количество плоскостей симметрии.

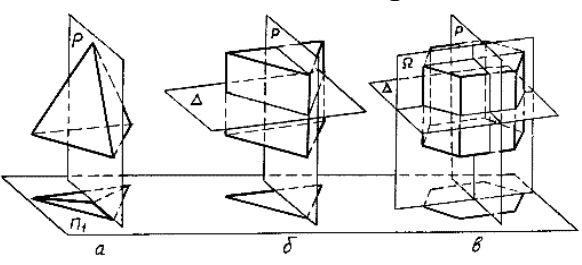

Рисунок 47. Плоскости симметрии

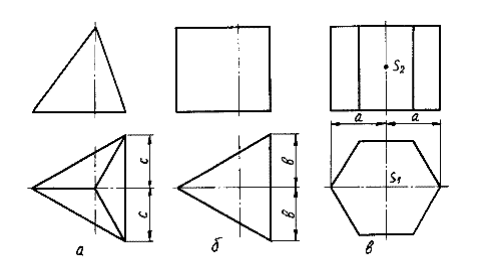

Рисунок 48. Изображение плоскостей симметрии

На чертежах плоскости симметрии изображаются тонкими штрихпунктирными линиями, являющимися как бы следами этих плоскостей. Если такой след совпадает с другой линией чертежа, например, с контурной, то она проводится в виде тонких штрихов, выводимых за контур изображения на 5 – 8 мм. На чертеже наносятся следы только тех плоскостей симметрии, которые перпендикулярны плоскости проекций данного изображения.

При наличии нескольких подобно расположенных плоскостей симметрии, как у призмы (рис. 47*в*), на чертеже изображается только одна взаимно перпендикулярная пара следов, по возможности тех, которые параллельны плоскостям проекций.

Для геометрических тел с плоскостями симметрии, параллельными их основаниям, например для призм, следы плоскостей симметрии на чертежах показывать не принято.

# *Параллельное проектирование*

Пусть даны плоскость α и прямая *l*, пересекающая плоскость *а*. Возьмем произвольную точку пространства *A*<sup>1</sup> и проведем через эту точку прямую *l*1, параллельную *l*. Прямая *l*<sup>1</sup> пересечет плоскость α в некоторой точке *A*. Полученная таким образом точка *A* называется проекцией точки *A* на плоскость α при проектировании параллельно прямой *l*. Обычно кратко говорят, что точка *A* есть параллельная проекция точки *A*1.

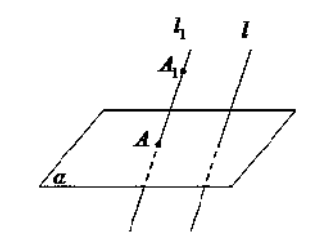

Рисунок 49. Параллельное проектирование

*Параллельной проекцией* пространственной фигуры *Φ*<sup>1</sup> называется множество Φ параллельных проекций всех точек данной фигуры.

*Свойства параллельного проектирования*

1) Проекция прямой есть прямая.

2) Проекции параллельных прямых параллельны.

3) Отношение проекций двух параллельных отрезков равно отношению проектируемых отрезков.

# *Ортогональное проектирование*

Частным случаем параллельного проектирования является *ортогональное проектирование*

Пусть даны плоскость α и прямая *l*, перпендикулярная α. Возьмем произвольную точку пространства *A*<sup>1</sup> и проведем через нее прямую *l*<sup>1</sup>

параллельную *l* (и, следовательно, перпендикулярную плоскости α). Прямая *l*<sup>1</sup> пересечет плоскость α в некоторой точке *A*.

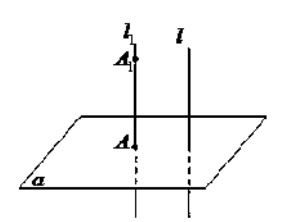

Рисунок 50. Ортогональное проектирование

Полученная точка *A* называется ортогональной проекцией точки *A*<sup>1</sup> на плоскость α.

*Ортогональной проекцией фигуры Φ*<sup>1</sup> на плоскость α называется множество *Φ* ортогональных проекций всех точек данной фигуры *Φ*1. Как частный случай параллельного проектирования, ортогональное проектирование обладает всеми свойствами параллельного проектирования.

*Свойство ортогональной проекции плоского многоугольника*

Площадь *s* ортогональной проекции плоского многоугольника на плоскость α равна площади *S* проектируемого многоугольника, умноженной на косинус угла γ между плоскостью многоугольника и плоскостью α:

$$
s = S \cdot \cos(\gamma).
$$

# *Пример*

Через сторону основания правильной треугольной призмы проведена плоскость под углом  $v=30^0$  к плоскости ее основания. Найти плошаль образующегося сечения, если сторона основания равна 6 см.

Решение:

т.к. призма правильная, то ее боковые ребра перпендикулярны плоскости основания. Следовательно, плоскость основания есть проекция плоскости сечения.

Т.к. в основании правильный треугольник, то его площадь равна:

$$
s=\frac{a^2\sqrt{3}}{4}.
$$

Используя свойство ортогональной проекции, имеем:

$$
S = \frac{a^2 \sqrt{3}}{4 \cos \gamma}.
$$

Зная, что сторона основания равна 6 см и угол  $\gamma=30^0$ , вычислим площадь:
$$
S = \frac{6^2 \sqrt{3}}{4 \cos 30} = \frac{36 \sqrt{3}}{4 \frac{\sqrt{3}}{2}} = \frac{36}{2} = 18.
$$

*Изображение пространственных фигур на плоскости*

Для изображения пространственных фигур на [плоскости](http://school.xvatit.com/index.php?title=%D0%9F%D1%80%D0%B5%D0%B7%D0%B5%D0%BD%D1%82%D0%B0%D1%86%D1%96%D1%8F_%D0%B4%D0%BE_%D1%82%D0%B5%D0%BC%D0%B8_%D0%92%D0%BB%D0%B0%D1%81%D1%82%D0%B8%D0%B2%D0%BE%D1%81%D1%82%D1%96_%D0%BF%D1%80%D1%8F%D0%BC%D0%BE%D1%97_%D1%82%D0%B0_%D0%BF%D0%BB%D0%BE%D1%89%D0%B8%D0%BD%D0%B8,_%D0%BF%D0%B5%D1%80%D0%BF%D0%B5%D0%BD%D0%B4%D0%B8%D0%BA%D1%83%D0%BB%D1%8F%D1%80%D0%BD%D0%B8%D1%85_%D0%BC%D1%96%D0%B6_%D1%81%D0%BE%D0%B1%D0%BE%D1%8E) обычно пользуются параллельным проектированием.

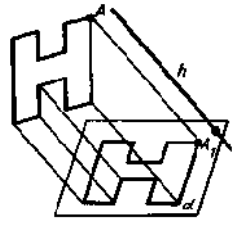

Рисунок 51. Изображение пространственных фигур на плоскости

Прямолинейные отрезки фигуры изображаются на плоскости чертежа отрезками.

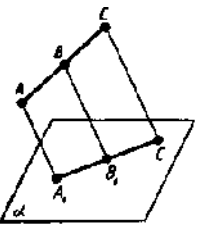

Рисунок 52. Изображение отрезка на плоскости

Действительно, все [прямые,](http://school.xvatit.com/index.php?title=%D0%9F%D0%B5%D1%80%D0%BF%D0%B5%D0%BD%D0%B4%D0%B8%D0%BA%D1%83%D0%BB%D1%8F%D1%80%D0%BD%D1%8B%D0%B5_%D0%BF%D1%80%D1%8F%D0%BC%D1%8B%D0%B5._%D0%9F%D0%BE%D0%BB%D0%BD%D1%8B%D0%B5_%D1%83%D1%80%D0%BE%D0%BA%D0%B8) проектирующие точки отрезка *АС*, лежат в одной плоскости, пересекающей плоскость *а* по прямой *А*1*С*1. Произвольная точка *В* отрезка *АС* изображается точкой *В*<sup>1</sup> отрезка *А*1*С*1.

Отношение отрезков одной прямой или параллельных прямых сохраняется при параллельном проектировании:

$$
\frac{AB}{BC} = \frac{A_1 B_1}{B_1 C_1}.
$$

### *Пример*

Дана параллельная проекция треугольника. Как построить проекции медиан этого треугольника?

Решение:

18.<br> *плоскости*<br>
ур на плоскости обычно<br>
х фигур на плоскости<br>
зажаются на плоскости<br>
шие точки отрезка  $AC$ ,<br>
кость *a* по прямой  $A_1C_1$ ,<br>
очкой  $B_1$  отрезка  $A_1C_1$ ,<br>
и параллельных прямых<br>
. Как построить проекции при параллельном проектировании сохраняется отношение отрезков прямой. Поэтому середина стороны треугольника проектируется в середину проекции этой стороны. Следовательно, проекции медиан треугольника будут медианами его проекции.

#### *Задания для самостоятельного решения:*

Решите следующие задачи (выполнить чертеж, дать подробные пояснения):

1) Сторона *АС* треугольника *АВС* параллельна плоскости *a*, а стороны *АВ* и *ВС* пересекаются с этой плоскостью в точках *М* и *N*. Докажите, что треугольники *АВС* и *МВN* подобны.

2) Сколько существует плоскостей, проходящих через данные прямую и точку в пространстве?

3) В пространстве даны прямая *a* и точка *M*. Сколько существует прямых, проходящих через *M* и параллельных прямой *a*?

4) Даны плоскость и точка *M* вне плоскости. Сколько существует прямых, проходящих через *M* и параллельных плоскости?

5) В пространстве даны две параллельные прямые *a* и *b*. Сколько существует плоскостей, проходящих через прямую *a* и параллельных прямой *b*?

6) Даны две скрещивающиеся прямые *a* и *b*. Сколько существует пар параллельных плоскостей, одна из которых проходит через *a*, а другая – через *b*?

7) В пространстве даны две пересекающиеся прямые *a*, *b* и не лежащая на них точка *M*. Сколько существует плоскостей, проходящих через *M* и параллельных прямым *a* и *b*?

Решите задачи:

1) Докажите, что при движении параллельные прямые отображаются на параллельные прямые.

2) Докажите, что при движении: а) параллелограмм отображается на параллелограмм; б) трапеция отображается на трапецию; в) ромб отображается на ромб; г) прямоугольник отображается на прямоугольник, а квадрат – на квадрат.

3) На сторонах *AB* и *CD* параллелограмма *ABCD* построены квадраты (плоскости квадратов перпендикулярны плоскости параллелограмма). Используя параллельный перенос, докажите, что отрезок, соединяющий центры этих квадратов, равен и параллелен стороне *AD*.

Решите задачи:

1) Каковы проекции двух прямых на плоскость, если: а) прямые пересекаются; б) прямые скрещиваются; в) прямые параллельны.

2) На модели куба *ABCDA*1*B*1*C*1*D*<sup>1</sup> укажите проекции на плоскость грани *АА*1*В*1*В* отрезков *C*1*D*1, *AD*, *C*1*D* и *DB*1, треугольников *C*1*CD* и *ACD*, квадрата  $BB_1C_1C$ .

3) Гипотенуза прямоугольного треугольника равна 10 см, а острый угол 60<sup>0</sup>. Найдите площадь проекции этого треугольника на плоскость, составляющую с плоскостью треугольника угол  $30^0$ .

4) Стороны треугольника равны 3,9 см, 4,1 см и 2,8 см. Найдите площадь его проекции на плоскость, составляющую с плоскостью треугольника угол 60 $^0$ .

5) Построить изображение правильного треугольника *ABC* , изображение высоты *BH* и биссектрисы *АK*.

6) Трапеция *ABCD* – параллельная проекция равнобедренной трапеции. Построить ось симметрии и высоту данной трапеции.

7) Начертите параллельную проекцию ромба *АBCD*, имеющего угол A=60<sup>0</sup>. Постройте изображение высоты этого ромба, проведенной из вершины острого угла.

## *Контрольные вопросы:*

1. Сформулируйте признаки параллельности прямой и плоскости.

2. Сформулируйте признаки параллельности плоскостей.

3. Сформулируйте признаки параллельности прямых в пространстве.

4. Дайте определение параллельного переноса и перечислите его свойства.

5. Запишите формулы для параллельного переноса.

6. Что называется параллельной проекцией?

7. Перечислите свойства параллельного проектирования.

8. Что называется ортогональной проекцией фигуры?

9. Что является параллельной проекцией отрезка, треугольника, прямоугольника, квадрата, окружности?

10. Какие величины не изменяются при параллельном проецировании? (длина отрезка, градусная мера углов, отношения длин отрезков, отношение площадей двух фигур)?

11. Может ли при параллельном проецировании параллелограмма получиться трапеция и наоборот?

## **Практическое занятие №23**

# **Вершины, ребра, грани многогранника. Параллелепипед. Куб**

**Сечения куба, призмы, пирамиды. Осевые сечения и сечения параллельные основанию. Представление о правильных многогранниках (тетраэдр, куб, октаэдр, додекаэдр, икосаэдр). Шар и сфера, их сечения**

## *Цель работы:*

*студент должен:*

*знать:*

- свойство, связывающее число вершин, ребер и граней многогранника;

- определение параллелепипеда, куба;

- свойства прямоугольного параллелепипеда;

- формулы объема прямоугольного параллелепипеда, куба;

- метод «следов»;

- правила построения сечений многогранников;

- свойства проекций.

- определение правильных многогранников;

- виды, элементы, свойства правильных многогранников;

- определение шара, сферы, их элементов;

*уметь:*

- устанавливать связь между числом плоских углов *П* многогранника и числом его ребер *Р*;

- строить параллелепипед, куб;

- вычислять объем прямоугольного параллелепипеда, куба.
- строить сечения куба, призмы, пирамиды;
- строить сечения цилиндра;
- строить правильные многогранники.

- строить сечения шара.

*знать:*

### *Сведения из теории:*

Для выпуклых многогранников имеет место свойство, связывающее число его вершин, ребер и граней, доказанное в 1752 году Леонардом Эйлером, и получившее название теоремы Эйлера.

Прежде чем его сформулировать рассмотрим известные нам многогранники и заполним следующую таблицу, в которой *В* – число вершин, *Р* – ребер и *Г* – граней данного многогранника:

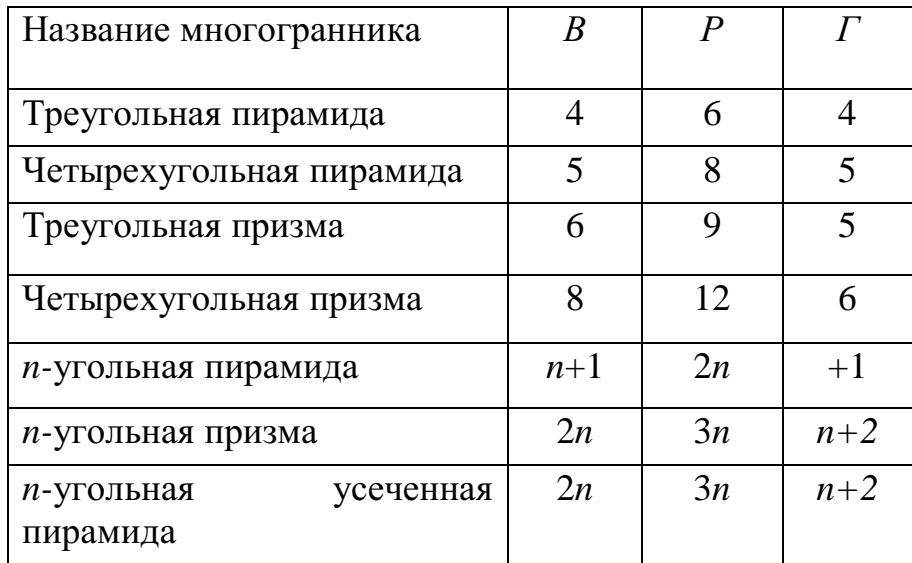

Из этой таблицы непосредственно видно, что для всех выбранных многогранников имеет место равенство *В*-*Р*+*Г*=2. Оказывается, что это равенство справедливо не только для этих многогранников, но и для произвольного выпуклого многогранника.

Заметим, что многоугольники можно деформировать, увеличивать, уменьшать или даже искривлять их стороны, лишь бы при этом не происходило разрывов сторон. Число вершин, ребер и граней при этом не изменится.

Для полученного разбиения многоугольника на более мелкие многоугольники имеет место равенство:

$$
B-P+ \Gamma=1,
$$

где *В* – общее число вершин, *Р* – общее число ребер и *Г*' – число многоугольников, входящих в разбиение. Ясно, что *Г*'=*Г*–1, где *Г* – число граней данного многогранника.

*В любом выпуклом многограннике найдется грань с числом ребер меньшим или равным пяти*

*Для любого многогранника имеет место неравенство*  3*В* 2*Р.*

*Параллелепипедом* называется призма, основаниями которой служат параллелограммы. Все шесть граней параллелепипеда – параллелограммы. Отрезки, соединяющие вершины параллелепипеда, не принадлежащие одной и той же грани, называются *диагоналями параллелепипеда*.

*Свойства параллелепипеда*

1) Середина диагонали параллелепипеда является его центром симметрии.

2) Противолежащие грани параллелепипеда попарно равны и параллельны.

3) Все четыре диагонали параллелепипеда пересекаются в одной точке и делятся ею пополам.

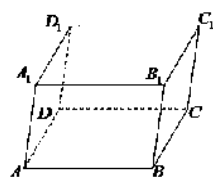

Рисунок 53. Параллелепипед

Параллелепипед, боковые ребра которого перпендикулярны плоскости основания параллелепипеда, называется *прямым параллелепипедом* ( $ABCDA_1B_1C_1D_1$  – прямой параллелепипед).

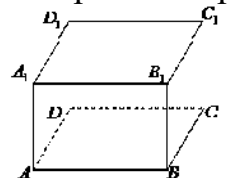

Рисунок 54. Прямоугольный параллелепипед

Прямой параллелепипед, основанием которого служит прямоугольник, называется *прямоугольным параллелепипедом*. Все грани прямоугольного параллелепипеда – прямоугольники. Длины трех ребер прямоугольного параллелепипеда, выходящих из одной вершины, называются измерениями прямоугольного параллелепипеда.

### *Свойства прямоугольного параллелепипеда*

1) Квадрат диагонали прямоугольного параллелепипеда равен сумме квадратов трех его измерений:

$$
d^2=a^2+b^2+c^2.
$$

2) Все диагонали прямоугольного параллелепипеда равны.

3) Для куба формула упрощается: 4*d*²=12*а*².

## *Сведения из теории:*

*Сечения куба плоскостью*

Если плоскость пересекает три ребра куба, выходящих из одной вершины, то в сечении получается треугольник (рис. 55 слева). При этом если отсекаемые плоскостью отрезки ребер равны, то в сечении получается равносторонний треугольник, если равны два отрезка из трех, то получается равнобедренный треугольник, наконец, если все три отрезка различны, то в сечении получается разносторонний треугольник.

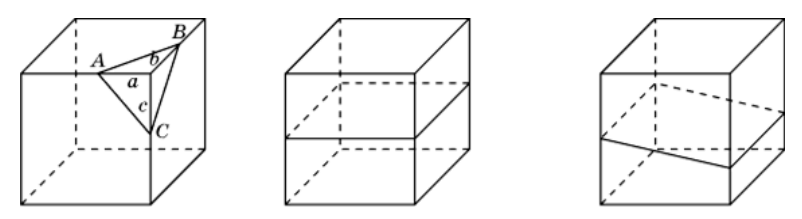

Рисунок 55. Сечения куба плоскостью

В сечении куба плоскостью не могут получаться прямоугольный или тупоугольный треугольники.

Выясним, какие четырехугольники могут получаться в сечении куба плоскостью.

Ясно, что если плоскость параллельна одной из граней куба, то в сечении получается квадрат (рис. 55 посередине). Если плоскость параллельна одному из ребер куба, то в сечении получается прямоугольник (рис. 55 справа). Если плоскость пересекает четыре параллельных ребра куба, то в сечении получается параллелограмм (рис. 56 слева).

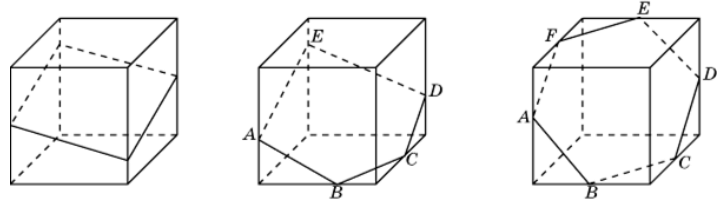

Рисунок 56. Сечения куба плоскостью

На рис. 56 посередине показано сечение куба плоскостью в форме пятиугольника *ABCDE*. Прямые *AB* и *DE*, *CD* и *AE* параллельны, как линии пересечения двух параллельных плоскостей третьей плоскостью.

На рис. 56 справа показано сечение куба плоскостью в форме шестиугольника *ABCDEF*. Прямые *AB* и *DE*, *BC* и *EF*, *CD* и *AF* параллельны, как линии пересечения двух параллельных плоскостей третьей плоскостью.

Поскольку у куба имеется только шесть граней, то в сечении куба плоскостью не может получиться многоугольник с числом сторон, большим шести.

### *Построение сечений многогранников*

Для построения сечений используют метод «следов», заключающийся в нахождении точки пересечения прямой и плоскости по заданным двум точкам этой прямой и их проекциям на плоскость.

### *Сведения из теории*:

Выпуклый многогранник называется *правильным*, если его гранями являются равные правильные многоугольники, и все многогранные углы равны.

Рассмотрим возможные правильные многогранники и прежде всего те из них, гранями которых являются правильные треугольники. Наиболее простым таким правильным многогранником является треугольная пирамида, гранями которой являются правильные треугольники (рис. слева). В каждой ее вершине сходится по три грани. Имея всего четыре грани, этот многогранник называется также *правильным тетраэдром*, или просто *тетраэдром*, что в переводе с греческого языка означает четырехгранник.

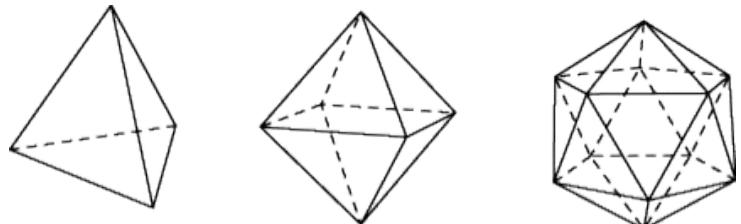

Рисунок 69. Правильные многогранники

Многогранник, гранями которого являются правильные треугольники, и в каждой вершине сходится четыре грани, изображен на рисунке посередине. Его поверхность состоит из восьми правильных треугольников, поэтому он называется *октаэдром*.

Многогранник, в каждой вершине которого сходится пять правильных треугольников, изображен на рисунке справа. Его поверхность состоит из двадцати правильных треугольников, поэтому он называется *икосаэдром*.

Заметим, что поскольку в вершинах выпуклого многогранника, не может сходиться более пяти правильных треугольников, то других правильных многогранников, гранями которых являются правильные треугольники, не существует.

Аналогично, поскольку в вершинах выпуклого многогранника может сходиться только три квадрата, то, кроме куба (рис. слева), других правильных многогранников, у которых гранями являются квадраты, не существует. Куб имеет шесть граней и поэтому называется также *гексаэдром*.

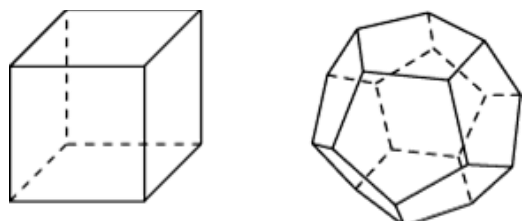

Рисунок 70. Правильные многогранники

Многогранник, гранями которого являются правильные пятиугольники, и в каждой вершине сходится три грани, изображен на рисунке справа. Его поверхность состоит из двенадцати правильных пятиугольников, поэтому он называется *додекаэдром.*

### *Пример*

Найти длину стороны куба, если его диагональ равна 5 см. Решение:

из формулы для диагонали куба выразим его сторону:

$$
a^2=\frac{4d^2}{12}.
$$

Тогда,

$$
a = \sqrt{\frac{4d^2}{12}} = \frac{d}{\sqrt{3}} = \frac{5}{\sqrt{3}}.
$$

Т. к. параллелепипед есть частный случай призмы, то площадь поверхности и объем параллелепипеда вычисляются по формулам для площади поверхности и объема призмы. Кроме того, объем прямоугольного параллелепипед можно вычислять по формуле:

$$
V = abc,
$$

где *a*, *b*, *c* – три измерения прямоугольного параллелепипеда.

### *Куб*

Прямоугольный параллелепипед с равными измерениями называется кубом. Все грани куба – равные квадраты.

Объем куба вычисляется по формуле:

## *V*=*a* 3 ,

где *a* – измерение куба.

### *Как найти сумму длин всех рёбер параллелепипеда*

Для удобства введем обозначения: *А* и *В* стороны основания параллелепипеда; *С* – его боковая грань.

Т. о., в основании параллелепипеда лежит параллелограмм со сторонами *А* и *В*. Параллелограмм – это четырехугольник, противоположные стороны которого равны и параллельны. Из этого определения следует, что против стороны *А* лежит равная ей сторона *А*. Поскольку противолежащие грани параллелепипеда равны (вытекает из определения), то верхняя его грань тоже имеет 2 стороны равные *А*. Таким образом, сумма всех четырех этих сторон равна 4*А*.

То же, можно сказать, и о стороне *В*. Противоположная ей сторона в основании параллелепипеда равна *В*. Верхняя (противолежащая) грань параллелепипеда тоже имеет 2 стороны, равные *В*. Сумма всех четырех этих сторон равна 4*В*.

Боковые грани параллелепипеда тоже являются параллелограммами (вытекает из свойств параллелепипеда). Ребро *С* одновременно является стороной двух соседних граней параллелепипеда. Поскольку противоположные грани параллелепипеда попарно равны, то все его боковые ребра равны между собой и равны *С*. Сумма боковых ребер – 4*С*.

Таким образом, сумма всех ребер параллелепипеда: 4*А*+4*В*+4*С* или  $4(A+B+C)$ .

Частный случай прямого параллелепипеда – куб. Сумма всех его ребер равна 12*А*.

# *Пример*

Найдите ширину и высоту прямоугольного параллелепипеда, если ширина *b* больше его длины *а* на 1 см, высота *c* в 2 раза больше длины *а*, а диагональ *d* в 3 раза больше длины *а*.

Решение:

запишем основную формулу квадрата диагонали прямоугольного параллелепипеда:

$$
d^2=a^2+b^2+c^2.
$$

Выразим все измерения через заданную длину *а*: *b*=*а*+1; *c*=2*а*; *d*=3*а*. Подставим в формулу:

$$
9a^2 = a^2 + (a+1)^2 + 4a^2.
$$

Решив квадратное уравнение, найдем длины всех ребер:

$$
3a^2-2a-1=0.
$$
  
 $a=1$ ;  $b=2$ ;  $c=2$ .

## *Пример*

Два ребра прямоугольного параллелепипеда, выходящие из одной вершины, равны 3 и 4. Площадь поверхности этого параллелепипеда равна 94. Найдите третье ребро, выходящее из той же вершины.

Решение:

обозначим известные ребра за *а* и *b*, а неизвестное за *c*. Площадь поверхности параллелепипеда выражается как

$$
S = 2(ab + bc + ac).
$$

Выразим *с*:

$$
c = \frac{\frac{S}{2} - ab}{a + b}.
$$

Подставляя заданные значения, имеем:

$$
c = \frac{\frac{94}{2} - 12}{7} = 5.
$$

Ответ: 5.

### *Пример*

Пусть прямая *k* проходит через точки *A*, *B* и известны параллельные проекции *A'*, *B'* этих точек на плоскость π. Требуется найти точку пересечения прямой *AB* с плоскостью π.

Решение:

 $S = 2(ab + bc + ac)$ .<br>  $c = \frac{S}{a+b}$ <br>  $c = \frac{2}{f}$ <br>  $c = \frac{2}{f}$ <br>  $c = \frac{2}{f}$ <br>  $c = \frac{2}{f}$ <br>  $c = \frac{2}{f}$ <br>  $c = \frac{2}{f}$ <br>  $\frac{1}{f}$ <br>  $\frac{1}{f}$ <br>  $\frac{1}{f}$ <br>  $\frac{1}{f}$ <br>  $\frac{1}{f}$ <br>  $\frac{1}{f}$ <br>  $\frac{1}{f}$ <br>  $\frac{1}{f}$ <br>  $\frac{1}{f}$ <br>  $\frac{1}{f}$ <br>  $\frac{$ через точки *A'*, *B'* проведем прямую *k'*. Тогда пересечение прямой *k* с прямой *k'* и будет искомым пересечением прямой *k* с плоскостью π (см. рис. 57).

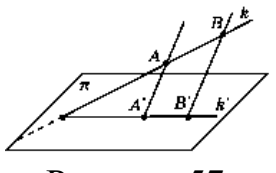

Рисунок 57.

### *Пример*

Даны точки *A*, *B*, *C* и их параллельные проекции *A'*, *B'*, *C'* на плоскость π. Требуется построить линию пересечения плоскости *ABC* и плоскости π.

Решение:

используя решение предыдущей задачи, построим точки *X* и *Y* пересечения прямых *AB* и *AC* с плоскостью π. Прямая *XY* будет искомой линией пересечения плоскости *ABC* и плоскости π (см. рис. 58).

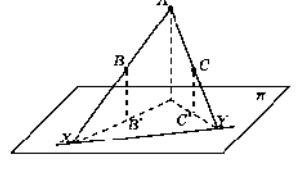

Рисунок 58.

## *Пример*

Через данную точку *C* (*C'*) провести прямую, параллельную данной прямой *AB* (*A'B'*), и найти ее точку пересечения с плоскостью π.

Решение:

через точку *C* проводим прямую, параллельную *AB*. Через точку *C'* проводим прямую, параллельную *A'B'*. Точка *X* пересечения этих прямых и будет искомой (см. рис. 59).

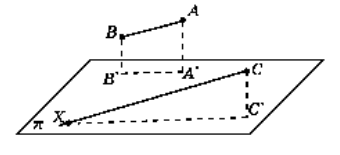

Рисунок 59.

*Используя метод, рассмотренный в примере, решим задачи на построение сечений куба, пирамиды и призмы*

## *Пример*

Построить сечение куба плоскостью проходящей через три точки *A, B, C,* принадлежащие попарно скрещивающимся ребрам этого куба (см. рис. 60).

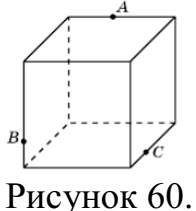

Решение:

найдем пересечение прямой *AB*, лежащей в плоскости сечения, с плоскостью основания куба. Для этого построим параллельные проекции*A', B'* точек *A, B* на основание куба в направлении бокового ребра куба (см. рис. 61).

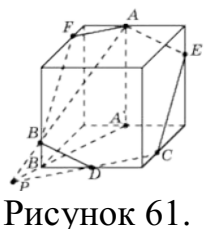

Пересечение прямых *AB* и *A'B'* будет искомой точкой *P*. Она принадлежит плоскости сечения и плоскости основания куба. Следовательно, плоскость сечения пересекает основание куба по прямой *CP*. Точка пересечения этой прямой с ребром основания куба даст еще одну точку *D* сечения куба. Соединим точки *C* и *D*, *B* и *D* отрезками. Через точку *A* проведем прямую, параллельную *BD*, и точку ее пересечения с ребром куба обозначим *E*. Соединим точки *E* и *C* отрезком. Через точку *A* проведем прямую, параллельную *CD*, и точку ее пересечения с ребром куба обозначим *F*. Соединим точки *A* и *F*, *B* и *F* отрезками. Многоугольник *AECDBF* и будет искомым изображением сечения куба плоскостью.

### *Пример*

Построить сечение треугольной пирамиды плоскостью, проходящей через три точки *A, B, C,* принадлежащие ее ребрам (см. рис. 62).

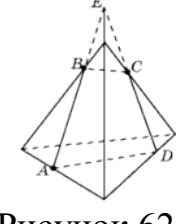

Рисунок 62.

## Решение**:**

проведем прямую *AB* и ее точку пересечения с боковым ребром пирамиды обозначим через *E*. Проведем прямую *EC* и ее точку пересечения с ребром основания пирамиды обозначим через *D*. Соединим отрезками точки *B* и *C*, *A* и *D*. Четырехугольник *ABCD* будет искомым сечением пирамиды.

# *Сечения цилиндра*

Сечения цилиндра плоскостью можно рассматривать как параллельные проекции основания цилиндра на эту плоскость. Поэтому, если плоскость параллельна плоскости основания, то в сечении получается круг, равный основанию.

Если плоскость сечения составляет некоторый угол с плоскостью основания цилиндра и не пересекает основания, то в сечении будет фигура, ограниченная эллипсом.

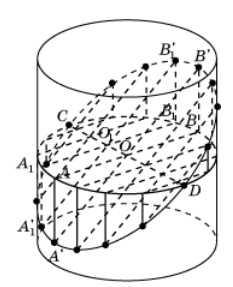

Рисунок 63. Сечение цилиндра

На рис. 63 показано построение точек эллипса, получающегося как сечение боковой поверхности цилиндра плоскостью.

Для этого зададим два сопряженных диаметра *AB* и *CD*. Через точку *A* проведем образующую и выберем на ней какую-нибудь точку *A'*, принадлежащую сечению. Прямая *A'O* пересечет образующую, проходящую через точку *B* в некоторой точке *B'*, также принадлежащую сечению. Возьмем теперь на отрезке *CD* произвольную точку и проведем

через нее прямую, параллельную *A'B'*. Ее точки пересечения с образующими цилиндра будут принадлежать сечению.

Возьмем прямоугольный лист бумаги и нарисуем на нем оси координат *Ox* и *Oy* параллельно соответствующим сторонам (рис. 64).

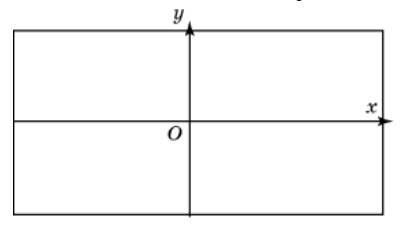

Рисунок 64.

Затем свернем этот лист в боковую поверхность прямого кругового цилиндра, радиус основания которого примем за единицу. Ось *Ox* свернется в окружность радиуса 1, а ось *Oy* станет образующей цилиндра (рис. 65).

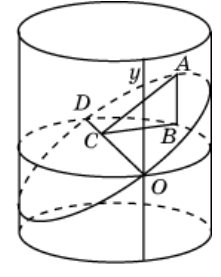

Рисунок 65.

Через диаметр *OD* полученной окружности проведем сечение, составляющее с плоскостью окружности угол в  $30^0$ . В этом случае сечением будет эллипс.

*Шаром* принято называть тело, ограниченное сферой, т.е. шар и сфера – это разные геометрические тела.

*Сфера* – это фигура, состоящая из всех точек пространства, удалённых от данной точки на данном расстоянии.<br> **Серви Серви** 

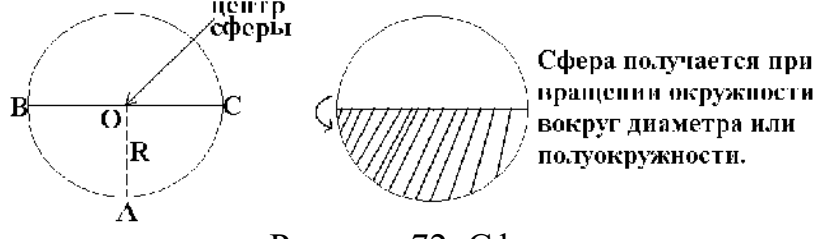

Рисунок 72. Сфера

*Поверхность шара называют сферой.* Если рассечь сферу плоскостью, получим в сечении окружность. Такие окружности имеют разные радиусы: чем дальше плоскость от центра сферы, тем меньше радиус сечения. Самые большие окружности получаются при сечении

сферы плоскостями, проходящими через её центр. Такими большими окружностями на земной поверхности являются экватор и меридианы. А параллели – это сечения земной поверхности плоскостями, которые параллельны экваториальной плоскости.

*Сферой* называется фигура, состоящая из всех точек пространства, равноудалённых от данной точки. Эта точка называется *центром сферы и обычно обозначается О.*

Расстояние от точек сферы до её центра называется *радиусом сферы и обычно обозначается R. Радиусом* также называется любой отрезок, соединяющий точку сферы с её центром. *Сфера* – это граница шара. Центр, радиус и диаметр сферы являются также центром, радиусом и диаметром шара.

*Шаром* называется тело, которое состоит из всех точек пространства, находящихся на расстоянии не более чем на данное расстояние. Другими словами, *шар* – это объединение сферы и всех ее внутренних точек.

Всякое *сечение шара* плоскостью есть круг. Центр этого круга есть основание перпендикуляра, опущенного из центра шара на секущую плоскость.

*Основные геометрические формулы*

Площадь сферы:

 $S = 4πr^2 = πd^2$ .

 $V = \frac{4}{\pi r^3}$ 

Объем шара, ограниченного сферой:

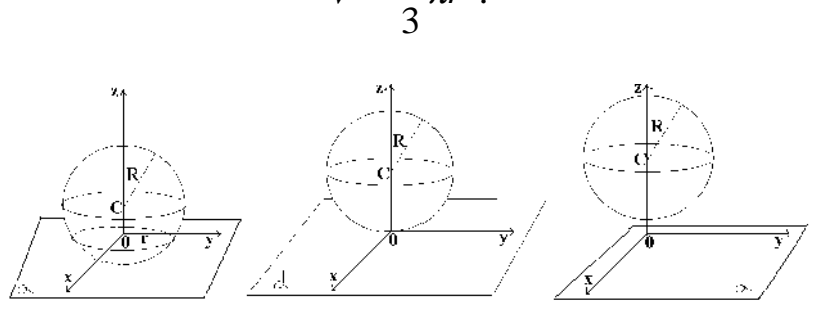

Рисунок 73. Взаимное расположение сферы и плоскости

### *Касательная плоскость к сфере*

Плоскость, имеющая со сферой только одну общую точку, называется касательной плоскостью к сфере, а их общая точка называется точкой касания плоскости и сферы.

Радиус сферы, проведённый в точку касания сферы и плоскости, перпендикулярен к касательной плоскости.

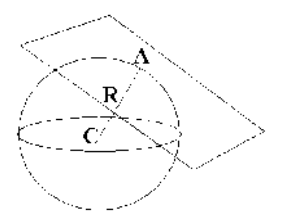

Рисунок 74. Касательная плоскость к сфере

Если радиус сферы перпендикулярен к плоскости, проходящей через его конец, лежащий на сфере, то эта плоскость является касательной к сфере.

*Сечение шара*

Всякое сечение шара плоскостью есть круг. Центр этого круга есть основание перпендикуляра, опущенного из центра шара на секущую плоскость.

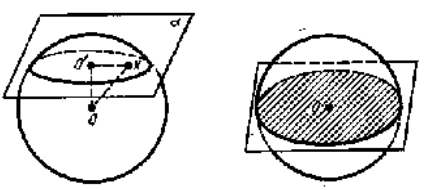

Рисунок 75. Сечение шара

# *Пример*

Два сечения шара радиуса 10 см параллельными плоскостями имеют радиусы, равные 6 см и 8 см. Найти расстояние между секущими плоскостями.

Решение:

находим расстояние каждой из параллельных плоскостей до центра шара из прямоугольных треугольников по теореме Пифагора:

$$
d_1 = \sqrt{100 - 36} = 8
$$
 cm

или

$$
d_2 = \sqrt{100 - 64} = 6
$$
 cm.

В зависимости от того, лежит ли центр шара между плоскостями или нет, получаем два различных ответа к задаче:

*d*=14 см.

## *Пример*

Через середину радиуса шара проведена перпендикулярная ему плоскость. Как относится площадь полученного сечения к площади большого круга (рис. 76)?

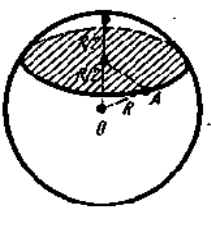

Рисунок 76.

Решение:

отношение площади круга к площади полученного сечения равно:

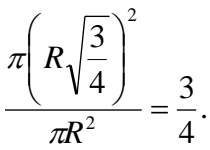

## *Задания для самостоятельного решения:*

1) Может ли число вершин многогранника равняться числу его граней?

2) Установите связь между числом плоских углов *П* многогранника и числом его ребер *Р*.

3) Гранями выпуклого многогранника являются только треугольники. Сколько у него вершин *В* и граней *Г*, если он имеет: а) 12 ребер; б) 15 ребер? Приведите примеры таких многогранников.

4) Из каждой вершины выпуклого многогранника выходит три ребра. Сколько он имеет вершин *В* и граней *Г*, если у него: а) 12 ребер; б) 15 ребер? Нарисуйте эти многогранники.

5) В каждой вершине выпуклого многогранника сходится по четыре ребра. Сколько он имеет вершин *В* и граней *Г*, если число ребер равно 12? Нарисуйте эти многогранники.

Решите задачи:

1) Надо покрасить пол в комнате. Расход краски на 1  $m^2 - 120$  *г*, комната имеет размеры 5 *м* и 4 *м*. Сколько потребуется краски?

2) Надо оклеить комнату с одним окном и дверью обоями от пола до потолка. Длина комнаты 5 *м*, ширина – 4 *м*, высота – 3 *м*. Площадь окна 3  $m^2$ , площадь двери 2  $m^2$ . Обои продаются целыми рулонами, 1 рулон на 10 *м* 2 . Сколько потребуется рулонов обоев?

3) Два ребра прямоугольного параллелепипеда, выходящие из одной вершины, равны 1, 2. Площадь поверхности параллелепипеда равна 16. Найдите его диагональ.

4) Площадь грани прямоугольного параллелепипеда равна 12. Ребро, перпендикулярное этой грани, равно 4. Найдите объем параллелепипеда.

Решите задачи:

1) Какой фигурой является сечение куба *A*...*D*<sup>1</sup> плоскостью, проходящей через вершины *B*1, *D* и середину ребра *CC*1?

2) Какой фигурой является сечение куба *A*...*D*<sup>1</sup> плоскостью, проходящей через середины ребер *AB*, *BC* и *DD*1?

3) Через середину ребра куба, перпендикулярно скрещивающейся с этим ребром диагонали, проведено сечение. Определите его вид.

4) Какой фигурой является сечение куба плоскостью, которая проходит через две противоположные вершины нижнего основания и середину одного из ребер верхнего основания? Найдите его периметр, если длина ребра куба равна 1.

5) Через вершины *A*, *C*, *D*<sup>1</sup> куба *A*…*D*<sup>1</sup> проведено сечение. В каком отношении оно делит диагональ *DB*1, и какой образует угол с этой диагональю?

6) Каким является сечение тетраэдра *ABCD* плоскостью, проходящей через середины ребер *AB*, *BC* и *CD*?

7) Какой фигурой является сечение правильного тетраэдра *ABCD* плоскостью, проходящей через вершину *B* и точки *M*, *N* – середины соответственно ребер *AD*, *CD*?

8) Постройте сечение куба *A...D*<sup>1</sup> плоскостью, проходящей через вершины *B*1, *D* и точку *H*, принадлежащую ребру *CC*1.

9) Постройте сечение правильной четырехугольной пирамиды плоскостью, проходящей через точки, указанные на рисунке 66*.*

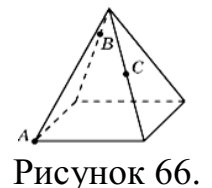

10) Постройте сечение правильной шестиугольной призмы плоскостью, проходящей через точки, указанные на рисунке 67.

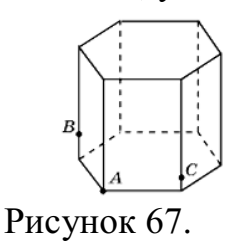

11) Нарисуйте цилиндр и плоскость, пересекающую его боковую поверхность по эллипсу.

12) В основании цилиндра круг радиуса 5 см. Боковая поверхность цилиндра пересечена плоскостью. Найдите площадь сечения цилиндра этой плоскостью, если она образует с плоскостью основания угол: а)  $30^{\circ}$ ; б) 45°; в) 60°.

13) Возьмем прямоугольный лист бумаги с нарисованными на нем осями координат. Свернем этот лист в боковую поверхность правильной четырехугольной призмы (рис. 67). Сторону основания призмы примем за 1 см. Через точки *О* и *D* проведем сечение плоскостью, составляющей с плоскостью основания угол 45°. Развернем лист бумаги. Выясните, какая

при этом получится кривая? Что изменится, если сечение проводить под другими углами?

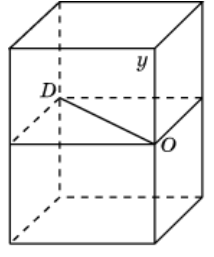

Рисунок 68.

Решите задачи:

1) Шар, радиус которого равен 41 дм, пересечен плоскостью на расстоянии 9 дм от центра. Вычислите площадь получившегося сечения.

2) Через середину радиуса шара проведена перпендикулярная к нему плоскость. Как относится площадь полученного сечения к площади большого круга?

3) Радиус шара равен 63см. Точка находится на касательной плоскости на расстоянии 16 см от точки касания. Найти ее кратчайшее расстояние от поверхности шара.

4) Радиус шара *R.* Через конец радиуса проведена плоскость под углом в  $60^0$  к нему. Найти площадь сечения.

5) На поверхности шара даны три точки. Прямолинейные расстояния между ними: 6 см, 8 см и 10 см. Радиус шара равен 13см. Радиус шара равен 13см. Найти расстояние от центра шара до плоскости, проходящей через эти три точки.

## *Контрольные вопросы:*

1. Запишите формулу, связывающую число вершин, ребер и граней многогранника.

2. Дайте определение параллелепипеда, куба, выполните соответствующие чертежи.

3. Перечислите свойства прямоугольного параллелепипеда.

4. Запишите формулы для вычисления объема параллелепипеда, куба.

5. Может ли в сечении куба плоскостью получиться: а) трапеция; б) равнобедренная трапеция; в) неравнобедренная трапеция; г) прямоугольная трапеция; д) тупоугольная трапеция?

6. Какие многоугольники можно получить в сечении четырехугольной пирамиды плоскостью?

7. Какие могут быть сечения правильного тетраэдра плоскостью?

8. В каком случае сечением цилиндра плоскостью является круг?

9. Что будет сечением цилиндра плоскостью, проходящей через ось цилиндра?

10. Какую форму принимает поверхность воды в круглом наклоненном стакане?

11. Может ли в сечении цилиндра плоскостью получиться: а) круг; б) прямоугольник; в) параллелограмм; г) трапеция д) треугольник?

12. Могут ли в сечениях цилиндра плоскостью получаться фигуры, отличные от круга, прямоугольника и эллипса?Дайте определение правильного многогранника.

13. Сколько вершин, ребер и граней имеют: а) тетраэдр; б) октаэдр; в) куб; г) икосаэдр; д) додекаэдр?

14. Дайте определение шара, сферы.

15. Запишите формулы площади сферы, объема шара.

16. Приведите примеры взаимного расположения сферы и плоскости.

### **Практическое занятие №24**

### **Вычисление объемов тел и поверхностей вращения. Подобие тел** *Цель работы:*

*студент должен:*

*знать:*

- формулы объемов тел и поверхностей вращения;

- формулы для вычисления объемов подобных тел;

- формулы для вычисления площадей поверхностей цилиндра, конуса, сферы, подобных фигур;

*уметь:*

- вычислять объемы тел и поверхностей вращения;

- вычислять объемы подобных тел;

- уметь вычислять площади поверхностей цилиндра, конуса, сферы, подобных фигур.

## *Сведения из теории:*

*Объем прямоугольного параллелепипеда*

$$
V = abc,
$$

где *a*, *b*, *c* – стороны параллелепипеда.

*Объем куба*

 $V=a^3$ ,

где *a* – длина грани куба.

*Объем призмы*

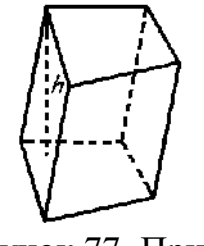

Рисунок 77. Призма

Объем призмы равен произведению площади основания призмы, на высоту:

 $V = S_0 h$ ,

где *S*<sup>o</sup> – площадь основания призмы, *h* – высота призмы.

*Объем параллелепипеда*

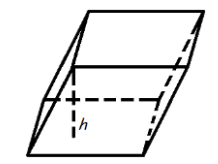

Рисунок 78. Параллелепипед

 $V=S_{0} \cdot h$ .

Объем параллелепипеда равен произведению площади основания на высоту:

где S<sup>o</sup> – площадь основания, *h* – длина высоты.

*Объем прямоугольного параллелепипеда*

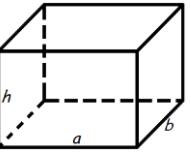

Рисунок 79. Прямоугольный параллелепипед

Объем прямоугольного параллелепипеда равен произведению его длины, ширины и высоты:

 $V=a \cdot b \cdot h$ ,

где *a* – длина, *b* – ширина, *h* – высота.

*Объем пирамиды*

Рисунок 80. Пирамида

Объем пирамиды равен трети от произведения площади ее основания на высоту:

$$
V=\frac{1}{3}S_o h,
$$

где *S*<sup>o</sup> – площадь основания пирамиды, *h –* длина высоты пирамиды.

*Объем правильного тетраэдра*

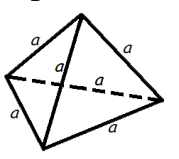

Рисунок 81. Тетраэдр

$$
V = \frac{a^3 \sqrt{2}}{12},
$$

где *a* – длина ребра правильного тетраэдра.

*Объем цилиндра*

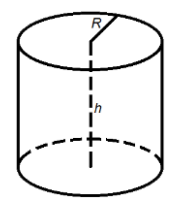

Рисунок 82. Цилиндр

Объем цилиндра равен произведению площади его основания на высоту:

или

 $V = S_0 h$ ,

V=π*R* 2*h*

где *S*<sup>o</sup> – площадь основания цилиндра, *R –* радиус цилиндра, *h –* высота цилиндра, π=3,141592.

*Объем конуса*

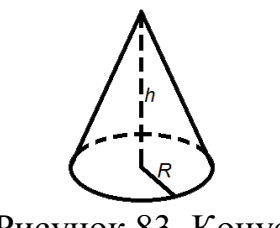

Рисунок 83. Конус

Объем конуса равен трети от произведения площади его основания на высоту:

$$
V=\frac{1}{3}\pi R^2h
$$

или

$$
V=\frac{1}{3}S_o h,
$$

где *S*<sup>o</sup> – площадь основания конуса, *R* – радиус основания конуса, *h* – высота конуса,  $\pi$ =3,141592.

*Объем шара*

$$
V=\frac{4}{3}\pi R^3,
$$

где *R* – радиус шара,  $\pi$ =3,141592.

## *Пример*

Если каждое ребро куба увеличить на 2 см, то его объем увеличится на 98 см<sup>3</sup> . Определите ребро куба.

Решение:

обозначим ребро куба за *х* и составим уравнение:

$$
(x+2)^3 = x^3 + 98,
$$
  
\n
$$
x^3 + 6x^2 + 12x + 8 = x^3 + 98,
$$
  
\n
$$
6x^2 + 12x - 90 = 0,
$$
  
\n
$$
x^2 + 2x - 15 = 0,
$$
  
\n
$$
x_1 = -5, x_2 = 3.
$$

*х*1=-5 – не удовлетворяет условию задачи. Ответ: 3.

## *Пример*

Прямоугольный лист жести, имеющий 1,6 м длины и 0,8 м ширины, можно согнуть в трубку двояким образом: в первом случае длина трубки будет 1,6 м, во втором 0,8 м. Найти отношение объемов трубок.

Решение:

трубки образуют цилиндры, объем, которого вычисляется по формуле:

*V*=π*R* 2*h.*

У первого цилиндра высота будет 1,6 м, тогда радиус 0,4 м. Во втором цилиндре высота будет 0,8 м, тогда радиус 0,8 м. Вычислим отношение объемов двух цилиндров:

$$
\frac{V_1}{V_2} = \frac{\pi 0.4^2 1.6}{\pi 0.8^2 0.8} = \frac{1}{2}.
$$

Ответ $\cdot$  1 $\cdot$ 2.

*Объемы равных тел равны*

Если тело разбито на несколько тел, не имеющих общих внутренних точек, то его объем равен сумме объемов *этих* тел.

*Отношение объемов* подобных тел равно *кубу* коэффициента подобия.

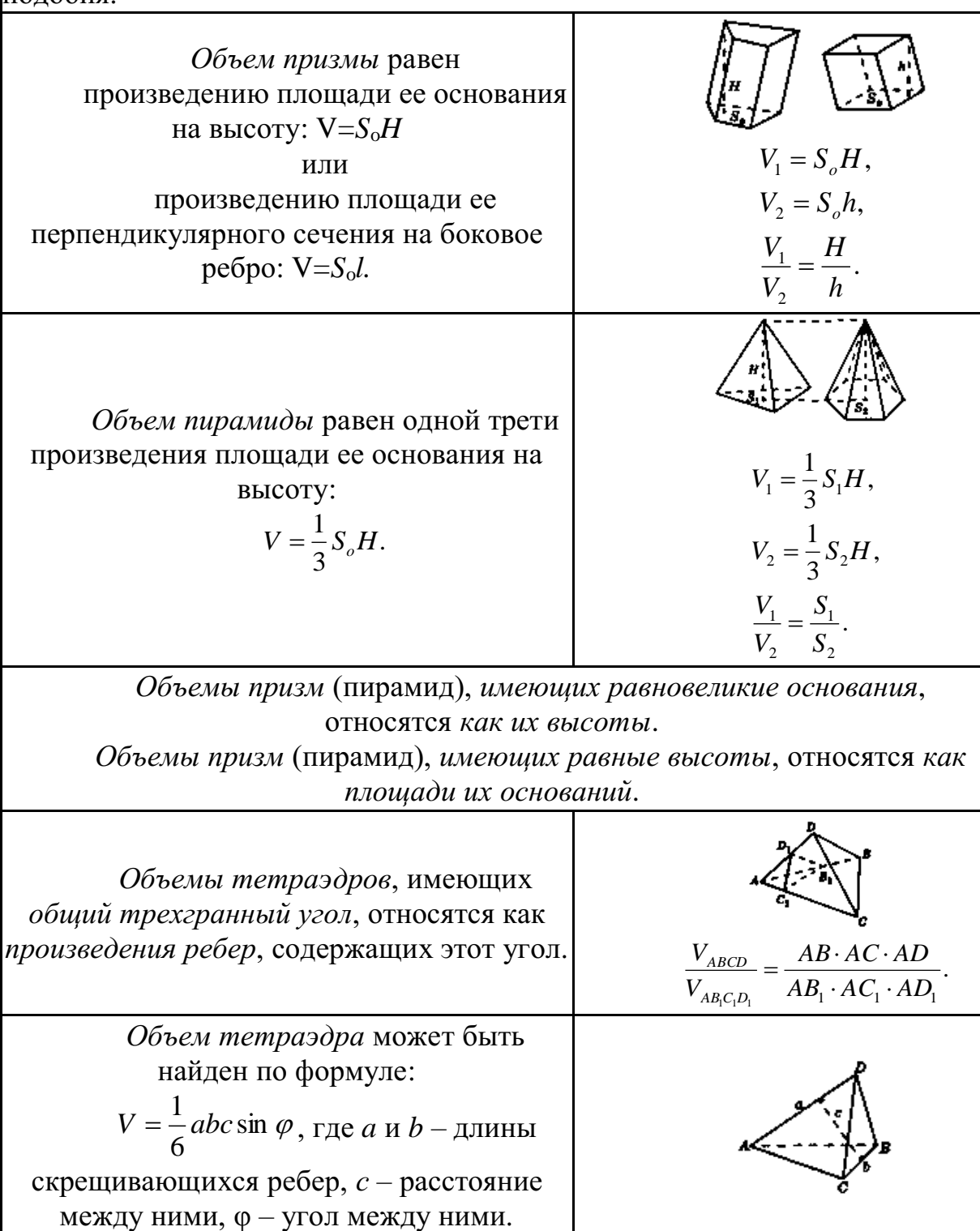

*Объем усеченной пирамиды*  $\frac{1}{3}H(S_1 + S_2 + \sqrt{S_1S_2}).$  $V = \frac{1}{2}H(S_1 + S_2 + \sqrt{S_1S_2})$ 

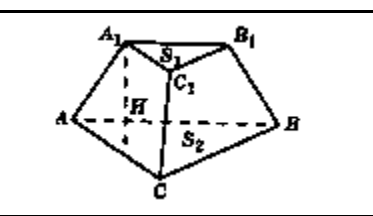

*Объем многогранника* можно получить, разбив его на не имеющие общих внутренних точек тетраэдры (*триангуляция*) и суммировав их объемы.

Если в многогранник *можно вписать шар, то объем* многогранника равен:

$$
V=\frac{1}{3}S_{\text{non-h}}R,
$$

где *R* – радиус вписанного шара, *Sполн.* – площадь полной поверхности многогранника.

# *Пример*

Чашка диаметром 8 *см* и высотой 10 *см* вмещает 0.5 литра воды. Каких размеров должна быть подобная чашка, вмещающая 4 литра воды?

Решение:

поскольку чашки – подобные цилиндры, то отношение их объёмов равно отношению кубов соответствующих отрезков (в нашем случае – высот и диаметров чашек). Следовательно, высота *h* новой чашки находится из отношения:

(*h*/10)<sup>3</sup> =4/0,5, т.е. *h* <sup>3</sup>=8·10<sup>3</sup> , откуда *h*=20 см; Аналогично, для диаметра *d* получим:

(*d*/8)<sup>3</sup> =4/0,5 , т.е. *d* <sup>3</sup>=8·8<sup>3</sup> , откуда *d*=16 см.

# *Пример*

Во сколько, примерно, раз великан ростом в 2 *м* тяжелее карлика ростом в 1 *м*?

Решение:

т.к. как фигуры человеческого тела приблизительно подобны, то при вдвое большем росте человек имеет объем не вдвое, а в 8 раз больший. Значит, наш великан весит больше карлика в 8 раз. Самый высокий великан, о котором сохранились сведения, был один житель Эльзаса ростом в 275 *см* – на целый метр выше человека среднего роста. Самый маленький карлик имел высоту меньше 40 *см*, т.е. был ниже эльзасца круглым счетом в 7 раз. Поэтому если бы на одну чашку весов поставить великана – эльзасца, то на другую надо бы для равновесия поместить 7·7·7=343 карлика, т.е. целую толпу.

# *Пример*

Продаются два арбуза разных размеров. Один на четвертую долю шире другого, а стоит он в полтора раза дороже. Какой из них выгоднее купить?

# Решение:

объем большого арбуза превышает объем меньшего в 1,25·1,25·1,25=125/64 раза, т.е. почти вдвое. Выгоднее значит купить крупный арбуз, он дороже только в полтора раза, а съедобного вещества в нем больше раза в два.

# *Пример*

Имеются две медные кастрюли одинаковой формы и со стенками одной толщины. Первая в 8 раз вместительнее второй. Во сколько раз она тяжелее?

Решение:

обе кастрюли – тела, геометрически подобные. Если большая кастрюля в 8 раз вместительнее, то все ее линейные размеры в два раза больше: она вдвое выше и вдвое шире. Поэтому ее поверхность больше в  $2.2 = 4$  раза (поверхности подобных тел относятся, как квадраты линейных размеров). При одинаковой толщине стенок вес кастрюли зависит от величины ее поверхности.

Ответ: большая кастрюля вчетверо тяжелее меньшей кастрюли.

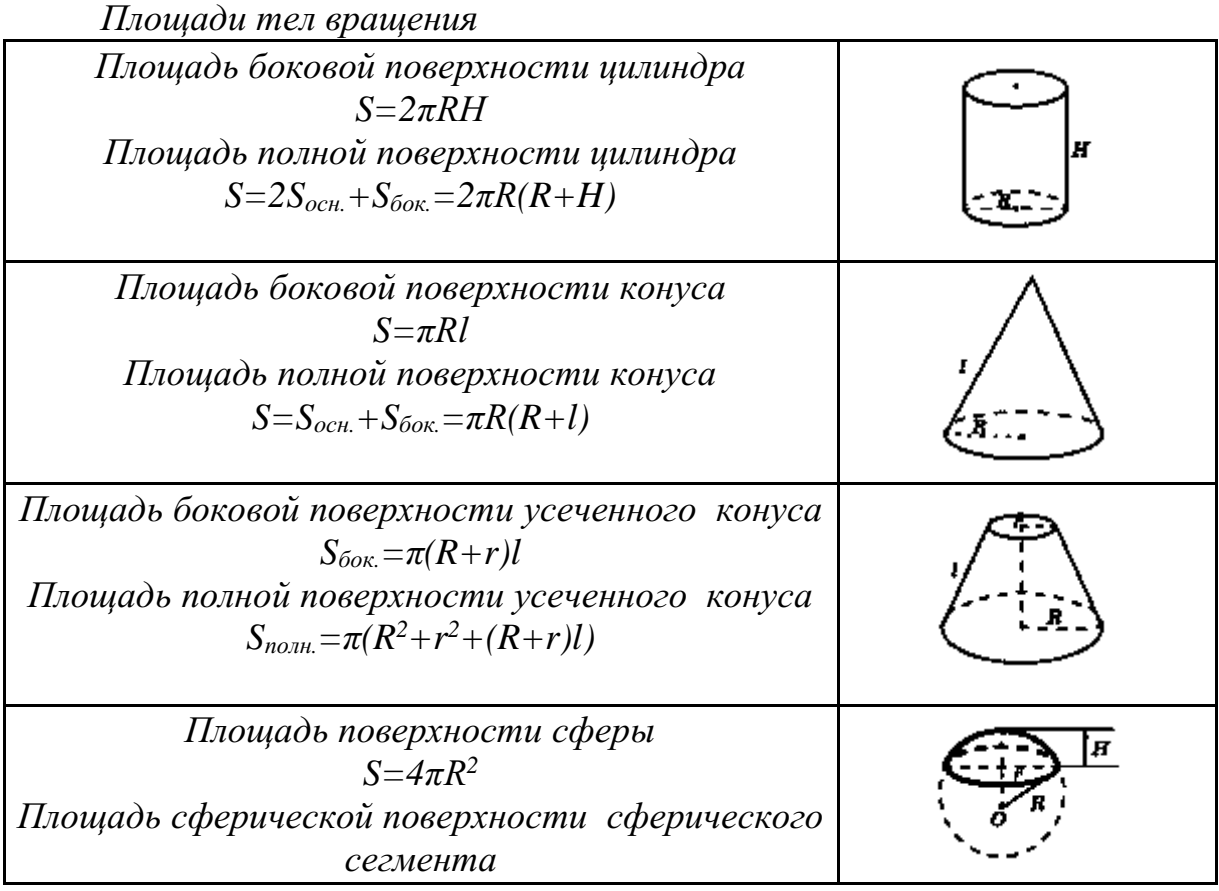

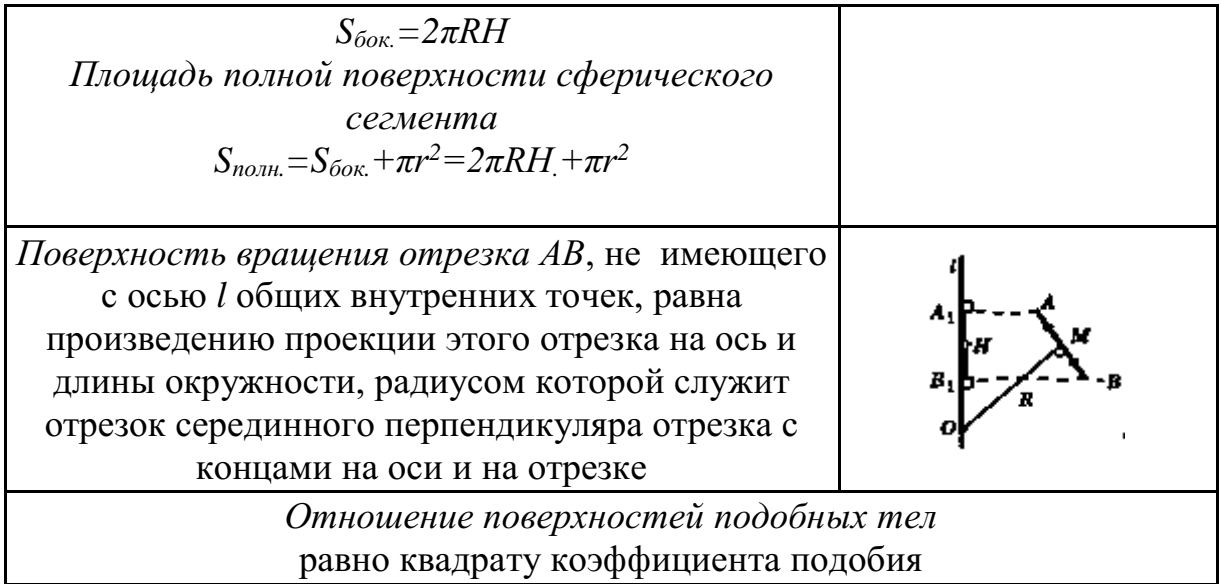

## *Пример*

В "Путешествии Гулливера" рассказывается о лилипутах, рост которых в 12 раз меньше нормального. Если на костюм человека нормального роста идет 4 *м* <sup>2</sup> материала, то, сколько материала идет на костюм лилипута?

## Решение:

коэффициент подобия =12<sup>2</sup>, т. е. на костюм лилипута идет в 144 раза меньше. Т.о., 40 000 *см*<sup>2</sup>: 144=280 *см*<sup>2</sup> .

# *Пример*

Один человек на 1/4 ниже другого. Каково отношение поверхностей их тел, считая, что оба тела геометрически подобны?

Решение:

поверхность человека меньшего роста составляет  $\left(\frac{3}{4}\right) = \frac{9}{16}$ 9 4  $3^2$  $\vert$  =  $\bigg)$  $\left(\frac{3}{2}\right)$ l ſ поверхности более высокого.

# *Пример*

Площадь боковой поверхности цилиндра равна 21π, а диаметр основания равен 7. Найдите высоту цилиндра.

Решение:

высота цилиндра равна:

$$
h = \frac{S_{\text{60K.}}}{2\pi R} = \frac{21\pi}{7\pi} = 3.
$$

Ответ: 3.

*Пример* 

Около конуса описана сфера (сфера содержит окружность основания конуса и его вершину – рис. 84). Центр сферы находится в центре основания конуса. Радиус сферы равен  $28\sqrt{2}$ . Найдите образующую конуса.

Решение:

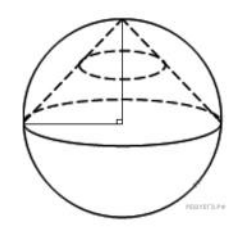

Рисунок 84.

,

высота конуса перпендикулярна основанию и равна радиусу сферы. Тогда по теореме Пифагора получаем:

$$
l2 = r2 + r2
$$

$$
l2 = 2r2,
$$

$$
l = r\sqrt{2}.
$$

Радиус сферы равен  $28\sqrt{2}$  поэтому образующая равна:

$$
28\sqrt{2}\sqrt{2} = 56.
$$

Ответ: 56.

## *Задания для самостоятельного решения:*

Решите задачи:

1) Измерения прямоугольного параллелепипеда: 15 *м*, 50 *м* и 36 *м*. Найти ребро равновеликого ему куба.

2) Осевое сечение цилиндра – квадрат, диагональ которого равна 4. Найти объем цилиндра.

3) Основанием пирамиды служит прямоугольник со сторонами 9 *м* и 12 *м*, каждое из боковых ребер равно 12,5 *м*. Найти объем пирамиды.

4) Основанием пирамиды служит равнобедренный треугольник, у которого равные стороны по 6 *см*, а основание 8 *см*. Боковые ребра равны между собой и равны 9 *см*. Найти объем пирамиды.

5) В прямом параллелепипеде стороны основания равны 8 *см* и 15 *см* и образуют угол в 60<sup>0</sup>. Меньшая диагональ параллелепипеда составляем с плоскостью основания угол 30<sup>0</sup>. Найти объем параллелепипеда.

6) Высота и образующая конуса относятся как 4:5, а объем конуса равен 96π *см*<sup>3</sup>. Найти полную поверхность конуса.

7) Строительный кирпич весит 4 *кг*. Сколько весит игрушечный кирпичик из того же материала, все размеры которого в 4 раза меньше?

8) Продаются две дыни одного сорта. Одна окружностью 60, другая – 50 *см*. Первая в полтора раза дороже второй. Какую дыню выгоднее купить?

9) Мякоть вишни окружает косточку слоем такой же толщины, как и сама косточка. Будем считать, что и вишня и косточка имеют форму шариков. Можете ли вы сообразить в уме, во сколько раз объем сочной части вишни больше объема косточки?

10) Башня Эйфеля в Париже, 300 *м* высоты, сделана целиком из железа, которого пошло на нее около 8000000 *кг*. Я желаю заказать точную железную модель знаменитой башни, висящую всего 1 *кг*. Какой она будет высоты?

11) Сторона первого квадрата больше стороны второго квадрата в 2 раза (в 5 раз). Во сколько раз площадь первого квадрата больше площади второго квадрата?

12) Сторона первого квадрата составляет 1/3 (0,1) стороны второго квадрата. Какую часть площадь первого квадрата составляет от площади второго квадрата?

13) Коэффициент подобия в подобных многоугольниках равен 4 (1/5; 0,4; 2,5). Чему равно отношение их площадей?

14) Отношение площадей подобных многоугольников равно 36 (100; 0,09). Чему равно отношение сходственных сторон этих многоугольников?

15) Площадь боковой поверхности цилиндра равна 18π, а диаметр основания равен 9. Найдите высоту цилиндра.

## *Контрольные вопросы:*

1. Запишите формулы объемов тел и поверхностей вращения.

2. Чему равны объемы равных тел?

3. Чему равно отношение объемов подобных тел?

- 4. Чему равно отношение объемов призм, пирамид?
- 5. Запишите формулы площадей поверхности цилиндра, конуса, шара.

6. Чему равно отношение поверхностей подобных тел?

# МИНОБРНАУКИ РОССИИ Федеральное государственное бюджетное образовательное учреждение высшего образования Башкирский государственный педагогический университет им. М.Акмуллы Колледж

# МЕТОДИЧЕСКИЕ РЕКОМЕНДАЦИИ к практическим занятиям студентов специальности 46.02.01 Документационное обеспечение управления и архивоведения ОУД.03 Физическая культура

Разработал: А.О. Аллагулов, преподаватель Колледжа БГПУ им.М.Акмуллы

# **ПОЯСНИТЕЛЬНАЯ ЗАПИСКА**

В соответствии с требованиями федерального государственного образовательного стандарта среднего профессионального образования к основным видам учебных занятий наряду с другими отнесены практические занятия.

Практическая работа направлена на проверку уровня сформированности учебных умений в ходе практической деятельности (выполнение вычислений, расчётов, чертежей, работа с нормативной документацией, инструктивными материалами, справочниками).

В процессе практического занятия как вида учебных занятий обучающиеся выполняют одно или несколько практических заданий под руководством преподавателя в соответствии с изучаемым содержанием учебного материала.

Выполнение обучающимся практических работ проводится с целью:

- систематизации и закрепления полученных теоретических знаний и практических умений;

- углубления теоретических знаний в соответствии с заданной темой;

- формирования умений применять теоретические знания при решении поставленных вопросов;

- развития общих и профессиональных компетенций обучающихся;

развития творческой инициативы, самостоятельности, ответственности и организованности.

Выполнение обучающимися практических работ направлено на:

- обобщение, систематизацию, углубление, закрепление полученных теоретических знаний по конкретным темам дисциплин;

- формирование умений применять полученные знания на практике, реализацию единства интеллектуальной и практической деятельности;

- развитие общих и профессиональных компетенций обучающихся;

-выработку при решении поставленных задач таких профессионально значимых качеств, как самостоятельность, ответственность, точность, творческая инициатива.

# **Практическая работа № 1.**

**Тема:** «Задачи и содержание предмета».

**Задание 1**. Подготовить Презентацию на тему «Роль физической культуры в общекультурном, профессиональном и социальном развитии человека»

Объем работы: 10 слайдов.

Реомендации:

1. Соблюдайте единый стиль оформления

2. Для музыкального сопровождения презентации лучше выбирать спокойную инструментальную или классическую музыку.

3. Используйте возможности компьютерной анимации для представления информации на слайде.

4. Не стоит злоупотреблять различными анимационными эффектами, они не должны отвлекать внимание от содержания

5. Используйте короткие слова и предложения.

6. Минимизируйте количество предлогов, наречий,

7. прилагательных.

8. Если на слайде располагается картинка, надпись должна располагаться под ней

9. Заголовки должны привлекать внимание аудитории.

10. Шрифты без засечек легче читать с большого расстояния.

11. Нежелательно смешивать разные типы шрифтов в одной презентации.

12. Для выделения информации следует использовать жирный шрифт, курсив или подчеркивание.

13. Не стоит заполнять один слайд слишком большим объемом информации: люди могут единовременно запомнить не более трех фактов, выводов, определений

14. Для обеспечения разнообразия следует использовать разные виды слайдов: с текстом, с таблицей, с диаграммами.

# **Практическая работа № 2.**

**Тема: «Бег»** Техника бега на средние и длинные дистанции. Движения рук в беге на месте: движения руками, согнутыми в локтях (угол сгибания постоянный), то же у стенки. Специальные беговые упражнения. Беговые упражнения в в усложненных условиях. Беговые упражнения в облегченных условиях. Бег по прямой с различной скоростью. Равномерный бег на дистанцию 2 км (девушки) и 3 км (юноши).

**Задание 1.** Бег 400 м, 800 м, 1000 м.

**Задание 2.** Выполнения движения рук, согнутых в локтях.

**Задание 3.** Выполнение специально-беговых упражнений.

**Задание 4.** Выполнение беговых упражнений в гору, с утяжелением.

**Задание 5.** Бег по 60 метров с разной скоростью.

**Задание 6.** Бег 2000 и 3000 метров.

**Методические указания.**

Бег на 400 и 800 метров выполнять в колонне по 3, соблюдать дистанцию и интервал. Правильно выполнять сгибание рук в локтях, соблюдать градус сгибания рук. Выполнять специально беговые упражнения с максимальной интенсивностью и частотой выполнения. Внимательно слушать указания преподавателя. Выполнение беговых упражнений с утяжелением выполнять по самочувствию. Во время бега по 60 метров регулировать скорость и следить за дыханием. При беге на длинные дистанции не останавливаться, при плохом самочувствии снижать темп.

# **Практическая работа № 3.**

**Тема: «Бег»** Техника бега на короткие дистанции (100). Техника выполнения низкого, высокого старта. Бег по виражу: по окружностям разного радиуса; с увеличением скорости. Бег на отрезке с отработкой элементов техники: бег на отрезках 30-60 метров, разгон 30 метров; на частоту шагов; на отталкивание. Начало бега (старт). Бег на дистанции. Финиширование. ОРУ, виды ОРУ 10 упражнений.

**Задание 1.** Бег 100 метров на время с низкого и высокого старта.

**Задание 2.** Бег по кругу диаметром 20-30 метров в 3\4 силы и в полную силу с постепенным увеличением скорости.

**Задание 3.** Бег с ускорением 30-60 метров в 3\4 интенсивности.

**Задание 4.** Выполнение высокого и низкого стартов.

**Задание 5.** Бег на 100 и 400 метров.

**Задание 6.** Составить комплекс ОРУ.

### **Методические указания.**

На занятии одежда должна соответствовать погодным условиям, удобная спортивная обувь (кроссовки), спортивные штаны, футболка, кофта.

Бег на 100 метров выполнять в колонне по 2, соблюдать дистанцию и интервал. При выполнении низкого и высокого старта опорную ногу ставить первой к стартовой линии, не выводить в плечи вперёд, соблюдать равновесие. Бег по кругу выполнять против часовой стрелки, следить за изменением наклона туловища внутрь круга и изменением работы рук.

## **Практическая работа № 4.**

**Тема: «Бег».** Техника эстафетного бега. Техника эстафетного бега на короткие дистанции 4\*100 метров. Техника эстафетного бега на средние дистанции 4\*400 метров. Способы держания эстафетной палочки. Способы передачи эстафетной палочки.

**Задание 1.** Изучение техники выполнения передачи эстафетной палочки.

**Задание 2**. Выполнение передачи эстафетной палочки на месте, на шагах.

**Задание 3.** Бег 400 метров с передачей эстафетной палочки. **Задание 4.** Бег 800 метров с передачей эстафетной палочки. **Методические указания.**

В эстафетах на короткие дистанции могут не использовать палочку. Бегуны 1-го этапа начинают бег с низкого старта, держа палочку в правой руке. Затем они передают из правой руки в 20-ти метровой зоне свою эстафету следующему бегуну в левую руку, и т.д. Существует несколько способов передачи палочки: с переменой руки и без. Принимающий может перекладывать из одной в другую руку палочку, а может не перекладывать, и передать ее следующему той же рукой, какой и взял ее. Если бегун уронил палочку, то он и должен поднять ее той рукой, в которой она была до падения. Эстафету передают строго в выделенной зоне – от 10 м до конца 1 го этапа до 10 м начала 2-го этапа. Выполнение передачи эстафетной палочки с передвижением в колоннах по 6-8 человек. Во время эстафетного бега стараться принять палочку не оборачиваясь назад. По сигналу передающего вытягивать руку для принятия палочки предварительно набирая разгон.

# **Практическая работа № 5.**

**Тема: «Прыжки»** Техника прыжка в длину «прогнувшись». Техника Выполнения точка. Отталкивание с места в сочетании с движением маховой ноги рук. Отталкивание с 2-3 шагов разбега, приземляясь на маховую ногу. Прыжок на гимнастические снаряды с приземлением на маховую ногу( рейку ш/с, козла, скамейку)

**Задание 1.** Выполнения точка.

**Задание 2.** Имитация постановки ноги при отталкивании

**Задание 3.** Отталкивание с 2-3 шагов разбега, приземляясь на маховую ногу.

**Задание 4.** Прыжок на гимнастические снаряды с приземлением на маховую ногу( рейку ш/с, козла, скамейку)

**Задание 5.** Выполнение прыжка способом «прогнувшись».

### **Методические указания.**

Длина разбега обычно от 7 до 9 шагов. Нельзя делать разбег слишком длинным, это вызовет излишнюю трату сил, а короткий разбег не позволит набрать достаточной скорости, чтобы произвести мощное отталкивание. Разбег следует выполнять свободно, с постепенным ускорением. Толчок осуществляется сильнейшей, дальней по отношению к планке ногой. Если прыгун отталкивается правой ногой, то он разбегается слева, если левой ногой, то – справа. На отталкивание нога ставится сверху на всю ступню. При завершении отталкивания толчковая нога должна полностью выпрямляться во всех суставах. Мах выполняется энергичным движением согнутой в коленном суставе ногой. Туловище необходимо удерживать в вертикальном положении.

## **Практическая работа № 6.**

**Тема «Прыжки».** Техника прыжка в длину способом «согнув ноги». Техника выполнения толчка. Имитация постановки ноги пр отталкивании. Отталкивание с места в сочетании с движением маховой ноги и рук. Отталкивание с 2-3 шагов разбега, приземляясь на маховую ногу. Прыжок на гимнастические снаряды с приземлением на маховую ногу (на рейку гимнастической стенки, на коня на козла и т. д.).

**Задание 1.** Выполнение имитации постановки ног при отталкивании, выполнение правильной постановки рук.

**Задание 2.** Выполнение упражнения для выявления маховой и толчковой ноги.

**Задание 3.** Выполнение толчка с места, выполнение толчка с разбега.

**Задание 4.** Выполнение прыжка в длину с приземлением на маховую ногу.

**Задание 5.** Выполнение прыжка на гимнастические снаряды.

### **Методические указания.**

При имитации поставки ног при отталкивании следить за правильностью выполнения постановки рук. Поочередно быстрые отталкивания от опоры с подниманием бедра выше горизонтали. Обращать внимание на полное разгибание опорной ноги Одновременное отталкивание двумя ногами. При перепрыгивание через препятствие колени прижимать к груди. Приземляться на обе ноги. Обращать внимание на полное выпрямление толчковой ноги. При выполнении прыжков на гимнастические снаряды соблюдать технику безопасности и внимательно слушать указания преподавателя.

## **Практическая работа № 7.**

**Тема: «Прыжки»** Техника прыжка в высоту способом «фосберифлоп». Техника выполнения перехода через планку в сочетании с приземлением. Прыжки на матах, кувырки вперёд, назад, перекаты в сторону. Прыжки через планку с полным разбегом с акцентов на выполнение отдельных фаз.

**Задание 1.** Выполнение каждой фазы прыжка в высоту по-отдельности.

**Задание 2.** Выполнение правильной техники приземления.

**Задание 3.** Выполнение кувырков назад, вперёд, перекаты в сторону на гимнастических матах.

**Задание 4.** Выполнение перехода через планку.

**Задание 5.** Выполнение прыжка в высоту способом «перешагивание» «прогнувшись», «ножницы», «перекидной».

### **Методические указания.**

Обучение прыжку нужно начинать с малых высот 40-50 см. Длина разбега обычно от 7 до 9 шагов. Нельзя делать разбег слишком длинным, это вызовет излишнюю трату сил, а короткий разбег не позволит набрать достаточной скорости, чтобы произвести мощное отталкивание. Разбег следует выполнять свободно, с постепенным ускорением. Разбег в прыжке производится под углом к планке 35—45° и выполнения прыжков за счёт отталкивания, а не толь за счёт одного перешагивания. Место отталкивания находится на расстоянии 60-70 см от переднего края матов. Толчок осуществляется сильнейшей, дальней по отношению к планке ногой. Если

прыгун отталкивается правой ногой, то он разбегается слева, если левой ногой, то – справа. При отталкивании руки согнуты в локтях и подняты вверх

После отталкивания прыгун совершает как бы большой шаг, оставляя толчковую ногу "висеть" внизу. Следует фаза взлета, которая заканчивается в высшей точке траектории, т.е. выше планки. С целью экономичного расположения тела для перехода через планку прыгун наклоняет туловище вперед и в сторону толчковой ноги, опуская руки вниз. Маховая нога опускается за планку носком, повернутым внутрь, плечи развёрнуты к планке.

Перешагивание получается при опускании маховой ноги вниз за планку и ускоренном поднимании и переносе толчковой ноги.

# **Практическая работа № 7.**

**Тема: «Метания».** Техника метания малого мяча. Сформировать основные двигательные умения и навыки, характерные в метании гранаты, копья. Ознакомить с методикой обучения техники метания малого мяча. Обучить метаниям по характерным фазам:

- держания снаряда;

- разбег (предварительная часть разбега; заключительная часть разбега, ритм разбега);

- финальное усилие.

**Задание 1.** Выполнение метания малого мяча по отдельным фазам (Предварительная часть, ритм, заключительная часть).

**Задание 2.** Выполнения имитации метания гранаты, копья, с обоих рук. **Задание 3.** Выполнение метания гранаты, копья.

### **Методические указания.**

При выполнении метания малого мяча встать лицом в направлении метания, левая впереди на всей стопе, правая сзади на передней части стопы, масса тела преимущественно на левой. Правая рука с мячом согнута в локтевом суставе и находится вверху на уровне головы, локоть опущен вниз, левая рука внизу. За счет сгибания правой перенести массу тела с левой ноги на правую, одновременно с поворотом туловища вправо и отведением руки с мячом назад принять положение левым боком в сторону метания. Четко уметь направлять мяч. Основное в метании мяча – умение сообщить мячу максимальную скорость и нужное направление полета. При выполнении имитации метания чередовать руки, выбрав более сильную. Все виды метаний выполняются только по свистку.

## **Практическая работа № 8 Тема: «Волейбол»**

1. Обучение перемещениям, по площадке стойками. Подвижные игры с элементами волейбола.

**Задание 1.** Выполнение перемещений в стойке вдоль сетки. **Задание 2**. Выполнение перемещений в стойке вперёд\назад.

**Задание 3.** Имитация верхнего и нижнего приёмов из И.П, стойка волейболиста.

**Задание 4.** Перемещение в стойке по зонам площадки (1-6).

**Задание 5.** Подвижная игра «Прими подачу».

**Задание 6.** Эстафета с волейбольными мячами.

## **Методические указания.**

Для принятия оптимальной стоки необходимы относительно небольшая площадь опоры и незначительное сгибание ног в коленях. Она позволяет в начале движения выполнить толчок ногой от опоры, быстро вынести общий центр тяжести (ОЦТ) тела за границу опоры и быстро, без больших усилий начать перемещение в любую сторону. Выполнять перемещения необходимо быстро, не выходя из стойки. Выполнять по свистку.

При игре «прими подачу» Первая произвольно располагается на одной стороне волейбольной площадки. Игроки второй встают на другой стороне площадки за лицевой линией в одну шеренгу, а ее направляющий получает волейбольный мяч. По сигналу игрок второй команды выполняет подачу через сетку. Любой игрок первой команды должен принять подачу и выполнить передачу одному из своих товарищей, а тот – поймать мяч. Если это ему удается, первая команда получает одно очко. Когда все игроки второй команды выполнят подачу, команды меняются местами. Выигрывает команда, набравшая больше очков. Эстафета проводится с элементами волейбола, включающая в себя передачу и приём мяча точно в руки.

**2.Обучение передачи мяча. Совершенствование. Закрепление.**

**Задание 1**. Работа в парах. Верхняя передача мяча партнеру.

**Задание 2.** Работа в парах. Нижняя передача мяча партнеру.

**Задание 3.** Передача мяча восьмёркой.

## **Методические указания.**

Встать в пары с учётом физических возможностей и опыта игры в волейбол. При верхней передачи мяча стараться максимально напрягать пальцы и отталкивать мяч вверх. Направлять мяч необходимо точно в руки партнеру, чуть выше его головы. Нижнюю передачу направлять прямо на партнера. Руки выпрямить вперёд на приёме, соединив ладони и согнув их. При передаче мяча при касании мяча об руки, принимать положение полуприсед для мягкой дальнейшей передачи. Передачу мяча восьмеркой выполняют по 3 человека. При передаче, студент пробегает вперед, тем временем второй студент принимает мяч и совершает передачу, третий принимает и передает первому и т. д. Каждое из заданных заданий выполнять по 7-8 минут.

**3**. **Подача мяча (низкая прямая).**

**Задание 1**. Выполнение имитации подачи мяча с места.

**Задание 2.** Выполнение подачи мяча от линии.

**Задание 3.** Выполнение подачи в конкретную зону.

**Методические указания.**
При выполнении имитации подачи мяча не заводить руку назад, не сильно прогибаться в спине. При выполнении подачи мяча одновременно с подбрасыванием мяча, вес тела переносится на правую ногу, нога сгибается в колене, туловище отклоняется назад, замах выполняется правой согнутой рукой за голову. При ударе правая рука резко разгибается, туловище подается вперед, тяжесть тела переносится на левую ногу, удар производится напряженной ЛАДОНЬЮ сверху - сзади по мячу. Выполнять все подачи строго по свистку преподавателя. При подачи в конкретную зону стараться попасть в цель.

# **4. Подача, приём мяча.**

**Задание 1.** Выполнение поочередной подачи.

**Задание 2.** Приём соответствующих подач.

**Задание 3**. Подача мяча в конкретные зоны.

# **Методические указания.**

При выполнении подачи мяча одновременно с подбрасыванием мяча, вес тела переносится на правую ногу, нога сгибается в колене, туловище отклоняется назад, замах выполняется правой согнутой рукой за голову. При ударе правая рука резко разгибается, туловище подается вперед, тяжесть тела переносится на левую ногу, удар производится напряженной ЛАДОНЬЮ сверху - сзади по мячу. Выполнять все подачи строго по свистку преподавателя. При подачи в конкретную зону стараться попасть в цель. Приём осуществлять мягко, в стойке волейболиста. При приёме перекатить мяч на сторону подачи по полу.

# **5. Учебная игра.**

**Задание 1.** Спортивная игра «Волейбол»

# **Методические указания.**

При игре в волейбол соблюдать правила игры. Учитывать погодные условия, находится в соответствующей одежде. Проверить мяч, разделится на равные по силе команды. Слышать свисток, играть сообща, поддерживая друг друга. Для необходимости брать time out.

# **6. Обучение нападающему удару.**

**Задание 1**. Выполнение прыжков над сеткой.

**Задание 2.** Выполнение прыжков с разбега перед сеткой.

**Задание 3.** Выполнение имитации нападающего удара.

**Задание 4.** Выполнение нападающего удара.

# **Методические указания.**

Выполнять прыжки максимально вверх, при этом руки вверху натянутые и прямые. Стараться не задевать сетку, подпрыгнуть выше неё. Разбег перед прыжком необходимо осуществлять в количестве 2-3 шагов с максимальным выпрыгиванием вверх. В момент постановки ноги в последнем шаге руки отведены назад, а с приставлением другой ноги руки резко идут вниз-вперед и вверх. Бьющая рука сгибается в локте, затем выпрямляется и резким движением направляется к мячу. Сначала выносится предплечие, а затем кисть. Кисть напряжена, рука прямая. Кисть накладывается на мяч сзади-сверху. При освоении техники уделять внимание не силе удара, а точности и согласованности. После удара мягко приземлиться на согнутые ноги. Выполнять нападающий удар строго по свистку.

# **7. Совершенствование нападающего удара.**

**Задание 1.** Выполнение нападающего удара.

**Задание 2.** Выполнение нападающего удара с разных зон волейбольной площадки.

**Задание 3.** Выполнение нападающего удара с утяжелением.

# **Методические указания.**

Разбег перед прыжком необходимо осуществлять в количестве 2-3 шагов с максимальным выпрыгиванием вверх. В момент постановки ноги в последнем шаге руки отведены назад, а с приставлением другой ноги руки резко идут вниз-вперед и вверх. Бьющая рука сгибается в локте, затем выпрямляется и резким движением направляется к мячу. Сначала выносится предплечие, а затем кисть. Кисть напряжена, рука прямая. Кисть накладывается на мяч сзади-сверху. При освоении техники уделять внимание не силе удара, а точности и согласованности. После удара мягко приземлиться на согнутые ноги.

# **Практическая работа № 8**

# **Тема: Лыжная подготовка.**

**1. Способы классических ходов**

**Задание 1.** Передвижение одновременным бесшажным ходом. **Задание 2.** Передвижение попеременным одношажным ходом. **Задание 3.** Передвижение попеременным двухшажным ходом. Задание 4. Передвижение попеременным четырехшажным ходом **Методические указания.**

На урок правильно одеться: х/б белье, теплое белье, шерстяной свитер, брюки из толстой ткани; носки х/б, носки шерстяные, вязаная шапочка, варежки. Проверить исправность лыжного инвентаря. Переноска лыж с палками в сборке - вертикально. При передвижении в колонне не подходить к впереди идущему ближе 3 метров. Не размахивать палками. Не наезжать на чужие лыжи. Строго выполнять распоряжения учителя. Во время движения на лыжах не нужно допускать колебаний туловища влево и вправо. Обращать внимание на координацию работы рук и ног.

# **2. Способы коньковых ходов**

**Задание 1.** Передвижение коньковым ходом без отталкивания руками.

**Задание 2.** Передвижение одновременным полуконьковым ходом. Одновременный толчок палками.

# **3. Способы подъемов и спусков**

**Задание 1.** Выполнение спуска в высокой стойке

**Задание 2.** Выполнение спуска в средней стойке

**Задание 3.** Выполнение спуска в низкой стойке

# **4. Способы спусков**

**Задание 1.** Передвижение коньковым ходом без отталкивания руками.

**Задание 2.** Передвижение одновременным полуконьковым ходом. Одновременный толчок палками.

# **Методические указания.**

На урок правильно одеться: х/б белье, теплое белье, шерстяной свитер, брюки из толстой ткани; носки х/б, носки шерстяные, вязаная шапочка, варежки. Проверить исправность лыжного инвентаря. Переноска лыж с палками в сборке - вертикально. При передвижении в колонне не подходить к впереди идущему ближе 3 метров. Не размахивать палками. Не наезжать на чужие лыжи. Строго выполнять распоряжения учителя. Во время движения на лыжах не нужно допускать колебаний туловища влево и вправо. Обращать внимание на координацию работы рук и ног. При ухудшении самочувствия прекратить прохождение дистанции и обратиться к преподавателю.

# **Практическая работа № 9 Тема: Баскетбол**

**1. Техника передвижений в стойке баскетболиста. Бег. Рывок. Прыжок толчком двумя ногами. Прыжок с разбега. Прыжок толчком одной. Техника остановок прыжком и двумя шагами. Техника прыжков толчков с двух и с одной. Техника поворотов вперёд и назад.**

**Задание 1.** Отработка техники передвижений по полю.

**Задание 2.** Отработка прыжков.

**Задание 3.** Отработка техник остановок.

**Задание 4.** Отработка техник поворотов вперёд и назад.

# **Методические указания.**

Бег является основным способом передвижений по площадке. Игрок должен уметь бегать и лицом и спиной вперед, боком, приставным шагом, стараясь при этом не терять зрительного контроля за действиями и своих игроков и соперника, как принято говорить, «видеть поле». Рывок может быть очень коротким, всего на 2—3 м, или длинным, в зависимости от решаемой задачи. Приземляться после прыжка следует как можно мягче. При обучении остановкам нужно постепенно усложнять упражнения: увеличивать скорость бега, усиливать внезапность остановки и т. д. Повороты выполняют как на месте, так и в движении, с мячом и без мяча.

**2. Техника ловли мяча. Ловля мяча двумя руками сверху, снизу, одной сверху, снизу, на месте, в движении, в прыжке, при встречном и параллельном движении парами, тройками с изменением расстояния, скорости, исходных положений.** 

Техника передач мяча двумя руками сверху, снизу, одной сверху, снизу на месте, в движении, в прыжке, при встречном и параллельном движении парами, тройками с изменением расстояния, скорости, исходных положений.

Техника ведения мяча. Ведение мяча на месте, в движении, с изменением направления, скорости, высоты отскока, со сменой рук без зрительного контроля, обводка соперника с изменением направления. Сочетание ведения, передач и лови мяча.

Техника бросков в корзину. Броски двумя руками от груди и одной от плеча с месте, слева, справа, с отскоком от щита, в движении после двух шагов, штрафной бросок двумя и одной рукой от плеча, броски с места со средней дистанции, броски с 6-ти метровой линии.

**Задание 1.** Отработка техники ловли мяча.

**Задание 2.** Отработка техники передачи мяча.

**Задание 3.** Отработка техники ведения мяча.

**Задание 4.** Отработка техники бросков в корзину.

# **Методические указания.**

Начиная упражняться в ловле баскетбольного мяча, нужно изучить основную стойку баскетболиста и держание мяча. Затем изучается ловля на месте двумя руками мяча, летящего на уровне груди, затем совершенствуют технику ловли в различных упражнениях жонглирования мячом, обращая внимание на положение кистей рук при ловле. Постепенно усложняют упражнения в ловле мяча: летящего высоко, низко, сбоку, навстречу (с одновременным выходом к мячу), в прыжке, при передаче мяча в сторону от принимающего и так далее. Передачи мяча в парах. Выполняются различными способами (двумя руками от груди, двумя руками сверху, одной рукой сбоку, с отскоком от площадки) в соответствии с техникой конкретного приема. Обратить внимание на исходное положение ног, туловища, держание мяча. После выпуска мяча из рук локти должны быть выпрямлены, кисть, хлестко пославшая мяч, расслаблена. Ноги помогают движению рук. Перед выполнением упражнения познакомить учащихся с правилом «передвижения» и напомнить правило «ведения мяча». Половина зала мяч вести правой рукой и оставшиеся половина зала – левой. При ведение мяча в низкой стойке, высоту отскока мяча снижать за счёт сгибания ног. Ведение мяча можно осуществлять по диагонали баскетбольной площадки и «змейкой». Обучая броску, обращают особое внимание на траекторию полета мяча. При бросках с левой или правой стороны от корзины под углом 30—60° мяч направляют в цель ударом о щит. Хорошим ориентиром при этом является малый квадрат над кольцом. Так, при мягком броске, выполненным с позиции под углом 45° к щиту, отраженный от ближнего верхнего угла квадрата мяч попадает точно в цель.

# **3. Совершенствование приемов в учебной игре.**

**Задание 1.** Организовать учебную игру среди учащихся.

# **Методические указания.**

Организовать класс для проведения разминки. Разбить на 2 команды для проведения учебной игры в баскетбол. Напомнить о правилах игры и о технике безопасности.

# **Практическая работа № 9**

# **Раздел 6. Гимнастика**

**1.Освоение техники обще развивающих упражнений, упражнений в паре с партнером, упражнения с гантелями, набивными мячами, упражнения с мячом, обручем (девушки).**

**Задание 1**. Составление комплекса ОРУ.

**Задание 2.** Выполнение ОРУ в парах.

**Задание 3.** Выполнение ОРУ с гантелями.

**Задание 4.** Выполнение ОРУ с набивными мячами.

**Задание 5.** Выполнение ОРУ с обручем (девушки).

**Задание 6.** Составление комплекса ОРУ с предметами по желанию. Конспект в тетради.

# **Методические указания.**

ОРУ принято классифицировать по анатомическому признаку:1) для мышц рук и плечевого пояса; 2) для мышц шеи; 3) для мышц ног и тазового пояса; 4) для мышц туловища; 5) для мышц всего тела. При составлении комплексов нужно учитывать их назначение, место и время проведения, а также возраст, пол и физическую подготовленность занимающихся. В конце комплекса выполняются упражнения умеренной интенсивности. Каждое упражнение в комплексе повторяется от четырех до восьми раз. Конспект ОРУ выполнить в тетради, записывать разборчивым почерком через клетку.

2. Упражнения для профилактики профессиональных заболеваний (упражнения в чередовании напряжения с расслаблением, упражнения для коррекции нарушения осанки, упражнения на внимание, висов и упоров, упражнения у гимнастической стенке), упражнения для коррекции зрения.

**Задание 1.** Составление комплекса упражнений для профилактики заболеваний.

**Задание 2.** Составление комплекса упражнений на расслабление.

**Задание 3.** Составление комплекса упражнений с использованием гимнастического инвентаря.

**Задание 4.** Составление комплекса упражнений для коррекции зрения.

# **Методические указания.**

Составлять комплексы в тетради, разборчивым почерком через клетку. В каждом комплексе должно быть не менее 10 различных упражнений состоящих из 8 счетов. При составлении конспектов учитывать нагрузку, обём и интенсивность упражнений.

**3. Комплексы акробатических упражнений, упражнения на снарядах.**

**Задание 1.** Составление акробатической комбинации.

**Задание 2.** Выполнение составленной акробатической комбинации.

**Задание 3.** Выполнение упражнений на бревне (девушки) и на перекладине (юноши).

**Задание 4**. Выполнение прыжка через коня.

# **Методические указания.**

При составлении акробатической комбинации необходимо учитывать собственную физическую подготовленность, составлять правильно. Упражнения должны логично переходить из одного в другое. Выполнять акробатическую комбинацию необходимо на матах, без обуви, в носках, в обтягивающих штанах и футболке. Выполнение упражнений на акробатических снарядах необходимо по команде преподавателя. Соблюдать

технику безопасности. Не выполнять упражнения без разрешения педагога. Все упражнения на снарядах выполнять качественно и аккуратно.

# МИНОБРНАУКИ РОССИИ Федеральное государственное бюджетное образовательное

учреждение высшего образования Башкирский государственный педагогический университет им. М.Акмуллы Колледж

# МЕТОДИЧЕСКИЕ РЕКОМЕНДАЦИИ к практическим занятиям студентов специальности 46.02.01 Документационное обеспечение управления и архивоведения ОУД.04 Основы безопасности жизнедеятельности

Разработал: С.Н. Король, преподаватель Колледжа БГПУ им.М.Акмуллы

# **СОДЕРЖАНИЕ**

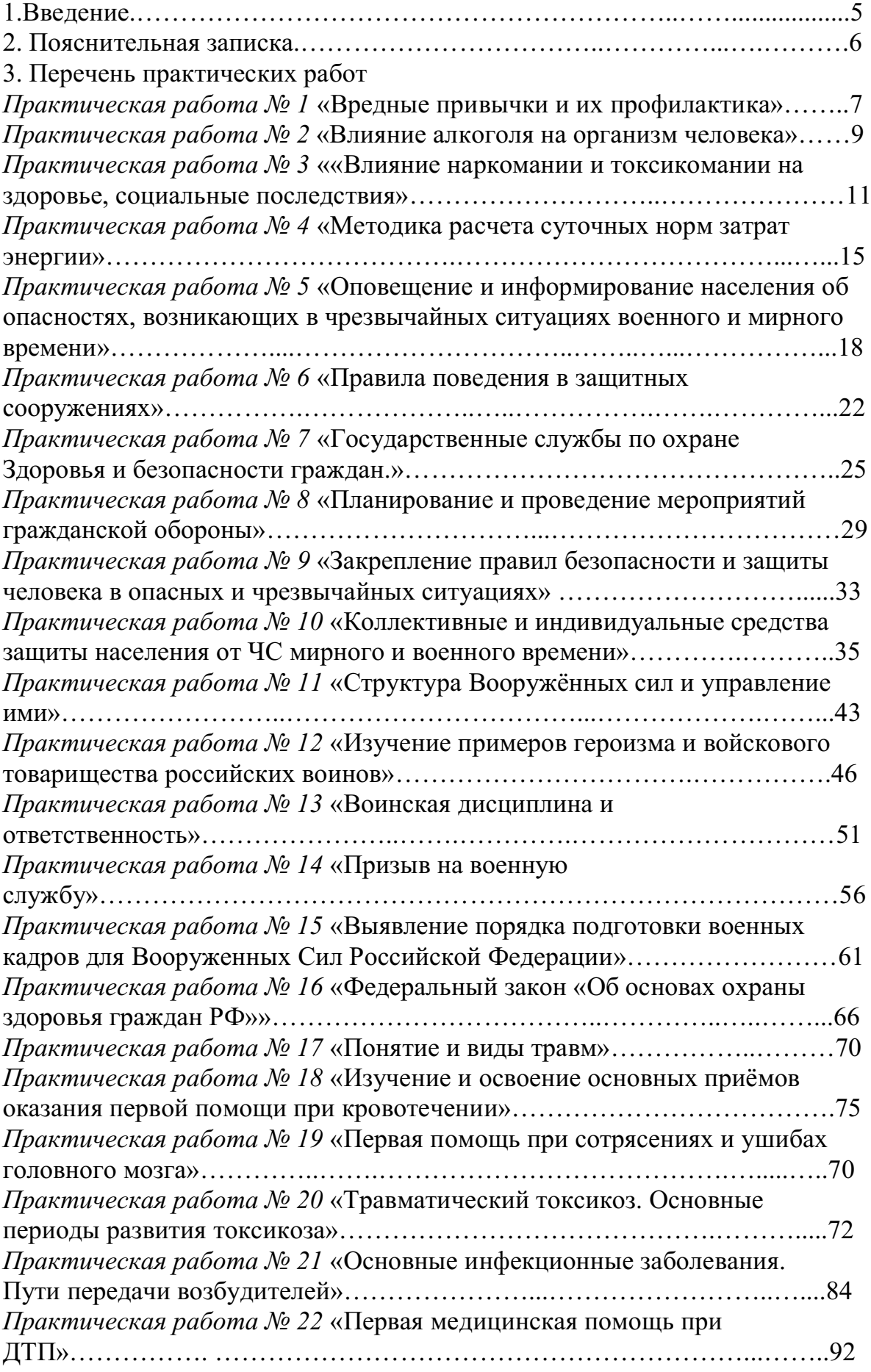

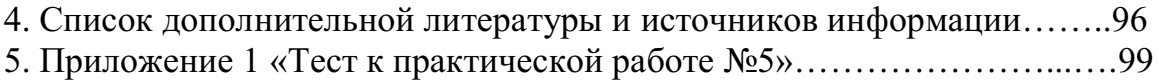

### **ПОЯСНИТЕЛЬНАЯ ЗАПИСКА**

Учебная дисциплина «Основы безопасности жизнедеятельности» (ОБЖ), изучается студентами на первом курсе. Методические рекомендации по выполнению практических работ обеспечивают реализацию рабочей программы по ОБЖ, согласно новому Федеральному государственному образовательному стандарту.

Реализация программы обеспечит компетентность будущих специалистов в области безопасности жизнедеятельности как неотъемлемой части их профессионализма в период вступления в самостоятельную жизнь.

Ведущей дидактической целью практических занятий является формирование практических умений, необходимых в последующей учебной деятельности и жизни.

В соответствии с ведущей дидактической целью и содержанием практических занятий рассматривается решение разного рода задач, в том числе профессиональных, анализ проблемных ситуаций, решение ситуационных задач, средствами индивидуальной защиты, работа с нормативными документами, инструктивными материалами, справочниками.

На практических занятиях студенты овладевают первоначальными умениями и навыками, которые будут использовать в профессиональной деятельности и жизненных ситуациях.

Наряду с формированием умений и навыков в процессе практических занятий обобщаются, систематизируются, углубляются и конкретизируются теоретические знания, вырабатывается способность и готовность использовать теоретические знания на практике, развиваются интеллектуальные умения.

В результате изучения учебной дисциплины в области жизнедеятельности студент должен

#### **Знать:**

- принципы обеспечения устойчивости объектов экономики, прогнозирования развития событий и оценки последствий при техногенных чрезвычайных ситуациях и стихийных явлениях, в том числе в условиях противодействия терроризму как серьезной угрозе национальной безопасности России;

- основные виды потенциальных опасностей и их последствия в профессиональной деятельности и быту, принципы снижения вероятности их реализации;

- основы военной службы и обороны государства;

- задачи и основные мероприятия гражданской обороны;

- способы защиты населения от оружия массового поражения

- меры пожарной безопасности и правила безопасного поведения при пожарах;

- организацию и порядок призыва граждан на военную службу и поступления на неё в добровольном порядке;

- основные виды вооружения, военной техники и специального снаряжения, состоящих на вооружении (оснащении) воинских подразделений, в которых имеются военно-учетные специальности, родственные специальностям СПО;

- область применения получаемых знаний при исполнении обязанностей военной службы;

- порядок и правила оказания первой помощи пострадавшим;

#### **Уметь:**

- организовывать и проводить мероприятия по защите работающих и населения от негативных воздействий чрезвычайных ситуаций;

- предпринимать профилактические меры для снижения уровня опасностей различного вида и их последствий в профессиональной деятельности и быту;

- использовать средства индивидуальной и коллективной защиты от оружия массового поражения;

- применять первичные средства пожаротушения;

- владеть способами бесконфликтного общения и саморегуляции в повседневной деятельности;

- оказывать первую помощь пострадавшим.

Данная дисциплина базируется на знаниях умениях и навыках, полученных студентами при изучении социально-экономических, естественнонаучных и общетехнических дисциплин и в процессе изучения прослеживается теснейшая ее связь с этими дисциплинами.

Данная дисциплина базируется на знаниях умениях и навыках, полученных студентами при изучении социально-экономических, естественнонаучных и общетехнических дисциплин и в процессе изучения прослеживается теснейшая ее связь с этими дисциплинами.

Обучающийся должен прийти на практическое занятие подготовленным к выполнению практической работы.

#### **Условия выполнения практических работ:**

- Каждый обучающийся после проведения работы должен представить отчет о проделанной работе с расчетом полученных результатов и ответами на контрольные вопросы.

- Таблицы, рисунки должны выполняться с помощью чертежных инструментов (линейки, циркуля) карандашом.

- Расчеты проводить под обозначением пункта выполняемой работы.

- Выполненные расчеты проводятся на листах отчета.

- Если обучающийся не выполнил практическую работу или часть работы, то он может выполнить ее во внеурочное время, согласованное с преподавателем.

#### **Критерии оценок:**

- **оценка «5»** ставится: практическая работа выполнена в полном объеме, в соответствии с заданием, с соблюдением последовательности выполнения, расчеты выполнены без ошибок, самостоятельно; работа оформлена аккуратно.

- **оценка «4»** ставится: практическая работа выполнена в полном объеме, в соответствии с заданием, с соблюдением последовательности выполнения, частично с помощью преподавателя, присутствуют незначительные ошибки при расчетах; работа оформлена аккуратно.

- **оценка «3»** ставится: практическая работа выполнена в полном объеме, в соответствии с заданием, частично с помощью преподавателя, присутствуют ошибки при расчетах; по оформлению работы имеются замечания.

- **оценка «2»** ставится: если обучающийся не подготовился к практической работе, при расчетах допустил грубые ошибки, по оформлению работы имеются множественные замечания.

### **Практическая работа №1**

### **Тема**: **Вредные привычки и их профилактика**

**Цель:** Предпринимать профилактические меры для снижения уровня опасностей различного вида и их последствий

### **Задачи:**

1. Закрепить знания о влиянии вредных привычек на организм человека.

2. Определить социальную опасность вредных привычек.

3. Составить перечень профилактических мероприятий, уменьшающий вред здоровью и способствующих искоренению вредных привычек.

### **Методические рекомендации по выполнению работы:**

1. Изучить литературу по теме.

2. Составить план или графическую структуру ответа.

3. Выделить основные понятия.

4. Ввести в текст дополнительные данные, характеризующие объект изучения.

5. Оформить ответ в виде таблицы.

6. Сдать на контроль преподавателю.

*Теоретическая часть:*

**О вредных для здоровья факторах – о пьянстве, курении, алкоголизме и наркомании —** говорят как о вредных привычках. В результате вредных привычек сокращается продолжительность жизни, повышается смертность населения, рождается неполноценное потомство. Насильственная, противоестественная для организма адаптация к окружающим условиям, ситуациям, стрессам действует кратковременно. Преступность, агрессивность поведения, пагубное влияние на потомство – вот социальные последствия алкоголизма, наркомании, токсикомании.

**Алкоголизм** – серьезное заболевание, обусловленное пристрастием к употреблению алкоголя. Систематическое пьянство предрасполагает ко многим заболеваниям, ведет к развитию преждевременной старости, сокращает жизнь. В социальном аспекте алкоголизм является причиной разводов в семье. Более половины трудновоспитуемых детей и подростков воспитываются в неполных семьях.

Особенно резко алкоголь снижает производительность труда при тех его видах, которые требуют более напряженной мозговой деятельности.

В социальном отношении менее вредной, чем алкоголизм, но более распространенной привычкой является курение. Масштаб потерь, наносимых человечеству табакокурением, – это и многочисленные пожары, взрывы, ожоги и некоторые транспортные катастрофы.

Проблема курения представлена различными аспектами: этическим, биологическим, психологическим и гигиеническим, эстетическим, экономическим и социальным. Курильщик отравляет не только свой организм, но и окружающий воздух, на что не имеет никакого права.

Неприлично курить в присутствии пожилых людей, детей, на собраниях, совещаниях, заседаниях, в гостях, в присутствии малознакомых людей и женщин. Курильщик невольно поощряет к курению подростков и детей. От курящего юноши или девушки распространяется неприятный запах, который может вызвать чувство отвращения. Даже некурящие люди вынуждены курить принудительно, что при массовом распространении курения становится социально опасным явлением.

Наркомания, как и алкоголизм, – не только болезнь, но и социальное явление, заботу избавления от которого должно принять на себя все общество в целом.

Социальная опасность наркомании заключается в следующем: физическая и умственная трудоспособность наркомана снижена, все мысли связаны с наркотиком – где и как его добыть, употребить. Наркомания наносит большой материальный и моральный ущерб, являясь причиной несчастных случаев, различных правонарушений, способствует росту преступности. Наркоманы создают невыносимые условия для своей семьи,

деградируя физически и морально, являются обузой для общества, втягивают в этот порок других людей, в первую очередь молодежь, а затем преждевременно погибают.

Наркологическая болезнь во всех ее видах (наркомания, токсикомания, алкоголизм, никотинизм), или **наркотизм**, – социально опасное психическое заболевание, угрожающее самому будущему нации, благополучию и здоровью населения всего государства. Этим определяется и общечеловеческое, глобальное значение проблемы.

#### **Контрольные вопросы:**

1. Что происходит в результате вредных привычек?

2. В чем заключается социальная опасность вредных привычек?

3. Чем определяется общечеловеческое, глобальное значение проблемы вредных привычек?

### **Практическая работа №2**

### **Тема: Влияние алкоголя на организм человека**

**Цель:** Предпринимать профилактические меры для снижения уровня опасностей различного вида и их последствий

#### **Задачи:**

1. Закрепить знания о влиянии алкоголя на здоровье на организм человека.

2. Определить социальную опасность алкоголизма.

3. Составить перечень профилактических мероприятий, уменьшающий вред здоровью и способствующий искоренению вредных привычек.

#### **Методические рекомендации по выполнению работы:**

1. Изучить литературу по теме.

2. Составить план или графическую структуру ответа.

3. Выделить основные понятия.

4. Ввести в текст дополнительные данные, характеризующие объект изучения.

5. Оформить ответ в виде таблицы.

6. Сдать на контроль преподавателю.

#### *Теоретическая часть:*

**Алкоголизм** – болезнь, и болезнь коварная. Различают три его стадии.

**Начальная стадия** характеризуется появлением влечения к алкоголю: возрастает устойчивость к принимаемым дозам, появляется психическая зависимость.

**Средняя стадия** – нарастающее влечение к алкоголю, изменение характера опьянения, потеря контроля над количеством выпитого, появление состояния похмелья.

**Последняя стадия** – снижение устойчивости к принимаемым дозам алкоголя, развитие запойного пьянства.

Вслед за психической зависимостью наступает физическая зависимость: алкоголь включается в процессы обмена веществ, лишение его приводит к тягостному заболеванию – похмелью, которое характеризуется дрожанием рук, тревожным настроением, тяжелым сном с кошмарами, неприятными ощущениями со стороны внутренних органов. Алкоголь, накапливаясь в крови, нарушает проницаемость клеточных мембран, угнетает биологически активные соединения, прежде всего ферменты, понижает усвоение тканями кислорода.

Алкоголь является наркотическим ядом, не стимулятором, а депрессантом. Биологические последствия алкоголизма заключаются в прогрессирующем истощении нервной системы. Особенно чувствительны нервные клетки и сосуды мозга. Кровоснабжение мозга начинает терять свой ритм. Возникают психопатии, снижение интеллекта, вплоть до слабоумия, падение творческих способностей, эмоциональноволевые расстройства, разнообразные изменения личности (утрата интересов, сужение круга общения, искажение нравственных убеждений) – наступает деградация личности. У выпившего человека возникает чувство возвышенного настроения, что связано с действием алкоголя на важные психические процессы в коре головного мозга. Появляется переоценка своих сил, утрата чувства самоконтроля, необыкновенно легкое принятие любого решения, но в то же время понижается работоспособность, которая ведет к быстрой утомляемости, рассеянности, затруднению восприятия, заметному ослаблению воли.

Непосредственное токсическое действие алкоголь оказывает на обмен витаминов (особенно группы В), нарушение которого обусловливают поражение периферической нервной системы в виде полиневритов. Возникает снижение зрения, слуха и обоняния.

Алкоголь снижает активность иммунной системы, поэтому алкоголики чаще и тяжелее болеют. У них в полтора раза чаще развиваются заболевания органов дыхания: возникает туберкулез, воспалительные процессы в легких (бронхит, пневмония) приобретают затяжной характер.

Вследствие действия спирта возникает воспаление слизистой оболочки пищевода, желудка (хронический гастрит), кишечника (хронический колит), развиваются заболевания поджелудочной железы: панкреатит и сахарный диабет.

Печень как орган, в котором протекают основные процессы дезинтоксикации, первая принимает на себя действие алкоголя. Развивается тяжелое поражение печени – алкогольный гепатит (воспаление печени) и цирроз печени (рубцовое перерождение).

Атеросклероз сосудов головного мозга развивается у алкоголиков в 4–5 раз, а гипертоническая болезнь в 3–4 раза чаще, чем у непьющих.

У мужчин снижается половая функция, наступает алкогольная импотенция, а у женщин под влиянием алкоголя снижается способность к деторождению.

#### **Контрольные вопросы:**

1. Чем характеризуются стадии алкоголизма?

2. Какие зависимости присущи алкоголизму?

3. Перечислите биологические последствия алкоголизма?

#### **Практическая работа №3**

**Тема: Влияние наркомании и токсикомании на здоровье, социальные последствия**

**Цель:** Предпринимать профилактические меры для снижения уровня опасностей различного вида и их последствий

#### **Задачи:**

1. Закрепить знания о влиянии наркомании и токсикомании на здоровье на организм человека.

2. Определить социальную опасность наркомании и токсикомании.

3. Составить перечень профилактических мероприятий, уменьшающий вред здоровью и способствующий искоренению вредных привычек.

## **Методические рекомендации по выполнению работы:**

1. Изучить литературу по теме.

2. Составить план или графическую структуру ответа.

3. Выделить основные понятия.

4. Ввести в текст дополнительные данные, характеризующие объект изучения.

5. Оформить ответ в виде таблицы.

6. Сдать на контроль преподавателю.

#### **Интернет – ресурсы:**

1. tepka.ru›10 класс›33.html;

2. StudFiles.ru›preview/2094737/page:20/;

3. infopedia.su›6x6bfe.html

*Теоретическая часть:*

Потребление различных наркотиков – **наркомания —** настоящий бич во многих странах мира.

Часто первый шаг к наркотикам делается из любопытства (до 60% наркоманов именно так впервые «попробовали» наркотики). При этом каждый убежден, что он лично всегда сможет остановиться, если надо.

Но это – глубокое заблуждение. Обычно годы проходят, прежде чем пьяница становится алкоголиком, наркотическая же зависимость формируется в течение нескольких месяцев, и процесс деградации идет столь быстро, что в 30–40 лет наркоман – это уже глубокий старик. От психологической склонности до физической зависимости проходит всего 2–3 месяца.

**Наркомания** – заболевание, возникшее в результате злоупотребления наркотиками и наркотически действующими веществами. Наркомания проявляется постоянной потребностью в приеме наркотических веществ, так как психическое и физическое состояние человека зависит от того, принял он необходимый ему препарат или нет. Наркомания ведет к грубому нарушению жизнедеятельности организма и социальной деградации.

**Наркомания** – это болезнь с хроническим течением, которая начинается исподволь. Причиной болезни является способность наркотических веществ вызывать состояние опьянения, сопровождающееся ощущением полного физического и психического комфорта и благополучия.

Развитие болезненного пристрастия к наркотикам – сознательный прием наркотиков с целью получения эффекта наркотического опьянения.

К этому, как правило, склонны личности эмоционально неустойчивые, психически незрелые, несамостоятельные, склонные к подражательным действиям, крайне эгоистичные, интересы которых ограничиваются элементарными потребностями. Самоконтроль у таких людей отсутствует, поэтому стремление к опьянению не встречает внутреннего сопротивления, наркомания развивается быстро и сопровождается поглощением больших доз наркотических веществ.

Наркомания начинается с повторных приемов наркотиков вследствие желания вновь и вновь испытать ощущения, вызываемые наркотическим опьянением. Без приема наркотика человек испытывает неудовлетворенность, ему «чего-то» не хватает. Успокоение и удовольствие приносит только очередной прием наркотика. Так формируется пристрастие к наркотику. Пристрастие болезненное, поскольку оно не отражает естественную потребность и постепенно подавляет и вытесняет естественные влечения.

По мере употребления действие наркотика слабеет, и больной для достижения прежнего эффекта вынужден увеличивать дозу наркотического вещества. Опьянение становится приятно скорее потому, что неприятно состояние трезвости, человек становится беспокойным, напряженным, не в силах на чем-либо сосредоточиться, отвлечься от мыслей о наркотике. Лишь введение очередной порции наркотика приводит его в «нормальное» состояние. Так формируется наркотическая зависимость.

Токсикомания формируется по тем же принципам, только наркотическая зависимость связана с сильнодействующими и психотропными лекарственными препаратами.

По данным Всемирной организации здравоохранения наркотики заняли первое место среди виновников преждевременной смерти людей и уже опередили сердечнососудистые заболевания и злокачественные опухоли.

Наркомания развивается быстро и сопровождается поглощением больших доз наркотических веществ. Течение болезни в этих случаях тяжелое, и заканчивается оно, как правило, катастрофически.

Наркотические вещества оказывают на организм человека чрезвычайно выраженное влияние. Нервные клетки под действием наркотиков теряют свою функцию, резко снижаются защитные силы организма. Страдают буквально все органы и системы организма. Глубокой деформации подвергается личность человека, зачастую развиваются серьезные психические заболевания.

Процессы жизнедеятельности при регулярной наркотизации протекают в условиях постоянного присутствия наркотика в организме, а прекращение его приема нарушает эти процессы.

Сигналом потребности в наркотике, ставшем уже жизненно необходимым, служит физическое влечение. В начале болезни влечение к наркотику выражается расстройством психических функций (раздражительность, подавленное настроение, неспособность сосредоточиться), а затем появляются признаки нарушения физического состояния: потливость, сердцебиение, сухость во рту, мышечная слабость, дрожание конечностей, бледность, расширенные зрачки.

Если наркотик не поступает в организм больше суток, развивается абстинентный синдром – тягостное состояние, сопровождающееся тяжелыми психическими и физическим расстройствами, в ряде случаев опасное для жизни.

На фоне неукротимого влечения возникают возбуждение, беспокойство, тревога, страх, сменяющиеся часто мыслями о безысходности.

В зависимости от вида наркотика в абстинентном периоде могут возникнуть судорожные припадки и острый психоз с нарушением сознания, наплывом галлюцинаций, бредом. Нарушается функция всех систем организма. Повышается артериальное давление, резко учащается сердцебиение. Мышцы напряжены, бывают сильные мышечные боли и дрожание, подергивания и судороги. Характерно двигательное беспокойство, которое чередуется с резкой слабостью и обездвиженностью. Нарушается работа пищеварительного аппарата: возникает рвота, понос, боли в желудке и по ходу кишечника, отсутствует аппетит, нарушается сон.

По мере развития болезни наступает глубокое истощение организма, падает переносимость наркотика, прежние дозы вызывают тяжелое отравление. Без наркотика состояние слабости столь сильное, что он может погибнуть. Часто при этом медицинская помощь оказывается безрезультативной.

Смерть грозит наркоману не только в далеко зашедших случаях, она подстерегает его с первых же недель заболевания. Больные погибают от случайной передозировки, от приема неизвестных, непроверенных веществ, от заражения при инъекциях.

Психическое истощение определяет глубокие расстройства эмоциональной сферы: развиваются депрессии, во время которых совершаются самоубийства. Ослабление организма способствует развитию инфекционных заболеваний; даже нетяжелая болезнь может привести к смерти. Наркоман в опьянении легко становится жертвой несчастного случая.

**Наркомания** – заболевание, которое развивается при злоупотреблении наркотическими веществами и выражаются в патологическом влечении к этим вещества, возрастающем неконтролируемом злоупотреблении ими.

Один из признаков наркомании – неудержимое влечение к эйфории, достигаемой посредством приема наркотического вещества; способность к эйфорическим ощущениям с развитием болезни снижается. При наркомании жизнедеятельность организма поддерживается на определенном уровне только при условии постоянного приема наркотического вещества. Резкое прекращение приема наркотика вызывает нарушение многих функций организма – абстиненцию.

При регулярном приеме необходимой дозы наркотика состояние больного улучшается, так формируется наркологическая зависимость.

Влечение к наркотику – очень устойчивый симптом, поэтому наркоман долго не способен критически оценить свое состояние, и, как правило, он не хочет лечиться. Поэтому наркоманов лечат принудительно.

Общество борется с наркоманией и препятствует ее распространению. Во всех странах мира уголовному наказанию подлежат лица, противозаконно производящие или распространяющие наркотические вещества. В большинстве стран уголовно наказуем наркоман, уклоняющийся от лечения.

Борьба с наркоманией предусматривает строгую уголовную ответственность за нарушение правил обращения с наркотиками лишением свободы: за незаконное изготовление, приобретение, хранение, перевозку или пересылку с целью быта, а равно незаконный сбыт наркотических веществ; за склонение к потреблению наркотических веществ на срок до 5 лет, а если это деяние совершено в отношении двух и более лиц либо несовершеннолетнего, то оно наказывается лишением свободы до десяти лет.

За похищение наркотических средств, вверенных на хранение в связи со служебным положением с лишением права занимать определенные должности или заниматься определенной деятельностью.

В настоящее время **негативное воздействие окружающей человека среды** проявляется в развитии абиологической тенденции в организации жизни (курение, наркомания, алкоголизм и прочее), возрастание удельного веса хронических заболеваний, развитие профессиональных заболеваний и т. д.

#### **Контрольные вопросы:**

1. В чем выражается развитие болезненного пристрастия к наркотикам?

2. Как формируется наркотическая зависимость?

3. Каковы последствия употребления наркотиков?

4. В чем выражается борьба общества с наркоманией?

### **Практическая работа №4**

### **Тема**: **Методика расчета суточных норм затрат энергии**

**Цель:** составить суточный рацион питания человека и рассчитать его калорийность в соответствии с потребностями организма в питательных веществах.

#### **Задачи**:

- актуализация полученных ранее знаний о рациональном питании;

- балансировать соотношение белков, жиров и углеводов в своем рационе;

- акцентировать внимание на рациональном питании с целью сохранения своего здоровья.

#### **Методические рекомендации по выполнению работы:**

1. Составьте суточный пищевой рацион подростка 15-16 лет.

2. Рассчитать калорийность суточного пищевого рациона подростка 15-16 лет.

3. Результат расчетов занесите в таблицу.

4. Сделайте выводы: - об оптимальности пищевого рациона, о выполнении суточных норм в потреблении питательных веществ.

#### **Интернет-ресурсы**

1. Основы безопасности жизнедеятельности. Журнал [Электронный ресурс]. - Режим доступа: http://www.school-obz.org/- Загл. с экрана

2. Обучение основам безопасности жизнедеятельности. [Электронный ресурс]. - Режим доступа: http://www.maaam.ru/detskijsad/-obuchenie-osnovam-bezopasnostizhiznedejatelnosti. html- Загл. с экрана.

3. info@russmag.ru Журнал ОБЖ. Основы безопасности жизни.

4. vps@mail.ru Журнал Основы безопасности жизнедеятельности. Каталог вебресурсов по обеспечению безопасности.

5. http://www.school-obz.org – Основы безопасности жизнедеятельности.

6. http://www.alleng.ru/edu/saf3.htm – Книги, пособия по безопасности жизнедеятельности.

### *Теоретическая часть:*

**Состав и калорийность суточного пищевого рациона Вывод**:

**Состав пищевых продуктов и их калорийность**

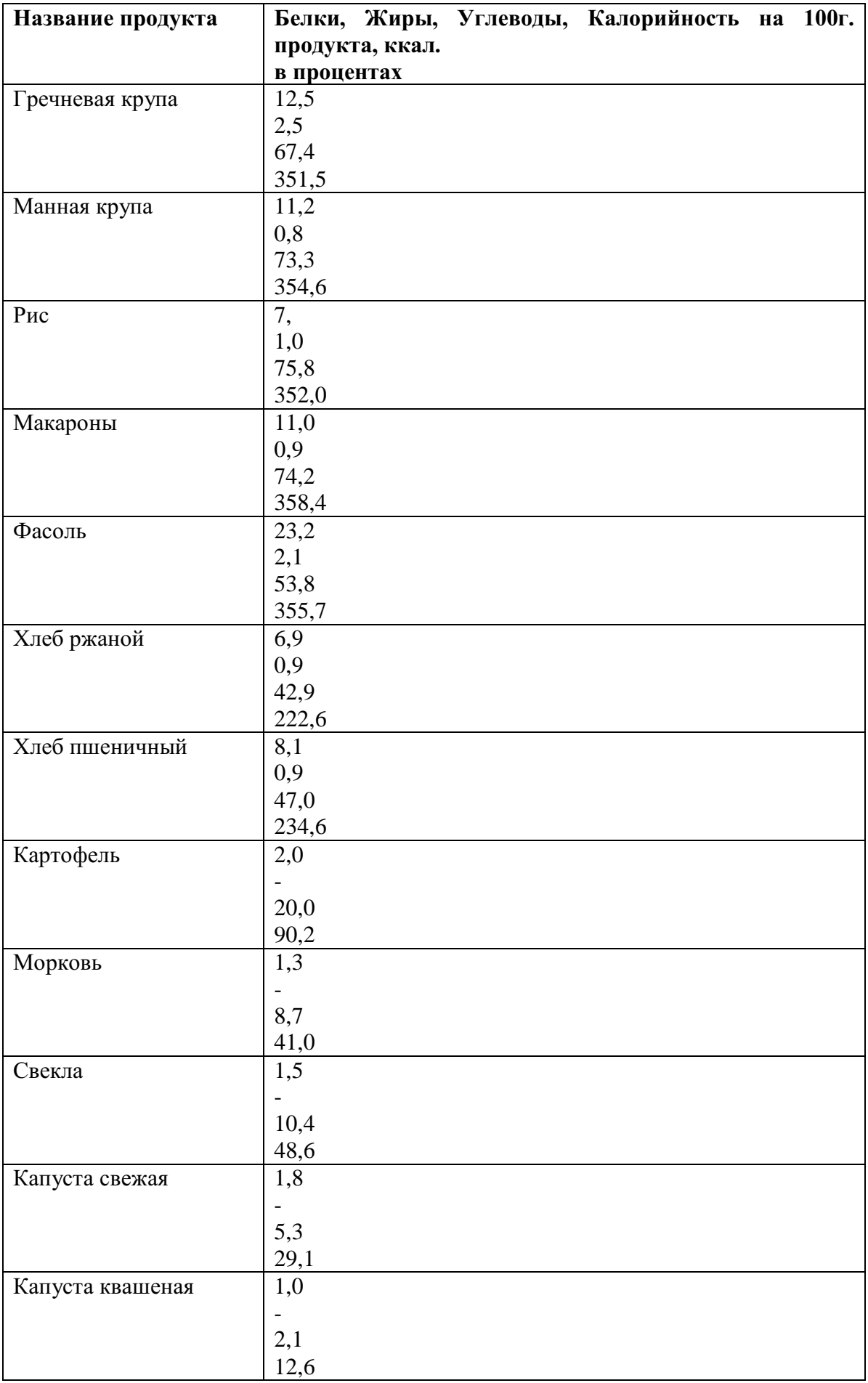

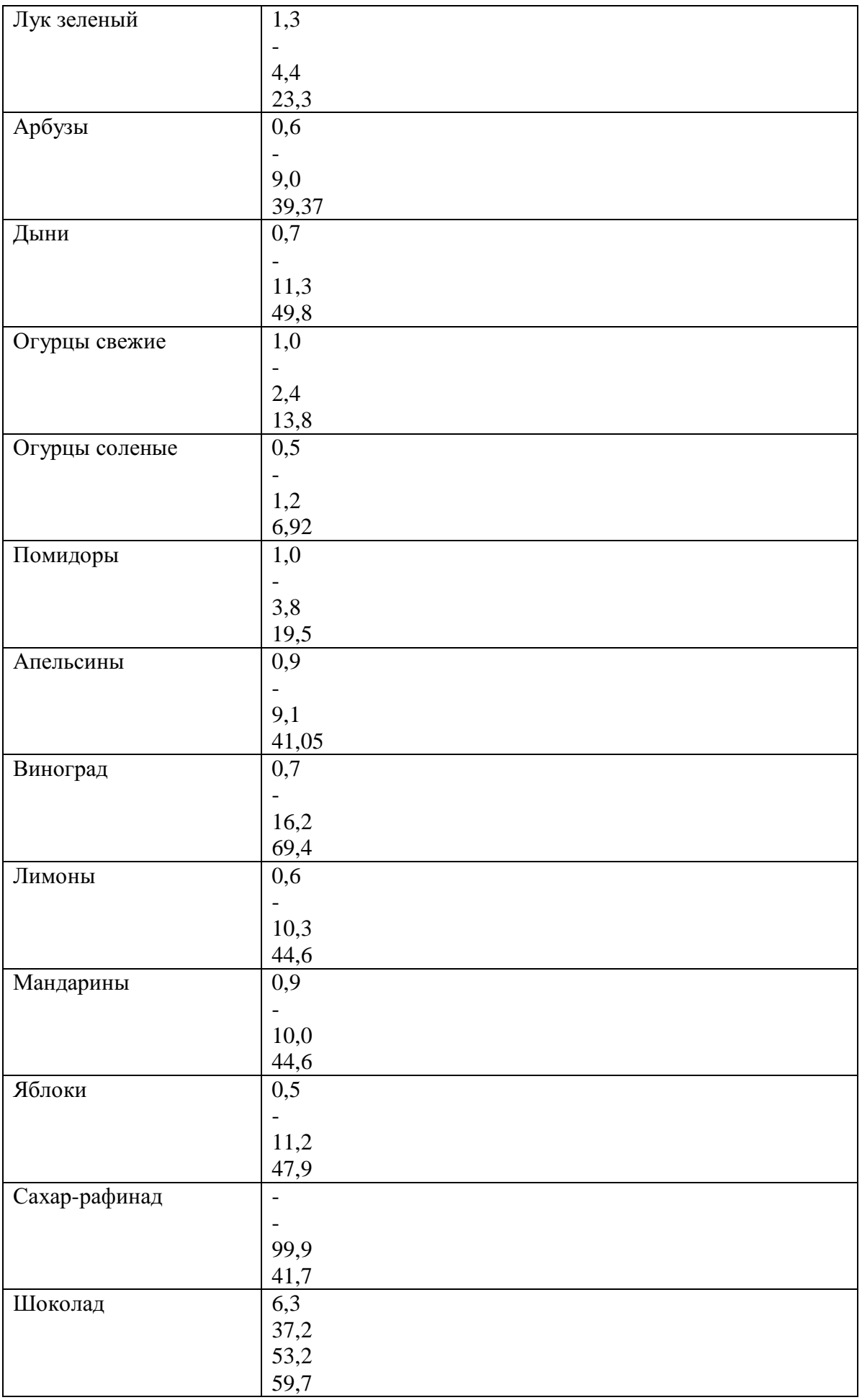

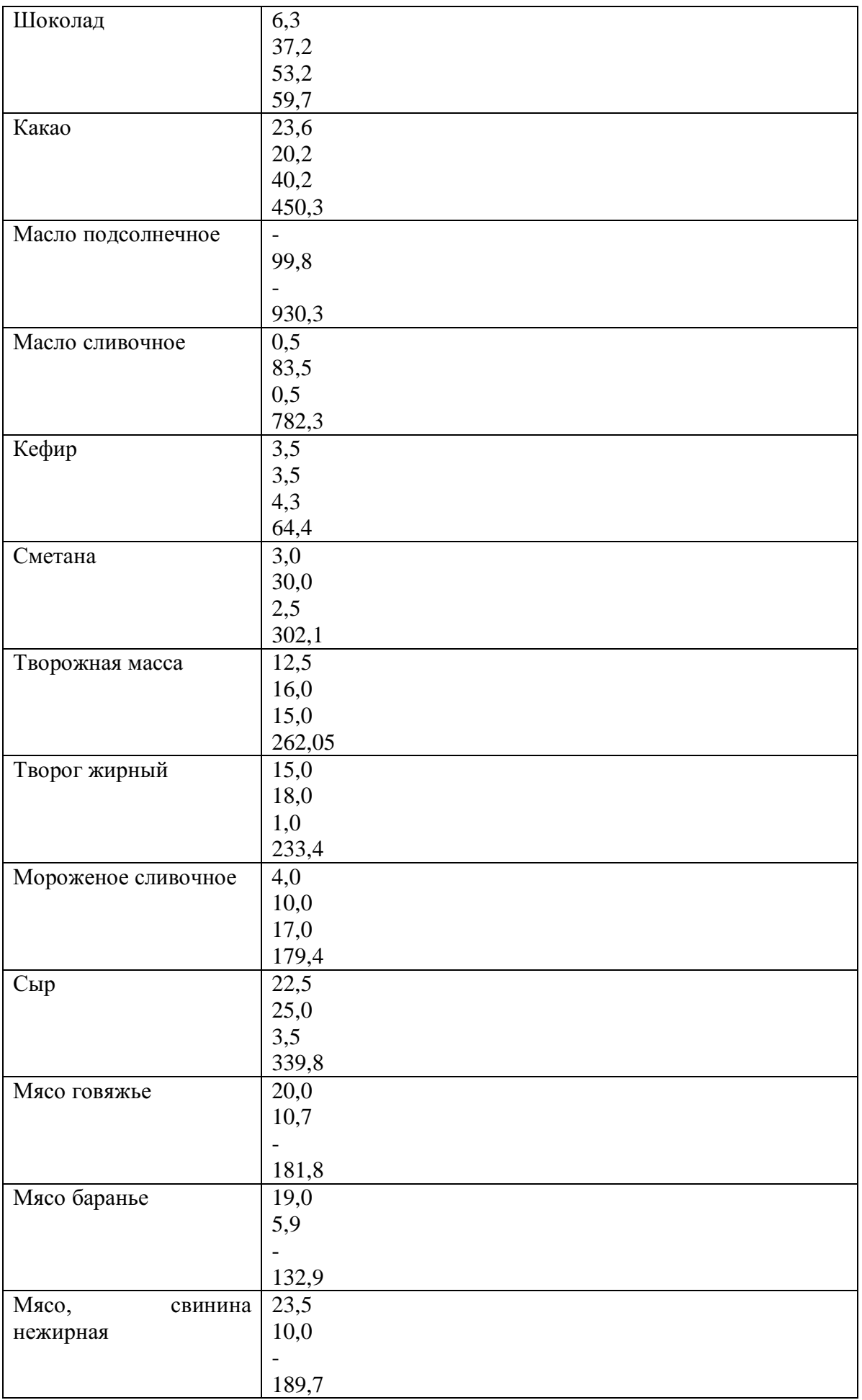

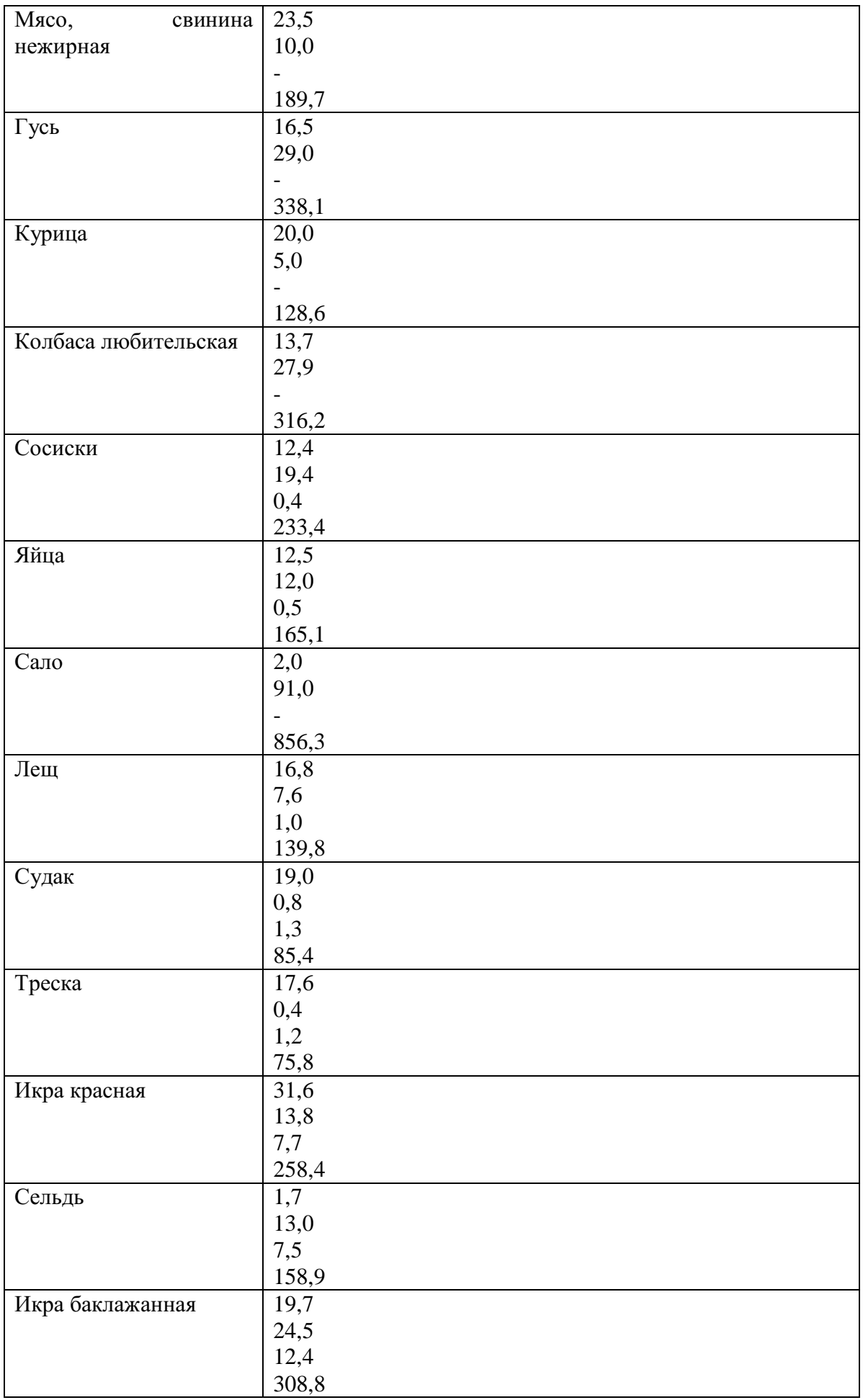

**Практическая работа №5**

### **Тема**: **Оповещение и информирование населения об опасностях, возникающих в чрезвычайных ситуациях военного и мирного времени**

**Цель**: закрепить знания основных мер защиты и правил поведения в условиях опасных и чрезвычайных ситуаций

**Задачи**: - определить цели и задачи Единой дежурно – диспетчерской службы Российской Федерации;

- научиться определять основные действия при сигналах и полученной информации о ЧС;

- акцентировать внимание на то, что правильные действия при получении информации приводят к сохранению жизни.

### **Методические рекомендации по выполнению работы:**

1. Объяснить, для каких целей подаётся сигнал «Внимание всем!» и что необходимо сделать по этому сигналу. При выполнении задания можно использовать раздел «Дополнительные материалы».

2. Подготовь сообщение на тему «Создание в Российской Федерации единых дежурно-диспетчерских служб (ЕДДС) на базе телефона 01. Положительный эффект, полученный в результате этого мероприятия».

3. Используя средства массовой информации и Интернет, привести конкретные примеры обращения граждан Российской Федерации в единую дежурно-диспетчерскую службу и быстрого реагирования служб МЧС на сигналы населения.

4. Заполнить в тетрадях для практических работ карточку – вкладыш.

5. Решить тест, приложение №1

### **Интернет – ресурсы:**

1. tepka.ru›10 класс›33.html;

2. StudFiles.ru›preview/2094737/page:20/;

3. infopedia.su›6x6bfe.html

*Теоретическая часть:*

### **Оповещение и информирование населения о чрезвычайных ситуациях мирного и военного времени**

*Оповещение и информирование населения об опасностях, возникающих при ведении военных действий или вследствие этих действий, предусматривают своевременное доведение до населения сигналов опасности и необходимой информации об обстановке и порядке поведения в создавшихся условиях с помощью комплексного использования государственных и коммерческих систем проводного, радио- и телевизионного вещания и других технических средств передачи информации.*

В соответствии с федеральными законами «О гражданской обороне» и «О защите населения и территорий от чрезвычайных ситуаций природного и техногенного характера» силы и средства гражданской обороны участвуют в защите населения при чрезвычайных ситуациях природного и техногенного характера. Поэтому вопросы оповещения и информирования населения об опасностях мы рассмотрим в комплексе в случае возникновения чрезвычайных ситуаций как в военное, так и в мирное время.

*Система управления и оповещения населения в чрезвычайных ситуациях входит в РСЧС.*

На территории всех субъектов Российской Федерации созданы территориальные системы централизованного оповещения, которые находятся на постоянном дежурстве.

Кроме централизованной системы оповещения, в районах размещения потенциально опасных объектов (атомных станций, гидроузлов, аварийно опасных объектов) создаются локальные системы оповещения, которые являются частью территориальных систем.

Основным способом оповещения населения о чрезвычайных ситуациях является передача речевой информации с использованием сетей проводного, радио- и телевизионного вещания. Для привлечения внимания населения перед передачей речевой информации включаются сирены, производственные гудки и другие сигнальные средства. Это сигнал «Внимание всем!». По сигналу необходимо включить радио или телевизионные приёмники на местной программе передач и прослушать сообщение органов ГОЧС.

Действия населения после прослушивания речевой информации зависят от конкретных условий.

В 2004 г. завершена работа по созданию единых дежурно-диспетчерских служб (ЕДДС) на базе телефона 01 (единый телефон пожарных и спасателей МЧС России). Анализ конкретных ситуаций показал, что эффективность реагирования на обращения граждан на территориях, где функционирует ЕДДС, увеличилась на 40%.

Постановлением Правительства Российской Федерации от 31 декабря 2004 г. № 894 в качестве единого номера вызова экстренных оперативных служб на всей территории Российской Федерации начиная с 2008 г. назначен номер 112.

Некоторые задачи, которые должна решать система ЕДДС-112:

- приём оператором по номеру 11 2 вызовов (сообщений о происшествиях) и обеспечение психологической поддержки позвонившему лицу;

- передача информации о происшествиях в дежурно-диспетчерские службы в соответствии с их компетенцией для организации экстренного реагирования;

- автоматический дозвон до позвонившего лица в случае внезапного прерывания соединения;

- регистрация и документирование всех входящих и исходящих звонков по номеру 112 (запись, архивирование, поиск, передача и др.);

- ведение базы данных об основных характеристиках происшествий, о начале и завершении экстренного реагирования на полученные вызовы (сообщения о происшествиях), а также о его основных результатах.

Федеральные органы государственной власти, органы государственной власти субъектов Российской Федерации, органы местного самоуправления и администрация организаций обязаны оперативно и достоверно информировать население через средства массовой информации, в том числе с использованием специализированных технических средств оповещения и информирования населения в местах массового пребывания людей, и по иным каналам о состоянии защиты населения и территорий от чрезвычайных ситуаций и принятых мерах по обеспечению их безопасности, о прогнозируемых и возникших чрезвычайных ситуациях, о приёмах и способах защиты населения от них.

Специализированные технические средства оповещения и информирования населения в местах массового пребывания людей - это специально созданные технические устройства, осуществляющие приём, обработку и передачу аудиосообщений и (или) аудиовизуальных, а также иных сообщений об угрозе возникновения, о возникновении чрезвычайных ситуаций и правилах поведения населения.

МЧС завершило создание «Общероссийской комплексной системы информирования и оповещения населения» (ОКСИОН) в городах с населением более миллиона человек. Система ОКСИОН направлена на своевременное оповещение населения в местах массового пребывания людей при угрозе или возникновении чрезвычайной ситуации, на предупреждение преступлений, контроль за радиационной и химической обстановкой, для профилактики чрезвычайных ситуаций и правонарушений, а также сбора информации о предпосылках возникновения кризисных ситуаций.

#### **Выводы**

1. Основным способом оповещения населения о чрезвычайных ситуациях в мирное время и в условиях войны, а также доведения до населения информации об обстановке и его действиях в сложившихся условиях является речевая информация с использованием государственных и местных сетей проводного, радио- и телевизионного вещания.

2. Перед подачей речевой информации даётся предупредительный сигнал «Внимание всем!» (гудки, сирены).

3. Умелые и чёткие действия каждого гражданина по сигналу «Внимание всем!» и строгое соблюдение правил поведения позволят своевременно принять меры защиты, сохранить и спасти жизнь себе и окружающим.

### *Дополнительные материалы*

Сигнал тревоги «Внимание всем!»

Услышав сигнал, немедленно включите радио, телевизор для прослушивания экстренных сообщений штаба гражданской обороны.

Сообщите соседям и родственникам о случившемся, приведите домой детей и действуйте согласно полученной вами информации.

При необходимости эвакуации выполните следующие рекомендации:

- соберите в небольшой чемодан (рюкзак) вещи первой необходимости, документы, деньги, ценности;

- налейте в ёмкость с плотно закрывающейся крышкой питьевую воду, приготовьте консервированные и сухие продукты питания;

- подготовьте квартиру к консервации (закройте окна, балконы; перекройте подачу газа, воды, электроэнергии; приготовьте второй экземпляр ключей для сдачи в РЭУ; возьмите необходимую одежду и средства индивидуальной защиты);

- окажите помощь престарелым и больным, проживающим по соседству.

Чтобы встретить во всеоружии любое стихийное бедствие или аварию, постарайтесь с помощью работников вашего РЭУ или районного управления ГОЧС заполнить прилагаемую карточку-вкладыш, ознакомьте с ней всех членов вашей семьи и соседей. Жизнь полна неприятных неожиданностей, и пренебрегать полезной информацией по меньшей мере неразумно.

### **Карточка-вкладыш**

1. Номера телефонов РЭУ (ЖЭК, ДЭЗ и т. п.), где вы проживаете:

2. Размеры средств индивидуальной защиты органов дыхания для каждого члена семьи:

противогазы

респираторы\_\_\_\_\_\_\_\_\_\_\_\_

3. Средства индивидуальной защиты вы получите по адресу:

4. Местонахождение (адрес) защитного сооружения, в котором укрывается ваша семья:

5. Населённый пункт (адрес), куда вы эвакуируетесь:

6. Номер сборного эвакуационного пункта (СЭП) и его адрес:

7. Время прибытия на СЭП:

(По материалам специалиста в области ОБЖ Г. Е. Цвилюка)

# **Контрольные вопросы:**

1. С какой целью создаются системы оповещения населения при угрозе возникновения чрезвычайных ситуаций?

2. Как организованы централизованные системы оповещения населения в чрезвычайных ситуациях?

3. Для каких целей создаётся единая дежурно-диспетчерская служба на базе телефона 112?

4. Как вы будете действовать, если по радио услышали об угрозе наводнения (например, в результате гидродинамической аварии) и распоряжение об эвакуации? Что возьмёте с собой в первую очередь? Обоснуйте свой ответ.

#### **Практическая работа №6**

#### **Тема: Правила поведения в защитных сооружениях**

**Цель:** приобрести опыт самостоятельного поиска, анализа и отбора информации в области безопасности жизнедеятельности с использованием различных источников и новых информационных технологий.

**Задачи**: - найти, отобрать и проанализировать информацию о видах защитных сооружений и их характеристиках;

- показать роль инженерной защиты в системе обеспечения безопасности населения;

- научиться обобщать материал и составлять правила поведения в защитных сооружениях.

#### **Методические рекомендации по выполнению работы:**

1. Изучить материал.

2. Выделить основные моменты.

- 3. Составить памятку правильного поведения в защитных сооружениях.
- 4. Оформить работу в виде таблицы.

#### **Интернет – ресурсы:**

1. BiblioFond.ru›view.aspx?id=785942

- 2. StudFiles.ru›preview/5661785/page:14/
- 3. nsportal.ru›Школа›ОБЖ›…/osnovy-bezopasnosti

4. vtpp-spo.ru›downloads/files/lektsiioudb.06.pdf

#### *Теоретическая часть:*

**Защитные сооружения гражданской обороны предназначены для защиты людей от современных средств поражения. Они подразделяются на убежища и укрытия.**

#### *Убежища — коллективные средства защиты.*

Убежище — защитное сооружение герметического типа, обеспечивающее защиту укрываемых в нем людей от всех поражающих факторов ядерного взрыва, а также от отравляющих веществ, бактериальных средств, высоких температур и вредных газов в зоне пожаров. По месту расположения убежища могут быть встроенные и отдельно стоящие. Встроенные убежища оборудуются в заглубленной части зданий, отдельно стоящие располагаются вне зданий. Под убежища могут приспосабливаться горные выработки, метрополитен и пр.

Убежища ослабляют радиоактивное излучение в 1000 и более раз. Убежища обычно имеют следующие помещения:

- помещение для размещения людей;
- шлюзные камеры;
- фильтровентиляционную камеру;
- помещение для дизельной электростанции;
- кладовую для продуктов питания;
- санитарный узел (умывальник и туалет);
- медицинскую комнату.

Запас продуктов питания создается из расчета не менее чем на двое суток для каждого укрываемого. Убежища обычно имеют не менее двух входов, расположенных в противоположных сторонах. Входы в убежище оборудуются в большинстве случаев в виде шлюзовых камер (тамбуров).

Противорадиационные укрытия, их назначение и устройство. Противорадиационные укрытия (ПРУ) защищают людей от ионизирующего излучения при радиоактивном заражении местности, светового излучения, проникающей радиации (в том числе и от нейтронного потока) и частично от ударной волны ядерного взрыва, а также от непосредственного попадания на кожу и одежду радиоактивных, отравляющих веществ и бактериальных средств.

В качестве ПРУ используются подвалы зданий, погреба, овощехранилища, подземные горные выработки и др.

Приспособление указанных помещений (сооружений) под ПРУ включает проведение следующих работ:

• герметизацию;

• повышение защитных свойств;

• устройство простейшей вентиляции.

Защитные свойства ПРУ от воздействия радиоактивного излучения оцениваются коэффициентом защиты (ослабления радиации), который показывает, во сколько раз доза радиации на открытой местности больше дозы радиации в укрытии. Средняя часть подвала многоэтажного бетонного здания имеет коэффициент защиты 500—1000, а внутренние помещения первого этажа деревянного дома — 2, кирпичного - 5-7.

В укрытии оборудуются: помещения для защиты людей с местами для сидения и сна по тем же нормам, как и в убежище; помещения для санитарного узла, вентиляции и хранения загрязненной верхней одежды. В укрытии необходимо иметь не менее двух входов. Заполняются ПРУ по сигналам гражданской обороны.

#### *Простейшие укрытия, их краткая характеристика.*

Наиболее доступными простейшими укрытиями являются щели — открытые и перекрытые. Щель представляет собой ров глубиной 180—200 см, шириной по верху 120 см и по дну 80 см. Строительство ее может проводиться в два этапа: на первом этапе отрывается и оборудуется открытая щель, на втором этапе она перекрывается. Щели следует строить вне зон возможных завалов при ядерных взрывах, т. е. на расстоянии от наземных зданий не менее их высоты (но не ближе 7 м), а при наличии свободной территории — еще дальше. Вместе с тем их следует располагать по возможности ближе к местам постоянного или предполагаемого пребывания людей, которые будут пользоваться щелями. Входы в щель делаются ступенчатыми под прямым углом к конечным участкам щели. Входы оборудуются двумя дверями с тамбуром примерно 1 м. В крайнем случае входы в щель можно завешивать брезентом, прорезиненной или другой плотной тканью, мешковиной в два слоя.

Открытая щель уменьшает вероятность поражения ударной волной, световым излучением и проникающей радиацией в 1,2—2 раза, снижает облучение в зоне радиоактивного заражения в 2—3 раза.

Перекрытая щель защищает от светового излучения полностью, снижает поражение ударной волной в 2,5—3 раза, ослабляет воздействие проникающей радиации и радиоактивного излучения в 200— 300 раз. Оно предохраняет также от непосредственного попадания на одежду и кожу человека радиоактивных, отравляющих веществ и бактериальных средств.

#### *Правила поведения в защитных сооружениях.*

Население укрывается в защитных сооружениях в случае аварии на АЭС, химическом предприятии, при стихийных бедствиях (смерч, ураган) и возникновении военных конфликтов. В убежище (укрытие) люди приходят со средствами индивидуальной защиты, с продуктами питания и личными документами. Нельзя приносить с собой громоздкие вещи, сильно пахнущие и воспламеняющиеся вещества, приводить домашних животных. В защитном сооружении запрещается ходить без надобности, шуметь, курить, выходить наружу без разрешения коменданта (старшего), самостоятельно включать и выключать электроосвещение, инженерные агрегаты, открывать защитно-герметические двери, а также зажигать керосиновые лампы, свечи, фонари. Аварийные источники освещения применяются только с разрешения коменданта укрытия на ограниченное время в случае крайней необходимости. В убежище можно читать, слушать радио, беседовать, играть в тихие игры (шашки, шахматы, современные электронные).

Прием пищи осуществляется, если вентиляция отключена. Предпочтительнее продукты без острых запахов и в защитной упаковке. Рекомендуют следующий набор для дневной нормы питания взрослого человека: сухари, печенье, галеты, мясные или рыбные консервы, готовые к употреблению, конфеты, сахар-рафинад. Для детей можно брать сгущенное молоко, фрукты, фруктовые напитки. Для всех, за исключением детей, больных и слабых, устанавливается определенный порядок приема пищи, например 2—3 раза в сутки, и в это время раздают воду, если она лимитирована. Медицинское обслуживание проводится силами санитарных постов и медпунктов предприятий, организаций и учреждений, в чьем распоряжении находится убежище. Здесь могут пригодиться навыки оказания само- и взаимопомощи. После заполнения убежища герметизируется и включается режим чистой вентиляции. Для нормальных условий внутри убежища поддерживается определенная температура и влажность. Если в убежище предстоит находиться длительное время, людям создаются условия для отдыха. Уборка помещения производится два раза в сутки самими укрываемыми по указанию старших групп. В случае обнаружения проникновения вместе с воздухом ядовитых или отравляющих веществ укрываемые немедленно надевают средства защиты органов дыхания, а убежище переводится на режим фильтравентиляции.

При возникновении вблизи убежища пожаров или образовании опасных концентраций РВ, ОВ, АХОВ или БС защитное сооружение переводят на режим полной изоляции и включают установку регенерации воздуха.

### **Контрольные вопросы:**

1. Для чего предназначены защитные сооружения?

2. Какие помещения имеют убежища?

3. Простейшие укрытия и их характеристики.

4. Правила поведения в защитных сооружениях.

5. Какие мероприятия запрещено производить в защитных сооружениях?

6. На какой режим переводят защитные сооружения при возникновении вблизи убежища пожаров или образовании опасных концентраций РВ, ОВ, АХОВ или БС?

#### **Практическая работа №7**

#### **Тема: Государственные службы по охране здоровья и безопасности граждан**

**Цель:** Закрепить знание основ государственной системы, российского законодательства, направленных на защиту населения от внешних и внутренних угроз

#### **Задачи:**

- закрепить знания о государственных службах, направленных на защиту населения от внешних и внутренних угроз;

- определить основные функции государственных службах, направленных на защиту населения от внешних и внутренних угроз;

- изучить нормативно – правовую базу государственных службах, направленных на защиту населения от внешних и внутренних угроз.

#### **Методические рекомендации по выполнению работы:**

1. Изучить литературу по теме.

2. Составить план или графическую структуру ответа.

3. Выделить основные понятия.

- 4. Ввести в текст дополнительные данные, характеризующие объект изучения.
- 5. Оформить ответ в виде таблицы.

6. Сдать на контроль преподавателю.

### **Интернет – ресурсы:**

1. BiblioFond.ru›view.aspx?id=785942

- 2. StudFiles.ru›preview/5661785/page:14/
- 3. nsportal.ru›Школа›ОБЖ›…/osnovy-bezopasnosti

4. vtpp-spo.ru›downloads/files/lektsiioudb.06.pdf

### *Теоретическая часть:*

### **Государственные службы по охране здоровья и безопасности граждан**

Государственными службами по охране здоровья и безопасности граждан являются:

1. противопожарная служба Российской Федерации;

2. милиция Российской Федерации;

3. служба скорой медицинской помощи;

4. государственная санитарно-эпидемиологическая служба Российской Федерации;

5. гидрометеорологическая служба.

**Противопожарная служба Российской Федерации** создана в целях защиты граждан, личного, общественного и государственного имущества от пожаров и реализации на территории субъектов Российской Федерации единой государственной политики в области пожарной безопасности. Правовые основы деятельности противопожарной службы РФ заложены в Федеральном законе от 21 декабря 1994 г. № 69-ФЗ «О пожарной безопасности». Государственная противопожарная служба является самостоятельной оперативной службой в составе Министерства РФ по делам гражданской обороны, чрезвычайным ситуациям и ликвидации последствий стихийных бедствий (МЧС России).

Кроме государственной противопожарной службы в систему пожарной охраны входят:

- ведомственная пожарная охрана;
- добровольная пожарная охрана;
- объединения пожарной охраны.

*Основными задачами противопожарной службы являются:*

 организация и осуществление профилактики пожаров на территории субъектов Российской Федерации;

 организация и осуществление тушения пожаров и проведение аварийно-спасательных работ на территории субъектов Российской Федерации;

спасение людей и имущества при пожарах.

Согласно Федеральному закону «О милиции» от 18 апреля 1991 г. № 1026-1 (действует в последней редакции от 22 декабря 2008 г. № 272-ФЗ) **милиция (полиция) в Российской Федерации** это система «государственных органов исполнительной власти, призванных защищать жизнь, здоровье, права и свободы граждан, собственность, интересы общества и государства от преступных и иных противоправных посягательств и наделенных правом применения мер принуждения» в пределах, установленных законом.

*Задачами полиции являются:*

обеспечение безопасности личности;

 предупреждение и пресечение преступлений и административных правонарушений;

выявление и раскрытие преступлений;

 охрана общественного порядка и обеспечение общественной безопасности;

 защита частной, государственной, муниципальной и иных форм собственности;

 оказание помощи физическим и юридическим лицам в защите их прав и законных интересов.

Деятельность полиции строится в соответствии с принципами уважения прав и свобод человека и гражданина, законности, гуманизма, гласности.

Стоящие перед ней задачи российская полиция решает в тесном взаимодействии с другими государственными органами и организациями, общественными объединениями, трудовыми коллективами и отдельными гражданами.

Следует различать криминальную полицию (занимается выявлением, предупреждением, пресечением и раскрытием преступлений) и полицию общественной безопасности (занимается обеспечением безопасности граждан и общественного порядка).

В своей деятельности криминальная полиция подчиняется Министерству внутренних дел РФ, а полиция общественной безопасности соответствующим органам исполнительной власти субъектов РФ.

Полиция защищает права и свободы человека и гражданина независимо от пола, расы, национальности, языка, происхождения, имущественного и должностного положения, места жительства, отношения к религии, убеждений, принадлежности к общественным объединениям, а также других обстоятельств. Полиции запрещается прибегать к пыткам, насилию, другому жестокому или унижающему человеческое достоинство обращению. Сотрудник милиции во всех случаях ограничения прав и свобод гражданина обязан разъяснить ему основание и повод такого ограничения, а также возникающие в связи с этим его права и обязанности.

Задержанные полицией лица могут реализовать установленное законом право на юридическую помощь. По их просьбе (а в случае задержания несовершеннолетних в обязательном порядке) о задержании сообщается родственникам либо администрации по месту работы или учебы. Полиция обязана обеспечить лицу возможность ознакомления с документами и материалами, в которых непосредственно затрагиваются его права и свободы, если иное не предусмотрено законом.

Полиция не имеет права собирать, хранить, использовать и распространять информацию о частной жизни лица без его согласия, за исключением случаев, предусмотренных федеральным законом.

**Служба скорой медицинской помощи** социально значимая служба, представленная в Российской Федерации станциями (отделениями) скорой медицинской помощи, организуемыми органами государственной власти субъектов Российской Федерации. Служба скорой медицинской помощи является первым звеном медицинского обеспечения при ликвидации медицинских последствий аварий, катастроф и стихийных бедствий. Организационно-методическое руководство службой скорой медицинской помощи осуществляется Министерством здравоохранения и социального развития Российской Федерации и подчиненными ему органами управления здравоохранения субъектов Российской Федерации с учетом научных разработок научноисследовательских институтов и профильных кафедр вузов.

*Служба скорой медицинской помощи решает следующие задачи:*

 оказание скорой медицинской помощи при состояниях, угрожающих жизни и здоровью больного;

 транспортировка больных по экстренным показаниям в лечебнопрофилактические учреждения;

 участие в ликвидации медицинских последствий чрезвычайных происшествий, аварий, катастроф и стихийных бедствий.

Каждый гражданин Российской Федерации и иное лицо, находящееся на ее территории, имеет право на получение бесплатной экстренной медицинской помощи на догоспитальном этапе круглосуточно, во все дни недели. Такая помощь оказывается выездными бригадами «скорой помощи» основными функциональными единицами службы скорой медицинской помощи.

**Государственная санитарно-эпидемиологическая служба** Российской Федерации представляет собой систему органов, предприятий и учреждений, действующих в целях обеспечения санитарно-эпидемиологического благополучия населения и профилактики заболеваний человека.

Существенной задачей Государственной санитарно-эпидемиологической службы РФ является предупреждение, выявление и ликвидация вредного и опасного влияния среды обитания человека на его здоровье.

Государственная санитарно-эпидемиологическая служба выполняет следующие основные функции:

 подготавливает и вносит предложения по вопросам обеспечения санитарно-эпидемиологического благополучия населения в органы государственной власти Российской Федерации, в органы власти субъектов РФ и в органы местного самоуправления;

 разрабатывает целевые программы обеспечения санитарноэпидемиологического благополучия населения, а также программы по вопросам охраны здоровья граждан, профилактики заболеваний и оздоровления среды обитания человека;

 разрабатывает и утверждает санитарные правила и нормы, гигиенические нормативы;

 проводит социально-гигиенический мониторинг (оценка состояния здоровья населения в связи с состоянием среды его обитания);

 выявляет причины возникновения и распространения инфекционных, паразитарных и профессиональных заболеваний, пищевых отравлений, заболеваний, связанных с воздействием неблагоприятных факторов среды;

 осуществляет контроль за выполнением гигиенических и противоэпидемических мероприятий, санитарных правил и норм, гигиенических нормативов при размещении объектов промышленности, планировке и застройке населенных пунктов, реконструкции предприятий и зданий, размещение инженерных сетей и коммуникаций и т.д.;

 координирует деятельность предприятий, организаций и учреждений всех форм собственности в проведении контроля за соблюдением санитарных правил и норм, гигиенических нормативов, осуществляет методическое руководство по этим вопросам;

 проводит работу по гигиеническому воспитанию и образованию граждан;

проводит научные исследования в соответствующей области.

Гидрометеорологическая служба система функционально объединенных юридических и физических лиц, осуществляющих деятельность в области гидрометеорологии, метеорологии, климатологии, агрометеорологии, гидрологии, океанологии и гелиогеофизики.

*Основное назначение гидрометеорологической службы* мониторинг окружающей природной среды, выявление ее загрязнения, в том числе загрязнение ионосферы и околоземного космического пространства, предоставление информации о состоянии окружающей среды и опасных природных явлениях.

*Гидрометеорологическая служба осуществляет свою деятельность на основе следующих принципов:*

 единство, глобальность, непрерывность и сопоставимость наблюдений за состоянием окружающей природной среды, ее загрязнением;

 единство методов сбора, обработки, хранения и распространения полученной в результате наблюдений информации;

 интеграция с внутригосударственными и международными системами мониторинга окружающей природной среды, ее загрязнения;

 эффективность использования информации о фактическом и прогнозируемом состоянии окружающей природной среды, ее загрязнении;

 обеспечение достоверности информации о состоянии окружающей природной среды, ее загрязнении и ее доступности для пользователей (потребителей);

 безопасность проведения работ по активному воздействию на метеорологические и другие геофизические процессы;

 соответствие деятельности гидрометеорологической службы задачам охраны здоровья населения, защиты окружающей природной среды и обеспечения экологической безопасности.

### **Контрольные вопросы:**

1. Каковы функции противопожарной службы Российской Федерации?

2. Какие задачи решает милиция Российской Федерации?

3. Охарактеризуйте деятельность службы скорой медицинской помощи.

4. Каковы функции государственной санитарно-эпидемиологической службы Российской Федерации?

5. Назовите принципы, лежащие в основе гидрометеорологической службы России.

#### **Практическая работа №8**

#### **Тема: Планирование и проведение мероприятий гражданской обороны**

**Цель:** закрепить знания основ государственной системы, российского законодательства, направленных на защиту населения от внешних и внутренних угроз.

**Задачи: -** определить основу плана гражданской обороны и защиты населения;

- изучить нормативно – правовую основу планирования и проведения мероприятий гражданской обороны;

- применять на практике полученные знания.

#### **Методические рекомендации по выполнению работы:**

1. Изучить литературу по теме.

2. Составить план или графическую структуру ответа.

3. Выделить основные понятия.

4. Ввести в текст дополнительные данные, характеризующие объект изучения.

5. Оформить ответ в виде теста.

6. Решить тест.

7. Сдать на контроль преподавателю.

### **Интернет – ресурсы:**

1. BiblioFond.ru›view.aspx?id=785942

2. StudFiles.ru›preview/5661785/page:14/

3. nsportal.ru›Школа›ОБЖ›…/osnovy-bezopasnosti

4. vtpp-spo.ru›downloads/files/lektsiioudb.06.pdf

#### *Теоретическая часть:*

Планирование мероприятий гражданской обороны включает оперативное планирование, которое является составной частью подготовки и ведения гражданской обороны и имеет основной целью обеспечение организованного перевода гражданской обороны с мирного на военное время, проведения мероприятий по защите населения, его первоочередному жизнеобеспечению и повышению устойчивости функционирования объектов экономики в военное время, поддержанию в готовности систем управления, связи и оповещения, а также по созданию группировок сил и средств для проведения аварийно-спасательных и других неотложных работ в возможных очагах поражения и их всестороннего обеспечения.

В обязательном порядке разрабатываются План гражданской обороны и защиты населения Российской Федерации, планы гражданской обороны федеральных органов исполнительной власти, планы гражданской обороны и защиты населения субъектов Российской Федерации, муниципальных образований, планы гражданской обороны организаций.

План гражданской обороны и защиты населения Российской Федерации разрабатывается Министерством Российской Федерации по делам гражданской обороны, чрезвычайным ситуациям и ликвидации последствий стихийных бедствий в соответствии с Положением о Министерстве Российской Федерации по делам гражданской обороны, чрезвычайным ситуациям и ликвидации последствий стихийных бедствий, утвержденным Указом Президента Российской Федерации от 11 июля 2004 г. № 868.

Федеральные органы исполнительной власти, органы исполнительной власти субъектов Российской Федерации и органы местного самоуправления разрабатывают и реализуют планы гражданской обороны, а организации планируют и организуют проведение мероприятий по гражданской обороне в соответствии с Федеральным законом «О гражданской обороне».

В соответствии с пунктом 5 постановления Правительства Российской Федерации от 26 ноября 2007 г. № 804 «Об утверждении Положения о гражданской обороне в Российской Федерации» ведение гражданской обороны осуществляется:

в субъектах Российской Федерации и муниципальных образованиях - на основе соответствующих планов гражданской обороны и защиты населения субъектов Российской Федерации и муниципальных образований;

в федеральных органах исполнительной власти и организациях - на основе соответствующих планов гражданской обороны федеральных органов исполнительной власти и организаций.

План гражданской обороны и защиты населения (план гражданской обороны) представляет собой комплекс документов, в которых на основе оценки возможной обстановки детализируется решение соответствующего руководителя гражданской обороны по реализации мероприятий ГО, действиям органов управления и сил гражданской обороны, намечаются целесообразные способы и последовательность выполнения важнейших оперативных задач, порядок взаимодействия, организации всех видов обеспечения и управления мероприятиями гражданской обороны.

План гражданской обороны и защиты населения Российской Федерации разрабатывается на основе единых подходов к отражению возможных вооружённых агрессий в рамках подготовки Плана обороны Российской Федерации. Наиболее вероятный сценарий ведения военных действий на территории Российской Федерации предусматривает применение по объектам тыла только обычных, специальных или высокоточных неядерных боеприпасов, имеющихся на вооружении вероятного противника.

В основу Плана гражданской обороны и защиты населения Российской Федерации заложены базовые сценарии ведения войн и вооружённых конфликтов, согласованные с Генеральным штабом Вооружённых сил Российской Федерации. Впервые в практике планирования оценка возможной обстановки была возложена на территориальные органы МЧС России. Это обусловлено тем, что грамотно выбрать объекты, разрушение которых окажет существенное влияние на условия жизнеобеспечения региона и устойчивость его функционирования, можно только зная реальную обстановку на данной территории. Исходя из данного порядка планирования мероприятий гражданской обороны издан приказ МЧС России от 16.03.2012 № 70, на основе которого органы исполнительной власти субъектов Российской Федерации и федеральные органы исполнительной власти разрабатывают планы гражданской обороны и защиты населения (планы гражданской обороны).

Текстовая часть планов гражданской обороны и защиты населения Российской Федерации состоят из разделов:

общие положения;

оценка возможной обстановки на территории Российской Федерации при ведении военных действий;

организация управления гражданской обороной в Российской Федерации;

порядок приведения в готовность гражданской обороны в Российской Федерации;

порядок приведения в готовность сил гражданской обороны;

ведение гражданской обороны.

Текстовая часть планов гражданской обороны и защиты населения субъектов Российской Федерации и муниципальных образований состоит из трех разделов:

краткая оценка возможной обстановки после нападения противника с применением современных средств поражения;

выполнение мероприятий по гражданской обороне при приведении в готовность гражданской обороны;

выполнение мероприятий по гражданской обороне при внезапном нападении противника.

Текстовая часть гражданской обороны федеральных органов исполнительной власти состоят из разделов:

краткая оценка возможной обстановки в результате воздействия противника;

выполнение мероприятий при планомерном приведении в готовность гражданской обороны;

выполнение мероприятий по гражданской обороне при внезапном нападении противника.

Основу плана гражданской обороны и защиты населения составляет его оперативная часть – детально разработанное решение на подготовку и ведение гражданской обороны – на карте с пояснительной запиской.

К планам разрабатываются необходимые приложения, в которых раскрывается и детализируется содержание текстовой части.

План гражданской обороны и защиты населения Российской Федерации разрабатывается МЧС России, согласовывается с Минобороны России и представляется на утверждение Президенту Российской Федерации.

План гражданской обороны и защиты населения субъекта Российской Федерации:

согласовывается с начальником регионального центра по делам гражданской обороны, чрезвычайным ситуациям и ликвидации последствий стихийных бедствий и руководителями органов военного управления – командующим войсками военного округа и начальником территориального гарнизона;

подписывается заместителем высшего должностного лица субъекта Российской Федерации (заместителем руководителя высшего исполнительного органа государственной власти субъекта Российской Федерации);

утверждается высшим должностным лицом субъекта Российской Федерации (руководителем высшего исполнительного органа государственной власти субъекта Российской Федерации).

План гражданской обороны и защиты населения муниципального образования:

согласовывается с начальником Главного управления МЧС России по субъекту Российской Федерации и руководителем органа военного управления – начальником местного гарнизона. В случае отсутствия на территории муниципального образования местного гарнизона план гражданской обороны и защиты населения муниципального образования согласовывается с начальником территориального гарнизона.

подписывается руководителем структурного подразделения органа местного самоуправления, уполномоченного на решение задач в области гражданской обороны;

утверждается руководителем органа местного самоуправления.

По решению органов местного самоуправления городским и сельским поселениям, входящим в состав муниципального образования, направляются соответствующие выписки из плана гражданской обороны и защиты населения муниципального образования.

План гражданской обороны федерального органа исполнительной власти согласовывается с Главным управлением МЧС России по городу Москве и МЧС России, подписывается руководителем структурного подразделения, уполномоченного на решение задач в области гражданской обороны федерального органа исполнительной власти, утверждается руководителем федерального органа исполнительной власти.

План гражданской обороны организации, отнесенной к категориям по гражданской обороне согласовывается с органом местного самоуправления и Главным управлением МЧС России по субъекту Российской Федерации, подписывается работником, уполномоченным на решение задач в области гражданской обороны организации, утверждается руководителем организации.

План гражданской обороны и защиты населения (планы гражданской обороны) ежегодно уточняется до 1 марта по состоянию на 1 января текущего года, а также при принятии Президентом Российской Федерации решения о непосредственной подготовке к переводу Российской Федерации на условия военного времени при нарастании угрозы агрессии против Российской Федерации до объявления мобилизации в Российской Федерации.

Корректировка планов гражданской обороны осуществляется при необходимости в ходе ведения гражданской обороны в соответствии с реально складывающейся обстановкой.

Переработка плана гражданской обороны осуществляется в случае существенных изменений структуры федерального органа исполнительной власти (организации) по решению соответствующего руководителя федерального органа исполнительной власти (организации) или по решению МЧС России.

*Предоставление населению убежищ и средств индивидуальной защиты*

*Проведение мероприятий по световой маскировке и другим видам маскировки*

*Проведение аварийно-спасательных работ в случае возникновения опасностей для населения при ведении военных действий или вследствие этих действий, а также вследствие чрезвычайных ситуаций природного и техногенного характера*

*Первоочередное обеспечение населения, пострадавшего при проведении военных действий или вследствие этих действий, в том числе медицинское обслуживание, оказание первой помощи, срочное предоставление жилья и принятие других необходимых мер*

*Борьба с пожарами, возникшими при ведении военных действий или вследствие этих действий*

*Обнаружение и обозначение районов, подвергшихся радиоактивному, химическому, биологическому и иному заражению*

*Санитарная обработка населения, обеззараживание зданий и сооружений, специальная обработка техники и территорий*

*Восстановление и поддержание порядка в районах, пострадавших при ведении военных действий или вследствии этих действий а также вследствие чрезвычайных ситуаций природного и техногенного характера*

*Срочное восстановление функционирования необходимых коммунальных служб в военное время*

*Срочное захоронение трупов в военное время*

*Обеспечение постоянной готовности сил и средств гражданской обороны*

### **Контрольные вопросы:**

1. Что включает в себя планирование мероприятий гражданской обороны?

2. Кем разрабатывается план гражданской обороны и защиты населения Российской Федерации?

3. Из каких разделов состоит текстовая часть планов гражданской обороны и защиты населения Российской Федерации?

4. С кем согласовывается и подписывается план гражданской обороны и защиты населения Российской Федерации?

5. Какие мероприятия включает в себя план гражданской обороны и защиты населения Российской Федерации

#### **Практическая работа №9**

### **Тема: Закрепление правил безопасности и защиты человека в опасных и чрезвычайных ситуациях**

**Цель:** развивать умения применять . теоретические знания на практике принимать обоснованные решения и вырабатывать план действий в конкретной опасной ситуации с учетом реально складывающейся обстановки и индивидуальных возможностей.

**Задачи:** – обеспечение готовности студентов, к действиям по защите обучающихся и постоянного состава (администрация, преподаватели и специалисты, учебновспомогательный персонал) в условиях чрезвычайной ситуации в мирное время;

– организованный переход с мирного на военное положение;

– приобретение знаний и практических навыков по сохранению жизни и здоровья в различных чрезвычайных ситуациях.

#### **Методические рекомендации по выполнению работы:**

Практическое занятие проводится в аудитории, коридоре. Оно состоит из трех этапов, в которых принимают участие все обучающиеся. Этапы примерно равноценны по продолжительности.

Первый этап. Отработка порядка действий при эвакуации обучающихся из здания. Преподаватель объявляет тему первого этапа урока, затем выстраивает обучающих перед планом эвакуации из данного кабинета и дает учащимся 1 минуту на то, чтобы они ознакомились с ним. После этого подается команда «Пожарная тревога». Обучающие должны покинуть аудиторию в соответствии с планом эвакуации и действующей в техникуме инструкцией. Преподаватель засекает время эвакуации и фиксирует ошибки. После окончания этапа – краткое подведение итогов с указанием ошибок и мер по их устранению. Преподаватель может выставить лучшим учащимся отметки за этот этап, а может оценить и всех.

Второй этап. Пользование штатными средствами пожаротушения в техникуме. Учащиеся выстраиваются в коридоре у ближайшей аудитории ОБЖ пожарного крана. Преподаватель кратко напоминает учащимся правил его использования, а затем 3–4 ученика раскатывают пожарный рукав, подключают его к пожарному трубопроводу и пускают воду с минимальным напором.

После того как вода пройдет весь пожарный рукав, под его наконечник подставляют ведро, как только вода в него польется, пожарный водопровод перекрывают. Пожарный рукав выносят в туалет, сливают с него остатки воды, раскладывают рукав для просушки в установленном месте. Таким образом, кроме проведения урока, осуществляется и проверка пожарного трубопровода. В конце второго этапа преподаватель подводит итоги, указывает как на отработанные вопросы, так и на недостатки.

### **Интернет – ресурсы:**

1. BiblioFond.ru›view.aspx?id=785942

2. StudFiles.ru›preview/5661785/page:14/

3. nsportal.ru›Школа›ОБЖ›…/osnovy-bezopasnosti

4. vtpp-spo.ru›downloads/files/lektsiioudb.06.pdf

*Теоретическая часть:*

*Обучение населения защите от чрезвычайных ситуаций*

Обучение населения защите от чрезвычайных ситуаций осуществляется в рамках единой системы подготовки населения, основы которой изложены в постановлении Правительства РФ от 2 ноября 2000 г.

В соответствии с постановлением в области безопасности жизнедеятельности перед обучаемыми ставятся задачи:

1. изучения способов защиты от опасностей, возникающих при ведении военных действий или вследствие этих действий, порядка действий по сигналам оповещения, приемов оказания первой медицинской помощи, правил пользования коллективными и индивидуальными средствами защиты;

2. совершенствования навыков по организации и проведению мероприятий по гражданской обороне;

3. проведения противопожарной пропаганды и обучения мерам пожарной безопасности;

4. выработки умений и навыков для проведения аварийно-спасательных и других неотложных работ;

5. овладения личным составом гражданских организаций ГО приемами и способами действий по защите населения, материальных и культурных ценностей от опасностей, возникающих при ведении военных действий или вследствие этих действий;

6. обучения руководителей всех уровней управления действиям по защите населения от чрезвычайных ситуаций;

7. выработки у руководителей и специалистов федеральных органов власти, органов исполнительной власти субъектов Российской Федерации, органов местного самоуправления, предприятий, учреждений и организаций навыков в подготовке и управлении силами и средствами, входящими в РСЧС.

Лица, подлежащие обучению, подразделяются на следующие группы:

а) начальники ГО;

б) должностные лица и работники ГО;

в) личный состав формирований;

г) работающее население, не входящее в состав формирований;

д) учащиеся учреждений общего образования и студенты учреждений профессионального образования;

е) неработающее население.

#### **Контрольные вопросы:**

1. Какие документы затрагивают вопросы обучения населения в области безопасности жизнедеятельности в России?

2. Перечислите основные задачи обучения населения по защите от чрезвычайных ситуаций.

3. Назовите группы лиц, подлежащие обучению в области защиты населения и территорий от чрезвычайных ситуаций.

#### **Практическая работа №10**

### **Тема: Коллективные и индивидуальные средства защиты населения от ЧС мирного и военного времени.**

**Цель:** закрепить знания основных мер защиты (в том числе в области гражданской обороны) и правил поведения в условиях опасных и чрезвычайных ситуаций

**Задачи:** - закрепить теоретические знания о коллективных и индивидуальных средства защиты населения от ЧС мирного и военного времени;

- формировать умения выделять основные технические характеристики и назначение коллективных и индивидуальных средств защиты населения.

**Методические рекомендации по выполнению работы:**

1. Изучить литературу по теме.
2. Составить план или графическую структуру ответа.

3. Выделить основные понятия.

4. Ввести в текст дополнительные данные, характеризующие объект изучения.

5. Оформить ответ в виде конспекта.

6. Сдать на контроль преподавателю.

### **Интернет – ресурсы:**

1. BiblioFond.ru›view.aspx?id=785942

- 2. StudFiles.ru›preview/5661785/page:14/
- 3. nsportal.ru›Школа›ОБЖ›…/osnovy-bezopasnosti

4. vtpp-spo.ru›downloads/files/lektsiioudb.06.pdf

### *Теоретическая часть:*

*Средства индивидуальной защиты* (СИЗ) это предмет или группа предметов, предназначенные для защиты (обеспечения безопасности) одного человека от радиоактивных, опасных химических и биологических веществ, а также светового излучения ядерного взрыва.

По своему назначению они делятся на индивидуальные средства защиты органов дыхания (СИЗОД) и средства защиты кожи (СЗК). По принципу защитного действия СИЗ подразделяются на фильтрующие и изолирующие.

В фильтрующих СИЗ воздух, необходимый для поддержания жизнедеятельности организма, очищается от вредных примесей при прохождении через СИЗ. СИЗ изолирующего типа полностью изолируют человека от окружающей среды.

СИЗОД подразделяются на противогазы (фильтрующие и изолирующие), респираторы и простейшие средства.

Простейшие средства защиты органов дыхания противопыльные тканевые маски (ПТМ-1) и ватно-марлевые повязки (ВМП) могут применяться для защиты органов дыхания человека от радиоактивных веществ и при работах во вторичном облаке биологических средств

Для защиты органов дыхания взрослого населения используются фильтрующие противогазы: общевойсковой противогаз и гражданский противогаз ГП-7.

Гражданский противогаз ГП-7 на сегодня является самым совершенным и наиболее надёжным средством защиты.

Гражданский противогаз ГП-7 (и его модификация ГП-7В) предназначен для защиты органов дыхания, зрения и кожи лица. Противогаз обеспечивает надёжную защиту от отравляющих, многих аварийно химически опасных и радиоактивных веществ. Не менее 6 ч. он защищает от паров ОВ нервнопаралитического действия (типа зарин, зоран) и общеядовитого (синильная кислота, хлорциан), радиоактивных веществ (радионуклидов йода и его органических соединений типа йодистого метила), а также не менее 2 ч от капель ОВ кожно-нарывного действия. Для защиты детей и подростков используются камеры защитные детские и фильтрующие противогазы:

1. ДП-6 (для детей старшего возраста от 12 до 17 лет);

2. ПДФ-7 противогаз детский фильтрующий (предназначен для детей в возрасте от 1,5 до 17 лет);

> 3. ПДФ-Ш противогаз детский фильтрующий школьный (предназначен для детей в возрасте от 7 до 1 7 лет).

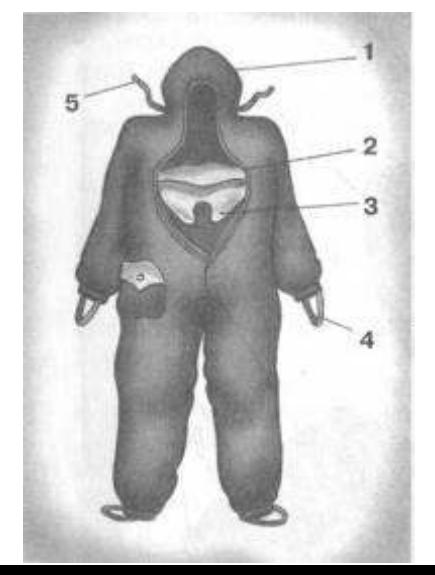

Рис. 4. Комбинезон защитной фильтрующей одежды (ЗФО): 1 капюшон; 2 нагрудный клапан; 3 горловой клапан; 4 штрипки подрукавников; 5 вздержки

Лицевые части детских противогазов дополнительно дифференцированы по ростам, в зависимости от возраста ребенка и размера его головы.

Средства защиты кожи (СЗК) состоят из специальной защитной одежды, в которую входят общевойсковой защитный комплект, лёгкий защитный костюм Л-2, защитный комбинезон (рис. 4), защитная фильтрующая одежда.

Защитная одежда применяется только личным составом формирований гражданской обороны, а население должно уметь приспосабливать повседневную одежду и обувь для использования их в качестве подручных средств для защиты кожи.

В качестве простейших средств защиты кожи человека может быть использована производственная спецодежда: куртки и брюки, комбинезоны, халаты с капюшонами, сшитые из брезента, огнезащитной ткани, прорезиненной ткани или грубого сукна. Такая одежда способна не только защитить от попадания на кожу человека радиоактивных веществ и бактериальных средств, но и предохранить в течение некоторого времени от капельно-жидких ОВ.

Из предметов бытовой одежды наиболее пригодны для защиты кожи плащи и накидки из прорезиненной ткани или ткани, покрытой хлорвиниловой плёнкой. Такая одежда предохраняет от попадания на кожу радиоактивных веществ и биологических средств, от капельно-жидких ОВ она защищает в летнее время примерно 10 мин. Защиту могут обеспечить также зимние вещи - пальто из грубого сукна или драпа. После соответствующей подготовки защиту кожи могут обеспечить и другие виды верхней одежды (костюмы, куртки, брюки и т. д.).

Для защиты головы и шеи и одежда должна быть застёгнута на все пуговицы, крючки и кнопки, воротник и капюшон должны быть подняты. Шея может быть обвязана шарфом.

Рукава должны быть обвязаны поверх запястий тесёмками, брюки выпущены поверх сапог и внизу завязаны тесьмой. Низ куртки, пиджака или рубашки следует заправить в брюки.

Для защиты ног можно использовать резиновые сапоги промышленного и бытового назначения, резиновые боты и галоши. Резиновые изделия способны не пропускать капельно-жидкие ОВ до 3-6 ч.

Для защиты рук необходимо использовать резиновые или кожаные перчатки и рукавицы.

Выйдя из заражённого района, следует быстро снять одежду, соблюдая меры предосторожности.

К табельным медицинским средствам индивидуальной защиты (МСИЗ) относятся аптечка индивидуальная (АИ-2), индивидуальный противохимический пакет (ИПП-8) и индивидуальный перевязочный пакет.

Аптечка индивидуальная (АИ-2) предназначена для оказания само- и взаимопомощи в целях предотвращения тяжёлых последствий воздействия поражающих факторов применения средств поражения или аварий на АЭС, а также предупреждения и ослабления инфекционных заболеваний (рис. 5). Она содержит различные средства профилактики и первой помощи (см. раздел «Дополнительные материалы»).

Индивидуальный противохимический пакет (ИПП-8) предназначен для обеззараживания капельно-жидких ОВ, попавших на открытые участки кожи и одежду.

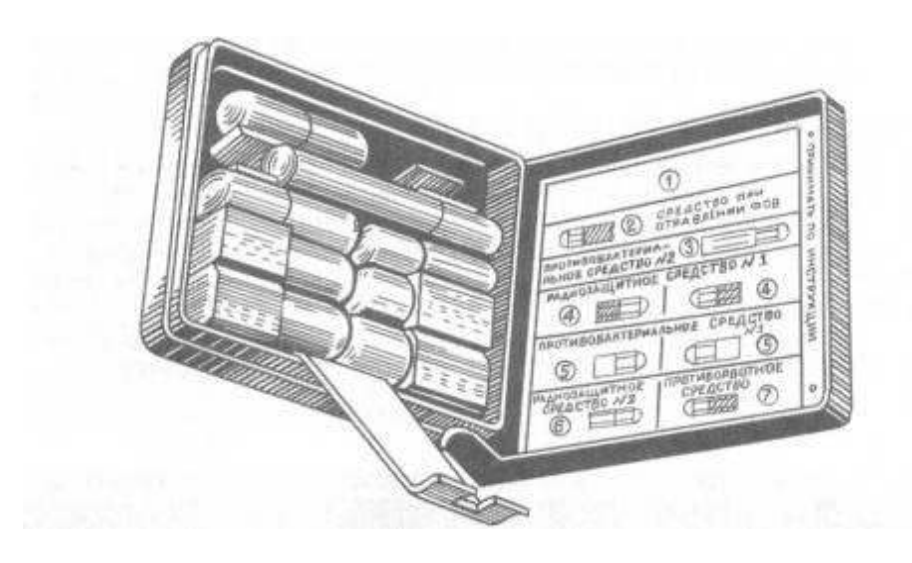

Рис. 5 Аптечка индивидуальная (АИ-2)

#### **Виды защитных сооружений.**

Защитные сооружения предназначаются для защиты людей от последствий аварий (катастроф) и стихийных бедствий, а также от поражающих факторов оружия массового поражения и обычных средств нападения, воздействия вторичных поражающих факторов ядерного взрыва.

Защитные сооружения подразделяются:

 *по назначению*: для защиты населения, для размещения органов управления и медицинских учреждений;

 *месту расположения*: встроенные, отдельно стоящие, метрополитены, в горных выработках;

 *срокам строительства*: возводимые заблаговременно и быстровозводимые;

 *защитным свойствам*: убежища и противорадиационные укрытия (ПРУ), а также простейшие укрытия щели (открытые и перекрытые) (схема 1).

Схема 1. Виды защитных сооружений

*Убежища* это основной вид укрытий, предназначенных для защиты людей и материальных средств от воздействия поражающих факторов ядерного взрыва, химически токсичных веществ, биологически опасных средств, продуктов горения, высоких температур.

В зависимости от расчетной величины избыточного давления ударной волны ядерного взрыва, на которую они рассчитаны, а также от степени ослабления радиационного воздействия, убежища подразделяют на пять классов: от А-1 до А-5. Наибольшую степень защиты имеют убежища класса А-1, которые выдерживают избыточное давление ударной волны 500 кПа и имеют коэффициент защиты от ионизирующих излучений 5000. Основной тип убежища для населения это А-4. Убежища класса А-1 возводятся на территории АЭС, класса А-2 в трехкилометровой зоне АЭС.

По срокам строительства и месту расположения убежища подразделяются на заблаговременно построенные и быстровозводимые, на отдельно стоящие и встроенные, возвышающиеся, полузаглубленные и заглубленные, малой, средней и большой вместимости (рис. 6).

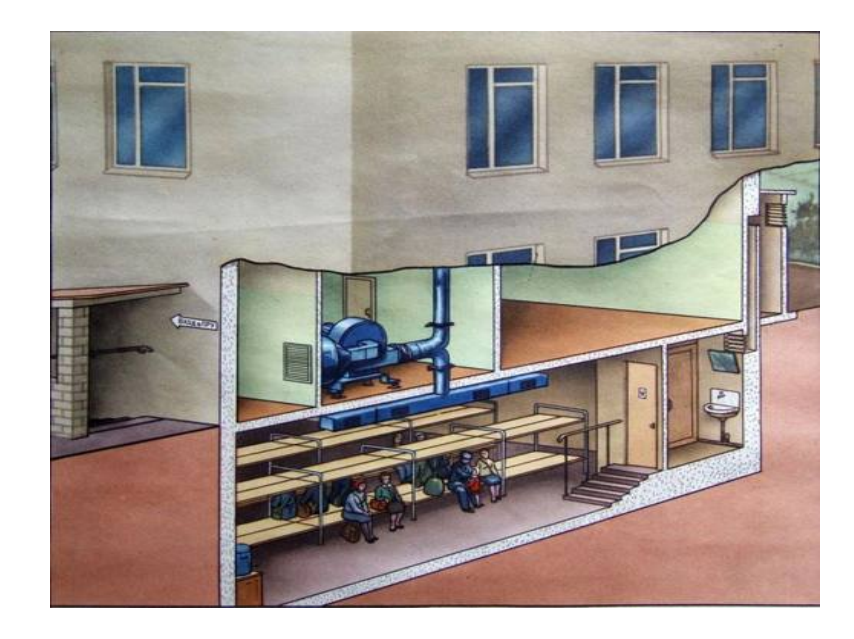

# Рис. 6 Встроенное убежище

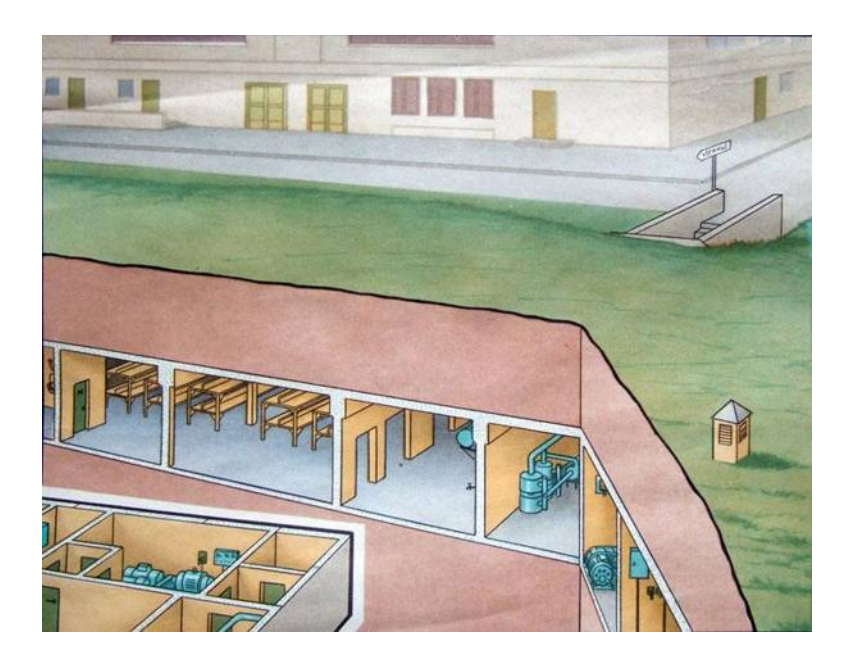

Рис. 7. Отдельно стоящее убежище

Заблаговременно построенные убежища вмещают:

- 1. малого объема до 150 человек;
- 2. среднего объема до 150 600 человек;
- 3. большого объема более 600 человек.

Убежища, возводимые при угрозе войны (быстровозводимые), вмещают:

- 1. малого объема до 60 человек;
- 2. среднего объема 60 100 человек;
- 3. большого объема более 100 человек.

Современные убежища это сложные в техническом отношении сооружения, оснащенные многочисленными инженерными системами, коммуникациями, приборами, которые обеспечивают условия пребывания в них людей в течение длительного времени (не менее двух суток).

Испытания показали, что убежища обеспечивают наиболее надежную защиту людей от всех поражающих факторов (высоких температур и вредных газов в зонах пожаров, радиоактивных и ядовитых веществ, обвалов, обломков разрушенных сооружений и др.), а также от оружия массового поражения и обычных средств нападения.

Убежища должны возводиться с учетом следующих основных требований:

1. обеспечивать непрерывное пребывание в них людей;

2. строиться на участках местности, не подвергающихся затоплению;

3. быть удаленными от линий водостока и напорной канализации (прокладка транзитных инженерных коммуникаций через убежища не допускается);

4. иметь входы и выходы с той же степенью защиты, что и основные помещения, а на случай завала аварийные выходы.

Убежища должны быть оборудованы:

вентиляцией;

санитарно-техническими устройствами;

 средствами очистки воздуха от отравляющих веществ, радиоактивных веществ и биологически опасных веществ.

Убежища состоят из основных и вспомогательных помещений.

К *основным помещениям* относятся помещения для размещения людей и материальных ценностей, пунктов управления и медпунктов, а в убежищах лечебных учреждений операционно-перевязочные и предоперационно-стерилизационные.

К *вспомогательным помещениям* относятся фильтровентиляционные помещения (ФВП), санитарные узлы, защищенные дизельные электростанции (ДЭС), помещения для хранения продовольствия, тамбур-шлюзы, тамбуры, станция перекачки и помещение для кислородных баллонов, а в убежищах лечебных учреждений буфетные и санитарные комнаты.

коричневый трубы системы отопления. На всех трубах (кроме труб электропроводки) в местах их ввода стрелками указывают направление движения воздуха или воды.

*Противорадиационные укрытия* в сравнении с убежищами имеют более простое устройство. Они предназначены для защиты людей от воздействия проникающей радиации, радиоактивной пыли, химически токсичных веществ, биологических средств поражения, светового излучения, ударной волны.

К противорадиационным укрытиям можно отнести не только специально построенные сооружения (заблаговременно или быстро), но и сооружения хозяйственного назначения (например, погреба, подполья, овощехранилища), приспособленные под укрытия, и обычные жилые строения (Рис. 8).

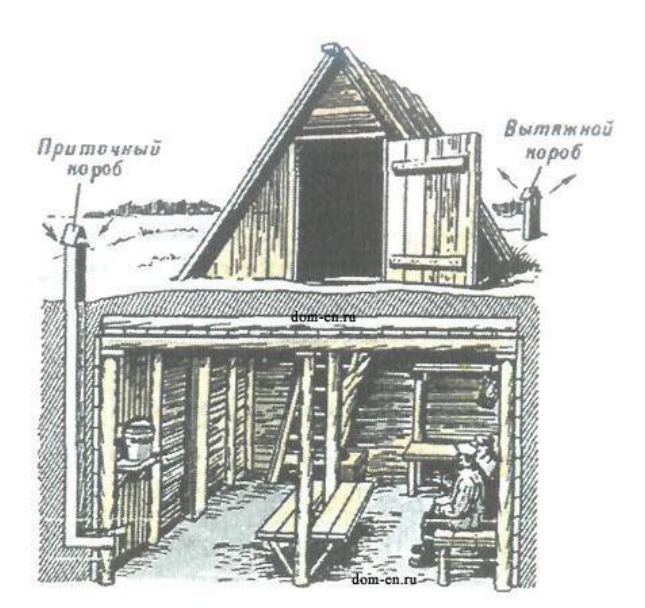

Рис. 8. Подвал, приспособленный под укрытие

Защитные свойства укрытий определяются коэффициентом ослабления радиации. Он зависит от толщины ограждающих конструкций, свойств материала, из которого изготовлены конструкции, а также от энергии гамма-излучения. Например, подвалы деревянных домов ослабляют радиацию в 7 12 раз, а каменных в 200 300 раз.

В противорадиационных укрытиях вместимостью свыше пятидесяти человек должно быть не менее двух входов размером 80x180 сантиметров, причем желательно, чтобы они были расположены в противоположных концах укрытия под углом 90° друг к другу.

Противорадиационные укрытия могут не иметь системы воздухоснабжения. Поэтому состав воздуха в них непрерывно ухудшается. Пребывание людей в таких укрытиях ограничивается 4 6 часами.

В системе защиты населения особо важное значение имеет строительство простейших укрытий типа щелей. *Щель* является массовым защитным сооружением, строительство которого может быть выполнено населением за короткий срок.

Щели бывают открытые или перекрытые. Открытая щель уменьшает дозы излучения от радиоактивного заражения в 2 3 раза (без дезактивации) и до двадцати раз (после дезактивации щели). Перекрытая щель снижает дозу излучения от радиоактивного заражения в 40 50 раз.

Щель представляет собой ров глубиной 2 метра, шириной поверху 120 сантиметров и по дну 80 сантиметров. Длина определяется по количеству укрываемых. Щель на 10 человек, к примеру, имеет длину 8 10 метров, в ней рекомендуется оборудовать 7 мест для сидения и 3 для лежания.

Строительство щели проводится в два этапа: вначале отрывается и оборудуется открытая щель, а затем ее перекрывают (рис. 9). Перекрытие щели делают из бревен диаметром 18 20 сантиметров, толстых брусьев, железобетонных плит и из других прочных материалов. Сверху укладывают гидроизоляцию из рубероида, полиэтиленовой пленки или слоя мятой глины толщиной 20 30 сантиметров, а затем насыпают слой грунта толщиной 70 80 сантиметров и накрывают дерном.

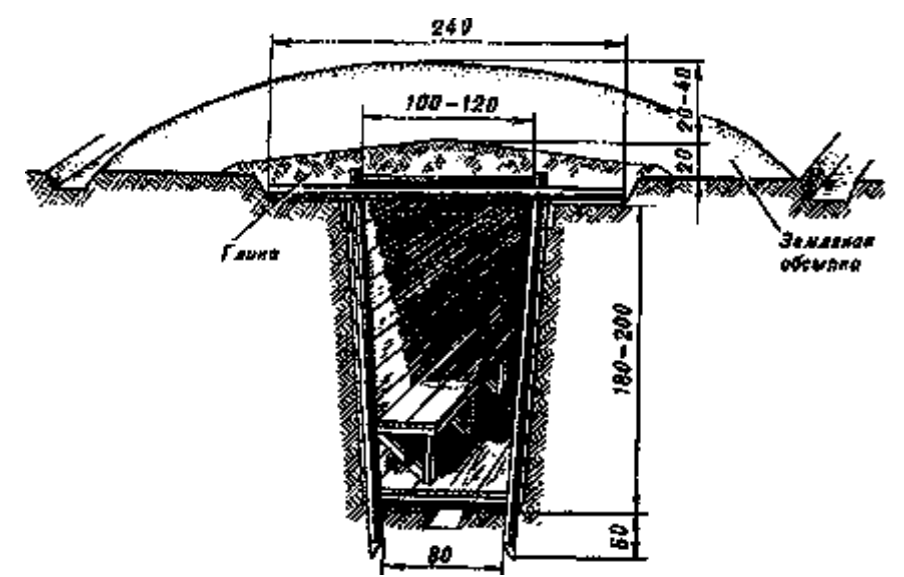

Рис. 9. Устройство «Щели»

Для строительства простейших укрытий на 3 4 человека можно применять фашины из хвороста, камыша и других подручных материалов.

Щель на 20 40 человек отрывается в виде нескольких прямолинейных участков, расположенных под прямым углом друг к другу. Длина каждого участка не более 10 метров, а длина щели определяется из расчета не менее 0,5 0,6 метра на одного укрываемого при общей вместимости не более сорока человек. Нормальная вместимость щели 10 15 человек.

Входы в щель устраивают под прямым углом к первому прямолинейному участку, при этом в щелях вместимостью до двадцати человек делают один вход, а более двадцати два на противоположных концах. Вдоль одной из стен устраивают скамью для сидения, а в стенах ниши для хранения продуктов и бочек с водой.

### **Контрольные вопросы:**

1. Для чего предназначены средства индивидуальной защиты?

2. Что из ваших вещей можно использовать в качестве простейших средств защиты кожи при радиационной опасности?

3. Какие средства индивидуальной защиты можно попробовать использовать в домашних условиях в случае радиоактивного загрязнения местности?

4. Для чего предназначена аптечка индивидуальная (АИ-2)?

5. Для чего предназначены инженерные защитные сооружения?

6. Назовите основные виды защитных сооружений.

7. Каким требованиям должны соответствовать современные убежища?

8. Расскажите об основных и вспомогательных помещениях убежищ?

9. Какими техническими системами жизнеобеспечения должны быть оборудованы убежища?

10. Каковы нормы воздуха и воды, подаваемые в убежища?

11. Особенности противорадиационных укрытий.

12. Каковы назначение и технические характеристики простейших укрытий?

### **Практическая работа №11**

### **Тема**: **Структура Вооружённых сил и управление ими**

**Цель**: обобщить знания о составе Вооруженных Сил Российской Федерации, о руководстве и управлении ими.

**Задачи:** - рассмотреть структуру Вооруженных Сил Российской Федерации;

- научится выделять основные задачи деятельности Вооруженных Сил Российской Федерации;

- определить роль управления Вооруженных Сил Российской Федерации.

# **Методические рекомендации по выполнению работы:**

1. Изучить §39, стр. 208-211.

2. Составить конспект по теме.

3. Выделить основные понятия.

4. Сдать на контроль преподавателю.

## **Интернет – ресурсы:**

1. studopedia.ru›5\_28590\_voinskaya-distsiplina-ee…i…

2. militaryarticle.ru›voennaya…vm…voinskoj-discipliny

3. myspbrf.ru›voinskaya-disciplina.html

4. armyrus.ru>index.php?option=com\_content…view&id=72

*Теоретическая часть:*

 **Военная организация нашего государства включает в себя Вооруженные Силы Российской Федерации, составляющие ее ядро, и другие войска, воинские формирования и органы, предназначенные для выполнения задач военной безопасности военными методами, а также органы управления ими.**

Обеспечение военной безопасности Российской Федерации является важнейшим направлением деятельности государства. Целям обеспечения военной безопасности Российской Федерации служит военная организация государства.

Вооруженные Силы Российской Федерации состоят из центральных органов военного управления, объединений (военных округов, флотов, армий, флотилий, корпусов), соединений (дивизий, бригад), воинских частей и организаций, которые входят в виды и рода войск Вооруженных Сил Российской Федерации, в Тыл Вооруженных Сил и в войска, не входящие в виды и рода войск.

Личный состав Вооруженных Сил России включает в себя военнослужащих и лиц гражданского персонала.

В настоящее время Вооруженные Силы Российской Федерации состоят из **трех видов войск**: **Сухопутных войск, Военно-Воздушных Сил Военно-Морского Флота** и **трех родов войск**: **Ракетных войск стратегического назначения, Воздушнодесантных войск, Космических войск**, а также Тыла Вооруженных Сил и специальных войск.

**Сухопутные войска** — вид Вооруженных Сил Российской Федерации, предназначенный для прикрытия государственной границы, отражения ударов агрессора, удержания занимаемой территории, разгрома группировок войск и овладения территорией противника. Оснащенные различными видами военной техники и оружия, они включают в себя органы военного управления, мотострелковые, танковые войска, ракетные войска и артиллерию, войска противовоздушной обороны (ПВО), являющиеся родами войск, а также специальные войска, воинские части и учреждения тыла, другие воинские части, учреждения, предприятия и организации.

**Военно-Воздушные Силы** — вид Вооруженных Сил, предназначенный для защиты органов высшего государственного и военного управления, стратегических ядерных сил, группировок войск, важных административно промышленных центров и районов страны от разведки и ударов с воздуха, для завоевания господства в воздухе, огневого и ядерного поражения противника с воздуха, повышения мобильности и обеспечения действий формирований видов Вооруженных Сил, ведения комплексной разведки и выполнения специальных задач.

**Военно-Морской Флот России (ВМФ России)** — вид Вооруженных Сил, предназначенный для обеспечения военной безопасности государства с океанских (морских) направлений, защиты стратегических интересов Российской Федерации в океанских, морских районах (зонах). Для управления и всестороннего обеспечения боевой и повседневной деятельности сил флот имеет системы управления, базирования и обеспечения. Флот возглавляется командующим.

 **Ракетные войска стратегического назначения** — самостоятельный род войск, предназначенный для реализации мер ядерного сдерживания и поражения стратегических объектов, составляющих основу военного и военно-экономического потенциала противника.

 **Космические войска** — это принципиально новый самостоятельный род войск, который предназначен для вскрытия начала ракетного нападения на Российскую Федерацию и ее союзников; борьбы с баллистическими ракетами противника, атакующими обороняемый район; поддержания в установленном составе орбитальных группировок космических аппаратов военного и двойного назначения и обеспечения применения космических аппаратов по целевому назначению; контроля космического пространства; обеспечения выполнения Федеральной космической программы России, программ международного сотрудничества и коммерческих космических программ.

 **Воздушно-десантные войска** — высокомобильный самостоятельный род войск, предназначенный для охвата противника по воздуху и выполнения задач в его тылу.

Воздушно-десантные войска способны самостоятельно или в составе группировок Сухопутных войск решать оперативные и тактические боевые задачи как в крупномасштабной войне, так и в локальных

конфликтах.

**Специальные войска** предназначены для обеспечения боевой деятельности видов и родов войск Вооруженных Сил Российской Федерации и решения присущих им задач.

**Руководство Вооруженными Силами** осуществляет Президент Российской Федерации, который в соответствии с Конституцией является Верховным главнокомандующим Вооруженными Силами Российской Федерации.

Президенту Российской Федерации предоставлено право в случае агрессии или непосредственной угрозы агрессии вводить на территории страны военное положение. Президент как Верховный главнокомандующий в пределах своих полномочий может издавать приказы и директивы, обязательные для исполнения Вооруженными Силами Российской Федерации, другими войсками, воинскими формированиями и органами.

Управление Вооруженными Силами Российской Федерации осуществляет министр обороны через Министерство обороны.

### **Выводы:**

1. Вооруженные Силы Российской Федерации составляют ядро военной организации государства.

2. Свои задачи Вооруженные Силы Российской Федерации выполняют в определенной организационной структуре, включающей виды и рода войск.

3. Вооруженные Силы Российской Федерации, оснащенные современным вооружением и военной техникой, способны создать в случае войны мощную оборону на суше, в воздухе и на море.

4. Президент Российской Федерации является Верховным главнокомандующим Вооруженными Силами Российской Федерации.

### **Дополнительные материалы. О военных округах.**

Военный округ Вооруженных Сил Российской Федерации является основной военно-административной единицей РФ, общевойсковым оперативно-стратегическим территориальным объединением ВС РФ и предназначен для осуществления мер по подготовке к вооруженной защите и для вооруженной защиты РФ, целостности и неприкосновенности ее территории в установленных границах ответственности.

В военно-административном отношении территория России разделена на шесть военных округов: Ленинградский, Московский, Северо-Кавказский, Приволжско-Уральский, Сибирский и Дальневосточный.

В состав каждого военного округа входят находящиеся на его территории органы военного управления, объединения, соединения, воинские части, организации ВС и военные комиссариаты.

Руководство военными округами осуществляет МО РФ. Оперативное управление военным округом осуществляет Генеральный штаб, который обеспечивает контроль за исполнением решений МО.

Непосредственное управление отдельным военным округом осуществляет командующий войсками военного округа, он является прямым начальником всего личного состава военного округа. Ему непосредственно подчиняются входящие в состав военного округа органы военного управления, объединения, соединения, воинские части, организации ВС и военные комиссариаты. Командующий войсками военного округа подчиняется МО РФ, а также начальнику Генерального штаба ВС – первому заместителю МО РФ по вопросам, отнесенным к его компетенции, и главнокомандующему Сухопутными войсками.

### **Контрольные вопросы:**

1. Что входит в состав Вооруженных Сил Российской Федерации?

2. Каковы задачи Вооруженные Силы Российской Федерации?

3. Кто осуществляет руководство Вооруженными Силами Российской Федерации?

4. Кто осуществляет управление Вооруженными Силами Российской Федерации?

### **Практическая работа №12**

**Тема: Изучение примеров героизма и войскового товарищества российских воинов**

**Цель:** закрепление знаний о героизме, войсковом товариществе и приобретение практических умений при работе с учебником.

**Задачи:** - формировать готовность обучающихся к служению Отечеству, его защите.

### **Методические рекомендации по выполнению работы:**

1.Прочитать материал учебника ОБЖ стр. 103-105, 117-120

2. Составить тезисный конспект.

3. Ответить на вопросы.

*Теоретическая часть:*

#### **Войсковое товарищество – боевая традиция армии и флота.**

 Существенную роль в укреплении морально-психологических основ военной службы играют дружба и войсковое товарищество, присущие всем поколениям российских воинов и являющиеся замечательной традицией нашей армии.

 Эта традиция складывалась и развивалась на протяжении многих столетий. Уже в "Слове о полку Игореве" мы находим свидетельство того, как высоко ценили древнерусские воины дружбу, товарищество. И с тех пор придерживаются на Руси правила: "нет службы без дружбы".

 Наиболее точно сформулировал основной принцип войскового товарищества великий русский полководец А.В. Суворов. Он писал в "Науке побеждать": "Сам погибай, а товарища выручай". Солдатам русской армии по душе пришлось это правило. На поле брани они выручали друг друга, вместе чтили память погибших товарищей.

 Как в этой связи не вспомнить подвиг экипажа крейсера "Варяг", сплоченного войсковым товариществом. И сегодня нельзя остаться равнодушным, когда звучат слова песни: "Наверх вы, товарищи, все по местам...".

 Традиция войскового товарищества получила наиболее полное развитие в годы Великой Отечественной войны. Верные своему народу, Родине воины нашей армии и флота в первых же боях с врагом показали высокие образцы героизма, сплоченности, стойкости и взаимовыручки. Всегда, когда возникала опасность, каждый боец отдавал все силы*,* действовал самоотверженно, шел на подвиг ради достижения победы в бою, спасения своих товарищей и друзей.

...Фашисты подбили один из наших танков и пытались захватить его экипаж. Под прикрытием артиллерийского огня группа вражеских автоматчиков начала ползком передвигаться к подбитой машине. Однако экипажи других четырех танков устремились на выручку своих товарищей. Два танка открыли беглый огонь по орудиям противника, чтобы заставить их замолчать. Третий танк пушечным и пулеметным огнем прижал автоматчиков, а четвертый, которым командовал старшина В. Приходько, на предельной скорости помчался к подбитому танку. Танкисты взяли машину на буксир и быстро двинулись к оврагу. Гитлеровцам удалось поджечь ведущий танк, но он все-таки продолжал двигаться и вскоре достиг оврага. Старшина Приходько и другие члены экипажа получили ожоги, но до конца остались верными войсковому товариществу, выручили своих боевых друзей.

И еще один пример боевого братства.

 Два солдата — Иван Наумов и Григор Кинасян выполняли боевое задание в тылу врага. В перестрелке оба были ранены. Наумов пришел в сознание первым. Ползком подобрался к Кинасяну, перевязал его раны, взвалил себе на спину и пополз. Было неимоверно трудно, но Наумов и мысли не допускал, чтобы бросить товарища. Он отверг эту мысль и тогда, когда ее высказал сам Кинасян. В течение нескольких дней пробирались к линии фронта два солдата, два товарища. И благополучно вышли к своим. Вот она, сила боевого товарищества!

 О таких бойцах, о фронтовой дружбе находим проникновенные строки в поэме А. Твардовского "Василий Теркин":

*Свет пройди* — *нигде не сыщешь,*

*Не случалось видеть мне Дружбы той святей и чище, Что бывает на войне.*

 Давно замечено в нашем народе, писал Г.К. Жуков, что нет святее уз, чем узы боевого товарищества.

 Особенно необходимы были на фронте помощь и дружба молодым неопытным воинам. Герой Советского Союза генерал-майор в отставке К. Кирсанов, вспоминая годы войны, пишет: "Дружба крепила нашу волю и дух. Дружба возвышала нас нравственно, обогащала интеллектуально... А какой заботой, вниманием были окружены у нас молодые, неопытные бойцы. Их опекали, поддерживали. Их берегли..." Тысячу раз правы фронтовики, утверждая, что с другом жить и воевать легче, солдатская дружба, спаянная на войне кровью, - большая сила. Когда в бою чувствуешь, что плечом к плечу с тобой идет испытанный друг, готовый за тебя пойти в огонь и в воду, то, естественно, дерешься смелее, яростнее и увереннее. "Дружба, взаимовыручка, — пишет рядовой запаса 3. Агаев, воевавший в Афганистане, — нам были нужны не меньше, чем патроны в бою".

 Сегодняшние воины достойно продолжают фронтовые традиции войскового товарищества. В ходе боя с дудаевцами в Чечне тяжело ранило командира батальона майора А. Кумова, и тот остался лежать на открытом пространстве. Одним из первых заметил случившееся младший сержант Алексей Хабаров и бросился к офицеру на помощь. И хотя офицер был тяжелее Хабарова в полтора раза и фактически не мог двигаться, тот тащил его на себе и спас ему жизнь. А вот сам А. Хабаров на следующий день погиб.

 История войн сохранила бесчисленное количество примеров святости и верности фронтовой дружбе и товарищеской взаимовыручки. В них отражался дух товарищества и красота человеческих взаимоотношений между воинами подразделения, части, соединения.

 Примечательно, что возвращавшиеся в строй после лечения в медсанбатах бойцы и командиры стремились попасть в свою роту, полк, дивизию, считая их лучшими, близкими, родными, фронтовики утверждают, что в родном полку и раны быстрее заживали.

 Многие героические подвиги наших воинов, связанные с проявлением взаимовыручки и солдатского братства, воспеты в песнях, стали легендами. Можно без преувеличения сказать, что история побед российского оружия — это и история боевого товарищества.

 Дружба, войсковое товарищество нужны не только в военное время, не менее важны они в повседневной армейской жизни. Это вытекает из сущности войскового товарищества и той роли, какую играет оно в повышении морального духа войск, в укреплении боевой мощи Вооруженных Сил.

 Как известно, под войсковым товариществом понимаются устойчивые взаимоотношения воинов, которые характеризуются общностью служебных интересов, взаимным доверием, взаимопомощью, глубокой привязанностью друг к другу.

Армия, воинский коллектив являются благодатной основой для зарождения и упрочения дружбы и войскового товарищества, так как армейские подразделения имеют одну общую цель — защита Отечества, давние и прочные традиции, специфические условия совместного воинского труда и проживания.

Для дружеских, товарищеских отношений военнослужащих характерны стремление к взаимопомощи, взаимовыручке в учебе и службе, единство и сплоченность при выполнении учебно-боевых задач.

В современных условиях роль и значение крепкой боевой дружбы, войскового товарищества, коллективизма еще более возрастают. Это обусловлено рядом обстоятельств.

Следует прежде всего подчеркнуть, что выполнение возложенных на воинские коллективы задач, особенно когда ведутся боевые действия, а также при несении боевого дежурства, караульной службы, сопряжено **с** риском, опасностью, и в этих условиях коллективизм и взаимная выручка приобретают особое, а порой и решающее значение.

Необходимость взаимопомощи, товарищеской поддержки настоятельно диктуется и самим характером воинского труда, применением современных видов оружия. Сегодняшнее оружие, как правило, коллективное, а **это** значит, что целая группа воинов занята решением одной общей задачи. 3 таких условиях ошибка даже одного номера расчета может не только нанести ущерб боевой готовности, но и сорвать выполнение поставленной задачи. Кроме того, современное оружие требует взаимозаменяемости в расчете, отделении, экипаже.

Немаловажным фактором, определяющим возрастание роли коллективизма, товарищества в достижении победы в современном бою является необходимость согласованных действий частей разных видов Вооруженных Сил и родов войск, повышение требований к их четкому взаимодействию. Современный бой проходит в высоком темпе. Велико насыщение войск огневыми средствами. В этих условиях требуются особен четкое взаимодействие, взаимная помощь м поддержка между всеми частями и подразделениями, ведущими бой. Да и в своем подразделение, части, на корабле воин чувствует себя значительно сильнее, если ощущает рядом локоть товарища, получает от него *в* трудную минуту необходимую помощь.

И еще один аргумент. Сами армейские будни накладывают специфический отпечаток на взаимоотношения между военнослужащими. Воинский коллектив становится для воина, по существу, второй семьей, а подразделение, корабль — вторым домом. А в хорошей семье складываются добрые, теплые, дружеские отношения, царит атмосфера взаимопомощи и поддержки.

Таким образом, дружба, взаимопомощь, товарищеская выручка сплачивают воинский коллектив, делают его в сто крат сильнее, монолитнее. Без них в современных условиях немыслимо достижение победы в бою. С ними легче переносятся тяготы и лишения суровой армейской жизни. Локоть товарища, его поддержка окрыляют солдата и матроса, придают им смелость, уверенность, помогают с честью выполнять свой воинский долг перед Родиной.

Одним из факторов, влияющих на боеготовность войск и сил флота,являются сплоченность воинскихколлективов, характер взаимоотношений военнослужащих. Каждому понятно, что чем сплоченнее армейский или флотский коллектив, чем выше чувство ответственности его членов и чем сильнее в нем традиции взаимовыручки и взаимопомощи, тем значительнее успехи в боевой выучке. Чувства подлинного товарищества и доверия, устанавливающиеся между воинами в ходе службы, являются могучим средством усиления боеготовности частей и кораблей.

Какими же критериями измеряется дружба в воинских коллективах? Что влияет на ее укрепление?

Проявление товарищества — это проявление уважения и внимания к сослуживцам, общая забота о том, чтобы годы армейской или флотской службы стали большой жизненной школой, школой выдержки и дисциплины, чтобы поведение каждого воина отвечало интересам службы, воинского коллектива.

Прежде всего для этого необходимо помнить уставные требования: дорожить войсковым товариществом, не щадя своей жизни, выручать товарищей из опасности, помогать им словом и делом, уважать честь и достоинство каждого, не допускать в отношении сослуживцев грубости и издевательств, удерживать их от недостойных поступков.

Воин, который дорожит войсковой дружбой, всегда придет на помощь товарищу, даст ему необходимый совет, поделится опытом. Помощь товарищу выражается в обмене знаниями и навыками боевой подготовки, в передаче сослуживцам более совершенных приемов работы, в совместном изучении боевой техники и оружия и т.д. И, конечно, помощь необходимо оказать, если товарищи попали в беду или в трудную ситуацию, как, например, это сделали сослуживцы в одном из подразделений танкистов.

... На тактических учениях танк, которым командовал Юрий Дружинин, провалился в болото. Над экипажем нависла смертельная опасность, но никто из попавших в беду не сомневался в том, что их выручат. Один за другим опускались в болото солдаты батальона, чтобы подцепить тросами затонувшую машину. И спасли экипаж. Танк с помощью других машин был вытащен на берег.

Успех любого подразделения, части, корабля складывается из достижений каждого воина. Солдат или матрос всегда должен помнить, что является частицей боевого коллектива, и если он служит без огонька, отстает в учебе, то тем самым тянет этот коллектив назад, подводит товарищей. К сожалению, порой встречаются воины, которые не проявляют упорства в преодолении трудностей. Свою ленность такие солдаты, матросы оправдывают плохой памятью, недостаточной тренировкой. Помогать, а не опекать — вот правило воинской дружбы. Помочь товарищу — значит прежде всего мобилизовать его, убедить в необходимости трудиться в полную силу, внушить ему уверенность, что он имеет все возможности стать отличным воином.

Крепость воинской дружбы проявляется также в честности и прямодушии, в принципиальной оценке поведения и поступков друга, в стремлении предостеречь товарища от неверного шага, уберечь его доброе имя и репутацию.

К сожалению, есть еще факты, когда отдельные военнослужащие неуважительно, нетактично относятся к сослуживцам, а подчас и оскорбляют чувство личного достоинства человека, стараются умолчать, не заметить некоторые недостатки в поведении своих товарищей. Это, как правило, ведет к нарушению воинской дисциплины, конфликтам, неуставным взаимоотношениям.

Нельзя закрывать глаза на нарушения требований уставов даже самыми лучшими своими друзьями. Кто потворствует неправильным действиям товарищей, молчаливо сними соглашается или, того хуже, потакает им, стремясь не обидеть, тот вольно или невольно оказывает им медвежью услугу. Ведь недаром говорят в народе: "Не тот друг, кто медом мажет, а тот, кто правду в глаза скажет", "Друг спорит, недруг поддакивает". Нерушимая прочность уз дружбы и войскового товарищества не имеет ничего общего с панибратством, круговой порукой, вседозволенностью, попустительством. Правдивость, честность и откровенность — норма поведения российских воинов.

Тот, кто не борется с отрицательными чертами своего характера, поддается на всевозможные соблазны, рано или поздно оказывается у них в моральном плену. Нужно, как учил Николай Островский, чаще производить суровый, беспристрастный суд над собой. Необходимо научиться тщательно анализировать свои поступки, поведение и действия сослуживцев, при этом важно замечать не только недостатки, а в первую очередь достоинства людей.

Важным критерием сплоченности воинского коллектива, утверждения в нем дружбы и войскового товарищества является правильность отношений опытных и только начинающих службу солдат и матросов. Именно старшие товарищи, знающие службу, способны открыть для молодых воинов радость повседневного ратного труда, приобщить их к уставному порядку, дать им почувствовать романтику армейской и флотской жизни. Особенно наставления бывалых воинов необходимы в боевых условиях. Об этом свидетельствует опыт боев в Афганистане и Чечне. И надо сказать, что во многих подразделениях, принимавших участие в боевых действиях, наставничество стало доброй традицией.

Герой Советского Союза старшина запаса Ю. Шиков, проходивший службу в составе Ограниченного контингента советских войск в Афганистане, вспоминает: "Мой боевой товарищ, замкомвзвода сержант Сафо Азизов, всех молодых солдат под свою опеку взял, чтобы зря, как он любил выражаться, матерей наших не старить. Учил, как при обстреле бросаться на землю, и в бой как правильно войти, и как под огнем автоматные магазины набивать...". Сила, прочность дружбы проверяются и закаляются в экстремальной обстановке, в минуты испытаний и опасности. Это верно. Но верно и то, что повседневное внимание к человеку, уважение к нему тоже укрепляют искренние дружеские чувства. Видный педагог А.С. Макаренко сформулировал замечательное правило: необходимо проявлять как можно больше уважения к человеку, как можно больше внимания к нему. Если каждый из нас будет руководствоваться этим правилом, успех в укреплении дружбы будет обеспечен.

Вот что, к примеру, рассказывает еще один воин-интернационалист М. Олейник: "И еще помнится мой день рождения, там, в Афганистане. Мне повезло: только что вернулись из тяжелого похода, представилась редкая возможность отметить его в относительно спокойной обстановке. Конечно, все устали, но во взводной палатке по этому случаю был накрыт стол, скажу вам, не менее вкусный, чем на "гражданке". Мой друг рядовой Богачев сотворил торт "Фантазия". И еще были блины, пончики, орехи земляные и грецкие. Пили чай. И самая большая радость — на "торжестве" присутствовал наш командир старший лейтенант С. Татарчук. Подарил мне свою авторучку. Сказал обо мне много хороших слов. С того дня я еще больше полюбил, стал ценить и своих друзей, и своего командира".

Боевая дружба воинов армии и флота — один из важнейших источников укрепления морально-психологических основ воинской службы, повышения мощи Вооруженных Сил. Она является существенным условием успешного выполнения ими задач боевой подготовки, дальнейшего укрепления дисциплины и боевой готовности.

 Долг защитников Родины — бережно хранить и укреплять войсковое товарищество, дорожить честью воинских коллективов, повышать их организованность и сплоченность.

### **Контрольные вопросы:**

1. Какое значение имеет дружба и войсковое товарищество для боевой готовности и боеспособности подразделений Вооруженных Сил РФ?

- 2. В чем выражается долг Защитников Отечества?
- 3. Какими критериями измеряется дружба в воинских коллективах?
- 4. Сформулируйте основной принцип войскового товарищества.

### **Практическая работа №13**

### **Тема: Воинская дисциплина и ответственность**

**Цель:** обобщить знания о воинской дисциплине и ответственности военнослужащих.

**Задачи: -** познакомиться с основными критериями воинской дисциплины;

- выявить обязанности военнослужащих;

- определить нормативно – правовую основу деятельности военнослужащих.

### **Методические рекомендации по выполнению работы:**

1. Изучить литературу по теме.

2. Составить план или графическую структуру ответа.

3. Выделить основные понятия.

4. Ввести в текст дополнительные данные, характеризующие объект изучения.

5. Оформить ответ в виде конспекта.

6. Сдать на контроль преподавателю.

#### *Теоретическая часть:*

Дисциплина – это установленный порядок поведения людей, отвечающий сложившимся в обществе нормам и права морали, а так же определенным требования той или иной организации.

В соответствии со сферами проявления дисциплина может подразделяться на государственную, производственную, общественную, техническую и т.п.

Воинская дисциплина, являясь разновидностью государственной дисциплины, имеет свою специфику и особенности.

Она соответствует предназначению Вооруженных сил, характеру и условиям их деятельности. Суть воинской дисциплины изложена в Дисциплинарном уставе Вооруженных сил Российской Федерации. В нем указывается, что воинская дисциплина есть строгое и точное соблюдение всеми военнослужащими порядка и правил, установленных законами, воинскими уставами и приказами командиров (начальников). Она основывается на осознании каждым военнослужащим воинского долга и личной ответственности за защиту своего Отечества, на его преданности своему народу.

История развития Вооруженных сил и вооруженной борьбы неразрывно связана с историей государства. Армия всегда была зеркалом того государства, того народа, которые она представляла. Историки не раз задавались вопросом: в чем же заключается та могучая непреодолимая сила, которая заставляет воина отрешиться от личной воли, чувства страха и идти в бой, почти на верную смерть? Определение этой силы звучит так — воинская дисциплина. Это — душа армии, делающая ее такой, какой армия и должна быть.

Только высокая воинская дисциплина может объединить волю, энергию, храбрость и профессионализм каждой отдельной личности в единое целое и обеспечить в конечном счете победу в вооруженной борьбе.

Высокая воинская дисциплина является одним из решающих условий боеспособности и боеготовности войск, важнейшим фактором, обеспечивающим победу на поле боя.

Воинская дисциплина обязывает каждого военнослужащего:

- быть верным военной присяге, строго соблюдать Конституцию и законы Российской Федерации;

- выполнять свой воинский долг умело и мужественно;

- добросовестно изучать военное дело, беречь военное и государственное имущество;

стойко переносить трудности военной службы, не щадить своей жизни для выполнения воинского долга;

- быть бдительным, строго хранить военную и государственную тайну;

- поддерживать определенные воинскими уставами правила взаимоотношений между военнослужащими;

- крепить войсковое товарищество.

Беспрекословное выполнение приказов не исключает проявления разумной инициативы, находчивости. Более того, уставы обязывают военнослужащего в сложных ситуациях смело принимать самостоятельные решения, брать на себя ответственность за их исполнение, искать выход из трудного положения. Однако всегда следует помнить, что приказ командира имеет для военнослужащего силу закона. В суровую военную пору родилась поговорка: «Можно умереть, но нельзя не выполнить приказ». С полным основанием можно сказать, что и в мирное время строгое и точное выполнение приказа командира является первой солдатской заповедью.

Каждый солдат и матрос обязаны помнить, что без крепкой воинской дисциплины немыслима высокая боевая готовность подразделения, части, корабля. Развитие способов боевых действий, наличие сложнейших коллективных систем оружия и боевой техники, требующих строго согласованных, последовательных действий, усиливают личную ответственность каждого воина за выполнение своих обязанностей, приказов и распоряжений командиров. Чтобы обеспечить выполнение боевой задачи в этих условиях, нужны быстрые и четкие действия всех членов экипажей и расчетов, умение понимать друг друга с полуслова, все подчинять интересам коллектива.

В современных условиях неизмеримо повысилась роль таких важнейших условий боеспособности, как дисциплина боевого дежурства, дисциплина времени, дисциплина полетов, дисциплина грамотной эксплуатации боевой техники и т. п.

Особо хотелось бы выделить такое понятие, как «дисциплина времени». Фактор времени имеет исключительное значение для боевой готовности. Если в недавнем прошлом на приведение войск в боевую готовность отводились продолжительные сроки, то теперь скорость полета современных ракет и самолетов ограничивает это время до считаных минут, а то и секунд. Вот почему при выполнении учебно-боевых задач и нормативов ведется непрерывная борьба за каждую секунду, за быстроту и точность действий каждого воина.

Большое значение в современных условиях имеет дисциплина грамотной эксплуатации боевой техники. Она включает в себя высокую культуру и своевременность ее обслуживания, четкие и умелые действия в ходе настройки и регулировки аппаратуры. Даже малейшее отступление от требований инструкций и наставлений, правил эксплуатации может привести к выходу из строя сложнейших механизмов. Воинская дисциплина, соблюдение уставных требований в любой обстановке позволяют военнослужащим научиться концентрировать свои духовные и физические силы на преодолении трудностей, воспитать в себе высокие морально- психологические и боевые качества, способствующие выполнению поставленных задач.

Поддержание крепкой воинской дисциплины и твердого порядка — задача сложная и может быть решена усилиями всех военнослужащих на основе следования уставным правилам поведения. Даже в эпоху высокоразвитой боевой техники и совершенного оружия главная роль на войне принадлежит солдату. Результаты боевых действий в современных условиях во многом зависят от морально-психологического состояния солдат, их способности нести военные тяготы и лишения, преодолевать страх в бою и сохранять волю к победе.

Военная дисциплина имеет свою специфику и особенности, связанные прежде всего с основным предназначением Вооруженных сил страны в целом и каждого военнослужащего в частности. Речь идет о вооруженной защите границ и независимости нашей Родины.

Таким образом, становление военнослужащего начинается с беспрекословного подчинения требованиям воинской службы. Армия без дисциплины — это слишком дорогостоящее учреждение, непригодное для выполнения своих задач даже в мирное время.

А.В.Суворов в своей знаменитой «Науке побеждать» приводит основные слагаемые победы.

Первое — субординация (подчинение) — альфа и омега всего воинского единства. Затем экзерциция (упражнение, развитие, закалка). Далее дисциплина, слагающаяся из элементов подчинения и совместного обучения. Только соблюдение дисциплины приносит победу, другого пути нет.

Душой воинской дисциплины является сознательное подчинение командирам, точное выполнение приказов, распоряжений, команд. Беспрекословное выполнение приказа командира, вера в него — залог победы. Обсуждение приказа в армии недопустимо, а неповиновение приказу или его неисполнение является воинским преступлением.

Приведем пример высокой воинской исполнительности из истории России.

Генерал М.Д.Скобелев в русско-турецкой войне 1877 —1878 гг. успешно командовал отрядом под Плевной, затем дивизией в сражении при Шипке — Шейково. В разгар сражения с турками он обратился к батальону, который посылал в атаку: «Братцы, я посылаю вас на смерть. Видите позицию? Взять ее нельзя. Да я брать ее и не думаю. Но нужно, чтобы турки перебросили туда все свои силы, а я тем временем ударю им в центр.

Вы дадите России победу. Смерть ваша будет честной, славной смертью!» Батальон, посылаемый на смерть, ответил бодрым «Ура!» и бросился в атаку

Одним из основных принципов строительства Вооруженных сил Российской Федерации, руководства ими и взаимоотношений военнослужащих между собой является принцип единоначалия, который выражается в праве командира единолично принимать решения, отдавать соответствующие приказы и обеспечивать их выполнение. За неисполнение подчиненными приказа начальника, за нанесенный ущерб интересам военной службы предусмотрено уголовное наказание. Неисполнение приказа вследствие небрежного либо недобросовестного отношения к службе, влекущее за собой тяжкие последствия, наказывается ограничением по военной службе на срок до одного года, либо арестом на срок от трех до шести месяцев, либо содержанием в дисциплинарной воинской части на срок до двух лет.

Оценка последствий неисполнения приказа зависит от конкретных обстоятельств совершенного преступления. Ими могут быть несчастные случаи с людьми, причинение им тяжких телесных повреждений, повреждение боевой техники и вооружения, причинение крупного материального ущерба и т.д.

Военнослужащим, проходящим военную службу по контракту, назначается наказание в виде ограничения по военной службе. Из денежного содержания осужденного к ограничению производится удержание в доход государства в размере, установленном приговором суда, но не свыше 20 % от заработной платы (платы по контракту). Во время отбывания наказания осужденный не может быть повышен в должности, в воинском звании, а срок наказания не засчитывается в срок выслуги лет для присвоения очередного воинского звания.

Наказание в виде содержания в дисциплинарной воинской части назначается военнослужащим, проходящим военную службу по призыву, а также проходящим военную службу по контракту на должностях рядового и сержантского состава, если они на момент вынесения судом приговора не отслужили установленного законом срока службы по призыву.

При содержании в дисциплинарной воинской части вместо лишения свободы срок определяется следующим образом: один день лишения свободы за один день содержания в дисциплинарной воинской части.

Следует подчеркнуть, что в современных условиях особенно высокие требования предъявляются к военнослужащим, несущим боевое дежурство, боевую службу. Боевое дежурство регламентируется строго установленными правилами, соблюдение которых является законом для каждого военнослужащего. Нарушение этих правил является воинским преступлением, влекущим за собой уголовную ответственность.

Статья 340 Уголовного кодекса Российской Федерации «Нарушение правил несения боевого дежурства» предусматривает следующие виды наказаний:

«1. Нарушение правил несения боевого дежурства (боевой службы) по своевременному обнаружению и отражению внезапного нападения на Российскую Федераций либо по обеспечению ее безопасности, если это деяние повлекло или могло повлечь причинение вреда интересам безопасности государства, наказывается ограничением по военной службе на срок до двух лет, либо содержанием в дисциплинарной воинской части на срок до двух лет, либо лишением свободы на срок до пяти лет.

2. То же деяние, повлекшее тяжкие последствия, наказывается лишением свободы на срок до десяти лет.

3. Нарушение правил несения боевого дежурства (боевой службы) вследствие небрежного или недобросовестного к ним отношения, повлекшее тяжкие последствия, наказывается ограничением по военной службе на срок до двух лет, либо содержанием в дисциплинарной воинской части на срок до двух лет, либо лишением свободы на срок до трех лет».

Нормы и требования воинской дисциплины охватывают все стороны жизни и деятельности военнослужащего: они распространяются не только на служебную деятельность, но и на поведение вне службы, на взаимоотношение военнослужащих между собой, на все, из чего складываются жизнь и быт военнослужащего.

Внутренний порядок и дисциплина - понятия неотделимые. Без уставного внутреннего порядка в воинской части не может быть крепкой воинской дисциплины. Внутренний порядок является надежным воспитательным средством как сила, действующая непрерывно в течение всего дня, всей службы молодого человека. Строгий уставной порядок в подразделении обеспечивает наиболее эффективную организацию обучения и воспитания воинов полноценными защитниками Отечества, способными в любое время с оружием в руках встать на защиту Родины. Неукоснительное соблюдение порядка способно защитить и от дедовщины, позорного явления современной армии.

Важнейшими элементами уставного порядка являются: выполнение распорядка дня, организация боевой подготовки, служба суточного наряда, несение караульной и гарнизонной служб, организация парковой службы, хранение и выдача оружия, соблюдение правил ношения формы одежды, поддержание чистоты в помещениях и городках.

### **Контрольные вопросы:**

1.Дайте определение понятия «дисциплина».

2.Что такое воинская дисциплина? На чем она основывается? Каково ее значение в современных условиях?

3.Назовите основные критерии, определяющие дисциплинированность военнослужащего.

4. Приведите примеры высокой воинской исполнительности из истории России.

5. Назовите основные виды ответственности за нарушение воинской дисциплины.

6. Как вы понимаете высказывание немецкого писателя Г.Бёлля: «Люди были спасены от смерти, города и мосты — от разрушения, потому что кто-то не выполнил приказ...»?

7. Каково соотношение понятий «внутренний порядок» и «дисциплина»?

8. Назовите основные элементы уставного порядка

### **Практическая работа №14**

### **Тема: Призыв на военную службу**

**Цель:** сформировать представления обучающихся о призыве на военную службу.

**Задачи: -** выявить порядок призыва на военную службу;

- закрепить знания о прохождении службы по призыву, контракту и альтернативной службы;

- составить перечень особенностей военной службы.

### **Методические рекомендации по выполнению работы:**

1. Изучить литературу по теме.

2. Составить план или графическую структуру ответа.

3. Выделить основные понятия.

4. Ввести в текст дополнительные данные, характеризующие объект изучения.

5. Оформить ответ в виде таблицы.

6. Сдать на контроль преподавателю.

# *Теоретическая часть:*

Призыву на военную службу подлежат: а) граждане мужского пола в возрасте от 18 до 27 лет, состоящие или обязанные состоять на воинском учете и не пребывающие в запасе.

Граждане мужского пола, зачисленные в запас с присвоением воинского звания офицера, призванные на военную службу, имеют статус военнослужащих, проходящих военную службу по контракту. Особенности прохождения ими военной службы определяются Федеральным законом "О воинской обязанности и военной службе" и Положением о порядке прохождения военной службы, утверждаемым Президентом РФ.

Призыв граждан на военную службу осуществляется на основании указов Президента РФ. Решение о призыве граждан на военную службу может быть принято только после достижения ими возраста 18 лет.

Призыв на военную службу граждан, не пребывающих в запасе, осуществляется два раза в год с 1 апреля по 15 июля и с 1 октября по 31 декабря за следующими исключениями:

а) граждане, проживающие в отдельных районах Крайнего Севера или отдельных местностях, приравненных к районам Крайнего Севера, призываются на военную службу с 1 мая по 15 июля или с 1 ноября по 31 декабря. Перечень указанных районов и местностей, а также сроки призыва на военную службу граждан, проживающих в этих районах и местностях, определяются Генеральным штабом Вооруженных Сил РФ;

б) граждане, проживающие в сельской местности и непосредственно занятые на посевных и уборочных работах, призываются на военную службу с 15 октября по 31 декабря;

в) граждане, являющиеся педагогическими работниками образовательных учреждений, призываются на военную службу с 1 мая по 15 июля.

*Организация призыва граждан на военную службу*

Призыв на военную службу граждан, не пребывающих в запасе, включает:

явку на медицинское освидетельствование и заседание призывной комиссии;

явку в военный комиссариат для отправки к месту прохождения военной службы и нахождение в военном комиссариате до отправки к месту прохождения военной службы.

Призыв на военную службу указанных граждан организует военный комиссар и осуществляет призывная комиссия. На мероприятия, связанные с призывом на военную службу, граждане вызываются повестками военного комиссариата.

Граждане, подлежащие призыву на военную службу, проходят медицинское освидетельствование врачами-специалистами. В случае невозможности дать медицинское заключение о годности гражданина к военной службе на месте указанный гражданин направляется на амбулаторное или стационарное медицинское обследование в медицинское учреждение.

Врачи, руководящие работой по медицинскому освидетельствованию граждан, подлежащих призыву на военную службу, по результатам медицинского освидетельствования дают заключение о годности указанных граждан к военной службе по следующим категориям:

А - годен к военной службе;

Б - годен к военной службе с незначительными ограничениями;

В - ограниченно годен к военной службе;

Г - временно не годен к военной службе;

Д - не годен к военной службе.

На военную службу не призываются граждане, которые в соответствии Федеральным законом «О воинской обязанности и военной службе» освобождены от исполнения воинской обязанности, призыва на военную службу, граждане, которым предоставлена отсрочка от призыва на военную службу, а также граждане, не подлежащие призыву на военную службу.

*От призыва на военную службу освобождаются граждане:*

а) признанные не годными или ограниченно годными к военной службе по состоянию здоровья;

б) проходящие или прошедшие военную службу в РФ;

в) проходящие или прошедшие альтернативную гражданскую службу;

г) прошедшие военную службу в другом государстве;

*Право на освобождение от призыва на военную службу имеют граждане:*

а) имеющие предусмотренную государственной системой аттестации ученую степень;

б) являющиеся сыновьями (родными братьями):

военнослужащих, проходивших военную службу по призыву, погибших (умерших) в связи с исполнением ими обязанностей военной службы, и граждан, проходивших военные сборы, погибших (умерших) в связи с исполнением ими обязанностей военной службы в период прохождения военных сборов;

граждан, умерших вследствие увечья (ранения, травмы, контузии) либо заболевания, полученных в связи с исполнением ими обязанностей военной службы в период прохождения военной службы по призыву, после увольнения с военной службы либо после отчисления с военных сборов или окончания военных сборов.

*Не подлежат призыву на военную службу граждане:*

а) отбывающие наказание в виде обязательных работ, исправительных работ, ограничения свободы, ареста или лишения свободы;

б) имеющие неснятую или непогашенную судимость за совершение преступления;

в) в отношении которых ведется дознание либо предварительное следствие или уголовное дело в отношении которых передано в суд.

Отсрочка от призыва на военную службу предоставляется гражданам:

а) признанным временно не годными к военной службе по состоянию здоровья, - на срок до одного года;

б) занятым постоянным уходом за отцом, матерью, женой, родным братом, родной сестрой, дедушкой, бабушкой или усыновителем, если отсутствуют другие лица, обязанные по закону содержать указанных граждан, а также при условии, что последние не находятся на полном государственном обеспечении и нуждаются по состоянию здоровья в соответствии с заключением федерального учреждения медико-социальной экспертизы по месту жительства граждан, призываемых на военную службу, в постоянном постороннем уходе (помощи, надзоре), или являющимся опекуном или попечителем несовершеннолетнего родного брата или несовершеннолетней родной сестры при отсутствии других лиц, обязанных по закону содержать указанных граждан;

в) имеющим ребенка и воспитывающим его без матери;

г) имеющим двух и более детей;

д) имеющим ребенка-инвалида в возрасте до трех лет;

з) поступившим на службу в органы внутренних дел, Государственную противопожарную службу, учреждения и органы уголовно-исполнительной системы, органы по контролю за оборотом наркотических средств и психотропных веществ и таможенные органы Российской Федерации непосредственно по окончании образовательных учреждений высшего профессионального образования указанных органов и учреждений соответственно, при наличии у них специальных званий - на время службы в этих органах и учреждениях;

и) имеющим ребенка и жену, срок беременности которой составляет не менее 26 недель;

к) избранным депутатами Государственной Думы Федерального Собрания РФ, депутатами законодательных (представительных) органов государственной власти субъектов РФ, депутатами представительных органов муниципальных образований или главами муниципальных образований и осуществляющим свои полномочия на постоянной основе, - на срок полномочий в указанных органах;

л) зарегистрированным в соответствии с законодательством РФ о выборах в качестве кандидатов на замещаемые посредством прямых выборов должности или на членство в органах (палатах органов) государственной власти или органах местного самоуправления, - на срок до дня официального опубликования (обнародования) общих результатов выборов включительно, а при досрочном выбытии - до дня выбытия включительно.

*Право на отсрочку от призыва на военную службу имеют граждане:*

а) обучающиеся по очной форме обучения в:

имеющих государственную аккредитацию образовательных учреждениях по образовательным программам среднего (полного) общего образования на время обучения, но до достижения указанными гражданами возраста 20 лет;

имеющих государственную аккредитацию по соответствующим направлениям подготовки (специальностям) образовательных учреждениях по программам начального профессионального или программам среднего профессионального образования, если они до поступления в указанные образовательные учреждения не получили среднее (полное) общее образование, на время обучения, но не свыше нормативных сроков освоения основных образовательных программ и до достижения указанными гражданами возраста 20 лет;

имеющих государственную аккредитацию по соответствующим направлениям подготовки (специальностям) образовательных учреждениях по программам среднего профессионального образования, если они до поступления в указанные образовательные учреждения получили среднее (полное) общее образование и достигают призывного возраста в последний год обучения, на время обучения, но не свыше нормативных сроков освоения основных образовательных программ;

имеющих государственную аккредитацию по соответствующим направлениям подготовки (специальностям) образовательных учреждениях высшего профессионального образования по:

программам бакалавриата, если они не имеют диплом бакалавра, диплом специалиста или диплом магистра, на время обучения, но не свыше нормативных сроков освоения основных образовательных программ;

программам подготовки специалиста, если они не имеют диплом бакалавра, диплом специалиста или диплом магистра, на время обучения, но не свыше нормативных сроков освоения основных образовательных программ;

программам магистратуры, если они не имеют диплом специалиста или диплом магистра и поступили в указанные образовательные учреждения в год получения квалификации (степени) "бакалавр", на время обучения, но не свыше нормативных сроков освоения основных образовательных программ. Такая отсрочка от призыва на военную службу предоставляется гражданину только один раз, за исключением одного из случаев, если:

получившим в период обучения академический отпуск или перешедшим в том же образовательном учреждении с одной образовательной программы на другую образовательную программу того же уровня либо переведенным в другое имеющее государственную аккредитацию по соответствующим направлениям подготовки (специальностям) образовательное учреждение для обучения по образовательной программе того же уровня. Право на отсрочку от призыва на военную службу сохраняется за гражданином только при условии, если общий срок, на который гражданину была предоставлена отсрочка от призыва на военную службу для обучения в данном образовательном учреждении или в образовательном учреждении, из которого осуществлен перевод, не увеличивается или увеличивается не более чем на один год;

восстановившимся в том же образовательном учреждении (за исключением граждан, восстановившихся в образовательных учреждениях после отчисления за нарушение их уставов, правил внутреннего распорядка или по другим неуважительным причинам), если срок, на который гражданину была предоставлена отсрочка от призыва на военную службу для обучения в данном образовательном учреждении, не увеличивается;

б) получающие послевузовское профессиональное образование по очной форме обучения в имеющих государственную аккредитацию по соответствующим направлениям подготовки (специальностям) образовательных учреждениях высшего профессионального образования или научных учреждениях, имеющих лицензию на ведение образовательной деятельности по образовательным программам послевузовского профессионального образования, - на время обучения, но не свыше нормативных сроков освоения основных образовательных программ и на время защиты квалификационной работы, но не более одного года после завершения обучения по образовательной программе послевузовского профессионального образования;

в) которым это право дано на основании указов Президента Российской Федерации. Граждане, подлежащие призыву на военную службу, обязаны получать повестки военного комиссариата под расписку. Повестки вручаются гражданам работниками военного комиссариата или по месту работы (учебы) гражданина руководителями, другими ответственными за военно-учетную работу должностными лицами (работниками) организаций. В повестках должны быть указаны правовые последствия невыполнения гражданами изложенных в них требований.

### **Контрольные вопросы:**

1. Какой основной закон определяет правовую ocнoвy призыва на военную службу?

2. Каков общий порядок призыва на военную службу граждан Российской Федерации, не пребывающих в запасе?

3. Какова роль военного комиссариата в организации призыва на военную службу?

4. Как организуется работа призывной комиссии?

5. Для какой цеди осуществляется медицинское освидетельствование призывников?

6. Что должен знать призывники о прибытии на сборный пункт?

7. Укажите особенность порядка призыва на военную службу граждан Российской Федерации, зачисленных в запас с присвоением воинского звания офицера.

### **Практическая работа №15**

# **Тема: Выявление порядка подготовки военных кадров для Вооруженных Сил Российской Федерации**

**Цель:** углубить знания о существующей системе подготовки военных кадров в военных образовательных учреждениях профессионального образования Министерства обороны Российской Федерации и порядке поступления в военные образовательные учреждения, приобретение умений составлять опорные схемы по изученному материалу.

**Задачи:** - выявить порядок подготовки военных кадров ВС РФ;

- составить опорную схему «Как стать офицером Российской армии»;

- работать в паре с сокурсником.

### **Методические рекомендации по выполнению работы:**

1. Изучить литературу по теме.

2. Составить план или графическую структуру ответа.

3. Выделить основные понятия.

- 4. Ввести в текст дополнительные данные, характеризующие объект изучения.
- 5. Оформить ответ в виде таблицы.
- 6. Сдать на контроль преподавателю.

## *Теоретическая часть:*

Статья 17. Подготовка кадров для Вооруженных Сил Российской Федерации. Подготовка кадров для Вооруженных Сил Российской Федерации осуществляется в соответствии с законодательством Российской Федерации и нормативными правовыми актами Министерства обороны Российской Федерации.

Порядок подготовки кадров для Вооруженных Сил Российской Федерации устанавливает Правительство Российской Федерации.

Подготовка кадров для Вооруженных Сил Российской Федерации включает: а) получение гражданами:

среднего и высшего профессионального образования в военных образовательных учреждениях профессионального образования по военным профессиональным образовательным программам;

послевузовского профессионального образования в военных образовательных учреждениях высшего профессионального образования и научных организациях,

имеющих соответствующие лицензии;

дополнительного профессионального образования в образовательных учреждениях и структурных подразделениях дополнительного профессионального образования образовательных учреждений;

б) обучение граждан по программам подготовки офицеров запаса на военных кафедрах при государственных, муниципальных или имеющих государственную аккредитацию негосударственных образовательных учреждениях высшего профессионального образования;

в) обучение граждан по программам военно-профессиональной подготовки без повышения их образовательного уровня;

г) подготовку граждан по военно-учетным специальностям солдат, матросов, сержантов и старшин до призыва на военную службу;

д) подготовку граждан по военно-учетным специальностям солдат, матросов, сержантов и старшин в ходе военной службы;

е) обучение и подготовку граждан для участия в операциях по поддержанию мира и других видов миротворческой деятельности;

ж) подготовку граждан, пребывающих в запасе, к военной службе;

з) переподготовку лиц гражданского персонала по специальностям, требующим повышения квалификации.

Подготовка кадров для Вооруженных Сил Российской Федерации на основании пунктов "а" и "в" настоящей статьи осуществляется в соответствии с установленной численностью и потребностью Вооруженных Сил Российской Федерации; пункта "б" - в соответствии с Мобилизационным планом Вооруженных Сил Российской Федерации, утвержденным Президентом Российской Федерации.

Порядок подготовки и поступления в военные образовательные учреждения

В соответствии с Приказом министра обороны Российской Федерации от 20 мая 2002 г. № 205 "Об утверждении Инструкции об условиях и порядке приема в военные образовательные учреждения высшего профессионального образования Министерства обороны Российской Федерации" в качестве кандидатов для зачисления в военно–учебные заведения курсантами могут быть рассмотрены следующие категории граждан Российской Федерации, окончивших образовательные учреждения среднего (полного) общего или среднего профессионального образования:

• не проходившие военную службу в возрасте от 16 до 22 лет;[7]

• прошедшие военную службу и военнослужащие, проходящие военную службу по призыву, до достижения ими возраста 24 лет;

• военнослужащие, проходящие военную службу по контракту (кроме офицеров), по истечении половины срока военной службы, указанного в первом контракте, до достижения ими возраста 24 лет.

Кандидаты, поступающие в Военный институт физической культуры, должны иметь спортивные звания или спортивные разряды не ниже второго по одному из видов спорта; а поступающие на Военно–дирижерский факультет при Московской государственной консерватории им. П. И. Чайковского, должны иметь навыки игры на одном из инструментов духового оркестра.

В военно–медицинские институты для продолжения обучения принимаются граждане Российской Федерации из числа студентов, окончивших четыре курса государственных образовательных учреждений высшего профессионального образования по специальностям "Лечебное дело", "Педиатрия" и "Медико–профилактическое дело", а по специальностям фармацевтов и стоматологов – три курса фармацевтических и стоматологических университетов, институтов (факультетов), в возрасте не старше 27 лет.

На Военно–ветеринарный факультет при Московской государственной академии ветеринарной медицины и биотехнологии для продолжения обучения принимаются граждане Российской Федерации из числа студентов, окончивших четыре курса ветеринарных университетов, институтов (факультетов), в возрасте не старше 27 лет. Граждане, прошедшие или не проходившие военную службу и изъявившие желание поступить в военно–учебные заведения, подают заявления в военный комиссариат по месту жительства до 20 апреля года поступления. В заявлении они указывают фамилию, имя и отчество, год, число и месяц рождения, адрес места жительства, наименование военно–учебного заведения и специальность, по которой желают обучаться. К заявлению прилагаются копия свидетельства о рождении, автобиография, характеристика с места работы или учебы, копия документа о среднем образовании (учащиеся предоставляют справку о текущей успеваемости, а лица, окончившие первые и последующие курсы образовательных учреждений высшего профессионального образования, предоставляют академическую справку), три фотографии размером 4,5 х 6 см без головного убора. Паспорт, военный билет или удостоверение гражданина, подлежащего призыву на военную службу, и подлинный документ о среднем образовании предоставляются кандидатом в приемную комиссию военно–учебного заведения по прибытии.

Предварительный отбор кандидатов из числа граждан, прошедших или не проходивших военную службу, проводится призывными комиссиями военных комиссариатов районов до 15 мая года поступления на учебу и заключается в определении их соответствия вышеуказанным требованиям и пригодности к обучению в военно– учебных заведениях по результатам медицинского освидетельствования и профессионального психологического отбора. Решение о направлении кандидатов из числа этих граждан в военно–учебные заведения для прохождения профессионального отбора принимается призывными комиссиями военных комиссариатов, оформляется протоколом и объявляется кандидатам в десятидневный срок.

Граждане, прошедшие или не проходившие военную службу, члены семей военнослужащих или лица из числа гражданского персонала Вооруженных Сил Российской Федерации, проходящих военную службу (работающих) в группах войск (воинских частях), дислоцирующихся за пределами России, подают заявления с приложением необходимых документов непосредственно на имя начальника соответствующего вуза до 20 мая года поступления на учебу.

Приемные комиссии военно–учебных заведений, рассмотрев поступившие документы кандидатов, принимают решение о их допуске к профессиональному отбору. Решение оформляется протоколом и доводится до кандидатов через соответствующие военные комиссариаты или штабы групп войск до 20июня года поступления на учебу с указанием времени и места вступительных испытаний или причин отказа.

ПРОФЕССИОНАЛЬНЫЙ ОТБОР КАНДИДАТОВ ДЛЯ ЗАЧИСЛЕНИЯ В ВОЕННО–УЧЕБНЫЕ ЗАВЕДЕНИЯ

Профессиональный отбор кандидатов для зачисления в вузы курсантами проводится приемными комиссиями (выездными приемными комиссиями) военно– учебных заведений и включает в себя определение годности кандидатов к поступлению в вуз по состоянию здоровья и вступительные испытания. Вступительные испытания состоят из трех этапов:

• определение профессиональной пригодности кандидатов для обучения на основе их социально–психологического изучения, психологического и психофизиологического обследования;

• оценка уровня общеобразовательной подготовленности кандидатов;

• оценки уровня физической подготовленности кандидатов.

Кандидаты, успешно прошедшие профессиональный отбор, на конкурсной основе зачисляются на учебу в военные образовательные учреждения профессионального образования.

Вне конкурса зачисляются успешно прошедшие профессиональный отбор следующие кандидаты:

• дети–сироты и дети, оставшиеся без попечения родителей;

• граждане в возрасте до 20 лет, имеющие только одного родителя – инвалида I группы, если среднедушевой доход семьи ниже величины прожиточного минимума, установленного в соответствующем субъекте Российской Федерации;

• граждане, уволенные с военной службы и поступающие в вузы по рекомендациям командиров воинских частей;

• участники боевых действий;

• другие граждане, которым в соответствии с законодательством РФ предоставлено право внеконкурсного поступления в учреждения высшего профессионального образования.

Преимущественным правом при зачислении в вузы курсантами пользуются следующие кандидаты, показавшие в ходе вступительных испытаний равные результаты:

• граждане, уволенные с военной службы;

• дети военнослужащих, проходящих военную службу по контракту и имеющих общую продолжительность военной службы 20 лет и более;

• дети граждан, уволенных с военной службы по достижении ими предельного возраста пребывания на военной службе, состоянию здоровья или в связи с организационно–штатными мероприятиями, общая продолжительность военной службы которых составляет 20 лет и более;

• дети военнослужащих, погибших при исполнении обязанностей военной службы или умерших вследствие увечья (ранения, травмы, контузии) либо заболевания, полученных ими при исполнении обязанностей военной службы;

• выпускники общеобразовательных школ–интернатов с первоначальной летной подготовкой;

• другие граждане, которым в соответствии с законодательством Российской Федерации предоставлено преимущественное право при поступлении в вузы.

От проверки знаний по общеобразовательным предметам освобождаются следующие кандидаты:

• военнослужащие, проходившие военную службу по призыву и при этом выполнявшие задачи в условиях вооруженного конфликта немеждународного характера в Чеченской Республике и на непосредственно прилегающих к ней территориях Северного Кавказа, отнесенных к зоне вооруженного конфликта;

• выпускники суворовских училищ, награжденные золотой или серебряной медалью "За особые успехи в учении", при поступлении во все вузы;

• остальные выпускники суворовских училищ – при направлении в вузы, не включенные в перечень военно–учебных заведений, при поступлении в которые они должны сдавать экзамены по общеобразовательным предметам;

• выпускники Московского военно–музыкального училища при поступлении на учебу на Военно–дирижерский факультет при Московской государственной консерватории;

• окончившие с золотой или серебряной медалью "За особые успехи в учении" имеющие государственную аккредитацию образовательные учреждения среднего (полного) общего или начального профессионального образования, а также окончившие с отличием имеющие государственную аккредитацию образовательные учреждения среднего профессионального образования, при положительных результатах собеседования;

• другие граждане, которые в соответствии с законодательством Российской Федерации освобождаются от проверки знаний по общеобразовательным предметам при поступлении в вузы. Приемная комиссия вуза, рассмотрев конкурсный список, принимает решение о зачислении установленного количества кандидатов на учебу. Материалы сдачи вступительных экзаменов кандидатов, не прошедших по конкурсу в вуз (письменные экзаменационные работы и листы устных ответов), оформляются соответствующим образом и высылаются в двухдневный срок по запросу учебного заведения, в которое они прошли по конкурсу.

## **Контрольные вопросы:**

1. Какова роль офицерского корпуса в российской армии?

2. Какие виды военных образовательных учреждений осуществляют подготовку будущих офицеров российской армии?

3. Каковы правила приема граждан в военные образовательные учреждения профессионального образования?

4. Каковы правила заключения контракта с военнослужащими, обучающимися в военных вузах?

5. Какие категории граждан имеют льготы для поступления в военные образовательные учреждения?

6. Как организуется учебный процесс в военных образовательных учреждениях профессионального образования?

## **Практическая работа №16**

### **Тема: Федеральный закон «Об основах охраны здоровья граждан РФ»**

**Цель:** закрепить знания о законодательстве в области охраны здоровья.

**Задачи: -** проанализировать статьи Федерального закона «Об основах охраны здоровья граждан Российской Федерации;

- закрепить полученные знания закона на примере решения ситуационных задач.

# **Методические рекомендации по выполнению работы:**

1. Изучить литературу по теме.

2. Выделить основные понятия.

3. решить ситуационные задачи.

4. Сделать вывод.

5. Сдать на контроль преподавателю.

### **Интернет – ресурсы:**

1. Consultant.ru›document/cons\_doc\_LAW\_121895/

2. docs.cntd.ru›document/499033446

## *Теоретическая часть:*

Глава 1. Общие положения

Статья 1. Предмет регулирования настоящего Федерального закона

Статья 2. Основные понятия, используемые в настоящем Федеральном законе

Статья 3. Законодательство в сфере охраны здоровья

Глава 2. Основные принципы охраны здоровья

Статья 4. Основные принципы охраны здоровья

Статья 5. Соблюдение прав граждан в сфере охраны здоровья и обеспечение связанных с этими правами государственных гарантий

Статья 6. Приоритет интересов пациента при оказании медицинской помощи

Статья 7. Приоритет охраны здоровья детей

Статья 8. Социальная защищенность граждан в случае утраты здоровья

Статья 9. Ответственность органов государственной власти и органов местного самоуправления, должностных лиц организаций за обеспечение прав граждан в сфере охраны здоровья

Статья 10. Доступность и качество медицинской помощи

Статья 11. Недопустимость отказа в оказании медицинской помощи

Статья 12. Приоритет профилактики в сфере охраны здоровья

Статья 13. Соблюдение врачебной тайны

Глава 3. Полномочия федеральных органов государственной власти, органов государственной власти субъектов Российской Федерации и органов местного самоуправления в сфере охраны здоровья

Статья 14. Полномочия федеральных органов государственной власти в сфере охраны здоровья

Статья 15. Передача осуществления полномочий Российской Федерации в сфере охраны здоровья органам государственной власти субъектов Российской Федерации

Статья 16. Полномочия органов государственной власти субъектов Российской Федерации в сфере охраны здоровья

Статья 17. Полномочия органов местного самоуправления в сфере охраны здоровья Глава 4. Права и обязанности граждан в сфере охраны здоровья

Статья 18. Право на охрану здоровья

Статья 19. Право на медицинскую помощь

Статья 20. Информированное добровольное согласие на медицинское вмешательство и на отказ от медицинского вмешательства

Статья 21. Выбор врача и медицинской организации

Статья 22. Информация о состоянии здоровья

Статья 23. Информация о факторах, влияющих на здоровье

Статья 24. Права работников, занятых на отдельных видах работ, на охрану здоровья

Статья 25. Права военнослужащих и лиц, приравненных по медицинскому обеспечению к военнослужащим, а также граждан, проходящих альтернативную гражданскую службу, граждан, подлежащих призыву на военную службу (направляемых на альтернативную гражданскую службу), и граждан, поступающих на военную службу или приравненную к ней службу по контракту, на охрану здоровья

Статья 26. Права лиц, задержанных, заключенных под стражу, отбывающих наказание в виде ограничения свободы, ареста, лишения свободы либо административного ареста, на получение медицинской помощи

Статья 27. Обязанности граждан в сфере охраны здоровья

Статья 28. Общественные объединения по защите прав граждан в сфере охраны здоровья

Глава 5. Организация охраны здоровья

Статья 29. Организация охраны здоровья

Статья 30. Профилактика заболеваний и формирование здорового образа жизни

Статья 31. Первая помощь

Статья 32. Медицинская помощь

Статья 33. Первичная медико-санитарная помощь

Статья 34. Специализированная, в том числе высокотехнологичная, медицинская помощь

Статья 35. Скорая, в том числе скорая специализированная, медицинская помощь

Статья 36. Паллиативная медицинская помощь

Статья 36.1. Особенности медицинской помощи, оказываемой в рамках клинической апробации

Статья 37. Порядки оказания медицинской помощи и стандарты медицинской помощи

Статья 38. Медицинские изделия

Статья 39. Лечебное питание

Статья 40. Медицинская реабилитация и санаторно-курортное лечение

Статья 41. Организация и оказание медицинской помощи при чрезвычайных ситуациях

Статья 42. Особенности организации оказания медицинской помощи отдельным категориям граждан

Статья 43. Медицинская помощь гражданам, страдающим социально значимыми заболеваниями, и гражданам, страдающим заболеваниями, представляющими опасность для окружающих

Статья 44. Медицинская помощь гражданам, которым предоставляются государственные гарантии в виде обеспечения лекарственными препаратами и специализированными продуктами лечебного питания

Статья 45. Запрет эвтаназии

Статья 46. Медицинские осмотры, диспансеризация

Статья 47. Донорство органов и тканей человека и их трансплантация (пересадка)

Статья 48. Врачебная комиссия и консилиум врачей

Статья 49. Медицинские отходы

Статья 50. Народная медицина

Глава 6. Охрана здоровья матери и ребенка, вопросы семьи и репродуктивного здоровья

Статья 51. Права семьи в сфере охраны здоровья

Статья 52. Права беременных женщин и матерей в сфере охраны здоровья

Статья 53. Рождение ребенка

Статья 54. Права несовершеннолетних в сфере охраны здоровья

Статья 55. Применение вспомогательных репродуктивных технологий

Статья 56. Искусственное прерывание беременности

Статья 57. Медицинская стерилизация

Глава 7. Медицинская экспертиза и медицинское освидетельствование

Статья 58. Медицинская экспертиза

Статья 59. Экспертиза временной нетрудоспособности

Статья 60. Медико-социальная экспертиза

Статья 61. Военно-врачебная экспертиза

Статья 62. Судебно-медицинская и судебно-психиатрическая экспертизы

Статья 63. Экспертиза профессиональной пригодности и экспертиза связи заболевания с профессией

Статья 64. Экспертиза качества медицинской помощи

Статья 65. Медицинское освидетельствование

Глава 8. Медицинские мероприятия, осуществляемые в связи со смертью человека

Статья 66. Определение момента смерти человека и прекращения реанимационных мероприятий

Статья 67. Проведение патолого-анатомических вскрытий

Статья 68. Использование тела, органов и тканей умершего человека

Глава 9. Медицинские работники и фармацевтические работники, медицинские организации

Статья 69. Право на осуществление медицинской деятельности и фармацевтической деятельности

Статья 70. Лечащий врач

Статья 71. Клятва врача

Статья 72. Права медицинских работников и фармацевтических работников и меры их стимулирования

Статья 73. Обязанности медицинских работников и фармацевтических работников

Статья 74. Ограничения, налагаемые на медицинских работников и фармацевтических работников при осуществлении ими профессиональной деятельности

Статья 75. Урегулирование конфликта интересов при осуществлении медицинской деятельности и фармацевтической деятельности

Статья 76. Профессиональные некоммерческие организации, создаваемые медицинскими работниками и фармацевтическими работниками

Статья 77. Утратила силу

Статья 78. Права медицинских организаций

Статья 79. Обязанности медицинских организаций

Статья 79.1. Независимая оценка качества оказания услуг медицинскими организациями

Глава 10. Программа государственных гарантий бесплатного оказания гражданам медицинской помощи

Статья 80. Программа государственных гарантий бесплатного оказания гражданам медицинской помощи

Статья 81. Территориальная программа государственных гарантий бесплатного оказания гражданам медицинской помощи

Глава 11. Финансовое обеспечение в сфере охраны здоровья

Статья 82. Источники финансового обеспечения в сфере охраны здоровья

Статья 83. Финансовое обеспечение оказания гражданам медицинской помощи и санаторно-курортного лечения

Статья 84. Оплата медицинских услуг

Глава 12. Организация контроля в сфере охраны здоровья

Статья 85. Контроль в сфере охраны здоровья

Статья 86. Полномочия органов, осуществляющих государственный контроль в сфере охраны здоровья

Статья 87. Контроль качества и безопасности медицинской деятельности

Статья 88. Государственный контроль качества и безопасности медицинской деятельности

Статья 89. Ведомственный контроль качества и безопасности медицинской деятельности

Статья 90. Внутренний контроль качества и безопасности медицинской деятельности

Статья 91. Информационные системы в сфере здравоохранения

Статья 92. Ведение персонифицированного учета при осуществлении медицинской деятельности

Статья 93. Сведения о лицах, которые участвуют в оказании медицинских услуг

Статья 94. Сведения о лицах, которым оказываются медицинские услуги

Статья 95. Государственный контроль за обращением медицинских изделий

Статья 96. Мониторинг безопасности медицинских изделий

Статья 97. Медицинская статистика

Глава 13. Ответственность в сфере охраны здоровья

Статья 98. Ответственность в сфере охраны здоровья

Глава 14. Заключительные положения

Статья 99. Признание не действующими на территории Российской Федерации отдельных законодательных актов Союза ССР и утратившими силу отдельных законодательных актов РСФСР и Российской Федерации (их отдельных положений)

Статья 100. Заключительные положения

Статья 101. Порядок вступления в силу настоящего Федерального закона

### **Контрольные вопросы:**

1. Когда принят Федеральный закон «Об основах охраны здоровья граждан РФ»?

2. Какие статьи отражают Порядок оказания медицинской помощи и стандарты медицинской помощи?

3. В чем заключаются права и обязанности граждан в сфере охраны здоровья?

4. Какова программа государственных гарантий бесплатного оказания гражданам медицинской помощи?

### **Практическая работа №17 Тема: Понятие и виды травм**

**Цель:** совершенствовать умения владеть основами медицинских знаний и оказания первой помощи пострадавшим при неотложных состояниях.

**Задачи:** - закрепить теоретические знания оказания помощи при кровотечениях, переломах, профилактике осложнений ран;

- совершенствовать практические умения наложения повязок, закрутки, шин.

#### **Методические рекомендации по выполнению работы:**

1. Изучить литературу по теме.

2. Составить план или графическую структуру ответа.

3. Выделить основные понятия.

4. Ввести в текст дополнительные данные, характеризующие объект изучения.

5.Составить ситуационные задачи по теме с учетом специфики профессии.

6. Решить составленные задачи.

7. Сдать на контроль преподавателю.

### **Интернет – ресурсы:**

http:// 1siteedit.ru/otravlenie/1/0 – Первая помощь

### *Теоретическая часть:*

Травма. Это воздействие окружающей среды или внешних факторов на органы, ткани или организм человека в целом. Вследствие этих действий происходят различного рода анатомо-физиологические изменения, которые могут сопровождаться как местной, так и общей реакцией организма.

Травматизм – это совокупность травм, которые повторяются при определенных обстоятельствах для одинаковых групп населения и на одинаковом отрезке времени.

*Вариант 1. Целостность кожных покровов*

В самом начале нужно сказать о том, что существует огромное количество различных видов травм. Классифицируются они по самым разным характеристикам. Так, травмы бывают:

1. Закрытые. Когда при повреждениях не нарушается целостный кожный покров.

2. Открытые. В таком случае целостность кожи нарушается. Также происходит разрыв слизистых оболочек, что повышает возможность инфицирования поврежденных тканей (а это, в свою очередь, приводит к возникновению различного рода осложнений). Чаще всего такие травмы возникают в том случае, если речь идет о переломе костей.

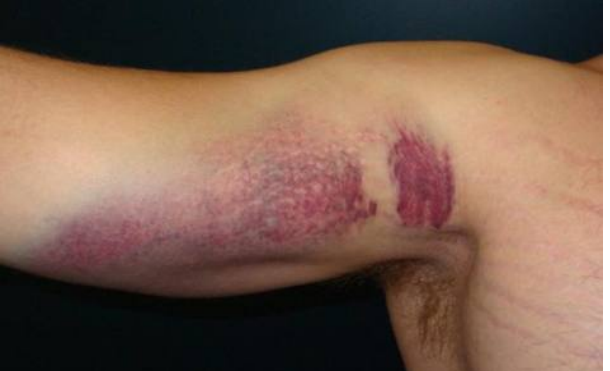

# *Вариант 2. По степени тяжести*

Какие еще существуют виды травм? Так, их можно различать по такому показателю, как степень тяжести.

1. Легкая травма. Она не вызывает в организме человека серьезных нарушений или потери работоспособности. К таким травмам относят ссадины, царапины, легкие ушибы, потертости, растяжения легких степеней. Однако при таких повреждениях человеку также требуется оказание врачебной помощи. В некоторых случаях больного могут поместить на амбулаторное лечение. Также позволительными остаются умеренные физические нагрузки.

2. Травмы средней тяжести. Это травмы, которые приводят к выраженным изменениям в организме. В таком случае без докторской помощи не обойтись (нужно обратиться к травматологу). Больной получит отпуск (больничный) на срок от 10 дней до 1 месяца. Физические нагрузки в этот период нежелательны.

3. Тяжелые травмы. Они вызывают серьезные и резко выраженные изменения в организме. Приводят к потере работоспособности на срок более чем на 1 месяц. Пострадавших в самом начале госпитализируют, потом же возможно амбулаторное лечение.

В зависимости от степени травм, различаются лечение и физическая активность пациента. Однако в любом случае нужно обращаться за докторской помощью. Ведь игнорирование проблемы может привести к возникновению серьезных проблем в работе организма.

### *Вариант 3. Воздействие*

Различают такие виды травм, как острые и хронические. В первом случае они возникают как следствие внезапного воздействия травмирующего фактора. Если речь идет о хронических травмах, то тут принято говорить о периодическом воздействии травмирующего фактора на определенную область человеческого организма.

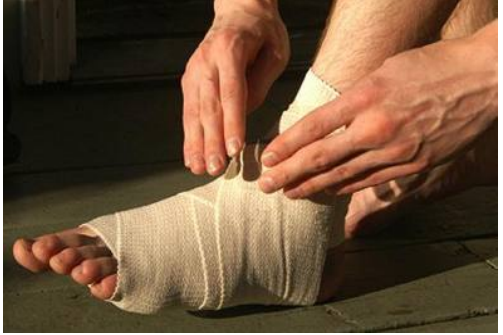

### *Вариант 3. Спортивный*

Еще одна классификация травм связана с физическими упражнениями (о таких речь идет, если говорят о спортсменах или людях, занимающихся спортом):

1. Тендиниты. Так называют воспаления сухожилий. Данная проблема отличается воспалительным процессом в сухожилии, а также болевыми ощущениями.

2. [Растяжения связок](https://infourok.ru/go.html?href=http%3A%2F%2Fwww.syl.ru%2Farticle%2F82134%2Frastyajenie-svyazok-prichinyi-simptomyi-lechenie) и сухожилий. Чаще всего возникает вследствие неправильно проведенной [разминки перед тренировкой.](https://infourok.ru/go.html?href=http%3A%2F%2Fwww.syl.ru%2Farticle%2F91003%2Frazminka-pered-trenirovkoy-neobhodima) Также причиной могут быть недолеченные травмы или недостаточный реабилитационный период.

3. Бурсит. Это воспаление суставной сумки, которая содержит синовиальную жидкость. Чаще всего встречаются бурситы плечевого, коленного и локтевого суставов.

4. Суставные мыши (или же рассекающий остеохондрит). Данная проблема появляется при частом соударении костей, что является причиной отделения небольших частичек кости или хряща. Образовывается так называемая суставная мышь, которая нарушает работу сустава.

5. Перелом. Возникает при резкой нагрузке на кость. Сопровождается чаще всего разрывом внутренних тканей. Наиболее распространенная причина перелома – неправильное падение, а точнее – неправильное приземление во время падения.

6. Следующие виды травм – это ушибы. Они появляются вследствие резкого сильного удара по мышечным тканям. Сопровождающая симптоматика: опухание в месте удара, кровоподтек и возможное последующее образование синяка. Наиболее болезненным является ушиб сустава.

*Немного статистики*

Какие физические травмы наиболее распространены у спортсменов и людей, которые активно занимаются спортом?

1. Для большинства видов спорта характерно повреждение верхних конечностей. К примеру, это спортивная гимнастика (70% всех травм).

2. Также могут повреждаться нижние конечности. К примеру, это может быть при занятиях легкой атлетикой (66%).

Для боксеров характерно повреждение лица и головы (это происходит более чем в 65% случаев). Баскетболисты и волейболисты нередко повреждают пальцы рук (80%). У теннисистов страдает [локтевой сустав](https://infourok.ru/go.html?href=http%3A%2F%2Fwww.syl.ru%2Farticle%2F168600%2Fnew_loktevoy-sustav-lechenie-i-profilaktika-bolezney-bol-v-loktevom-sustave-prichinyi) (в 70% случаев), у футболистов – коленный сустав (48% случаев).

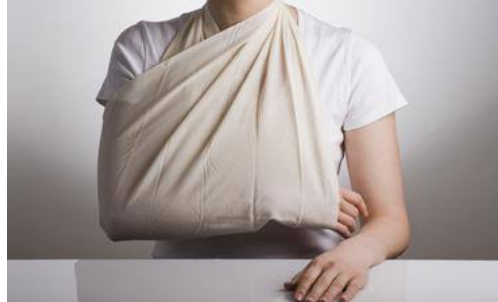

*Вариант 4. Локализация повреждения*

Следующая классификация травм – по локализации повреждения. В таком случае принято говорить о следующих повреждениях:

1. Изолированные. Повреждается в таком случае один орган или же сегмент опорно-двигательного аппарата.

2. Множественные. Происходит несколько одинаковых повреждений.

3. Сочетанные. В таком случае сочетается несколько поврежденных областей. К примеру, может травмироваться голова, грудь и тазовая область. Данные травмы также принято называть политравмами. Если у пациента более пяти областей повреждения, нередко случается [травматический шок.](https://infourok.ru/go.html?href=http%3A%2F%2Fwww.syl.ru%2Farticle%2F94674%2Ftravmaticheskiy-shok-pervaya-pomosch-na-meste-proisshestviya)

4. Комбинированные травмы. Это поражения, которые наносятся последовательно или одномоментно. Однако механический фактор сочетается с разным агентом (химическая, термическая травма). Клиническая картина в таком случае очень тяжелая, а смертность пациентов высокая.

*Вариант 5. По глубине проникновения*

Существует еще одна классификация травм. Различают их еще по глубине проникновения.

1. Поверхностные травмы. Повреждается только кожа или же кожные сосуды. В результате могут возникать гематомы или ссадины.

2. Подкожные травмы. В таком случае повреждаются сухожилия, связки, мышцы, суставы, кости.

3. Наиболее тяжелая разновидность при данной классификации – полостная травма. Характеризируется сложными повреждениями внутренних органов, которые располагаются в естественных полостях тела.

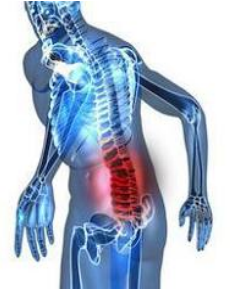

*Травмы позвоночника*

Отдельно также хочется рассмотреть различные травмы позвоночника. Причины их возникновения чаще всего бывают следующими:

1. Падение с высоты.

2. Автомобильные аварии.

3. Силовые виды спорта.

Стоит сказать о том, что получить травму позвоночника можно даже в том случае, если неправильно поднят тяжесть. Какие же виды травм в таком случае бывают? В зависимости от причины возникновения, они могут быть:

1. Компрессионные. В таком случае происходит сдавливание или перелом тел позвонков. Сюда также относятся трещины в них. При компрессионных травмах может поражаться не только один позвонок, но и несколько.

2. Травмы могут возникать вследствие чрезмерного сгибания-разгибания позвоночника. Причиной нередко становятся не только автомобильные аварии, но и несоблюдение техники безопасности.

3. Причиной может стать ушиб позвоночника. Серьезные проблемы могут возникать в том случае, если своевременно после ушиба позвоночнику не была оказана нужная помощь.

4. Ну и огнестрельное ранение также может привести к травматизации позвоночника.

Различают травмы позвоночника в зависимости от места их размещения. В таком случае принято говорить о:

1. Травмах шейного отдела позвоночника.

2. Травмах грудного отдела позвоночника (встречаются реже всего).

3. Травмах пояснично-крестцового отдела (наиболее часто распространены).

4. А также о травмах копчика.

И еще травмы позвоночника различают по характеру травмирования. В таком случае речь идет о:

1. Закрытых и открытых травмах.

2. Травмах с повреждением спинного мозга и без него.

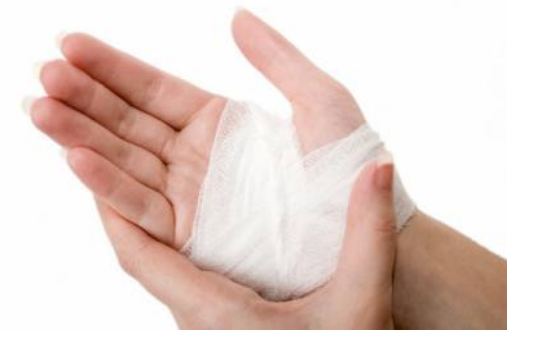

Мышечные травмы

Существуют также различные травмы мышц. О чем же может идти речь в данном случае?

1. Контрактура. Это повышение мышечного тонуса, что вызывает спазм. В таком случае ощущается боль. Нет четкой локализации.

2. Крепатура. Это необратимые изменения, происходящие в мышце. Причина перегрузка мышечной ткани.

3. Растяжения. В таком случае происходит повреждение некоторых мышечных волокон. Однако соединительные ткани в данном случае не затрагиваются.

4. Разрыв некоторых мышечных волокон. В минимальной степени страдает [соединительная ткань.](https://infourok.ru/go.html?href=http%3A%2F%2Fwww.syl.ru%2Farticle%2F100335%2Fsoedinitelnaya-tkan-ee-stroenie-funktsii-zabolevaniya)

5. Разрыв мышц. Страдает не только мышечная, но и соединительная ткань. Симптоматика: болевой синдром и потеря двигательной функции мышцы.

6. Полный разрыв или же отрыв мышцы. В данной классификации самая серьезная травма. Мышца рвется на отдельные части поперечно.

*Суставы и кости*

Отдельно также нужно рассмотреть травмы суставов и костей. Какие они бывают? 1. Ушибы.

2. Повреждения внутрисуставных образований.

3. Переломы.

4. Вывихи и подвывихи.

5. Внутрисуставные переломы.

Также травматические повреждения суставов могут быть открытыми (внутрисуставные переломы и ранения) и закрытыми.

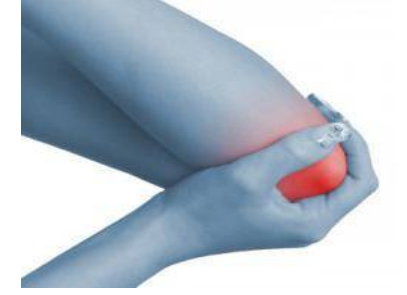

### *Причины травматизма*

Какие же существуют наиболее распространенные причины травм? Почему люди так часто травмируются?

1. Невнимательность. Человек может просто не увидеть и удариться обо что-то.

2. Неосторожность и переоценка своих возможностей нередко также приводят к травматизму.

3. Незнание техники безопасности. Особенно актуально это для спортсменов, которые самостоятельно тренируются, или же людей, работающих на производстве.

4. Недолеченные травмы. Ранее недолеченные травмы могут становиться причиной нового травматизма.

5. Если речь идет о спортсменах, неправильно подобранные упражнения для тренировок также могут стать причиной травматизма.

Причин, почему могут возникать различные травмы, ушибы, множество. Но всегда они связаны с неправильной деятельностью человека.

### **Контрольные вопросы:**

1. Какие еще существуют виды травм? Как их можно различать по такому показателю, как степень тяжести.

2. Какие существуют травмы мышц?

3. Какие они бывают травмы суставов и костей?

4. Какие существуют наиболее распространенные причины травм?

5. Почему люди так часто травмируются?

# **Практическая работа №18**

# **Тема: Изучение и освоение основных приёмов оказания первой помощи при кровотечении**

**Цель:** совершенствовать умения владеть основами медицинских знаний и оказания первой помощи пострадавшим при неотложных состояниях.

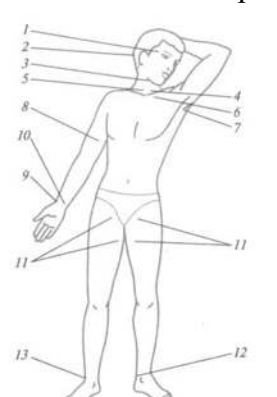

### **Интернет – ресурсы:**

http:// 1siteedit.ru/otravlenie/1/0 – Первая помощь

## *Теоретическая часть:*

Различают следующие виды кровотечения:

- 1. капиллярное;
- 2. артериальное;
- 3. венозное;
- 4. смешанное.

*Капиллярное кровотечение* происходит при повреждении мелких сосудов. Кровь сочится по всей поверхности раны, как из губки. Такое кровотечение не бывает обильным. Останавливается капиллярное кровотечение наложением давящей повязки непосредственно на рану.

*Артериальное кровотечение* определяется по алому (ярко-красному) цвету крови, которая выбрасывается из раны пульсирующей струей, иногда в виде фонтана. Такое кровотечение опасно для жизни, поскольку раненый за короткий промежуток времени может потерять большое количество крови. Первая задача при оказании помощи – быстро остановить кровотечение. Самым простым способом его остановки является пальцевое прижатое артерии выше места ранения (рис. 8).

Важно знать, что пальцевое прижатие применяют только в течение очень короткого срока, необходимого для подготовки к наложению жгута (также выше места ранения) или стерильной давящей повязки.

При артериальном кровотечении на голени прижимается подколенная артерия. Прижатие производится обеими руками. Большие пальцы при этом кладут на переднюю поверхность коленного сустава, а остальными пальцами нащупывают артерию в подколенной ямке и прижимают ее к кости.

При артериальном кровотечении из бедра прижимают бедренную артерию, которая находится на внутренней поверхности верхней части бедра непосредственно под паховой складкой.

При артериальном кровотечении из раненого сосуда верхней конечности прижимают плечевую артерию к плечевой кости у внутренней поверхности двуглавой мышцы плеча четырьмя пальцами руки. Эффективность прижима проверяют по пульсации лучевой артерии на внутренней поверхности локтевого сгиба.

При кровотечении из раны, расположенной на шее, прижимают сонную артерию на стороне ранения ниже раны.

Наиболее надежный способ остановки артериального кровотечения из конечностей – наложение резинового или матерчатого жгута (закрутки), сделанного из подручных материалов: ремня, полотенца и т.п. (рис. 9, 10).

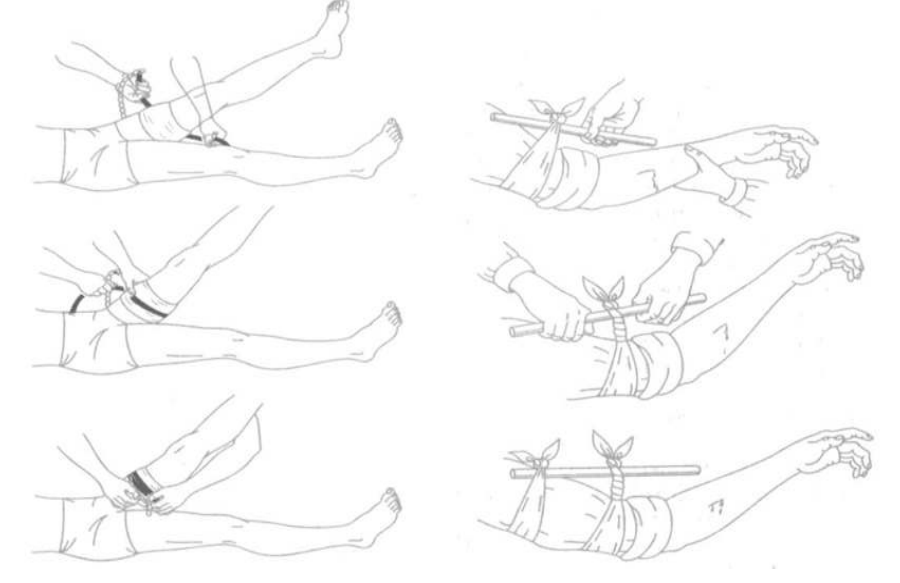

Рис. 9. Наложение резинового жгута

Рис. 10. Остановка артериального кровотечения закруткой

При этом необходимо соблюдать следующие правила:

1. жгут (закрутку) следует накладывать как можно ближе к кровоточащей ране, но выше ее;

2. жгут (закрутку) следует накладывать поверх одежды (или поверх бинта, обвернутого несколько раз);

3. наложенный жгут (закрутка) должен быть хорошо виден, его нельзя закрывать одеждой или бинтом;

4. затягивать жгут (закрутку) надлежит до прекращения кровотечения;

5. чрезмерное затягивание жгута (закрутки) увеличивает болевые ощущения и нередко травмирует нервные стволы;

6. слабо затянутый жгут (закрутка) усиливает кровотечение;

7. в холодное время года конечность ниже жгута следует тепло укутать, искусственное согревание применять нельзя;

8. жгут (закрутку) нельзя держать более 1,5 – 2 часов, иначе может наступить омертвение конечности.

Если после наложения жгута (закрутки) прошло 1,5 – 2 часа, жгут нужно слегка ослабить, а поврежденную артерию в это время прижать пальцами выше раны. Затем жгут накладывают снова, но чуть выше того места, где он был ранее. Под жгут (закрутку) обязательно подкладывают записку, в которой указывается время (часы, минуты) наложения.

Раненых с сильным артериальным кровотечением после наложения жгута (закрутки) нужно немедленно доставить в ближайший медицинский пункт или больницу. В очень холодное время жгут желательно на короткое время ослаблять через каждые полчаса.

Следующим способом остановки артериального кровотечения является способ максимального сгибания конечностей.

Для остановки кровотечения из ран кисти и предплечья нужно положить свернутый из марли, ваты или тугого мягкого материала валик в локтевой сгиб, согнуть руку в локте и плотно привязать предплечье к плечу.

Для остановки кровотечения из плечевой артерии валик кладут в подмышечную впадину, а согнутую в локте руку крепко прибинтовывают к грудной клетке.

При кровотечении в подмышечной впадине согнутые в локте руки максимально отводят назад, а локти связывают. При этом подключичная артерия прижимается ключицей к первому ребру. Однако указанным приемом нельзя пользоваться при переломе костей конечностей.

При повреждении мелких артерий, а также при ранении груди, головы, живота, шеи и других мест тела артериальное кровотечение останавливают наложением стерильной давящей повязки. В этом случае на рану накладывают несколько слоев стерильной марли или бинта и плотно забинтовывают.

Венозное кровотечение определяется по темно-красному (вишневому) цвету крови, которая вытекает из раны непрерывной струей, но медленно, без толчков. Такое кровотечение часто может быть обильным. Для его остановки достаточно наложить тугую стерильную давящую повязку и придать возвышенное положение пострадавшей части тела. При повреждении крупных вен на конечности накладывают жгут. В этом случае жгут накладывают ниже раны и затягивают менее туго, чем при артериальном кровотечении.

Большое значение имеет правильная остановка носового кровотечения. В этом случае пострадавший должен лежать или сидеть с расстегнутым воротником рубашки, без головного убора, голова должна быть слегка запрокинута назад, к ногам следует положить грелку, на переносицу – холодные примочки.
Кровотечение из внутренних органов возникает вследствие сильных ушибов. Его признаки: резкая бледность лица, слабость, частый пульс, одышка, головокружение, сильная жажда и обморочное состояние. В таких случаях надо немедленно доставить пострадавшего в лечебное учреждение, а до этого создать пострадавшему полный покой. На живот или к месту травмы следует положить пузырь со льдом (холод суживает сосуды, способствует остановке кровотечения), без разрешения врача пораженному нельзя давать пить. Эвакуация таких пострадавших производится с особой осторожностью и в первую очередь.

Смешанное кровотечение имеет признаки артериального, венозного и капиллярного кровотечений.

#### **Контрольные вопросы:**

1. Назовите основные виды кровотечений.

2. Как можно остановить капиллярное кровотечение?

3. Каковы признаки артериального кровотечения и чем оно опасно для пострадавшего?

4. В каких случаях следует накладывать медицинский жгут?

5. Каковы основные правила наложения жгута?

6. Назовите признаки венозного кровотечения и способы его остановки.

7. Каковы способы оказания первой медицинской помощи при признаках кровотечения из внутренних органов?

#### **Практическая работа №19**

### **Тема: Первая помощь при сотрясениях и ушибах головного мозга**

**Цель:** совершенствовать умения владеть основами медицинских знаний и оказания первой помощи пострадавшим при неотложных состояниях.

**Задачи:** - проанализировать изученный материал и определить симптоматику сотрясения головного мозга;

- выделить потенциальные опасности, которые могут возникнуть при оказании первой помощи при ушибах и сотрясениях головного мозга;

- научиться составлять алгоритм действий при оказании первой помощи при ушибах и сотрясениях головного мозга.

### **Методические рекомендации по выполнению работы:**

1. Изучить литературу по теме.

2. Составить план или графическую структуру ответа.

3. Выделить основные понятия.

4. Ввести в текст дополнительные данные, характеризующие объект изучения.

5. Оформить ответ в виде таблицы.

6. Сдать на контроль преподавателю.

### *Теоретическая часть:*

В настоящее время травмы головы и мозга встречаются в 40% случаев повреждений. Каждый пятый пострадавший получает тяжелое повреждение головного мозга. Черепно-мозговые травмы приводят к большой смертности и инвалидности среди наиболее активных и трудоспособных групп населения — людей молодого и среднего возраста, от 17 до 50 лет, преимущественно мужчин.

Основной причиной черепно-мозговых повреждений является дорожнотранспортный травматизм, затем уличный, бытовой, спортивный и на последнем месте производственный.

Многочисленные клинические наблюдения показали, что больные с сотрясением или ушибом головного мозга, которым не была своевременно оказана первая помощь, нередко на длительное время теряют способность выполнять даже несложную работу, получают временную или постоянную инвалидность. Эти больные, так же как и пациенты с тяжелой травмой мозга, требуют с самого начала соответствующего лечения.

Тяжелая травма черепа и головного мозга приводит к нарушению жизненно важных функций организма, поэтому от своевременной и правильной первой помощи зависит не только дальнейший исход травматической болезни головного мозга, но нередко и жизнь пострадавшего.

Сотрясение головного мозга представляет собой более легкую форму повреждения по сравнению ушибом. Нарушения при нем носят функциональный характер.

Основные симптомы:

оглушение, реже кратковременная потеря сознания;

утрата пострадавшим способности вспомнить, что было с ним до травмы;

головная боль, головокружение;

тошнота;

звон и шум в ушах;

приливы крови к лицу, потливость;

быстро проходящие расстройства дыхания;

изменения пульса (кратковременное учащение или замедление).

Хотя сотрясение головного мозга считается относительно легкой травмой, однако не следует забывать, что в острый его период вышеперечисленные симптомы могут замаскировать более тяжелые и жизнеопасные повреждения мозга, такие как ушиб, кровотечение, сдавление его важных центров излившейся кровью.

#### *Первая помощь при сотрясении головного мозга:*

Все пострадавшие с сотрясением головного мозга подлежат госпитализации.

Такие больные транспортируются на носилках, в горизонтальном положении на спине с фиксацией шейного отдела позвоночника.

На голову нужно положить пузырь со льдом.

Если у пострадавшего имеется рана головы, ее необходимо закрыть чистой повязкой, предварительно обработав кожу вокруг раны спиртовым раствором йода.

Ушибы головного мозга различают по локализации, глубине повреждений мозговой ткани и степени тяжести.

Ушибы головного мозга бывают легкими, средней тяжести и тяжелыми.

Первая помощь при ушибах головного мозга определяется как общим состоянием больного, так и условиями места происшествия.

Вызвать бригаду «Скорой помощи».

Выяснить обстоятельства травмы и состояние пострадавшего в первый момент после травмы.

Больного надо удобно уложить, расстегнуть воротник и ослабить пояс.

Обратить внимание на пульс, состояние кожных покровов, их цвет, температуру, влажность.

Немедленно освободить дыхательные пути от крови, слизи, рвотных масс, инородных тел (сломанных зубов и др.).

Никогда не следует извлекать из раны костные отломки и инородные тела, так как эти манипуляции нередко сопровождаются обильным кровотечением.

При массивных кровотечениях из ран головы накладывают давящую повязку.

При кровотечении из наружного слухового прохода производится тампонада его. Вводить тампон глубоко в слуховой проход не рекомендуется, так как возможно инфицирование раны.

### **Контрольные вопросы:**

1. Что является основной причиной черепно-мозговых повреждений?

2. Что представляет собой сотрясение головного мозга?

3. Назовите симптомы сотрясения головного мозга?

4. В чем заключается первая помощь при сотрясении головного мозга?

5. Какими бывают ушибы головного мозга?

6. Первая помощь при ушибах головного мозга.

### **Практическая работа №20**

### **Тема: Травматический токсикоз. Основные периоды развития токсикоза**

**Цель:** совершенствовать умения владеть основами медицинских знаний и оказания первой помощи пострадавшим при неотложных состояниях.

**Задачи:** - проанализировать изученный материал о травматическом токсикозе;

- выделить основные понятия и термины;

- составить алгоритм действий при травматическом токсикозе.

#### **Методические рекомендации по выполнению работы:**

1. Изучить (используя интернет – ресурсы) и проанализировать изученный материал о травматическом токсикозе;

2. выделить основные понятия и термины, составив тест;

3. решить тест;

4. составить алгоритм действий при травматическом токсикозе письменно или в виде сообщения (на выбор).

#### **Интернет – ресурсы:**

http:// 1siteedit.ru/otravlenie/1/0 – Первая помощь

#### *Теоретическая часть:*

**Травматический токсикоз,** или **Синдром длительного сдавливания (синдром длительного сжатия)** — синдром длительного сокрушения тканей — возникает при длительном сжатии участков тела тяжелыми предметами или при длительном пребывании в одном положении на твердой поверхности. Синдром длительного сдавления (СТС) (травматический токсикоз, мышечно-почечный синдром, краш-синдром) — чрезвычайно тяжелое повреждение, которое может возникать при длительном сдавливании тканей через всасывания продуктов нарушенного обмена веществ.

#### **Причины развития**

Чаще всего в мирное время СТЗ развивается при стихийных бедствиях, ДТП, тяжелом алкогольном опьянении, употреблении различных психотропных и наркотических средств (метадон, дезоморфин) и др.

### **Механизм развития СТЗ и симптоматика**

Пусковым механизмом СТЗ является освобождение от сдавливания декомпрессия. В первые часы после декомпрессии состояние пострадавшего может быть удовлетворительным и не вызывать у сторонних тревоги. Это может привести к недооценке тяжести повреждения, неполноценного оказания помощи и к гибели пострадавшего. Сразу после декомпрессии на конечности видно ссадины, углубления, повторяющие форму предметов, сдавливали, кожа конечности бледная, местами умеренно синюшная, холодная на ощупь, чувствительность отсутствует. Через 30-40 мин начинает развиваться отек. Общее состояние резко ухудшается через 2-3 часа после декомпрессии, появляются жажда, тошнота, рвота, вялость, сонливость и быстро развивается острая почечная недостаточность. Через 6-12 часов после освобождения от сдавливания возникает тяжелое состояние, вызванное всасыванием большого количества токсинов из поврежденных мышечных тканей и блокировки почек токсическими продуктами распада (миоглобинурия). Развивается острая почечная недостаточность. Смерть наступает от почечной комы.

#### **Периоды развития травматического токсикоза**

В развитии травматического токсикоза различают три периода: ранний, промежуточный и поздний.

- Ранний период характеризуется возбуждением. Пострадавший пытается освободиться от предмета, его сдавливает, просит помощи.

- После пребывания в таком состоянии в течение 1,5-2 ч развивается промежуточный период. В организме начинают проявляться токсические явления.

Возбуждение проходит, пострадавший иногда впадает в дремотное состояние, чувствует общую слабость, сухость во рту, жажду.

- В поздний период состояние человека резко ухудшается: снова появляется возбуждение, неадекватная реакция на окружающий мир, потерпевший бредит, может быть озноб, рвота. Зрачки пострадавшего сначала сильно сужаются, а через некоторое время расширяются. Пульс слабый, частый. В тяжелых случаях наступает смерть

## **Оказание первой помощи при СВХ**

1. Если есть возможность, сразу начинают инфузию (желательно без препаратов, содержащих калий).

2. Устранить причину сдавливания.

3. Если конечности имеют синюшный цвет, холодные и сильно травмированы, на них накладывают жгут, но не сильно затягивают, чтобы не нарушить кровообращение. Это замедлит распространение кровью токсических веществ из разбитых участков. Если конечности теплые на ощупь, поврежденную конечность обложить ватой или другим мягким материалом и туго забинтовать обычным или эластичным бинтом.

4. Травмированную конечность обкладывают пакетами со льдом или холодной водой, накладывают транспортную шину, как при переломе.

5. Если есть возможность, то выше места наложения жгута или бинта конечность обкалывают новокаином (при отсутствии аллергии на него).

6. Обязательно необходимо ввести обезболивающие и сердечные средства.

7. С первых минут оказания помощи рекомендуется дать пострадавшему горячий напиток (чай, кофе с небольшим количеством соды  $-2$  ч.л. соды на 0,5 л жидкости). Сода способствует восстановлению кислотно-щелочного равновесия, а жидкость — выведению токсинов из организма с мочой.

8. Пострадавшего тепло укутать и осторожно транспортировать в больницу.

### **Дальнейшее лечение**

Дальнейшее лечение в больнице заключается в восстановлении водного баланса, соответствующей хирургической обработке поврежденных участков и замещения функции почек (гемодиализ) до времени восстановления их функции или к переходу в хроническую болезнь почек (хроническая почечная недостаточность).

#### **Контрольные вопросы:**

1. Что такое травматический токсикоз?

- 2. Причины развития травматического токсикоза?
- 3. Каковы основные периоды развития токсикоза?
- 4. Оказание первой помощи при СВХ.

## **Практическая работа №21**

### **Тема: Основные инфекционные заболевания. Пути передачи возбудителей**

**Цель:** совершенствовать умения владеть основами медицинских знаний и оказания первой помощи пострадавшим при неотложных состояниях (при травмах, отравлениях и различных видах поражений), включая знания об основных инфекционных заболеваниях и их профилактике.

**Задачи:** - научиться определять симптома инфекционных заболеваний;

- рассмотреть правила профилактики инфекционных заболеваниях;

- уметь составлять алгоритм действий при оказании первой помощи при инфекционных заболеваниях.

## **Методические рекомендации по выполнению работы:**

1. Проанализировать изученный материал.

- 2. Выделить основные принципы распространения инфекций.
- 3. Письменно составить перечень профилактических мероприятий.
- 4. Сдать работу преподавателю.

### **Литература:**

## **Интернет – ресурсы:** http:// 1siteedit.ru/otravlenie/1/0 – Первая помощь *Теоретическая часть:*

### *Понятие об инфекционных заболеваниях и их возбудителях*

Инфекционные болезни известны человечеству с глубокой древности, когда эпидемиями охватывались огромные территории, включая целые государства и народы. Недаром инфекционные болезни получили название "моровых болезней". Профилактика инфекционных заболеваний, борьба с ними во все времена и у всех народов представляли собой самую серьезную общественную проблему.

Инфекционные заболевания - это заболевания, которые вызываются и поддерживаются присутствием в организме живого повреждающего чужеродного агента возбудителя. Он вступает в сложное биологическое взаимодействие с организмом человека, что приводит к инфекционному процессу, затем - инфекционной болезни. Инфекционный процесс представляет собой взаимодействие возбудителя и организма человека в определенных условиях внешней среды, на воздействие возбудителя организм отвечает защитными реакциями. Понятие "инфекция" означает состояние зараженности организма и проявляется в виде болезни или носительства. Как правило, каждое инфекционное заболевание имеет своего возбудителя. Встречаются исключения, когда у одной болезни может быть несколько возбудителей, например сепсис. И наоборот, один возбудитель - стрептококк вызывает разные болезни - ангину, скарлатину, рожу.

По локализации возбудителя в организме человека, путям передачи и способам его выделения во внешнюю среду выделяют 5 групп инфекционных болезней:

1. Кишечные инфекции (фекально-оральный путь передачи). Возбудитель локализуется в кишечнике и выделяется во внешнюю среду с испражнениями, они способны вызвать заболевание здорового человека в том случае, если попали в его организм через рот вместе с пищевыми продуктами, водой, либо занесены грязными руками. Иначе говоря, для кишечных инфекций характерен фекально-оральный механизм передачи.

2. Инфекции дыхательных путей (воздушно-капельный - аэрозольный путь распространения). Заражение здорового человека происходит при попадании инфицированных частиц слизи в дыхательные пути.

3. Кровяные инфекции трансмиссивные (передача возбудителя через переносчиков - комары, блохи, клещи и др.). Возбудители проникают в ток крови при укусе блохами, комарами, вшами, москитами, клещами с последующей локализацией возбудителей в крови.

4. Кровяные инфекции нетрансмиссивные (заражение при инъекциях, переливании крови, плазмы и т.п.).

5. Инфекции наружных покровов (контактный путь распространения, заражение через кожу или слизистые оболочки).

По характеру источников инфекционные заболевания подразделяются на две основные группы: антропонозы, при которых источником инфекции является человек, и зоонозы, когда источником инфекции служат животные.

Главное отличие инфекционных болезней от остальных заключается в том, что больной выделяет во внешнюю среду возбудителей, т. е. является источником заражения и распространения инфекции. Выделение возбудителя в окружающую среду происходит по-разному: с выдыхаемым воздухом при кашле и насморке, с мочой, с фекалиями и т. д. Зависит это от местонахождения очага инфекции в организме. Инфекционные заболевания всегда сопровождаются общими реакциями организма: повышением температуры тела, лихорадкой, токсическим поражением нервной системы и др. У некоторых инфекционных больных могут развиться даже нервно-психические расстройства.

Инфекционные болезни очень динамичны - симптомы заболевания могут быстро сменять друг друга. Например, сыпь на коже быстро появляется и быстро исчезает, расстройства стула сохраняются только в течение нескольких часов, признаки обезвоживания также нарастают довольно быстро и т. д. Из-за частой смены симптомов могут возникать сложности в диагностике.

Еще одна особенность инфекционных болезней состоит в том, что отсутствие жалоб часто опережает полное восстановление всех нарушенных болезнью функций. Очень часто в периоде выздоровления сохраняются существенные изменения отдельных органов и систем: сердца после перенесенной дифтерии или ангины, толстой кишки при дизентерии, печени при вирусных гепатитах, почек при геморрагической лихорадке и др.

При встрече с возбудителями инфекционных болезней люди не всегда заболевают. Это может быть связано с врожденной или приобретенной устойчивостью ряда людей к болезнетворным микробам. Важным в предохранении от инфекционных заболеваний является постоянное соблюдение мер профилактики.

В человеческом организме на пути проникновения болезнетворных микробов стоят защитные барьеры организма: сухая чистая здоровая кожа, соляная кислота и ферменты желудка, в крови лейкоциты (белые кровяные тельца), которые захватывают и уничтожают болезнетворных микробов. В здоровом организме защитные силы более эффективны.

Основными возбудителями инфекционных болезней являются: простейшие, бактерии, спирохеты, риккетсии, хламидии, микоплазмы, вирусы и др. Большинство инфекционных заболеваний вызываются бактериями и вирусами. В передаче возбудителей участвуют несколько основных факторов: воздух, вода, пищевые продукты, почва, предметы обихода, живые переносчики. Воздух служит фактором передачи так называемой капельной инфекции, т.е. участвует в механизме передачи возбудителей инфекций дыхательных путей. В воздух возбудители попадают с каплями слизи в огромных количествах при чиханье, кашле и разговоре. Во взвешенном состоянии они находятся в течение нескольких часов и могут переноситься с током воздуха в другие помещения и оседать на окружающих предметах. После высыхания капель слизи и мокроты возбудители попадают в пыль и проникают с вдыхаемым воздухом в организм здорового человека. Таким образом распространяются туберкулез, сибирская язва, туляремия.

Не менее важным фактором передачи возбудителей является вода. В воду возбудители попадают различными путями: при спуске в водоемы сточных вод канализации, с талыми и дождевыми водами, при неправильном устройстве и содержании колодцев, водопое скота, попадании в воду трупов грызунов. Передача инфекции происходит при питье зараженной воды, при использовании ее в хозяйственных нуждах, купании.

Через воду распространяются холера, брюшной тиф, лептоспирозы, вирусный гепатит А, туляремия.

Передача возбудителей через пищевые продукты имеет большое значение, т.к. в них возбудитель не только сохраняется, но и размножается. В пищевые продукты возбудители попадают через грязные руки больного или носителя инфекции, через мух, грызунов, через мясо, молоко и другие продукты от больного животного, при неправильной перевозке, хранении и приготовлении пищевых продуктов. Через молоко и молочные продукты передается бруцеллез, брюшной тиф, дизентерия, туберкулез. Мясо, мясные продукты и рыба играют роль в возникновении пищевых токсикоинфекций, ботулизма. Через овощи и фрукты, хлебобулочные продукты чаще передаются кишечные болезни.

В почву возбудители попадают с выделениями человека и животных, с различными отбросами. Почва является местом обитания и размножения паразитов, созревания яиц некоторых гельминтов. Непосредственно через почву происходит заражение при столбняке, газовой гангрене. Из почвы возбудители попадают на пищевые продукты, в воду и различные объекты в окружении человека.

Живые переносчики возбудителей чаще всего являются биологическими хозяевами возбудителей и реже механическими переносчиками. Живые переносчики, активно перемещаясь, способствуют быстрейшему и наиболее благоприятному для возбудителя переносу его через внешнюю среду.

Инфекционные заболевания — это заболевания, которые возникают в результате проникновения в организм человека патогенных (болезнетворных) микроорганизмов.

Основными возбудителями инфекционных заболеваний являются: прионы, простейшие, бактерии, спирохеты, риккетсии, хламидии, микоплазмы, грибы, вирусы и др. Но большинство инфекционных заболеваний вызываются бактериями и вирусами. Правда, иногда, простого проникновения в организм патогенного микроорганизма недостаточно, чтобы развилась инфекционная болезнь. Организм человека должен быть восприимчивым к данной инфекции и должен отвечать на внедрение микроба особой реакцией, определяющей клиническую картину болезни и все другие ее проявления. А для того, чтобы патогенный микроб вызвал инфекционное заболевание, он должен обладать вирулентностью (ядовитостью; лат. virus — яд), то есть способностью преодолевать сопротивляемость организма и проявлять токсическое действие. Патогенный микроорганизм вступает в сложное биологическое взаимодействие с организмом человека, что приводит к инфекционному процессу, затем — инфекционной болезни.

В человеческом организме на пути проникновения болезнетворных микробов на страже всегда стоят защитные барьеры организма: здоровая кожа, соляная кислота и ферменты желудка, лейкоциты крови (белые кровяные шарики крови), которые захватывают и уничтожают болезнетворных микробов.

Как же действуют патогенные микроорганизмы? Одни патогенные агенты вызывают отравление организма выделяемыми ими в процессе жизнедеятельности экзотоксинами (например, столбняк, дифтерия), а другие просто высвобождают токсины (эндотоксины) при разрушении своих же тел (например, холера, брюшной тиф).

Передача инфекционного агента может осуществляться посредством прямых контактов (горизонтальная передача возбудителя), а также через плаценту от матери к плоду (вертикальная передача возбудителя).

Как правило, каждая инфекционная болезнь имеет своего специфического возбудителя, но, иногда встречаются и исключения, когда у одной болезни может быть несколько возбудителей (сепсис). И, наоборот, когда один возбудитель (стрептококк) вызывает разные болезни (например, ангина, скарлатина, рожа). Ежегодно открываются новые возбудители инфекционных болезней.

Инфекционные болезни характеризуются:

1. этиологией (патогенный микроб или его токсины);

2. заразительностью, нередко — наклонностью к широкому эпидемическому распространению;

3. цикличностью течения;

4. формированием иммунитета;

В части случаев они отличаются возможным развитием микробоносительства или хронических форм болезни.

Кроме патогенных микроорганизмов, существуют и такие микроорганизмы, которые обнаруживаются как в окружающей среде, так и в составе нормальной микрофлоры человека. Их называют условно-патогенными микроорганизмами (УПМ). УПМ обычно безвредные для здорового человека. Но у пациентов с иммунодефицитом УПМ могут вызывать эндогенные или экзогенные инфекции после проникновения в органы и ткани, где их существование обычно исключено. Разновидностью эндогенной инфекции является аутоинфекции, возникающие в результате распространения из одного очага организма-хозяина в другой.

Многие возбудители инфекционных заболеваний видны под обычным микроскопом, а иногда их можно увидеть только при увеличении в тысячи раз, через электронный микроскоп.

В развитии инфекционной болезни различают несколько периодов — это инкубационный период, начальный период, разгар болезни и выздоровления. Каждый период имеет свои характерные признаки.

Одной из особенностей инфекционных заболеваний является наличие инкубационного периода.

Инкубационный период — время от момента заражения и до первых клинических проявлений болезни. Разные инфекционные болезни имеют различную длительность этого периода от нескольких часов до месяцев, и даже лет. Для некоторых болезней длительность инкубационного периода строго определена.

Начальный период — это время с момента появления первых признаков болезни до ее разгара. В этом периоде нет характерных признаков, присущих для конкретного заболевания, преобладают общие симптомы болезни.

Период разгара болезни — появление характерных для данной болезни признаки, многие признаки могут достигать своей максимальной выраженности.

Период выздоровления начинается с момента уменьшения выраженности проявлений инфекционного заболевания, длительность которого зависит от многих факторов: тяжести перенесенного заболевания, сопутствующих заболеваний, особенностей организма и др.

Иногда после перенесенного инфекционного заболевания наблюдаются остаточные явления, возникающие, как правило, в период разгара, но сохраняющиеся на протяжении многих месяцев, лет и даже всей жизни.

*Классификация инфекционных заболеваний*

Сегодня наиболее широко используется классификация инфекционных заболеваний Л. В. Громашевского:

- кишечные (холера, дизентерия, сальмонеллёз, эшерихиоз);

- дыхательных путей (грипп, аденовирусная инфекция, коклюш, корь, ветряная оспа);

- «кровяные» (малярия, ВИЧ-инфекция);

- наружных покровов (сибирская язва, столбняк);

- с различными механизмами передачи (энтеровирусная инфекция).

При встрече с возбудителями инфекционных болезней люди не всегда заболевают. Это может быть связано с врожденной или приобретенной устойчивостью ряда людей к болезнетворным микробам. Важным в предохранении от инфекционных заболеваний является постоянное соблюдение профилактических мер предупреждения заражения.

К профилактическим мерам относятся:

- повышение сопротивляемости организма гигиеной и физкультурой;

- проведение профилактических прививок;

- карантинные мероприятия;

- излечивание источника инфекции.

Карантин — это комплекс мероприятий по прекращению распространения инфекции, сюда включается изоляция ранее заболевших, дезинфекция места жительства, выявление контактирующих с больными и т. п.

Инфекции не признают географических преград и государственных границ. Эпидемия, разразившаяся в любой точке земного шара, представляет угрозу и для жителей других стран. Активная иммунизация дает возможность резко снизить заболеваемость инфекциями и полностью искоренить некоторые из них. В последнем случае вакцинация становится уже ненужной, как это произошло с натуральной оспой.

### **Контрольные вопросы:**

1. Что такое инфекционные заболевания?

2. Каковы пути передачи инфекционных заболеваний?

3. Чем характеризуются инфекционные заболевания?

4. Что представляет собой инкубационный период развития инфекционного заболевания?

## **Практическая работа №22**

## **Тема: Первая медицинская помощь при ДТП**

**Цель:** совершенствовать умения владеть основами медицинских знаний и оказания первой помощи пострадавшим при неотложных состояниях.

**Задачи:** - знать правила оказания первой помощи;

- выделить основные принцы, которыми следует руководствоваться при оказании первой медицинской помощи;

- научиться пользоваться алгоритмом действий при оказании первой помощи.

## **Методические рекомендации по выполнению работы:**

1. Проанализировать изученный материал.

2. Выделить основные принципы оказания первой медицинской помощи.

3. Письменно составить алгоритм действий при оказании первой помощи.

4. Сдать работу преподавателю.

### **Интернет – ресурсы:**

http:// 1siteedit.ru/otravlenie/1/0 – Первая помощь

*Теоретическая часть:*

*Основное требование при оказание первой медицинской помощи: НЕ НАВРЕДИ!*

Необходимая последовательность действий:

 *Убедитесь в личной безопасности.* Автомобиль с бензиновым двигателем сгорает за 5 минут, реальна угроза взрыва. Ваши действия должны быть продуманными.

 *Эвакуация пострадавшего.* При ДТП наиболее вероятно повреждение шейного отдела позвоночника. Неправильное извлечение пострадавшего может привести к его смерти.

 *Определите уровень сознания.* Задайте любой вопрос пострадавшему, одновременно фиксируя ему голову: большие пальцы - на затылке, указательные с боков, средние - на углах нижней челюсти, безымянные - на сонной артерии для определения пульсации. Наложите шейный воротник. Извлеките пострадавшего как единое целое. Проверьте реакцию зрачка на свет, наличие дыхания и сердцебиения.

*Первая помощь* – это совокупность простых, целесообразных мер по охране здоровья и жизни пострадавшего от травмы или внезапно заболевшего человека.

Первую помощь оказывают на месте происшествия, еще до прихода врача или до транспортировки пострадавшего в больницу. Правильно оказанная первая помощь сокращает время лечения, способствует быстрейшему заживлению ран и часто является решающим фактором при спасении жизни.

По мере своих способностей и возможностей первую помощь может оказать каждый человек. В соответствии с этим первая помощь делится на дилетантскую (неквалифицированную), санитарную и специальную. Бывают случаи, когда пострадавшему приходится оказывать первую помощь самому себе; это так называемая самопомощь.

Сущность первой помощи заключается в прекращении дальнейшего воздействия травмирующих факторов, проведении простейших мероприятий и в обеспечении скорейшей транспортировки пострадавшего в лечебное учреждение. Задача первой помощи заключается в предупреждении опасных последствий травм, кровотечений, инфекций и шока.

При оказании первой помощи следует руководствоваться следующими принципами:

- целесообразность и правильность;
- быстрота;
- обдуманность и решительность;
- спокойствие и хладнокровие.

При оказании первой помощи необходимо придерживаться определенной последовательности действий, требующей быстрой и правильной оценки состояния пострадавшего. Это особенно важно в тех случаях, когда пострадавший находится без сознания и внешне выглядит мертвым. Данные, установленные лицом, оказывающим первую помощь, позднее могут помочь врачу при оказании квалифицированной помощи. Прежде всего следует установить:

- обстоятельства, при которых произошла травма;
- время возникновения травмы;
- место возникновения травмы.
- При досмотре пострадавшего устанавливают:
- вид и тяжесть травмы;
- способ обработки ран или повреждений;

 необходимые средства для оказания помощи в зависимости от имеющихся возможностей и обстоятельств.

Путем проведения простейших мероприятий можно спасти жизнь пострадавшему, уменьшить его страдания, предупредить развитие возможных осложнений и облегчить тяжесть течения травмы или заболевания.

К мероприятиям первой медицинской помощи относятся временная остановка кровотечения, наложение стерильной повязки на рану или ожоговую поверхность, искусственное дыхание, непрямой массаж сердца, введение антидотов и болеутоляющих средств (при шоке), тушение горящей одежды и др.

Оказание первой медицинской помощи в короткие сроки имеет решающее значение для дальнейшего течения и исхода поражения, а иногда и спасения жизни. Выше уже говорилось о том, что пострадавший человек внешне может выглядеть мертвым. Оказывающий помощь должен уметь отличить потерю сознания от смерти.

Признаки жизни:

- наличие пульса на сонной артерии;
- наличие самостоятельного дыхания;
- реакция зрачка на свет (если открытый глаз пострадавшего заслонить

рукой, а затем быстро отвести ее в сторону, то наблюдается сужение зрачка).

При обнаружении признаков жизни к оказанию первой помощи приступают немедленно, особенно в тяжелых случаях (артериальное кровотечение, бессознательное состояние, удушье). Если в распоряжении оказывающего помощь нет необходимых средств, то ему следует призвать окружающих. Первая помощь должна оказываться быстро, но таким образом, чтобы это не отразилось на ее качестве.

Во всех случаях оказания первой помощи следует принять меры по доставке пострадавшего в лечебное учреждение или вызвать «скорую помощь».

### **Контрольные вопросы:**

- 1. В чем заключается сущность первой медицинской помощи?
- 2. Кем и когда должна оказываться первая медицинская помощь?

3. Какими принципами следует руководствоваться при оказании первой медицинской помощи?

- 4. Что необходимо установить при первом осмотре пострадавшего?
- 5. Каковы признаки жизни?

Тест к практической работе №5

## **Оповещение и информирование населения об опасностях, возникающих в чрезвычайных ситуациях военного и мирного времени**

### **1. Что такое Единая дежурно – диспетчерской служба Российской Федерации?**

а - это система, в обязанности которой входят приём оператором по номеру **112** вызовов (сообщений о происшествиях) и обеспечение психологической поддержки позвонившему лицу; передача информации о происшествиях в дежурнодиспетчерские службы; автоматический дозвон до позвонившего лица в случае внезапного прерывания соединения; регистрация и документирование всех входящих и исходящих звонков по номеру 112; ведение базы данных об основных характеристиках происшествий, о начале и завершении экстренного реагирования на полученные вызовы;

б - это система средств массовой информации, предоставляющая услуги по выдаче информации о чрезвычайных ситуациях;

в - это система оповещения и информирования входящая в состав РСЧС.

## **2. Что представляет собой оповещение и информирование населения об опасностях, возникающих при ведении военных действий или вследствие этих действий?**

а – это система средств массовой информации, оснащающая вопросы оповещения и информирования населения об опасностях, возникающих при ведении военных действий или вследствие этих действий;

б – это своевременное доведение до населения сигналов опасности и необходимой информации об обстановке и порядке поведения в создавшихся условиях с помощью комплексного использования государственных и коммерческих систем проводного, радио- и телевизионного вещания и других технических средств передачи информации;

в – это система переговоров населения и специальных служб по вопросам оповещения и информирования населения об опасностях, возникающих при ведении военных действий или вследствие этих действий.

## **3. Какие системы оповещения созданы на территории всех субъектов Российской Федерации?**

а - системы централизованного оповещения, которые находятся на постоянном дежурстве;

б - местные системы оповещения, которые предназначены для оповещения населения о чрезвычайных ситуациях природного характера;

в - региональные системы оповещения для передачи информации только для предприятий и учреждений.

## **4. Назовите основной способ оповещения населения о чрезвычайных ситуациях?**

а - передача речевой информации с использованием сетей проводного, радио- и телевизионного вещания;

б – звуковые сигналы сирен, производственных гудков, громкоговорителей;

в – передача информации о ЧС через печать в средствах массовой информации, журналах и газетах.

## **5. Что используют для привлечения внимания населения перед передачей речевой информации?**

а - используют специальные системы по привлечению внимания;

б - включаются сирены, производственные гудки и другие сигнальные средства это сигнал «Внимание всем!»;

в – удары в барабаны, бубны, громкие крики, удары по железу.

#### **6. Каковы действия населения после сигнала «Внимание всем!».**

а - нужно быстро выключить электричество, закрыть окна, двери и прослушать сообщение органов ГОЧС;

б - по сигналу необходимо включить радио или телевизионные приёмники на программе передач Центрального телевидения и прослушать сообщение органов ГОЧС;

в - по сигналу необходимо включить радио или телевизионные приёмники на местной программе передач и прослушать сообщение органов ГОЧС.

## **7. Что обязаны предоставлять Федеральные органы государственной власти, органы государственной власти субъектов Российской Федерации, органы местного самоуправления и администрация организаций населению в области защиты от ЧС?**

а - предоставлять жилье, питание, медицинскую помощь, телефонную связь;

б - предоставлять информацию о ведение базы данных об основных характеристиках происшествий, о начале и завершении экстренного реагирования на полученные вызовы (сообщения о происшествиях), а также о его основных результатах;

в - обязаны оперативно и достоверно информировать население через средства массовой информации о состоянии защиты населения и территорий от чрезвычайных ситуаций и принятых мерах по обеспечению их безопасности, о прогнозируемых и возникших чрезвычайных ситуациях, о приёмах и способах защиты населения от них.

#### **8. Какие действия рекомендуется выполнять при необходимости эвакуации?**

а - сообщить соседям и родственникам о случившемся, привести домой детей и придумать свой план и маршрут эвакуации;

б - собрать вещи первой необходимости, документы, деньги, ценности; консервированные и сухие продукты питания и питьевую воду; подготовить квартиру к консервации; оказать помощь престарелым и больным, проживающим по соседству;

в – заправить автомобиль наибольшим количеством ГСМ и быстро уезжать.

## **9. По каким федеральным законам силы и средства гражданской обороны участвуют в защите населения при чрезвычайных ситуациях природного и техногенного характера?**

а - Уголовный кодекс Российской Федерации;

б - Федеральный закон « Об оказании первой медицинской помощи при чрезвычайных ситуациях природного и техногенного характера»;

в - «О гражданской обороне» и «О защите населения и территорий от чрезвычайных ситуаций природного и техногенного характера».

### **10. Что позволяет своевременно принять меры защиты, сохранить и спасти жизнь себе и окружающим?**

а - умелые и чёткие действия каждого гражданина по сигналу «Внимание всем!» и строгое соблюдение правил поведения;

б - знания Основ безопасности жизнедеятельности и строгое соблюдение правил поведения;

в - строгое соблюдение правил поведения и умение сохранять спокойствие в экстренных ситуациях связанных ситуациями военного и мирного времени.

# МИНОБРНАУКИ РОССИИ

Федеральное государственное бюджетное образовательное учреждение высшего образования Башкирский государственный педагогический университет им. М.Акмуллы Колледж

# МЕТОДИЧЕСКИЕ РЕКОМЕНДАЦИИ к практическим занятиям студентов специальности 46.02.01 Документационное обеспечение управления и архивоведения ОУД.05 География

Разработал: Д.И. Липатова, преподаватель Колледжа БГПУ им.М.Акмуллы

## **Раздел 2. Политическая карта мира. Тема 2.3 Политическая география и геополитика.**

Практическая работа №1

Характеристика политико-географического положения (ПГП) одной из стран мира (по выбору).

Цель работы: формирование умений оценивать ПГП страны, выявлять его (+) и (-) черты и отмечать изменение ПГП страны во времени.

Оборудование: справочная литература, карты мира.

Ход практического занятия:

1. Вводная часть (объявление темы, цели и задач)

2. Инструктаж (объяснение преподавателем алгоритма выполнения практической работы):

а) Политическая и экономическая оценка гос. границы:

- Уровень экономического развития соседних стран;
- Принадлежность соседних стран к политическим блокам

стратегическая оценка гос. границы

б) Отношение к транспортным путям, рынкам сырья и продукции:

- возможность использования морского и речного транспорта
- торговые отношения с соседними странами
- обеспеченность страны сырьем

в) Отношение к «горячим точкам» планеты:

Прямое или косвенное участие страны региональных конфликтах

 Военно-стратегический потенциал и наличие военных баз за рубежом

 Позиция правительства страны в вопросах международной разрядки, разоружения, борьба с терроризмом.

г) Общая оценка политического положения страны

3.Вопросы самоконтроля:

Дать определение «политко-географическое положение», «международные отношения», «геополитика».

4. Выполнение студентами работы.

5. Контроль над ходом выполнения практической работы и оценка работы.

## **Раздел 3. Природные ресурсы.**

## **Тема 3.2. Минеральные ресурсы. Минеральные ресурсы РБ.**

Практическая работа №2

Оценка ресурсообеспеченности минеральным сырьем отдельных стран мира.

Цель работы: называть и показывать по контурной карте мировые регионы (страны) концентрации поле полезных ископаемых и давать оценку ресурсообеспеченности минеральным сырьем отдельных стран (регионов мира).

Оборудование: атлас мира, учебник по географии 10 класс, контурная карта мира.

Ход практического занятия:

1. Вводная часть

2. Инструктаж: с помощью условных знаков отметьте на контурной карте страны, по которым проходят рудные пояса «железный», «медный», «оловянный», выделите страны, лидирующие по добыче и запасам нефти, природного газа, угля, выделить страны – члены ОПЕК, уметь объяснять закономерность размещения минеральных ресурсов.

3. Вопросы самоконтроля:

Что называют полезными ископаемыми?

Виды полезных ископаемых

Какова закономерность размещения полезных ископаемых?

 Какая главная причина разнообразных видов минеральных ресурсов?

4. Выполнение практической работы.

5. Контроль над ходом выполнения практических работ и оценка работы.

# **Тема 3.3. Земельные ресурсы. Земельные ресурсы РБ.**

Практическая работа №3. Особенность географии земельных ресурсов

Цель работы: изучить особенности географии земельных ресурсов, структуру земельного фонда мира.

Оборудование: учебник географии 10 класс, карта атласа «Земельные ресурсы», контурная карта мира.

Ход практического занятия:

1. Вводная часть

2. Инструктаж: изучить структуру земельного фонда мира

 По карте атласа «Земельные ресурсы» определите регионы (страны), в которых высокая ресурсообеспеченность земельными ресурсами и нанесите их на контурную карту мира

 Выявите закономерности размещения земельных ресурсов (используйте физическую и почвенную карты мира)

- 3. Вопросы самоконтроля:
- Что такое земельные ресурсы?
- Что входит в структуру земельного фонда мира?
- Причины сокращения площадей обрабатываемых земель?
- Перечислить мероприятия по улучшению плодородия почвы
- 4. Выполнение практической работы

5. Контроль над ходом выполнения практических работ и оценка работы.

# **Тема 3.4. Ресурсы пресной воды. Ресурсы пресной воды РБ.**

Практическая работа №4

Особенность географии водных ресурсов.

Цель работы: изучить особенность географии водных ресурсов.

Оборудование: учебник по географии за 10 класс, карта атласа мира «Водные ресурсы», контурная карта мира, «Климатическая карта мира».

Ход практического занятия:

- 1. Вводная часть
- 2. Инструктаж:

 Определите районы зеленого шара, выделяющиеся величиной запасов водных ресурсов; объяснить такое распределение

 Выделить страны на контурной карте с высоким, средним и низким показателем ресурсообеспеченности водными ресурсами

3. Вопросы самоконтроля:

Что такое водные ресурсы?

 Какая причина неравномерного распределения по земному шару запасов пресных вод?

 Почему существует угроза возникновения дефицита пресной воды на земном шаре?

Каковы пути преодоления дефицита пресной воды?

4. Выполнение практической работы

5. Контроль над ходом выполнения практических работ и оценка работы

# **Тема 3.5 Лесные ресурсы. Лесные ресурсы РБ.**

Практическая работа №5

Особенность географии лесных ресурсов мира.

Цель работы: изучить особенности географии лесных ресурсов мира.

Оборудование: учебник по географии 10 класс, карты атласа мира «Земельные ресурсы», «Климатическая карта мира», «Природные зоны мира», контурная карта мира, статистические материалы.

Ход практического занятия:

- 1. Вводная часть
- 2. Инструктаж

 выделить на контурной карте размещение лесных ресурсов условными знаками (способом ареалов)

 знать страны по которым проходят лесные пояса, страны лидирующие по запасам лесных ресурсов

3. Вопросы самоконтроля:

Что входит в биологические ресурсы?

- Какими главными показателями характеризуются лесные ресурсы?
- Что такое лесистость?
- Каковы главные причины сокращения площади лесов?
- 4. Выполнение практической работы

5. Контроль над ходом выполнения практических работ и оценка работы

**Раздел 4. География населения мира. Тема 4.2 Расовый и этнический состав** Практическая работа №6

Расовый и этнический состав населения мира.

Цель работы: изучить крупнейшие народы мира, языковые семьи, их географическое размещение.

Оборудование: учебник географии 10 класса, карты «Религии мира», «Политическая карта мира», периодическая литература, дополнительные литературные источники.

Ход практического занятия:

1. Вводная часть

2. Инструктаж

Изучить статистические материалы, показывающие численность крупнейших народов мира;

Изучить языковые семьи, религии мира их распространение и размещение

По карте атласа «Религии мира» определите географию размещения языковых семей. Свою работу оформить в виде таблицы:

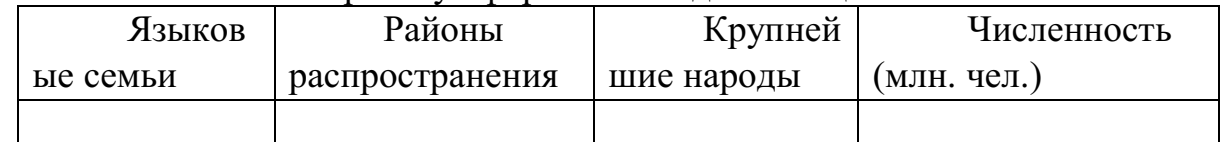

 Сделайте подборку материалов из периодической печати и дополнительной литературы о межнациональных и религиозных противоречиях, приведших к возникновению «горячих точек» на Земле.

3. Вопросы самоконтроля:

- Какие виды рас существуют на Земле?
- Что характеризует этническую группу?
- Какие виды религии существуют на Земле?
- Какой наиболее распространенный язык на Земле и почему?

4. Выполнение практической работы

5. Контроль над ходом выполнения практических работ и оценка работы

**Тема 4.4. Размещение населения и формы расселения. Миграции населения.**

Практическая работа № 7. Размещение населения.

Цель работы: выявить закономерности размещения и расселения населения.

Оборудование: карта атласа мира «Плотность населения мира», учебник географии за 10 класс.

Ход практического занятия:

1. Вводная часть

2. Инструктаж:

Нанесите границы стран, входящих в первую десятку по численности населения

Обозначьте на контурной карте крупнейшие мегалополисы мира.

3. Вопросы самоконтроля:

- Перечислить факторы расселения людей
- Что такое «урбанизация», субурбанизация?

Дать определение «город», «агломерация», «мегалополис»

Что такое миграция, иммиграция, эмиграция?

4. Выполнение практической работы

5. Контроль над ходом выполнения практических работ и оценка работы

## **Раздел 6. Мировое хозяйство.**

## **Тема 6.3. География промышленности**

Практическая работа №8.

Характеристика отраслей промышленности мира.

Цель работы: выявить основные черты и факторы размещения мировой отраслевой промышленности.

Оборудование: атлас и учебник географии для 10 класса, дополнительные литературные источники.

Ход практического занятия:

1. Вводная часть

2. Инструктаж: работа в группах

а) Для студентов 1 группы «география мировой топливноэнергетической промышленности».

 Изучите карту «Энергетика» в атласе для 10 класса, сделайте выводы об особенностях географии ТЭП (угольной, нефтяной, газовой и электроэнергетики)

 Какие регионы мира (страны) являются ведущими по добыче топлива и выработке электрической энергии, экспортерами и импортерами данной продукции.

 Определите 3 группы стран со значительной долей в производстве энергии на 1) ТЭС; 2)ГЭС; 3)АЭС

Выделите основные грузопотоки нефти, газа, угля (название стран).

б) для студентов 2 группы «География мировой горнорудной промышленности и черной металлургии».

 Изучите карту «Черная и цветная металлургия» в атласе для 10 класса, сделайте выводы об особенностях географии черной и цветной металлургии.

 Определите ведущие регионы мира (страны) по добыче железной руды и руд цветных металлов (медь олово, алюминий) для каких стран данная промышленность является отраслью международной специализации

 Какие страны являются ведущими в мире по объемам производства стали

 Определите страны экспортеры и импортеры черными и цветными металлами (меди, олова, алюминия)

в) для студентов 3 группы «География мирового машиностроения».

 Изучите карту «Машиностроение и металлообработка» атласа для 10 класс, сделайте выводы об особенностях географии машиностроения

 Какие регионы мира (страны) лидируют на развитию машиностроения, назовите страны, имеющие широкий набор отраслей машиностроения, страны экспортеры и импортеры данной отрасли

 По карте по данной атласа определите особенности размещения следующих отраслей машиностроения: Тяжелое машиностроение, судостроение, приборостроение и станкостроение, электротехника и радиоэлектроника.

 Изучите географию мирового автомобилестроения, назовите транснациональные корпорации мира в автомобильной промышленности (назовите страны – производители и марку автомобиля).

г) для студентов 4 группы «География мировой химической промышленности».

Изучите карту атласа «Химическая промышленность», сделайте выводы об особенностях географии химической промышленности.

Выделите регионы мира (страны) сосредоточения предприятий данной отрасли, назовите страны, имеющие широкий набор отраслей химической промышленности.

Определите направления экспорта химического сырья и готовой продукции, ведущие страны по добыче и экспорту химического сырья: фосфориты, апатитов, калийных солей, серы.

Изучите географию производства минеральных удобрений, сделайте вывод о размещении данного производства; географию производства синтетических смол и пластмасс, химических волокон.

3. Вопросы самоконтроля:

а) Для студентов 1 группы «география мировой топливноэнергетической промышленности».

Что такое топливно-энергетический баланс (ТЭБ)?

Этапы и пути развития мировой энергетики.

Какие страны входят в ОПЕК?

– Какой тип электростанций лидирует по производству энергии?

Что такое альтернативные источники энергии? Перечислить их.

б) для студентов 2 группы «География мировой горнорудной промышленности и черной металлургии».

– Каково значение горнорудной промышленности?

 Какое сырье используется в черной металлургии, в цветной металлургии?

 Какие рудные пояса в мире существует и по каким регионам (странам) они проходят?

в) для студентов 3 группы «География мирового машиностроения».

 Какие факторы влияют на развитие и размещение предприятий машиностроения?

 Какие страны входят в международную организацию «Большая восьмерка»

г) для студентов 4 группы «География мировой химической промышленности».

Состав химической промышленности

Каковы особенности сырьевой базы хим. промышленности?

– Какие факторы влияют на размещение хим. промышленности?

4. Выполнение практической работы

5. Контроль над ходом выполнения практических работ и оценка работы

## **Тема 6.4 География сельского хозяйства и рыболовства.**

Практическая работа № 9

География мирового сельского хозяйства и рыболовства.

Цель работы: знать основные черты размещения растениеводства и животноводства, изучить мировые сельскохозяйственные районы, районы рыболовства.

Оборудование: атлас и учебник по географии для 10 класса.

Ход практического занятия:

1. Вводная часть

2. Инструктаж:

 Выделите регионы мира, обладающие наиболее благоприятными условиями для развития отраслей сельского хозяйства, используя карты природных ресурсов атласа, карты «Природные зоны мира», «Климатическая карта мира».

 Выделите страны и регионы – крупнейшие производители сельскохозяйственной продукции (зерновые культуры – пшеница, рис, кукуруза; технические культуры – масличные, сахароносные, крахмалистые; чай, кофе, цитрусовые; крупного рогатого скота, свиноводство, овцеводство).

 Сделайте выводы об уровне развития сельского хозяйства в экономически развитых и развивающихся странах

 Изучите значение географию мирового рыболовства, выделите страны и регионы мира лидирующие по улову рыбы.

3. Вопросы самоконтроля:

 каково значение сельского хозяйства в экономике любой страны?

 какие основные отрасли и подотрасли составляют сельское хозяйство?

 какие природные условия и ресурсы оказывают влияние на развитие и размещение сельскохозяйственного производства?

 какое воздействие на развитие сельскохозяйственного производства оказала НТР? Что такое «зеленая революция»?

Что такое АПК?

 Чем характеризуются экстенсивный и интенсивный пути развития сельского хозяйства?

4. Выполнение практической работы

5. Контроль над ходом выполнения практических работ и оценка работы

**Раздел 7. Региональная география.**

**Тема 7.2. Страны Западной Европы.**

Практическая работа №10

Страны Западной Европы

Цель работы: изучить и дать физико-экономические характеристики странам Западной Европы.

Оборудование: атлас и учебник по географии для 10 класса, научнопопулярная литература, периодические издания, контурная карта.

Ход практического занятия:

1. Вводная часть

2. Инструктаж:

Обозначьте границы государств Западной Европы и их столицы.

– С помощью круговых диаграмм покажите промышленную специализацию стран.

 С помощью условных знаков покажите сельскохозяйственную специализацию стран.

Обозначьте наиболее крупные морские порты.

Штриховкой покажите страны-члены ЕС

Дайте характеристику ФГИ и ЭГИ, ПГП странам Западной Европы.

Знать специализацию отраслей экономики стран Западной Европы.

3. Вопросы самоконтроля:

 Почему в ХХ веке произошла утрата Зап. Европой исторического лидерства

 В чем сильны позиции Западно-Европейского региона в мировой экономике сегодня?

Какие отрасли определяют его хозяйственный облик?

какова политико-географическая структура данного региона?

4. Выполнение практической работы

5. Контроль над ходом выполнения практических работ и оценка работы.

**Тема 7.3. Страны Восточной Европы**. Практическая работа №11

Страны Восточной Европы

Цель работы: изучить и дать физико-экономические характеристики странам Восточной Европы.

Оборудование: атлас и учебник по географии для 10 класса, научнопопулярная литература, периодические издания, контурная карта.

Ход практического занятия:

1.Вводная часть

2 Инструктаж:

Обозначьте границы государств Восточной Европы и их столицы.

– С помощью круговых диаграмм покажите промышленную специализацию стран.

 С помощью условных знаков покажите сельскохозяйственную специализацию стран.

Обозначьте наиболее крупные морские порты.

Штриховкой покажите страны-члены ЕС

 Дайте характеристику ФГИ и ЭГИ, ПГП странам Восточной Европы.

Знать специализацию отраслей экономики стран Восточной Европы.

3. Вопросы самоконтроля:

В чем сходство и различие стран данного региона?

 В чем сущность перестройки в социально-экономической сфере этих стран?

Каковы внутрирегиональные различия стран Восточной Европы

4. Выполнение практической работы

5. Контроль над ходом выполнения практических работ и оценка работы.

## **Тема 7.4. Страны Азии**

Практическая работа №12

Общая географическая характеристика стран Азии.

Цель работы: изучить и дать физико- и экономико- географические издания, контурная карта.

Ход практического занятия:

1. Вводная часть

2. Инструктаж: работа по контурной карте:

 Обозначьте границы стран Юго-Западной, Центральной Восточной, Южной и Юго-Восточной Азии различными цветами, подпишите столицы государств.

 Различной штриховкой обозначьте страны- члены ОПЕК, АСЕАН и АТЭС.

– С помощью круговых диаграмм покажите промышленную специализацию стран Азии.

 С помощью условных знаков покажите сельскохозяйственную специализацию стран Азии.

 Обозначьте наиболее крупные морские порты, отметьте страны, лидирующие по количеству туристов, и города – центры туризма в Азии.

Давать характеристику ФГП и ЭГИ, ПГП странам Азии.

Знать специализацию отраслей экономики стран Азии.

3. Вопросы самоконтроля:

 Какие регионы и страны отличаются более быстрыми темпами социально-экономического развития?

 Как природные условия сказываются на хозяйственном облике отдельных азиатских стран?

Каково политико-географическое положение стран Азии

 Что характерно для возрастных структур населения подавляющего большинства азиатских стран?

 Каким образом возрастные особенности населения сказываются на социально-экономическом развитии этих стран

Каковы особенности религиозного состава данного региона?

– Какова роль стран Азии в международном разделении труда?

4. Выполнение практической работы

5. Контроль над ходом выполнения практических работ и оценка работы.

## **Тема 7.5. Страны Африки**

Практическая работа №13

Общая географическая характеристика стран Африки.

Цель работы: изучить и дать характеристики ФГП и ЭГП странам Африки.

Оборудование: атлас и учебник по географии для 10 класса, научнопопулярная литература, периодические издания, контурная карта.

Ход практического занятия:

1. Вводная часть

2. Инструктаж: работа по контурной карте:

 Обозначьте границы стран Северной, Центральной, Восточной, Южной Африки различными цветами и подпишите их столицы.

– С помощью круговых диаграмм покажите промышленную специализацию стран Африки

 С помощью условных знаков покажите сельскохозяйственную специализацию стран Африки.

Обозначьте наиболее крупные порты.

 Выделите штриховкой самые населенные и самые богатые полезными ископаемыми страны.

Отметьте наиболее развитые страны Африки

Отметьте беднейшие страны Африки

Покажите страны-члены ОПЕК

Характеристика региональных различий стран Африки

3. Вопросы самоконтроля:

 Какие африканские страны в наибольшей степени вовлечены в международное разделение труда?

 Почему развивающиеся страны Африки – наиболее отсталая часть мирового сообщества? Как проявляется отсталость в географии их хозяйства?

- Какими особенностями характеризуется сельское хозяйство стран Африки?

– Каковы особенности отраслевой и территориальной структуры промышленности стран Африки?

4. Выполнение практической работы

5. Контроль над ходом выполнения практических работ и оценка работы.

# **Тема 7.6. США**

Практическая работа №14 .

Общая географическая характеристика США

Цель работы: изучить и дать характеристику ФГП, ЭГП и ПГП США.

Оборудование: атлас и учебник по географии для 10 класса, научнопопулярная литература, периодические издания, контурная карта.

Ход практического занятия:

1. Вводная часть

2. Инструктаж: работа по контурной карте:

Изучите карту атласа «США», обозначьте границы США и штатов.

 С помощью круговых диаграмм покажите промышленную специализацию США.

– С помощью круговых диаграмм покажите промышленную специализацию США.

 С помощью условных знаков покажите сельскохозяйственную специализацию США.

Выделите наиболее крупные морские порты.

Давать характеристику ФГП и ЭГИ, ПГП США.

Знать специализацию экономического развития штатов США.

3. Вопросы самоконтроля.

Какова роль США в мире?

Чем можно объяснить могущество данной страны?

 Каковы особенности политико- и экономико- географического положения США?

– Какова роль иммиграции в формирование американской нации?

 Какие факторы способствовали перемещению в США центра мировой экономики?

Экспорт и импорт США.

4. Выполнение практической работы

5. Контроль над ходом выполнения практических работ и оценка работы.

## **Тема 7.7. Канада**

Практическая работа №15.

Общая географическая характеристика Канады.

Цель работы: изучить и дать характеристику ФГП, ЭГП и ПГП Канады.

Оборудование: атлас и учебник по географии для 10 класса, научнопопулярная литература, периодические издания, контурная карта.

Ход практического занятия:

1. Вводная часть

2. Инструктаж: работа по контурной карте:

 Обозначьте границы Канады и административно-территориального деления страны.

– С помощью круговых диаграмм покажите промышленную специализацию Канады.

 Выделить штриховкой внутренние различия Канады: высокоразвитые районы давнего освоения; районы нового освоения; территории малоосвоенные.

3. Вопросы самоконтроля.

– В чем многоликость этой страны?

Почему Канаду называют страной переселенческого капитализма?

 Каковы особенности географии хозяйства и населения данной страны?

 Какова специфика отраслевой структуры канадской промышленности и как она влияет на роль страны в системе международного разделения труда?

Экспорт и импорт Канады

4. Выполнение практической работы

5. Контроль над ходом выполнения практических работ и оценка работы.

## **Тема 7.8. Страны Латинской Америки.**

Практическая работа №16.

Общая географическая характеристика Латинской Америки.

Цель работы: изучить и дать характеристику ФГП, ЭГП и ПГП странам Латинской Америки.

Оборудование: атлас и учебник по географии для 10 класса, научнопопулярная литература, периодические издания, контурная карта.

Ход практического занятия:

1. Вводная часть

2. Инструктаж: работа по контурной карте:

Обозначьте границы стран Латинской Америки и их столицы

– С помощью круговых диаграмм покажите промышленную специализацию стран Латинской Америки Канады.

Дать характеристику ФГП и ЭГИ, ПГП стран Латинской Америки.

 С помощью условных знаков покажите сельскохозяйственную специализацию стран Латинской Америки.

Выделите границы регионов Латинской Америки

 Знать специализацию экономического развития 4-х крупных регионов.

Выделите наиболее крупные морские порты.

3. Вопросы самоконтроля.

 В какое интеграционное объединение входят страны Латинской Америки? Какую роль играет интеграция в их развитии?

 Какие из языков распространены среди населения стран Латинской Америки и почему?

 Какие страны определяют индустриальный облик стран Латинской Америки?

Экспорт и импорт стран Латинской Америки

 Чем объяснить более высокий уровень социально-экономического развития стран Латинской Америки по сравнению с развивающимися странами Азии и Африки?

4. Выполнение практической работы

5. Контроль над ходом выполнения практических работ и оценка работы.

## **Тема 7.9. Австралия и Океания.**

Практическая работа №17.

Общая географическая характеристика Австралия и Океания.

Цель работы: изучить и дать характеристику ФГП, ЭГП и ПГП Австралии и Океании. Оборудование: атлас и учебник по географии для 10 класса, научно-популярная литература, периодические издания, контурная карта.

Ход практического занятия:

1. Вводная часть

2. Инструктаж: работа по контурной карте:

Обозначьте столицу Австралии и границу Океании

 С помощью круговых диаграмм покажите промышленную специализацию Австралии и Океании.

 С помощью условных знаков покажите сельскохозяйственную специализацию Австралии и Океании.

Дать характеристику ФГП и ЭГИ, ПГП Австралии и Океании.

 С помощью условных знаков покажите сельскохозяйственную специализацию стран Латинской Америки.

 Знать специализацию групп островов Океании и внутренних различий районов Австралии

 Отметьте страны (города), лидирующие по количеству туристов – центры туризма.

3. Вопросы самоконтроля.

 В чем своеобразие природы Австралии и как оно сказывается на развитие и размещение хозяйства этой страны?

 Какова роль иммиграции в расселении австралийцев, а также в их социально-экономической культурной жизни?

 Какими возможностями экономического развития обладают страны Океании?

4. Выполнение практической работы

5. Контроль над ходом выполнения практических работ и оценка работы.

Приложение к практическим занятиям раздела 7.

План характеристики страны.

1. Название страны, столица и состав территории.

2. Физико-географическое положение страны, экономико-географическое положение страны, политико-географическое положение страны. Влияние ФГП, ЭГП и ПГП на развитие страны.

3. Природные ресурсы и их использование. Оценка природно-ресурсного потенциала для развития экономики страны. Центры Туризма.

4. Особенности населения. Демографическая политика.

5. Общая характеристика хозяйства. Причины, влияющие на темпы хозяйственного развития.

- 6. География промышленности.
- 7. Специализация сельскохозяйственного производства.
- 8. Развитие транспортного комплекса.
- 9. Социально-экономическое развитие районов внутри страны.
	- 10. Внешние экономические связи. Экспорт. Импорт.

## МИНОБРНАУКИ РОССИИ

Федеральное государственное бюджетное образовательное учреждение высшего образования Башкирский государственный педагогический университет им. М.Акмуллы Колледж

# МЕТОДИЧЕСКИЕ РЕКОМЕНДАЦИИ к практическим занятиям студентов специальности 46.02.01 Документационное обеспечение управления и архивоведения ОУД.08 Башкирский язык

Разработал: А.А. Бускунова, преподаватель Колледжа БГПУ им.М.Акмуллы

## **ВВЕДЕНИЕ**

В данных методических указаниях вы найдете задания для практических занятий, перечень произведений для заучивания наизусть, перечень произведений для подготовки к контрольным работам и зачету.

*Учебные и воспитательные цели практических занятий*

1) актуализировать знания студентов из курса родная литература по теме занятия;

2) создать условия для развития творческой активности, самостоятельности и критичности мышления, умения работать в коллективе.

3) содействовать развитию у студентов общенаучных компетенций

4) создать условия для развития коммуникативной компетенции.

# **ТЕМАТИЧЕСКИЙ ПЛАН ПРАКТИЧЕСКИХ ЗАНЯТИЙ УЧЕБНОЙ ДИСЦИПЛИНЫ «БАШКИРСКИЙ ЯЗЫК»**

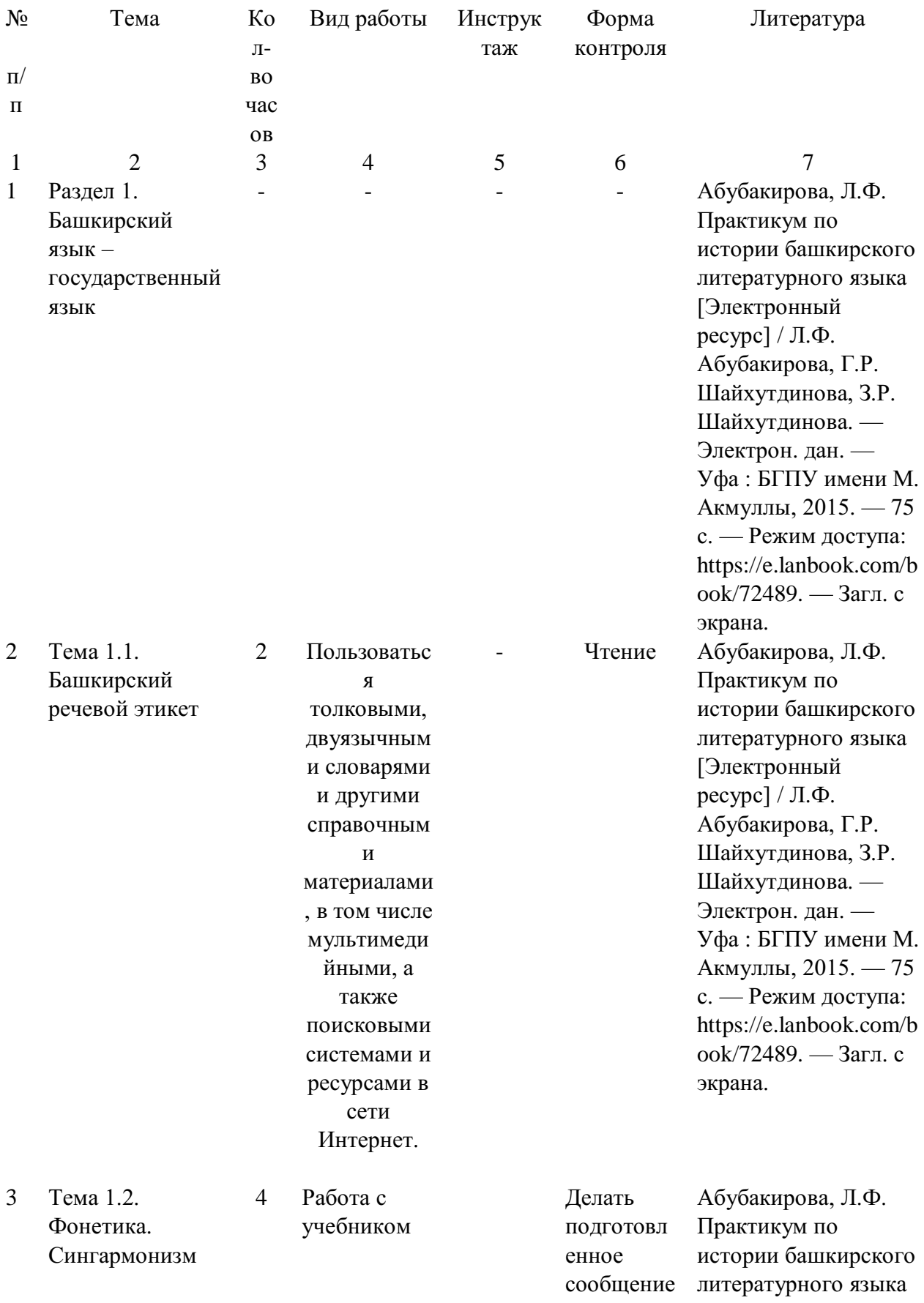

различног о характера (описание, повествов ание, характери стика, рассужден ие) на заданную тему или в соответств ии с ситуацией с использов анием различных источнико в информац ии (в том числе презентац ию, доклад, обзор, устный реферат) ; приводить аргумента цию и делать заключени я.

[Электронный ресурс] / Л.Ф. Абубакирова, Г.Р. Шайхутдинова, З.Р. Шайхутдинова. — Электрон. дан. — Уфа : БГПУ имени М. Акмуллы, 2015. — 75 с. — Режим доступа: https://e.lanbook.com/b ook/72489. — Загл. с экрана.

4 Тема 1.3. Словообразован ие и ударение в башкирском языке. Речевой этикет башкир

4 Работа с учебником Подбор материа

лов

Абубакирова, Л.Ф. Практикум по истории башкирского литературного языка [Электронный ресурс] / Л.Ф. Абубакирова, Г.Р. Шайхутдинова, З.Р. Шайхутдинова. — Электрон. дан. — Уфа : БГПУ имени М. Акмуллы, 2015. — 75

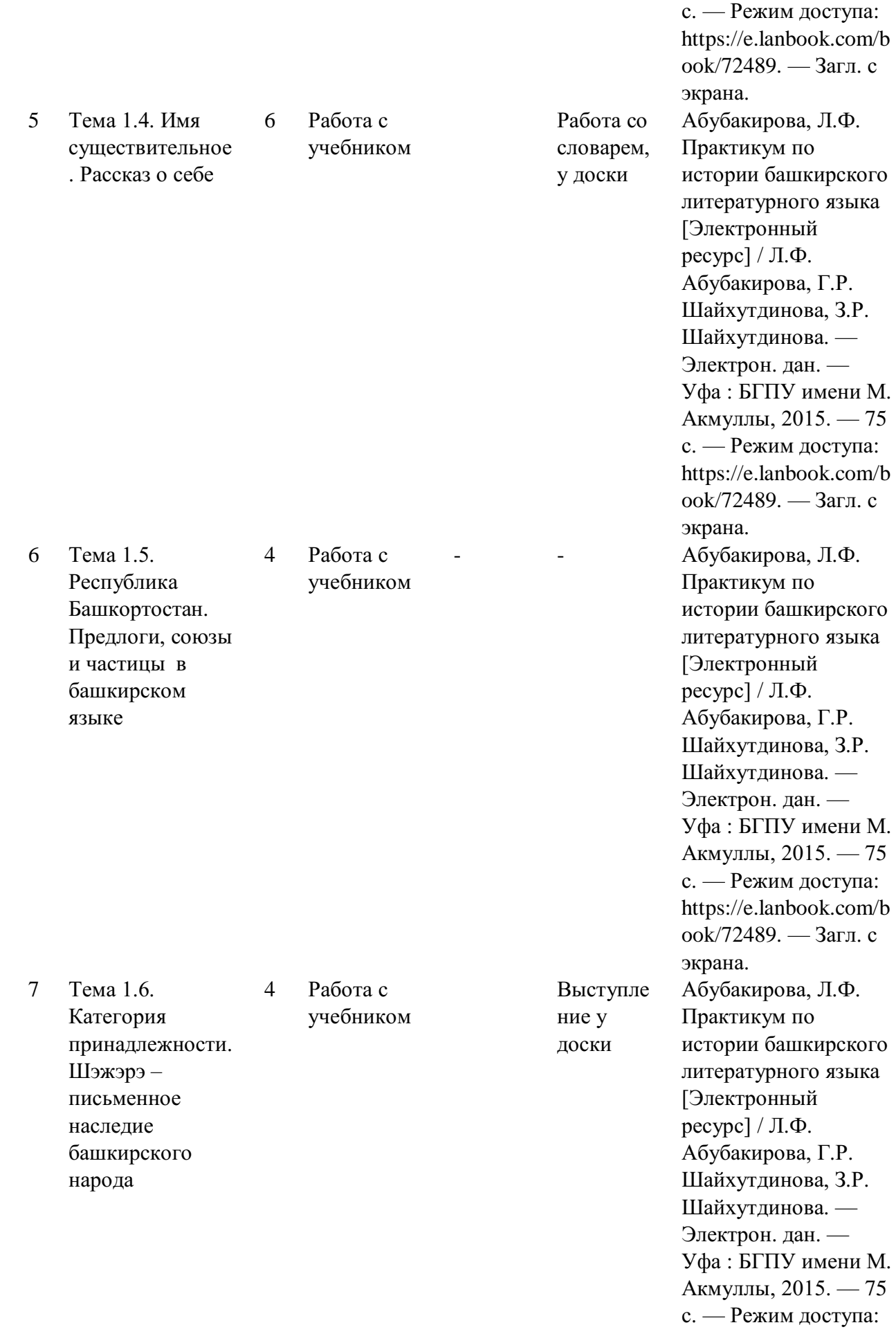

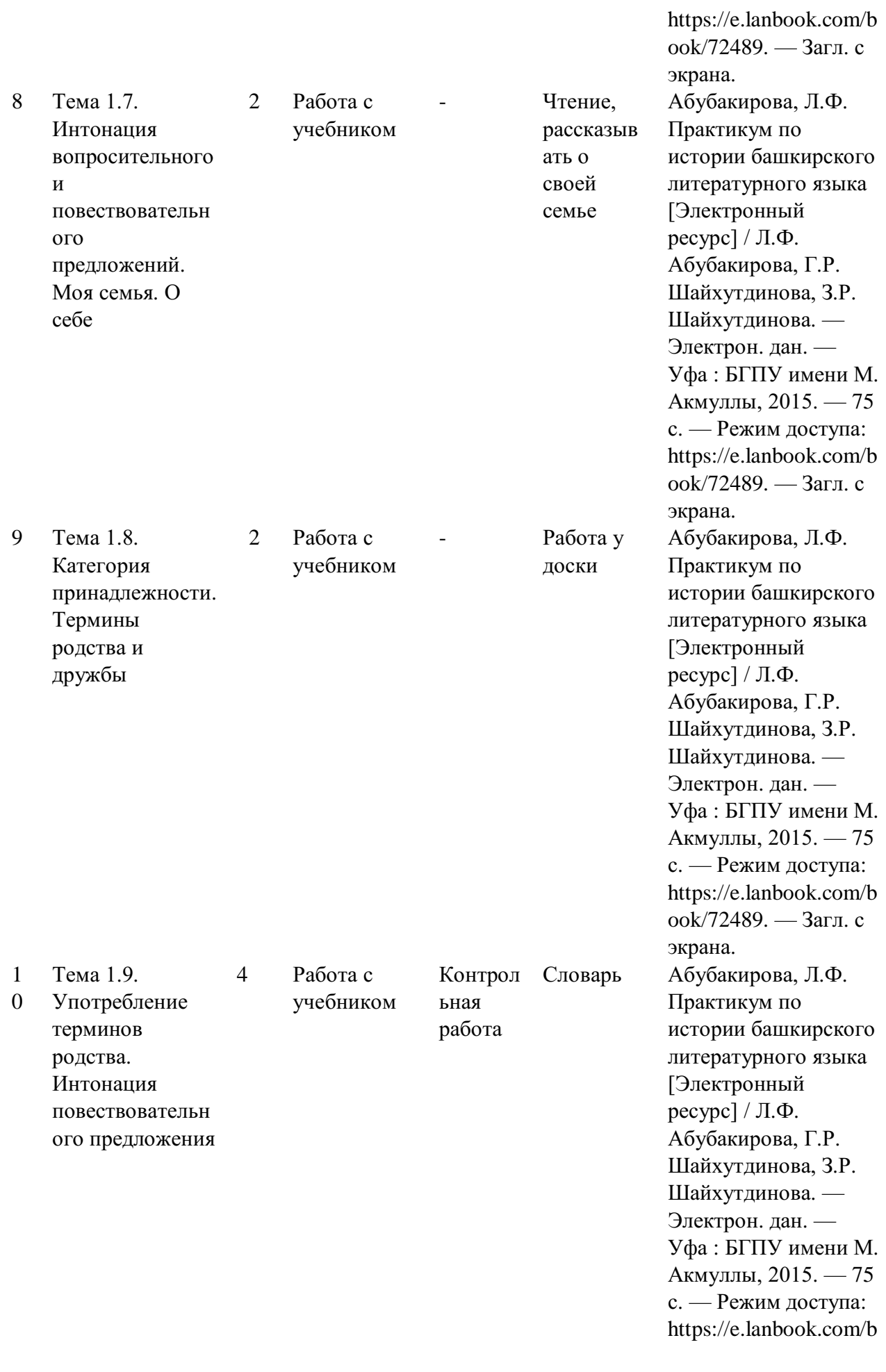

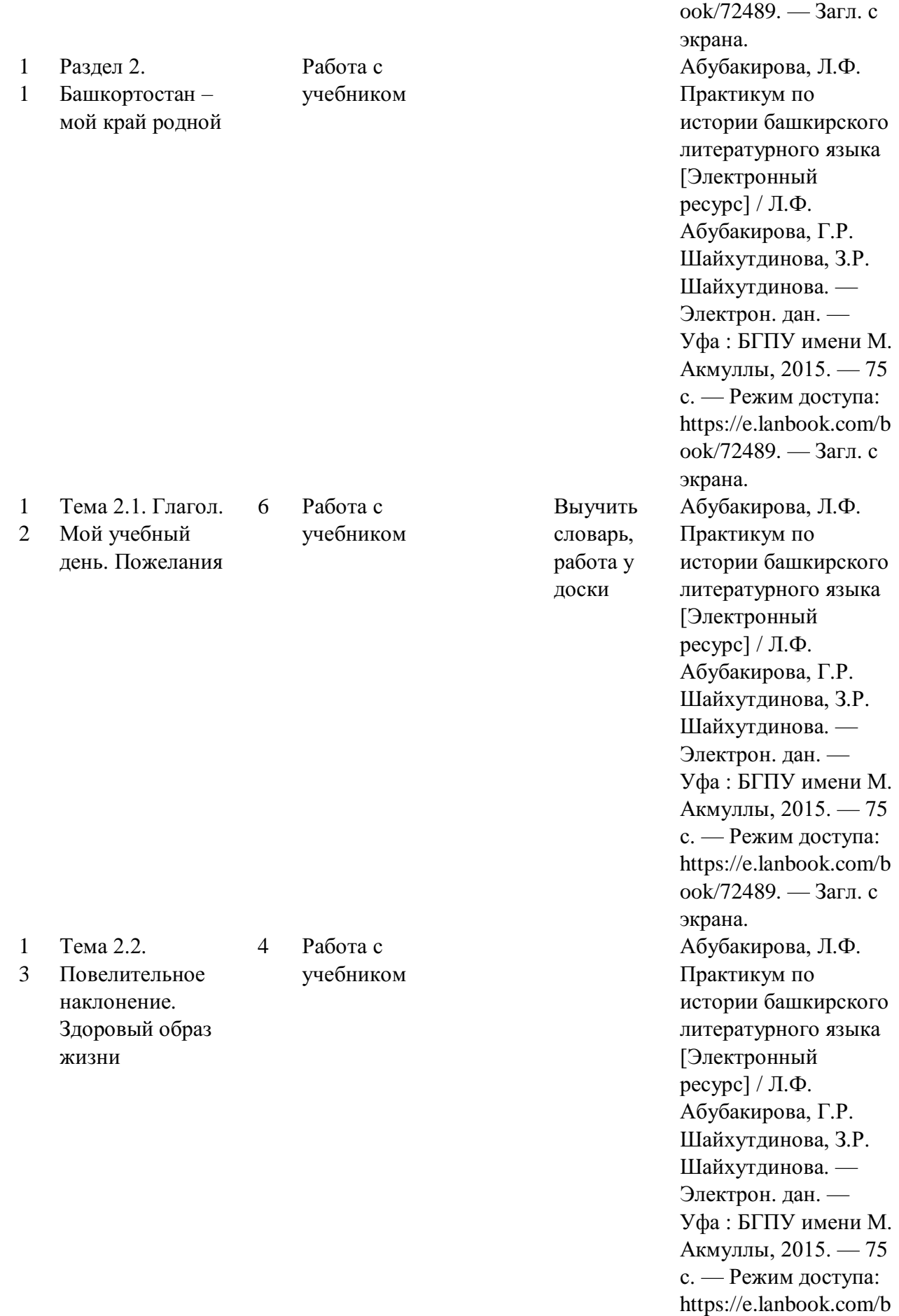

ook/72489. — Загл. с

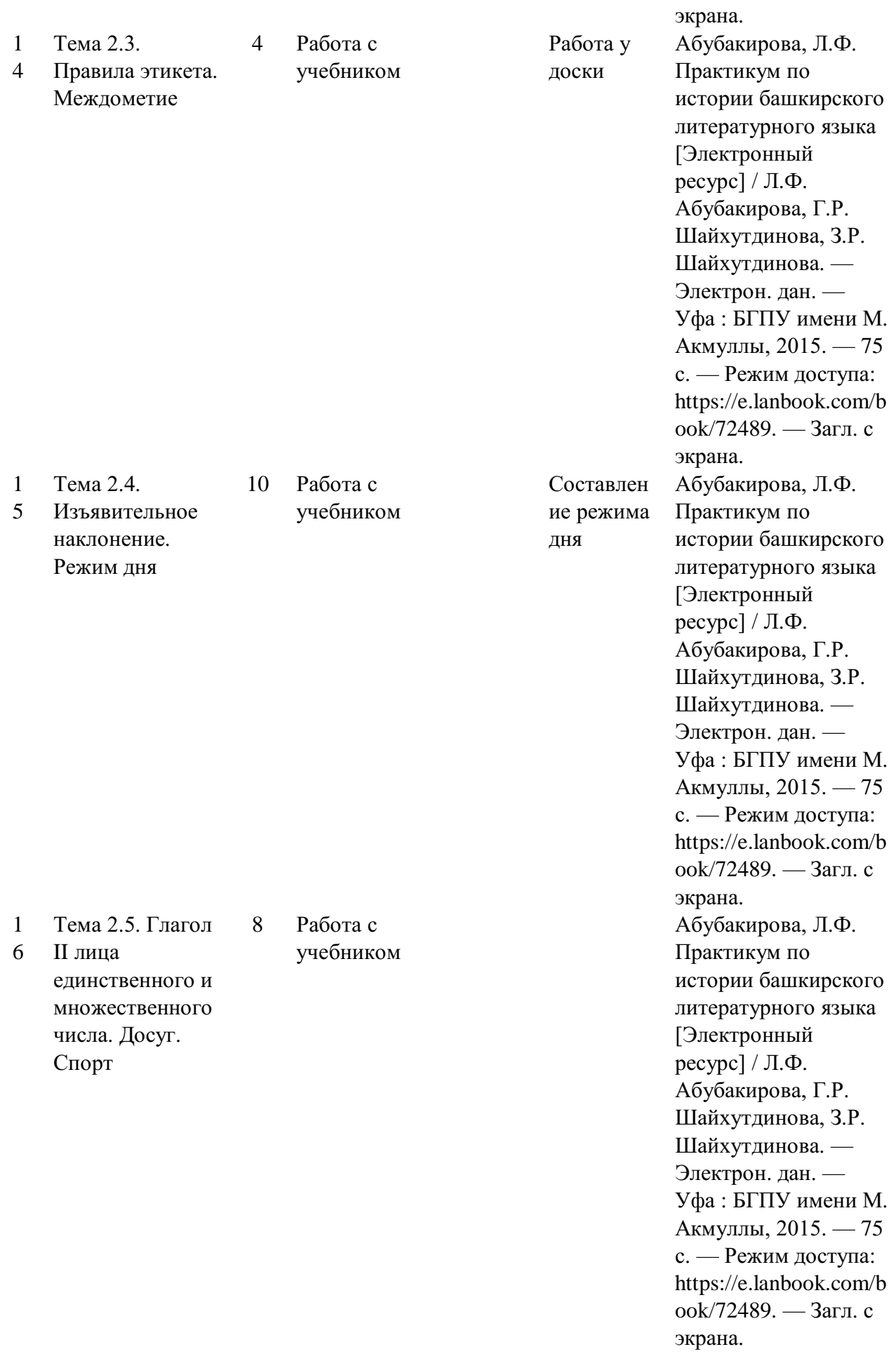

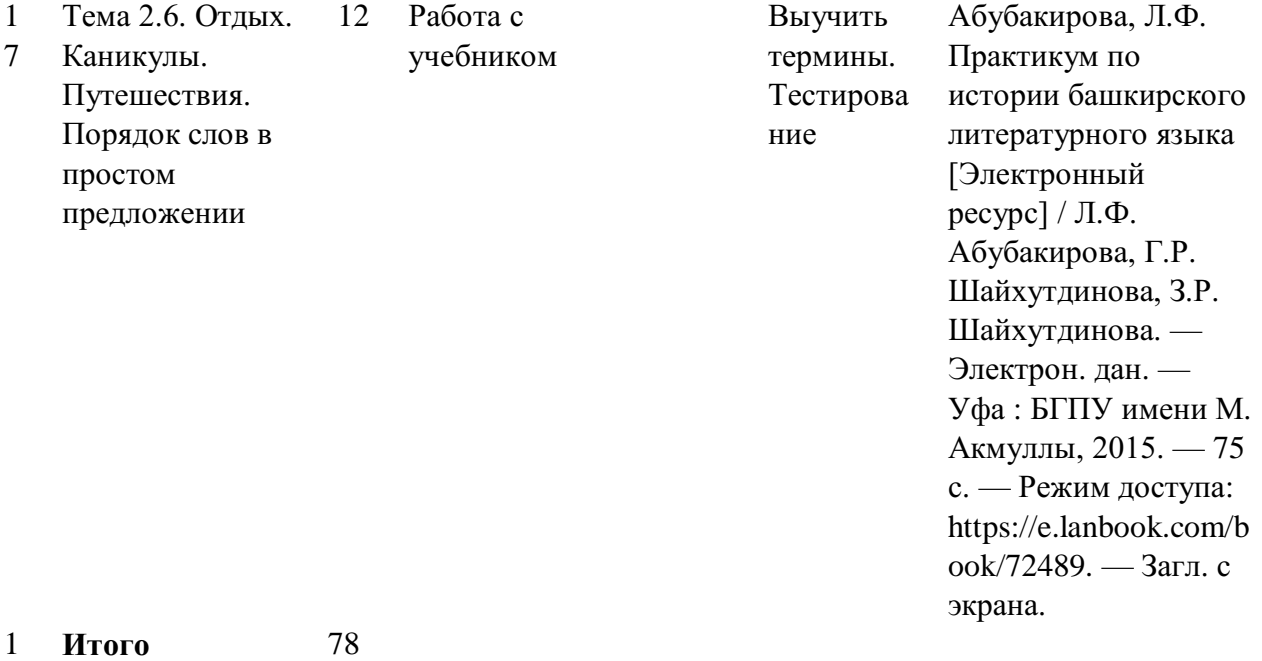

18
### МИНОБРНАУКИ РОССИИ

Федеральное государственное бюджетное образовательное учреждение высшего образования Башкирский государственный педагогический университет им. М.Акмуллы Колледж

# МЕТОДИЧЕСКИЕ РЕКОМЕНДАЦИИ к практическим занятиям студентов специальности 46.02.01 Документационное обеспечение управления и архивоведения ОУД.09 Астрономия

Разработал: Т.Н. Асмондьяров, преподаватель Колледжа БГПУ им.М.Акмуллы

# **ПОЯСНИТЕЛЬНАЯ ЗАПИСКА**

Цель методических указаний - обеспечить четкую организацию проведения практических занятий со студентами специальности 46.02.01 Документационное обеспечение управления и архивоведения по дисциплине «Астрономия» и предоставить возможность студентам, отсутствовавшим на практическом занятии, самостоятельно выполнить работу.

Методические рекомендации разработаны в соответствии с рабочей программой учебной дисциплины Астрономия

Практические занятия направлены на овладение умениями и знаниями в соответствии с требованиями ФГОС по специальности 46.02.01 Документационное обеспечение управления и архивоведения

В результате освоения учебной дисциплины Астрономия студент должен: знать/понимать:

 смысл понятий: геоцентрическая и гелиоцентрическая система, видимая звездная величина, созвездие, противостояния и соединения планет, комета, астероид, метеор, метеорит, метеороид, планета, спутник, звезда, Солнечная система, Галактика, Вселенная, всемирное и поясное время, внесолнечная планета (экзопланета), спектральная классификация звезд, параллакс, реликтовое излучение, Большой Взрыв, черная дыра;

 смысл физических величин: парсек, световой год, астрономическая единица, звездная величина;

смысл физического закона Хаббла;

основные этапы освоения космического пространства;

гипотезы происхождения Солнечной системы;

основные характеристики и строение Солнца, солнечной атмосферы;

 размеры Галактики, положение и период обращения Солнца относительно центра Галактики;

уметь:

 приводить примеры: роли астрономии в развитии цивилизации, использования методов исследований в астрономии, различных диапазонов электромагнитных излучений для получения информации об объектах Вселенной, получения астрономической информации с помощью космических аппаратов и спектрального анализа, влияния солнечной активности на Землю;

 описывать и объяснять: различия календарей, условия наступления солнечных и лунных затмений, фазы Луны, суточные движения светил, причины возникновения приливов и отливов; принцип действия оптического телескопа, взаимосвязь физико-химических характеристик звезд с использованием диаграммы "цвет-светимость", физические причины, определяющие равновесие звезд, источник энергии звезд и происхождение химических элементов, красное смещение с помощью эффекта Доплера;

 характеризовать особенности методов познания астрономии, основные элементы и свойства планет Солнечной системы, методы определения расстояний и линейных размеров небесных тел, возможные

пути эволюции звезд различной массы;

 находить на небе основные созвездия Северного полушария, в том числе: Большая Медведица, Малая Медведица, Волопас, Лебедь, Кассиопея, Орион; самые яркие звезды, в том числе: Полярная звезда, Арктур, Вега, Капелла, Сириус, Бетельгейзе;

 использовать компьютерные приложения для определения положения Солнца, Луны и звезд на любую дату и время суток для данного населенного пункта;

 использовать приобретенные знания и умения в практической деятельности и повседневной жизни для:

 понимания взаимосвязи астрономии с другими науками, в основе которых лежат знания по астрономии, отделение ее от лженаук;

 оценивания информации, содержащейся в сообщениях СМИ, Интернете, научно-популярных статьях.

Студенты, отсутствовавшие на практических занятиях, при выполнении практических работ самостоятельно, имеют право на получение консультаций у преподавателя.

Неудовлетворительная оценка, полученная студентом при выполнении практической работы, должна быть исправлена и повторно проверена преподавателем.

Порядок проведения практического занятия

1. Опрос студентов по теме практической работы в различных формах

2. Краткое сообщение преподавателя о целях практического занятия, порядке его проведения и оформления работы

3. Выполнение практической работы студентами

4. Подведение итогов практического занятия преподавателем

Критерии выставления оценок

Оценка «5» ставится, если:

• работа выполнена полностью;

• в логических рассуждениях и обоснованиях решения нет пробелов и ошибок;

Оценка «4» ставится, если:

• работа выполнена полностью, но обоснования шагов решения недостаточны (если умение обосновывать рассуждения не являлось специальным объектом проверки);

• допущена одна ошибка или два-три недочета в выкладках, рисунках, чертежах или графиках (если эти виды работы не являлись специальным объектом проверки).

Оценка «3» ставится, если:

• допущены более одной ошибки или более двух-трех недочетов в выкладках, чертежах или графиках, но учащийся владеет обязательными умениями по проверяемой теме.

Оценка «2» ставится, если допущены существенные ошибки, показавшие, что учащийся не владеет обязательными умениями по данной теме в полной мере.

**Перед** началом занятий студент обязан пройти инструктаж по охране труда и технике безопасности.

**Перед** каждым практическим занятием студент обязан изучить теоретический материал по соответствующей теме.

**Приступая** к конкретному практическому занятию, студент должен внимательно прочитать цель занятия, подготовить все необходимые для занятия материалы.

Если при выполнении какого-либо практического задания у студента возникают вопросы, решить которые самостоятельно не удается, **необходимо обратиться** к преподавателю для получения разъяснений и указаний.

**Работа** студента на практическом занятии оценивается. В случае получения неудовлетворительной оценки, студент обязан отработать данное занятие.

**Посещение** всех практических занятий студентом обязательно. Пропущенные практические занятия отрабатываются.

При подборке практических работ был учтен реальный уровень подготовки современных студентов, учтено реальное состояние лабораторного оборудования. Данные работы потребуют использования стандартного комплекта приборов и материалов.

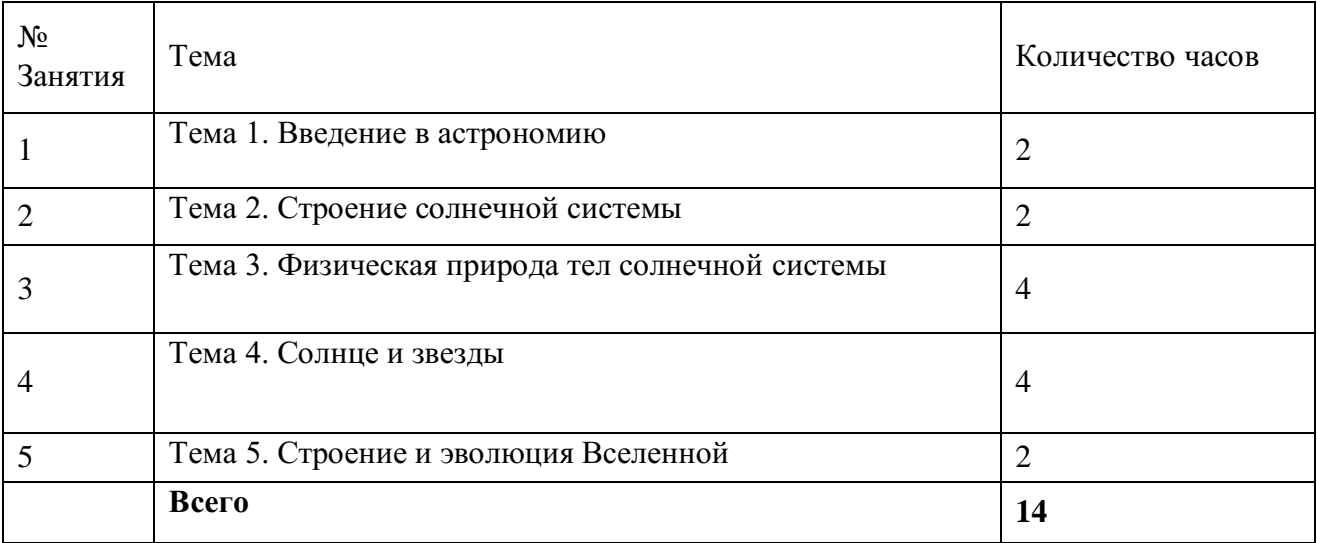

# Тематический план практических занятий по **Астрономии**

**Методические рекомендации к практическому занятию № 1** *Тема:* . Введение в астрономию.

*Вопросы для подготовки к занятию (контрольные вопросы):*

- 1. Дать определение небесной сфере
- 2. По какому признаку звездное небо делится на созвездия?
- 3. Какая система координат используется в астрономии?
- 4. Как на звездной карте изображаются различные звезды?
- 5. Как называется годичный путь Солнца по небесной сфере?

*Цель*: Систематизация и углубление знаний по теме «Основы практической астрономии». Использование подвижной карты звездного неба при изучении звездного неба

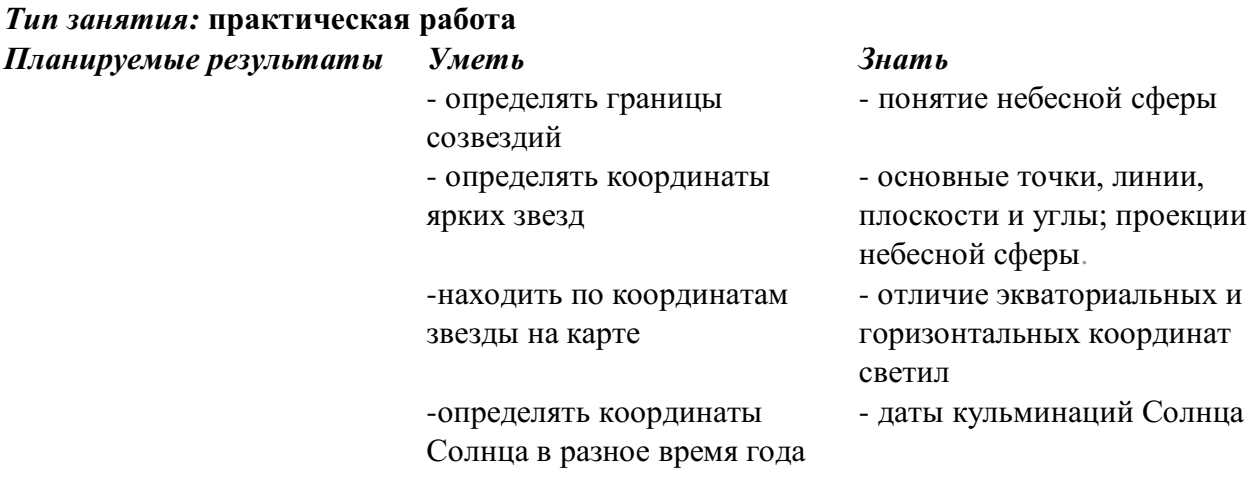

# **Материально-техническое оснащение** *Приборы и инструменты:*

- мультимедийный проектор
- подвижная карта звездного неба;
- фотографии участков звездного неба;
- измерительная линейка;
- таблица ярких звезд

# **Ход практического занятия**

1. Подготовить свое рабочее место, проверить наличие требуемого материально-технического оснащения.

- 2. Ознакомится с целью и планируемыми результатами занятия.
- 3. Выполнить практическую работу:

 Пользуясь картой звездного неба (ПКЗН), составить список 25 созвездий, содержащих наиболее яркие звезды (таблица).

 Найти на звездной карте созвездие Малого Пса. По карте определить координаты α и δ звезды Процион (Малого Пса).

 Установите подвижную карту звездного неба на день и час занятий и укажите расположение созвездий на небесном своде, отдельно отметив восходящие и заходящие в это время светила

 Изучите контуры созвездий Большой Медведицы, Малой Медведицы, Кассиопеи, Лебедя, Льва, Пегаса, Возничего и Ориона.

Определите координаты ярких звезд в этих созвездиях (α и δ).

 Определите координаты Солнца в особых точках его пути по небесной сфере (α и δ).

 Назовите годичный путь Солнца и созвездия по которым он проходит?

- Назовите объекты по координатам координаты объект 20 ч 41 мин; + 45 $^{\circ}$ 5 ч 17 мин; + 46 $^{\circ}$ 6 ч 45 мин; – 17˚ 13 ч 25 мин; – 11˚ 22 ч 58 мин; – 30˚
- Сделайте вывод
- Получите домашнее задание.
- Приведите в порядок рабочее место и сдайте его преподавателю.

*Отчетность:* письменный отчет о проделанной работе в установленной форме.

# **Методические рекомендации к практическому занятию № 2**

*Тема* Строение солнечной системы *Вопросы для подготовки к занятию* **(***контрольные вопросы):*

- 1. Как раньше определяли время?
- 2. Какие планеты входят в состав солнечной системы?
- 3. Что называют истинным полднем и истинной полночью?

4. Что понимают под понятием среднее и истинное солнечное время?

5. Что такое гринвичский мередиан?

- 6. На сколько часовых поясов разделена Россия?
- 7. Какие два календаря существуют в православном мире?

*Цель*: изучение различных систем счета времени. Знакомство с календарями народов мира *Тип занятия:* **практическая работа**

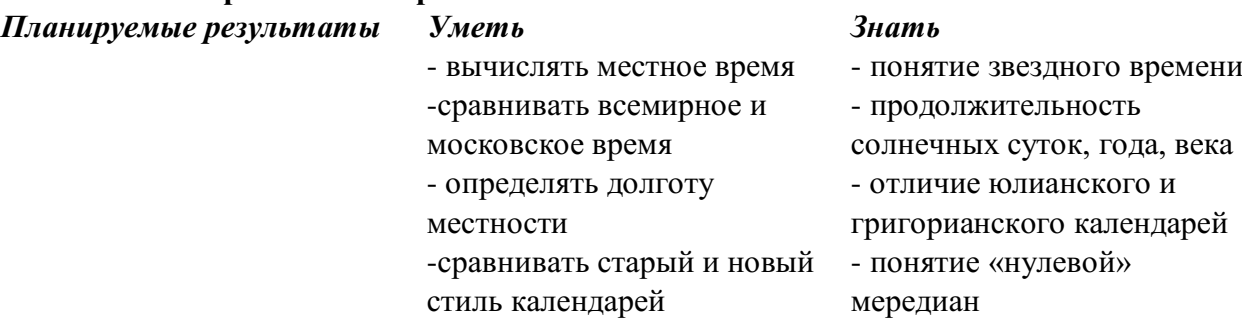

# **Материально-техническое оснащение**

# *Приборы и инструменты:*

- мультимедийный проектор
- модель небесной сферы,
- астрономический календарь
- подвижная звездная карта.
- карта часовых поясов
- линейка измерительная.

# **Ход практического занятия**

1. Подготовить свое рабочее место, проверить наличие требуемого материально-технического оснащения.

- 2. Ознакомиться с целью и планируемыми результатами занятия.
- 3. Выполнить практическую работу.

Заполните таблицу

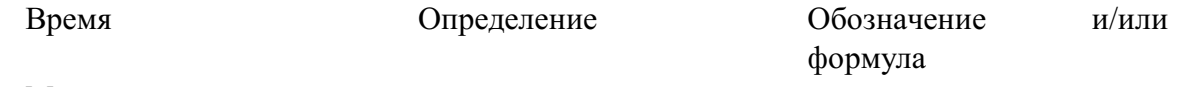

Местное Всемирное Поясное Зимнее/летнее

 Укажите формулу для определения разницы местного времени в населенных пунктах с известными значениями географических широт *(λ – географическая долгота)*.

 Укажите формулу для расчета времени Т в населенном пункте России для известного часового пояса *(T– местное время, n – часовой пояс).*

Определите географическую долготу места наблюдения, если:

а) в местный полдень путешественник отметил 14ч 13мин по гринвичскому времени (UT=T<sub>0</sub> всемирное время);

б) по сигналам точного гринвичского времени 8ч 00мин 00с геолог зарегистрировал 10 ч. 13 мин. 42 с местного времени;

в) штурман лайнера в 17 ч. 52 мин. 37с местного времени принял сигнал точного гринвичского времени 12 ч. 00 мин. 00 с.

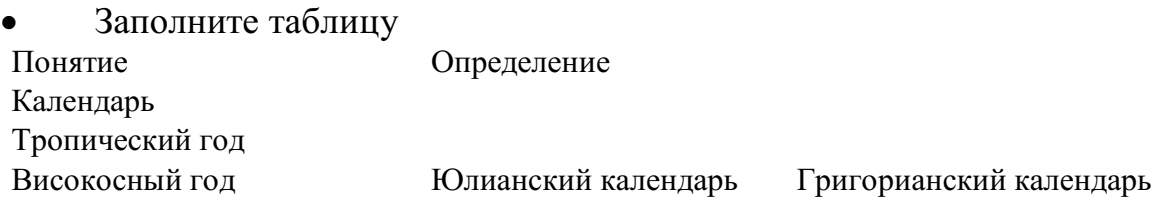

 Переведите даты рождения велики ученый из старого стиля в новый и наоборот

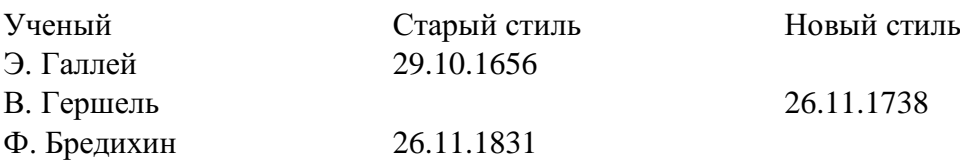

- Сделайте вывод по проделанной работе.
- Получите домашнее задание.
- Приведите в порядок рабочее место и сдайте его преподавателю.

*Отчетность:* письменный отчет о проделанной работе в установленной форме

**Методические рекомендации к практическому занятию № 3** *Тема* Физическая природа тел солнечной системы

#### *Вопросы для подготовки к занятию (контрольные вопросы):*

1. По какой формуле можно определить расстояние от небесного тела до Земли?

2. Что такое горизонтальный параллакс?

3. От чего зависит звездный период обращения планет вокруг Солнца?

- 4. Что такое базис?
- 5. В чем заключается метод триангуляции?
- 6. Как осуществляется радиолокация планет?
- 7. Что такое лазерная локация?

*Цель*: Рассмотрение различных способов определения расстояния до тел **Солнечной системы**. Закрепление навыков нахождения расстояния и размеров тел через горизонтальный параллакс

#### *Тип занятия:* **практическая работа**

*Планируемые результаты Уметь Знать*

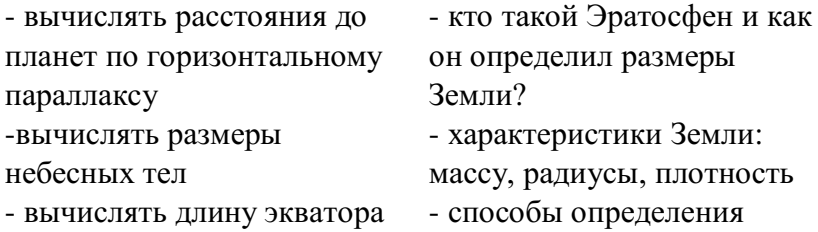

Земли расстояний до тел Солнечной системы

# **Материально-техническое оснащение** *Приборы и инструменты:*

- модель небесной сферы,
- справочные материалы
- подвижная звездная карта.
- мультимедийный проектор
- линейка измерительная.

# **Ход практического занятия**

1. Подготовить свое рабочее место, проверить наличие требуемого материально-технического оснащения.

2. Ознакомиться с целью и планируемыми результатами занятия

= -

3. Посмотреть презентацию «Определение расстояний и размеров тел Солнечной системы»

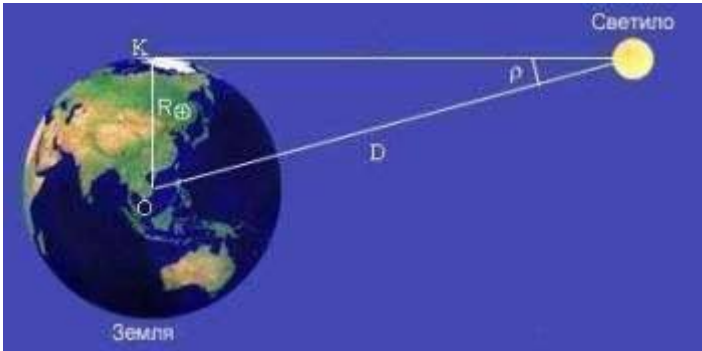

4. Выполните практическую работу.

Запишите значение 1 а.е. и её определение

 Запишите формулу для определения расстояния до Луны методом радиолокации

 Дайте определение понятиям «параллакс» и «базис»: на рисунке покажите эти величины

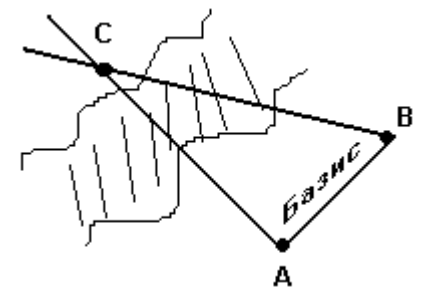

*p* – паралакс

 Как с помощью понятий параллакса и базиса определить расстояние до удаленного объекта? (записать формулу)

• Решите залачи

1. Определите расстояние от Земли до Марса во время великого противостояния, когда его горизонтальный параллакс *р*=*23*,2″.

2. На какое расстояние к Земле подлетал астероид Икар, если его горизонтальный параллакс в это время был *p*=18,0″?

3. "Спутник-1", запущенный 4 октября 1957 г. на орбиту Земли имел перигей 228 км и апогей 947 км при периоде обращения 96,2 мин. Определите большую полуось орбиты.

4. Чему равен линейный диаметр Луны, если она видна с расстояния 400 00км под углом примерно 30"?

5. На каком расстоянии от Земли находится Сатурн, когда его горизонтальный параллакс равен 0,9"?

6. Звездный период обращения Юпитера вокруг Солнца составляет 12 лет. Каково среднее расстояние Юпитера до Солнца?

- Сделайте вывод по проделанной работе.
- Получите домашнее задание.
- Приведите в порядок рабочее место и сдайте его преподавателю.

*Отчетность:* письменный отчет о проделанной работе в установленной форме.

# **Методические рекомендации к практическому занятию № 4** *Тема* **Солнце и звезды**

# *Вопросы для подготовки к занятию (контрольные вопросы):*

- 1. Назовите все объекты входящие в состав Солнечной системы.
- 2. Что такое звезда?
- 3. Сформулируйте законы Кеплера
- 4. Как называются конфигурации внутренних планет?
- 5. Как называются конфигурации внешних планет?
- 6. Что такое звездный год и его продолжительность для Земли?

*Цель*: изучение закономерностей в движении планет и вычисление их конфигураций с помощью модели Солнечной системы

#### *Тип занятия:* **практическая работа**

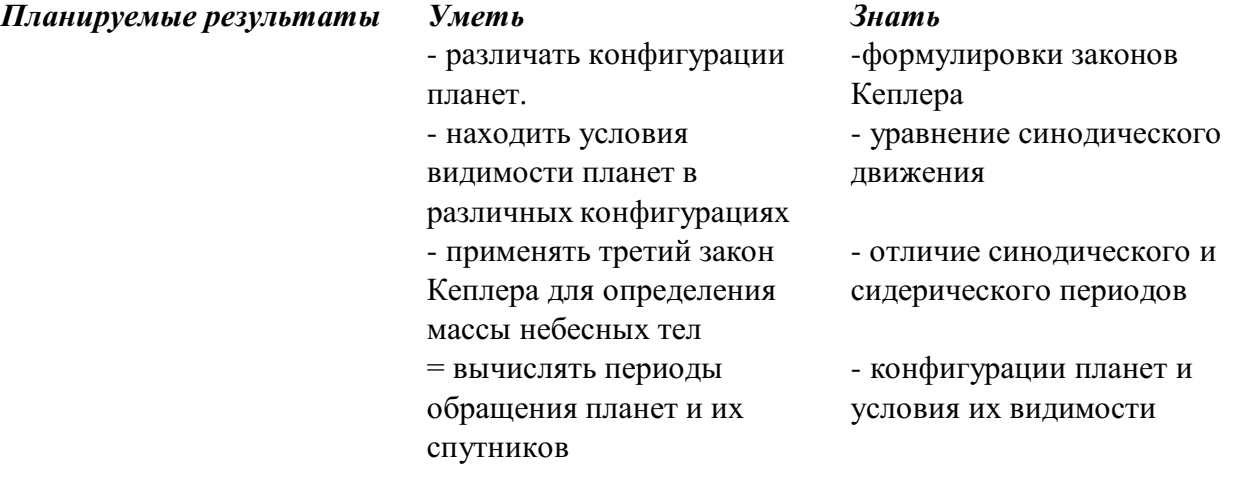

#### **Материально-техническое оснащение** *Приборы и инструменты:*

мультимедийный проектор

- схема конфигураций планет
- справочные материалы
- подвижная звездная карта.
- линейка измерительная.

# **Ход практического занятия**

1. Подготовить свое рабочее место, проверить наличие требуемого материально-технического оснащения.

2. Ознакомиться с целью и планируемыми результатами занятия.

3. Выполните практическую работу:

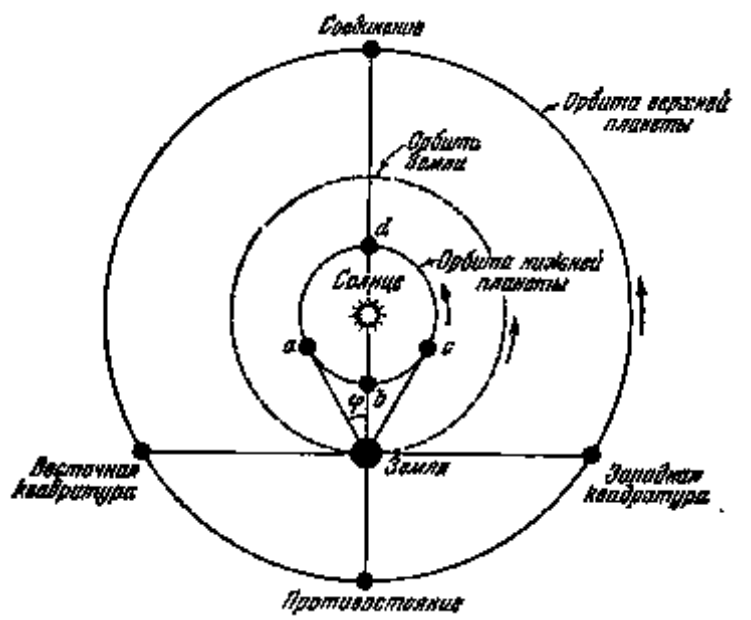

 Запишите определение синодического и сидерического периодов (T – сидерический период, S – синодический период).

 Запишите формулы для расчете периодов **Т** и **S** для внутренних и внешних планет

Вычислите синодический период обращения астероида Офелии.

**а** = 3.13 а.е.**а** – большая полуось орбиты

 Считая орбиты планет круговыми, определите линейную скорость движения по орбите планет Меркурий, Земля и Юпитер.

 Определите звездный период обращения Марса, зная, что его синодический период равен 779.94 суток.

 По точной формулировке третьего закона Кеплера определите массу Юпитера, зная, что расстояние 1-го спутника от Юпитера равно 422 000 км, время его обращения вокруг Юпитера 1.77 суток, расстояние от Луны до Земли равно 384 000 км, время обращения Луны вокруг Земли 27.32 суток.

- Сделайте вывод по проделанной работе.
- Получите домашнее задание.
- Приведите в порядок рабочее место и сдайте его преподавателю.

*Отчетность:* письменный отчет о проделанной работе в установленной форме.

**Методические рекомендации к практическому занятию № 5** *Тема* Строение и эволюция Вселенной

#### *Вопросы для подготовки к занятию (контрольные вопросы):*

1. Назовите имена великих ученых и конструкторов, стоящих у истоков освоения космического пространства

2.Как проходила эволюция Вселенной?

3. Назовите дату и имя первого космонавта планеты

4. Какими космическими аппаратами были исследованы планеты Солнечной системы?

5 Из чего состоит Вселенная?

*Цель*: знакомство с достижениями отечественной космонавтики и определении роли освоения космоса для народного хозяйства

#### *Тип занятия:* **практическая работа**

*Планируемые результаты Уметь Знать*

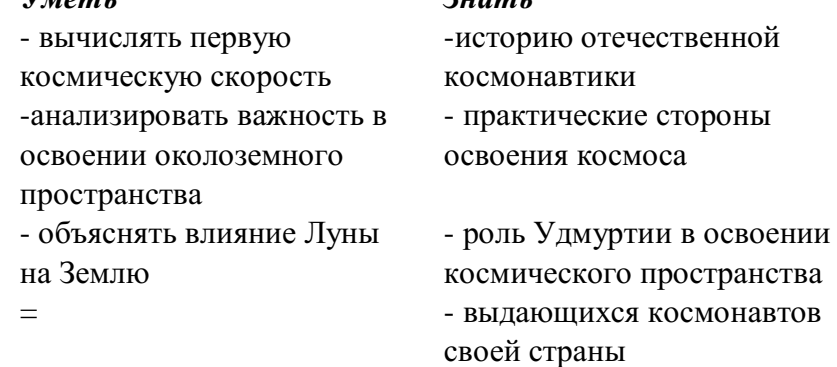

#### **Материально-техническое оснащение** *Приборы и инструменты*

- мультимедийный проектор
- справочные материалы
- презентации студентов

#### **Ход практического занятия**

1. Подготовить свое рабочее место, проверить наличие требуемого материально-технического оснащения.

- 2. Ознакомиться с целью и планируемыми результатами занятия.
- 3. Выполните практическую работу.
- Ознакомится с предложенными презентациями:
- o «Циолковский К.Э. создатель теории космических полетов»
- o «Первопроходец Вселенной»
- o «Женщины космонавты»
- o «Исследование Луны космическими аппаратами
- o «Загрязнение космического пространства»

o «Современные космические спутники связи и спутниковые системы»

Ответьте на контрольные вопросы и решить задачу.

**Задача:** Определить период обращения и орбитальную скорость искусственного спутника Земли, обращающегося по круговой орбите на высоте: а) 630 км; б) 2630 км;

- Сделайте вывод по проделанной работе.
- Получите домашнее задание.
- Приведите в порядок рабочее место и сдайте его преподавателю.

*Отчетность:* письменный отчет о проделанной работе в установленной форме.

### МИНОБРНАУКИ РОССИИ

# Федеральное государственное бюджетное образовательное учреждение высшего образования Башкирский государственный педагогический университет им. М.Акмуллы Колледж

# МЕТОДИЧЕСКИЕ РЕКОМЕНДАЦИИ по выполнению ОУД.10 Индивидуального проекта студентами специальности 46.02.01 Документационное обеспечение управления и архивоведения

Разработал: И.А. Карагулова, преподаватель Колледжа БГПУ им.М.Акмуллы

# **СОДЕРЖАНИЕ**

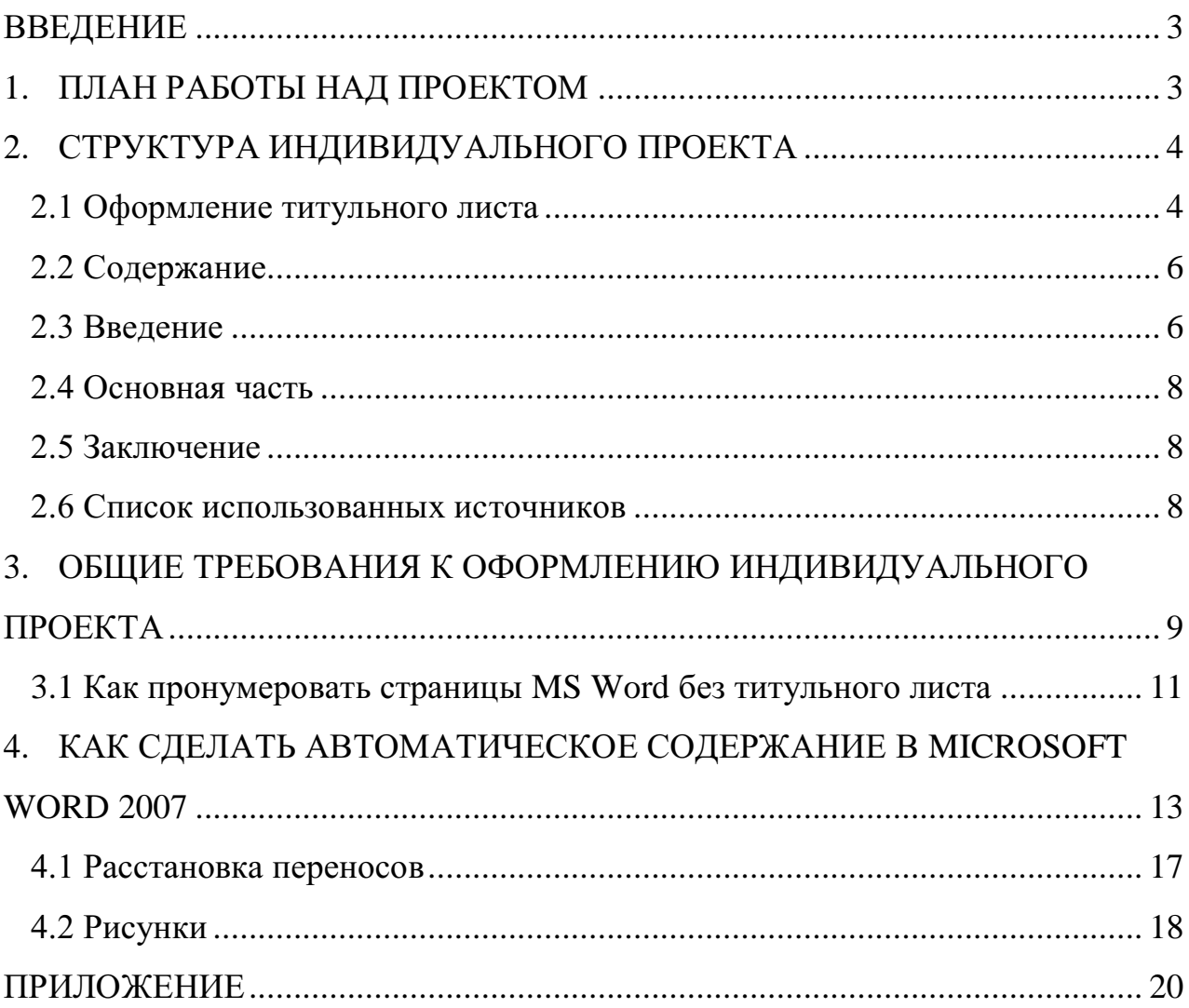

# **ВВЕДЕНИЕ**

Индивидуальный проект предусмотрен учебным планом, выполняя его, студент демонстрирует имеющиеся предметные знания, сформированные навыки анализа, постановки задач, работы с информацией.

Приобретая опыт практической деятельности в той или иной области, студент осуществляет профессиональные пробы и имеет возможность непосредственно оценить привлекательность различных направлений дальнейшего профессионального образования. Результаты проекта станут ключевым элементом портфолио, и именно в проектной деятельности наиболее ярко будут проявлять способности студенты.

# **1. ПЛАН РАБОТЫ НАД ПРОЕКТОМ**

Этапы работы над проектом

1 этап – Проблематизация. Из проблемы проекта следует его *тема*, которая часто является краткой формулировкой исходной проблемы.

2 этап – Планирование. Важно ответить на следующие вопросы: Что необходимо сделать, чтобы достичь цели проекта? – ответ на этот вопрос поможет разбить весь путь от исходной проблемы до цели проекта на отдельные этапы и определить *задачи***.** На этом же этапе необходимо определить, каким будет *проектный продукт*, решить, что будет создано для того, чтобы цель проекта была достигнута.

3 этап – Поиск информации, ее анализ, сбор и уточнение, обсуждение альтернатив, выбор оптимального варианта, уточнение планов деятельности. Цель информационного поиска - быстро и своевременно отыскать необходимую информацию, полезную при создании конкретного проекта.

4 этап – Реализация плана, выполнение проекта, формулирование выводов.

5 этап – Рефлексия. Анализ выполнения проекта, достигнутых результатов (успехов и неудач) и причин этого, анализ достижений поставленной цели.

6 этап – Презентация – это витрина проекта. Презентацию желательно отрепетировать.

Студенты часто делают ошибки при оформлении работы, поэтому подробно рассмотрим её.

# **2. СТРУКТУРА ИНДИВИДУАЛЬНОГО ПРОЕКТА**

Структурными элементами работы являются:

- Титульный лист
- Содержание (перечень частей проекта)
- Введение (указывается актуальность, тема, цель, задачи проекта)
- Основная часть (главы, разделы, параграфы)
- Заключение
- Список использованных источников

Приложения (при наличии)

Требования к объему индивидуального проекта 10-20 страниц.

# **2.1 Оформление титульного листа**

Оформление титульного листа является необходимой составляющей большинства проектов, рефератов, курсовых, дипломных работ.

Правила оформления титульного листа определено его назначением – указать на принадлежность, вид, тематику, автора, место и дату выполнения работы.

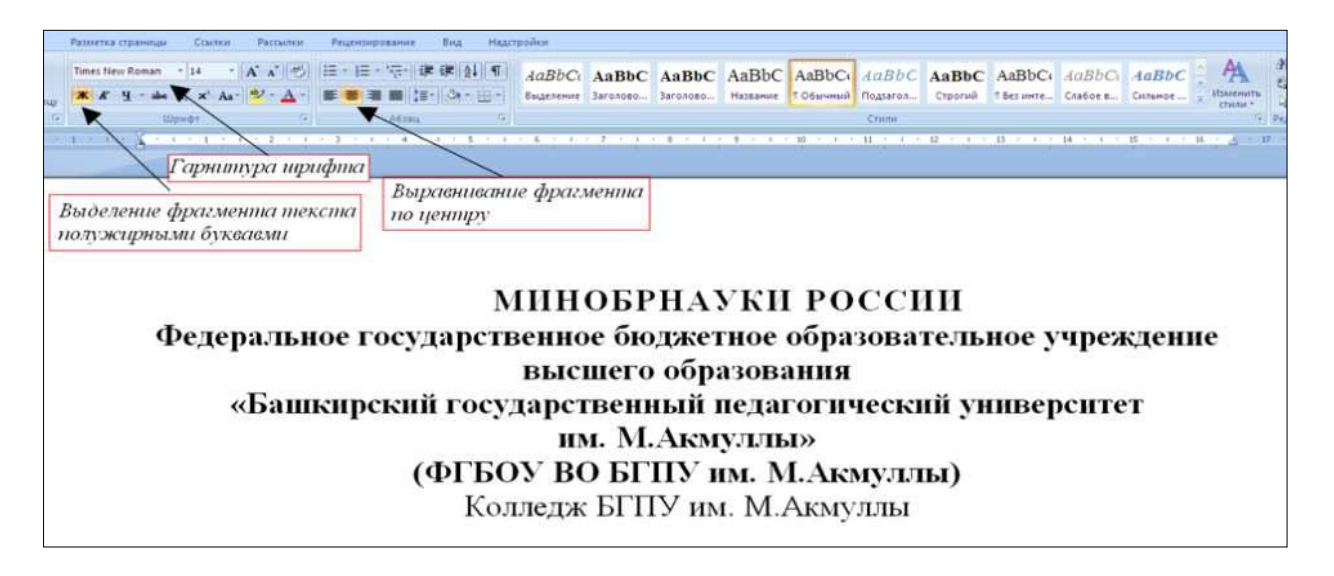

Правила оформления титульного листа предусматривают наличие следующих реквизитов:

- *полное или сокращенное* название министерства, к которому относится учебное заведение;
- полное название учебного заведения;
- тема работы;
- вид работы (инд.проект)
- название учебной дисциплины;
- Ф.И.О. студента, номер группы;
- Ф.И.О. преподавателя;

город и год выполнения работы.

«НАЗВАНИЕ ТЕМЫ, ИНДИВИДУАЛЬНЫЙ ПРОЕКТ» прописными буквами, «дисциплина» малыми прописными. В данном случае только тему выделяем полужирным.

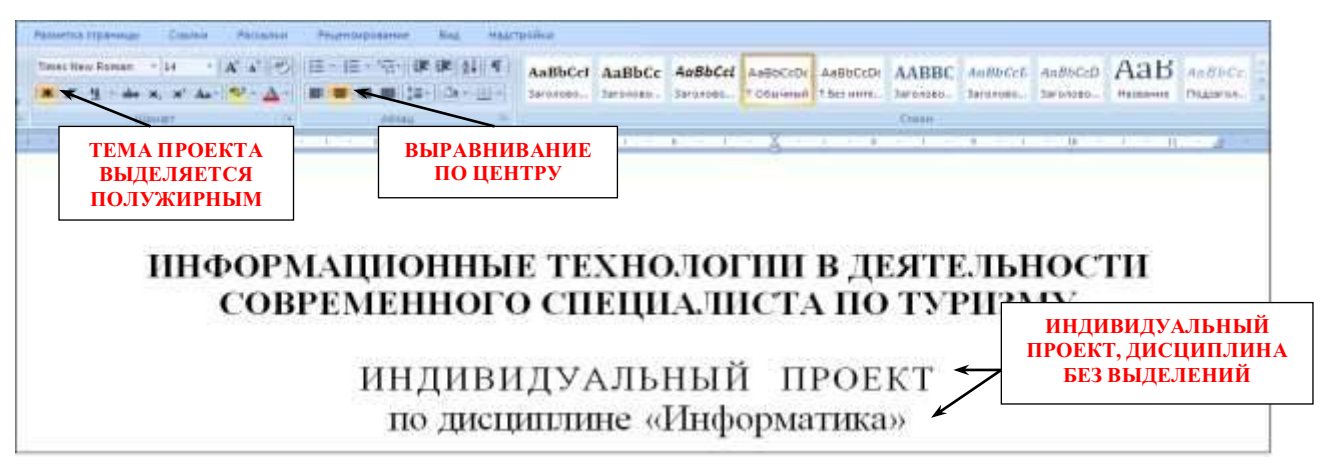

«Выполнил(а) и руководителя» сначала прописываем по левому краю.

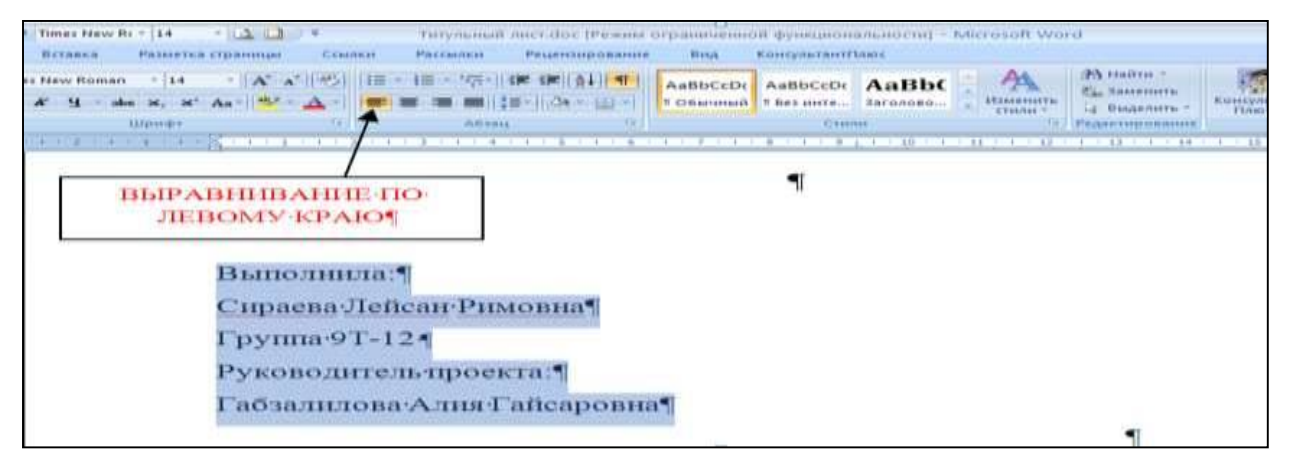

Выделяя «выполнил(а) и руководителя» открываем окно Абзац и отступаем на 10 см.

| <b>PA HARTIA</b><br>(1113) - 112 - 177 - 1 CM 198<br>Times New Roman<br>$-7244$<br><b>Aublicibi</b><br>Autilicitie<br>Aalthc<br><b>Tay SHAFRINGEN</b><br><b>TELEVISION NEWS</b><br><b>Barnskien</b><br><b><i>BRISSISSIMA</i></b><br><b>R Chicaronael R Bon storys.</b><br>LE BlackSmitts<br>Flower."<br><b>STEKALE F</b><br>アミカラゴミリ<br><b>TAM KALL</b><br><b>Business votes constructs</b><br><b>ALIMAGES</b><br><b>TALL INCOME.</b><br><b>CTALINE</b><br>and the most important and most another than 1999 to 200 most and a series of the contract of the con-<br>and the company of the company of the company of the company of the company of the company of the company of the company of the company of the company of the company of the company of the company of the company of the comp<br>The company and the company for the<br><b>BOTTERS</b><br>- Геолодиния на страница:<br><b>CFFCT VITAX IS ADVERSIONED.</b><br><b>BEIPABHHBAEM *</b><br>Callissiana<br>по-линийки-<br>The Hennison a parent in<br><b>ERILLIG II FARMI NA FARMINI TO FAST 1</b><br>BEPXHHM OTCTVHOM*<br>Octobergill Texace<br>VIRGIBING !<br>OFEFIEL<br><b>Выполнила:¶</b><br>$0$ mas<br><b>Hallpressures of Female and</b><br>C/selese)<br>O max<br>10 cm<br>Ottevh<br>Craymenter<br>Сираева Лейсан Римовна<br><b>[ ] Зеднальный отступы</b><br>Группа 9Т-12 1<br><b><i>PERTY METRICALLY</i></b><br>$B$ ave<br><b>I diamond y creative and it is</b><br><b>Flascenda</b> 4<br><b>AN 1-A 4010 FO FOR</b><br>ih rew<br>1.5 o'renamet<br><b>FTGp/LP18E1</b><br>Руководитель-проекта:¶<br>[ ] Не добавлять интервал пежд у абзацем паного стиля<br>Габзалилова Алия Гайсаро<br>Officialists<br><b>CONTRACTOR</b> | <b>Totton's Photos Pts</b><br><b><i>Makemana</i></b><br>49-1-1-10 19 | PIRANETKA ITENNISIAA<br><b>Brancheren</b><br><b>Paccachet</b> | <b>PALARYATASION</b> SHAFFEE<br><b>Black</b> | THEYBUILDEE THE LIBE IPA RUN OF DRIVING HOLD SYSTEM CHAIRS AT 1 SHEKERIT WILL H<br>Knowpour antificance |  |
|----------------------------------------------------------------------------------------------------|----------------------------------------------------------------------|---------------------------------------------------------------|----------------------------------------------|----------------------------------------------------------------------------------------------------|--|
|                                                                                                    |                                                                      |                                                               |                                              |                                                                                                    |  |
|                                                                                                    |                                                                      |                                                               |                                              |                                                                                                    |  |
|                                                                                                    |                                                                      |                                                               |                                              |                                                                                                    |  |
|                                                                                                    | Afranti                                                              |                                                               |                                              |                                                                                                    |  |
|                                                                                                    |                                                                      |                                                               |                                              |                                                                                                    |  |
|                                                                                                    |                                                                      |                                                               |                                              |                                                                                                    |  |
|                                                                                                    |                                                                      |                                                               |                                              |                                                                                                    |  |
|                                                                                                    |                                                                      |                                                               |                                              |                                                                                                    |  |
|                                                                                                    |                                                                      |                                                               |                                              |                                                                                                    |  |
|                                                                                                    |                                                                      |                                                               |                                              |                                                                                                    |  |
|                                                                                                    |                                                                      |                                                               |                                              |                                                                                                    |  |
|                                                                                                    |                                                                      |                                                               |                                              |                                                                                                    |  |
|                                                                                                    |                                                                      |                                                               |                                              |                                                                                                    |  |
|                                                                                                    |                                                                      |                                                               |                                              |                                                                                                    |  |
|                                                                                                    |                                                                      |                                                               |                                              |                                                                                                    |  |
| Eadynmass<br>The years causes.<br>Line.<br>Cressiana                                                                                                    |                                                                      |                                                               |                                              |                                                                                                    |  |

Название города без выделения, выравнивание по центру.

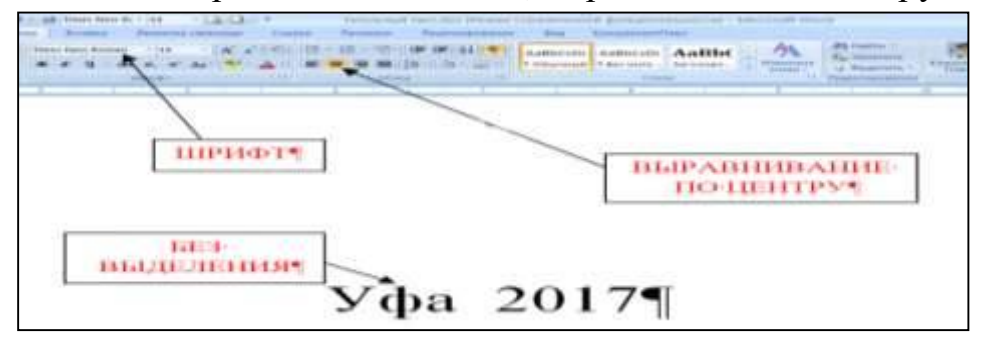

Образец оформления титульного листа представлен в приложении 1.

#### **2.2 Содержание**

После титульного листа, помещается содержание, в котором приводятся все заголовки индивидуального проекта и указываются страницы, с которых они начинаются. Заголовки оглавления должны точно повторять заголовки в тексте. Слово «СОДЕРЖАНИЕ» пишется прописными буквами. Двоеточие после слова «содержание» не ставится. Образец оформления содержание представлен в приложении 2.

# **2.3 Введение**

Введение должно ориентировать читателя в дальнейшем раскрытии темы и содержать все необходимые квалификационные характеристики самой работы.

Основные части введения:

*- актуальность* – обязательное требование к индивидуальному проекту. То, как автор работы умет выбрать тему и насколько правильно он эту тему понимает и оценивает с точки зрения своевременности и значимости.

- *краткий обзор литературы –* сообщает о состоянии разработки выбранной темы;

- *цели индивидуального проекта и задачи* – обычно делается в форме перечисления (изучить…, проанализировать…, описать…, установить…, выявить…, разработать методику… и т.п.). Формулировки целей и задач нужно делать как можно более тщательно, поскольку описание их решения должно составить содержание глав работы;

- *объект и предмет исследования: объект –* это процесс или явления, порождающие проблемную ситуацию и избранные для изучения. *Предмет –* это то, что находится в границах объекта. Именно предмет определяет тему работы, которая обозначается на титульном листе как заглавие.

- *методы исследования –* это инструменты в добывании фактического материала.

В конце вводной части желательно раскрыть структуру работы, т.е. дать перечень ее структурных элементов. Слово «ВВЕДЕНИЕ» пишется прописными буквами, выделенными полужирным, не нумеруется, точка в конце не ставится.

#### **2.4 Основная часть**

В основной части приводятся все существенные положения, раскрывающие тему индивидуального проекта.

Содержание работы должно быть изложено грамотным литературным языком с применением специальной терминологии.

Завершающим этапов работы является письменное изложение основных теоретических положений, практических выводов и рекомендаций по избранной теме.

В проекте следует отразить свое собственное понимание и осмысление рассматриваемой проблемы на основе изученной литературы и практики.

#### **2.5 Заключение**

Заключение должно быть кратким и обстоятельным. Главная задача раздела «ЗАКЛЮЧЕНИЕ» – подведение итогов всей работы над проектом. Заключение содержит выводы автора и может также указывать на дальнейшее развитие изучавшегося объекта или явления. Заключение должно отвечать на вопросы:

- для чего проводилось исследование?

- зачем изучалась данная тема?

- что предпринято автором для изучения (исследования)?

- к какому заключению и выводам пришел автор исследования?

- какие рекомендации может дать автор для решения проблемы?

Слово ЗАКЛЮЧЕНИЕ пишется прописными буквами, выделенными полужирным, не нумеруется, точка в конце не ставится.

#### **2.6 Список использованных источников**

Список использованных источников составляется в следующем порядке:

**- Нормативные материалы** располагается в зависимости от силы нормативно-правовых актов;

**- специальная литература** (монографии, учебники, учебные пособия, статьи, авторефераты диссертаций, материалы практики).

Основные требования, предъявляемые к списку использованной литературы:

- соответствие теме работы;

- наличие нормативных актов, документов в последней редакции;

- разнообразие видов изданий – официальные, нормативные, справочные, научные, учебные и др.;

- отсутствие морально устаревших изданий.

# **3. ОБЩИЕ ТРЕБОВАНИЯ К ОФОРМЛЕНИЮ ИНДИВИДУАЛЬНОГО ПРОЕКТА**

- 1) Поля: правое  $-1,7$ см, левое 3см, верхнее и нижнее 2см.
- 2) Отступ по тексту 1,25см. Межстрочный интервал 1,5.
- 3) Названия глав шрифт 14, заглавными прописными буквами, выделенными полужирным.
- 4) Оформление ссылок должно быть единым. [7, с. 4-8] если приводится цитата из использованной литературы. [7] – страницы не указываются при отсутствии цитаты. [7; 12; 34] – если делается ссылка сразу на несколько работ.
- 5) Страницы должны быть пронумерованы внизу по центру.
- 6) Таблицы в тексте подписываются вверху, диаграммы и графики внизу.

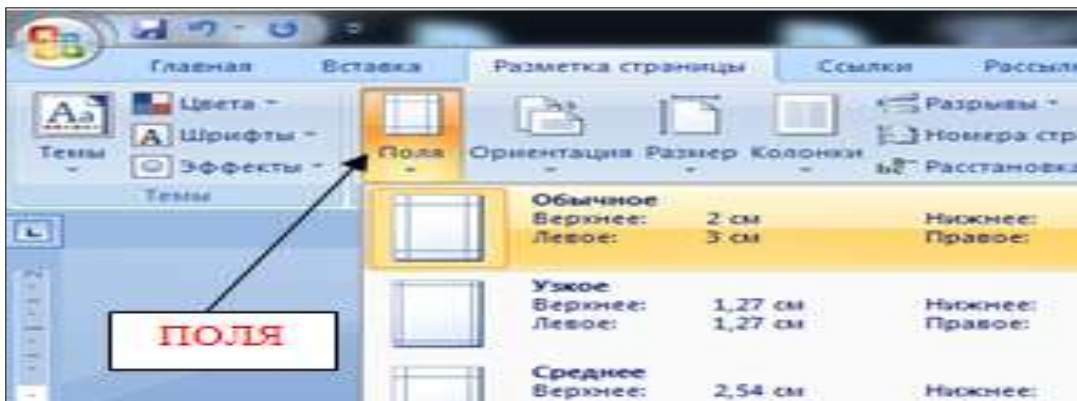

1) Поля открываются «Разметки страницы»:

2) Для выравнивания интервала открыть «Абзац»:

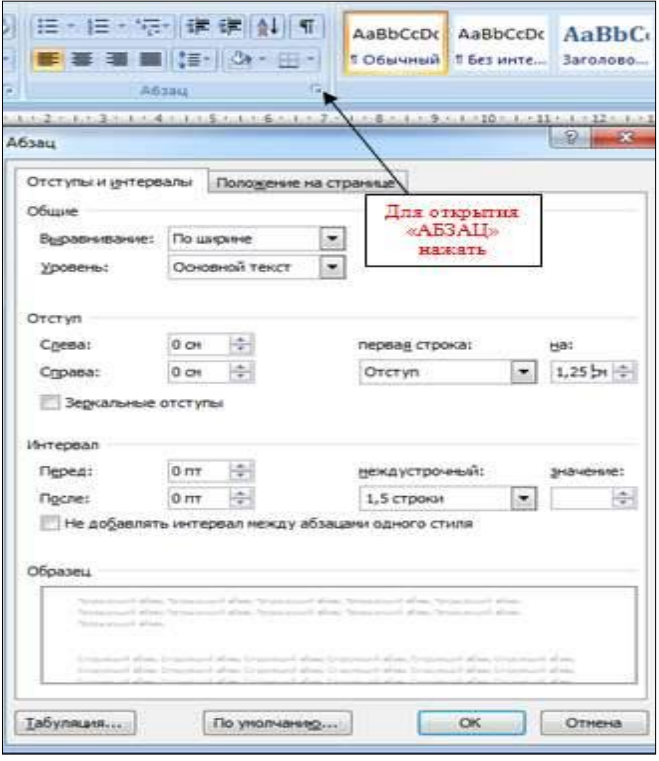

3) Перенос слов в заголовках не допускается. Наименование разделов (ВВЕДЕНИЕ, СОДЕРЖАНИЕ, ЗАКЛЮЧЕНИЕ, СПИСОК ИСПОЛЬЗОВАННЫХ ИСТОЧНИКОВ, ПРИЛОЖЕНИЯ) печатаются в виде заголовков первого порядка, без точки в конце и с новой страницы. Во избежание смещения начала главы рекомендуется перед заголовком ставить разрыв страницы (в меню *Вставка - Разрыв – на новую страницу*).

4) Оформление ссылок «ОБРАЗЕЦ»:

Предоставление информации и обеспечение резервирования являются наиболее значительными функциями турагентств, а перспективы развития информационного обеспечения таковы, что, по сути, они берут на себя функциональную нагрузку турагентства и приводит к требованию изменения стратегического подхода к формированию туристского продукта [2].

5) Нумерация страниц в MS Word 2007

В MS Word версии позже 2007 года очень продуманный и удобный интерфейс. Для того чтобы приступить к *нумерации страниц*, необходимо зайти во вкладку *Вставка*.

Здесь нужно нажать на кнопку *Номер страницы*, после чего в выпавшем меню можно отрегулировать расположение номера страницы (в верхней части страницы, внизу или на полях).

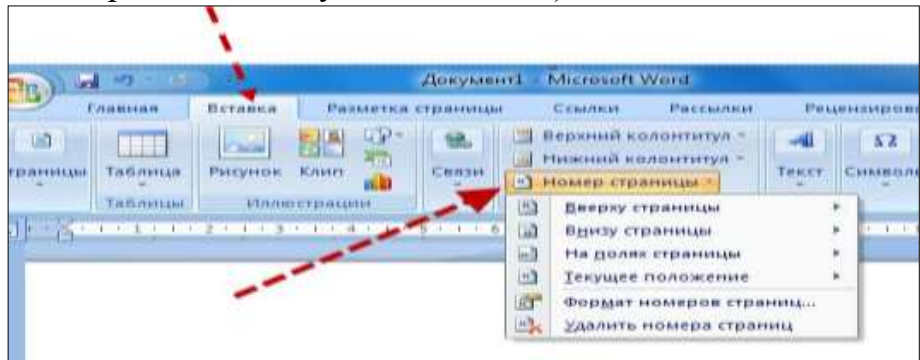

В этом же меню присутствует кнопка *Формат номеров страниц*, выбрав её, можно задать номер страницы, с которой будет начинаться нумерация.

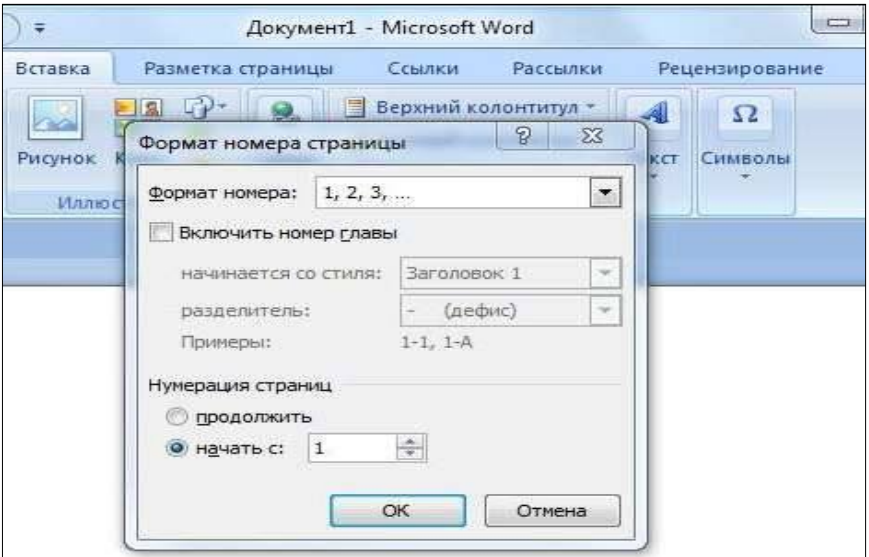

Для этого нужно поставить маркер на нижней отображающейся строке («начать») и вписать в окошко цифру, с которой должна начинаться нумерация документа.

#### **3.1 Как пронумеровать страницы MS Word без титульного листа**

Еще одной проблемой, с которой часто сталкиваются пользователи MS Word, является нумерация страниц без титульного листа. Это означает, что нумеровать страницы нужно начиная не с первой страницы (титульной), а со следующей, при этом нумерация должна начинаться с двойки, ведь первой страницей считается обложка.

Выполнить это довольно просто – нужно вначале проставить номер страниц документа так, как обычно, после чего каждая из страниц будет пронумерована. Теперь отключаем нумерацию титульного листа:

Вариант 1. Для этого нужно поставить «галочку» на строчке *Особый колонтитул для первой страницы.*

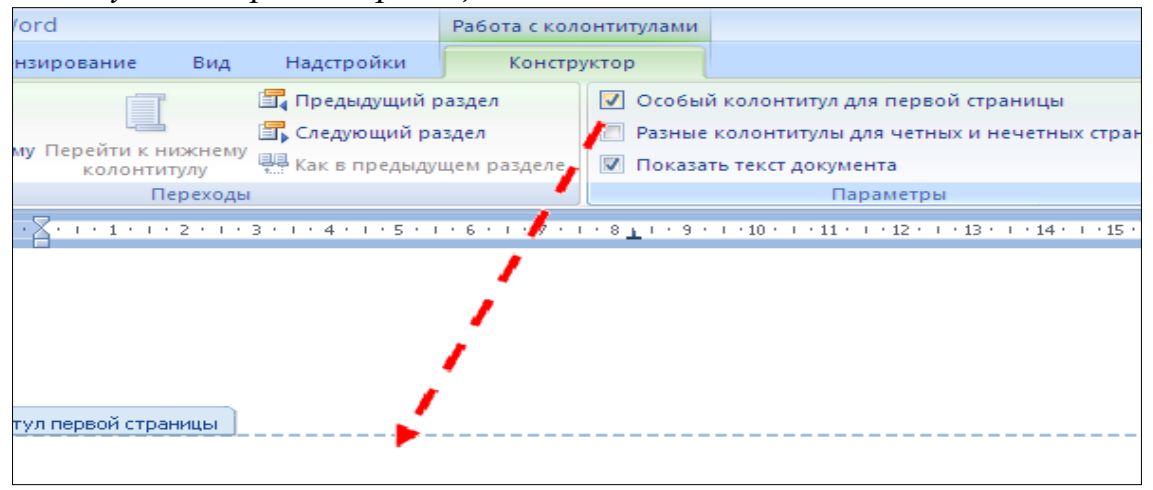

Вариант 2. Для этого из вкладки *Вставка* переходим во вкладку *Разметка страниц*.

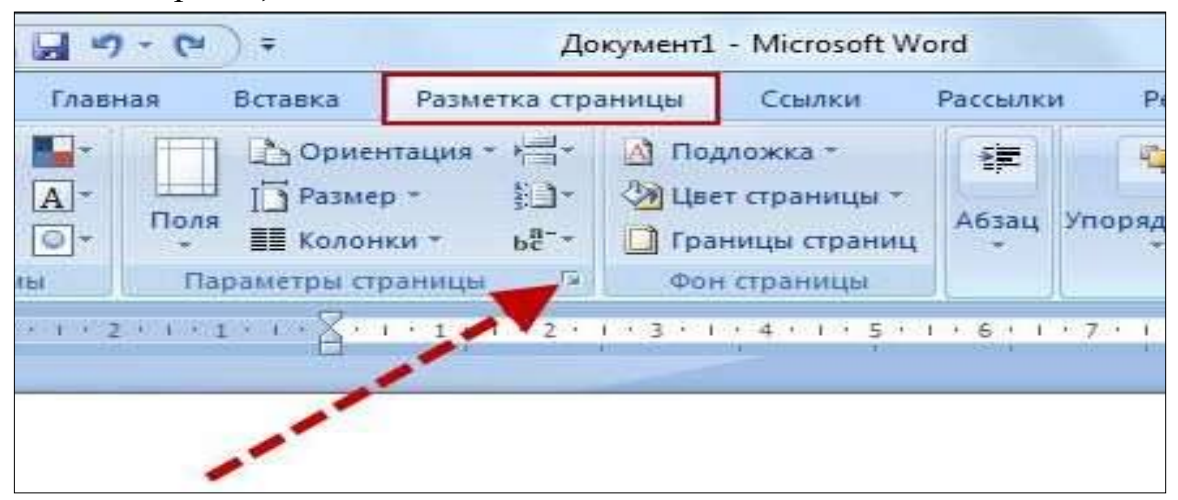

Немного левее центра меню будет строка *Параметры страницы*, возле которой будет маленькая кнопочка в виде серого квадрата с крестиком. Нажав на эту кнопку, пользователь сможет увидеть перед собой окно *Параметры страницы*, где нужно открыть вкладку *источник бумаги* и поставить «галочку» на строчке *Различать колонтитулы первой страницы*.

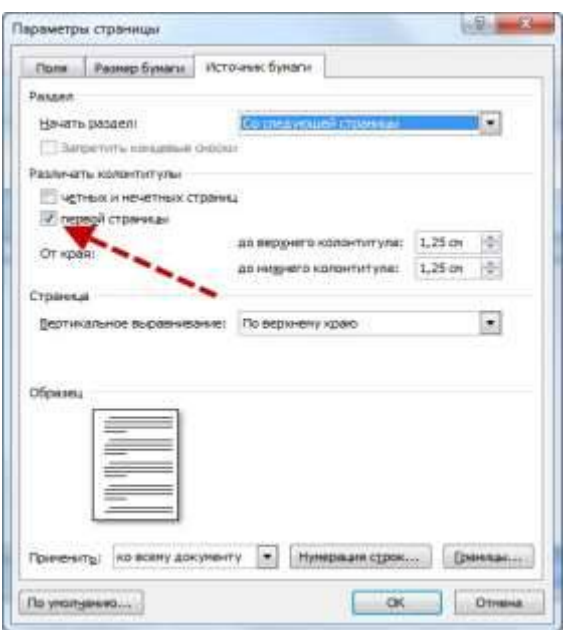

После произведенных действий номер на титульной странице исчезнет, не нарушив при этом общую нумерацию страниц документа.

6) Таблицы печатают при их первом упоминании. Небольшие таблицы следуют за абзацем, в котором была ссылка на них. Таблицы, занимающие больше половины страницы, - на следующей отдельной странице (страницах). Все таблицы в рукописи должны быть пронумерованы. Порядковая нумерация таблиц должна быть сквозной. Ссылки в тексте на таблицы дают в сокращенном виде, например: табл. 1, табл. 5*.* Над таблицей в правом верхнем углу обычным шрифтом пишут полностью: Таблица 3, а по центру – её название (строчным, полужирным), на последующих страницах - Продолжение табл. 3, на последней - Окончание табл. 3.

Пример:

Таблица 3

# **Предельно допустимые концентрации или уровни некоторых суперэкотоксикантов в природных средах**

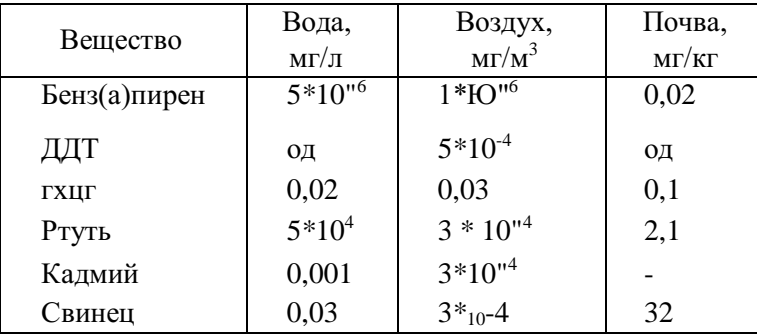

Внутри самой таблицы одинарный интервал, 12 пт шрифт.

Если таблица в работе всего одна, ее не нумеруют и слово *Таблица* над ней не пишут: читатель и так видит, что перед ним таблица.

# **4. КАК СДЕЛАТЬ АВТОМАТИЧЕСКОЕ СОДЕРЖАНИЕ В MICROSOFT WORD 2007**

Заголовок какой-либо главы (параграфа) не должен совпадать с темой работы, так как в этом случае остальные разделы становятся излишними (тема раскрыта в одном разделе). Равно как и заголовки параграфов не должны дублировать наименования глав.

Заголовки «ВВЕДЕНИЕ» и «ЗАКЛЮЧЕНИЕ» не нумеруют, а заголовки остальных частей работы обычно имеют порядковую нумерацию. Наименование главы включает ее порядковый номер – арабская цифра с точкой на конце (1., 2., и т.д.). Наименование параграфа включает номер соответствующей главы, и порядковый номер параграфа в пределах этой главы (для Главы 1. параграфы будут иметь нумерацию: 1.1., 1.2., 1.3. и.т.д.)

Основные структурные элементы работы (оглавление, введение, главы, заключение, список литературы) начинают с новой страницы. Заголовок нового параграфа располагают на той же странице, где закончился текст предыдущего. Текст раздела должен начинаться на той же странице, что и его заголовок.

При оформлении заголовка следует учесть правила:

- заголовок располагают «по центру» страницы;
- точка в конце заголовка не ставится;
- перенос слов в заголовках не допускается;

 не желательно переносить часть заголовка, оставляя на конце предлог, или часть названия;

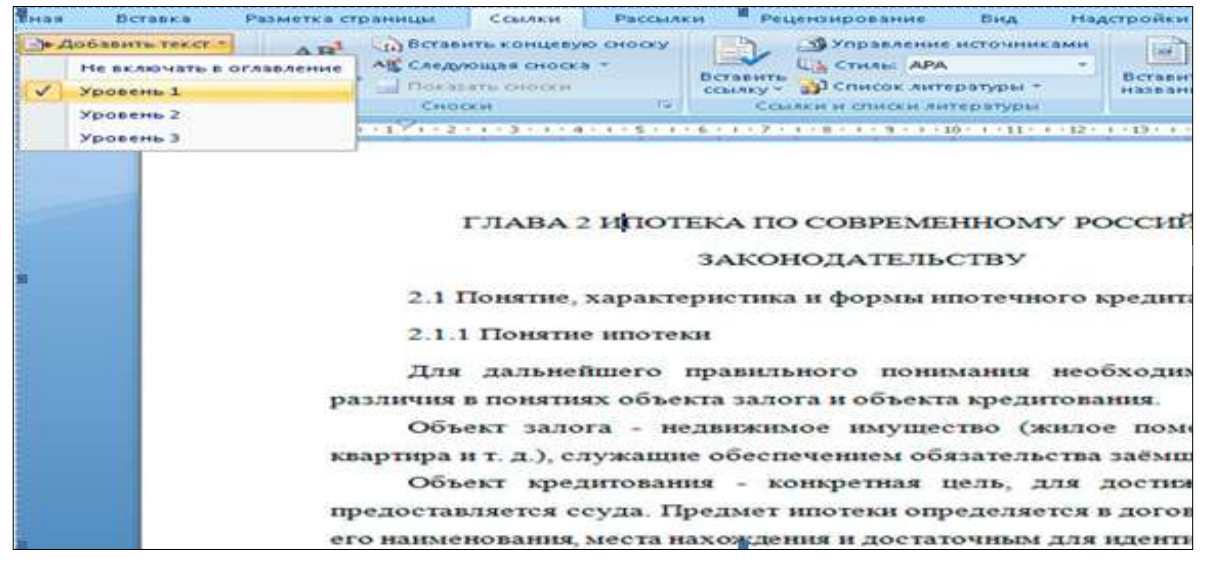

#### **Шаг 1. Сопоставьте заголовкам соответствующий «Уровень». Вложенности**

Установите курсор на первый заголовок в тексте. Выберите в меню *Ссылки Добавить текст*, отметьте соответствующий заголовку уровень.

Далее проделайте аналогичную операцию для всех заголовков работы по очереди.

Может случиться, что при этом *слетят* стили оформления заголовков, поэтому Вам после процедуры сопоставления, нужно будет заново задавать им нужные стили.

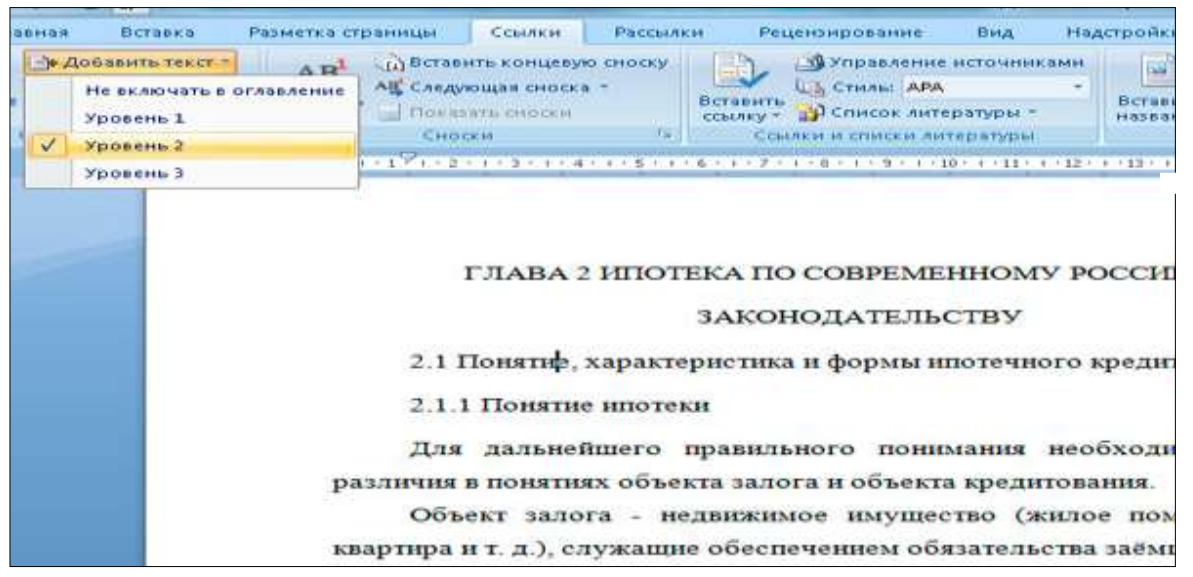

У вас в документе появится элемент **«***Оглавление***»**, который вам нужно переименовать **«**Содержание**»**.

**Шаг 2. Вставьте автоматическое оглавление**

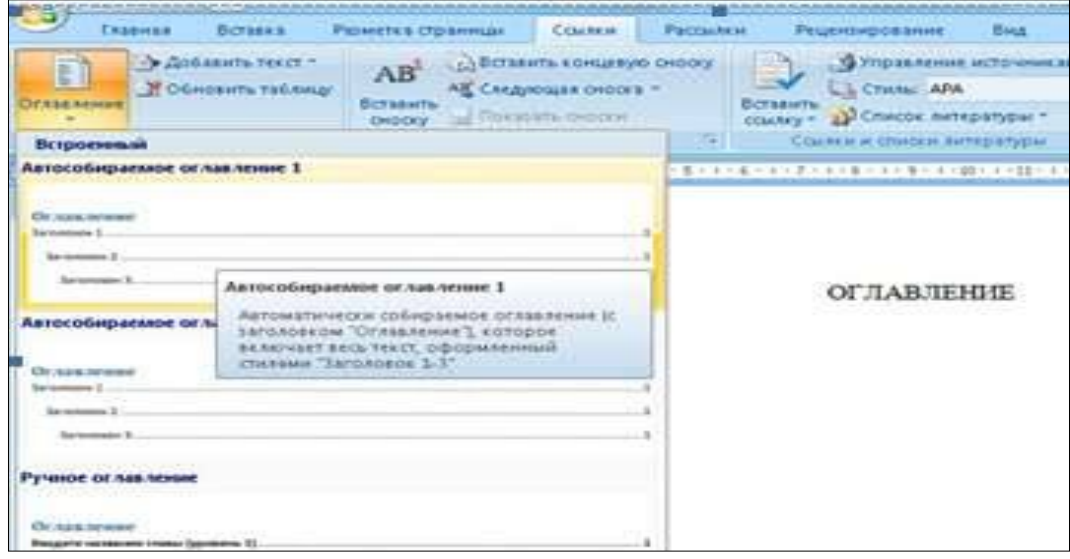

Поставьте курсор на страницу, куда Вы хотите поместить автоматическое оглавление.

Выберите в меню *Ссылки Оглавление* и формат отображения. В выбранном месте, должно отобразиться содержание с автоматически проставленными номерами страниц.

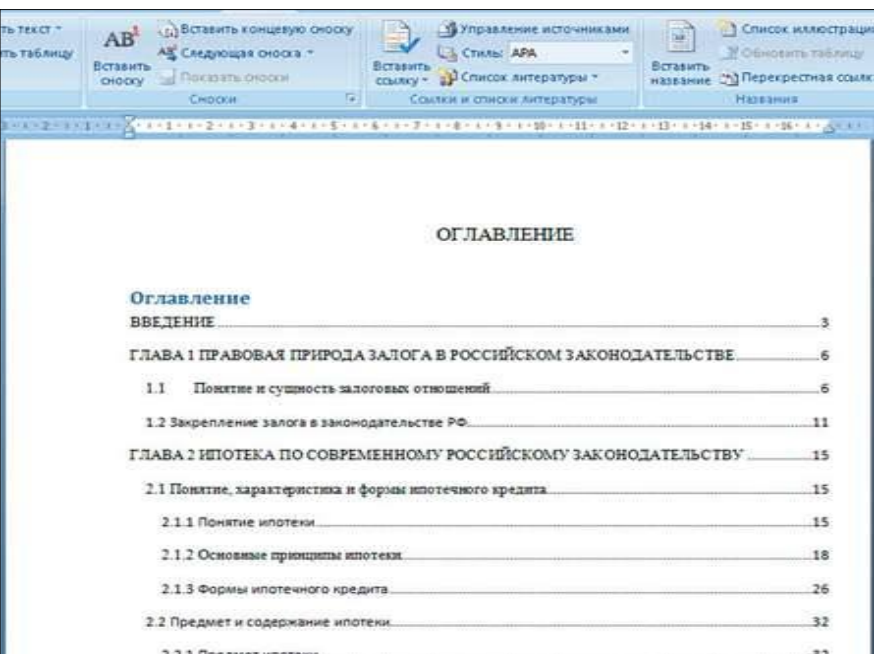

# **Шаг 3. Форматирование оглавления**

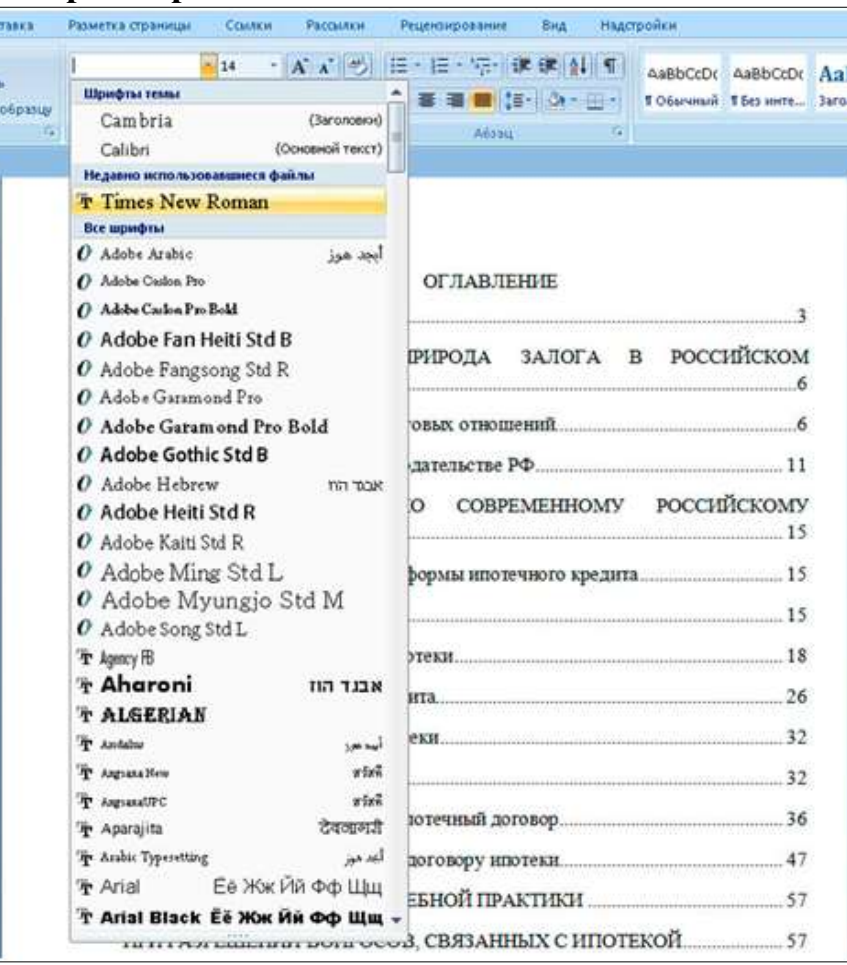

В меню *Главная* Вы можете задать нужное оформление автоматически созданного содержания, и работать с ним как с обычным текстом.

Если в него добавилось слово *Оглавление*, Вам проще его удалить и задать на странице свой заголовок.

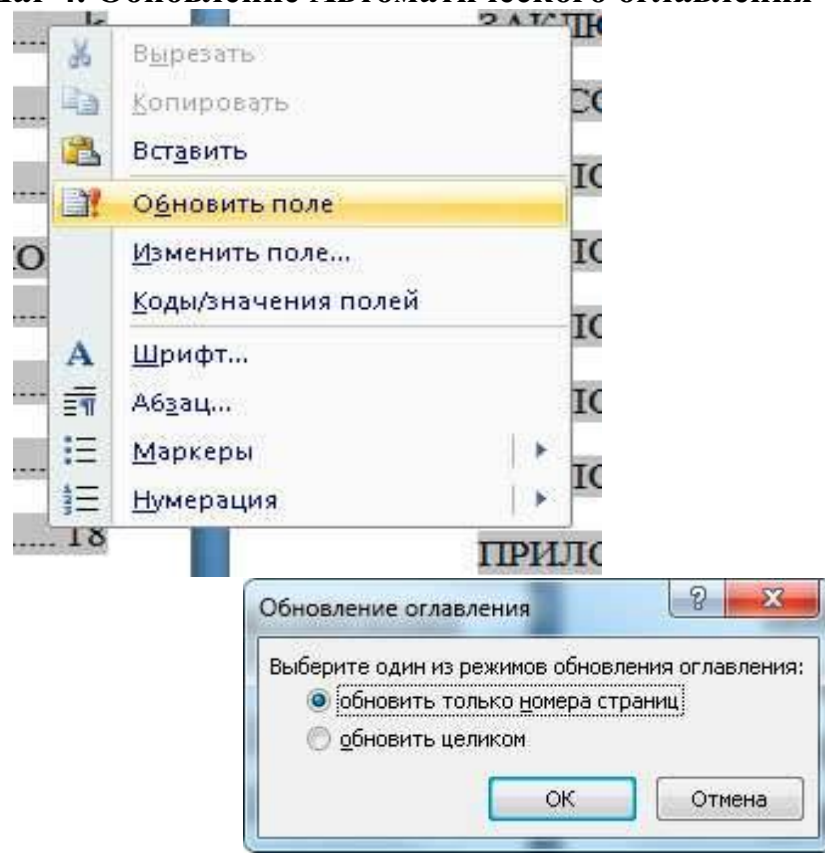

# **Шаг 4. Обновление Автоматического оглавления**

Если после составления содержания Вы изменили текст и поменялись [номера страниц,](http://2docx.ru/word_2007/%D0%BA%D0%B0%D0%BA_%D1%81%D0%B4%D0%B5%D0%BB%D0%B0%D1%82%D1%8C_%D0%BD%D1%83%D0%BC%D0%B5%D1%80%D0%B0%D1%86%D0%B8%D1%8E_%D1%81%D1%82%D1%80%D0%B0%D0%BD%D0%B8%D1%86/) можете обновить автоматическое оглавление без его пересоздания.

Для этого нажмите правой кнопкой мыши на содержание, выберите *Обновить поле.*

Возможны два вида обновления:

1. Когда обновляются только номера страниц. Вы не изменяли сами заголовки;

2. Когда обновляется всё.

*Оглавление* (она расположена в самом низу выпадающего меню), и настраивайте параметры вручную.

Здесь доступны следующие поля:

- отображать или не отображать нумерацию страниц;
- вариант заполнителя;
- форматы оглавления;
- количество уровней.

Когда все параметры будут выбраны, нажимайте кнопку *ОК* для создания содержания.

Обратите внимание на то, что можно использовать *гиперссылки* для создания оглавления. Вариант конечно довольно неудобный и мало распространенный, но знать о нем нужно.

#### **СОДЕРЖАНИЕ**

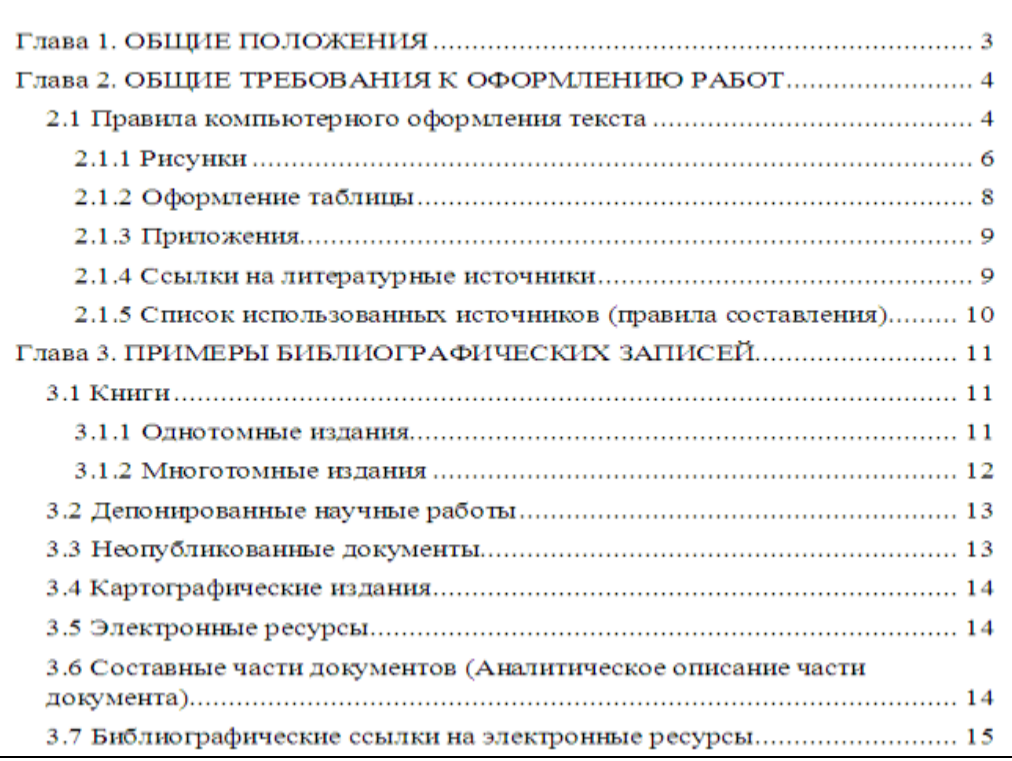

Автоматическое оглавление готово и отформатировано. Оно интерактивное, по нажатию *CTRL + щелчок правой кнопки мыши* по названию раздела, Вы перейдете к данному пункту в тексте документа.

# **4.1 Расстановка переносов**

На вкладке *Разметка страницы*, группа *Параметры страницы* (рис. 7) нажать кнопку *Расстановка* переносов (внизу справа) и выбрать *Авто*. Убедитесь, что в тексте появились переносы.

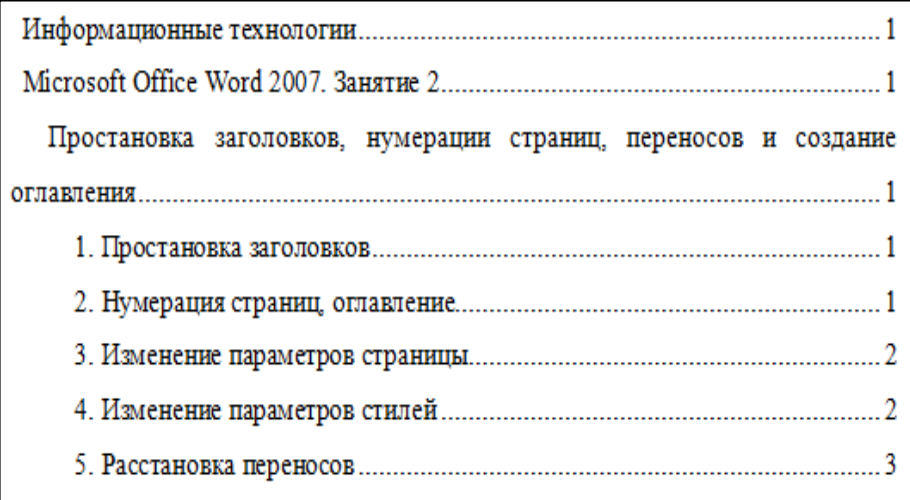

#### **4.2 Рисунки**

Рисунки в работе могут быть двух видов: отсканированные и построенные с использованием графического редактора.

Общими для тех и других являются следующие требования:

1. Площадь изображения вместе с подрисуночной подписью не должна выходить за поля основного текста.

2. Все рисунки должны быть выполнены в едином масштабе или допускать приведение к нему, быть соизмеримы друг с другом.

3. Шрифт, которым выполняются надписи на рисунках, не должен быть крупнее 11-го и мельче 7-го.

Для сканирования следует использовать только оригиналы (первоисточники) рисунков: фотографий, сложных чертежей, диаграмм и т.п. Сканирование с ксерокопий и других вторичных документов не допускается.

Штриховые рисунки - графики, структурные и функциональные схемы - должны строиться только в графическом редакторе в формате JPEG с разрешением 300 dpi. Допустимы форматы TIF (TIFF), WMF, BMP. Другие форматы не используются.

Для того чтобы рисунки, выполненные средствами Word, при попытке открыть их не «разваливались» на составляющие, они должны быть сгруппированы.

В редакторе Word 2007 сгруппировать рисунки, вставленные из файла (вкладка *Вставка* → кнопка *Рисунок*) и автофигуры тем способом, который был доступен в редакторе Word 2003, стало невозможно. Тем не менее, есть один метод обойти такое ограничение. Сначала мы вставим рисунок из файла, затем нарисуем автофигуру, а потом сгруппируем эти объекты друг с другом.

Для того чтобы иметь возможность работать с несколькими графическими объектами, расположенными в документе, как с единым объектом, в редакторе Word есть такой полезный инструмент как группировка объектов. Чтобы сгруппировать объекты (например, вставленные картинки и *автофигуры* или *надписи*), необходимо сначала

преобразовать рисунки в перемещаемые объекты (задать обтекание) пример на рисунке, затем выделить все графические объекты и в контекстном меню выбрать команду *Группировать*.

Пример обтекание рисунка

Перейдите на вкладку *Вставка*.

В группе команд *Текст* нажмите кнопку *Надпись*. В открывшемся подменю выберите команду *Нарисовать надпись*.

Нарисуйте контур для вашего будущего рисунка указателем мыши.

В группе команд *Стили надписей* нажмите кнопку *Заливка фигуры* и в раскрывшемся подменю выберите команду *Рисунок*. Откроется стандартное диалоговое окно *Выбор рисунка*. Выберите нужный рисунок и нажмите кнопку *Вставить*.

Чтобы контур надписи принял размеры вашего рисунка, в группе команд *Размер* нажмите кнопку вызова диалоговых окон. Откроется диалоговое окно *Формат надписи*. Нажмите кнопку *Сброс* и закройте окно.

Нарисуйте или вставьте автофигуру или другой рисунок в документ.

Выделите с помощью кнопки *Shift* или *Ctrl* графические объекты и нажмите правую кнопку мыши. В открывшемся контекстном меню наведите указатель мыши на пункт *Группировка* и затем команду *Группировать*. Объекты будут сгруппированы и с ними можно производить любые действия как с единым объектом.

Есть и другой способ вставки рисунков как перемещаемых объектов - с использованием *Полотна* (область, в которой можно рисовать фигуры). Но приведенный выше способ более простой и удобный.

Пример группировки надписи

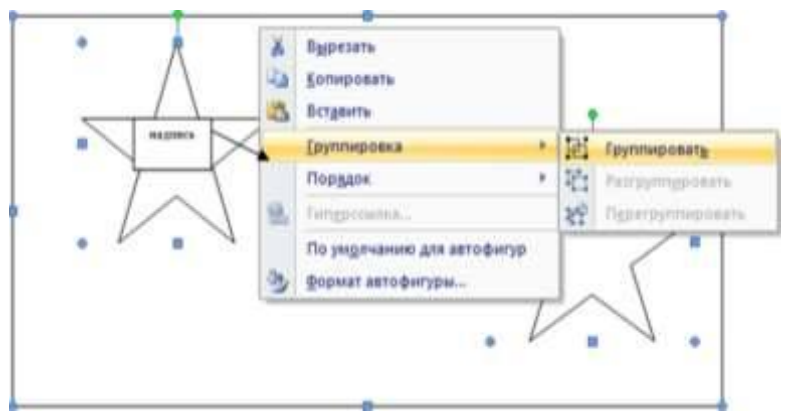

Количество рисунков в работе диктуется целесообразностью. Их следует располагать непосредственно после текста, в котором они упоминаются впервые, а при невозможности размещения на данной странице переносятся на следующую.

Обозначения, термины и другие надписи на рисунках должны соответствовать тексту и подрисуночным подписям. Текст, связанный с рисунком (надписи и подписи), набирается 11-м шрифтом. Текстовые надписи на рисунках следует заменить цифровыми обозначениями, кроме надписей, обозначающих среды и направления (Вода, Газ, К выходу и т.п.). Текстовые надписи начинают с прописной буквы, сокращения в них не допускаются. Цифровые обозначения раскрываются в подрисуночных подписях.

Изучение методических рекомендаций дает возможность студентам грамотно оформить индивидуальный проект. Надеемся, рекомендации будут полезны студентам и преподавателям. Желаем удачи.

# **ПРИЛОЖЕНИЕ**

*Приложение 1 Образец титульного листа*

# **МИНОБРНАУКИ РОССИИ**

**Федеральное государственное бюджетное образовательное учреждение высшего образования «Башкирский государственный педагогический университет им. М.Акмуллы» (ФГБОУ ВО «БГПУ им. М.Акмуллы»)** Колледж БГПУ им. М.Акмуллы

# **ИНФОРМАЦИОННЫЕ ТЕХНОЛОГИИ В ДЕЯТЕЛЬНОСТИ СОВРЕМЕННОГО СПЕЦИАЛИСТА ПО ТУРИЗМУ**

ИНДИВИДУАЛЬНЫЙ ПРОЕКТ по дисциплине «Информатика»

Выполнил(а):

\_\_\_\_\_\_\_\_\_\_\_\_\_\_\_\_\_\_\_\_\_\_ (ФИО студента)

\_\_\_\_\_\_\_\_\_\_\_\_\_\_\_\_\_\_\_\_\_\_ (учебная группа)

Руководитель проекта:

Уфа 2018

### **Примеры библиографических ссылок**

# *►* **с 1 автором**

Квартальнов, В. А. Туризм: учебник [Текст] /В.А. Квартальнов. – Москва: Финансы и статистика, 2014.–320 с. (В названии места издания Москва, допустимо сокращение – М.:)

Савин, В. П. Теория и методика хоккея [Текст] /В.П. Савин. – Москва: Академия, 2013.– 400 с.: ил. (Высшее образование).

Верхало, Ю. Н. Тренажеры и устройства для восстановления здоровья и рекреации инвалидов [Текст] / Ю.Н. Верхало. – Москва: Терра, 2011. – 536 с.; ил.

# *►***с 2, 3 авторами**

Солодков, Д. С. Физиология человека. Общая. Спортивная. Возрастная [Текст] /Д.С. Солодков, И.В. Сологуб. – Москва: Олимпия Пресс, 2001. – 519 с.

Веневцев, С. И. Оздоровление и коррекция психофизического развития детей с нарушением интеллекта средствами адаптивной физической культуры [Текст]/ А.А. Дмитриев. – Москва: Терра, 2014. –104 с.

# **► с 4 и более авторами**

Комплексная профилактика заболеваний и реабилитация больных и инвалидов [Текст] / В. А. Лисовский, С. П. Евсеев, В. Ю. Голофеевский, А. Н. Мироненко. – Москва: Олма Пресс, 2011.–319с.

#### **или**

Комплексная профилактика заболеваний и реабилитация больных и инвалидов [Текст] /В. А. Лисовский и др. – Москва: Олма-Пресс , 2011. – 319 с.

#### *►***под редакцией, с указанием составителя**

Психофизиология [Текст]: учебник / под ред. Ю. И. Александрова. 3-е изд., доп. и перераб. – Москва: Альфа, 2006. – 464 с. (Учебник для вузов).

#### **►диссертации и автореферата диссертации**

Белозеров, И. В. Религиозная политика Золотой Орды на Руси в XIII– XIV вв. [Текст]: дис. … канд. ист. наук: 07.00.02: защищена 22.01.02; утв. 15.07.02. Москва, 2012. – 215 с.

Ахмедова, А. М. Педагогические условия профессионального саморазвития личности будущего учителя [Текст]: автореф. дис. … канд. пед. наук: 13.00.08. Махачкала, 2012. – 18 с.

#### **►официальные материалы**

Российская Федерация. Законы. О воинской обязанности и военной службе [Текст]: федер. закон: принят Гос. Думой 6 марта 1998 г. – Москва: Ось-89, 2001. – 46 с. (Актуальный закон).

**возможен также другой вариант библиографической записи на официальные документы:**

О введении в действие части первой Гражданского кодекса Российской Федерации [Текст] : федер. закон от 30 нояб. 1994 г. // Собр. законодательства Рос. Федерации. – 1996. – № 5. – С. 411.

# **Примеры аналитической библиографической ссылки**

При составлении библиографической ссылки на статьи 1, 2, 3 авторов действуют правила составления библиографической ссылки на книги 1, 2, 3 авторов. При составлении библиографической ссылки на статьи 4 и более авторов действуют правила составления библиографической ссылки на книги 4 и более авторов.

# ► СТАТЬЯ ИЗ КНИГИ (сборника, хрестоматии и т.п.).

Двинянинова, Г. С. Комплимент: коммуникативный статус или стратегия в дискурсе [Текст] / Г.С. Двинянинова // Социальная власть языка: сборник научных трудов / Воронежский государственный университет. – Воронеж, 2011. – С. 101-106.

► СТАТЬЯ ИЗ ПЕРИОДИЧЕСКОГО ИЗДАНИЯ (ЖУРНАЛА, ГАЗЕТЫ)

Боголюбов, А. Н. О вещественных резонансах в волноводе с неоднородным заполнением [Текст] / А.Н. Боголюбов // Вестник Московского университета. Серия 3, Физика. Астрономия. – 2012. – № 5. – С. 23-25.

Ефимова, Т. Н. Охрана и рациональное использование болот в Республике Марий Эл [Текст] / Т.Н. Ефимова // Проблемы региональной экологии. – 2010.– № 1.– С. 80-86.

# ССЫЛКИ НА ЭЛЕКТРОННЫЕ РЕСУРСЫ

Дирина, А. И. Право военнослужащих Российской Федерации на свободу ассоциаций [Электронный ресурс] / Военное право: сетевой журн. 2007. URL: <http://www.voennoepravo.ru/node/2149>(дата обращения: 19.09.2007).

Лэтчфорд, Е. У. С Белой армией в Сибири [Электронный ресурс] // Восточный фронт армии адмирала А. В. Колчака: [сайт]. [2004]. URL: <http://east-front.narod.ru/memo/latchford.htm>(дата обращения: 23.08.2007).

Энциклопедия Кирилла и Мефодия [Электронный ресурс]. Москва: Кирилл и Мефодий: New media generation, 2006. 1 электрон.опт.диск (DVD-R).

# МИНОБРНАУКИ РОССИИ

Федеральное государственное бюджетное образовательное учреждение высшего образования Башкирский государственный педагогический университет им. М.Акмуллы Колледж

# МЕТОДИЧЕСКИЕ РЕКОМЕНДАЦИИ к практическим занятиям студентов специальности 46.02.01 Документационное обеспечение управления и архивоведения ОУД.12 Литература

Разработал: Ю.В. Крыжановская, преподаватель Колледжа БГПУ им.М.Акмуллы
#### ВВЕДЕНИЕ

В данных методических указаниях вы найдете задания для практических занятий, перечень произведений для заучивания наизусть, перечень произведений для подготовки к контрольным работам и зачету.

*Учебные и воспитательные цели практических занятий*

1) актуализировать знания студентов из курса литературы по теме занятия;

2) создать условия для развития творческой активности, самостоятельности и критичности мышления, умения работать в коллективе.

3) содействовать развитию у студентов общенаучных компетенций

4) создать условия для развития коммуникативной компетенции.

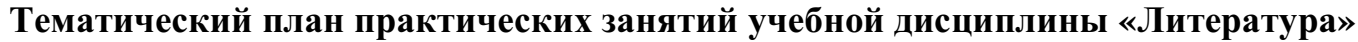

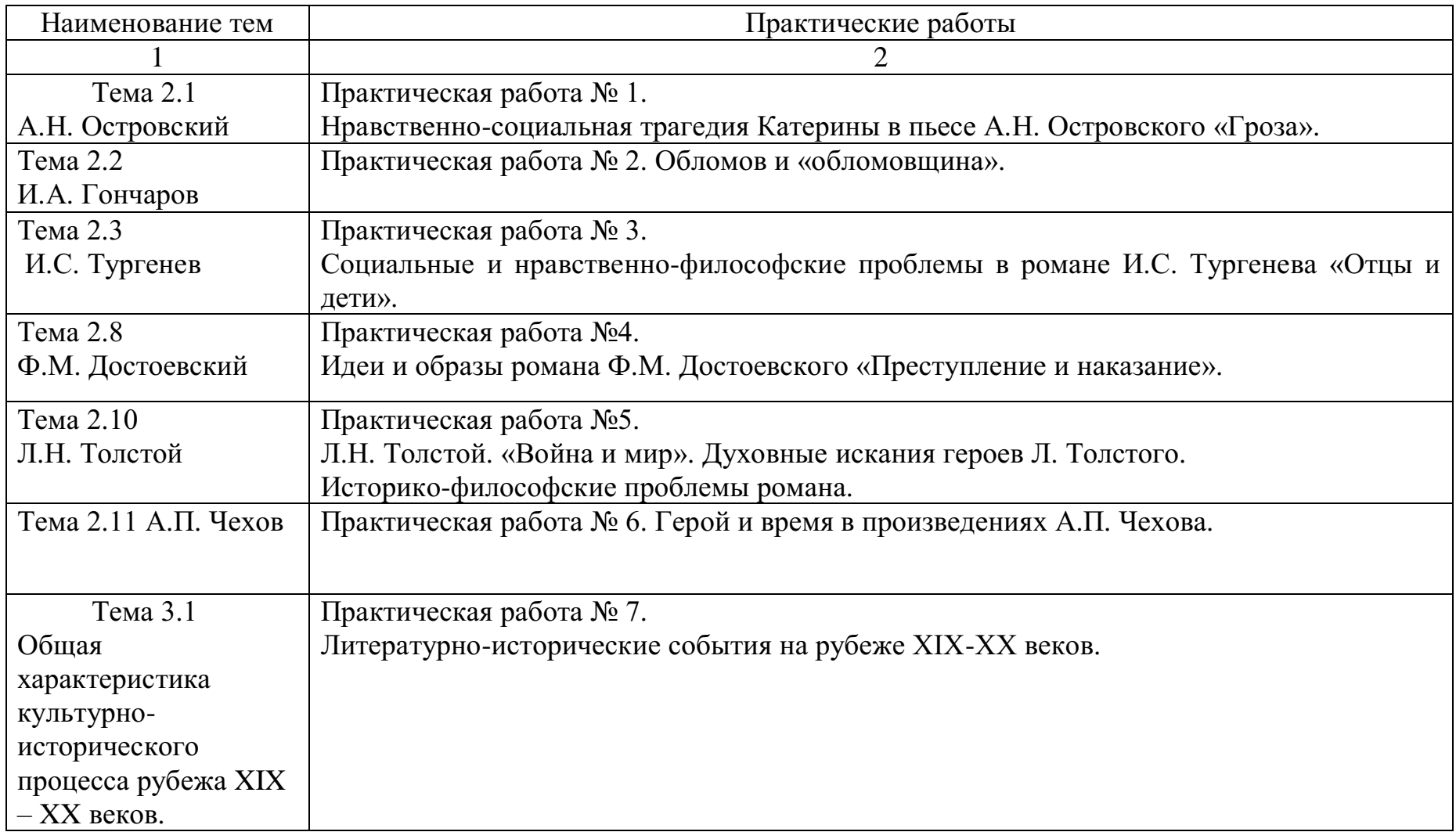

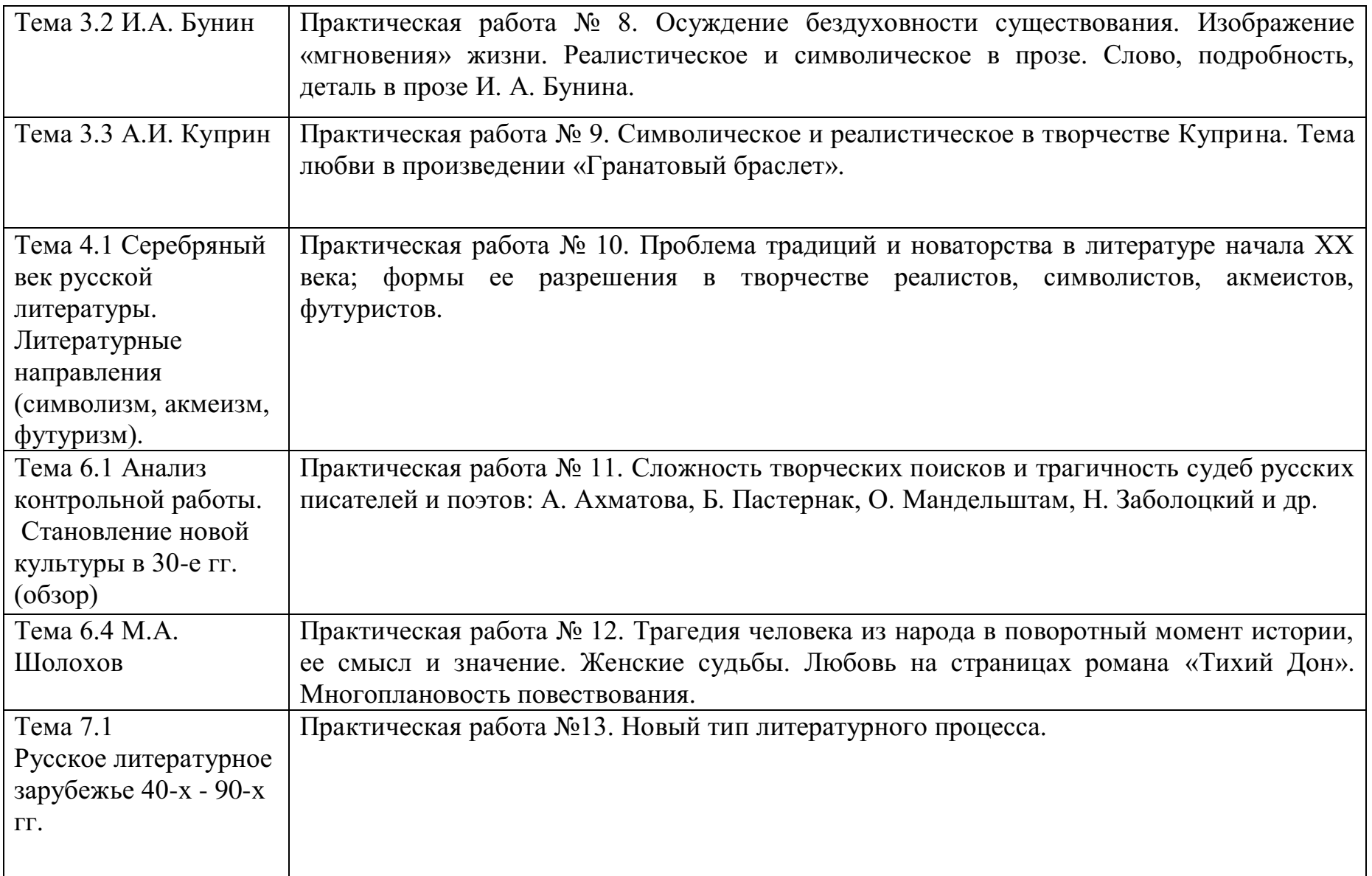

# **Практическая работа № 1**

Нравственно-социальная трагедия Катерины в пьесе А.Н. Островского «Гроза».

# *Цель работы:*

*студент должен:*

*знать:*

- содержание пьесы «Гроза» Островского А.Н.

*уметь:*

- анализировать текст (драма).

## **Контрольные вопросы:**

1. Почему Катерина предпочла смерть жизни?

2. Сила или слабость характера проявились в этом поступке?

3. Почему Добролюбов назвал Катерину «лучом света в темном царстве»?

## **Практическая работа № 2.**

Обломов и «обломовщина».

### *Цель работы:*

*студент должен:*

*знать:* содержание текста.

*уметь:* анализировать художественный текст.

### **Контрольные вопросы:**

1. «Сон Обломова» - утопия или нет?

2. Какова роль Обломова в формировании представления о русском национальном характере?

# **Практическая работа № 3.**

Социальные и нравственно-философские проблемы в романе И.С. Тургенева «Отцы и дети».

*студент должен:*

*знать:* содержание текста.

*уметь:* анализировать художественный текст.

### **Контрольные вопросы:**

1. В чем сила и в чем слабость Базарова?

2. Нужны ли Базаровы своему времени?

3. Споры «отцов» и «детей» в романе Тургенева «Отцы и дети». Кто в них победитель?

# **Практическая работа №4.**

Идеи и образы романа Ф.М. Достоевского «Преступление и наказание».

*студент должен: знать:* содержание текста. *уметь:* анализировать художественный текст.

### **Контрольные вопросы:**

1. Очищение личности через страдания (по роману Достоевского Ф.М. «Преступление и наказание»).

2. Евангелистские мотивы в романе Достоевского Ф.М. «Преступление и наказание».

# **Практическая работа №5.**

Л.Н. Толстой. «Война и мир». Духовные искания героев Л.Н.Толстого.

Историко-философские проблемы романа.

*студент должен:*

*знать:* содержание текста.

*уметь:* анализировать художественный текст.

## **Контрольные вопросы:**

1. Путь исканий героев Л.Н.Толстого в романе - эпопее «Война и мир».

2. Роль антитезы в создании образов героев романа - эпопеи «Война и мир».

# **Практическая работа № 6.**

Герой и время в произведениях А.П. Чехова.

*студент должен:*

*знать:* содержание текста.

*уметь:* анализировать художественный текст.

### **Контрольные вопросы:**

1.Тема духовного перерождения человека в изображении А.П.Чехова (по рассказу «Ионыч»).

2. Герои и среда в изображении А.П.Чехова (по рассказам «Крыжовник», «О любви», «Человек в футляре»).

# **Практическая работа № 7.**

Литературно-исторические события на рубеже XIX-XX веков. *студент должен:*

*знать:* истоки и характер литературных исканий на рубеже XIX-XX веков. Направления философской мысли начала ХХ века.

*уметь:* ориентироваться в литературно-исторических событиях на рубеже XIX-XX веков.

### **Контрольные вопросы:**

1. Как раскрыта душа человека в статье Анненского «Бальмонт лирик» (1 вариант).

2. Как раскрывается своеобразие литературного процесса начала века в статье Анненского «Три социальные драмы» (2 вариант).

### **Практическая работа № 8.**

Осуждение бездуховности существования. Изображение «мгновения» жизни. Реалистическое и символическое в прозе. Слово, подробность, деталь в прозе И. А. Бунина.

*студент должен:*

*знать:* содержание тексты И. А. Бунина.

*уметь:* анализировать художественные тексты И. А. Бунина.

### **Контрольные вопросы:**

1. Образ греха, в котором протекает жизнь человека («Господин из Сан-Франциско»).

2. Тема России в творчестве И. А. Бунина («Косцы»).

3. Тема любви в творчестве И.А.Бунина (сборник рассказов «Темные аллеи»).

# **Практическая работа № 9.**

Символическое и реалистическое в творчестве Куприна. Тема любви в произведении «Гранатовый браслет».

*студент должен:*

*знать:* содержание текста А.И.Куприна «Гранатовый браслет».

*уметь:* анализировать художественный текст А.И.Куприна «Гранатовый браслет».

### **Контрольные вопросы:**

- 1. Смысл названия повести
- 2. Спор о сильной, бескорыстной любви

# **Практическая работа № 10.**

Проблема традиций и новаторства в литературе начала ХХ века; формы ее разрешения в творчестве реалистов, символистов, акмеистов, футуристов.

*студент должен:*

*знать:* литературно-поэтические течения начала ХХ века.

*уметь:* анализировать поэтические тексты.

### **Контрольные вопросы:**

1. Особенности новейшей поэзии: модернизм, символизм, футуризм, акмеизм.

2. Как проявились традиции литературной классики в творчестве символистов и акмеистов.

3. Каковы причины возникновения футуризма?

# **Практическая работа № 11.**

Сложность творческих поисков и трагичность судеб русских писателей и поэтов: А. Ахматова, Б. Пастернак, О. Мандельштам, Н. Заболоцкий и др.

*студент должен:*

*знать:* жизненный путь и творчество поэтов Серебряного века.

*уметь:* анализировать поэтические тексты. Выразительно читать стихотворения.

## **Контрольные вопросы:**

1. Разнообразие художественных индивидуальностей поэзии Серебряного века (по вариантам).

2. Новая крестьянская поэзия (Н.Клюев, С.Есенин).

## **Практическая работа № 12.**

Трагедия человека из народа в поворотный момент истории, ее смысл и значение. Женские судьбы. Любовь на страницах романа «Тихий Дон». Многоплановость повествования.

*студент должен:*

*знать:* содержание, исторические события, описанные в романе М.А.Шолохова «Тихий Дон».

*уметь:* анализировать художественный текст.

### **Контрольные вопросы:**

1. «Тихий Дон» - эпос и трагедия: глубина постижения исторических процессов, событий Гражданской войны и личные драмы героев (по вариантам).

### **Практическая работа №13. Новый тип литературного процесса.**

*студент должен:*

*знать:* начало самовосстановления литературы и нового типа литературного развития. «Оттепель».

*уметь:* анализировать художественный текст.

### **Контрольные вопросы:**

- 1. «Военная проза» (Бондарев, В.Быков)
- 2. Деревенская проза: ее истоки. (В.Белов, В.Шукшин).
- 3. Человек и природа (В.Астафьев «Царь-рыба»).

#### **Произведения, рекомендуемые для самостоятельного чтения**:

Ч. Айтматов. «Белый пароход» (После сказки)», «Ранние журавли», «Пегий пес, бегущий краем моря».

Д. Андреев. «Роза мира».

В. Астафьев. «Пастух и пастушка».

А. Бек. «Новое назначение».

В. Белов. «Плотницкие рассказы», «Год великого перелома».

А. Битов. «Грузинский альбом».

В. Быков. «Облава», «Сотников», «Знак беды».

А. Вампилов. «Старший сын», «Прощание в июне».

К. Воробьев. «Убиты под Москвой».

В. Высоцкий. Песни.

Ю. Домбровский. «Факультет ненужных вещей».

В. Иванов. «Русь изначальная», «Русь великая».

Б. Можаев. «Мужики и бабы».

В. Набоков. «Защита Лужина».

В. Некрасов. «В окопах Сталинграда», «Маленькая печальная повесть».

Е. Носов. «Усвятские шлемоносцы», «Красное вино победы».

Б. Окуджава. Поэзия и проза.

Б. Пастернак. Поэзия.

В. Распутин. «Живи и помни».

В. Шаламов. «Колымские рассказы.

Поэзия 60–90-х годов и последнего десятилетия (А. Кузнецов, Н. Тряпкин, Г. Айги, Д. Пригов, В. Вишневский и др.).

### **Перечень произведений, рекомендованных для заучивания наизусть:**

А.С.Пушкин. Лирика. (Два стихотворения на выбор).

М.Ю.Лермонтов. Лирика. (Два стихотворения на выбор).

А. Островский. «Гроза» (монолог на выбор).

Н. Некрасов. «Умру я скоро…». «Безвестен я…». «Кому на Руси жить хорошо» (отрывки на выбор).

Л. Толстой. «Война и мир» (отрывок на выбор).

Ф. Тютчев. «О, как убийственно мы любим…». «Эти бедные селенья…». «Умом Россию не понять…». «Чему молилась ты с любовью» (на выбор).

А. Фет. «Добро и зло». «Жизнь пронеслась без явного следа…». «Бал». «Певице». «Цветы». «Ярким солнцем в лесу пламенеет…» (на выбор).

В. Брюсов. «Я люблю». «Фаэтон». «Идут года, но с прежней страстью…» (и другие по выбору).

Н. Гумилёв. «Из логова змиева». «Капитаны». «Перстень» (и другие по выбору).

М. Цветаева. «Бабушке» (и другие по выбору).

М. Горький. «На дне» (монолог о человеке).

А. Блок. «Незнакомка». «Тропами тайными, ночными…» и другие (на выбор).

С. Есенин. «Выткался на озере алый свет зари…». «Русь советская». «Мы теперь уходим понемногу». «Быть поэтом» и другие (на выбор). «Анна Снегина» (отрывок).

В. Маяковский. «О дряни». «Разговор с фининспектором о поэзии и другие» (на выбор). «Облако в штанах». «Про это» (отрывки на выбор).

А. Ахматова. Лирика. (Два стихотворения на выбор).

Б. Пастернак. Лирика (Два стихотворения на выбор).

# МИНОБРНАУКИ РОССИИ Федеральное государственное бюджетное образовательное учреждение высшего образования Башкирский государственный педагогический университет им. М.Акмуллы (ФГБОУ ВО «БГПУ им. М. Акмуллы») Колледж

# МЕТОДИЧЕСКИЕ РЕКОМЕНДАЦИИ к практическим занятиям студентов специальности 46.02.01 Документационное обеспечение управления и архивоведения ОУД.13 История

Разработал: Н.О. Санкин, преподаватель Колледжа БГПУ им.М.Акмуллы

### **ПОЯСНИТЕЛЬНАЯ ЗАПИСКА**

В соответствии с требованиями федерального государственного образовательного стандарта среднего профессионального образования к основным видам учебных занятий наряду с другими отнесены практические занятия.

Практическая работа направлена на проверку уровня сформированности учебных умений в ходе практической деятельности (выполнение вычислений, расчётов, чертежей, работа с нормативной документацией, инструктивными материалами, справочниками).

В процессе практического занятия как вида учебных занятий обучающиеся выполняют одно или несколько практических заданий под руководством преподавателя в соответствии с изучаемым содержанием учебного материала.

Выполнение обучающимся практических работ проводится с целью:

- систематизации и закрепления полученных теоретических знаний и практических умений;

- углубления теоретических знаний в соответствии с заданной темой;

- формирования умений применять теоретические знания при решении

поставленных вопросов;

- развития общих и профессиональных компетенций обучающихся;

развития творческой инициативы, самостоятельности, ответственности и организованности.

Выполнение обучающимися практических работ направлено на:

- обобщение, систематизацию, углубление, закрепление полученных теоретических

знаний по конкретным темам дисциплин;

формирование умений применять полученные знания на практике, реализацию

единства интеллектуальной и практической деятельности;

-развитие общих и профессиональных компетенций обучающихся;

-выработку при решении поставленных задач таких профессионально значимых

качеств, как самостоятельность, ответственность, точность, творческая инициатива.

Методические рекомендации по выполнению практических работ созданы Вам в помощь для работы на занятиях, подготовки к практическим работам*.*

Приступая к выполнению практической работы, Вы должны внимательно прочитать тему, цель работы, ознакомиться с порядком проведения работы, заданием и ответить на контрольные вопросы для закрепления теоретического материала.

Накануне проведения практического занятия необходимо получить домашнее задание на повторение теоретического материала, знание которого необходимо для сознательного выполнения вами работ на практическом занятии.

Формами практических работ по дисциплине «История» являются:

1.Работа с источниками.

2.Написание эссе.

2.Заполнение таблиц.

4.Решение задач.

5.Составление конспектов.

6. Ответы на вопросы.

7.Составление кроссвордов.

8.Создание презентаций.

9.Подготовка сообщений.

Основные требования по выполнению данных форм практических работ Вы найдете в содержании практических работ.

Если в процессе подготовки к практическим работам или при решении задач у Вас возникают вопросы, разрешить которые самостоятельно не удается, необходимо обратиться к преподавателю для получения разъяснений или указаний в дни проведения дополнительных занятий.

Время проведения дополнительных занятий можно узнать у преподавателя.

## **ТРЕБОВАНИЯ К ВЫПОЛНЕНИЮ ПРАКТИЧЕСКИХ РАБОТ ПРАКТИЧЕСКАЯ РАБОТА № 1.**

Тема: «Первобытный мир и зарождение цивилизации»

Цель работы: высказать и аргументировать собственную позицию по предложенной теме.

Задание: напишите эссе на тему: «Первобытный мир и зарождение цивилизации»

Порядок выполнения практической работы: приготовьте отдельный тетрадный лист, запишите тему и начинайте выполнять работу. Пишите аккуратно, разборчивым почерком, через клетку.

Объем работы: 1,5-2 листа рукописного текста.

## **ПРАКТИЧЕСКАЯ РАБОТА № 2.**

Тема: «Великое переселение народов и образование варварских государств в Европе»

Цель работы: анализ и систематизация информации; представление и аргументация своей точки зрения.

Задание: ответить на вопросы

-Что означает «Великое переселение»

-В каких направлениях шло переселение

-Раскройте экономическую и политическую структура первых варварских государств

орма времени: 2 академических часа.

Порядок выполнения практической работы: приготовьте отдельный тетрадный лист, запишите тему и начинайте выполнять работу. Пишите аккуратно, разборчивым почерком, через клетку.

### **ПРАКТИЧЕСКАЯ РАБОТА № 3.**

Тема: «Экономическое и социальное развитие России в XVII в. Народные движения».

Цель работы: анализ и поиск информации, выступление перед аудиторией

Источник: интернет ресурс

Задание: ответить на вопросы:

1. Расскажите о возрождение экономики России после Смутного времени.

2. Какие изменения в российском ремесле, промышленности, торговле произошли в XVII в.?

3. Почему дворяне требовали отмены урочных лет? Почему, ваш взгляд, правительство не сразу выполнило эти их требования?

4. Как завершился процесс формирования системы крепостного права в России?

5. Какие городские восстания произошли в России в XVII в. В чем состояли причины этих восстаний?

6. Опишите ход восстания под предводительством С. Т. Разина. Почему оно потерпело поражение? Могло ли оно окончиться по-другому? Свой ответ аргументируйте.

## **ПРАКТИЧЕСКАЯ РАБОТА № 4.**

Тема: «Зарождение централизованных государств в Европе».

Цель работы: анализ и поиск информации, выступление перед аудиторией

Источник: интернет ресурс

Задание: ответить на вопросы:

1. Расскажите о предыстории Столетней войны. Каковы были ее причины? Кратко опишите ее ход. Каковы были последствия Столетней войны.

2. Что такое Реконкиста? В чем состояли ее итоги?

3. Составьте план рассказа по теме «Гуситские войны: причины, ход, результаты, последствия».

4. Расскажите о возникновении державы турок-османов.

5. Как и почему западноевропейские крестьяне стали свободными?

6. Что такое централизованные государства? Как они сложились во Франции и Англии?

# **ПРАКТИЧЕСКАЯ РАБОТА № 5.**

Тема: «Монгольское завоевание и его последствия. Натиск с Запада.».».

Цель работы: анализ и поиск информации, выступление перед аудиторией

Источник: интернет ресурс

Задание: подготовить сообщение на тему «Монгольское завоевание и его последствия»

### **ПРАКТИЧЕСКАЯ РАБОТА № 6.**

Тема: «Смутное время».

Цель работы: высказать и аргументировать собственную позицию по предложенной теме.

Задание: Напишите сочинение на тему «Россия в Смутное время»

Порядок выполнения практической работы: приготовьте отдельный тетрадный лист, запишите тему и начинайте выполнять работу. Пишите аккуратно, разборчивым почерком, через клетку.

Объем работы: 1,5 листа рукописного текста.

# **ПРАКТИЧЕСКАЯ РАБОТА № 7.**

Тема: «Великие географические открытия. Образование колониальных империй.».

Цель работы: Контурная карта

Источник: Контурная карта и атлас

# **ПРАКТИЧЕСКАЯ РАБОТА № 8.**

Тема: «Становление абсолютизма в европейских странах».

Цель работы: высказать и аргументировать собственную позицию по предложенной теме.

Задание: ответьте на вопрос, оформив свои мысли в эссе.

Абсолютизм в Европе и России. В чем различия?

Порядок выполнения практической работы: приготовьте отдельный тетрадный лист, запишите тему и начинайте выполнять работу. Пишите аккуратно, разборчивым почерком, через клетку.

Объем работы: 1,5-2 листа рукописного текста.

# **ПРАКТИЧЕСКАЯ РАБОТА № 9.**

Тема: «Международные отношения в XVI-XVIII вв.».

Цель работы: высказать и аргументировать собственную позицию по предложенной теме.

Задание: составить таблицу

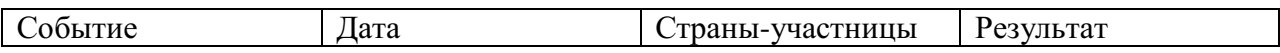

Порядок выполнения практической работы: приготовьте отдельный тетрадный лист, запишите тему и начинайте выполнять работу. Пишите аккуратно, разборчивым почерком, через клетку.

Объем работы: 1,5-2 листа рукописного текста.

# **ПРАКТИЧЕСКАЯ РАБОТА № 10.**

Тема: «Россия в эпоху петровских преобразований».

Цель работы: сбор, анализ, систематизация, трансформация и трансляция информации.

Задание: ответить на вопросы

Порядок выполнения практической работы: данной работе предшествовало домашнее задание создать презентацию по предложенной теме, объединившись в микрогруппы (2-3 человека).

1. Докажите, что реформы Петра I были подготовлены всем ходом предшествующего развития?

2. Перечислите административные реформы Петра L

3. В чем выразилась европеизация русской культуры при Петре I?

4. Каковы последствия преобразований Петра I в области центрального и местного управления?

5. Правильно ли утверждение, что Петр Великий является «отцом российской бюрократии»?

6. В чем сущность преобразований Петра I в военной сфере?

7. Какие экономические преобразования провел Петр I?

## **ПРАКТИЧЕСКАЯ РАБОТА № 11.**

Тема: «Внутренняя и внешняя политика России в середине - второй половине XVIII в».

Цель работы: работа с респондентами: поиск, анализ и систематизация информации.

Ответить на вопросы

1. Что такое эпоха дворцовых переворотов? Перечислите правивших в России в этот период монархов.

2. Дайте характеристику внутренней и внешней политики Анны Ивановны. 3. Составьте план ответа на тему «Участие России в Семилетней войне».

4. Почему был свергнут император Петр III?

5. Какие реформы были проведены в царствование Екатерины II? Почему ее правление связывают с просвещенным абсолютизмом?

6. Почему высшее дворянство было недовольно правлением Павла I? К чему это привело?

7. Опишите ход русско-турецких войн 1768 — 1774и 1787 —1791 гг. Каковы были их результаты? Что позволило России одерживать в них победы?

8. Какое значение для России имели разделы Речи Посполитой?

9. Что изменилось во внешней политике России при Павле I?

10. Используя дополнительную литературу, напишите историческое эссе об одном из сражений периода русско-турецких войн XVIII в.

# **ПРАКТИЧЕСКАЯ РАБОТА № 12.**

Тема: «Политическое развитие стран Европы и Америки в XIX в.».

Цель работы: поиск, анализ, систематизация и представление информации;

высказывание и аргументация собственной позиции по предложенной теме; публичное представление результатов работы.

Задание: написать эссе на тему «Отношения Европы и Америки».

### **ПРАКТИЧЕСКАЯ РАБОТА № 13.**

Тема: «Промышленный переворот и его последствия».

Цель работы: поиск, анализ, систематизация и представление информации;

высказывание и аргументация собственной позиции по предложенной теме; публичное представление результатов работы.

Задание: написать эссе на тему «Мир после промышленного переворота».

# **ПРАКТИЧЕСКАЯ РАБОТА № 14.**

Тема: «Процесс модернизации в традиционных обществах Востока.».

Цель работы: сбор, анализ, систематизация, трансформация и трансляция информации.

Задание: представить публично презентации по предложенной теме.

Порядок выполнения практической работы: данной работе предшествовало домашнее задание создать презентацию по предложенной теме, объединившись в микрогруппы (2-3 человека).

*Общие требования к презентации:*

Презентация должна быть не более 10 -12 слайдов.

1.Первый лист – это титульный лист, на котором обязательно должны быть представлены:

название образовательного учреждения, тема презентации, фамилия, имя, отчество автора; № группы, название специальности, место и год создания (Невьянск 20\_\_)

2.Следующим слайдом должно быть содержание, где представлены основные этапы (моменты) презентации. Желательно, чтобы из содержания по гиперссылке можно перейти на необходимую страницу и вернуться вновь в содержание.

3. Остальные слайды раскрывают тему.

4. Последний слайд – «Благодарю за внимание!»

*Этапы создание презентации:*

1. Определение целей.

2. Сбор информации об аудитории.

3. Определение основной идеи презентации.

4. Подбор дополнительной информации.

5. Планирование выступления.

6. Создание структуры презентации.

7. Проверка логики подачи материала.

8. Подготовка заключения.

*Требования к оформлению презентаций:*

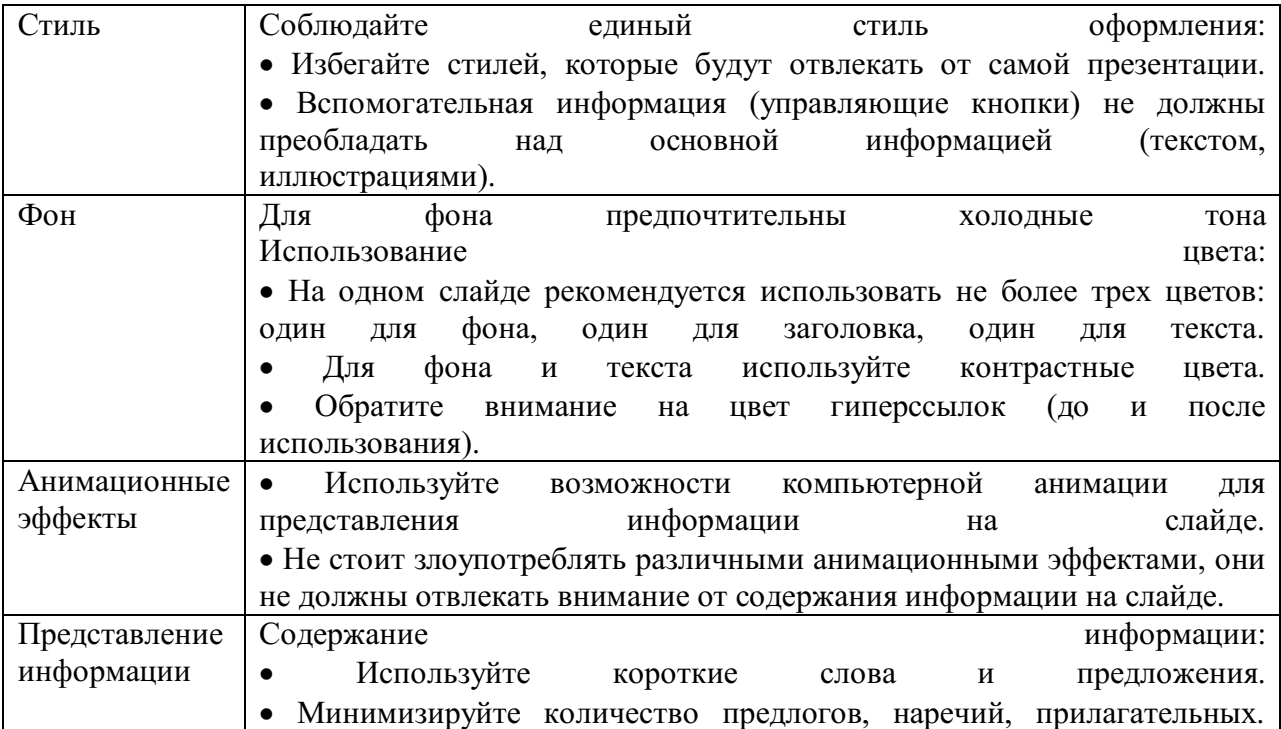

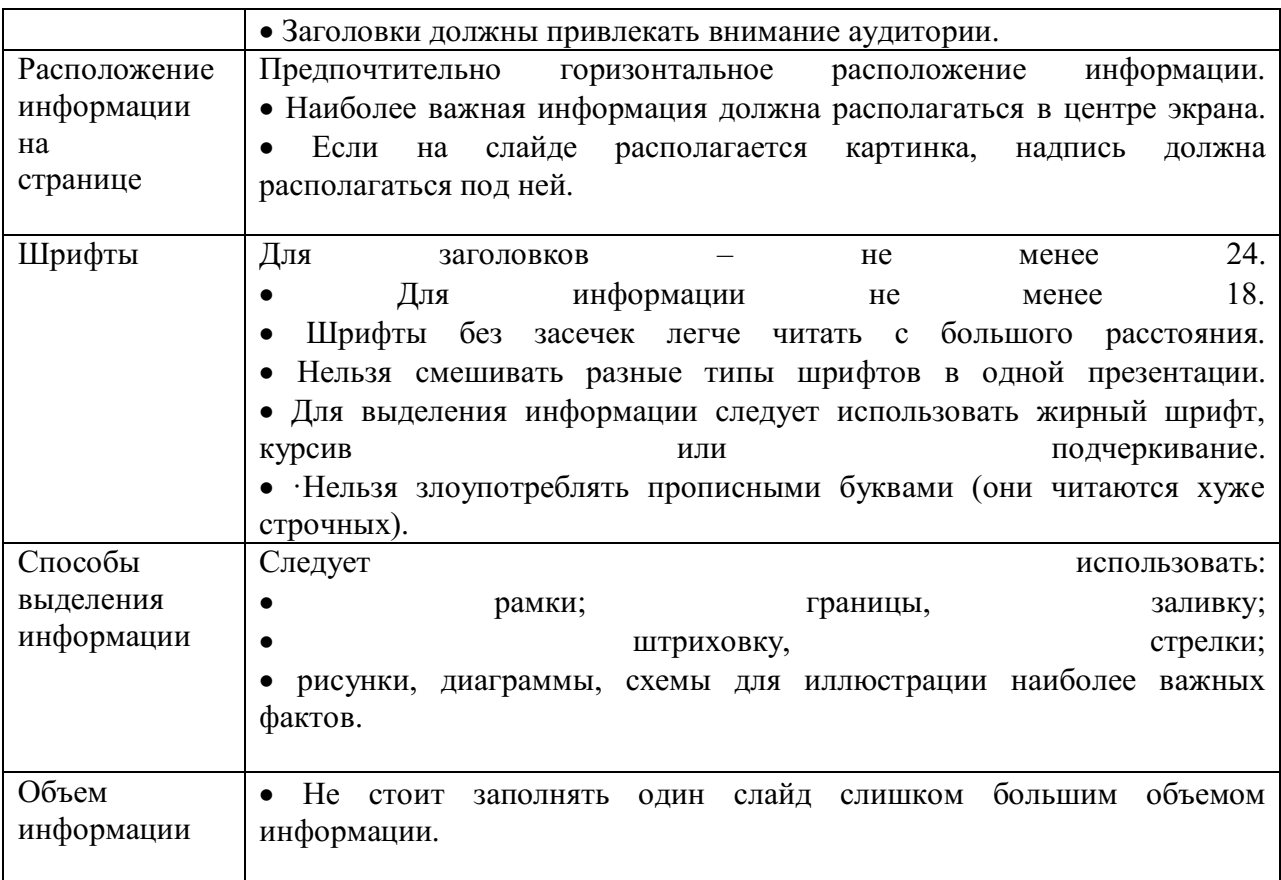

# **ПРАКТИЧЕСКАЯ РАБОТА № 15**.

Тема: «Внутренняя и внешняя политика России в начале XIX в.».

Цель работы: анализ информации; применение знаний и умений в новой ситуации; высказывание и аргументация собственной позиции.

Порядок выполнения практической работы: работу необходимо выполнить в рабочей тетради. Пишите аккуратно, разборчивым почерком, через клетку.

Ответить на вопросы:

1. Какие задачи стремился решить Александр I, проводя реформы? Назовите преобразования, осуществленные в начале XIX в.

2. Как должна была управляться Россия по проекту М. М. Сперанского? Почему его проект не был реализован?

3. В чем причина участия России в антифранцузских коалициях? Составьте план сообщения о внешней политике России в 1801 — 1812 гг.

4. В чем причины нашествия Наполеона на Россию? Расскажите о военных действиях в 1812 г. В чем состояло значение Бородинской битвы?

5. В чем состояли причины победы России в войне 1812 г.? Каково значение этой победы? В чем состояло полководческое искусство М. И. Кутузова?

6. Почему Россия продолжила войну против Наполеона после 1812 г.? Каковы были результаты победы над Наполеоном?

7. Как и почему изменилась внутренняя политика России после 1812 г.? Что такое аракчеевщина?

# **ПРАКТИЧЕСКАЯ РАБОТА № 16.**

Тема: « Экономическое развитие во второй половине XIX в.». Цель работы: поиск, анализ и систематизация информации. Задание: составить схемы на предложенную тему Источник: интернет ресурс

# **ПРАКТИЧЕСКАЯ РАБОТА № 17.**

Тема: «Мир в 1900-1914гг».

Цель работы: поиск, анализ и систематизация информации, выступление перед аудиторией

Задание: подготовить сообщение на тему «Мир в 1900-1914гг».

Источник: интернет ресурс

# **ПРАКТИЧЕСКАЯ РАБОТА № 18.**

Тема: «Международные отношения между Первой и Второй мировыми войнами.».

Цель работы: поиск, анализ и систематизация информации.

Источник: интернет ресурс

Написать эссе на данную тему.

# **ПРАКТИЧЕСКАЯ РАБОТА № 19**.

Тема: «Россия в 1918-1941гг».

Цель работы: поиск, анализ и систематизация информации.

Источник: интернет ресурс

Порядок выполнения практической работы: задание выполните в тетради. Пишите аккуратно, разборчивым почерком, через клетку.

Ответьте на вопросы:

1 Гражданская война: причины и основные противники.

2 Экономическая политика большевиков в 1918-1930х гг. Формирование плановой экономики

3 Формирование тоталитарного общества и советской политической системы в 1918-1941 гг.

4 Образование СССР и национальный вопрос в 1920-1930-е гг.

5 Внешняя политика СССР в 1922-1941 гг: периодизация и основные направления.

6. История повседневности в межвоенный период

# **ПРАКТИЧЕСКАЯ РАБОТА № 20.**

Тема: «Первый период Второй мировой войны (1939-1941)».

Цель работы: сбор, анализ, систематизация информации.

Источник: интернет ресурс

Задание: написать сочинение на тему «Война – никому не нужна»

# **ПРАКТИЧЕСКАЯ РАБОТА № 21.**

Тема: «Страны Азии, Африки и Латинской Америки».

Цель работы: высказать и аргументировать собственную позицию по предложенной теме.

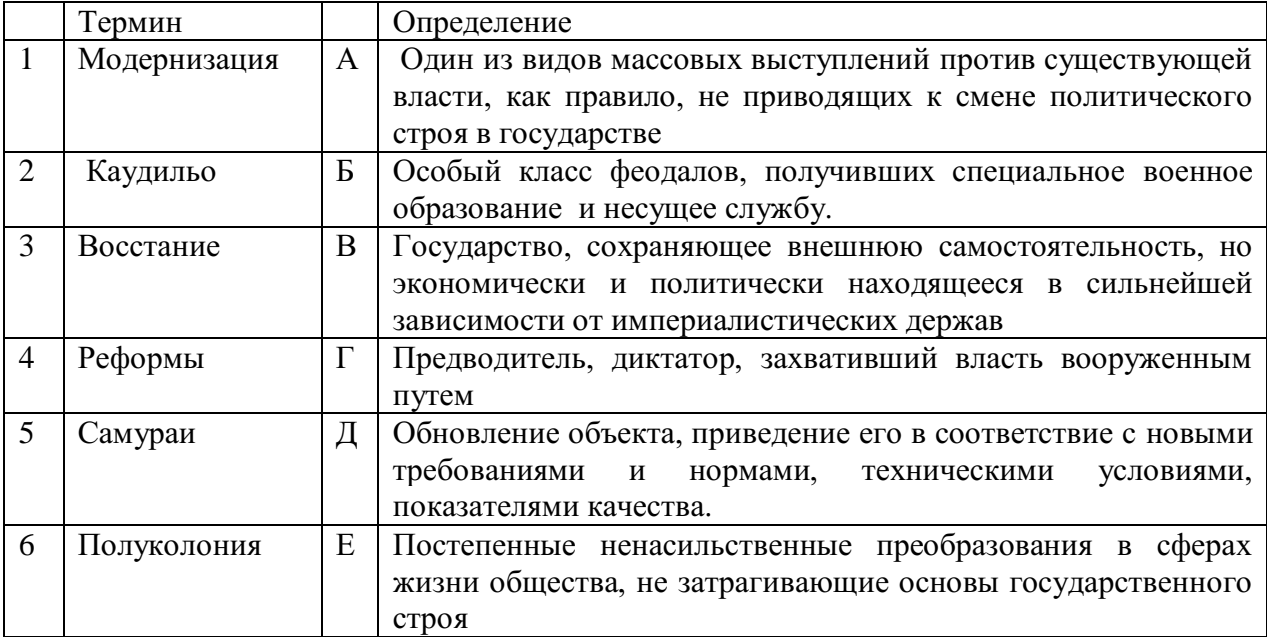

Задание 1. Соотнесите термины и определения

Задание 2. К каким странам относятся эти высказывания?

А) Династия Великих Моголов была смещена здесь после восстания сипаев и санталов.

Б) Они, европейцы, экспортировали отсюда шелк и чай, расплачиваясь опиумом

В) Ее открыли насильственно, подогнав к ней военную эскадру

Задание 3. Найди правильные ответы.

С 70-х годов XIX века усилился процесс завоевания глубинной Африки. Какие два из перечисленных государств, активно принимали в этом участие

1)Германия 2)Бельгия 3) Великобритания 4) Италия 5) Франция 6) Россия

### **ПРАКТИЧЕСКАЯ РАБОТА № 22.**

Тема: «СССР в 50-х – начале 60-х гг».

Цель работы: сбор, анализ, систематизация, трансформация и трансляция информации.

Задание: представить публично презентации по предложенной теме.

Порядок выполнения практической работы: данной работе предшествовало домашнее задание создать презентацию по предложенной теме, объединившись в микрогруппы (2-3 человека).

*Общие требования к презентации:*

Презентация должна быть не более 10 -12 слайдов

1.Первый лист – это титульный лист, на котором обязательно должны быть представлены: название образовательного учреждения, тема презентации, фамилия, имя, отчество автора; № группы, название специальности, место и год создания (Невьянск 20\_\_)

2.Следующим слайдом должно быть содержание, где представлены основные этапы (моменты) презентации. Желательно, чтобы из содержания по гиперссылке можно перейти на необходимую страницу и вернуться вновь в содержание.

3. Остальные слайды раскрывают тему.

- 4. Последний слайд «Благодарю за внимание!»
- *Этапы создание презентации:*

1. Определение целей.

- 2. Сбор информации об аудитории.
- 3. Определение основной идеи презентации.

4. Подбор дополнительной информации.

5. Планирование выступления.

- 6. Создание структуры презентации.
- 7. Проверка логики подачи материала.

8. Подготовка заключения.

*Требования к оформлению презентаций:*

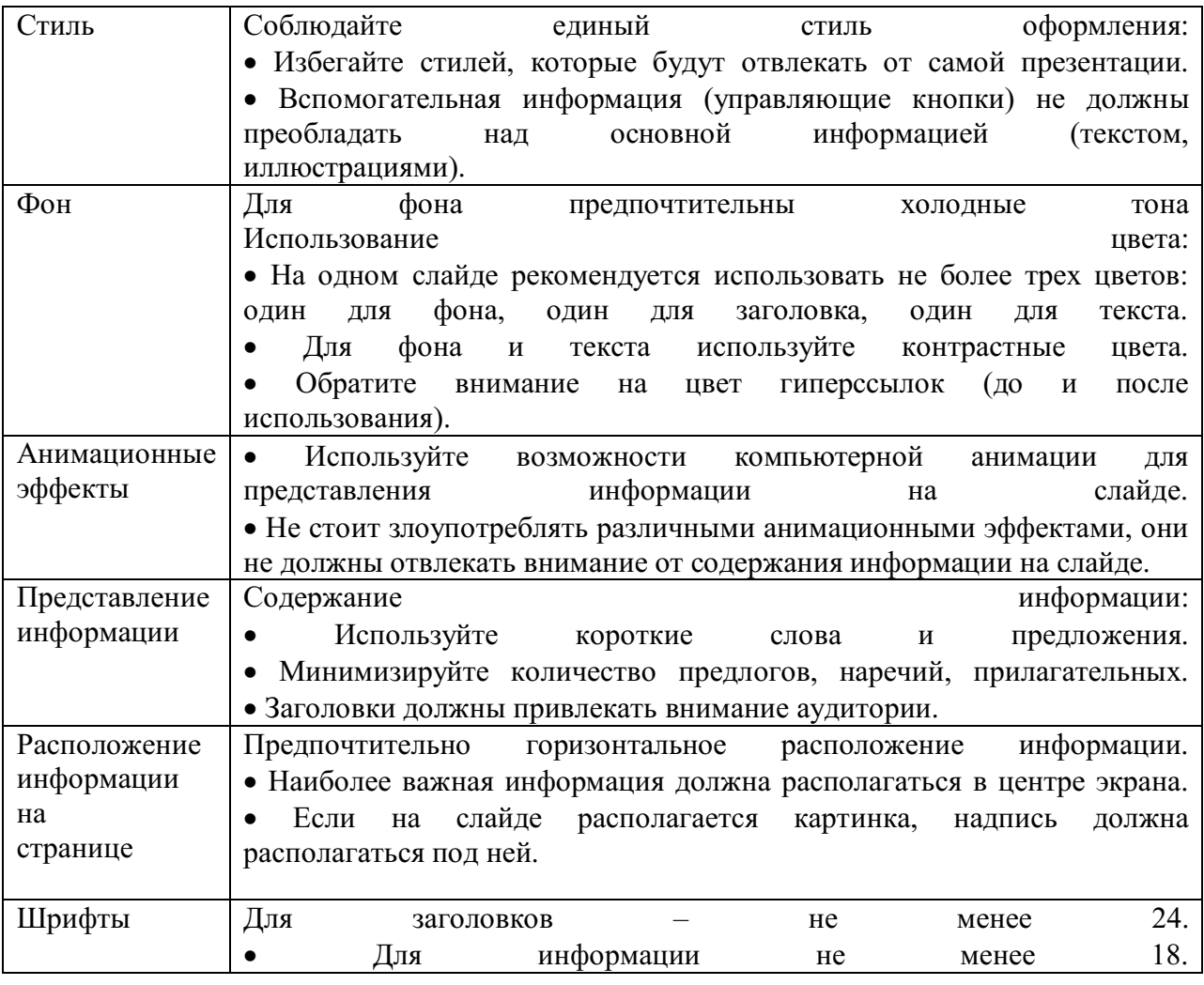

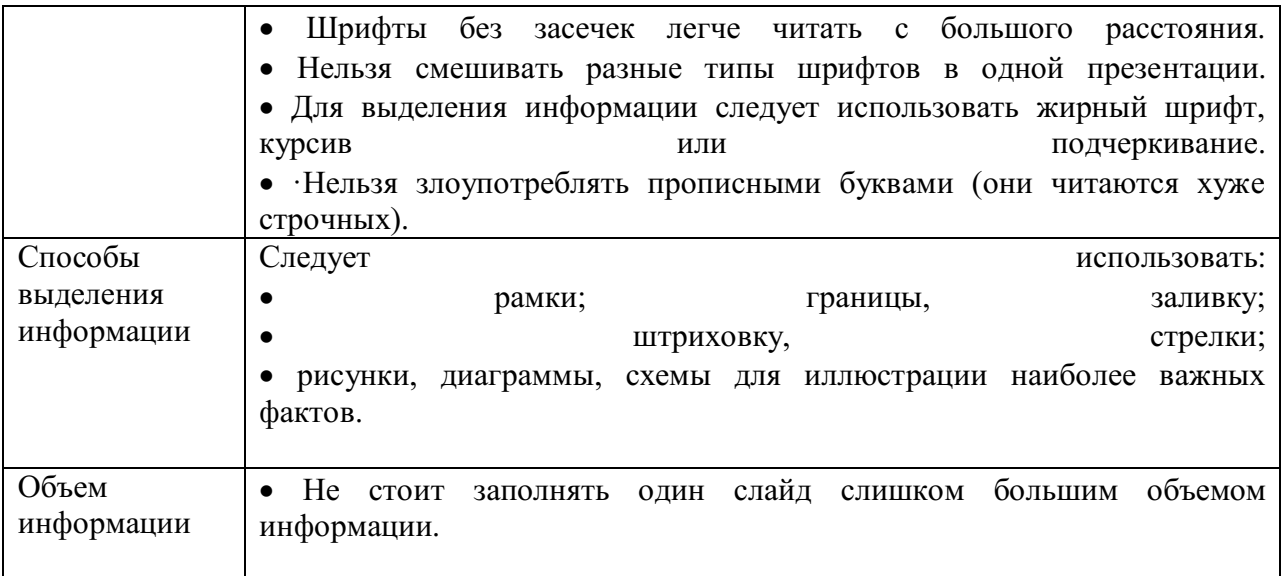

# **ПРАКТИЧЕСКАЯ РАБОТА № 23.**

Тема: «Российская Федерация: новые рубежи в политике и экономике». Цель работы: высказать и аргументировать собственную позицию по предложенной теме.

Задание: написать эссе по предложенной теме «Российская Федерация: новые рубежи в политике и экономике»

# МИНОБРНАУКИ РОССИИ Федеральное государственное бюджетное образовательное учреждение высшего образования Башкирский государственный педагогический университет им. М.Акмуллы (ФГБОУ ВО «БГПУ им. М. Акмуллы») Колледж

# МЕТОДИЧЕСКИЕ РЕКОМЕНДАЦИИ к практическим занятиям студентов специальности 46.02.01 Документационное обеспечение управления и архивоведения ОУД.14 Обществознание

Разработал: О.В. Бабичева, преподаватель Колледжа БГПУ им.М.Акмуллы

### **ПОЯСНИТЕЛЬНАЯ ЗАПИСКА**

В соответствии с требованиями федерального государственного образовательного стандарта среднего профессионального образования к основным видам учебных занятий наряду с другими отнесены практические занятия.

Практическая работа направлена на проверку уровня сформированности учебных умений в ходе практической деятельности (выполнение вычислений, расчётов, чертежей, работа с нормативной документацией, инструктивными материалами, справочниками).

В процессе практического занятия как вида учебных занятий обучающиеся выполняют одно или несколько практических заданий под руководством преподавателя в соответствии с изучаемым содержанием учебного материала.

Выполнение обучающимся практических работ проводится с целью:

- систематизации и закрепления полученных теоретических знаний и практических умений;

- углубления теоретических знаний в соответствии с заданной темой;

- формирования умений применять теоретические знания при решении

поставленных вопросов;

- развития общих и профессиональных компетенций обучающихся;

развития творческой инициативы, самостоятельности, ответственности и организованности.

Выполнение обучающимися практических работ направлено на:

- обобщение, систематизацию, углубление, закрепление полученных теоретических

знаний по конкретным темам дисциплин;

формирование умений применять полученные знания на практике, реализацию

единства интеллектуальной и практической деятельности;

-развитие общих и профессиональных компетенций обучающихся;

-выработку при решении поставленных задач таких профессионально значимых

качеств, как самостоятельность, ответственность, точность, творческая инициатива.

#### **ВВЕДЕНИЕ**

Методические рекомендации по выполнению практических работ созданы Вам в помощь для работы на занятиях, подготовки к практическим работам*.*

Приступая к выполнению практической работы, Вы должны внимательно прочитать тему, цель работы, ознакомиться с порядком проведения работы, заданием и ответить на контрольные вопросы для закрепления теоретического материала.

Накануне проведения практического занятия необходимо получить домашнее задание на повторение теоретического материала, знание которого необходимо для сознательного выполнения вами работ на практическом занятии.

Формами практических работ по дисциплине «Обществознание (включая экономику и право)» являются:

1.Работа с источниками.

2.Написание эссе.

2.Заполнение таблиц.

4.Решение задач.

5.Составление конспектов.

6. Ответы на вопросы.

7.Составление кроссвордов.

8.Создание презентаций.

9.Подготовка сообщений.

Основные требования по выполнению данных форм практических работ, а также критерии их оценивания, Вы найдете в содержании практических работ.

Если в процессе подготовки к практическим работам или при решении задач у Вас возникают вопросы, разрешить которые самостоятельно не удается, необходимо обратиться к преподавателю для получения разъяснений или указаний в дни проведения дополнительных занятий.

Время проведения дополнительных занятий можно узнать у преподавателя.

# **ТРЕБОВАНИЯ К ВЫПОЛНЕНИЮ ПРАКТИЧЕСКИХ РАБОТ ПРАКТИЧЕСКАЯ РАБОТА № 1**

**Тема: «Сфера общества».**

**Цель работы:** высказать и аргументировать собственную позицию по предложенной теме.

**Задание:** напишите эссе на тему: «Сферы общества, как единая система»

**Порядок выполнения практической работы:** приготовьте отдельный тетрадный лист, запишите тему и начинайте выполнять работу. Пишите аккуратно, разборчивым почерком, через клетку.

Объем работы: 1,5-2 листа рукописного текста.

# **ПРАКТИЧЕСКАЯ РАБОТА №**

### **Тема:** «**Общественный прогресс**».

**Цель работы:** анализ и систематизация информации; представление и аргументация своей точки зрения.

**Задание:** ответить на вопросы

- Что означает слово «прогресс»?

- Чем объяснить многообразие взглядов на прогресс?

- В чем заключается противоречивость общественного прогресса?

- Какой критерий прогресса можно признать универсальным? В чем его преимущества?

- Почему пути и формы общественного развития многообразны?

- В чем вы видите смысл выражения «единство многообразного общественного развития»?

- Выскажите свою точку зрения по поводу революционного и эволюционного путей развития общества. Что, на ваш взгляд, в мировой истории было эффективнее, если говорить о прогрессе, революции или реформы?

**Порядок выполнения практической работы:** приготовьте отдельный тетрадный лист, запишите тему и начинайте выполнять работу. Пишите аккуратно, разборчивым почерком, через клетку.

# **ПРАКТИЧЕСКАЯ РАБОТА № 3**

### **Тема:** «**Глобализация общества**».

**Цель работы:** анализ и систематизация информации; представление и аргументация своей точки зрения.

**Задание:** ответить на вопросы

- Как развивались отношения между народами в истории человечества?

- Объясните понятия «однополюсный мир» и многополюсный мир?
- Что такое глобализация? Как она проявляется в современном мире?
- Почему возникло движение антиглобалистов? Каковы его цели?

- Каковы характерные черты глобализации?

- В чем вы проявляются глобальные проблемы современности?

- Охарактеризуйте причины глобальных проблем современности?

-Какие действия необходимы для решения глобальных проблем современности?

**Порядок выполнения практической работы:** приготовьте отдельный тетрадный лист, запишите тему и начинайте выполнять работу. Пишите аккуратно, разборчивым почерком, через клетку.

# **ПРАКТИЧЕСКАЯ РАБОТА № 4**

**Тема:** «Человек как продукт биологической и социальной эволюции».

**Цель работы:** анализ и систематизация информации; представление и аргументация своей точки зрения.

**Задание:** ответить на вопросы

- Объясните понятие «человек»? чем человек отличается от животных?

- Охарактеризуйте понятия «антропогенез» и «социогенез» Как протекали эти процессы?

- Какую роль в развитии антропогенеза сыграли орудия труда?

- Что такое неолитическая революция? Каковы ее причины?

- В чем отличие биологизаторской и социологизаторской концепции сущности человека?

- В чем вы проявляется единство биологического и социального в человеке?

**Порядок выполнения практической работы:** приготовьте отдельный тетрадный лист, запишите тему и начинайте выполнять работу. Пишите аккуратно, разборчивым почерком, через клетку.

# **ПРАКТИЧЕСКАЯ РАБОТА № 5**

#### **Тема:** «**Человек как существо духовное. Мировоззрение**».

**Цель работы:** анализ высказываний различных авторов; систематизация информации; высказывание и аргументация собственной позиции по предложенной теме.

#### **Источник**: интернет ресурс

**Задание:** прочитайте высказывания различных авторов, проанализируйте их, результаты занесите в таблицу.

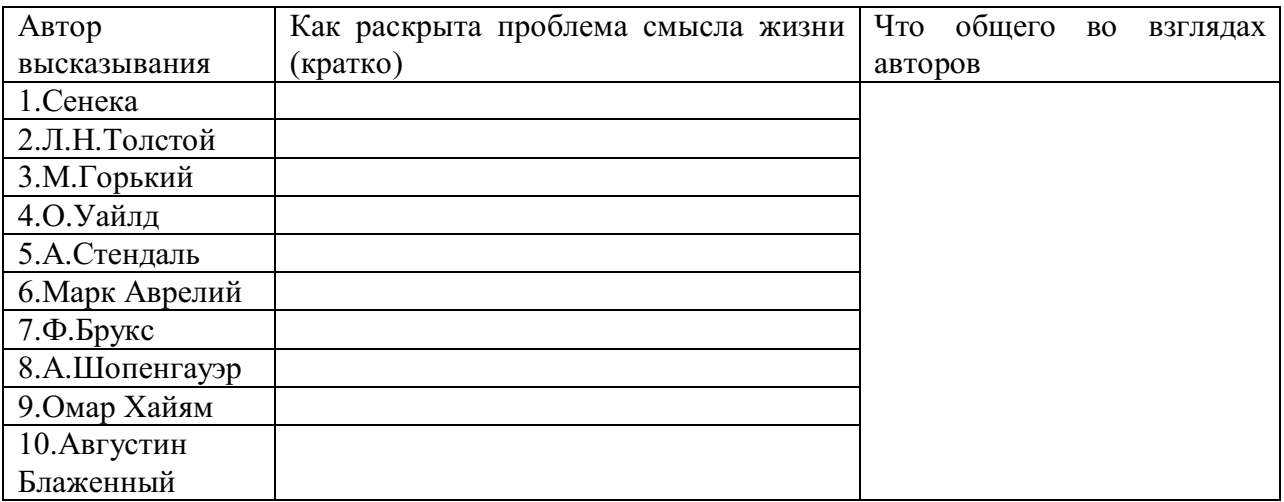

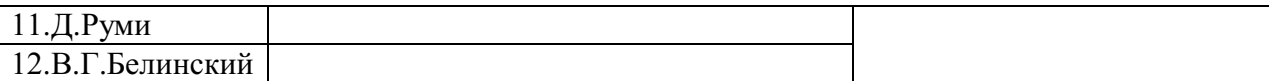

Сделайте вывод, ответив на вопросы: «В чем Вы видите смысл человеческой жизни? Каков смысл Вашей жизни? Каким образом выбранная Вами специальность отражает смысл Вашей жизни?

**Порядок выполнения практической работы:** приготовьте отдельный тетрадный лист, запишите тему и начинайте выполнять работу. Пишите аккуратно, разборчивым почерком, через клетку.

## **ПРАКТИЧЕСКАЯ РАБОТА № 6**

#### **Тема: «Деятельность как способ существования людей»**

**Цель работы:** анализ и систематизация информации; представление и аргументация своей точки зрения.

**Задание:** ответить на вопросы:

- В чем заключается деятельность человека? Чем она отличается от действий животных?

- Охарактеризуйте субъект, объект, орудия деятельности. Проиллюстрируйте эти понятия примерами их реальной жизни.

-Как взаимосвязаны цель и средства деятельности?

-Что такое поведение? Каковы его критерии?

- Какую роль в деятельности играет мотив?

**Порядок выполнения практической работы:** приготовьте отдельный тетрадный лист, запишите тему и начинайте выполнять работу. Пишите аккуратно, разборчивым почерком, через клетку.

# **ПРАКТИЧЕСКАЯ РАБОТА № 7**

### **Тема: «Человек. Индивид. Личность»**

**Цель работы:** анализ и систематизация информации; представление и аргументация своей точки зрения.

**Задание:** ответить на вопросы:

- В чем различие понятий «человек», «индивид», «личность»?

- Что такое социальная активность? Каковы ее проявления?

- Охарактеризуйте понятие «нормативная личность» и «модальная личность». В чем проявляется их соотношение? Приведите примеры.

- Какие факторы оказывают влияние на формирование личности?

- Какую роль в развитии личности играют способности и талант?
- Что такое социализация?

- Какую роль в становлении личности играет воспитание?

- Какое значение имеет самовоспитание?

**Порядок выполнения практической работы:** приготовьте отдельный тетрадный лист, запишите тему и начинайте выполнять работу. Пишите аккуратно, разборчивым почерком, через клетку.

### **ПРАКТИЧЕСКАЯ РАБОТА № 8**

# **Тема: «Духовная культура личности и общества».**

**Цель работы:** высказать и аргументировать собственную позицию по предложенной теме.

**Задание:** напишите эссе на тему: «Потребителем какого вида духовной культуры я являюсь? Приведите конкретные примеры. Объясните, почему Вам близок именно указанный вид духовной культуры?»

**Порядок выполнения практической работы:** приготовьте отдельный тетрадный лист, запишите тему и начинайте выполнять работу. Пишите аккуратно, разборчивым почерком, через клетку.

Объем работы: 1,5 листа рукописного текста.

### **ПРАКТИЧЕСКАЯ РАБОТА № 9**

#### **Тема: «Наука и образование в современном мире».**

**Цель работы:** установить соответствие между понятием и определением;

охарактеризовать предложенные понятия; проанализировать и систематизировать информацию.

**Источник:** интернет ресурс

**Порядок выполнения практической работы:** приготовьте отдельный тетрадный лист, запишите тему и начинайте выполнять работу. Пишите аккуратно, разборчивым почерком, через клетку.

**Задание 1.** Установить соответствие между понятием и определением.

*Технические науки* – это вид деятельности, целью которого является познание мира, получение новых знаний и рациональное их осмысление.

*Естественные науки* – это науки, которые изучают человека, общество, взаимоотношения людей, социальных групп в различных областях жизни общества.

*Наука* – это науки, которые исследуют явления материального мира.

*Гуманитарные науки* – это науки, которые непосредственно обслуживают практическую деятельность, создавая основу для совершенствования процесса производства.

**Задание** 2. На основе материала учебника охарактеризуйте предложенные понятия, заполнив пропуски текста.

Наука отличается от обыденного познания тем, что она имеет:

1.особый объект изучения

2.особые цели, обусловленные поиском истины

3………..

4………..

Наука выполняет ряд функций:

- 1………..
- 2………..

3……….

4.культурно-мировоззренческую

5.творческую Научную деятельность осуществляют: 1……… 2.научно – исследовательские институты В настоящее время выделяют науки: 1…… 2…… 3.технические К гуманитарным наукам относятся: 1.социология 2.философия 3.политология 4………. 5………. 6………. и др. В число естественных наук входят: 1.химия 2.астрономия 3………. 4………. 5……….и др.

#### **Задание 3. Заполните таблицу.**

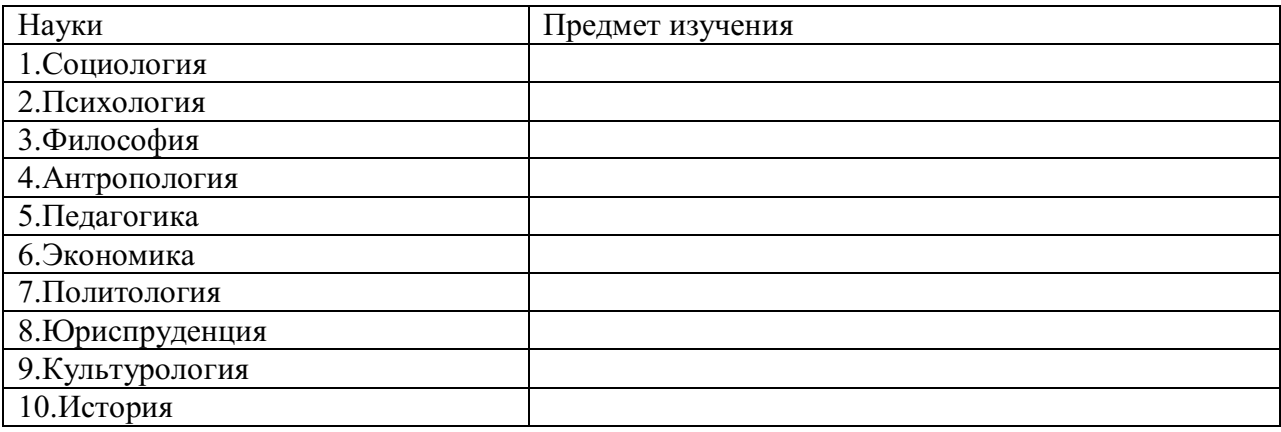

### **ПРАКТИЧЕСКАЯ РАБОТА № 10**

**Тема: «Мораль как регулятор социального поведения»**

**Цель работы:** анализ и систематизация информации; представление и аргументация своей точки зрения.

#### **Источник:** интернет ресурс

**Порядок выполнения практической работы:** приготовьте отдельный тетрадный лист, запишите тему и начинайте выполнять работу. Пишите аккуратно, разборчивым почерком, через клетку.

**Задание**: Вам предложены высказывания различных авторов о моральных качествах. Охарактеризуйте позицию каждого автора. Данные занесите в таблицу.

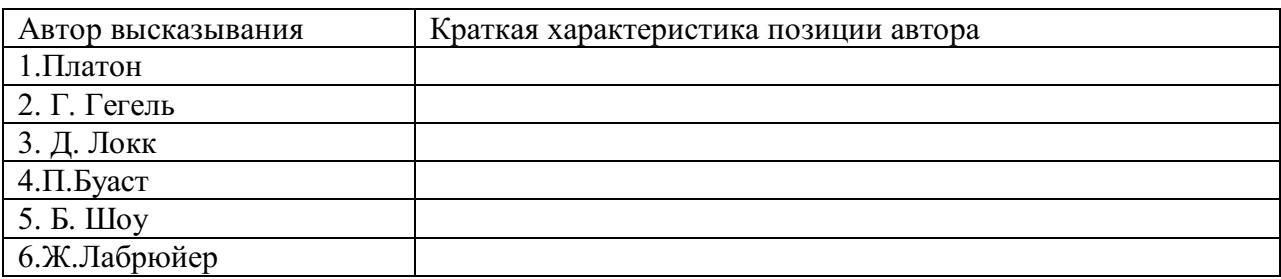

Ответьте на вопросы:

1.Можно ли обойтись без указанных моральных качеств?

2.Как они влияют на отношения между людьми?

3.Какие моральные качества особенно необходимы в работе по Вашей специальности?

## **ПРАКТИЧЕСКАЯ РАБОТА № 11**

#### **Тема: «Религия»**

**Цель работы:** анализ и систематизация информации; представление и аргументация своей точки зрения.

**Задание:** сравните два приведенных ниже высказывания. В чем состоят различи взглядов авторов на религию? Чем объясняются эти различия?

Религия – это упрощенная и обращенная к сердцу мудрость. Мудрость – это разумом оправданная религия (Л.Н.Толстой).

Религия – это опиум для народа (К.Маркс).

**Порядок выполнения практической работы:** приготовьте отдельный тетрадный лист, запишите тему и начинайте выполнять работу. Пишите аккуратно, разборчивым почерком, через клетку.

# **ПРАКТИЧЕСКАЯ РАБОТА № 12**

#### **Тема: «Искусство как элемент духовной культуры»**

**Цель работы:** анализ и систематизация информации; представление и аргументация своей точки зрения.

**Задание:** Прочитайте высказывание Л.Фейербаха:

Искусство не выдает свои создания за нечто другое, чем они есть на самом деле, т.е. другое, чем создания искусства; религия же выдает свои вымышленные существа за существа действительные.

В чем он видит различие искусства и религии?

**Порядок выполнения практической работы:** приготовьте отдельный тетрадный лист, запишите тему и начинайте выполнять работу. Пишите аккуратно, разборчивым почерком, через клетку.

# **ПРАКТИЧЕСКАЯ РАБОТА № 13**

**Тема: «Социальная стратификация. Социальная мобильность людей»**

**Цель работы:** анализ и систематизация информации; представление и аргументация своей точки зрения.

**Задание:** ответить на вопросы:

- Дайте определение социальной структуры общества. Какую роль вы обществе играет социальная стабильность?

- Что такое социальная группа? Какие виды групп выделяют в обществе?

- Охарактеризуйте основания стратификации.

- Какие исторические типы стратификации существуют?

- Что такое социальное неравенство? Какую роль играет в этом явлении социальный статус?

- Охарактеризуйте понятие «социальная мобильность».

**Порядок выполнения практической работы:** приготовьте отдельный тетрадный лист, запишите тему и начинайте выполнять работу. Пишите аккуратно, разборчивым почерком, через клетку.

#### **ПРАКТИЧЕСКАЯ РАБОТА № 14**

**Тема: «Понятие социализации. Социальный и личный статус индивида. Социальная роль».**

**Цель работы:** поиск**,** анализ, систематизация и представление информации;

высказывание и аргументация собственной позиции по предложенной теме; публичное представление результатов работы.

**Задание:** написать эссе на тему «Мой социальный статус и моя социальная роль».

# **ПРАКТИЧЕСКАЯ РАБОТА № 15**

**Тема: «Социальное поведение и социальные конфликты в обществе».**

**Цель работы:** анализ информации; применение знаний и умений в новой ситуации; высказывание и аргументация собственной позиции.

**Порядок выполнения практической работы:** работу необходимо выполнить в рабочей тетради. Пишите аккуратно, разборчивым почерком, через клетку.

**Задание 1**. Дать классификационную характеристику конфликтной ситуации (1 – 8), используя теоретический материал.

Предложить способ разрешения конфликта, обосновать свой выбор (1- 5)

1.Ученик допоздна сидел за компьютером и на занятия пришел невыспавшимся. Он сидит вялый, не реагирует на обращение к нему учителя, который делает ученику замечание. Учитель выгнал ученика с урока и вызвал родителей.

2. В десятом классе инициативная группа обратилась к классному руководителю с просьбой провести в субботу классный вечер. Однако группа получила отказ. Классный руководитель аргументировала свое решение тем, что в прошлый раз ученики не соблюдали установленный порядок (в помещении присутствовали посторонние, не убрали за собой мусор и не расставили обратно вынесенную из кабинета мебель, едва не сорвав первый урок в этом кабинете в понедельник).

3.Учитель выставляет оценки за работу на уроке. Один из учеников в течение последних трех уроков подряд получает отлично. И вдруг учитель слышит реплику одного из учеников: «Иванову как всегда пять?!»

4.Рабочие объявили забастовку, требуя повышение зарплаты в 100 раз. Владельцы предприятия уволили инициаторов забастовки.

5.Правительство повысило цены на самые необходимые продукты, народ вышел на улицы, забастовки и митинги парализовали работу транспорта, предприятий.

6.Чеченский конфликт. В 1994 году российское правительство ввело войска на территорию Чечни, с целью разоружения бандформирований.

7.В 1773 году Емельян Пугачев объявил себя «спасшимся» царем Петром III, объявляет войну Екатерине II, началась крестьянская война.

8.В феврале - октябре 1917 года восставший народ привел к власти большевиков, выражавших и защищавших интересы рабочих и крестьян. Эксплуататорские классы –дворянство и буржуазия были уничтожены.

# *Классификация конфликтов*

 *В зависимости от основания, по которому проводится типология, социологи выделяют следующие виды конфликтов:*

а) по длительности: долгосрочные, краткосрочные, разовые, затяжные и повторяющиеся;

б) по источнику возникновения: объективные, субъективные и ложные;

в) по форме: внутренние и внешние;

г) по характеру развития: преднамеренные и спонтанные;

д) по объему: глобальные, локальные, региональные, групповые и личные;

е) по используемым средствам: насильственные и ненасильственные;

ж) по влиянию на ход развития общества: прогрессивные и регрессивные;

з) по сферам общественной жизни: экономические (или производственные), политические, этнические, семейно-бытовые.

# **ПРАКТИЧЕСКАЯ РАБОТА № 16**

### **Тема: «Важнейшие социальные общности и группы».**

**Цель работы:** поиск, анализ и систематизация информации.

**Задание:** ответить на вопросы

**Источник**: интернет ресурс

**Порядок выполнения практической работы:** задание выполните в тетради. Пишите аккуратно, разборчивым почерком, через клетку.

Вопросы:

- 1. Социальная общность это?
- 2. Основные признаки социальной общности
- 3. Основные характеристики социальной общности
- 4. Социальная группа это?
- 5. Классификация социальной группы

# **ПРАКТИЧЕСКАЯ РАБОТА № 17**

## **Тема: «Политика и власть»**

**Цель работы:** анализ и систематизация информации; представление и аргументация своей точки зрения.

**Задание:** ответить на вопросы:

- Что такое власть?

- Дайте определение политической системы. Каковы ее институты, содержание, элементы?

- Используя материалы СМИ, приведите примеры влияния элементов политической системы общества на государство.

**Порядок выполнения практической работы:** приготовьте отдельный тетрадный лист, запишите тему и начинайте выполнять работу. Пишите аккуратно, разборчивым почерком, через клетку.

# **ПРАКТИ ЧЕСКАЯ РАБОТА № 18**

**Тема: «Государство в политической системе общества. Форма государственного устройства и формы политического режима».**

**Цель работы:** поиск, анализ и систематизация информации.

**Источник**: интернет ресурс

**Порядок выполнения практической работы:** задание выполните в тетради. Пишите аккуратно, разборчивым почерком, через клетку.

**Задание:** на основании данных источника заполнить таблицу.

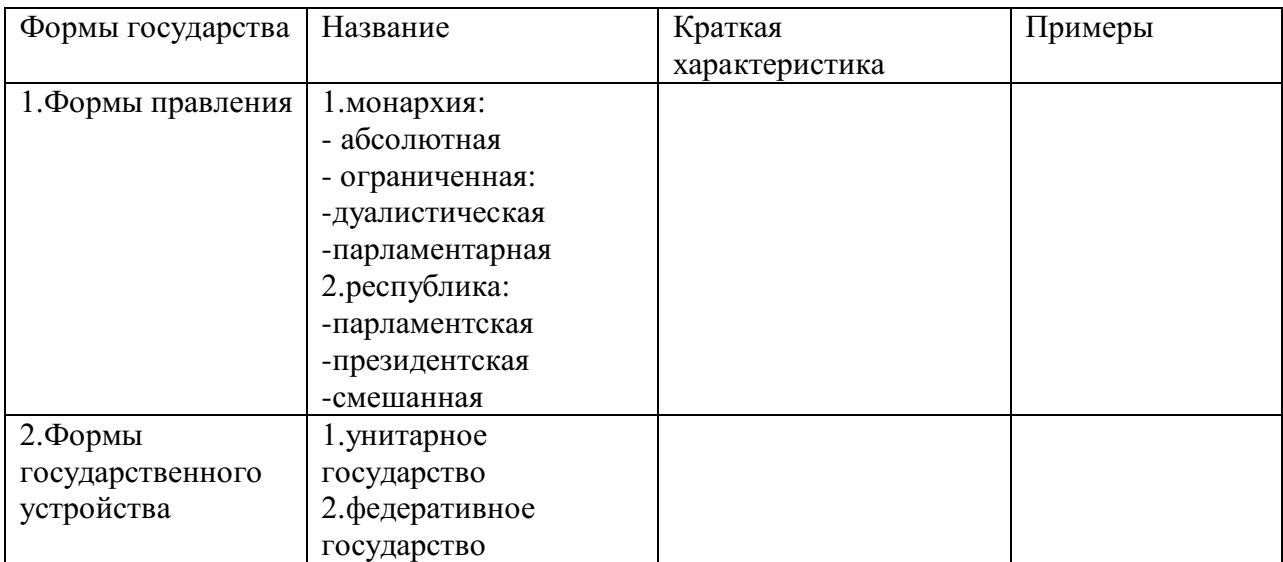

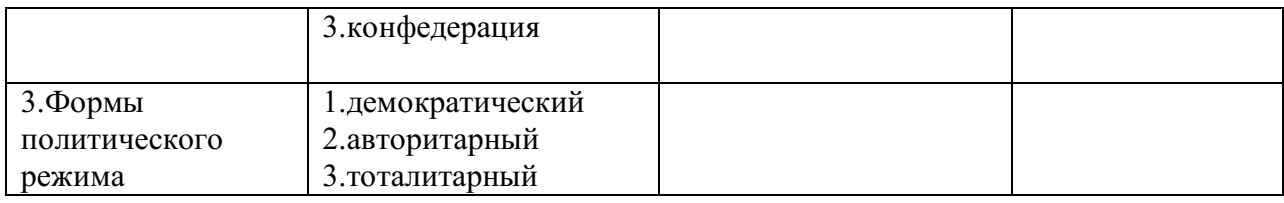

# **ПРАКТИЧЕСКАЯ РАБОТА № 19**

**Тема: «Демократические выборы и политические партии» Цель работы:** поиск, анализ и систематизация информации.

**Источник**: интернет ресурс

**Порядок выполнения практической работы:** задание выполните в тетради. Пишите аккуратно, разборчивым почерком, через клетку.

**Задание 1.** На основании данных источника заполнить таблицу.

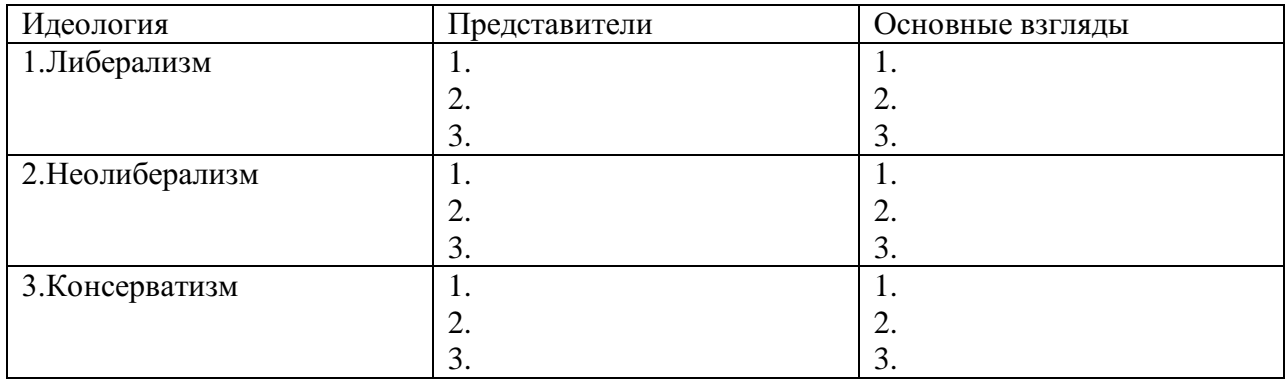

# **ПРАКТИЧЕСКАЯ РАБОТА № 20**

**Тема: «Экономика и экономическая система. Экономические системы».**

**Цель работы:** сбор, анализ, систематизация информации.

**Источник:** интернет ресурс

**Задание:** на основе данных учебника заполнить таблицу.

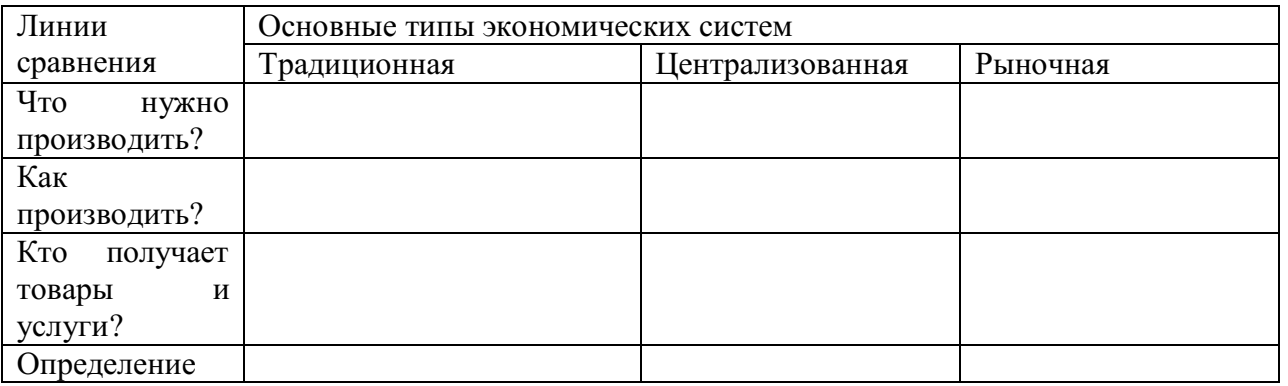

# **ПРАКТИЧЕСКАЯ РАБОТА № 21**

# **Тема: «Экономический рост и развитие»**

**Цель работы:** анализ и систематизация информации; представление и аргументация своей точки зрения.

**Задание:** ответить на вопросы:

-Охарактеризуйте понятие ВВП. Какова его структура? Чем ВВП отличается от ВНП?

-Что такое экономический рост? Каковы его типы? Чем отличаются понятия «экономический рост» и «экономическое развитие»?

- Дайте определение понятия «экономически циклы». Назовите виды экономических циклов. Какие фазы экономического цикла вы знаете?

**Порядок выполнения практической работы:** приготовьте отдельный тетрадный лист, запишите тему и начинайте выполнять работу. Пишите аккуратно, разборчивым почерком, через клетку.

# **ПРАКТИЧЕСКАЯ РАБОТА № 22**

## **Тема: «Рынок труда и безработица»**

**Цель работы:** сбор, анализ, систематизация, трансформация и трансляция информации.

**Задание:** представить публично презентации по предложенной теме.

**Порядок выполнения практической работы:** данной работе предшествовало домашнее задание создать презентацию по предложенной теме, объединившись в микрогруппы (2-3 человека).

## *Общие требования к презентации:*

Презентация должна быть не более 10 -12 слайдов.

1.Первый лист – это титульный лист, на котором обязательно должны быть представлены:

название образовательного учреждения, тема презентации, фамилия, имя, отчество автора; № группы, название специальности, место и год создания (Невьянск 20\_\_)

2.Следующим слайдом должно быть содержание, где представлены основные этапы (моменты) презентации. Желательно, чтобы из содержания по гиперссылке можно перейти на необходимую страницу и вернуться вновь в содержание.

3. Остальные слайды раскрывают тему.

4. Последний слайд – «Благодарю за внимание!»

# *Этапы создание презентации:*

1. Определение целей.

- 2. Сбор информации об аудитории.
- 3. Определение основной идеи презентации.
- 4. Подбор дополнительной информации.
- 5. Планирование выступления.
- 6. Создание структуры презентации.
- 7. Проверка логики подачи материала.
- 8. Подготовка заключения.

# *Требования к оформлению презентаций:*

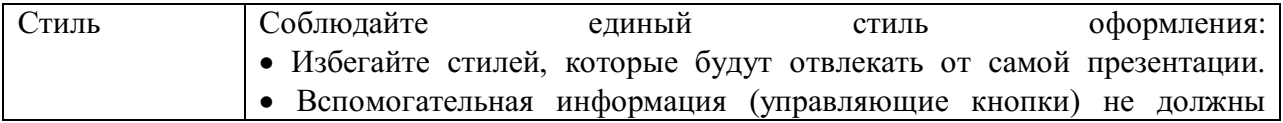
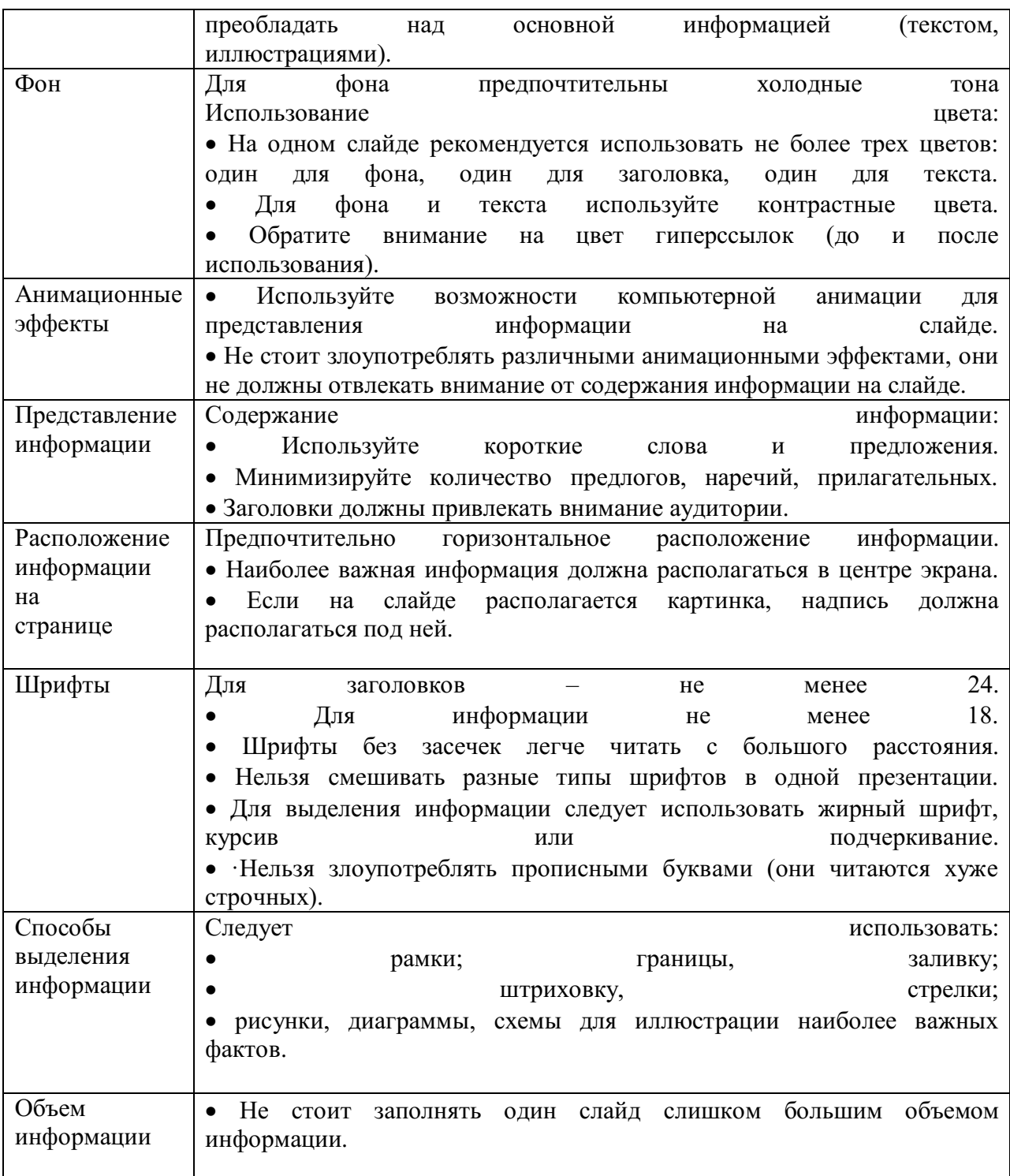

#### **ПРАКТИЧЕСКАЯ РАБОТА № 23**

**Тема: «Основные проблемы экономики России. Элементы международной экономики».**

**Цель работы:** сбор, анализ, систематизация, трансформация и трансляция информации.

**Задание:** представить публично презентации по предложенной теме.

**Порядок выполнения практической работы:** данной работе предшествовало домашнее задание создать презентацию по предложенной теме, объединившись в микрогруппы (2-3 человека).

## *Общие требования к презентации:*

Презентация должна быть не более 10 -12 слайдов.

1.Первый лист – это титульный лист, на котором обязательно должны быть представлены:

название образовательного учреждения, тема презентации, фамилия, имя, отчество автора; № группы, название специальности, место и год создания (Невьянск 20\_\_)

2.Следующим слайдом должно быть содержание, где представлены основные этапы (моменты) презентации. Желательно, чтобы из содержания по гиперссылке можно перейти на необходимую страницу и вернуться вновь в содержание.

3. Остальные слайды раскрывают тему.

4. Последний слайд – «Благодарю за внимание!»

#### *Этапы создание презентации:*

1. Определение целей.

- 2. Сбор информации об аудитории.
- 3. Определение основной идеи презентации.
- 4. Подбор дополнительной информации.

5. Планирование выступления.

- 6. Создание структуры презентации.
- 7. Проверка логики подачи материала.

8. Подготовка заключения.

## *Требования к оформлению презентаций:*

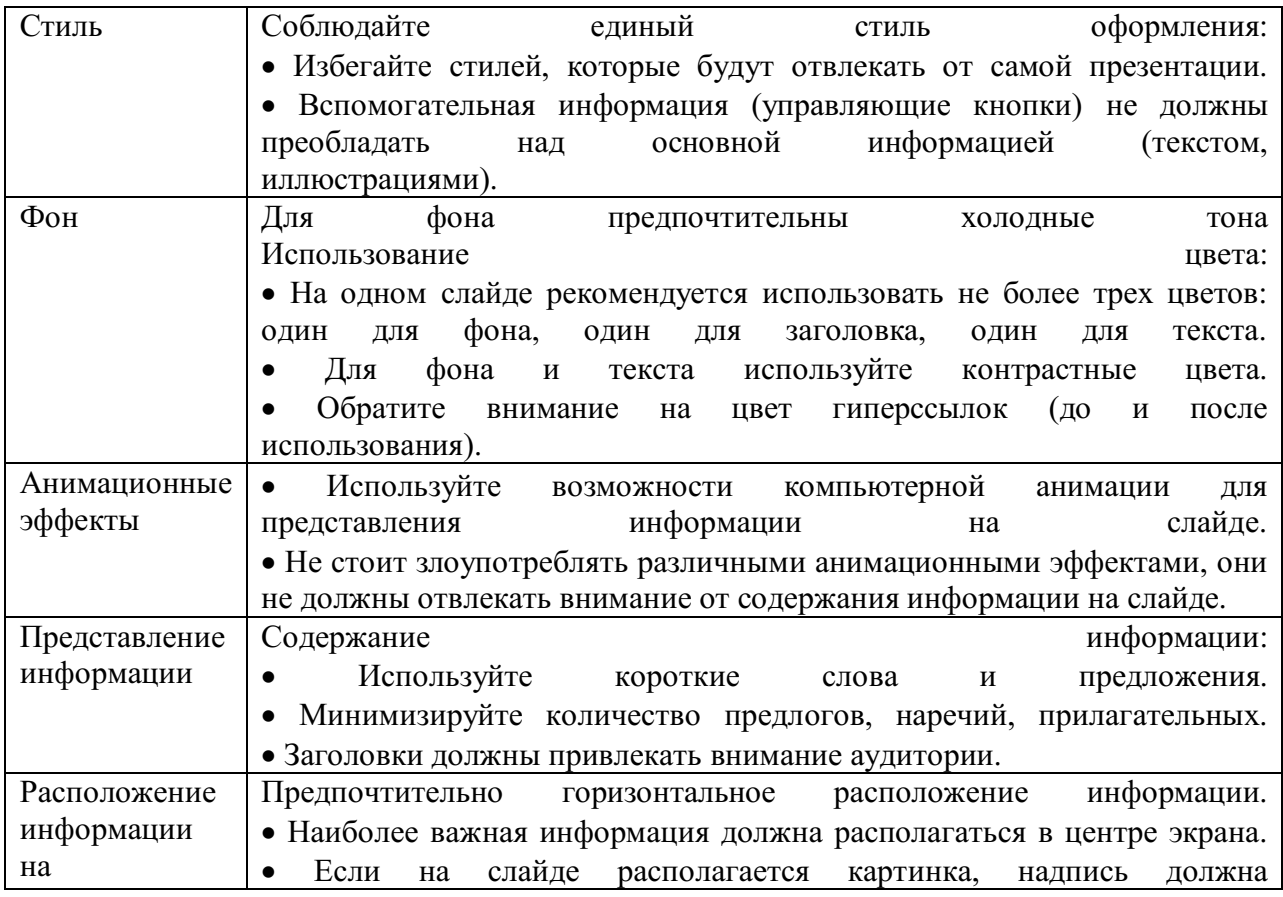

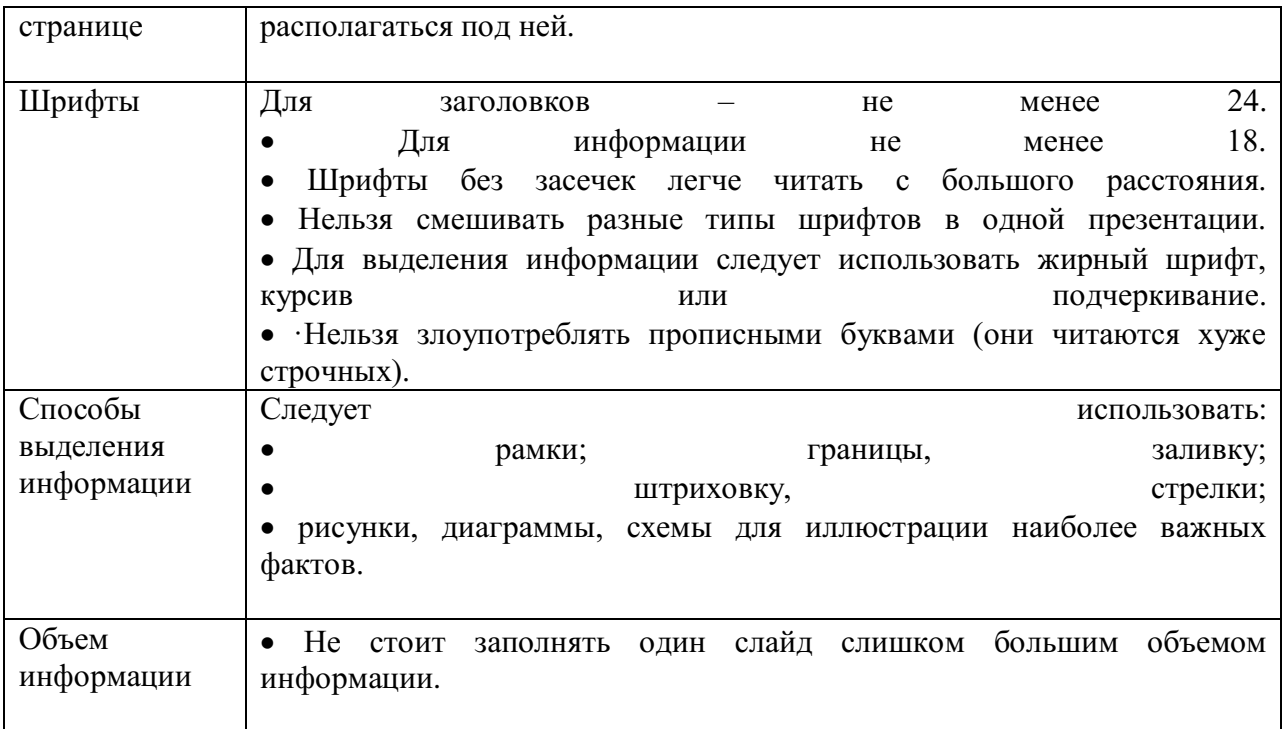

# **ПРАКТИЧЕСКАЯ РАБОТА № 24**

## **Тема: «Правовое регулирование общественных отношений»**

**Цель работы:** анализ и систематизация информации; представление и аргументация своей точки зрения.

**Задание:** 1.Сопоставьте известные вам правила морали, права, религиозные и политические нормы. Какой вывод вы могли бы сделать?

2. Заполните таблицу

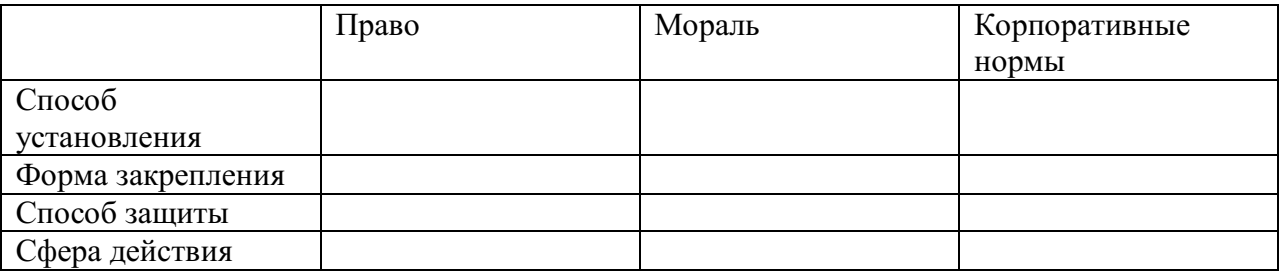

**Порядок выполнения практической работы:** приготовьте отдельный тетрадный лист, запишите тему и начинайте выполнять работу. Пишите аккуратно, разборчивым почерком, через клетку.

# **ПРАКТИЧЕСКАЯ РАБОТА № 25**

**Тема: «Основы конституционного права Российской Федерации».**

**Цель работы:** поиск, анализ и систематизация информации.

**Источник**: Конституция РФ, гл.4 -7.

**Порядок выполнения практической работы:** задание выполните в тетради. Пишите аккуратно, разборчивым почерком, через клетку.

**Задание.** На основании данных источника заполнить таблицу.

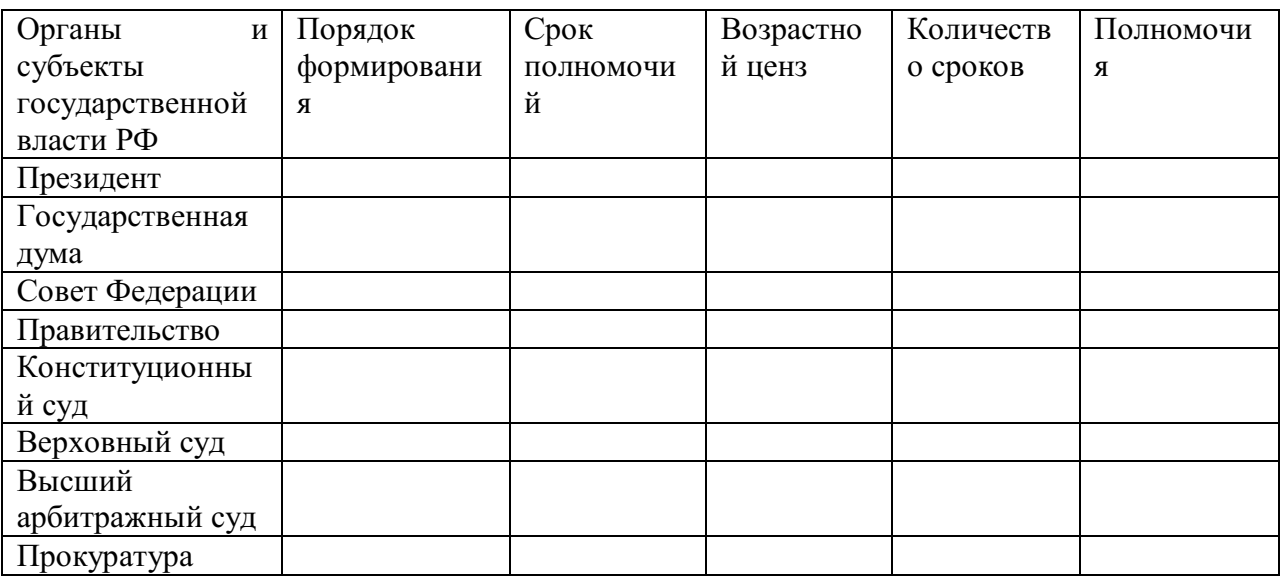

# **ПРАКТИЧЕСКАЯ РАБОТА № 26**

# **Тема: «Отрасли российского права».**

**Цель работы:** написать эссе по предложенной теме «Проблемы российского права»

**Задание:** написать эссе

**Порядок выполнения практической работы:** задание выполните в тетради. Пишите аккуратно, разборчивым почерком, через клетку.

## МИНОБРНАУКИ РОССИИ

Федеральное государственное бюджетное образовательное учреждение высшего образования Башкирский государственный педагогический университет им. М.Акмуллы Колледж

# МЕТОДИЧЕСКИЕ РЕКОМЕНДАЦИИ к практическим занятиям студентов специальности 46.02.01 Документационное обеспечение управления и архивоведения ОГСЭ.01 Основы философии

Разработал: З.М. Тимербулатов, преподаватель Колледжа БГПУ им.М.Акмуллы

# **Планы семинарских занятий**

## **Семинар 1, 2. Историческое развитие философии**

План изучения темы (перечень вопросов, обязательных к изучению):

1. Сущность антропологического поворота в античной философии. Субъективный идеализм софистов. Философия эпохи Эллинизма, ее специфика и отличие от классического этапа развития античной философии.

2. Мусульманская философская мысль средневековья.

3. Основные черты философии эпохи Возрождения, ее переходной характер. Сущность ренессансного гуманизма. Понимание человека как мастера и художника.

4. Немецкое Просвещение XVIII в.

5. Русский космизм.

## **Семинар 3, 4. Проблематика основных отраслей философского знания.**

План изучения темы (перечень вопросов, обязательных к изучению):

- 1. Проявление законов диалектики в печатном деле.
- 2. Роль личности в истории.

3. Демографические глобальные проблемы современного мира.

## **Методические указания по подготовке к семинарским занятиям Подготовка доклада**

Доклад - вид самостоятельной научно - исследовательской работы, где автор раскрывает суть исследуемой проблемы; приводит различные точки зрения, а также собственные взгляды на нее.

1. Подбор и изучение основных источников по теме (как и при написании сообщения, рекомендуется использовать не менее 8 - 10 источников).

2. Составление библиографии.

3. Обработка и систематизация материала. Подготовка выводов и обобщений:

1) студент должен тщательно изучить первоисточник: его следует изучить в целом:

2) необходимо составить конспект первоисточника, выделяя узловые вопросы, касающиеся темы сообщения. На них будет уместно ссылаться и цитировать, готовя сообщение;

3) целесообразно обращаться к биографии автора и справочной литературе;

4) при написании сообщения можно включать туда основные этапы творчества мыслителя, характеристики исторической эпохи, учителей и последователей определенного философа

5) в заключительной части сообщения, делая выводы, необходимо указать то принципиально новое, что привнес мыслитель в развитие философского знания

#### **Критерии оценки докладов (сообщений)**

Зашита доклада или сообщения – одна из форм проведения устной промежуточной аттестации обучающихся. Она предполагает предварительный выбор обучающимся интересующей его проблемы, ее глубокое изучение, изложение результатов и выводов.

В итоге оценка складывается из ряда моментов:

- соблюдения формальных требований к докладу или сообщению;

- грамотного раскрытия темы;

- способности понять суть задаваемых по работе вопросов и сформулировать точные ответы на них.

- 5 баллов выставляется студенту, если доклад (сообщение) содержит полную информацию по представляемой теме, основанную на обязательных литературных источниках и современных публикациях; свободно и корректно отвечает на вопросы и замечания аудитории; точно укладывается в рамки регламента (7-10 минут);

- 4 балла выставляется студенту, если представленная тема раскрыта, однако доклад содержит неполную информацию по представляемой теме; аргументировано отвечает на вопросы и замечания аудитории, однако выступающим допущены незначительные ошибки в изложении материала и ответах на вопросы;

- 3 балла выставляется студенту, если «удовлетворительно» выступающий демонстрирует поверхностные знания по выбранной теме, имеет затруднения с использованием научно-понятийного аппарата и терминологии курса;

- 2 балла выставляется студенту, если доклад не подготовлен либо имеет существенные пробелы по представленной тематике, основан на недостоверной информации, выступающим допущены принципиальные ошибки при изложении материала.

#### **Подготовка краткого сообщения**

Сообщение предназначено дополнить основной доклад по теме семинарского занятия. Сообщение должно представлять собой связный, логически последовательный текст на заданную тему, показывать умение студента применять определения, правила в конкретных случаях. Сообщение должно дополнять основной доклад, содержать новую информацию, существенную для темы семинара.

При оценке ответа студента надо руководствоваться следующими критериями, учитывать:

1) полноту и правильность ответа;

2) степень осознанности, понимания изученного.

Оценка "отлично" ставится, если студент правильно и полно озвучил ответ на поставленный вопрос, четко и последовательно апеллировал основными понятиями дисциплины при освещении конкретной темы.

Оценка "хорошо" ставится студенту, если он дает четкие ответы на поставленные вопросы, владеет понятийным аппаратом конкретной тематики, однако допускает несущественные ошибки в ответе на поставленные вопросы в рамках изучаемой темы.

Оценку "удовлетворительно" заслуживает студент с трудом ориентирующийся в понятиях и терминологии изученной темы, отвечает на вопросы не полно и поверхностно.

Оценка "неудовлетворительно" ставится в том случае, если учащийся совсем не ориентируется в изучаемом вопросе, не может сформировать ответы на вопросы темы, не знает понятия и термины.

# МИНОБРНАУКИ РОССИИ

Федеральное государственное бюджетное образовательное учреждение высшего образования Башкирский государственный педагогический университет им. М.Акмуллы Колледж

# МЕТОДИЧЕСКИЕ РЕКОМЕНДАЦИИ к практическим занятиям студентов специальности 46.02.01 Документационное обеспечение управления и архивоведения ОГСЭ.02 История

Разработал: М.Н. Амбросимова, преподаватель Колледжа БГПУ им.М.Акмуллы

## **Раздел 2. Основные социально-экономические и политические тенденции в развитии стран во второй половине XX в.**

Тема 2.1 Крупнейшие страны мира. Соединенные штаты Америки.

Практическая работа: составление сравнительной таблицы «Особенности внутренней и внешней политики демократической и республиканской партий»

Цели: дать характеристику внутренней и внешней политики республиканской и демократической партий

Ход практической работы

- 1. Объявление темы, целей выполнения практической работы.
- 2. Инструктаж: при выполнении работы необходимо заполнить следующую таблицу:

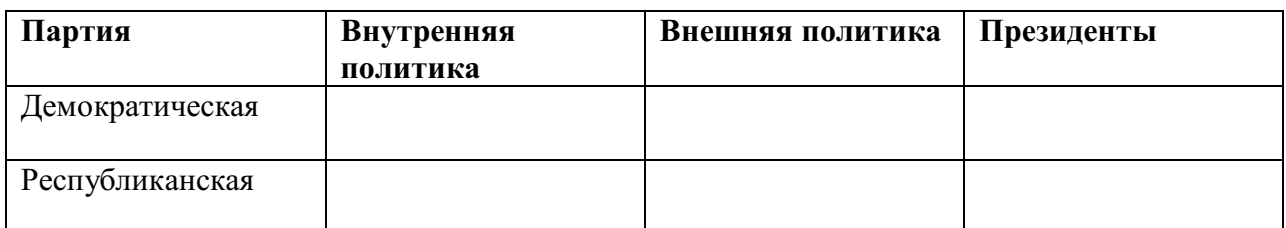

- 3. Изучите материалы лекций и учебника по данной теме.
- 4. Письменно заполните содержание таблицы по соответствующим разделам
- 5. Устно проведите сравнительный анализ внутренней и внешней политики республиканской и демократической партий.
- 6. Контроль за ходом выполнения практического задания и последующее оценивание

## **Тема 2.3**

## **Развитие стран Восточной Европы во второй половине XX в**

Практическая работа: составление сравнительной таблицы «Общественное развитие стран Западной и Восточной Европы: сходство и различия»

Цели: сравнить особенности политического, экономического и социального развития стран Западной и Восточной Европы.

Ход практической работы:

- 1. Объявление темы, целей выполнения практической работы.
- 2. Инструктаж: при выполнении работы необходимо заполнить следующую таблицу

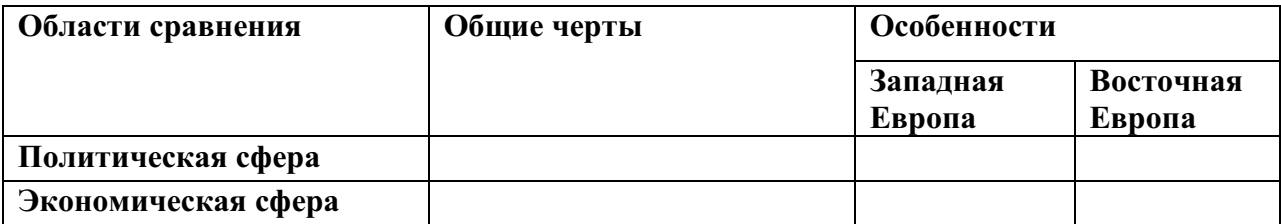

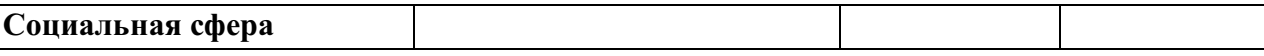

- 3. Проанализируйте материалы учебника и интернет-ресурсов по данной теме.
- 4. Последовательно заполните содержание таблицы по соответствующим разделам, выделив общие и особенные черты развития стран Западной и Восточной Европы.
- 5. Сделайте необходимые выводы из приведенного сравнения.
- 6. Контроль за ходом выполнения практического задания и последующее оценивание

## **Тема 2.4**

## **СССР во второй половине XX в.**

Практическая работа: составление хронологической таблицы «Основные явления политической, экономической и духовной жизни СССР в послевоенные годы»

Цели: охарактеризовать главные события в развитии послевоенного СССР. Ход практической работы:

1.Объявление темы, целей выполнения практической работы.

2. Инструктаж: начертите таблицу, состоящую из трех колонок по вертикали («Политическая сфера», «Экономическая сфера», «Духовная жизнь»), по горизонтали содержание таблицы заполняется на основании изученного материала. Проанализировав данные материалы, последовательно заполните содержание таблицы.

3. Контроль за ходом выполнения практического задания и последующее оценивание

## **Тема 2.5**

## **Страны Азии и Африки: освобождение и пути модернизации**

Практическая работа: составление схемы «Ориентации и модели развития для стран Азии и Африки в 1950-1980-е гг.»

Цели: выделить пути развития, по которым пошли освободившиеся от колониальной зависимости страны Азии и Африки.

Ход практической работы:

1.Объявление темы, целей выполнения практической работы.

2. Инструктаж: изучите материалы лекций и учебника по данной теме. На основании изученного материала составьте схему, в которой укажите основные группы стран, выбравшие капиталистический, социалистический и свой собственный путь развития. В схеме необходимо указать уровень социально-экономического развития каждой группы стран.

4. Контроль за ходом выполнения практического задания и последующее оценивание

## МИНОБРНАУКИ РОССИИ

Федеральное государственное бюджетное образовательное учреждение высшего образования Башкирский государственный педагогический университет им. М.Акмуллы Колледж

# МЕТОДИЧЕСКИЕ РЕКОМЕНДАЦИИ к практическим занятиям студентов специальности 46.02.01 Документационное обеспечение управления и архивоведения ОГСЭ.03 Иностранный язык

Разработал: С.И. Хабибуллина, преподаватель Колледжа БГПУ им.М.Акмуллы

#### **Пояснительная записка**

Методические рекомендации по выполнению практической работы составлены в соответствии с учебной программой дисциплины «Иностранный язык». Учебная дисциплина «Иностранный язык» относится к общегуманитарному и социально – экономическому циклу ППССЗ.

#### **Цели и задачи:**

Обучающийся должен **знать:**

- лексический (1200-1400 лексических единиц) и грамматический минимум, необходимый для чтения и перевода (со словарем) иностранных текстов профессиональной направленности.

В результате освоения дисциплины обучающийся должен **уметь:**

-общаться (устно и письменно) на иностранном языке на профессиональные и повседневные темы;

- переводить (со словарем) иностранные тексты профессиональной направленности;

- самостоятельно совершенствовать устную и письменную речь, пополнять словарный запас;

Методические рекомендации направлены на систематизацию и закрепление знаний навыков и практических умений обучающихся: развитие познавательных способностей и активности обучающихся, творческой инициативы, самостоятельности. Методические указания помогут обучающимся приобрести практические навыки по всем видам речевой деятельности.

#### **Введение**

Практическая работа обучающихся по иностранному языку является неотъемлемой составляющей процесса освоения программы обучения иностранному языку в образовательном учреждении среднего профессионального образования.

Практическая работа обучающихся охватывает все аспекты изучения иностранного языка и в значительной мере определяет результаты и качество освоения дисциплины «Иностранный язык». В связи с этим планирование,

организация, выполнение и контроль практической работы по иностранному языку приобретают особое значение и нуждаются в методическом руководстве и методическом обеспечении.

## **Требования к результатам освоения дисциплины:**

В результате освоения дисциплины обучающийся должен **знать:**

- лексический (1200-1400 лексических единиц) и грамматический минимум, необходимый для чтения и перевода (со словарем) иностранных текстов профессиональной направленности.

В результате освоения дисциплины обучающийся должен **уметь:**

-общаться (устно и письменно) на иностранном языке на профессиональные и повседневные темы;

- переводить (со словарем) иностранные тексты профессиональной направленности;

- самостоятельно совершенствовать устную и письменную речь, пополнять словарный запас;

ОК, которые актуализируются при изучении учебной дисциплины:

- ОК 1. Понимать сущность и социальную значимость своей будущей профессии, проявлять к ней устойчивый интерес.
- ОК 2. Организовывать собственную деятельность, определять методы решения профессиональных задач, оценивать их эффективность и качество.
- ОК 3. Оценивать риски и принимать решения в нестандартных ситуациях.
- ОК 4. Осуществлять поиск, анализ и оценку информации, необходимой для постановки и решения профессиональных задач, профессионального и личностного развития.
- ОК 5. Использовать информационно-коммуникационные технологии для совершенствования профессиональной деятельности.
- ОК 6. Работать в коллективе и команде, взаимодействовать с руководством, коллегами и социальными партнерами.
- ОК 7. Ставить цели, мотивировать деятельность обучающихся, организовывать и контролировать их работу с принятием на себя ответственности за качество образовательного процесса.
- ОК 8. Самостоятельно определять задачи профессионального и личностного развития, заниматься самообразованием, осознанно планировать повышение квалификации.

ОК 9. Осуществлять профессиональную деятельность в условиях обновления ее целей, содержания, смены технологий.

ОК 10. Осуществлять профилактику травматизма, обеспечивать охрану жизни и здоровья обучающихся.

- ОК Строить профессиональную деятельность с соблюдением правовых
- 11. норм ее регулирующих.

Настоящие методические указания освещают виды и формы практических работ по всем аспектам языка, систематизируют формы контроля и содержат методические рекомендации по отдельным аспектам освоения английского языка: произношение и техника чтения, лексика, грамматика, текстовая деятельность, устная и письменная речь, использование учебно-методической литературы. Содержание методических указаний носит универсальный характер, поэтому данные материалы могут быть использованы обучающимися всех специальностей.

Основная цель методических указаний состоит в обеспечении обучающихся необходимыми сведениями, методиками и алгоритмами для успешного выполнения практической работы, в формировании устойчивых навыков и умений по разным аспектам обучения английскому языку, позволяющих решать учебные задачи, выполнять разнообразные задания, преодолевать наиболее трудные моменты в отдельных видах работ.

Используя методические указания, обучающиеся должны овладеть следующими навыками и умениями:

правильного произношения и чтения на английском языке;

 продуктивного активного и пассивного освоения лексики английского языка;

овладения грамматическим строем английского языка;

 работы с учебно-вспомогательной литературой (словарями и справочниками по английскому языку); подготовленного устного монологического высказывания на английском языке в пределах изучаемых тем; письменной речи на английском языке.

Целенаправленная практическая работа обучающихся по английскому языку в соответствии с данными методическими указаниями, а также аудиторная работа под руководством преподавателя призваны обеспечить уровень языковой подготовки обучающихся, соответствующий требованиям ФГОС по дисциплине «Иностранный язык».

В курсе обучения английскому языку используются различные виды и формы работ, служащие для подготовки обучающихся к последующему использованию иностранного (английского) языка в профессиональных целях, а также как средства познавательной и коммуникативной деятельности.

Виды практической обучающихся работы График выполнения

- 1. Работа над произношением и В течение учебного года техникой чтения
- 2. Работа с лексическим В течение учебного года материалом
- 3. Работа со словарем В течение учебного года
- 4. Работа с грамматическим В течение учебного года материалом
- 5. Работа с текстами различной В течение учебного года сложности
- 6. Работа над устной речью В течение учебного года
- 7. Работа над письменной речью В течение учебного года

## **Раздел 1. Работа над произношением и техникой чтения**

#### **1.1. Формы работы над произношением и техникой чтения:**

1) фонетические упражнения по формированию навыков произнесения наиболее сложных звуков английского языка;

2) фонетические упражнения по отработке правильного ударения;

3) упражнения по освоению интонационных моделей повествовательных и вопросительных предложений;

4) упражнения на деление предложений на смысловые отрезки,

правильную паузу и интонационное оформление предложений;

5) чтение вслух лексического минимума по отдельным темам и текстам;

6) чтение вслух лексических, лексико-грамматических и грамматических упражнений;

7) чтение вслух текстов для перевода;

8) чтение вслух образцов разговорных тем.

#### **1.2. Формы контроля над произношением и техникой чтения:**

фронтальный устный опрос на занятиях по отдельным формам работы; выборочный индивидуальный устный опрос на занятиях по отдельным формам работы.

#### **1.3. Методические рекомендации по практической работе над произношением и техникой чтения**

При работе над произношением и техникой чтения следует обратить внимание на несоответствие между написанием и произношением слов в английском языке. Это различие объясняется тем, что количество звуков значительно превышает число букв: 26 букв алфавита обозначают 44 звука, поэтому одна и та же буква в разных положениях в словах может читаться как несколько разных звуков.

#### **Согласные звуки**

Согласные буквы имеют один вариант чтения - как согласный звук, соответствующий их алфавитному названию.

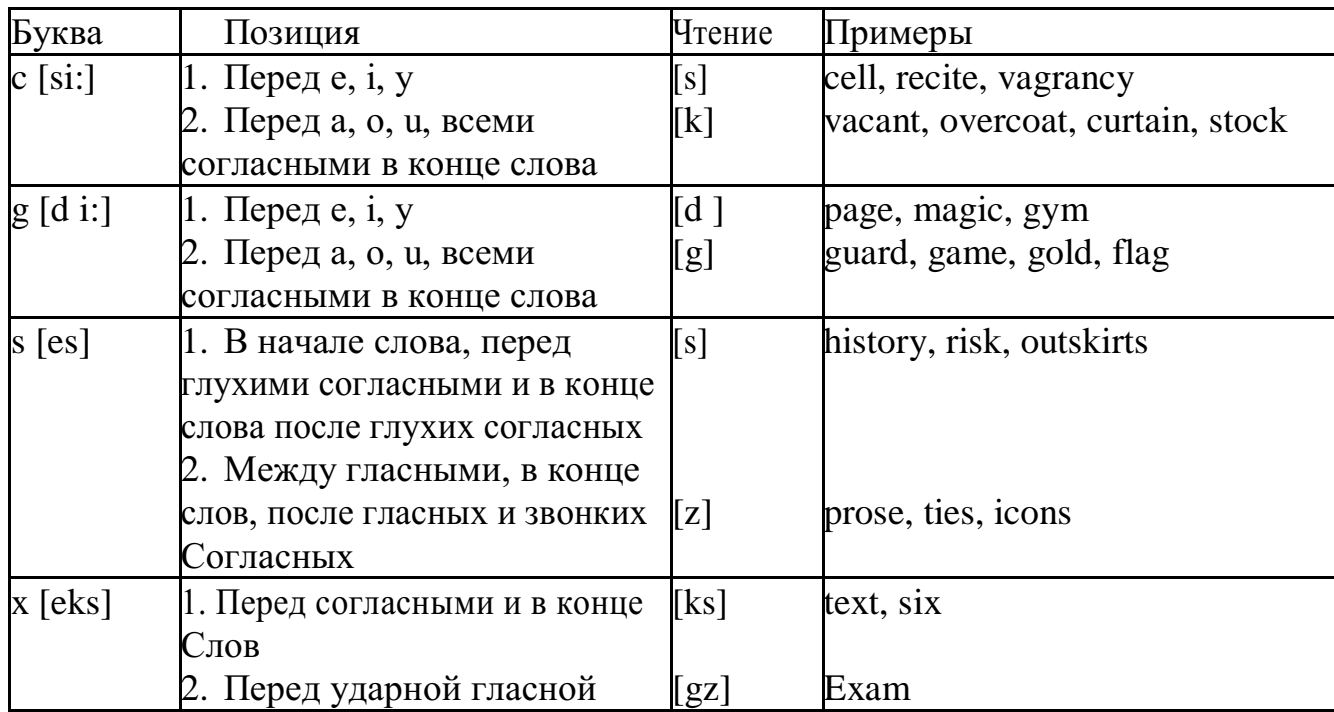

Но есть согласные буквы, имеющие два варианта чтения:

# **Гласные звуки**

Гласные буквы имеют четыре типа чтения:

а) первый тип чтения гласных: гласные буквы читаются так, как они называются в алфавите, если их отделяет от следующей гласной буквы одна согласная буква, например, name [neim], nose [nouz] (кроме буквы "r", например, fire [faiə],

б) второй тип чтения гласных: гласные буквы читаются как краткий звук в словах, оканчивающихся на одну или две согласные буквы, например, big [big], myth [miӨ] (кроме буквы "r" - car [ka:], her [hə:]), или если они отделены от последующей гласной двумя согласными буквами, например, system [sistim], doctor [dɔktə] (кроме буквы "r", например, large [ la:d ]).

в) третий тип чтения гласных: - гласная + "r". Сама буква "r" не читается.

г) четвёртый тип чтения гласных: гласная + "r" + гласная.

Исключение: there  $\lceil \delta \epsilon \varphi \rceil - \tau$ ам, туда, where  $\lceil \text{w}\epsilon \varphi \rceil - \tau$ де, куда.

Долгота гласного обозначается в транскрипции двумя вертикальными точками [:] , например, be [bi:].

Изложенное выше можно представить в виде таблицы.

Сводная таблица

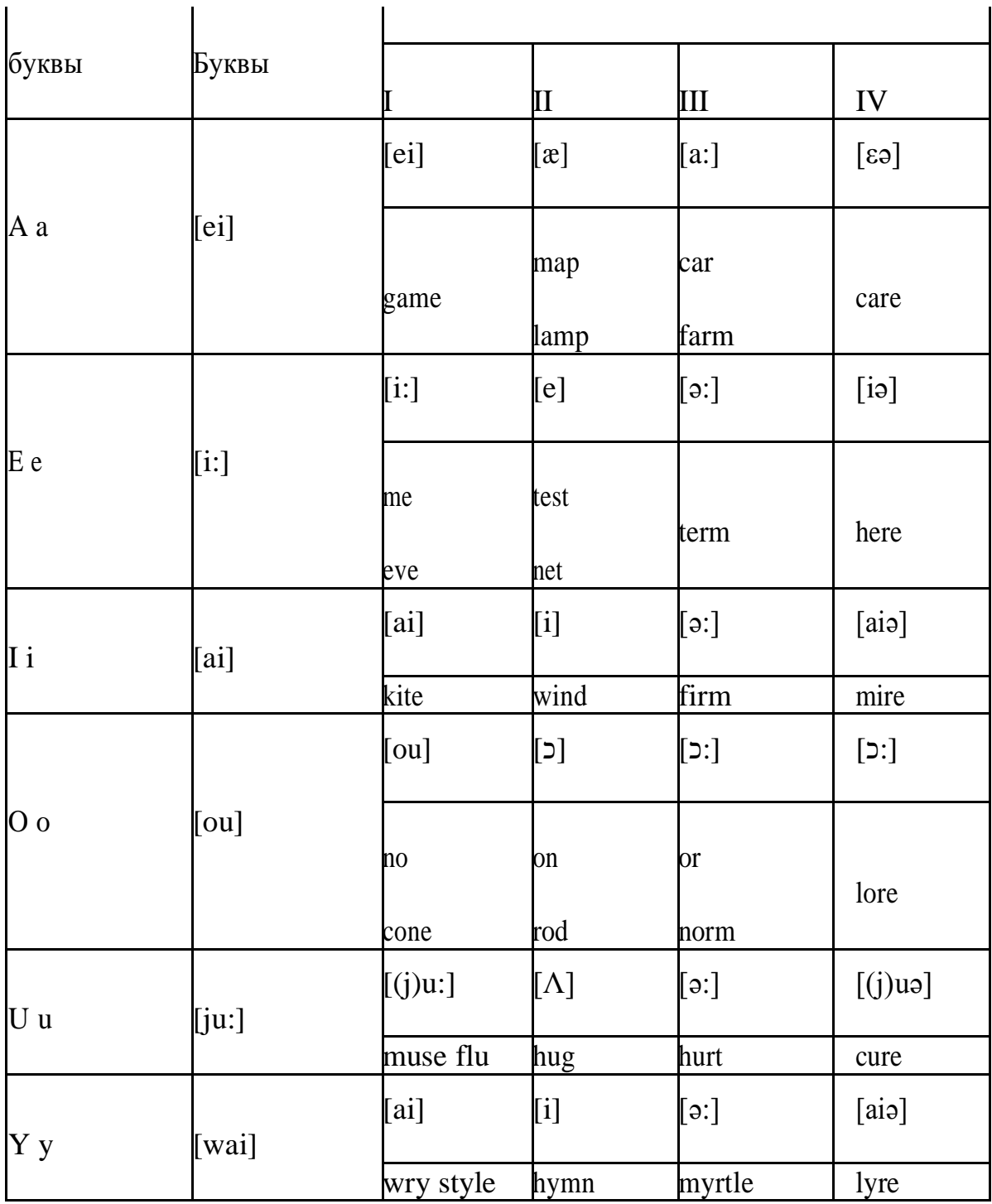

#### **Ударение в словах английского языка**

Главное ударение в транскрипции обозначается вертикальной чёрточкой сверху перед началом слога [ ' ] - yellow ['jelou], второстепенное ударение обозначается знаком [ ֽ ], стоящим внизу перед началом слога, на который оно падает: timekeeper ['taimֽki:pə].

Ударение в двусложных словах падает, как правило, на первый слог, если он не является приставкой system ['sistim]. В противном случае ударение падает на корень слова induct [in'dukt] (вводить, зачислять).

Ударение в трехсложных и четырёхсложных словах падает, как правило, на третий слог от конца слова: photographer [fə'tɔgrəfə].

Некоторые английские слова имеют два главных ударения. К ним относятся слова с приставкой, придающие слову новое значение, числительные от 13 до 19: fourteen ['f.;'ti:n] - четырнадцать. Однако первое ударение исчезает,

когда числительному предшествует ударное слово, например, topic sixteen ['tɔpik siks'ti:n], второе ударение исчезает, когда слово следует за числительным, например, the sixteenth topic  $\delta \phi$  'siksti:n $\Theta$  't

#### **Фразовое ударение:**

- под ударением во фразе стоят, как правило, существительные,

прилагательные, смысловые глаголы, числительные, наречия, вопросительные и указательные местоимения;

> - неударными обычно бывают артикли, союзы, предлоги, вспомогательные глаголы, личные и притяжательные местоимения;

#### **Логическое ударение:**

- выделяет логический центр высказываний, подчеркивает элементы противопоставления в высказывании;

- выделяет слова, важные с точки зрения говорящего. Под ударением могут быть и слова, которые обычно бывают неударными, и наоборот, слова,

имеющие фразовое ударение, могут его терять. Таким образом, логическое

ударение может не совпадать с фразовым.

#### **1.4. При подготовке фонетического чтения текста рекомендуется:**

- освоить правильное произношение читаемых слов;

- обратить внимание на ударение и смысловую паузу;
- обратить внимание на правильную интонацию;

- выработать автоматизированные навыки воспроизведения и употребления изученных интонационных структур;

- отработать темп чтения.

#### **Раздел 2. Работа с лексическим материалом**

#### **2.1. Формы работы с лексическим материалом:**

1) составление собственного словаря в отдельной тетради;

2) составление списка незнакомых слов и словосочетаний по учебным и индивидуальным текстам, по определённым темам;

3) анализ отдельных слов для лучшего понимания их значения;

4) подбор синонимов к активной лексике учебных текстов;

5) подбор антонимов к активной лексике учебных текстов;

6) составление таблиц словообразовательных моделей.

#### **2.2 Формы контроля работы с лексическим материалом:**

- фронтальный устный опрос лексики на занятиях;

выборочный индивидуальный устный опрос лексики на занятиях;

- словарный диктант (с английского языка на русский, с русского языка на английский);

проверка устных лексических заданий и упражнений на занятиях;

проверка письменных лексических заданий и упражнений преподавателем / обучающимися.

## **2.3. Методические рекомендации по практической работе с лексикой**

**1)** При составлении списка слов и словосочетаний по какой-либо

теме (тексту), при оформлении лексической картотеки или личной тетради - словаря необходимо выписать из англо-русского словаря лексические единицы в их исходной форме, то есть: имена существительные – в именительном падеже единственного числа (целесообразно также указать форму множественного числа, например: shelf - shelves, man - men, text texts; глаголы– в инфинитиве (целесообразно указать и другие основные формы глагола –

Past и Past Participle, например: teach – taught – taught, read – read – read и т.д.).

**2)** Заучивать лексику рекомендуется с помощью двустороннего перевода

(с английского языка – на русский, с русского языка – на английский) с использованием разных способов оформления лексики (списка слов,

тетради-

словаря, картотеки).

**3)** Для закрепления лексики целесообразно использовать примеры употребления слов и словосочетаний в предложениях, а также словообразовательные и семантические связи заучиваемых слов (однокоренные слова, синонимы, антонимы).

**4)** Для формирования активного и пассивного словаря необходимо освоение наиболее продуктивных словообразовательных моделей английского языка. Среди показателей, помогающих определению частей речи, выделяются:

суффиксы существительных: -er: writer (писатель); -ment: government

(правительство); -ness: kindness (любезность); -ion: connection (связь); dom: freedom (свобода); -hood: childhood (детство); -ship: leadership (руководство);

суффиксы прилагательных: -ful: useful (полезный); -less: useless (бесполезный); -ous: famous (знаменитый); -al: central (центральный); - able,

-ible: eatable (съедобный), accessible (доступный)

префиксы: dis-: disarmament (разоружение); re-: reconstruction (реконструкция); un-: unhappy (несчастный); in-: inequality (неравенство); im-: impossible (невозможный).

# **Раздел 3. Работа со словарем**

## **3.1. Формы работы со словарем:**

- поиск заданных слов в словаре;

- определение форм единственного и множественного числа существительных;

- выбор нужных значений многозначных слов;

- поиск нужного значения слов из числа грамматических омонимов;

- поиск значения глагола по одной из глагольных форм.

## **3.2. Формы контроля со словарем:**

- устная проверка домашних заданий на занятиях;

- проверка заданий в тетрадях;

- контрольные задания по отдельным формам работы в аудитории (в тетради или на доске);

- перевод предложений, абзацев, текстов с использованием методик поиска слов и их значений в словаре.

**3.3. Методические рекомендации по практической работе со словарем**

**1)** При поиске слова в словаре необходимо следить за точным совпадением графического оформления искомого и найденного слова, в противном случае перевод будет неправильным (ср. plague - бедствие, plaque

тарелка; beside – рядом, besides – кроме того; desert – пустыня, dessert – десерт; personal – личный, personnel – персонал).

**2)** Многие слова являются многозначными, т.е. имеют несколько значений, поэтому при поиске значения слова в словаре необходимо читать всю словарную статью и выбирать для перевода то значение, которое подходит в контекст предложения (текста).

Сравните предложения:

a) Red Square is one of the biggest squares in Europe.

б) You must bring this number to a square.

в) If you want to get to this supermarket you must pass two squares.

г) He broke squares.

Изучение всей словарной статьи о существительном square и

сопоставление данных словаря с переводимыми предложениями показывает,

что в предложении а) существительное Square имеет значение «площадь»

(«Красная площадь - одна из самых больших площадей в Европе»), в

предложении б) – «квадрат» («Вы должны возвести это число в квадрат»), а в предложении в) - «квартал» - («Если Вы хотите добраться до этого супермаркета, Вам нужно пройти два квартала»); в предложении

г) употребляется выражение "brake squares" – «нарушать установленный порядок» («Он нарушил установленный порядок»).

3) При поиске в словаре значения слова в ряде случаев следует принимать во внимание грамматическую функцию слова в предложении, так как некоторые слова выполняют различные грамматические функции и в зависимости от этого переводятся по-разному. Сравните:

а) The work is done = Работа сделана (work выполняет функцию подлежащего);

б) They work in a big company = Они работают в большой компании (work – выполняет функцию сказуемого).

4) При поиске значения глагола в словаре следует иметь в виду, что глаголы указаны в словаре в неопределенной форме (Infinitive) – sleep, choose, like, bring, в то время как в предложении (тексте) они функционируют в разных временах, в разных грамматических конструкциях. Алгоритм поиска глагола зависит от его принадлежности к классу правильных или неправильных глаголов. Отличие правильных глаголов от неправильных заключается в том, что правильные глаголы образуют форму Past Indefinite и Past Participle при помощи прибавления окончания -ed к инфинитиву.

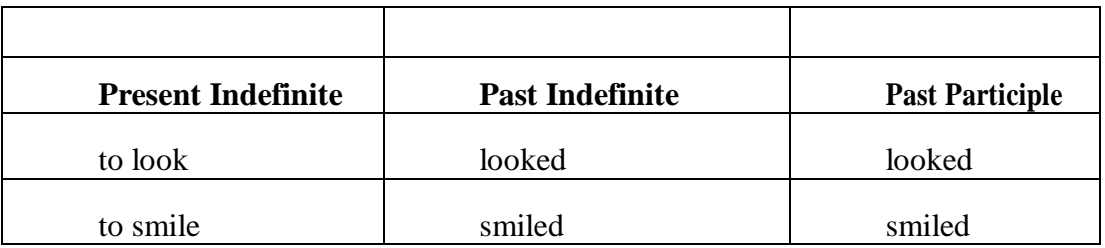

Неправильные глаголы образуют Past Indefinite и Past Participle другими

способами:

- путем изменения корневых гласных формы инфинитива

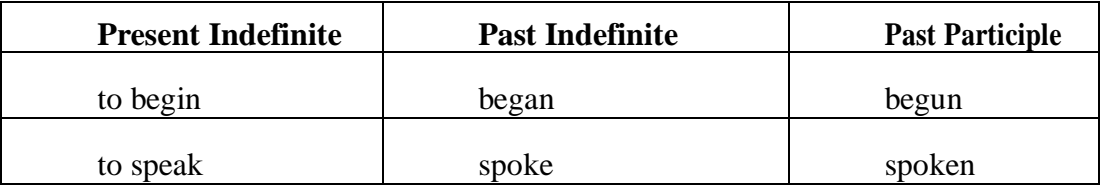

- путём изменения корневых гласных и прибавления окончания к форме

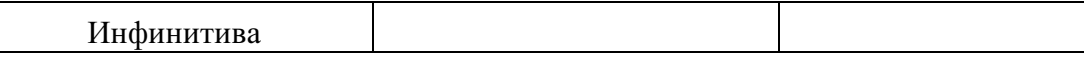

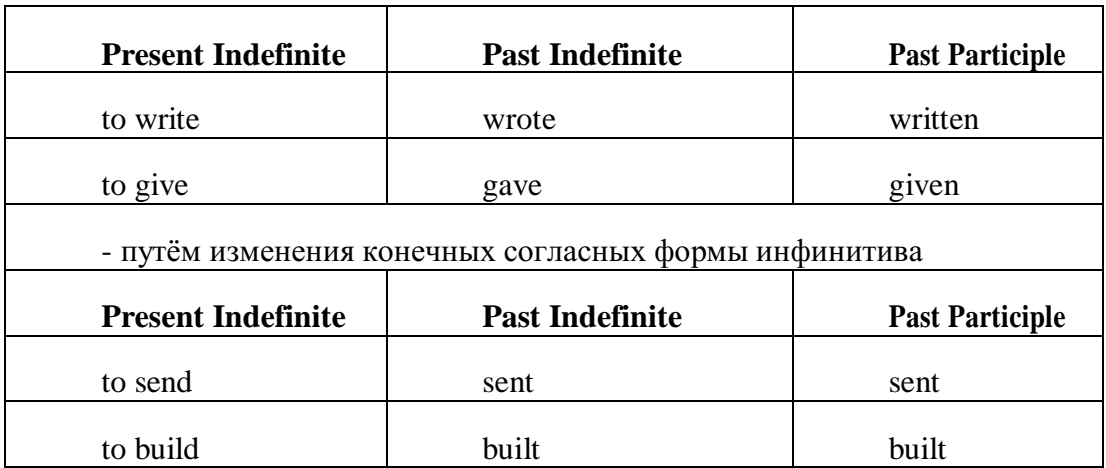

#### **-** у некоторых неправильных глаголов все три формы совпадают

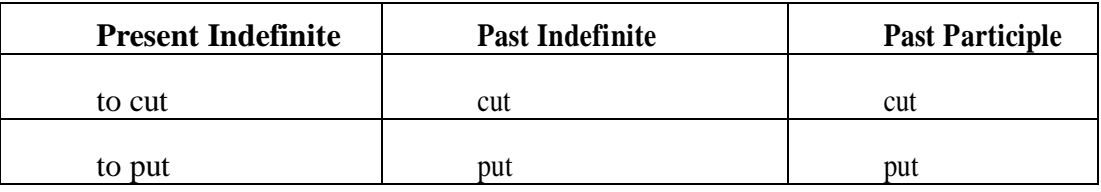

- глаголы **to be** и **to go** образуют **Past Indefinite** от другого корня:

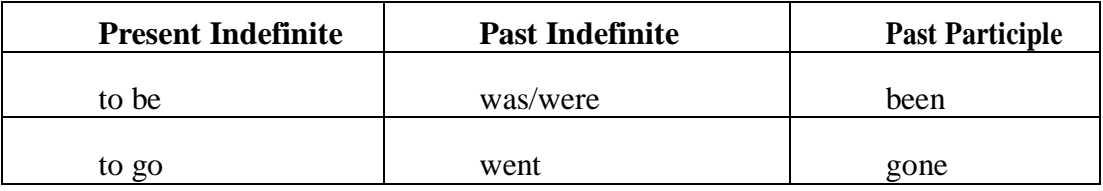

#### **Раздел 4. Работа с грамматическим материалом**

#### **4.1. Формы работы с грамматическим материалом:**

- устные грамматические и лексико-грамматические упражнения по определенным темам;

- письменные грамматические и лексико-грамматические упражнения по определенным темам;

- составление карточек по отдельным грамматическим темам (части речи;

основные формы правильных и неправильных глаголов и т. д.);

- поиск и перевод определенных грамматических форм, конструкций, явлений в тексте;

- синтаксический анализ и перевод предложений (простых,

сложносочиненных, сложноподчиненных, предложений с усложненными синтаксическими конструкциями);

- перевод текстов, содержащих изучаемый грамматический материал.

**4.2. Формы контроля практической работы с грамматическим** 

#### **материалом:**

- устная проверка грамматических и лексикограмматических заданий на занятиях;

- выборочная проверка заданий на доске;

- проверка письменных заданий в тетрадях преподавателем / обучающимися;

- самостоятельная работа в аудитории по определенной теме с последующей проверкой;

- контрольная работа (в соответствии с рабочей программой).

#### **Раздел 5. Работа с текстом**

#### **5.1. Формы практической работы с текстом:**

анализ лексического и грамматического наполнения текста;

- устный перевод текстов небольшого объема (до 1000 печатных знаков)

- письменный перевод текстов небольшого объема (до 1000 печатных знаков);

устный перевод текстов по долгосрочным заданиям (домашнее чтение);

- изложение содержания текстов большого объема на русском и иностранном языке (реферирование – на продвинутом этапе обучения).

#### **5.2. Формы контроля практической работы с текстом:**

устный опрос по переводу на занятиях;

- проверка письменных работ по переводу или реферированию текстов;

- устный опрос по реферированию текстов с последующим обсуждением;

- контрольный устный (письменный) перевод текста на занятиях.

**5.3 Методические рекомендации по практической работе с грамматическим материалом и с текстом:**

При изучении определенных грамматических явлений английского языка рекомендуется использовать схемы, таблицы из справочников по грамматике и составлять собственные к конкретному материалу, тщательно выполнять устные и письменные упражнения и готовить их к контролю без опоры на письменный вариант, чтобы обеспечить прочное усвоение грамматического материала.

Следует отметить, что английский язык – это язык твёрдого порядка слов в предложении, т. е. каждый член предложения имеет своё определённое место.

В русском языке члены предложения могут занимать различные места в предложении, не нарушая общего смысла предложения: «Мальчик поймал рыбу», «Рыбу поймал мальчик», «Поймал рыбу мальчик» и т. д. В соответствующем английском предложении (The boy caught a fish) изменение порядка слов невозможно. Если, например, произвести в нём перестановку подлежащего и дополнения, то будет искажён смысл предложения: A fish caught the boy («Рыба поймала мальчика»). Поскольку место слова определяет его функцию в предложении, при построении английского предложения следует располагать слова в строго определённом порядке. Следующий порядок слов является обычным для английского повествовательного предложения.

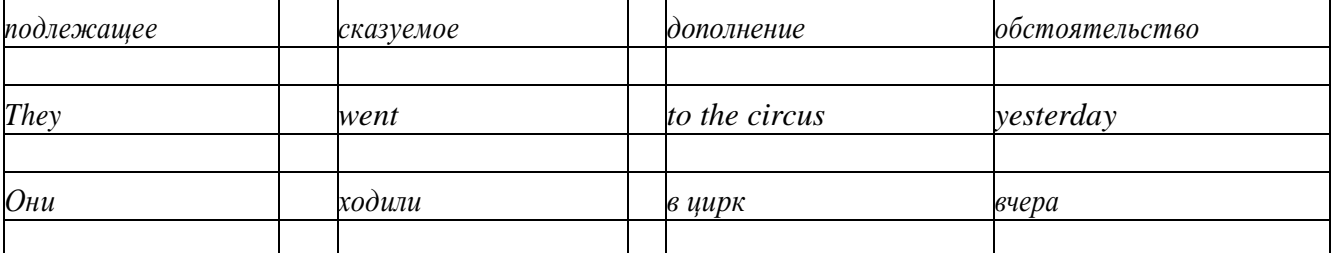

Порядок слов в вопросительном предложении отличается от порядка слов в повествовательном предложении. Это отличие заключается в том, что глагол-связка, вспомогательный или модальный глагол, входящий в состав сказуемого, ставится в начале предложения перед подлежащим. Сказуемое, таким образом, расчленяется на две части, отделяемые одна от другой подлежащим Is he going to school now? = Он сейчас идёт в школу?

Когда в составе сказуемого повествовательного предложения нет вспомогательного глагола, т. е. когда сказуемое выражено глаголом в Present Indefinite и Past Indefinite, то перед подлежащим ставятся соответственно формы do/does или did, смысловые же глаголы ставятся в форме инфинитива (без частицы to) после подлежащего. Порядок остальных членов предложения остается таким же, как и в повествовательном предложении.

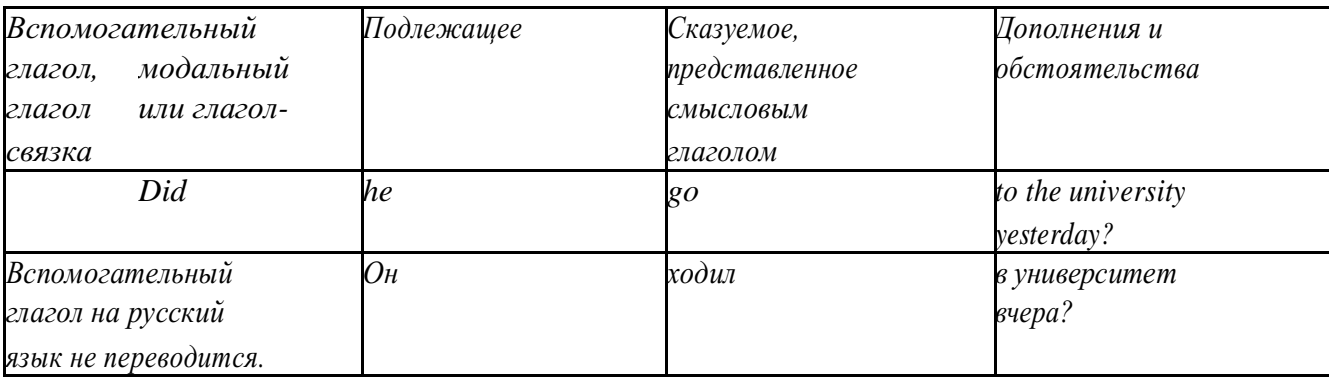

Данный вид вопросов в английском языке называется *общим*. Такие вопросы задаются собеседнику с целью подтверждения или отрицания всей высказанной мысли и требуют ответа *да* или *нет.*

Общие вопросы всегда начинаются либо со вспомогательного, либо с модального глагола, либо с глагола-связки.

Вопросы, которые начинаются с вопросительного слова или группы слов (what? whose? how? when? where? how long? how much? и др.), называются *специальными.*

Порядок слов в специальных вопросах такой же, как и в общих вопросах.

Отличие заключается в том, что перед вспомогательным или модальным глаголом стоит вопросительное слово. Например, к предложению He went to the University to take part in a meeting yesterday («Вчера он пошёл в университет, чтобы принять участие в собрании») можно поставить следующие вопросы:

1) вопрос, относящийся к сказуемому:

What did he do yesterday at the University?  $=$  Что он делал вчера в университете?

2) вопрос, относящийся к наречию:

When did he go to the University to take part in the meeting?  $=$  Когда он ходил в университет, чтобы принять участие в собрание? и т. д.

Исключением являются вопросы к подлежащему, которые начинаются с вопросительных слов who? (кто?) или what? (что?), играющих в вопросе роль подлежащего. Такие вопросительные предложения имеют порядок слов повествовательного предложения. Глагол после who, what в роли подлежащего употребляется, как и глагол после «кто» и «что» в функции подлежащего в русском языке, в форме 3-го лица единственного числа:

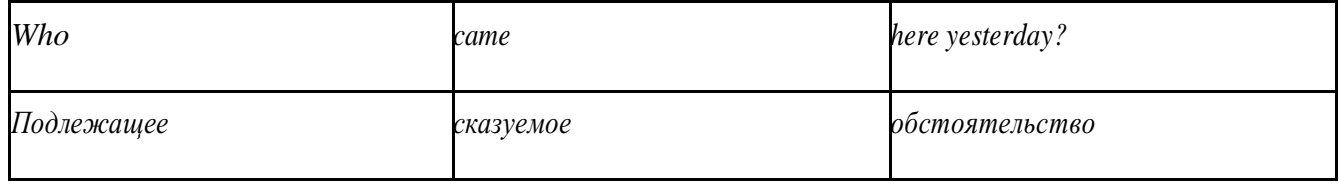

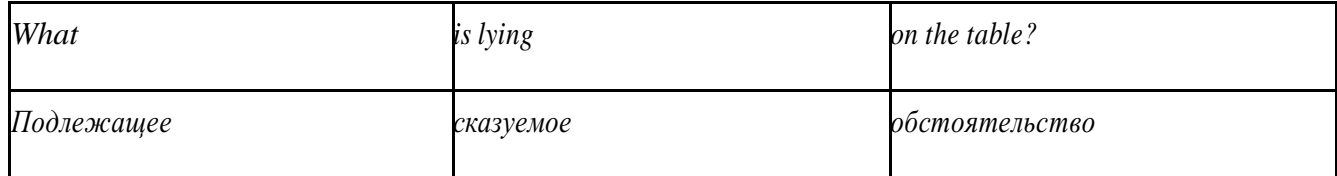

Правильное понимание и осмысление прочитанного текста, извлечение информации, перевод текста базируются на навыках по анализу иноязычного текста, умений извлекать содержательную информацию из форм языка. При

образует группу подлежащего; обычно в группу подлежащего входят определения и дополнения (To invent a perpetual motion machine is impossible);

2) сказуемое может быть:

а) простым глагольным, обозначающим действие и выраженным глаголом в личной форме в любом времени, залоге и наклонении: They will return soon (Они вернутся скоро); She quickly shut the door (Она быстро закрыла дверь).

б) составным именным, обозначающим состояние, качество, принадлежность к классу предметов. Составные именные сказуемые состоят из двух частей:

глагола-связки (например, глагола to be) и именной части. Именная часть

сказуемого может быть выражена:

- именем существительным: I am a student.

(глагол-связка) (именная часть, выраженная существительным)

- местоимением: The book is yours.

(глагол-связка) (именная часть, выраженная местоимением)

- прилагательным: His flat is new.

(глагол-связка) (именная часть, выраженная прилагательным)

Кроме глагола to be, глаголом-связкой могут служить глаголы to seem

«*казаться»*, to look «*выглядеть»*, to become, to get, to grow, to turn в значении

«*становиться»* и другие:

They seemed tired.  $=$  Они казались усталыми. He looks ill.  $=$  Он выглядит больным.

Во многих случаях сочетание глаголов to become, to get, to grow с именной частью, выраженной прилагательным, переводится на русский язык глаголом со значением перехода в другое состояние: to get warm «потеплеть», to turn red «покраснеть».

в) составным глагольным, представляющим собой сочетание глагола в личной форме с инфинитивом или герундием. Составное глагольное сказуемое может быть выражено:

- сочетанием модальных глаголов с инфинитивом He may return soon. (Он скоро вернётся);

- сочетанием с инфинитивом или герундием многих других глаголов, которые одни без инфинитива, не имеют законченного значения. К числу таких глаголов относятся: to begin (начинать), to continue (продолжать), to like (любить), to intend (намереваться), to hope (надеяться), to promise (обещать) и другие: She began to translate the article. = Она начала переводить статью;

- сочетанием прилагательного (с предшествующей связкой) с инфинитивом,

иногда и с герундием: He is ready to help her  $=$  Он готов помочь ей;

3) Для выражения наличия или существования в определённом месте или отрезке времени какого-либо лица или предмета, факта, явления, ещё неизвестного собеседнику или читателю, употребляется особый тип простого сказуемого, выраженный оборотом *there is (are)* со значением «имеется», «находится», «существует». Оборот *there is (are)* ставится в начало предложения; за ним следует подлежащее, за которым следует обстоятельство места или времени. Соответствующие русские предложения начинаются с обстоятельства места или времени: *There is a telephone in the room*. = В комнате есть телефон.

*There* в обороте *there is (are)* не имеет самостоятельного значения и составляет одно целое с *is (are)*. Если по смыслу предложения требуется наличие наречия *there* со значением «*там»,* то *there* повторяется в конце предложения: There are many children there  $=$  Там много детей.

Глагол to be в данном обороте может употребляться в разных временных формах:

- there is (are) - «есть», «находится», «имеется»;

- there was (were), there has been (have been) - «был», «были», "находился (-ись)», «имелся(-ись)»;

there will be - «будет (будут) находиться».

Глагол to be обычно согласуется с существительным, которое следует непосредственно за ним: There was a pen on the table = На столе была ручка; There were books on the table  $=$  На столе были книги.

4. Сложносочиненное предложение разбейте на простые предложения,

входящие в его состав, и проанализируйте каждое предложение: I came home early, but he remained to the end of the concert.  $=$   $\pi$  пришёл домой рано, а он остался до конца концерта.

> 5. Сложноподчиненное предложение выполняет в сложном предложении функцию одного из членов предложения: подлежащего, именной части составного сказуемого, дополнения и обстоятельства. Придаточные предложения обычно отвечают на те же вопросы, на которые отвечают члены простого предложения, и являются как бы развёрнутыми членами простого предложения. Определите по вопросу к придаточному предложению и союзу его тип и переведите сложноподчинённое предложение: It is strange that he has made a mistake.  $=$  Странно, что он сделал ошибку; He told us that he felt ill.  $=$  Он сказал нам, что он болен.

6. Формальные признаки инфинитива

Инфинитиву обычно предшествует частица to (I like to read). Но существуют случаи, когда инфинитив употребляется без частицы to:

- после модальных глаголов can, may, must (He *can* speak German);

- после глаголов to make, to let (He *let* him go there).

Инфинитив может выполнять следующие функции:

подлежащего (To read a lot is to know a lot.  $=$  Много читать значит много знать);

части сказуемого (He doesn't seem to be writing anything  $now =$ 

Кажется, он сейчас ничего не пишет);

прямого дополнения (Do you want to go to the lecture?  $=$  Вы хотите пойти на лекцию?);

- обстоятельства цели (My brother went to Leningrad to study. = Мой брат поехал в Ленинград учиться);

определения (Who was the last to come?  $=$  Кто пришёл последним ?);

сложного дополнения (I want him to deal with it himself.  $=$  Я хочу, чтобы он сам занялся этим вопросом).

- Инфинитив в английском языке имеет формы действительного и страдательного залога.

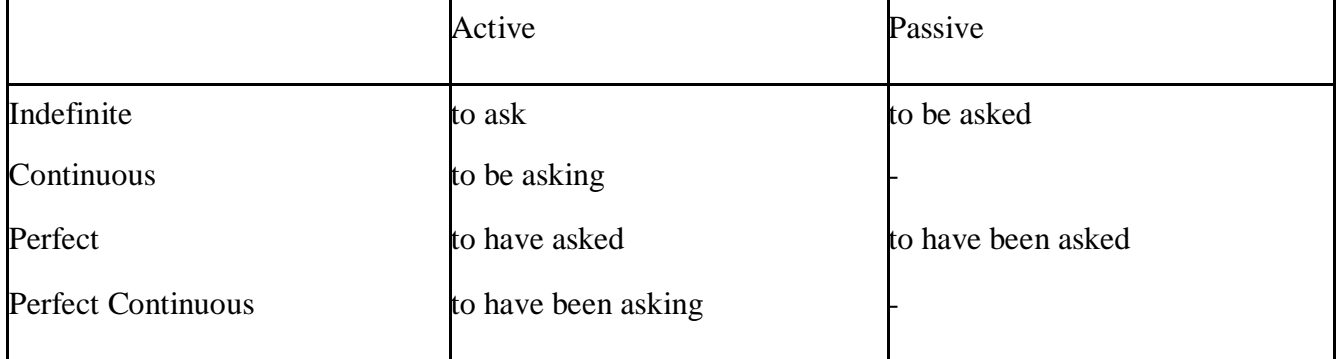

Инфинитивные обороты переводятся:

а) оборот «for +существительное (местоимение)+инфинитив» переводится на русский язык при помощи инфинитива или придаточного предложения:

This is for you to decide  $=$  Это должен решить именно ты.

The water was too cold for the children to bathe  $=$  Вода была слишком холодной, чтобы дети могли купаться.

б) оборот «объектный падеж с инфинитивом» представляет собой сочетание местоимения в объектном падеже или существительного в общем падеже с инфинитивом. В русском языке нет оборота, соответствующего обороту «объектный падеж с инфинитивом», и он переводится дополнительным придаточным предложением:

I want him to help me  $=$  Я хочу, чтобы он помог мне.

в) оборот «именительный падеж с инфинитивом»

He is said to live in Toronto =  $\Gamma$ оворят, что он живёт в Торонто.

7. Формальные признаки причастных оборотов:

а) наличие Participle I или Participle II в составе причастного оборота. В зависимости от формы причастие переводится на русский язык причастием, деепричастием или сказуемым придаточного предложения.

The woman standing at the window is my elder sister.  $=$  Женщина, стоящая у окна, моя старшая сестра.

A broken cup lay on the table.  $=$  Разбитая чашка лежала на столе.

#### **Раздел 6. Работа над устной речью**

## **6.1. Формы работы над устной речью:**

- фонетические упражнения по определенной теме;
- лексические упражнения по определенной теме;
- фонетическое чтение текста-образца;
- перевод текста-образца;
- речевые упражнения по теме;

- подготовка устного монологического высказывания по определенной теме (объем высказывания – 15-20 предложений).

#### **6.2. Формы контроля устной речи:**

- проверка фонетических упражнений по теме;
- проверка лексических упражнений по теме;
- контроль лексики по теме;
- контрольное чтение вслух текста-образца;
- контроль перевода текста-образца;
- устный опрос по теме.

#### **6.3 Методические рекомендации по работе над устной речью.**

Работу по подготовке устного монологического высказывания по определенной теме следует начать с изучения тематических текстовобразцов. В первую очередь необходимо выполнить фонетические, лексические и лексико-грамматические упражнения по изучаемой теме, усвоить необходимый лексический материал, прочитать и перевести текстыобразцы, выполнить речевые упражнения по теме. Затем на основе изученных текстов нужно подготовить связное изложение, включающее наиболее важную и интересную информацию. При этом необходимо произвести обработку материала для устного изложения с учетом индивидуальных возможностей и предпочтений обучающихся, а именно:

1) заменить трудные для запоминания и воспроизведения слова известными лексическими единицами:

All people are proud of their magnificent capital. All people are proud of their great capital;

2) сократить «протяженность» предложений:

Culture is a term used by social scientists for a people's whole way of life.

Culture is a term used for the whole people's way of life.

3) упростить грамматическую (синтаксическую) структуру предложений: I felt I was being watched I felt somebody was watching me.

4произвести смысловую (содержательную) компрессию текста: сократить объем текста до оптимального уровня (не менее 12-15 предложений).

Обработанный для устного изложения текст необходимо записать в рабочую тетрадь, прочитать несколько раз вслух, запоминая логическую последовательность освещения темы, и пересказать.

#### **Раздел 7. Работа над письменной речью**

#### **7.1. Формы работы с письменной речью:**

- письменные задания по оформлению тетради-словаря;

- письменные лексические, лексико-грамматические, грамматические задания и упражнения;

- письменные задания по подготовке к монологическому сообщению на английском языке;

- письменные задания по реферированию текстов на английском языке;

- письменный перевод с русского языка на английский.

## **7.2. Формы контроля письменной речи:**

- орфографический диктант (словарный, текстовый);

- проверка письменных заданий в тетрадях;

- упражнения на доске;

- контрольные задания по навыкам письменной речи на английском языке.

#### МИНОБРНАУКИ РОССИИ

Федеральное государственное бюджетное образовательное учреждение высшего образования Башкирский государственный педагогический университет им. М.Акмуллы Колледж

# МЕТОДИЧЕСКИЕ РЕКОМЕНДАЦИИ к практическим занятиям студентов специальности 46.02.01 Документационное обеспечение управления и архивоведения ОГСЭ.04 Башкирский язык

Разработал: А.А. Бускунова, преподаватель Колледжа БГПУ им.М.Акмуллы

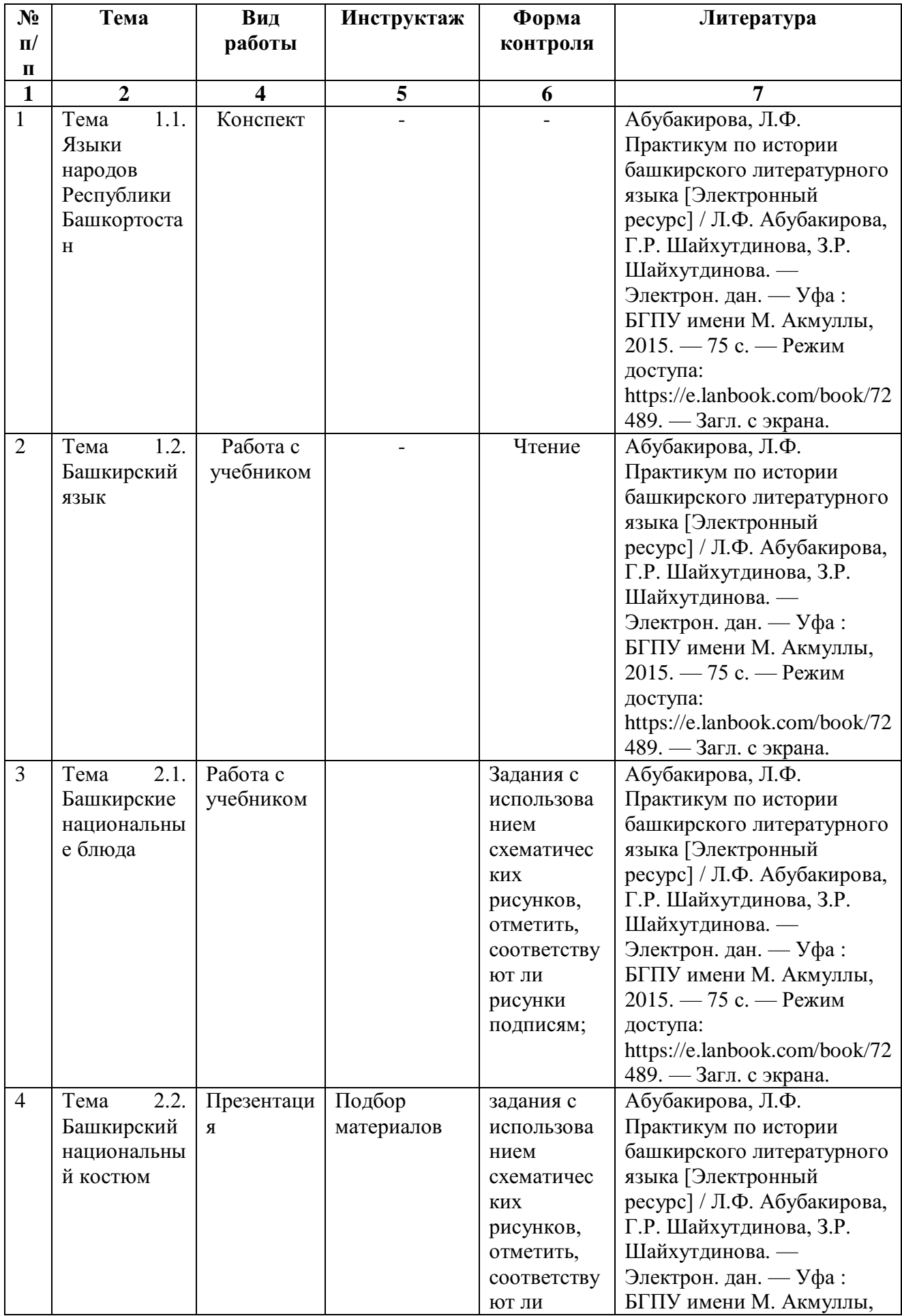

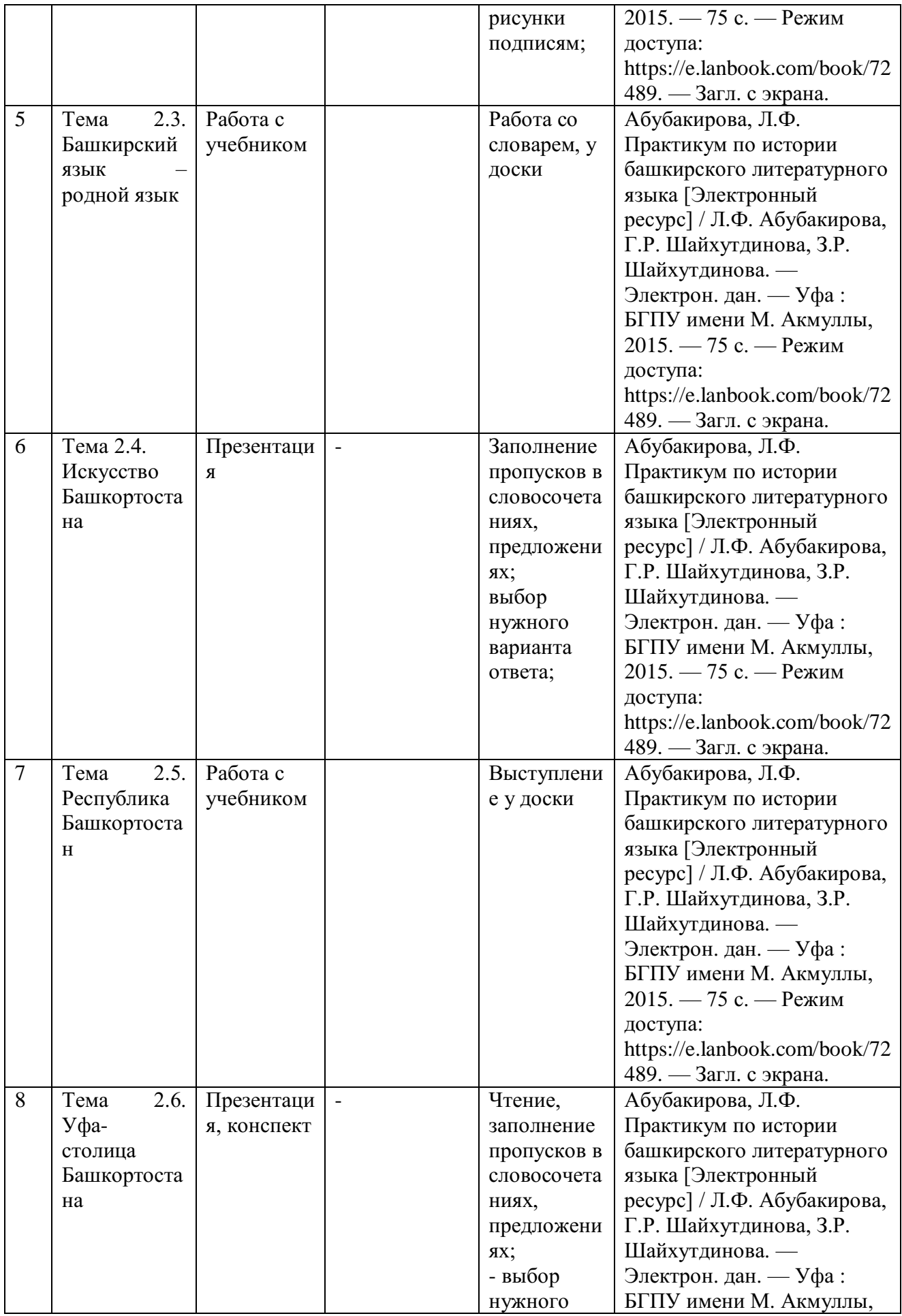

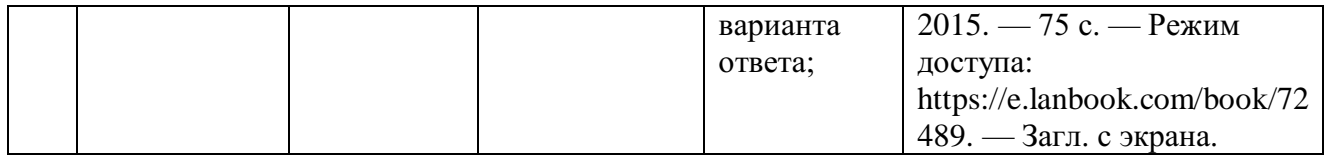
#### МИНОБРНАУКИ РОССИИ

## Федеральное государственное бюджетное образовательное учреждение высшего образования Башкирский государственный педагогический университет им. М.Акмуллы Колледж

# МЕТОДИЧЕСКИЕ РЕКОМЕНДАЦИИ к практическим занятиям студентов специальности 46.02.01 Документационное обеспечение управления и архивоведения ОГСЭ.06 Русский язык и культура речи

Разработал: Л.В. Гафарова, преподаватель Колледжа БГПУ им.М.Акмуллы

#### **Введение**

Методические указания по выполнению практических работ предназначены для организации аудиторной деятельности студентов второго курса по специальностям «Библиотековедение», «Гостиничный сервис».

Методические указания составлены в соответствии с рабочей программой и календарно–тематическим планом учебной дисциплины «Русский язык и культура речи».

Методические указания используются студентами при выполнении практических работ. Методические указания должны содержать четкую последовательность действий обучающегося по выполнению заданий, обращать его при выполнении заданий к ранее полученным теоретическим знаниям, концентрировать внимание на наиболее важных и сложных моментах.

Тематика работ способствует систематизации и закреплению полученных на занятиях теоретических знаний и применению их на практике, позволяет углубить и расширить практические умения и теоретические знания, а также способствует формированию качеств личности, как ответственность и организованность, умение работать в команде, эффективно общаться с коллегами, брать на себя ответственность за работу.

В методических указаниях по каждой практической работе приводится текст задания, цель работы, пояснения по его выполнению, список рекомендуемой литературы, указывается форма отчетности, контрольные вопросы для самопроверки.

Практических работы выполняются студентом по заданию преподавателя, под его контролем, входят в количество обязательных аудиторных часов. Выполненные практические работы должны быть сданы преподавателю для проверки своевременно в соответствии с приведенным графиком.

Критерии оценки:

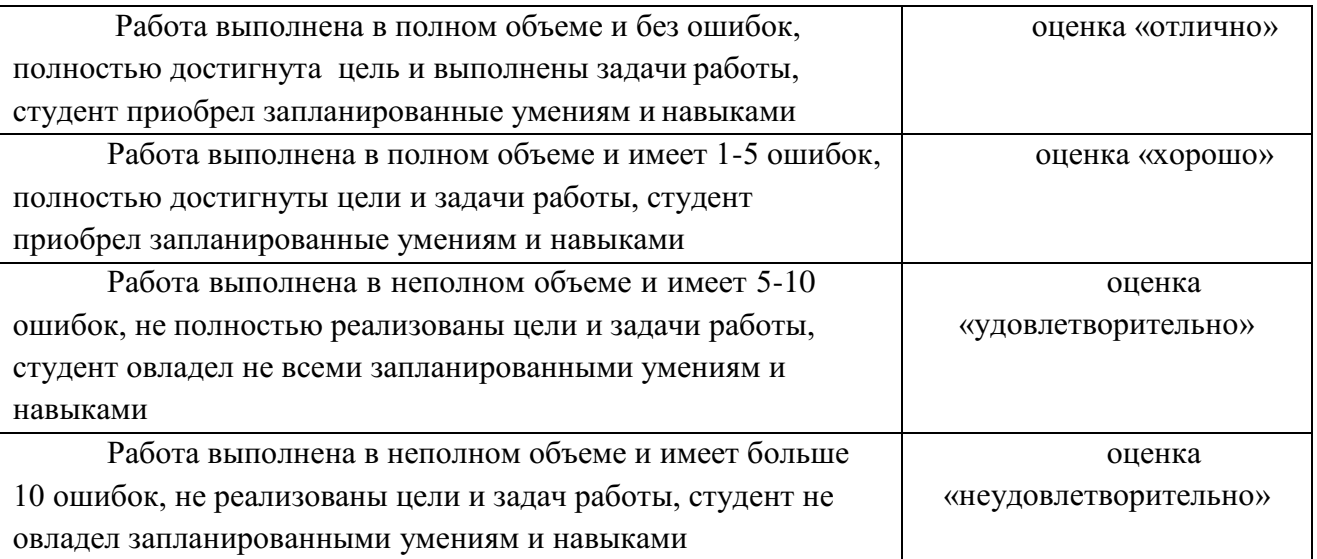

## **Практическая работа № 1**

Фонетический разбор слова

**Цель работы** *–*закрепить теоретические знания¸ полученные при изучении раздела «Фонетика».

#### **Пояснение к работе.**

В результате выполнения практической работы студенты должны: знать:

- понятие «фонемы», фонетический строй русского языка;
- особенности произношения отдельных слов;
- понятие «транскрипции», особенности звуков при транскрибировании.

уметь:

- давать характеристику звукам языка;
- записывать фонетическую транскрипцию;
- произносить слова в соответствии с фонетическими правилами.

#### **Оснащение занятия.**

Методические указания к практическим работам, учебники.

#### **Предварительная подготовка.**

Работа оформляется в тетрадь для практических работ.

Теоретический материал:

Для составления транскрипции следует учитывать следующие правила:

- транскрипция записывается в квадратных скобках
- ставится ударение
- обозначается мягкость согласного
- обозначается долгота звука

Гласные –а, -я, -е, -ѐ могут распадаться на два звука в следующих случаях:

- когда с этой буквы начинается слово (яблоко, елка)
- когда буква находится после Ъ или Ь знака (белье, ателье)
- когда буква находится после гласной (аллея, фамилия)

#### **Задание.**

#### *1 вариант*

#### *1.Приведите примеры следующим фонетическим правилам:*

- На месте буквенного сочетания СЧ произносится Щ
- В самом начале слова в безударной позиции на месте буквы О произносится звук А
- В начале слова гласные буквы распадаются на 2 звука

## *2.***В каких словах количество букв и звуков совпадает?**

Ясность, сжег, шиньон, сложенный, лассо, отрежь, наяву.

## *3.***В каких словах звуков больше, чем букв?**

**А.** Мчится, выньте, отъезд, Азия, почтальон,

ясность. Б. Бульон, чешешь, поссорит, ѐлка,

учиться, сеющий.

# *4.***Каким звукам из указанных слов дана неверная характеристика?** ЖИТЬЁ.

- Ж согласный звонкий парный, мягкий парный.
- Ы гласный безударный.
- Т согласный глухой непарный, мягкий парный.
- Й согласный звонкий непарный, мягкий непарный.
- О гласный ударный

## *5.* **В каких словах все согласные звонкие?**

Ёж , лексика, взгляд, цинга, сбил, увидев, ванная, значения.

## *6.***В каком из слов все согласные глухие?**

Княгиня, бензовоз, развивал, цвѐл, угомонится, отдавай.

## *7.***В каком из слов все согласные твердые?**

Юноша, ошибаться, чащоба, агрессор, кортеж

# *8.***В каких словах все согласные мягкие?**

Житьѐ, заняться, очередь, чутьѐ, включишь , тезис.

## *9.***В каких словах произносится указанный звук?**

- В Вторить, вина, в игре, серого, архив, Ижевск.
- З Обезжирить, звон, гвоздь, из чащи, грязь, резкий, зимний, сдуть
- С Счѐт, привѐзший, синева, просьба, сгиб, свой, без вкуса.

# *10.***Затранскрибируйте слова.**

Невпопад, плеяда, ямб, ренегат, почуяв, оглянувшись, веселье, проезд.

# *11.***Укажите звуковое значение букв Е, Ё в следующих словах.**

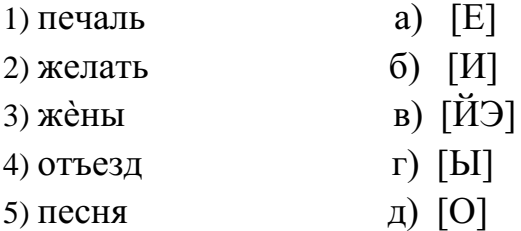

# *12.***В каких словах произносится звук [Ш]?**

Скучно, порядочный, что-то, нечто, скворечник, Ильинична.

#### *2 вариант*

## **1.Приведите примеры следующим фонетическим правилам:**

- В первом предударном слоге, на месте буквы О, произносится звук А
- При стечении трех-четырех согласных один из них становится непроизносимым
- После разделительных Ъ и Ь знака гласный звук распадается на 2 звука

## *1.***В каких словах количество букв и звуков совпадает?**

Съешь, егерь, частный, вожжи, отдайте, пишется, каюта.

## *2.***В каких словах звуков больше, чем букв?**

А. Ружьѐ, аллея, юрта, счастье, котильон, окрестный. Б. Йогурт, оживают, объѐм, яд, дышится, земля.

- *3.***Каким звукам из указанных слов дана неверная характеристика?** СВЁКЛА
	- С согласный глухой непарный, твердый парный.
	- В согласный звонкий парный, мягкий парный.
	- О гласный ударный.
	- К согласный глухой парный, мягкий парный.
	- Л согласный звонкий парный, твердый парный.
	- А гласный безударный.

## *4.* **В каких словах все согласные звонкие?**

Молотьба, грязь, Юрмала, разведчик, внедряться, цель.

## *5.***В каком из слов все согласные глухие?**

Пассаж , учащиеся, кофейня, акация, тесть, эпизод.

## *6.***В каком из слов все согласные твердые?**

Фанера, кашне, роскошный, ежонок, патент, компьютер

# *7.***В каких словах все согласные мягкие?**

Цель, алиби, шерсть, деятель, чище, литься, ячмень.

# *8.***В каких словах произносится указанный звук?**

- Д Подпись, дельный, декольте, стыд, объездчик, дракон, депо.
- Ц Цена, цоколь, вчитаться, цирк, улыбнуться.
- О Отряд, ещѐ, посев, жѐлтый, афера, жѐлчный, всѐ-таки, комар.

# *9.* **Затранскрибируйте слова.**

Бояться, отделить, ателье, невтерпѐж, реакция, жѐрнов, юность, бриться.

# *10.***Укажите звуковое значение букв Е, Ё в следующих словах.**

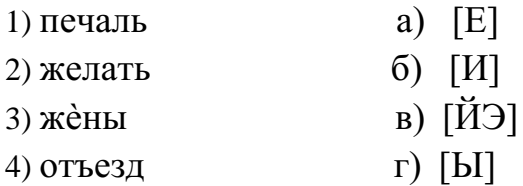

5) песня д) [О]

#### *11.***В каких словах произносится звук [Ш]?**

Достаточно, нарочно, нАрочный, Кузьминична, что-нибудь, горчичник. **Содержание отчета.**

В тетради для практических работ указать: номер практической работы, название, цель, вариант и выполнить данные задания.

#### **Контрольные вопросы для самопроверки.**

- 1. Что такое фонетика?
- 2. Что такое фонетическая транскрипция?
- 3. Что следует учитывать при составлении транскрипции?
- 4. Какие звуки называют парными?
- 5. В каких случаях гласные буквы распадаются на 2 звука?
- 6. Какими по звучанию могут быть гласные и согласные звуки?

# **Практическая работа № 2**

Орфоэпические нормы русского языка

**Цель работы** *–* сформировать умения применять в речи орфоэпические нормы и правила русского языка.

# **Пояснение к работе.**

В результате выполнения практической работы студенты должны: знать:

- понятие «орфоэпия»;

- особенности русского словесного ударения

уметь:

- пользоваться орфоэпическим словарем;

- определять ударные слоги в различных формах слов;
- произносить слова в соответствии с орфоэпическими нормами языка.

## **Оснащение занятия.**

Методические указания к практическим работам, учебники.

## **Предварительная подготовка.**

Работа оформляется в тетрадь для практических работ.

Теоретический материал:

Орфоэпия (от греч. orthos прямой, правильный и epos речь) — область фонетики, занимающаяся изучением норм произношения. Словесное ударение в русском языке характеризуется:

- р а зн оме с т но с т ью (может стоять на любом слоге и любой части слова: *но́вости, нау́ ка, обуче́ние, буржуази́я* и т.д.);
- $\checkmark$  подвижностью (в разных грамматических формах слова может переходить с одного слога на другой: *голова́ , го́ лову*.).

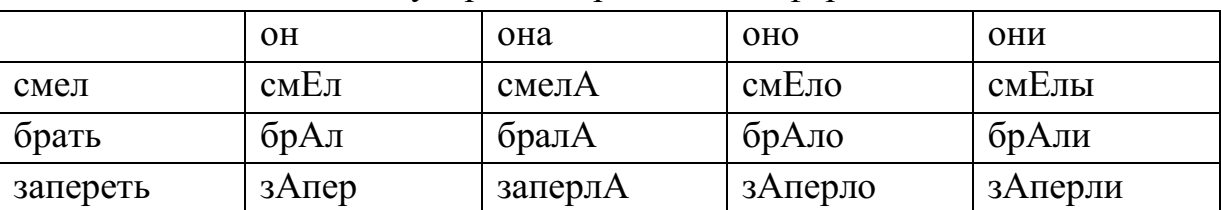

Схема ударения в различных формах:

## **Задание.**

## *1.* **Расставьте ударение в словах:**

Агент, аналог, аргумент, алфавит, алкоголь, балансировать, баловаться, бензопровод, бередить, боязнь, валовой, вербовщик, верование, вечеря,

вчистую, генезис, грошовый, грушевый, диспансер, документ, добыча, договор, досуг, жалюзи, жерло, завидно, заговор, задолго, звонит, знамение, значимость, избаловать, издалека, издали, индустрия, каталог, квартал, кулинария, красивее, ломота, маркетинг, мышление, немота, обеспечение, облегчить, ознакомление, оптовый, симметрия, сливовый, столяр, отрочество, премировать, пломбировать, пуловер, таможня, танцовщик, упрочение, щавель, электропривод.

*2.* **Образуйте форму родительного падежа единственного числа от следующих существительных, поставьте ударение:** *Пример: массАж – массАжа.*

Любовь, герб, гусь, арбитраж, брелок, бюллетень, инструктаж, гуляш, грош, кольцо, порт.

*3.* **Образуйте форму сравнительной степени от следующих прилагательных, поставьте ударение:**

*Пример: вЕрный – вернЕе.* Длинный, красивый, удобный, веселый, сладкий, твердый.

*4.* **Образуйте краткую форму мужского, женского, среднего рода и форму множественного числа от следующих страдательных причастий,поставьте ударение:**

*Пример: взЯтый – взЯт, взятА, взЯто, взЯты.* Начатый, приданный, проданный, прожитый, розданный, созданный.

*5.* **Образуйте краткую форму мужского, женского, среднего рода и форму множественного числа от следующих глаголов, поставьте ударение**: *Пример: брать – брал, бралА, брАло, брАли.*

Баловать, взять, включить, гнать, жить, задать, звать, нажить, начать, отпить, отослать, положить, понять, тянуть, убрать.

*6.* **Образуйте от инфинитива следующих глаголов формы 1-го, 2-го, 3-го лица, поставьте ударение:**

*Пример: вертЕть – верчУ, вЕртишь, вЕртит.* Влечь, дремать, изменить, катить, колебать, положить, баловаться.

*7.* **Распределите приведенные ниже слова по группам в зависимости от особенностей произношения согласных «чн»:**

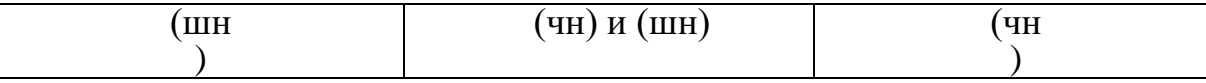

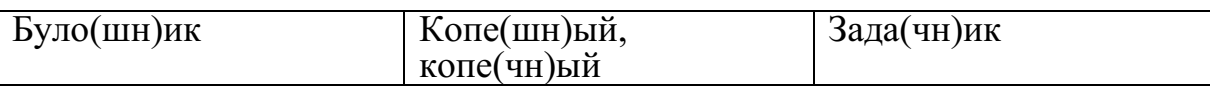

Булочная, горчичник, дачник, игрушечный, конечно, крошечный, коричневый, молочная, Кузьминична, Никитична, ночной, порядочный, пустячный, пушечный, прачечная, речной, скучно, стрелочник, скворечник, яблочный, шапочный, яичница, ячневая.

#### *8.* **В каком столбике все слова допускают двоякое ударение?**

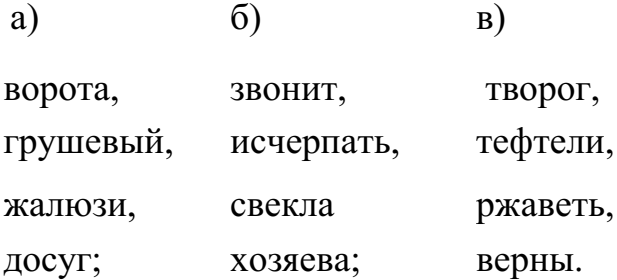

#### **Содержание отчета.**

В тетради для практических работ указать: номер практической работы, название, цель, вариант и выполнить данные задания.

#### **Контрольные вопросы для самопроверки.**

- 1. Что называется орфоэпией?
- 2. Что такое разноместность и подвижность русского ударения?
- 3. Как меняется ударения в 3 лице женского рода?

## **Практическая работа № 3**

Благозвучие речи: фонетические средства выразительности, ассонанс, аллитерация

**Цель работы** *–* закрепить теоретические знания по теме «Благозвучность речи: ассонанс, аллитерация» и сформировать умения работы с фоникой путем выполнения практических заданий.

#### **Пояснение к работе.**

В результате выполнения практической работы студенты должны:

знать:

- понятия: фоника, аллитерация, ассонанс;
- звуковые приемы в поэзии;
- приемы звукоподражания.

уметь:

- находить в тексте приемы аллитерации и ассонанса;
- определять звуковые повторы и их предназначение;
- устранять недочеты фоники.

#### **Оснащение занятия.**

Методические указания к практическим работам, учебники.

#### **Предварительная подготовка.**

Работа оформляется в тетрадь для практических работ.

Теоретический материал:

Аллитерация – это повторение одинаковых или однородных согласных в стихотворении, придающее ему особую звуковую выразительность (в стихосложении).

Ассонанс - [приѐм ф](http://ru.wikipedia.org/w/index.php?title=%D0%9B%D0%B8%D1%82%D0%B5%D1%80%D0%B0%D1%82%D1%83%D1%80%D0%BD%D1%8B%D0%B9_%D0%BF%D1%80%D0%B8%D1%91%D0%BC&action=edit&redlink=1)онической организации текста, особенно [стихотворного:](http://ru.wikipedia.org/wiki/%D0%9F%D0%BE%D1%8D%D0%B7%D0%B8%D1%8F) повторение [гласных](http://ru.wikipedia.org/wiki/%D0%93%D0%BB%D0%B0%D1%81%D0%BD%D1%8B%D0%B5) [звуков](http://ru.wikipedia.org/wiki/%D0%97%D0%B2%D1%83%D0%BA)

Фоника – это раздел теории стиха, изучающий его звуковую организацию.

Звукоподражание – это слово, которое служит для имитации звуков окружающей действительности средствами языка.

**Задание.**

## *1 вариант*

## **1. Определите, какое понятие (аллитерация или ассонанс) использовалавтор. Выпишите из текста примеры, подтверждающие фонетический прием**

**У** наших **у**шки на мак**у**шке! Ч**у**ть **у**тро осветило п**у**шки И леса синие верх**у**шки — Франц**у**зы т**у**т как т**у**т.

# *1.* **2. Выпишите звуковые повторы из текста:**

Таков завет и звук таков, И по косе вдоль жала, Смывая мелочь лепестков, Роса ручьем бежала. Покос высокий, как постель, Ложился, взбитый пышно, И непросохший сонный шмель, В покосе пел чуть слышно. И с мягким махом тяжело

Косье в руках скрипело. И солнце жгло, И дело шло, И все, казалось, пело: Коси, коса, Пока роса, Роса долой – И мы домой.

## *3.* **Заполните таблицу, используя следующий текст:**

Задремали звезды золотые, Задрожало зеркало затона. Брезжит свет на заводи речные И румянит сетку небосклона. Улыбнулись сонные березки, Растрепали шелковые косы,

Шелестят зеленые сережки, И горят серебряные росы. У плетня заросшая крапива Обрядилась ярким перламутром И, качаясь, шепчет шаловливо: «С добрым утром!»

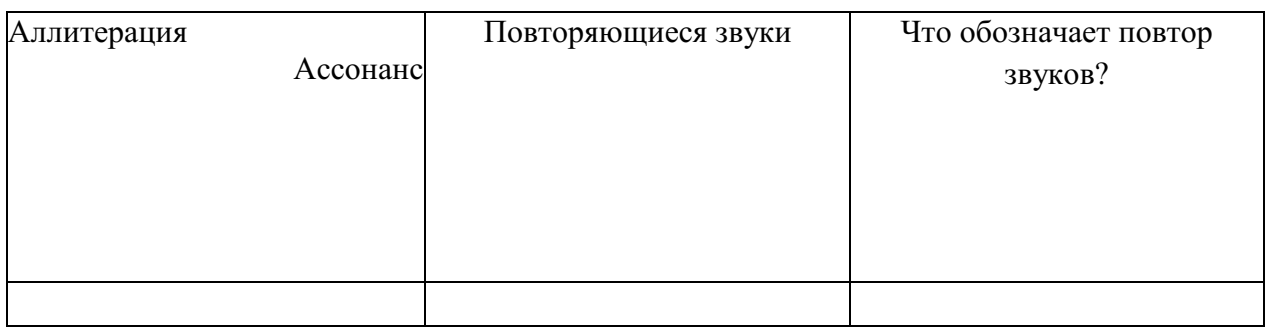

# *4.* **Выпишите трудные для произношения сочетания звуков в словах; выпишите многосложные слова.**

- 1.Взыграйте, ветры, взройте воды, разрушьте гибельный оплот! (П.)
- 2. Свобода взметнулась неистово. И в розовосмрадном огне тогда над страною калифствовал Керенский на белом коне (Еc.).
- 3. Хочу постигнуть в каждом миге коммуной вздыбленную Русь (Еc.).
- 4. В некой разлинованности нотной, нежась, наподобие простынь, железнодорожные полотна, рельсовая режущая синь… Железнодорожные полотна, ножницами режущий гудок (Цв.).

# **5. Выпишите случаи звукоподражания.**

1. Эти дымы выстрелов и, странно сказать, звуки их производили главную красоту зрелища. «Пуфф!» - вдруг виднелся круглый, плотный, играющий лиловым, серым и молочно-белым цветами - дым, и «бумм!» - раздавался через секунду звук этого дыма.

«Пуф-пуф!» - поднимались два дыма, толкаясь и сливаясь, и «бум-бум» подтверждали звуки то, что видел глаз.

2. В промежутках совершенной тишины слышен был шорох прошлогодних листьев, шевелившихся от таянья земли и роста трав.

3. Подрезаемая с сочным звуком и пряно пахнущая трава ложилась высокими рядами. Теснившиеся по коротким рядам косцы со всех сторон, побрякивая брусницами и звуча то столкнувшимися косами, то свистом бруска по оттачиваемой косе, то веселыми криками, подгоняли друг друга (Л. Т.).

# **6. В отрывках из художественных и публицистических произведений устраните недочеты фоники.**

- 1. Я лишь последний год войны прихватил и то хватило горя…
- 2. Дом был вовсе не так богат, как выглядел на первый взгляд.
- 3. При выходе из проходной меня задержали Липатовы.
- 4. Отбросив вечерние страхи и сомнения, семенили люди.

5. Вихрь пламени и дыма обрушился на племя. Пламя плевалось искрами и издавало оглушительный треск.

**7. Прочитайте предложения; выпишите в таблицу недочеты фоники (неблагозвучие, неуместные звуковые повторы, случайную рифму). Устраните ошибки в звуковой организации речи и запишите исправленные варианты**

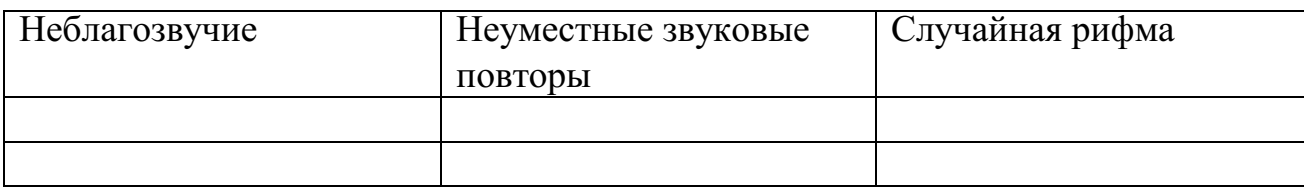

1.В связи с уточнением замера зазора в разделе четвертом подряд изъят.

- 2. Когда стали думать и гадать, что делать, чтобы ликвидировать сырость в свинарнике, вспомнили вдруг о заброшенном запарнике.
- 3.Над двадцатигектарной плантацией вздымаются дымы костров.

4.Выступающий управляющий щедро приводил примеры, доказывающие,

что общение молодежи в общежитии оставляет желать лучшего.

## **8. Прочитайте стихотворение. Выпишите в таблицу соответствующие звуки.**

Идет-гудет Зеленый Шум, Зеленый Шум, весенний шум! Играючи, расходится Вдруг ветер верховой: Качнет кусты ольховые, Подымет пыль цветочную, Как облако, все зелено: И воздух и вода!

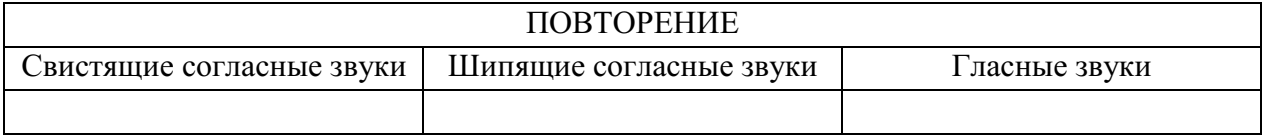

## *2 вариант*

# **1. Определите, какое понятие (аллитерация или ассонанс) использовал автор. Выпишите из текста примеры, подтверждающие фонетический прием.**

И первая пела сирена: «Ко мне, господин Одиссей! Я вас исцелю несомненно Усердной любовью моей!» Вторая богатство сулила:

#### **2. Выпишите звуковые повторы из текста**

Дыхание свободно в каждой гласной, В согласных –прерывается на миг. И только тот гармонии достиг, Кому чередованье их подвластно. Звучат в согласных серебро и медь. А гласные даны тебе для пенья. И счастлив будь, коль можешь ты пропеть Иль даже продышать стихотворенье.

#### **3. Заполните таблицу, используя следующий текст:**

Терек воет, дик и злобен, Меж утесистых громад, Буре плач его подобен, Слезы брызгами летят. Но, по степи разбегаясь, Он лукавый принял вид И, приветливо ласкаясь, Морю Каспию журчит: «Расступись, о старец-море, Дай приют моей волне! Погулял я на просторе,

Отдохнуть пора бы мне. Я родился у Казбека, Вскормлен грудью облаков, С чуждой властью человека Вечно спорить был готов. Я, сынам твоим в забаву, Разорил родной Дарьял И валунов, им на славу, Стадо целое пригнал».

«Ко мне, корабельщик, ко мне!»... А третья сулила забвенье И кубок вздымала вина: «Испей — и найдешь исцеленье В объятьях волшебного сна!»

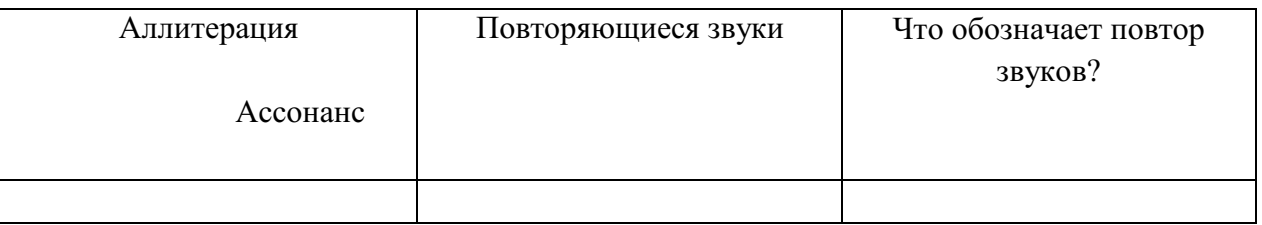

## **4. Выпишите трудные для произношения сочетания звуков в словах; выпишите многосложные слова.**

- **1.** В гудящей мембране едва различимы слова, они задохнулись от тысячемильного бега (Луг.).
- **2.** Толщи вод угрюмо сохранили память об исчезнувшей земле и в десятитысячелетнем иле, в десятитысячелетней мгле (Нар.).
- **3.** А крылами взмахнувших уток мне прикрыла лишь осень очи (Н. А.).
- **4.** Тянет ветром свежо и студено, пахнет мокрой сосною крыльцо, и потягивается освобожденно утка, вылепившая яйцо (Евт.).

# **5. Выпишите случаи звукоподражания.**

Почтовый поезд номер такой-то мчится на всех парусах от станции «Веселый Трах-Тарарах» до станции «Спасайся, кто может!». Локомотив свистит, шипит, пыхтит, сопит… Вагоны дрожат и своими неподмазанными колесами воют волками и кричат совами! На небе, на земле и в вагонах тьма… «Что-то будет, что-то будет», - стучат дрожащие от старости лет вагоны… «Огогогого-о-о!» - подхватывает локомотив (Ч.).

# **6. В отрывках из художественных и публицистических произведений устраните недочеты фоники.**

- **1.** Опустившись на стул, он застыл остолбенелым.
- **2.** Тогда я еще не питал неприязни к этому упитанному юнцу.
- **3.** Плуг заглубился на заданную глубину.
- **4.** Прибор понравился. Он предназначен для работы в схемах простого и программного автоматического регулирования. С ним можно осуществлять непрерывную запись регулируемого параметра и его показания, показания задания от ручного или программного задающего устройства и показания величины давления на исполнительном механизме.
- **5.** Во многом способствует улучшению работы и лучшая организация труда и отдыха.

**7. Прочитайте предложения; выпишите в таблицу недочеты фоники (неблагозвучие, неуместные звуковые повторы, случайную рифму). Устраните ошибки в звуковой организации речи и запишите исправленные варианты**

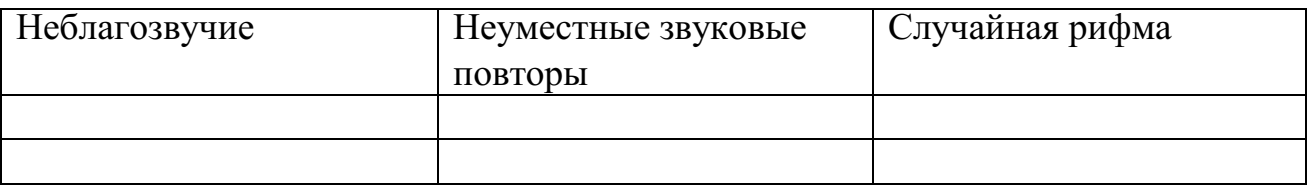

- 1. Проверкой, проведенной комиссией, назначенной дирекцией, было установлено нарушение дисциплины в третьем цеху.
- 2. Организуем систематически тематические выставки.
- 3. Преемственность молодежи в славных делах подразделения помогает единению всего коллектива.
- 4. По окончании экспедиции по традиции в одном из дворцов культуры Северодвинска состоится отчет любителей подводного спорта перед своими земляками.

## *8.* **Прочитайте стихотворение. Выпишите в таблицу соответствующие звуки***.*

Пышные гнутся макушки, Млея в весеннем соку; Где-то вдали от опушки Будто бы слышно: ку-ку. Или кто вспомнил утраты, Вешнюю вспомнил тоску? И раздается трикраты Ясно и томно: ку-ку.

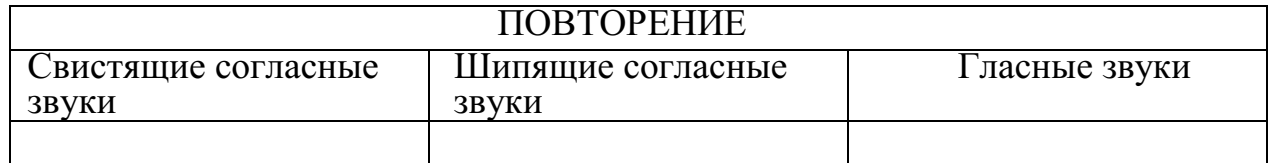

## **Содержание отчета.**

В тетради для практических работ указать: номер практической работы, название, цель, вариант и выполнить данные задания.

#### **Контрольные вопросы для самопроверки.**

- 1. Что такое фоника?
- 2. Какие фонетические средства вы знаете?
- 3. Что такое ассонанс и аллитерация?
- 4. Для чего они используются в речи?

## **Практическая работа № 4**

Официально – деловой и публицистический стили речи

**Цель работы** *–* сформировать практические умения составления и оформления официально – деловых документов, закрепить знания, полученные при изучении раздела «Стили речи».

#### **Пояснение к работе.**

В результате выполнения практической работы студенты должны:

знать:

- жанры, относящиеся в официально – деловому и публицистическому стилям;

- последовательность и грамотность написания некоторых официальноделовых документов;

- предназначение (функции) стилей речи.

уметь:

- отличать стили речи по признакам;

- оформлять официально – деловые документы.

#### **Оснащение занятия.**

Методические указания к практическим работам, учебники.

## **Предварительная подготовка.**

Работа оформляется в тетрадь для практических работ.

Теоретический материал:

Официально – деловой стиль – это [функциональный стиль речи,](http://ru.wikipedia.org/wiki/%D0%A4%D1%83%D0%BD%D0%BA%D1%86%D0%B8%D0%BE%D0%BD%D0%B0%D0%BB%D1%8C%D0%BD%D1%8B%D0%B5_%D1%81%D1%82%D0%B8%D0%BB%D0%B8_%D1%80%D0%B5%D1%87%D0%B8) среда речевого [общения в](http://ru.wikipedia.org/wiki/%D0%9E%D0%B1%D1%89%D0%B5%D0%BD%D0%B8%D0%B5) сфере официальных отношений. Характерной чертой официально-делового стиля является наличие в нѐм многочисленных речевых стандартов — клише. Он реализуется почти исключительно в письменной форме для написания государственных актов, для деловой переписки. Устными могут быть только такие его жанры, как доклад на деловых совещаниях, выступление на собрании, служебный диалог.

Публицистический стиль — [функциональный стиль речи,](http://ru.wikipedia.org/wiki/%D0%A4%D1%83%D0%BD%D0%BA%D1%86%D0%B8%D0%BE%D0%BD%D0%B0%D0%BB%D1%8C%D0%BD%D1%8B%D0%B5_%D1%81%D1%82%D0%B8%D0%BB%D0%B8_%D1%80%D0%B5%D1%87%D0%B8) который Используется в [жанрах:](http://ru.wikipedia.org/wiki/%D0%96%D0%B0%D0%BD%D1%80) [статья,](http://ru.wikipedia.org/wiki/%D0%A1%D1%82%D0%B0%D1%82%D1%8C%D1%8F_(%D0%B6%D0%B0%D0%BD%D1%80_%D0%B6%D1%83%D1%80%D0%BD%D0%B0%D0%BB%D0%B8%D1%81%D1%82%D0%B8%D0%BA%D0%B8)) [очерк,](http://ru.wikipedia.org/wiki/%D0%9E%D1%87%D0%B5%D1%80%D0%BA) [репортаж,](http://ru.wikipedia.org/wiki/%D0%A0%D0%B5%D0%BF%D0%BE%D1%80%D1%82%D0%B0%D0%B6) [интервью,](http://ru.wikipedia.org/wiki/%D0%98%D0%BD%D1%82%D0%B5%D1%80%D0%B2%D1%8C%D1%8E) [ораторская речь.](http://ru.wikipedia.org/w/index.php?title=%D0%9E%D1%80%D0%B0%D1%82%D0%BE%D1%80%D1%81%D0%BA%D0%B0%D1%8F_%D1%80%D0%B5%D1%87%D1%8C&action=edit&redlink=1) Публицистический [стиль с](http://ru.wikipedia.org/wiki/%D0%A1%D1%82%D0%B8%D0%BB%D1%8C)лужит для воздействия на людей через [СМИ \(](http://ru.wikipedia.org/wiki/%D0%A1%D0%9C%D0%98)газеты, журналы, телевидение, афиши, буклеты).

Функции публицистического стиля:

- Информационная стремление в кратчайший срок сообщить людям о свежих новостях
- Воздействующая стремление повлиять на мнение людей

#### **Задание.**

#### *1.* **Прочитайте текст, определите его стиль.**

1. Наша страна любит героев, потому что это героическая страна. Охотно и шумно мы чествуем своих героев, старых и новых, благо они не убывают. Что ни день, крепкие веселые, совершают советские люди чудеса храбрости и силы на льдинах, в прозрачных толщах стратосферы, на шахматных полях, на парашютных зонтиках, на беговых дорожках. В лыжных переходах. Мы и радуемся этим молодцам, разглядываем их на торжественных собраниях, на страницах журналов, на экранах кино – их бронзовые плечи, победные улыбки, слышим их звонкие голоса.

2. В соответствии с Конституцией Российской Федерации государственным языком Российской Федерации на всей ее территории является русский язык… При использовании русского языка как государственного языка Российской Федерации не допускается использование слов и выражений, не соответствующих нормам современного русского литературного языка, за исключением иностранных слов, не имеющих общеупотребительных аналогов в русском языке

3. Замечательный человек, встретившийся мне в начале жизненного пути, был Игнатий Дмитриевич Рождественский, сибирский поэт. Он преподавал в нашей школе русский язык и литературу, и поразил нас учитель с первого взгляда чрезмерной близорукостью. Читая, учитель приближал бумагу к лицу, водил по ней носом и, ровно бы сам с собою разговаривая, тыкал в пространство указательным пальцем: «Чудо! Дивно! Только русской поэзии этакое дано!»

- 4. Акт беспрецедентной жестокости и бесчеловечного отношения к животным проявил житель деревни Эксперименталово, который в своих корыстных целях с особым цинизмом использовал несчастных куриц для создания своего «философско гокамня». Золото было получено, однако это живодера не остановило.
- 5. Я, Иванов Иван Иванович, выражаю свои искреннюю благодарность сотрудникам компании ООО «Пример», в частности, Сидорову С.С. и Пупкову В.В. за высокий уровень качества обслуживания и оперативное урегулирование всех спорных моментов прямо на месте и прошу поощрить их в соответствием с условиями коллективного договора ООО «Пример».

#### *2.* **Заменить приведенные словосочетания глаголом. Определить стиль речи.**

Осуществить регистрацию, дать разрешение, осуществляется привлечение (средств), объявить благодарность, поставить визу, подписать договор, издать приказ, поставить подпись, издать постановление, внести предложение, написать характеристику.

*3.* **Доказать принадлежность текста к официально-деловому стилю. Выписать слова, подтверждающие принадлежность текста к официально – деловому стилю***.*

> Директору ОАО «Бумлесторг» Петрову О.А.

О просрочке поставки товара

Уважаемый Олег Алексеевич!

По контракту № 24 от 17.09.07 г. Ваше предприятие должно было поставить товар не позднее 01.10.07 г. Однако в нарушение п. 4.1 контракта товар был поставлен с опозданием на 22 дня. На основании п. 5.4 контракта наша фирма начисляет Вам пени в размере ... руб.

Указанную сумму просим перевести в течение 5 банковских дней на наш расчетный счет № ... в Инкомбанке.

В случае неуплаты этой суммы в предлагаемый срок мы будем вынуждены обратиться в арбитраж.

Приложение: Акт приема товаров от 23.10.07 г.

Директор фирмы... подпись

## *4.* **Проанализировать приведенное ниже резюме. Написать резюме**

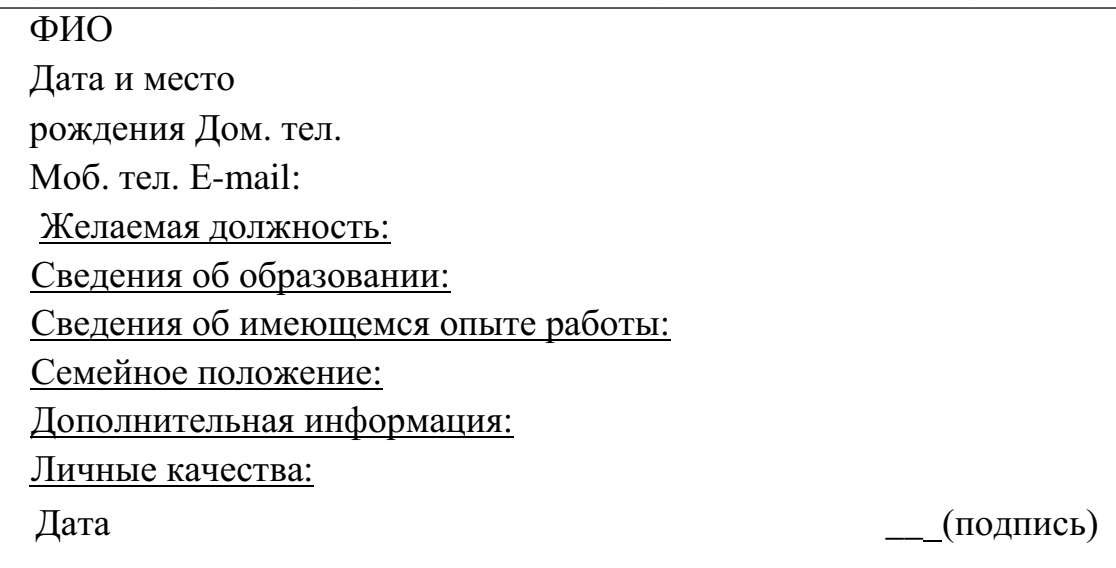

# *5.* **Отредактировать текст заявления. Все ли реквизиты присутствуют в заявлении? Записать исправленный вариант.**

Директору ЗАО «Углеторг» Лаптевой О.В.

## Заявление.

Прошу предоставить мне академический отпуск с 1 декабря 2011 по 1 декабря 2012 года в связи с состоянием здоровья и на основании медицинской справки.

(подпись)

# *6.* **Отредактировать текст доверенности с точки зрения норм официальноделового стиля. Исправить ошибки**

Доверенность.

Я, Сергей Петров, доверяю своей соседке, Елене Викторовне, взять с моего вклада в банке 3 000 рублей, потому что мне срочно нужны деньги, а сам я болею.

Петров

3 октября 20… г.

## *7.* **Заполнить таблицу жанров, используя материалы для справки.**

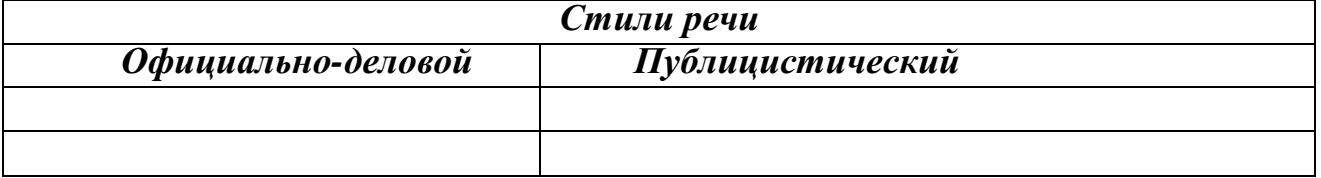

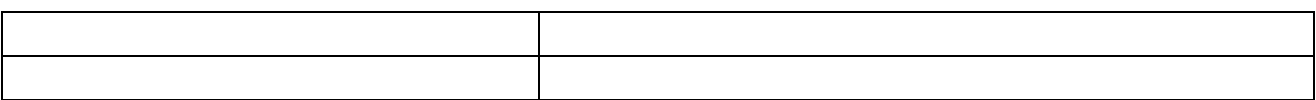

#### *Материалы для справки:*

*Расчетный документ, аналитическая статья, рассказ, устав, договор, монография, акция, служебная записка, резюме, генеральный договор, каталог, налогооблагаемая база, сопроводительное письмо, отчет, лекция, доверенность, накладная, реклама, страхование жизни, репортаж, комплимент, вексель, объявление.*

#### **Содержание отчета.**

В тетради для практических работ указать: номер практической работы, название, цель, вариант и выполнить данные задания.

#### **Контрольные вопросы для самопроверки.**

- 1. Что такое стилистика?
- 2. Где используются официально деловой и публицистический стили речи?
- 3. Что следует учитывать при составлении служебных документов?
- 4. Чем отличается официально деловой стиль речи от публицистического?

# **Практическая работа № 5**

Разговорный и научный стили речи

**Цель работы** *–* сформировать практические умения составления и оформления разновидностей научных жанров, закрепить знания, полученные при изучении раздела «Стили речи».

#### **Пояснение к работе.**

В результате выполнения практической работы студенты должны: знать:

- жанры, относящиеся научному стилю речи;

- особенности разговорного стиля речи и сферу его применения;
- предназначение (функции) стилей речи.

уметь:

- отличать стили речи по признакам;

- грамотно формулировать и составлять

- различные жанры научного стиля

речи.

#### **Оснащение занятия.**

Методические указания к практическим работам, учебники.

#### **Предварительная подготовка.**

Работа оформляется в тетрадь для практических работ.

Теоретический материал:

 Научный стиль — это стиль, который обслуживает научную сферу общественной деятельности. Он предназначен для передачи научной информации в подготовленной и заинтересованной аудитории.

Научный стиль имеет ряд общих черт, общих условий функционирования и языковых особенностей, проявляющихся независимо от характера наук (естественных, точных, гуманитарных) и жанровых различий (монография, научная статья, доклад, учебник и т.д.), что дает возможность говорить о специфике стиля в целом. К таким общим чертам относятся:

1) предварительное обдумывание высказывания;

- 2) монологический характер высказывания;
- 3) строгий отбор языковых средств;
- 4) тяготение к нормированной речи.

К научному стилю речи относят такие жанры, как:

Аннотация – краткое разъяснительное примечание.

Рецензия – критический разбор какого-л. произведения.

Реферат – изложение содержания научной работы.

Конспект – краткое письменное изложение содержания чего-л.

Разговорно-обиходный функционирует в сфере повседневно-бытового общения. Этот стиль реализуется в форме непринужденной, неподготовленной монологической или диалогической речи на бытовые темы, а также в форме частной, неофициальной переписки.

Для разговорной речи свойственны:

- разговорные просторечные слова (столько стока, столовая, столовка ...)
- использование экспрессивной лексики (эмоциональной) (домище, большущий, работяга...)
- использование местоимений (ну, я пошел туда, где мы вчера были)
- использование частиц и междометий (щуку поймал вчера, ого-го какая)
- сокращенные звательные формы существительных (мам, пап, Маш...)
- удвоение слова (бежал бежал, все равно опоздал)

# **Задание.**

# **1. Выпишите слова или словосочетания, которые относятся к разговорному стилю речи. Определите основной признак, по которому следующие выражения относятся к разговорному стилю***:*

- 1. Парнишка соседский лет двадцати...
- 2. Ваще мне эта тема не понятна!
- 3. Ну, я пошел туда, ну... где мы вчера были, в общем, в парк.
- 4. Какой-то фильм вчера щел, я и не припоминаю чѐ-то...
- 5. Спать не спит, а все думу думает.
- 6. У него ножища ого-го какая! 45 размер!
- 7. Может быть, я и не права, ты, Дим, если что, меня извини.
- 8. И делать ничего не делала, а устала.
- 9. Дай тачку погонять.

10. - Вчера русский был?

- Ага.
- А математика была?
- Да.
- Задание знаешь?
- Неа.

## *2***. Прочитайте. Выпишите из текста разговорные и просторечные слова. Напишите, что вы думаете об отношениях между героями?**

 У деда в лесу у покосных ложков балаган поставлен. Вот и пришли они туда с девочкой Даренкой и кошкой Муренкой. Зимуют. А Даренка попривыкла к лесу-то. Сама говорит старику:

- Дедо, сходил бы ты в завод за лошадью. Надо ведь солонину домой увезти. Дед даже удивился:

- Какая ты у меня разумница, Дарья Григорьевна! Как большая рассудила. Только боишься, поди, одна-то.

- Чего, - отвечает, - бояться. А ты поскорее ворочайся все-таки!

Как темнеть стало, Даренка запобаивалась. Только глядит - Муренка лежит спокойнехонько. Она и повеселела.

*(По П.Бажову)*

# **3. Прочитайте формы собственного имени. Распределите на 2 столбика имена, которые могут быть употреблены в официальной и неофициальной обстановке. Составьте предложения с именами, относящимися к разговорному стилю.**

Александр Александрович; Саныч, Булычев Александр, Александр; дедушка Саша; дед Саня; Санек; Сашуня; Сашенька; Алекс, Шурик.

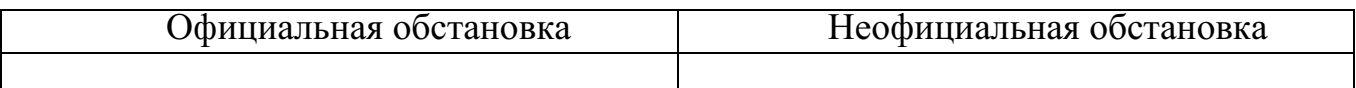

#### *4.***Запишите данные ниже слова по группам:**

а)общеупотребительные;

б) разговорные;

в) просторечные.

*Ахнуть, балагурить, вдогонку, жадничать, промозглый, всплакнуть, бе..порядок, беспр..дел, вкалывать, ручеек, дурачье, бабуля, зайчишка, расческа, печка, замаскировать (в переносном значении), дом, навор..вать, стол, нахапать, приработок, большущий, скрыть, шабашка, заморозки, лесник, небосклон, горизонт, побережье.*

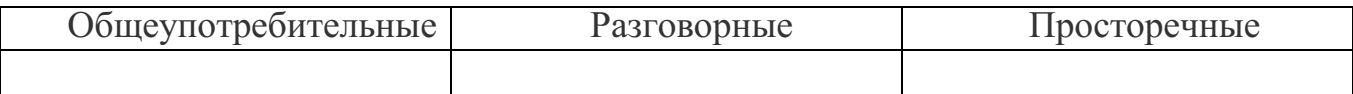

*5.* **Из данных ниже фразеологизмов выберите только относящиеся к разговорному стилю. К каждому фразеологизму запишите (если это возможно) синонимичное ему слово или словосочетание.**

Бросать слова на ветер, входящие и исходящие бумаги, взять под стражу, внести вклад, вылететь в трубу, довести до сведения, дурью маяться, ждать-пождать, заключить в объятья, левый заработок, надуть губы, отдать Богу душу, очная ставка, покрыто тайной, поставить на вид, прокладывать дорогу, протянуть ноги, раскинуть мозгами, сделать карьеру, стереть с лица земли, уйти из жизни, гражданский долг, хранить как зеницу ока, дамоклов меч, бить баклуши, прибавочная стоимость, узы дружбы, возыметь действие, особое мнение.

#### *6.* **Прочитайте слова и определите их стилистическую принадлежность.**

Водица, кисонька, дождик, орфоэпия, реферат, болтун, толстенный, сестрица, толстенький, говорунья, аннотация, билетерша, фотосинтез, кусачий, словарь, лгунишка, голосище, развеселый, премиленький, добряк, хвастун, вечерка, дворняга, старичье, учебное пособие, сорвиголова, головушка, конспект светелка, перелет, антисанитарный, договоренность.

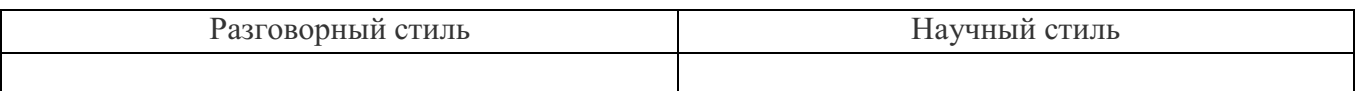

# *7.* **Запишите все возможные варианты приведенных ниже слов, которые встречаются в разговорной речи:**

*Пример: хорошо – классно, клево, кайфно и т.д.*

Спасибо

- Пожалуйста –

Здравствуйте –

С днем рождения

–С праздником –

До свидания –

# *8.* **Определите стилистическую принадлежность текста. Отредактируйте текст так, чтобы получился научный стиль речи.**

а) Ботвинья – это кушанье такое. Свеклину хряпу изрубить, добавить свеклу саму, все это испарить в печке. Добавить постного масла, а если есть сметана, то и сметаны (НОС).

б) Люди базарят, что логичностью бывает связь между какими-то там последовательными единицами текста, что ли.

в) Для того, чтобы сделать смолу, да еще и взрывчатые вещества, Колян мне вчера натрепал, что надо использовать глицерин.

*9.* **Найдите в тексте просторечные слова. Замените их синонимами современного литературного языка.**

А я просто радый за тебя, пришел от души поздравить. Дядя его правда повидал всякого: две войны отломал. Само собой, гоняли на работу, а работать

приходилось с ихним же рядом. Работать по-нашенски – чертоломить – он тоже будет. А у нас ведь как: живут рядом, никаких условиев особых нету. Они как раз родня с Климкой-то Стебуновым, они же братья сродные! Аж слеза прошибает иной раз: до того работает, сердешный, до того вкалывает… весь черный (В. Шукшин).

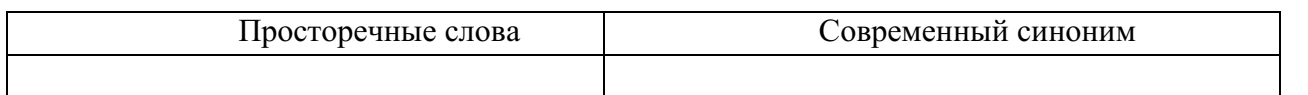

# *10.* **Какому виду текста (аннотация, рецензия, реферат, конспект) соответствуют следующие обороты?**

По мнению автора, вслед за автором, автор приходит к выводу.

Актуальность темы очевидна, так как; в предмете анализа, центральным вопросом является; содержание работы сводится к…; несомненным достоинством статьи; в целом работа имеет высокую оценку; отдельные недочеты не снижают ее уровня; к недостаткам работы можно отнести; автор затронул актуальную тему; работа соответствует требованиям…

## *11.* **Выпишите типичные для текста реферата обороты речи. Исправьте речевые ошибки.**

В статье «Роберт Кох. Страницы жизни», написанной доктором медицинских наук Т. Голубевой речь идет об известном немецком микробиологе, ученом Р. Кохе. Автор рассказывает о жизни этого человека, о его больших достижениях, сделанных в науке, таких как открытие возбудителя холеры, называемого запятой Коха. Делает открытие о природе возникновения сибирской язвы, буквально поразившее весь мир. Автор подчеркивает, что Р. Кох делает все достижения в лабораториях, совершенно лишенных условий для нормальной научной работы и доходит до всего сам. Голубева отмечает, что после того, как Р. Кох стал известным человеком, он стал высокомерным и циничным, но коллеги все равно его уважали.

Таким образом, автор хочет показать, как много человек может достичь даже в условиях, на первый взгляд, не пригодных для научных открытий и подчеркивает, как важно остаться самим собой.

# **Содержание отчета.**

В тетради для практических работ указать: номер практической работы, название, цель, вариант и выполнить данные задания.

## **Контрольные вопросы для самопроверки.**

- 1. Что такое стилистика?
- 2. Где используются научный и разговорный стили речи?
- 3. Что включает в себя аннотация, реферат, рецензия, конспект?
- 4. Чем отличается разговорный стиль речи от научного?

# **Практическая работа № 6**

Анализ текста. Исправление стилистических ошибок

**Цель работы** *–* выработать умения стилистически грамотно строить письменную и устную речь, закрепить знания, полученные при изучении раздела. «Текст».

## **Пояснение к работе.**

В результате выполнения практической работы студенты должны: знать:

- типы текстов и их отличительные особенности;
- виды стилистических ошибок;
- признаки текста;
- виды связи в предложении.

уметь:

- находить и исправлять стилистически ошибки;
- стилистически грамотно строить устную и письменную речь;
- определять типы текстов.

#### **Оснащение занятия.**

Методические указания к практическим работам, учебники.

## **Предварительная подготовка.**

Работа оформляется в тетрадь для практических работ.

#### Теоретический материал:

Стилистические ошибки – это употребление неуместных в данном стиле языковых средств. К стилистическим ошибкам относятся:

- употребление слова в несвойственном ему значении
- нарушение лексической сочетаемости
- лексические повторы в тексте
- неудачный порядок слов
- тавтология
- плеоназм

Текст – это несколько предложений, связанных друг другом по смыслу и грамматически.

*Основные признаки текста:*

- тематическое и композиционное единство всех его частей;
- наличие смысловой и грамматической связи между частями;
- смысловая цельность, относительная законченность Типы текстов:

Повествование – последовательно рассказывается о том, как все

происходило, что сначала, что – потом, чем все закончилось.

Описание – это изображение предметов или героев путем перечисления их признаков.

Рассуждение – заключает в себе объяснение каких- -либо фактов, событий с указанием причинно – следственных связей.

Типы связей в предложениях:

Последовательная связь – это связь второго предложения с первым, третьего со вторым

и т.д.

Параллельная связь – соподчинение второго, третьего и т.п. предложений первому.

## **Задание.**

# *1.* **Соотнесите приведенные ниже предложения с разновидностями стилистических ошибок. Запишите исправлены вариант.**

а) употребление слова в несвойственном ему

значении

б) нарушение лексической сочетаемости

в) лексические повторы в

тексте

г) неудачный порядок слов

1. Чтобы быть грамотным и обладать большим **жаргоном** слов, надо много читать

**2.** Это **играет** большое **значение**

3. Недавно я прочла одну **интересную книгу**. **Эта книга** называется ―

Молодая гвардия‖. **В этой книге интересно** рассказывается о подвигах.

4. Для того, чтобы хорошо **учиться**, **ученики** должны уделять больше внимания **учению**.

5. Есть немало произведений, повествующих о детстве автора, в мировой литературе.

# *2.* **Прочитайте следующие группы предложений. Какая из них является текстом? Почему?**

а) В наш век высокоинтеллектуального развития сугубо индивидуальные оригиналы катастрофически мистифицируют абстракцию. И поэтому мы не можем игнорировать тенденции парадоксальных иллюзий.

б) Воображение – это источник художественных образов. Минеральный источник находился высоко в горах. На полотнах художника изображены горы.

в) Любой художник, создавая образы, использует свое воображение. Оно необходимо ему, как источник живой воды необходим измученному путнику, умирающему от жажды. Но настоящий художник обязательно доберется до этого источника, который поможет ему создать великие произведения.

## *3.* **В следующих текстах определите вид связи предложений (последовательная или параллельная).**

а) Мы сидели в тени. Но и в тени было душно. Тяжелый, знойный воздух словно замер; горячее лицо с тоской искало ветра, да ветра-то не было. Солнце так и било с синего, потемневшего неба; прямо перед нами, на другом берегу, желтело овсяное поле, кое-где поросшее полынью, и хоть бы один колос пошевелился.

б) Арина Васильевна была настоящая русская дворяночка прежнего времени. Ей бы следовало жить лет за двести, в старомосковские времена. Она была очень набожна и чувствительна, верила во всевозможные приметы, гаданья, заговоры, сны.

#### **4.Прочитайте следующие отрывки. Определите, к какому типу текста относится каждый из них. Письменно обоснуйте свой ответ.**

- 1)Доказывать, что благородство человека определяется не «табелью о рангах» и не знатным происхождением, вряд ли стоит. В основе благородства прежде всего лежит высокое понимание чести и долга. Кодекс благородного человека включает в себя такие понятия, как честность, прямота, смелость, принципиальность, настойчивость и в то же время – гуманность, широта взглядов, умение щадить слабого, быть выше мелочей. В большей или меньшей степени благородство свойственно всякому честному человеку. Но надо отличать благородство и достоинство от амбиции и высокомерия. Это вещи полярно противоположные. (По Ю. Ценину)
	- 2)Ермолай принадлежал одному из моих соседей, помещику старинного покроя. Ему было приказано доставлять на господскую кухню раз в месяц пары две тетеревов и куропаток, а впрочем, позволялось ему жить, где хочет и чем хочет. От него отказались, как от человека, ни на какую работу не годного. Пороху и дроби, разумеется, ему не выдавали, следуя тем же правилам, в силу которых он и не кормил своей собаки. Ермолай был человек престранного рода: беззаботен, как птица, довольно говорлив, рассеян и неловок с виду, сильно любил выпить, не уживался на месте, на ходу шмыгал ногами и переваливался с боку на бок – и шмыгая и переваливаясь, улепетывалверст пятьдесят в сутки. (И.Тургенев)
	- 3)Картина Левитана «Март» своими торжествующе-радостными красками снискала себе широкую известность. Создавая эту картину, Левитан подстерег особенно трогательную минуту в жизни нашей северной природы: светлый канун перед наступлением весны. В лесу, среди деревьев, еще лежит глубокий снег, воздух еще стынет от мороза, деревья еще голы, даже первые весенние гонцы, грачи и скворцы, не заявились в наших краях. Но уже солнышко пригревает, снег ослепительно блестит в его лучах, тени наливаются лиловатой синевой, на голых сучьях на фоне неба уже заметны набухшие

почки, в воздухе чувствуется приближение теплых дней – все предвещает весну; вся природа, все предметы – все пронизано ожиданием.(По М. Алпатову)

- 4)Лес шумит. Шумит густым, строгим гудом. Слышна в этом шуме гордость своей красотой, величием, мудростью, силой. В летние ночи думает лес. Неподвижно стоят деревья, подняв к небу свои зеленые кроны. Тихий свет редких звезд струится между ветвей, серебряными бликами ложится на листья. А лес шумит. Тихо, проникновенно. Трудно уловить лесные шорохи, треснет ствол, обломится и упадет на землю ветка, отряхнется во сне пухлогрудая рябка, заденет крылом колючую ель желтоглазый филин, взлетит на вершину и тревожно гукнет в серую мглу. (По С. Сартакову)
- 5)Самая большая ценность народа его язык, язык, на котором он пишет, говорит, думает. Думает!.. Это значит, что вся сознательная жизнь человека проходит через родной ему язык. Мысли наши формулируются на определенном языке.
- 6)Мало кто по-настоящему знал Рахманинова, он сближался с трудом, открывался немногим. В первый момент он немного пугал, – слишком много было в нем достоинства, слишком значительно, даже трагично было его изможденное лицо с глазами, полуприкрытыми тяжелыми веками. Но проходило некоторое время, и становилось ясно, что суровая внешность совсем не соответствует его внутренним, душевным переживаниям, что он внимателен к людям, – не только близким, но и чужим, готов им помочь. И делал это всегда незаметно, – о многих добрых делах Рахманинова никто никогда не знал.(А. Седых).
- 7) И брела она по дикому полю, непаханому, нехоженому, косы не знавшему. В сандалии ее сыпались семена трав, и колючки цеплялись за пальто старомодного покроя, отделанного сереньким мехом на рукавах. Оступаясь, соскальзывая, по обледенелой щебенке поднялась на железнодорожную линию. Зачастила по шпалам, и шаг ее был суетливый, сбивающийся. (В. Астафьев)
- 8) Один корабль обошел вокруг света и возвращался домой. Была тихая погода, весь народ был на палубе. Посреди народа вертелась большая обезьяна и забавляла всех. Обезьяна эта корчилась, прыгала, делала смешные рожи, передразнивала людей, и видно было – она знала, что ею забавляются, и оттого еще больше расходилась. (Л.Толстой)
	- *4.* **В следующих предложениях исправьте стилистические ошибки, связанные с лексической сочетаемостью слов.**
		- а) Спортсмены потерпели победу в соревнованиях.
		- б) Наступило глубокое лето.
- в) Этот писатель заслужил известность.
- г) В таких обстоятельствах удача вам не грозит.
- д) Этот фильм обречен на успех.
- е) Нам слишком долго зажимали языки.
- ж) В этом заплыве мы одержали поражение.

# *5.* **В следующих предложенияхисправьте ошибки, связанные с речевой недостаточностью.**

- а) Язык Пушкина отличается от Гоголя.
- б) Условия в городе не такие, как в

деревне.

в) На стене висела картина маслом.

- г) В связи с эпидемией гриппа на занятиях присутствовало
- 0,5 студента.

д) Классный руководитель должен обеспечить явку своих родителей.

# *6.* **В следующих предложениях исправьте стилистические ошибки. Определите, о каком нарушении идет речи (тавтология или плеоназм).**

а) Перед своей смертью он написал завещание.

б) продолжительность занятий длится в течение часа.

в) Ваши требования основаны на необоснованных предположениях.

г) Величина монумента поразила нас своим величием.

д) Он принял решительное

решение.

- е) Толпа людей шла по улице.
- ж) Каковы ваши планы на будущее?
- з) Люди должны взаимно уважать друг

друга.

и) Я написал свою автобиографию.

к) Внешняя наружность ее была вполне привлекательна.

# **Содержание отчета.**

В тетради для практических работ указать: номер практической работы, название, цель, вариант и выполнить данные задания.

#### **Контрольные вопросы для самопроверки.**

- 1. Что такое текст?
- 2. Назовите признаки текста?
- 3. Какие стилистические ошибки вы знаете?
- 4. Что такое речевая избыточность и речевая недостаточность?
- 5. Охарактеризуйте типы текстов: описание, повествование, рассуждение

# МИНОБРНАУКИ РОССИИ

Федеральное государственное бюджетное образовательное учреждение высшего образования Башкирский государственный педагогический университет им. М.Акмуллы Колледж

# МЕТОДИЧЕСКИЕ РЕКОМЕНДАЦИИ к практическим занятиям студентов специальности 46.02.01 Документационное обеспечение управления и архивоведения ЕН.01 Математика

Разработал: Н.Н. Лобанова, преподаватель Колледжа БГПУ им.М.Акмуллы

#### **Введение**

Цель методических указаний - обеспечить четкую организацию проведения практических занятий со студентами специальности 46.02.01 «Документационное обеспечение управления и архивоведение» по дисциплине «Математика» и предоставить возможность студентам, отсутствовавшим на практическом занятии, самостоятельно выполнить работу.

Студенты, отсутствовавшие на практических занятиях, при выполнении практических работ самостоятельно, имеют право на получение консультаций у преподавателя.

Неудовлетворительная оценка, полученная студентом при выполнении практической работы, должна быть исправлена и повторно проверена преподавателем.

#### **Порядок проведения практического занятия**

1. Опрос студентов по теме практической работы в различных формах

2. Краткое сообщение преподавателя о целях практического занятия, порядке его проведения и оформления работы

- 3. Выполнение практической работы студентами
- 4. Подведение итогов практического занятия преподавателем

#### **Критерии выставления оценок**

**Оценка «5»** ставится, если:

- работа выполнена полностью;
- в логических рассуждениях и обоснованиях решения нет пробелов и ошибок;

• в решении нет математических ошибок (возможна одна неточность, описка, не являющаяся следствием незнания или непонимания учебного материала).

#### **Оценка «4»** ставится, если:

• работа выполнена полностью, но обоснования шагов решения недостаточны (если умение обосновывать рассуждения не являлось специальным объектом проверки);

• допущена одна ошибка или два-три недочета в выкладках, рисунках, чертежах или графиках (если эти виды работы не являлись специальным объектом проверки).

#### **Оценка «3»** ставится, если:

• допущены более одной ошибки или более двух-трех недочетов в выкладках, чертежах или графиках, но учащийся владеет обязательными умениями по проверяемой теме.

**Оценка «2»** ставится, если допущены существенные ошибки, показавшие, что учащийся не владеет обязательными умениями по данной теме в полной мере.
### Тема 1.1. Производная функции

### Основные теоремы о пределах

Пределом функции в точке «а» называется постоянная величина «b», если для любого положительного сколь угодно малого  $\varepsilon$  >0 найдется такое положительное число  $\delta$  >0, что для всех  $|x - a| < \delta$  выполняется неравенство  $|f(x) - b| < \varepsilon$ , что символически записывается так:  $\lim_{x \to 0} f(x) = b$ ,

При вычислении пределов функций будем пользоваться следующими теоремами:

1. Предел алгебраической суммы функций равен алгебраической сумме их пределов.

2. Предел произведения функций равен произведению их пределов.

3. Постоянный множитель можно вынести за знак предела.

4. Предел дроби равен пределу числителя, деленному на предел знаменателя, если последний не равен нулю.

Кроме этих теорем широкое применение имеют два замечательных предела:

1. Предел отношения синуса бесконечно малой дуги к самой дуге равен единице.

$$
\lim_{x \to 0} \frac{\sin x}{x} = 1, \qquad \text{with } \lim_{x \to 0} \frac{tgx}{x} = 1. \tag{1}
$$

2. Thegen bipaxchian: 
$$
\lim_{n \to \infty} (1 + \frac{1}{n})^n = e
$$
 with  $\lim_{\alpha \to 0} (1 + \alpha)^{\frac{1}{\alpha}} = e$ . (2)

Рассмотрим применение указанных теорем в решении конкретных примеров. Пример 1.

Bычислить предел 
$$
\lim_{x \to x_0} \frac{2x^2 - 3x - 9}{x^2 - x - 6}
$$
,  $a)x_0 = 3$   $b)x_0 = \infty$ 

Решение:

a)  $\lim_{x\to 3} \frac{2x^2 - 3x - 9}{x^2 - x - 6}$ . Подставив предельное значение аргумента в заданное выражение,

получим неопределенность вида  $\left(\begin{array}{c} 0\\0 \end{array}\right)$ , для раскрытия которой числитель и знаменатель дроби разложим на множители, найдя предварительно корни трехчленов.

$$
2x^{2}-3x-9=0 \t x_{1}=3, \t x_{2}=-\frac{3}{2}, \t x^{2}-x-6=0 \t x_{1}=3, \t x_{2}=-2.
$$
  
\n
$$
\lim_{x\to 3} \frac{2x^{2}-3x-9}{x^{2}-x-6} = \lim_{x\to 3} \frac{2\left(x+\frac{3}{2}\right)(x-3)}{(x+2)(x-3)} = \lim_{x\to 3} \frac{2x+3}{x+2} = \frac{2\cdot 3+3}{3+2} = \frac{9}{5} = 1,8.
$$
  
\n
$$
6) \lim_{x\to\infty} \frac{2x^{2}-3x-9}{x^{2}-x-6}.
$$
Подстановка предельного значения x показывает, что имеем неопределенность вида  $\left(\frac{\infty}{\infty}\right)$ , для раскрытия korорой числитель и знаменатель дроби делими почленно на  $x^{2}$ . При этом получим пределы вида  $\lim_{x\to\infty} \frac{1}{x}, \lim_{x\to\infty} \frac{6}{x^{2}}$  и т. д., которые равны нулю.

$$
\lim_{x \to \infty} \frac{2x^2 - 3x - 9}{x^2 - x - 6} = \lim_{x \to \infty} \frac{\frac{2x^2}{x^2} - \frac{3x}{x^2} - \frac{9}{x^2}}{\frac{x^2}{x^2} - \frac{x}{x^2} - \frac{6}{x^2}} = \lim_{x \to \infty} \frac{2 - \frac{3}{x} - \frac{9}{x^2}}{1 - \frac{1}{x} - \frac{6}{x^2}} = \frac{2}{1} = 2.
$$

Пример 2.

Вычислить предел  $\lim_{x\to 0} \frac{\sqrt{1+x} - \sqrt{1-x}}{x}$ .

Решение:

Нетрудно убедиться, что имеем неопределенность  $\begin{pmatrix} 0 \\ 0 \end{pmatrix}$ , которая в отличие от

предыдущего примера, содержит иррациональность в числителе.

Чтобы освободиться от этой иррациональности, умножим числитель и знаменатель дроби на выражение, сопряженное числителю. Применив затем формулу разности квадратов двух чисел и упростив числитель, можем сократить дробь.

Оставшаяся дробь не содержит нуль в знаменателе и дает возможность арифметического подсчета.  $\overline{y}$ 

$$
\lim_{x \to 0} \frac{\sqrt{1+x} - \sqrt{1-x}}{x} = \lim_{x \to 0} \frac{(\sqrt{1+x} - \sqrt{1-x})(\sqrt{1+x} - \sqrt{1-x})}{x(\sqrt{1+x} + \sqrt{1-x})} =
$$
\n
$$
= \lim_{x \to 0} \frac{1+x-1+x}{x(\sqrt{1+x} + \sqrt{1-x})} = \lim_{x \to 0} \frac{2x}{x(\sqrt{1+x} + \sqrt{1-x})} = \lim_{x \to 0} \frac{2}{\sqrt{1+x} + \sqrt{1-x}} = \frac{2}{2} = 1.
$$
\n
$$
\frac{\text{Iipunep 3.}}{\text{Iipunpergen}}
$$
\n
$$
\lim_{x \to 0} \frac{x \sin 3x}{t g^2 2x}.
$$

Решение:

Преобразуем данное выражение:  $\lim_{x\to 0} \frac{x \sin 3x}{t g^2 2x} = \lim_{x\to 0} \frac{\sin 3x}{1} \cdot \frac{x}{t g 2x} \cdot \frac{1}{t g 2x}$ .

В каждом сомножителе выполним несложные преобразования, позволяющие применить 1-ый замечательный предел:

$$
\lim_{x \to 0} \frac{x \sin 3x}{tg^2 2x} = \lim_{x \to 0} \frac{\sin 3x}{1} \cdot \frac{x}{tg2x} \cdot \frac{1}{tg2x} = \lim_{x \to 0} \frac{\sin 3x}{3x} \cdot \frac{1}{tg2x} \cdot \frac{1}{tg2x} \cdot \frac{3}{4} = \frac{3}{4}.
$$

Пример 4.

Вычислить предел  $\lim_{n\to\infty} \left(\frac{n+1}{n+2}\right)^{n-5}$ 

### Решение:

Преобразуем исходное выражение так, чтобы использовать 2-ой замечательный предел.

Выделим внутри скобки единицу, сделаем замену переменной и преобразуем показатель степени.

$$
\lim_{n \to \infty} \left( \frac{n+1}{n+2} \right)^{n-5} = \lim_{n \to \infty} \left( \frac{(n+2)-3}{n+2} \right)^{n-5} = \lim_{n \to \infty} \left( 1 - \frac{3}{n+2} \right)^{n-5} = \lim_{n \to \infty} \left( n + 2 = -3y \quad n \to \infty, y \to \infty \right)
$$
\n
$$
\lim_{y \to \infty} \left( 1 + \frac{1}{y} \right)^{-3y-7} = \lim_{y \to \infty} \left[ \left( 1 + \frac{1}{y} \right)^{y} \right]^{-3} \cdot \left( 1 + \frac{1}{y} \right)^{-7} = e^{-3} \cdot 1^{-7} = e^{-3} = \frac{1}{e^{3}}.
$$

### Вопросы для самопроверки

- 1. Что называется пределом функции в точке х=а?
- 2. Назовите основные теоремы о пределах.
- 3. Сформулируйте два замечательных предела.

Задание 1

Вычислить пределы:

1. a) 
$$
\lim_{x \to 2} \frac{3x^2 - 7x + 2}{7x^2 - 5x + 2}
$$
;  
\nB)  $\lim_{x \to 0} \frac{\sin 5x}{t g 2x}$ ;  
\n2. a)  $\lim_{x \to 7} \frac{x^2 - 8x + 7}{(x - 7)^2}$ ;  
\nB)  $\lim_{x \to 0} \frac{x^2 - 8x + 7}{3x}$ ;  
\n3. a)  $\lim_{x \to -1} \frac{2x^2 + x - 1}{5x^2 + 4x - 1}$ ;  
\n(b)  $\lim_{x \to 0} \frac{x}{\arcsin 3x}$ ;  
\n4. a)  $\lim_{x \to 1} \frac{x}{x^2 - 1}$ ;  
\n(b)  $\lim_{x \to 0} t g 2x \cdot ct g 4x$ ;  
\n5. a)  $\lim_{x \to 0} \frac{2x^2 + 3x + 1}{x^2 - 1}$ ;  
\n8)  $\lim_{x \to 0} \frac{1 - \cos 2x}{x^2}$ ;  
\n6. a)  $\lim_{x \to 2} \frac{x^2 - 2x + 1}{x^2 - 4}$ ;  
\n(b)  $\lim_{x \to 0} \frac{x}{2x^2 - x - 1}$ ;  
\n(c) a)  $\lim_{x \to 0} \frac{x^2 - 2x + 1}{2x^2 - x - 1}$ ;  
\n(b)  $\lim_{x \to 0} \frac{x \sin x}{2x^2 - 9}$ ;  
\n7. a)  $\lim_{x \to 0} \frac{x^2 - 2x + 1}{2x^2 - x - 1}$ ;  
\n8. a)  $\lim_{x \to 0} \frac{x^2 - 2x + 1}{x^2 - 9}$ ;  
\n9. a)  $\lim_{x \to 0} \frac{t g 5x}{t g 3x}$ ;  
\n10. a)  $\lim_{x \to 0} \frac{2x^2 + 5x - 3}{t g 3x}$ ;  
\n10. a)  $\lim_{x \to 0} \frac{2x^2 + 5x - 3}{x^3 + 4x + 3}$ ;  
\nB)  $\lim_{x \to 0} \frac{\arcsin 2x}{x}$ 

6) 
$$
\lim_{x \to \infty} \frac{x^2 - 3x + 1}{4x^2 + x - 2};
$$
  
\n7) 
$$
\lim_{x \to \infty} (\frac{x + 1}{x - 2})^{2x + 3}.
$$
  
\n8) 
$$
\lim_{x \to 2} \frac{\sqrt{3x - 2} - 2}{x - 2};
$$
  
\n9) 
$$
\lim_{x \to 0} (1 + x)^{\frac{2}{x}}.
$$
  
\n10) 
$$
\lim_{x \to \infty} \frac{1 + 2x - x^2}{4x^2 - 5x + 2};
$$
  
\n11) 
$$
\lim_{x \to \infty} (\frac{2x + 3}{2x - 1})^{4x}.
$$
  
\n12) 
$$
\lim_{x \to \infty} (1 + x)^{\frac{3}{x}}.
$$
  
\n13) 
$$
\lim_{x \to \infty} (1 + x)^{\frac{3}{x}}.
$$
  
\n14) 
$$
\lim_{x \to \infty} (\sqrt{x + 1} - \sqrt{x});
$$
  
\n15) 
$$
\lim_{x \to \infty} (\frac{x + 4}{x + 1})^{2x + 2}.
$$
  
\n16) 
$$
\lim_{x \to \infty} \frac{\sqrt{x - 2x}}{3x + 1};
$$
  
\n17) 
$$
\lim_{x \to \infty} (\frac{2x + 1}{2x - 1})^{3x}.
$$
  
\n18) 
$$
\lim_{x \to \infty} \frac{\sqrt{1 + x} - \sqrt{1 - x}}{x};
$$
  
\n19) 
$$
\lim_{x \to \infty} (\frac{3x + 2}{x - 2})^{6x - 4}.
$$
  
\n10) 
$$
\lim_{x \to \infty} (\frac{x + 3}{x + 4})^{2x - 1}.
$$
  
\n11) 
$$
\lim_{x \to \infty} (\sqrt{x^2 + 1} - x);
$$
  
\n12) 
$$
\lim_{x \to \infty} (\sqrt{x^2 + 1} - x);
$$
  
\n13) 
$$
\lim_{x \to \infty} (\sqrt{x^2 + 1} - 1);
$$
  
\n14) 
$$
\lim_{x \to \infty} (\sqrt{2x + 1} - 1);
$$

11. a) 
$$
\lim_{x \to -2} \frac{3x^2 + 5x - 3}{x^2 + 3x + 2}
$$
;  
\nB)  $\lim_{x \to 3} \frac{x^2 - 4x + 3}{x^2 - 9}$ ;  
\n12. a)  $\lim_{x \to 3} \frac{x^2 - 4x + 3}{x^2 - 9}$ ;  
\n13. a)  $\lim_{x \to 0} \frac{x}{\arctg 3x}$ ;  
\n13. a)  $\lim_{x \to 0} \frac{x}{\sin 5x}$ ;  
\n14. a)  $\lim_{x \to 0} \frac{7x^2 + 8x + 1}{\sin 4x}$ ;  
\n14. a)  $\lim_{x \to -1} \frac{7x^2 + 8x + 1}{2x + 2}$ ;  
\n15. a)  $\lim_{x \to 0} \frac{2x^2 + 6x - 8}{tg 3x}$ ;  
\n15. a)  $\lim_{x \to 0} \frac{2x^2 + 6x - 8}{tg 3x}$ ;  
\n16. a)  $\lim_{x \to 0} \frac{5x^2 - 51x + 10}{2x - 20}$ ;  
\n16. a)  $\lim_{x \to 0} \frac{5x^2 - 51x + 10}{2x - 20}$ ;  
\n17. a)  $\lim_{x \to 3} \frac{2x^2 - 7x + 3}{x^2 - x - 6}$ ;  
\n18. a)  $\lim_{x \to 0} \frac{3x^2 + 2 - 1}{x^2 + 3x + 1}$ ;  
\n $\lim_{x \to 0} \frac{\sin x}{t}$ ;  
\n19. a)  $\lim_{x \to 0} \frac{3x^2 + 2 - 1}{t^2x^2 + 3x + 1}$ ;  
\n $\lim_{x \to 0} \frac{\sin x}{t^2}$ ;  
\n19. a)  $\lim_{x \to 0} \frac{8 + 2x - x^2}{x^2 - 16}$ ;  
\n19. a)  $\lim_{x \to 0} \frac{8 + 2x - x^2}{x^2 - 16}$ ;  
\n19. b)  $\lim_{x \to 0} \frac{1}{x}$ ;

6) 
$$
\lim_{x \to 0} \frac{x}{\sqrt[3]{8-x} - \sqrt[3]{8+x}};
$$
  
\n7) 
$$
\lim_{x \to \infty} (\frac{x-3}{x+4})^{x-1}.
$$
  
\n8) 
$$
\lim_{x \to \infty} \frac{2x-4}{x+3/x};
$$
  
\n9) 
$$
\lim_{x \to \infty} (\frac{3x-2^2}{3x-1})^{6x+4}.
$$
  
\n10) 
$$
\lim_{x \to \infty} (\frac{3x-2^2}{3x-1})^{6x+4}.
$$
  
\n11) 
$$
\lim_{x \to 0} (1-2x)^{2x+1}.
$$
  
\n12) 
$$
\lim_{x \to 0} (1-2x)^{2x+1}.
$$
  
\n13) 
$$
\lim_{x \to \infty} (x-\sqrt{x^2+3x});
$$
  
\n14) 
$$
\lim_{x \to 0} (\frac{5x+2}{5x-3})^{2x+1}.
$$
  
\n15) 
$$
\lim_{x \to 0} (1+3x)^{\frac{5}{x}}.
$$
  
\n16) 
$$
\lim_{x \to 0} \frac{x^2-25}{x^2}
$$
  
\n17) 
$$
\lim_{x \to \infty} (\frac{4x-3}{4x+2})^{2x+1}.
$$
  
\n18) 
$$
\lim_{x \to \infty} \frac{x^2-25}{x^2-1-3};
$$
  
\n19) 
$$
\lim_{x \to \infty} \frac{1-3x-2x^2}{x^3-4x+3};
$$
  
\n20) 
$$
\lim_{x \to \infty} \frac{x^2-3x+1}{x+3};
$$
  
\n21) 
$$
\lim_{x \to \infty} \frac{x^2-3x+1}{x+2};
$$
  
\n23) 
$$
\lim_{x \to \infty} \frac{x^2-3x+1}{x+3};
$$
  
\n24) 
$$
\lim_{x \to \infty} \frac{x^2-3x+1}{x+1};
$$
  
\n35) 
$$
\lim_{x \to \infty} \frac{x^2-3x+1}{x+1};
$$
  
\n36) 
$$
\lim_{x \to \in
$$

#### Производная функции

Понятие производной функции является одним из основных в математике и широко применяется в различных областях науки и техники.

Производной функции y=f(x) в точке  $x_0$  называется предел отношения приращения функции к приращению аргумента, когда последнее стремится к нулю произвольным образом.

$$
y' = \lim_{x \to x_0} \frac{f(x) - f(x_0)}{x - x_0} = \lim_{\Delta x \to 0} \frac{\Delta y}{\Delta x}.
$$

Процедура отыскания производной называется дифференцированием функции. Справедливы следующие правила дифференцирования:  $\mathcal{L}^{\text{max}}$ 

1. (c) =0  
\n2. (u+v) =u +v  
\n3. (uv) =u v+uv  
\n4. (cu) = cu  
\n5. 
$$
\left(\begin{array}{c}\frac{u}{v}\end{array}\right) = \frac{u v - uv}{v^2}
$$
.

На основе этого определения могут быть выведены формулы для производных основных элементарных функций:  $\chi^2 \propto t$ 

1. 
$$
(x^n)^n nx^{n-1}
$$
, *B u ac T th ac T th in x y y u y y y y y y y y y y y y y y y y y y y y y y y y y y y y y y y y y y y y y y y y y y y y y y y y y y y y y y y y y y y y y y y y y y y y y y y y y y y y y y y y y y y y y y y y y y y y y y y y y y y y y y y y y y y y y y y*

Особый интерес представляет производная сложной функции.

Если у=f(u), где u= $\varphi(x)$ , тогда у $\overline{x} = y_u \cdot u_x$ .

<u>Пример 1</u> Найти производную функции:  $y = (\sqrt{x} + \frac{1}{x} + 2x^3)^4$ .

Решение.

Используя правило дифференцирования сложной функции, а также формулу нахождения производной степенной функции, получим:

$$
y' = 4(\sqrt{x} + \frac{1}{x} + 2x^3)^3(\sqrt{x} + \frac{1}{x} + 2x^3) = 4(\sqrt{x} + \frac{1}{x} + 2x^3)^3(\frac{1}{2\sqrt{x}} - \frac{1}{x^2} + 6x^2).
$$

<u>Пример 2</u> Найти производную функции  $y = 2^{c \t{r} g 3x} \cdot \ln(x^2 + 1)$ . Решение.

Воспользуемся правилом дифференцирования произведения двух функций и формулами нахождения производной от показательной и логарифмической функции.

$$
y'(2^{ctg3x}) \ln(x^2 + 1) + 2^{ctg3x} (\ln(x^2 + 1)) =
$$
  
=  $2^{ctg3x} \ln 2(ctg3x) \ln(x^2 + 1) + 2^{ctg3x} \cdot \frac{1}{x^2 + 1} (x^2 + 1) =$   
=  $2^{ctg3x} \ln 2(-\frac{1}{\sin^2 3x}) (3x) \ln(x^2 + 1) + 2^{ctg3x} \frac{1}{x^2 + 1} \cdot 2x =$   
=  $-2^{ctg3x} \ln 2 \cdot \frac{3}{\sin^2 3x} \ln(x^2 + 1) + 2^{ctg3x} \cdot \frac{2x}{x^2 + 1}.$   
Пример 3 Haйти промзводную функции:  $y = \frac{\sin 2x}{\sqrt{2 - 3x^3}}.$ 

Используем правило дифференцирования дроби  $\mathbf{M}$ формулы нахождения производной от sin *u* и степенной функции.

$$
y' = \frac{(\sin 2x) \sqrt{2 + x^3} - \sin 2x(\sqrt{2 - 3x^3})}{(\sqrt{2 - 3x^3})^2} = \frac{2\cos 2x \sqrt{2 - 3x^3} - \sin 2x \cdot \frac{1}{2\sqrt{2 - 3x^3}} (2 - 3x^3)}{2 - 3x^3} = \frac{2\cos 2x \sqrt{2 - 3x^3} - \sin 2x \cdot \frac{-9x^2}{2\sqrt{2 - 3x^3}}}{2 - 3x^3} = \frac{4\cos 2x(2 - 3x^3) + 9x^2 \sin 2x}{(2 - 3x^3)\sqrt{2 - 3x^3}}.
$$

Пример 4 Найти производную функции:  $x^3 + y^3 - 3xy = 0$ . Решение.

При нахождении производной неявно заданной функции продифференцируем обе части уравнения по переменной  $x$ , имея в виду, что  $y$  есть функция от  $x$  и выразим  $y'$ из полученного линейного относительно  $y'$  уравнения.

$$
3x2 + 3y2y' - 3(y + xy') = 0.
$$
  
\n
$$
3x2 - 3y = 3xy' - 3y2y'.
$$
  
\n
$$
x2 - y = y'(x - 3y2).
$$
  
\n
$$
y' = \frac{x2 - y}{x - y2}.
$$

Если функция задана параметрическими уравнениями, то ее производная по переменной *х* находится по формуле  $y'_x = \frac{y'_t}{x'_x}$ .

<u>Пример 5</u> Найти производную функции:  $\begin{cases} x = t^3 \\ y = t^2. \end{cases}$ 

<u>Pешение.</u> Поскольку  $x'_i = 3t^2$ ,  $y'_i = 2t$ , то  $y'_x = \frac{2t}{3t^2} = \frac{2}{3t}$ . <u>Пример 6</u> Найти производную функции:  $y = (\sin 3x)^{x^3+1}$ . Решение. Применим метод логарифмического дифференцирования, для чего логарифмируем

заданное выражение по основанию «е», потом дифференцируем и находим у. ln  $y = (x^3 + 1) \cdot \ln \sin 3x$ .

Дифференцируем: 
$$
\frac{1}{y}y' = (x^3 + 1)^7
$$
 ln sin 3x + (x<sup>3</sup> + 1)(ln sin 3x) =

$$
=3x^{2} \ln \sin 3x + (x^{3} + 1)\frac{1}{\sin 3x} \cdot \cos 3x \cdot 3 = 3x^{2} \ln \sin 3x + 3(x^{3} + 1)ctg3x.
$$

Находим из полученного уравнения у:

$$
y = [3x2 \ln \sin 3x + 3(x3 + 1)ctg3x]y = [3x2 \ln \sin 3x + 3(x3 + 1)ctg3x]sin 3x
$$
<sup>x<sup>3</sup>+1</sup>.

### Вопросы для самопроверки

- 1. Что называется производной функции?
- 2. Каковы правила нахождения производных от суммы, произведения, дроби, от постоянной величины?
- 3. Как найти производную сложной функции?
- 4. Правило дифференцирования функции, заданной неявно.
- 5. В чем заключается метод логарифмического дифференцирования?

### Приложение производной к исследованию функции и построению ее графика

Методы дифференциального исчисления позволяют исследовать функции и строить их графики. Так, по знаку первой производной в интервале можно определить возрастание (убывание) функции, делать выводы о наличии или отсутствии экстремума функции. По знаку второй производной выделяем интервалы выпуклости (вогнутости) графика функции и точки перегиба ее графика.

Справедливы следующие теоремы:

- 1. Если функция  $f(x)$  дифференцируема на интервале  $(a,b)$  и  $f'(x) > 0$  ( $f'(x) < 0$ ) для  $\forall x \in (a,b)$ , то эта функция возрастает (убывает) на интервале  $(a,b)$ .
- 2. Если дифференцируемая функция  $y = f(x)$  имеет экстремум в точке  $x_0$ , то ее производная в этой точке равна нулю:  $f'(x_0) = 0$ .
- 3. Если непрерывная функция  $y = f(x)$  дифференцируема в некоторой  $\delta$ окрестности критической точки  $x_0$  и при переходе через нее (слева направо) производная  $f'(x)$  меняет знак с плюса на минус, то  $x_0$ - точка максимума; с минуса на плюс, то хо - точка минимума.
- 4. Если функция  $y = f(x)$  во всех точках интервала  $(a, b)$  имеет отрицательную вторую производную, то график функции в этом интервале выпуклый верх; если  $y''(x) < 0$ , то график выпуклый вниз.
- 5. Если вторая производная  $f''(x)$  при переходе через точку  $x_0$ , в которой она равна нулю или не существует, меняет знак, то точка графика с абсциссой х<sub>0</sub>точка перегиба.

Построение графика функции значительно облегчается, если известны его асимптоты

Различают 2 вила асимптот:

а) Вертикальные, существующие в точках разрыва второго рода. Их уравнения имеют вид  $x = a$ .

6) Наклонные:  $y = kx + b$ , где

$$
k = \lim_{x \to \pm \infty} \frac{y}{x}, \qquad b = \lim_{x \to \pm \infty} (y = kx).
$$

В частности, при  $k=0$  наклонная асимптота становится горизонтальной и имеет уравнение  $y = b$ .

При исследовании функции и построении ее графика полезно воспользоваться следующей схемой:

- 1. Найти область определения функции.
- 2. Найти точки пересечения графика с осями координат, если это возможно.
- 3. Найти асимптоты графика функции.
- 4. Найти интервалы монотонности и точки экстремума функции.
- 5. Найти интервалы выпуклости и вогнутости и точки перегиба графика функции. На основании полученного исследования построить график.

Пример 7 Исследовать функцию и построить ее график:

$$
y = \frac{x^2 + 20}{x - 4}
$$

Решение.

1. Область определения.

$$
D(y) = \{x \in (-\infty, 4) \cup (4, +\infty)\}.
$$

2. Асимптоты графика:

а) вертикальная 
$$
x = 4
$$
.

б) наклонная  $y = kx + b$ , где

$$
k = \lim_{x \to \pm \infty} \frac{y}{x} = \lim_{x \to \pm \infty} \frac{x^2 + 20}{x^2 - 4x} = \lim_{x \to \pm \infty} \frac{1 + \frac{20}{x^2}}{1 - \frac{4}{x}} = 1.
$$

$$
b = \lim_{x \to \pm \infty} (y - kx) = \lim_{x \to \pm \infty} \left( \frac{x^2 + 20}{x - 4} - x \right) = \lim_{x \to \pm \infty} \frac{4x + 20}{x - 4} = 4.
$$

3. Найдем производную функции.

$$
y' = \frac{2x(x-4) - (x^2 + 20)}{(x-4)^2} = \frac{x^2 - 8x - 20}{(x-4)^2}; \qquad y' = 0; \qquad x^2 - 8x - 20 = 0.
$$
  

$$
x_1 = -2 \quad x_2 = 10.
$$

Определим знак производной в промежутках:

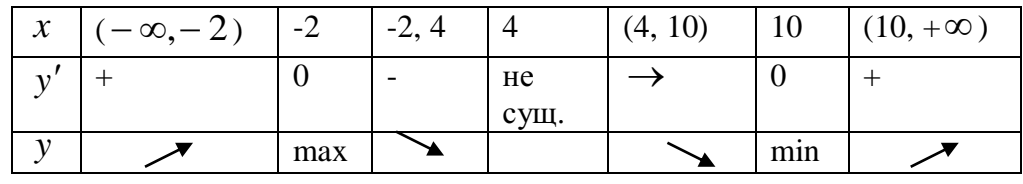

 $y_{\text{max}}$   $\overline{(-2) = -4}$ .

 $y_{\min}(10) = 20.$ 

4. Найдем вторую производную функции.

Точек перегиба графика функции нет.

По результатам исследования построим график функции.

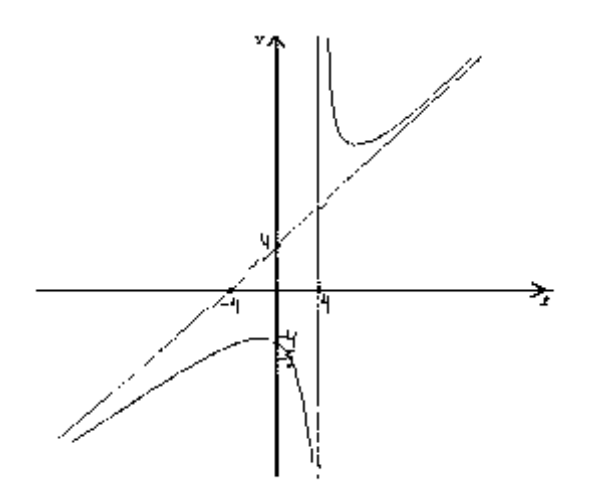

### Вопросы для самопроверки

- 1. Каковы признаки возрастания и убывания функции?
- 2. Что называется экстремумом функции?
- 3. Сформулируйте необходимые и достаточные признаки существования экстремума функции.
- 4. Как найти интервалы выпуклости и вогнутости кривой и точки перегиба графика функции?
- 5. Что называется асимптотой кривой?
- 6. Каких видов бывают асимптоты графика функции и как их найти?

### Задание 2

### а) Найти производные функций

1. a) 
$$
y = (3x - 4\sqrt[3]{x} + 2)^4
$$
,  
\n5)  $y = \frac{4x + 7tgx}{\sqrt{1 + 9x^2}}$ ,  
\n7)  $y = \ln \arctg 2x$ ,  
\n8)  $y = \cos 3x \cdot e^{\sin x}$ ,  
\n9)  $y = (3x^3 - 2\sqrt[3]{x^2} - 1)^2$ ,  
\n10)  $y = \frac{\arcsin 3x}{1 - 8x^2}$ ,  
\n11)  $x^2 + y^2 - 2y = 0$ .  
\n2. a)  $y = (3x^3 - 2\sqrt[3]{x^2} - 1)^2$ ,  
\n5)  $y = \frac{\arcsin 3x}{1 - 8x^2}$ ,  
\n7)  $y = \cos \ln 5x$ ,  
\n8)  $y = e^{(8x)} \ln 2x$ ,  
\n9)  $y = e^{(8x)} \ln 2x$ ,  
\n10)  $y = \frac{\arcsin 7x}{x^4 + e^x}$ ,  
\n11)  $y = \cos \sqrt{x^2 + 3}$ ,  
\n12)  $e^x - x - y^3 = 0$ .  
\n2. a)  $y = \left(x^2 - \frac{1}{x^3} + 5\sqrt{x}\right)^4$ ,  
\n2. b)  $y = \frac{\arcsin 7x}{x^4 + e^x}$ ,  
\n3. a)  $y = e^{(8x)} \ln 2x$ ,  
\n5. a)  $y = \left(4x^2 - \frac{3}{\sqrt{x}} + 4\right)^3$ ,  
\n6)  $y = \frac{\sin 2x}{\cos 5x}$ ,  
\n7)  $y = \arcsin \ln 4x$ ,  
\n8)  $y = e^{(8x)} \cdot \sin 4x$ ,  
\n9)  $y = e^{(8x)} \cdot \sin 4x$ ,  
\n10)  $y = \frac{\sqrt{1 - 4x^2}}{2^x + tgx}$ ,  
\n11)  $y = \sin \ln 5x$ ,  
\n12)  $ctg(x) + \ln \sqrt{4y + 1} = 0$ .

6. a) 
$$
y = (6x^2 - \frac{2}{x^4} + 5)^2
$$
,  
\nb)  $y = 3^{tsx} arcsin(x^2)$ ,  
\n7. a)  $y = (x^3 - 4\sqrt[4]{x^3} + 2)^3$ ,  
\nb)  $y = e^{ctsx} \cos 6x$ ,  
\n8. a)  $y = (x^2 - 2\sqrt[5]{x} + 4)^4$ ,  
\nb)  $y = 4^{\cos x} arctg 2x$ ,  
\n9. a)  $y = (3x^5 - \frac{5}{x^3} - 2)^5$ ,  
\nb)  $y = e^{x^3}tg7x$ ,  
\n10. a)  $y = (x^4 + 2\sqrt[3]{x} + 1)^2$ ,  
\nb)  $y = 2^{\sin x} \arcsin 2x$ ,  
\n11. a)  $y = (3x^5 - \frac{1}{x^4} + 7)^3$ ,  
\nb)  $y = e^{\arcsin ctg} 3x$ ,  
\n12. a)  $y = (2x^4 - 3\sqrt[3]{x} - 1)^4$ ,  
\nb)  $y = 5^{\arctg x} \sin 4x$ ,  
\n13. a)  $y = (3x^5 + 2\sqrt[4]{x} - 8)^5$ ,  
\nb)  $y = e^{x^3} \arcsin 2x$ ,  
\n14. a)  $y = (x^3 - \frac{3}{x^2} + 4)^2$ ,  
\nb)  $y = 4^{tsx} arctg 3x$ ,  
\n15. a)  $y = (5x^2 - 3\sqrt[5]{x} - 2)^3$ ,  
\nb)  $y = e^{\sin x} \arccos 3x$ ,  
\n16. a)  $y = (x^4 + \frac{2}{x^3} - 7)^4$ ,  
\nb)  $y = 5^{6x} \arcsin 5x$ ,  
\n16. a)  $y = 5^{6x} \arcsin 5x$ ,

6) 
$$
y = \frac{\cos 3x}{\sqrt{3x^2 + 4}}
$$
,  
\r)  $y = \ln \sin 6x$ ,  $\ln x^2 - x^2 - e^y = 0$ .  
\r)  $y = \frac{\arctg 7x}{2 - 9x^2}$ ,  
\r)  $y = \sin \ln 2x$ ,  $\ln x - \sin 2x - y^2 = 0$ .  
\r)  $y = \frac{x^3 + e^x}{\sqrt{4 - 9x^5}}$ ,  
\r)  $y = \ln \cos 5x$ ,  $\ln x$ ,  $\ln x - \sqrt{2y + 3} = 0$ .  
\r)  $y = \frac{\cos 6x}{\sin 3x}$ ,  
\r)  $y = \arcsin \ln 2x$ ,  $\ln x$ ,  $\ln x$ 

17. a) 
$$
y = (3x^2 - 2\sqrt[4]{x} + 5)^5
$$
,  
\n $y = e^{\arcsin x}$  arccos 4x,  
\n $y = \left(x^6 + \frac{3}{x^4} - 8\right)^2$ ,  
\n18. a)  $y = \left(x^6 + \frac{3}{x^4} - 8\right)^2$ ,  
\n $y = 4^{\arcts x} \cos 6x$ ,  
\n $y = 4^{\arcts x} \cos 6x$ ,  
\n $y = \frac{\sqrt{2-5x}}{\sin 3x}$ ,  
\n $y = \ln 1 + 9t^2$ .  
\n19. a)  $\left(4x^5 - 3\sqrt[5]{x^2} - 7\right)^3$ ,  
\n $y = e^{\sin x} \arctg 3x$ ,  
\n $y = e^{\sin x} \arctg 3x$ ,  
\n $y = \left(3x^2 - \frac{5}{x^3} + 1\right)^4$ ,  
\n $y = \ln 17x$ ,  
\n $y = \frac{\sqrt{4x^5 - 2}}{\sin 7x}$ ,  
\n $y = \ln \frac{\sqrt{4x^5 - 2}}{\sin 7x}$ ,  
\n $y = \ln \cos 6x$ ,  
\n $y = 2^{\arctan x} \arcsin 2x$ ,  
\n $y = 2^{\arctan x} \arcsin 2x$ ,  
\n $y = \ln \cos 6x$ ,  
\n $y = 2t^3 + 3t$ .

б) Исследовать функцию методами дифференциального исчисления и построить ее графики:  $\frac{1}{2}$  1

1. 
$$
y = \frac{x^2 + 1}{x}
$$
.  
\n2.  $y = \frac{x^2}{x-1}$ .  
\n3.  $y = \frac{x^2 - 3}{x+2}$ .  
\n4.  $y = \frac{x^2 - 8}{x+4}$ .  
\n5.  $y = \frac{x^2 + 4}{x}$ .  
\n6.  $y = \frac{x^2 + 4}{x}$ .  
\n7.  $y = \frac{x^2 + 3}{x-1}$ .  
\n8.  $y = \frac{x^2 + 5}{x+2}$ .  
\n9.  $y = \frac{x^2 - 5}{x-3}$ .  
\n10.  $y = \frac{x^2 - 15}{x+4}$ .  
\n11.  $y = \frac{x^2 + 9}{x}$ .  
\n12.  $y = \frac{x^2 + 8}{x+1}$ .  
\n13.  $y = \frac{x^2 + 21}{x-2}$ .  
\n14.  $y = \frac{x^2 + 16}{x+3}$ .  
\n15.  $y = \frac{x^2 - 12}{x}$ .  
\n16.  $y = \frac{x^2 - 25}{x}$ .  
\n17.  $y = \frac{x^2 + 24}{x+1}$ .  
\n18.  $y = \frac{x^2 + 32}{x-2}$ .  
\n19.  $y = \frac{x^2 + 27}{x+3}$ .  
\n10.  $y = \frac{x^2 + 9}{x}$ .  
\n11.  $y = \frac{x^2 + 9}{x}$ .  
\n12.  $y = \frac{x^2 + 21}{x+2}$ .  
\n13.  $y = \frac{x^2 + 21}{x-2}$ .  
\n20.  $y = \frac{x^2 - 7}{x-4}$ .

### Тема 1.2. Интегральное исчисление

Функция  $F(x)$  называется первообразной функции  $f(x)$ , если  $F'(x) = f(x)$ . Множество первообразных функции  $f(x)$  называется неопределенным интегралом и обозначается  $\int f(x)dx$ .

Операции дифференцирования и интегрирования взаимнообратны:

 $\int [f(x)dx]' = f(x)$ , поэтому нетрудно получить следующую таблицу интегралов:

1) 
$$
\int x^n dx = \frac{x^{n+1}}{n+1} + C \quad (n \neq -1),
$$
  
\n2)  $\int \frac{dx}{x} = \ln |x| + C,$   
\n3)  $\int a^x dx = \frac{a^x}{\ln a} + C,$   
\n4)  $\int e^x dx = e^x + C,$   
\n5)  $\int \sin x dx = -\cos x + C,$   
\n6)  $\int \cos x dx = \sin x + C,$   
\n7)  $\int \frac{dx}{\cos^2 x} = t g x + C,$   
\n8)  $\int \frac{dx}{\sin^2 x} = -ct g x + C,$   
\n9)  $\int \frac{dx}{\sqrt{a^2 - x^2}} = \arcsin \frac{x}{a} + C,$   
\n10)  $\int \frac{dx}{\sqrt{x^2 \pm k^2}} = \ln |x + \sqrt{x^2 \pm k^2}| + C,$   
\n11)  $\int \frac{dx}{a^2 + x^2} = \frac{1}{a} \arctg \frac{x}{a} + C,$   
\n12)  $\int \frac{dx}{a^2 - x^2} = \frac{1}{2a} \ln \left| \frac{a + x}{a - x} \right| + C.$ 

Не останавливаясь на непосредственном интегрировании по формулам, как на простейшем способе решения примеров, перейдём сразу к более сложным методам.

#### Метод замены переменного

Пусть требуется найти неопределенный интеграл от непрерывной функции  $f(x)$ . Рассмотрим некоторую функцию  $x = \varphi(t)$ , которая имеет непрерывную производную  $\varphi'(t)$  и обратную функцию  $t = \varphi^{-1}(x)$ . (Например:  $\varphi(t)$  монотонна). Тогда справедлива формула:

$$
\int f(x)dx = \int f[\varphi(t)]\varphi(t)dt.
$$
 (1)

В некоторых ситуациях удается подобрать функцию  $x = \varphi(t)$ так, что интеграл в правой части (3.1.1) оказывается проще, чем в левой части. Такой прием называется методом замены переменной. На практике часто формулу используют в обратную сторону:

$$
\int f[\varphi(x)]\varphi'(x)dx = \int f(t)dt.
$$
 (2)

Другими словами, если подынтегральное выражение может быть записано в форме левой части (2), то с помощью подстановки  $t = \varphi(x)$  получаем более простой интеграл (1).

 $\mathbf{r}$ 

$$
\frac{\Pi \text{pumep 1}}{\sqrt{\sin x}} \quad \int \frac{\cos x dx}{\sqrt{\sin x}}.
$$

Решение.

$$
\int \frac{\cos x dx}{\sqrt{\sin x}} = \left| \frac{\sin x = t}{\cos x dx} \right| = \int \frac{dt}{\sqrt{t}} = \int t^{-\frac{1}{2}} dt = \frac{t^{\frac{1}{2}}}{\frac{1}{2}} + C = 2\sqrt{\sin x} + C.
$$

<u>Пример 2</u>  $\int \frac{x^2 dx}{25 - x^6}$ .  $\int \frac{x^2 dx}{25 - x^6} = \int \frac{x^2 dx}{5^2 - (x^3)^2} = \begin{vmatrix} x^3 = t \\ 3x^2 dx = dt \\ x^2 dx = \frac{1}{3} dt \end{vmatrix} = \frac{1}{3} \int \frac{dt}{5^2 - t^2} = \frac{1}{3 \cdot 10} ln \left| \frac{5 + t}{5 - t} \right| + C = \frac{1}{30} ln \left| \frac{5 + x^3}{5 - x^3} \right| + C$ 

На практике часто используется следующая простая формула:

$$
\int f(ax+b)dx = \frac{1}{2}F(ax+b) + C,
$$

где  $F(x)$ - первообразная функции  $f(x)$ .

Пример 3. 
$$
\int \sin(3x - 2) dx = -\frac{1}{3} \cos(3x - 2) + C
$$

\nПример 4. 
$$
\int \frac{dx}{5 - 4x} = -\frac{1}{4} \ln|5 - 4x| + C
$$

\nПример 5. 
$$
\int \cos 5x dx = \frac{1}{5} \sin 5x + C
$$

#### Интегрирование по частям

Формула интегрирования получается почленным интегрированием формулы производной произведения.

$$
\int u dv = uv - \int v du.
$$

Смысл формулы заключается в том, что производная перебрасывается с одного множителя не другой и интеграл при этом может оказаться проще, чем исходный.

Можно выделить по крайней мере два класса интегралов, для которых применима формула интегрирования по частям.

I. 
$$
\int P_n(x) \begin{cases} e^{ax} \\ \sin ax \\ \cos ax \end{cases} dx,
$$

где  $P_n(x)$ - многочлен степени *n*. В качестве  $u(x)$  нужно взять  $P_n(x)$ , a  $dv = P_n(x)$ другой сомножитель.

При этом формулу приходится применить столько раз, какова степень многочлена.

II. 
$$
\int \begin{cases} \ln ax \\ \arcsin ax \\ \arccos ax \\ \arctg ax \\ \arctg ax \end{cases} P_n(x) dx.
$$

В этом случае, наоборот, следует положить  $dv = P_n(x)$ .

Рассмотрим применение указанной схемы.

Пример 6.

$$
\int (x^2-3x+2)e^{3x}dx.
$$

Это интеграл первого типа, поэтому:

Пример  $7$   $\int \arct{g} x dx$ .

<u>Решение.</u> Это интеграл второго типа, поэтому имеем:

$$
\int \operatorname{arctg} x dx = \begin{vmatrix} u = \arctg x, & dv = dx \\ du = \frac{1}{1 + x^2}, & v = \int dx = x \end{vmatrix} = x \operatorname{arctg} x - \int \frac{1}{1 + x^2} x dx =
$$

$$
= \begin{vmatrix} t = 1 + x^2 \\ dt = 2x dx \end{vmatrix} = x \operatorname{arctg} x - \frac{1}{2} \int \frac{dt}{t} = x \operatorname{arctg} x - \frac{1}{2} \ln(1 + x^2) + C.
$$

Заметим, что при использовании формулы интегрирования по частям приходится восстанавливать функцию  $v(x)$  по ее дифференциалу  $dv$ . Поэтому в качестве этого сомножителя нужно брать легко интегрируемую функцию.

Формула интегрирования по частям может хорошо сработать и в других случаях. <u>Пример 8</u>  $I = \int e^{ax} \cos bx dx$ .

$$
I = \int e^{ax} \cos bx dx = \begin{vmatrix} u = e^{ax}, & dv' = \cos bx dx \\ du = ae^{ax} dx, & v = \int \cos bx dx = \frac{1}{b} \sin bx \end{vmatrix} =
$$
  
=  $e^{ax} \frac{1}{b} \sin bx - \frac{a}{b} \int e^{ax} \sin bx dx = \begin{vmatrix} u = e^{ax}, & v' = \sin bx dx \\ du = ae^{ax} dx, & v = -\frac{1}{b} \cos bx \end{vmatrix} =$   
=  $\frac{1}{b} e^{ax} \sin bx - \frac{a}{b} \left( -\frac{e^{ax}}{b} \cos bx + \frac{a}{b} \int e^{ax} \cos bx \right) = \frac{1}{b} e^{ab} \sin bx - \frac{a}{b} \left( -\frac{e^{ax}}{b} \cos x + \frac{a}{b} \right).$ 

Получили уравнение относительного исходного интеграла I. Вынося I за скобку,

получим 
$$
I\left(1 + \frac{a^2}{b^2}\right) = \frac{1}{b}e^{ax}\left(\sin bx + \frac{a}{b}\cos bx\right)
$$
, откуда

$$
I = \frac{\frac{1}{b}e^{ax} \left(\sin x + \frac{a}{b}\cos bx\right)}{1 + \frac{a^2}{b^2}} + C = \frac{e^{ax} (a\cos bx + b\sin bx)}{a^2 + b^2} + C.
$$

Интегрирование выражений, содержащих квадратный трехчлен. К этому типу интегралов относятся интегралы вида:

$$
J_1 = \int \frac{dx}{ax^2 + bx + c};
$$
  
\n
$$
J_2 = \int \frac{Ax + B}{ax^2 + bx + c} dx;
$$
  
\n
$$
J_3 = \int \frac{Ax + B}{\sqrt{ax^2 + bx + c}} dx.
$$
  
\n
$$
J_4 = \int \frac{Ax + B}{\sqrt{ax_2 + bx + c}} dx.
$$

Мы увидим в дальнейшем, что без умения находить такие интегралы, мы не сможем вычислять интегралы от рациональных дробей.

Сначала научимся находить более простые интегралы видов  $J_1$  и  $J_3$ .

Трудность заключается в наличии слагаемого bx. Если бы его не было, то, вынося за знак интеграла  $\frac{1}{a}$ , получили бы интеграл вида (11) или (12). Решить проблему можно

выделением полного квадрата.

$$
\frac{\text{Iypimep 9}}{\text{Pence}} \int \frac{dx}{2x^2 + 5x + 10}.
$$
\n
$$
\frac{\text{Pence}}{\text{Pence}} \int \frac{dx}{2x^2 + 5x + 10} = \begin{vmatrix} 2x^2 + 5x + 10 &= 2\left(x^2 + \frac{5}{2}x + 5\right) = \\ 2\left(x^2 + 2x\frac{5/2}{2} + \frac{25}{16} - \frac{25}{16} + 5\right) = 2\left[\left(x + \frac{5}{4}\right)^2 + \frac{55}{16}\right] = \\ 2\left(x + \frac{5}{4}\right)^2 + \left(\frac{55}{16}\right)^2 = \frac{1}{2}\frac{4^2}{\sqrt{55}} \operatorname{arctg} \frac{\left(x + \frac{5}{4}\right)4}{\sqrt{55}} + C = \frac{2\sqrt{55}}{55} \operatorname{arctg} \frac{\left(4x + 5\right)\sqrt{55}}{55} + C.
$$

$$
\frac{\text{Пример 10}}{\sqrt{2x^2 + 5x + 10}}.
$$

Решение.

$$
\int \frac{dx}{\sqrt{2x^2 + 5x + 10}} = \frac{1}{\sqrt{2}} \int \frac{dx}{\sqrt{\left(x + \frac{5}{4}\right)^2 + \frac{55}{16}}} = \frac{\sqrt{2}}{2} \ln \left| x + \frac{5}{4} + \sqrt{\left(x + \frac{5}{4}\right)^2 + \frac{55}{16}} \right| + C
$$

<u>Пример 11</u>  $\int \frac{3x-4}{2x^2+5x+10} dx$ . Решение.

$$
\int \frac{3x-4}{2x^2+5x+10} dx = \begin{vmatrix} 2x^2+5x+10 = 2(x^2+\frac{5}{2}x+5) = 0\\ 2(x^2+2x+\frac{5}{2}x+25) = 2\left[ \left( x+\frac{5}{4} \right)^2 + \frac{55}{16} \right] = 0\\ x+\frac{5}{4} = t, \ x = t-\frac{5}{4}, \ dx = dt \end{vmatrix}
$$

$$
= \frac{3}{2} \int \frac{t dt}{t^2 + \frac{55}{16}} - \frac{1}{2} \int \frac{\frac{54}{2}}{t^2 + \frac{55}{16}} dt = \frac{3}{4} \int \frac{2t dt}{t^2 + \frac{55}{16}} - \frac{31}{4} \int \frac{dt}{t^2 + \frac{55}{16}} =
$$
  

$$
= \frac{3}{4} \ln \left( t^2 + \frac{55}{16} \right) - \frac{31 \cdot 4}{4 \sqrt{55}} \operatorname{arctg} \frac{4t}{\sqrt{55}} + c = \frac{3}{4} \ln \left| 2x^2 + 5x + 10 \right| - \frac{31}{\sqrt{55}} \operatorname{arctg} \frac{4x + 5}{\sqrt{55}} + c.
$$

31

$$
\begin{aligned}\n\text{IIpumep 12} \quad & \int \frac{(3x-4)dx}{\sqrt{2x^2 + 5x + 10}} \, . \\
\text{Peunente.} \quad & \int \frac{(3x-4)dx}{\sqrt{2x^2 + 5x + 10}} = \frac{3}{4} \int \frac{(4x+5)dx}{\sqrt{2x^2 + 5x + 10}} - \frac{31}{4} \int \frac{dx}{\sqrt{2x^2 + 5x + 10}} = \\
& = \frac{3}{4} \sqrt{2x^2 + 5x + 10} = \frac{3}{4} \int (2x^2 + 5x + 10)^{-\frac{1}{2}} (4x+5) dx - \frac{31}{4} J_2 = \\
& = \frac{3}{4} \frac{(2x^2 + 5x + 10)^{\frac{1}{2}}}{\frac{1}{2}} - \frac{31}{4} J_2 = \frac{3}{2} \sqrt{2x + 5x + 10} - \frac{31}{4} J_2, \\
& = \frac{3}{2}\n\end{aligned}
$$

где  $J_2$ - интеграл, рассмотренный в примере 10.

#### **Интегрирование рациональных дробей**

Методика интегрирования правильных дробей основана на представлении знаменателя в виде произведения линейных выражений (возможно в целых положительных степенях) и квадратичных сомножителей с отрицательными дискриминантами (возможно в целых степенях). Известен алгебраический результат, что такое представление всегда возможно.

$$
Q_m(x) = a(x - x_1)^{\alpha_1}(x - x_2)^{\alpha_2}...(x - x_k)^{\alpha_k}
$$
  

$$
(x^2 + p_1x + q_1)^{\beta_1}...(x^2 + p_1x + q_1)^{\beta_1}.
$$

Вообще говоря, получение такого представления для многочленов высоких степеней является сложной задачей. Мы в дальнейшем будем считать, что знаменатель уже представлен в таком виде. Известен алгебраический результат, что любая правильная дробь может быть представлена в виде суммы простейших дробей, интегралы от которых легко находятся. При этом каждому линейному сомножителю вида  $(x-\alpha)^k$  в знаменателе соответствует группа простейших дробей вида:

$$
\frac{A_1}{x-\alpha}+\frac{A_2}{(x-\alpha)^2}+\ldots+\frac{A_k}{(x-\alpha)^k}.
$$

В частности при  $k = 1$  имеем только одно слагаемое:  $\frac{A}{x - \alpha}$ .

Каждому квадратичному сомножителю  $\left(x^2 + px + q\right)^k$  соответствует группа дробей вида:

 $\overline{\phantom{a}}$ 

$$
\frac{A_1x + B_1}{x^2 + px + q} + \frac{A_2x + B_2}{(x^2 + px + q)^2} + \dots + \frac{A_kx + B_k}{(x^2 + px + q)^k}
$$

а при  $k = 1$  - одно слагаемое  $\frac{AX + B}{x^2 + px + q}$ .

Рассмотрим примеры разложения правильной дроби на простейшие:

$$
\frac{\text{Пример 13}}{\text{X(x-1)(x+2)}} = \frac{x^2 + x + 3}{x} = \frac{A}{x} + \frac{B}{x-1} + \frac{C}{x+2}.
$$
\n
$$
\frac{\text{Пример 14}}{(x+3)(x-2)^3} = \frac{A}{x+3} + \frac{B_1}{x-2} + \frac{B_2}{(x-2)^2} + \frac{B_3}{(x-2)^3}.
$$
\n
$$
\frac{\text{Пример 15}}{2x^3 + 3x^2 - 5x} = \frac{1}{x(2x^2 + 3x - 5)} = \frac{1}{2x(x-1)(x+5)} = \frac{1}{2}
$$
\n
$$
= \frac{1}{2} \left( \frac{A}{x} + \frac{B}{x-1} + \frac{C}{x+5} \right).
$$
\n
$$
\frac{x^2 - 1}{(x+2)(x^2 + 2x + 5)} = \frac{A}{x+2} + \frac{Bx + C}{x^2 + 2x + 5}.
$$
\n
$$
\frac{\text{Пример 17}}{x(x^2 + x + 1)^2} = \frac{A}{x} + \frac{B_1x + C_1}{x^2 + x + 1} + \frac{B_2x + C_2}{(x^2 + x + 1)^2}.
$$

Теоретически гарантируется, что все выписанные разложения справедливы. Остается научиться находить постоянные А, В, С ... . Предположим, что указанные константы найдены. Тогда интегрирование правильной дроби сведется к нахождению интегралов вида:

I 
$$
\int \frac{dx}{x-a} = \ln(x-a) + C
$$
, III  $\int \frac{Ax+B}{x^2+px+q}dx$ ,  
\nII  $\int \frac{dx}{(x-a)^k} = \frac{(x-a)^{k+1}}{-k+1} + C$ ,  $(k \ne 1)$ , IV  $\int \frac{Ax+B}{(x^2+px+q)^k}dx$ .

Интегралы I и II видов табличные, интегралы III вида рассмотрены в предыдущей теме, интегралы IV вида вычисляются по той же схеме, что и III вида, но в отличие от них после выделения полного квадрата возникают интегралы вида:

$$
J_k = \int \frac{dt}{\left(t^2 + m^2\right)^k} \left(k \neq 1\right),
$$

которые находятся по рекуррентной формуле:

$$
J_k = \frac{1}{m^2} J_{k-1} \left[ 1 + \frac{1}{2(1-k)} \right] - \frac{t}{2(1-k)m^2 \left(t^2 + m^2\right)^{k-1}}
$$

Перейдем к рассмотрению конкретных примеров вычисления интегралов от правильных рациональных дробей. Сначала рассмотрим наиболее простой случай, когда знаменатель содержит только некратные линейные множители.

Пример 18 
$$
\int \frac{x^2 - 3}{(2x + 1)(1 - x)(x + 5)} dx.
$$
  
Peunenne.  

$$
\int \frac{x^2 - 3}{(2x + 1)(1 - x)(x + 5)} dx = \int \left[ \frac{A}{2x + 1} + \frac{B}{1 - x} + \frac{C}{x + 5} dx \right]
$$

После приведения к общему знаменателю получим следующее тождество для числителей:

 $x^{2}-3 = A(1-x)(x+5) + B(2x+1)(x+5) + C(2x+1)(1-x).$ 

Этим тождеством мы и воспользуемся для нахождения коэффициентов А, В и С.

Если в данном тождестве в качестве  $x$  взять конкретное значение, то получим линейное уравнение относительно А, В и С. Таких уравнений нам нужно три. Полученную систему можно решить, например, методом Гаусса. Однако можно гораздо легче найти коэффициенты, если в качестве  $x$  брать не произвольные числа, а корни линейных сомножителей в знаменателе. При этом в правой части тождества будет присутствовать только один из неизвестных коэффициентов.

$$
x = -\frac{1}{2}
$$
:  $-\frac{11}{4} = A\frac{3}{2}\cdot\frac{9}{2}$ ,  $A = -\frac{11}{27}$   
 $x = 1$ :  $-2 = 18B$ ,  $B = -\frac{1}{9}$ ,

$$
x = -5:
$$
 22 = C(-9): 6, C =  $-\frac{11}{27}$ 

B pesynataet nonyeum: 
$$
\int \frac{x^2 - 3}{(2x + 1)(-x + 1)(x + 5)} dx = -\frac{11}{27} \int \frac{dx}{2x + 1} - \frac{1}{9} \int \frac{dx}{1 - x} - \frac{11}{27} \int \frac{dx}{x + 5} =
$$

$$
= -\frac{11}{54}\ln(2x+1) + \frac{1}{9}\ln(1-x) - \frac{11}{27}\ln|x+5| + C.
$$

Если знаменатель содержит квадратичные сомножители, то всегда нужно проверять, не будет ли D неотрицательным. Если да, то лучше разбить его на линейные сомножители.

II pimep 19

\n
$$
\int \frac{(x+3)dx}{(4x^2 + x - 5)(1+x)}.
$$
\nPeuueh (x+3)dx

\n
$$
\int \frac{(x+3)dx}{(4x^2 + x - 5)(1+x)} = \begin{vmatrix} D = 1+80 = 81 \\ x_1 = \frac{-1-9}{8} = -\frac{5}{4}, x_2 = \frac{-1+9}{8} = 1 \end{vmatrix} = 1
$$

$$
= \frac{1}{4} \int \frac{(x+3)dx}{\left(x+\frac{5}{4}\right)(x-1)(1+x)}.
$$

Завершите самостоятельно вычисление данного интеграла.

Перейдем к рассмотрению чуть более сложного случая, когда знаменатель содержит только линейные сомножители, причем некоторые из них кратные.

Пример 20

\n
$$
\int \frac{x-1}{x(x+1)^3} dx.
$$
\nPeunenne.

\n
$$
\int \frac{x-1}{x(x+1)^3} dx = \int \left[ \frac{\dot{A}}{x} + \frac{B_1}{x+1} + \frac{B_2}{(x+1)^2} + \frac{B_3}{(x+1)^3} \right] dx.
$$
\n
$$
x-1 = A(x+1)^3 + B_1 x(x+1)^2 + B_2 x(x+1) + B_3 x.
$$

Положив последовательно  $x = 0$  и  $x = -1$ , легко найдем два неизвестных коэффициента:

$$
x = 0:
$$
  $-1 = A$   $A = -1$   
 $x = -1:$   $-2 = -B_3$   $B_3 = 2$ 

Остальные два найдем, приравняв коэффициенты при одинаковых степенях левой и правой частей тождества:

$$
x^3
$$
: 0 = A + B<sub>1</sub>, B<sub>1</sub> = -A, B<sub>1</sub> = 1,  
 $x^2$ : 0 = 3A + 2B<sub>1</sub> + B<sub>2</sub>, B<sub>2</sub> = -3A - 2B<sub>1</sub> = 3 - 2 = 1.

Тогда

$$
\int \frac{x-1}{x(x+1)^3} dx = -\int \frac{dx}{x} + \int \frac{dx}{x+1} + \int \frac{dx}{(x+1)^2} + \int \frac{dx}{(x+1)^3} = -\ln|x| + \ln|x+1| - \frac{1}{x+1} - \frac{1}{2(x+1)^2} + C
$$

Рассмотрим теперь случай, когда знаменатель содержит некратные квадратичные сомножители с отрицательным дискриминантом.

 $\mathcal{L}^{\mathcal{L}}$ 

Пример 21

\n
$$
\int \frac{x^{2}-2}{(x-1)(x^{2}+6x+13)}dx.
$$
\nРешение.

\n
$$
\int \frac{x^{2}-2}{(x-1)(x^{2}+6x+13)}dx = \int \left[\frac{A}{x-1} + \frac{Bx+C}{x^{2}+6x+13}\right]dx.
$$
\n
$$
x^{2}-2 = A(x^{2}+6x+13) + (Bx+C)(x-1).
$$

Положим  $x=1$ :

$$
-1 = A \cdot 20, \quad A = -\frac{1}{20}.
$$

Остальные неизвестные найдем, приравнивая коэффициенты при одинаковых степенях:

$$
x^2
$$
: 1 = A + B, B = 1 +  $\frac{1}{20} = \frac{21}{20}$ .  
 $x = 0$ : -2 = 13A - C, C = 13 $\left(-\frac{1}{20}\right)$ +2 =  $\frac{27}{20}$ 

Тогла

$$
\int \frac{x^2 - 2}{(x - 1)(x^2 + 6x + 13)} dx = -\frac{1}{20} \int \frac{dx}{x - 1} + \int \frac{\frac{21}{20}x + 27}{t^2 + 6x + 13} dx =
$$
\n
$$
= -\frac{1}{20} \int \frac{dx}{x} + \frac{1}{20} \int \frac{21x + 27}{x^2 + 6x + 13} dx = \begin{vmatrix} x^2 + 6x + 13 = (x + 3)^2 + 4\\ x + 3 = t, & x = t - 3 \end{vmatrix} =
$$
\n
$$
= -\frac{1}{20} \ln|x - 1| + \frac{1}{20} \int \frac{21(t - 3) + 27}{t^2 + 4} dt =
$$
\n
$$
= -\frac{1}{20} \ln|x - 1| + \frac{21}{40} \int \frac{2t}{t^2 + 4} dt + \frac{9}{5} \int \frac{dt}{t^2 + 4} = -\frac{1}{20} \ln|x - 1| + \frac{21}{40} \ln|t^2 + 4| + \frac{9}{10} \arctg \frac{t}{2} + C =
$$
\n
$$
= -\frac{1}{20} \ln|x - 1| + \frac{21}{40} \ln|x^2 + 6x + 13| + \frac{9}{10} \arctg \frac{x + 3}{2} + C.
$$

#### Вопросы для самопроверки

- 1. Что называется первообразной?
- 2. Сформулируйте основные свойства неопределенного интеграла.
- 3. В чем заключается метод замены переменной?
- 4. Какие функции целесообразно интегрировать по частям? Почему?
- 5. Как разложить рациональную дробь на простейшие?

### Определенный интеграл

Пусть функция  $y = f(x)$  определена на отрезке [a, b]. Разобьём этот отрезок на части точками  $x_0 = a < x_1 < x_2 < ... < x_n = b$ . Получим "*n*" частичных отрезков длиной  $\Delta x_i = x_i - x_{i-1}$  каждый.

В каждом частичном отрезке выберем произвольную точку  $c_i \in [x_{i-1}, x_i]$  $\overline{M}$ вычислим в ней значение функции  $f(c_i)$ .

Составим сумму произведений:

$$
S_n = f(c_i)\Delta x_1 + f(c_i 0\Delta x_2 + ... + f(c_n)\Delta x_n = \sum_{i=1}^n f(c_i)\Delta x_i.
$$

Эта сумма называется <u>интегральной суммой</u> функции  $y = f(x)$  на отрезке [a, e]. Перейдем к пределу в последнем выражении, когда максимальный из отрезков  $\Delta x_i \rightarrow 0$ .

Если при этом сумма  $S_n$  имеет предел  $J$ , не зависящей от способа разбиения отрезка [а, в] на части и от выбора точек  $c_i$  в них, то число J называют определенным *интегралом* от функции  $y = f(x)$  на отрезке [a, b]:

$$
\int_{a}^{b} f(x)dx = \lim_{\max \Delta x_i \to 0} \sum_{i=1}^{n} f(c_i) \Delta x_i
$$

В таких случаях функцию  $f(x)$  называют интегрируемой на отрезке [a, b] и для нее справедлива теорема, утверждающая, что любая непрерывная на отрезке  $[a, \theta]$ функция, является интегрируемой.

### Основные свойства определенного интеграла

b  
\nb  
\n1) 
$$
\int f(x)dx = -\int f(x)dx
$$
;  
\na  
\nb  
\n2)  $\int f(x)dx = 0$ ;  
\na  
\nb  
\n3)  $\int f(x)dx = \int f(x)dx + \int f(x)dx$ ;  
\na  
\n4)  $\int [f_1(x)dx + f_2(x)]dx = \int f_1(x)dx + \int f_2(x)dx$ ;  
\na  
\nb  
\n5)  $\int cf(x)dx = c \int f(x)dx$ , r<sub>AE</sub> c - постоянная.  
\na  
\na  
\na

### Правила вычисления определенного интеграла

1) Формула Ньютона-Лейбница:  
\n
$$
\int_{a}^{b} f(x)dx = F(x) \Big|_{a}^{b} = F(b) - F(a),
$$

где  $F(x)$ - первообразная для  $f(x)$ .

2) Интегрирование по частям:

 $\int_a^b uv = uv \Big|_a^b - \int_a^b v du$ , где  $u(x)$  и  $v(x)$ - непрерывные и дифференцируемые функции на  $\mathbf{r}$ 

отрезке 
$$
[a, \theta]
$$
.

3) Замена переменной:

$$
\int_{a}^{b} f_1(x)dx = \int_{\alpha}^{b} f[\varphi(t) \varphi](t)dt,
$$

где  $x = \varphi(t)$ - функция, непрерывная вместе со своей производной  $\varphi'(t)$  на отрезке  $\alpha \leq t \leq \beta$ .

4) 
$$
\int_{-a}^{a} f(x)dx = \begin{cases} 0, & e\text{ in } f(-x) = -f(x) - \text{dynklyin} \text{ heve that,} \\ 2 \int_{0}^{a} f(x)dx, & e\text{ in } f(-x) = f(x) - \text{dynklyin} \text{ yleht,} \\ 0, & e\text{ in } f(-x) = f(x) - \text{dynklyin} \text{ yleht,} \end{cases}
$$

<u>Пример 22</u> Вычислить:  $\int_{\pi}^{\frac{\pi}{4}} \frac{dx}{\cos^2 x}$ .

Решение. По формуле Ньютона-Лейбница будем иметь:

$$
\int_{\frac{\pi}{6}}^{\frac{\pi}{4}} \frac{dx}{\cos^2 x} = t g x \Big|_{\frac{\pi}{6}}^{\frac{\pi}{4}} = t g \frac{\pi}{4} - t g \frac{\pi}{6} = 1 - \frac{\sqrt{3}}{3}.
$$
  
Пример 23  
Вычислить: 
$$
\int_{0}^{1} xe \ dx.
$$

Решение. Используем формулу интегрирования по частям:

$$
\int_{0}^{1} xe^{-x} dx = \begin{vmatrix} x = u & dx = du, \\ e^{-x} dx = dv, \ v = -e^{-x} \end{vmatrix} = -xe^{-x} \begin{vmatrix} 1 & 1 \\ 0 & 0 \end{vmatrix} + \int_{0}^{1} e^{-x} dx = -e^{-1} - e^{-x} \begin{vmatrix} 1 \\ 0 \end{vmatrix} = -2e^{-1} + 1 = \frac{e-2}{e}
$$

<u>Пример 24</u> Вычислить:  $\int \sqrt{r^2 - x^2} dx$ .

<u>Решение.</u> Сделаем замену переменной:  $x = r \sin t$ ,

$$
dx = r \cos t dt; \quad x = 0 \Rightarrow t = 0; \quad x = r \Rightarrow t = \frac{\pi}{2}.
$$
  

$$
\int_{0}^{r} \sqrt{r^2 - x^2} dx = \int_{0}^{\frac{\pi}{2}} \sqrt{r^2 - r^2 \sin^2 t} r \cos t dt = r^2 \int_{0}^{\frac{\pi}{2}} \cos^2 t dt = \frac{1}{2} r^2 \int_{0}^{\frac{\pi}{2}} (1 + \cos 2t) dt =
$$

$$
= \frac{1}{2} r^2 \left[ t + \frac{1}{2} \sin 2t \right]_0^{\frac{\pi}{2}} = \frac{r^2}{2} \left[ \left( \frac{\pi}{2} + \frac{1}{2} \sin \pi \right) - \left( 0 + \frac{1}{2} \sin 0 \right) \right] = \frac{\pi r^2}{4}
$$

### Приложения определенного интеграла Вычисление площадей плоских фигур

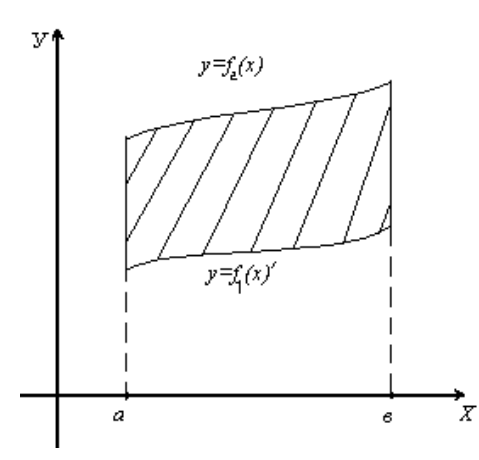

Используя геометрический смысл определенного интеграла, нетрудно получить формулу ДЛЯ вычисления площади плоской фигуры, ограниченной кривыми  $f_1(x) \le f_2(x)$  и прямыми  $x = a$ ,  $x = b$ :  $S = \int_{a}^{b} [f_1(x) - f_2(x)]dx$ .

 $y = f_1(x), y = f_2(x)$ 

Пример 25

Вычислить площадь фигуры, ограниченной параболой  $y = 4x - x^2$  и осью  $Qx$ . <u>Решение.</u> Парабола пересекает ось Ox в точках  $O(0,0)$  и  $M(4,0) f_2(x) = 4x - x^2$ ,

$$
f_1(x) = 0.\text{Togroup: } S = \int_0^4 (4x - x^2) dx = \left[2x^2 - \frac{1}{3}x^3\right]_0^4 = \frac{32}{3} (\text{KB.e.})
$$

#### Вычисление объемов тел врашения

При вращении криволинейной трапеции, ограниченной линиями:  $y_1 = f_1(x)$ ,  $y_2 = f_2(x)$ ,  $[0 \le f_1(x) \le f_2(x)]$   $x = a$ ;  $x = b$  вокруг оси  $Ox$ , получим объем тела вращения:  $v = \pi \int_{0}^{b} (y_2^2 - y_1^2) dx$ . Пример 26 Найти объем тела, образованного вращением вокруг оси Ох фигуры, ограниченной кривой  $y^{2} = (x-1)^{3}$  и прямой  $x = 2$ . Решение. Для построения кривой найдем точки:  $\xrightarrow{x}$  Pemerine. Для построения кривои наидем то- $A(1,0); B(2,1)$ 

#### Вычисление длины дуги плоской кривой

Если кривая  $y = f(x)$  имеет непрерывную производную на отрезке  $[a,b]$ , то длина дуги этой кривой находится по формуле:  $\alpha = \int_a^b \sqrt{1 + y^2} dx$ .

### Пример 27

Найти длину дуги кривой  $y^2 = x^3$  от  $x = 0$  до  $x = 1$  ( $y \ge 0$ ).

<u>Решение</u>. Найдем  $y = \frac{3}{2}x^{\frac{1}{2}}$ . Тогда

$$
\alpha = \int_0^1 \sqrt{1 + \frac{9}{4}x} \, dx = \frac{4}{9} \cdot \frac{2}{3} \left(1 + \frac{9}{4}x\right)^{\frac{3}{2}} \bigg|_0^1 = \frac{8}{27} \left(\frac{13}{4}\right)^{\frac{3}{2}} - \frac{8}{27} = \frac{8}{27} \left(\frac{13}{8}\sqrt{13} - 1\right).
$$

### Вопросы для самопроверки

- 1. Что называется интегральной суммой для функции  $f(x)$  на отрезке  $[a,b]$ ?
- 2. Что называется определенным интегралом?
- 3. Каковы геометрический и физический смыслы определенного интеграла?
- 4. Назовите основные свойства определенного интеграла.
- 5. Назовите основные методы (правила) вычисления определенного интеграла.
- 6. Перечислите основные приложения определенного интеграла.

### Задание 3

а) Найти неопределенные интегралы способом подстановки (методом замены переменного).

1. 
$$
\int \sqrt{\cos x} \sin x \, dx
$$
  
\n2.  $\int (\ln x)^3 \frac{dx}{x}$   
\n3.  $\int \frac{\arctg x}{1 + x^2} dx$   
\n4.  $\int \frac{\cos x}{\sqrt{\sin x}} dx$   
\n5.  $\int \frac{x}{2x^4 + 5} dx$   
\n6.  $\int \frac{x}{2x^2 + 3} dx$   
\n7.  $\int \sqrt{\ln x} \cdot \frac{dx}{x}$   
\n8.  $\int \frac{x}{\sqrt{1 - 2x^2}} dx$   
\n9.  $\int \frac{x}{2x^4 + 5} dx$   
\n10.  $\int \frac{dx}{x \ln x}$   
\n11.  $\int \arcsin^2 x \frac{dx}{\sqrt{1 - x^2}}$ 

5. 
$$
\int e^{-x^2} x dx
$$
  
\n6.  $\int \frac{x}{2 + x^4} dx$   
\n7.  $\int \frac{\sin x}{\cos^2 x} dx$   
\n8.  $\int \frac{\sqrt{\arctx}}{1 + x^2} dx$   
\n9.  $\int \frac{\ln x + 3}{x} dx$   
\n10.  $\int \frac{\ln x + 3}{x} dx$   
\n11.  $\int \frac{\sin x}{\cos^2 x} dx$   
\n12.  $\int \frac{x^2}{2x^3 + 3} dx$   
\n13.  $\int \sqrt{5x^4 + 3} x^3 dx$   
\n20.  $\int \frac{x}{\sqrt{1 + 2x^2}} x dx$ 

б) Найти неопределенные интегралы, применяя метод интегрирования по частям.

1. 
$$
\int \ln x \, dx
$$
  
\n2.  $\int (2x+1)\sin 3x \, dx$   
\n3.  $\int (x-1)e^{2x} \, dx$   
\n4.  $\int x \cos 2x \, dx$   
\n5.  $\int \arctg 2x \, dx$   
\n6.  $\int (5x+1)\ln x \, dx$   
\n7.  $\int (8x-2)\sin 5x \, dx$   
\n8.  $\int (x-3)e^{-2x} \, dx$   
\n9.  $\int \sqrt{x} \ln 3x \, dx$   
\n10.  $\int (2x+8)e^{-7x} \, dx$   
\n11.  $\int x^3 \ln x \, dx$   
\n12.  $\int (3x+7)\cos 5x \, dx$   
\n13.  $\int (12x+2)\sin 3x \, dx$   
\n14.  $\int \sqrt[3]{x} \ln 2x \, dx$   
\n15.  $\int x \sin 8x \, dx$   
\n16.  $\int \arccos x \, dx$   
\n17.  $\int \arcsin 2x \, dx$   
\n18.  $\int (2x-1)\cos 3x \, dx$   
\n19.  $\int (8x-10)\sin 7x \, dx$   
\n20.  $\int \ln 8x \, dx$ 

Задание 4

Найти неопределенные интегралы, пользуясь разложением рациональных дробей на простейшие.

1. 
$$
\int \frac{x}{x^3 + 1} dx
$$
  
\n2. 
$$
\int \frac{x + 20}{x^3 - 8} dx
$$
  
\n3. 
$$
\int \frac{3x + 1}{x(x^2 + 1)} dx
$$
  
\n4. 
$$
\int \frac{2x + 5}{x^3 + 2x} dx
$$
  
\n5. 
$$
\int \frac{3x - 1}{x^3 + 3x} dx
$$
  
\n6. 
$$
\int \frac{8x + 5}{(x + 1)(x^2 + 2)} dx
$$
  
\n7. 
$$
\int \frac{7x - 2}{(x - 3)(x^2 + 1)} dx
$$
  
\n8. 
$$
\int \frac{5x - 11}{x(x^2 + 4)} dx
$$
  
\n9. 
$$
\int \frac{3x}{(x + 1)(x^2 + 3)} dx
$$
  
\n10. 
$$
\int \frac{2x}{x^3 - 1} dx
$$

11. 
$$
\int \frac{3x-1}{x(x^2+3)} dx
$$
  
\n12. 
$$
\int \frac{5x-1}{x^3+1} dx
$$
  
\n13. 
$$
\int \frac{2x-1}{x^3-x} dx
$$
  
\n14. 
$$
\int \frac{2x+5}{x^3-4x} dx
$$
  
\n15. 
$$
\int \frac{x}{(x+5)(x^2+3)} dx
$$
  
\n16. 
$$
\int \frac{x+1}{(x-1)(x^2+4)} dx
$$
  
\n17. 
$$
\int \frac{x}{(x-3)(x^2+10)} dx
$$
  
\n18. 
$$
\int \frac{2x+5}{x(x^2+6)} dx
$$
  
\n19. 
$$
\int \frac{x-3}{(x+2)(x^2+5)} dx
$$
  
\n20. 
$$
\int \frac{x-2}{(x+2)(x^2+3)} dx
$$

# Задание 5

Вычислить площадь, ограниченную заданными параболами.

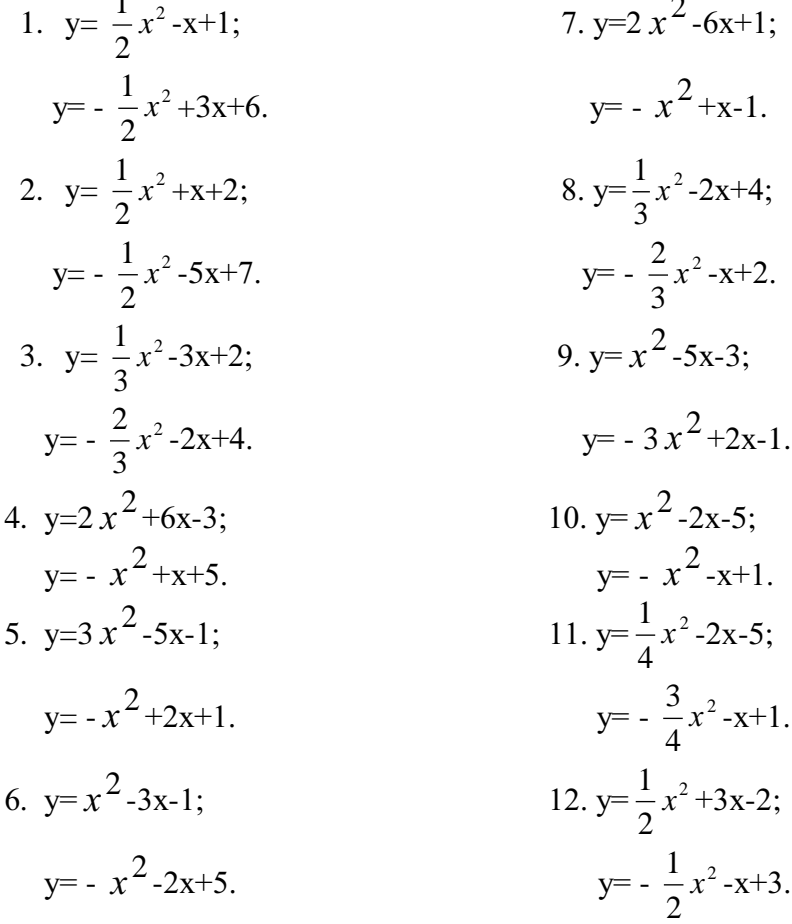

## Тема 2.1. Основные численные методы

### Абсолютная и относительная погрешности. Приближенные числа и действия над ними.

Пусть х<sub>0</sub> - некоторая величина, истинное значение которой неизвестно и равно х. Число х<sub>0</sub>, которое можно принять за значение величины х, мы и будем называть приближенным числом.

**Определение:** Абсолютной погрешностью  $e_x$  приближенного значения числа Х называется модуль разности между точным числом X его приближенным значением х, *m.e.*  $e_x = |X - X|$ .

Определение: Число х называется приближённым значением точного числа Х с точностью до  $\Delta x$ , если абсолютная погрешность приближённого значения а не превышает  $\Delta x$ , т.е.  $|X-x| \leq \Delta x (1)$ .

Определение: Число Дх называется границей абсолютной погрешности приближённого значения числа х.  $\Delta x = x - x_0 \Rightarrow x = x_0 + \Delta x$ 

Число Дх на практике стараются подобрать как можно меньше и простое по записи. Из неравенства (1) найдём границы, в которых заключено точное значение числа Х:

$$
x - \Delta x \le X \le x + \Delta x
$$

 $H\Gamma_x = x - \Delta x$  - нижняя граница приближения величины X.

 $B\Gamma_x = x + \Delta x$  - верхняя граница приближения величины X.

**Определение:** Относительной погрешностью  $\delta$ х приближенного числа х числа Х называется отношение абсолютной погрешности  $\Delta x$  этого приближения к числу х, т.е.

 $\delta x = \frac{\Delta x}{|x|}$ 

Если первая значашая цифра в относительной погрешности  $\delta$ х меньше 5, то

граница относительной погрешности определяется из неравенства  $\delta x \leq \frac{1}{2} \cdot 10^{-n}$ , где *n*количество верных цифр.

Определение: Число хо называется приближенным по недостатку, если оно меньше истинного значения ( $x_0 < x$ ), и по избытку, если оно больше истинного значения  $(x_0 > x)$ .

Например, число 3,14 является приближенным значением числа  $\pi$  по недостатку, а 2,72 - приближенным значением числа е по избытку.

Пример 1:  $\pi=3,14$  x=3,1416; x<sub>0</sub>=3,14  $\Delta x = 0.0016$  $\delta x = 0.00051$   $\delta x = 0.051$  %

Относительная погрешность выражается в %.

#### Действия над приближенными числами.

Погрешность результата может быть выражена через погрешности первоначальных данных при помощи следующих теорем:

Теорема 1. Абсолютная погрешность алгебраической суммы равна сумме алгебраической погрешности слагаемых.

Теорема 2. Относительная погрешность алгебраической суммы заключена между наибольшим и наименьшим с относительной погрешностью слагаемых.

Теорема 3. Относительная погрешность произведения или частного равна сумме или разности относительных погрешностей соответственно делимого и делителя.

Абсолютная погрешность:

$$
I) \frac{A+B = A_0 + B_0 + \Delta A + \Delta B}{\Delta(A+B) = \Delta A + \Delta B} \Rightarrow CVMMA
$$

A+B=19+1+0,55+0,87=21,42<br>A·B=21·0+21·0,42+0,42+0,42+0,42·0=8,82+0,17=8,9

Значащие цифры. С помощью абсолютной погрешности определяется так называемое верное значение цифры.

*Опр.* Значащая цифра приближенного значения числа x, находящейся в разряде, в котором выполняется условие: абсолютная погрешность Δx не превосходит половину единицы этого разряда, *называется верной.*

*Опр.* Значащие цифры разрядов, где данное условие не выполняется, называется сомнительными. Все значащие цифры, расположены слева от верной, также будут верными и справа от сомнительной будут сомнительными.

Пример: 1) Для приближенного числа x =72,356 известна абсолютная погрешность Δx=0,04.Определить погрешность верно значащей цифры.

$$
7 \frac{10}{2} = 5 \ge 0,04
$$
  
Bephone ul 0.000  
2  $\frac{1}{2} = 0.5 \ge 0.04$   
3  $\frac{0.1}{2} = 0.05 \ge 0.04$   
5  $\frac{0.01}{2} = 0.005 <$  [COMHMTEJ1bHOE ul 0.005  
 $\Rightarrow x \approx 72.4$   
2)  $x=3,73; \Delta x=0,056$   $x \approx 3.7$ 

$$
\frac{1}{2} = 0.5 \ge 0.056 - \text{eepnoe}
$$

$$
7 \quad \frac{0.1}{2} = 0.05 \le 0.056 - \text{heegpnoe}
$$

### **Задания 6.**

Определить абсолютную погрешность и указать верные цифры:

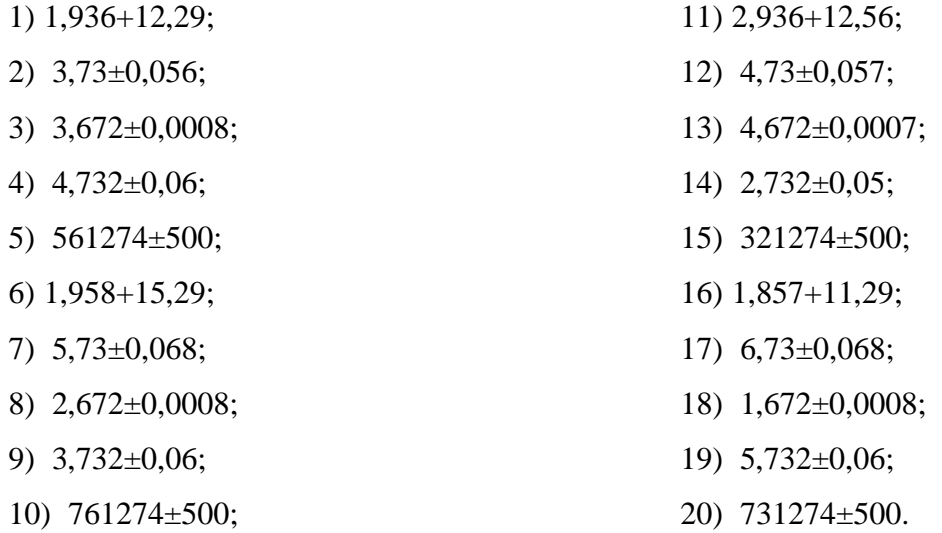

### **Численное дифференцирование**

Производная функция есть предел отношения приращения функции к приращению независимой переменной при стремлении к нулю приращение независимой переменной.

$$
\frac{dy}{dx} = \lim_{\Delta x \to 0} \frac{\Delta y}{\Delta x}
$$

При численном нахождении производной заменим отношение бесконечно малых приращений f( и аргумента  $\frac{dy}{dx}$  отношением конечных разностей).

Очевидно, что чем меньше будет приращение аргумента, тем точнее численное значение производной.

### Первая производная. Двухточечные методы.

Для двухточечных методов при вычислении производных. Использование значение функции в двух точках.

Приращение аргумента задается тремя способами: откладывая  $\Delta x$ =h вправо, влево и в обе стороны от исследуемой точки. Соответственно, получается 3 двухточечных метода численного дифференцирования.

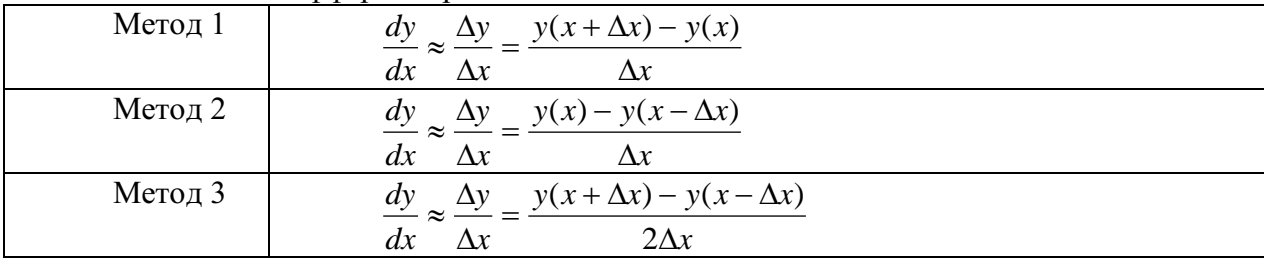

Пример 1: Вычислить точное и приближенное значение производной функции (тремя методами)  $y=x^2$  в точке x=1 с шагом h=1 и h=0,001.

Решение: 
$$
y' = 2x
$$
,  $y'(1) = 2$ 

Численное решение для шага:

$$
h=1
$$

$$
M_1 = \frac{y(1+1) - y(1)}{1} = \frac{4-1}{1} = 3
$$
  
\n
$$
M_2 = \frac{y(1) - y(1-1)}{1} = \frac{1-0}{1} = 1
$$
  
\n
$$
M_3 = \frac{y(1+1) - y(1-1)}{1 \cdot 2} = \frac{4-0}{2} = 2
$$
  
\n
$$
M_1 = \frac{1,001 \cdot 1,001 - 1 \cdot 1}{0,001} = 2,001
$$
  
\n
$$
M_2 = \frac{1 \cdot 1 - 0,999 \cdot 0,999}{0,001} = 1,999
$$
  
\n
$$
M_3 = \frac{1,001 \cdot 1,001 - 0,999 \cdot 0,999}{0,001 \cdot 2} = 2
$$

#### Вычисление первых производных по трехточечным схемам.

Расчетные формулы для указания трехточечной схемы имеет вид:

$$
y_{-1}^{2} = \frac{1}{2h}(-3 \cdot y_{-1} + 4 \cdot y_{0} - y_{1})
$$
  
\n
$$
y_{0}^{2} = \frac{1}{2h}(-y_{-1} + 0 \cdot y_{0} + y_{1})
$$
  
\n
$$
y_{1}^{2} = \frac{1}{2h}(y_{-1} - 4 \cdot y_{0} + 3y_{1})
$$

#### Полстановка залачи численного интеграла

При вычислении определенного интеграла

$$
I=\int\limits_{a}^{b}f(x)dx
$$

 $\cdot$  где  $f(x)$  - функция непрерывная на отрезке [a,b] используется формула Ньютона - Лейбница:

$$
\int_{a}^{b} f(x)dx = F(b) - F(a)
$$
\n(1)

Однако бывают случаи, когда первообразную  $F(x)$  нельзя найти, или не всегда удается довести вычисления до числового значения. Иногда подынтегральная функция может быть задана таблично или графиком, поэтому формула (1) не исчерпывает практических приемов вычисления интегралов.

На практике часто применяют различные метолы приближенного (численного) интегрирования.

Определение: Формулы, используемые ЛЛЯ приближенного вычисления интегралов, называют квадратурными формулами.

Простой прием построения квадратурных формул состоит в том, что подынтегральная функция f(x) заменяется на отрезке [a;b] интерполяционным многочленом Лагранжа Ln(x), и тогда:

$$
\int_{a}^{b} f(x)dx \approx \int_{a}^{b} Ln(x)dx
$$
 (2)

Подобный подход удобен тем, что он приводит к алгоритмам, легко реализуемым на компьютере, и позволяющим получать результат с точностью, достаточной для широкого круга практических приложении.

#### Метод прямоугольников

$$
\int_{\text{THB}} f(x) dx,
$$
\n
$$
\int_{\text{THB}} f(x) dx
$$
\n
$$
\int_{\text{THB}} f(x) dx
$$
\n
$$
\int_{\text{THB}} f(x) dx
$$
\n
$$
\int_{\text{THB}} f(x) dx
$$
\n
$$
\int_{\text{THB}} f(x) dx
$$
\n
$$
\int_{\text{THB}} f(x) dx
$$
\n
$$
\int_{\text{THB}} f(x) dx
$$
\n
$$
\int_{\text{THB}} f(x) dx
$$
\n
$$
\int_{\text{THB}} f(x) dx
$$
\n
$$
\int_{\text{THB}} f(x) dx
$$
\n
$$
\int_{\text{THB}} f(x) dx
$$
\n
$$
\int_{\text{THB}} f(x) dx
$$
\n
$$
\int_{\text{THB}} f(x) dx
$$
\n
$$
\int_{\text{THB}} f(x) dx
$$
\n
$$
\int_{\text{THB}} f(x) dx
$$
\n
$$
\int_{\text{THB}} f(x) dx
$$
\n
$$
\int_{\text{THB}} f(x) dx
$$
\n
$$
\int_{\text{THB}} f(x) dx
$$
\n
$$
\int_{\text{THB}} f(x) dx
$$
\n
$$
\int_{\text{THB}} f(x) dx
$$
\n
$$
\int_{\text{THB}} f(x) dx
$$
\n
$$
\int_{\text{THB}} f(x) dx
$$
\n
$$
\int_{\text{THB}} f(x) dx
$$
\n
$$
\int_{\text{THB}} f(x) dx
$$
\n
$$
\int_{\text{THB}} f(x) dx
$$
\n
$$
\int_{\text{THB}} f(x) dx
$$
\n
$$
\int_{\text{THB}} f(x) dx
$$
\n
$$
\int_{\text{THB}} f(x) dx
$$
\n
$$
\int_{\text{THB}} f(x) dx
$$
\n
$$
\int_{\text{THB}} f(x) dx
$$
\n
$$
\int_{\text{THB}} f(x) dx
$$
\n
$$
\int_{\text{THB}} f(x) dx
$$
\n
$$
\int_{\text{THB}} f(x) dx
$$
\n
$$
\int_{\text{THB}} f(x
$$

 $\boldsymbol{b}$ 

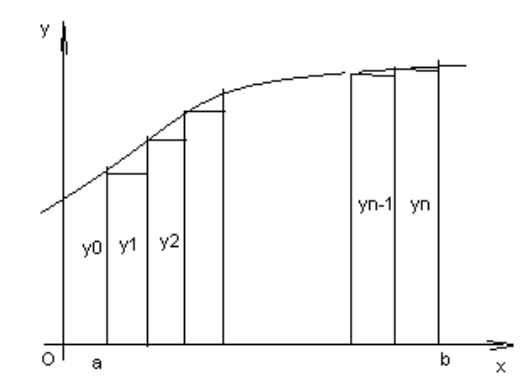

Данный подход к решению задачи дает площадь криволинейной трапеции, т.е. значение определенного интеграла с недостатком

$$
\int_{a}^{b} f(x)dx \approx \frac{b-a}{n}(y_0 + y_1 + ... + y_{n-1})
$$
 (3)

Формула (3) называется формулой прямоугольников с недостатком. Аналогично можно получить формулу для вычисления определенного интеграла с избытком.

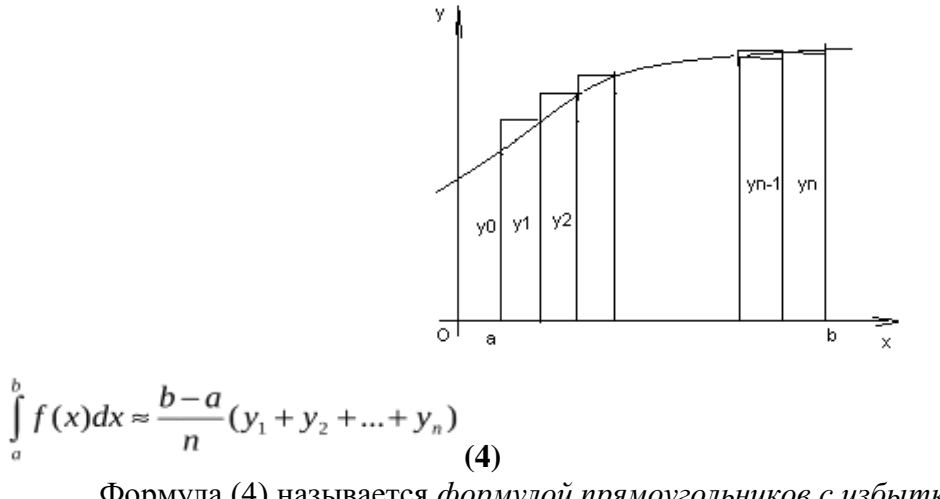

Формула (4) называется *формулой прямоугольников с избытком*. где значение  $y_k = f(a + k \cdot \Delta x)$ ,  $k = 0, n$  (5)

**Пример:** Вычислить по формуле прямоугольников интеграл  $\int_{0}^{\eta_4} \cos x dx$ *Решение*: Имеем a=0,  $b = \frac{\pi}{4}$ ,  $f(x) = \cos x$ .

$$
\Delta x = \frac{b-a}{n} = \frac{\frac{\Pi}{4} - 0}{5} = \frac{\Pi}{20} \approx 0.157
$$

Тогда

 $\Pi$  /

Вычислим значение функции по формуле (4.7):  $y_0 = f(a + 0 \cdot \Delta x) = \cos(0) = 1,$  $y_1 = f(a+1 \cdot \Delta x) = \cos(0+\frac{\Pi}{20}) = \cos\frac{\Pi}{20} \approx \cos 9^{\circ} \approx 0.987$  $y_2 = \cos(0+2\cdot\frac{\Pi}{20}) = \cos\frac{\Pi}{10} = \cos 18^\circ \approx 0.951$  $y_3 = \cos(0+3\cdot\frac{\Pi}{20}) = \cos\frac{3\Pi}{20} = \cos 27^\circ \approx 0.891$  $y_4 = \cos(0 + 4\frac{\Pi}{20}) = \cos\frac{\Pi}{5} = \cos 36^\circ \approx 0,809.$ 

Применяя формулу прямоугольника с недостатком (4.2) получим

$$
\int_{0}^{4} \cos x dx = 0,157(y_0 + y_1 + y_2 + y_3 + y_4) = 0,157 \cdot (1 + 0,987 + 0,951 + 0,891 + 0,891) = 0,728
$$

Вычислим данный интеграл по формуле Ньютона - Лейбница и сравним результаты:

$$
\int_{0}^{\frac{\pi}{2}} \cos x dx = \sin x \Big|_{0}^{\frac{\pi}{2}} = \sin \frac{\pi}{4} - \sin 0 = \frac{\sqrt{2}}{2}
$$

Относительная погрешность вычисления:

.

$$
\Delta = \frac{(I_{\text{move}} - I_{\text{input}})}{I_{\text{move}}} \approx 0,029
$$

### **Метод трапеций**

Геометрический смысл этого метода практического вычисления определенного интеграла состоит в том, что нахождение площади криволинейной трапеции заменяется нахождением площади приблизительно равновеликой прямолинейной трапеции.

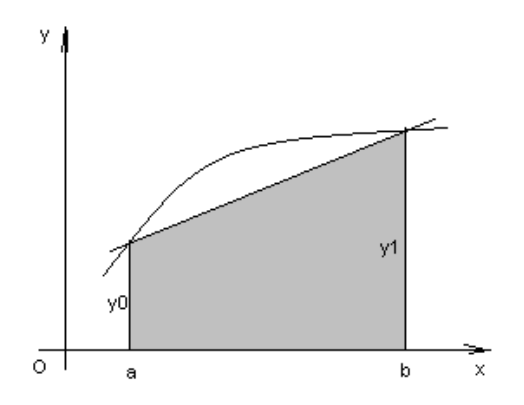

$$
\int_{a}^{b} f(x)dx \approx \frac{y_0 + y_1}{2}(b - a)
$$
\n(7)

Для повышения точности результата разобьём фигуру на n частей, а затем суммируем площади получившихся трапеций:

$$
\int_{a}^{b} f(x)dx \approx \frac{b-a}{n} \left(\frac{y_0 + y_1}{2} + \frac{y_1 + y_2}{2} + \dots + \frac{y_{n-1} + y_n}{2}\right), \quad \text{and}
$$
\n
$$
\int_{a}^{b} f(x)dx \approx \frac{b-a}{n} \left(\frac{y_0}{2} + y_1 + y_2 + \dots + y_{n-1} + \frac{y_n}{2}\right)
$$
\n
$$
\text{The } y_k = f(x_n) = f(a + k\Delta x), \quad k = \overline{0, n}
$$
\n(8)

Формула (8) называется *формулой трапеций.*

**Пример**: По формуле трапеции вычислить интеграл  $\int_{0}^{5} \frac{dx}{\sqrt{x+4}}$  (n=5).

*Peuene: Y*Meem a=0, b=5, 
$$
y = f(x) = \frac{1}{\sqrt{x+4}} \Delta x = \frac{b-a}{n} = \frac{5-0}{5} = 1
$$

Вычислим промежуточные значения функции в узлах:

$$
y_0 = y(0) = \frac{1}{\sqrt{0+4}} = \frac{1}{2} = 0,5, \qquad y_1 = y(1) = \frac{1}{\sqrt{1+4}} = 0,447
$$
  
\n
$$
y_2 = y(2) = \frac{1}{\sqrt{6}} \approx 0,409, \qquad y_3 = y(3) = \frac{1}{\sqrt{7}} \approx 0,377,
$$
  
\n
$$
y_4 = y(4) = \frac{1}{\sqrt{8}} \approx 0,353, \qquad y_5 = y(5) = \frac{1}{\sqrt{9}} \approx 0,333.
$$

Тогда по формуле трапеций (8) имеем:

$$
\int_{0}^{5} \frac{dx}{\sqrt{x+4}} \approx 1 \left( \frac{0.5}{2} + 0.447 + 0.409 + 0.377 + 0.353 + \frac{0.3}{2} \right) \approx 2,002
$$

### **Метод парабол**

Замена подынтегральной функции f(x) параболой, проходящей через точки Mi(xi; yi), (i=0,1,2) позволяет получать более точное значение определенного интеграла.

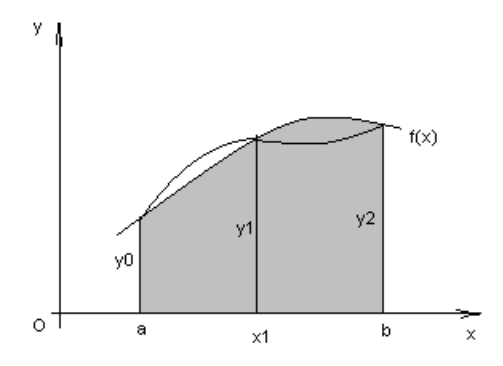

Если считать, что n - четное (n=2m), то получим:

$$
\int_{a}^{b} f(x)dx \approx \frac{2h}{3} \left( \frac{y_0 + y_{2m}}{2} + 2y_1 + y_2 + ... + 2y_{2m-1} \right) \tag{9}, \text{rge } h = \frac{b-a}{n}
$$

Формула (9) называется формулой парабол или формулой Симпсона. Для оценки погрешности формулы Симпсона применяется формула

$$
\max_{a \le x \le b} |f^{(4)}(x)| \cdot \frac{|b - a| h^4}{180} \le \varepsilon
$$
\n(10)

Как следует из оценки, формула Симпсона, оказывается точной для многочленов до 3-ей степени включительно. Так как для этих случаев производная 4-го порядка равна  $\Omega$ 

Формула Симпсона обладает повышенной точностью по сравнению с формулой трапеций, это обозначает, что для достижения той же точности, что и в формуле трапеций, в ней можно брать меньшее число n - отрезков разбиения. Последнее обстоятельство весьма важно для вычислений. Поскольку основное время затрачивается на нахождение значений функции в узлах. Укажем простой практический прием, позволяющий прогнозировать требуемое число отрезков разбиения по заданной точности  $\mathcal E$ .

$$
h \le \sqrt{\frac{180\varepsilon}{\left|b - a\right| \max_{a \le x \le b} |f^{(4)}(x)|}},
$$
(11)

Пример: Вычислить интеграл по формуле парабол

$$
\int_{0}^{1} x^2 \sin x dx
$$
, (n=10).

Решение: Значения подынтегральной функции в узловых точках запишем в таблицу:

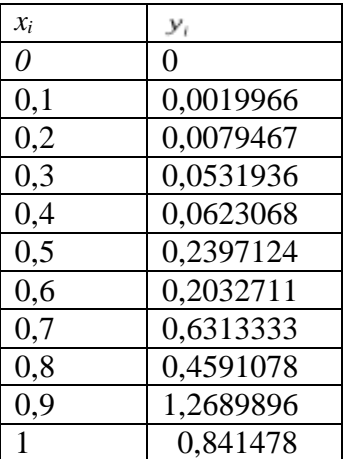

Подставим найденные значения в формулу Симпсона, учитывая, что h=0,1:

 $\int_{0}^{1} x^{2} \sin x dx \approx \frac{2 \cdot 0.1}{3} \left( \frac{0 + 0.841471}{2} + 2 \cdot 0.0019966 + 0.0079467 + 2 \cdot 0.0531936 + 0.0623068 + 0.00019966 + 0.00019966 + 0.00019966 + 0.00019966 + 0.00019966 + 0.00019966 + 0.00019966 + 0.00019966 + 0.00019966 + 0.00019$ 

 $+2.0,2397124+0,2032711+2.0,6313333+0,4591078+2.1,2689896) \approx 0,2232395$ 

В данном случае легко вычислить «точное» значение этого интеграла, пользуясь формулой Ньютона - Лейбница

 $\int x^2 \sin x dx = 2 \sin 1 + \cos 1 - 2 = 0,223244275$ 

Как видим, результат, полученный с помощью приближенной формулы парабол, дает высокую точность.

### **Задания**

**Задание 1.** Вычислить интеграл от заданной функции *f(x)* на отрезке [*a;b*] при делении отрезка на 10 равных частей тремя способами:

- 1. по формуле прямоугольников;
- 2. по формуле трапеций;
- 3. по формуле Симпсона;

Сравнить точность полученных результатов.

**Задание 2.** Вычислить интеграл вручную по формуле Ньютона-Лейбница. Сравнить полученные результаты с результатами, полученными при выполнении задания 1.

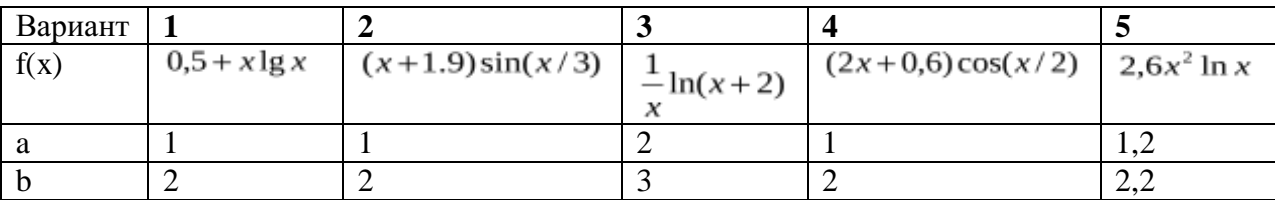

# МИНОБРНАУКИ РОССИИ

Федеральное государственное бюджетное образовательное учреждение высшего образования Башкирский государственный педагогический университет им. М.Акмуллы Колледж

# МЕТОДИЧЕСКИЕ РЕКОМЕНДАЦИИ к практическим занятиям студентов специальности 46.02.01 Документационное обеспечение управления и архивоведения ЕН.02 Информатика

Разработал: Н.Н. Лобанова, преподаватель Колледжа БГПУ им.М.Акмуллы

# **ПОЯСНИТЕЛЬНАЯ ЗАПИСКА**

Данные методические указания по выполнению практических работ являются частью учебно-методического комплекса по дисциплине «Информатика» и предназначены для студентов специальности 46.02.01 «Документационное обеспечение управления и архивоведение»

Целью практических работ студентов является приобретение навыков работы на персональном компьютере в среде Windows и основных офисных программах MS Office –MS Word; MS Excel, Microsoft Power Point, Microsoft Access.

Выполнение практических работ направлено на закрепление полученных в ходе изучения тем знаний и реализацию выполнения требований. Практические занятия повышают качество знаний, их глубину, конкретность, оперативность, значительно усиливают интерес к изучению дисциплины, помогают студентам полнее осознать практическую значимость естественных наук.

Во всех практических работах учитывается полнота и качество выполнения практических заданий.

Требования к содержанию и объему выполняемых заданий выполняется на ПК и оформляется в тетради, в соответствии с требованиями к практической работе.

Методические рекомендации по проведению практических занятий дисциплине

«Информатика» ориентированы на достижение следующих **целей:**

- оценивать достоверность информации, сопоставляя различные источники;
- распознавать информационные процессы в различных системах;
- использовать готовые информационные модели, оценивать их соответствие реальному объекту и целям моделирования;
- осуществлять выбор способа представления информации в соответствии с поставленной задачей;
- иллюстрировать учебные работы с использованием средств информационных технологий;
- создавать информационные объекты сложной структуры, в том числе гипертекстовые;
- представлять числовую информацию различными способами (таблица, массив, график, диаграмма и пр.);
- соблюдать правила техники безопасности и гигиенические рекомендации при использовании средств ИКТ;

Практические работы, выполняемые студентами, позволяют им приобрести опыт познавательной и практической деятельности, а также способствуют освоению общих компетенций по Федеральному Государственному образовательному стандарту СПО.
## **Практическая работа**

### **Тема: Общее устройство компьютера.**

Цель работы: научиться пользоваться образовательными информационными ресурсами, искать нужную информацию с их помощью; овладеть навыками установки программного обеспечения.

Оборудование, приборы, аппаратура, материалы: персональный компьютер с выходом в Интернет.

### *Краткие теоретические сведения*

Процесс взаимодействия человека с ЭВМ насчитывает много лет. До недавнего времени в этом процессе могли участвовать только специалисты инженеры, математики - программисты, операторы. В последние годы произошли кардинальные изменения в области вычислительной техники. Благодаря разработке и внедрению микропроцессоров в структуру ЭВМ появились малогабаритные, удобные для пользователя персональные компьютеры. Ситуация изменилась, в роли пользователя может быть не только специалист по вычислительной технике, но и любой человек, будь то школьник или домохозяйка, врач или учитель, рабочий или инженер. Часто это явление называют феноменом персонального компьютера. Существующие в компьютере программные средства обеспечат благоприятную " дружественную" форму диалога пользователя и ЭВМ. Можно выделить пять формальных признаков, которые помогут нам определить, является ли данный компьютер персональным или нет.

1. Способ управления простой, наглядный, удобный, не требующий глубоких знаний в области вычислительной техники. Все технические средства (дисплей, клавиатура, манипулятор, печатающее устройство и т.д.), обеспечивающие взаимодействие человека и ЭВМ, сделаны так, чтобы на них безбоязненно мог работать даже ребенок. Общение человека и компьютера организованно в диалоговом режиме.

2. Разработано большое количество программных средств для различных областей применения. Это избавит пользователя от необходимости самому составлять программу на языке компьютера.

3. Конструкция персонального компьютера, его внешнее оформление привлекательны по цвету и форме, удовлетворяют эргономическим показателям. Впервые за время развития вычислительной техники этот признак включен в качестве основного при определении целого класса ЭВМ.

При более тщательном анализе всех признаков видно, что конечно, самыми главными являются первые два признака, определяющие характер общения человека и ЭВМ, хотя отсутствие одного из пяти перечисленных выше признаков позволяет классифицировать компьютер как не персональный. Перечисленные признаки персонального компьютера стало возможным обеспечить благодаря созданию микропроцессоров, которые позволили резко изменить внешний облик ЭВМ - уменьшить размеры и массу. Однако только одно

это обстоятельство привело к появлению класса микро ЭВМ.

Совершенствование программного обеспечения, изучение математиками и программистами задач предметной области и разработка на их основе нужных в этой области программных средств позволили превратить ЭВМ в персональное средство человека по обработки информации.

Первые экземпляры ПК были восприняты как дорогостоящая экзотическая игрушка. Массовое производство и внедрение в практику персональных компьютеров связывают с именем Стива Джобса, руководителя и основателя фирмы "Эпл компьютер", 1977 г. наладившая выпуск персональных компьютеров "Apple".

Персональные компьютеры можно классифицировать в соответствии с теми возможностями, которые они предоставляют пользователю.как бытовые и профессиональные.

#### **Задание**

Задание 1

1. Загрузите Интернет.

2. В строке поиска введите фразу «каталог образовательных ресурсов».

3. Перечислите, какие разделы включают в себя образовательные ресурсы сети Интернет.

4. Охарактеризуйте любые три.

Задание 2. С помощью Универсального справочника-энциклопедии найдите ответы на следующие вопросы:

1. Укажите время утверждения григорианского календаря.

2. Каков диаметр атома?

3. Укажите смертельный уровень звука.

4. Какова температура кипения железа?

5. Какова температура плавления ртути?

6. Укажите скорость обращения Луны вокруг Земли?

7. Какова масса Земли?

8. Какая гора в России является самой высокой?

9. Дайте характеристику народа кампа.

10. Укажите годы правления Ивана I.

11. Укажите годы правления Екатерины I.

12. Укажите годы правления Хрущева Н.С.

13. В каком году был изобретен первый деревянный велосипед?

Задание 3.

1. Установите программу «FineReader 6.0.Тренажер» из папки «ПР1» Рабочего стола на компьютер. Опишите все этапы установки.

2. Удалите программу «FineReader 6.0.Тренажер» через «Панель управления». Опишите все этапы.

5. Содержание отчета

Отчет должен содержать:

1. Название работы.

2. Цель работы.

3. Задание.

4. Результаты выполнения задания.

5. Вывод по работе.

6. Контрольные вопросы

1. Что такое информационное общество?

2. Что такое информационные ресурсы?

3. Чем характеризуются национальные ресурсы общества?

4. Что такое инсталляция (деинсталляция) программного обеспечения?

5. Порядок инсталляция (деинсталляция) программного обеспечения?

### **Практическая работа Тема: Операционная система**

**Цель работы**: выработать практические навыки работы с операционной системой Windows, с файлами и папками в ОС Windows; навигации с помощью левой панели программы ПРОВОДНИК, изучить приемы копирования и перемещения объектов методом перетаскивания между панелями.

Оборудование, приборы, аппаратура, материалы: персональный компьютер с операционной системой семейства Windows.

> **Краткие теоретические сведения. Работа с программой Проводник**

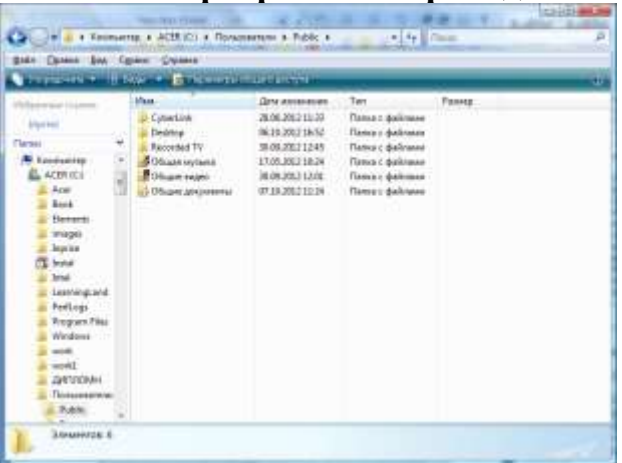

Проводник – программа ОС Windows, предназначенная для навигации по файловой структуре компьютера. Рабочая область окна Проводника имеет панель дерева папок (левая панель) и панель содержимого папки (правая панель).

Чтобы просмотреть содержимое папки, необходимо щелкнуть на значке папки в левой панели или дважды щелкнуть на значке папки в правой панели. Чтобы загрузить приложение или документ, достаточно дважды щелкнуть на значке соответствующего файла.

Создание, удаление и переименование папок

Создать новую папку:

на панели дерева папок выделить папку, в которой нужно создать новую;

- выбрать команду Файл/Создать/Папка. На панели содержимого папки появится новый значок папки с текстовым полем справа (выделено прямоугольной рамкой);

ввести имя папки в текстовое поле;

- нажать клавишу Enter.

- нажать и удерживать клавишу Shift;

Изменить имя папки:

на панели дерева папок выделить папку, имя которой нужно изменить;

- выбрать команду Файл/Переименовать или щелкнуть на имени папки;

в текстовом поле справа от значка (выделено прямоугольной рамкой) ввести новое имя;

- нажать клавишу Enter.

Удалить папку:

на панели дерева папок выделить удаляемую папку;

- выбрать команду Файл/Удалить или нажать клавишу Delete;

- подтвердить в диалоговом окне удаление папки.

Команды переименования и удаления папки можно вызвать из контекстного меню папки.

Выделение файлов выполняется только на панели содержимого папки.

Выделить один файл – щелкнуть на его значке.

Выделить несколько файлов, находящихся рядом:

щелкнуть на первом по списку имени;

щелкнуть на последнем по списку имени.

 Отменить выделение – щелкнуть вне области выделенной группы файлов.

Выделить несколько файлов, находящихся в разных местах:

щелкнуть на имени первого файла;

нажать и удерживать клавишу Ctrl;

щелкать поочередно на именах всех нужных файлов.

Вместе с файлами могут быть выделены и папки.

Близлежащие значки можно выделить и с помощью мыши:

 нажать левую клавишу мыши в любом свободном месте (это будет один из углов будущей прямоугольной области);

 не отпуская клавишу мыши, переместить указатель (на экране будет рисоваться прямоугольная область, а все внутри выделяться);

 когда все необходимые файлы будут выделены, отпустить клавишу.

Создание файла:

команда Файл/Создать ® выбрать нужный тип файла.

Переименование файла:

команда Файл/Переименовать ® ввести новое имя.

Удаление файла:

команда Файл/ Удалить или клавишей Delete.

Команды переименования и удаления файла можно вызвать из контекстного меню.

Копирование файла – это получение копии файла в новой папке. Файлы всегда копируются из одной папки в другую.

Перенос файла – это перемещение файла из одной папки в другую.

1 способ – копирование и перенос осуществлять стандартным образом через Буфер обмена.

2 способ – перенос осуществить перетаскиванием (перемещением) выделенного файла (группы файлов) с помощью мыши.

Если при перетаскивании держать нажатой клавишу Ctrl, то произойдет копирование.

Поиск файлов выполняется с помощью команды Сервис/Найти/Файлы и папки... или с помощью команды Главное меню/Найти.

Включение флажка Просмотреть вложенные папки позволит искать необходимый файл и во вложенных папках выбранной папки. Если в выпадающем списке отсутствует необходимая Вам папка, Вы можете выбрать ее вручную с помощью кнопки Обзор....

Ярлык – это специальный файл, который хранит путь к данному файлу. Ярлык обычно располагают в удобном для пользователя месте.

## **Создание ярлыка:**

1 способ – в контекстном меню выбрать команду Создать ярлык ® перенести ярлык в нужное место;

2 способ – по команде меню Файл/Создать/Ярлык ® перенести ярлык в нужное место.

## **Задание**

*Работа с папками и файлами в Windows.*

В Windows предусмотрены средства, позволяющие удобно организовать работу с документами и программами. Файлы можно не только создавать и хранить в папках, копировать, переименовывать и перемещать их из одной папки в другую — система позволяет также осуществлять поиск файлов и папок.

Каждый файл и папка имеет контекстное меню, которое вызывается при нажатии правой кнопки мыши. Контекстные меню содержат команды, наиболее часто употребляющиеся при работе с объектом.

Для работы с папками и файлами в Windows используются **Компьютер** (**Мой компьютер)** (значок запуска расположен на рабочем столе) и **Проводник** (запускается из меню запуска программ) меню которых также содержит команды работы с файлами и папками.

**Задание 1.** *3накомство с папкой «Компьютер».*

1. Откройте папку «К*омпьютер»,* выполнив двойной щелчок мышью на соответствующем значке рабочего стола.

2. Ознакомьтесь с элементами окна «К*омпьютер»:* областью для выбора папок и областью для просмотра содержимого выбранной папки, панелью инструментов, полем со списком для выбора папки в качестве текущей, горизонтальным меню.

## **Задание 2.***Создание новой папки на диске С:\.*

Перемещаясь по дереву файлов посредством **Компьютер** в окне найдите диск С:\ (диск D:\) на котором надо создать новую папку, и раскройте его двойным щелчком мыши.

Создайте новую папку на диске С:\. (диск D:\). Для этого выполните команду меню**Упорядочить → Новая папка**. После чего должен появится значок новой папки. Введите название новой папки в поле названия папки (Вашу фамилию) и нажмите клавишу ENTER. B этой папке будут храниться все Ваши файлы. Папку можно создать через контекстное меню вызываемое правой клавиши мыши: **Создать → Папка**

На диске С:\ в папке Д*окументы* создайте папку *Информатика*, в ней папку с *Вашей специальностью*, в ней папку *курс,* в ней папку *Ваша фамилия.*

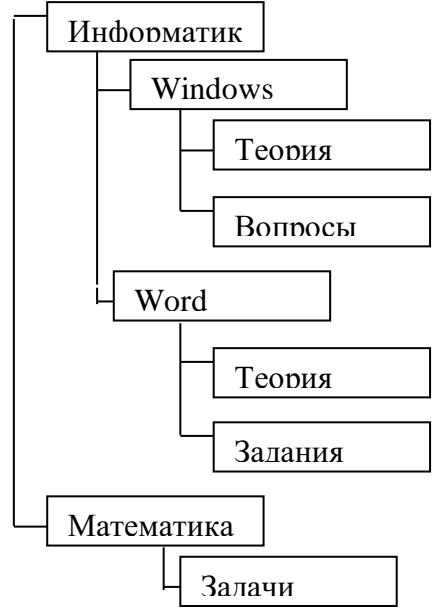

Создать в папке *Ваша фамилия*, следующую структуру папок:

Задание 3. *Создание нового текстового файла в Вашей папке (Ваша фамилия.).*

1. Раскройте Вашу папку, щелкнув на ней два раза.

2. Создайте новый текстовый файл и разместите его в Вашей папке. Для этого выполните через контекстное меню вызываемое правой клавиши мыши: команду**Создать → Текстовый документ**. Выберите из списка типов файлов *Текстовый документ.* На правой панели должен появится значок нового файла с выделенным названием. Введите название нового файла и нажмите клавишу ENTER.

- 3. Откройте двойным щелчком текстовый Документ.
- 4. В запущенном стандартном приложении *Блокнот* введите текст:

"Teker **ВВОДИТСЯ**  $\mathbf{C}$ помощью буквенноцифровых клавиш. Для ввода прописных букв используется одновременное нажатие клавиши ввода Shift, ДЛИ длинной последовательности прописных букв клавиатуру можно переключить с помощью клавиши Caps Lock. Для переключения русскими и английскими между символами используется индикатор языка, если он отображен на панели задач, или специальная комбинация клавиш, установленная на Вашем компьютере. Обычно это комбинация клавиш Alt+Shift или  $Ctrl + Shift.$ "

5. Сохраните набранный текст в текущем файле, выполнив команду **Файл → Сохранить как** в нужной вам директории.

*6.* Закройте приложение *Блокнот.*

**Задание 4.***Копирование и перемещение файлов с помощью буфера обмена.*

Способы выполнения операций с файлами представлены в таблице

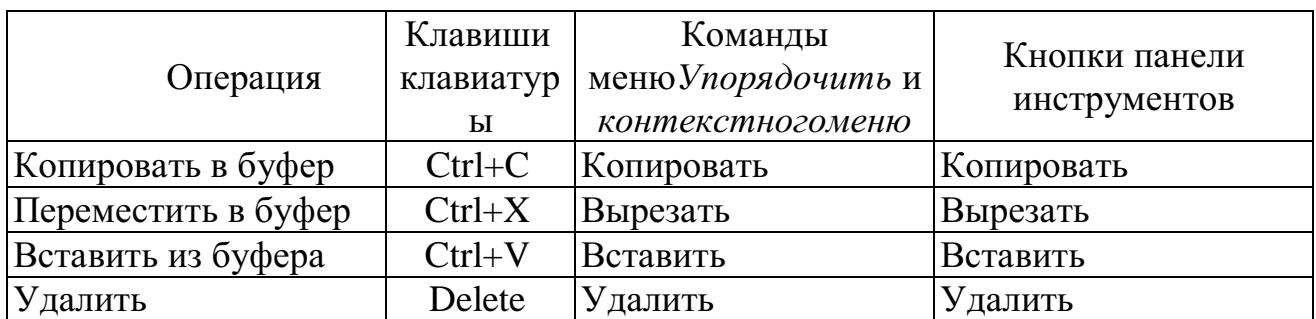

1. Откройте окно папки *Компьютер* на рабочем столе*.*

2. Найдите в окне диск C:\ и раскройте его двойным щелчком.

3. Найдите на нем файл с текстовым расширением *.txt.*

- 4. Выполните команду**Упорядочить → Копировать***.*
- 5. Двойным щелчком откройте Вашу папку.
- 6. Выполните команду**Упорядочить → Вставить***.*
- 7. Убедитесь, что в Вашей папке есть два файла с расширением txt.

8. Переместите скопированный файл с расширением txt. из Вашей папки в папку *Temp* диска С:\. Для этого выделите его и выполните команду **Упорядочить → Вырезать***.* Откройте папку *Temp* диска С:\, выбрав папку с помощью поля со списком. Выполните команду**Упорядочить → Вставить.**

**Задание 5.** *Копирование и перемещение файлов и папок перетаскиванием мышью.*

Найдите в папке *Компьютер* нужный файл или папку, подлежащие копированию или перемещению.

Убедитесь, что место, куда предполагается перетащить объект, присутствует на экране.

Перетащите объект в нужное место с помощью мыши.

Результат этого действия зависит от типа объекта и выбранного места. Если при перетаскивании объекта удерживать не левую, а правую кнопку мыши, на экране появится меню с набором возможных действий.

Перетаскивание файла в папку, находящуюся на том же диске, приводит к перемещению папки. Если вторая папка находится на другом диске, объект будет скопирован.

Выбрать нужный тип действия можно с помощью указанных ниже клавиш:

Чтобы переместить файл, удерживайте клавишу SHIFT.

Чтобы скопировать файл, удерживайте клавишу CTRL.

Чтобы создать ярлык к файлу, удерживайте клавиши CTRL+SHIFT.

1. Переместите текстовый файл, созданный в задании 3 из Вашей папки в папку *Temp* диска С:\. Для этого выберите файл и перетащите его из правой части окна в левую часть и совместите значок файла со значком Temp диска С. Затем отпустите кнопку.

2. Убедитесь, что файл теперь размещен в папке Temp на диске С:\

**Задание 6.** *Перемещение файла в новую папку на другом диске.*

1. Переместите текстовый файл, созданный в задании 3 из папки *Temp* диска С в Вашу папку на диске D. Для этого перетаскивайте файл из правой части окна в левую часть с нажатой клавишей *Shift.*

2. Убедитесь, что файл перемещен правильно.

**Задание 7.** *Переименование файла.*

Переименуйте текстовый файл из Вашей папки. Для этого необходимо щелкнуть по значку файла правой кнопкой и в контекстном меню выбрать команду**Переименовать**или выделить значок файла и выполнить команду горизонтального меню**Упорядочить → Переименовать**. Введите новое имя *Новый.txt*ввыделенную рамку имени значка и нажмите клавишу *Enter.*

**Задание 8.** *Удаление файла.*

Удалите свой файл из папки Temp диска C:\. Для этого щелкните по нему в правой части окна и нажмите клавишу **Delete**клавиатуры.

**Задание 9.** *Восстановление файла.*

Восстановите файл, воспользовавшись *Корзиной.* Откройте *Корзину*  двойным щелчком в левой области окна. Справа появится содержимое корзины. Выделите нужный файл, а затем нажмите**Восстановить объект***.*

**Задание 10.***Перенос файлов с папки жесткого диска компьютера на Флэш-память( или дискету).*

- *1.* Вставьте в порт USB *флэш- память*
- 2. Запустите программу *Проводник.*
- 3. Выберите мышью первый файл из Вашей папки.

4. Нажмите левую кнопку мыши и перемещайте указатель мыши с нажатой левой кнопкой в левую область окна до совпадения со значком *Съемный диск (D)* после чего отпустите кнопку. Начнется процесс копирования.

5. Аналогично скопируйте другие файлы.

6. Убедитесь, что копирование прошло успешно. Для этого щелкните в левой области на значке *Съемный диск (D):* В правой области окна должны появиться значки скопированных файлов.

## *Примечание.*

Для копирования файла или папки на *Съемный диск* удобно использовать правую клавишу мыши для вызова меню и команду**Отправить** 

# **→ Съемный диск**

*Поиск файла или папки*

Нажмите кнопку **Пуск**, выберите команду **Поиск**. Появится окно:

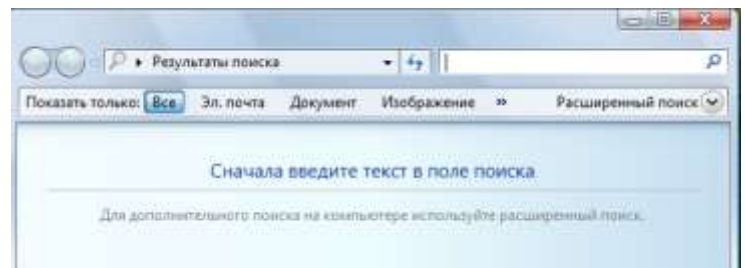

В поле поиска введите имя файла или его часть.

**Задание 12.** *Архивация файлов и папок***.**

1. Используя один из архиваторов RAR, ZIP создать архивный файл *Фамилия*, содержащий Вашу папку, и поместить созданный архив в папку *Документы.*

*2.* Извлечь из архива *Фамилия* один из текстовых файлов и поместить его в папку Temp.

*3.* Добавить в архив *Фамилия* папку *Информатика* с вложенными в нее папками.

### **5. Содержание отчета**

Отчет должен содержать:

- Название работы.
- Цель работы.
- Задание и его решение.
- Вывод по работе.

6. Контрольные вопросы

Что такое файловая структура компьютера?

Для чего предназначен ПРОВОДНИК?

Что отображается на левой панели ПРОВОДНИКА?

Что отображается на правой панели ПРОВОДНИКА?

Для чего предназначено Главное меню?

Как открывается контекстное меню?

В чем особенности ОС Windows?

Что является средствами управления ОС Windows?

Перечислите основные элементы управления ОС Windows?

Для чего предназначена Корзина? Перечислите основные типы представления объектов. Перечислите методы сортировки объектов.

## **Практическая работа Тема: Профилактика компьютера средствами сервисных программ**

### **Цели:**

*образовательные:*

изучить виды профилактических мероприятий;

 научить проводить профилактические мероприятия для компьютерного рабочего места;

*развивающие:*

 развитие у студентов: мышления, умений применять полученные знания на практике;

 развитие практических навыков по работе с ПК. *воспитательные:*

 воспитание толерантности, воспитание положительного отношения к знаниям, дисциплинированности, эстетических взглядов.

**Тип урока:** Практическое занятие.

**Методы**: действенно-практические

**Оборудование:** записи на доске, раздаточный материал, проектор, компьютеры.

Профилактика – это ряд мероприятий, направленных на поддержание технических устройств в рабочем состоянии в течение как можно большего промежутка времени.

Профилактические мероприятия (ПМ) делятся на: активные и пассивные. Цель активных ПМ – продлить срок службы компьютера, пассивных – защитить компьютер от внешних неблагоприятных воздействий (перегрев или переохлаждение, перепады напряжения и т.д.).

Пассивные ПМ направлены на создание приемлемых для нормальной работы компьютера внешних условий.

### **Включение и выключение**

Правильный порядок включения ПК тоже важен. Последствия его несоблюдения неочевидны, ибо проявляются редко, но зато уже в виде неприятных проблем, на решение которых потребуется много времени. Сначала нужно включить принтер и/или сканер, а также внешний модем, если они потребуются вам в работе. Затем включается монитор (если он питается не через системный блок), и только в последнюю очередь - сам компьютер. Порядок выключения обратный - сначала компьютер, потом, монитор, потом периферия. Если вы включили компьютер и вдруг решили его выключить (или наоборот), не торопитесь. Частые включениявыключения очень вредны электронике, особенно работающей от

переменного тока. Поэтому обязательно подождите 15 смежду включением и выключением ПК.

## Мониторинг работы системы

Чтобы видеть, что с вашей системой все в порядке, нужно отслеживать массу параметров ее работы: температуру процессора, скорость вращения его вентилятора, напряжение на материнской плате, а также другие, легче измеряемые параметры - свободное место на жестком диске, загрузка процессора, заполненность оперативной памяти и т. п. Для постоянного мониторинга разрабатываются разнообразные программы, например первую параметров измеряет утилита MBProbe, вторую Группу a NortonSystemDoctor, которая к тому же умеет проверять открываемые файлы на вирусы. Для выполнения этих задач существует масса приложений. Они часто поставляются вместе с материнской платой. Ваше участие в работе необязательно - о критических ситуациях программа известит сама.

## Системный блок

Для работы процессора важны подача нужного напряжения и правильное охлаждение. Первое в основном зависит от материнской платы, а вот охлаждение на вашей совести. Однажды купив хороший вентилятор и правильно установив его на процессоре, останавливаться нельзя. Нужно регулярно контролировать его скорость вращения и при ее снижении, а также повышении при средней температуры процессора, переходить  $\mathbf{K}$ профилактическим действиям. Выключите компьютер и всю периферию, отключите его от электрической сети, локальной сети и периферийных устройств. Это обязательная процедура во всех случаях, когда вам приходится оперировать с начинкой компьютера.

Аккуратно снимите крышку системного блока. Если она состоит из нескольких частей, снимите левую стенку. Вы увидите скопление проводов и платы расширения, все это установлено на материнскую плату.

Вооружитесь компактным пылесосом и аккуратно уберите пыль. Пыль в вентиляторе приводит к его порче и перегреву процессора. Поэтому уборка - не дань эстетике, а жизненная необходимость.

### Жесткие лиски

Сам жесткий диск опломбирован, надежно установлен в корпусе и потому не нуждается в физическом уходе. Конечно, важна защита от трясок и перегрева, но эти вопросы решаются при сборке компьютера, а также с помощью правильной установки системного блока (об этом ниже). Непосредственно диски требуют периодической проверки и обслуживания программными средствами.

Проверка диска на ошибки. Она уже обсуждалась выше, но тогда инициатором проверки была Windows. Иногда, даже если с компьютером все в порядке, нужно обслуживать диск самому. Запустите Scandisk для Windows (Мой компьютер -> Свойства диска -> Обслуживание -> Выполнить проверку или Пуск -> Программы -> Стандартные -> Служебные -> Проверка диска) и выберите "Полную проверку", которая включает не только

контроль файловой системы, но и поиск физических ошибок чтения/записи на диск.

*Дефрагментация диска.*Эта операция является спутницей ежемесячной проверки на ошибки и выполняется после устранения всех ошибок. Суть ее проста - файловая система оптимизируется для наиболее быстрой и надежной работы. Оглавления каталогов записываются в начало диска, файлы из одного каталога перемещаются так, чтобы быть записанными по соседству и без фрагментации (файл целиком записывается в идущую подряд цепочку секторов на винчестере). Если пренебрегать дефрагментацией, работа ОС станет более медленной, а в случае сбоев будет очень трудно восстанавливать файлы на диске.

*Проверка на вирусы.*Эта операция, конечно, не относится к обслуживанию дисков, но в качестве профилактической меры очень полезна. Конечно, для этого нужно иметь полноценную антивирусную программу с регулярно обновляемыми базами вирусов. Российские разработки KasperskyAntivirus и Dr. Web удовлетворяют обоим критериям и оперативно реагируют на новые вирусные угрозы.

#### **Приводы CD-ROM**

Никакого феноменального ухода приводы CD-ROM не требуют. Когда качество чтения заметно ухудшается (в зависимости от интенсивности эксплуатации и качества привода это может быть и год, и три), нужно очистить оптическую систему с помощью специального чистящего комплекта (особый диск и жидкость), которые можно купить в компьютерных салонах. В качестве превентивной меры разумно проводить такую очистку ежегодно.

Ну а для продления срока жизни привода, избегайте подолгу держать его открытым, проверяйте диски перед установкой в привод и отбраковывайте явно сбойные (сильно поцарапанные, неровные, с явно смещенным центром тяжести и геометрическим центром). Нелишним будет также протирать диски от пыли очень мягкой и сухой тряпочкой. Такие используются для протирки стекол на очках.

Чтобы подольше служил сам диск, не сгибайте его, аккуратно вставляйте и вынимайте из коробки и в привод CD-ROM, берегите от влаги, перепадов температур и прямых солнечных лучей. Никогда не беритесь за рабочую (нижнюю) поверхность диска, только за его ребра, не оставляйте диск лежать без коробки.

#### **Блок питания**

Помимо обеспечения правильного электропитания, этой части системного блока нужна всего одна профилактическая процедура. Речь идет о защите от пыли, которая нужна вентилятору. Выдувать ее можно через решетку вентилятора при помощи пылесоса, удобно это делать одновременно с обслуживанием процессора - в хороших БП имеется масса вентиляционных отверстий на стенках, обычно спрятанных внутри системного блока. В целом процедура аналогична той, что проделывается с процессором.

#### **Мышка и клавиатура**

Мышь и клавиатура - несут самую большую механическую нагрузку среди всех частей ПК. Вместе с тем их отказ наиболее безобиден, хотя и неприятен. Как правило, отказывают манипуляторы не сразу, сначала какието операции с их помощью начинают выполняться нестабильно. Поэтому у вас будет время сходить и купить новую клавиатуру или мышь (от \$2 до 5). Ну а во избежание этих затрат времени и денег уделяйте клавиатуре и мышке немного внимания.

Еженедельные процедуры. Самое меньшее, что вы можете проделать, защитить технику от пыли. Регулярно протирайте клавиатуру, мышку и ее коврик сухой мягкой тряпочкой или специальной влажной чистящей салфеткой. Для удаления жира с коврика мыши его можно протирать тряпочкой, смоченной в спирте.

Чистка клавиатуры дважды в год. Эта операция выполнима не на всех клавиатурах, и надо работать с осторожностью, чтобы не повредить клавиши. Прежде всего, тщательно зарисуйте на бумаге положение всех клавиш - их придется вынимать. Далее, начиная с краев клавишного блока, аккуратно поддевайте концом отвертки клавиши и извлекайте их из пазов. Они держатся простым пластмассовым креплением, поэтому их извлечение и обратная установка не требуют никаких особых инструментов. Сняв все клавиши, оботрите их тряпочкой, смоченной мыльным раствором, промойте и тщательно просушите. Освобожденную от всех клавиш клавиатуру нужно пропылесосить и тщательно протереть специальной влажной салфеткой для чистки оргтехники, а при ее отсутствии - мягкой и сухой тряпочкой. По окончании этих операций установите клавиши обратно, аккуратным нажатием фиксируя их на своих местах.

Монитор требует минимального ухода, но его нужно осуществлять регулярно - просто во имя своего зрения. "Ремонт" глаз возможен далеко не всегда, зато он всегда стоит дорого, поэтому лучше тратить время и деньги на качественные мониторы .

Еженедельная чистка. Один-два раза в неделю нужно тщательно протирать монитор от пыли мягкой и сухой тряпочкой. Особое внимание уделите экрану - благодаря статическому электричеству, он собирает особенно много пыли. Эту процедуру нужно выполнять при выключенном мониторе, причем после выключения должно пройти хотя бы 10 мин.

Полный набор специальных чистящих средств. После его применения компьютер будет выглядеть, как новенький. После удаления пыли, можно протереть монитор специальной салфеткой для очков (есть такие салфетки и для мониторов, но они менее распространены).

#### **Принтер, струйный**

Как и монитор, принтер нужно регулярно протирать от пыли, но вот ежемесячное обслуживание требуется другое. Нерегулярная настройка. Она требуется после смены картриджа, а также в том случае, если четкость отпечатков снизилась. Большинство "струйников" имеют операцию под названием калибровка головок. Во время калибровки принтер выводит

вертикальные и горизонтальные линии разных цветов. Ваша задача - выбрать тот вариант картинки, на котором линии наименее изломаны на стыках цветов. Если с отпечатками все в порядке, регулярная настройка не нужна. Для собственного спокойствия ее можно проводить один-два раза в год. Подобная панель управления есть почти у всех струйных принтеров. Она решает большую часть проблем, возникающих у пользователей.

Прочистка головок. Эта операция обязательна (особенно на принтерах с несменяемой головкой), если вы давно не печатали. В этом случае прочистку нужно проводить раз в месяц. Вставьте в принтер чистый лист и выполните в панели управления принтера одноименную операцию. При этом будет потрачено немало чернил, зато остаток не засохнет в принтере. Учтите, что если вы печатали только черно-белые документы, значит, в прочистке нуждается как минимум головка цветной печати, и наоборот. Для принтеров с несъемной головкой, если краска все же засохла, может помочь отмачивание головки в дистиллированной воде в течение двух-трех дней. Более подробно о прочистке головок принтера Epson можно прочесть по этому адресу.

Очистка протяжного механизма. Протяжный механизм рано или поздно пылится и начинает капризничать, плохо тянуть бумагу. Когда это произойдет (в профилактических целях - один раз в год), протрите резиновые валики протяжного механизма спиртосодержащим раствором. Иногда протяжный механизм загрязняется краской и начинает пачкать бумагу. В этом случае нужно взять достаточно рыхлую бумагу и несколько раз пропустите ее через принтер. Затем возьмите чистый лист и прогоните его, чтобы убедиться, что все в порядке.

#### **Здоровое питание**

Для максимально надежной работы компьютера желательно защитить его от пляски напряжения, которая часто встречается в российских электросетях. Минимальный вариант - хороший стабилизатор напряжения (например, ZIS Pilot).

#### **Комфортный климат**

Об охлаждении внутри корпуса мы уже говорили, но вот как насчет охлаждения самого корпуса? Нет, ставить вентилятор возле системного блока необязательно, а вот обеспечить сзади и по бокам толику свободного пространства (хотя бы 20-30 см) очень желательно. Кроме того, не ставьте системный блок под прямые солнечные лучи, а также поблизости от отопительных приборов.

Для защиты от пыли поднимите компьютер с пола. Каждые десять сантиметров играют роль - это легко проверить, подержав компьютер тричетыре месяца на полу, и столько же - на столе. Выбирая место для системного блока, учтите также, что нежелательно подвергать его вибрации, тряске и толчкам. Поэтому стол или подставка под ПК должны быть устойчивы, а сам корпус компьютера защищен от случайного опрокидывания.

## Профилактика компьютера: предотвращение проблем

Для нормальной работы операционной системы и самого компьютера важно своевременно Проводить некоторые профилактические очень затраченные мероприятия. Небольшие усилия, ДЛЯ поддержания работоспособности вашего компьютера, в дальнейшем избавят вас от многих проблем и улучшат работу компьютера в целом.

К таким самым необходимым мерам можно отнести:

- удаление временных и ненужных файлов;
- своевременная очистка диска от «мусора»;  $\bullet$
- дефрагментация жестких дисков;  $\bullet$
- проверка жестких дисков на ошибки;  $\bullet$
- создание диска аварийного восстановления;  $\bullet$
- создание точки восстановления системы.

### Удаление временных и ненужных файлов

Для освобождения места на диске необходимо:

- во-первых, очищать корзину «мусора».
- Для этого нужно:  $\bullet$

Щелкнуть правой кнопкой на значок корзины. В 1. контекстном меню выбрать пункт «очистить корзину»  $\mathbf{M}$ подтвердить удаление кнопкой «да» в возникшем окне.

Перед удалением «мусора» все-таки не мешает открыть корзину и убедиться, что все находящиеся в ней объекты более не нужны. Если всетаки какие-то файлы ещё вызывают ваш интерес, нажмите на нужном объекте правой кнопкой мыши и выберите в контекстном меню пункт «восстановить».

необходимо Во-вторых, периодически удалять так называемые временные файлы (служебные файлы, которые создает для своих целей каждая работающая на компьютере программа). Обычно эти файлы имеют расширение \*tmp. Они позволяют восстанавливать данные и отменять неправильные действия во время работы большинства программ. Такие файлы существуют только во время сеанса работы программы и автоматически удаляются после его завершения. Но иногда временные файлы в силу различных причин по окончанию работы программы не удаляются с компьютера и занимают место на жестком диске. Поэтому периодически приходится удалять их самостоятельно.

Лля этого нужно:

«Мой компьютер», затем открыть системный диск (то есть тот диск, на котором находится операционная система (обычно это диск С);

Открыть папку "Windows", в ней найти и открыть папку "Temp" и удалить в корзину все файлы, имеющие расширение \*tmp.

Затем необходимо удалить временные файлы из ещё одной папки, где они могут оставаться.

Для этого нужно:

- 1. «Мой компьютер», открыть системный диск;
- 2. Открытьпапку"Documents and Settings";

3. Затем найти папку с именем пользователя, на которого зарегистрирован компьютер и создана учетная запись (обычно она называется "Admin"); в ней открыть папку "LocalSettings", затем папку "Temp";

4. В этой искомой папке "Temp" выделить все файлы с расширением *\*tmp* и удалить их.

Также там могут храниться и другие ненужные файлы, например, частично закачанные из Интернета файлы (части файлов, закачивание которых прервалось в силу тех или иных причин), имеющие расширение \*part. Их также можно смело удалять.

Примечание

Если на вашем компьютере отключен просмотр скрытых папок и файлов, то иногда папка "LocalSettings" может не отображаться. Чтобы её увидеть, [включите просмотр скрытых папок и файлов.](http://programmistan.narod.ru/howtomake/1.html)

## **Очистка дисков от мусора**

Утилита Очистка диска (Windows DiskCleanupUtility) позволяет очистить жесткий диск от ненужных файлов, освободить дисковое пространство и тем самым улучшить производительность компьютера.

Чтобы ей воспользоваться, необходимо:

- 1. «Мой компьютер», щёлкнуть правой кнопки на нужном диске;
- 2. В контекстном меню выбрать пункт «Свойства»;

3. В возникшем окне «Свойства: Диск» на вкладке «Общие» надо нажать кнопку «Очистка диска». Появится окно «Очистка диска», в котором программа очистки просмотрит файлы и оценит объём освобождаемого места на диске. Затем в следующем окошке будет предложено «удалить следующие файлы», из них выбрать нужные (поставить галочку);

4. Нажать кнопку «OK» для подтверждения удаления.

Или 2 способом:

Пуск → Все программы → Стандартные → Служебные → Очистка диска.

## **Дефрагментация жесткого диска**

Утилита Дефрагментация диска (DiscDefragmenter) обследует жесткий диск и переставляет франментированные файлы таким образом, чтобы он работал более эффективно, буквально «собирая» фрагменты файлов воедино.

Дефрагментацию жестких дисков рекомендуется производить примерно раз в месяц. Особенно это касается системного диска, а также тех дисков, на которых вы много перемещали папки и файлы или работали с ними.

Для дефрагментации дисков необходимо:

1. «Мой компьютер», затем щелкнуть правой кнопкой на нужном диске;

2. В контекстном меню выбрать «Свойства»;

3. В возникшем окне «Свойства: Диск» нажать вкладку «Сервис», там выбрать пункт «Выполнить дефрагментацию»;

4. В появившемся окне нажать кнопку «Анализ». Процедура анализа покажет состояние дисков и степень их фрагментированности, а также сообщит, стоит ли проводить дефрагментацию данного диска;

5. Нажмите кнопку «Дефрагментация» и ждите. Операция может продлиться достаточно долгое время. Ход процесса будет отражаться в окне программы, по окончании процедуры программа выдаст вам отчет о проделанной работе и состоянии диска.

Примечание:

Перед выполнением процедуры дефрагментации жесткого диска необходимо закрыть все работающие программы, желательно даже антивирусные.

### **Проверка жестких дисков на ошибки**

Утилита Проверка диска проверяет ваш жесткий диск на наличие ошибок и поврежденных секторов, а также исправляет их.

*Для чего это нужно?*

Структура данных на диске может быть нарушена по различным причинам: сбои и зависания программ, перепады электричества и прочее. Некоторые сбойные участки поврежлденного диска перестают читаться, данные на них теряются. Утилита проверка диска проверяет общую структуру данных, папок, таблиц размещения файлов, потерянные цепочки данных (кластеры) и устраняет найденные ошибки. Находит сбойные участки и переносит все не испорченные данные на исправные. Сами же сбойные участки помечает как поврежденные блоки (badblock), чтобы в дальнейшем предотвратить запись на них данных.

Проверку диска на ошибки рекомендуется проводить раз в неделю. Для этого:

1. Отключите все работающие программы.

2. «Мой компьютер», затем щелкнуть правой кнопкой на нужном диске;

3. В контекстном меню выбрать пункт «Свойства».

4. В возникшем окне «Свойства: Диск» на вкладке «Сервис» нужно выбрать пункт «Проверка диска на наличие ошибок».

5. В окне «Проверка диска» включите пункты «Автоматически исправлять системные ошибки» и «Восстанавливать поврежденные сектора».

6. Нажмите кнопку «Запуск» и наберитесь терпения, так как этот тест занимает много времени. Его невозможно остановить, и во время его проведения нельзя работать на компьютере.

## Примечание:

Если вы собираетесь проверить системный диск, то галочка в строке «Автоматически исправлять системные ошибки» вызовет сообщение, что система не может получить монопольного доступа к диску, и поэтому продолжит работу при следующем перезапуске системы. Соглашайтесь, перезагрузите компьютер и ждите, когда утилита проверит системный диск участок за участком.

## Создание диска аварийного восстановления

Создание диска аварийного восстановления системы - ещё один из способов вернуться к работоспособному состоянию системы и всех установленных на компьютере программ.

Чтобы создать такой диск, необходимо:

 $1<sub>1</sub>$ Войти в меню «Пуск» → «Все Программы» → «Служебные» → «Архивация данных»:

2. Возникнет окно «Мастер архивации и восстановления». Дальше нужно включить пункт «Всегда запускать в режиме мастера», затем нажать «Далее»;

 $\overline{3}$ . В окне «Мастера» включите пункт «Архивация файлов и параметров», затем нажмите «Далее»;

 $\mathbf{4}$ . Включите пункт «Всю информацию на данном компьютере», затем опять «Далее»;

5. В следующем окне выберите место сохранения созданного диска аварийного восстановления. Для этого нажмите кнопку «Обзор» и выберите диск для размещения архива;

6. В окне «Сохранить как» наберите имя архива и нажмите кнопку «Сохранить»  $\rightarrow$  «Далее»  $\rightarrow$  «Готово».

В окне «Ход архивации» можно наблюдать все этапы создания архива.

## Создание точки восстановления системы

Точка восстановления системы - это точка возврата к проверенному и работоспособному состоянию компьютера. При её создании формируется моментальный снимок системного реестра, а также создаются резервные копии других важных для правильной работы операционной системы файлов. Всё это дает возможность в случае критического сбоя компьютера вернуть систему к прошлому состоянию.

Обычно Windows сама создает точки восстановления каждый раз, когда в компьютере происходят какие-либо изменения. Но будет разумно и самому пользователю создавать такие точки перед тем, как установить новую программу или оборудование.

Чтобы создать точку восстановления системы, нужно:

Войти в меню «Пуск»  $\rightarrow$  «Все Программы»  $\rightarrow$  «Служебные»  $\rightarrow$  $1.$ «Восстановление системы»:

2. В окне «Восстановление системы» выбрать пункт «Создать точку восстановления», затем нажать «Далее»;

3. Возникнет окно «Восстановление системы», в нем нужно выбрать пункт «Создать точку восстановления» и нажать кнопку «Далее»;

4. В окне «Создание точки восстановления» будет предложено заполнить графу «Описание контрольной точки». Задайте такое имя этой точке, чтобы впоследствии было понятно, зачем вы ей создали (например, «Установка новой звуковой карты» или «Установка программы такой-то»), затем нажмите кнопку «Создать»;

5. В окне «Восстановление системы» появится надпись «Точка восстановления системы создана», а также дата её создания и наименование, на которые впоследствии можно будет ориентироваться, если придется восстанавливать систему возвратом к точке восстановления;

6. Нажмите кнопку «ОК» и выходите из программы.

## **Практическая работа Тема: Текстовый редактор Microsoft Word. Обработка текстовой информации**

**Цель:** выработать практические навыки использования систем проверки орфографии и грамматики, правильно оформлять документ в текстовом редакторе.

*Интегрированные пакеты программ* представляют собой набор нескольких программных продуктов, объединенных в единый удобный инструмент. Наиболее развитые из них включают в себя текстовый редактор, органайзер, электронную таблицу, СУБД, средства поддержки электронной почты, программу создания презентационной графики. Наиболее известный интегрированный пакет: *MicrosoftOffice.*

**MicrosoftOfficeWord** – текстовый редактор, позволяющий создавать и редактировать профессионально оформленные письма, статьи отчеты и брошюры;

## **Текстовый редактор MicrosoftWord**

Значительная доля времени современных персональных компьютеров расходуется на обработку разнообразной текстовой информации.

Обработку текстовой информации на компьютере обеспечивают пакеты прикладных программ - текстовые редакторы (текстовые процессоры). Текстовый процессор MicrosoftWord является одним из широко используемых.

Для запуска текстового процессора Word вы можете воспользоваться любым из стандартных способов, например, щелкнув кнопку

**Пуск→Всепрограммы→MicrosoftOffice→ MicrosoftOfficeWord** . Ярлык **Microsoft** OfficeWord.

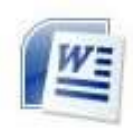

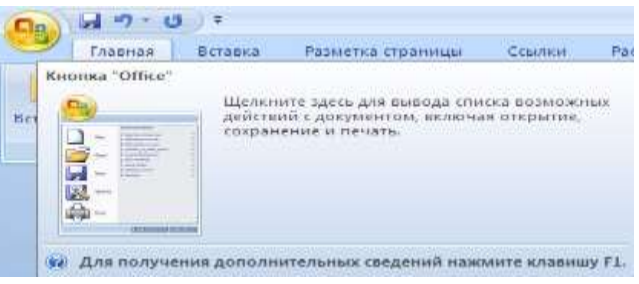

Иконка кнопки «Office»

Всю верхнюю часть окна занимает лента главного меню. Выбрав какой-либо его пункт, получаем в свое распоряжение необходимые инструменты, представленные в виде значков. Следует заметить, что добавить либо удалить значки на ленте главного меню не представляется возможным.

Кнопки меню сгруппированы по функциональным признакам. Например, Главное меню (панель **Главная**) состоит из следующих групп: Буфер обмена, Шрифт, Абзац, Стили, Редактирование. На панель вынесены наиболее часто используемые кнопки. Если нужной кнопки не оказывается на панели, то ее можно найти, нажав на небольшую стрелочку в правом нижнем углу определенной группы. При этом изначально показывается всплывающая подсказка, которая информирует о предназначении инструментов.

На рис. представлено диалоговое окно «Шрифт» которое можно открыть при щелчке по стрелки в правом углу группы Шрифт.

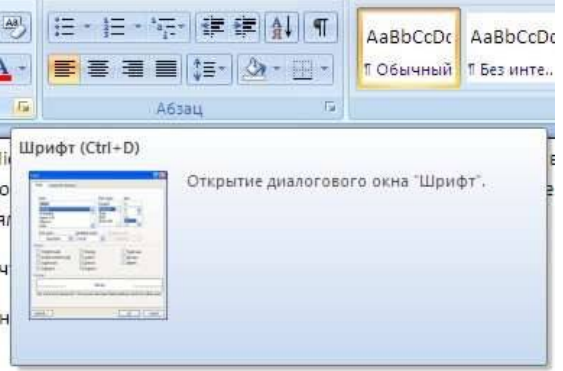

Диалоговое окно «Шрифт»

Всплывающие подсказки высвечиваются при наведении на любую кнопку меню, что значительно упрощает знакомство с меню.

### **Форматирование**

**Основные инструменты форматирования** размещены на ленте вкладки «Главная» Буфер обмена

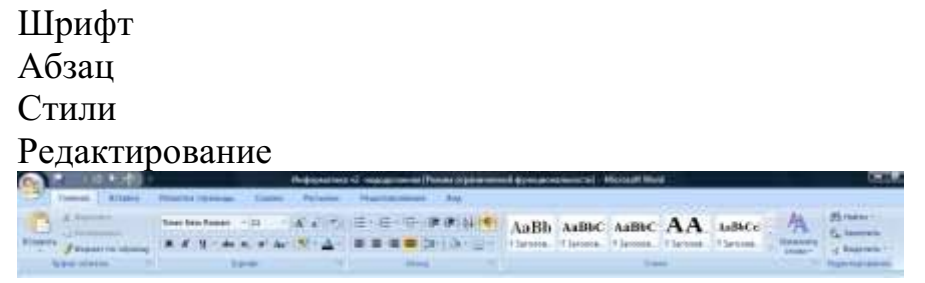

#### Окно кладки «Главная»

## **Буфер обмена**

На панели расположены четыре основные кнопки: Вставить, Вырезать, Копировать, Формат по образцу.

## **Шрифт**

С помощью инструментов группы Шрифт можно изменять размер, тип и начертание шрифта

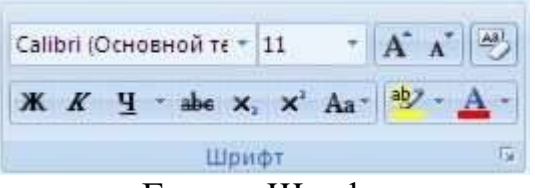

# Группа Шрифт

Если, все же, указанных кнопок форматирования недостаточно для выполнения задачи, при помощи окна «Шрифт» можно настроить дополнительные параметры форматирования

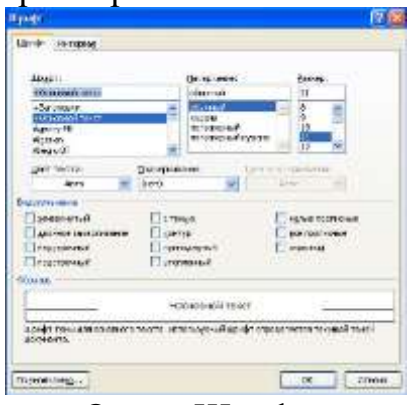

Окно «Шрифт»

### **Абзац**

Группа кнопок панели «Абзац» предназначена для абзацного форматирования. Но, сюда, же вошли и кнопки для работы с таблицами

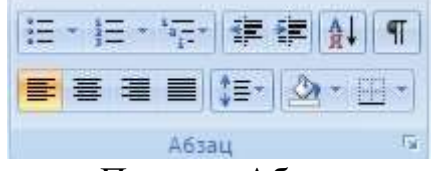

. Панель «Абзац»

Первые три выпадающих списка в верхнем ряду предназначены для работы с маркированными, нумерованными и многоуровневыми списками.

## **Редактирование**

Последняя панель Главного меню предназначена для быстрого поиска (замены) нужного фрагмента текста. Подробно останавливаться на ней нет смысла, т.к. все довольно понятно расписано в подсказках

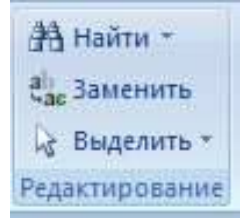

Word автоматически создает новый нумерованный список, когда абзац начинается с цифры «один» с точкой.

Задание 1.Освоение основных приемов работы в текстовом редакторе Word

Порядок выполнения работы:

MicrosoftWord,  $1_{\cdot}$ Запустите программу пользуясь меню  $\Pi$ <sub>v</sub>ck $\rightarrow$ Bcenporpammы $\rightarrow$ MicrosoftOffice $\rightarrow$ **MicrosoftOfficeWordили** щелкнуть по ярлыку MicrosoftOfficeWordесли он есть на рабочем столе. На экране появится окно программы Word. Изучите структуру и элементы окна. Для этого необходимо нажать комбинацию клавиш **Shift-F1** и при помощи курсора выделяйте нужные элементы.

2. Сверните и разверните окно программы.

 $\overline{3}$ . Создайте новый документ и затем сверните и разверните окно документа.

 $\overline{4}$ . Научитесь устанавливать и убирать панели инструментов и линейкупри помощи панели Вид ис помощью контекстного меню.

 $5<sub>1</sub>$ Установите Линейку (панель Вид).

Создайте новый документ. В заголовке окна программы появится 6. имя нового документа. Теперь в окне программы Wordoткрыто два документа: Создайте еще один новый документ. Научитесь переключаться между окнами документов и упорядочивать окна всех документов с помошью меню Окно.

7. Закройте окна всех документов.

Задание 2.Форматирование информации в текстовом редакторе Word 2007.

Создайте новый документ, содержащий текст представленный на рис. 132. Требования к оформлению данного документа приведены в таблицах  $10,11.$ 

Таблина 10

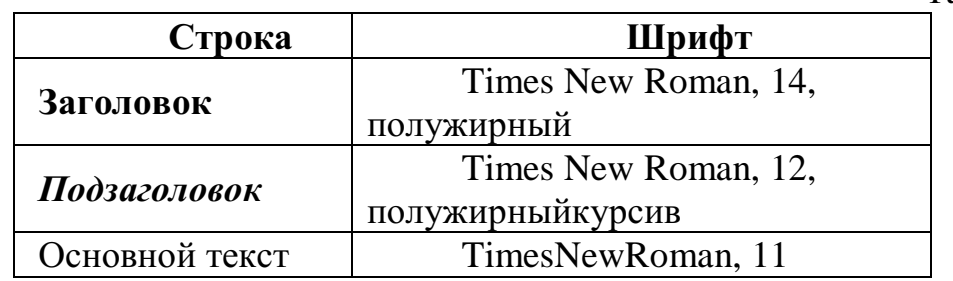

Таблица 11

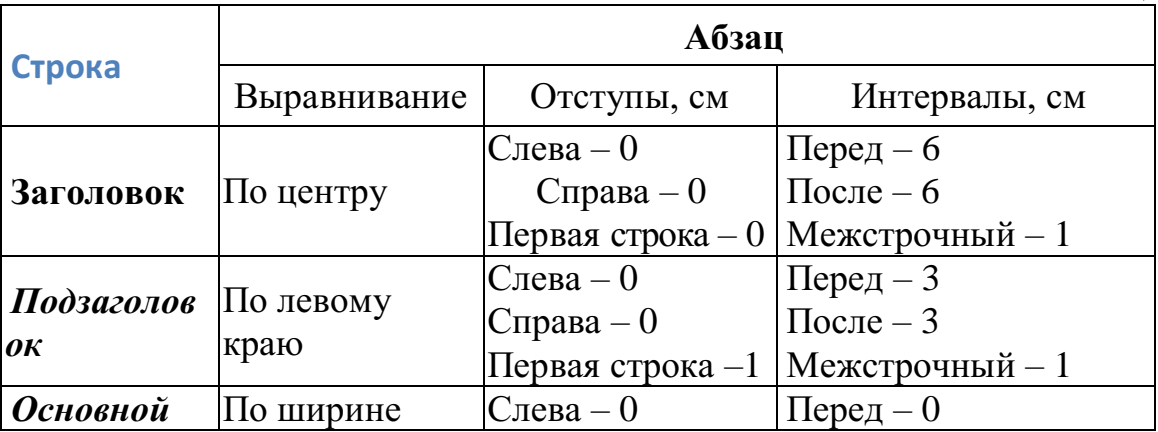

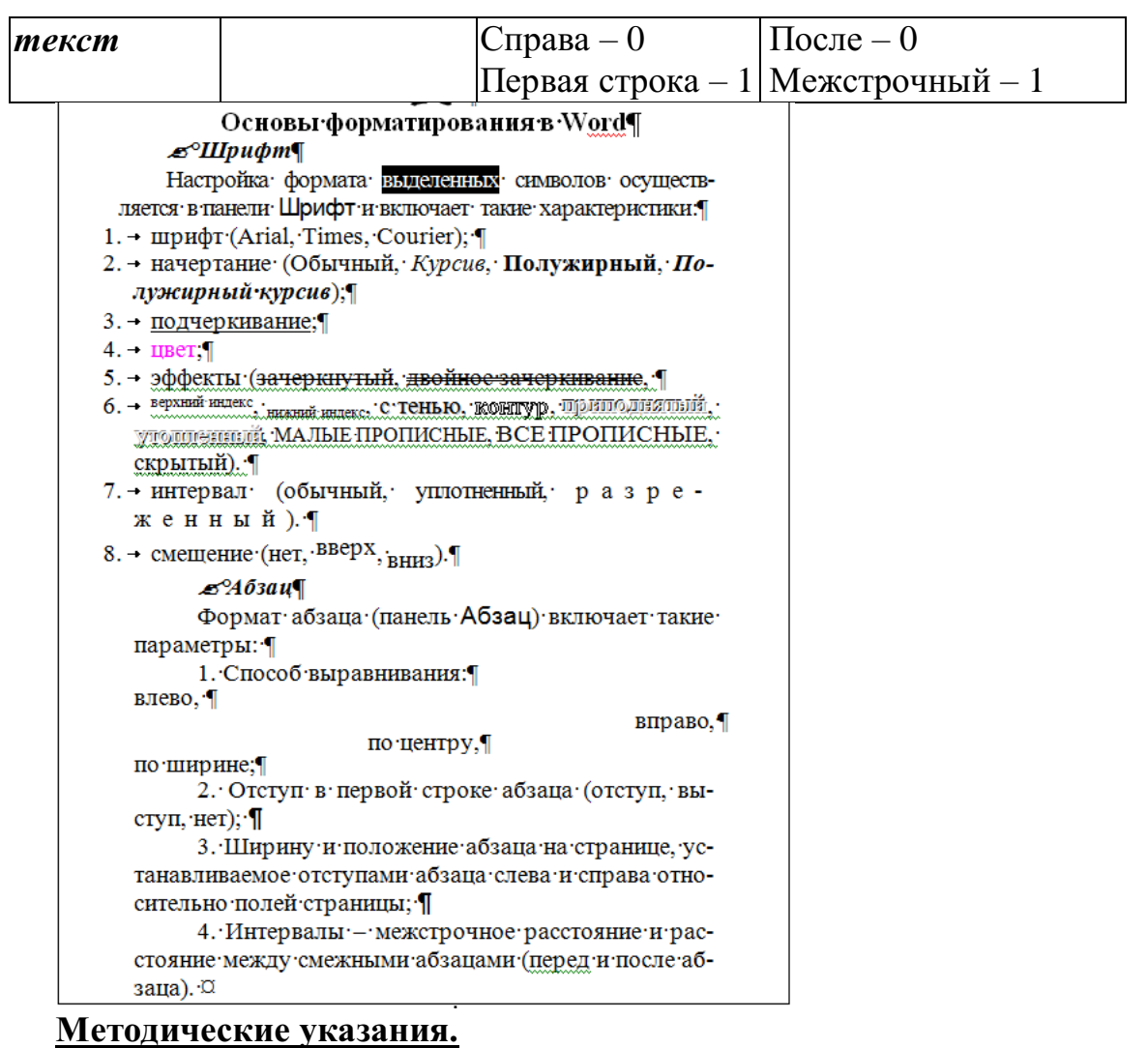

Для вставки специального символа "¶" примените команду *Вставка → Символ.* 

Для нумерации строк необходимо строки выделить и нажать на кнопку нумерация на панели *Абзац* (вкладка **Главная**).

Задайте следующие параметры страницы с помощью вкладки *Разметка страницы* меню *Параметры страницы*: левое – 3,5; правое – 2,5; верхнее  $-2$ ; нижнее  $-2$ .

Для вставки рисунка перенесите текущую позицию редактирования в начало текста и создайте новый абзац. Вставьте рисунок при помощи команды *Вставка → Рисунок*. Установите соответствующие размеры. Выполните команду контекстного меню *Формат объекта* и сбросьте флажок *Поверх текста* на вкладке *Положение*.

Для вставки рисунков в начале подзаголовков примените команду  $\n Bcmasea \rightarrow Cum<sub>607</sub>,$ выберите необходимый символ из группы Wingdings, вставьте и установите нужный размер его.

Сохраните документ в своей папке под именем "Задание № 2". Закройте документ и откройте его снова.

**Задание 3.** *Создание многоуровневого списка*

Создайте многоуровневый список, указанный ниже:

**Программное обеспечение ЭВМ.**

## **1. Операционные системы**

- 1.1. DOS
- 1.2. WINDOWSXP
- 1.3. WINDOWSNT
- 1.4. UNIX

# **2. Системы программирования**

- 2.1. BASIC
- 2.2. PASCAL
- 2.3. C++

# **3. Прикладные программы**

## **3.1. Текстовые процессоры**

- 3.1.1. WORD PAD
- 3.1.2. WORD
- 3.1.3. WORD PERFECT

# **3.2. Электронные таблицы**

- 3.2.1. EXСEL
- 3.2.2. LOTUS
- 3.2.3. QUATROPRO

# **3.3. Системы управления базами данных**

- 3.3.1. FOXPROX
- 3.3.2. ACCESS
- 3.3.3. ORACLE

# **Методические указания.**

Для построения этого списка наберите первую строку и выделите ее. На вкладке **Главная** в группе **Абзац** щелкните **Многоуровневыйсписок** и выберите нужный вид списка и нужную нумерацию. Установите курсор в конец первой строки и нажмите клавишу **Ввод**. Добавленная строка будет иметь тот же уровень вложенности, что и предыдущая. Для увеличения уровня вложенности нажмите клавишу **Tab** , для уменьшения – **Shift+Tab.** Последовательно наберите нужные строки, устанавливая нужный уровень вложенности. В случае, если уровень вложенности будет увеличиваться не последовательно, уменьшите размер табуляции по умолчанию до 0,5см.

Этот список можно построить и иначе. Для этого необходимо набрать только текст, нажимая в конце каждой строки клавишу **Enter.** Выделяя строки, находящиеся ниже первого уровня сдвигаем их вправо на одну или две позиции табулятора ( в зависимости уровня вложенности) с помощью кнопки**Увеличить отступ** на панели **Форматировани**е или с помощью клавиши **Tab**. Затем выделяем весь список и выполняем команду **Многоуровневыйсписок**. Выбираем нужную нумерацию и нажимаем кнопку **OK.** В случае, если уровень вложенности не будет нужным, уменьшите размер табуляции по умолчанию до 0,5см. повторите предыдущие действия.

Построить многоуровневый список можно и не используя табуляцию. В этом случае строки каждого уровня нужно набирать с помощью подчиненных стилей, например Заголовок 1, Заголовок 2, и заголовок 3.

## **Практическая работа**

**Тема: Создание текстового документа по профилю специальности. Цель занятия.** Изучение информационной технологии создания, сохранения и подготовки к печати документов MicrosoftWord.

**Задание** 1.1. Оформить приглашение по образцу *Порядок работы*

1. Откройте текстовый редактор MicrosoftWord.

2. Установите нужный вид экрана, например *Разметка страницы (Вид/Разметка страницы).*

3. Установите параметры страницы (размер бумаги — А4, ориентация — книжная, поля: верхнее — 2 см, левое — 2,5 см, нижнее — 1,5 см, правое — 1 см), используя команду *Файл/Параметры страницы* (вкладки *Поля* и *Размер бумаги)* (

4. Установите выравнивание — по центру, первая строка — отступ, междустрочный интервал — полуторный, используя команду *Формат/Абзац*  (вкладка *Отступы и интервалы)* 

5. Наберите текст, приведенный ниже (текст можно изменить и дополнить). В процессе набора текста меняйте начертание, размер шрифта (для заголовка — 16 пт, все прописные; для основного текста ■— 14 пт), типы выравнивания абзаца (по центру, по ширине, по левому краю), используя кнопки на панелях инструментов.

#### **Образец задания**

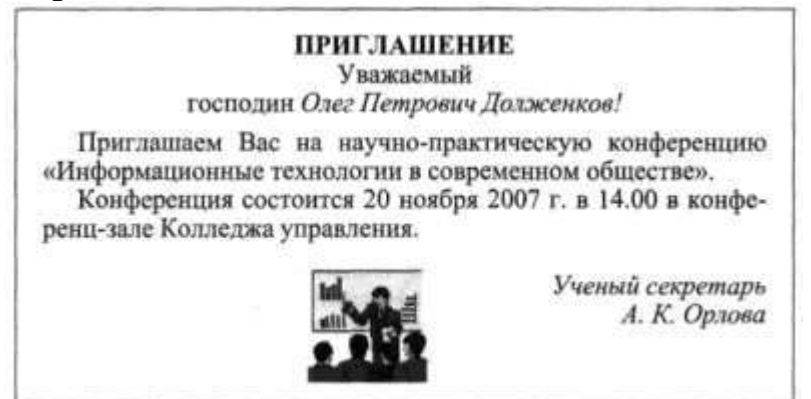

6. Заключите текст приглашения в рамку и произведите цветовую заливку. Для этого:

— выделите мышью весь текст приглашения;

— выполните команду *Формат/Границы и заливка;*

— на вкладке *Граница* установите параметры границ: тип — рамка;

ширина линии — 2,25 пт; применить — к абзацу; цвет линии — по вашему усмотрению

— на вкладке *Заливка* выберите цвет заливки;

— укажите условие применения заливки — применить к абзацу;

— нажмите кнопку *ОК.*

7. Вставьте рисунок в текст приглашения *(Вставка Рисунок/Картинки);* задайте положение текста относительно рисунка — перед текстом *(Формат/Рисунок/вкладш Положение/перед текстом)* (рис. 1.4).

8. Скопируйте типовое приглашение на лист дважды (выделите приглашение, *Правка/Копировать,* установите курсор на новую строку, *Правка/В ставить).*

9. Отредактируйте лист с полученными двумя приглашениями и подготовьте к печати *(Файл/Предварительный просмотр).*

10. Напечатайте приглашения (при наличии принтера), выполнив команду *Файл/Печать* и установив нужные параметры печати (число копий  $-1$ , страницы — текущая).

11. Сохраните файл в папку вашей группы, выполнив следующие действия:

— выполните команду *Файл/Сохранить как...;*

— в диалоговом окне*Сохранить как...* укажите имя диска, например С, и имя папки (например, *Мои документы/Номер группы);* введите имя файла: «Лаб.1.Приглашение»;

— нажмите кнопку*Сохранить.*

#### **Задание 1.2.** Оформить заявление по образцу

Краткая справка. Верхнюю часть заявления оформляйте в виде таблицы (2 столбца и 1 строка, тип линий — нет границ) или в виде надписи инструментами панели *Рисование.* Произведите выравнивание в ячейках по левому краю и по центру.

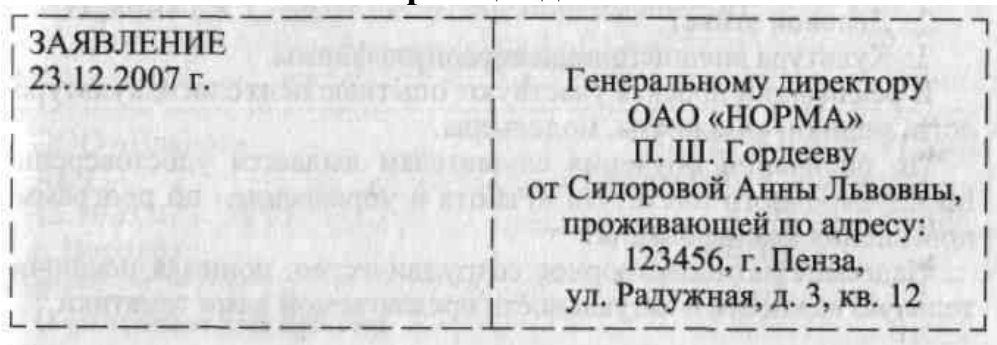

**Образец задания**

Прошу принять меня на работу на должность главного технолога.

(подпись) (А. Л. Сидорова)

#### **Дополнительные задания**

**Задание 1.3.** Оформить рекламное письмо по образцу

Краткая справка. Верхнюю часть рекламного письма оформляйте в виде таблицы (3 столбца и 2 строки, тип линий — нет границ, кроме разделительной линии между строками). Произведите выравнивание в ячейках таблицы: первая строка — по центру, вторая строка — по левому краю.

### **Образец задания**

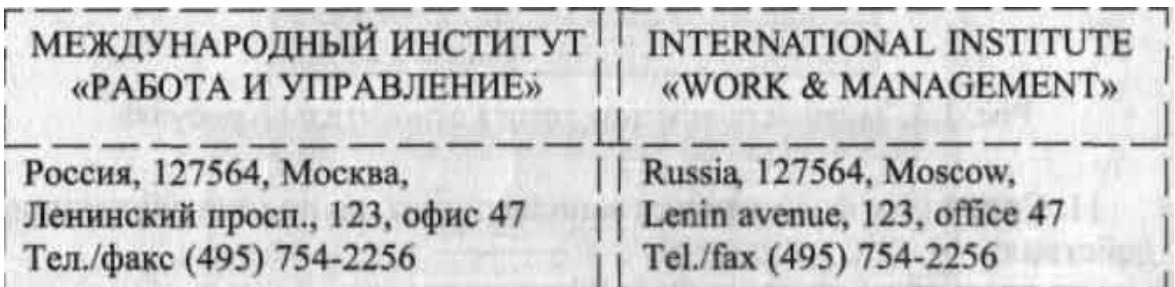

## РУКОВОДИТЕЛЯМ

фирм, предприятий, банков и страховых компаний Международный институт «Работа и управление» предлагает Вашему

вниманию и вниманию Ваших сотрудников программу «Имидж фирмы и управляющий персонал».

Цель программы: формирование положительного имиджа фирмы, приобретение сотрудниками фирмы коммуникативных и этикетных навыков.

Продолжительность курса — 20 ч.

Предлагаемая тематика:

1. Психология делового общения.

2. Деловой этикет.

3. Культура внешнего вида персонала фирмы.

В реализации проекта участвуют опытные психологи, культурологи, медики, визажисты, модельеры.

По окончании обучения слушателям выдается удостоверение Международного института «Работа и управление» по программе повышения квалификации.

Надеемся на плодотворное сотрудничество, понимая исключительную важность и актуальность предлагаемой нами тематики.

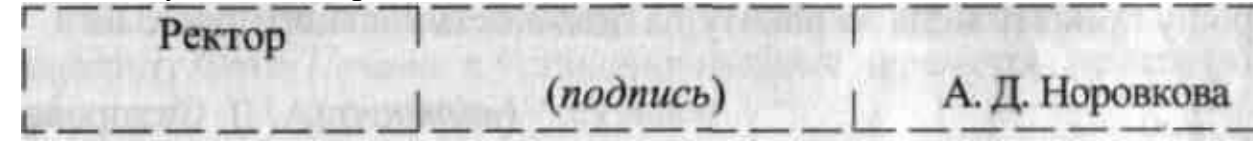

**Задание 1.4.** Оформить докладную записку по образцу

Краткая справка. Верхнюю часть докладной записки оформляйте в виде таблицы (2 столбца и 1 строка, тип линий — нет границ). Этот прием оформления позволит выполнить разное выравнивание в ячейках таблицы: в левой ячейке — по левому краю, в правой — по центру.

### **Образец задания**

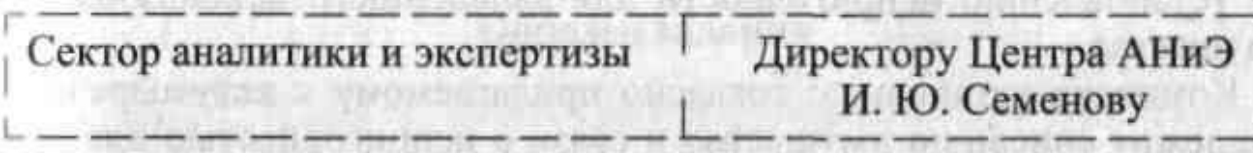

# ДОКЛАДНАЯ ЗАПИСКА

03.02.2017 г.

Сектор в установленные сроки не может завершить экспертизу проекта маркетингового исследования фирмы «Эврика» в связи с отсутствием полных сведений о финансовом состоянии фирмы.

Прошу дать указания сектору технической документации предоставить полные сведения по данной фирме.

Приложение: протокол о некомплектности технической документации фирмы «Эврика».

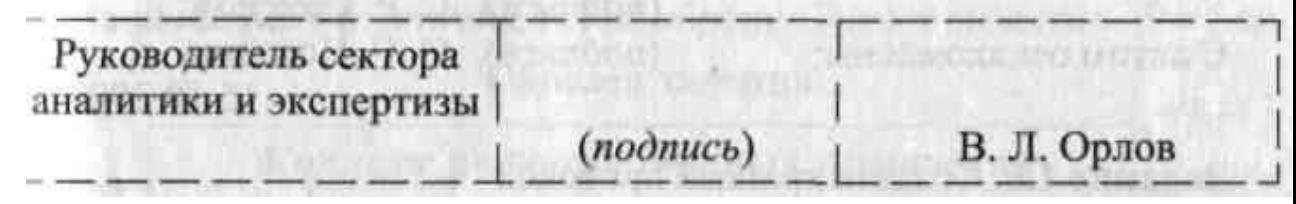

Примечание. После окончания работы закройте все открытые файлы, закройте окно текстового редактора MicrosoftWord, после чего завершите работу компьютера *(Пуск/Выключить компьютер).*

**Задание 1.5.** Создать акт о списании имущества **Образец задания**

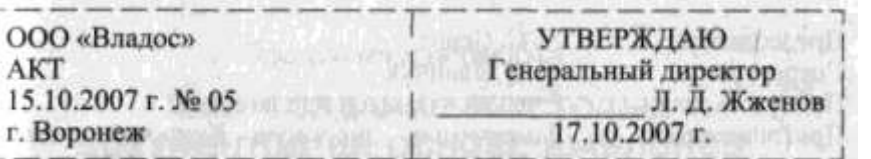

## **О списании имущества**

Основание: приказ генерального директора ООО «Владос» от 10.10.2007 г. №1 «О проведение инвентаризации»

Составлен комиссией в составе:

председатель: коммерческий директор С. Л. Рощина;

члены комиссии: 1. Главный бухгалтер Д. С. Кондрашова;

2. Начальник административно-хозяйственного отдела СР. Семенов; присутствовали: кладовщица О. Г. Ножкина.

В период с 11.10.2007 г. по 15.10.2007 г. комиссия провела работу по установлению непригодности для дальнейшего использования имущества.

Комиссия установила: согласно прилагаемому к акту перечню подлежит списанию имущество в связи с непригодностью для использования.

Акт составлен в трех экземплярах:

1 -й экземпляр — в бухгалтерию;

- 2-й экземпляр в административно-хозяйственный отдел;
- 3-й экземпляр в дело  $N_2$  1-03.

Приложение: на 3 л. в 1 экз.

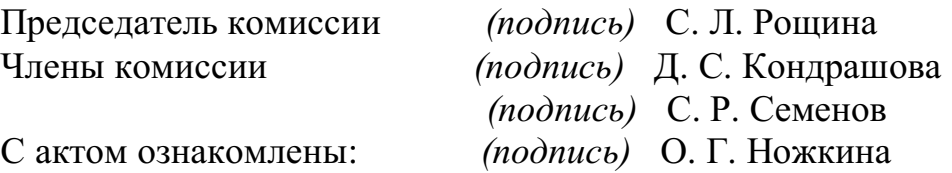

15.10.2007 г.

**Задание 1.6.** Создать краткий протокол **Образец задания** ОАО «Квантор»

ПРОТОКОЛ 24.09.2017 г. №7 г. Москва Заседания Совета директоров

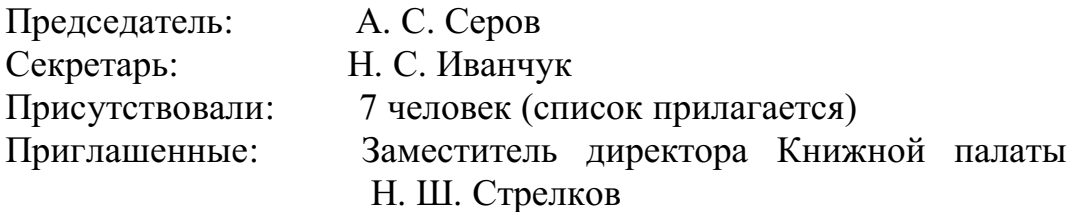

#### РАССМОТРЕННЫЕ ВОПРОСЫ:

1. Организационные вопросы.

2. О проекте иллюстрированного издания о деятельности фирмы. ПРИНЯТЫЕ РЕШЕНИЯ:

1. А. А. Сидорову подготовить проект штатного расписания на 2017 г.

2. Поручить члену научно-информационной комиссии К. С. Петрову согласовать проект издания с Книжной палатой.

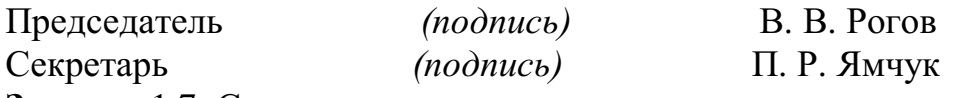

**Задание** 1.7. Создать справку личного характера

**Образец задания**

ОАО «Смена»

СПРАВКА №13

12.09.2017 г.

г. Ногинск

Солнцева Ольга Игоревна работает в должности ведущего специалиста ОАО «Смена».

Должностной оклад — 5820 р.

Справка выдана для представления по месту требования.

Начальник отдела кадров *(подпись)* Р. О. Снопов

**Задание** 1.8. Создать визитку по образцу. Размер визитки — 9 х 5 см **Образец задания**

## **Практическая работа**

## **Тема: Табличный процессор Microsoft Excel. Обработка табличной информации.**

Цель работы: познакомиться с вычислительными возможностями табличного процессора MS Excel, освоить работу с Мастером функций, научиться выполнять сложные расчеты.

#### *Общие сведения*

**Microsoft Excel –** табличный процессор, программа для создания и обработки электронных таблиц, позволяет выполнять вычисления, анализировать и визуализировать данные в электронных таблицах.

Для запуска текстового процессора Excel вы можете воспользоваться любым из стандартных способов, например, щелкнув кнопку **Пуск→Всепрограммы→MicrosoftOffice→ MicrosoftOfficeExcel**Ярлык

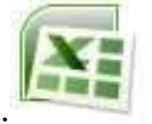

**Microsoft** OfficeExcel имеет вид.

Всю верхнюю часть стартового окна занимает лента главного меню

| <b>List</b>     | 開 ゆうびっ                   | $\bar{v}$                    |                      |                           |                                                        |  |                |                       |              | Книга1 - М |
|-----------------|--------------------------|------------------------------|----------------------|---------------------------|--------------------------------------------------------|--|----------------|-----------------------|--------------|------------|
| Главная         |                          | Вставка<br>Разметка страницы |                      |                           | Данные<br>Формулы                                      |  |                | Вид<br>Рецензирование |              |            |
|                 | $\frac{1}{2}$<br>Y.<br>Ë | Calibri                      | $+11$<br>$\star$ .   | $A^{\dagger} A^{\dagger}$ | $\equiv \equiv \frac{1}{2} \sqrt{2} \cdot \frac{1}{2}$ |  | d <sup>-</sup> | Общий                 |              | Ų          |
|                 | 电<br>Вставить            | $K$ $K$<br>Ч                 | $\Diamond$<br>開<br>× | $\mathbf{A}$              | 三重建建建                                                  |  | <b>国</b> 。     | 93<br>$\frac{6}{2}$   | 70.20<br>000 | $\Phi$     |
| Буфер обмена Га |                          | $\overline{12}$<br>Шрифт     |                      |                           | $\overline{12}$<br>Выравнивание                        |  |                | Число                 |              | 围          |
|                 | A1                       |                              | $f_x$                |                           |                                                        |  |                |                       |              |            |
|                 | A                        | $\, {\bf B}$                 | D<br>$\mathsf{C}$    | E                         | F                                                      |  | ${\mathsf G}$  | H                     |              |            |
| $\mathbf{1}$    |                          |                              |                      |                           |                                                        |  |                |                       |              |            |
| $\overline{2}$  |                          |                              |                      |                           |                                                        |  |                |                       |              |            |

Верхняя часть стартового окна

Кнопки меню сгруппированы по функциональным признакам. Например, Главное меню (панель **Главная**) состоит из следующих групп: **Буфер обмена, Шрифт, Выравнивание, Число Стили, Ячейки, Редактирование**. На панель вынесены наиболее часто используемые кнопки. Если нужной кнопки не оказывается на панели, то ее можно найти, нажав на небольшую стрелочку в правом нижнем углу определенной группы. При этом изначально показывается всплывающая подсказка, которая информирует о предназначении инструментов.

### *Рабочая книга*

Файл **Microsoft Excel** называется **рабочей книгой. Рабочая книга** состоит из **рабочих листов,** имена которых (**Лист1**, **Лист2**, …**)** выведены на ярлыках в нижней части окна рабочей книги

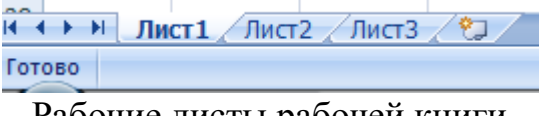

Рабочие листы рабочей книги

Щелкая по ярлыкам, можно переходить от листа к листу внутри рабочей книги. Для прокручивания ярлыков используются кнопки слева от горизонтальной координатной линейки:

переход к ярлыку первого листа;

#### переход к ярлыку предыдущего листа;

переход к ярлыку следующего листа;

переход к ярлыку последнего листа.

Рабочий лист Excelпредставляет собой таблицу, состоящую из 16384 столбцов и 1048576 строк. Столбцы именуются латинскими буквами, а строки – цифрами. Каждая ячейка таблицы имеет **адрес**, который состоит из имени строки и имени столбца. Например, если ячейка находится в столбце **F** и строке **7**, то она имеет адрес **F7**.

#### *Заполнение ячеек*

Для ввода данных в ячейку необходимо сделать ее активной и ввести данные с клавиатуры. Данные появятся в ячейке и в строке редактирования

| R1 |          |  | $\sqrt{f_x}$ 12345678 |  |  |
|----|----------|--|-----------------------|--|--|
|    |          |  |                       |  |  |
|    | 12345678 |  |                       |  |  |
|    |          |  |                       |  |  |

Ввод данных в ячейку

Для завершения ввода следует нажать **Enter** или одну из клавиш управления курсором. Процесс ввода данных закончится и активной станет соседняя ячейка.

#### *Создание новой рабочей книги*

Для создания новой рабочей книги следует в меню Кнопка «Оффис»

# выбрать команду **Создать.**

#### *Сообщения об ошибках*

Если формула в ячейке не может быть правильно вычислена, Microsoft Excel 2007 выводит в ячейку сообщение об ошибке. Если формула содержит ссылку на ячейку, которая содержит значения ошибки, то вместо этой формулы также будет выводиться сообщение об ошибке. Значение сообщений об ошибках следующее:

**####** – ширина ячейки не позволяет отобразить число в заданном формате;

**#ИМЯ?** – Microsoft Excel не смог распознать имя, использованное в формуле;

**#ДЕЛ/0!** – в формуле делается попытка деления на нуль;

**#ЧИСЛО!** – нарушены правила задания операторов, принятые в математике;

**#Н/Д** – такое сообщение может появиться, если в качестве аргумента задана ссылка на пустую ячейку;

**#ПУСТО!** – неверно указано пересечение двух областей, которые не имеют общих ячеек;

**#ССЫЛКА!** – в формуле задана ссылка на несуществующую ячейку; **#ЗНАЧ!** – использован недопустимый тип аргумента.

#### *Формат данныхФормат чисел*

Каждое число в таблице можно представить в разных форматах (с различным количеством десятичных позиций, незначащих нулей и пр.). Для изменения формата содержимого ячейки на вкладке **Главная** в панели **Ячейки** в меню **Формат** служит команда **Формат ячеек** которая вызывоет окно меню **Формат ячеек** 

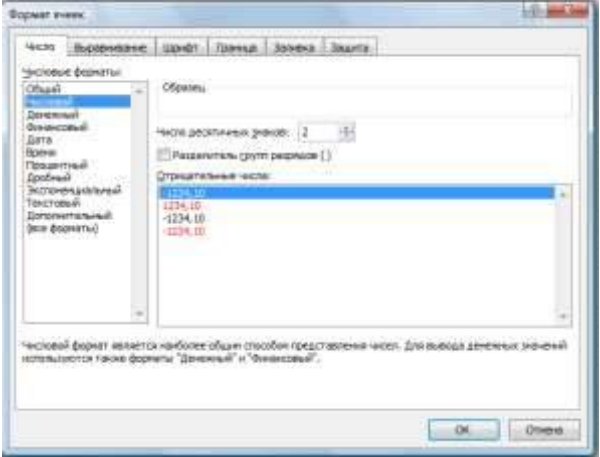

Окно меню **Формат ячеек** *Содержание работы* 

| ВЫРАВНИВАНИЕ   |       |    |  |
|----------------|-------|----|--|
| текста         | Текст | 55 |  |
| <b>B</b> Excel |       |    |  |

**Задание 1.***Ввод текстовых данных*

На листе 1 в диапазоне ячеек A1:E3 создайте копию, приведенной ниже таблицы.

#### **Методические указания.**

Введите необходимый текст в нескольких ячейках, предварительно объединив ячейки B1:B3, C1:C3, D1:D3, E1:E3, и расположите его различными способами в различных форматах.

Для объединения ячеек используйте панель **Выравнивание**кнопка**Объединить и поместить в центре** .

Для направления текста в ячейках нужно выбрать нужную

ориентациювкладки **Выравнивание.**

Для форматирования текста воспользуйтесь панелью **Шрифт**, для задания контура границ таблицы кнопкой **Граница**

**Задание 2.***Ввод предложения в ячейку*

Введите в одну ячейку A1 листа 2 предложение и отформатируйте следующим образом:

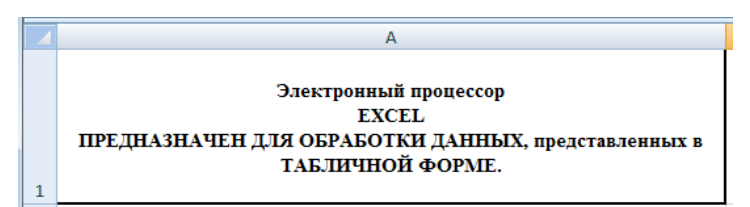

## **Методические указания.**

Для добавления новой строки в ячейку используется комбинация клавиш **ALT** + **ENTER**. Для расположения текста в ячейке в несколько строк также можно применить вкладку **Выравнивание** меню **Выравнивание** и установить флажок**Переносить по словам**.

**Задание 3.***Создание таблиц*.

На листе 3 постройте таблицу следующего вида:

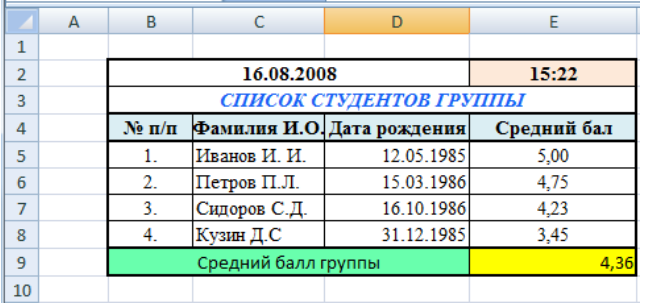

### **Методические указания.**

Чтобы вставить текущую дату в левую верхнею ячейку таблицы, нажмите клавиши **CTRL**+**SHIFT**+ **;**(**CTRL**+**SHIFT**+ **Ж).** 

Чтобы вставить текущее время, нажмите клавиши в правую верхнею ячейку таблицы **CTRL** +**; (CTRL** + **Ж**).

Чтобы вставить текущие дату и время, нажмите клавиши **CTRL** +**; (CTRL** + **Ж**), затем ПРОБЕЛ, а после этого — **CTRL** + **SHIFT** + **;**(**CTRL** + **SHIFT** + **Ж)**.

Для задания формата даты рождения **зайдите в Формат ячеек** и выберете на вкладке **Число** формат **Дата** и соответствующий заданию **Тип.**

Для задания границ воспользуйтесь кнопкой *Границы* на панели **Шрифт.**

Для задания заливки воспользуйтесь функциями панели **Шрифт**  $\left\langle \mathbf{\hat{a}}\right\rangle =\mathbf{A}$ 

При вводе числовых значений необходимо учитывать, что знак **точка** воспринимается как временной разделитель, а **запятая -** как числовой разделитель. Поэтому при вводе дробного числа в качестве разделителя необходимо использовать запятую (например 5,25).

Чтобы посчитать средний балл группы введите в ячейку Е9 формулу =СРЗНАЧ(E5:E8) и нажмите Enter

**Задание 4.***Ввод временных интервалов*

На листе 4 запишите:

1. в ячейки A1-A12 названия всех месяцев года, начиная с января.

Для этого введите первое название - **январь** и воспользоваться маркером автозаполнения (маленький квадратик, расположенный в правом нижнем углу активной ячейки или выделенной области). Протяните за

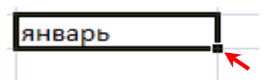

нижний правый угол ячейки:

2. в ячейки B1-В7 названия дней недели. Введите понедельник и протяните ячейку. **Задание 5***Ввод и заполнение числовых данных* На листе 5 :

1. Введите в ячейку С1 целое число 125,6. Скопируйте эту ячейку в ячейки C2, C3, С4, С5 и отобразите ячейку С1 в числовом формате, ячейку С2 в экспоненциальном, ячейку С3 в текстовом, ячейку С4 в формате дата, ячейку С5 в дробном формате;

2. Задайте формат ячейки С6 так, чтобы положительные числа отображались в ней зеленым, отрицательные - красным, нулевые – синим, а текстовая информация желтым цветом;

3. Заполните диапазон A1:A10 произвольными дробными числами и сделайте формат процентный;

4. Скопируйте диапазон A1:A10 в диапазон D1:D10, увеличив значения в два раза. Установите для нового диапазона дробный формат;

5. При помощи встроенного калькулятора вычислите среднее значение, количество чисел, количество значений и минимальное значение построенного диапазона А1:А10 и запишите эти значения в 15-ю строку.

## **Методические указания.**

Для задания формата отображения числа воспользуйтесь нужным форматом вкладки **Выравнивание** окна**Формат ячейки** вкладка **Число**.

При выделенном диапазоне чисел в строке состояние появляется значения калькулятора текущей функции. Изменить функцию калькулятора можно посредством вызова контекстного меню (правая кнопка мыши) для строки состояния.

**Задание 6.***Автозаполнение с использованием прогрессии* На листе 6 необходимо

1. Заполнить ячейки A1:A10 последовательными натуральными числами от 1 до 10

2. Заполнить диапазон В1:В10 последовательными нечетными числами от 1 до 19

3. Заполнить строку числами 2, 4, 8, 16,… (10 чисел)

4. Обменять местами содержимое ячеек диапазона A1:A10 с ячейками В1:В10.

### **Методические указания.**

Для заполнения чисел воспользуйтесь командой на панели Главная в вкладке **Редактирование** кнопка **Заполнить** команда

Окно **Прогрессия**

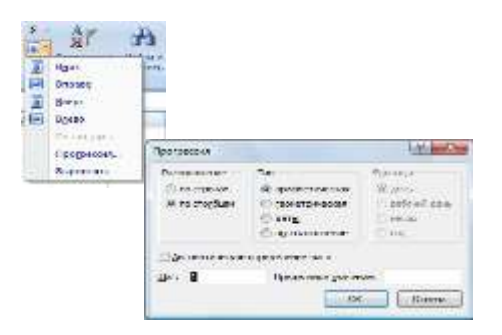

### Практическая работа Тема: Проведение расчётов в ЭТ по профилю специальности.

Цель: освоить основные операции по созданию, редактированию и оформлению электронных таблиц, построению графиков и диаграмм.

#### Общие сведения

#### Формулы, имена и массивы. Работа с формулами

Вычисления в таблицах выполняются с помощью формул. Формула может состоять из математических операторов, значений, ссылок на ячейку и имена функций. Результатом выполнения формулы есть некоторое новое значение, содержашееся в ячейке, где находится формула. Формула начинается со знака равенства «=«. В формуле могут использоваться арифметические операторы + - \* / Порядок вычислений определяется обычными математическими законами.

Примеры формул:  $=(A4+B8)^*C6$ , =F7\*C14+B12.

Константы - текстовые или числовые значения, которые вводятся в ячейку и не могут изменяться во время вычислений.

Ссылка на ячейку или группу ячеек - способ, которым указывается конкретная ячейка или несколько ячеек. Ссылка на отдельную ячейку - ее координаты. Значение пустой ячейки равно нулю.

Ссылки на ячейки бывают двух типов:

относительные - ячейки обозначаются относительным смешением от ячейки с формулой (например: F7).

абсолютные - ячейки обозначаются координатами ячеек в сочетании со знаком \$ (например: \$F\$7).

Комбинация предыдущих типов (например: F\$7).

При копировании формул относительные ссылки изменяются на размер перемещения.

Для обращения к группе ячеек используются специальные символы:

: (двоеточие) – формирует обращение к блоку ячеек. Через двоеточие указывается левая верхняя и правая нижняя ячейки блока. Например: С4:D6  $-$  обращение к ячейкам С4, С5, С6, D4, D5, D6.

; (точка с запятой) – обозначает объединение ячеек. Например, **D2:D4:D6:D8** – обращение к ячейкам **D2, D3, D4, D6, D7, D8.** 

Для ввода формулы в ячейку следует ввести знак '=' и формулу для вычисления. После нажатия клавиши **Enter** в ячейке появится результат вычисления. При выделении ячейки, содержащей формулу, формула появляется в строке редактирования.

#### **Функции**

Функциямив Microsoft Excel называют объединения нескольких вычислительных операций для решения определенной задачи. Функции в Microsoft Excel представляют собой формулы, которые имеют один или несколько аргументов. В качестве аргументов указываются числовые значения или адреса ячеек.

Например:

 $=$  CYMM(A5:A9) – сумма ячеек $A$ 5, A6, A7, A8, A9;  $=$ CP3HAY(G4:G6) – среднее значение ячеекG4, G5, G6. Функции могут входить одна в другую, например: =СУММ(F1:F20)ОКРУГЛ(СРЗНАЧ(Н4:Н8);2);

Для введения функции в ячейку необходимо:

выделить ячейку для формулы;

вызывать вкладку Формулы с помощью команды Вставить функцию f» вызвать Мастер функций

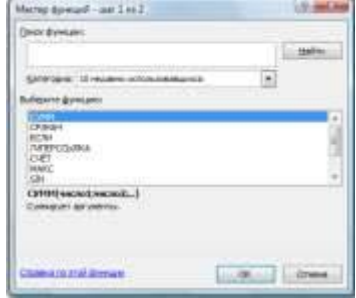

Мастер функций

в диалоговом окне Мастер функций выбрать тип функции в поле Категория, затем функцию в списке Выберите функцию;

- щелкнуть кнопку OK;
- Задание 1.Вычисления по формулам

Выполните вычисления по следующим формулам:

**A**= 
$$
4+3*x+2*x^2+x^3
$$
, **B**=  $\frac{x+y+z}{x \cdot y \cdot z}$ , **C**=  $\sqrt{\frac{1+x}{x \cdot y}}$ ,

считая заданными величины х, у, исоответственно в ячейках А3, В3 и С3

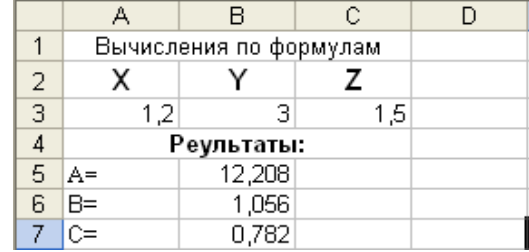

### Методические указания.

Введите в ячейки АЗ, ВЗ и СЗ конкретные значения переменных, например 1,2, 3,0 1.5 и присвоим этим ячейкам соответственно имена Х, Ү, Z. Для присвоения имен ячейкам используйте панель Формулы вкладку Определенные именакоманду Присвоить имя. В появившемся окне Создание имени (рис) задать Имя (переменную) и Диапазон (удалить предлагаемый диапазон и шелкнуть по нужной ячейке) и нажать ОК.

В ячейки А5, А6 и А7 введите поясняющий текст, а в ячейки В5, В6 и В7 соответствующие формулы. Например, для вычисления первого значения можно ввести формулу = 4+3\*X+2\*X^2+X^3. Однако, лучше провести вычисления по схеме Горнера, которая позволяет уменьшить число выполняемых операций. В этом случае формула примет вид  $=(X+2)*X+3)*X+4$ . Предложенные формулы используют в качестве операндов, созданные имена, что делает их похожими на соответствующие математически формулы. При необходимости, в формулах
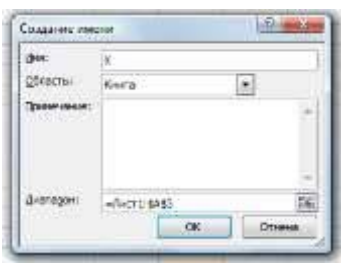

также можно использовать и ссылки на ячейки рабочей таблицы. В этом случае нужная формула имела бы вид:

 $=(A3+2)*A3+3)*A3+4.$ 

## **Задание 2.***Восточный календарь.*

Составитьэлектронную таблицу, определяющую по дате название года по восточному календарю.

#### **Методические указания.**

Составьте таблицу и заполните ее информацией.

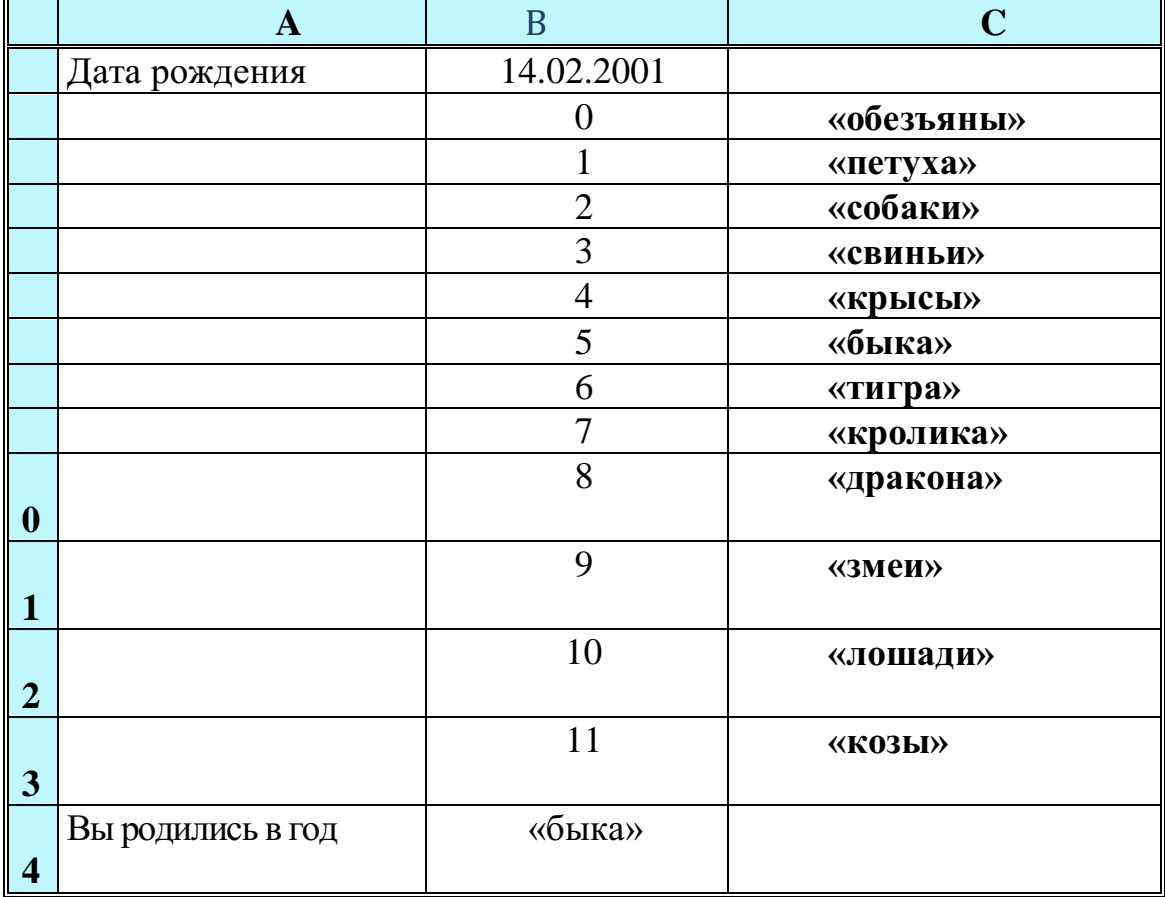

В клетку **B1** введитедату рождения, например, 14.02.2001, в клетку **B14**, в которой должно быть получено название года по восточному календарю, запишите формулу:

## **=ВПР(ОСТАТ(ГОД(B1);12);B2:C13;2)** *Диаграммы. Поиск информации в таблице*

*Цель:* освоить основные операции по созданию, редактированию и оформлению электронных таблиц, построению графиков и диаграмм.

#### *Общие сведения*

## *Создание диаграмм*

В MicrosoftExcel 2007 можно легко и быстро создавать диаграммы, а

также предусмотрен большой выбор типов создаваемых диаграмм.

**Диаграмма** – это представление данных таблицы в графическом виде, которое используется для анализа и сравнения данных. На диаграмме числовые данные ячеек изображаются в виде точек, линий, полос, столбиков, секторов и в другой форме. Группы элементов данных, отражающих содержимое ячеек одной строки или столбца на рабочем листе, составляют **рядданных.**

Для построения диаграмм на панели **Вставка** предусмотрена вкладка **Диаграммы** (рис. )

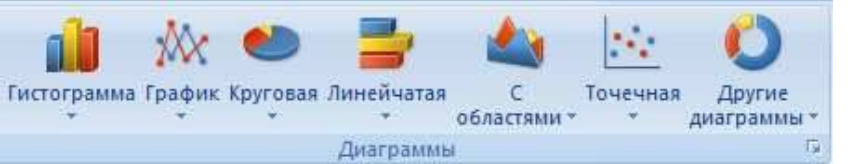

Вкладка **Диаграммы**

Для создания диаграммы необходимо:

 на рабочем листе выделить данные, по которым следует построить диаграмму, включая ячейки, содержащие имена категорий или рядов, которые будут использоваться в диаграмме;

Если выбрана только одна ячейка, в диаграмму будут автоматически включены все ячейки с данными, непосредственно примыкающие к данной ячейке. Если ячейки, данные которых следует включить в диаграмму, не входят в непрерывный диапазон, можно выбрать несмежные ячейки или диапазоны только в случае, если они расположены в форме прямоугольника. Можно также скрыть строки или столбцы, которые не следует изображать на диаграмме.

 в группе **Диаграммы** на вкладке **Вставка** выберите вид диаграммы и затем подвид диаграммы, который необходимо использовать. Если задержать указатель мыши на одном из видов или подвидов диаграммы, появится всплывающая подсказка с названием вида диаграммы.

 на рабочеемлисте появится внедренная диаграмма и при щелчке по ней появится панель работы с диаграммами

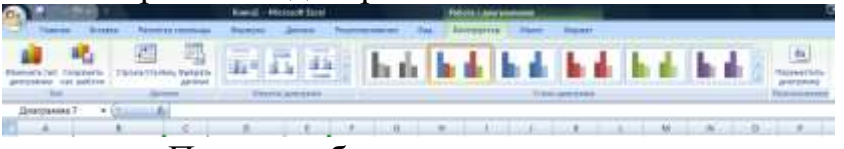

Панель работы с диограммами.

 для изменения диапазона данных представленных на диаграмме на вкладке **Данные** нужно щелкнуть по **Выбрать данные,** появится окно

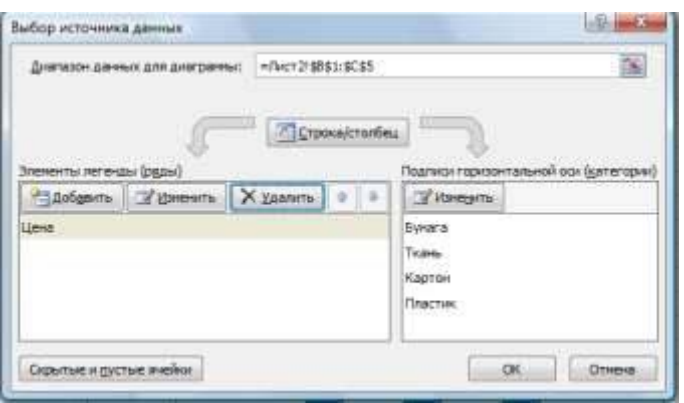

Окно **Выбор источника данных**

 после изменения изменения данных нажмите **ОК** появится редактированная диаграмма

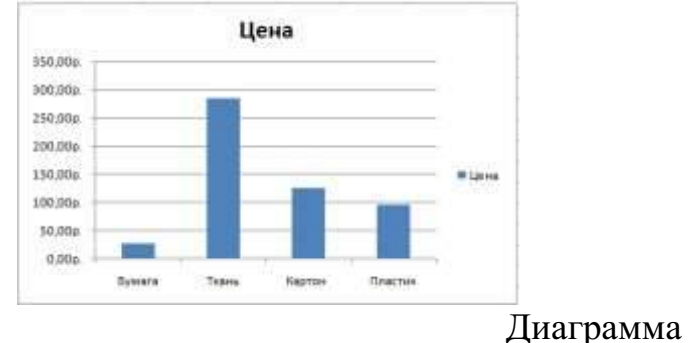

# **Задание 3 .***Построение гистограммы*

Составить таблицу расчета доходов фирмы в абсолютном и процентном отношении и диаграмму роста доходов на основе данных о доходах фирмы

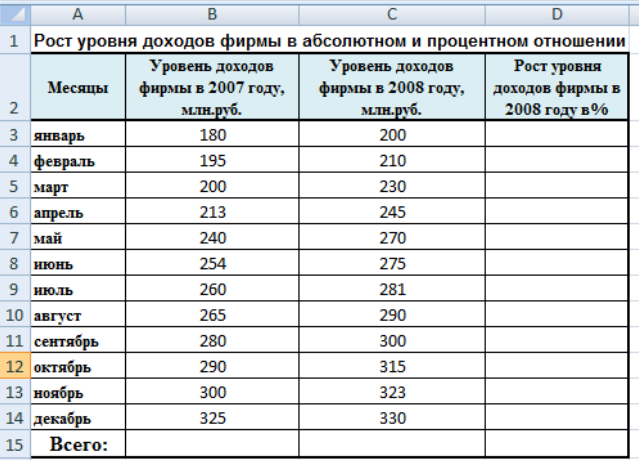

## **Методические указания.**

1. Составить таблицу расчета доходов фирмы: определить тип, размер и стиль шрифтов для заголовков строк и столбцов: TimesNewRomanCyr, размер 12, стиль полужирный; для остального текста - TimesNewRomanCyr, размер 10, стиль обычный;

2. Вычислить рост уровня доходов фирмы в процентном отношении в каждом месяце 2008 года по отношению к 2007 года (в 3-й столбец таблицы) по формуле **=((Ci-Вi)/ Вi)\*100%** где i – номер строки ячейки ( месяца графы)

3. Вычислить суммарный уровень доходов фирмы за 2007 и 2008 годы, результаты поместить в последней строке второго и третьего столбца соответственно;

4. Вычислить среднее значение роста уровня доходов в процентах, результат поместить в последней строке четвертого столбца;

5. Построить диаграмму зависимости уровня доходов фирмы за 2007 и 2008 годы по месяцам в виде гистограммы.

Используйте выделение нужного диапазона данных и на **панели Вставка → Диаграммы → Гистограмма → Гистограмма с группировкой**. В итоге получится график

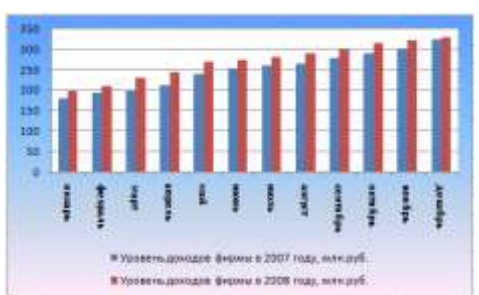

Для заливки фона щелкните правой клавишей по области фона, в появившееся меню нажмите на кнопку **Заливка** выберете**Градиентная заливка→ Другие градиентные заливки.** Появится окно **Формат области** 

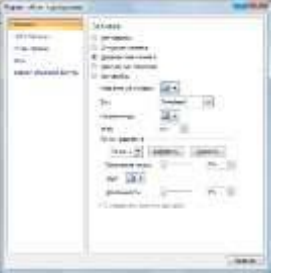

**диаграммы** (рис.).

В данном окне задайте **Название заголовка, Тип, Направление,** 

## **Угол, Прозрачность**.

6. Построить диаграмму зависимости уровня доходов фирмы в процентном отношении в виде линейного графика;

7. Построить совмещенную диаграмму по данным полученной таблицы (второй, третий и четвертый столбцы);

8. Рассмотреть другие типы диаграмм, освоить редактирование элементов диаграмм.

**Задание 4.***Построение круговой диаграммы*

Составить круговую диаграмму с отображением среднего балла по предметам на основании таблицы «Итоги экзаменационной сессии».

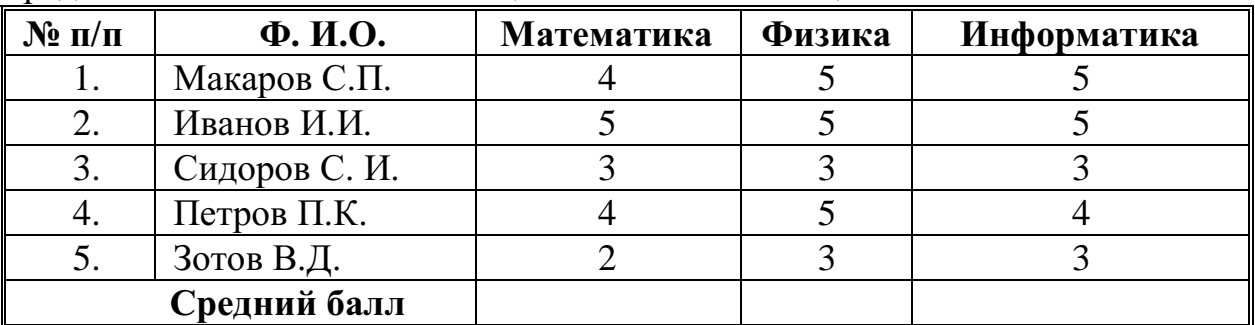

Задание 3.Построение графика тригонометрической функции

Построить график функции y=sinx. Значение аргумента х выбрать в пределах от  $-6$  до 6 с шагом 0.5.

#### Методические указания.

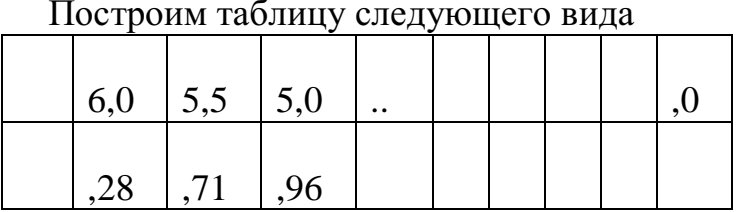

Для чего заполним значениями строку Х путем протягивания. В строку Y вставим формулу = Sin(B2) и протянем до конца таблицы.

Затем выделим построенный диапазон. Выберем тип диаграммы график.

## Практическая работа

#### Тема: Использование программы ПОДГОТОВКИ презентаций **Microsoft Power Point**

Цель: Приобретение навыков создания слайдовой презентации.

В тех случаях, когда необходимо привлечь внимание к какой-либо проблеме, товару или услуге, убедить в необходимости сделать что-то, обучить кого-то, разъяснить цели и задачи, продемонстрировать результаты проделанной работы или наоборот наметить планы на будущее, используют презентации. Они бывают разные: стенды, слайды, диаграммы, служебные записки, доклады, диссертации и т.п.

Современные мультимедиа предоставляют богатые средства возможности не только по созданию сюжета будущей презентации, но и по созданию или внесению  $\overline{B}$ Hee высококачественной графики видеоизображения, звукового сопровождения, анимации и спецэффектов.

Все презентации по типу можно разделить на следующие группы.

Линейные презентации. В них материал расположен «по порядку» начало — продолжение — завершение. Этот тип применяется для торговых презентаций, связанных с представлением нового товара или услуги, или для представления материала в обучающей презентации по новой теме, когда важно последовательно выделить основные аспекты.

Презентации со сценариями предполагают показ слайдов, снабженных анимированными объектами, видеоматериалом и звуковым сопровождением, а также спецэффектами.

Интерактивные презентации, выполняемые ПОЛ управлением пользователя, предполагают возможность получить данные презентации с разной степенью детализации и подготовленности потребителя к ее восприятию. Интерактивные презентации построены на диалоге между компьютером и человеком, с предоставлением последнему возможностей самому определять нужную ему информацию и пути ее нахождения. Все интерактивные презентации управляются событиями, т.е. нажатием клавиши, подведением курсора на определенный экранный объект. В ответ на это событие программа презентации выполняет соответствующее действие. Такого рода презентации позволяют адаптировать информацию для широкой и разнообразной аудитории.

Непрерывные презентации — это своеобразные рекламные ролики. Они представляют собой завершенные информационные продукты, широко используемые на различного рода экспозициях.

#### Этапы и средства создания презентаций

В процессе создания презентаций можно выделить три этапа:

1. Планирование презентации

На первом этапе необходимо определить и составить список ключевых вопросов и изучить материал создаваемой презентации. Лля этого целесообразно собрать первичную информацию, провести собеседование с заинтересованными в презентации лицами, выяснить целевую группу, на которую будет ориентирована презентация. Содержание презентации должно зависеть от целей докладчика, интереса и уровня знаний аудитории. Целесообразно определить основные моменты доклада, которые необходимо донести до слушателей.

На основе полученной информации и ее анализа следует выбрать тип будущей презентации — со сценарием, интерактивная или непрерывная. Далее разработать максимально подробную схему презентации в виде последовательности кадров — «раскадровку». Это позволит первоначально оценить логичность изложения материала и выявить пробелы в схеме. Созданная схема обрастает сценарием,  $\mathbf{B}$ котором каждому кадру соответствует отобранный и проверенный материал.

2. Создание презентации

Этот этап связан с подбором специальных программных  $\mathbf{M}$ вспомогательных средств для реализации сценария, а также представлением сценария в виде последовательности слайдов.

3. Проведение презентации

Большинство презентаций проходит под управлением докладчика.

проведения Имеется множество программ ДЛЯ создания  $\boldsymbol{\mathrm{M}}$ мультимедийных презентаций в среде Windows, например PowerPoint, Action!, Animation Works Interactive, Compel, Multimedia ToolBook.

Все перечисленные программы позволяют создавать презентации с элементами анимации, звуковым сопровождением, возможность взаимодействия с пользователем.

Обшие сведения о программе подготовки презентаций MS **PowerPoint** 

В MS Office существует программа, позволяющая придать презентации необходимый эффектный внешний вид. С ее помощью можно создавать и отображать наборы слайдов, в которых текст сочетается с графическими объектами, звуком, фотографиями, картинками, видео и анимационными

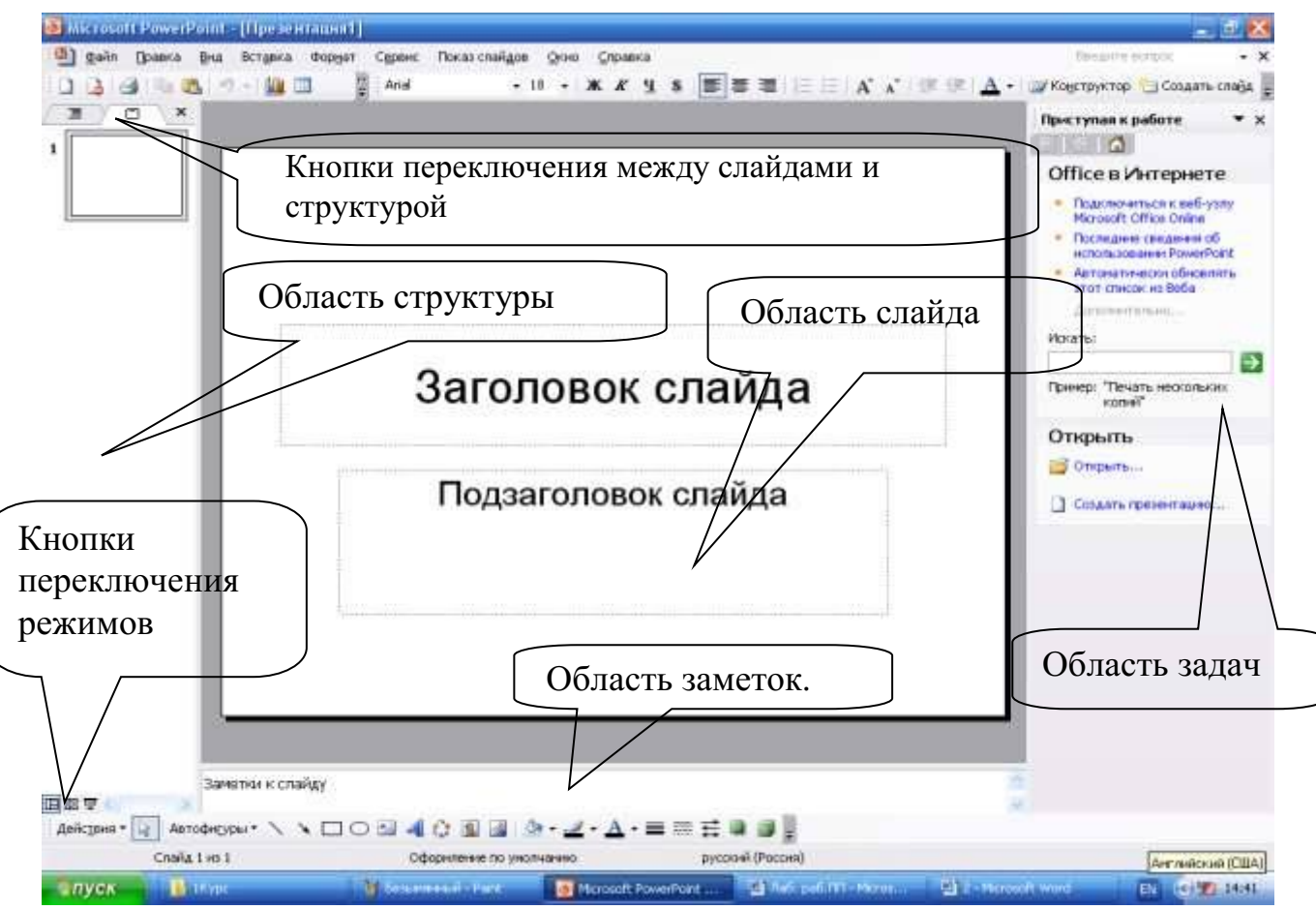

Рисунок 14.1 - Структура окна PowerPoint

эффектами. Презентации можно представлять в электронном виде и распространять через Интернет.

Запуск программы можно осуществлять множеством способов, например *Пуск — Программы — Microsoft PowerPoint.*

Структура окна PowerPoint аналогична структуре любого окна Windows-приложения (см. рис.14.1).

Для удобства работы над презентациями существуют разные режимы. Для быстрого переключения режимов служат кнопки в левом нижнем углу окна.

В *обычном* режиме отображаются три области: структуры, слайда и заметок. Этот режим позволяет одновременно работать над всеми аспектами презентации. Размеры областей можно изменять, перетаскивая их границы. Предназначен этот режим для работы с отдельными слайдами.

В обычном режиме можно работать со слайдами или со структурой. Во втором случае отображает те же три области, но в других пропорциях: области структуры отводится большая часть окна. Заголовки слайдов и текст в них отображаются в виде иерархической структуры, напоминающей

оглавление книги. Этим режимом удобно пользоваться для приведения в порядок всего замысла презентации. В области слайда отображается каждый слайд с учетом форматирования. Область заметок служит для заметок докладчика.

В режиме *сортировщика* слайдов на экране в миниатюре отображаются сразу все слайды презентации. Это упрощает добавление, удаление и перемещение слайдов, задание времени показа слайдов и выбор способов смены слайдов. Кроме того, можно просматривать анимацию на нескольких слайдах, выделив требуемые слайды и выбрав команду *Просмотр анимации.*

*Режим показа* слайдов используется для просмотра промежуточных этапов работы и готовой презентации. В этом режиме можно увидеть и услышать включенные в презентацию визуальные и звуковые эффекты.

#### **Способы создания и сохранения презентации**

Презентации можно создавать разными способами (рис. 14.2).

1. С помощью *Мастера Автосодержания.*  Эта программа, получая от пользователя ответы на последовательно задаваемые вопросы, создает презентацию требуемого содержания и дизайна на основе имеющихся в ее памяти образцов. Выполняется команда *Файл — Создать — Создание — Из Мастера Автосодержания,* а далее нужно следовать указаниям Мастера. Будет открыт образец презентации, в который можно добавлять собственные текст и рисунки.

2. Используя шаблоны презентаций. Различают шаблоны двух типов: шаблоны стандартных презентаций и шаблоны

оформления. Их можно комбинировать, они являются взаимодополняющими. Выбор шаблона осуществляется

Рисунок 14.2

командой *Файл — Создать — Создание — Из шаблона оформления* или *Файл — Создать — Создание из имеющейся презентации Общие шаблоны.* Просматривая список предлагаемых образцов, можно подобрать подходящий вариант шаблона.

С помощью полосы прокрутки просматриваются все варианты макетов. Многие из них содержат пустые рамки для заголовков, обычного текста и маркированных списков. Наиболее простым способом вставки текста является его ввод в пустые рамки на слайде — местозаполнители — это шаблоны внутри шаблонов, окруженные штриховым контуром. Они используют определенный шрифт и форматирование, а содержащийся в них текст заменяется текстом пользователя: для этого нужно выделить текст местозаполнителя, набрать свой текст, щелкнуть мышью вне контура.

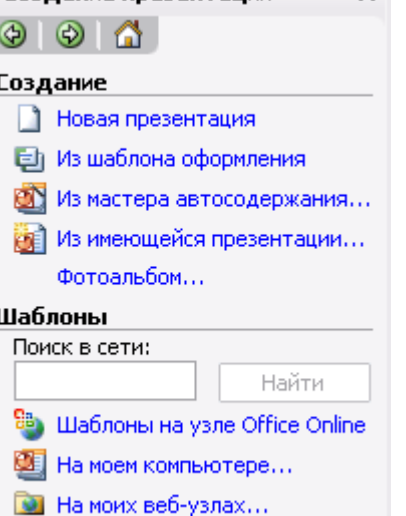

Создание презентации

 $\star \times$ 

Местозаполнитель можно переместить, изменить его размеры (мышью за границы), подогнать его размеры по тексту.

3. С помощью пустой презентации, не имеющей ни содержания, ни дизайна.

Презентацию (новую или сохранявшуюся ранее) можно сохранить в ходе работы над ней. Также можно сохранить копию презентации под другим именем или в другом месте. Любую презентацию можно сохранить в формате HTML, позволяющем просматривать и использовать ее в Интернете. Наконец, презентацию можно сохранить для дальнейшего открытия ее в режиме показа слайдов *(Файл — Сохранить как).* В этом случае файл презентации будет иметь расширение .РРТ.

## **Редактирование презентации. Работа со слайдами**

ВСТАВКА СЛАЙДОВ

Вставка новых слайдов производится командой *Вставка — Новый слайд* или с помощью кнопки *Создать слайд* панели инструментов Стандартная. В предлагаемом окне (см. рис. 14.3) с вариантами авторазметки слайдов с помощью полосы прокрутки можно выбрать подходящий.

КОПИРОВАНИЕ И ПЕРЕМЕЩЕНИЕ СЛАЙДОВ

Для того чтобы скопировать слайд, его нужно выделить в режиме сортировщика или в режиме структуры и выполнить команду *Копировать,* вызванную любым образом.

Перемещение слайдов в рамках презентации осуществляется в режиме сортировщика с помощью технологии «drag-and-drop» путем перетаскивания слайда мышью в нужную позицию.

## ДУБЛИРОВАНИЕ СЛАЙДОВ

Можно продублировать слайд. Технология дублирования слайдов:

 выделить слайд в режиме структуры или отобразить его в режиме слайдов;

 *Вставка — Дублировать слайд* (дубль появится сразу после выделенного слайда);

 в режиме сортировщика перетащить слайд в нужное место. УДАЛЕНИЕ СЛАЙДОВ

Для удаления слайда его нужно выделить в режиме сортировщика и нажать клавишу DEL. Кроме того, можно выполнить команду *Правка — Удалить слайд.* Для удаления нескольких слайдов одновременно нужно в

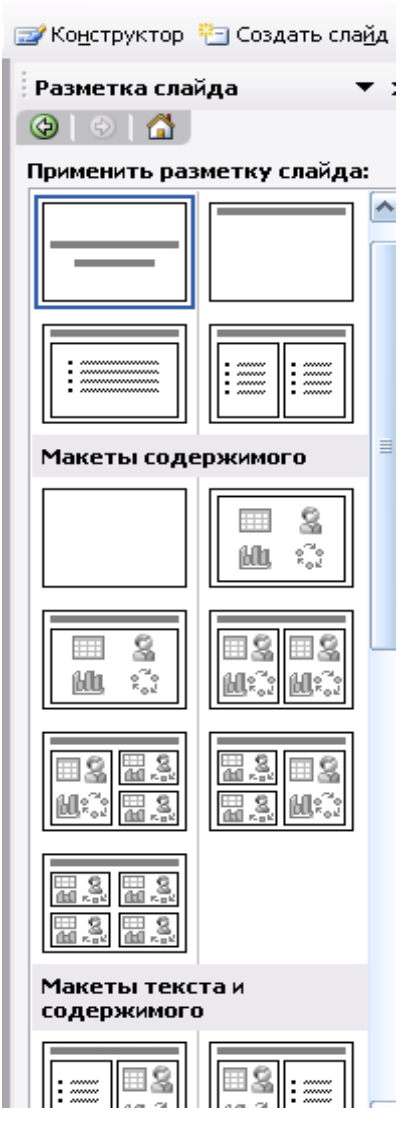

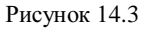

режиме сортировщика слайдов или структуры, удерживая клавишу SHIFT, поочередно выделить все удаляемые слайды и выполнить команду *Удалить слайд.*

## ИЗМЕНЕНИЕ ПОРЯДКА СЛАЙДОВ В ПРЕЗЕНТАЦИИ

Изменить структуру презентации можно следующими способами: переместить любой абзац в другое место мышью в режиме структуры или с помощью инструментов *Вверх/Вниз* или *Повысить уровень/Понизить уровень.*

Установить другой порядок следования слайдов в режиме структуры можно путем перетаскивания за значок, полностью выделенного слайда.

Можно изменить порядок следования слайда в режиме Сортировщика, перетащив его мышью в нужное место и наблюдая за вертикальной черной чертой.

СКРЫТИЕ СЛАЙДОВ

В некоторых слайдах присутствует информация, которую можно включить в презентацию как бы «на всякий случай», если понадобится обсудить вопрос. Кроме того, встречаются ситуации, когда схожие презентации предназначаются для различных аудиторий.

Скрытие слайда можно осуществить в режиме сортировщика путем выделения нужного слайда и использования кнопки *Скрыть слайд*  панели инструментов *Сортировщик слайдов.* Скрытый слайд будет отмечен перечеркнутым номером в режиме сортировщика. Воспроизведение такого слайда возможно только по указанию докладчика.

## ДУБЛИРОВАНИЕ ОБЪЕКТОВ

Работая со слайдом, можно дублировать объекты. Из множества

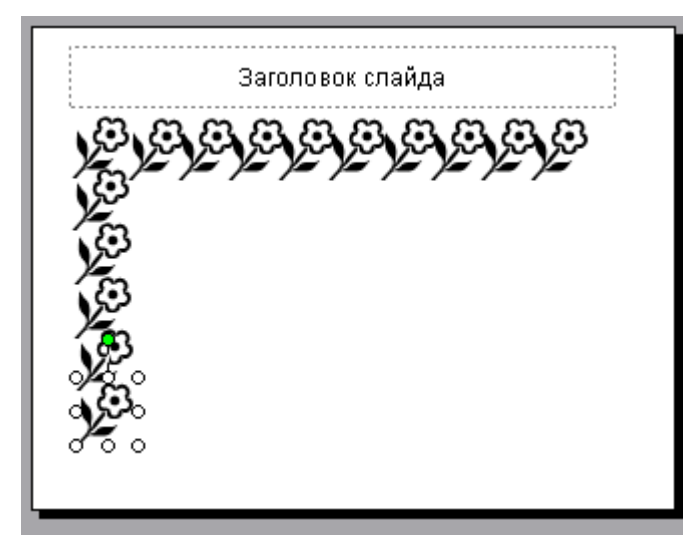

дубликатов можно делать массивы и шлейфы (рис. 14.4).

Для создания нескольких дубликатов с одинаковыми интервалами между ними нужно выполнить следующие действия: выбрать объект для дублирования, *Правка — Дублировать,* перетащить дубликат на нужное место, снова выбрать команду *Дублировать.*  Новые дубликаты будут располагаться на одинаковом

Рисунок 14.4

расстоянии от исходного

объекта.

Чтобы добиться эффекта перспективы, можно создавать дубликаты с наложением и изменением масштаба.

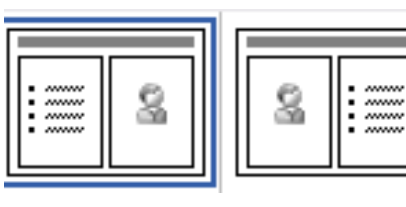

Рисунок 14.5

## **Вставка и форматирование объектов в слайдах**

Картинки оживляют презентацию, делая ее более привлекательной. В PowerPoint есть библиотека (свыше 1000) картинок по широкому диапазону тем. Вставить картинку можно, если выбрать при создании слайда соответствующую авторазметку (рис. 14.5). Двойной щелчок на местозаполнителе картинки запустит MS Clip Gallery. Если был выбран пустой слайд, то его можно переразметить, выполнив команду *Формат — Разметка слайда.* Изменить размеры и местоположение картинки можно мышью.

Можно вставить картинку инструментом *Добавить Картинку.* Для изменения картинки используется панель инструментов *Настройка изображения.*

## ФИГУРНЫЙ ТЕКСТ

Вставка фигурного текста с помощью программы WordArt осуществляется в режиме слайдов путем нажатия на кнопку *Добавить объект WordArt на* панели инструментов *Рисование,* если ее не видно, то нужно выполнить команду *Вид — Панели инструментов — Рисование.* 

Отформатировать его по своему вкусу можно с помощью панели инструментов WordArt. Можно изменить: текст, стиль, цвета, линии, размер, положение, форму, угол поворота, направление текста по вертикали или горизонтали, шрифт, фон, цвета, размер.

## ТАБЛИЦЫ

Таблицы удобно использовать для показа тенденций и связей между группами данных. С точки зрения восприятия информации, включаемой в таблицы, не следует делать их более 2—3 столбцов и 3—4 строк. Таблицы можно создавать разными способами.

Вставить в слайд таблицу можно командой *Вставка таблицы* или *Вставка — Создать слайд —* авторазметка с изображением таблицы, кнопка *Добавить таблицу,* инструмент для создания таблиц *Нарисовать таблицу.* Он позволяет рисовать таблицу как будто бы карандашом.

## ДИАГРАММЫ

Диаграммы можно поместить в слайд разными способами: если дважды щелкнуть пустую рамку диаграммы в слайде с соответствующей разметкой или нажать кнопку *Добавить диаграмму*. на экране появится диаграмма MS Graph и таблица связанных с ней данных. В презентацию можно вставить диаграмму из Excel.

## ГРАФИЧЕСКИЕ ОБЪЕКТЫ

Графические объекты могут быть созданы непосредственно с помощью панели *Рисование (Автофигуры, Линии, Повернуть/Отразить).*

Форматирование и изменение графических объектов можно осуществить командами *Действия.* С помощью этого же меню можно послойно расположить изображения.

ОРГАНИЗАЦИОННЫЕ ДИАГРАММЫ

Организационные диаграммы вставляются с помощью программы Organization Chart. Организационную диаграмму можно вставить в слайд таким образом: *Вставка — Создать слайд.* Далее выбрать вариант авторазметки с организационной диаграммой (рис. 14.6).

Двойной щелчок на значке диаграммы вызывает программу MS Organization Chart.

Другой способ: команда *Вставка — Организационная диаграмма.*  Появляется окно *Библиотека диаграмм,* в котором можно выбрать нужный вид (рис. 14.7). Рисунок 14.6

Чтобы настроить структуру и форму диаграммы, нужно воспользоваться командами контекстного меню.

*Упражнение 1. Разработка презентации. Применение шаблонов дизайна. Демонстрация.*

В качестве темы презентации возьмем электронную иллюстрацию выступления, касающегося структуры построения курса лекций по изучению Microsoft Office.

РАЗРАБОТКА ПРЕЗЕНТАЦИИ

Для начала нужно сформулировать тему будущей презентации, ориентировочно определить количество слайдов и их структуру. Продумать варианты оформления слайдов.

Подготовим шесть слайдов.

На первом отразим название курса и его продолжительность (титульный лист презентации).

На втором — графически отобразим структуру курса.

На остальных — содержание занятий, соответственно по темам:

- Microsoft Word:
- Microsoft Excel:
- Microsoft PowerPoint;

 Организация работы с документацией. СОЗДАНИЕ ПРЕЗЕНТАЦИИ

СЛАЙД № 1

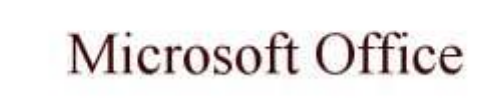

Содержание курса 36 часов

Запустите PowerPoint. Перед вами появится окно PowerPoint (рис. 14.1).

В группе полей выбора *Создать презентацию* выберите *Новая презентация* (рис. 14.2).

На следующем шаге, в окне *Разметка слайда* представлены различные варианты разметки

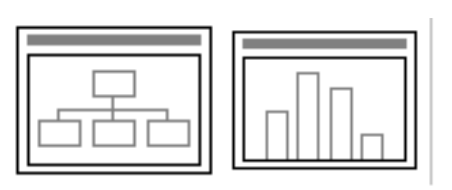

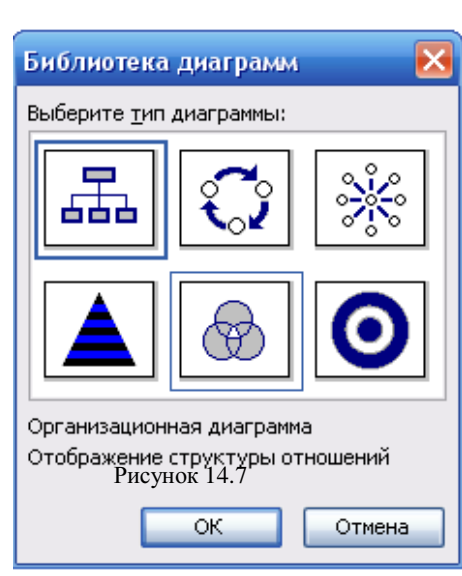

слайдов (рис. 14.3). Выберите самый первый тип — *Титульный лист.*

Перед вами появится первый слайд с разметкой для ввода текста (местозаполнителями).

*Местозаполнители —* это рамки с пунктирным контуром, появляющиеся при создании нового слайда. Чтобы добавить текст в местозаполнитель, достаточно щелкнуть мышью, а чтобы добавить заданный объект, щелкнуть дважды.

Начните свою работу с выбора цветового оформления слайда. PowerPoint предоставляет возможность воспользоваться шаблонами дизайна, которые позволяют создавать презентации в определенном стиле.

Шаблон дизайна содержит цветовые схемы, образцы слайдов и заголовков с настраиваемыми форматами и стилизованные шрифты. После применения шаблона дизайна каждый вновь

добавляемый слайд оформляется в едином стиле.

В меню *Формат* выберите команду *Оформление слайда...* и затем, в появившемся окне *Дизайн слайда*, выберите нужный шаблон оформления слайда (рис. 14.8).

Когда разметка выбрана, остается ввести с клавиатуры текст заголовка и подзаголовка. Для этого достаточно щелкнуть мышью по местозаполнителю и ввести текст, который автоматически будет оформлен в соответствии с установками выбранного шаблона дизайна.

СЛАЙД № 2

Самый сложный по изготовлению и насыщенный слайд. К его подготовке мы приступим в самую последнюю очередь. Сразу же после разработки первого слайда, приступим к третьему.

СЛАЙД № 3

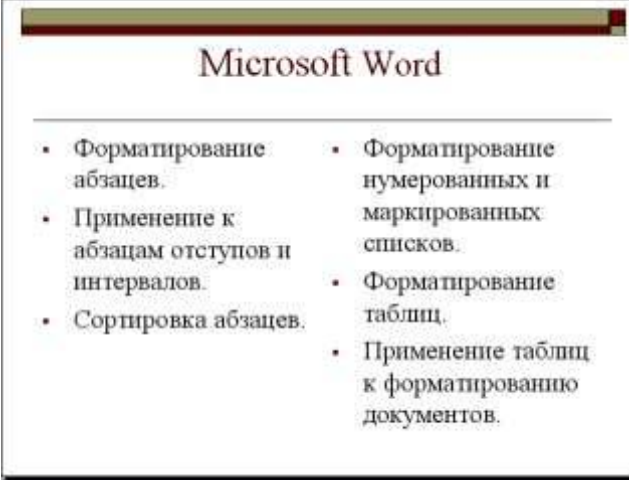

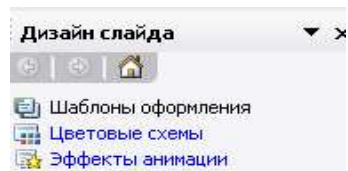

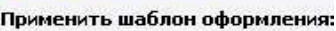

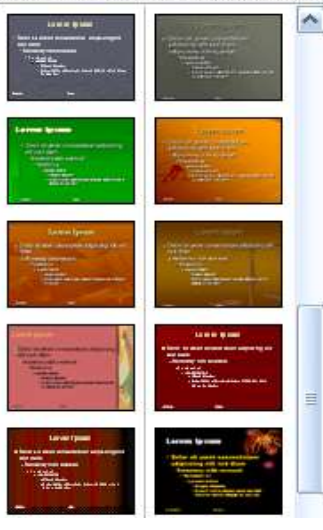

Для того, чтобы вставить новый слайд, выполните команду *[Вставка - Создать слайд...]*. Выберите разметку слайда *Заголовок и текст в две колонки.* Рисунок 14.8

Щелчок мыши по местозаполнителю заголовка позволяет ввести новый заголовок.

Щелчок мыши в местозаполнителе левой колонки дает возможность вводить текст.

Переход к новому абзацу внутри колонки осуществляется при помощи клавиши {Enter}.

Перед вами знакомый по текстовому редактору маркированный список.

Размер, цвет и вид маркера определяются параметрами выбранного шаблона дизайна.

Когда первая колонка будет заполнена текстом, щелкните по местозаполнителю второй колонки.

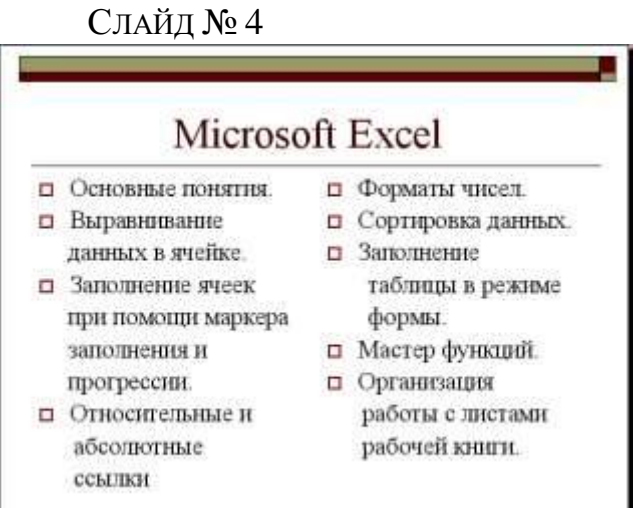

Разрабатывается точно так же, как предыдущий слайд. Выполните эту работу самостоятельно.

вставьте новый слайд;

 выберите нужную разметку;

введите текст;

 по необходимости располагайте текст в несколько строк.

 равномерно распределите текст по колонкам;

- в случае необходимости переместите местозаполнители,
- выберите выравнивание текста по своему усмотрению. СЛАЙД № 5

## Microsoft Power Point

• Создание презентации.

- Применение шаблона дизайна.
- Форматирование шрифта.
- Рисование и вставка графики.
- Выбор цвета, типа линий, смена цвета и тонирование заливки.
- Настройка анимации.
- Демонстрация презентации.
- Печать нескольких слайдов на листе.

Основным отличием от двух предыдущих слайдов является то, что в окне *Создать слайд* нужно выбрать разметку *Маркированный список.*

Однако в этом варианте применен иерархический (или многоуровневый) список (два уровня абзацев — различные маркеры и отступы).

Для того, чтобы "понизить" или "повысить" уровень абзаца

примените кнопки панели инструментов *Структура* . Для вставки нужной панели инструментов выбираем команду *Вид – Панели инструментов.*

Можете сначала набрать весь текст в один уровень (обычный маркированный список), а затем выделить абзацы следующего уровня и нажать соответствующую кнопку панели инструментов. Маркер автоматически будет изменен при переводе абзаца на новый уровень.

Работая с маркированными списками, будьте особенно внимательны при выделении элементов списка. От этого во многом зависит и результат.

СЛАЙД № 6

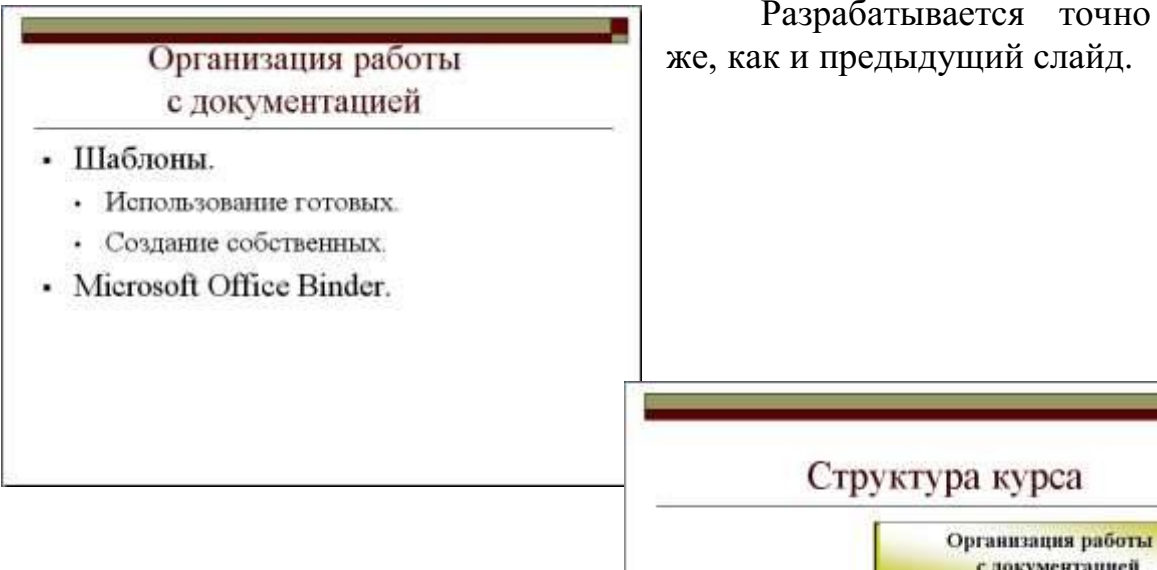

## СЛАЙД № 2

Приступим к разработке второго слайда — самого сложного по выполнению.

Так как этот слайд нужно вставить после первого, значит,

следует перейти к первому слайду. Перемещение между слайдами осуществляется с помощью щелчка мыши по нужному слайду в области

Word

**Saucrass** 

 $1 - 12$ 

Когда на экране появится первый слайд, выполните команду

Выберите разметку *Только заголовок*.

Введите текст заголовка.

 Далее оформите заголовки разделов курса, размещенные в рамках используя *панель Рисование.* Если панель Рисование отсутствует, активизировать ее можно, выполнив команду *[Вид - Панели инструментов***].** 

Выберите на панели *Рисование* инструмент *Надпись* . Установите указатель мыши в нужное место, и растяните рамку текста. Введите название первого раздела, например, WORD.

 выделив набранный заголовок раздела, воспользуйтесь командой *[Формат - Шрифт]* или соответствующими кнопками для того, чтобы подобрать шрифт, его цвет, размер шрифта и стили оформления;

 выровняйте набранный текст *По центру* (выравнивание происходит по центру рамки, независимо от ее размера);

 выполните команду *[Формат - Надписи...].* В появившемся диалоговом окне установите цвет и тип линии (линии, ограничивающей местозаполнитель);

структуры, а также при помощи клавиш {PageUp}, {PageDown}. *[Вставка-Создать слайд...].*

Разрабатывается точно так же, как и предыдущий слайд.

Excel

**January** 

 $13 - 28$ 

с документацией

Занятия  $33 - 36$ 

**Power Point** 

Занятия

 $10 - 12$ 

 для выбора заливки раскройте список возможных вариантов и выберите *Способы заливки…*(рис. 14.9). Установите цвет заливки тот,

который больше придется вам по вкусу.

Заголовок первого раздела готов. Три оставшихся оформлены таким же образом. Удобнее всего растиражировать имеющийся (переместить мышью с нажатой клавишей {Ctrl}), затем в новый заголовок установить текстовый курсор и изменить текст WORD на EXCEL и т. д. Таким образом, за короткий промежуток времени можно подготовить заголовки всех разделов.

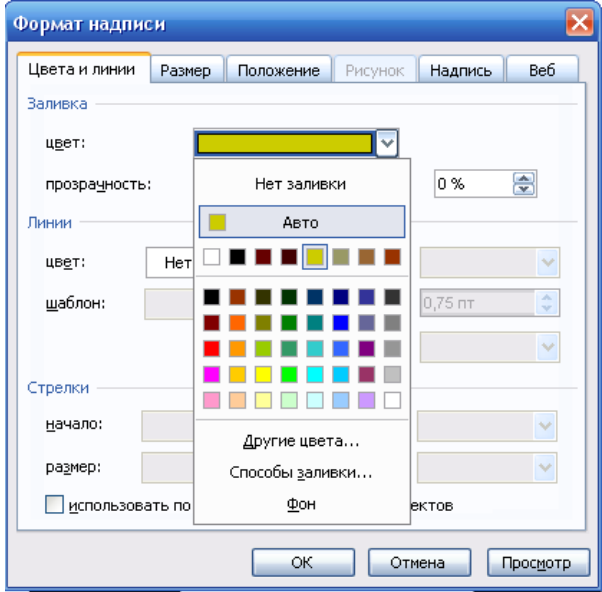

Перечень занятий подготовлен с применением тех же приемов, только выбрано более простое оформление (отсутствует Рисунок 14.9

запивка, выбран только цвет линии). Выполните самостоятельно.

Разместите на поверхности слайда все элементы таким образом, чтобы их можно было соединить линиями.

Далее требуется нарисовать соединяющие линии. На схеме представлены линии двух типов: со стрелкой (соединяют заголовок раздела с перечнем занятий) и ограниченный с двух сторон кругами (соединяют заголовки разделов).

Для начертания линии выберите инструмент Стрелка проведите стрелку от одной рамки к другой, затем выберите тип стрелки  $\#$ .

♦ Пролистайте все имеющиеся слайды.

ДЕМОНСТРАЦИЯ

Для того, чтобы начать демонстрацию, перейдите к первому слайду и воспользуйтесь кнопкой  $\overline{F}$ , расположенной в левой нижней части экрана или выполните команду *[Вид – Показ слайдов...]* (в этом случае нет необходимости переходить к первому слайду).

Первый слайд должен появиться перед вами в режиме просмотра (занимает весь экран).

Переход к следующему слайду в режиме демонстрации осуществляется щелчком мыши, нажатием клавиш {Enter}, {Пробел}, (PageDown}, при помощи клавиш управления курсором "Вниз" или "Вправо".

По ходу демонстрации вы можете делать любые устные пояснения, переходя к новому слайду через такой промежуток времени, который потребуется.

Провести демонстрацию наиболее эффективно вам поможет использование контекстного меню, которое в процессе демонстрации можно вызвать нажатием правой клавиши мыши (рис. 14.10).

#### *Как пользоваться командами контекстного меню*

 *Вы хотите, чтобы указатель мыши не был виден во время презентации, но собираетесь пользоваться мышью.*  Выберите команду *[Указатель – Параметры стрелки – Скрывать всегда]***.**  Вы сможете перемещать указатель мыши по экрану, щелкать для перехода к новому слайду, вызывать контекстное

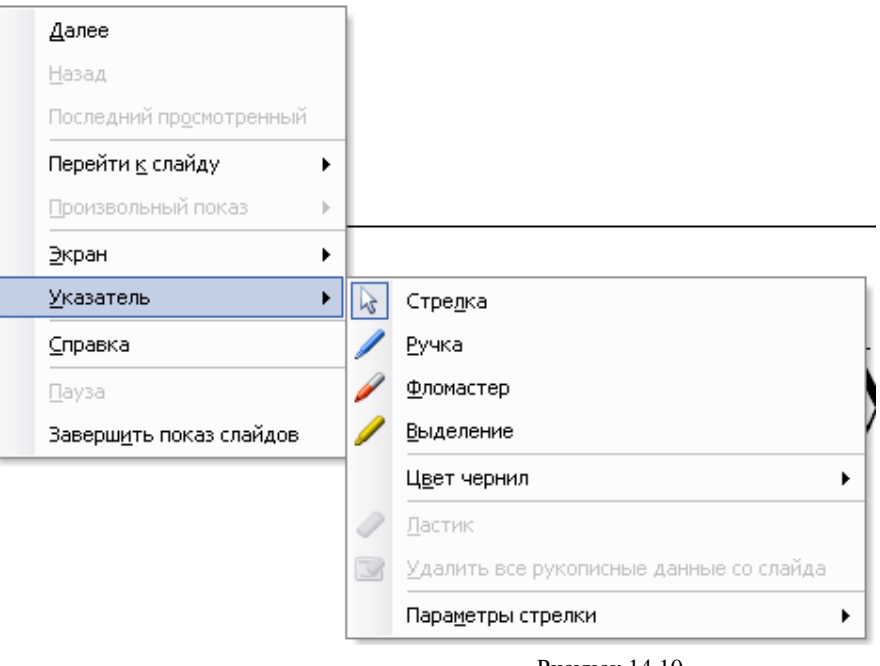

Рисунок 14.10

меню, при этом указатель мыши останется невидимкой. Для того, чтобы вернуть стрелку указателя мыши, вызовите контекстное меню и выберите команду *Стрелка***.**

 *Вы хотите на какое-то время отвлечь внимание слушателей от экрана и привлечь к себе, чтобы сообщить что-то особенно важное.*  Выполните команду *[Экран - Черный экран]***.** Щелчок мыши выведет на экран следующий слайд.

 *Вы хотите во время демонстрации графически отметить некоторые моменты: обвести какие-то записи, провести указующую линию, чтобы акцентировать на чем-либо внимание слушателей.* При этом вам нужно, чтобы все пометки не сохранялись до следующей демонстрации. Выберите команду *Фломастер,* указатель мыши изменил форму, теперь им можно рисовать, делать пометки по ходу демонстрации. Цвет можно выбрать при помощи команды *[Указатель – Цвет чернил].*

 *♦ По каким-то причинам, вы хотите завершить демонстрацию прежде, чем достигли последнего слайда.* Выберите команду *Завершить показ слайдов*.

## **Практическая работа**

**Тема**: Создание эффектов и демонстрация презентации в MS Power Point.

**Цель**: Приобретение навыков создания анимационного, звукового эффектов в слайдовой презентации.

СОЗДАНИЕ СПЕЦИАЛЬНЫХ ЭФФЕКТОВ. АНИМАЦИЯ ТЕКСТОВ И РИСУНКОВ

При проведении показа слайдов на компьютере возможно использование визуального, звукового и анимационного оформления.

При оформлении презентации очень важна умеренность. Используемое оформление, такое, как анимация и смена слайдов, должно подчеркивать выступление докладчика, а не притягивать внимание слушателей непосредственно к оформлению.

*Анимацией* называется звуковое и визуальное оформление, которое можно добавить к тексту или другому объекту (диаграмме или рисунку). Такой эффект привлечет внимание аудитории и обособит один пункт от других.

Для текста или любого объекта можно задать способ появления на экране, например, вылет слева; текст может появляться по букве, слову или абзацу. Также можно задать поведение другого текста или объектов при

 $\overline{X}$ Настройка анимации  $\circ\hspace{0.1in} \circ\hspace{0.1in}\hspace{0.1in}\bullet\hspace{0.1in}\bullet\hspace{0.1in}\bullet$ В Добавить эффект ▼ X<sub>2</sub> Удалить Изменение: Вылет Начало: **В Пощелчку**  $\blacktriangledown$ Направление: Снизу  $\blacktriangledown$ Скорость: Очень быстро  $\blacktriangledown$  $1\sqrt{3}$  $\blacktriangleright$  Заголовок 1:  $\overline{\mathbf{w}}$  $\left| \frac{1}{\left| \Phi \right|} \right|$  Порядок  $\left| \frac{1}{\left| \Phi \right|} \right|$ • Просмотр **В Показ слайдов** 

Рисунок 15.1

добавлении нового элемента — затемнение или изменение цвета.

Порядок и время показа анимированных объектов можно изменять, а показ можно автоматизировать, чтобы не пользоваться мышью. Можно предварительно просмотреть и, если требуется, изменить общий вид эффектов анимации текста и объектов.

Для установки анимации нужно открыть слайд, к тексту или объектам которого требуется применить анимацию, в обычном режиме. Выделить объект, выполнить команду *Показ слайдов — Настройка анимации — Добавить эффект* (рис. 15.1, 15.2).

В разделах *Начало* (как будет появляться объект — автоматически через определенное время или по щелчку мыши) и *Скорость* (быстро, медленно) задать требуемые параметры.

Подобные шаги повторяются для всех анимируемых объектов.

Кнопками *Порядок* можно выбрать очередность объектов и установить. Для просмотра анимации нажимается кнопка *Просмотр.* При этом появится одноименное окно, показывающее смену слайдов и эффекты анимации. Для повторения воспроизведения

можно щелкнуть мышью это окно еще раз.

Значок звука или видеоклипа также можно анимировать; например, чтобы значок звука «влетал» на слайд с левой стороны, а затем начинал воспроизведение в порядке анимации.

## ДОБАВЛЕНИЕ ПЕРЕХОДОВ И АНИМАЦИЙ В РЕЖИМЕ СОРТИРОВЩИКА

Сменой слайда называется способ появления слайда во время показа. Существует много способов появления и изменение скорости смены слайда. Изменением способа появления слайда можно обозначать новый раздел презентации или выделять какой-либо слайд.

В режиме Сортировщика можно задать анимацию текста при выводе маркированных списков и переходы — способы смены слайдов при просмотре.

Для добавления переходов и анимации в режиме сортировщика нужно иметь в виду, что режим Сортировщика не позволяет осуществлять анимацию для отдельных объектов слайда.

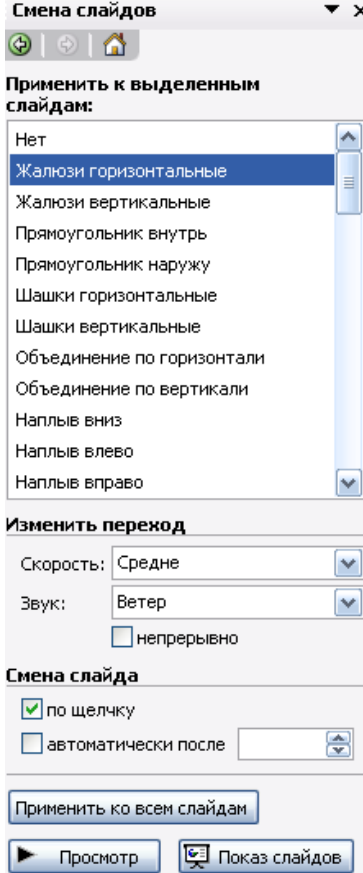

Добавление переходов в показ слайдов осуществляется следующим образом: в режиме слайдов или режиме сортировщика выделяются слайды, для которых следует добавить переходы, и выполняется команда *Показ слайдов — Смена слайдов* или кнопка *Смена,* далее выбрать из списка *Применить к выделенным слайдам* (рис. 15.3) вариант анимации.

Внизу слева под миниатюрой слайда появится значок, щелчок на котором позволит просмотреть установленный эффект для перехода. Для просмотра переходов используется кнопка *Показ слайдов.*

Можно установить параметры перехода или изменить уже установленные с помощью приведенного инструмента *Изменить переход,*  например: скорость эффекта — «медленно»; наличие звукового сопровождения; переход не по щелчку мыши, а автоматически через определенное количество секунд.

Рисунок 15.3

**Упражнение 1.** *Применение эффектов анимации, работа с панелью инструментов Автофигуры.*

Презентации PowerPoint довольно успешно могут сопровождать любые предметные лекции, защиту курсовых и дипломных работ, иллюстрировать доклады. Рассмотрим возможности PowerPoint на примере доказательства теоремы Пифагора. Существует довольно простой и красивый способ доказательства этой теоремы, именно его и возьмем за основу нашей презентации. Предварительно рассмотрим доказательство теоремы.

Теорема Пифагора. Квадрат гипотенузы равен сумме квадратов катетов.

Дан прямоугольный треугольник с катетами а и b и гипотенузой с.

Выполните дополнительные построения по образцу и объясните, каким образом они сделаны. Докажите, что в

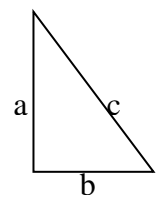

результате получились два квадрата (большой — со стороной  $(a + b)$  и маленький со стороной с.

В результате видно, что площадь большого площадей квадрата равна cymme четырех треугольников и маленького квадрата, т. е.

 ${a + b)^2 = 4.1/2 \cdot ab + c^2}$ ,

отсюла. воспользовавшись формулами сокращенного умножения, получаем:

 $a^2 + 2ab + b^2 = 2 \cdot ab + c^2$  $a^2 + b^2 = c^2$ 

Слайд № 1. В процессе демонстрации название теоремы "летит

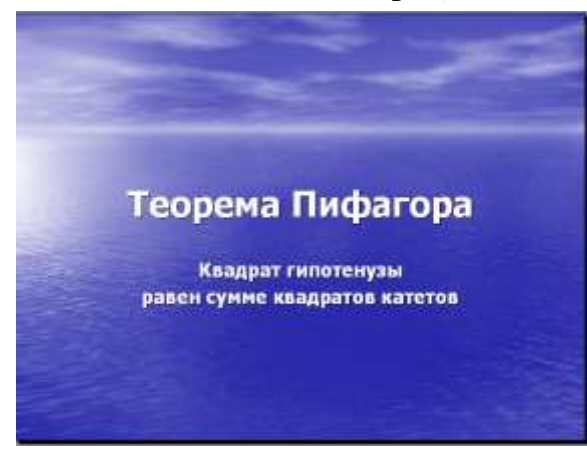

Дизайн слайда. выберите нужный шаблон оформления слайда (рис. 15.8).

Для оформления фона слайда щелкните **Пветовая** схема слайда... кнопке  $\Pi$ <sup>O</sup>  $\mathbf{M}$ выберите понравившуюся схему и кнопку Применить всем, чтобы ко  $\phi$ OH автоматически применялся  $KQ$ всем создаваемым слайдам презентации.

Лля настройки анимации (вылета текста), выделите заголовок и выполните команду Показ слайдов  $\frac{1}{1}$ Настройка анимации — Добавить эффект - Вход - Вылет (рис. 15.1, 15.2), и установите параметры настройки анимации в соответствии с рис. 15.4.

 $\mathbf{h}$ a  $\mathbf b$  $\mathcal{C}$ a a  $\mathbf b$  $\mathbf b$ 

сверху", формулировки  $\overline{a}$ текст теоремы появляется "по буквам сопровождаемый звуком "печатной машинки".

Для построения первого слайда  $3a$ nv $cm$ ume PowerPoint, выберите презентацию".  $"Hvcmvo$ **далее** авторазметку Титульный слайд.

В меню Формат выберите команду Оформление слайда... затем.  $\overline{B}$ появившемся  $\overline{\mathbf{M}}$ окне

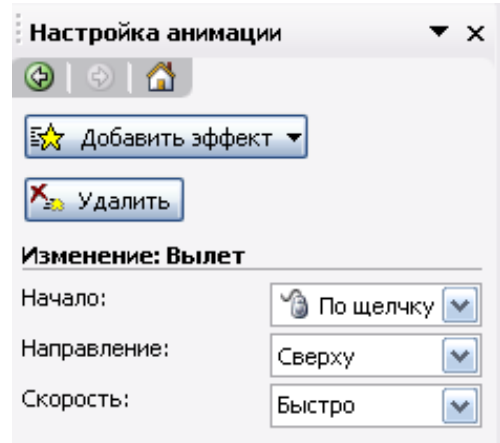

Рисунок 15.4

Введите текст формулировки теоремы. Для настройки анимации используйте подсказку, приведенную на рисунках 15.5, 15.6.

Диалог «Цветная пишущая машинка», вызывается щелчком мыши по раскрывающемуся списку в поле «Квадрат гипотенузы...», появляющемся в области задач, при выделении текста формулировки теоремы. Затем, надо выбрать команду Параметры эффектов... (Рис.15.5).

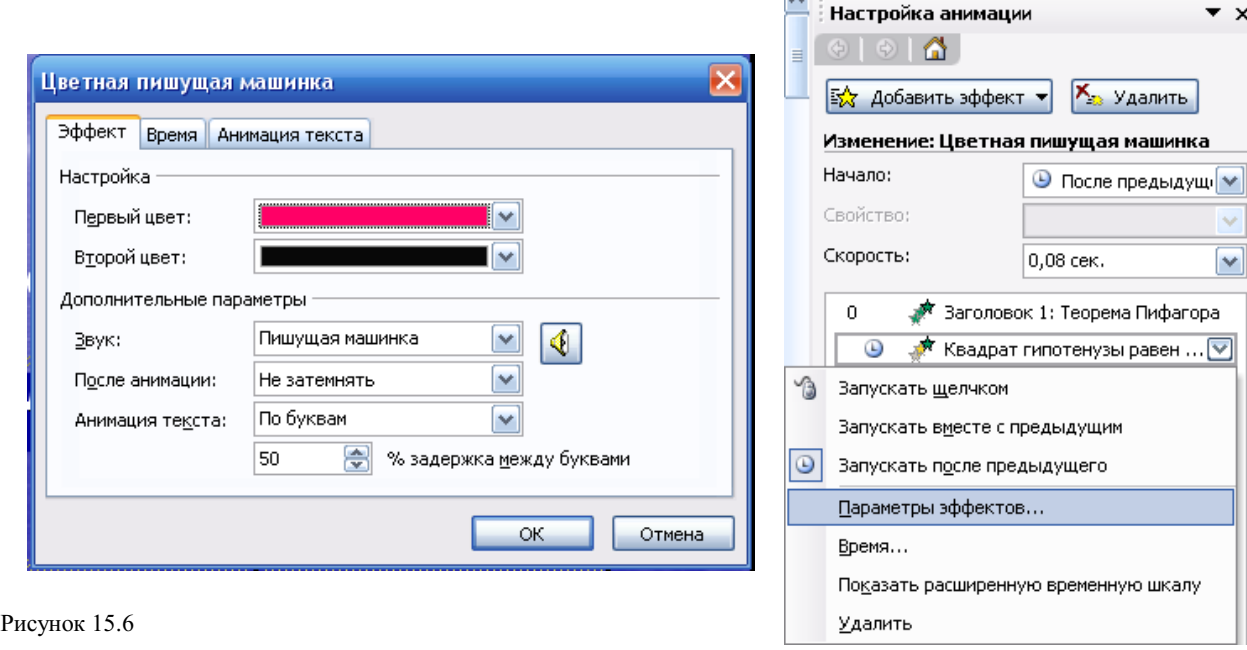

Обратите внимание на применение звуковых

эффектов — Печатная машинка. Обязательно активизируйте переключатель После предыдущего, для того, чтобы текст формулировки теоремы появлялся самостоятельно после названия теоремы (не дожидаясь щелчка).

СЛАЙД №2. В процессе демонстрации прямоугольный треугольник

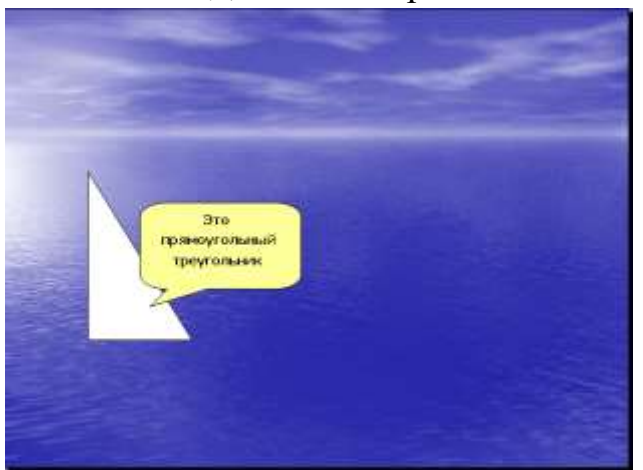

виден сразу же после появления слайда, затем сверху вылетает цветная плашка для текста, после чего сверху построчно "падает " текст.

Рисунок 15.5

Для начала нужно создать пустой слайд, на котором в дальнейшем разместить графические объекты. Для этого в меню Вставка выберите команду Создать слайд... и авторазметку - Пустой слайд. Этот

процесс придется повторять для каждого нового слайда.

Для построения геометрических фигур воспользуйтесь панелью инструментов Рисование, выберите кнопку Автофигуры. Выберите прямоугольный треугольник и "растяните" треугольник в нужном месте.

Выделите свой треугольник и выбрав команду [Формат – Автофигуры - Цвета и линии...], подберите заливку фигуры, цвет и тип линии, в появившемся диалоговом окне. Выделенный треугольник можно свободно перемещать мышью, пока не найдете для него оптимального места.

Таким же образом создается и плашка под текст, только для нее применяется кнопка Выноска $\varphi$ .

Для настройки анимации применяются параметры "После предыдущего", эффекты —Появление сверху, Скорость — Быстро.

Текст вводится так же, как в предыдущем упражнении, выбором

инструмента "Надпись" <sup>В </sup>панели Рисование. Каждая строка текста вводится в отдельную рамку текста.

Для выбора цвета шрифта выполните команду Шрифт... меню Формат или воспользуйтесь кнопкой <sup>Д</sup> панели инструментов.

Проследить настройку анимации для трех строк текста можно по рисунку 15.7.

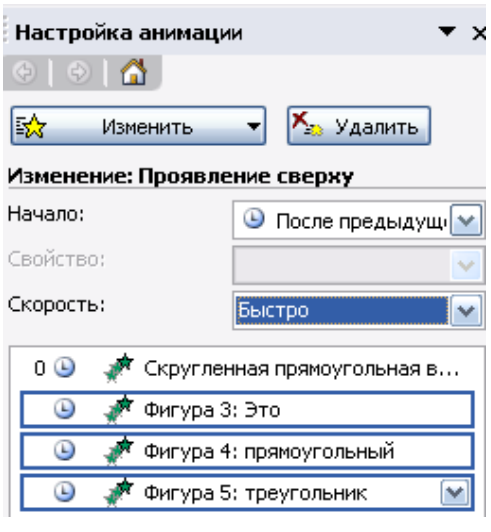

Рисунок 15.7

*СЛАЙД № 3. На этом слайде, к имеющемуся треугольнику, поочередно* 

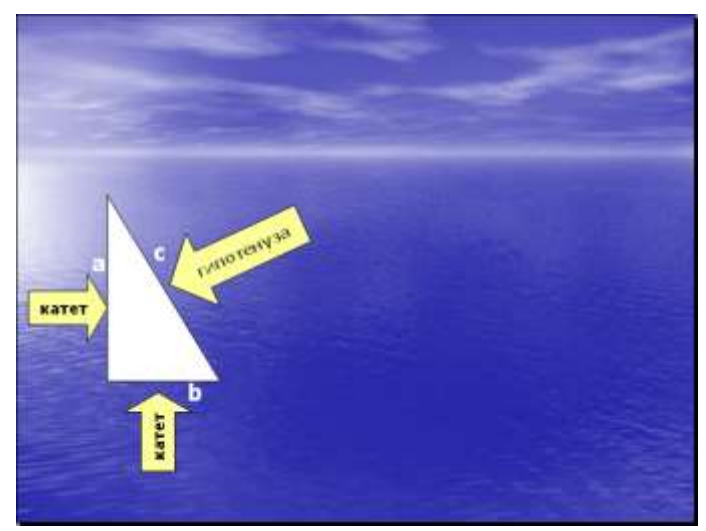

треугольник должен стоять строго на одном и том же месте. Для этого нужно вернуться к предыдущему слайду, выделить и скопировать треугольник, затем перейти к "чистому" слайду и вставить.

Передвигать треугольник после вставки нельзя, иначе в процессе демонстрации, при переходе от одного слайда к другому, фигура будет "скакать".

2. Далее, воспользовавшись соответствующими инструментами панели Автофигуры, нарисуйте стрелку, направленную слева направо. Поместите поверх стрелки текст. Настройте для

*"появляются ": слева стрелка с текстом, снизу стрелка с текстом, справа, к гипотенузе, стрелка с текстом. После этого появляются обозначения сторон со* звуковым эффектом "Ветер".

1. Начните с того, что вставьте новый пустой слайд.

Для того чтобы сделать переход от одного слайда к другому более плавным, на всех последующих слайдах

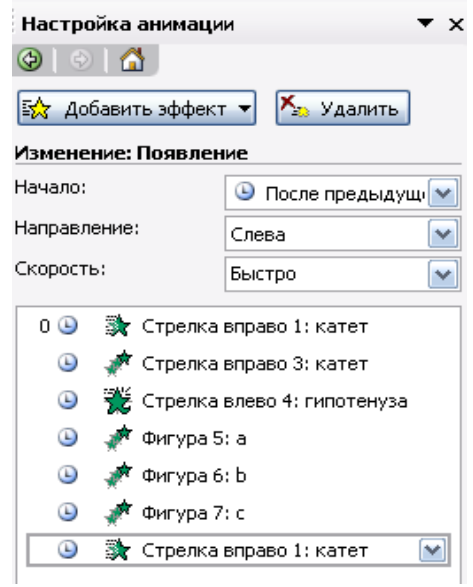

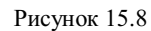

стрелки и текста анимацию (появление слева, Рис. 15.8).

3. Нарисуйте стрелку сверху. Поместите поверх стрелки текст. Разверните стрелку с текстом используя инструмент "Свободное вращение". Настройте для стрелки и текста анимацию: появление снизу, остальные параметры см. на рис. 15.8.

4. После знакомства с инструментом "Свободное вращение" становится понятно, каким образом получена наклонная стрелка к гипотенузе:

первоначально нарисована произвольная стрелка;

текст, помещен поверх этой стрелки;

затем стрелка и текст развернута до нужного положения.

5. Самостоятельно настройте анимацию для этих объектов, сохраняя порядок появления и применив эффект появление справа.

Остается разместить обозначения сторон используя инструмент "Надпись" панели Рисование, и настроить для каждой из них анимацию.

Параметры анимации — приведены на рис. 15.9, эффекты *— появление с увеличением, по буквам, ветер.*

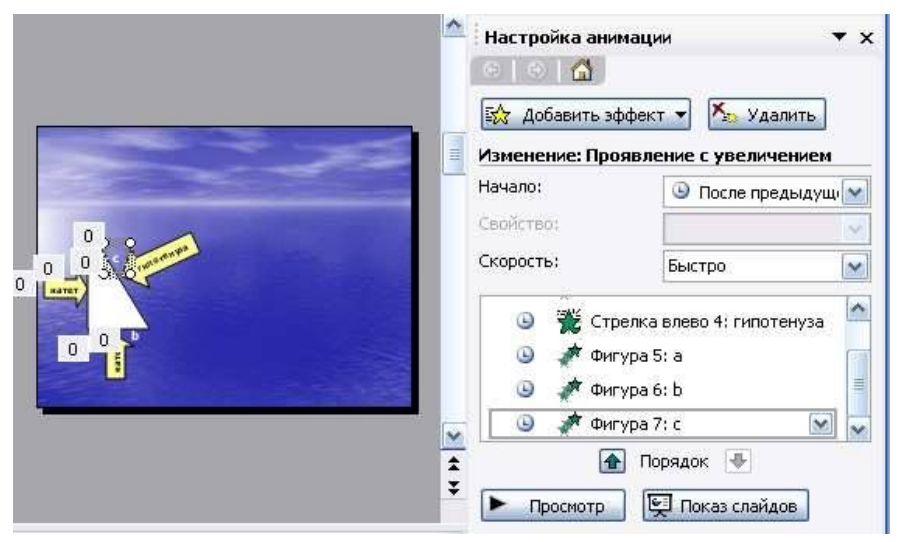

Рисунок 15.9

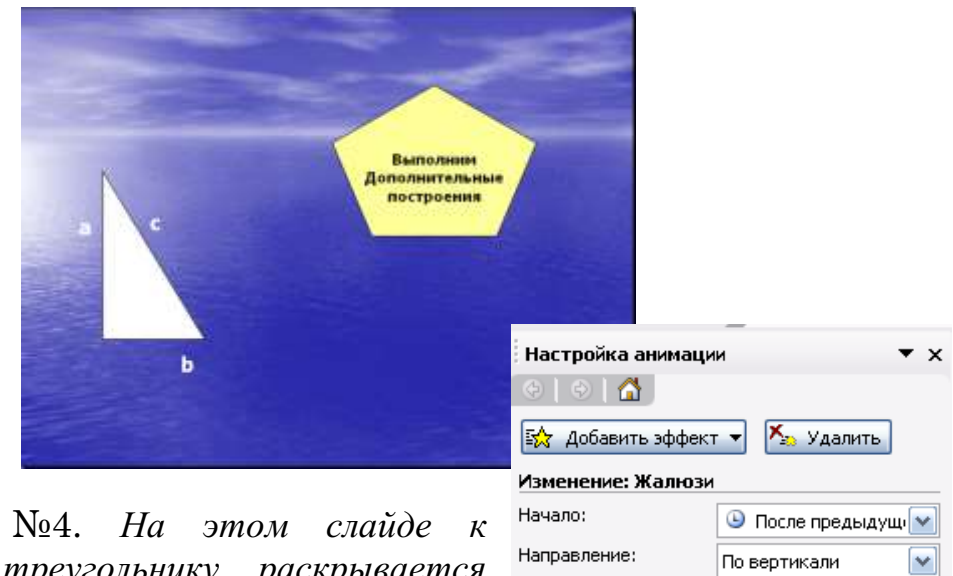

СЛАЙД №4. *На этом слайде к имеющемуся треугольнику раскрывается* 

Средне

Э Правильный пятиугольник ... [∨]

 $\overline{\mathsf{v}}$ 

Скорость:

 $0$  $\circledcirc$ 

*указатель (эффект — жалюзи) одновременно с текстом.*

1. Вставьте новый пустой слайд.

2. Выделите на предыдущем слайде треугольник и буквы, обозначающие стороны треугольника, удерживая клавишу shift. Сгруппируйте рисунок, выбрав команду Группировать, которая появляется при раскрытии списка поля Рисование на панели инструментов Рисование. Для того, чтобы выделить сразу большое число объектов, удобно воспользоваться инструментом  $\mathcal{R}$  панели Рисование.

3. Скопируйте треугольник и буквы, обозначающие стороны треугольника, на новый слайд.

4. Далее, выберите пятиугольник, воспользовавшись кнопкой Автофигуры. Нарисуйте фигуру, поместите поверх нее текст. Настройте для пятиугольника и текста анимацию (Жалюзи, Рис. 15.10).

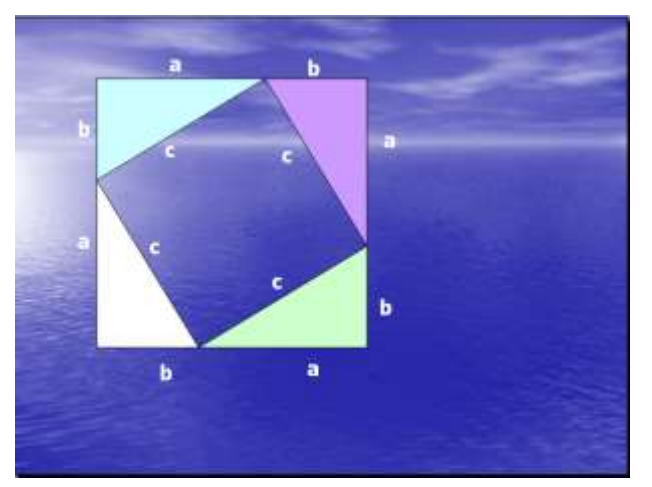

СЛАЙД №5. На этом слайде к имеющемуся треугольнику поочередно с разных сторон "подъезжают " достроенные треугольники вместе с обозначениями сторон.

Вставьте еще один новый слайд.

1. На предыдущем слайде выделите фигуру: треугольник и три буквы — обозначения сторон. Поместите на новый слайд исходный

треугольник с обозначениями сторон.

2. Понятно, что дополнительные треугольники, являющиеся копиями исходного, только развернуты под разными углами.

Дубликаты треугольника можно перекрасить ([Формат – Автофигура - Цвета и линии...]), развернуть (инструмент панели Рисование "Свободное вращение") и переместить на нужное место. При вращении следите, чтобы линии сторон были ровными. В том случае, когда трудно точно совместить вершины двух треугольников, выделите один из треугольников, нажмите клавишу Ctrl и перемещайте треугольник при помощи клавиш управления курсором в нужном направлении.

3. Для настройки анимации примените соответственно эффекты: Вылет сверху, Вылет справа, Вылет снизу слева и Вылет снизу справа.

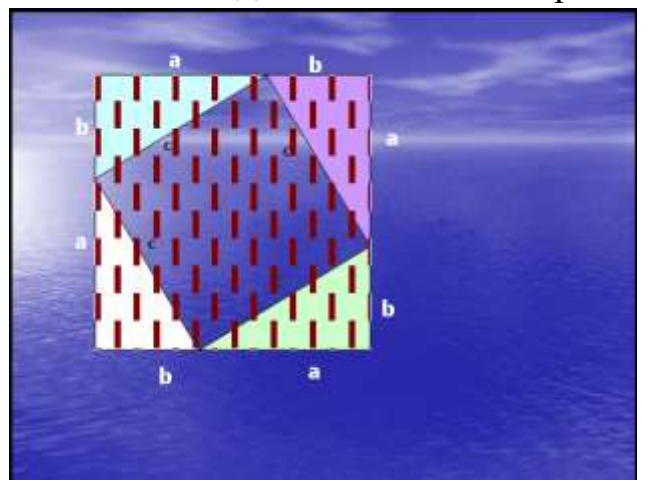

С Л А Й Д № 6. На демонстрации этого слайда видно, как поверхность достроенной фигуры покрывается шашечками, которые складываются в большой квадрат. Затем по буквам появляется текст со звуковым эффектом "Печатная машинка ".

> – Для того, чтобы начать работу с этим слайдом, на нем нужно иметь все содержимое слайда № 5. Скопируем его.

> – Далее, воспользовавшись инструментом Прямоугольник панели Автофигуры, "накройте"

поверхность чертежа квадратом, дайте ему цветную заливку ([Формат - Автофигуры - Цвета и линии...]) и настройте анимацию (эффект — "Шашки горизонтальные").

Нанесите поверх квадрата текст (рис. 15.11), и настройте анимацию см. рис. 15.5 и 15. 6. (параметры — После предыдущего, Скорость — Быстро, эффект — Проявление с увеличением, По буквам, Печатная машинка).

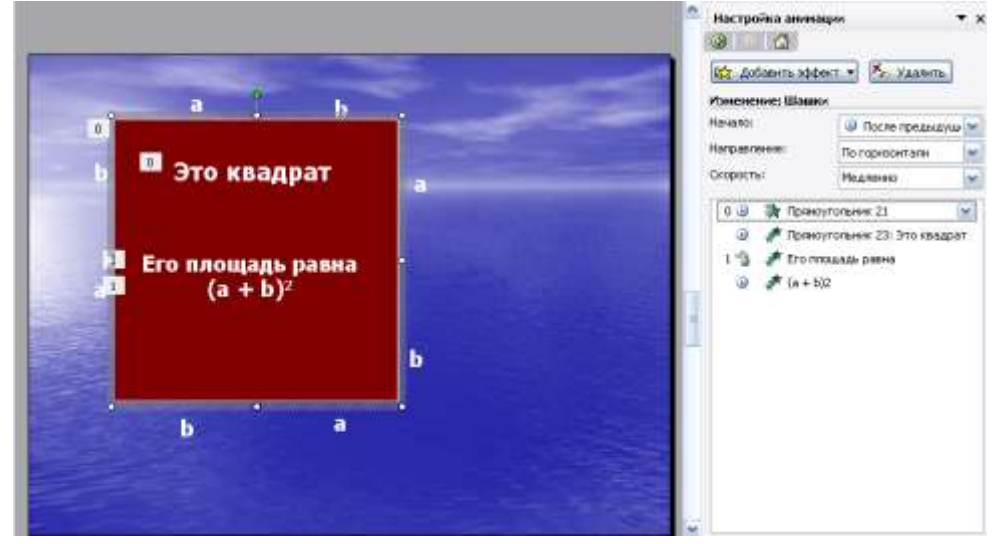

Рисунок 15.11

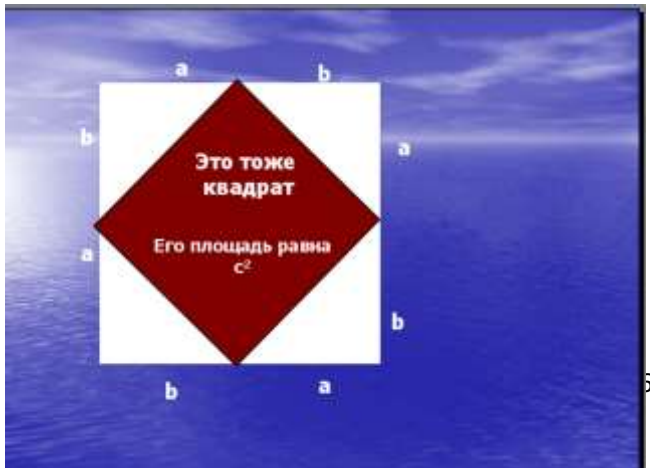

С Л А Й Д № 7. Демонстрация этого слайда полностью повторяет предыдущий, с тем только отличием, что вместо большого квадрата шашечками "накрывается " маленький.

> В этом случае исходная ситуация должна быть такая же, как и в предыдущем слайде, т. е. содержимое слайда № 5. Для этот

вставьте пустой слайд и выполните команду [Правка-Вставить] (поскольку в буфере обмена находится именно то, что нам нужно).

Воспользовавшись инструментом Прямоугольник панели Автофигуры, нарисуйте квадрат, поверните его при помощи инструмента "Свободное вращение" и, в случае необходимости, измените пропорции графического объекта (растягивая или сужай за выделенные "узелки"). Подгоните, таким образом, квадрат к заданному размеру и положению.

Произведите заливку, настройте анимацию для квадрата и текста так же, как и в предыдущем слайде.

С Л А Й Д № 8 . На этом слайде шашечками закрашивается исходный

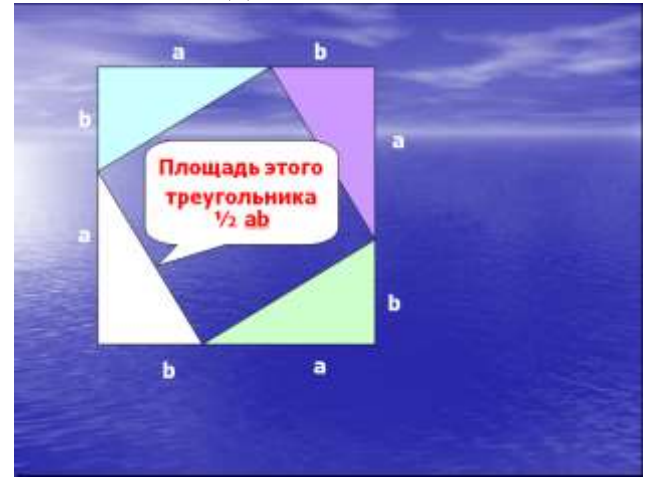

треугольник и "всплывает " надпись, характеризующая его площадь.

Исходная картина опять прежняя (содержимое слайда №5). Заново вставьте пустой слайд и поместите в него содержимое буфера обмена.

Создайте выноску, разместите на ней текст, сгруппируйте текст с выноской и настройте анимацию (эффекты — Растворить).

Осталось перейти к последнему слайду, если вас устраивает результат демонстрации текущего слайда.

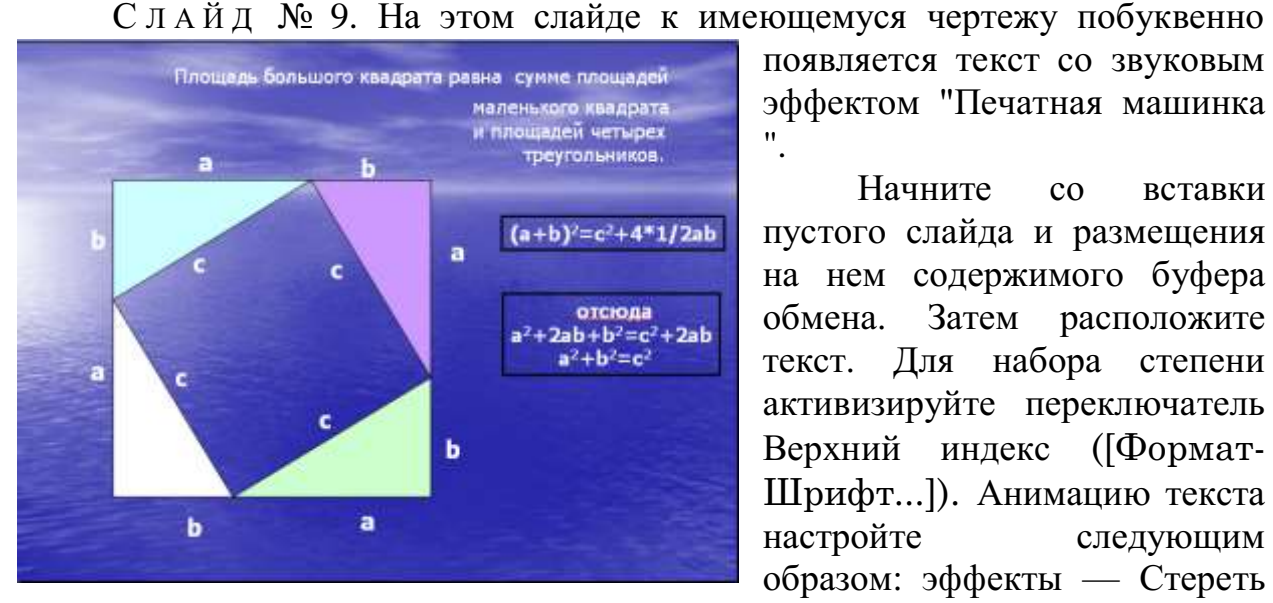

появляется текст со звуковым эффектом "Печатная машинка ".

Начните со вставки пустого слайда и размещения на нем содержимого буфера обмена. Затем расположите текст. Для набора степени активизируйте переключатель Верхний индекс ([Формат-Шрифт...]). Анимацию текста настройте следующим образом: эффекты — Стереть

вниз, По буквам, Печатная машинка.

Вот все слайды и подготовлены. Остается выполнить демонстрацию.

## **Практическая работа Тема: Система управления базами данных Microsoft Access**

Цель: выработать практические навыки работы с базами данных, формирования запросов к базам данных.

#### Обшие сведения

Хранение информации - одна из важнейших функций компьютера. Одним из распространенных средств такого хранения являются базы данных, которые хранят информацию о группах объектов с одинаковым набором свойств в упорядоченном виде.

База данных (БД)- это файл специального формата, содержащий информацию, структурированную заданным образом.

База данных - это совокупность сведений об объектах в какой-либо области (база данных библиотеки, поликлиники, учебного заведения и т.д.).

Access - это специальная программа, которая позволяет создавать базы ланных и обеспечивать их обработку

Существует несколько различных типов БД:

- табличные;

- сетевые;

- иерархические.

Большинство БД имеют табличную структуру. В табличной структуре адрес данных определяется пересечением строк и столбцов. В БД столбцы называются *полями*, а *строки – записями*. Поля образуют структуру БД, а записи составляют информацию, которая в ней содержится.

Простейшие БД можно создавать не прибегая к специальным программным средствам. Чтобы файл считался БД информация должна иметь структуру (поля) и чтобы можно было различать содержимое соседних полей.

Наиболее распространенными в практике являются реляционные БД. В них информация хранится в одной или нескольких связанных таблицах. Связь между таблицами осуществляется посредством значений одного или нескольких совпадающих полей.

Каждая строка таблицы в реляционной БД уникальна. Для обеспечения уникальности строк используются ключи, которые содержат одно или несколько полей таблицы. Ключи хранятся в упорядоченном виде, что обеспечивает прямой доступ к записям таблицы во время поиска.

Создание БД, а также операции поиска и сортировки данных выполняются специальными программами - системами управления базами данных (СУБД).

Разнообразные средства СУБД обеспечивают выполнение **Tpex** основных функций:

- определение данных. Вы можете определить какие сведения будут храниться в вашей БД, их типы данных и как они связаны между собой.

- Обработка данных. Данные можно обрабатывать самыми различными способами. Можно выбирать любые поля, фильтровать и сортировать данные. Можно объединять данные со связанной с ними информацией и вычислять итоговые значения. Вы также можете отобрать

некоторые данные и затем изменить, удалить, скопировать их в другую таблицу или создать для них новую таблицу.

- Управление данными. Вы можете указать, каким пользователям разрешено просматривать, изменять или вставлять данные.

Все эти функциональные возможности в полной мере реализованы в СУБД Microsoft Access, которая входит в состав пакета Microsoft Office.

В MS Access можно не только открывать уже существующие БД, но и создавать новые.

Существуют следующие способы создания новой БД:

- в процессе запуска Access без использования Мастера;

- в процессе запуска Access с использованием Мастера:

- в процессе запуска Access с использованием Мастера;

- из меню Файл в уже запушенном Access:

- с использованием кнопки Создать..

После загрузки программы Access ожидает распоряжения:

1) Создать новую базу данных, для этого:

Файл/Созлать/Новая база ланных.

Открывается окно "Файл новой базы данных", ввести имя, папку отправления и "Создать".

2) Открыть существующую базу данных:

Нажать значок "Открыть" на панели инструментов и найти нужную базу данных.

Исходное окно Access содержит 7 вкладок - 7 видов объектов, с которыми работает программа:

- таблица

- запросы

- формы

- отчеты

- страницы
- макросы

- модули

Таблицы - это основные объекты БД. Все остальные объекты создаются на основе таблиц. В таблицах содержится вся информация.

Запросы – это объекты, предназначенные для обработки БД.

Формы - это объекты, с помощью которых вводят данные и просматривают имеющиеся.

Отчеты - это объекты, с помощью которых данные выводят на печать в удобном виде.

Страницы – предназначены для работы и просмотра в Интернете.

Макросы – служат для автоматизации часто повторяющихся команд.

<u>Модули</u> – это процедуры, написанные на языке Basic (бейсик).

## Создание таблиц.

**Таблицы/ Создание таблицы в режиме конструктора/ двойной щелчок ЛКМ.**

В появившемся окне надо заполнить три колонки (макет таблицы):

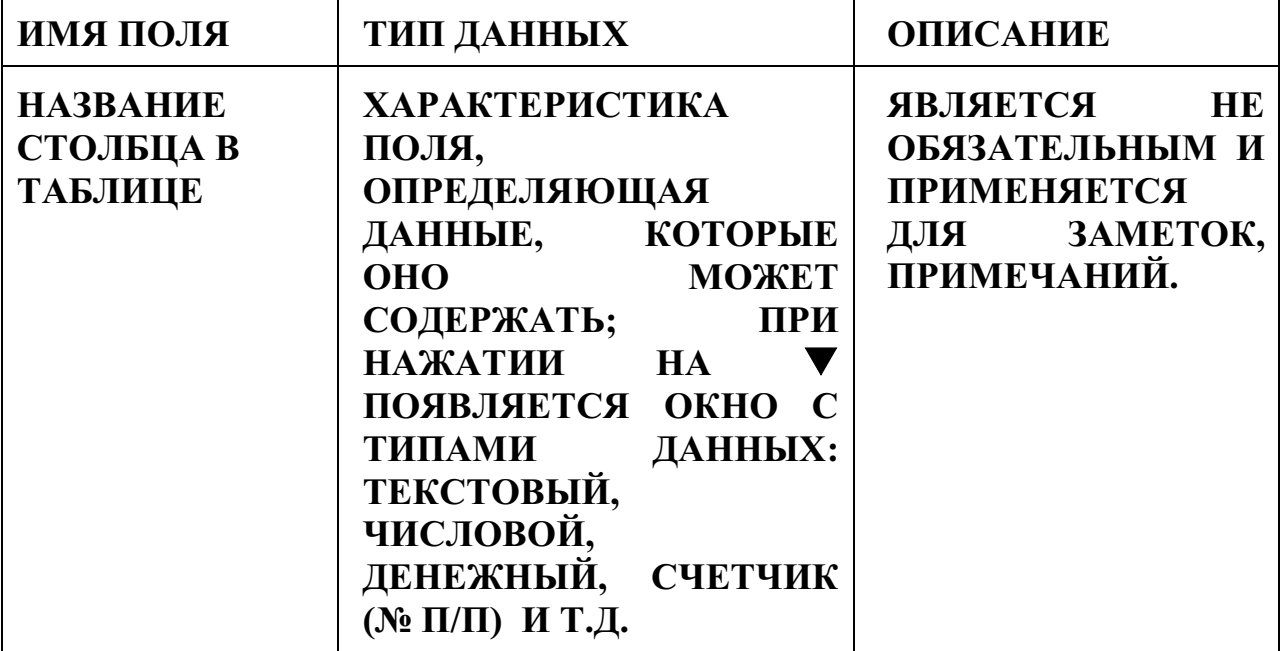

При заполнении макета и таблицы лучше пользоваться клавишей **"Tab".**

После того, как создан макет таблицы, надо задать ключевую строку: выделить нужную строку и нажать значок **"ключевое поле" .**

Далее надо закрыть окно. Если ключевое поле не задано, появится запрос на задание ключевого поля и в этом случае оно задается автоматически.

После этого в БД надо открыть созданную таблицу и заполнять ее.

Если при заполнении таблицы некоторые данные будут повторяться, то при создании макета (перейти в режим конструктор щелкнув на значок) в колонке "тип данных" надо выбрать "мастер подстановки" и в открывшемся окне "Создание подстановки" выбрать "будет введен фиксированный набор значений", "Далее", ввести данные, которые будут использоваться в качестве подстановки, "Готово".

#### **Содержание работы:**

1.Запустите программу MS Access.

2.Создайте новую базу данных, назовите ее «Кадры».

3.Выберите *Создание таблицы в режиме конструктора.*

4.Задайте поля. Ключевое поле - *Таб. номер.*

5.Введите *Маски ввода:* для даты рождения - 00.00.0000; для телефона -000-00-00

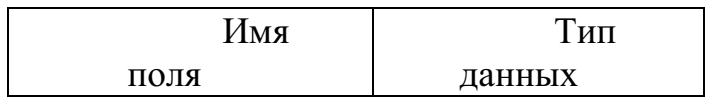

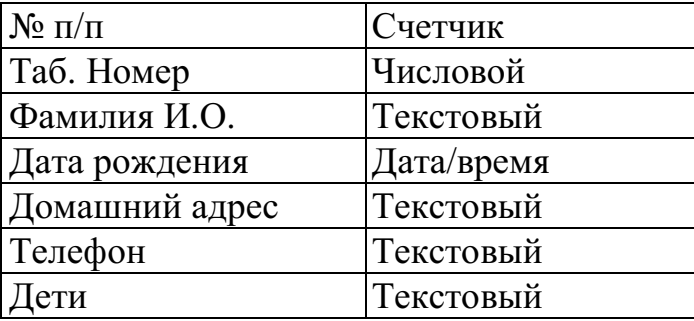

## 6.Сохраните макет таблицы под именем «Личные данные».

7.Откройте «Личные данные» в режиме таблицы и введите 20 записей. Измените шрифт на *Курсив* 

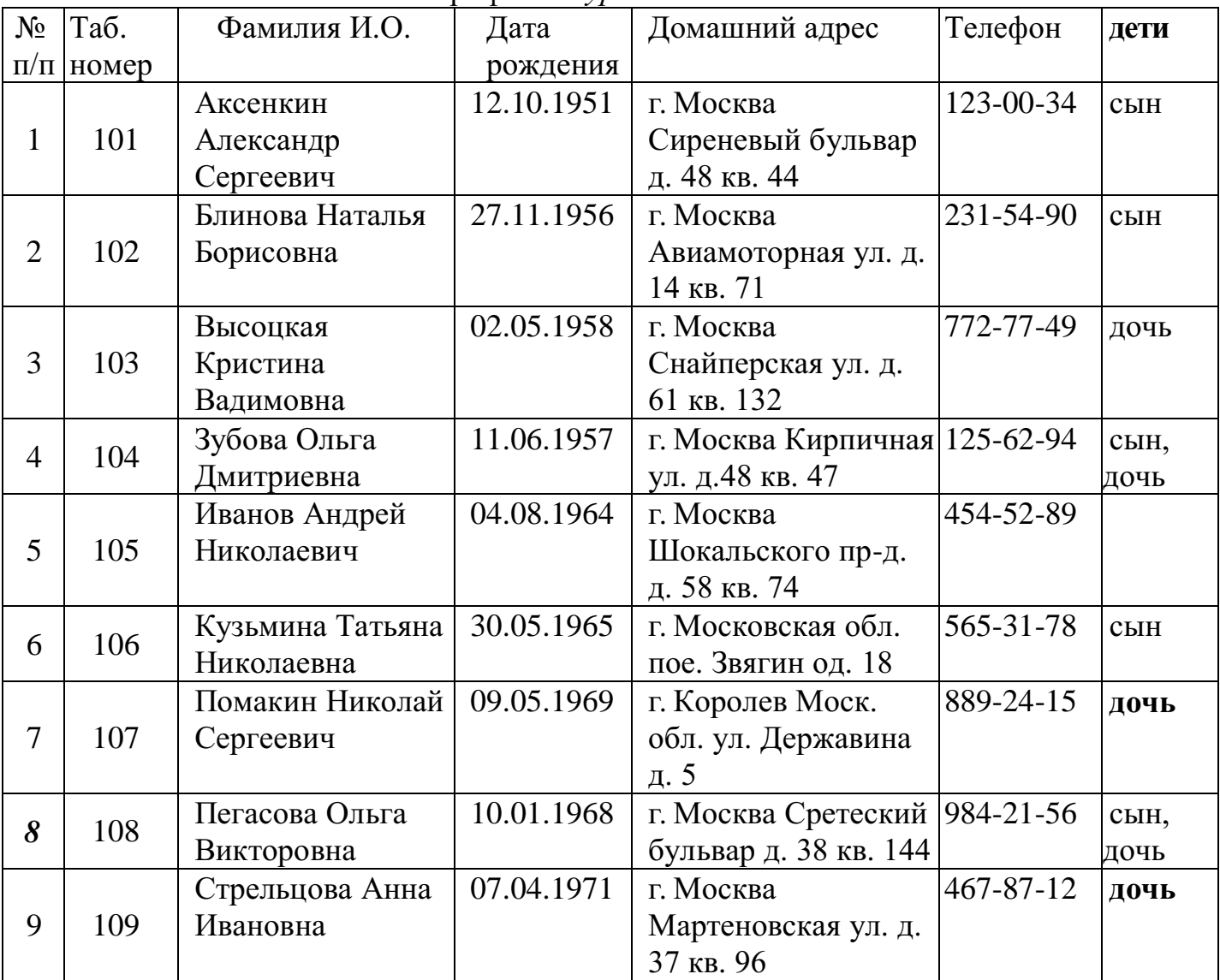

8.Добавьте поле *Пол сотрудника.*

9. Сохраните таблицу.

10.Сохраните базу данных в личной папке.

11.Закройте базу данных.

## **Задание 2**

1.Откройте базу данных «Кадры».

2. Выберите за основу таблицу «Сотрудники», наберите поля: *Табельный номер, Название отдела, Фамилия, Должность, Дата найма, Зарплата*

3.Переименуйте поле *Фамилия* в поле *Фамилия И.О.*

4.Конструктор таблицы «Сотрудники» показан на рис. Ключевое поле - *Табельный номер.*

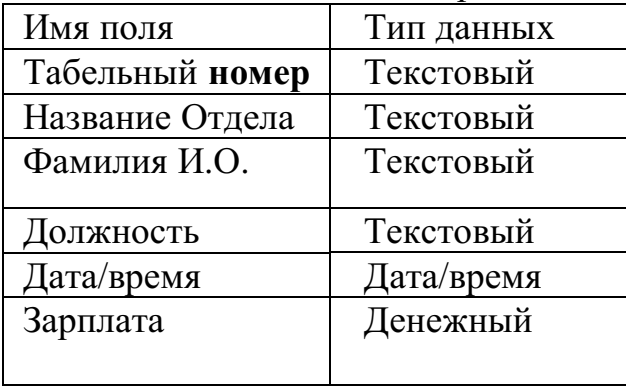

5.Заполните таблицу

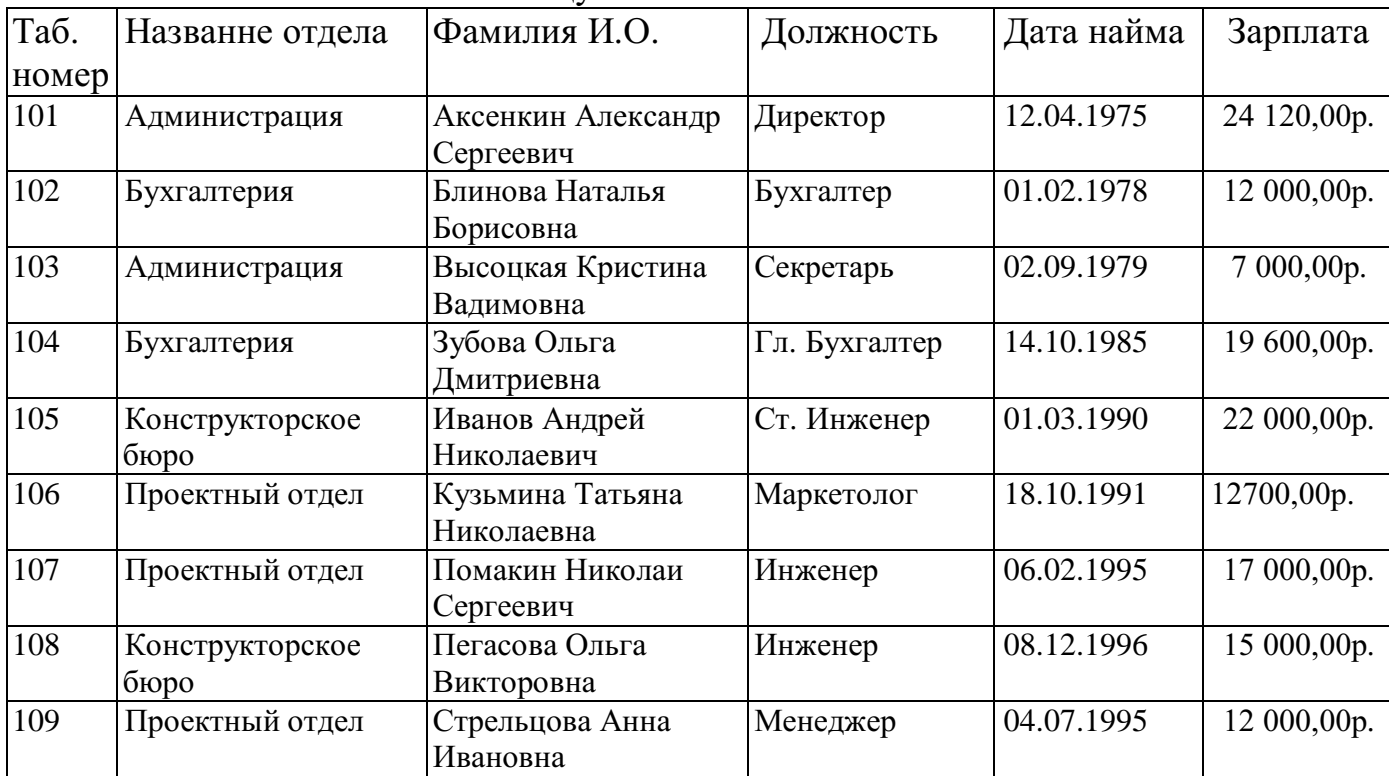

7.Сохраните таблицу.

8.Сохраните базу данных.

9.Закройте базу данных.

# **Задание №7. Ответить на вопросы:**

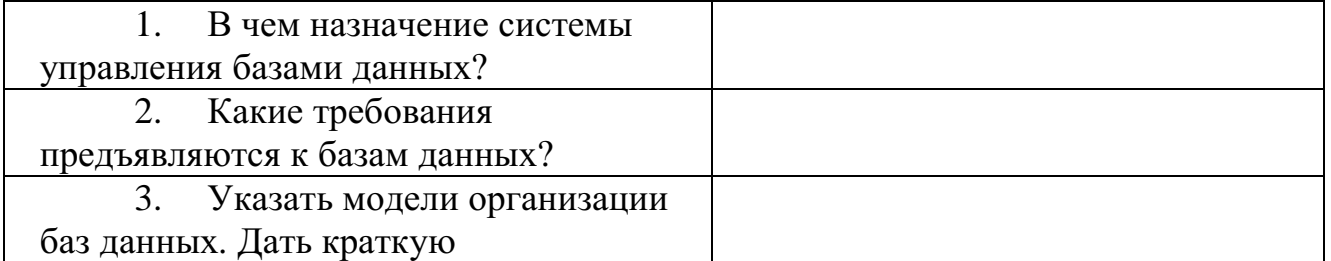

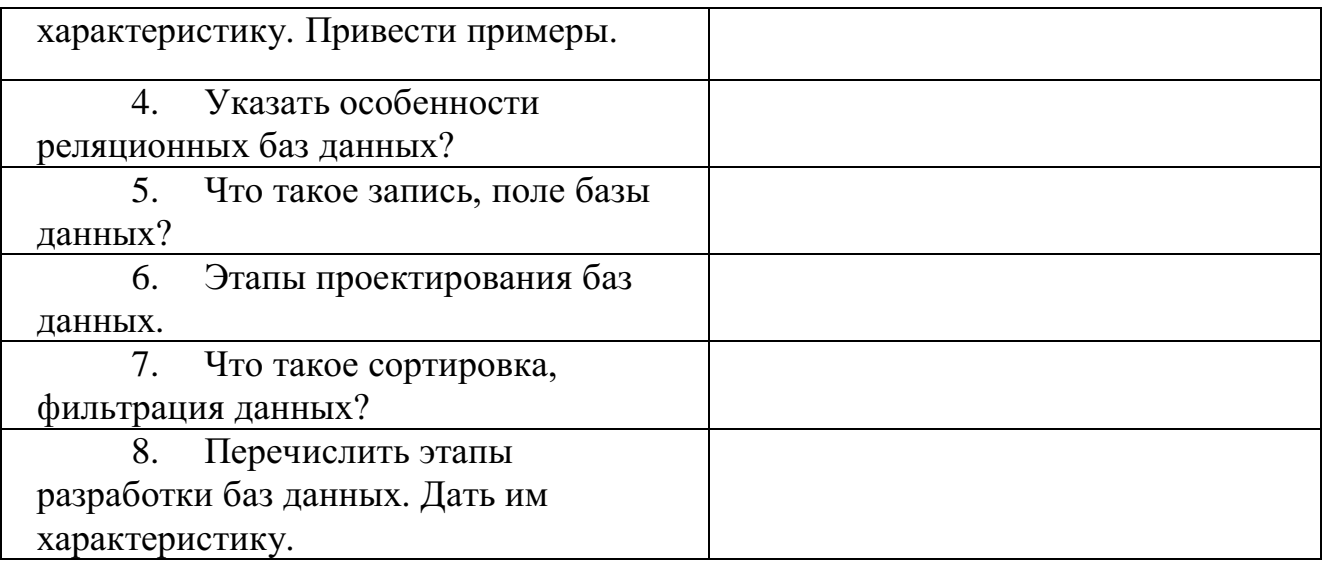

## **Практическая работа**

**Тема: Создание простейшей базы данных по профилю специальности.**

**Задание 1**

1. Откройте базу данных «Кадры», таблицу «Сотрудники».

2. Выполните сортировку записей таблицы:

расположите записи в порядке возрастания зарплаты;

расположите записи в алфавитном порядке названий отделов.

3.Откройте таблицу «Личные данные», выполните сортировку таблицы в порядке

уменьшения возраста работников.

4.В таблице «Личные данные» выполните поиск записи по заданному значению поля: найдите сотрудников, чей номер телефона начинается на цифру «1»:

 найдите сотрудников, чей номер телефона начинается на цифру «5», и замените в номерах телефонов «5» на «8»

замените фамилию *Стрельцова*на фамилию*Виноградова* 

6.Создайте в режиме конструктора таблицу «Данные об образовании»

7.Ключевое поле — *Таб. номер.*

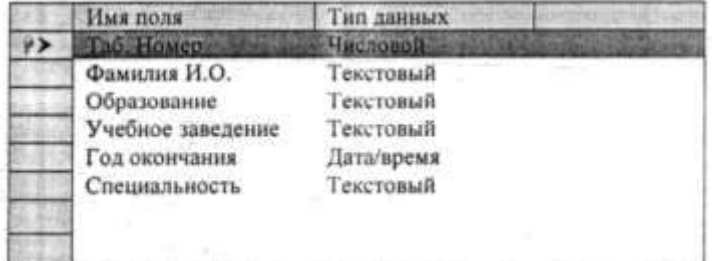

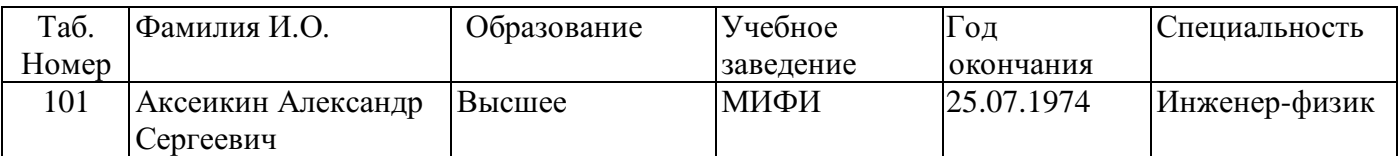

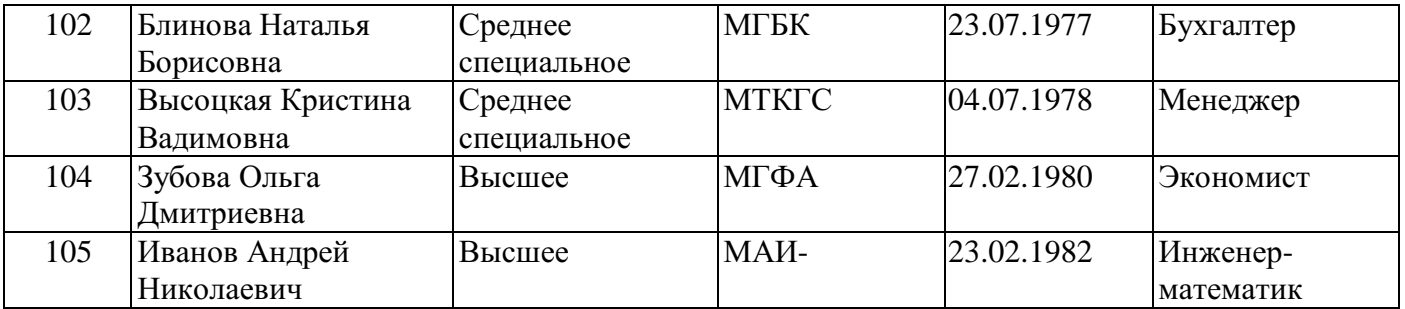

6.Заполните таблицу.

7.Сохраните таблицу.

8.Сохраните базу данных.

#### **Задание 2**

Откройте базу данных «Кадры».

2. Откройте таблицу «Сотрудники».

3. С помощью фильтра По выделенному произведите:

отбор сотрудников, работающих в бухгалтерии;

отбор сотрудников, занимающих должность инженера.

4. С помощью фильтра Расширенный произведите (с сортировкой сотрудников по алфавиту):

отбор сотрудников, зарплата которых больше 12000 р.;

отбор сотрудников, работающих в данной организации с 1980г.;

отбор сотрудников, работающих в данной организации с 1980г. и имеющих зарплату меньше 15000 р.;

5. Откройте таблицу «Личные данные».

6. С помощью фильтра По выделенному произведите:

отбор сотрудников, имеющих сына и дочь;

отбор сотрудников, проживающих в Москве.

7. С помощью фильтра Расширенный произведите (с сортировкой сотрудников по алфавиту):

отбор сотрудников, чьи номера телефонов начинаются на «1»;

отбор сотрудников мужского пола, родившихся до 1965г.;

придумайте самостоятельно условие фильтрации по двум полям.

8. Откройте таблицу «Данные об образовании».

9. С помощью фильтра Расширенный произведите (с сортировкой сотрудников по алфавиту):

отбор сотрудников, окончивших одно учебное заведение;

отбор сотрудников, окончивших учебное заведение до 1980 г.;

придумайте самостоятельно условие фильтрации по двум полям.

10. Сохраните базу данных.

11. Закройте базу данных.

#### **Задание 3**

В базе данных «Кадры» создайте отчет об образовании сотрудников поданным таблиц «Сотрудники» и «Данные об образовании». Осуществите публикацию в MS Word.

Фрагмент отчета может выглядеть следующим образом.

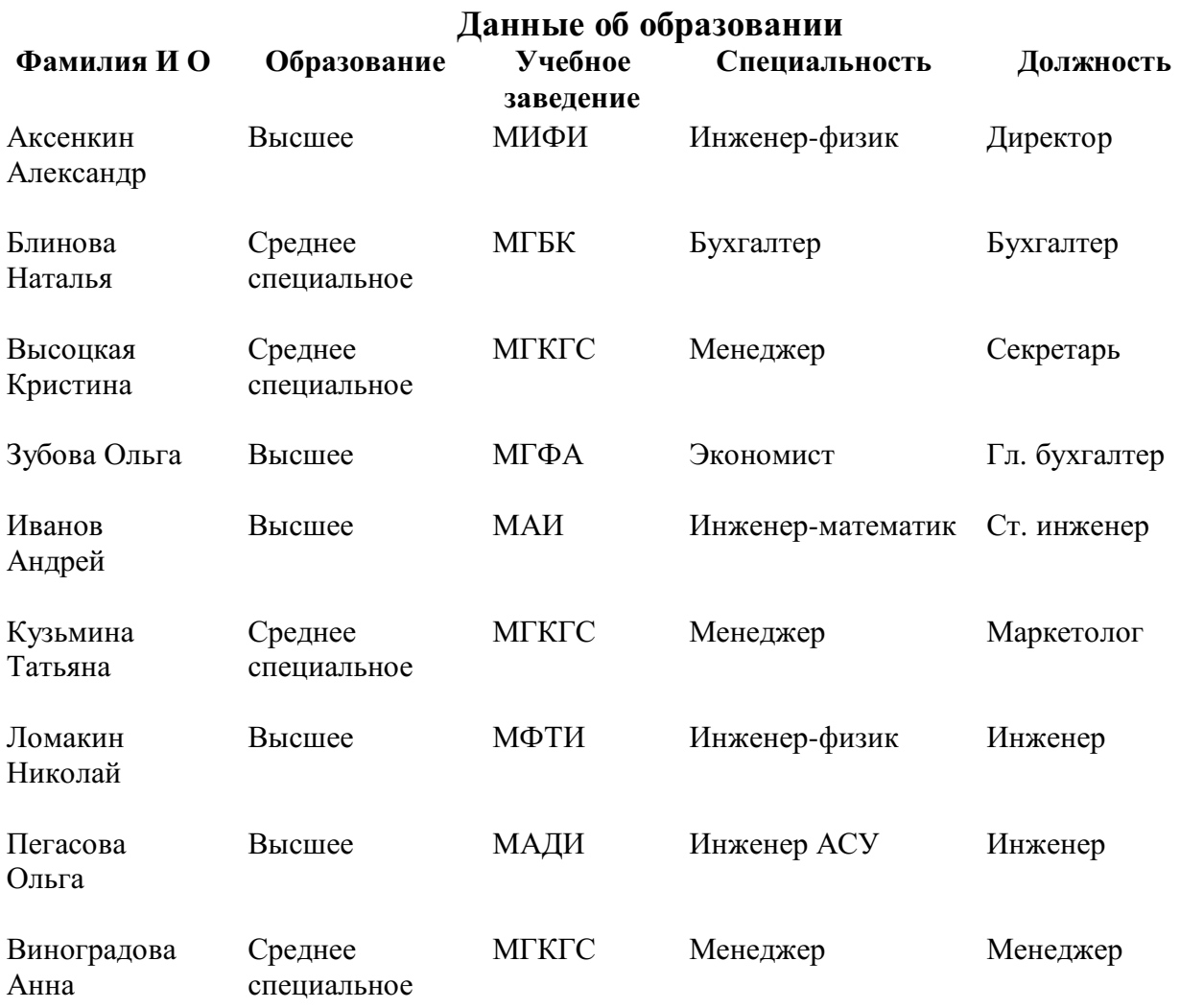

# **Практическая работа**

## **Тема: Компьютерные коммуникации**

Цель: иметь представление:

- об базовых типах информационно-поисковых систем, представленных на отечественном рынке и доступных в сети Internet;

- назначение и основные принципы построения информационнопоисковых систем;

знать:

- назначение и возможности информационно-поисковых систем.

Информационно-поисковая система (далее — ИПС) представляет собой совокупность организационных и технологических средств для планомерного и целенаправленного накопления, обработки и последующего использования сведений о документах предприятия.

Современная ИПС предполагает: 1)

регистрацию и индексирование документов предприятия; 2)

создание основе сведений  $\mathbf{O}$ регистрации индексации на  $\mathbf{M}$ информационно-поисковых массивов данных (в форме бумажных и машинных картотек); 3)

оперативное хранение данных, их постоянная актуализация.

Регистрация и индексирование документов — это фиксация факта создания или поступления документа путем проставления на нем индекса (индивидуального номера) с последующей записью необходимых сведений о документе в журналах учета (иных учетно-регистрационных документах предприятия. - Авт.).

Индекс документа состоит из порядкового номера (устанавливаемого в пределах регистрируемого массива документов. - Авт.), который, исходя из номенклатуре залач поиска. дополняется индексами  $\Pi$ <sup>O</sup> дел. классификаторами корреспондентов, исполнителей и др. Составные части индекса отделяются друг от друга косой чертой.

Регистрации и индексированию подлежат все документы предприятия, сведения о которых требуют учета в справочных целях. Регистрация и индексирование документов производится однократно, как правило, в день их поступления на предприятие. 3.2.

Реквизиты регистрации и индексации, необходимые для формирования и функционирования ИПС

Для обеспечения информационной совместимости учетных сведений о документах рекомендуется следующий обязательный состав реквизитов регистрации и индексации: 1)

адресат (разработчик) документа  $(c<sub>0</sub>)$ указанием фамилии  $\mathbf{M}$ подразделения); 2)

наименование вида документа; 3)

дата документа; 4)

индекс документа; 5)

заголовок документа или его краткое содержание; 6)

краткое содержание резолюции; 7)

срок исполнения; 8)

отметка об исполнении (с указанием даты исполнения, номера исполненного документа); 9)

отметка о помещении в дело (с указанием номера и страницы); 10)

отметка о получении документа (с указанием даты, фамилии и наименования подразделения лица, получившего документ).

Состав обязательных реквизитов регистрации и индексации,  $\bf{B}$ зависимости от характера документа и задач использования информации. может дополняться следующими реквизитами: 1)

гриф (пометка) ограничения доступа к документу; 2)

код по тематическому классификатору; 3)

ключевые слова; 4)

количество листов документа; 5)

наличие приложений: 6)

промежуточные сроки исполнения; 7)

перенос сроков исполнения; 8) срок хранения документа; 9) статус документа (проект, версия); 10) вид передачи документа (почтой, факсом и т.

Назначение и возможности информационно-поисковых систем. Структура типовой системы. Информационно-поисковые системы, представленные на отечественном рынке и доступные в сети Internet. Порядок работы с типовой локальной и сетевой системой.

Различные службы поиска предназначены для того, чтобы помочь вам найти нужную информацию в Сети.

Большинство служб поиска работают, нацеливаясь на поиск по ключевому слову, используя при его анализе специально разработанные алгоритмы. Выбор той или иной службы поиска зависит от того насколько удобным покажется вам ее интерфейс, а оформление выводимой информации будет соответствовать вашим пожеланиям.

Ниже, чтобы не отдавать никому предпочтения, в алфавитном порядке представлены несколько бесплатных служб поиска в Сети...

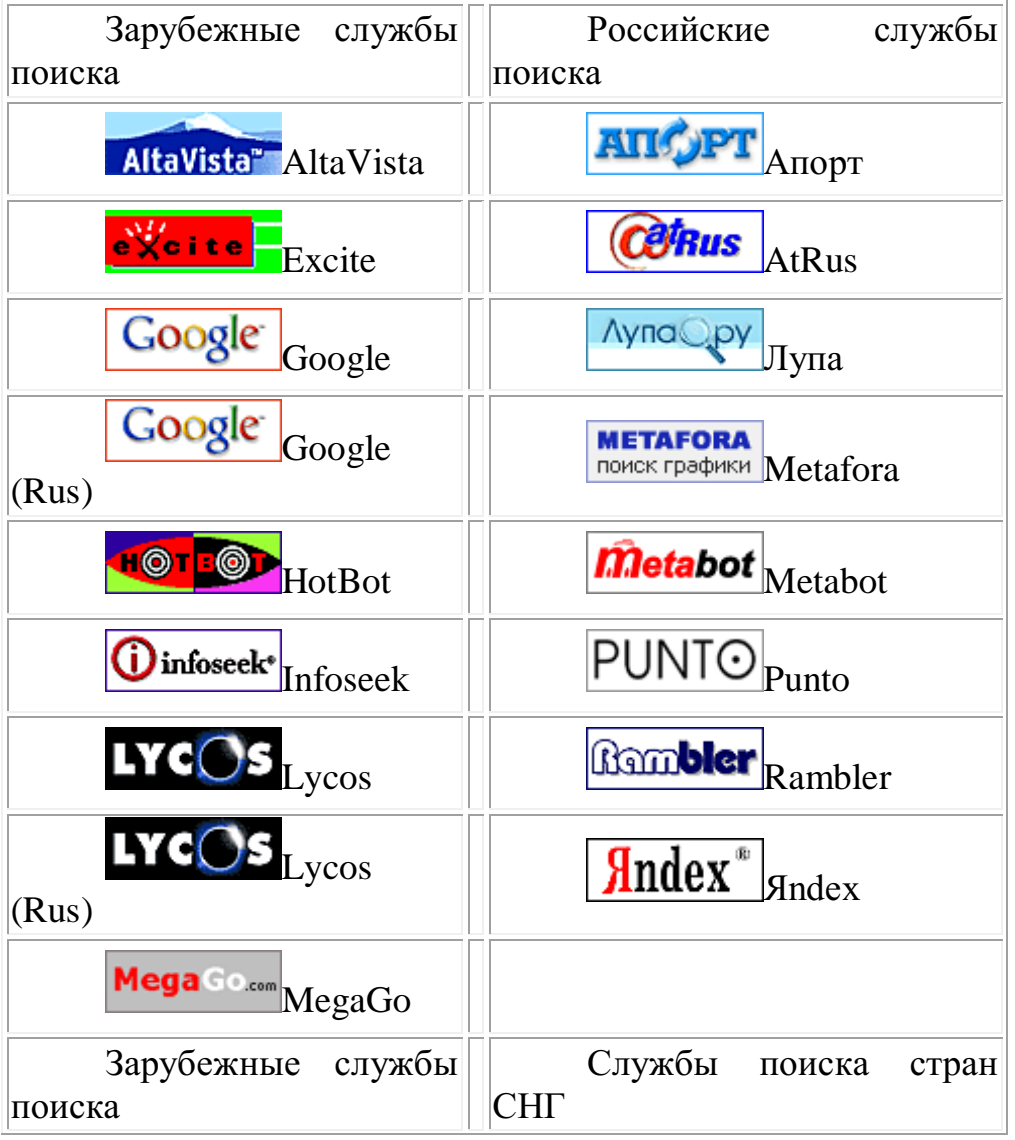
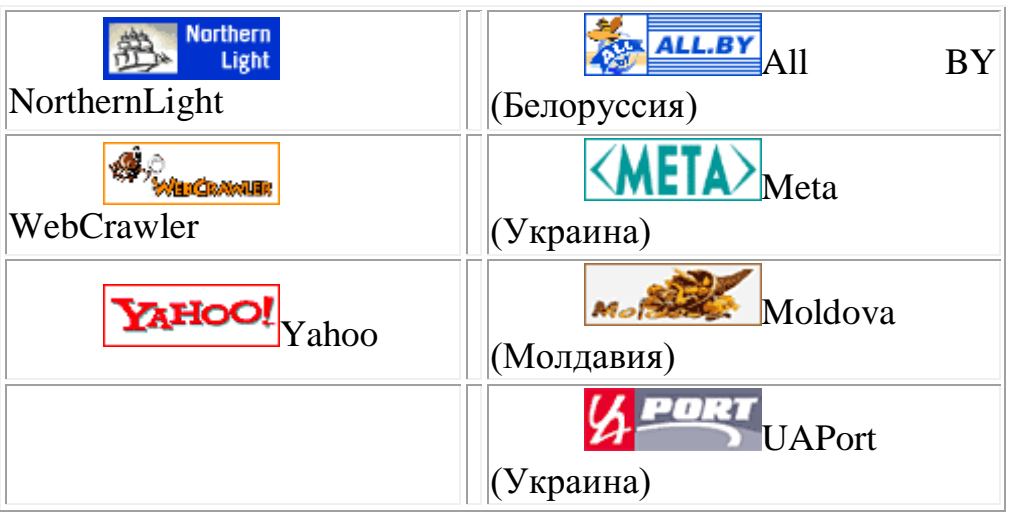

Примеры ИПС-

 Информационные правовые системы "Кодекс" 2.1. Единая линия программных и информационных продуктов "Кодекс. Единая линия информационных и программных продуктов "Кодекс" объединяет разнообразные информационноправовые системы, каждая из которых включает один из программных комплексов и набор информационных разделов базы данных. Банк данных "Кодекс" на сегодняшний день один из крупнейших в России и содержит более 1 000 000 нормативных актов, проектов законов, комментариев, консультаций, разъяснений, примерных форм правовых документов, различных аналитических и справочных данных. Для удобства использования база данных "Кодекс" разбита на информационные разделы. Следует подчеркнуть, что независимо от версии программного комплекса "Кодекс" пользователю обеспечивается практически одинаковый информационно-правовой сервис.

Поисковые возможности. Поиск документов возможен по его атрибутам (названию, виду документа, дате принятия и т.п.) или по контексту (по любому слову или фразе, содержащимся в искомом документе). При использовании поиска по ситуации 21.04.2017 www.pcpi.ru/manage/printdoc?nd=600100003&nh=1&ssect=3 http://www.pcpi.ru/manage/printdoc?nd=600100003&nh=1&ssect=3  $3/3$  *и* интеллектуального поиска запрос формируется на естественном языке.

Работа с офисными приложениями. Списки или тексты документов можно одним нажатием мыши преобразовать в формат MS Word и работать с ними, пользуясь всеми возможностями текстового редактора. В настоящее время важнейшими характеристиками ИПС принято считать следующие: полнота информации; достоверность и аутентичность информации; качество юридической обработки информационного массива; оперативность передачи документов пользователям;

К средствам поисковых систем относится **язык запросов.**

Используя различные приёмы, мы можем добиться желаемого результата поиска.

 $!$  – запрет перебора вс $\square$ ех словоформ.

75

+ - обязательное присутствие слов в найденных документах.

- - исключение слова из результатов поиска.

& - обязательное вхождение слов в одно предложение.

~ - требование присутствия первого слова в предложении без присутствия второго.

|- поиск любого из данных слов.

«» - поиск устойчивых словосочетаний.

 $$$ title - поиск информации по названиям заголовков.

\$anchor - поиск информации по названию ссылок.

Задание 1В своей папке, а в ней текстовый документ Microsoft Word. В текстовом документе создайте следующую таблицу:

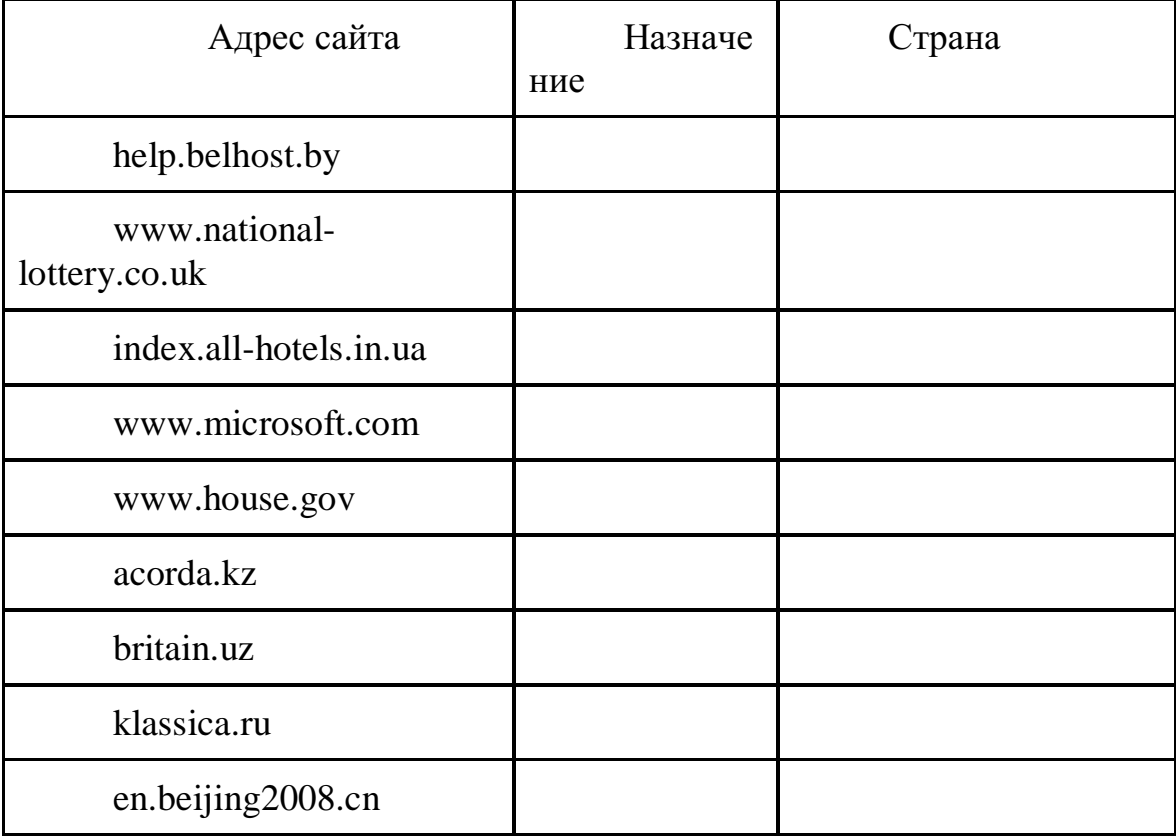

Залание 2

1. Откройте программу Internet Explorer.

 $2.$ В строке Адрес сотрите надпись About:blank.

 $3.$ Введите адрес www. astrogalaxy.ru

 $\overline{4}$ . Дождитесь загрузки страницы.

Сохраните страницу. Файл  $\rightarrow$  Сохранить как... Выполните  $5<sub>1</sub>$ сохранение в своей папке.

Изображения в некоторых случаях необходимо сохранять  $6<sub>l</sub>$ отдельно. Щёлкните на любой картинке правой клавишей мыши > Сохранить рисунок как... Выполните сохранение в созданной вами папке.

 $7<sub>1</sub>$ Зайлите на олин из сайтов:

> www.biodat.ru  $1 -$

 $2.$ www.georus.by.ru

### 3. www.astrolab.ru

8. Найдите 8-10 изображений и 5-6 Веб-страниц, сохраните в заранее созданной папке.

Задание 3 В своей папке создайте текстовый документ.

Словари-переводчики.

Откройте программу Enternet Explorer. Загрузите страницу электронного словаря Promt – www.ver-dict.ru. Из раскрвывающегося списка выберите **Русско-английский словарь**. В текстовое поле **Слово для перевода:** введите слово, которое вам нужно перевести, например, «клавиатура». Нажмите на кнопку **Найти**. Скопируйте результат в текстовый документ.

Поиск в толковых словарях.

Загрузите страницу электронного словаря В. Даля – www.slovardal.ru. В текстовое поле **Поиск по словарю:** введите слово, лексическое значение которого вам нужно узнать, например, «рутина». Нажмите на кнопку **Искать**. Дождитесь результата поиска. Скопируйте результат в текстовый документ.

Самостоятельно переведите на французский и английский язык следующие слова и скопируйте их в текстовый документ:

Новости, Статья, Учитель, Техника, Команда.

Найдите лексические значения следующих слов и скопируйте их в текстовый документ:

Метонимия, Видеокарта, Железо, Папирус, Скальпель, Дебет (бухг. Термин).

Вы можете воспользоваться любыми словарями из предложенного списка:

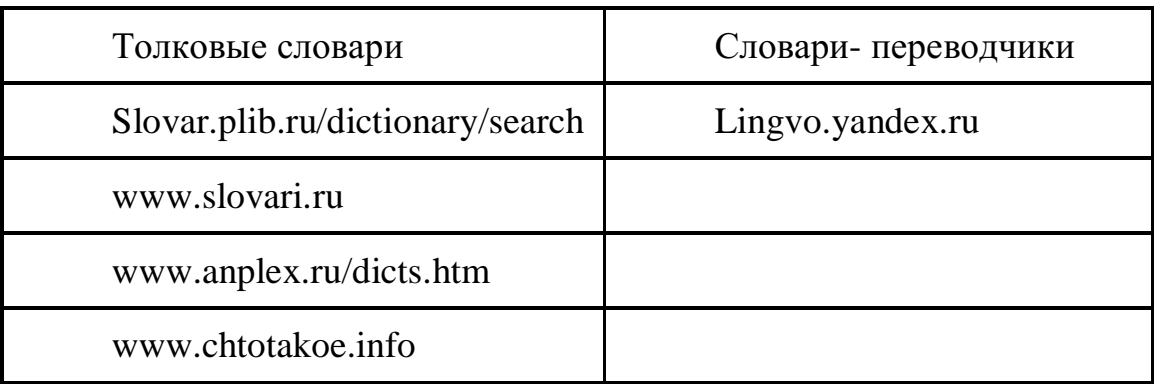

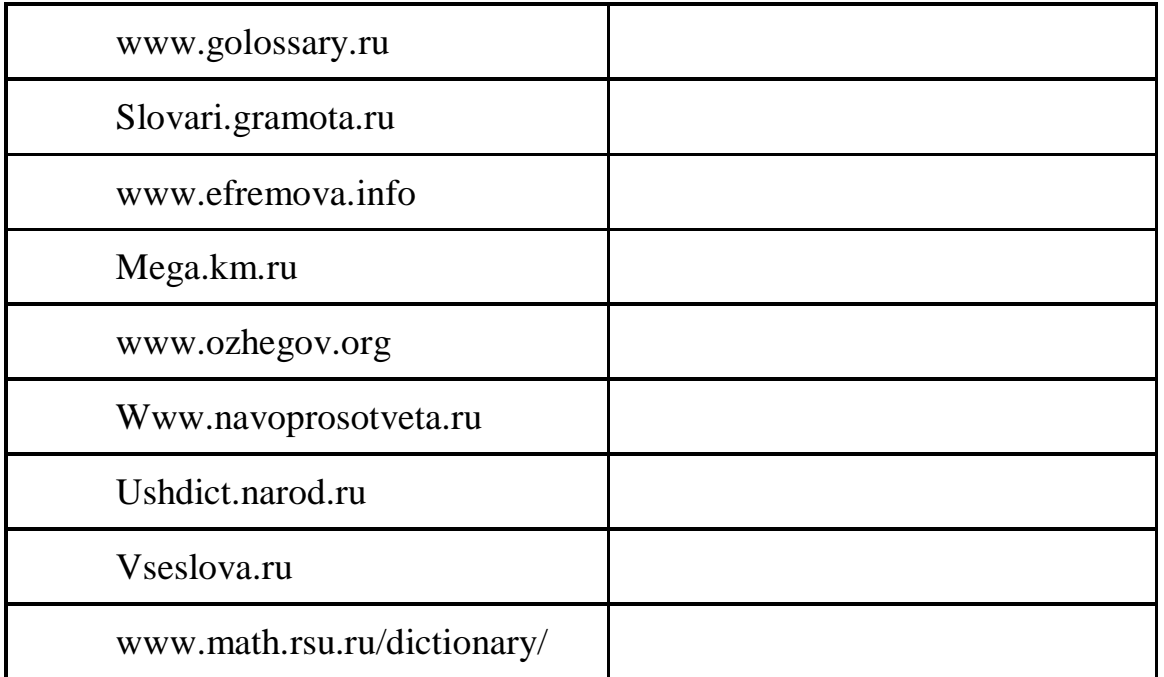

## **Практическая работа**

# **Тема: Поиск информации по профилю специальности на образовательных порталах Интернет.**

**Цель:** сформирование знания о назначении наиболее распространенных средств автоматизации информационной деятельности (текстовых процессоров, баз данных, компьютерных сетей); развитие навыков осуществления поиска информации в базах данных, компьютерных сетях, файловых структурах; изучение информационной технологии организации поиска информации на государственных образовательных порталах.

## **Последовательность выполнения**:

- 1. Записать дату, тему и цель практического занятия.
- 2. Изучить теоретические сведения.
- 3. Ознакомиться с содержанием работы.
- 4. Выполнить задания.
- 5. Ответить на контрольные вопросы.
- 6. Сформулировать и записать вывод о проделанной работе.

#### **Теоретические сведения**

В настоящее время существует множество справочных служб Интернет, помогающих пользователям найти нужную информацию. В таких службах используется обычный принцип поиска в неструктурированных документах– по ключевым словам.

**Поисковая система–**это комплекс программ и мощных компьютеров, способные принимать, анализировать и обслуживать запросы пользователей по поиску информации в Интернет. Поскольку современноеWebпространство необозримо, поисковые системы вынуждены создавать свои базы данных по Web- страницам. Важной задачей поисковых систем является постоянное поддержание соответствия между созданной информационной базой и реально существующими в Сети материалами. Для этого специальные программы (роботы) периодически обходят имеющиеся ссылки и анализируют их состояние. Данная процедура позволяет удалять исчезнувшие материалы и по добавленным на просматриваемые страницы ссылкам обнаруживать новые.

Служба WorldWideWeb (WWW)- это единое информационное пространство, состоящее из сотен миллионов взаимосвязанных электронных документов.

Отдельные Web. документы, составляющие пространство называют Web-страницами.

объединенных Группы тематически Web-страницназывают Webузлами (сайтами).

Программы для просмотра Web-страниц называют браузерами (обозревателями).

К средствам поисковых систем относится язык запросов.

Используя различные приёмы можно добиться желаемого результата поиска.

! - запрет перебора всех словоформ.

+ обязательное присутствие слов в найденных документах.

- исключение слова из результатов поиска.

 $\&$  – обязательное вхождение слов в одно предложение.

- требование присутствия первого слова в предложении без присутствия второго.

|- поиск любого из данных слов.

«»- поиск устойчивых словосочетаний.

\$title-поиск информации по названиям заголовков.

**\$anchor-**поиск информации по названию ссылок.

#### Содержание работы

#### Залание №1

1. Загрузите Интернет.

2. С помощью адресной строки выйдите на образовательный портал и дайте ему характеристику.

Электронный адрес Характеристика портала портала www.edu.ru www.school.edu.ru window.edu.ru school-collection.edu.ru www.kidsworld.ru http://ege.edu.ru www.en.edu.ru

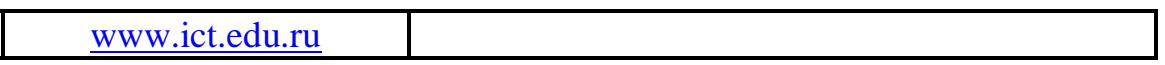

# **Задание №2**

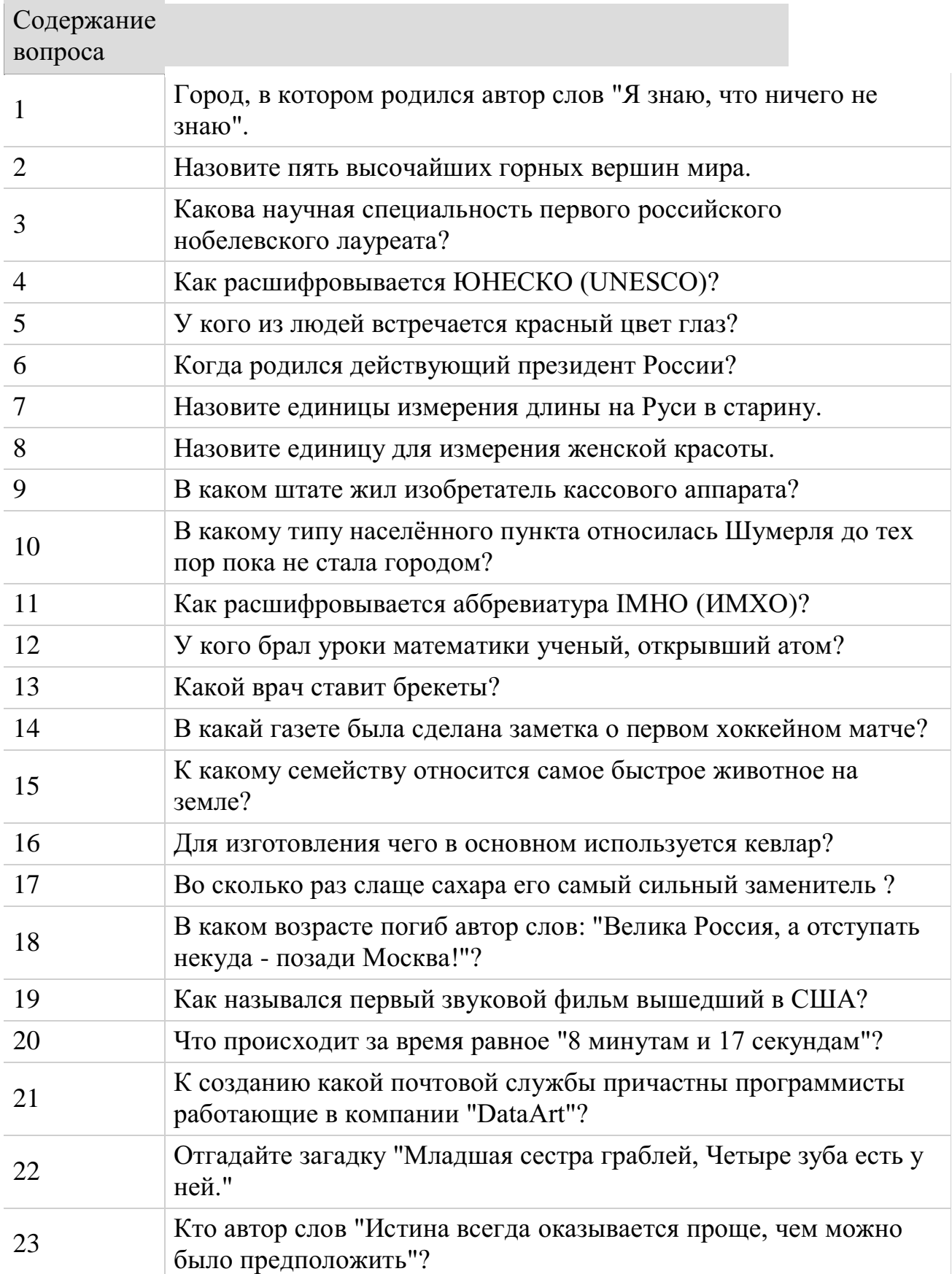

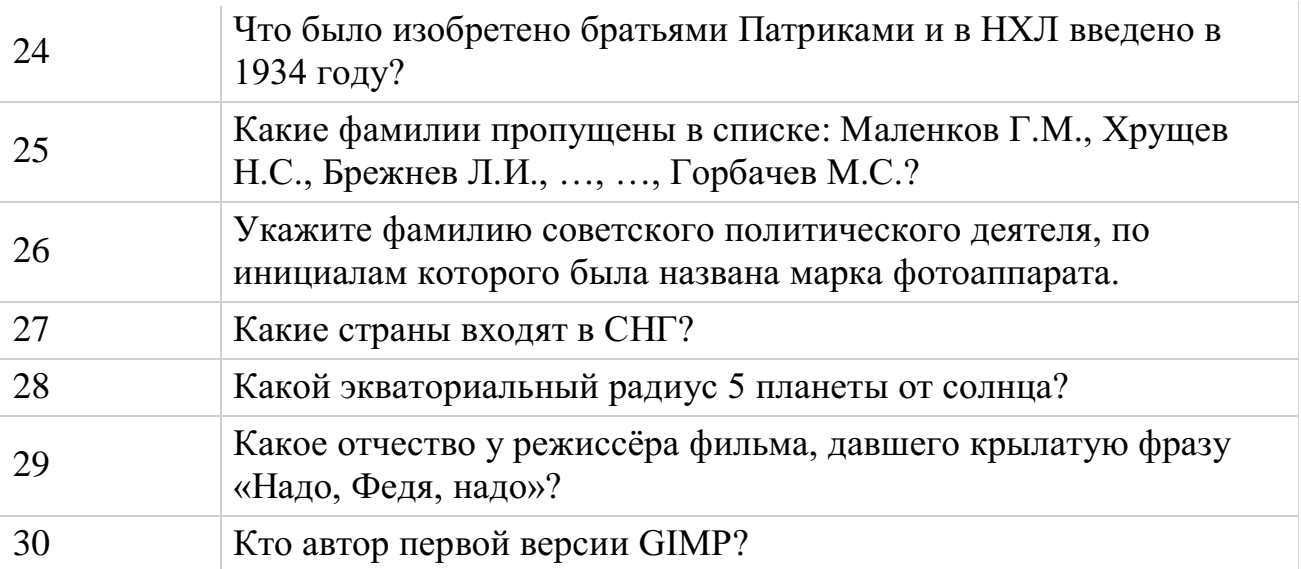

В ответе укажите ссылку на веб-сайт и используемую поисковую систему

**Задание №3.**Ответить на контрольные вопросы:

1. Дать характеристику поиска информации как информационного процесса.

2. Как осуществляется поиск информации на локальном компьютере?

3. Как осуществляется поиск информации в сети Интернет?

4. Какие требования должны соблюдать при профессиональном поиске информации в Интернет?

- 5. Технология поиска по рубрикатору.
- 6. Технология поиска по ключевым словам.
- 7. Что такое релевантность поиска?
- **8.** Опишите язык запросов.